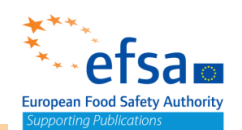

# **IUCLID Microbial Active Substances Manual**

European Food Safety Authority (EFSA)

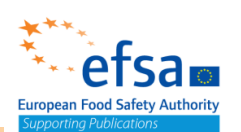

#### <span id="page-1-0"></span>Table of Contents

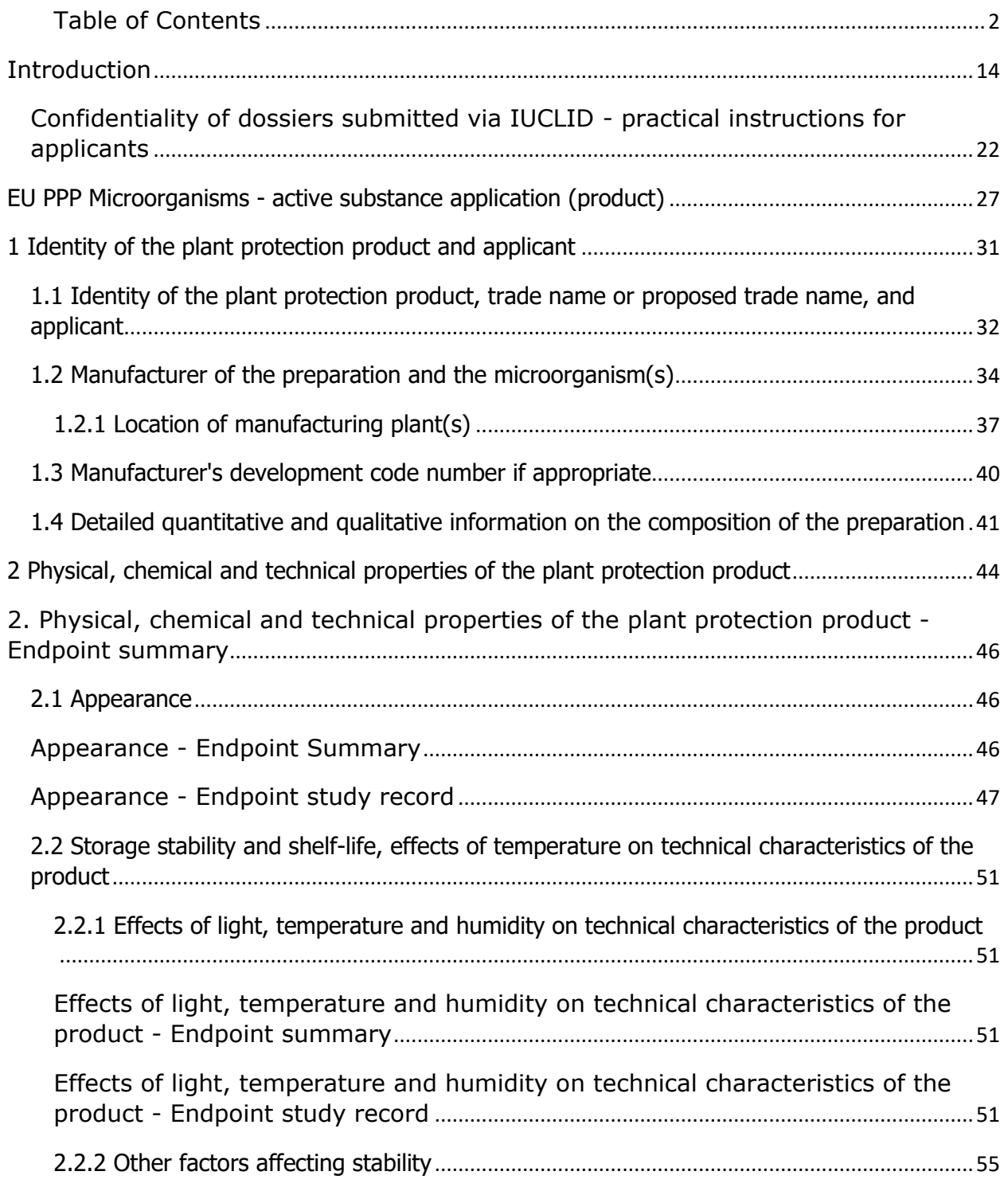

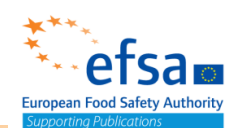

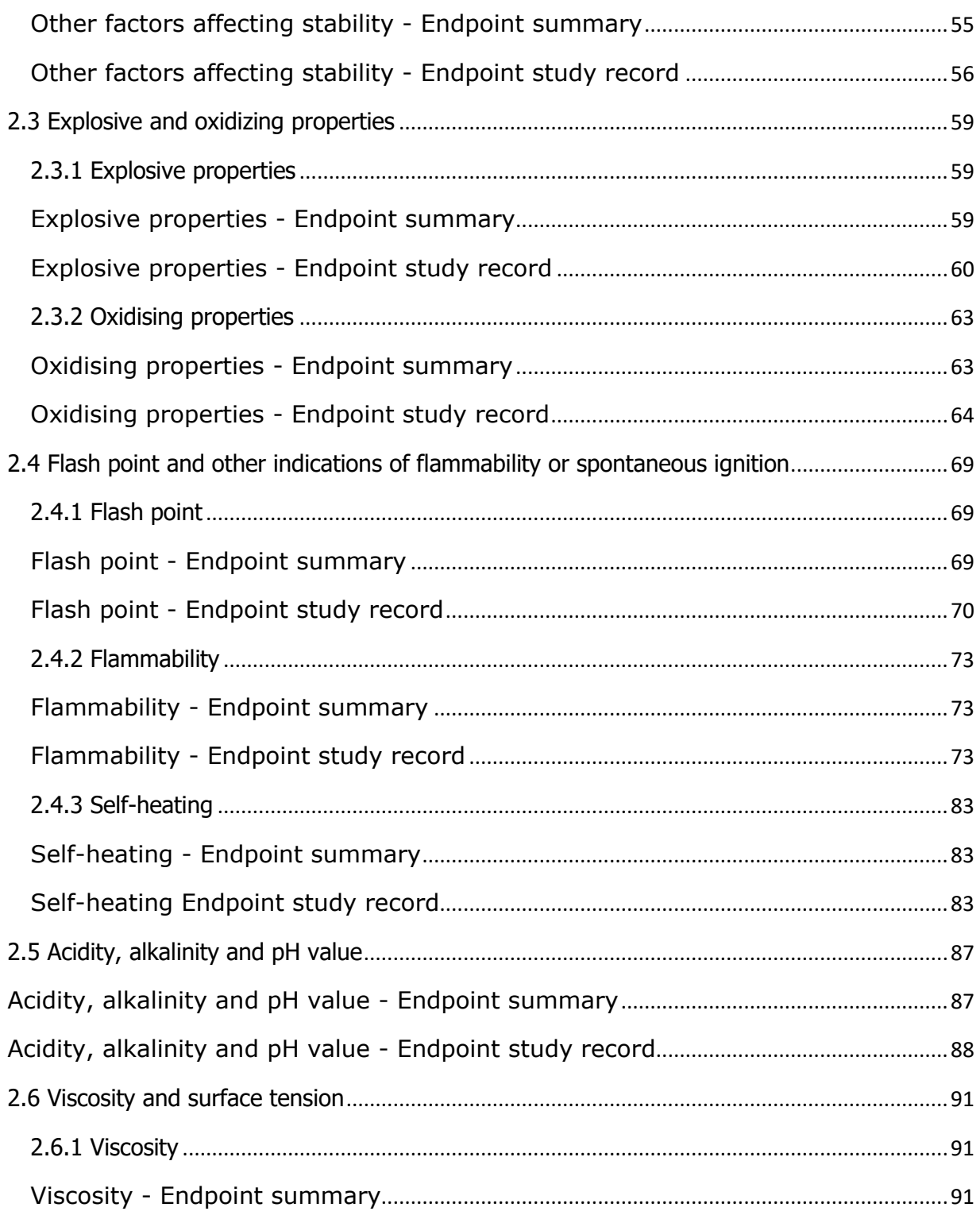

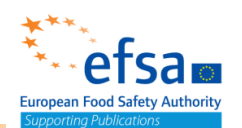

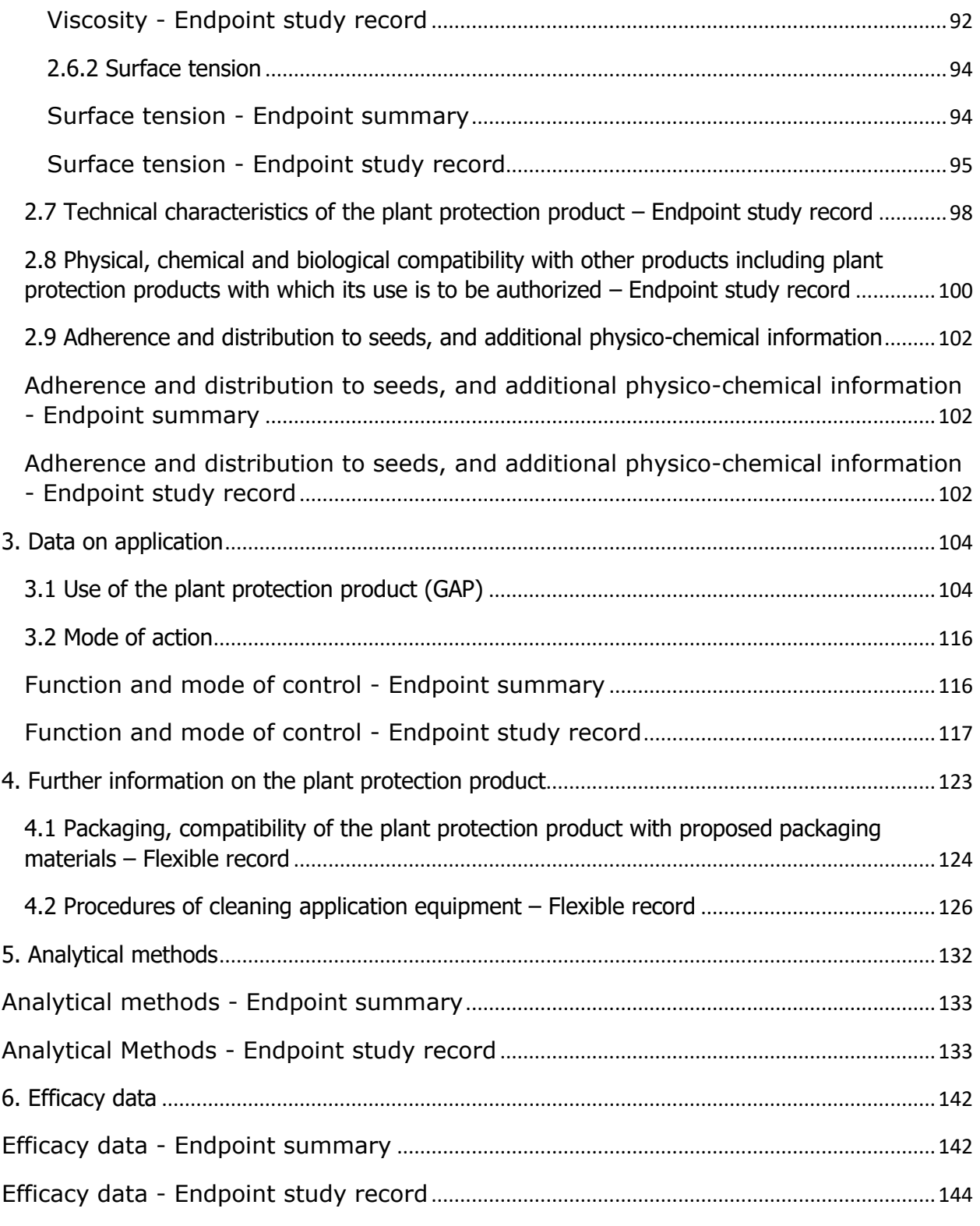

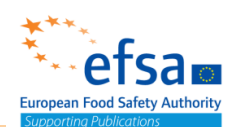

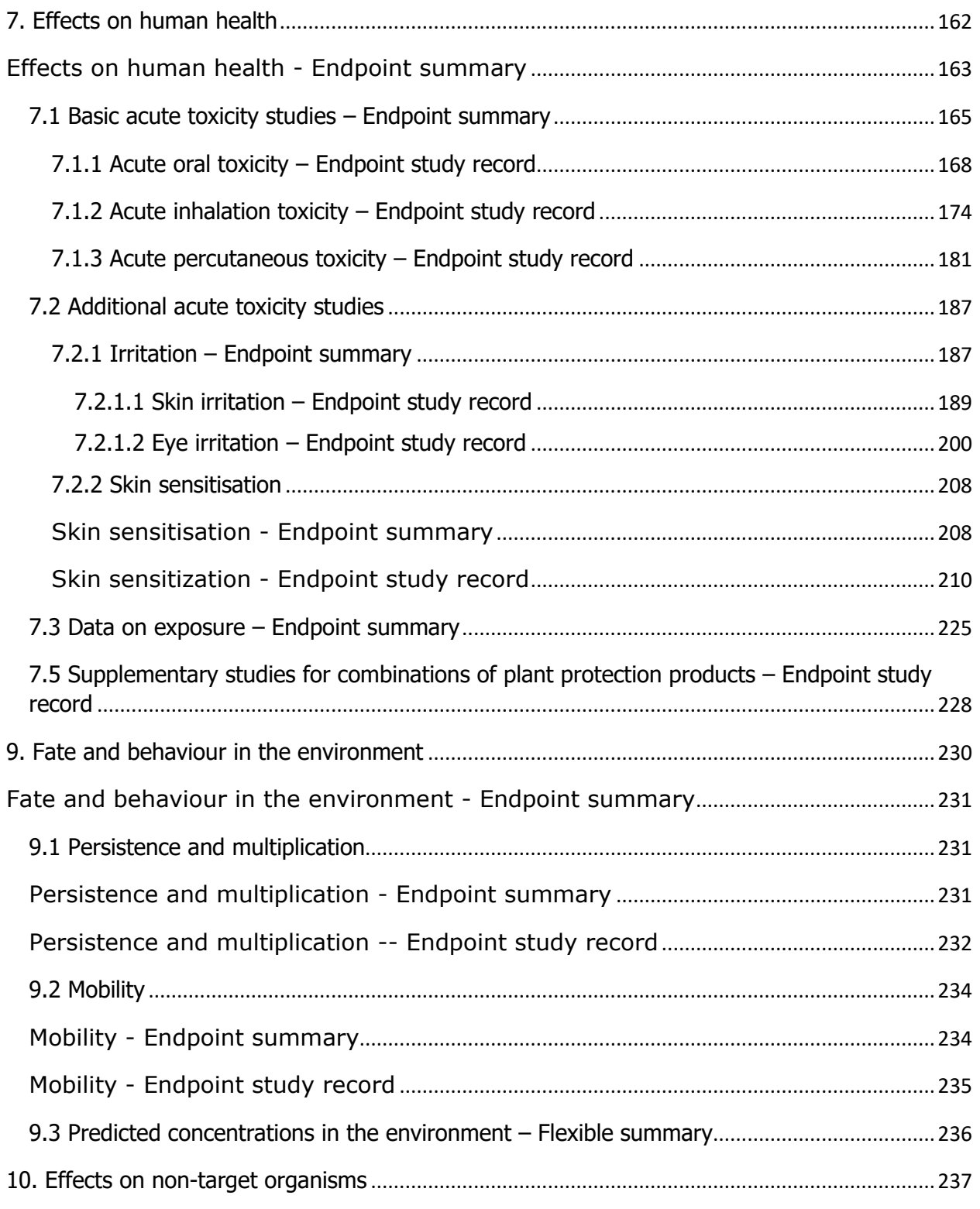

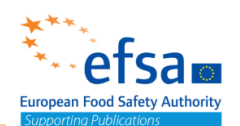

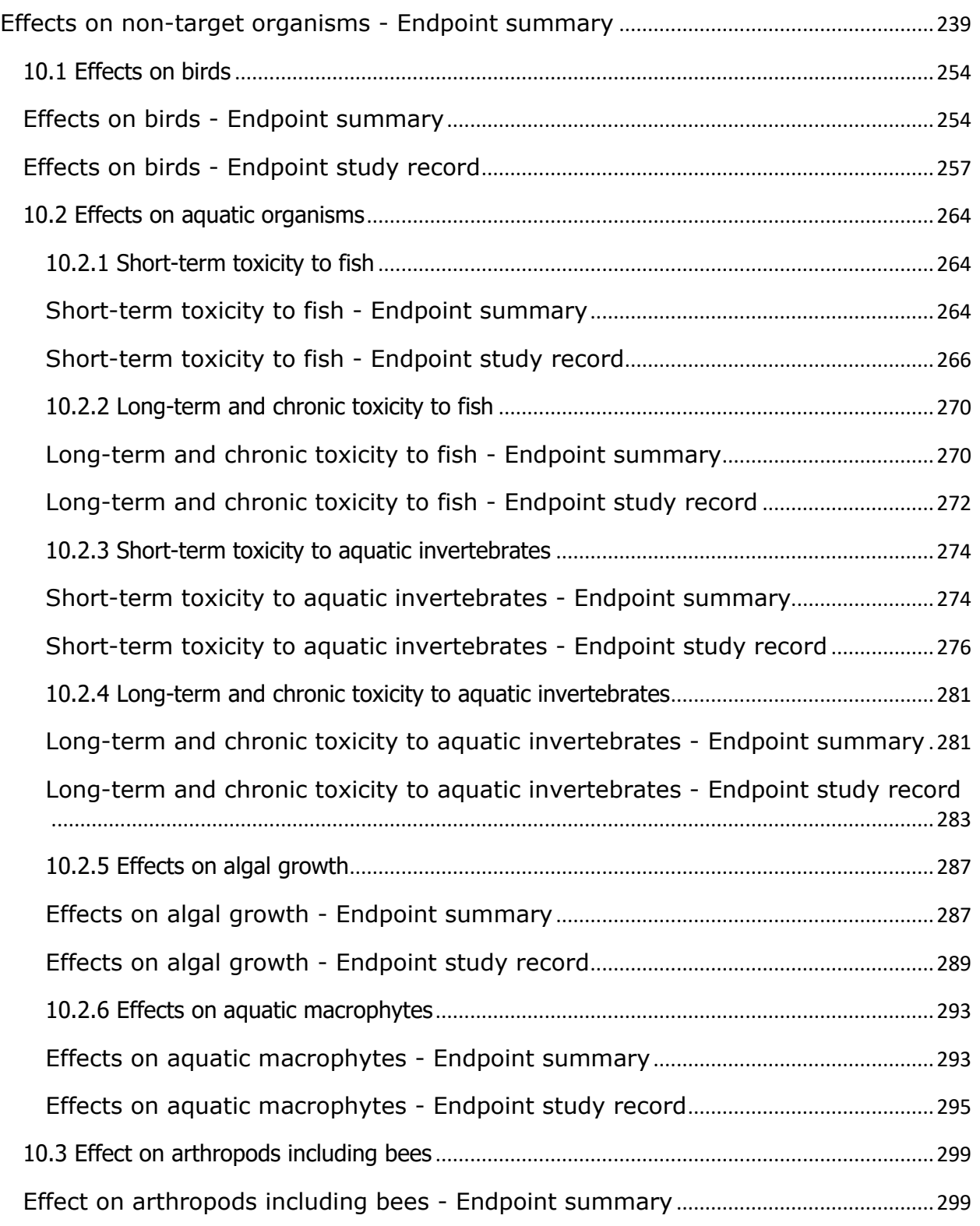

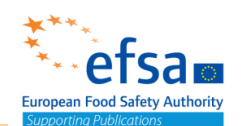

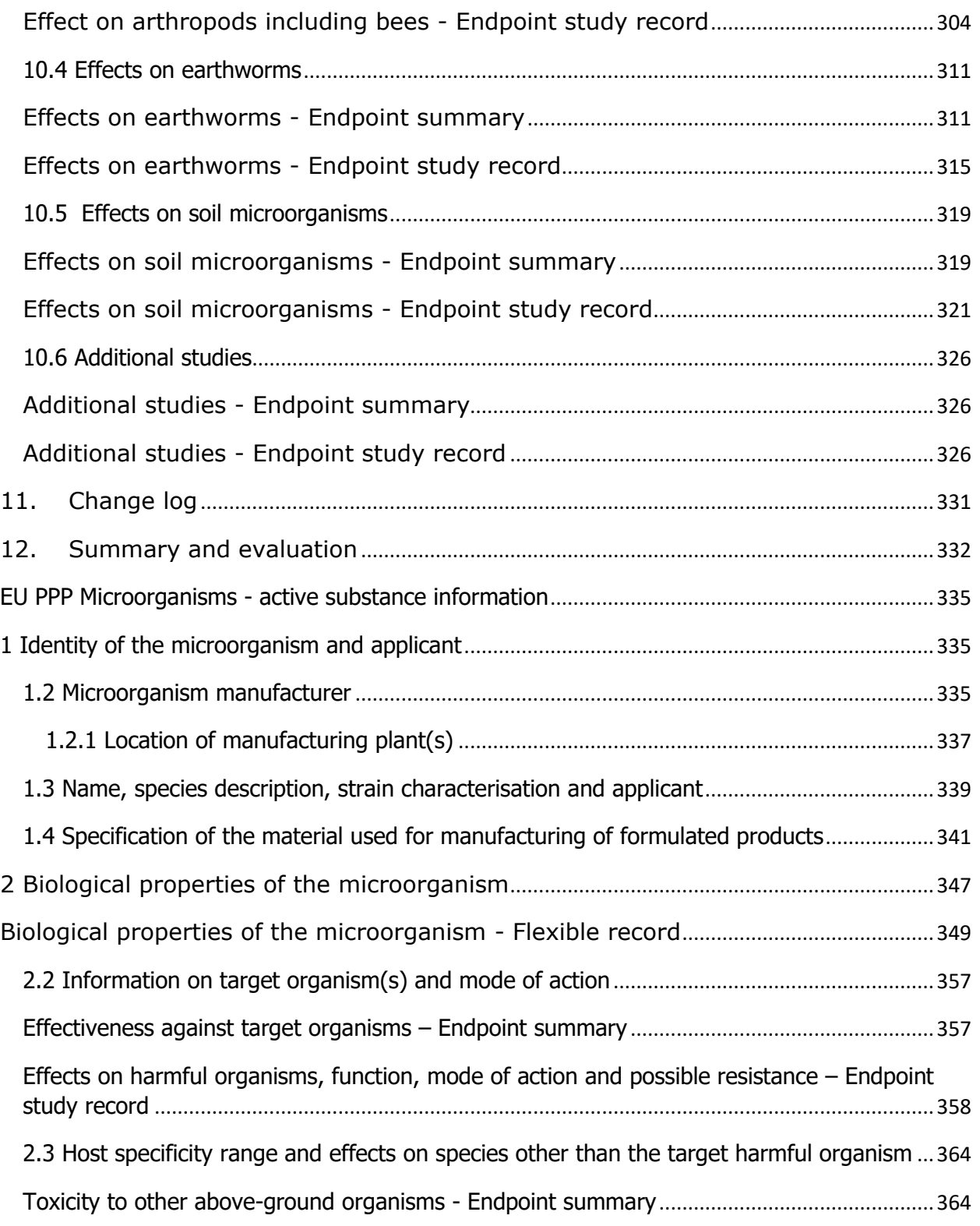

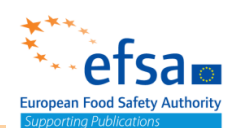

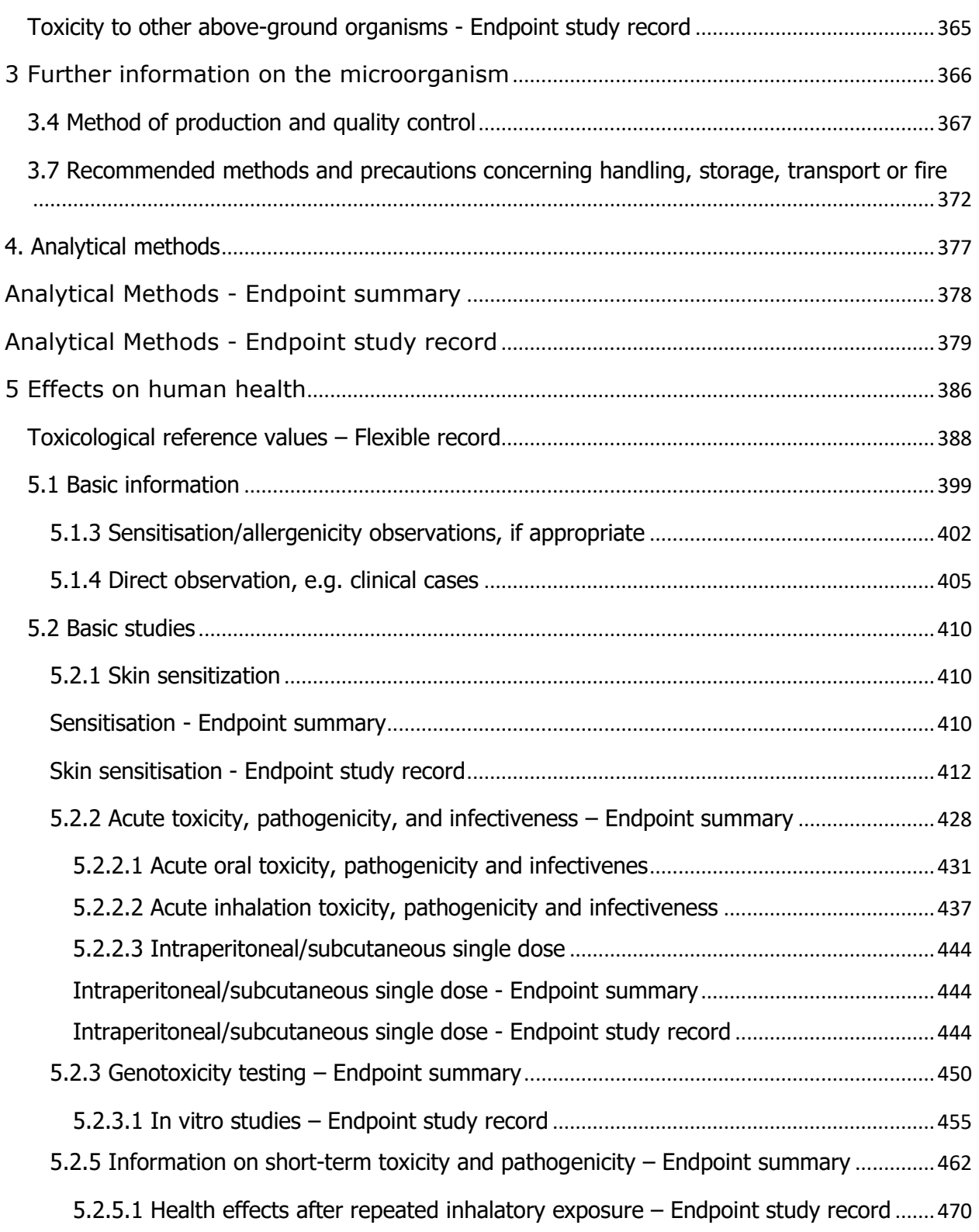

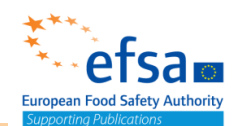

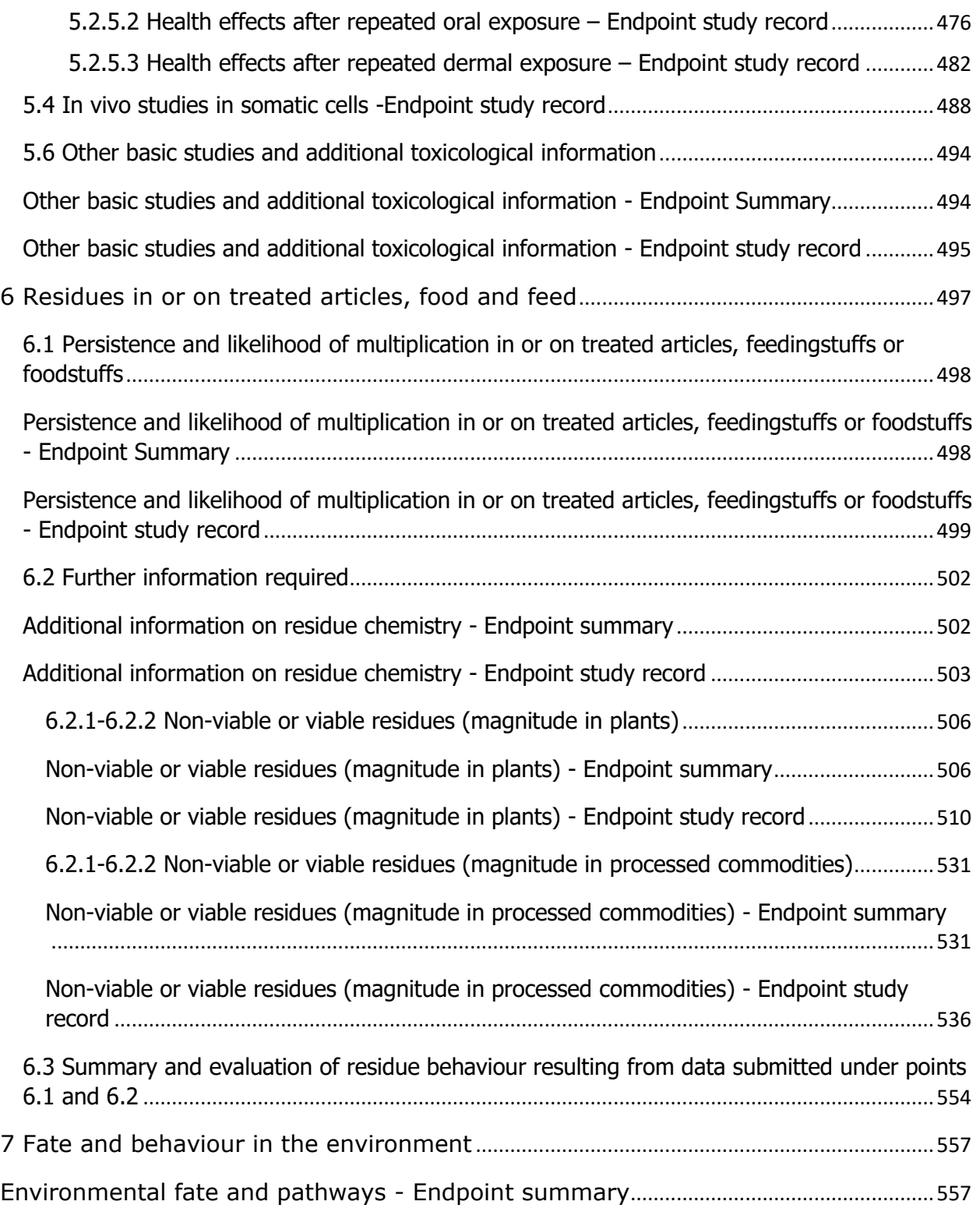

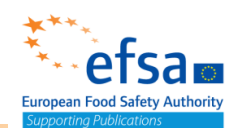

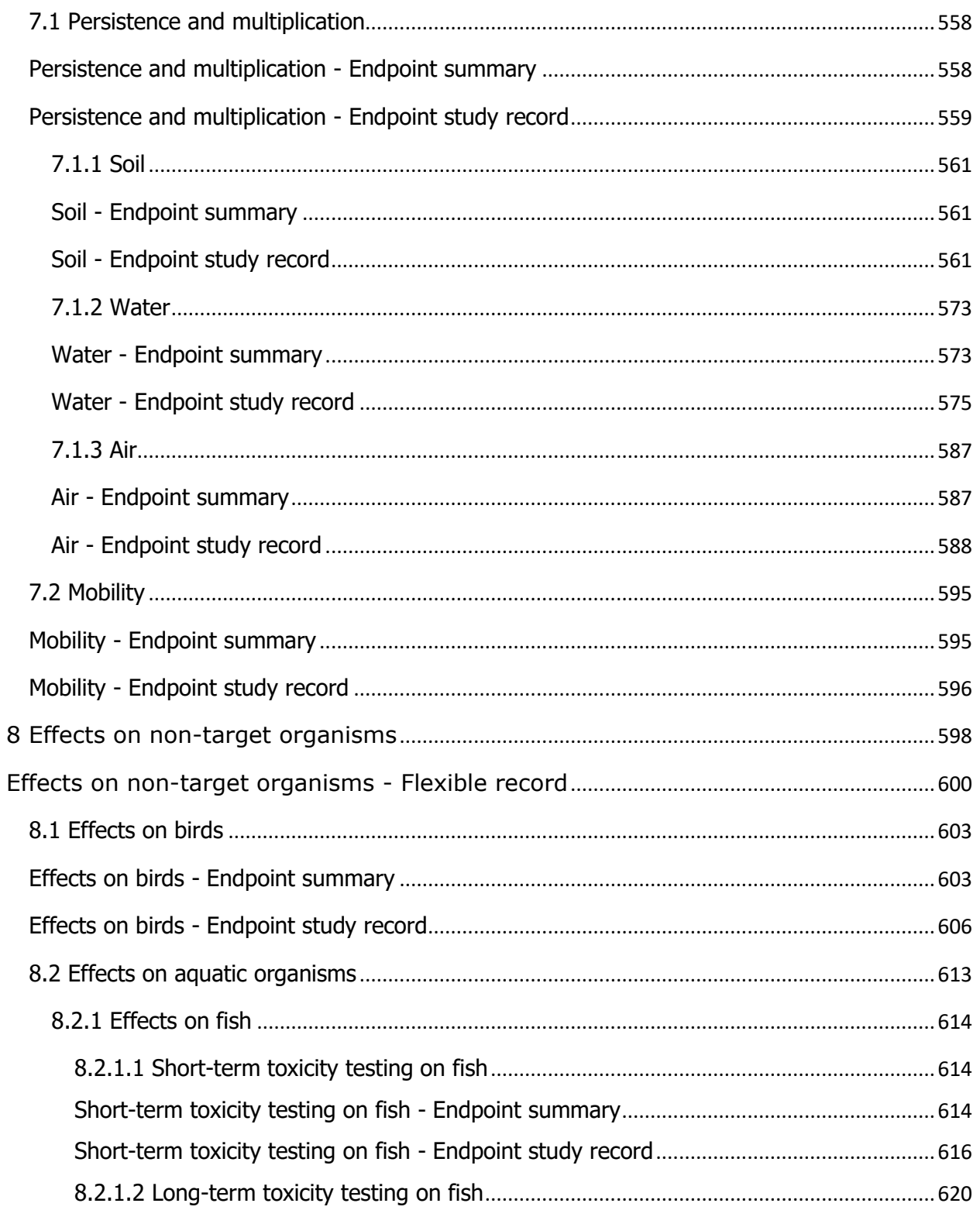

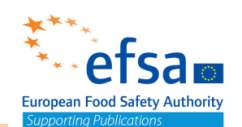

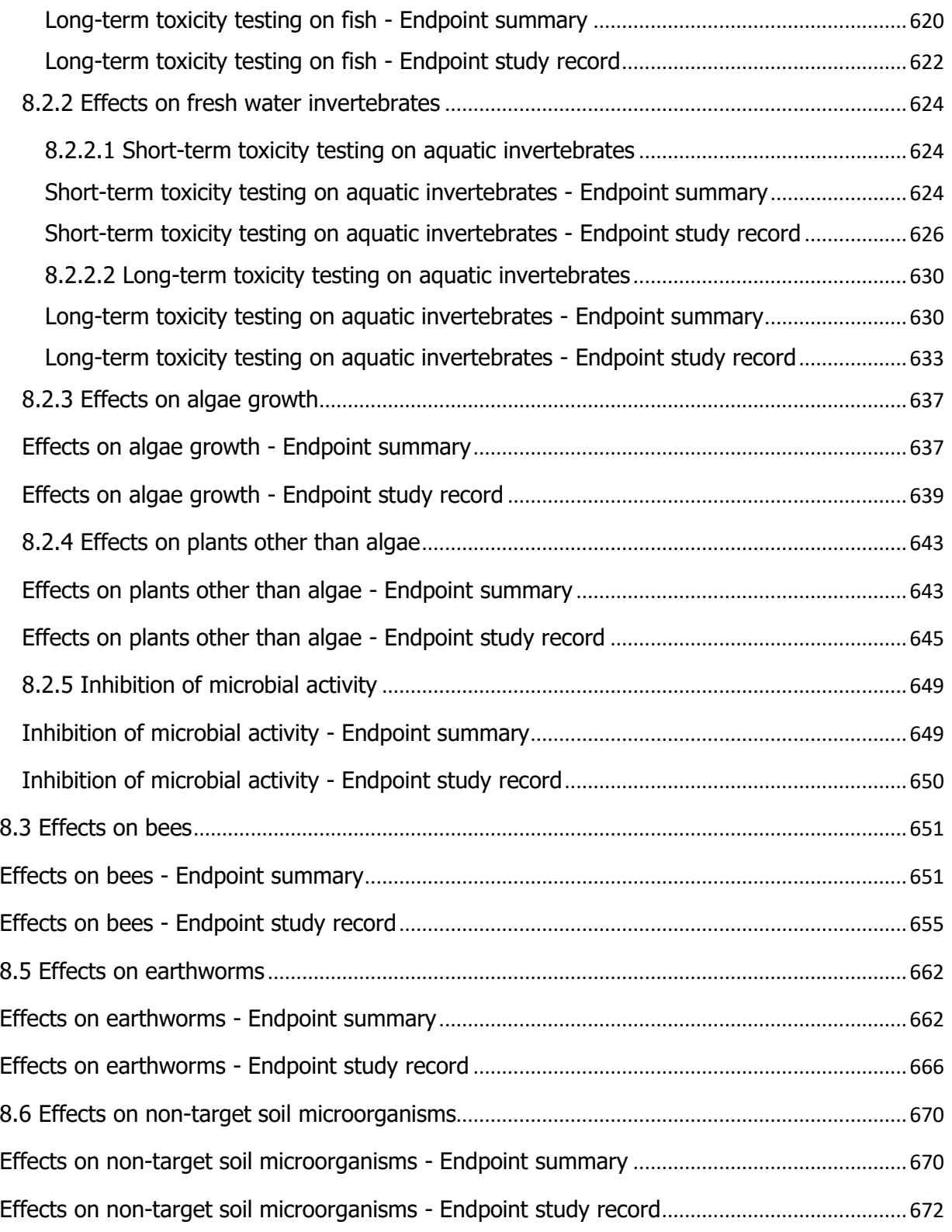

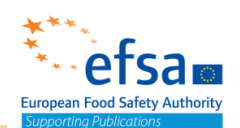

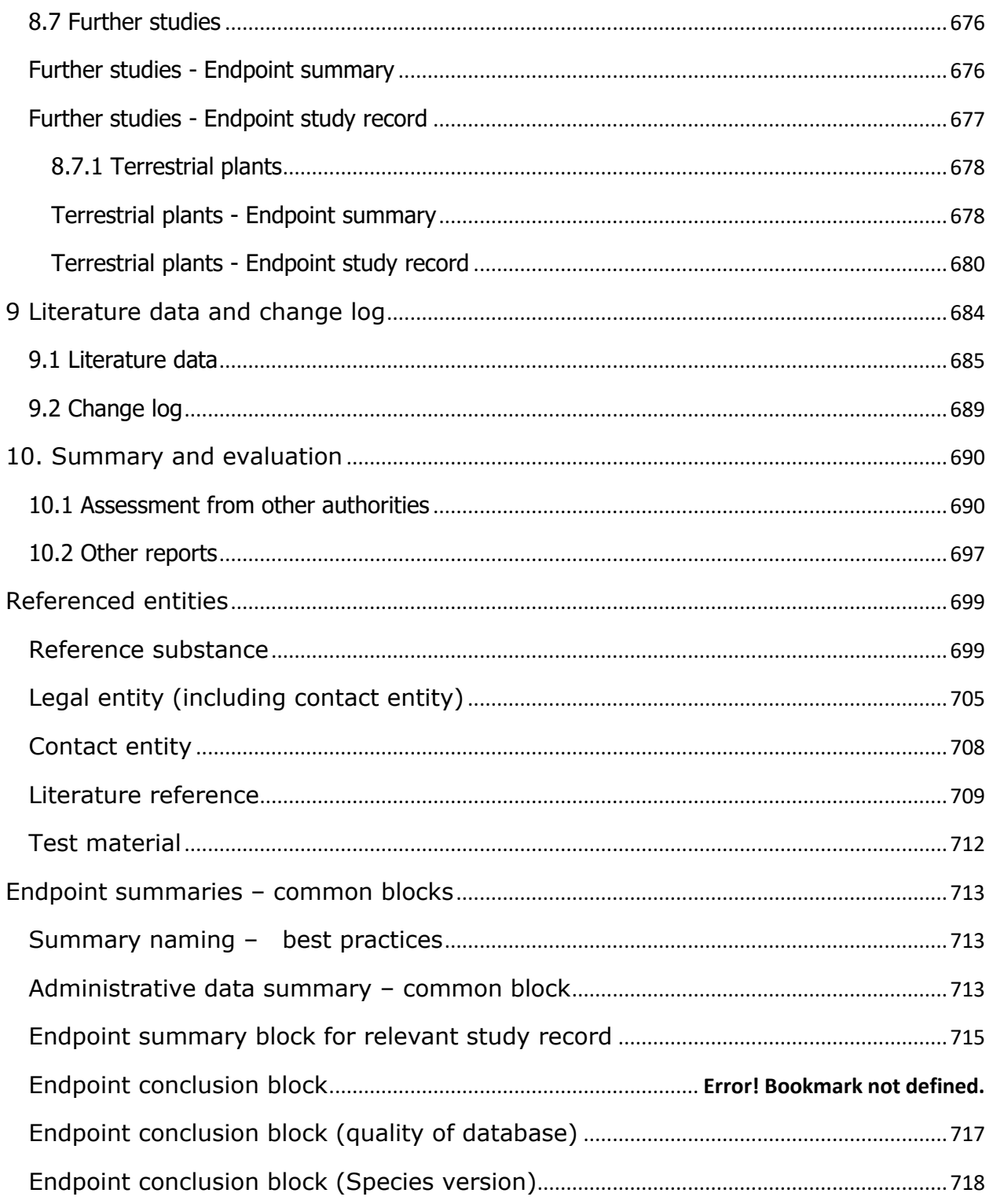

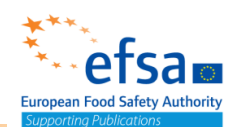

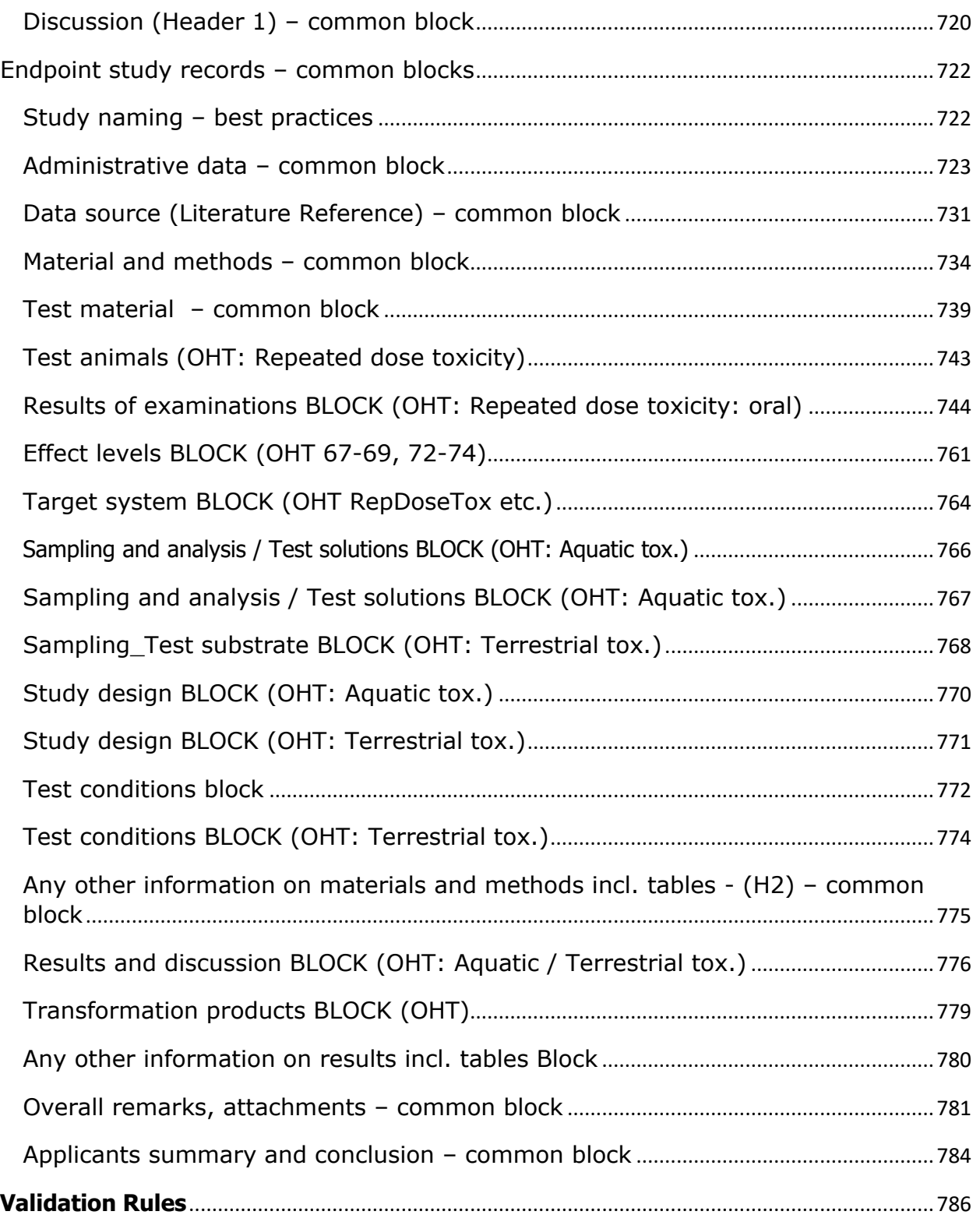

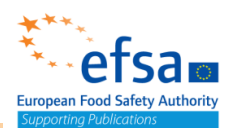

#### <span id="page-13-0"></span>Introduction

#### **REGULATORY BACKGROUND FOR MICROBIAL PESTICIDE ACTIVE SUBSTANCES APPLICATIONS**

<span id="page-13-4"></span><span id="page-13-1"></span>The **procedures** for approval and renewal of approval of microbial pesticide active substances are set by the Regulation (EC) No 1107/2009<sup>1</sup> concerning the placing of plant protection products on the market, as amended by **Regulation (EU) 2019/1381**<sup>2</sup> , and by **Commission Implementing Regulation (EU) No 2020/1740**<sup>3</sup> – that applies as from 27 March 2021 and replaces the previous procedure under Implementing Regulation (EU) No  $844/2012^4$  – respectively.

<span id="page-13-3"></span><span id="page-13-2"></span>Active substances (including microorganisms) can only be approved for use in plant protection products if they fulfil the approval criteria that are laid down in **Regulation (EC) No 1107/2009**<sup>1</sup> [.](#page-13-1) At least one use of the substances in plant protection products must be proven safe for people's health, including their residues in food, for animal health and must not have any unacceptable effects on the environment before a substance can be approved, where relevant subject to conditions or restrictions. Companies may apply for amendments of conditions of approvals, which follow the same regulatory process.

The initial approval of an active substance is valid for a limited period and the approval of an active substance needs to be reviewed periodically. A renewal of approval is only granted after the substance is re-evaluated and at that occasion, at least one safe use of the substance is demonstrated. The details of the renewal procedure are set out in **Commission Implementing Regulation (EU) No 2020/174[0](#page-13-2)**<sup>3</sup> – that applies as from 27 March 2021 and replaces the previous procedure under Implementing Regulation (EU) No 844/[2](#page-13-3)012<sup>4</sup>.

#### **DATA REQUIREMENTS FOR MICROBIAL PESTICIDE ACTIVE SUBSTANCES APPLICATIONS**

The **data requirements** for a microbial pesticide active substance application dossier for use in plant protection product are indicated in the **Annex – part B** of the **Regulation (EU) No 283/2013<sup>5</sup>** ("new" data requirements) setting out the data requirements for active substances, in accordance with Regulation (EC) No 1107/2009 of the European Parliament and of the Council concerning the placing of

<sup>1</sup> Regulation (EC) No 1107/2009 of the European Parliament and of the Council of 21 October 2009 concerning the placing of plant protection products on the market and repealing Council Directives 79/117/EEC and 91/414/EEC

<sup>2</sup> Regulation (EU) 2019/1381 of the European Parliament and of the Council of 20 June 2019 on the transparency and sustainability of the EU risk assessment in the food chain and amending Regulations (EC) No 178/2002, (EC) No 1829/2003, (EC) No 1831/2003, (EC) No 2065/2003, (EC) No 1935/2004, (EC) No 1331/2008, (EC) No 1107/2009, (EU) 2015/2283 and Directive 2001/18/EC

<sup>&</sup>lt;sup>3</sup> Commission Implementing Regulation (EU) 2020/1740 of 20 November 2020 setting out the provisions necessary for the implementation of the renewal procedure for active substances, as provided for in Regulation (EC) No 1107/2009 of the European Parliament and of the Council, and repealing Commission Implementing Regulation (EU) No 844/2012

<sup>4</sup> Commission Implementing Regulation (EU) No 844/2012 of 18 September 2012 setting out the provisions necessary for the implementation of the renewal procedure for active substances, as provided for in Regulation (EC) No 1107/2009 of the European Parliament and of the Council concerning the placing of plant protection products on the market Text with EEA relevance.

<sup>5</sup> Commission Regulation (EU) No 283/2013 of 1 March 2013 setting out the data requirements for active substances, in accordance with Regulation (EC) No 1107/2009 of the European Parliament and of the Council concerning the placing of plant protection products on the market

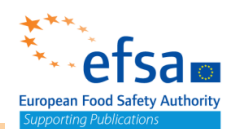

plant protection products on the market, and in the **Commission Regulation (EU) No 544/2011<sup>6</sup>** ("old" data requirements) implementing Regulation (EC) No 1107/2009 of the European Parliament and of the Council as regards the data requirements for active substances.

Following the entry into force of the Transparency Regulation (Regulation (EU[\)](#page-13-4) 2019/1381<sup>2</sup>), the General Food Law has been amended by introducing **new requirements regarding transparency of submitted data**, including the **submission of the dossiers** for pesticide active substances (including microorganisms) **applications using IUCLID format<sup>7</sup>** .

These new requirements, as implemented by the **Practical Arrangements<sup>8</sup>** laid down by EFSA, are reflected in the **EFSA "Administrative guidance on submission of dossiers and assessment reports for the peer-review of pesticide active substances and on the MRL application procedure<sup>9</sup>** " and apply to all **pesticides applications submitted as of 27 March 2021**.

The **IUCLID dossier for a microbial pesticide active substance application** shall contain**:**

- 1. a **MIXTURE DATASET:** with data on the representative mixture (including the GAP, as a mandatory document);
- **2.** an **ACTIVE SUBSTANCE DATASET:** with data on the TARGET active substance;
- **3.** (if appropriate) **one/several METABOLITE dataset(s):** with data on the relevant metabolite(s) (for secondary metabolites/toxins provide data as available);
- **4.** (if appropriate) **one/several OTHER SUBSTANCEs** relevant FOR ASSESSMENT **dataset(s):** with data on any substance of concern (e.g. relevant impurities).

Note: the table of contents is identical for metabolite and other substance datasets

Applicants are required to create a new "Mixture" dataset and select the Working context '**EU PPP Microorganisms - active substance application (product)**'.

With regards to the GUIDANCE ON THE RISK ASSESSMENT OF METABOLITES PRODUCED BY MICROORGANISMS USED AS PLANT PROTECTION ACTIVE SUBSTANCES<sup>10</sup> the step of 'Collecting a basic set of information on metabolites' can be reported in the Biological properties of the microorganism document in section 4 of the active substance dataset.

For reporting **secondary metabolites/toxins**, the following approach should be followed:

1. If the secondary metabolite/toxin is produced by the active substance during the manufacturing of the product (and is **part of the product**), it should be added as a **component** of the **product mixture composition**, under Section 1.4.

<sup>6</sup> Commission Regulation (EU) No 544/2011 of 10 June 2011 implementing Regulation (EC) No 1107/2009 of the European Parliament and of the Council as regards the data requirements for active substances

<sup>&</sup>lt;sup>7</sup> Ref: Commission working document under revision

<sup>8</sup> <https://www.efsa.europa.eu/en/corporate/pub/tr-practical-arrangements>

<sup>9</sup> <https://www.efsa.europa.eu/en/applications/pesticides/regulationsandguidance>

<sup>&</sup>lt;sup>10</sup> [https://ec.europa.eu/food/sites/food/files/plant/docs/pesticides\\_ppp\\_app](https://ec.europa.eu/food/sites/food/files/plant/docs/pesticides_ppp_app-proc_guide_180653_microorganism-%20metabolites-concern_202011.pdf)proc\_quide\_180653\_microorganism- metabolites-concern\_202011.pdf

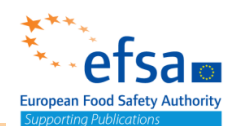

2. If the secondary metabolite/toxin is not present in the product but can be (potentially) produced by the active substance once it is released in the environment (i.e. *in situ*), it should be included under Section 1.4.1 "Information on metabolites", as a component in the "List of metabolites". This document can be used to list the metabolites of potential concern. The metabolites should be linked to other substance datasets.

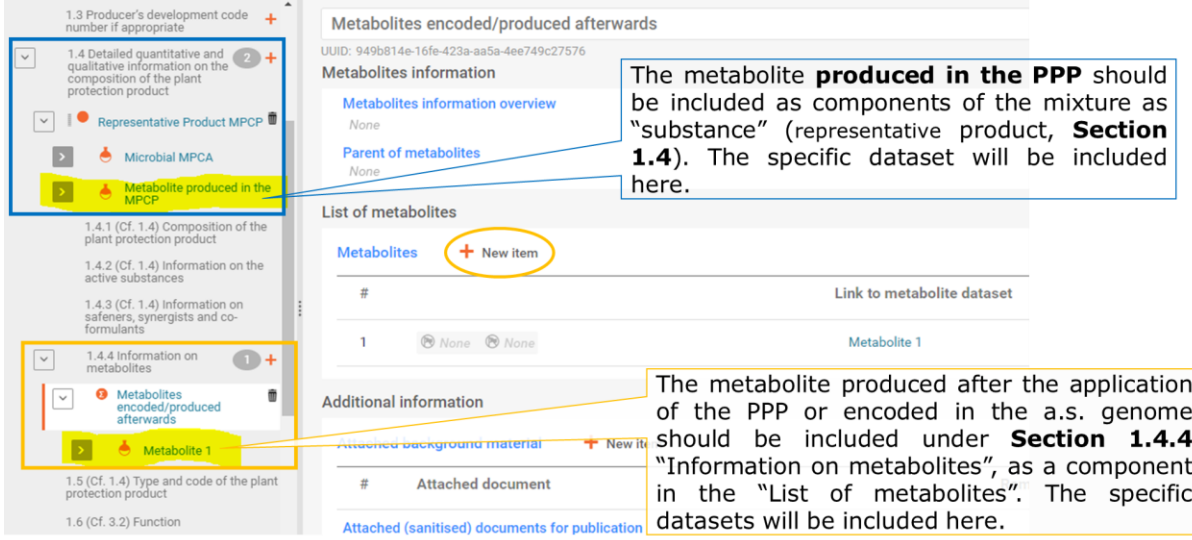

The overall conclusion on the metabolites of potential concern can be provided in the summary document in section 5.6 Other basic studies and additional toxicological information.

In case of **multiple representative products**, the notifier(s) should create in the **product composition section** (1.4 - Detailed quantitative and qualitative information on the composition of the preparation):

- a **composition record** comprising the **active substance** dataset;
- a **separate composition record** for each representative product, each one including its own **product dataset**. It is recommended to name each record very clearly, and to include a relevant product type in the name.

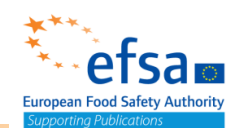

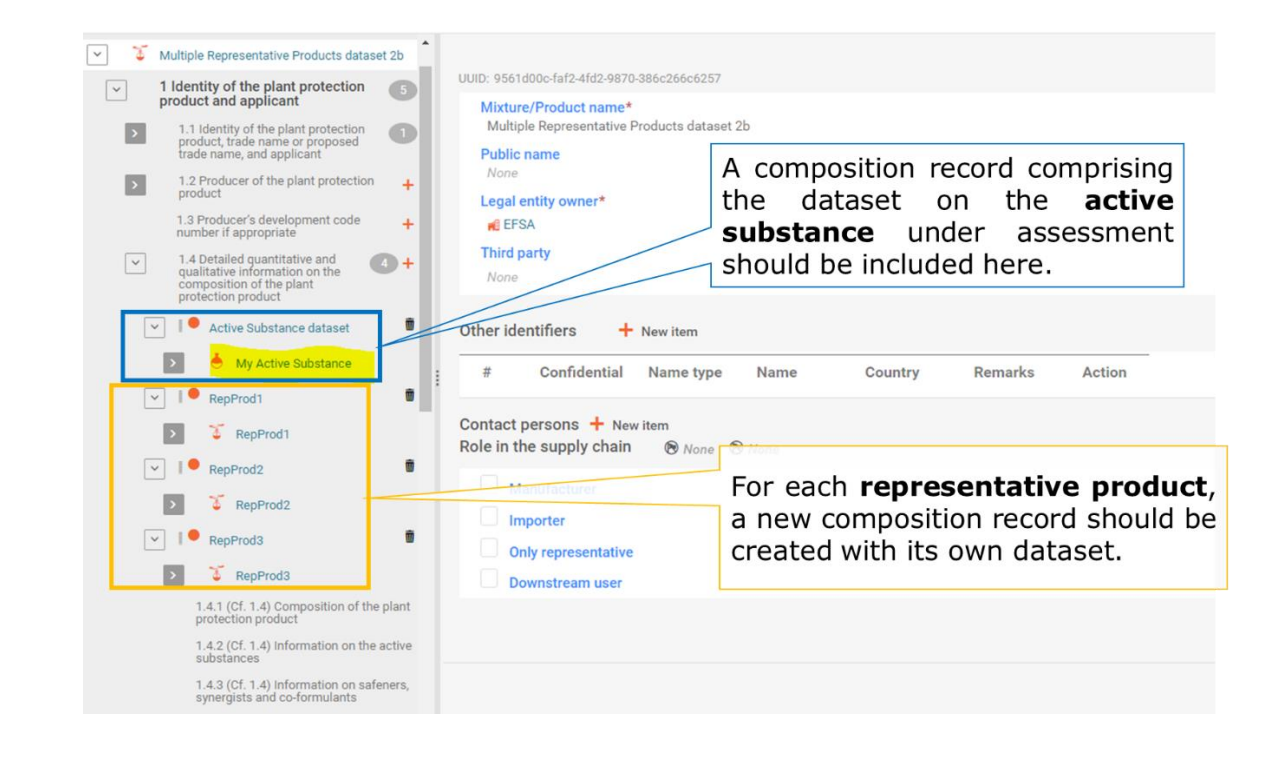

Following the Table of Content, applicants are required to:

1) report data in the **relevant IUCLID documents** (Endpoint summaries, Endpoint study records, Flexible records, Flexible summaries, etc). The detailed crosswalks from the EU Table of Contents (SANCO/10181/2013) for microbial plant protection product (PPP) dossiers to IUCLID 6.5 has been published on EFSA knowledge junction (EFSA, 2020 $^{11}$ );

<span id="page-16-0"></span>2) in line with the provisions of the Transparency Regulation, provide **full study reports** (including publications and QSAR, QMRF or QPRF reporting forms) as literature reference entities and other **supporting materials** (e.g. excel templates) as attached documents.

For each document provided, applicants must submit:

- Always: a non-confidential version (for public disclosure) with all elements claimed to be confidential blackened (public version).
- In case there is a difference with the public version: a confidential version (not for public disclosure) with all information visible and no blackening applied. In this version, all information claimed to be confidential by the applicant should be boxed or earmarked. For excel, XML and

<sup>11</sup> European Food Safety Authority (EFSA). (2020). Crosswalks IUCLID 6.5 EU PPP Microorganisms - active substance application (product) to KMA&KMP [Data set]. Zenodo. <http://doi.org/10.5281/zenodo.4313303>

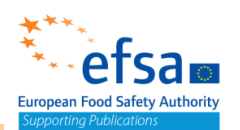

similar types of attachments for example the primo or animal burden calculators only the public version should be provided, except for rare cases.

For details on copyright rules please see section "Data source (Literature Reference)– common block" section of this manual.

When no data is submitted, a **justification for waiving** is needed as the validation tool of IUCLID will check for completeness of the mandatory sections according to the validation rules indicated in this manual.

Direct instructions on the **compilation of the fields** of each of the IUCLID entities are given in this manual in the relevant IUCLID dossier section.

Instructions provided for the Active substance dataset are applicable also to the Metabolite dataset and to Other substances for assessment dataset.

The dataset where a study is to be completed is **dependent on the test material**. All the studies should generally be reported only once. In case of studies including parent and metabolites the following approaches should be used:

- If the test material is the **parent substance**, studies should be included under the **parent dataset**.
- If the test material is the **metabolite**, studies should be reported under the **metabolite dataset**.
- If the test material is a **mixture of parent and metabolite** studies should be reported under the **parent dataset**
- If the test material is a **mixture of metabolites**, the studies should be reported under the **predominant compound dataset**
- If there are several test material in one study, it is needed to identify the main tested compound as the "test material", and the study should be included under the main tested compound dataset

Direct instructions on **where to include individual supporting documents** are provided in the applicable chapter of this manual and in the section hereafter on the "overview of the main cases".

Any additional documents not specifically required in the respective sections of this manual can be attached, either to the "Dossier header" section (for administrative documents only) or the "Summary and Evaluation" document at the end of the dataset (Section 10 in the active substance dataset, Section 12 in the Product dataset).

The dossier header should only be used to upload administrative documents. The motivation and the nature of the attachments should be specified in the remark fields of the attachment.

The Summary and Evaluation document should be used to upload any additional reports that further facilitate the assessment of the dossier. The nature of the report should be specified in the field "type or

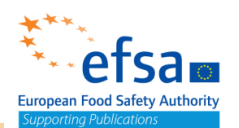

report". See also specific instructions in the dedicated Chapters on "dossier header" and on Section 10.2 (active substance) and Section 12 (Product) of the present manual.

#### **INFORMATION IN THE PURPOSE TEXTBOXES**

OECD harmonised templates (OHTs) are designed to be used in a wide range of regulatory contexts. More information on OHTs can be found on the  $OECD$  website<sup>12</sup>. For EU\_PPP these documents are used in the different datasets and for microorganism and/or chemicals. For each endpoint study summary and endpoint record there is a 'Purpose' text box indicating the regulatory data requirement/s covered by the document. It can also include specific instructions that in some cases can be valid either for microorganisms or for chemicals (depending on the working context), see example below:

#### Acute toxicity oral

**Chemical Active:** The acute oral toxicity of the active substance shall always be reported.

**Chemical Product:** A test for acute oral toxicity shall be carried out, unless the applicant can justify an alternative approach under Regulation (EC) No 1272/2008. In the latter case, acute oral toxicity of all components shall be provided or reliably predicted with a validated method. Consideration shall be given to the possible effects of components on the toxic potential of the total mixture.

**Microorganism Active:** The acute oral toxicity study should permit the identification of effects following a single exposure to the microorganism, including an assessment of toxicity, pathogenicity and infectiveness, and evaluation of the clearance of the microorganism.

**Microorganism Product:** An acute oral test with the plant protection product shall always be carried only if the applicant cannot justify an alternative approach under Regulation (EC) No 1272/2008.

#### **OUTDATED DOSSIER FILES MAPPING INTO IUCLID**

The detailed crosswalks from the EU Table of Contents (SANCO/10181/2013) for microbial plant protection product (PPP) dossiers to IUCLID 6.5 has been published on EFSA knowledge junction (EFSA,  $2020^{11}$  $2020^{11}$  $2020^{11}$  $2020^{11}$ ). The crosswalk file includes two spreadsheets, containing the mappings for active substance (as laid out in Commission Regulation (EU) No 283/2013) and representative product (Commission Regulation (EU) No 284/2013).

The mapping of **documents A-J** is explained in the crosswalks<sup>[11](#page-16-0)Error! Bookmark not defined. Document **D** will be</sup> created in IUCLID using the report generator, document **F** is dismissed.

The report generator should be used to create **documents M**, **N** and **L** when the appropriate report format (ftl file) is available. **Document M** on **Physical-chemical properties** (section 2) and **Toxicology** (section 5 for active substance, 7 for product) are available in April 2021 IUCLID release; **Document M** on **Ecotoxicology** will be only published in Zenodo (together with Physchem and Tox as well); templates for

<sup>12</sup> <https://www.oecd.org/ehs/templates>

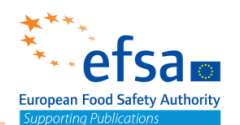

rest of sections will be published sequentially in Zenodo (Residues, Fate and behaviour in the Environment).

**Documents N1-3** and **N-5** shall be uploaded in the "Summary and evaluation" document. Information on how to complete a 'Summary and Evaluation' document is shown below.

**Document N-4** corresponds to "Relevance of metabolites in ground water" (**Section 7.6** in the Metabolites dataset).

**Document O** is dismissed by validation assistant.

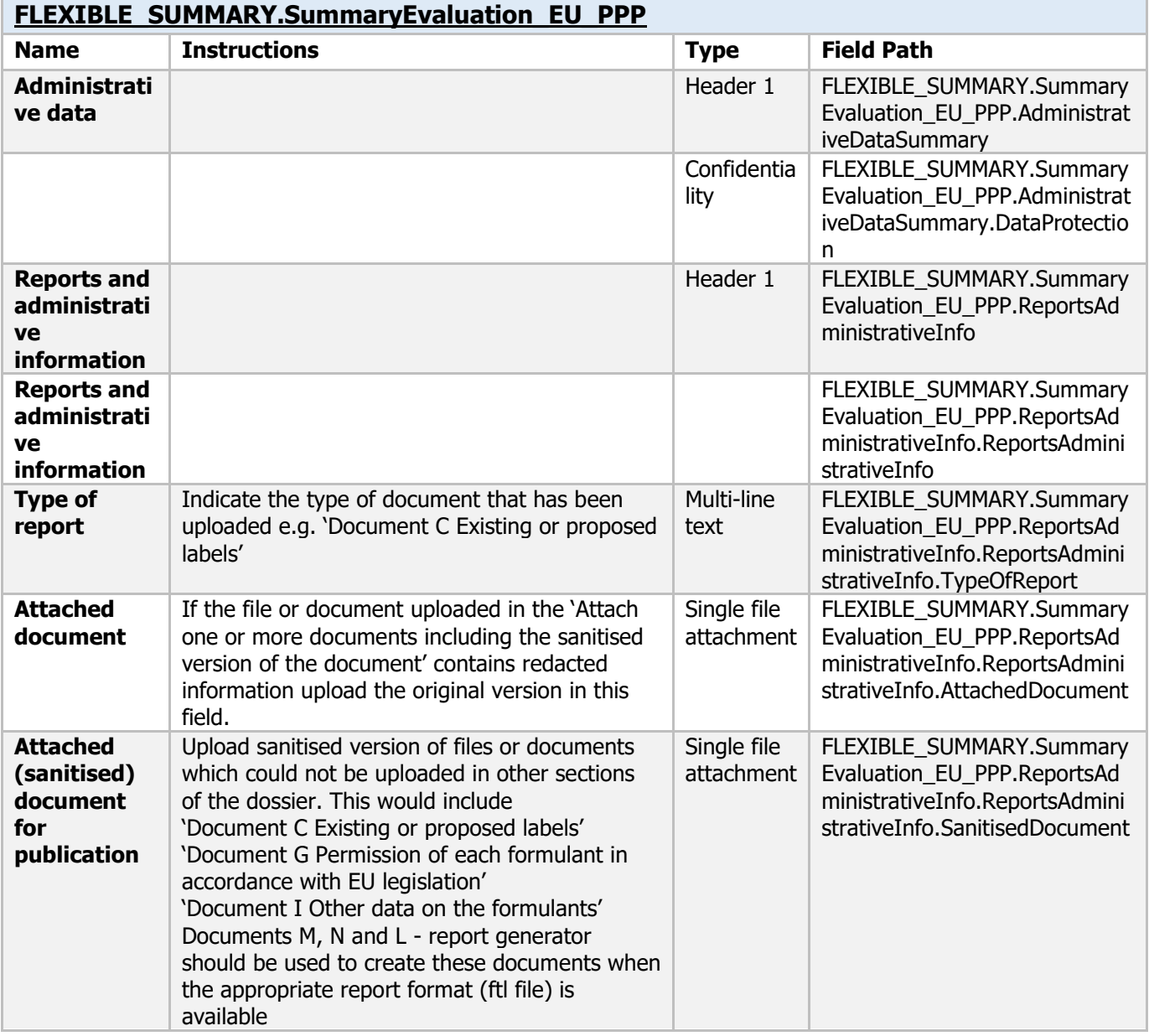

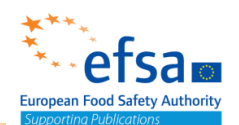

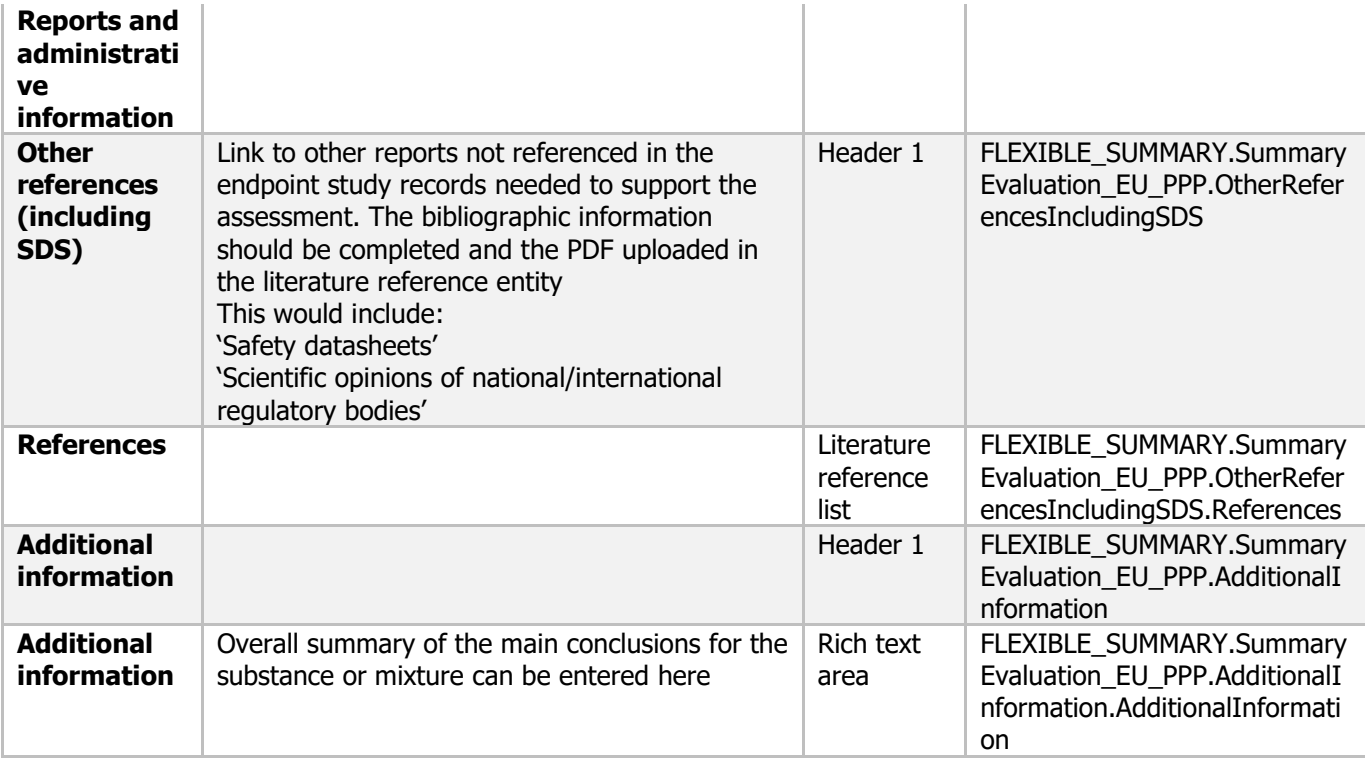

#### **JOINT SUBMISSION AND SHARING OF STUDIES**

According to Art. 5(2) of Commission Implementing Regulation (EU) No 2020/1740, "*where there is more than one applicant requesting the renewal of the approval of the same active substance, those applicants shall take all reasonable steps to submit their dossiers jointly*." In light of the above, companies submitting a renewal of approval of the same substance, shall reach an agreement on sharing studies and data within a Joint Submission. There are two main types of Joint Submission: 1) joint submission with a third-party representative and a number of member applicants. This third-party representative could be e.g. a consultant. 2) joint submission with a lead applicant and a number of member applicants j.

In the situation 1), the consultant is expected to submit a renewal dossier with all joint information (including all studies to be evaluated) as well as confidential information of each member of the joint submission.

In the situation 2) the lead applicant is expected to submit a renewal dossier which includes joint information submitted by the lead on behalf of all the members including all studies to be evaluated and presented in (robust) study summaries. In addition, the lead applicant would also add his own confidential information in the main lead dossier. All other members would submit supplementary renewal dossiers including only the confidential information. This covers, for example, information

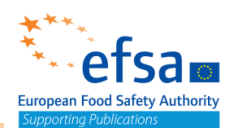

about the manufacturer, the sites, analytical methods, mixture composition and substance composition information.

#### **Letter of Access**

In relation to sharing of studies among companies which own separate data and which give data citation rights (Letter of Access) to each other for active renewal purposes, the approach would be as follows.

To indicate that a Company has a letter of access follow these instructions in relation to the "Data Source (Literature Reference)" compilation:

- In the reference field: indicate the data is linked to a letter of access
- In the data access field: indicate that data submitter has letter of access
- In the data protection claimed field: indicate data protection was claimed by the data owner
- In the Attached document field: upload the letter of access
- In the Attached (sanitised) document for publication: upload the sanitised study report

### <span id="page-21-0"></span>Confidentiality of dossiers submitted via IUCLID - practical instructions for applicants

#### **a) Categories of IUCLID fields and associated filter rules**

As a general rule, information inserted in IUCLID fields is automatically disclosed by EFSA when the application is deemed admissible, unless a confidentiality request is submitted by applicants on IUCLID fields where this is permitted and the confidential status is granted by EFSA or the Rapporteur Member State where applications submitted for the approval of a new active substance or the amendment to the conditions of approval of active substances are concerned. Confidentiality requests are permitted with regard to fields that correspond to the items listed in Article 63 of Regulation EC No 1107/2009.

These are:

- the manufacturing or production process, including the method and innovative aspects thereof, as well as other technical and industrial specifications inherent to that process or method, except for information which is relevant to the assessment of safety;
- commercial links between a producer or importer and the applicant or the authorisation holder, where applicable;
- commercial information revealing sourcing, market shares or business strategy of the applicant;
- quantitative composition of the subject matter of the request, except for information which is relevant to the assessment of safety;

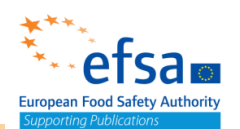

- the specification of impurity of the active substance and the related methods of analysis for impurities in the active substance as manufactured, except for the impurities that are considered to be toxicologically, ecotoxicologically or environmentally relevant and the related methods of analysis for such impurities;
- results of production batches of the active substance including impurities; and
- information on the complete composition of a plant protection product.

Each IUCLID field has been assigned a **filter rule** which establishes whether the associated information is published or not (*see* column B in the filter rule excel file) available here: [https://zenodo.org/record/4627148#.YFig969KiUk.](https://zenodo.org/record/4627148#.YFig969KiUk) Fields that are published by default are governed by the filter rule "*PUBLISHED*". Fields for which the applicant can submit a confidentiality request are subject to the filter rule "*UNLESS\_CONF*".

Please note that fields subject to the "*UNLESS\_CONF*" rule will be published on the OpenEFSA Portal, unless a confidentiality request has been submitted by the applicant and accepted by EFSA or the RMS pursuant to EFSA's Practical Arrangements concerning [confidentiality in accordance with Articles 7 and 16 of Regulation \(EC\) No 1107/2009](https://www.efsa.europa.eu/sites/default/files/corporate_publications/files/210111-PAs-confidentiality-Artt-7-and-16-of-regulation-1107-2009.pdf) .

To claim certain fields subject to the filter rule "*UNLESS\_CONF*" confidential, the applicant must:

- i. set a **confidentiality flag** in the designated field pertaining to the relevant IUCLID entity, summary, record or section (CBI - confidential business information should be selected as this is in alignment with the transparency regulation), and
- ii. submit a **justification** for each confidentiality request in compliance with the standards set out in the Practical Arrangements.

More specifically, the applicant must provide at least the following elements:

(a) a clear identification of the relevant parts of the submitted information that the applicant considers eligible for confidential treatment. This implies that the **specific parts of the text actually considered confidential** must be **indicated**;

(b) a text explaining comprehensively and in plain language the reason(s) why the

information should be granted confidential status, including whether: (i) the document, information or data for which confidentiality status is requested is not publicly available or is known only to a limited number of persons;

(ii) the public disclosure of the document, information or data for which confidentiality status is requested may potentially harm the interests of the applicant to a significant degree;

(iii) explanation or evidence demonstrating that the harm that may be caused is of a significance corresponding at least to 5% of the total gross annual turnover for legal persons, or the gross annual earnings for natural persons, for the financial year preceding the submission of the confidentiality request.

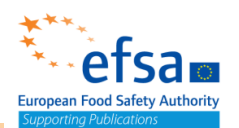

If the harm is quantified as not reaching this percentage, or the applicant is unable to calculate its impact on their turnover/earnings, the applicant must provide specific reasons as to why they considered that public disclosure would potentially harm their interests to a significant degree;

(iv) the document, information or data for which confidential treatment is requested is eligible for legal protection and has not been acquired in an unlawful manner;

(v) the document, information or data for which confidentiality status is requested has been finalised in the form submitted to the rapporteur Member State / EFSA up to five years prior to the submission of the confidentiality request. If the document, information or data deemed to be awarded confidential status is older than five years, the rapporteur Member State shall ensure that the applicant provides specific reason on why public disclosure of that information would still potentially harm its interests to a significant degree.

The filter rule governing data protection fields is titled "*DATA\_PROTECTION*". Confidentiality flags in the data protection field will be published, if they were activated by the applicant. This will allow the public to know that certain information to which the confidentiality flag relates have been claimed confidential by the applicant. A confidentiality flag may relate to a whole IUCLID entity, summary, record or to a (sub-)section thereof. However, the justification associated with the activated confidentiality flag will not be published.

There are four further filter rules applicable to a limited number of fields:

- "**TM\_DETAILS\_PPP**": fields subject to this filter rule are located in the Test Materials entity. Information contained in these fields is published, unless they have been claimed confidential. To claim fields subject to this filter rule confidential, a **confidentiality flag** must be set in the Administrative data block in the Endpoint Study Record and a **justification** must be provided complying with the standards mentioned above in relation to the filter rule "UNLESS\_CONF".
- "**STUDY REF AUTH PPP**": fields subject to this filter rule are located in the Literature entity. If these fields contain names of authors of **unpublished** studies, they are not published to ensure protection of **personal data**.
- "**STUDY\_REF\_PPP**": fields subject to this filter rule are located in the Literature entity. If these fields concern names and addresses of natural persons **involved in testing on vertebrate animals** or in **obtaining toxicological information,** they are not published to ensure protection of **personal data**.

"*NOT\_PUBLISHED*": information contained in fields subject to this filter rule is not published. This is the case for all fields with the field name *"AttachedDocument*" 13

<sup>&</sup>lt;sup>13</sup> With the exception of the field with the path description "*FLEXIBLE\_RECORD.SubstanceComposition.GeneralInformation.AttachedDescription.AttachedDocument*" which is published in accordance with the filter rule "*PUBLISHED*", since no corresponding field with the field name

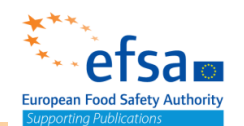

and "*AttachedStudyReport*". These fields are reserved for the confidential versions of documents and/or study reports pertaining to the relevant IUCLID entity, summary or record. Conversely, fields with the field name "*AttachedSanitisedDocsForPublication*" are published by default, as they are governed by the filter rule "*PUBLISHED*". A document must always be provided under the header for sanitised attachments and, only if there are any differences, a full document can also be attached.

#### **b) General considerations underlying the setting of filter rules**

Generally speaking, the number of fields that can be claimed confidential is more limited in endpoint **summaries** compared to flexible/endpoint study **records**. The underlying rationale is that endpoint summaries contain information that is key to the safety assessment and should therefore, in principle, not include a considerable proportion of information that is claimed confidential. Similarly, the possibility for applicants to claim fields confidential is **more restricted** in endpoint study records/flexible records with clear **safety** (e.g. "*ENDPOINT\_STUDY\_RECORD.GeneticToxicityVivo.*") and/or **environmental implications** (e.g. "*ENDPOINT\_STUDY\_RECORD.ToxicityToBirds.*"). That being said, information contained in a number of fields, including **open text fields** such as "*Remarks*" or "*AnyOtherInformationOnMaterialsAndMethodsInclTables.OtherInformation*" as well as in **fields allowing for the upload of documents** can **typically always be claimed confidential** – be it in flexible/endpoint study records or endpoint summaries. In other words, for each and every endpoint and data requirement there will be a possibility to claim certain information confidential.

#### **c) Participation in EFSA's confidentiality decision making**

Applicants have several opportunities to participate in the decision-making process regarding confidentiality requests made on their renewal dossiers and to put forward their views and observations, namely:

- a. prior to the adoption of a decision rejecting the applicant's confidentiality request in part or in full, by being consulted on the draft decision;
- b. after the adoption of a confidentiality decision, by making use of the possibility of submitting a confirmatory application;
- c. after the adoption of a decision on a confirmatory application, by having the possibility of bringing an action for annulment against the decision on the confirmatory application pursuant to Article 263 of the Treaty on the Functioning of the European Union.<sup>14</sup>

A comprehensive description of applicable procedures and provisions is available in  $EFSA's$ [Practical Arrangements concerning transparency and confidentiality.](https://www.efsa.europa.eu/sites/default/files/corporate_publications/files/210111-PAs-transparency-and-confidentiality.pdf)

<sup>&</sup>quot;AttachedSanitisedDocsForPublication" exists. This does not mean that information regarding the description of the substance composition cannot be claimed confidential.

<sup>&</sup>lt;sup>14</sup> Consolidated version of the Treaty on the Functioning of the European Union. OJ C 326, 26.10.2012, p. 47–390.

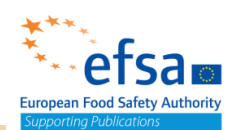

Comparable procedural guarantees are also provided by the responsible RMS for confidentiality requests made on their dossiers for new active substances. For further information, please check **[EFSA's Practical Arrangements concerning c](https://www.efsa.europa.eu/sites/default/files/corporate_publications/files/210111-PAs-confidentiality-Artt-7-and-16-of-regulation-1107-2009.pdf)onfidentiality in** [accordance with Articles 7 and 16 of Regulation EC No 1107/2009,](https://www.efsa.europa.eu/sites/default/files/corporate_publications/files/210111-PAs-confidentiality-Artt-7-and-16-of-regulation-1107-2009.pdf) and contact the RMS responsible for the application.

#### **d) Publication of dossier**

Information not meant to be published, e.g. names of authors of unpublished vertebrate studies, along with information claimed to be confidential, is removed from the dossier, in accordance with the above-mentioned filter rules. The non-confidential version of the dossier is then made available via the OpenEFSA Portal. Dossier filtering is an automated process and it is independent of the text provided in a certain field. Therefore, it is important for applicants to review their dossier before submission via the dissemination preview feature.

Applicants should take note of the fact that a revised version of the dossier will be made available via the OpenEFSA Portal, if EFSA disagrees with one or more confidentiality requests initially submitted.

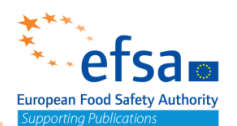

## <span id="page-26-0"></span>**EU PPP Microorganisms - active substance application (product)**

#### **Purpose:**

The dossier header contains administrative data and information about the type and purpose of the application. Information in the dossier header is used by IUCLID tools to process the dossier, for example different validation assistant scenarios could be applied depending of the selection of the purpose of the application.

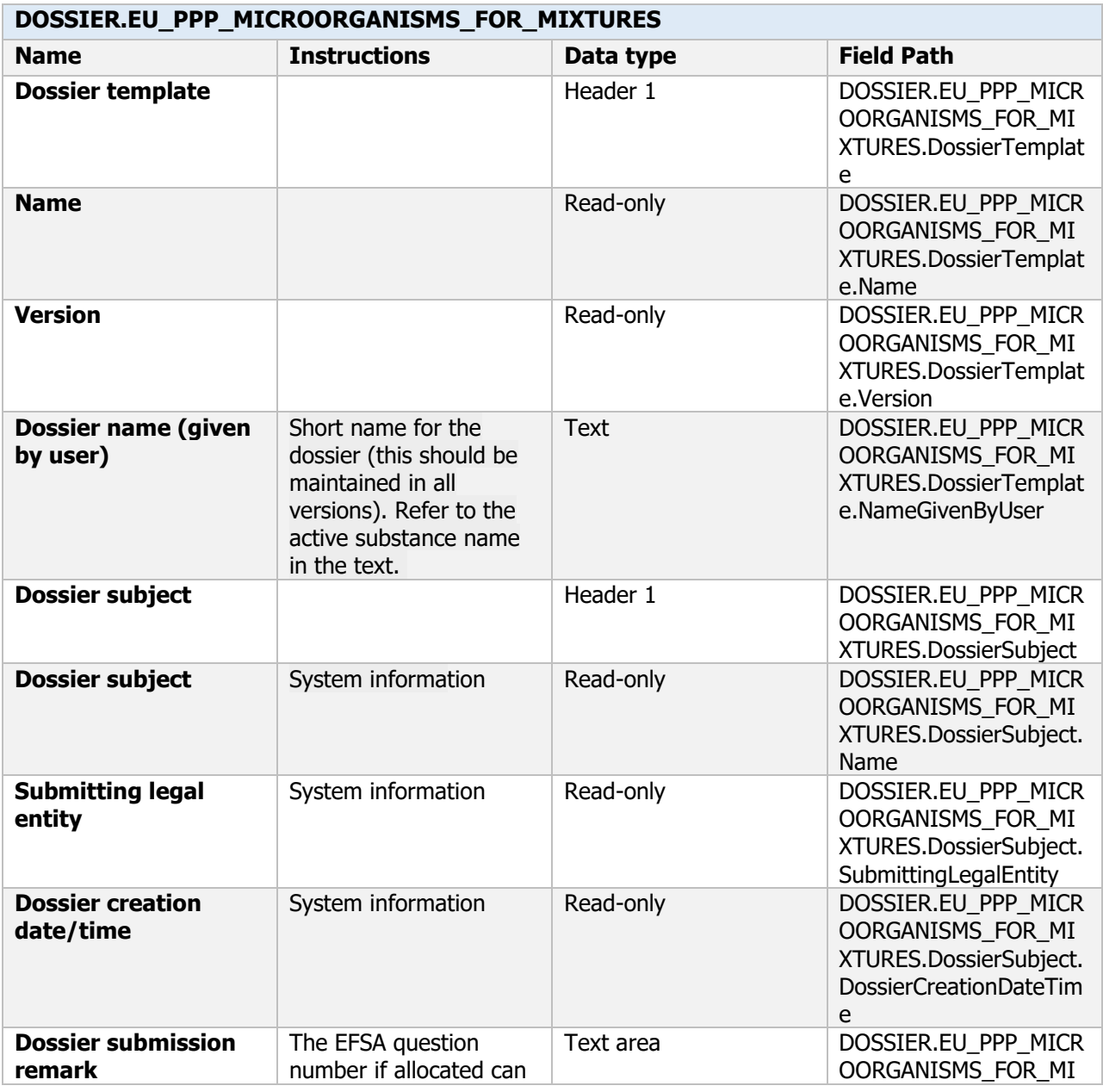

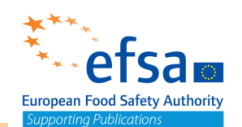

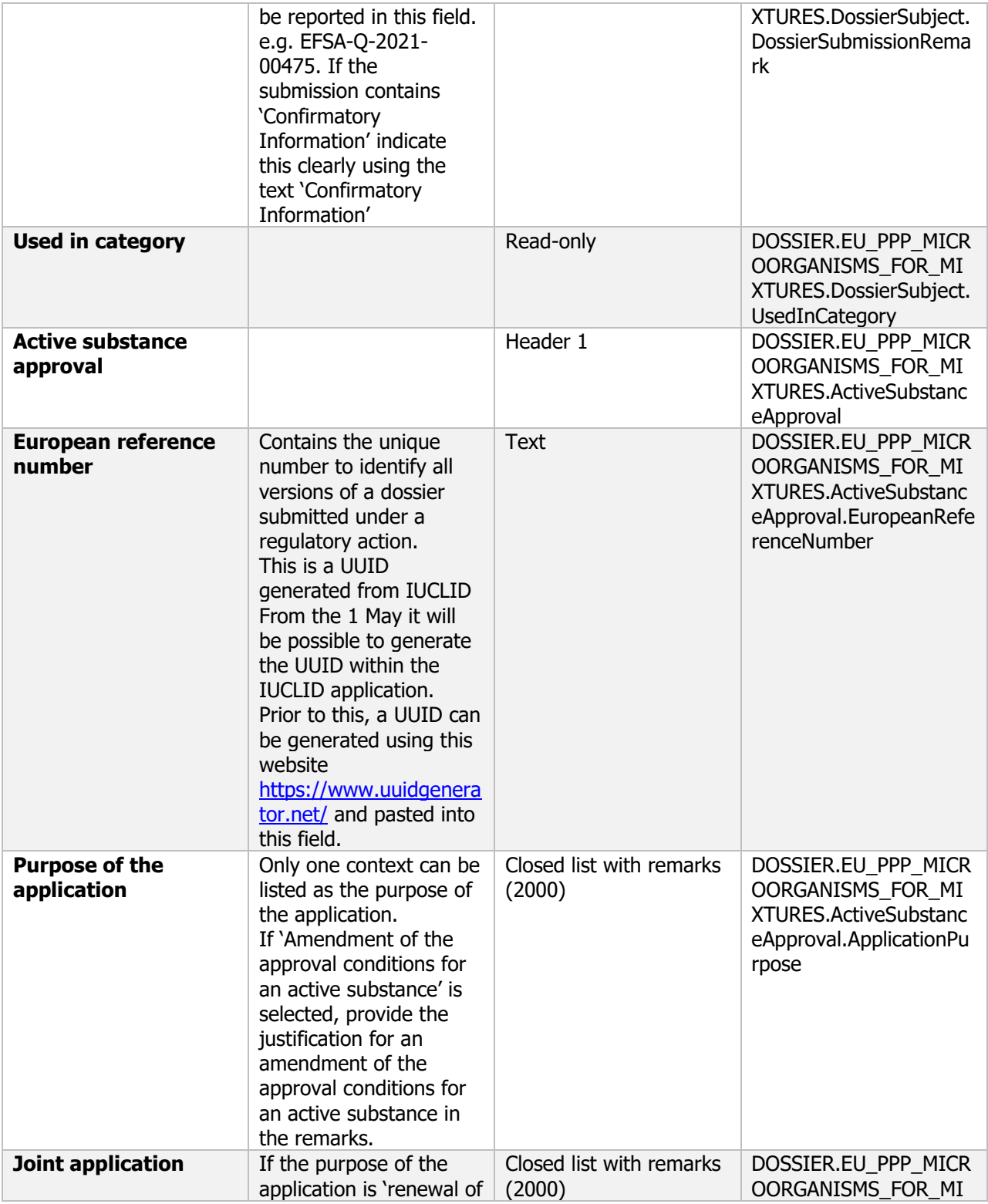

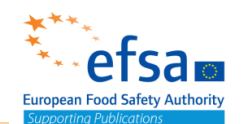

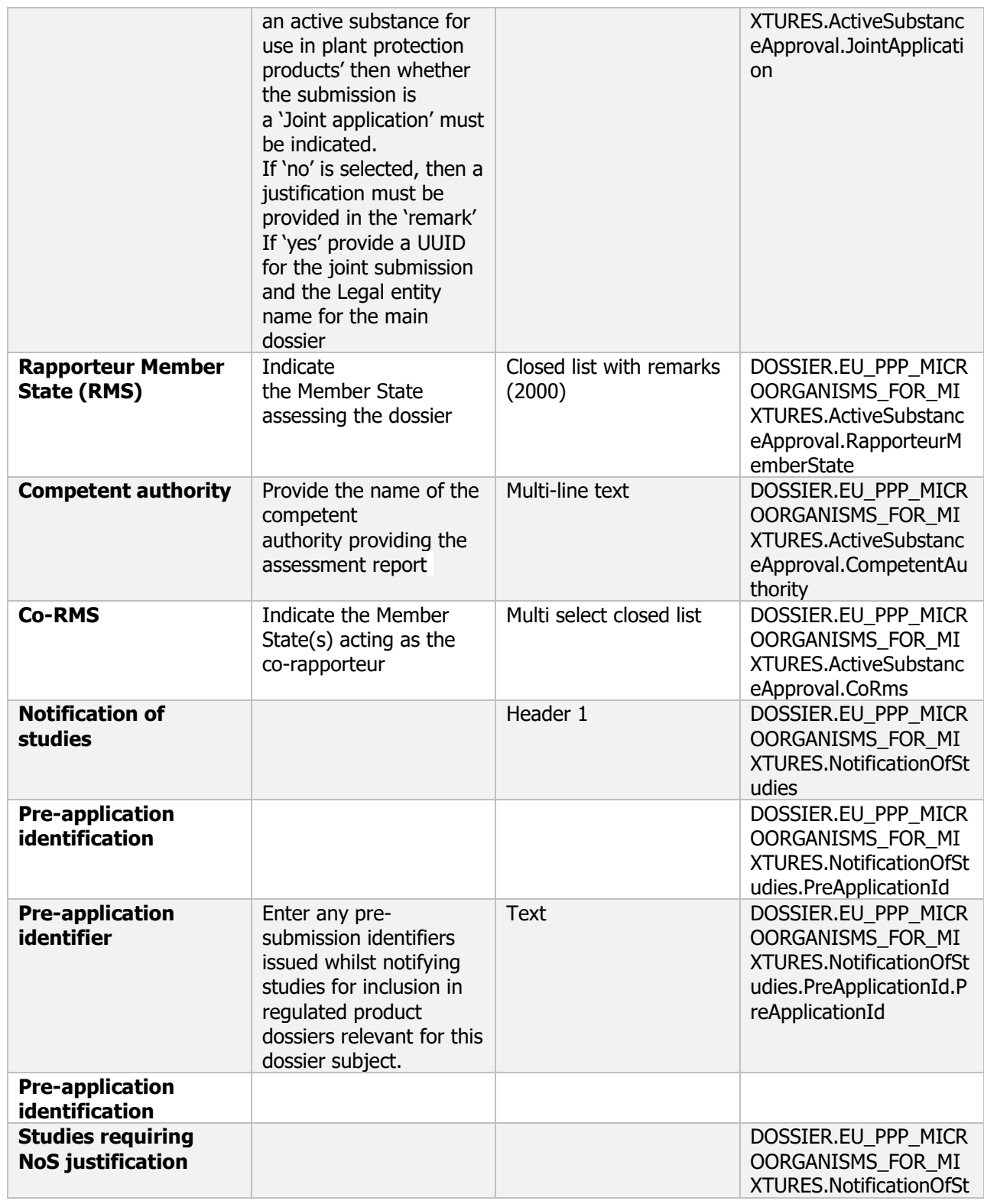

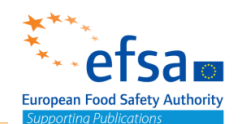

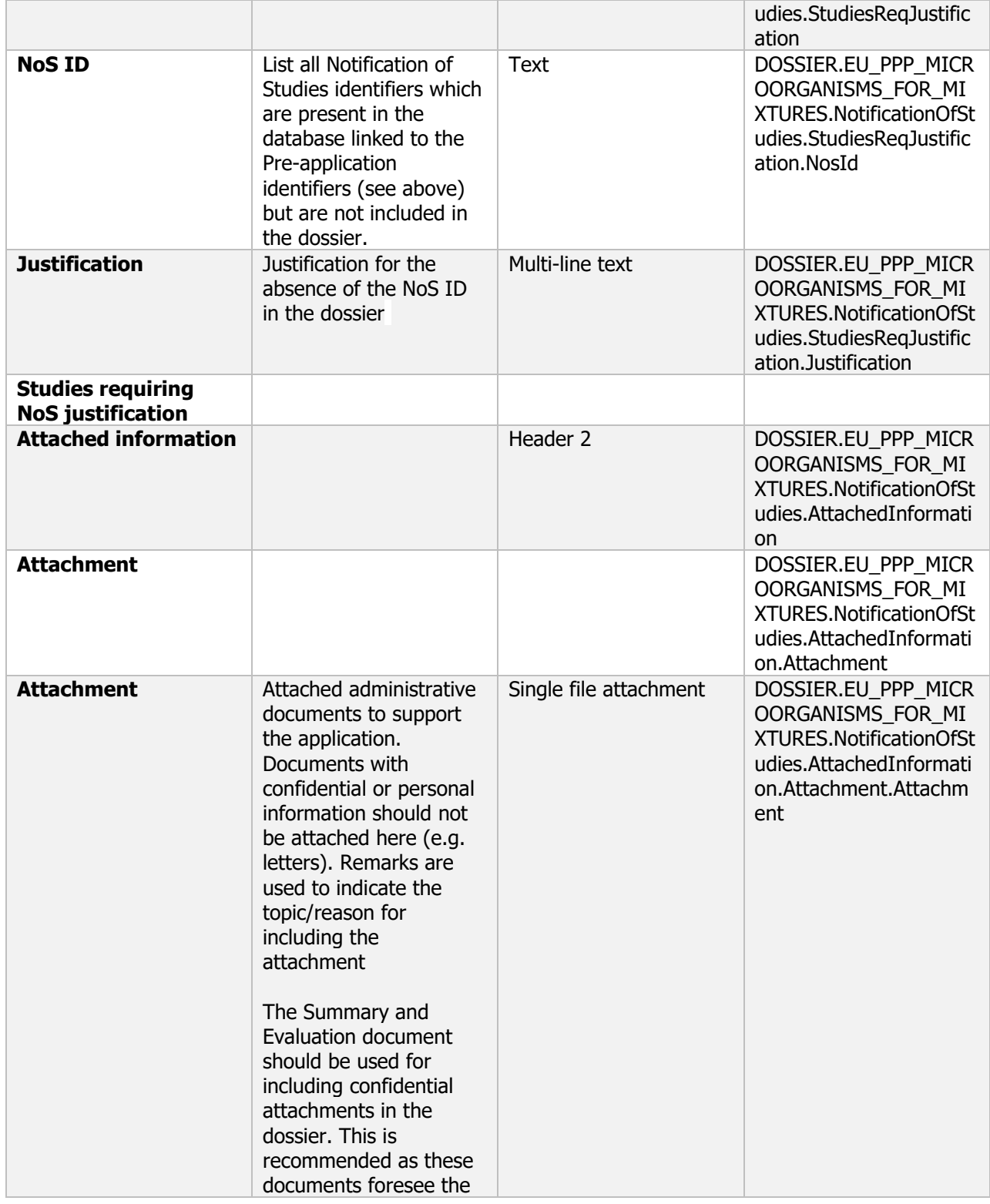

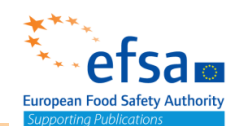

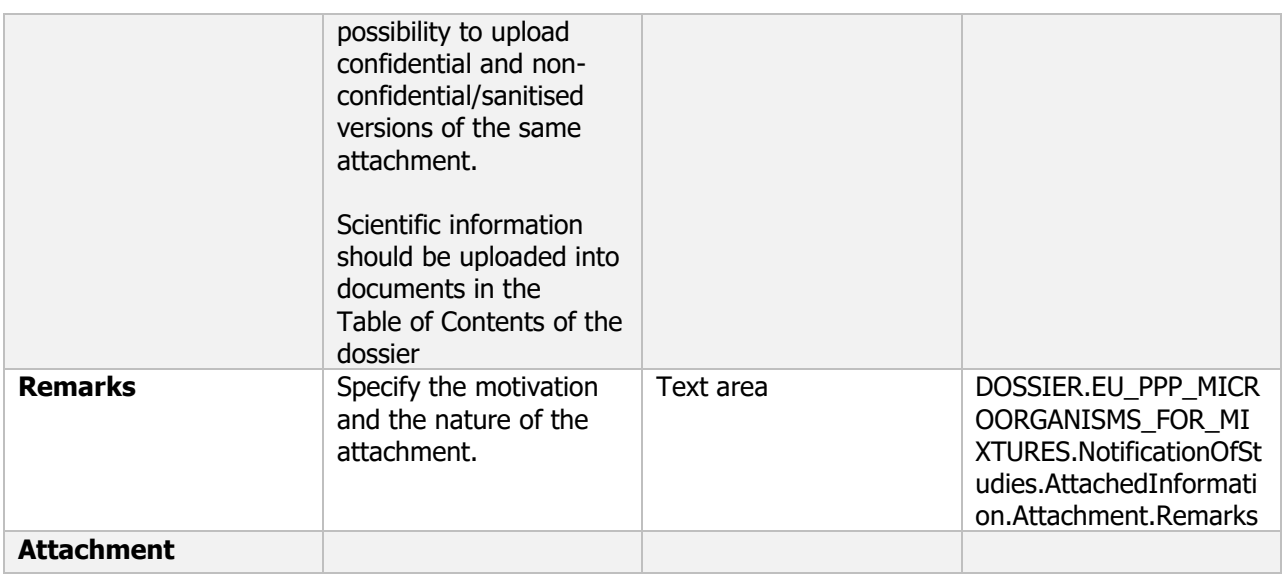

#### **Links to support material:**

Administrative guidance on submission of dossiers and assessment reports for the peer review of pesticide active substances

## <span id="page-30-0"></span>**1 Identity of the plant protection product and applicant**

The following documents are located under section 1 "Identity of the plant protection product and applicant":

1.1 Identity of the plant protection product, trade name or proposed trade name, and applicant: Mixture entity

1.2 Manufacturer of the preparation and the microorganism(s): Suppliers – Flexible record

1.2.1 Location of manufacturing plant(s): Sites – Flexible record

1.3 Manufacturer's development code number if appropriate: Identifiers – Flexible record

1.4 Detailed quantitative and qualitative information on the composition of the preparation:

Mixture Composition – Flexible record

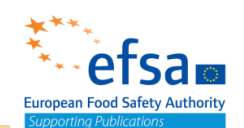

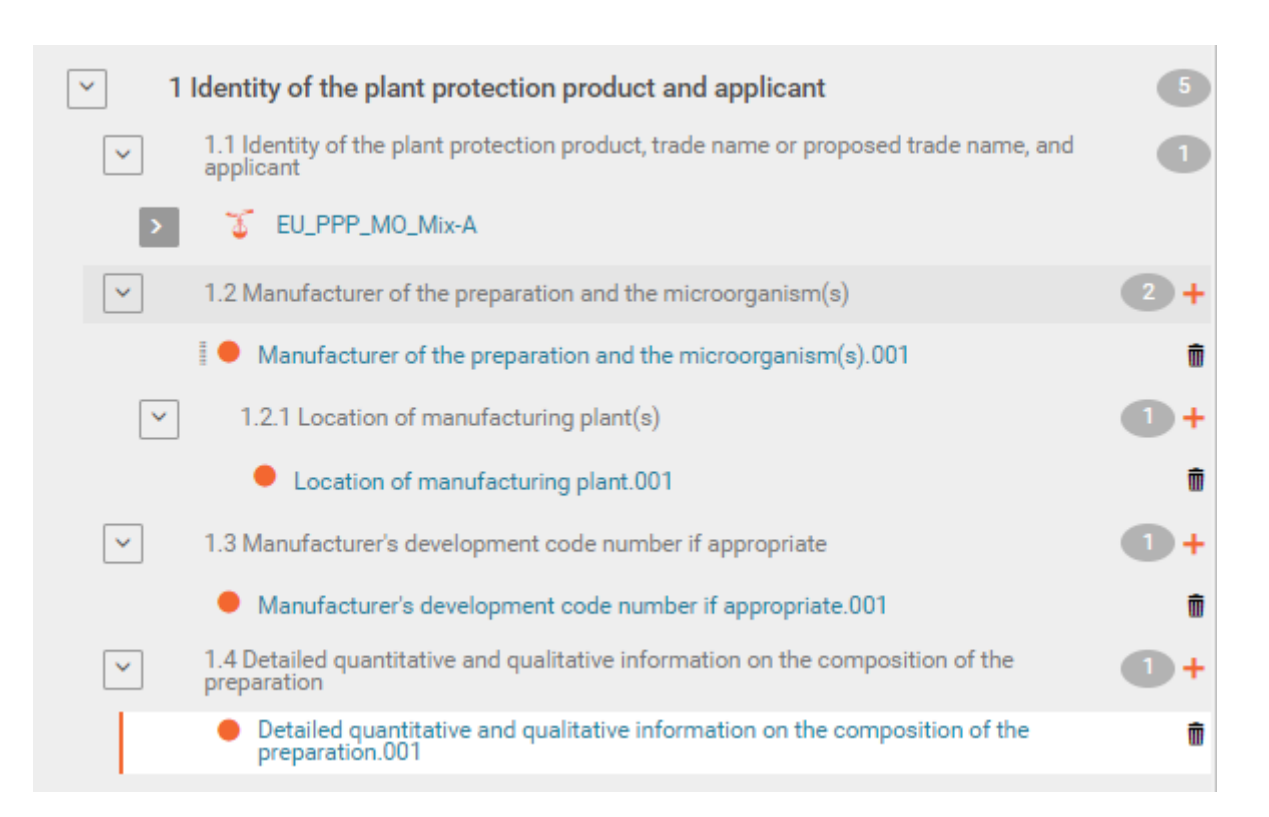

#### <span id="page-31-0"></span>**1.1 Identity of the plant protection product, trade name or proposed trade name, and applicant**

#### **Purpose:**

This document covers the data requirements: Applicant and contact person Trade name or proposed trade name and producer's development code number of the plant protection product if appropriate

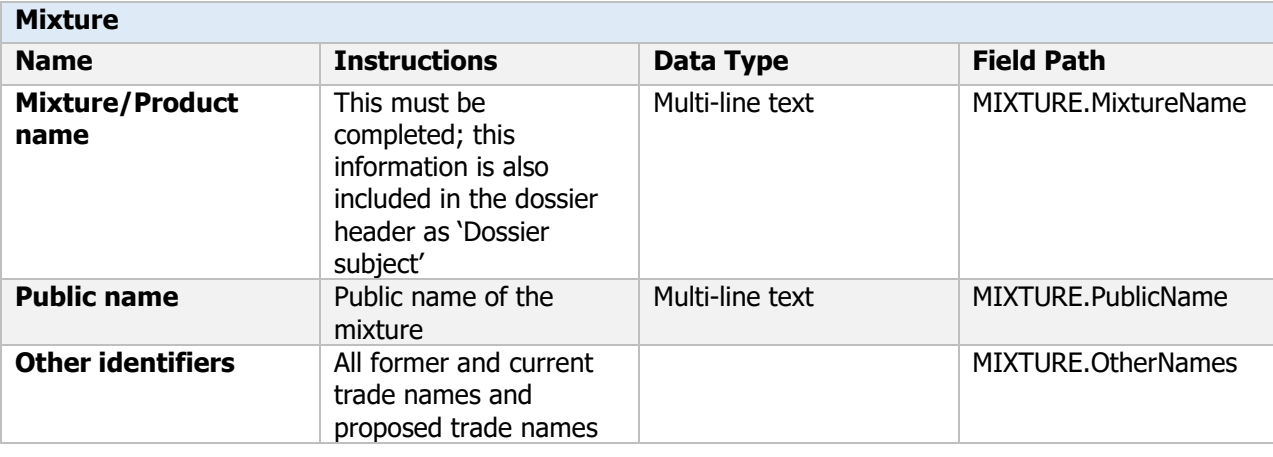

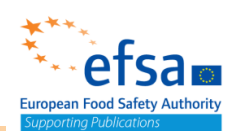

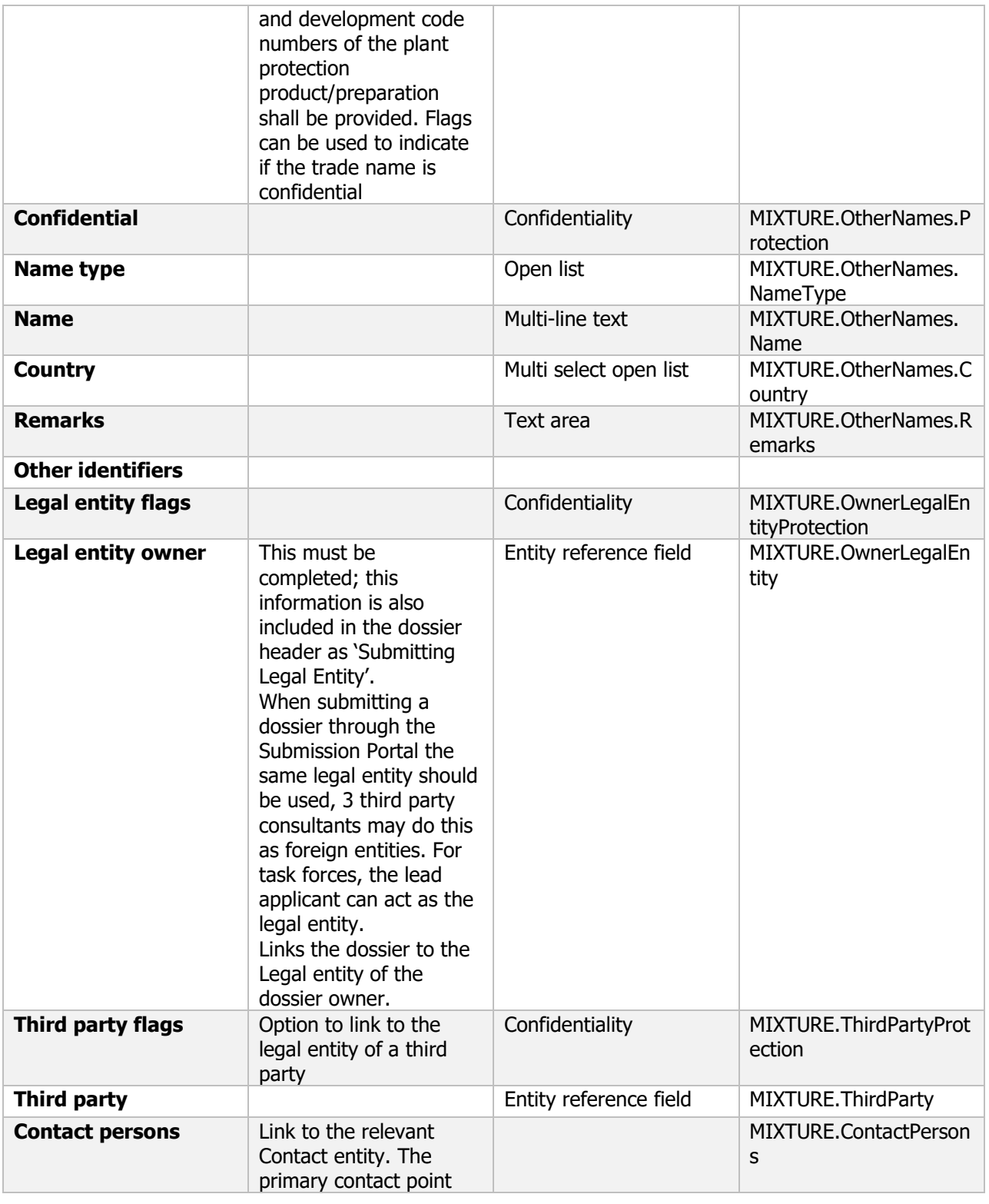

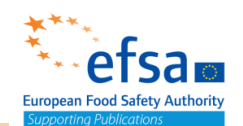

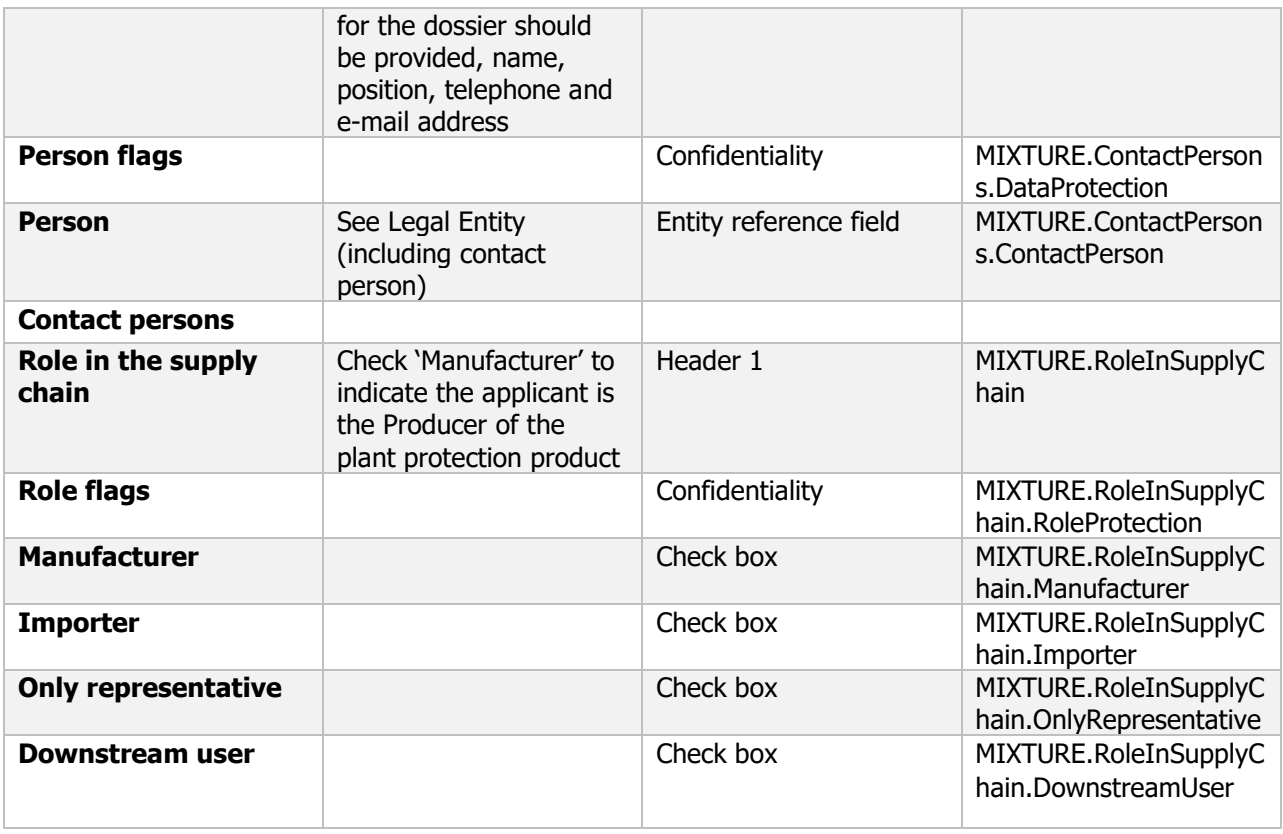

**Links to support materials** [Legal entity](#page-704-0)

#### <span id="page-33-0"></span>**1.2 Manufacturer of the preparation and the microorganism(s)**

#### **Purpose**

The name and address of the manufacturer of the preparation and of each micro-organism in the preparation must be provided as must the name and address of each manufacturing plant in which the preparation and microorganism are manufactured.

A contact person must be provided for each manufacturer.

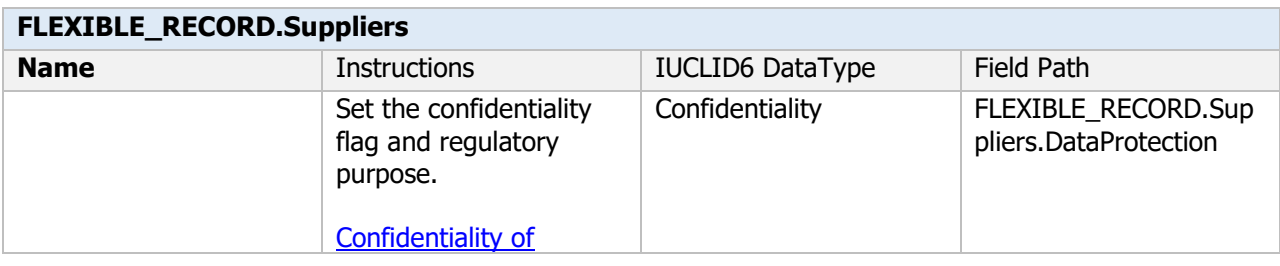

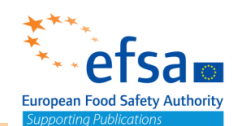

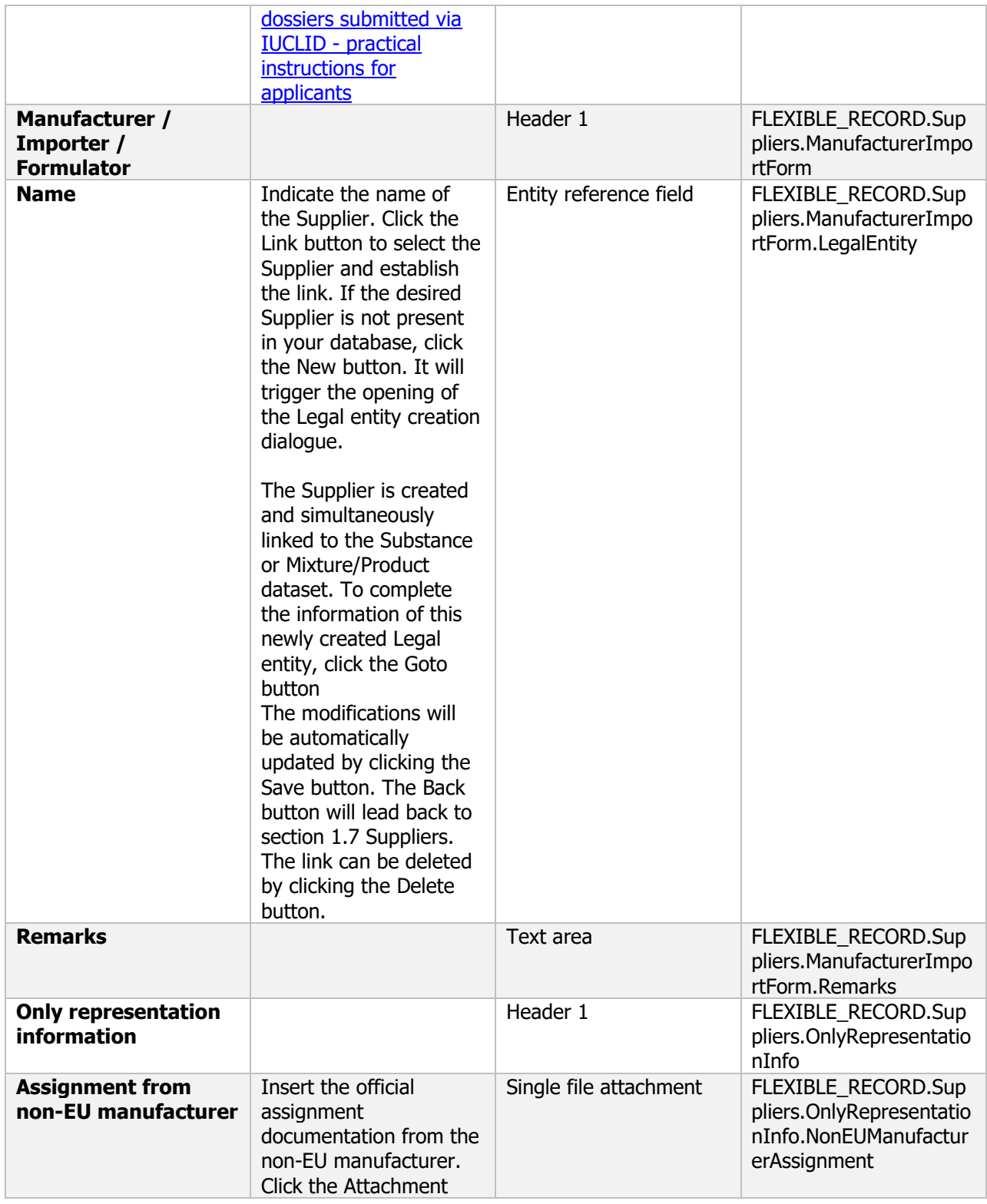

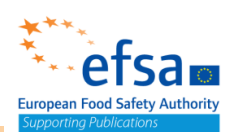

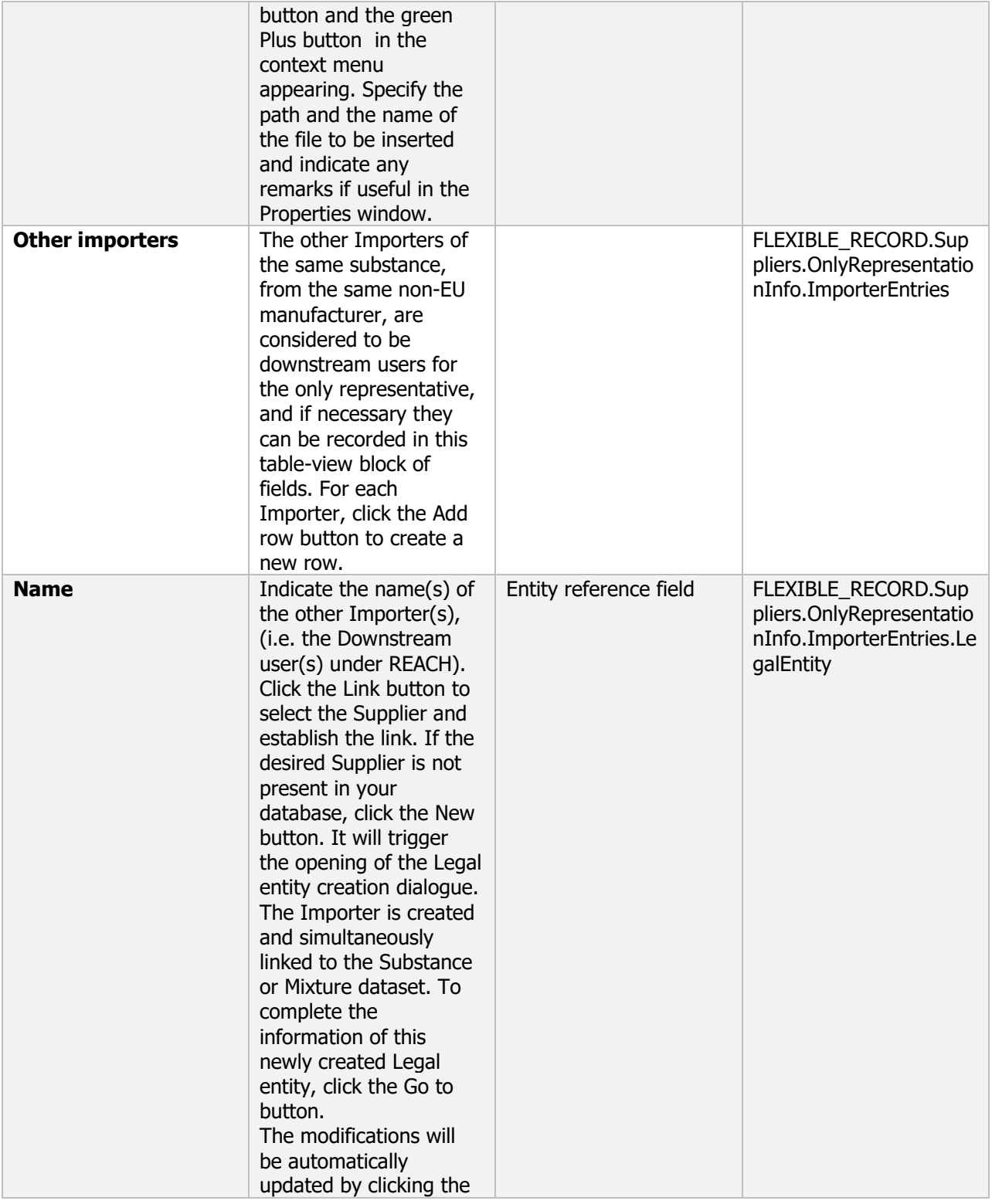
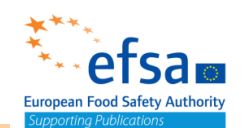

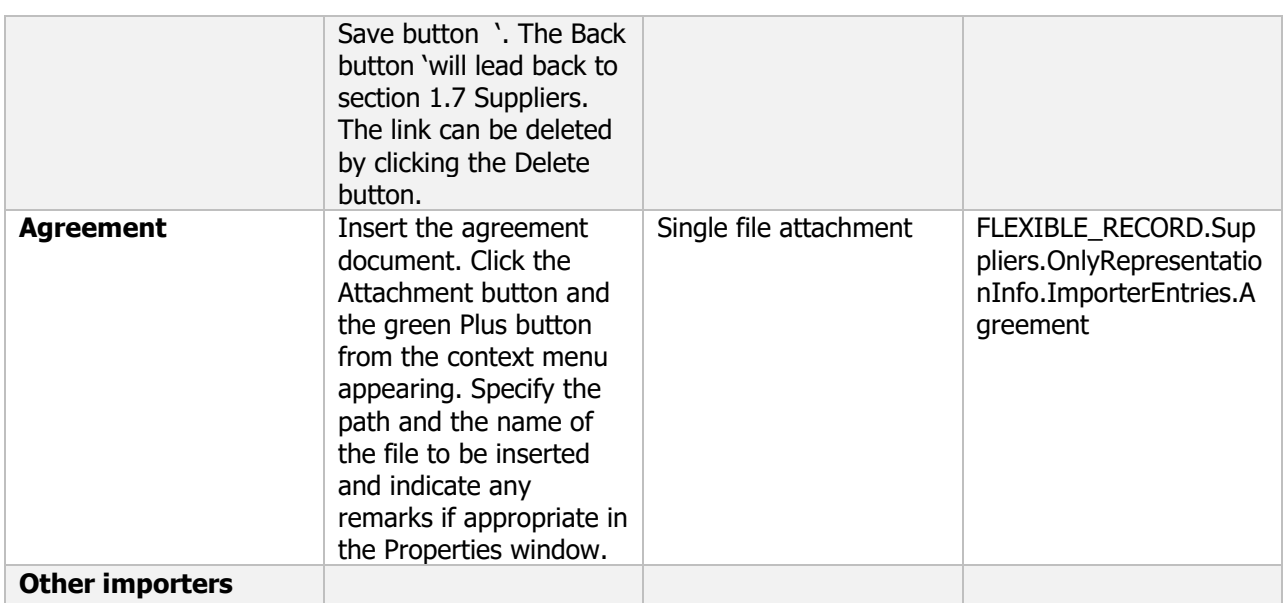

### **1.2.1 Location of manufacturing plant(s)**

### **Purpose**

Provide the name and address of each manufacturing plant in which the plant protection product and active substance are manufactured.

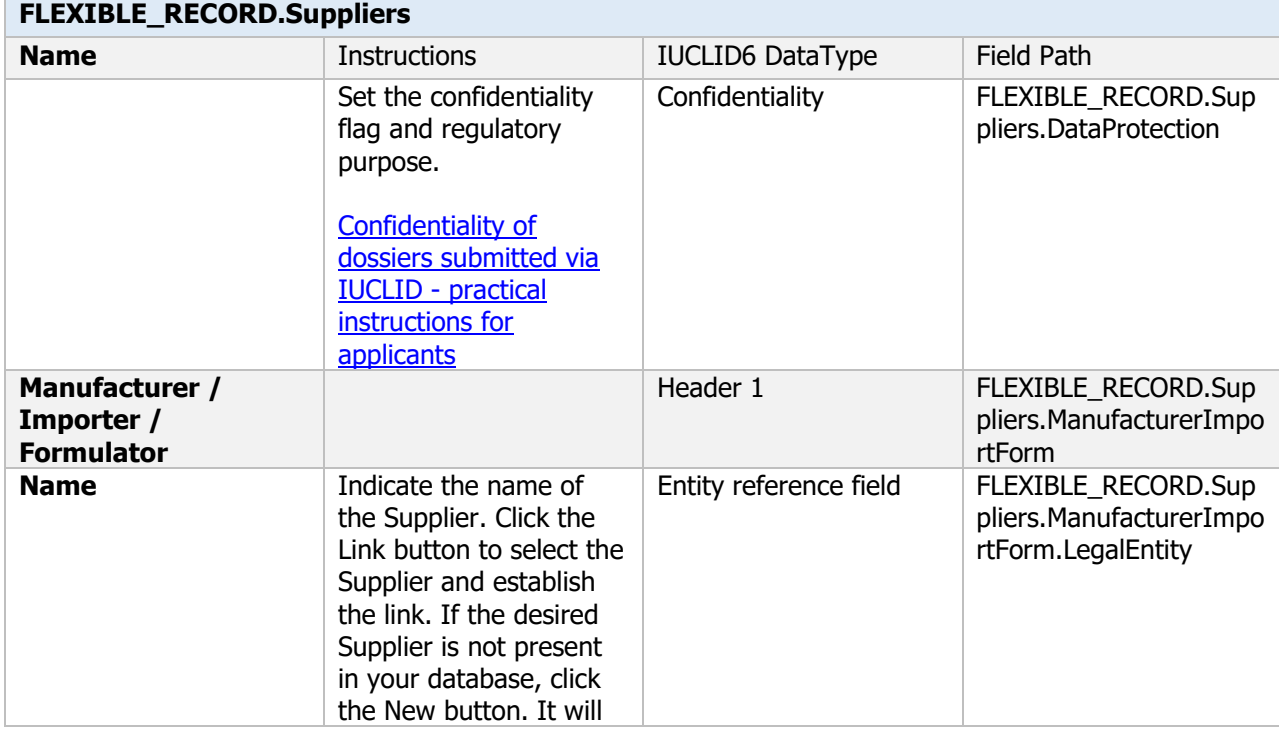

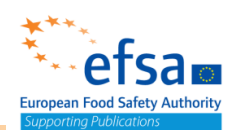

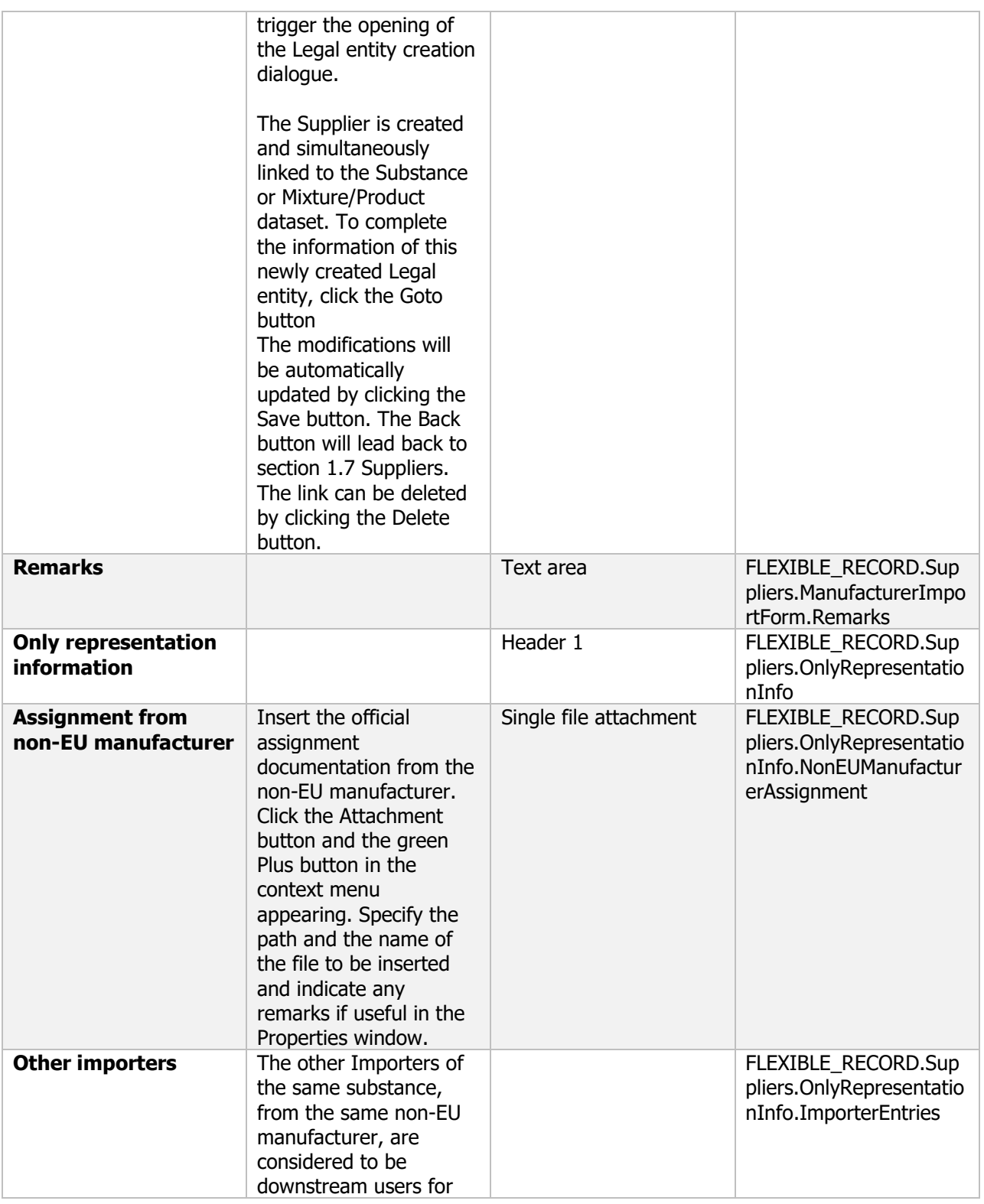

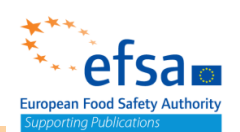

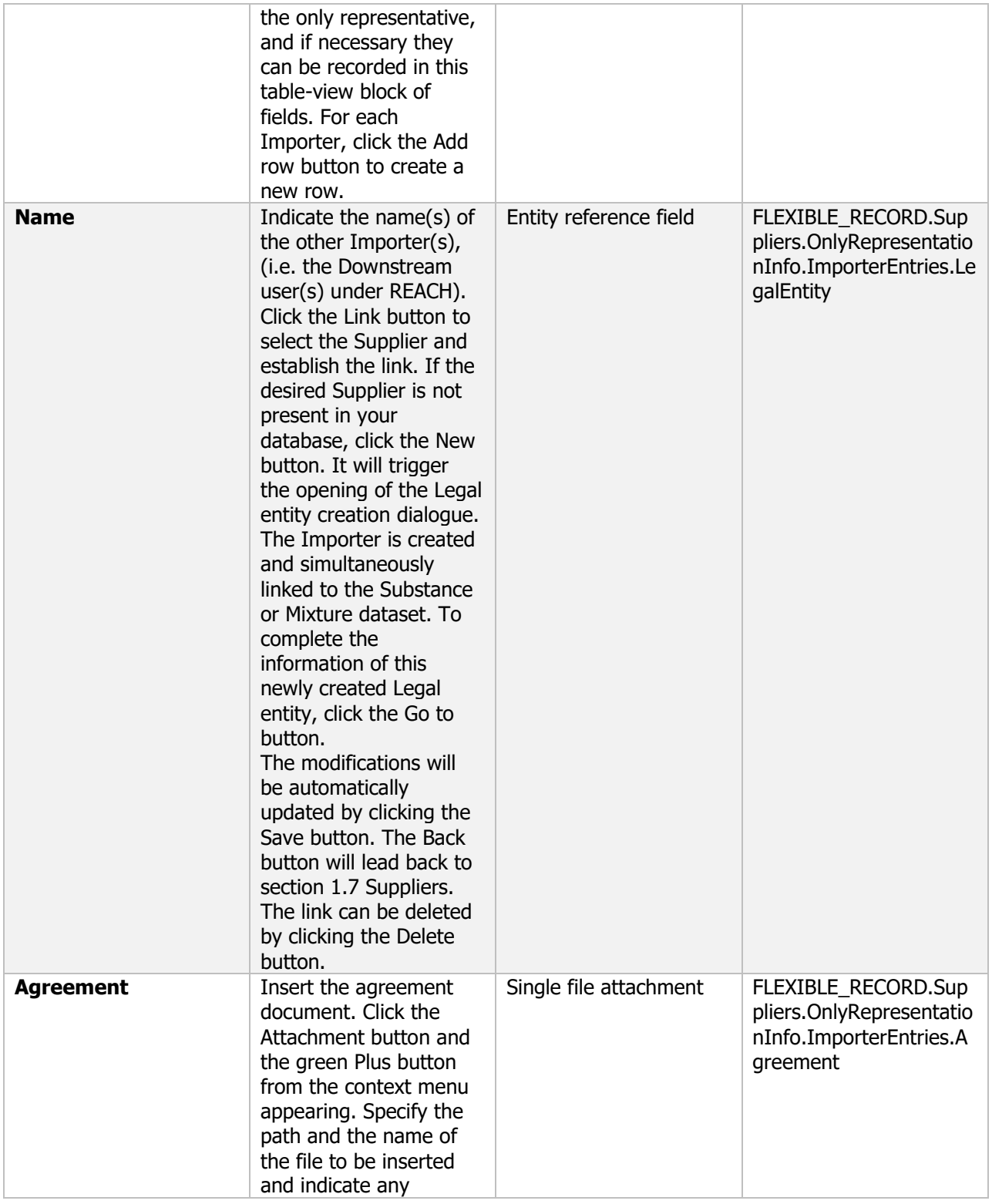

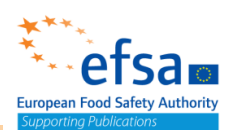

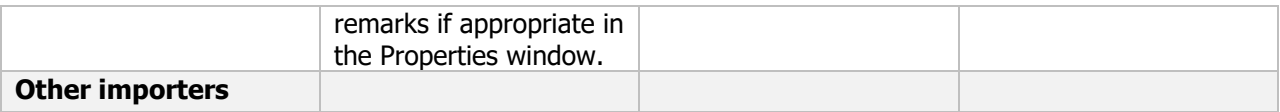

### **1.3 Manufacturer's development code number if appropriate**

### **Purpose:**

Development code numbers of the preparation referred to in the dossier as well as the current names and numbers must be provided.

Full detail of any differences must be provided.

Completion of this document is optional for EU\_PPP

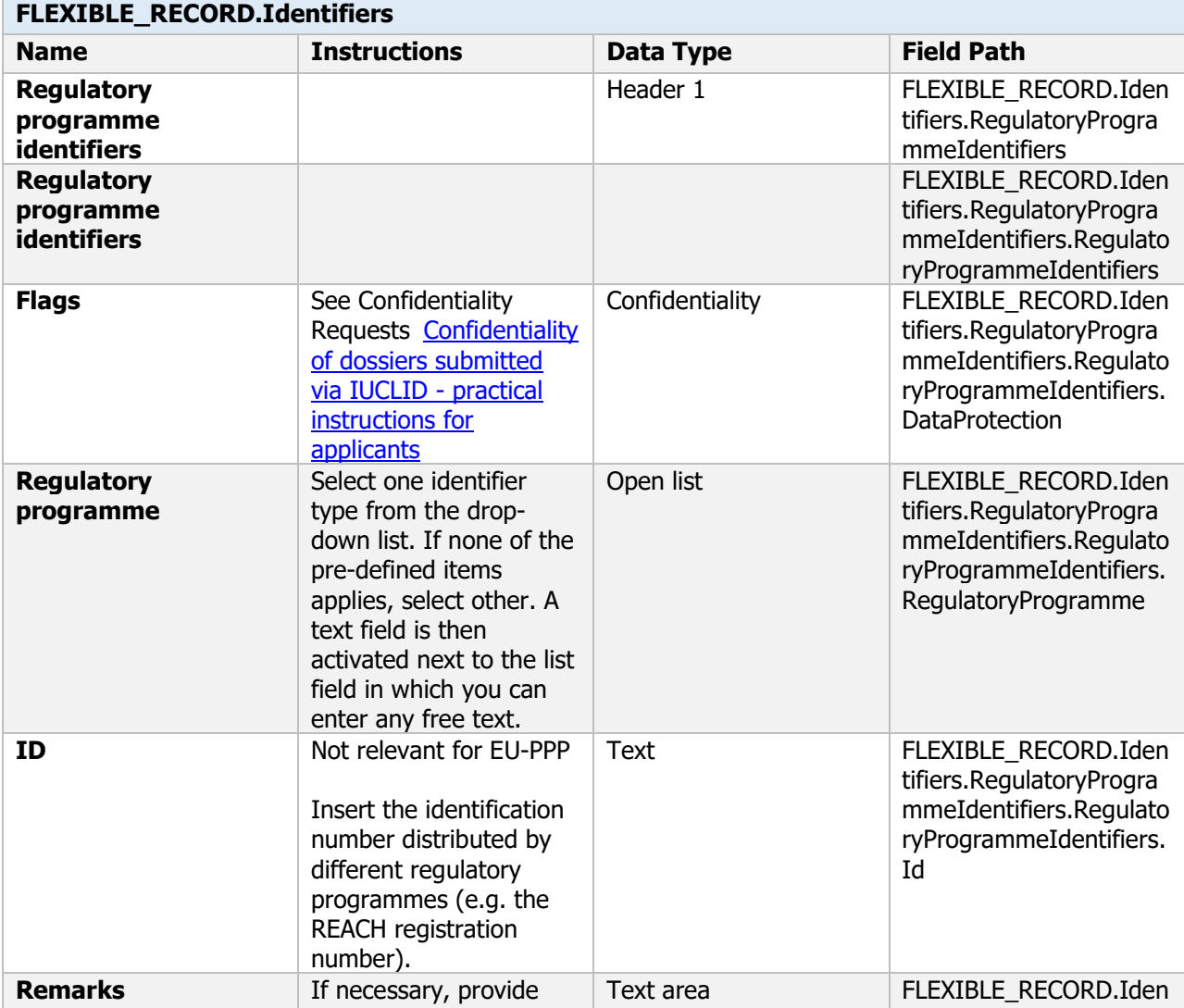

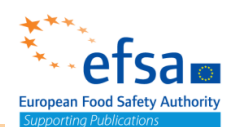

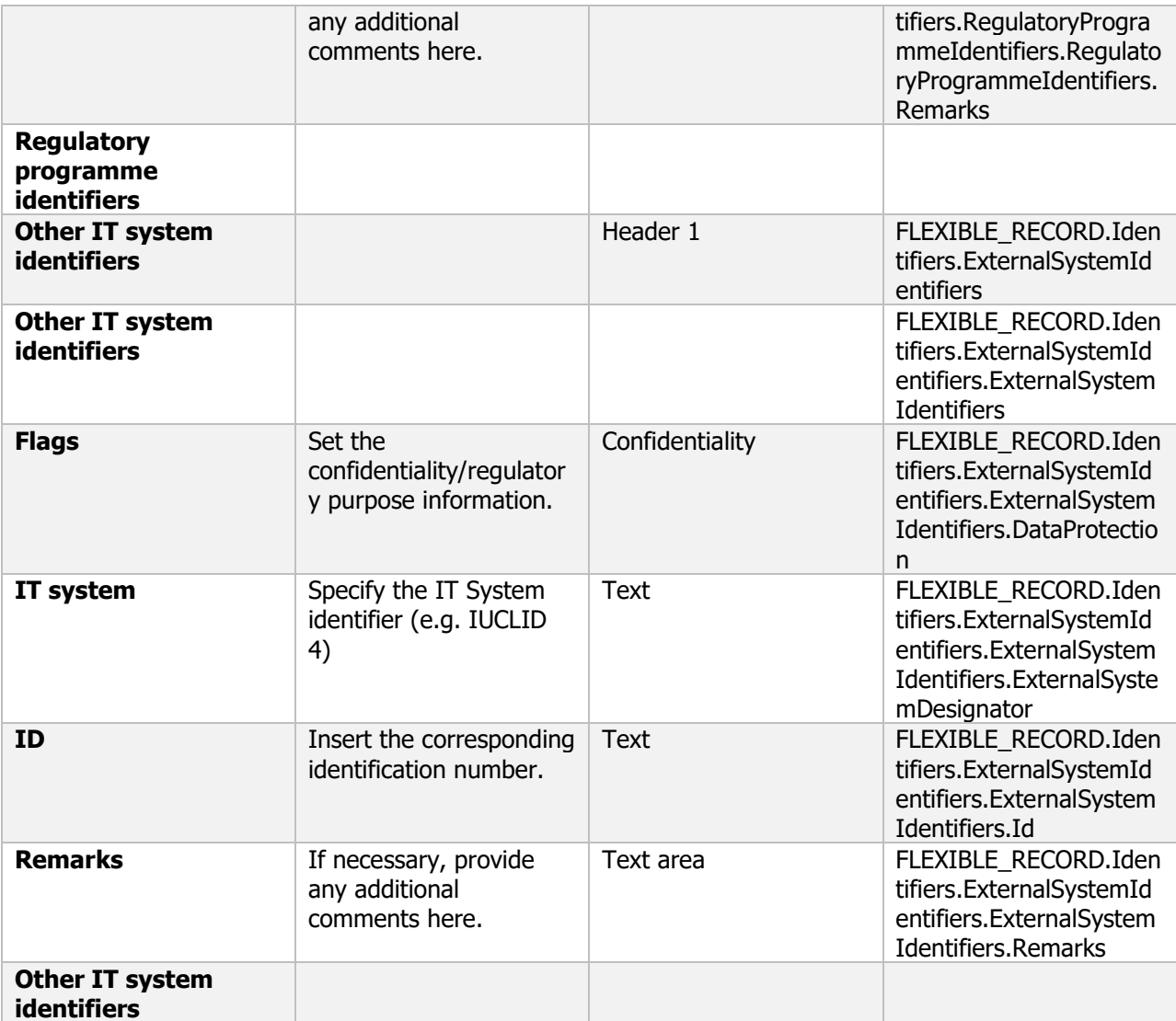

### **1.4 Detailed quantitative and qualitative information on the composition of the preparation**

### **Purpose**

This document covers the data requirements:

Detailed quantitative and qualitative information on the composition of the plant protection product/preparation

Product formulation type and function of component

This document is used to link the active substance dataset (and if relevant the other substance dataset) to the Mixture/product

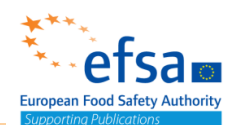

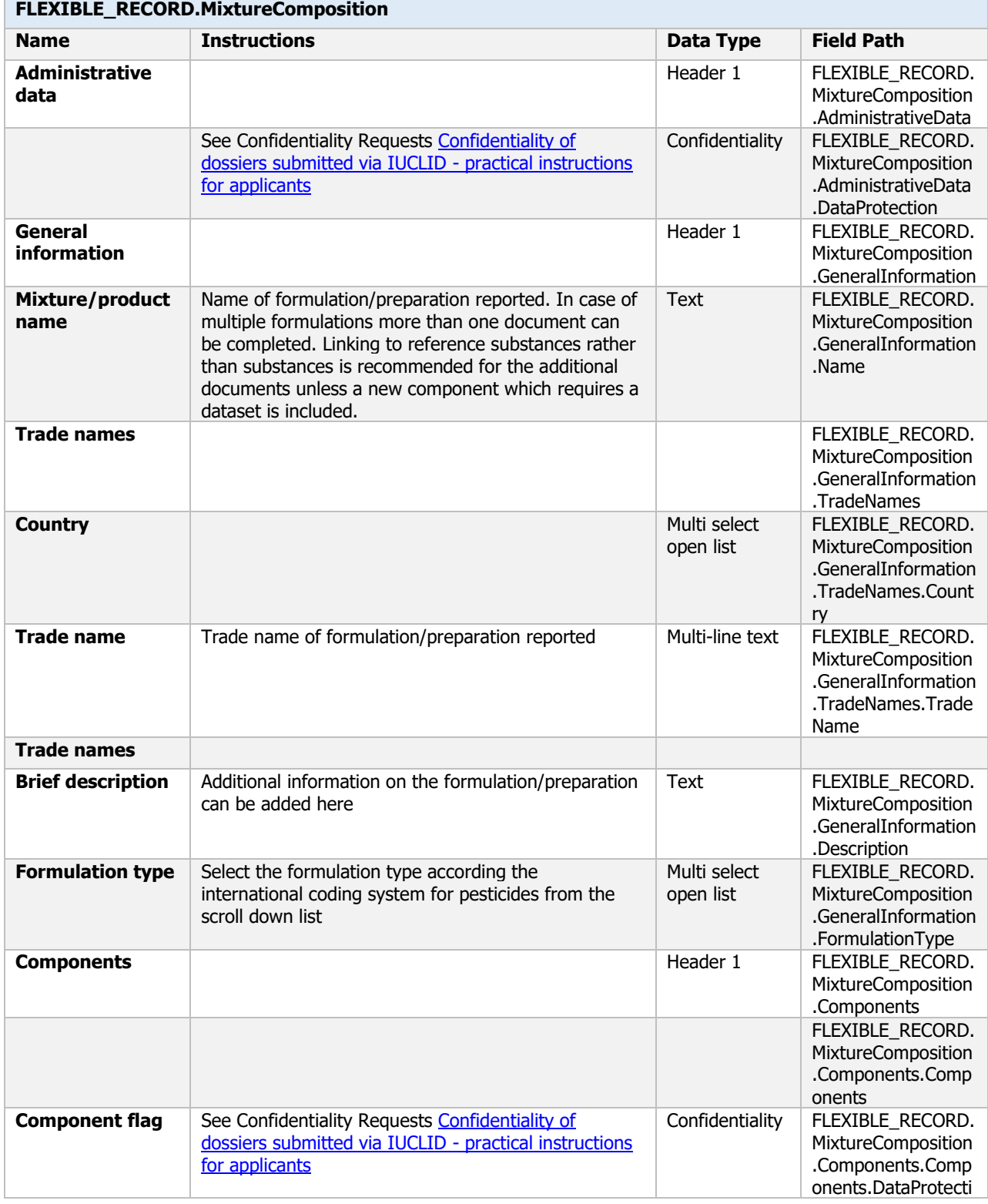

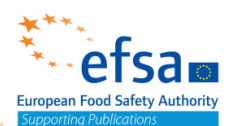

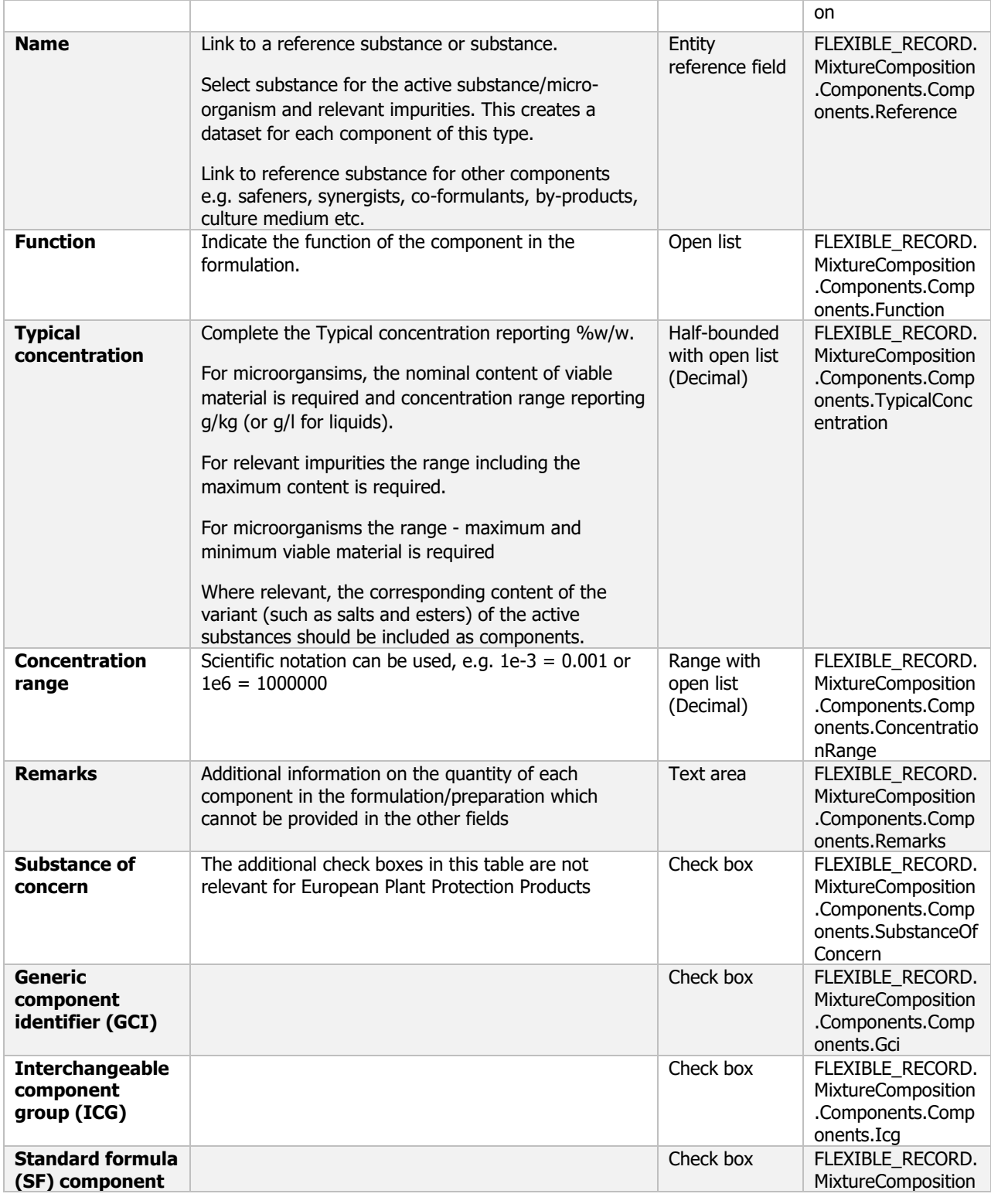

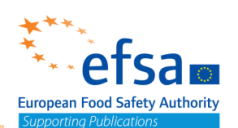

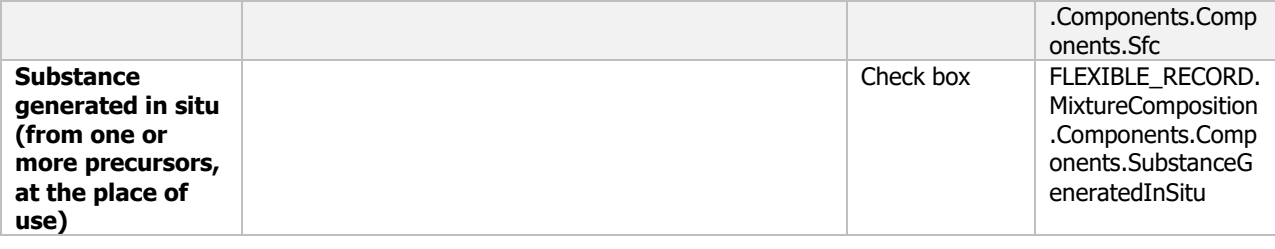

#### **Links to support material:**

[Catalogue of pesticide formulation types and international coding system](https://croplife.org/wp-content/uploads/2017/04/Technical-Monograph-2-7th-Edition-Revised-March-2017.pdf)

# **2 Physical, chemical and technical properties of the plant protection product**

The following documents are located under section 2 "Physical, chemical and technical properties of the plant protection product":

2. Physical, chemical and technical properties of the plant protection product – Endpoint summary

2.1 Appearance: Appearance / physical state / colour Endpoint summary / Endpoint study record

2.2 Storage stability and shelf-life, effects of temperature on technical characteristics of the product

2.2.1 Effects of light, temperature and humidity on technical characteristics of the product: Stability: thermal, sunlight, metals Endpoint summary / Endpoint study record

2.2.2 Other factors affecting stability: Storage stability and reactivity towards container material Endpoint summary / Endpoint study record

2.3 Explosive and oxidising properties

2.3.1 Explosive properties: Explosiveness Endpoint summary / Endpoint study record

 2.3.2 Oxidising properties: Oxidising properties Endpoint summary / Endpoint study record

2.4 Flash point and other indications of flammability or spontaneous ignition

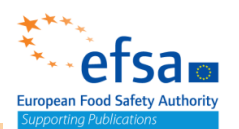

2.4.1 Flash point: Flash point Endpoint summary / Endpoint study record

2.4.2 Flammability: Flammability Endpoint summary / Endpoint study record

 2.4.3 Self-heating: Auto-Flammability Endpoint summary / Endpoint study record 2.5 Acidity, alkalinity and pH value: pH Endpoint summary / Endpoint study record 2.6 Viscosity and surface tension

2.6.1 Viscosity: Viscosity Endpoint summary / Endpoint study record

2.6.2 Surface tension: Surface tension Endpoint summary / Endpoint study record

2.7 Technical characteristics of the plant protection product – Endpoint study record 2.8 Physical, chemical and biological compatibility with other products including plant protection products with which its use is to be authorized – Endpoint study record 2.9 Adherence and distribution to seeds, and additional physico-chemical information: Additional physico-chemical information Endpoint summary / Endpoint study record

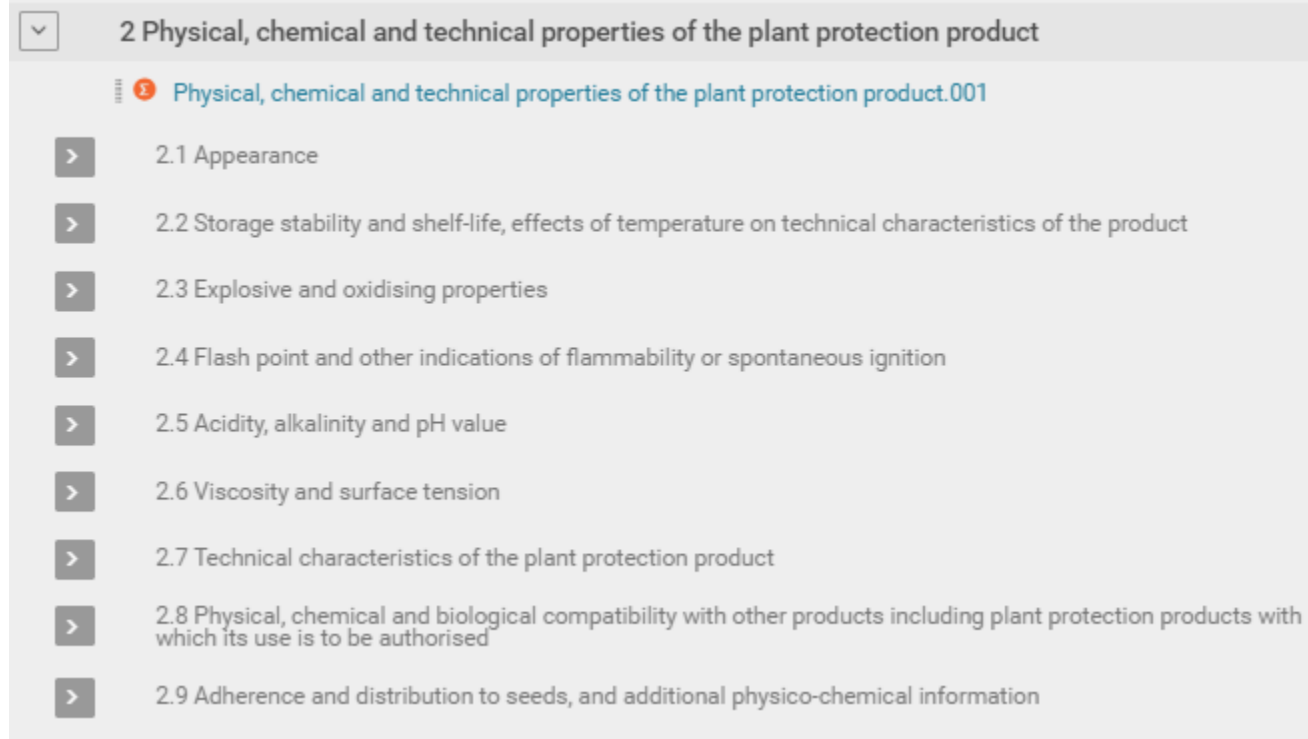

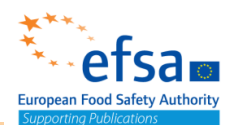

### **2. Physical, chemical and technical properties of the plant protection product - Endpoint summary**

### **Purpose**

Summary information of to the most relevant study(ies) from which the key value for chemical safety assessment is extrapolated. Provide only the most relevant details for:

- Appearance
- Flammability (state purity)
- Explosive properties (state purity)
- Oxidizing properties (state purity)

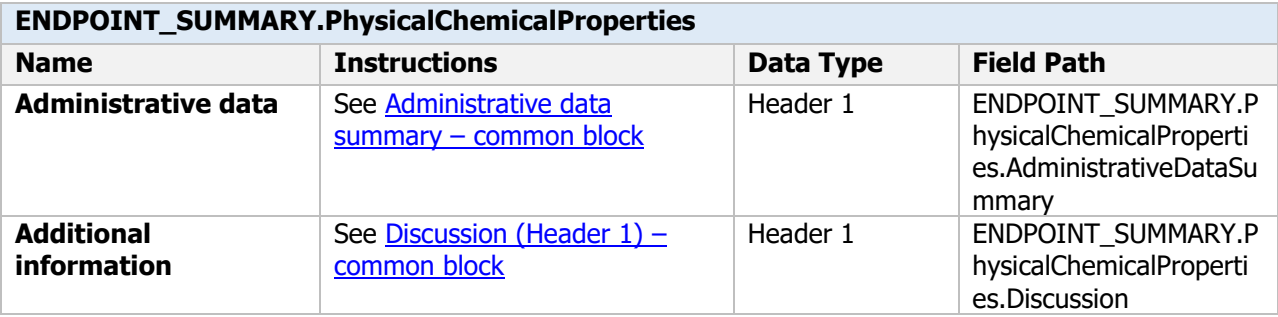

### **2.1 Appearance**

### Appearance - Endpoint Summary

#### **Purpose**

Summary information of to the most relevant study(ies) from which the key value for chemical safety assessment is extrapolated. Provide only the most relevant details e.g. a description of both the colour and odour, if any, and the physical state of the preparation, must be provided.

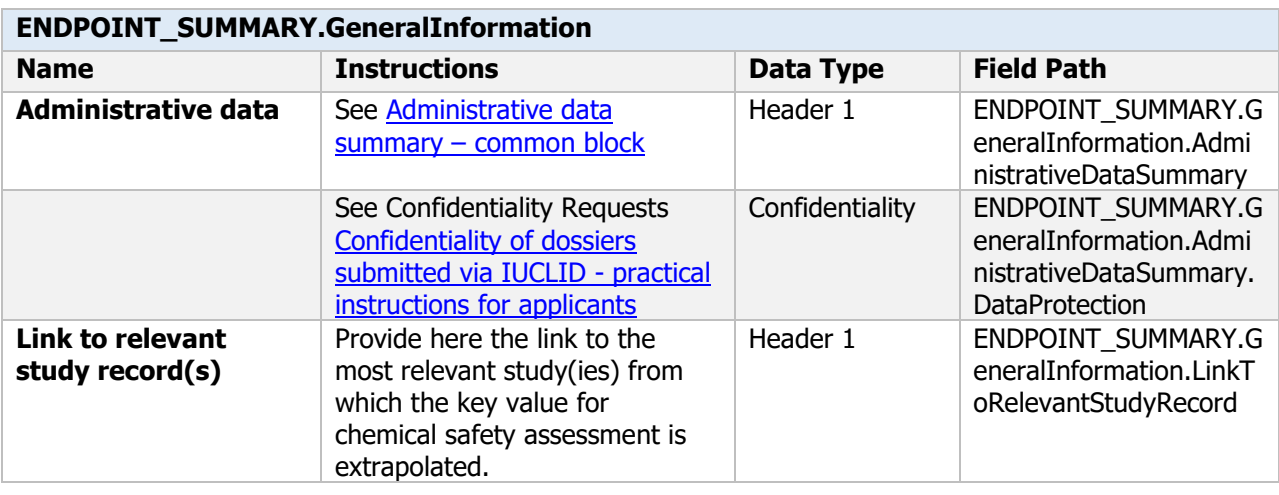

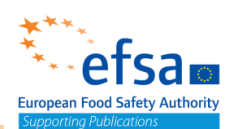

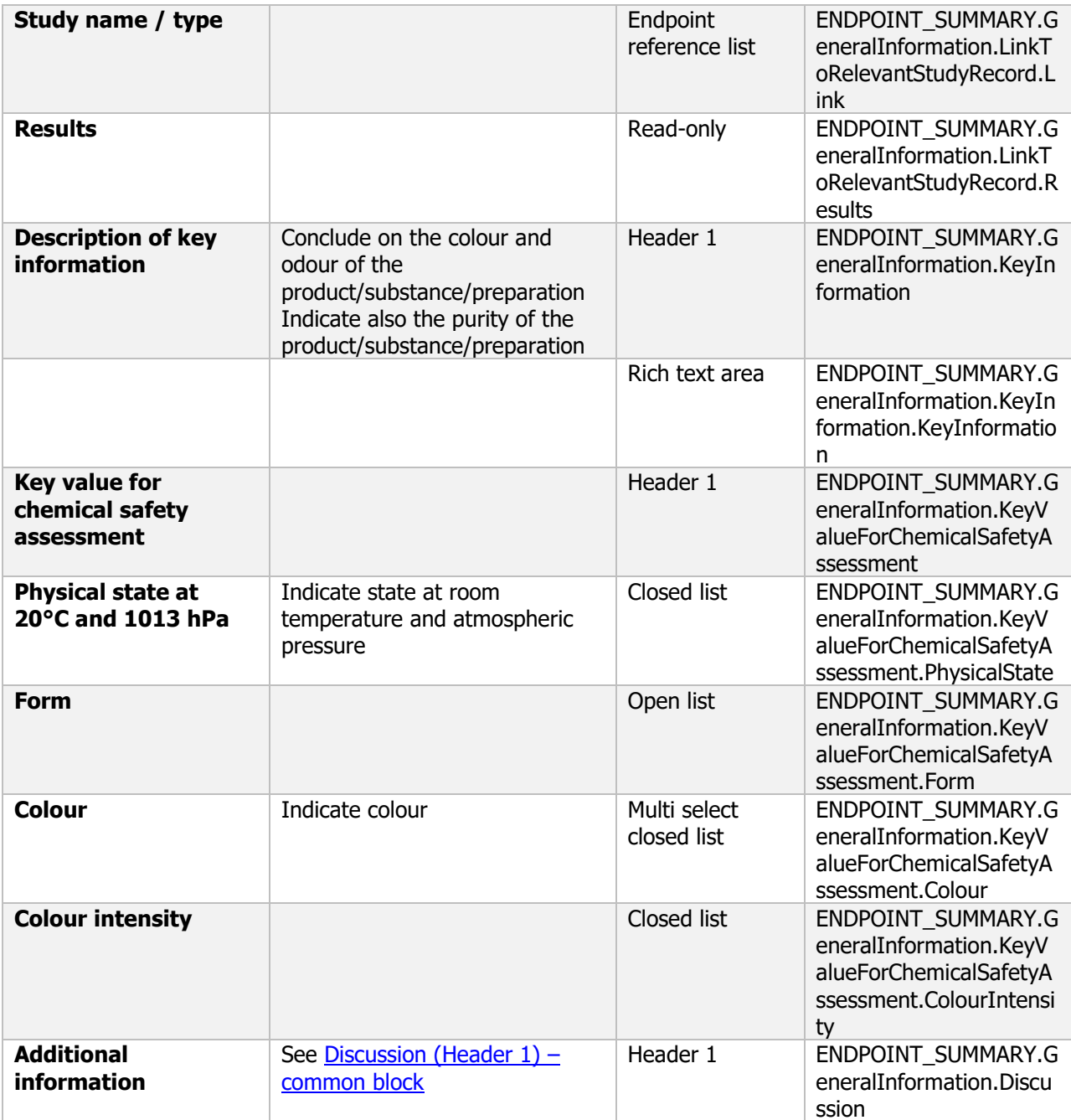

# Appearance - Endpoint study record

#### **Purpose**

A description of both the colour and odour, if any, and the physical state of the plant protection product shall be provided.

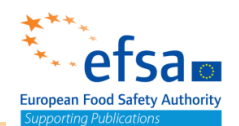

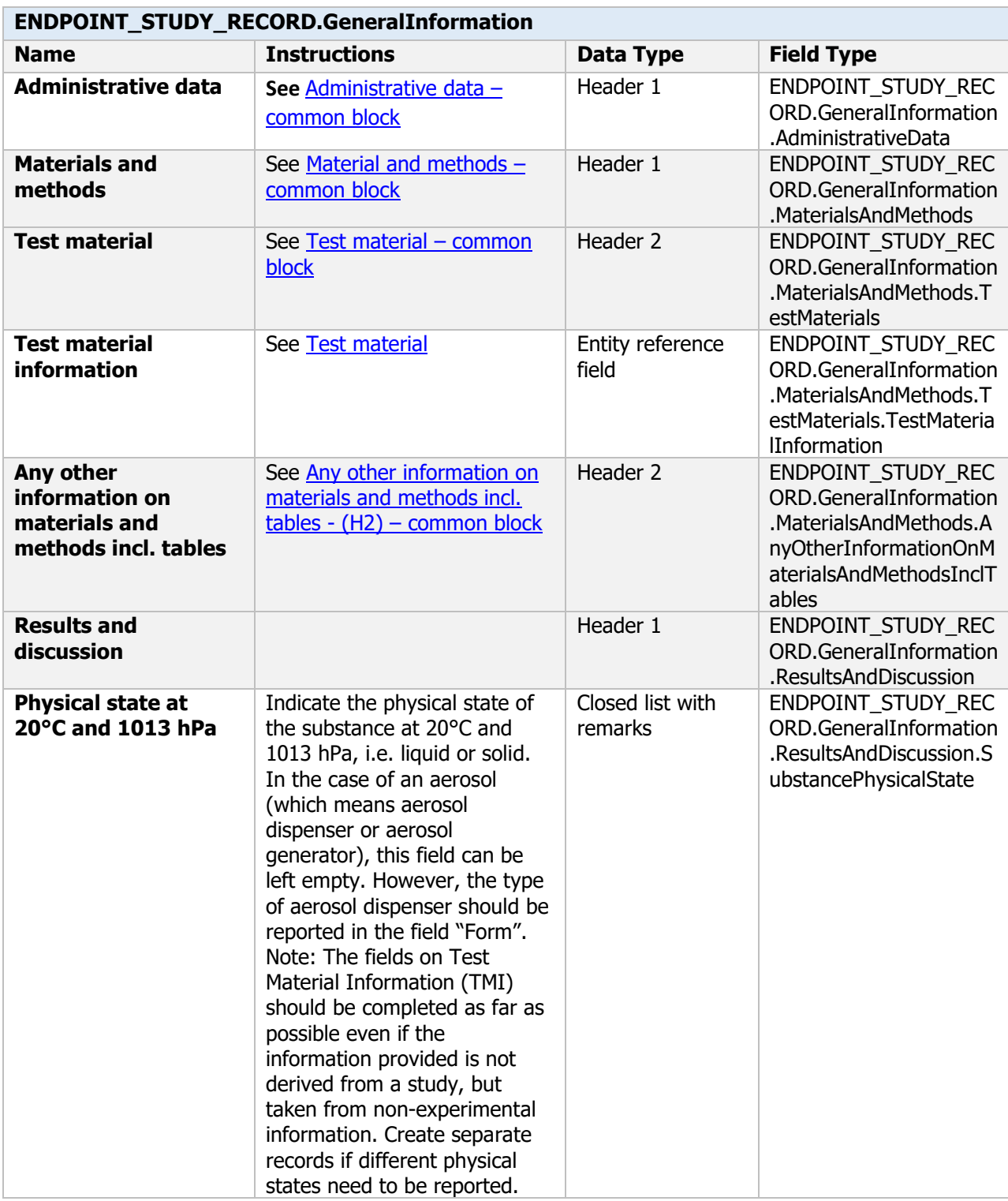

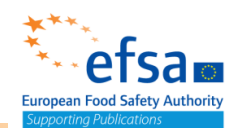

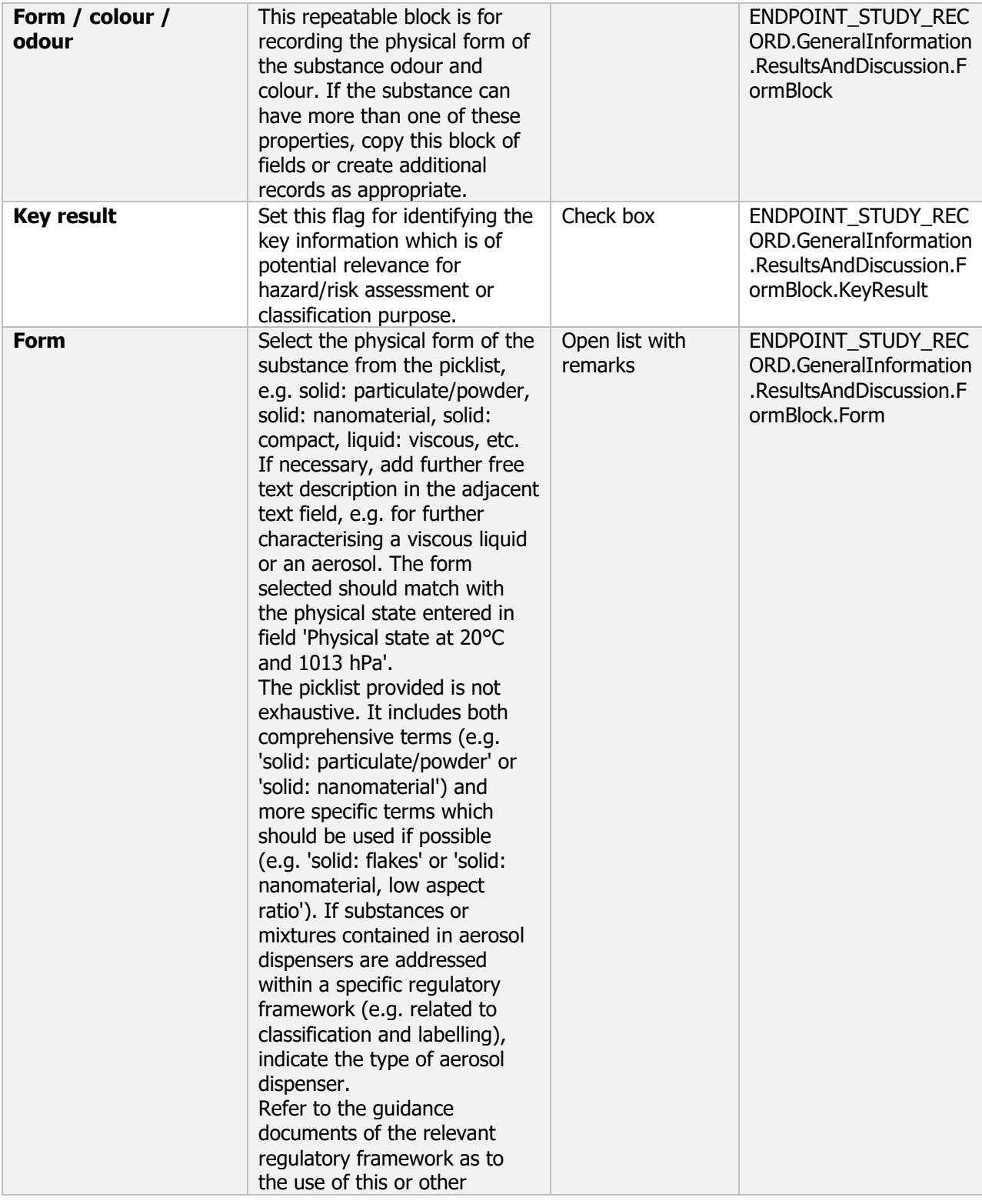

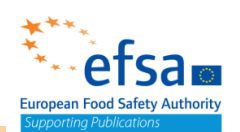

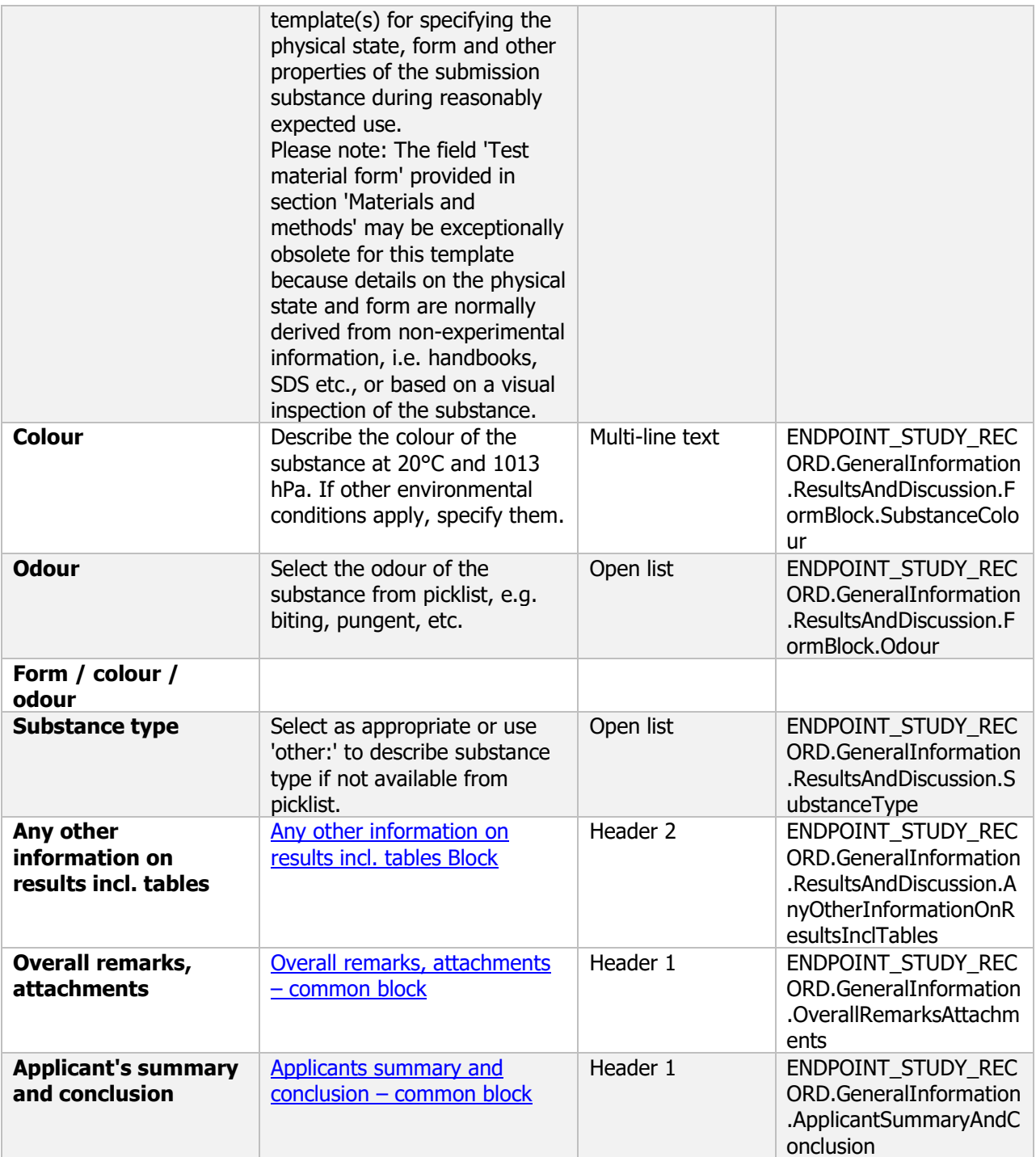

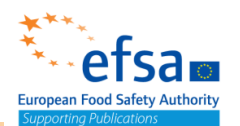

### **2.2 Storage stability and shelf-life, effects of temperature on technical characteristics of the product**

### **2.2.1 Effects of light, temperature and humidity on technical characteristics of the product**

### Effects of light, temperature and humidity on technical characteristics of the product - Endpoint summary

### **Purpose**

Summary information of the effects of light, temperature, and humidity. Effect of low temperatures on physical stability for liquid preparations

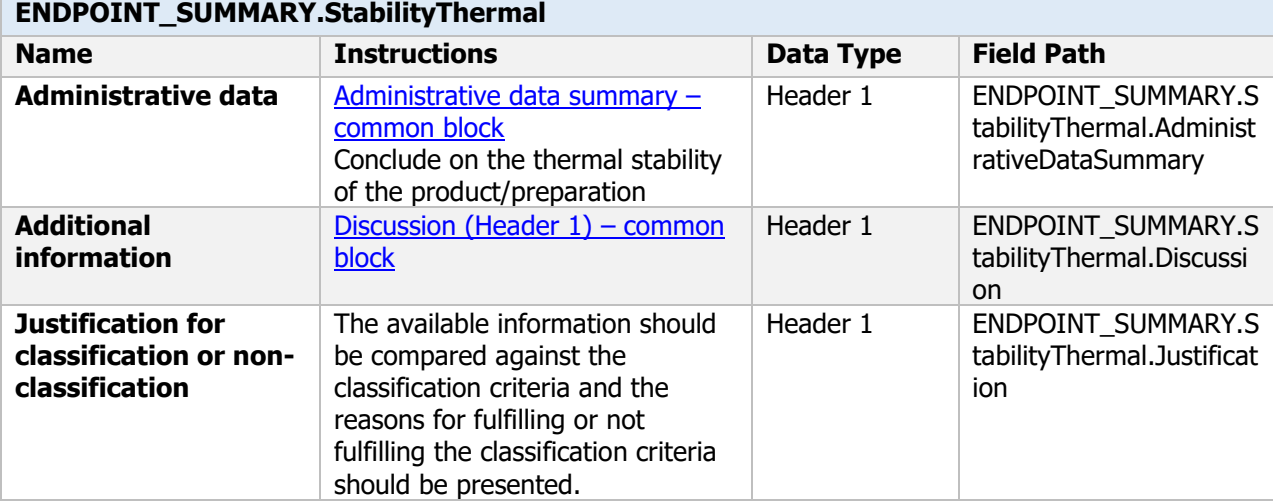

### Effects of light, temperature and humidity on technical characteristics of the product - Endpoint study record

#### **Purpose**

In the case of liquid preparations, the effect of low temperatures on physical stability, must be determined and reported in accordance with CIPAC Methods MT 39, MT 48, MT 51 or MT 54 as appropriate.

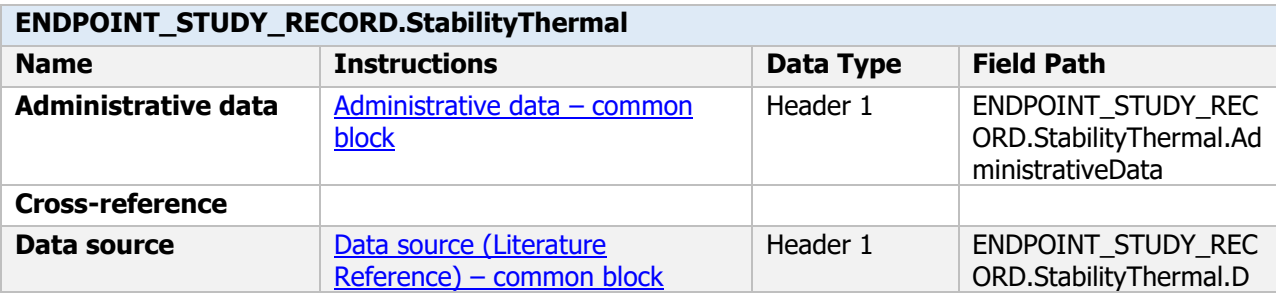

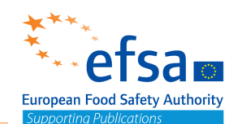

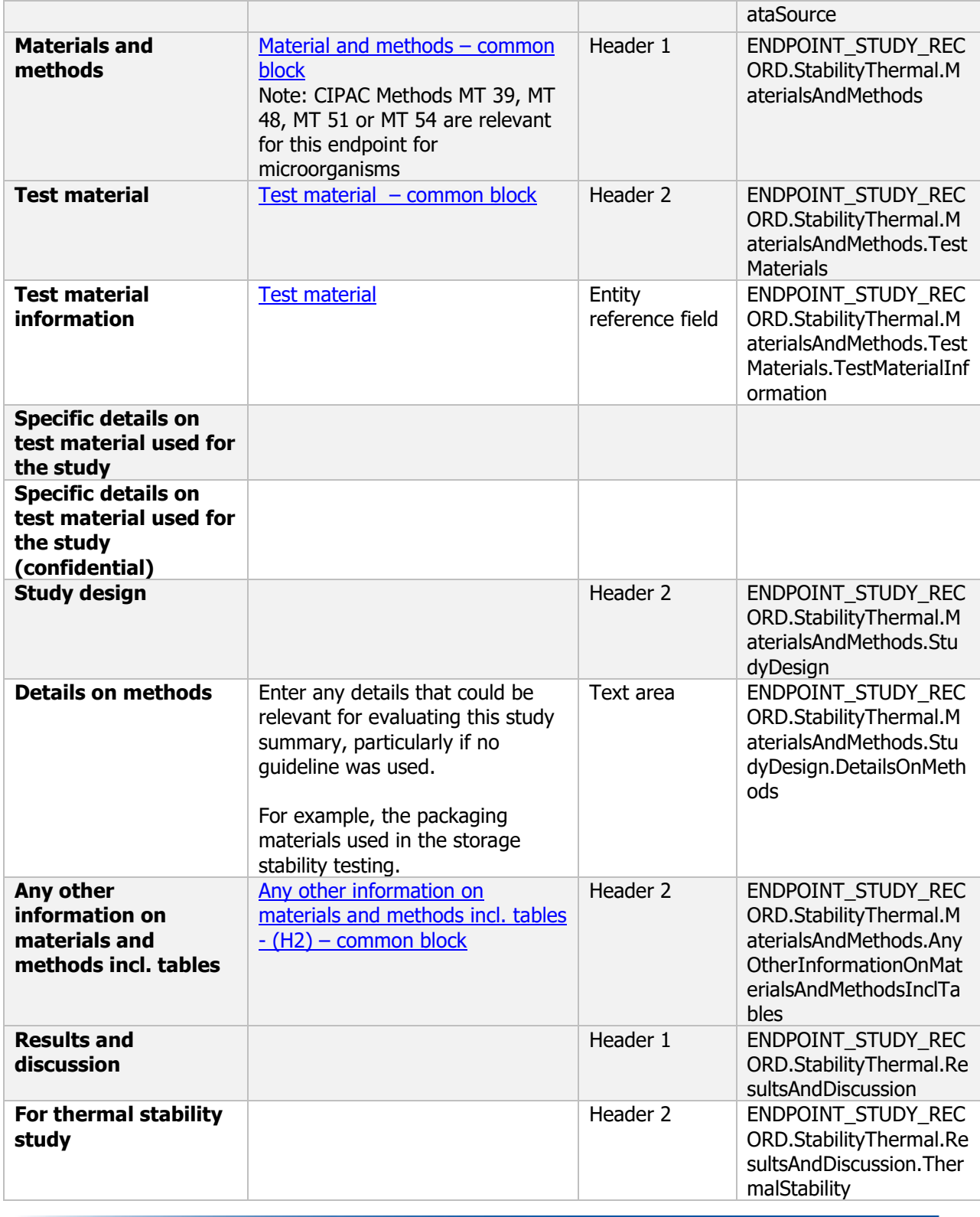

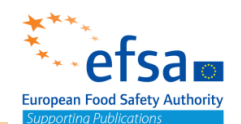

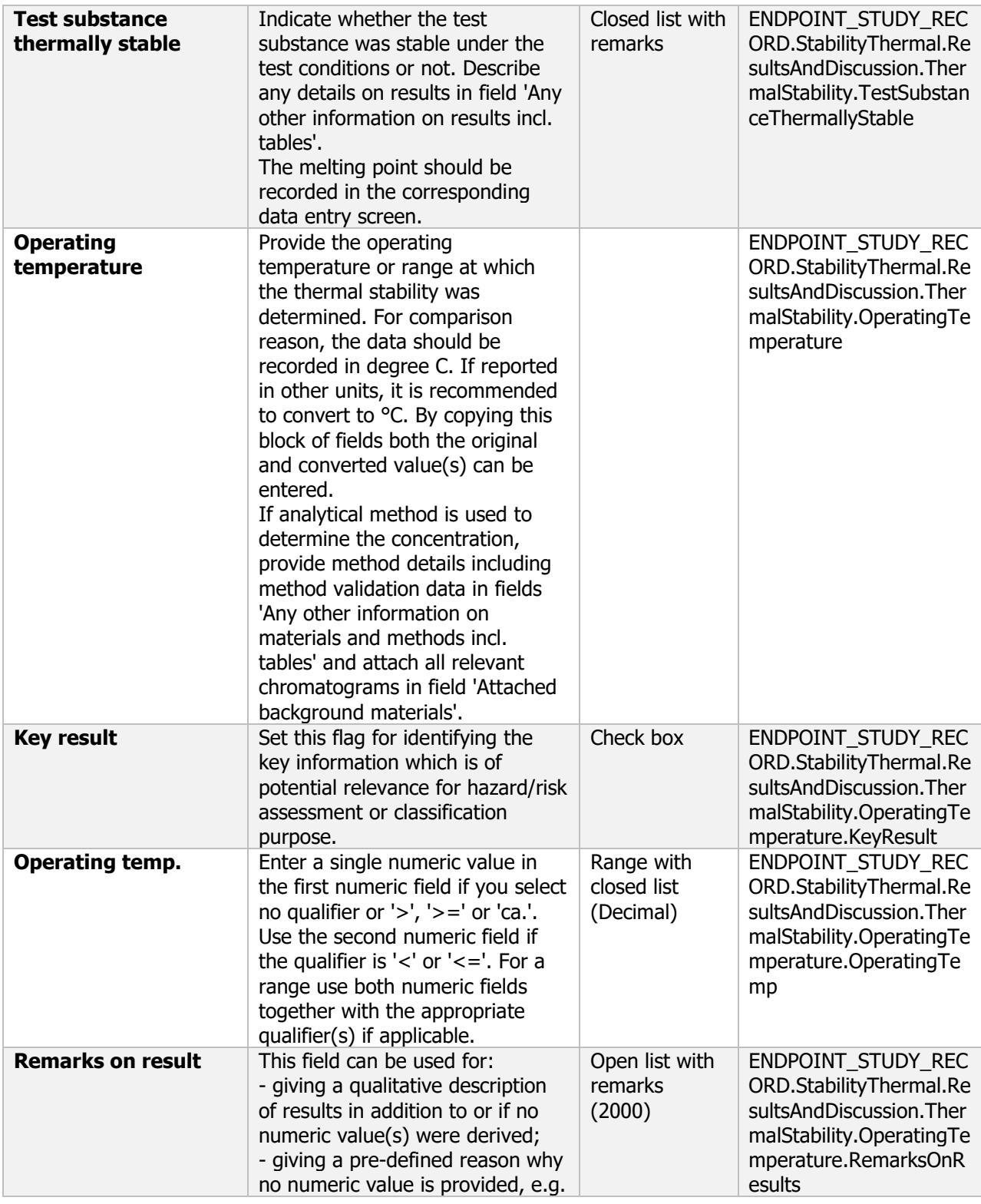

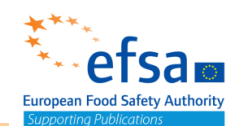

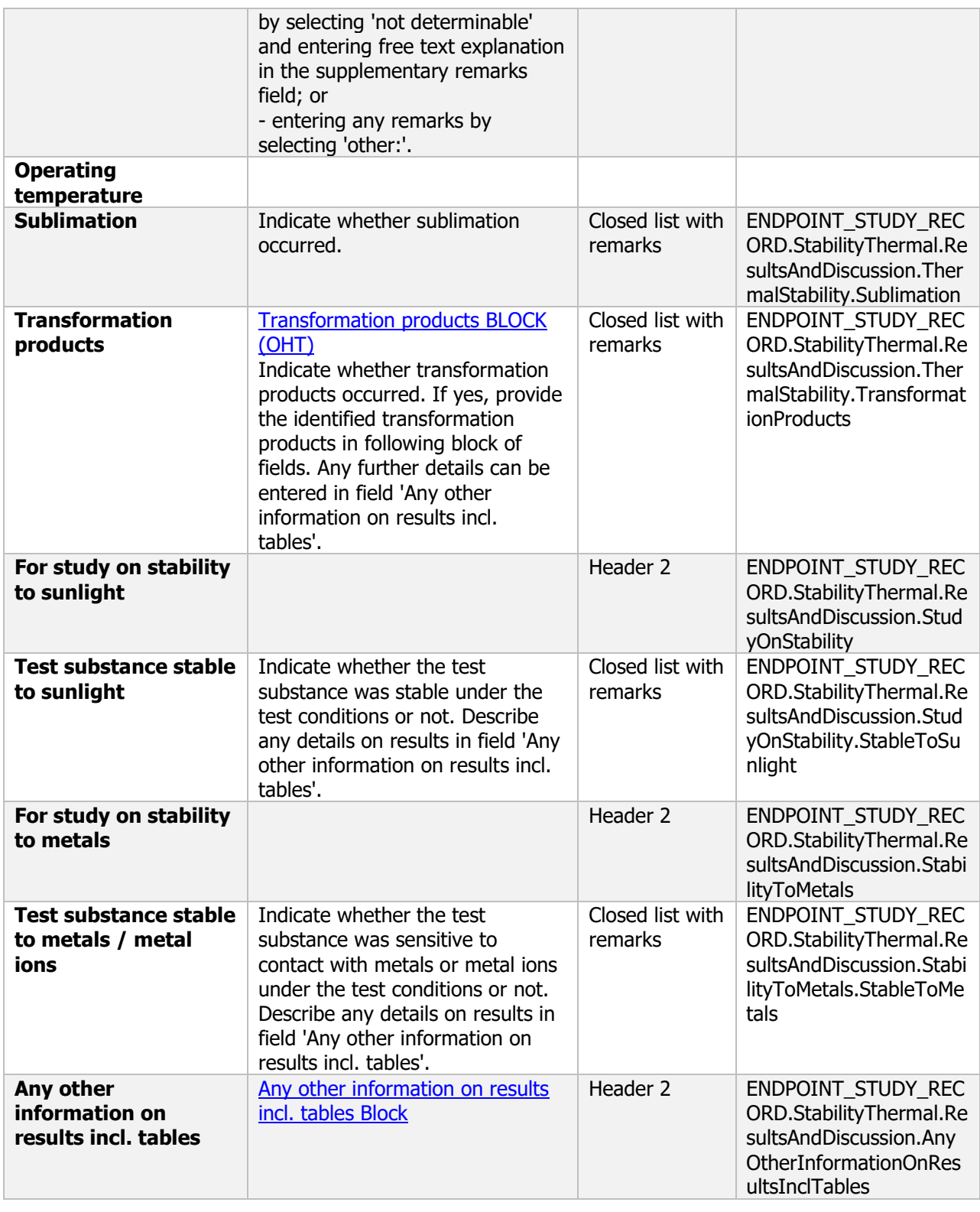

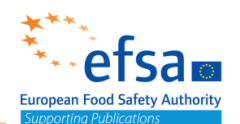

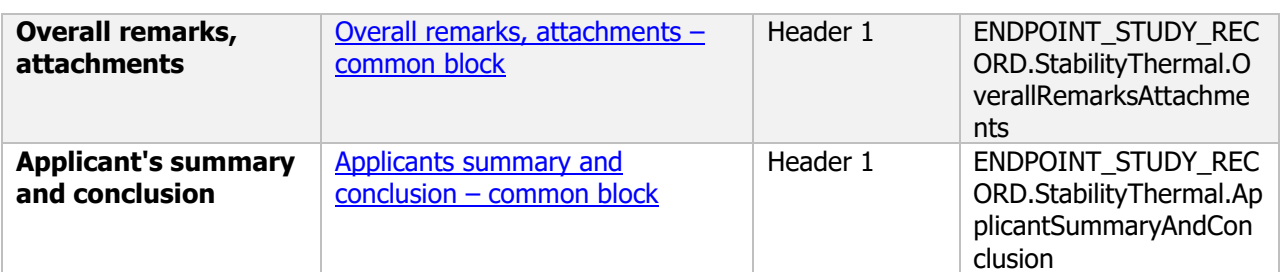

### **2.2.2 Other factors affecting stability**

### Other factors affecting stability - Endpoint summary

#### **Purpose**

The physical and biological stability of the preparation at the recommended storage temperature including information on the growth of contaminating micro-organisms must be determined and reported. The conditions under which the test has been performed must be justified.

The shelf life of the preparation at the recommended storage temperature must be reported. Where shelf life is less than two years, the shelf life in months, with appropriate temperature specifications, must be reported. Useful information is given in GIFAP Monograph No 17.

The stability of the plant protection product after accelerated storage for 14 days at 54 °C shall be determined and reported. Data generated from alternative time/temperature combinations (for example 8 weeks at 40 °C, 12 weeks at 35 °C or 18 weeks at 30 °C) may be submitted as alternative accelerated storage data. Consideration shall be given to performing this test in packaging made of the same material as the commercial packaging.

If the active substance content after the heat stability test has decreased by more than 5 % from the initial value, then information on the breakdown products shall be supplied. For liquid plant protection products, the effect of low temperatures on stability shall be determined and reported.

The shelf life of the plant protection product at ambient temperature shall be determined and reported. Where shelf life is less than two years, the shelf life in months, with appropriate temperature specifications, shall be reported. The ambient temperature stability test shall be performed in packaging made of the same material as the commercial packaging. Where appropriate, data on the content of relevant impurities, before and after storage, shall be provided.

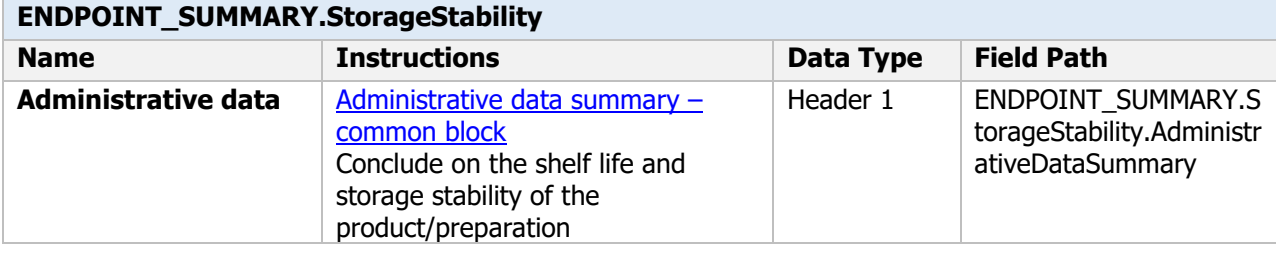

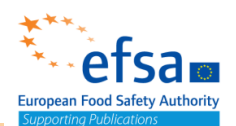

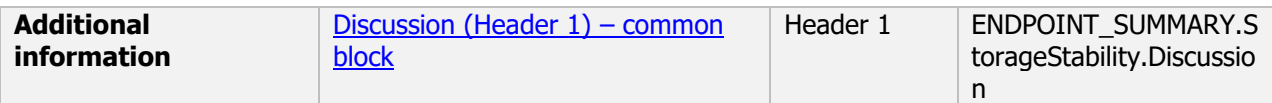

### Other factors affecting stability - Endpoint study record

### **Purpose**

Effect of exposure to air, packaging, etc., on the product stability must be explored.

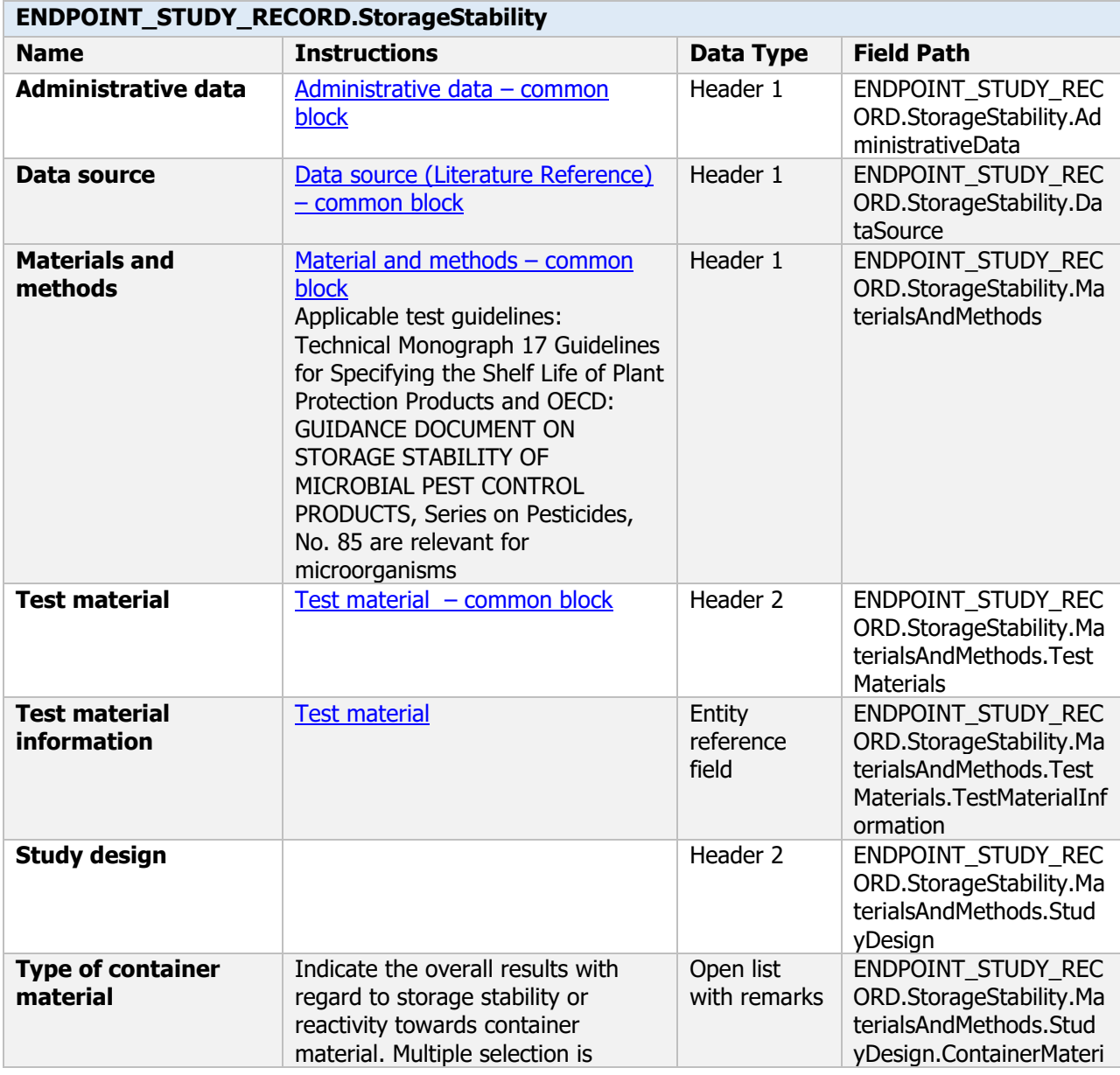

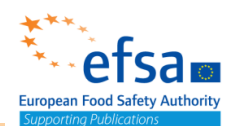

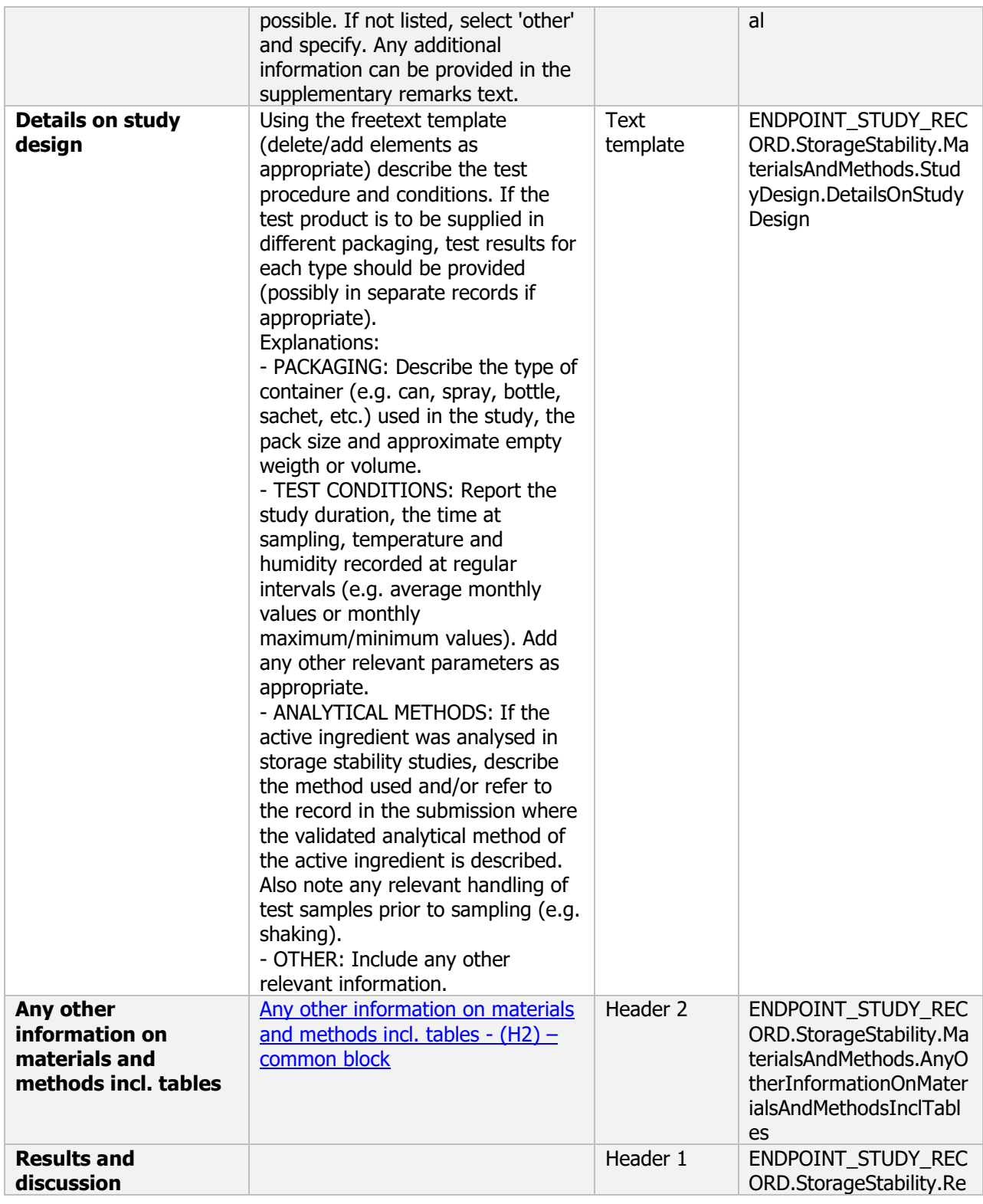

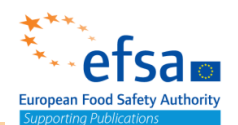

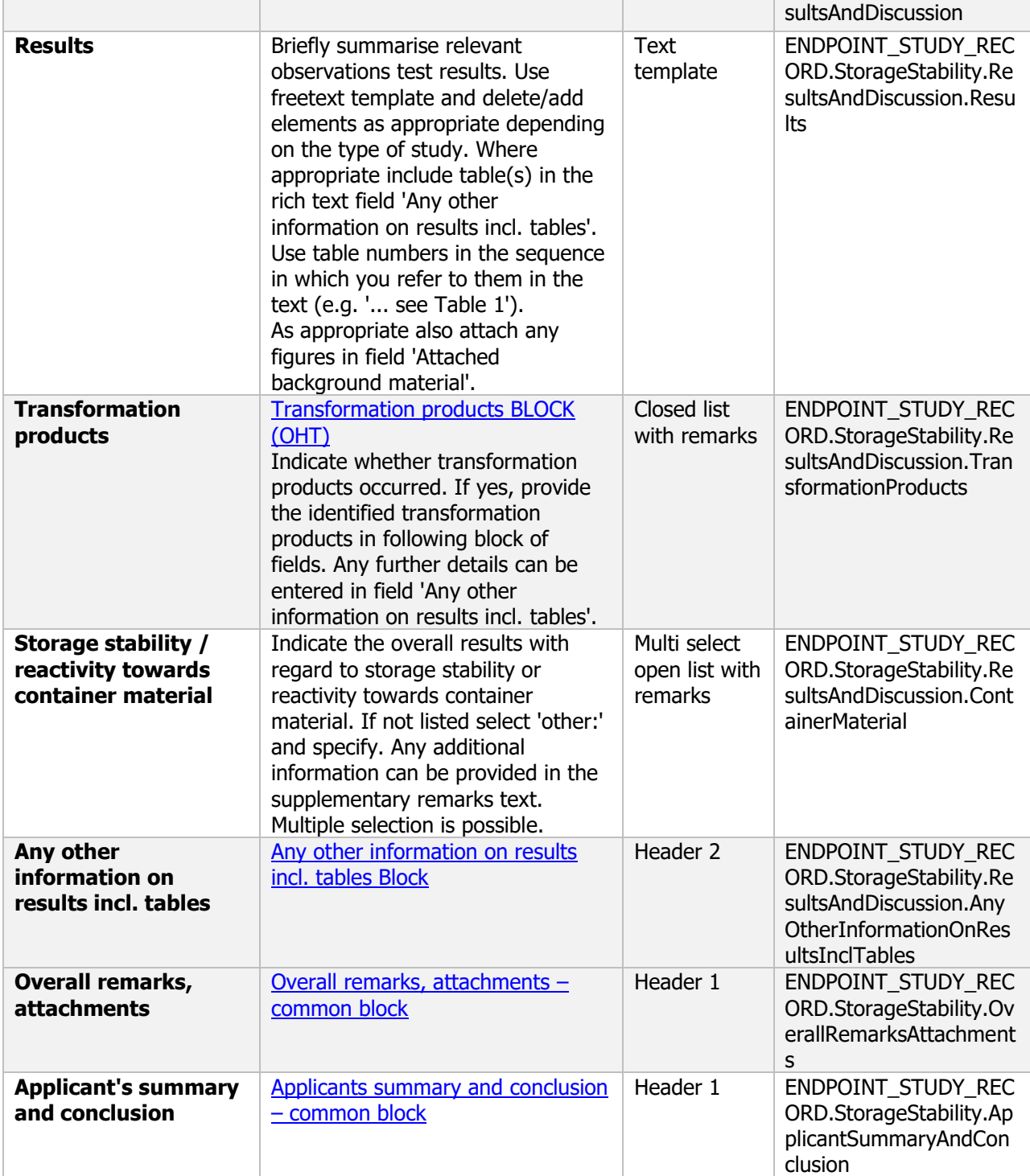

### **Links to support material:**

OECD GUIDANCE DOCUMENT ON STORAGE STABILITY OF MICROBIAL PEST CONTROL PRODUCTS [http://www.oecd.org/officialdocuments/publicdisplaydocumentpdf/?cote=env/jm/mono\(2016\)54&doclang](http://www.oecd.org/officialdocuments/publicdisplaydocumentpdf/?cote=env/jm/mono(2016)54&doclanguage=en) [uage=en](http://www.oecd.org/officialdocuments/publicdisplaydocumentpdf/?cote=env/jm/mono(2016)54&doclanguage=en)

Technical Monograph n°17 Guidelines for Specifying the Shelf Life of Plant Protection Products <https://croplife.org/wp-content/uploads/2014/05/Technical-Monograph-17-2nd-edition-June-2009.pdf>

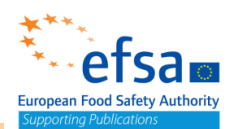

### **2.3 Explosive and oxidizing properties**

### **2.3.1 Explosive properties**

### Explosive properties - Endpoint summary

#### **Purpose**

Summary information of to the most relevant study(ies) from which the key value for chemical safety assessment is extrapolated.

Provide only the most relevant details e.g explosive properties (state purity)

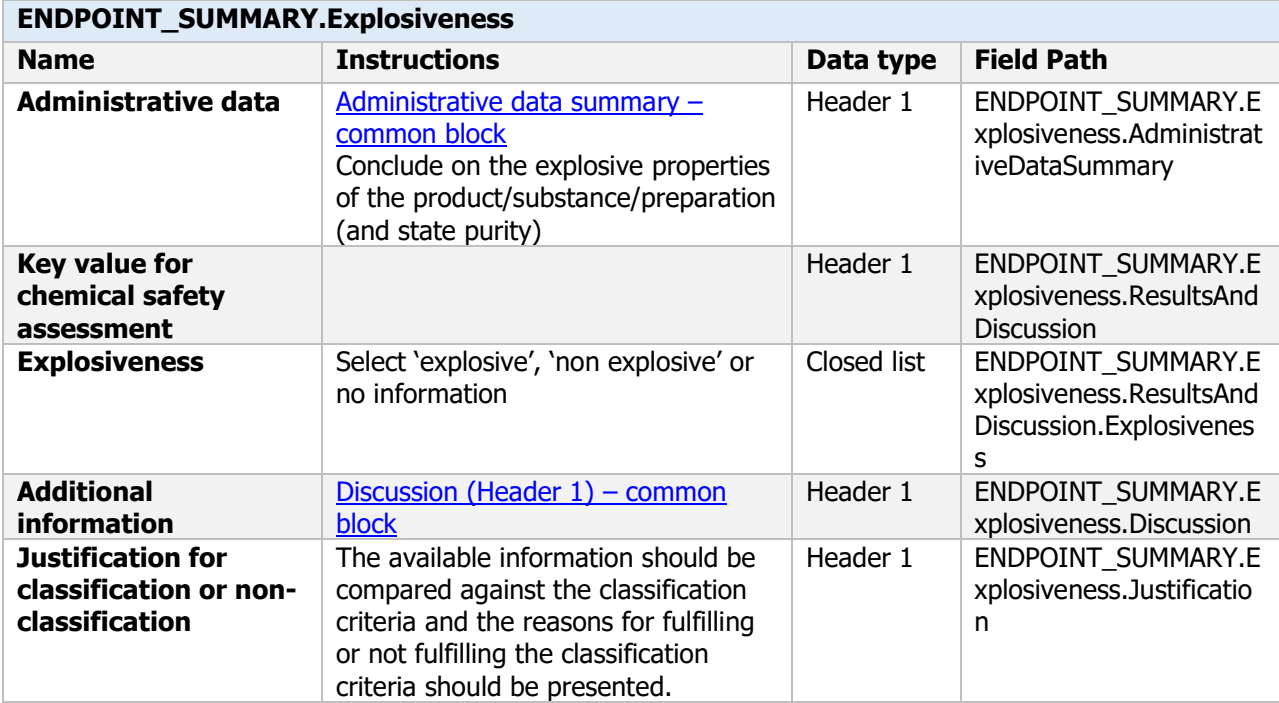

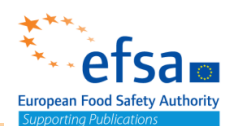

### Explosive properties - Endpoint study record

### **Purpose**

Explosivity properties will be determined, unless it can be justified that it is technically or scientifically not necessary to perform such studies.

A theoretical estimation based on structure shall be accepted if it meets the criteria set out in Appendix 6 of the United Nations' Recommendations on the Transport of Dangerous Goods Manual of Tests and **Criteria** 

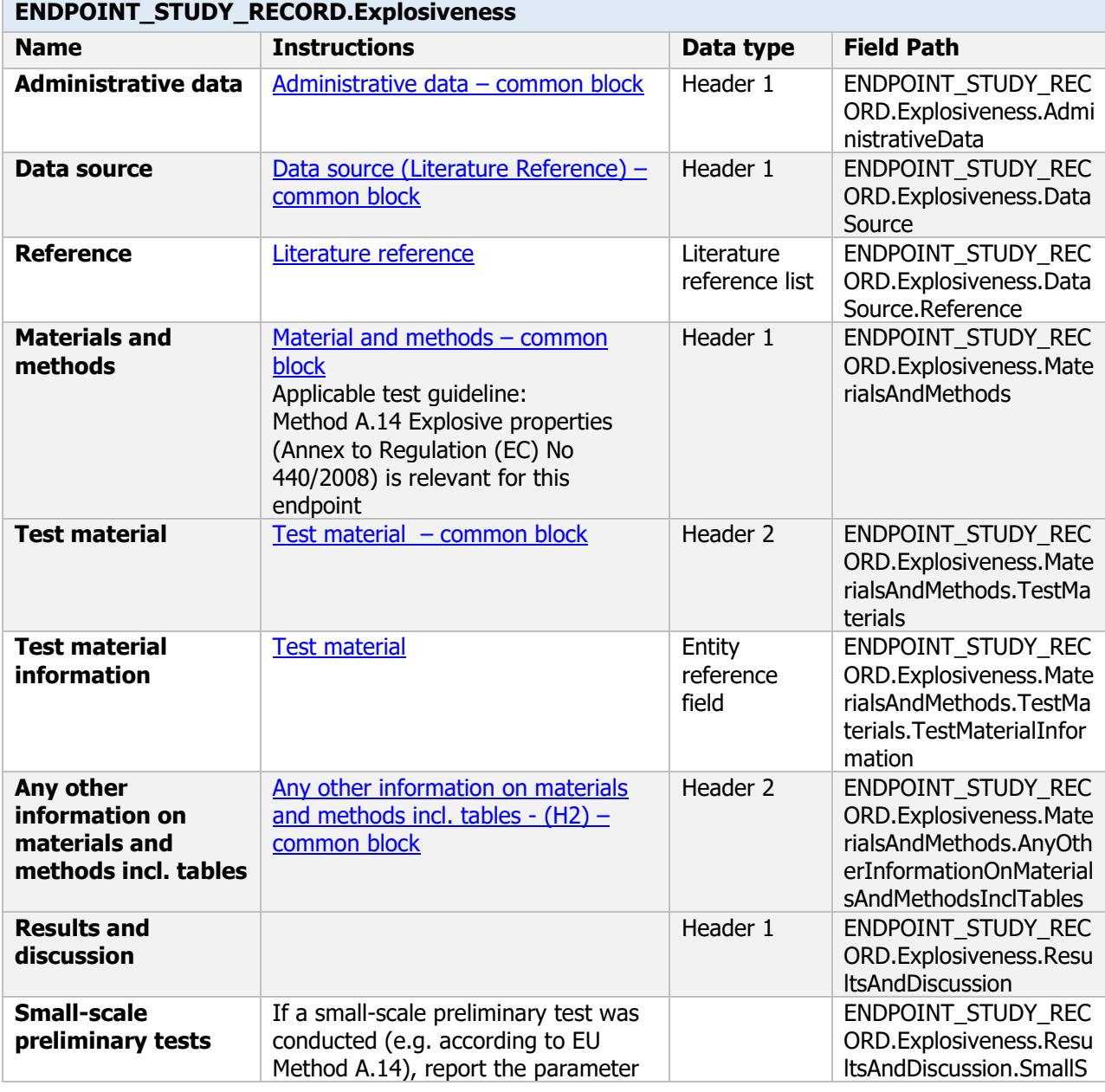

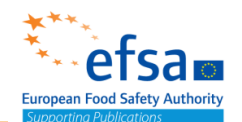

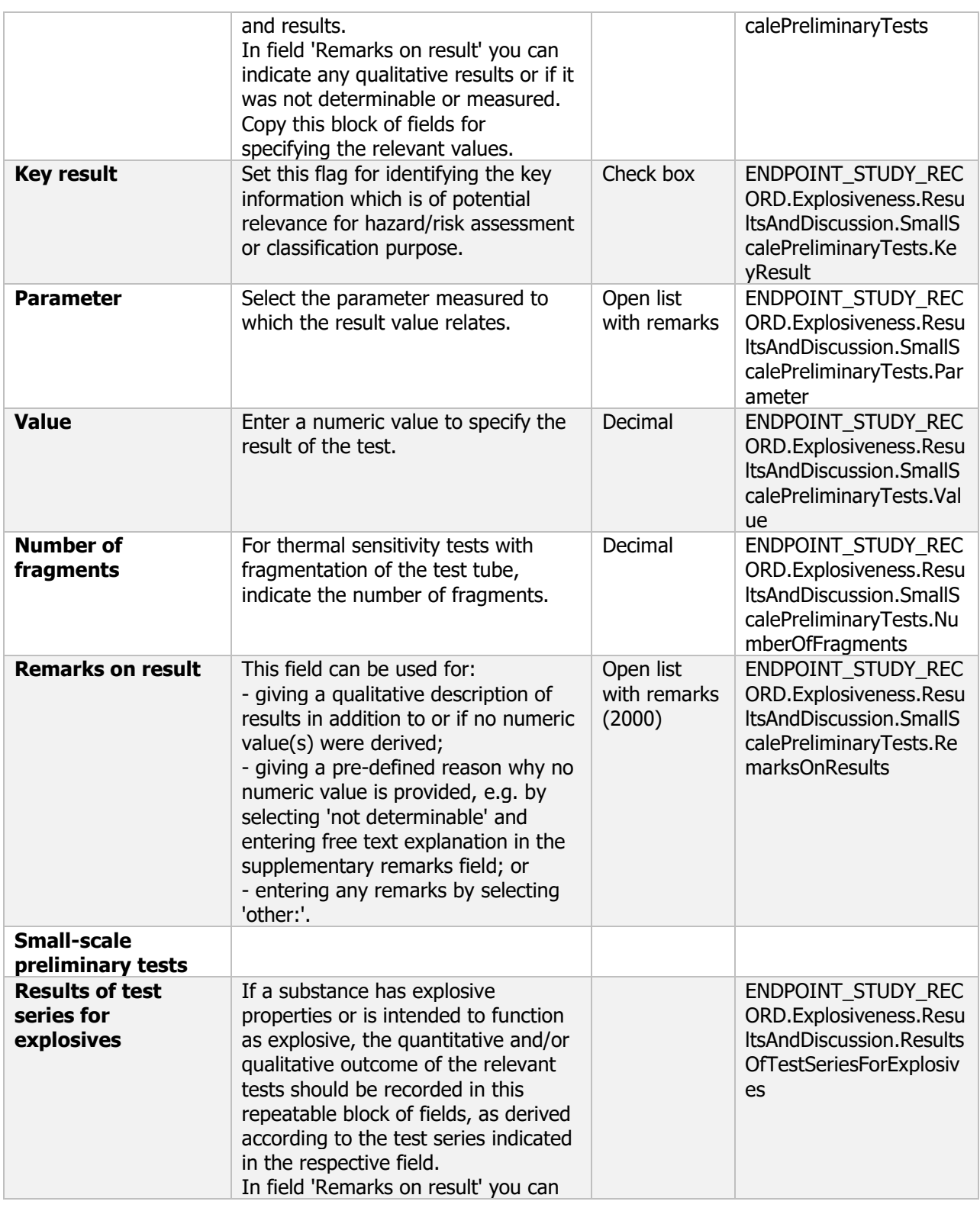

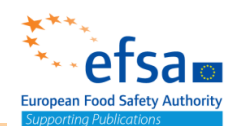

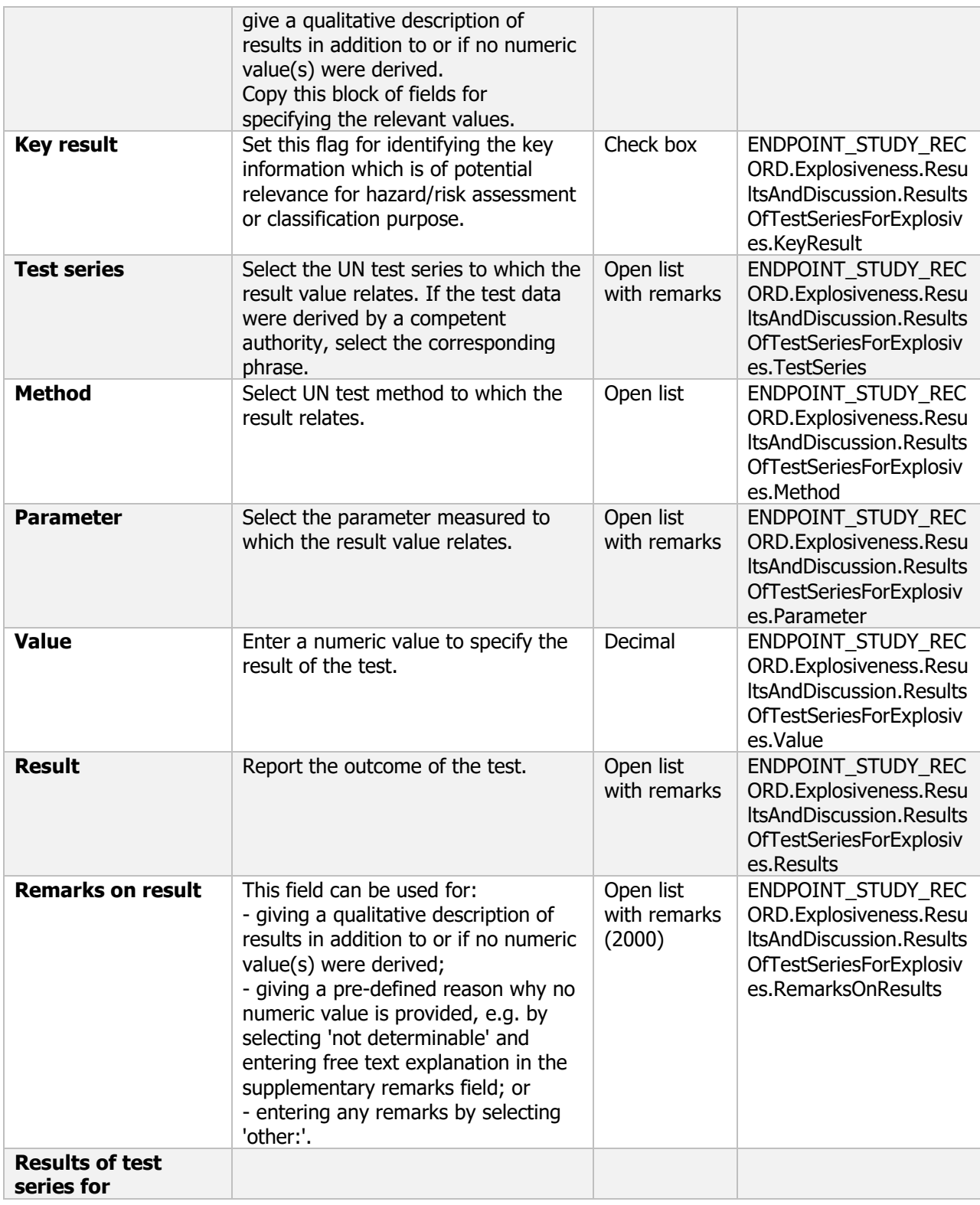

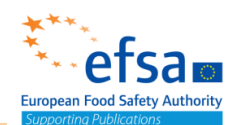

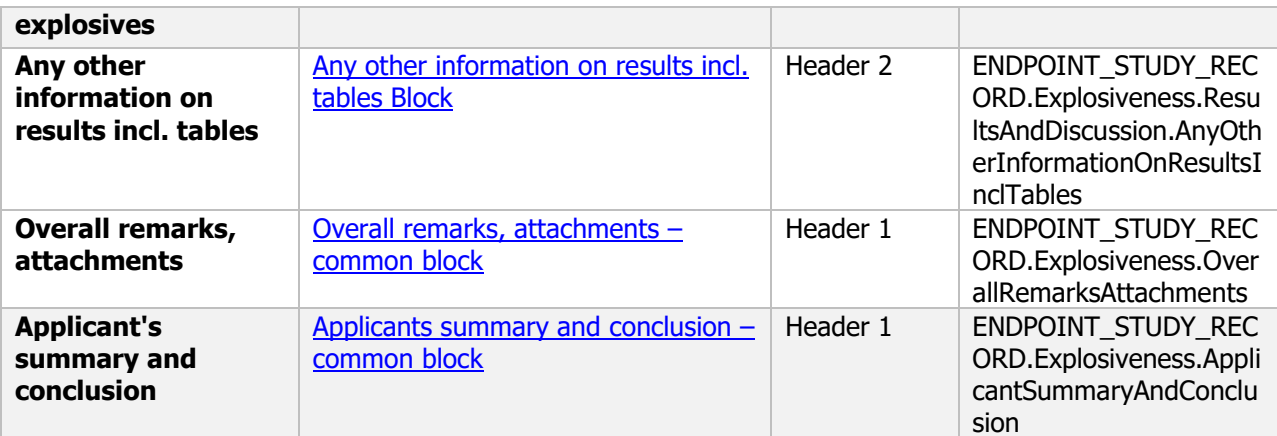

#### **Links to support material:**

United Nations New York and Geneva (2009) Publication ISBN 978-92-1-139135-0. <https://unece.org/DAM/trans/danger/publi/manual/Rev5/English/ST-SG-AC10-11-Rev5-EN.pdf>

### **2.3.2 Oxidising properties**

### Oxidising properties - Endpoint summary

#### **Purpose**

Summary information of to the most relevant study(ies) from which the key value for chemical safety assessment is extrapolated.

Provide only the most relevant details for oxidising properties (state purity)

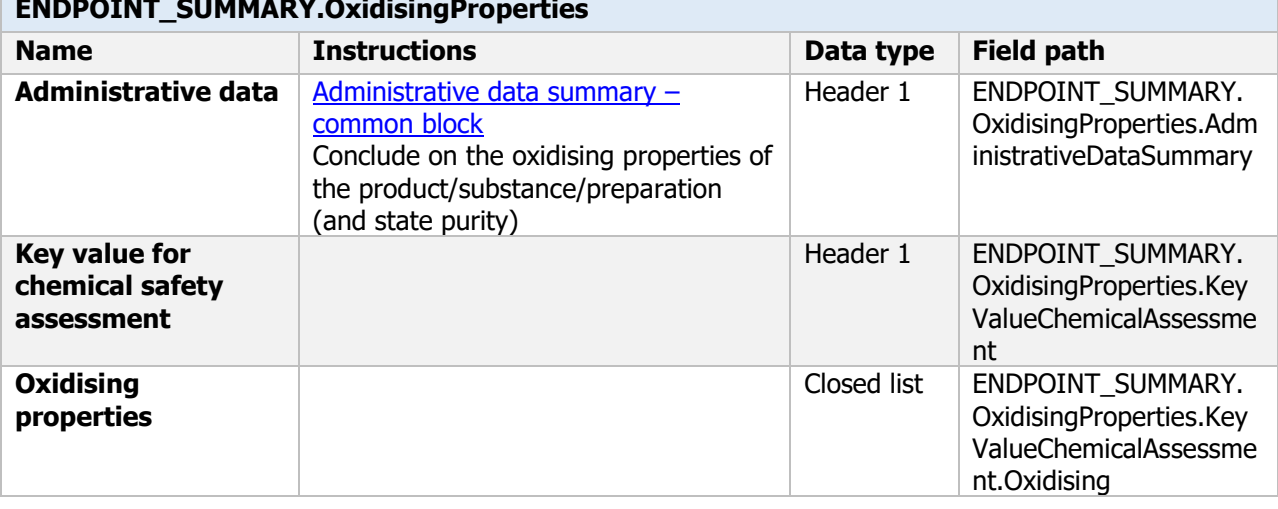

### **ENDPOINT\_SUMMARY.OxidisingProperties**

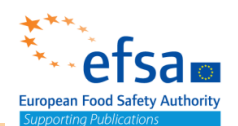

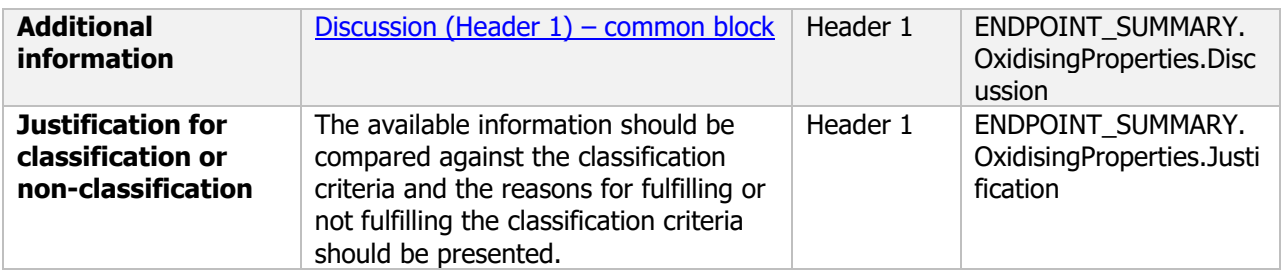

### Oxidising properties - Endpoint study record

#### **Purpose**

Oxidising properties will be determined, unless it can be justified that it is technically or scientifically not necessary to perform such studies.

A theoretical estimation based on structure shall be accepted if it meets the criteria set out in Appendix 6 of the United Nations' Recommendations on the Transport of Dangerous Goods Manual of Tests and Criteria

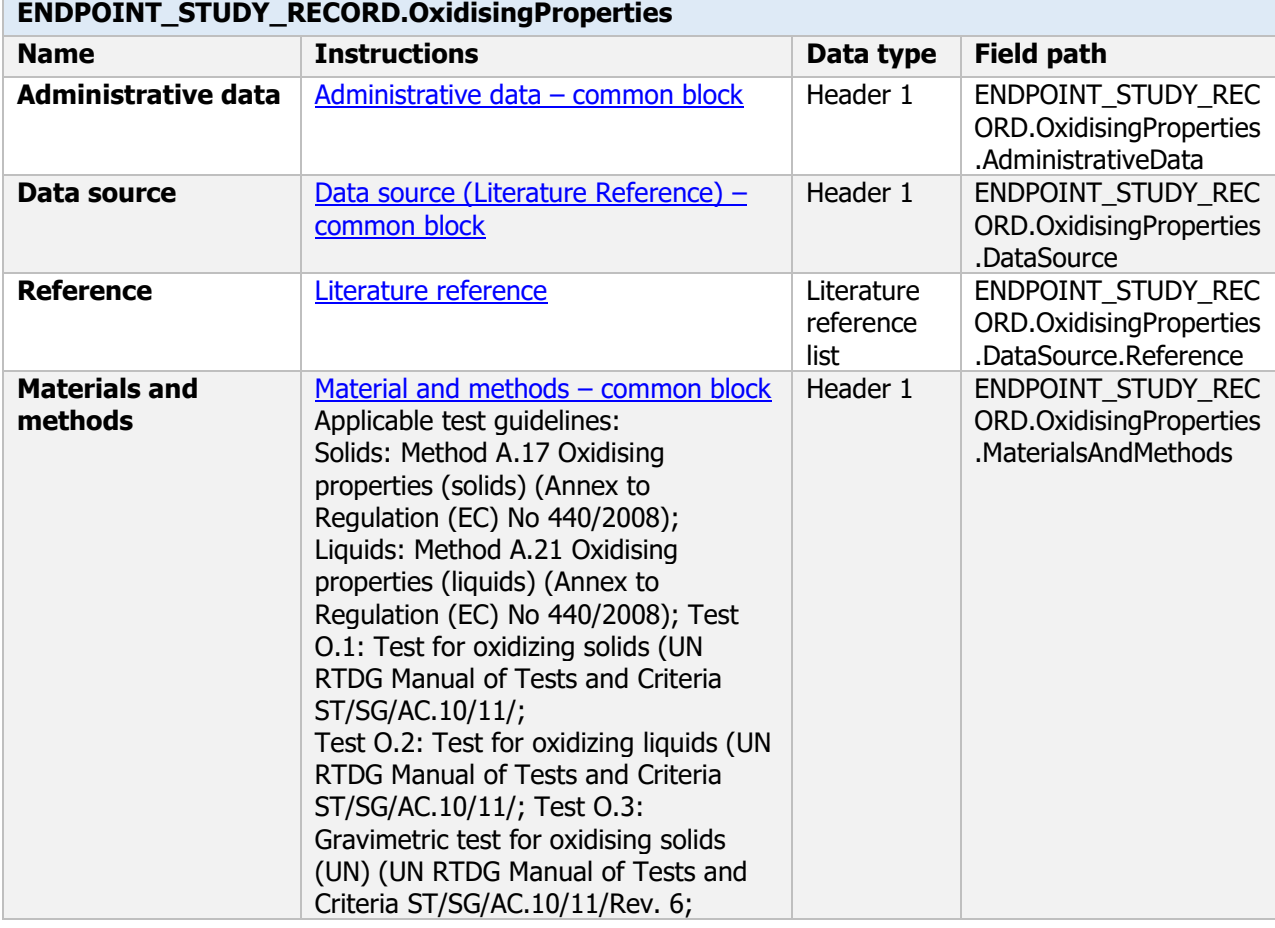

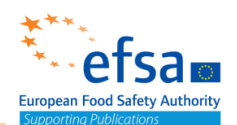

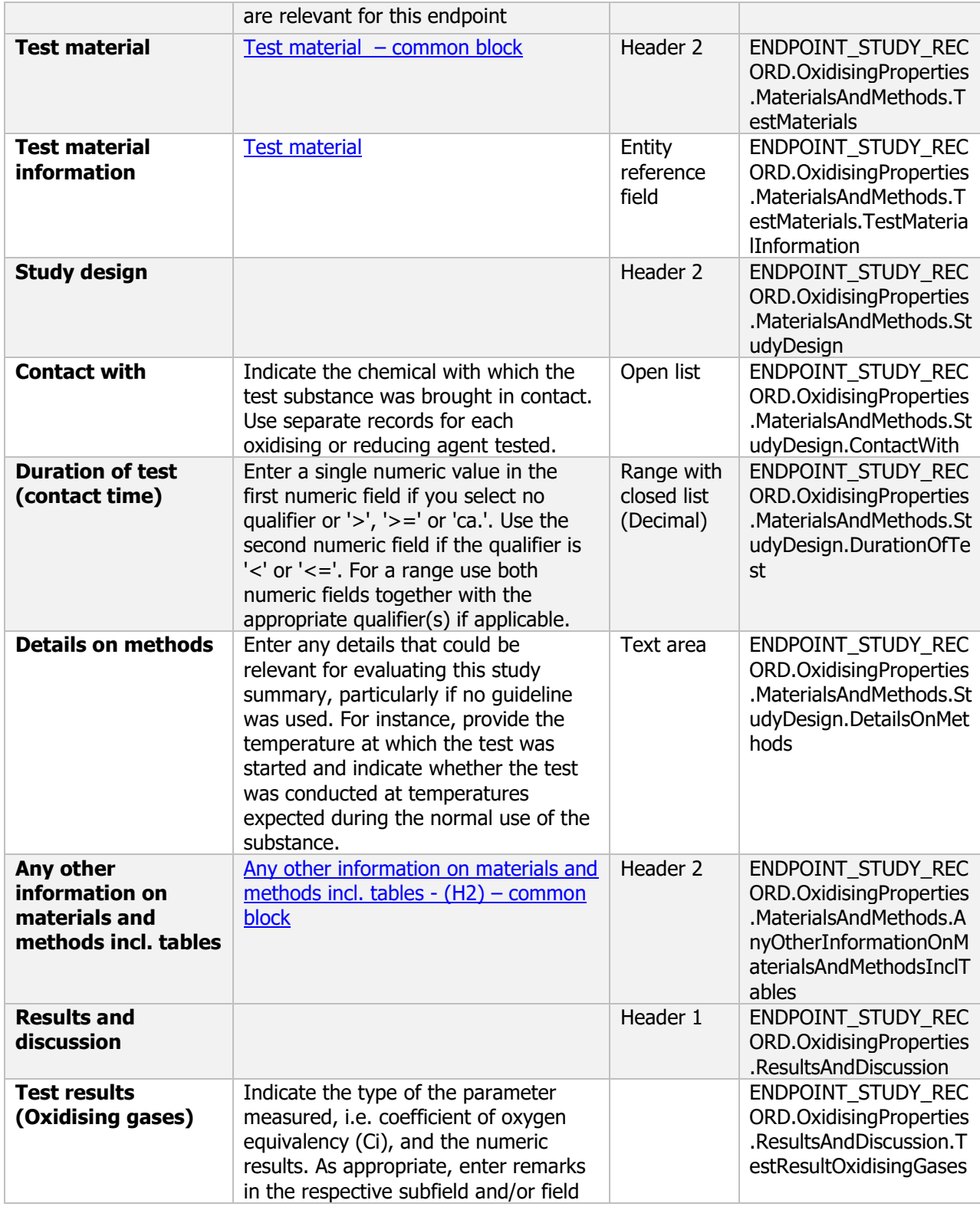

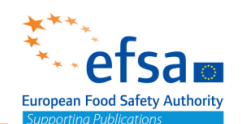

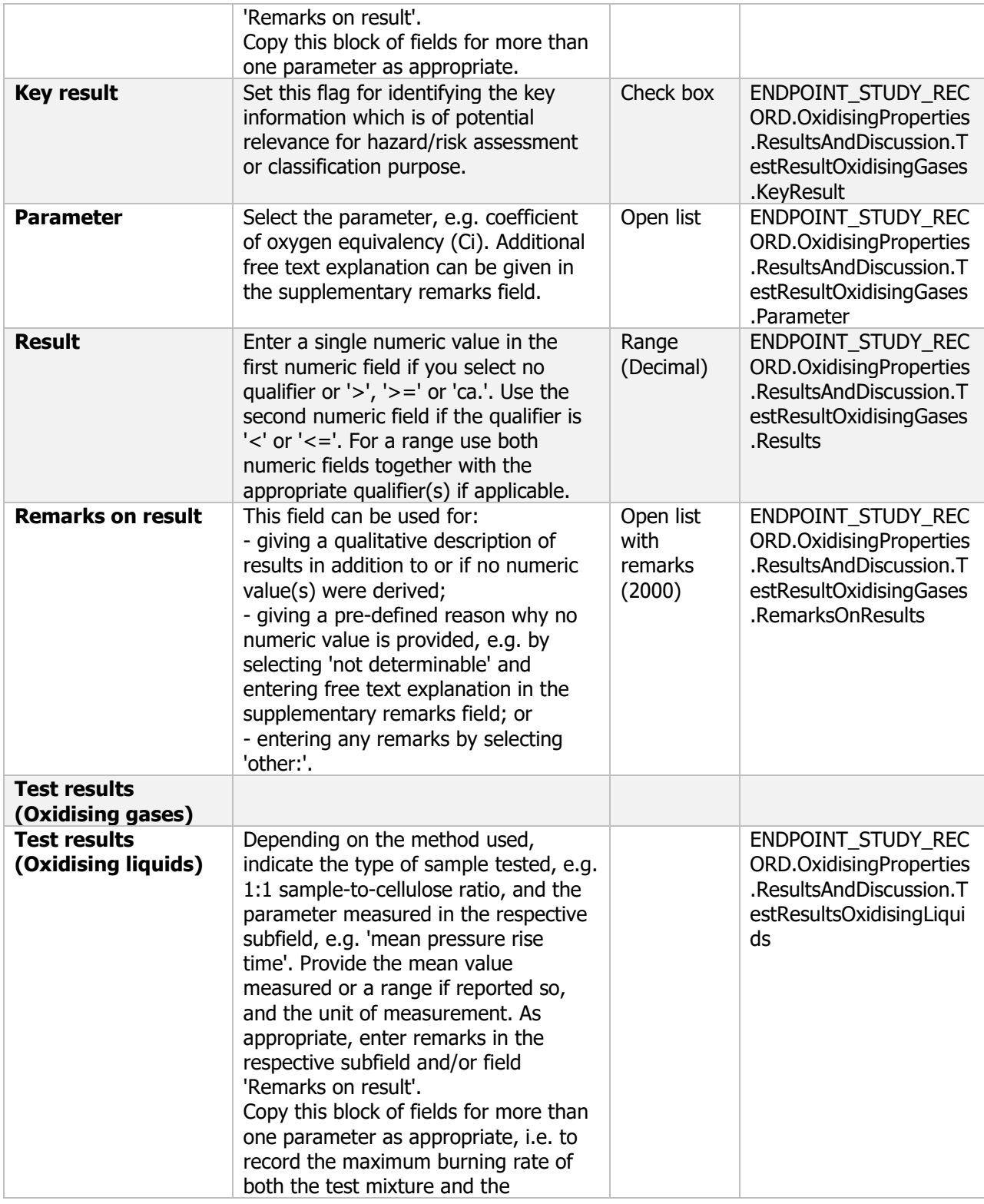

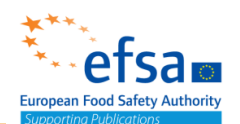

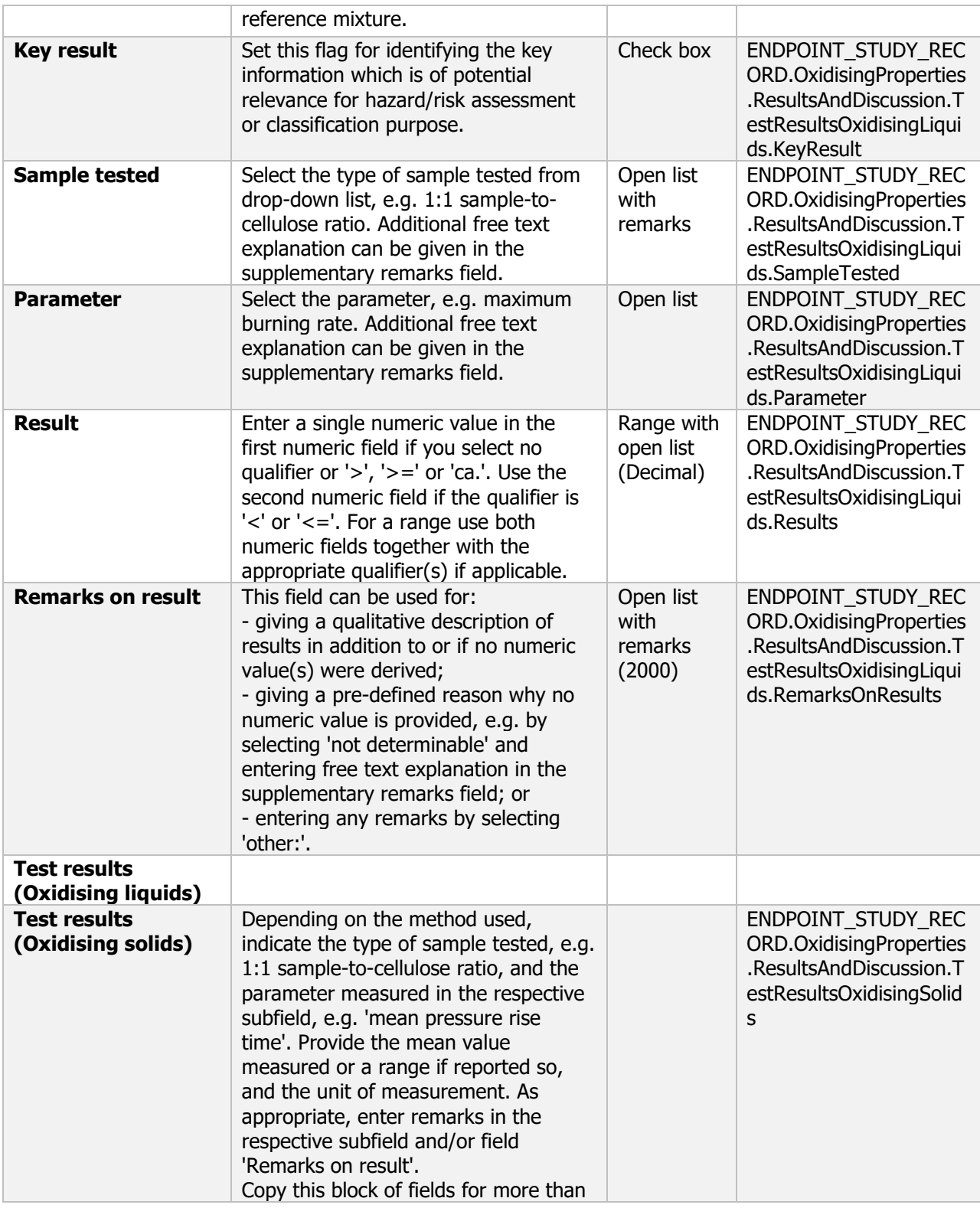

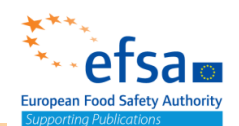

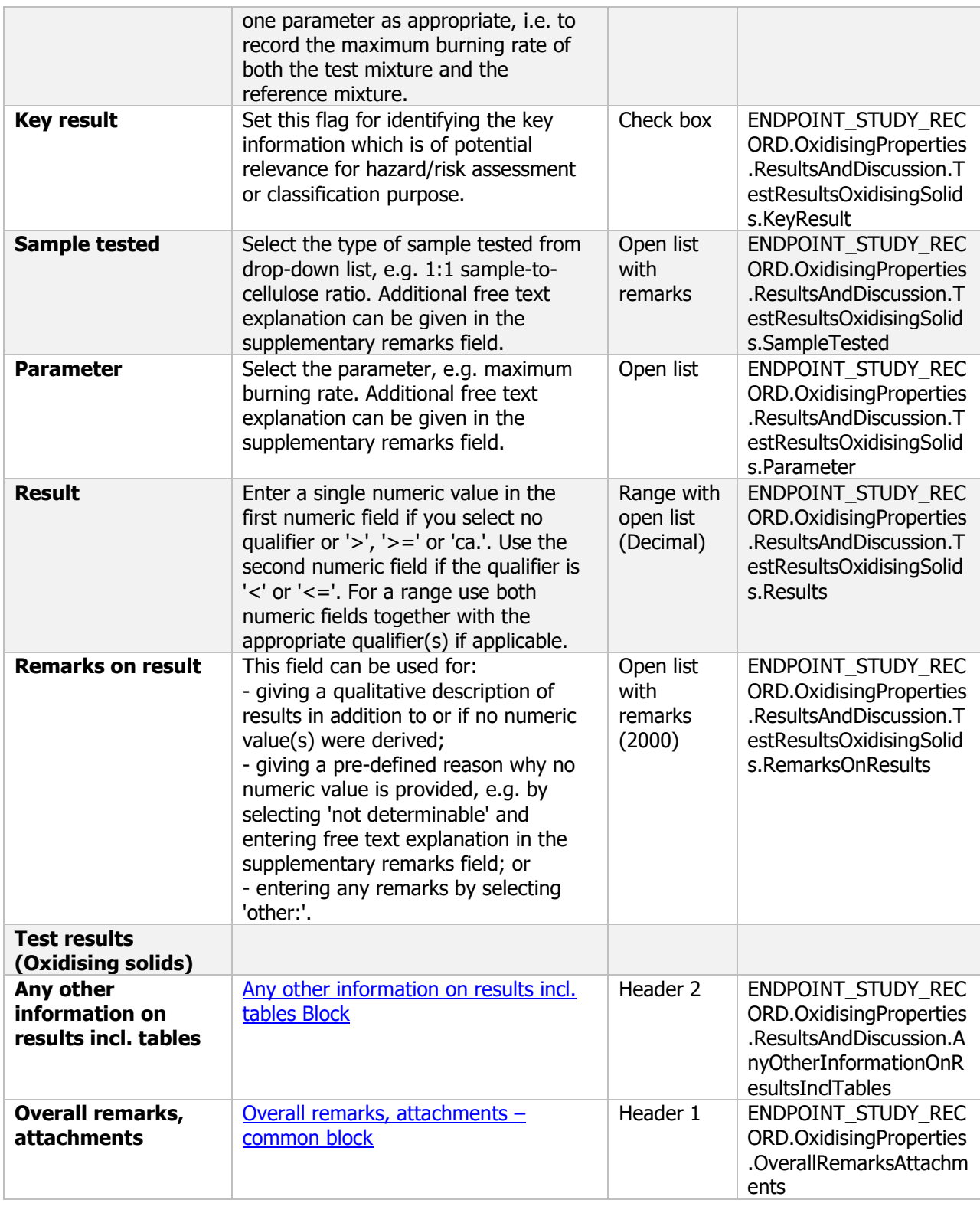

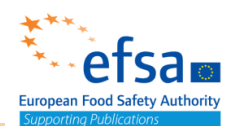

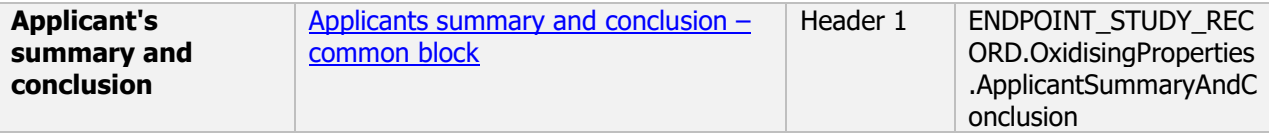

### **2.4 Flash point and other indications of flammability or spontaneous ignition**

### **2.4.1 Flash point**

### Flash point - Endpoint summary

**Purpose**

Summary information of to the most relevant study(ies) from which the key value for chemical safety assessment is extrapolated. Provide only the most relevant details e.g temperature

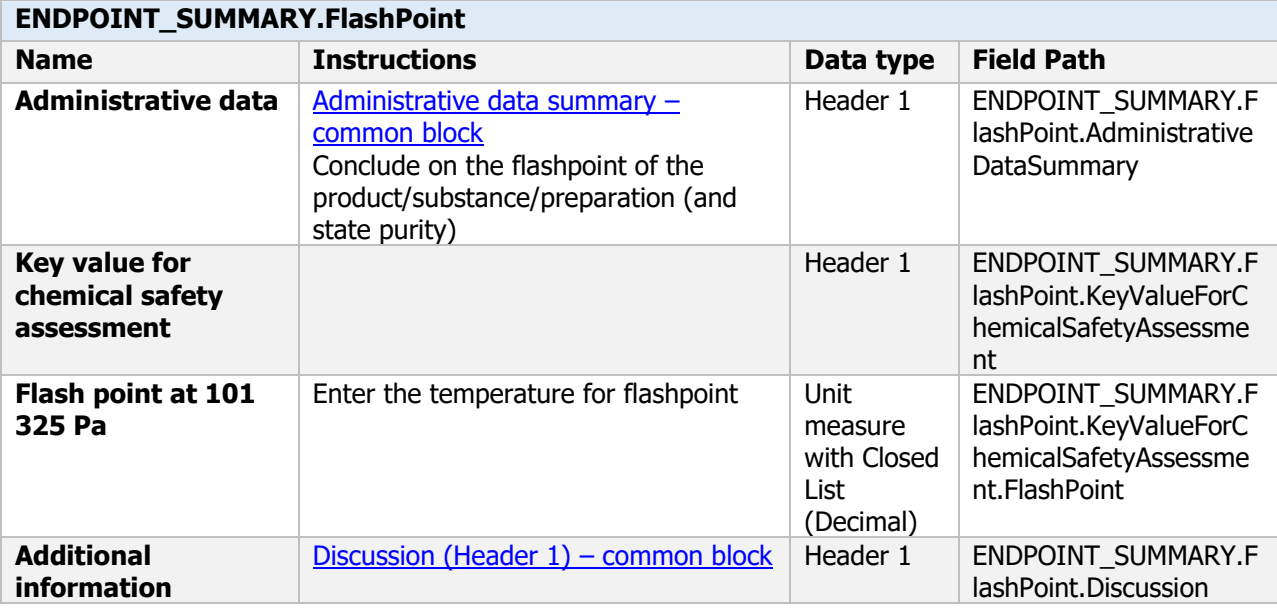

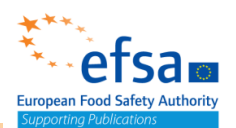

### Flash point - Endpoint study record

#### **Purpose**

Flash point must be determined, unless it can be justified that it is technically or scientifically not necessary to perform such studies.

"The flash point of active substances as manufactured with a melting point below 40 °C shall be determined and reported. In justified cases, data for purified active substance may be used." The flash point of liquids which contain flammable solvents shall be determined and reported. The flammability of solid plant protection products and gases shall be determined and reported. A theoretical estimation based on structure shall be accepted if it meets the criteria set out in Appendix 6 of the United Nations' Recommendations on the Transport of Dangerous Goods Manual of Tests and Criteria.

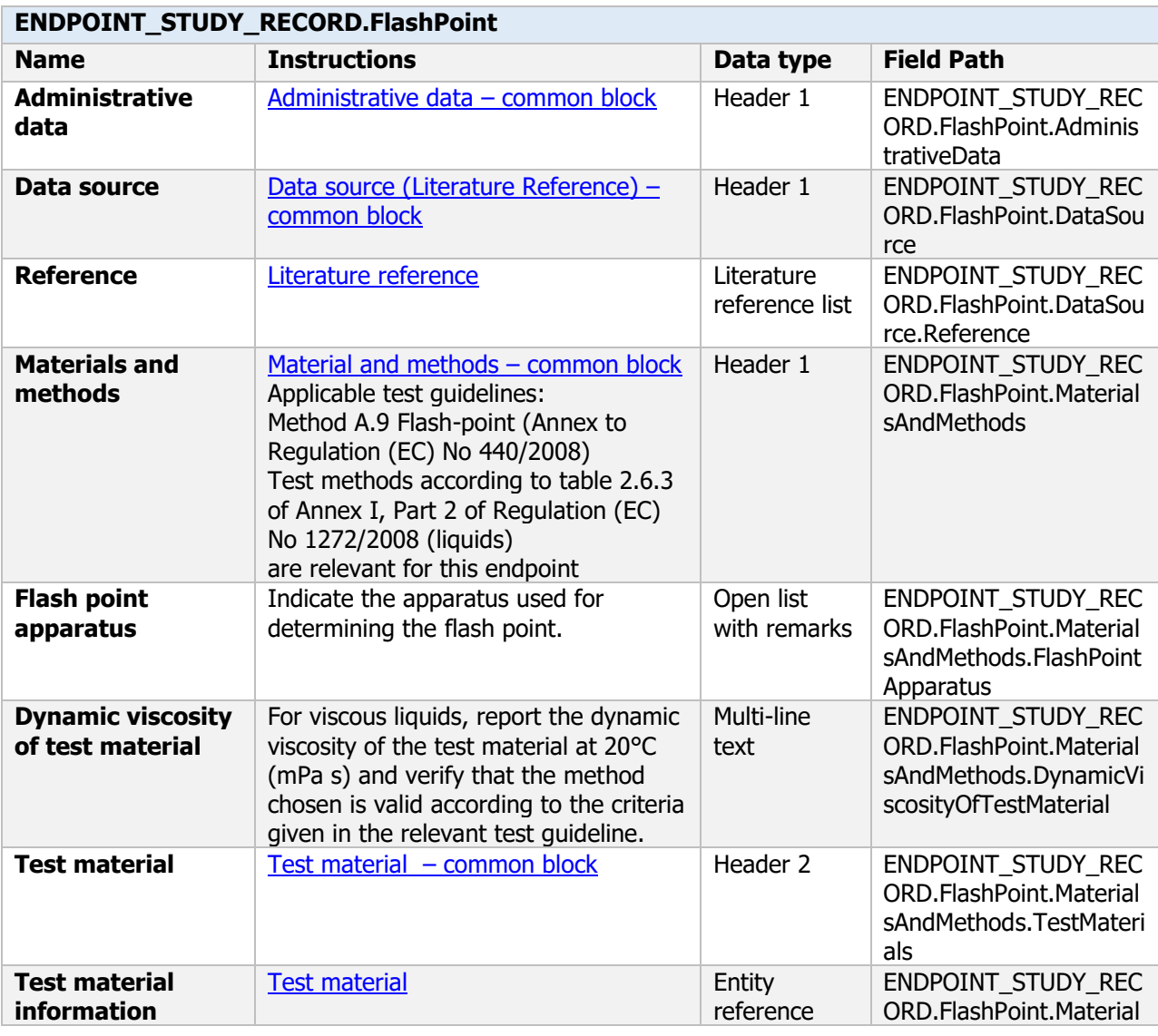

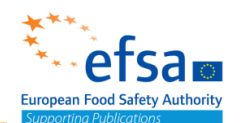

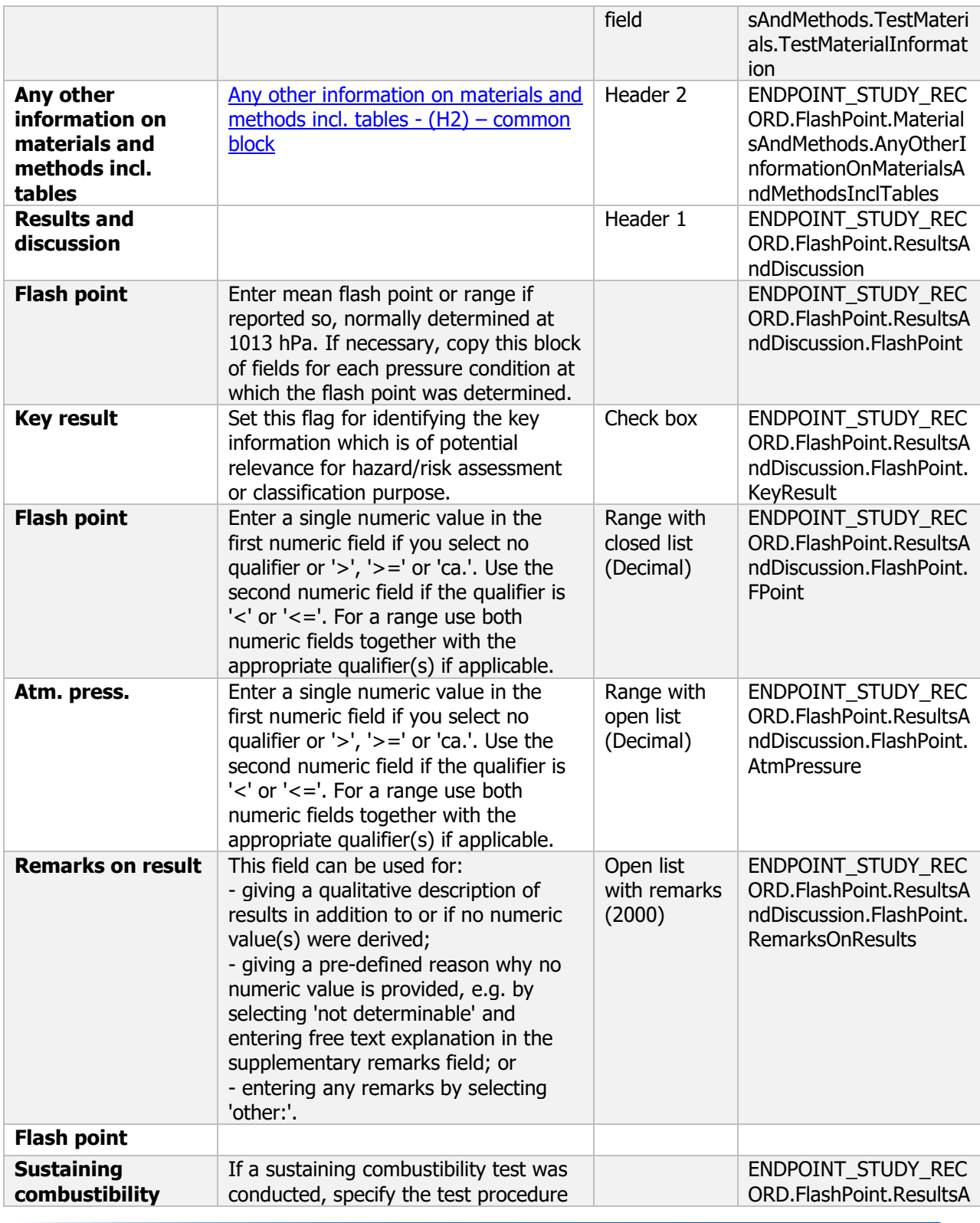

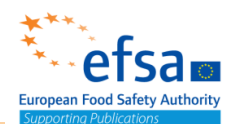

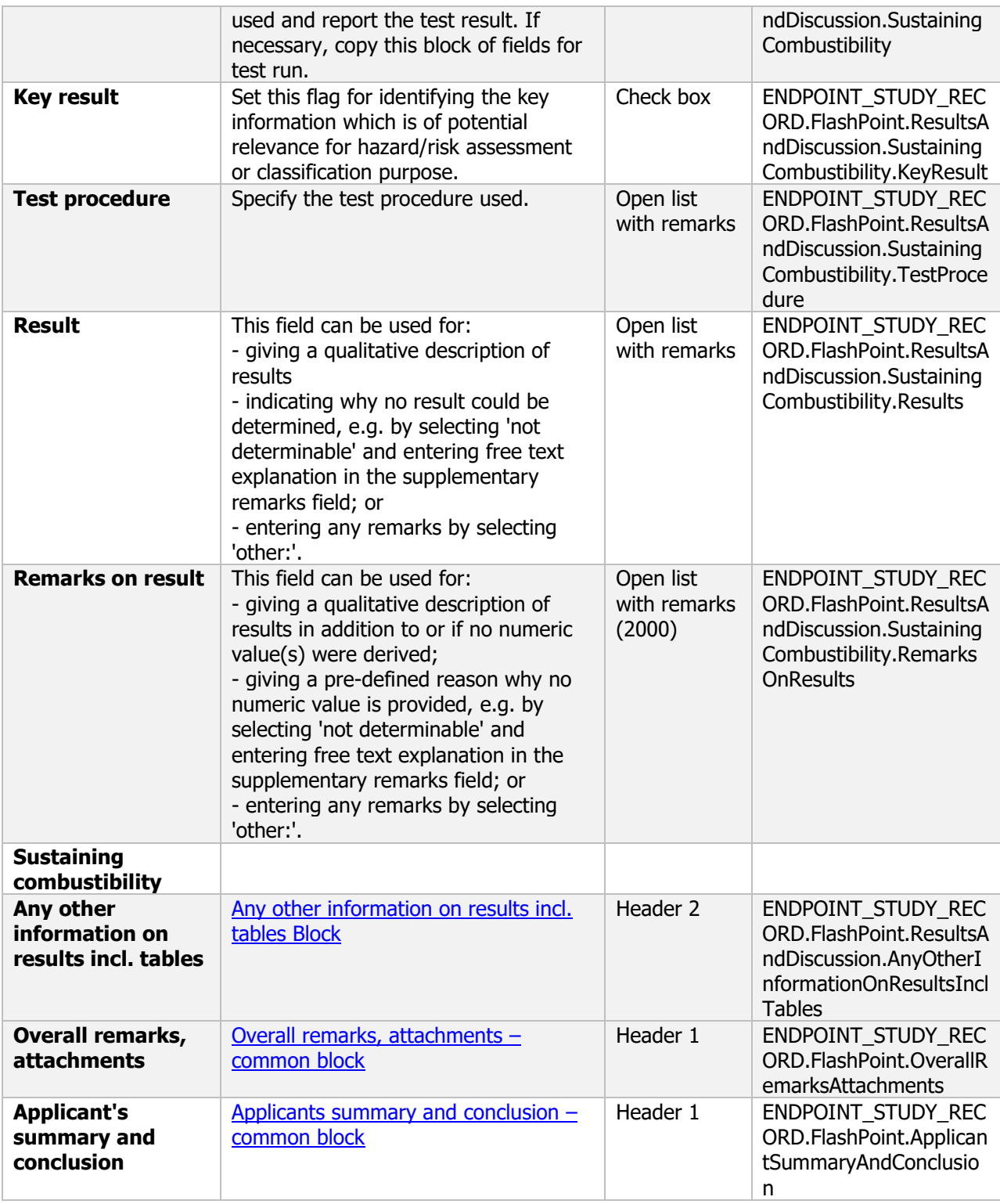

### **Links to support material**

<https://unece.org/DAM/trans/danger/publi/manual/Rev5/English/ST-SG-AC10-11-Rev5-EN.pdf> United Nations New York and Geneva (2009) Publication ISBN 978-92-1-139135-0.
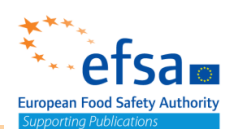

#### **2.4.2 Flammability**

#### Flammability - Endpoint summary

#### **Purpose**

Summary information of to the most relevant study(ies) from which the key value for chemical safety assessment is extrapolated.

Provide only the most relevant details for flammability (state purity)

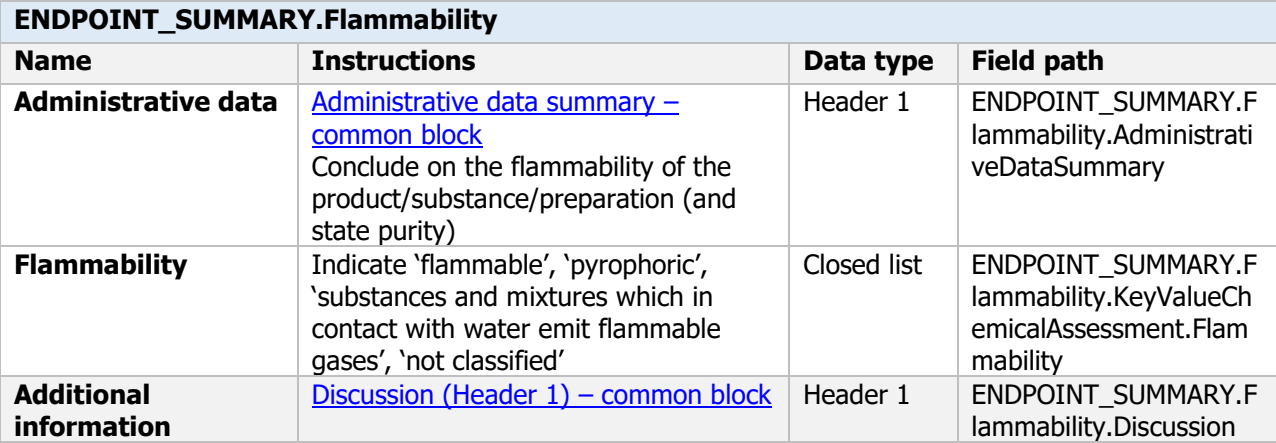

#### Flammability - Endpoint study record

#### **Purpose**

Flammability must be determined, unless it can be justified that it is technically or scientifically not necessary to perform such studies.

"The flammability of active substances as manufactured shall be determined and reported. A theoretical estimation based on structure shall be accepted if it meets the criteria set out in Appendix 6 of the United Nations' Recommendations on the Transport of Dangerous Goods Manual of Tests and Criteria  $(6)$ . In justified cases, data for purified active substance may be used."

The flammability of solid plant protection products and gases shall be determined and reported. A theoretical estimation based on structure shall be accepted if it meets the criteria set out in Appendix 6 of the United Nations' Recommendations on the Transport of Dangerous Goods Manual of Tests and Criteria.

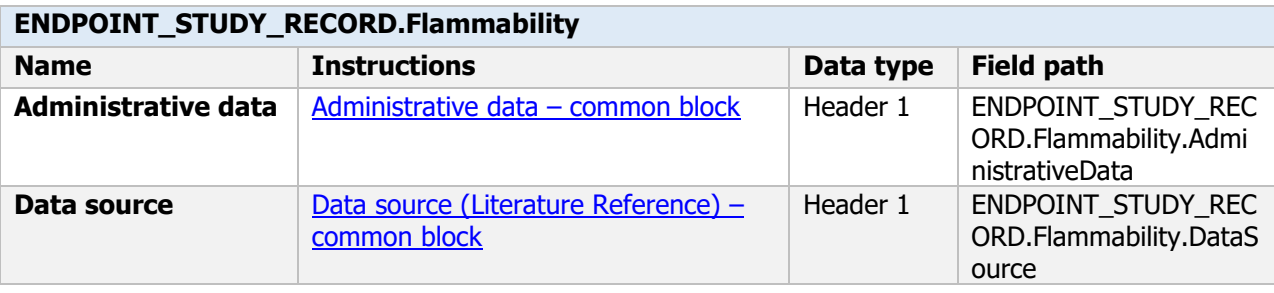

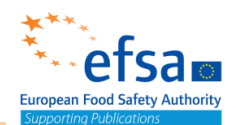

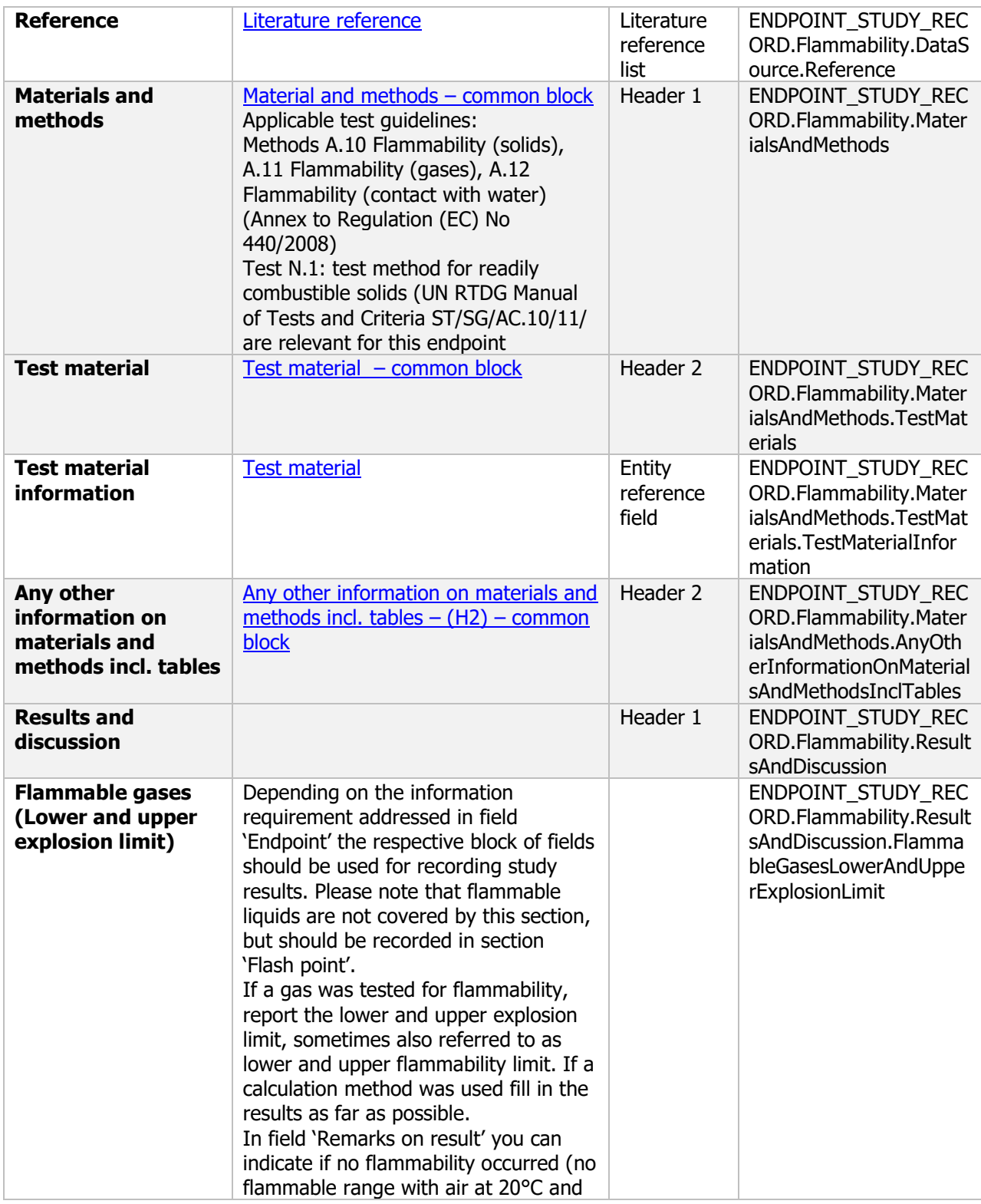

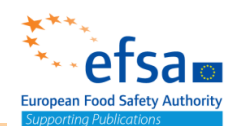

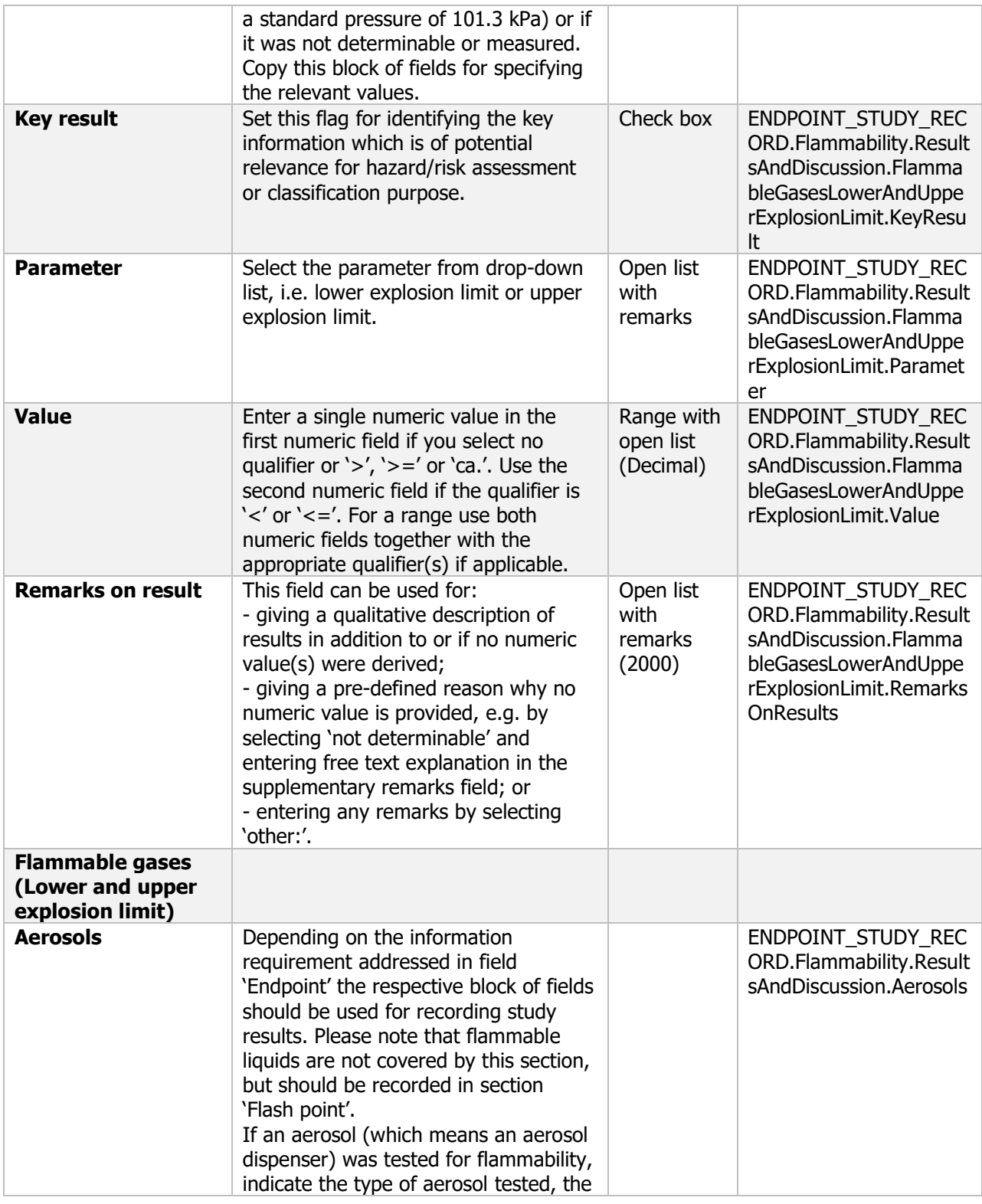

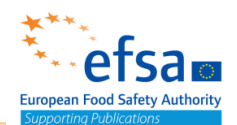

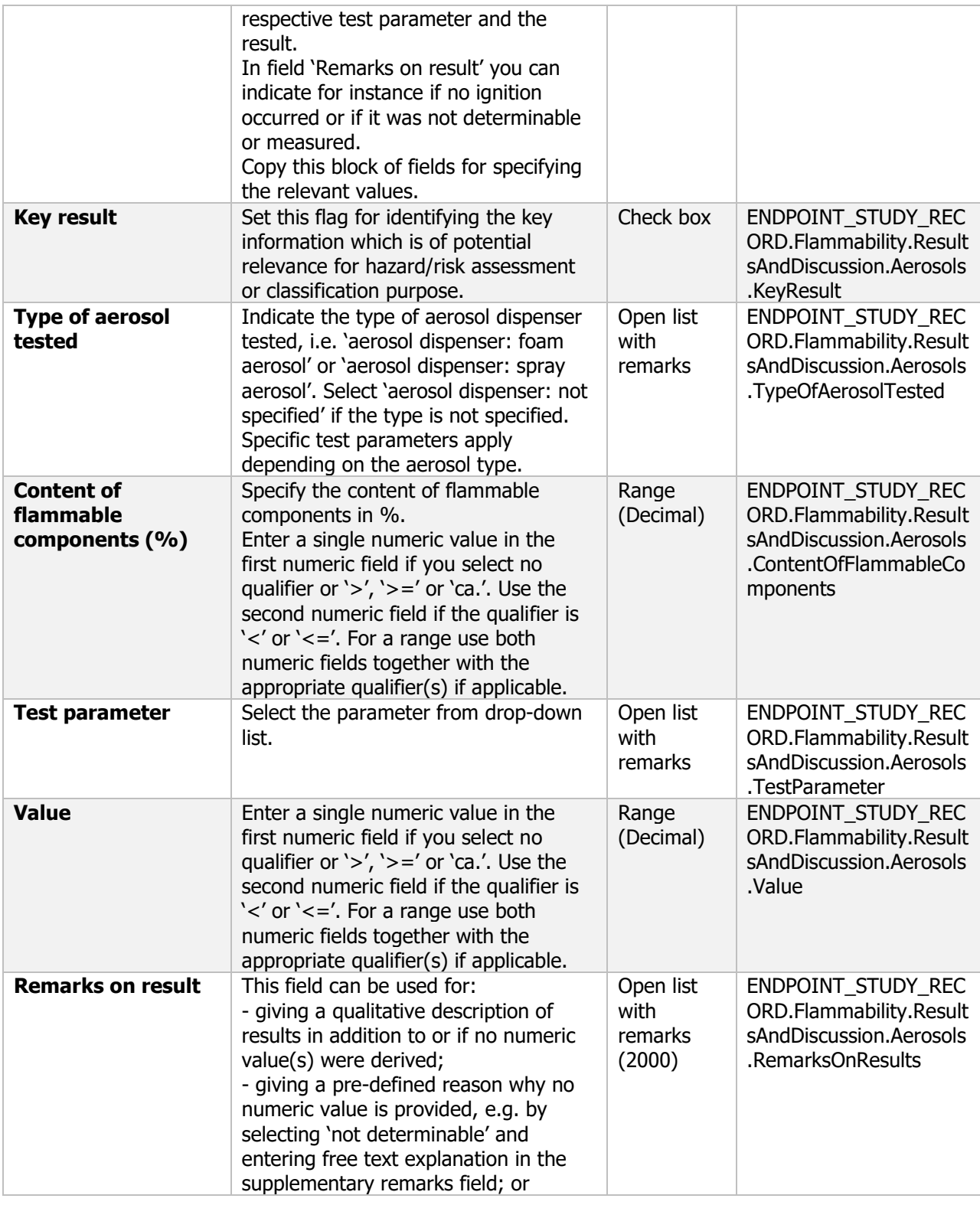

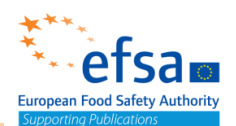

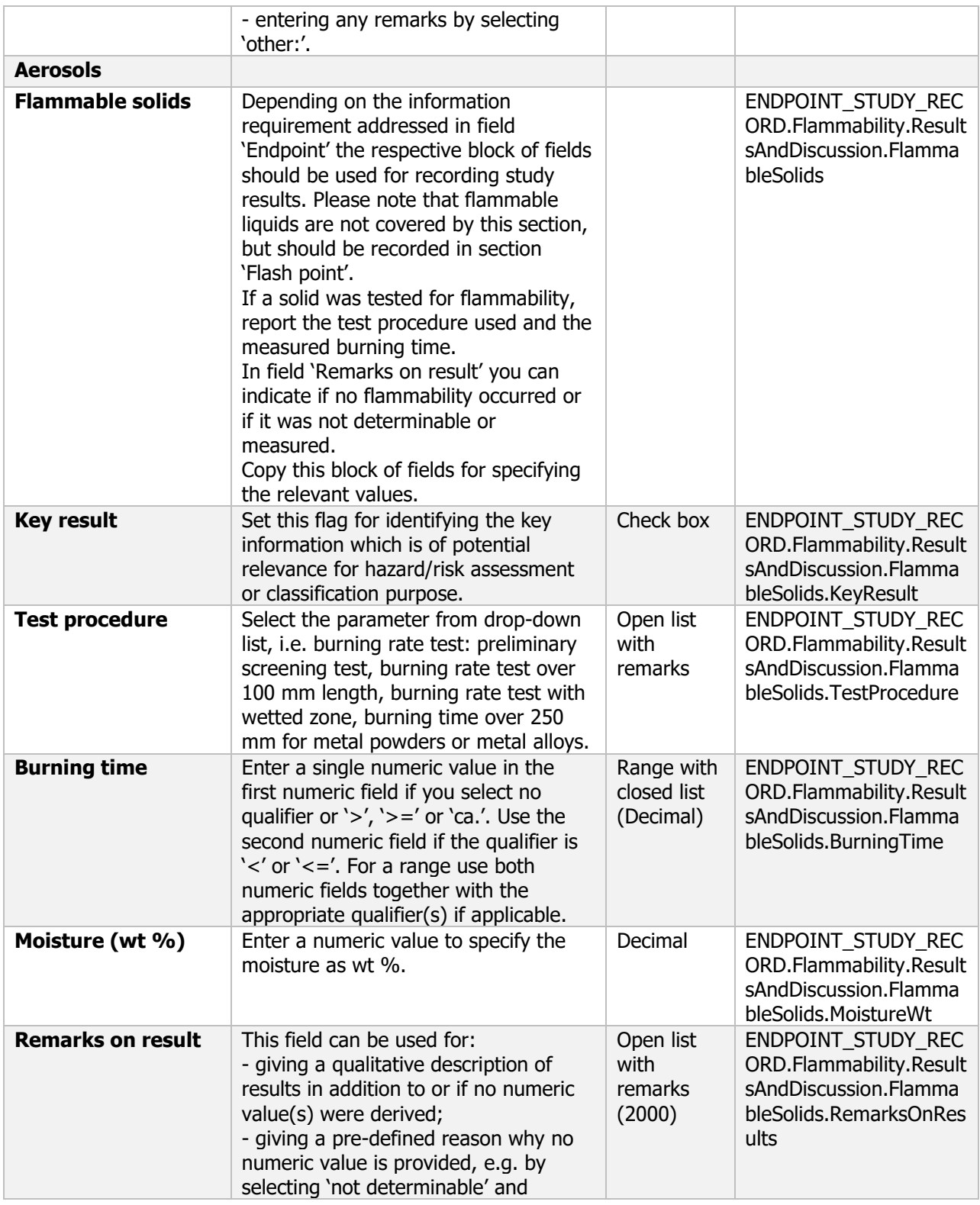

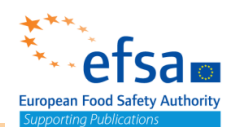

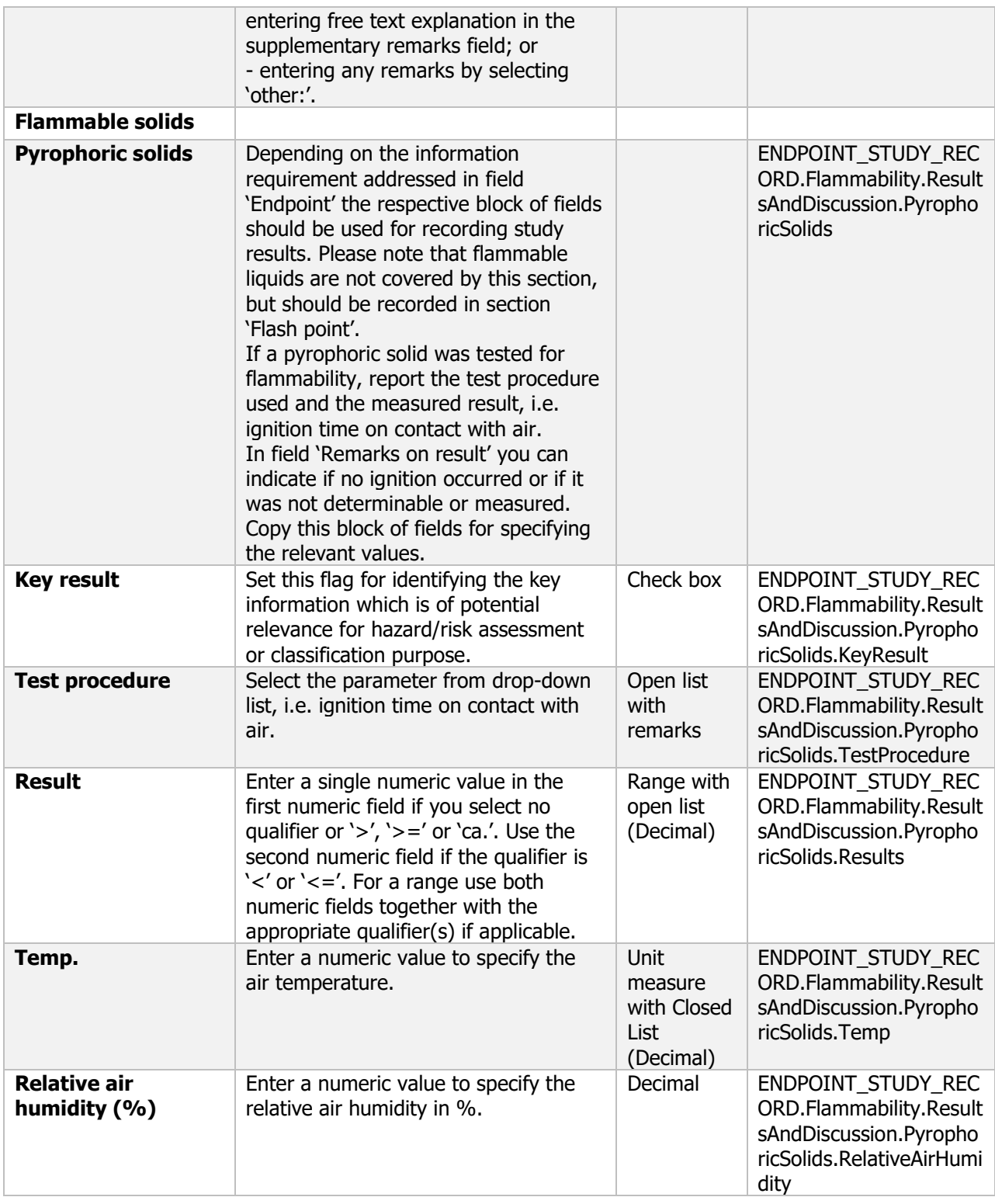

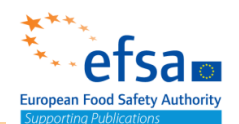

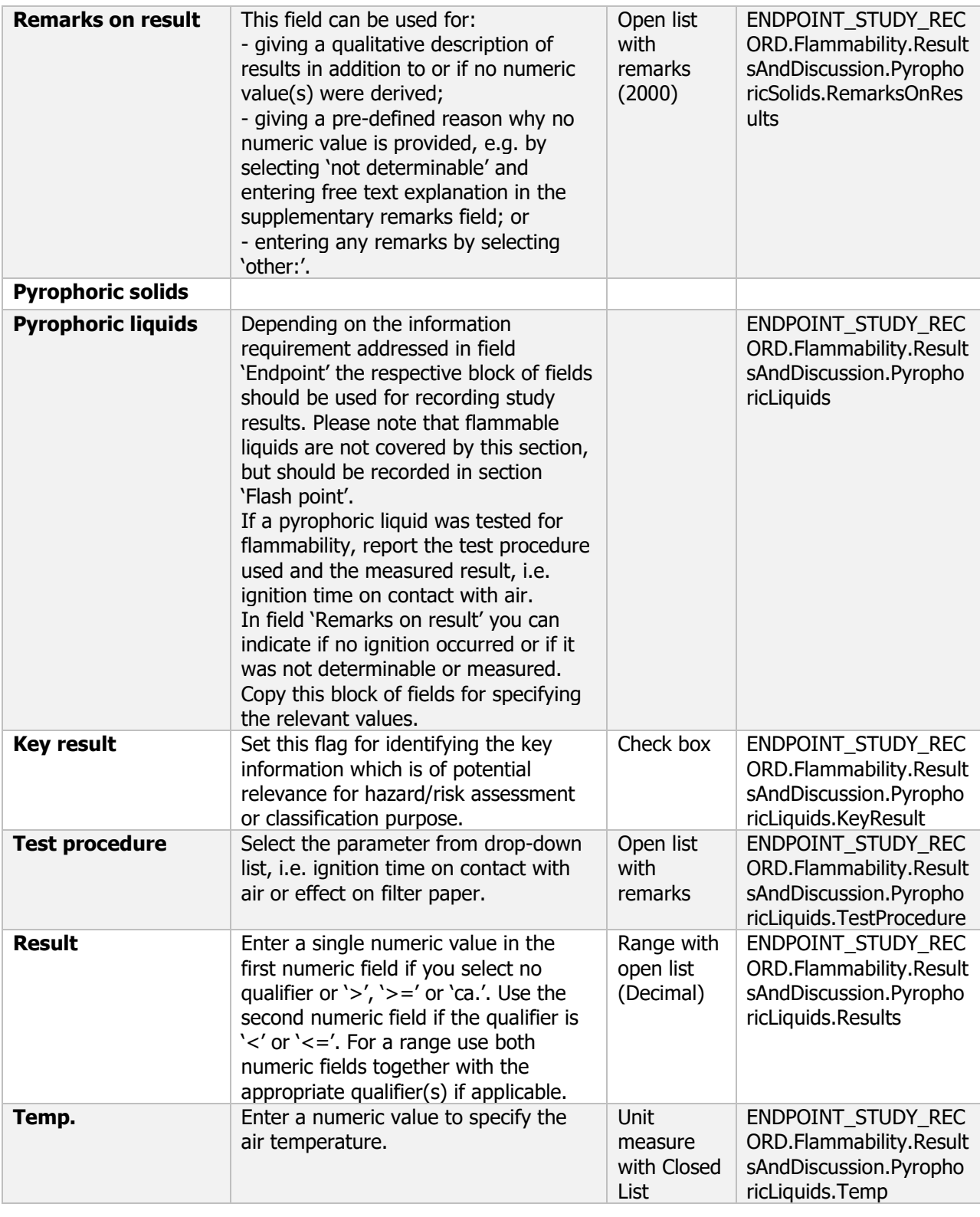

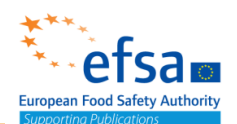

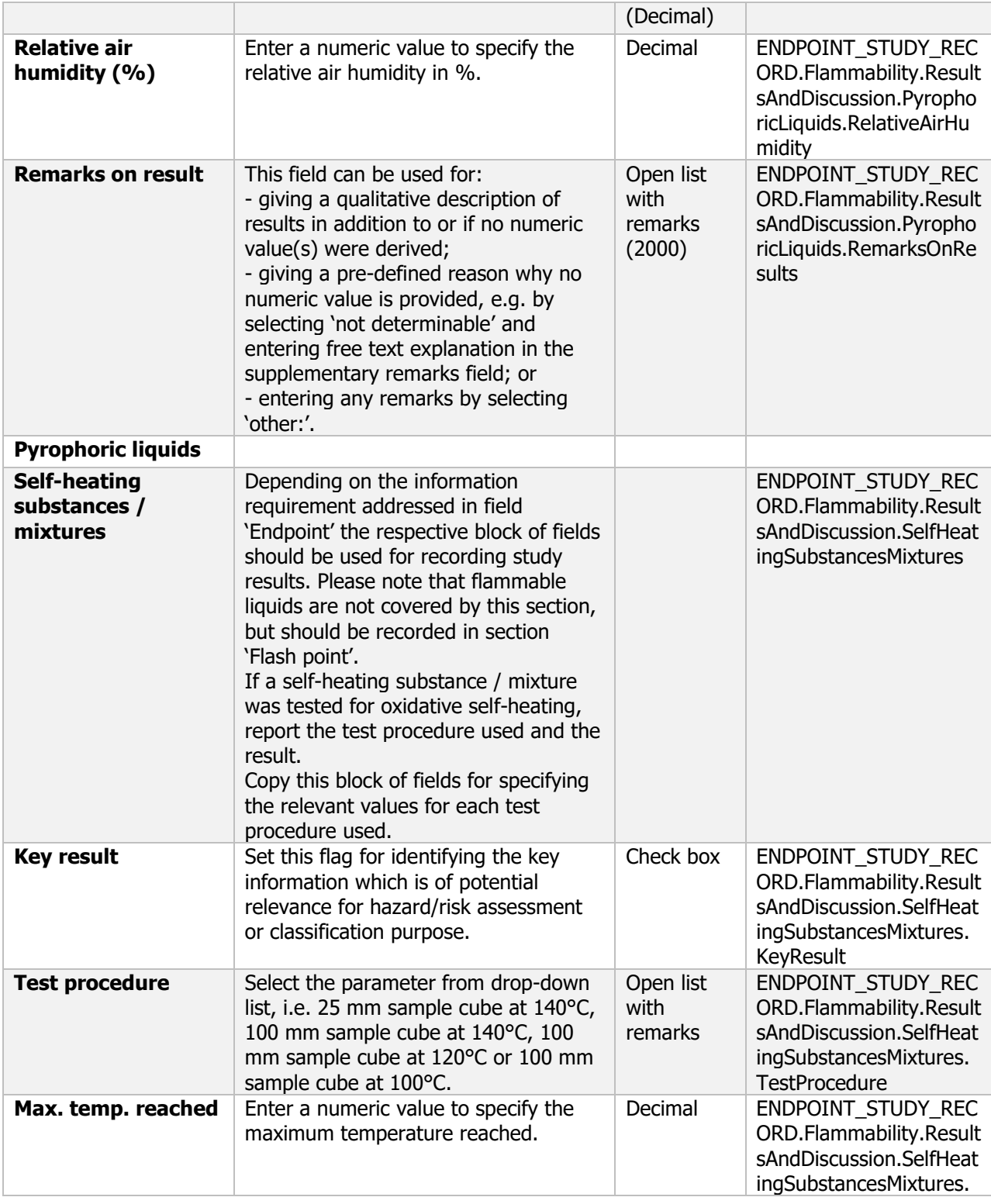

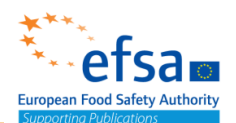

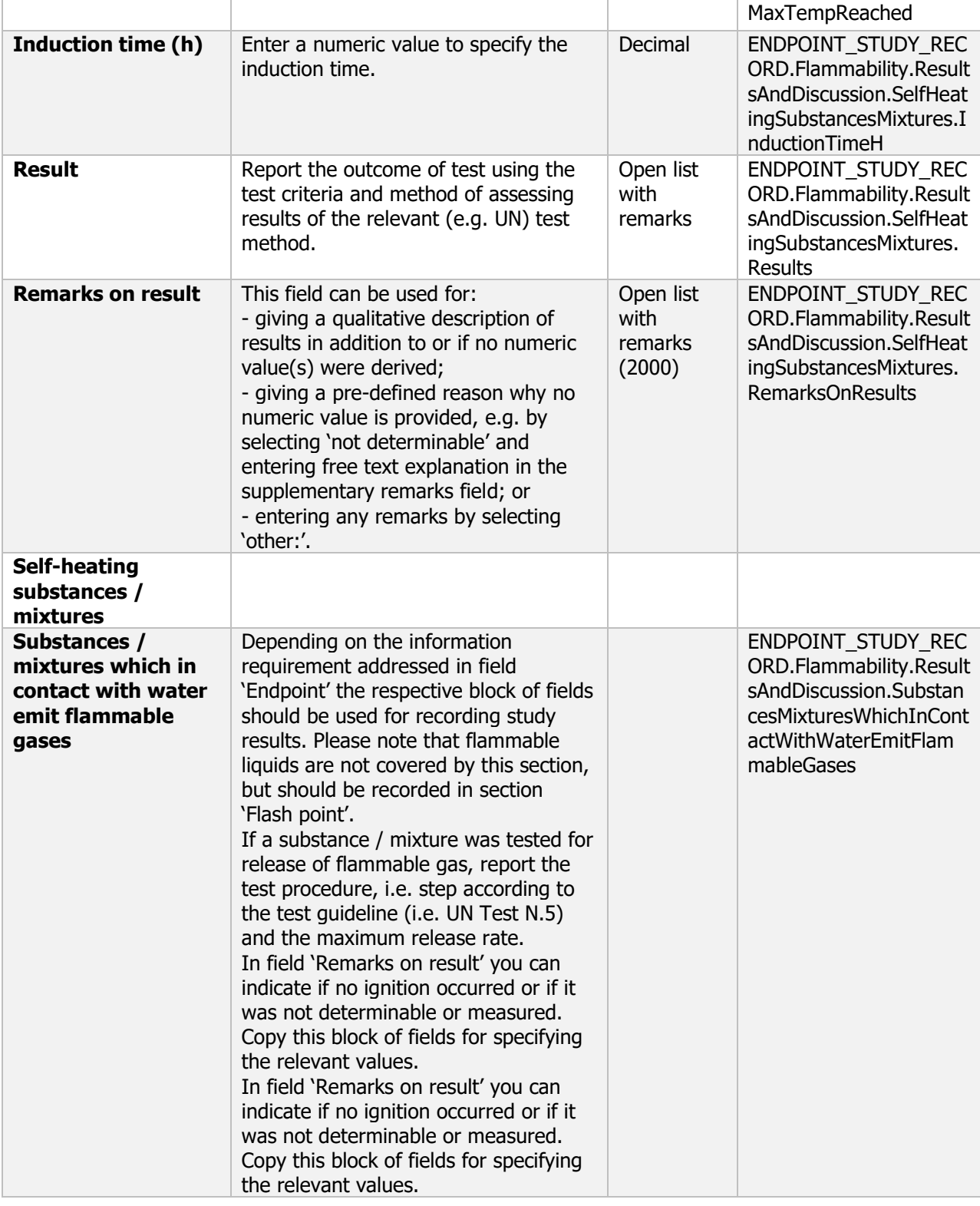

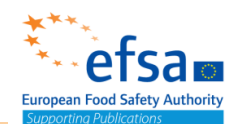

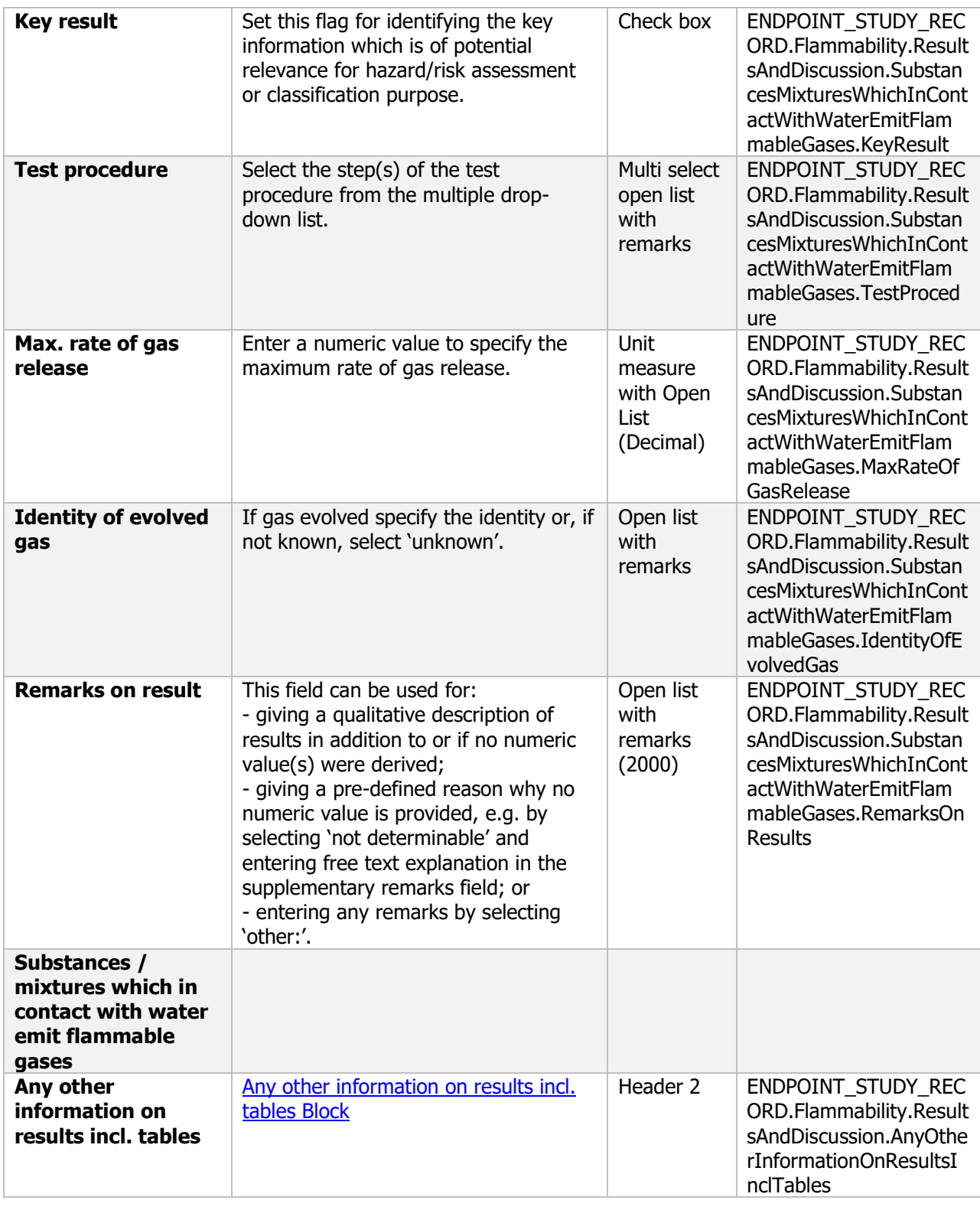

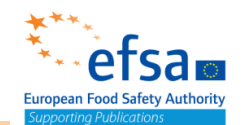

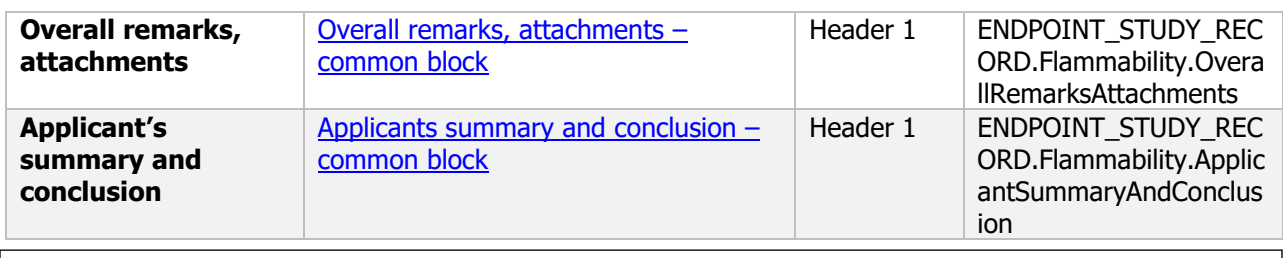

#### **Links to support material**

United Nations New York and Geneva (2009) Publication ISBN 978-92-1-139135-0. [https://unece.org/DAM/trans/danger/ emark/manual/Rev5/English/ST-SG-AC10-11-Rev5-EN.pdf](https://unece.org/DAM/trans/danger/%20emark/manual/Rev5/English/ST-SG-AC10-11-Rev5-EN.pdf)

#### **2.4.3 Self-heating**

#### Self-heating - Endpoint summary

#### **Purpose**

Summary of the most of the relevant study(-ies) from which the key value for chemical safety assessment is extrapolated. Provide only the most relevant details e.g. state purity.

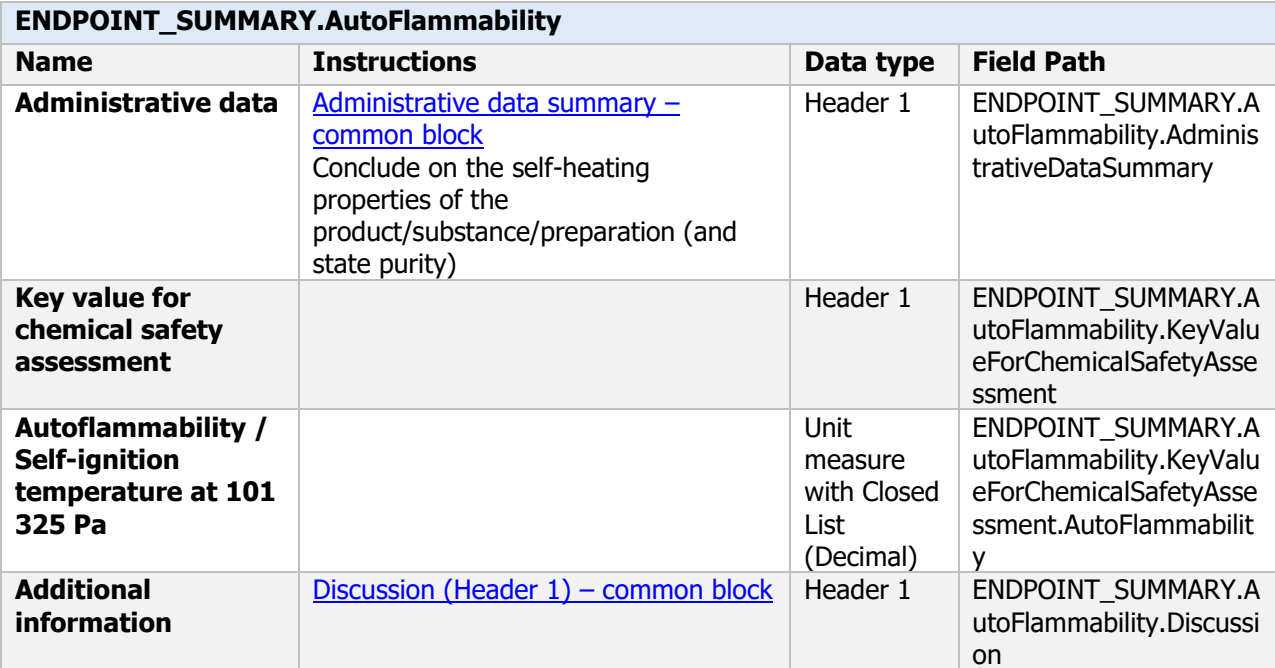

#### Self-heating Endpoint study record

#### **Purpose**

The self-heating shall be determined and reported, unless it can be justified that it is technically or scientifically not necessary to perform such studies

United Nations' Recommendations on the Transport of Dangerous Goods Manual of Tests and Criteria. The self-heating of active substances as manufactured shall be determined and reported. A theoretical estimation based on structure shall be accepted if it meets the criteria set out in Appendix 6 of the In justified cases, data for purified active substance may be used.

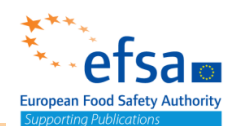

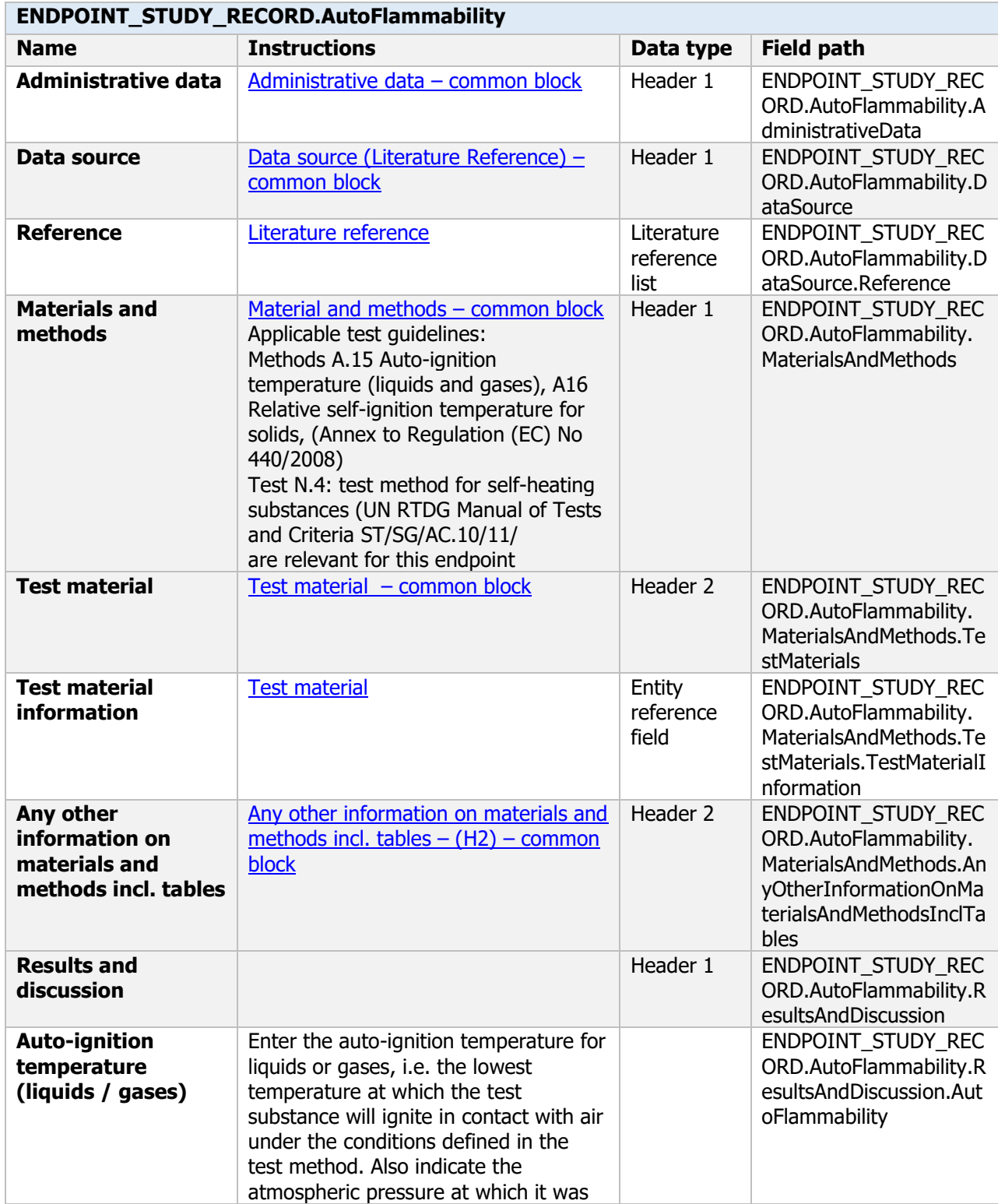

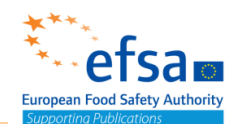

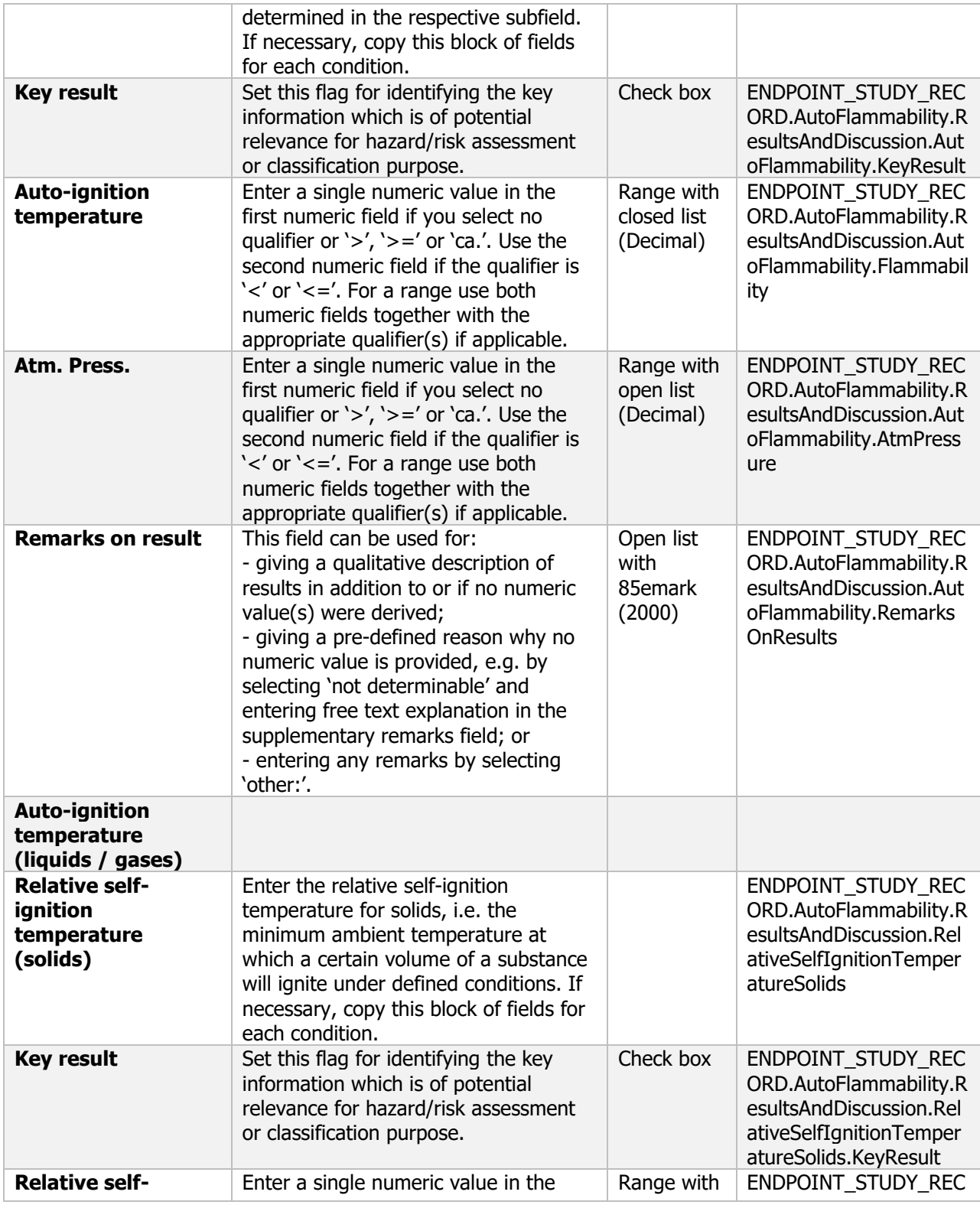

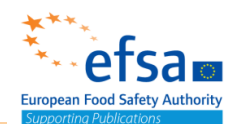

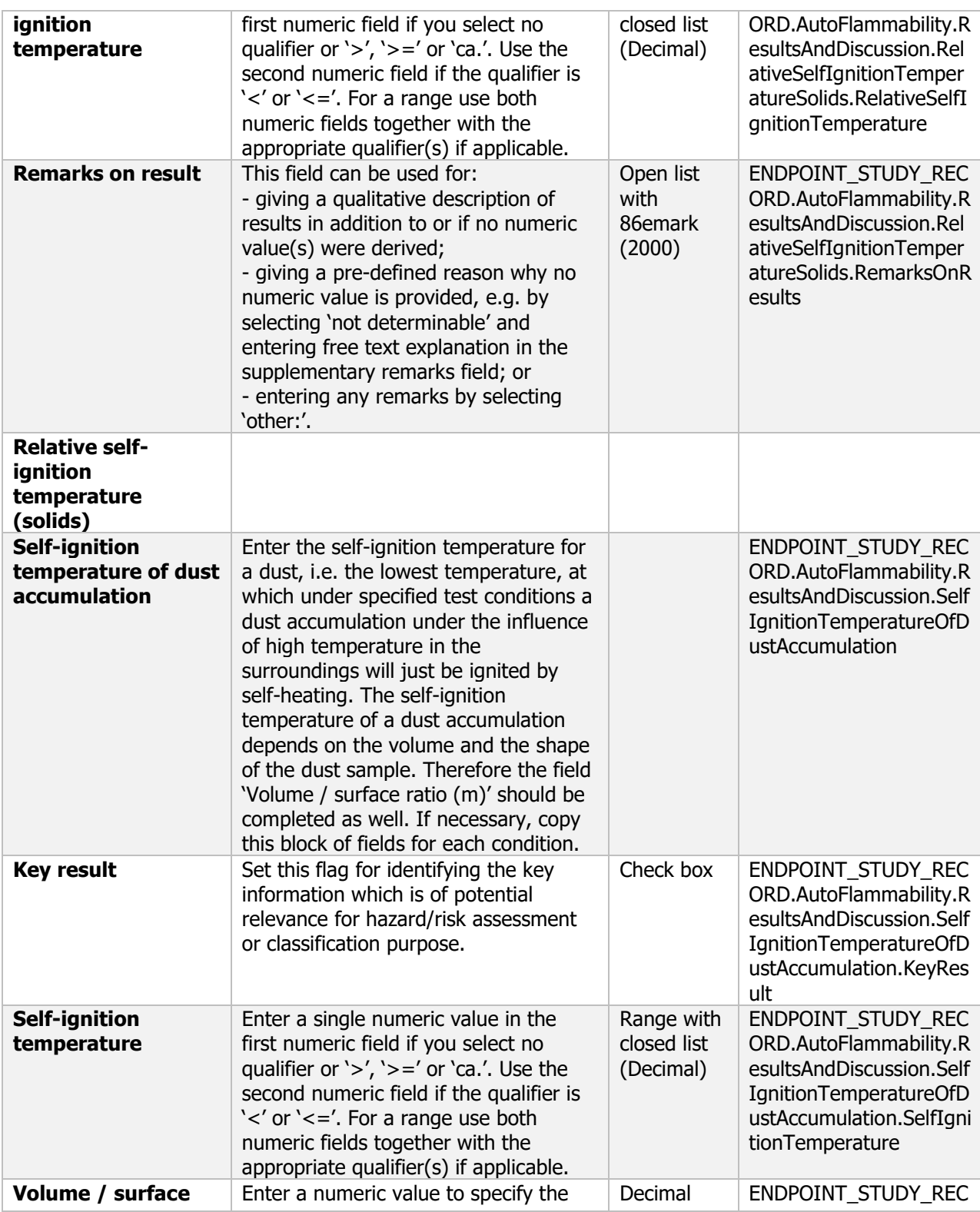

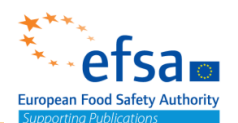

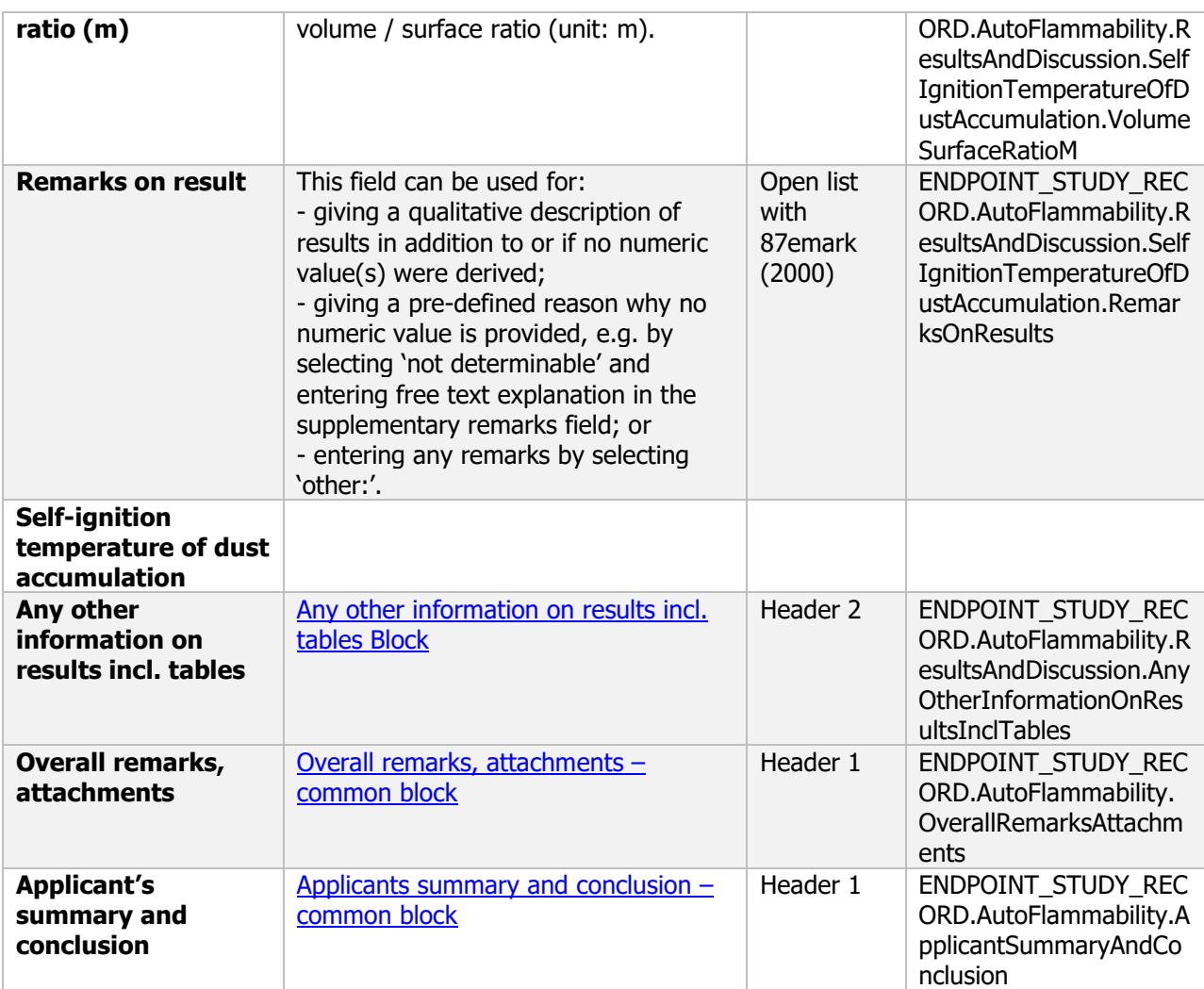

#### **Links to supporting material**

United Nations New York and Geneva (2009) Publication ISBN 978-92-1-139135-0. <https://unece.org/DAM/trans/danger/publi/manual/Rev5/English/ST-SG-AC10-11-Rev5-EN.pdf>

#### **2.5 Acidity, alkalinity and pH value**

#### Acidity, alkalinity and pH value - Endpoint summary

#### **Purpose**

Summary information of to the most relevant study(ies) from which the key value for chemical safety assessment is extrapolated.

Provide only the most relevant details e.g. state purity, pH

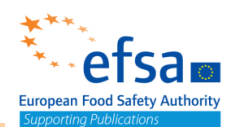

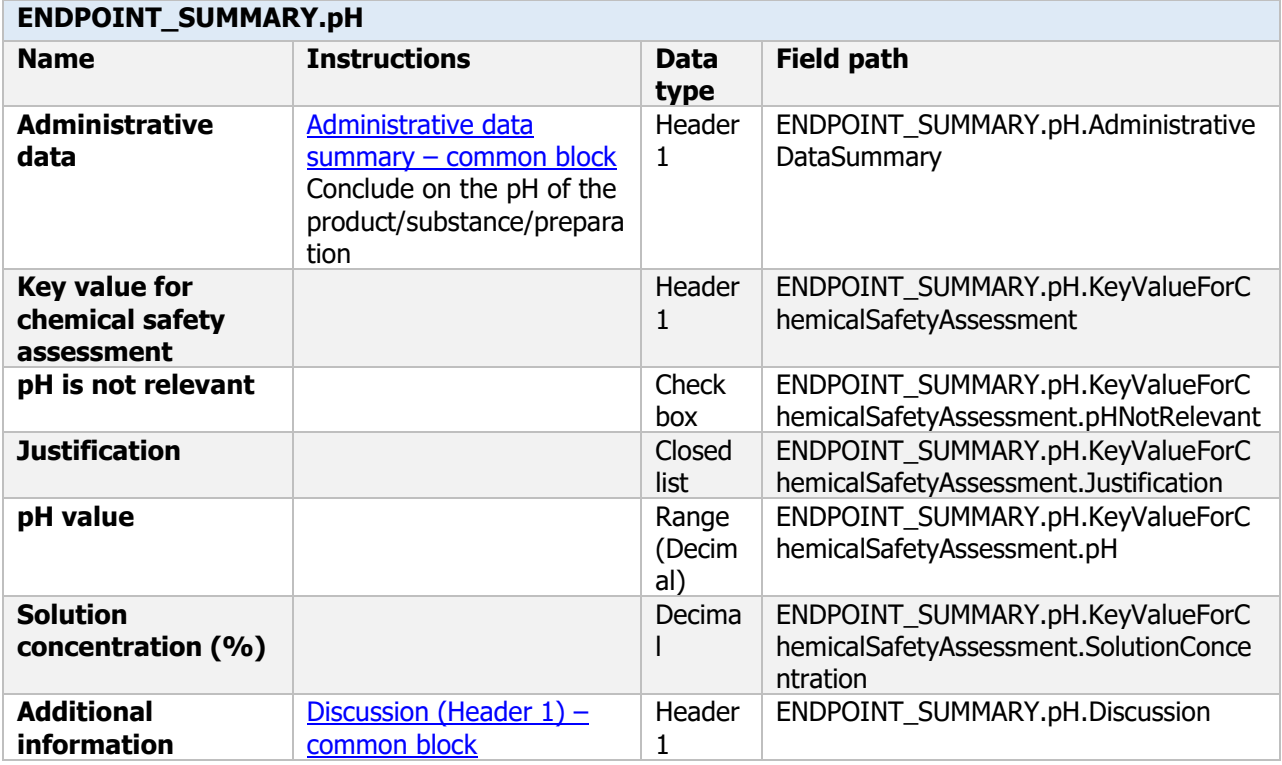

### Acidity, alkalinity and pH value - Endpoint study record

#### **Purpose**

Acidity, alkalinity and pH will be determined, unless it can be justified that it is technically or scientifically not necessary to perform such studies

In the case of aqueous plant protection products, the pH value of the neat plant protection product shall be determined and reported.

In the case of solid and non-aqueous liquid plant protection products which are to be applied as aqueous dilutions the pH of a 1 % dilution of the plant protection product shall be determined and reported.

In the case of plant protection products which are acidic ( $pH < 4$ ) or alkaline ( $pH > 10$ ) the acidity or alkalinity shall be determined and reported.

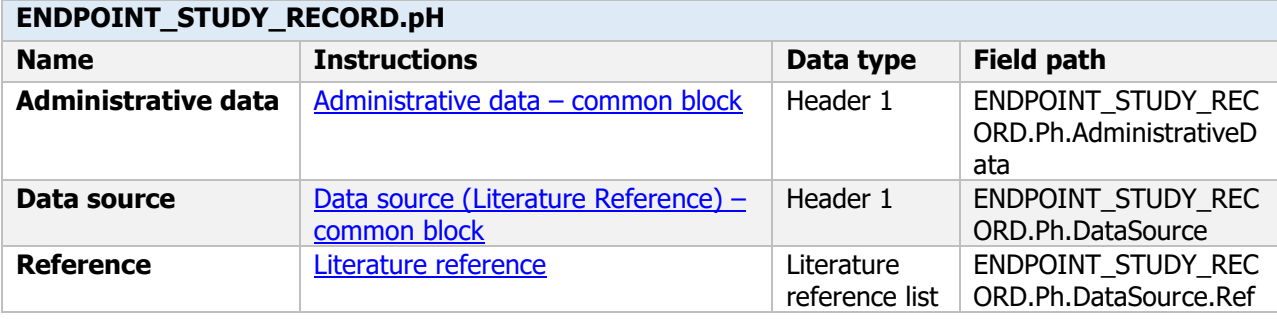

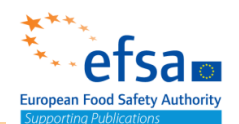

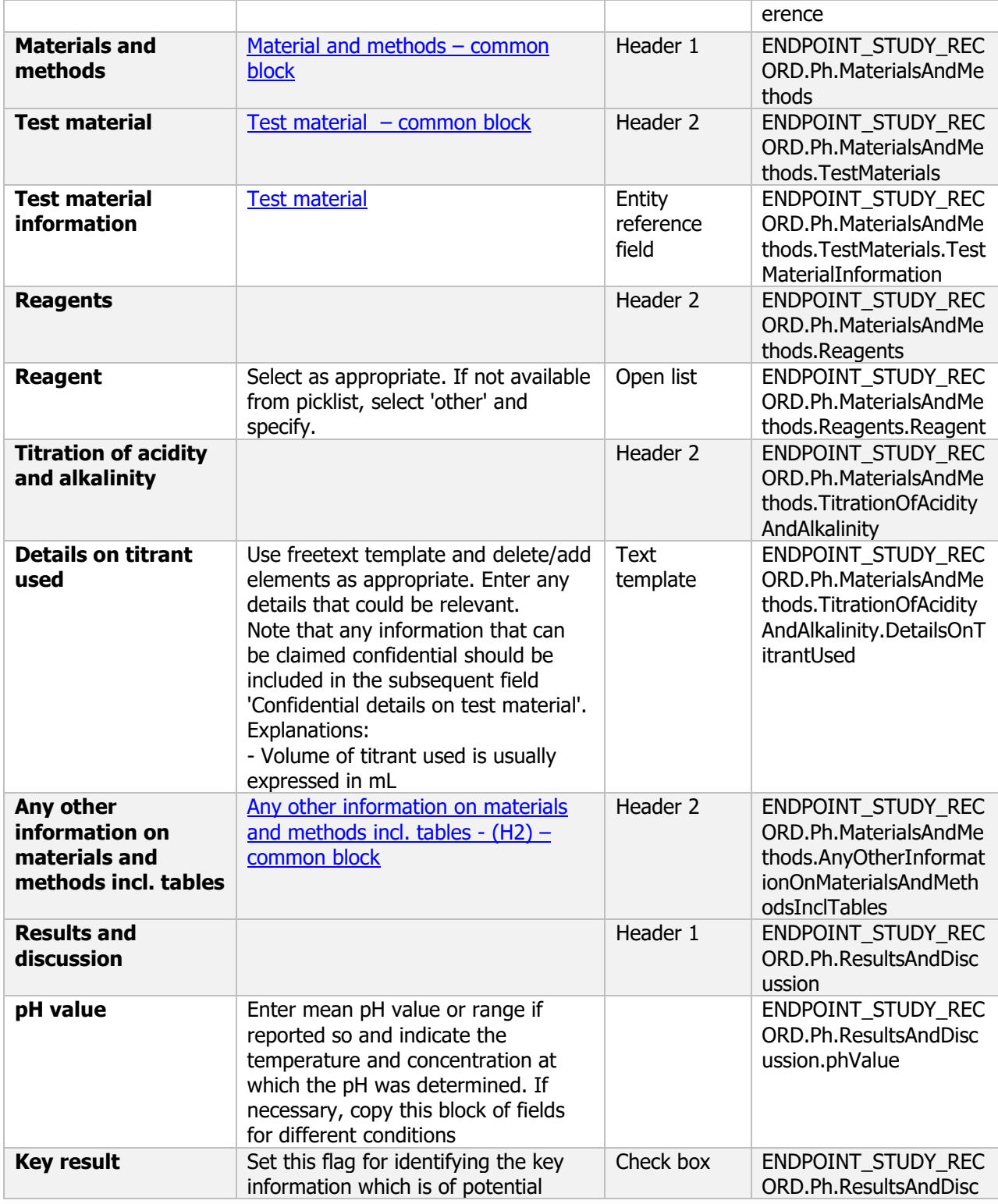

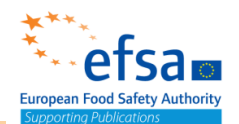

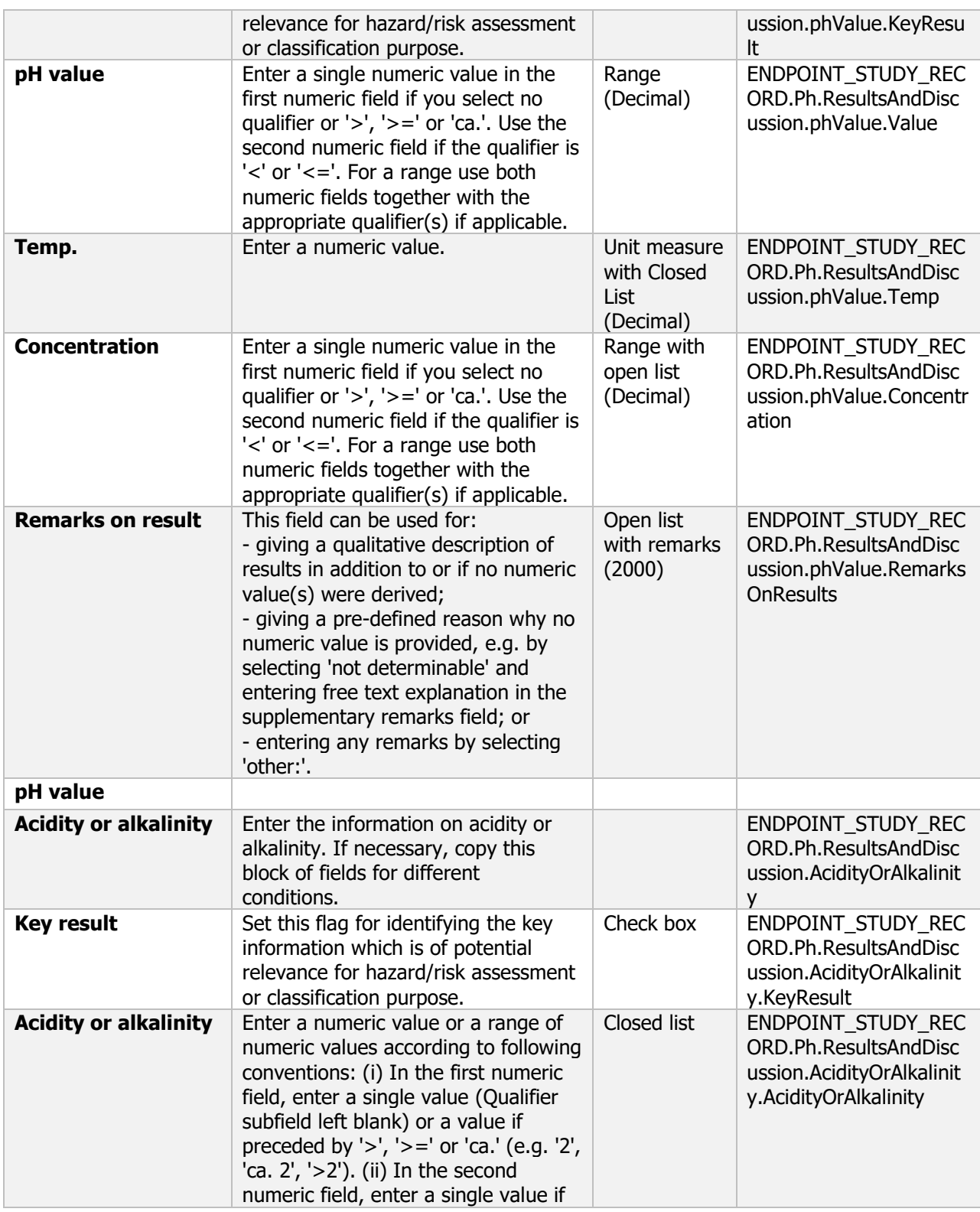

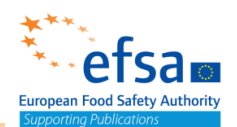

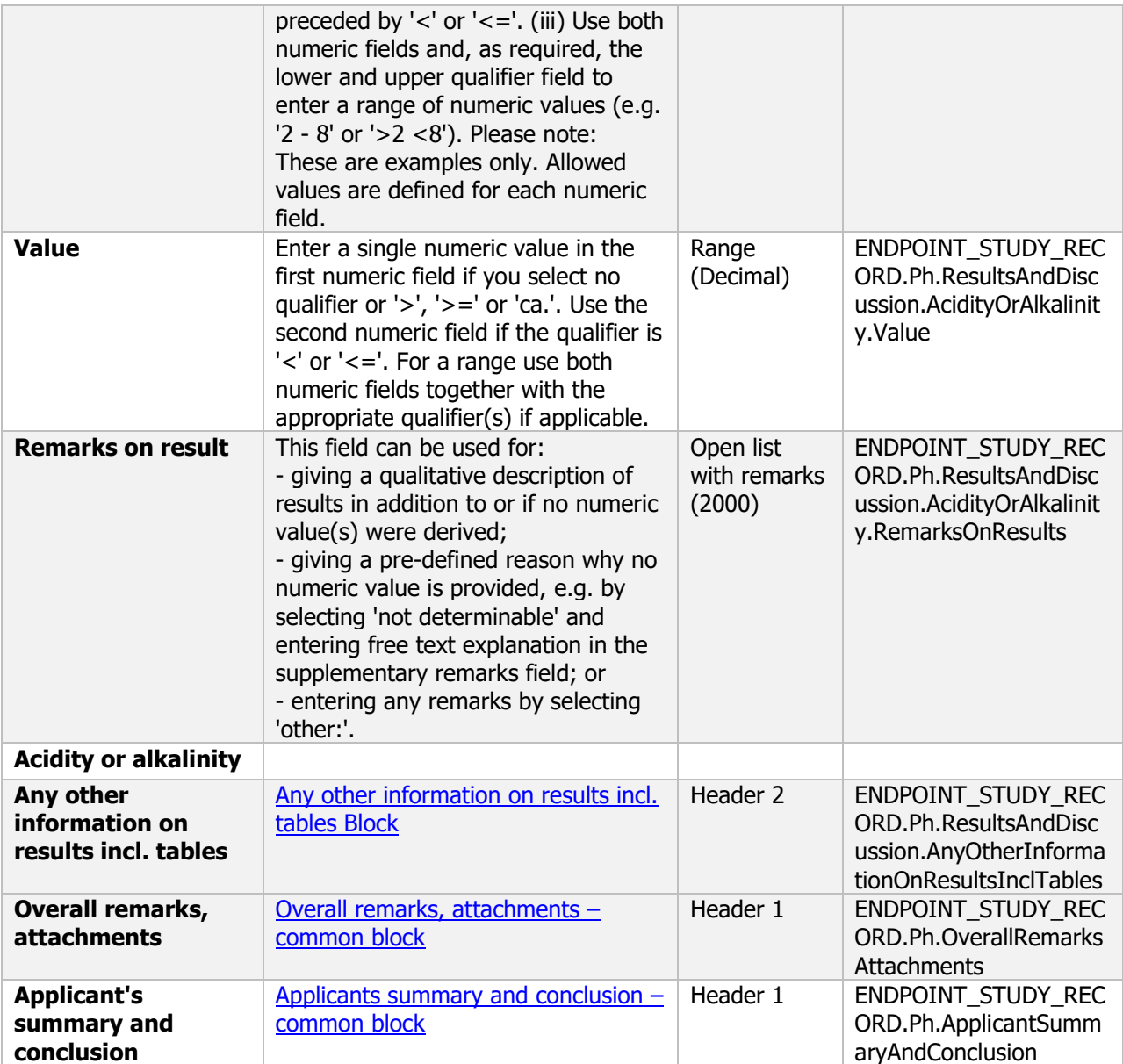

### **2.6 Viscosity and surface tension**

#### **2.6.1 Viscosity**

#### Viscosity - Endpoint summary

#### **Purpose**

Summary information of to the most relevant study(ies) from which the key value for chemical safety assessment is extrapolated.

Provide only the most relevant details e.g. viscosity

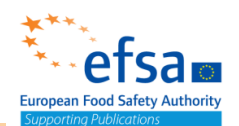

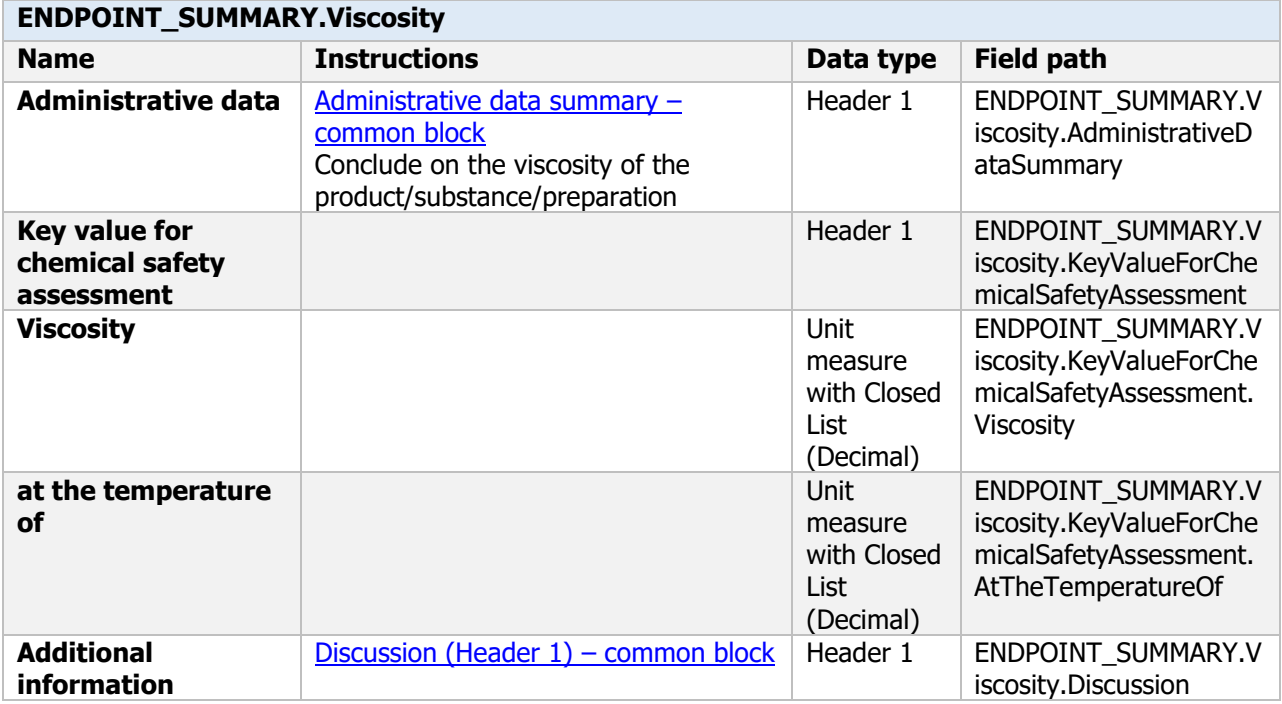

#### Viscosity - Endpoint study record

#### **Purpose**

Viscosity will be determined, unless it can be justified that it is technically or scientifically not necessary to perform such studies.

For liquid formulations the viscosity shall be determined at two shear rates and at 20°C and 40°C and reported together with the test conditions.

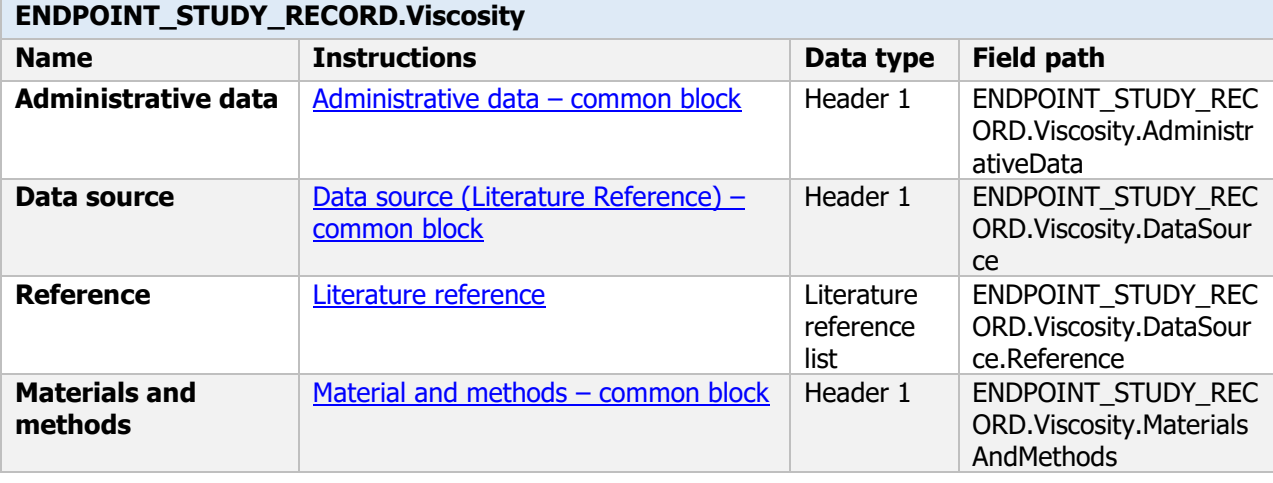

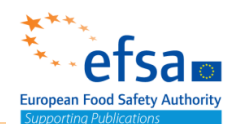

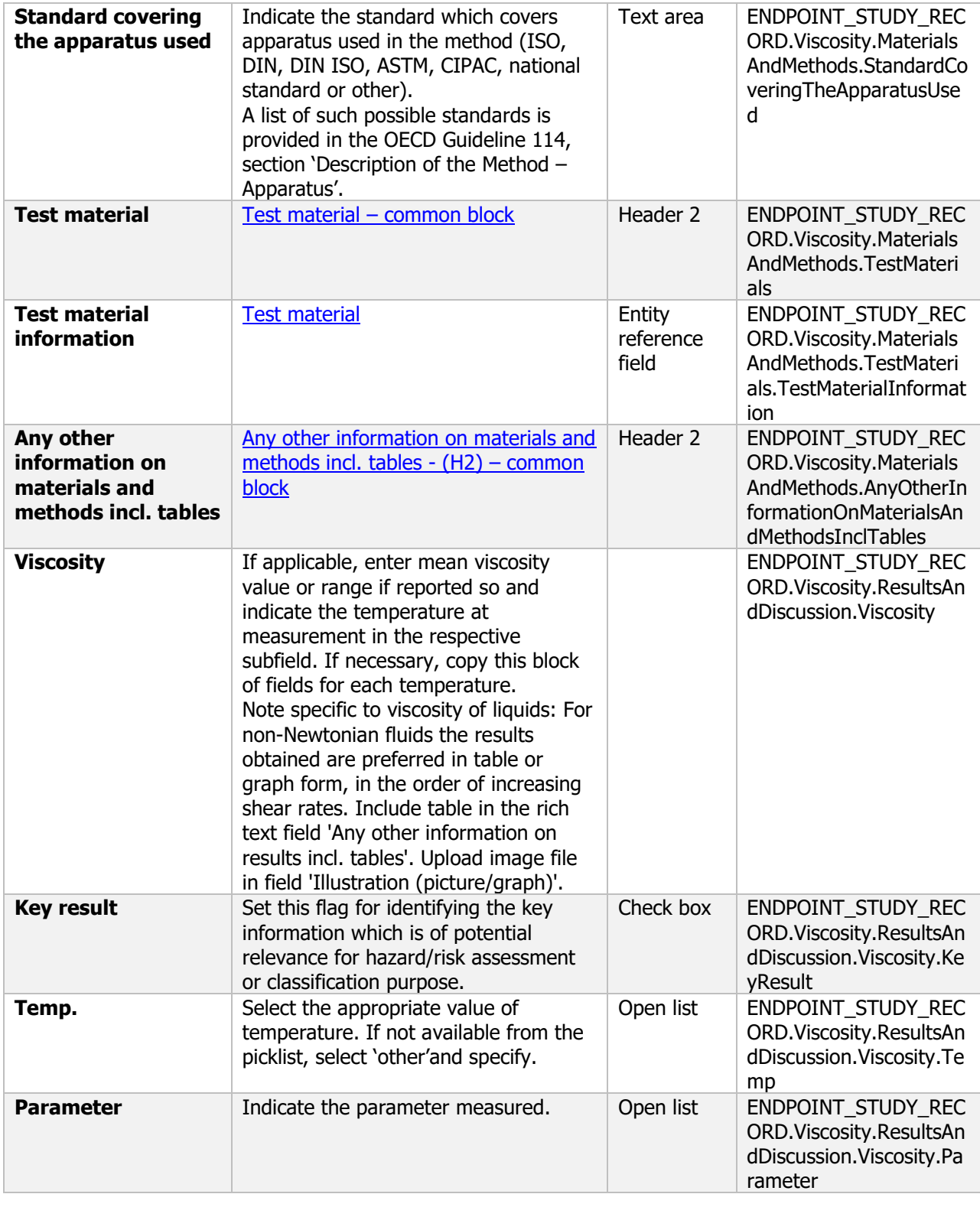

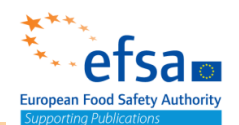

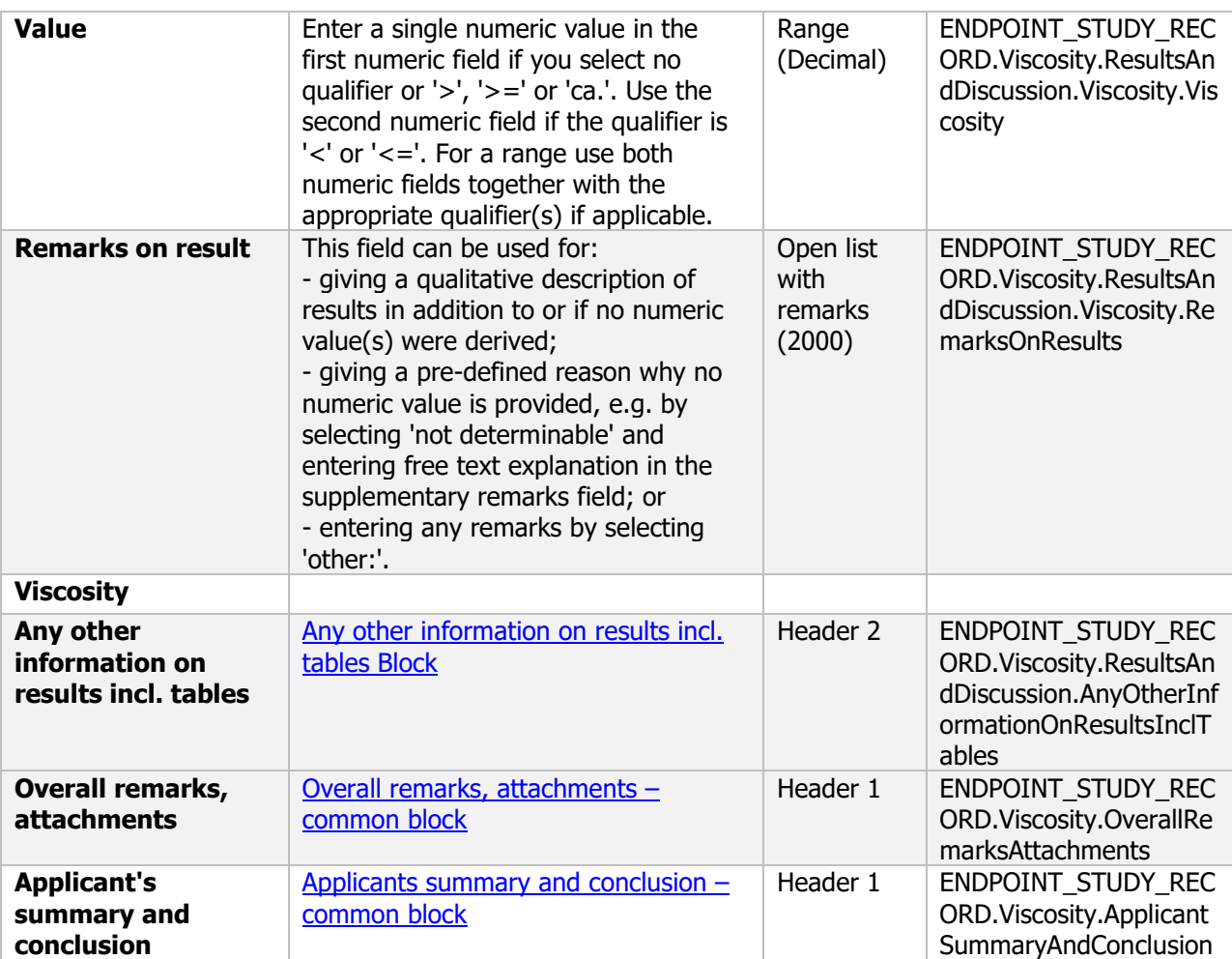

#### **2.6.2 Surface tension**

#### Surface tension - Endpoint summary

#### **Purpose**

Summary information of to the most relevant study(ies) from which the key value for chemical safety assessment is extrapolated.

Provide only the most relevant details e.g. Surface tension

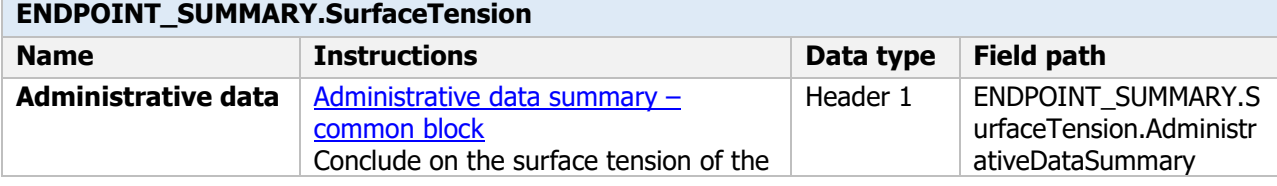

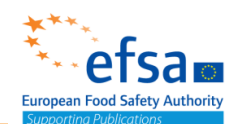

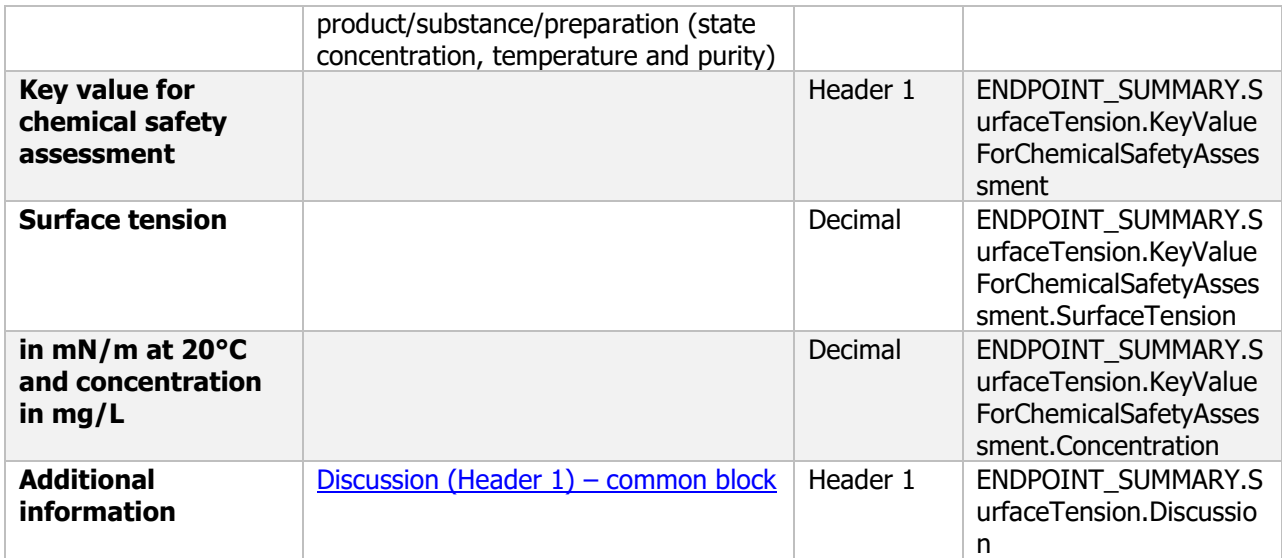

#### Surface tension - Endpoint study record

#### **Purpose**

Surface tension will be determined, unless it can be justified that it is technically or scientifically not necessary to perform such studies.

For liquid formulations the viscosity shall be determined at two shear rates and at 20°C and 40°C and reported together with the test conditions. The surface tension shall be determined at the highest concentration.

For liquid plant protection products containing  $\geq$ 10 % hydrocarbons and for which the kinematic viscosity is less than  $7 \times 10-6$  m2/sec at 40 °C the surface tension of the neat formulation shall be determined at 25 °C and reported.

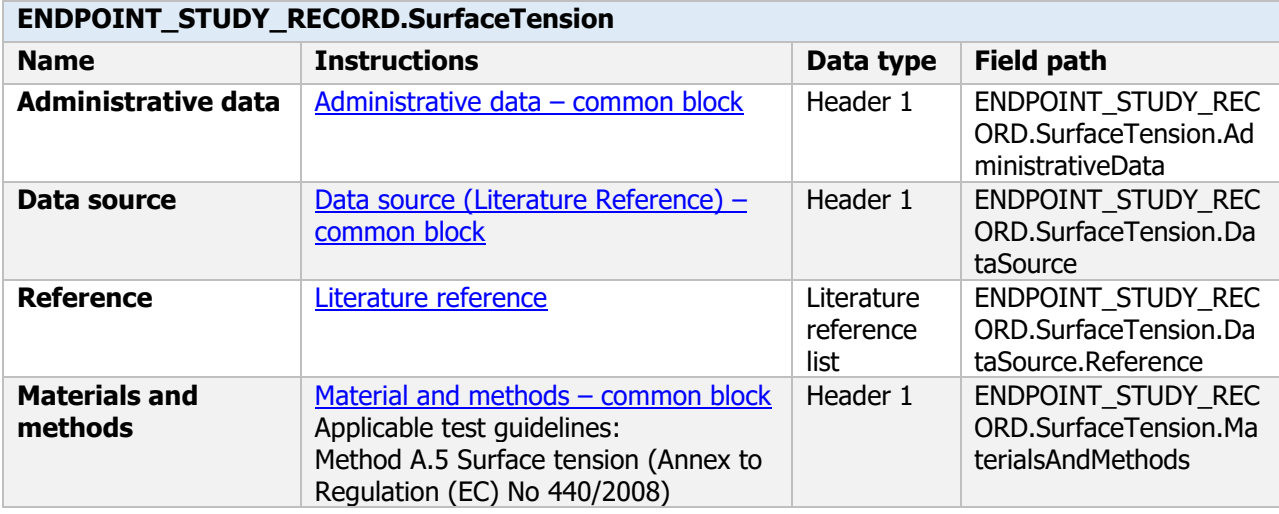

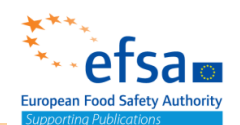

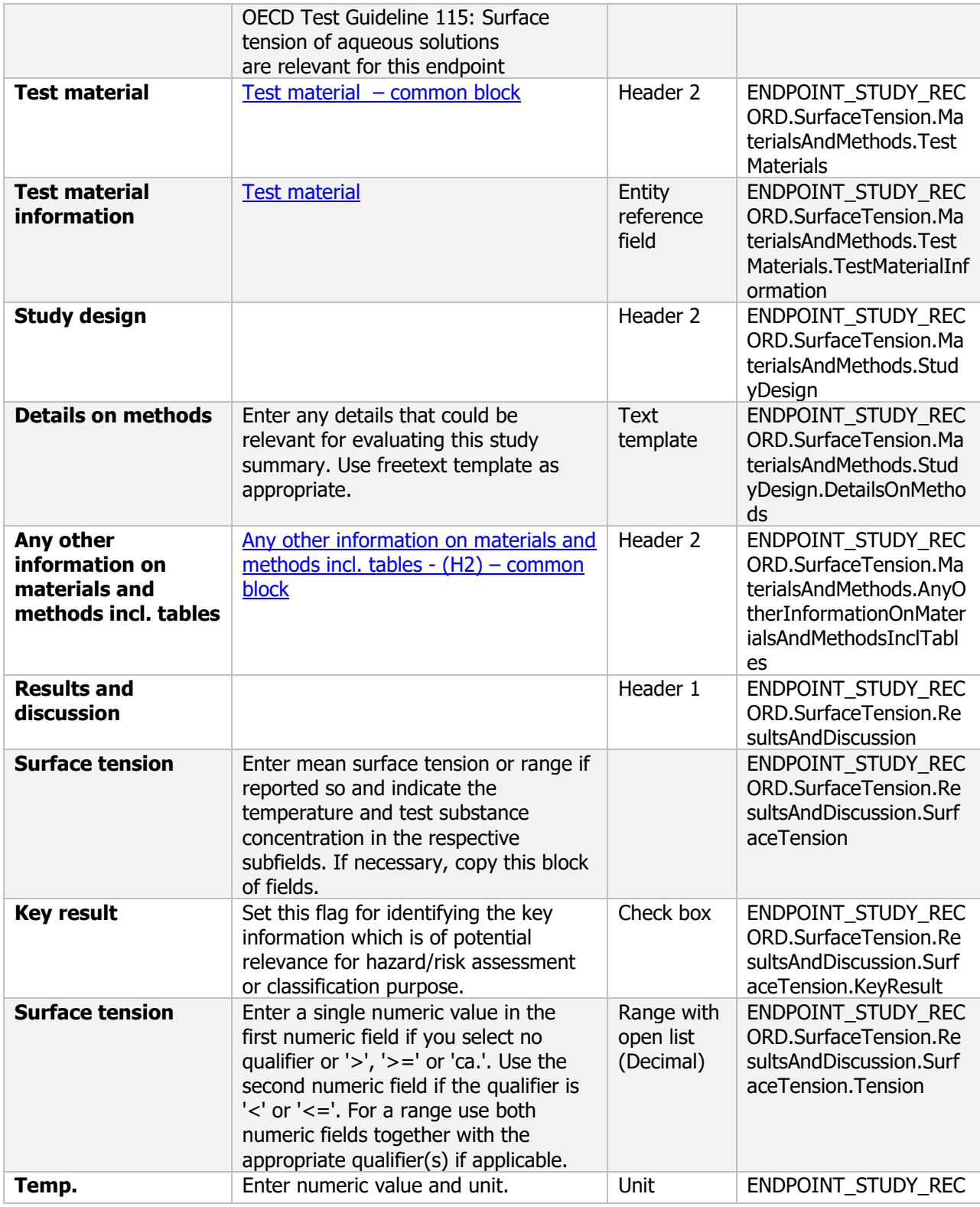

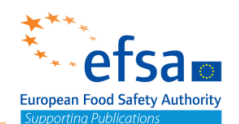

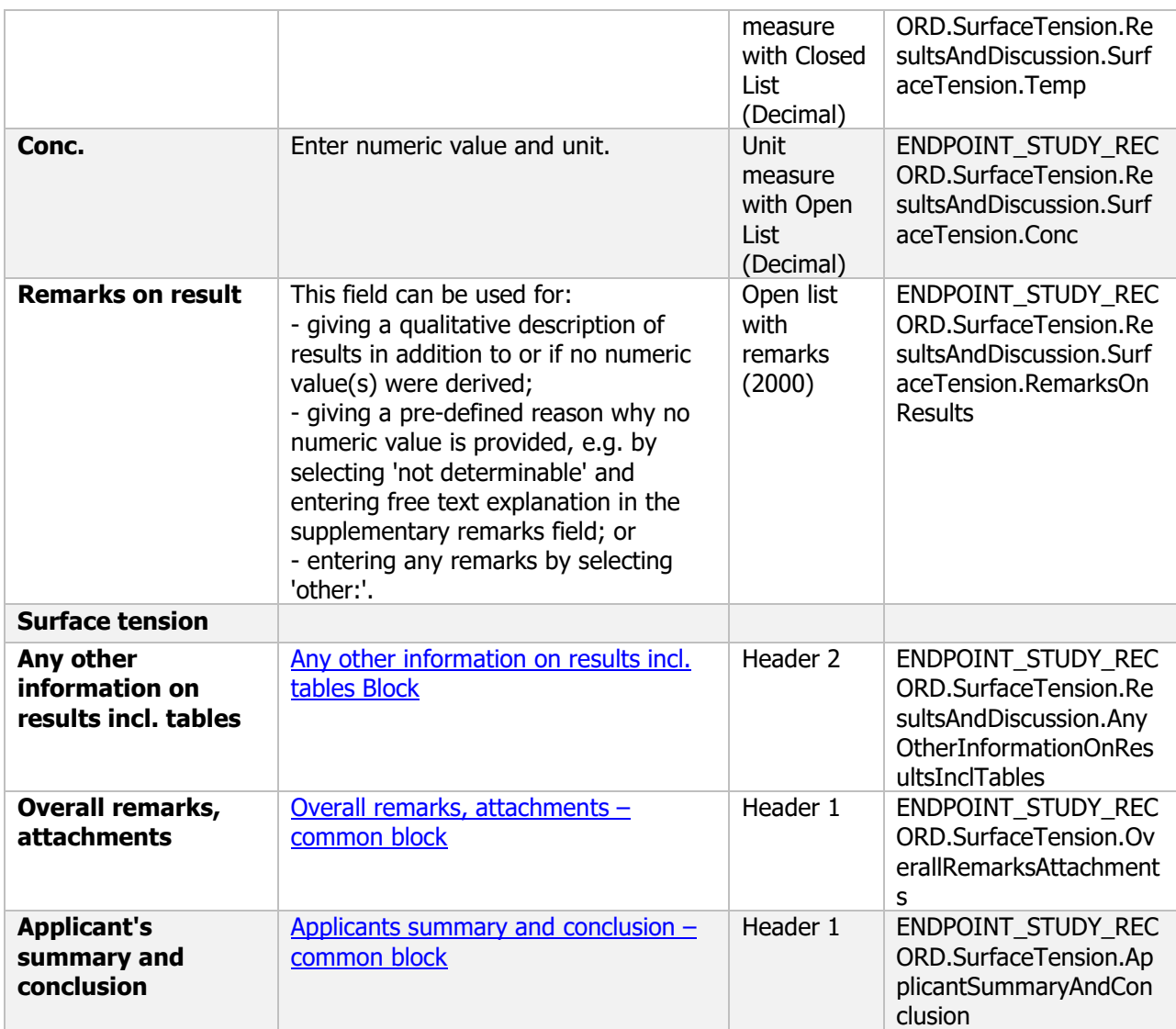

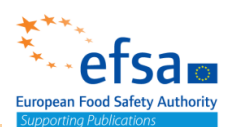

### **2.7 Technical characteristics of the plant protection product – Endpoint study record**

#### **Purpose**

The technical characteristics of the plant protection product shall be determined and reported at appropriate concentrations.

The technical characteristics of the preparation must be determined to permit a decision to be made as to its acceptability.

If tests have to be performed, they must be done at temperatures compatible with survival of the micro-organism.

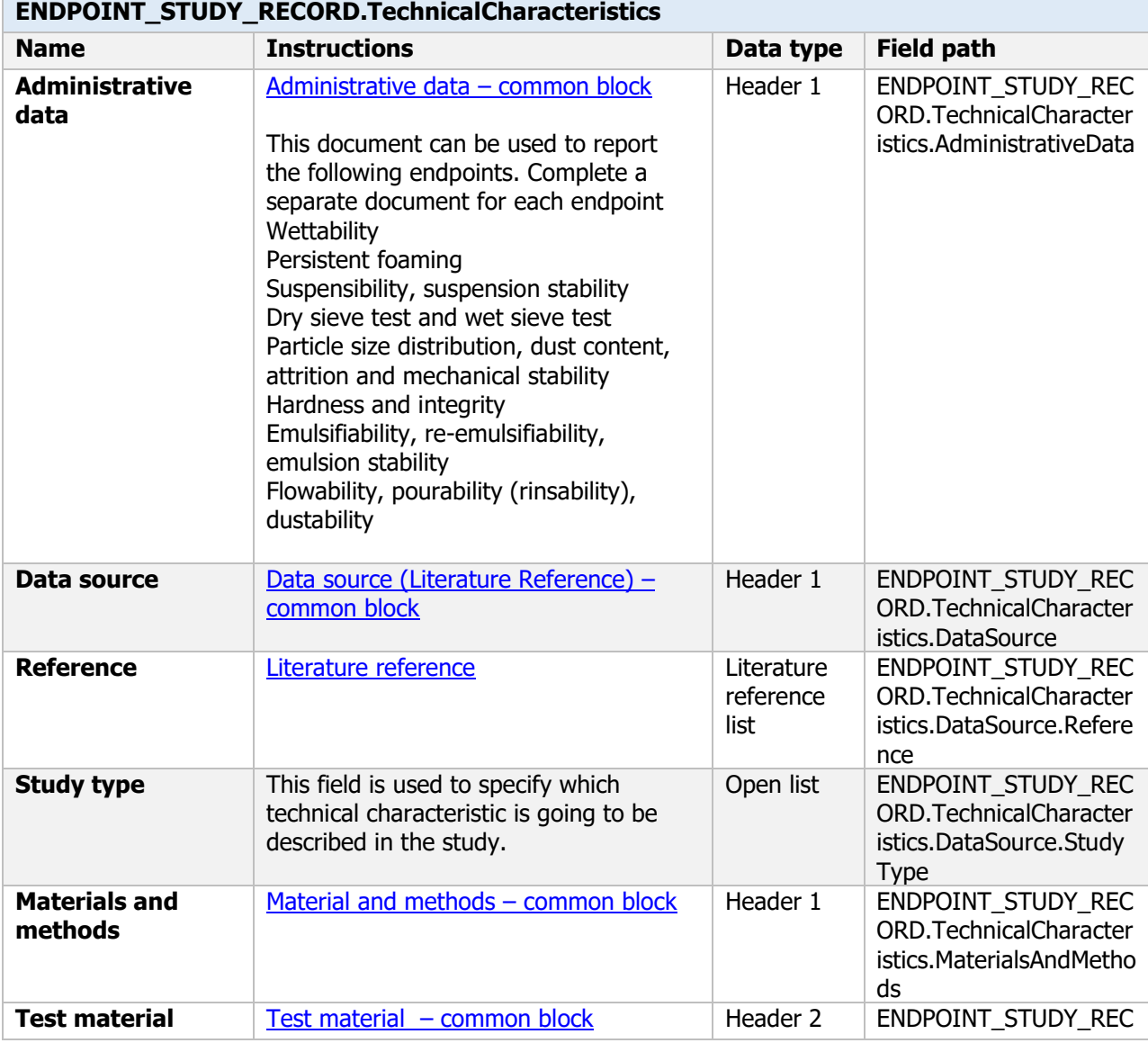

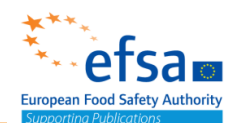

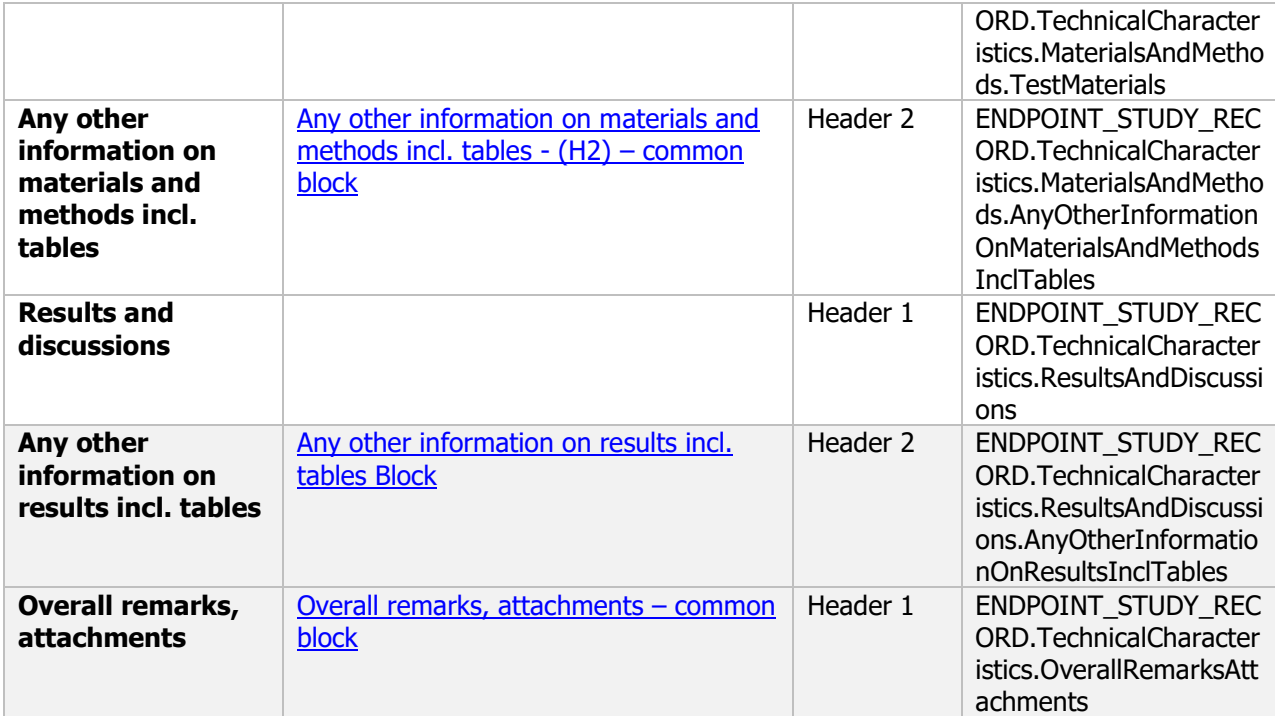

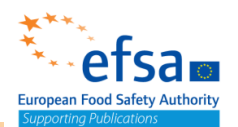

### **2.8 Physical, chemical and biological compatibility with other products including plant protection products with which its use is to be authorized – Endpoint study record**

#### **Purpose**

- The physical compatibility of recommended tank mixes must be determined and reported.
- The chemical compatibility of recommended tank mixes must be determined and reported except where examination of the individual properties of the preparations would establish beyond reasonable doubt that there is no possibility of reaction taking place. In such cases it is sufficient to provide that information as justification for not practically determining the chemical compatibility.
- The biological compatibility of tank mixes must be determined and reported. Effects (e.g. antagonism, fungicidal effects) on the activity of the micro-organism after mixing with other microorganisms or chemicals must be described. The possible interaction of the plant protection product with other chemical products to be applied on the crops under the expected condition of use of the preparation shall be investigated, based on the efficacy data. Intervals between application of the biological pesticide and chemical pesticides shall be specified, if appropriate, in order to avoid loss of efficacy

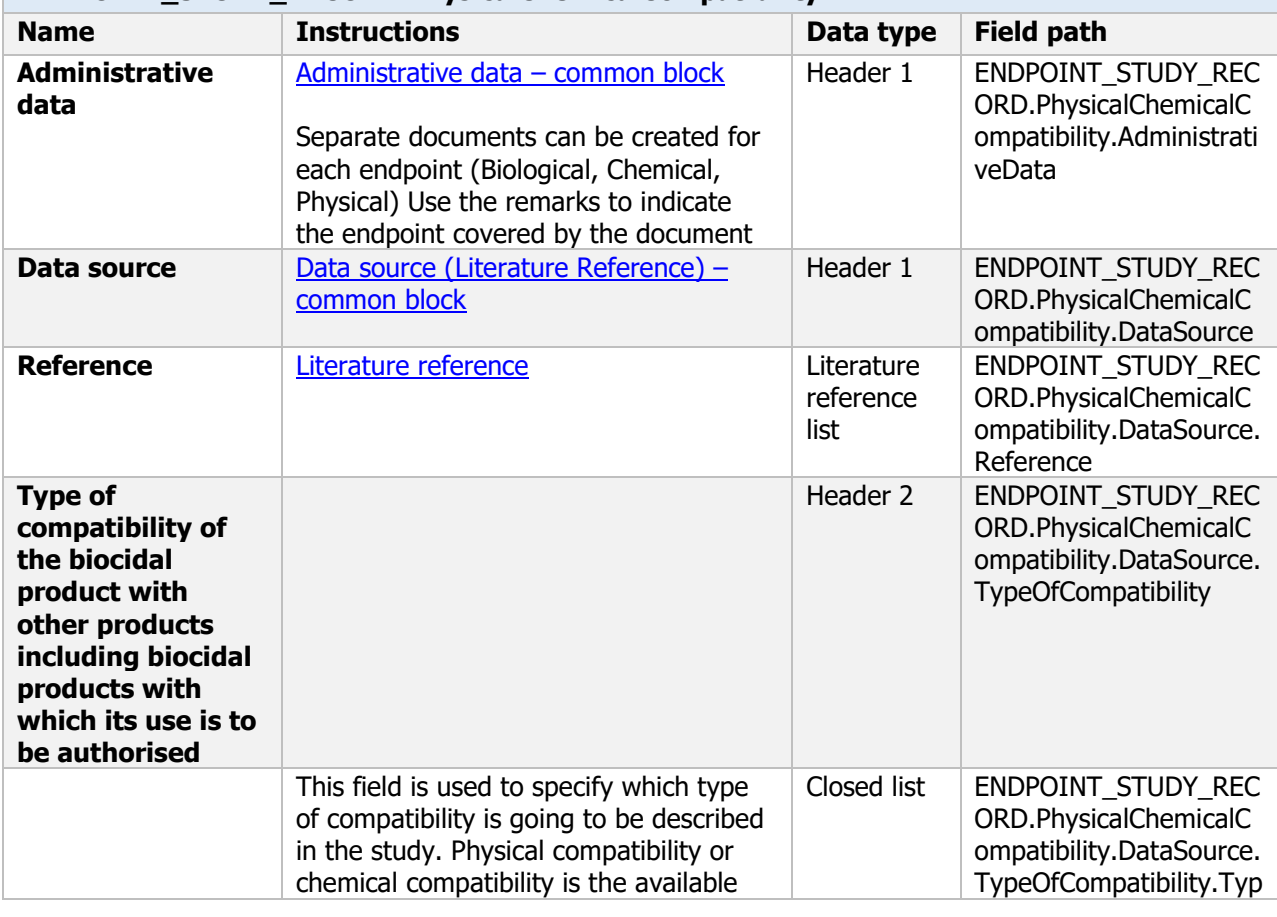

#### **ENDPOINT\_STUDY\_RECORD.PhysicalChemicalCompatibility**

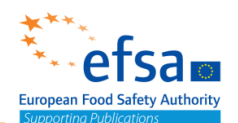

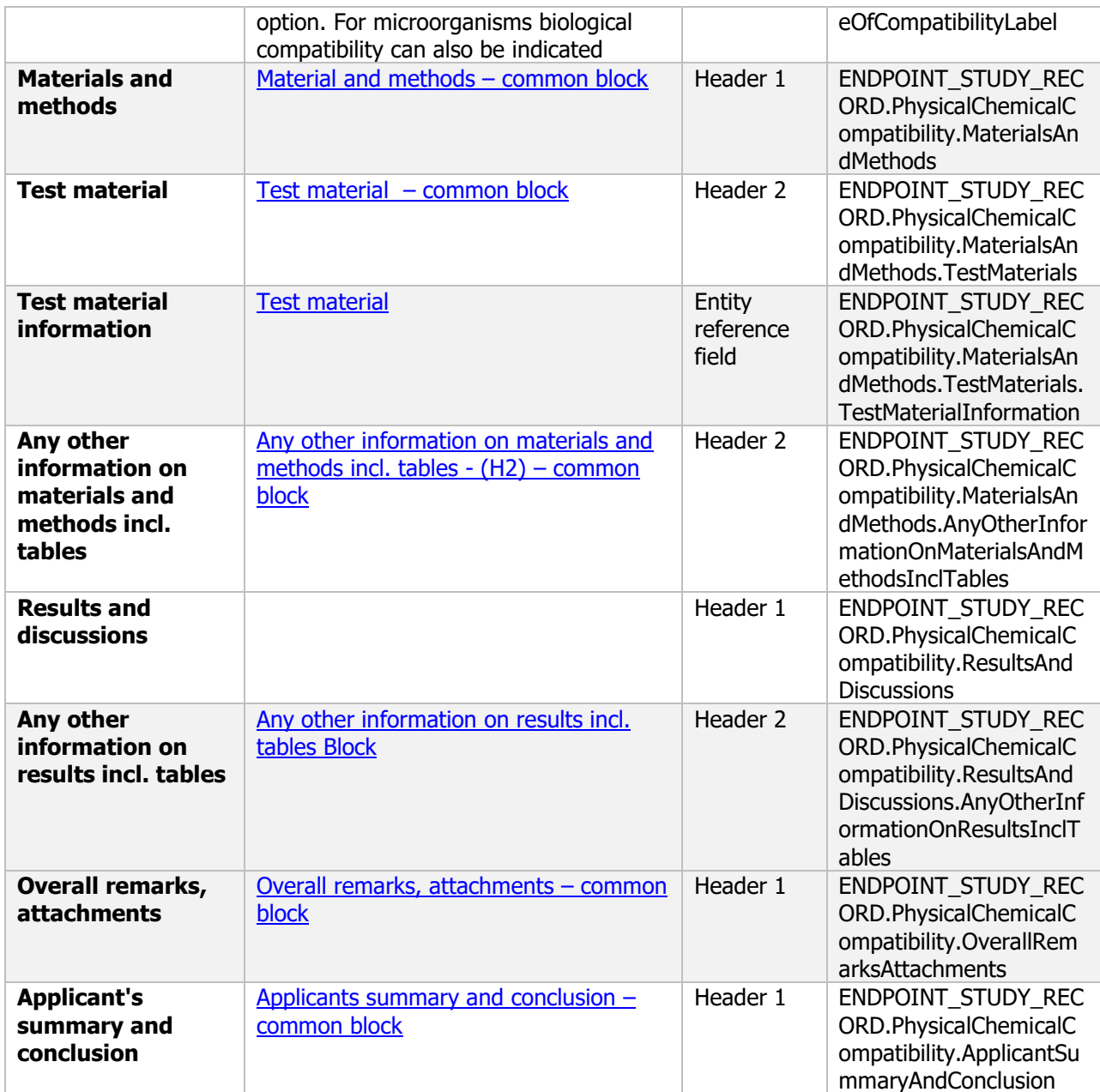

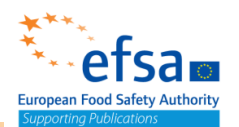

### **2.9 Adherence and distribution to seeds, and additional physico-chemical information**

### Adherence and distribution to seeds, and additional physico-chemical information

#### - Endpoint summary

#### **Purpose**

Summary information of to the most relevant study(ies) from which the key value for chemical safety assessment is extrapolated.

Provide only the most relevant details for other physico-chemical properties which cannot be reported in other summaries. This would include adherence and distribution to seeds

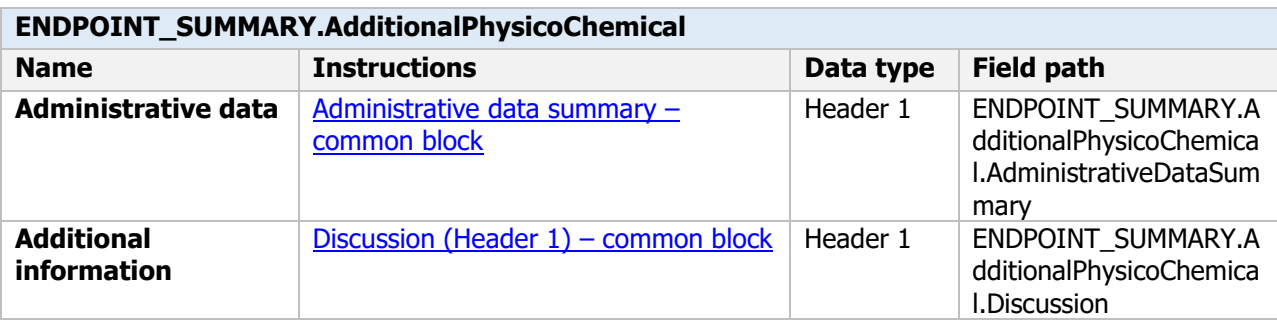

### Adherence and distribution to seeds, and additional physico-chemical information - Endpoint study record

#### **Purpose**

This document can be used to summarize studies on any Physical, chemical and technical properties of the plant protection product not covered by the other documents in this section This document covers the following endpoints

In the case of plant protection products for seed treatment, both distribution and adhesion shall be determined and reported.

In the case of preparations for seed treatment, both distribution and adhesion must be investigated and reported; in the case of distribution in accordance with CIPAC Method MT 175.

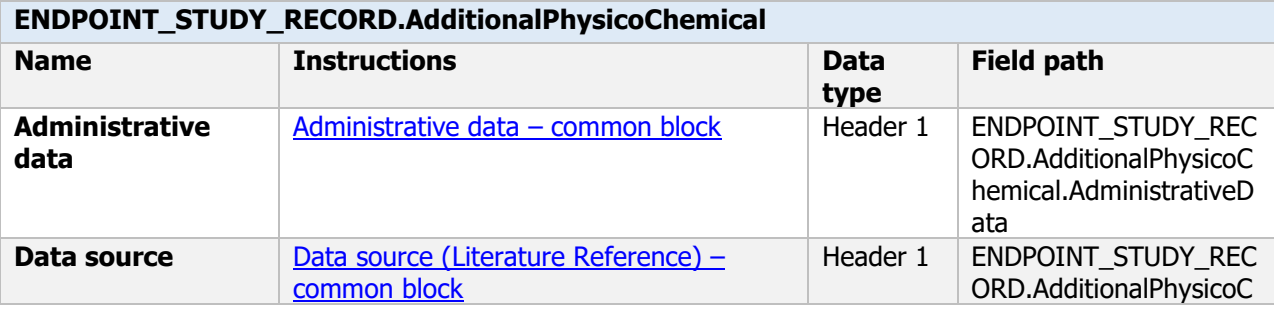

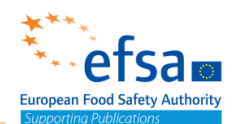

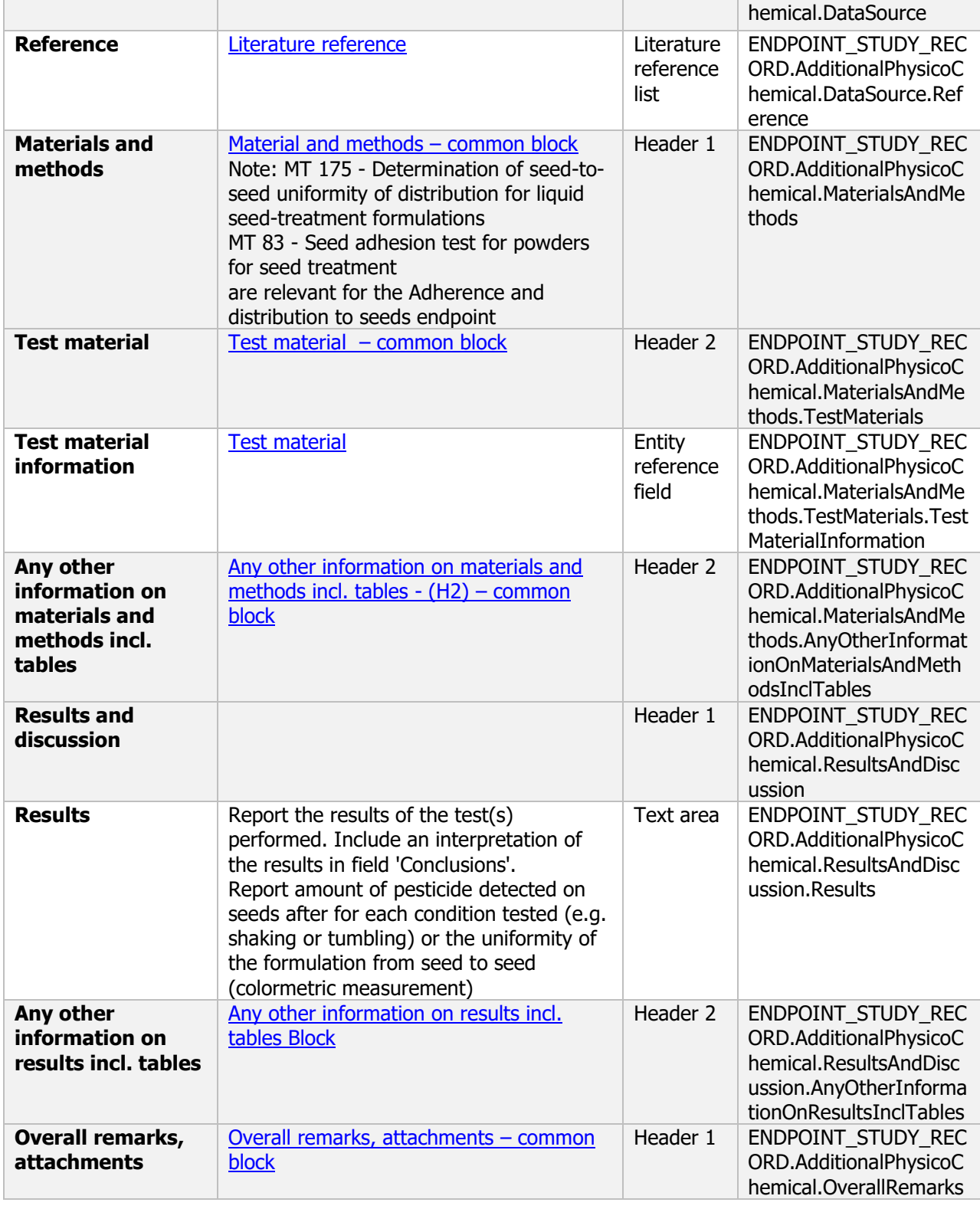

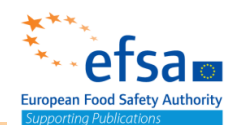

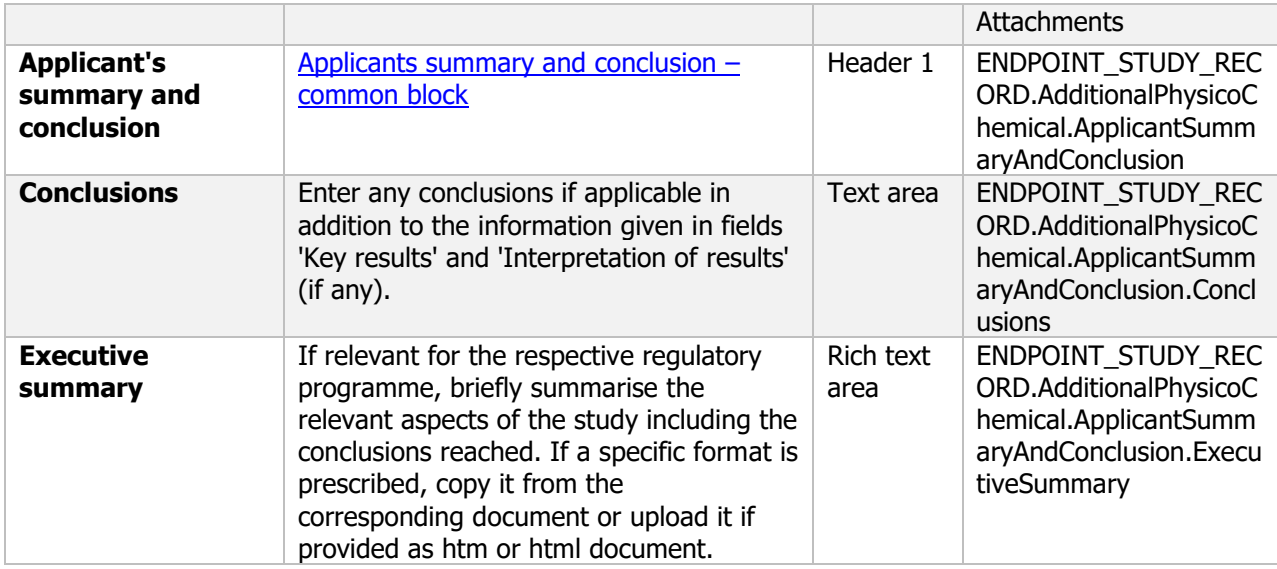

# **3. Data on application**

The following documents are located under section 3 "Data on application":

3.1 Use of the plant protection product (GAP) – Flexible record

3.2 Mode of action: Effectiveness against target organisms Endpoint summary / Endpoint study record

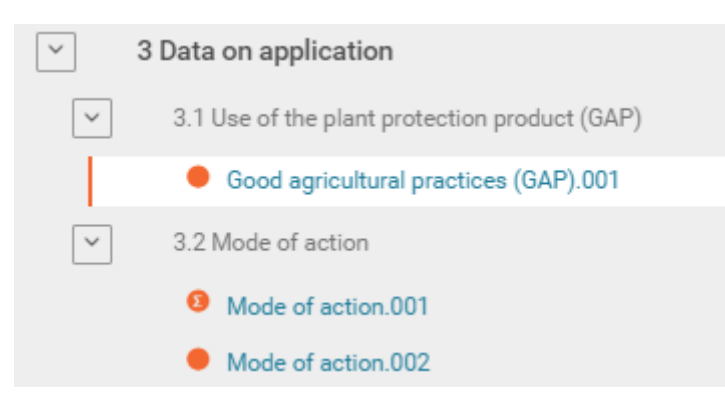

### **3.1 Use of the plant protection product (GAP)**

#### **Purpose**

The Good Agricultural Practice (GAP) describes the intended or registered safe use of plant protection products, according to Article 3(2)(a) of Regulation (EC) No 396/2005. The different fields required to define the use of the plant protection product unambiguously are listed in Table 4. The IUCLID GAP form implements the following data requirements:

- Details of intended use
- Application rate
- Method of application
- Number and timing of applications and duration of protection

- Necessary waiting periods or other precautions to avoid phytotoxic effects on succeeding crops If you click on the red plus sign next to the header 'x Good agricultural practices (GAP)' you can create a new GAP. A name will be assigned automatically to the GAP, containing as default name 'Good agricultural practices (GAP)' followed by a dot and three numbers.

Please note that separate GAP documents need to be created, if the GAPs differ in one or more of the

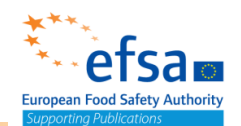

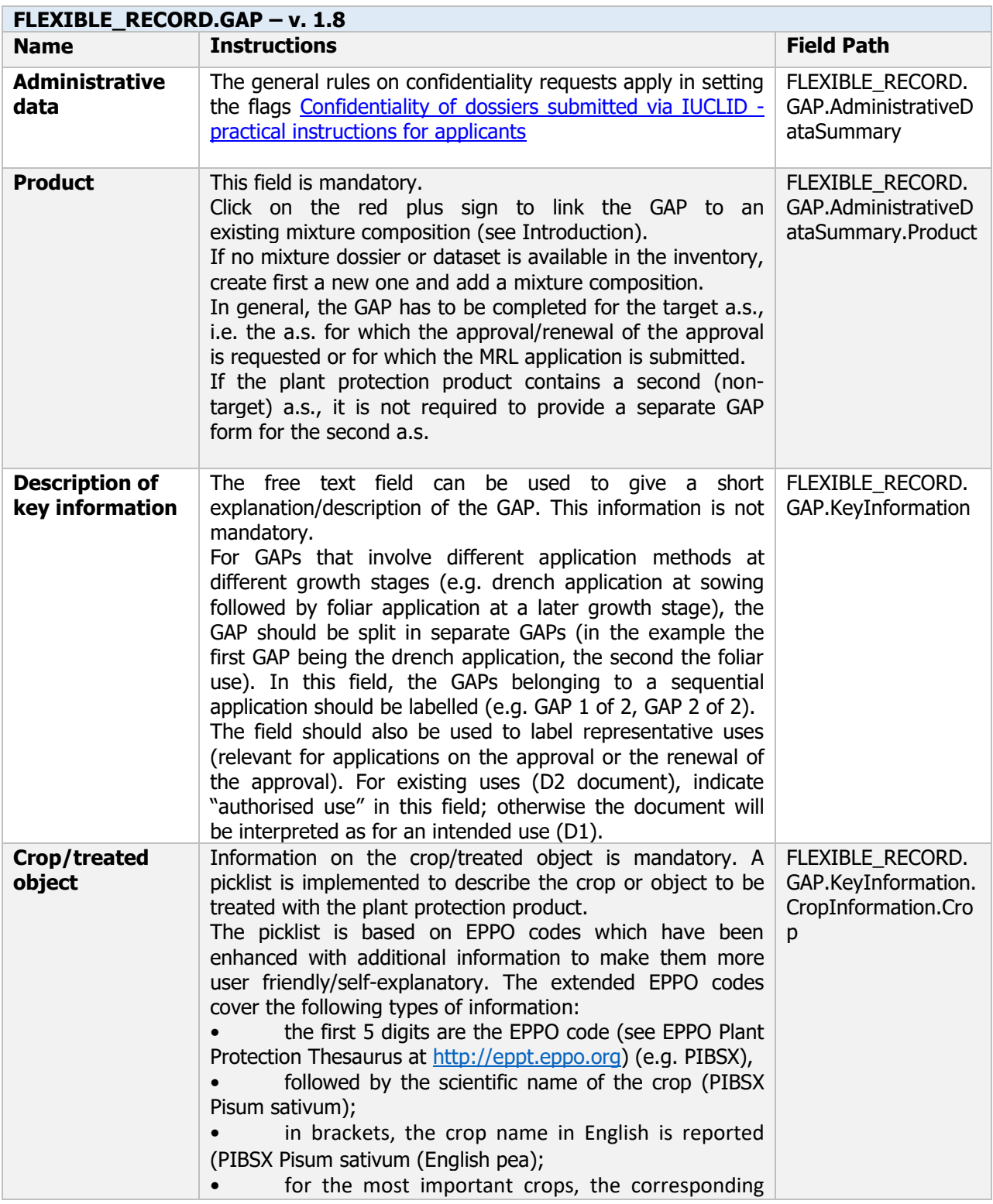

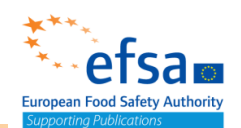

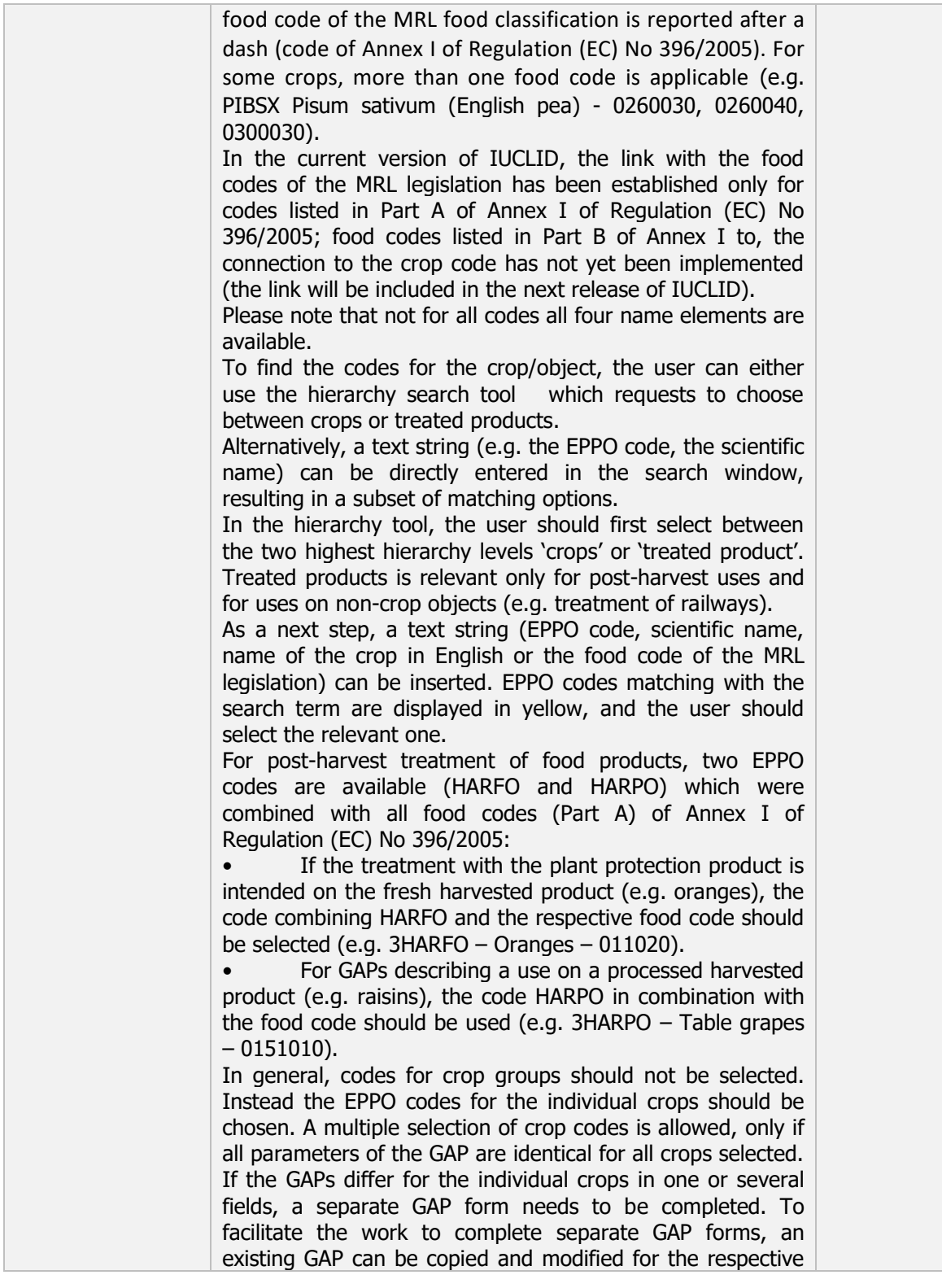

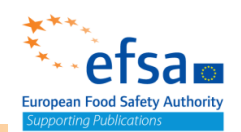

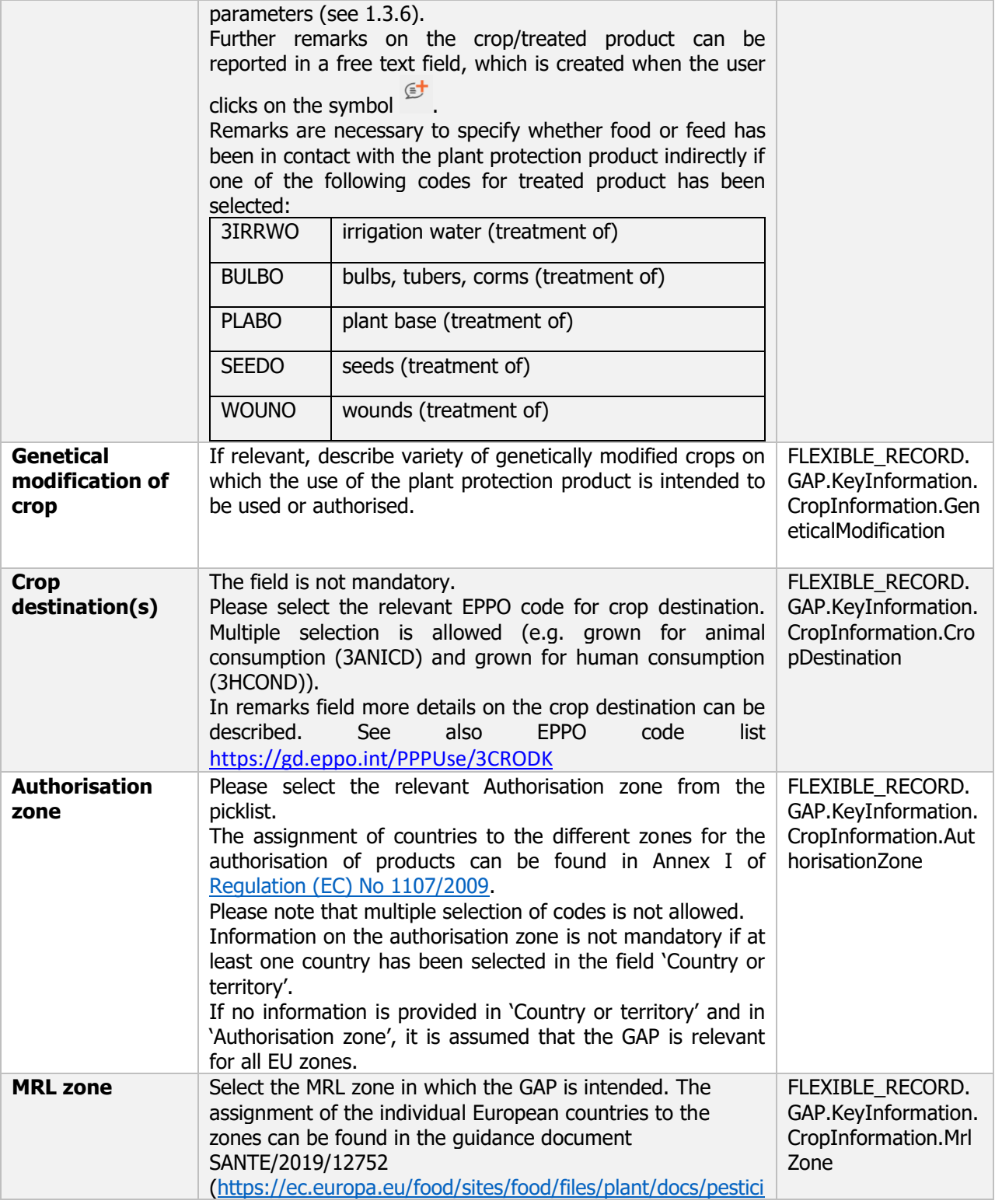

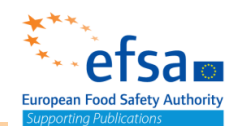

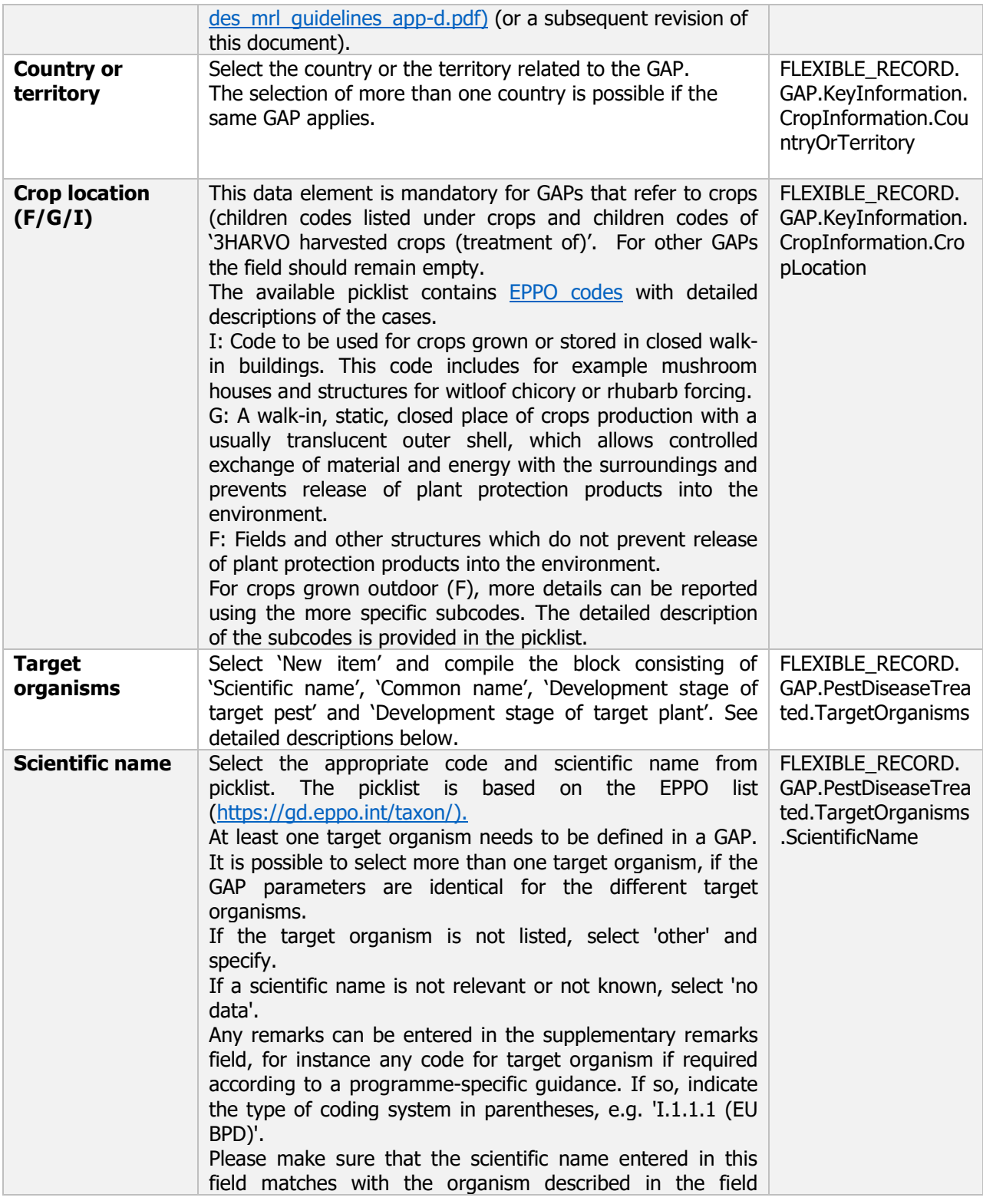
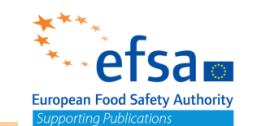

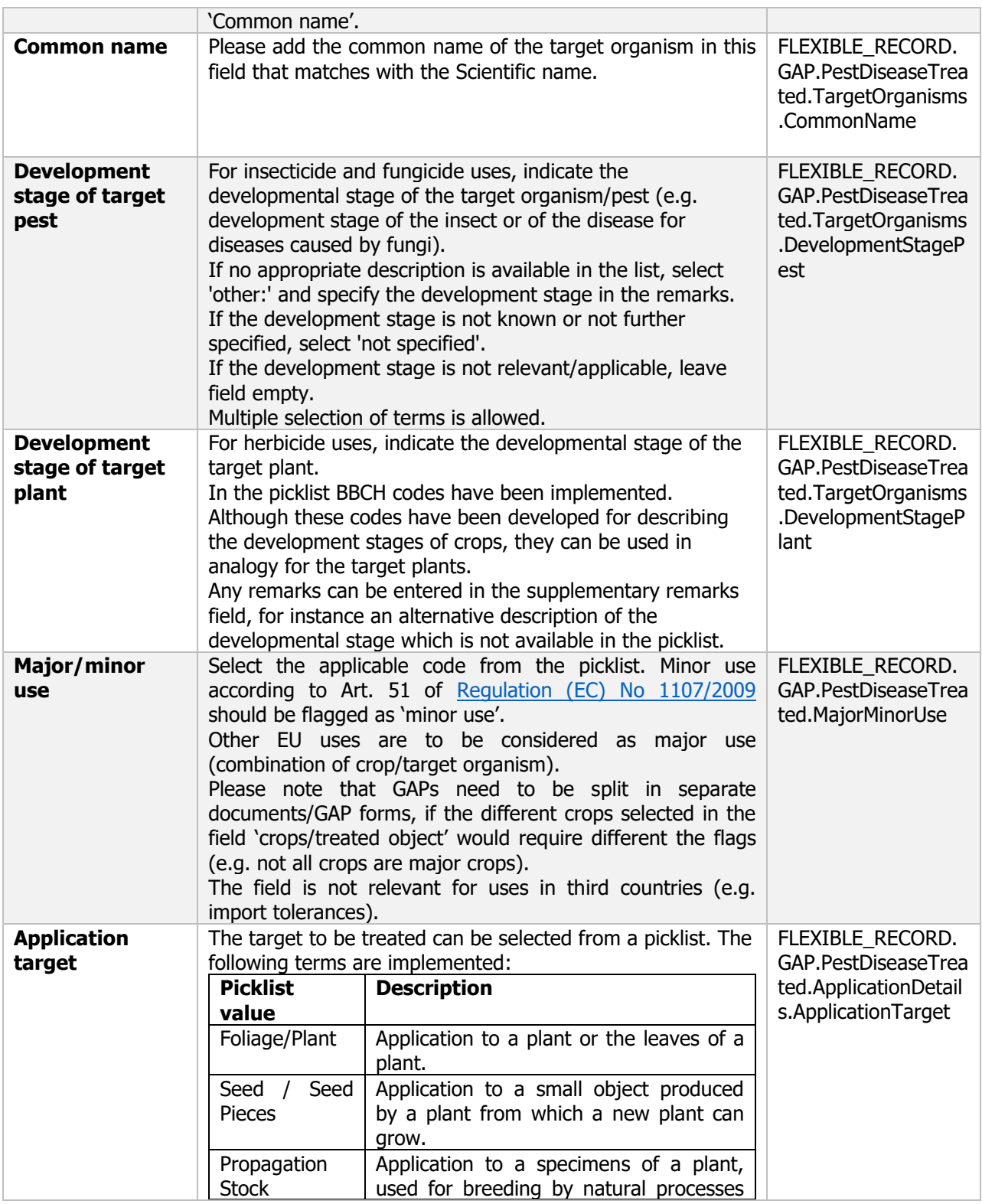

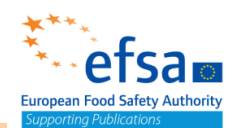

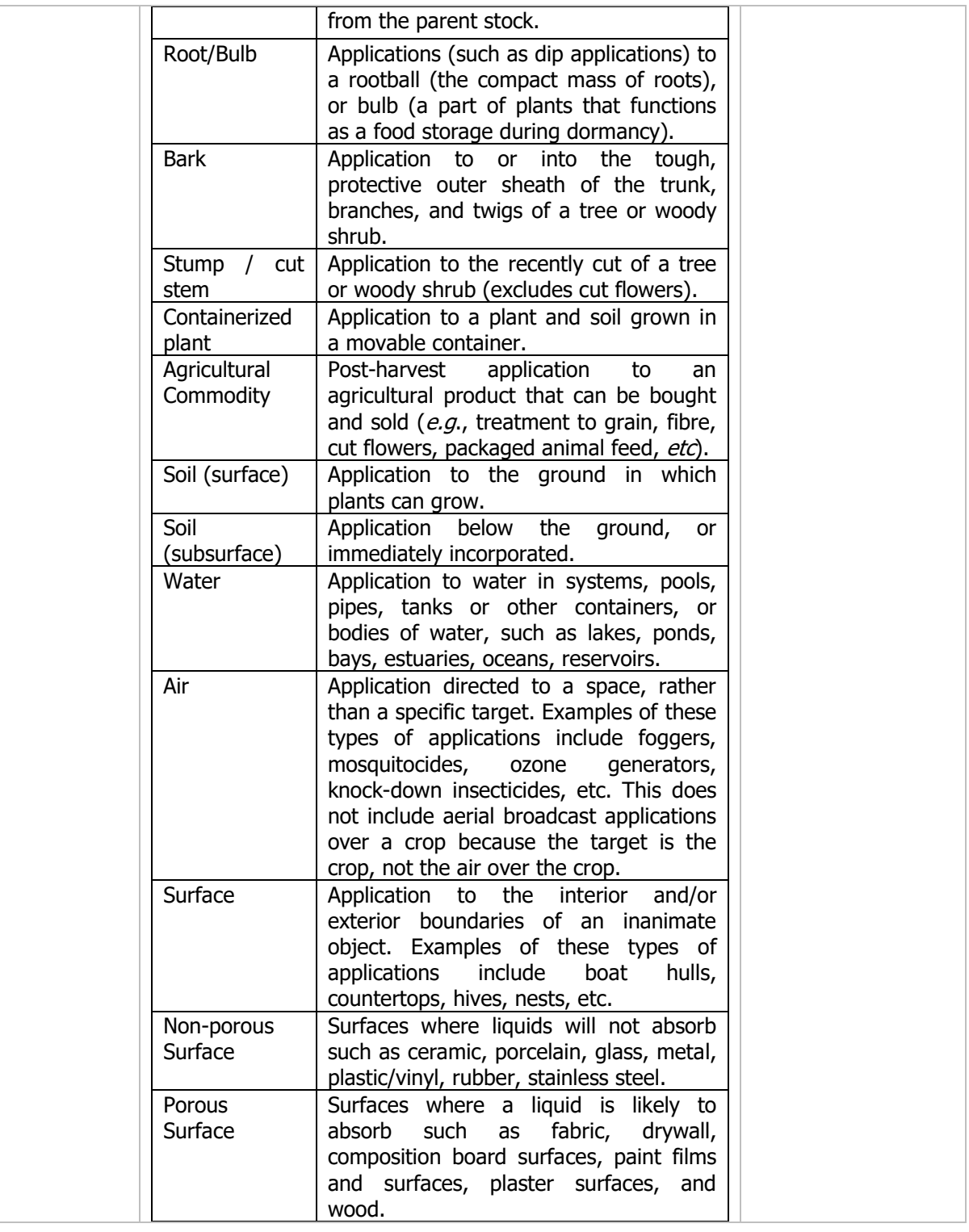

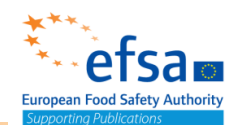

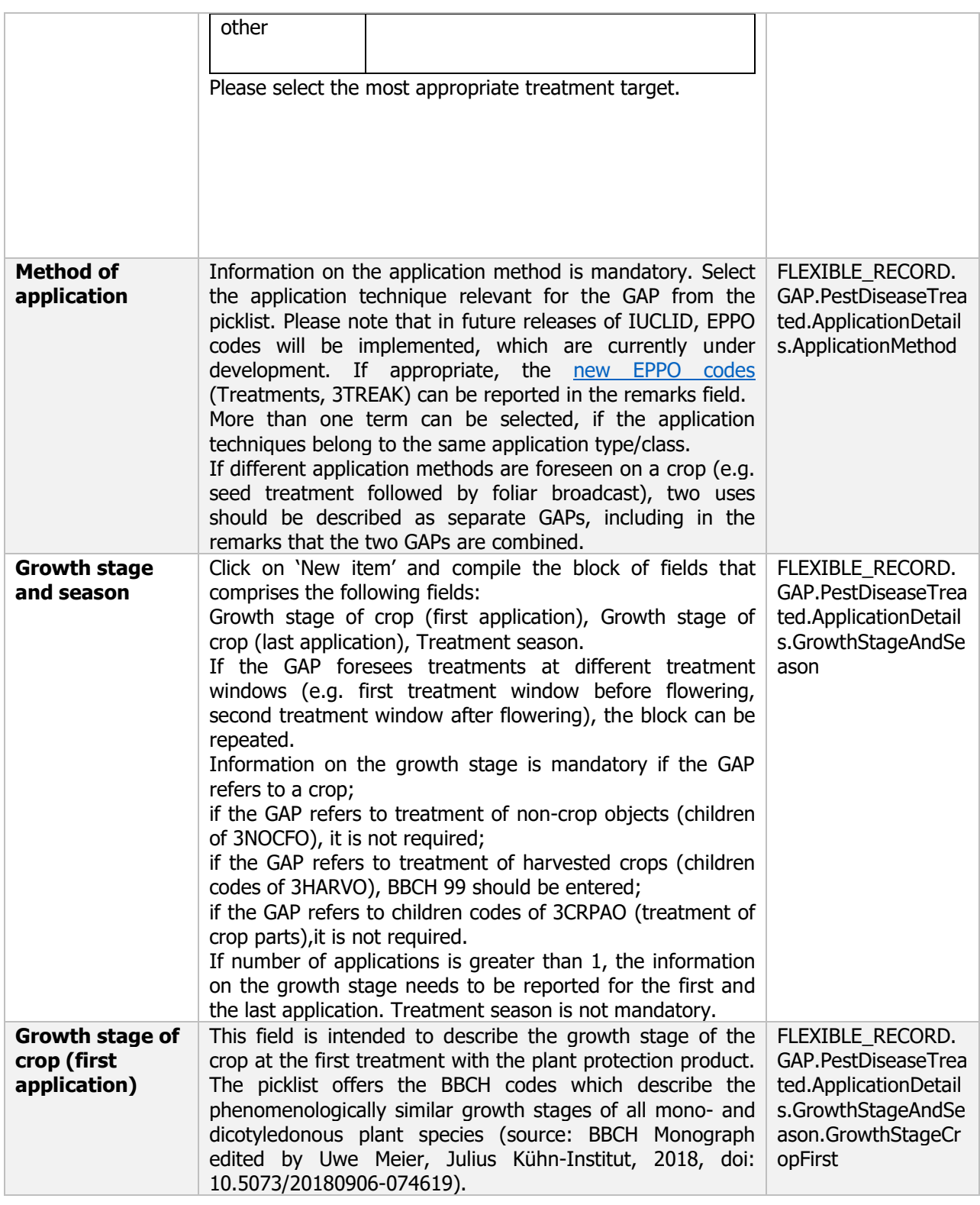

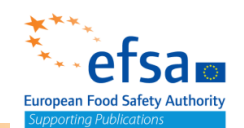

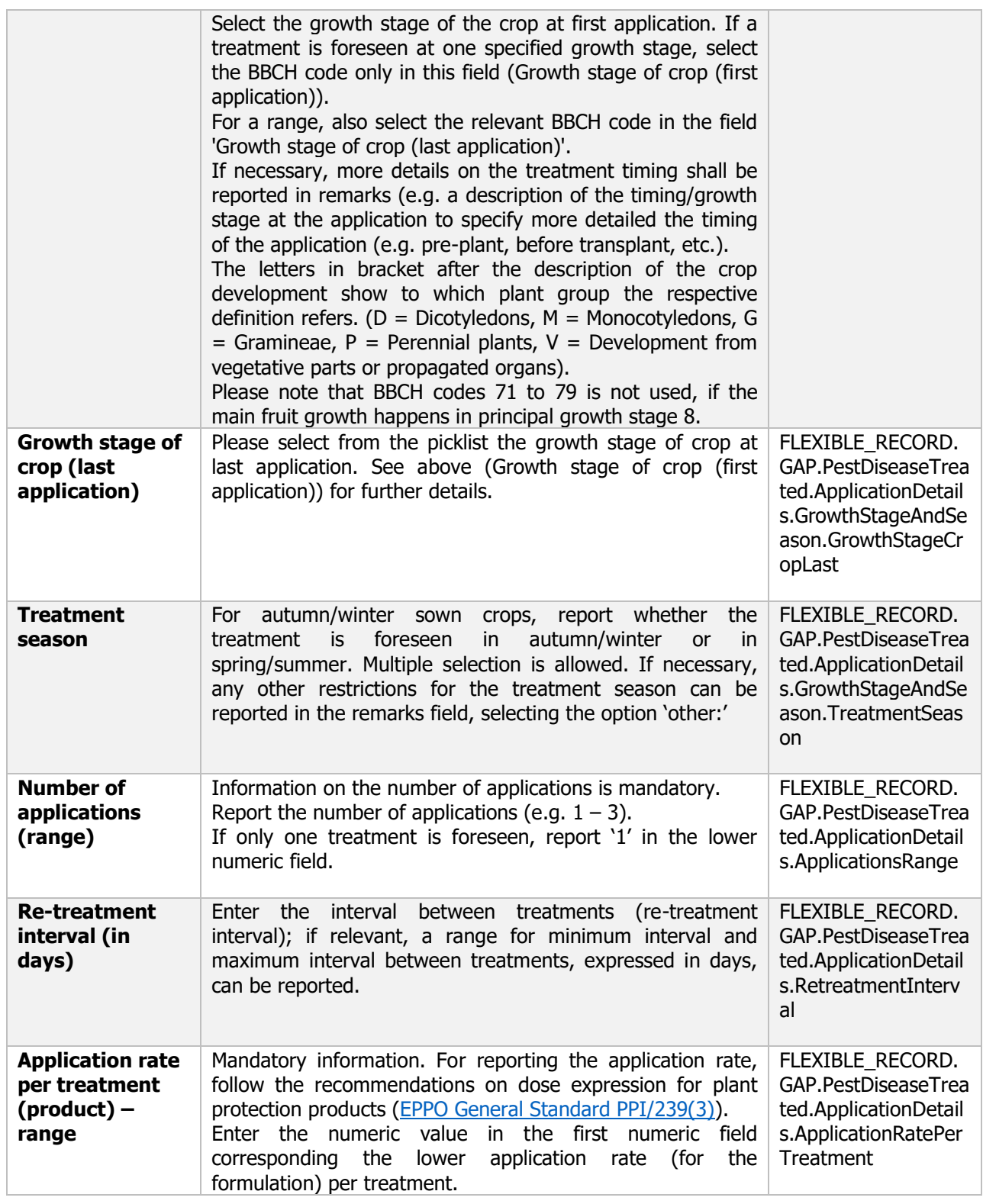

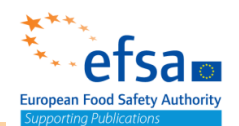

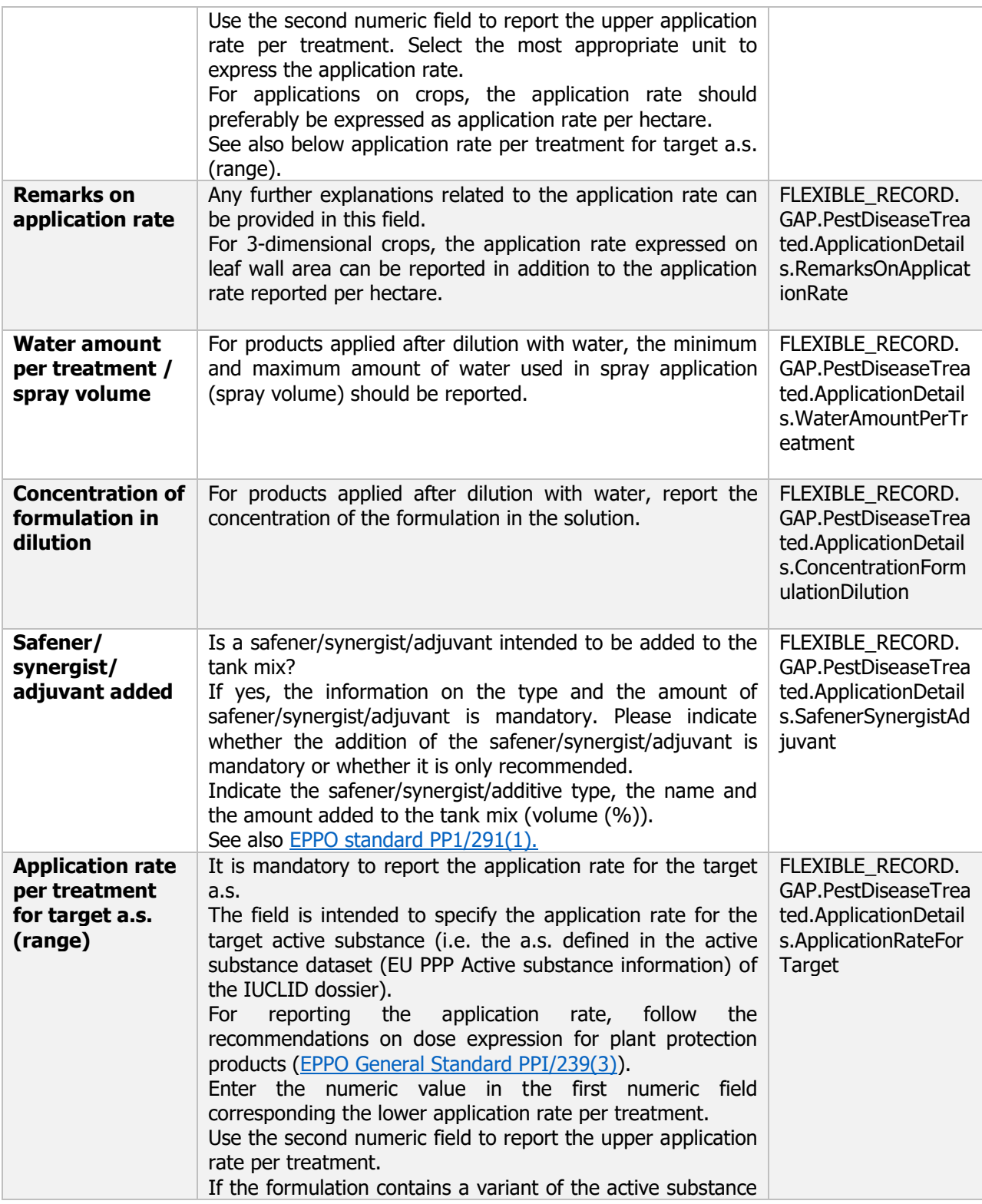

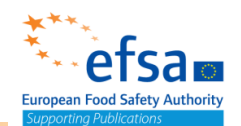

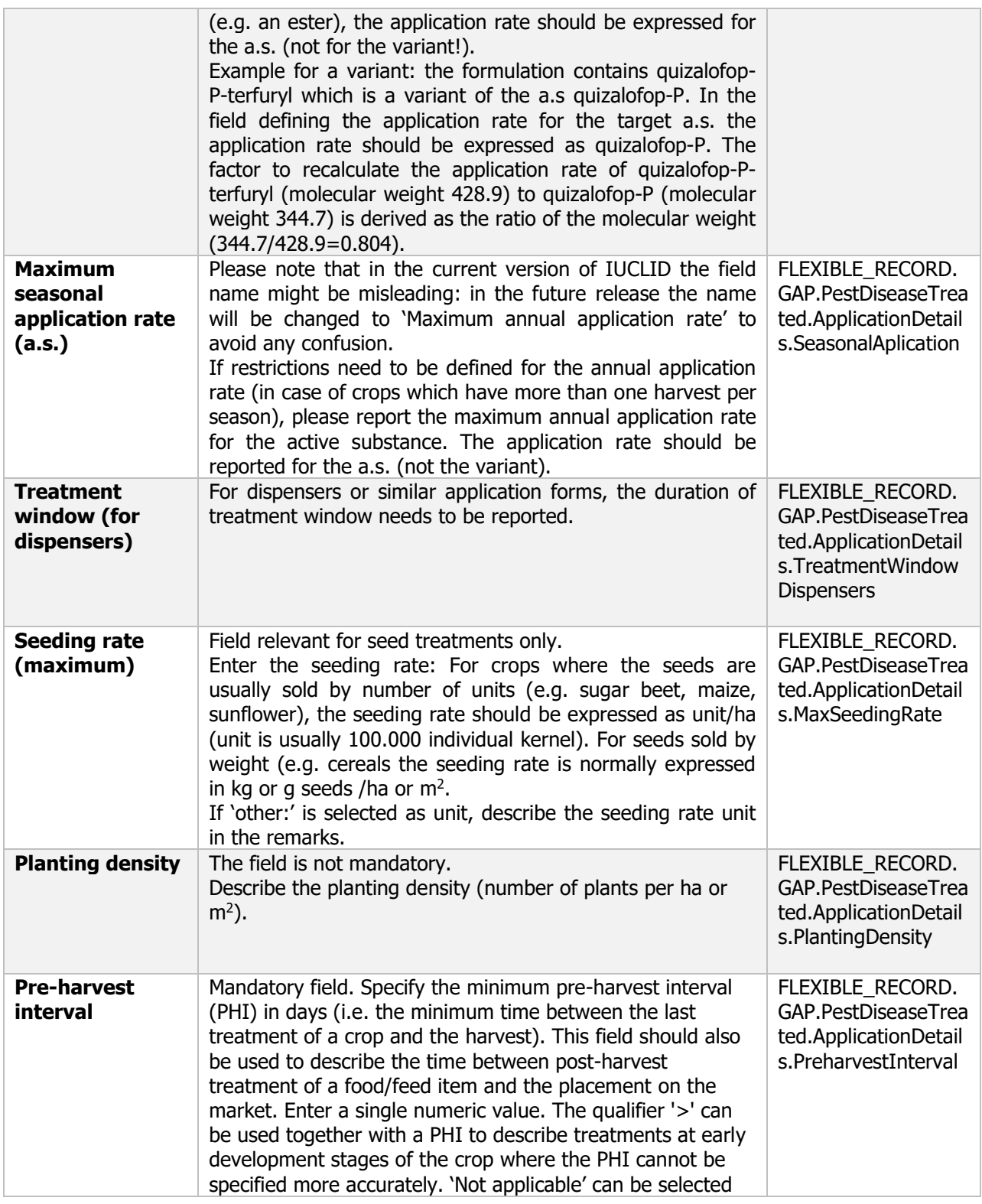

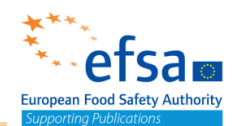

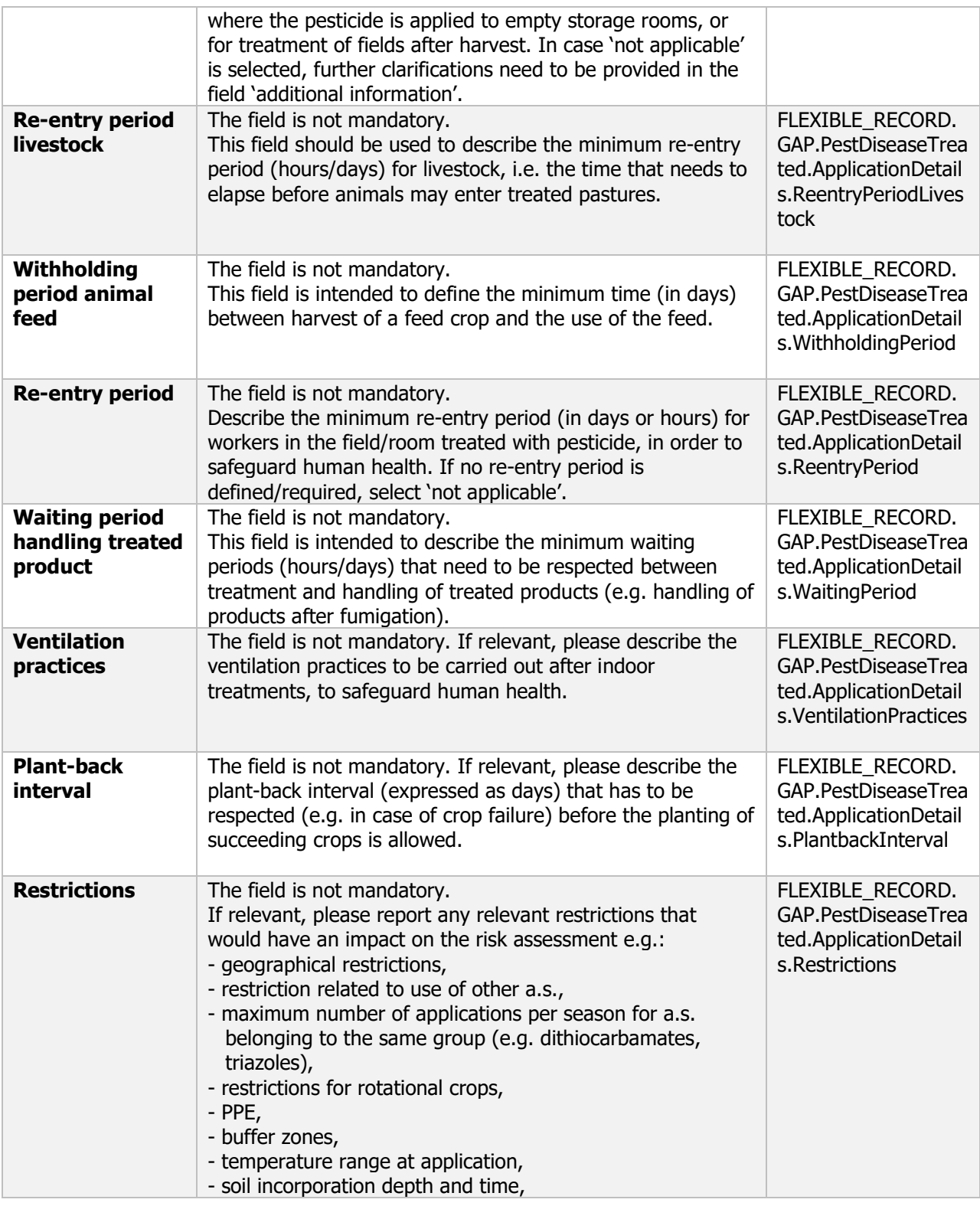

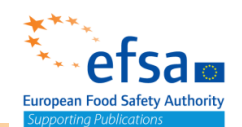

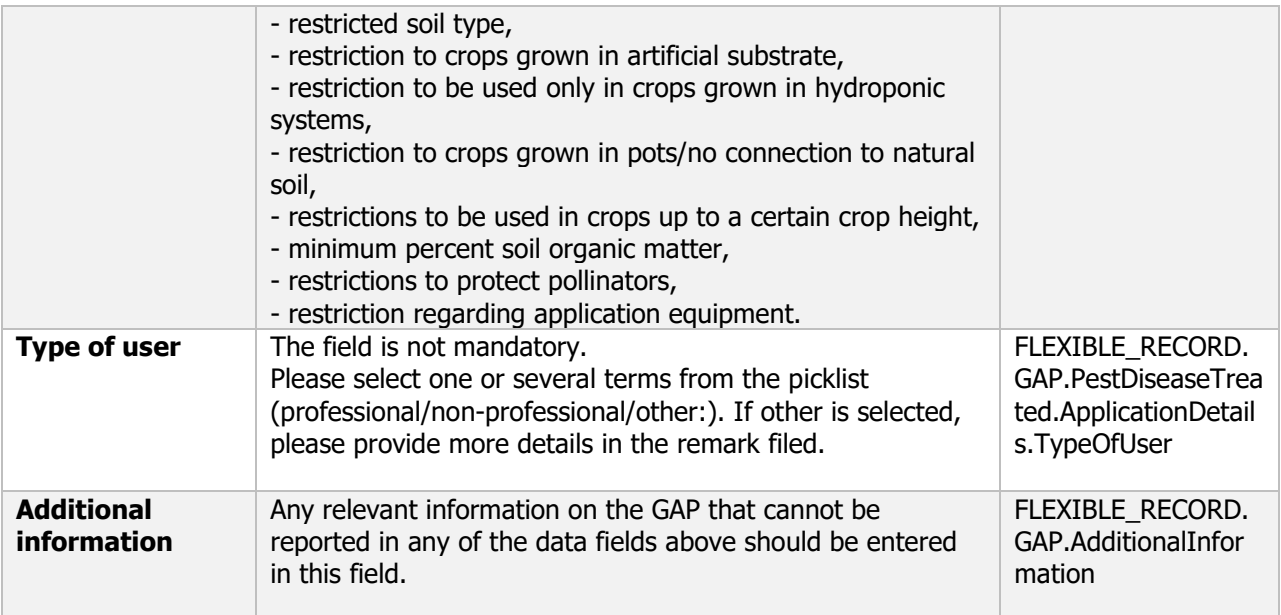

#### **3.2 Mode of action**

## Function and mode of control - Endpoint summary

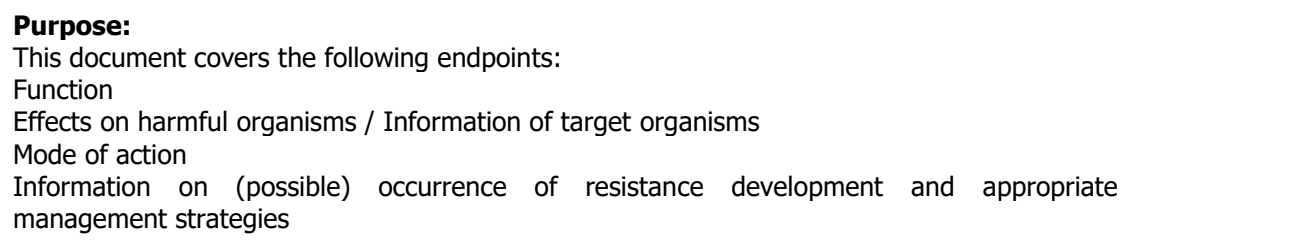

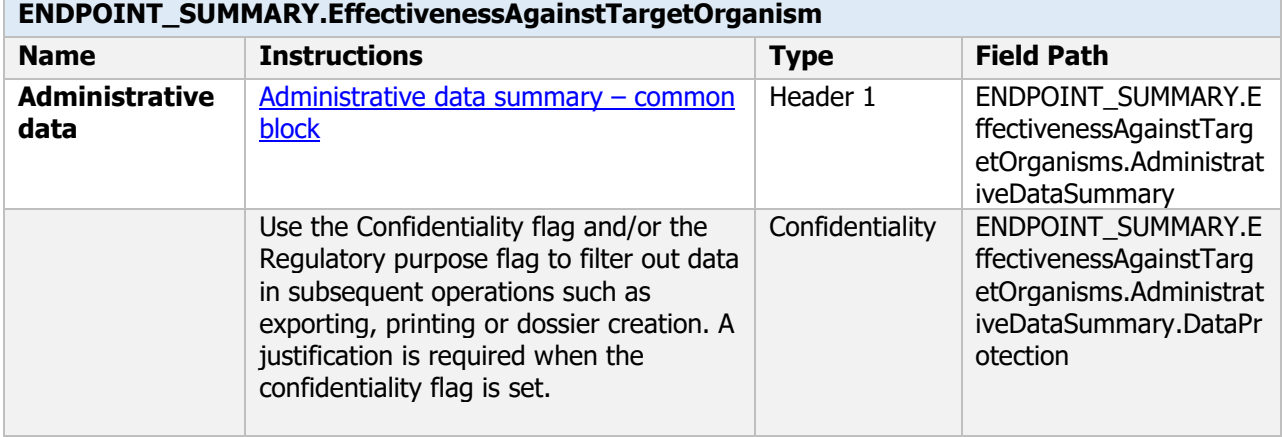

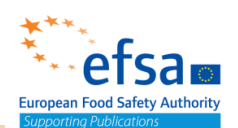

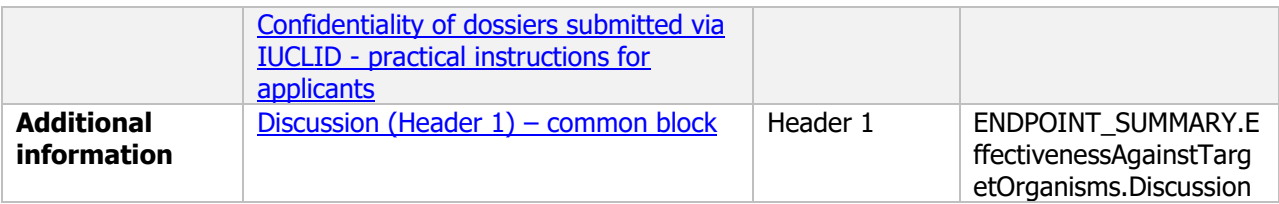

#### Function and mode of control - Endpoint study record

#### **Purpose:**

This document covers the following endpoints Function Effects on harmful organisms / Information of target organisms Mode of action Information on (possible) occurrence of resistance development and appropriate management strategies

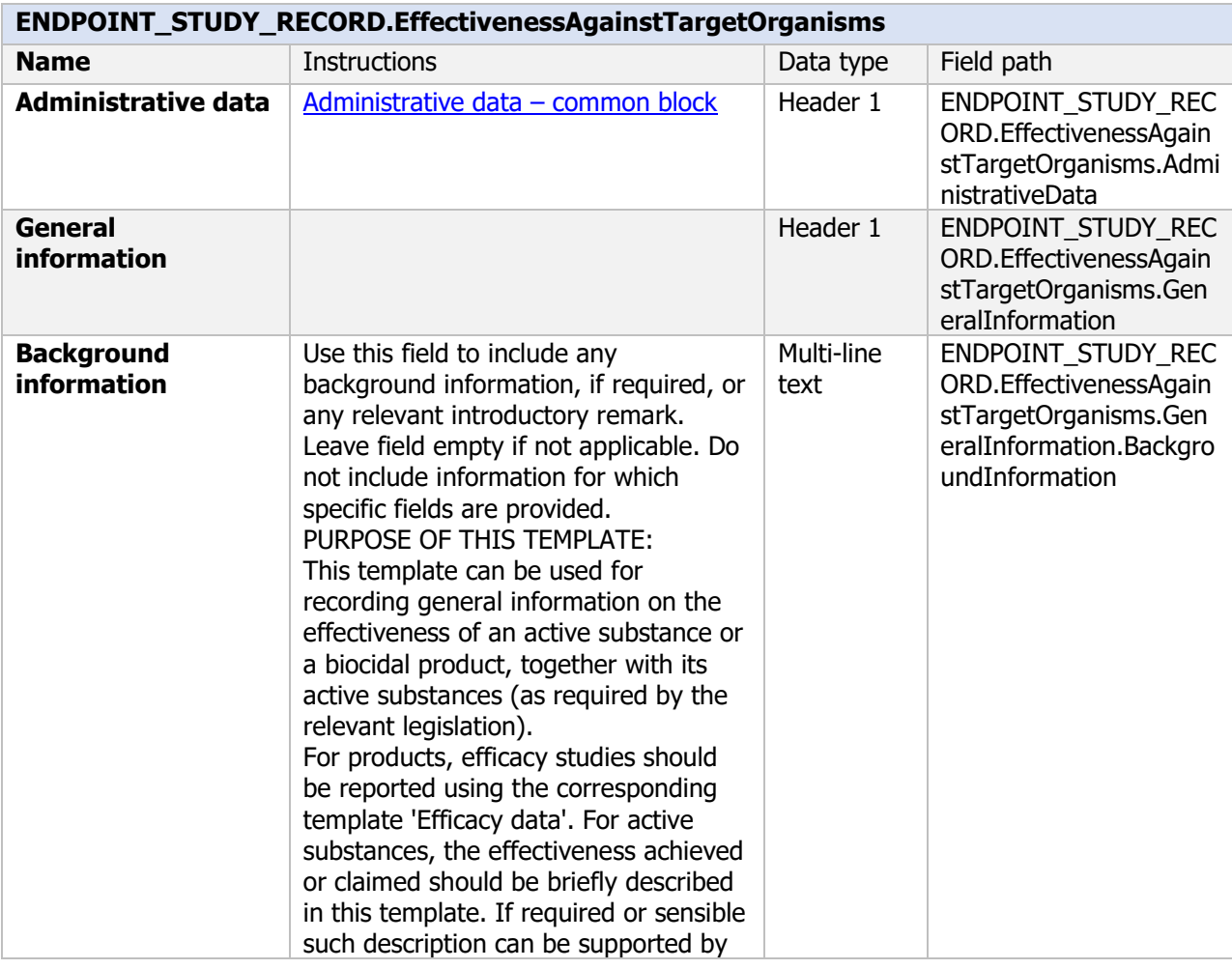

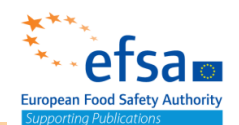

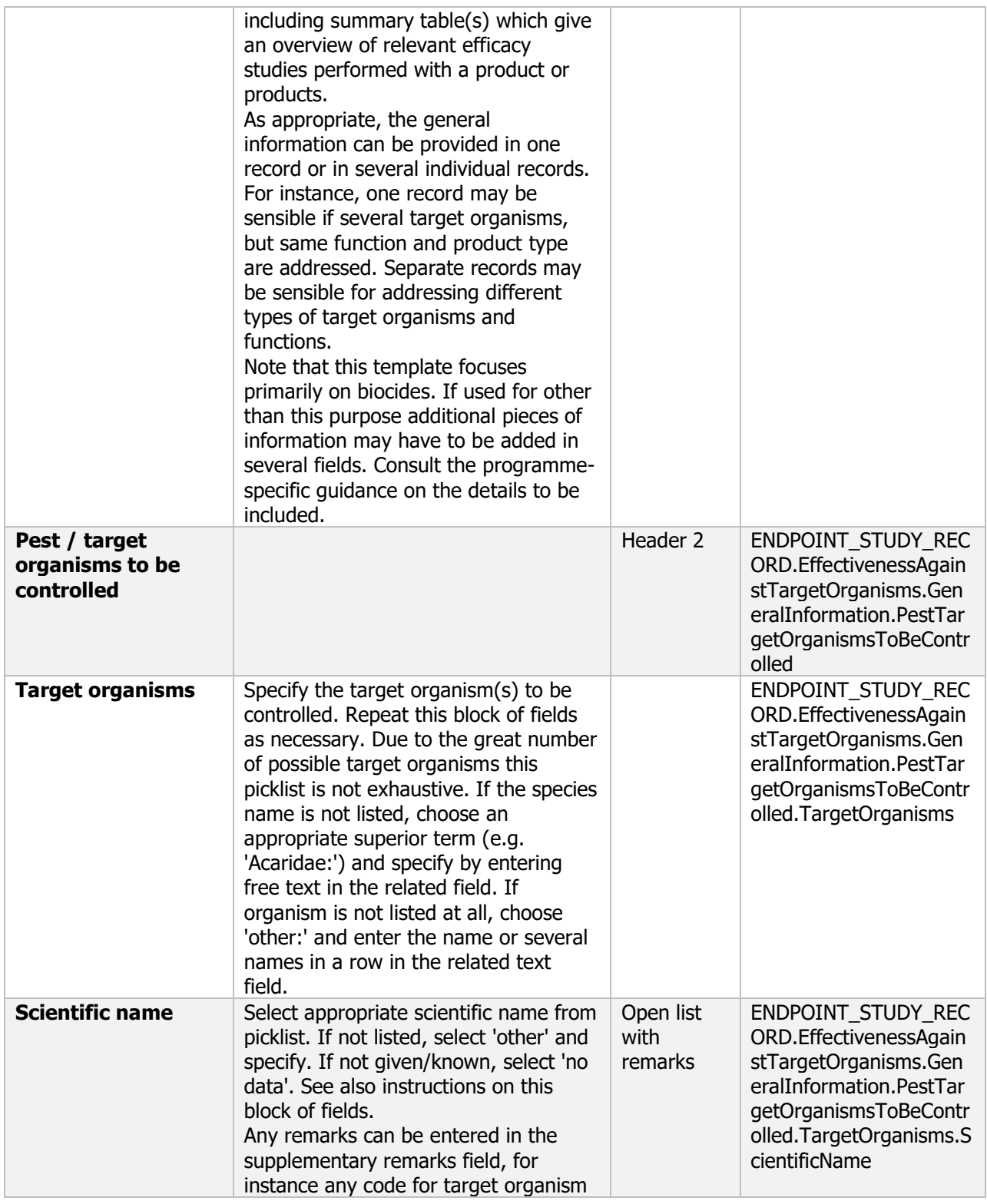

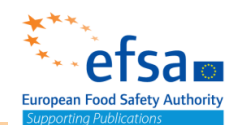

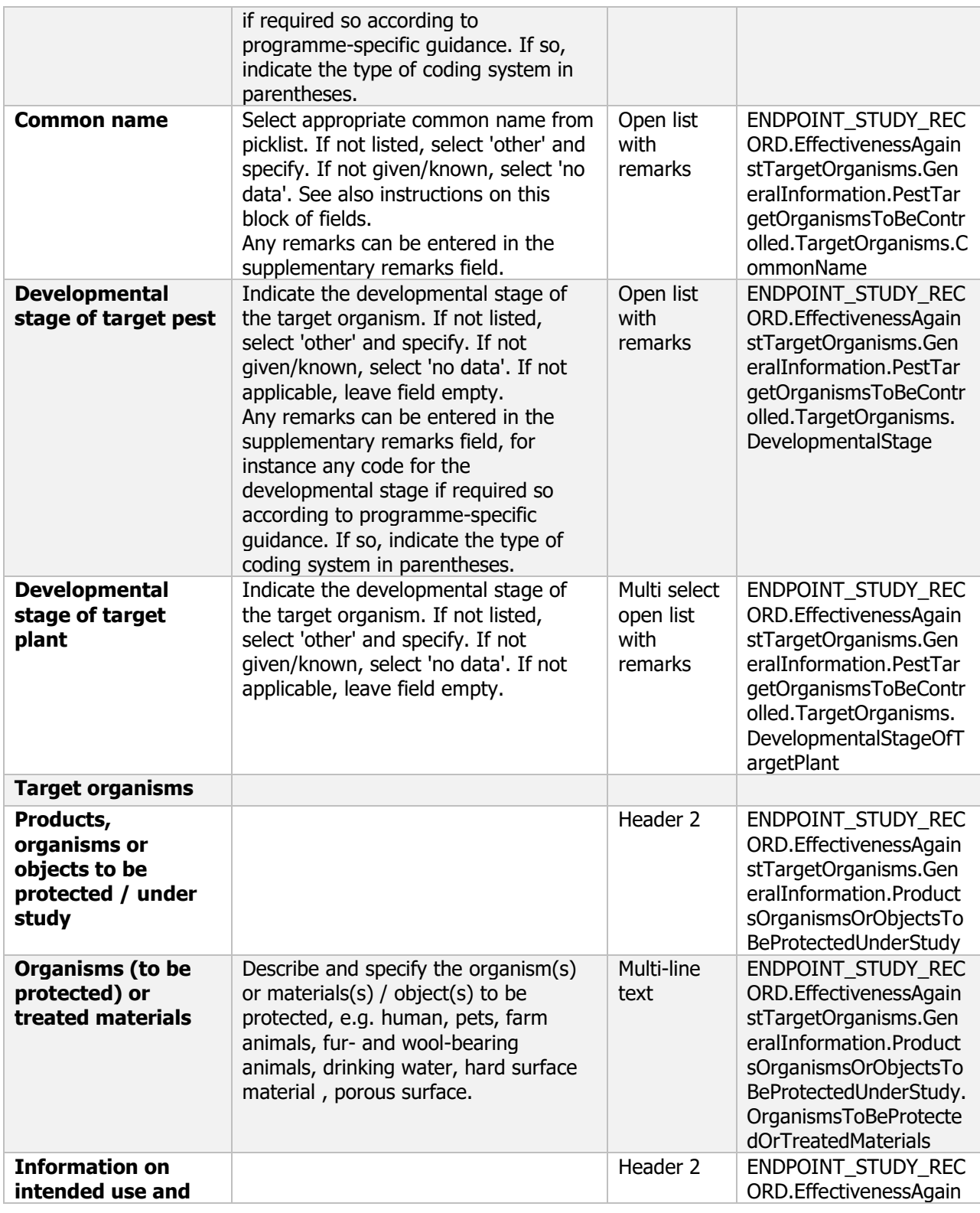

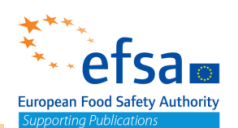

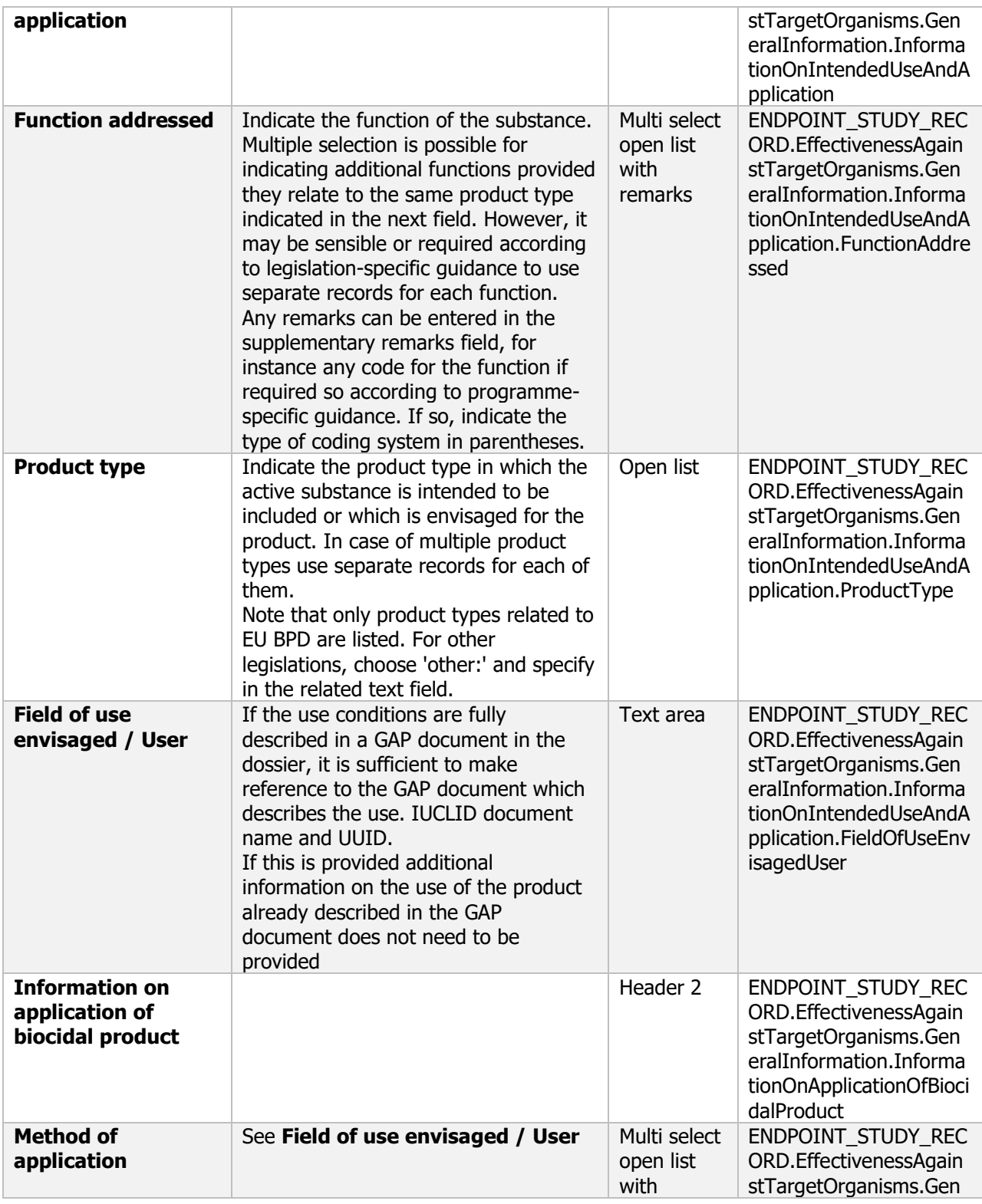

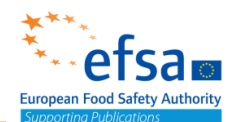

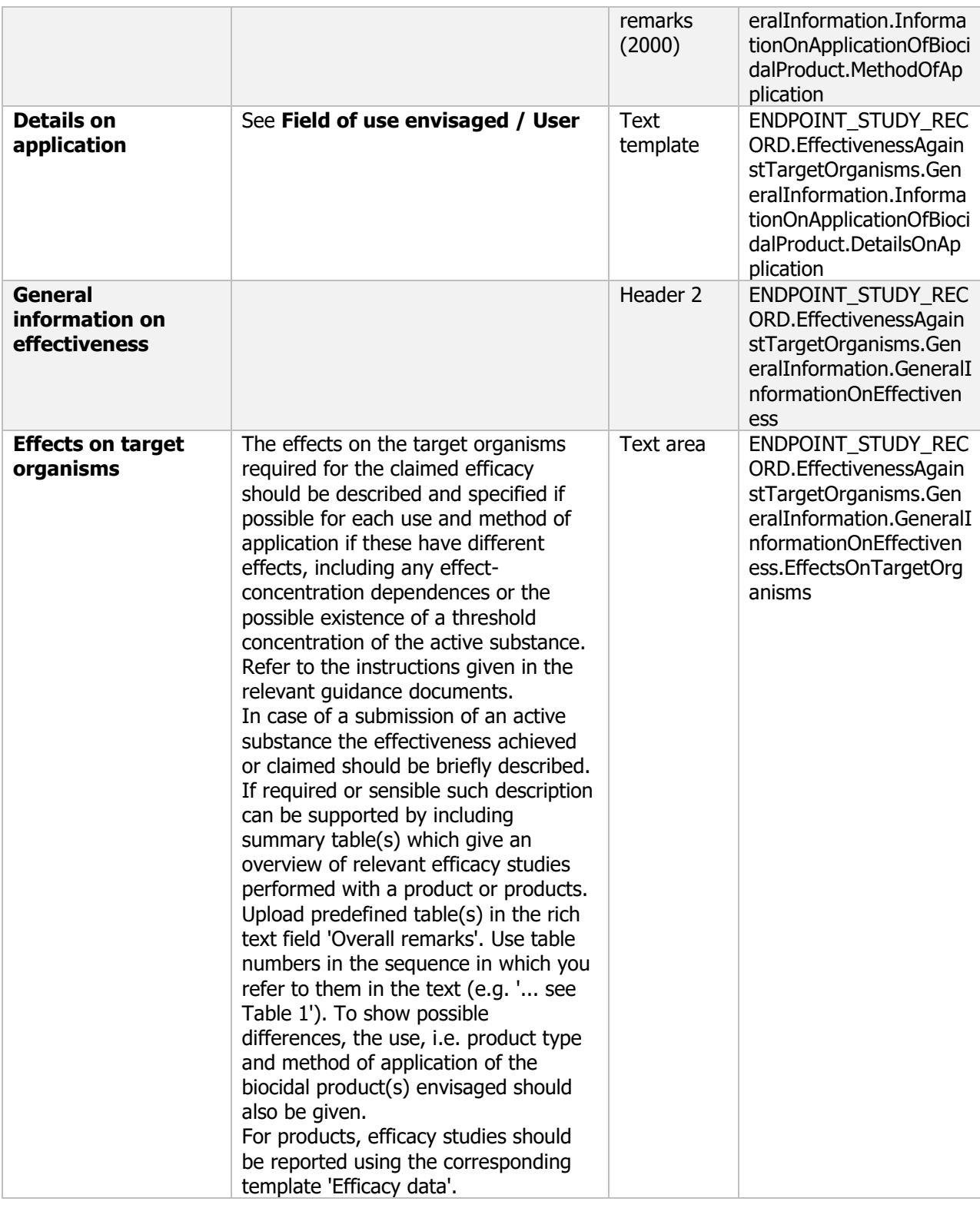

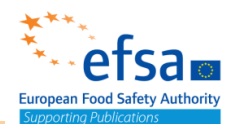

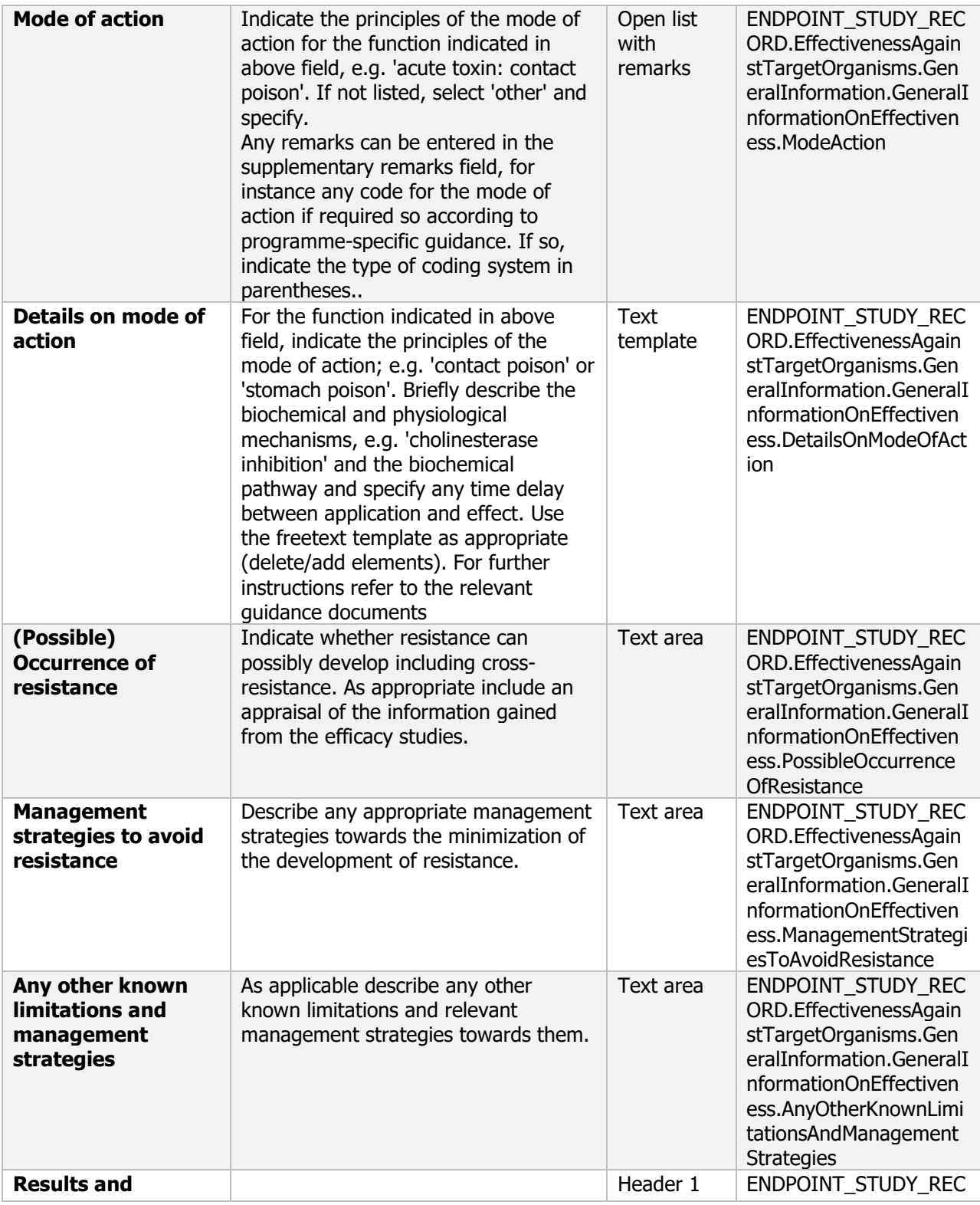

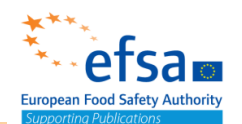

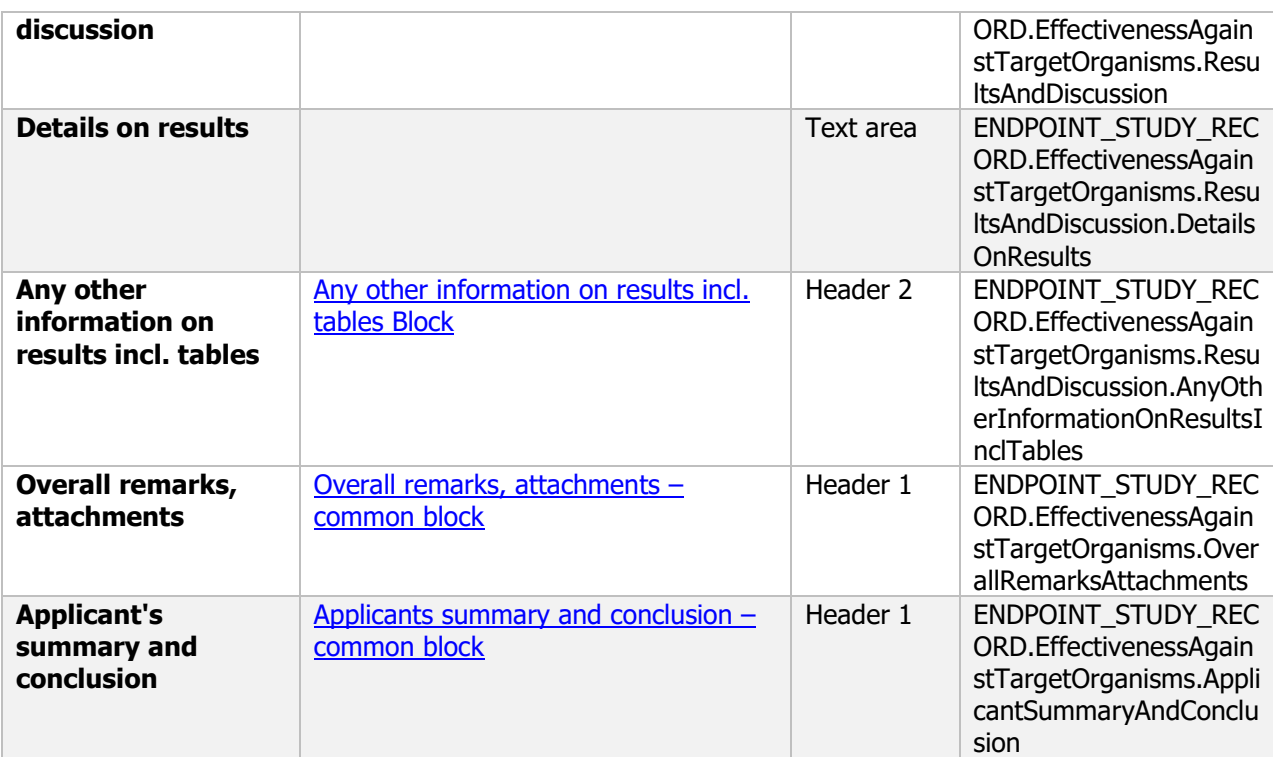

## **4. Further information on the plant protection product**

The following documents are located under section 4 "Further information on the plant protection product:

4.1 Packaging, compatibility of the plant protection product with proposed packaging materials:

Packaging - Flexible record

4.2 Procedures of cleaning application equipment: Protection measures – Flexible record

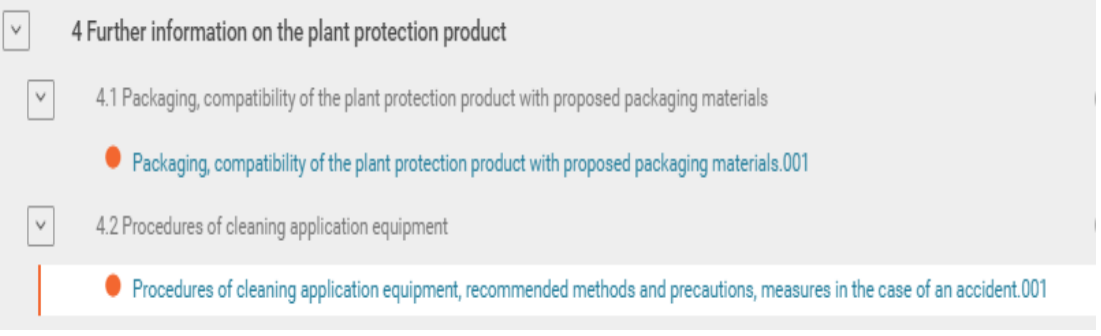

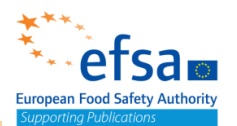

#### **4.1 Packaging, compatibility of the plant protection product with proposed packaging materials – Flexible record**

#### **Purpose**

(i) Packaging to be used must be fully described and specified in terms of the materials used, manner of construction (e.g. extruded, welded, etc.), size and capacity, size of opening, type of closure and seals. It must be designed in accordance with the criteria and guidelines specified in the FAO 'Guidelines for the Packaging of Pesticides'. (ii) The suitability of the packaging, including closures, in terms of its strength, leakproofness and resistance to normal transport and handling, must be determined and reported in accordance with ADR methods 3552, 3553, 3560, 3554, 3555, 3556, 3558, or appropriate ADR Methods for intermediate bulk containers, and, where for the preparation childresistant closures are required, in accordance with ISO standard 8317. (iii) The resistance of the packaging material to its contents must be reported in accordance with GIFAP Monograph No 17.

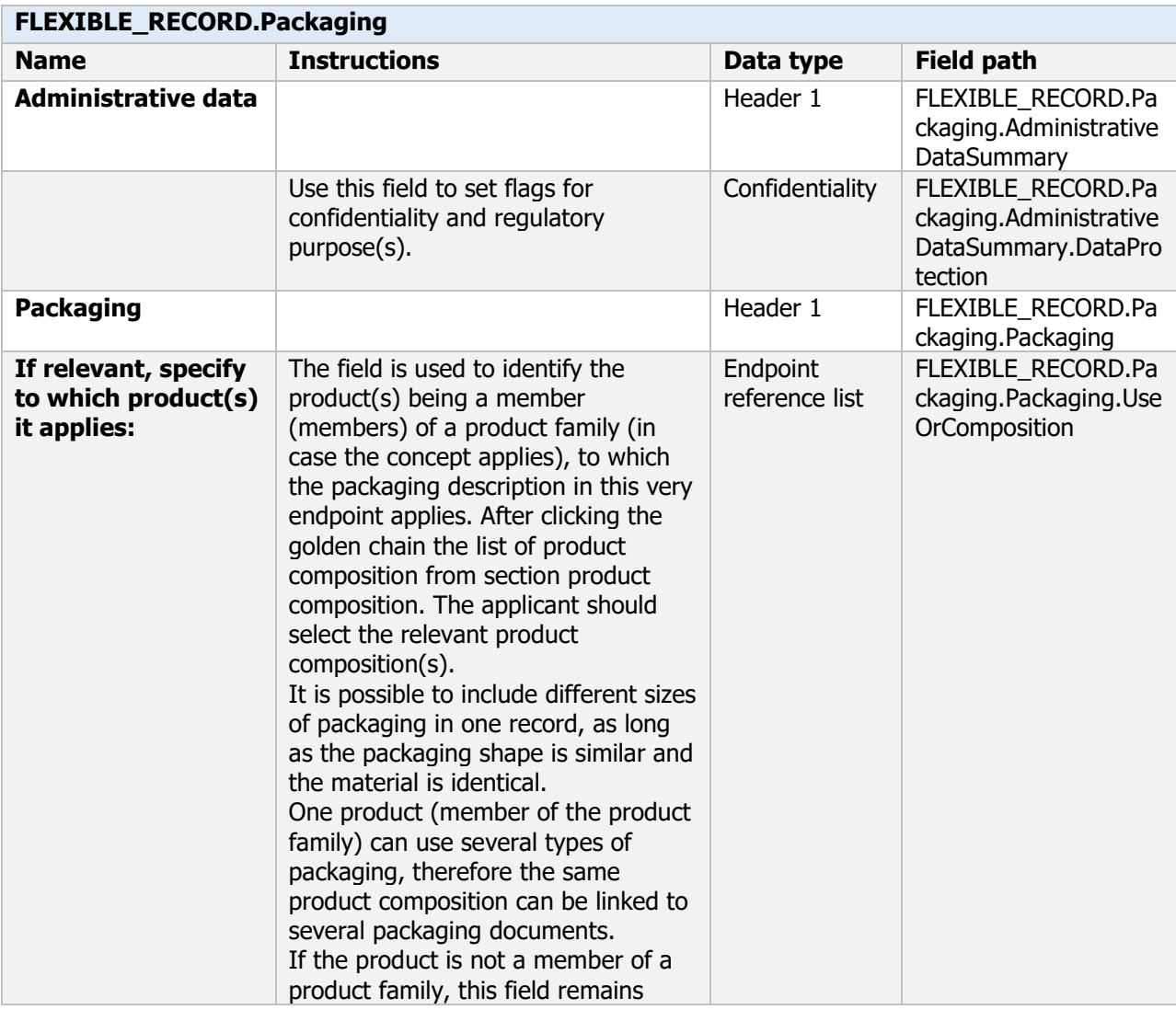

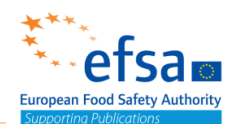

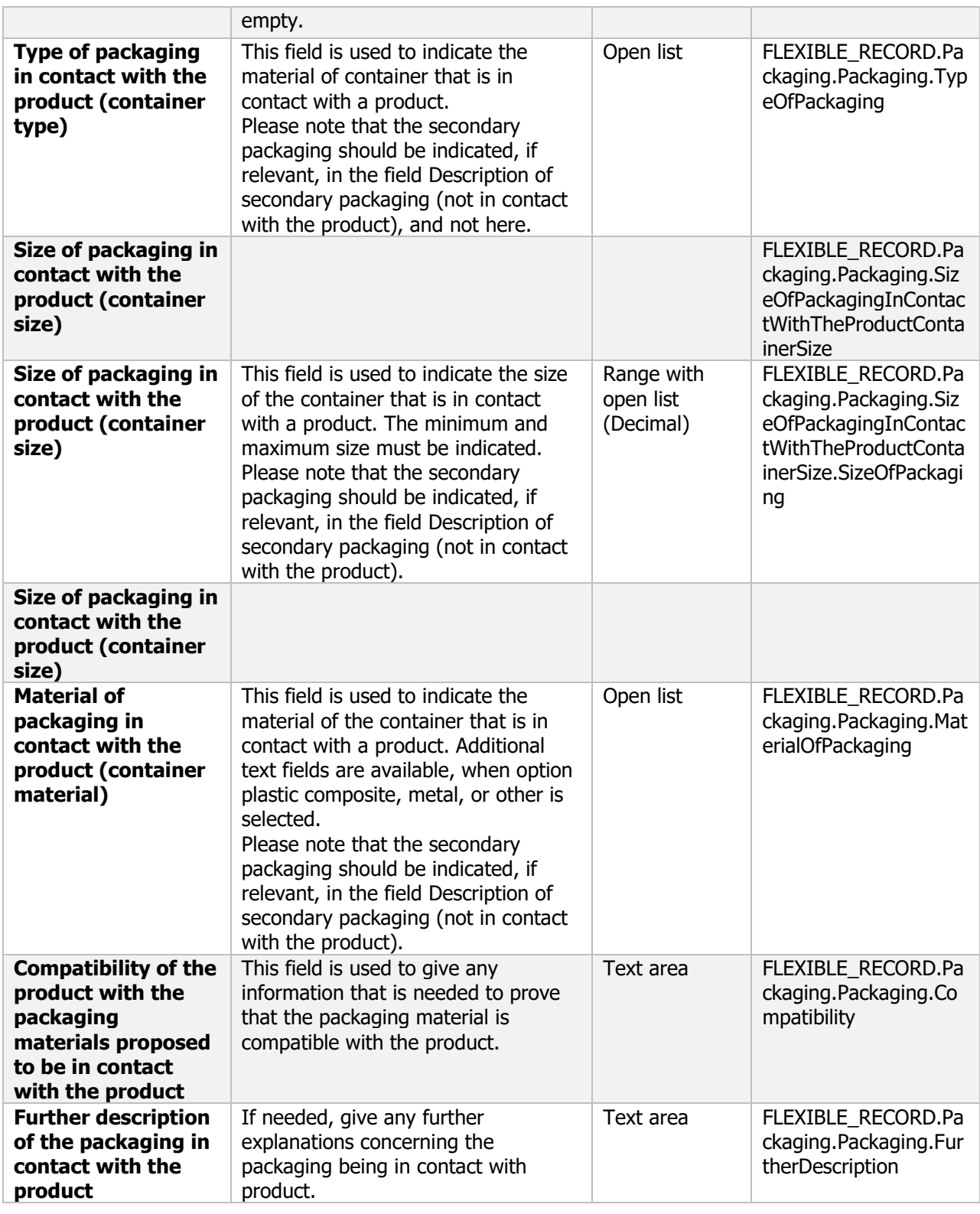

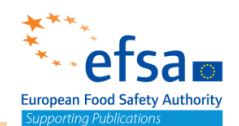

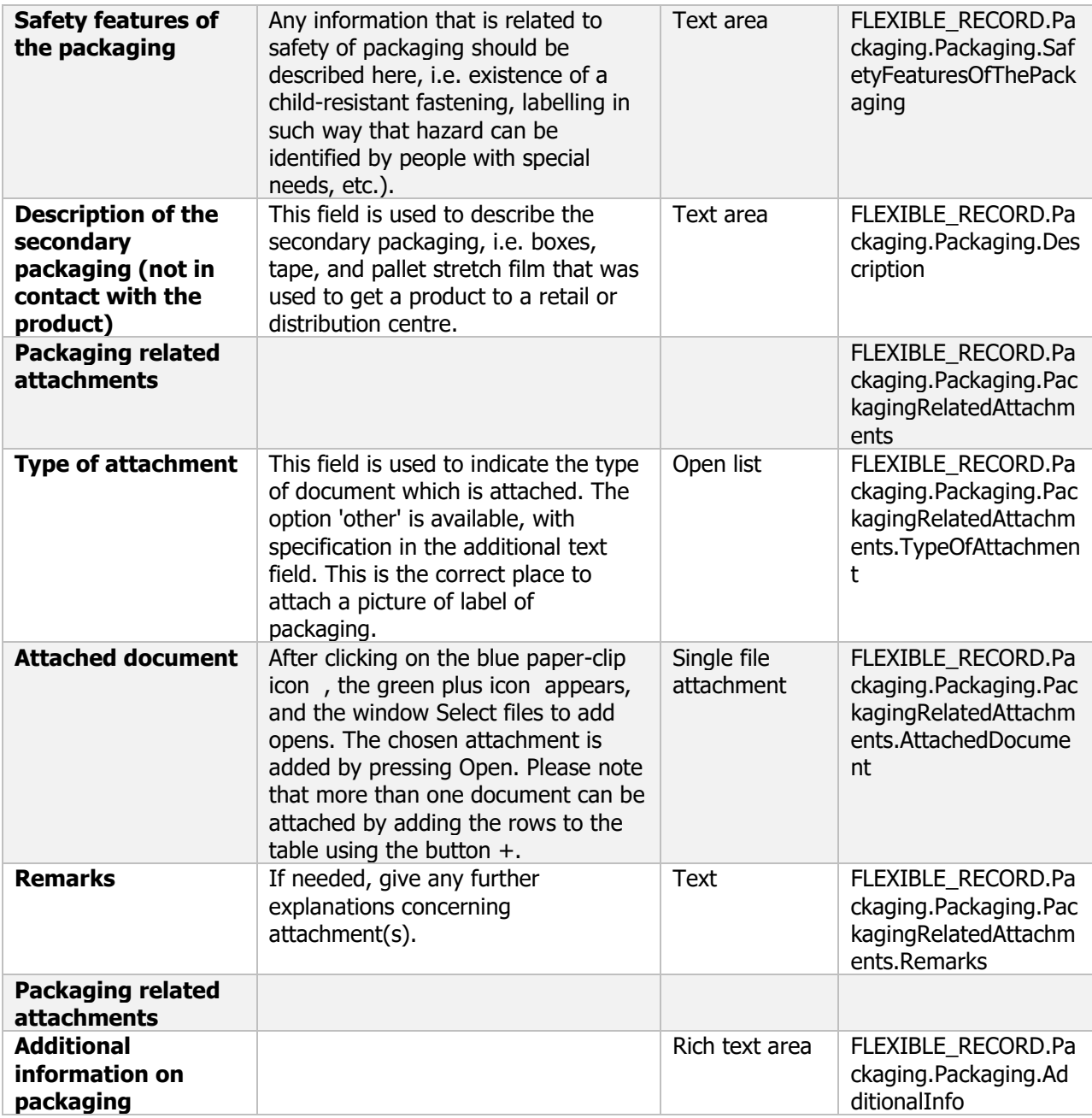

#### **4.2 Procedures of cleaning application equipment – Flexible record**

#### **Purpose**

The risks likely to arise and the methods and procedures to minimise the hazards arising, shall be specified.

Recommended methods and precautions.

Emergency measures in the case of an accident,

Procedures for destruction or decontamination

Neutralisation procedure

Controlled incineration

Procedures for cleaning application equipment

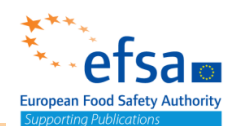

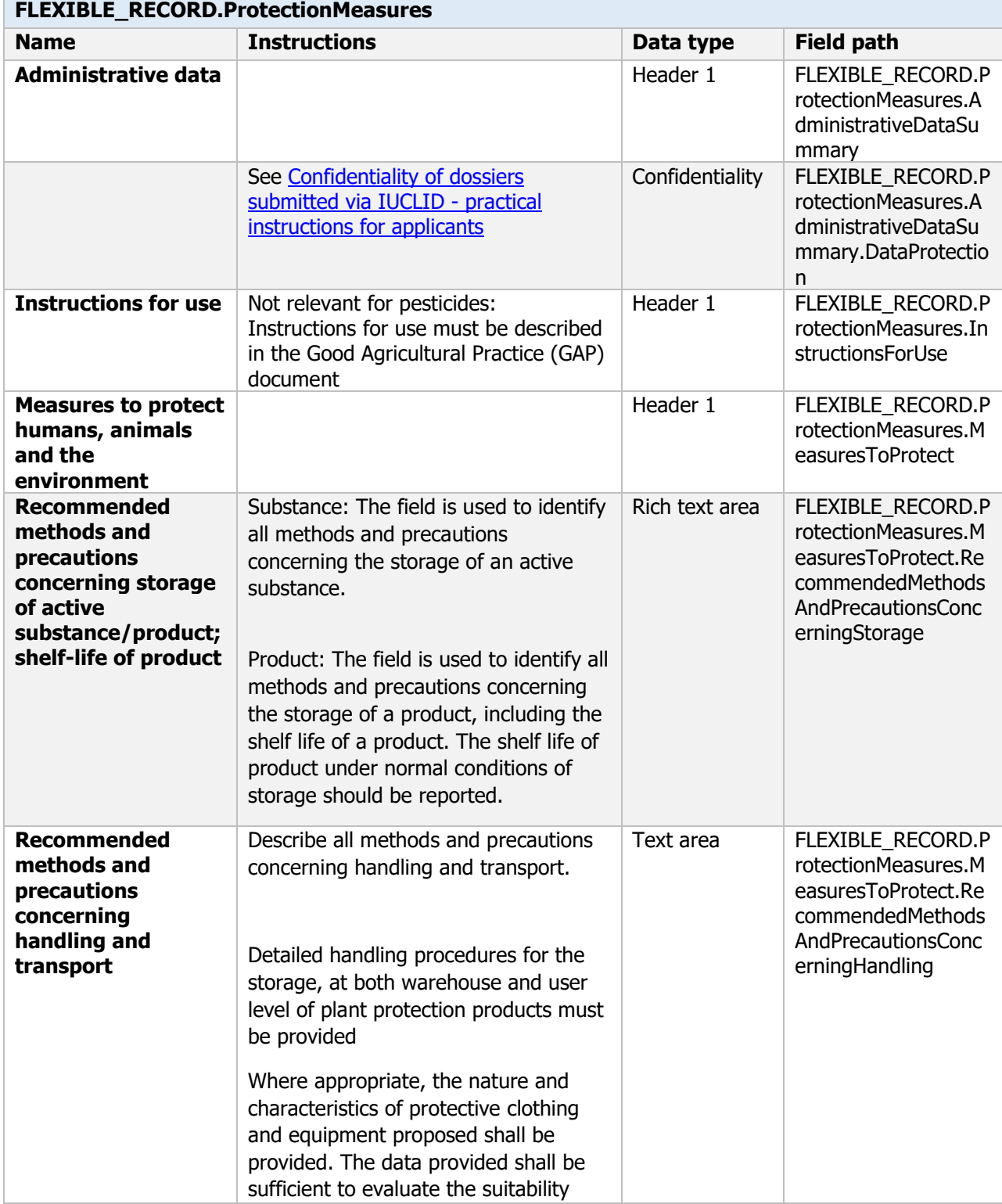

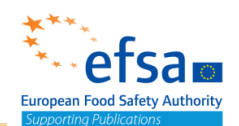

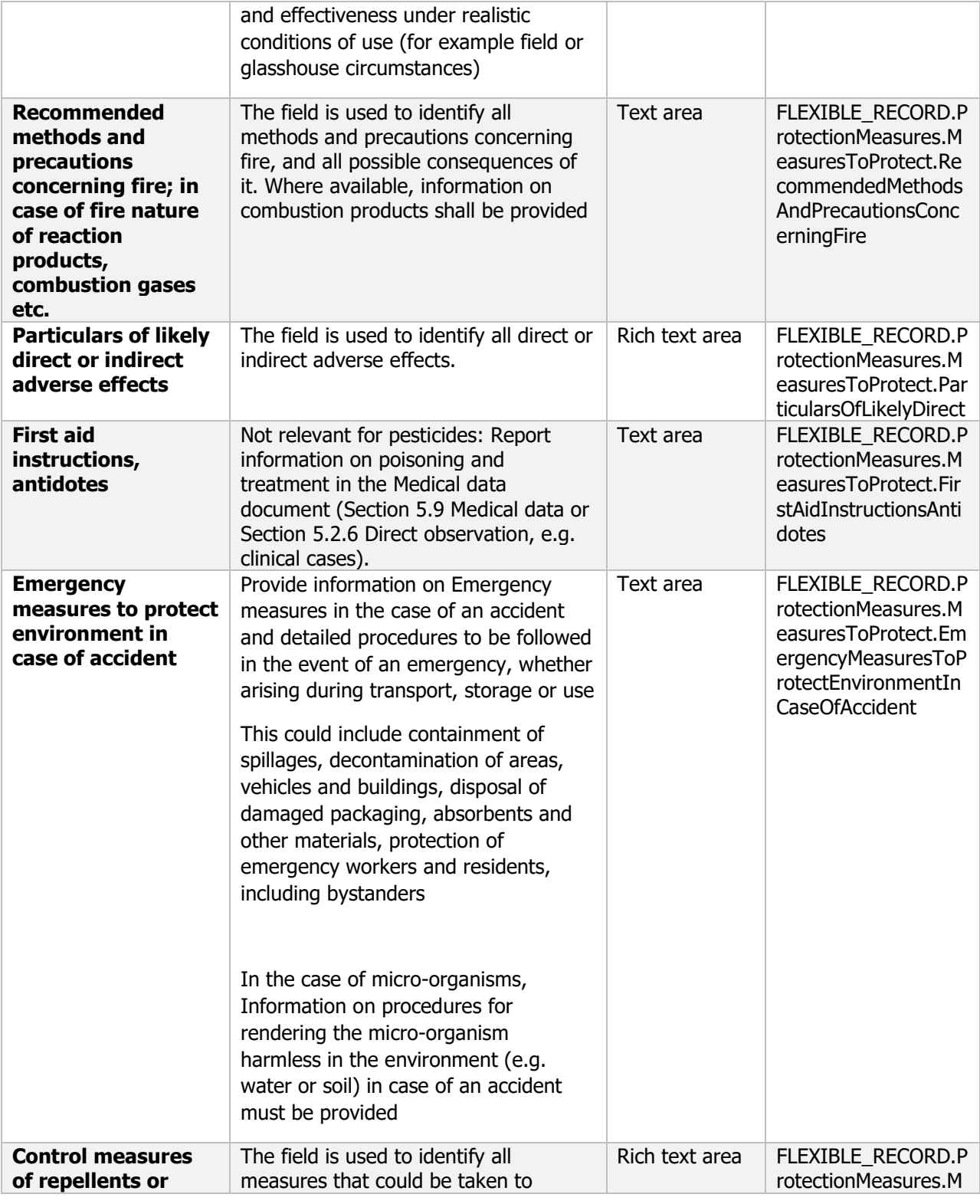

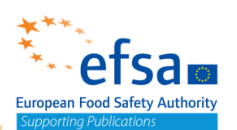

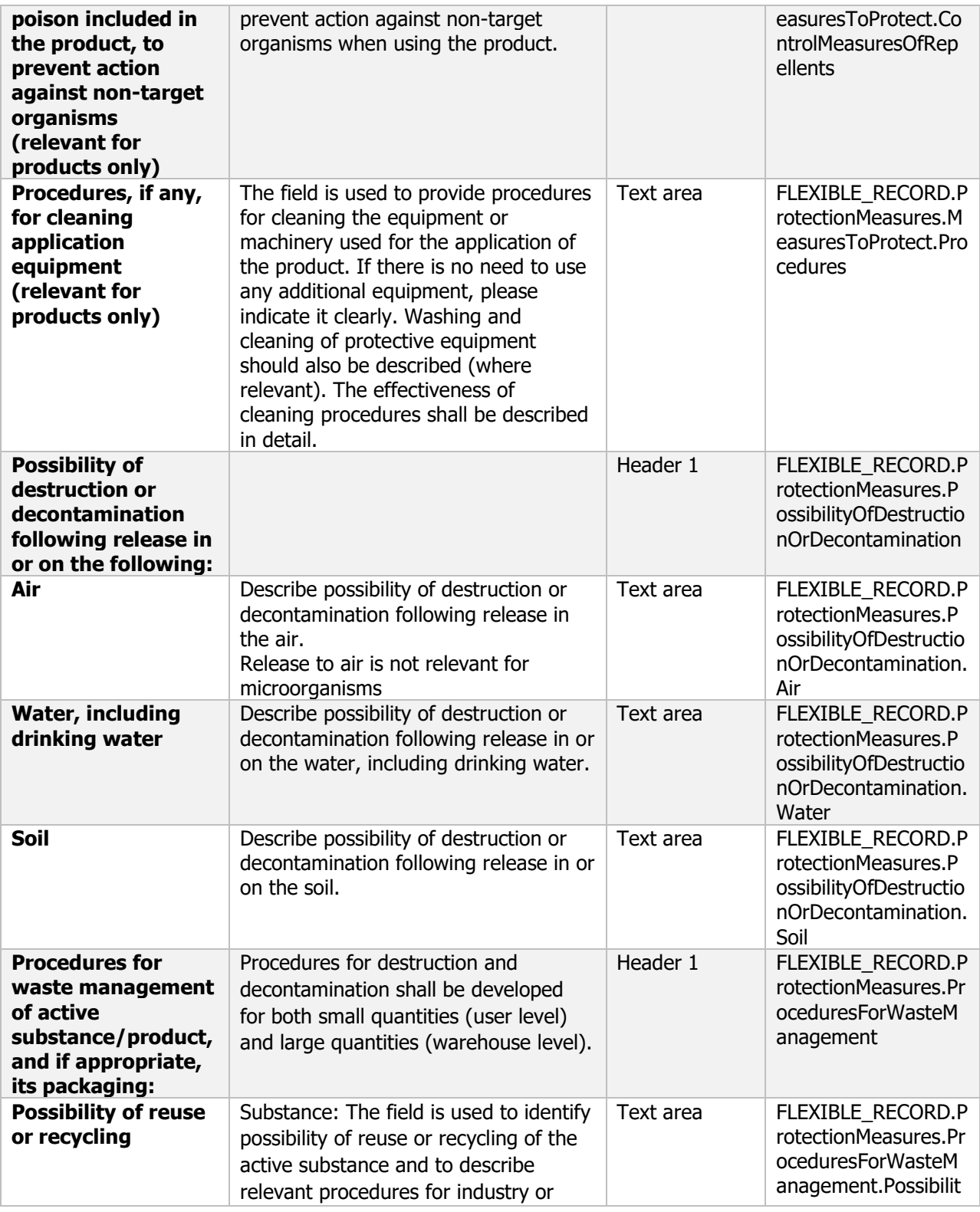

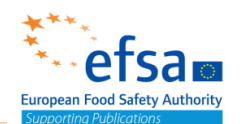

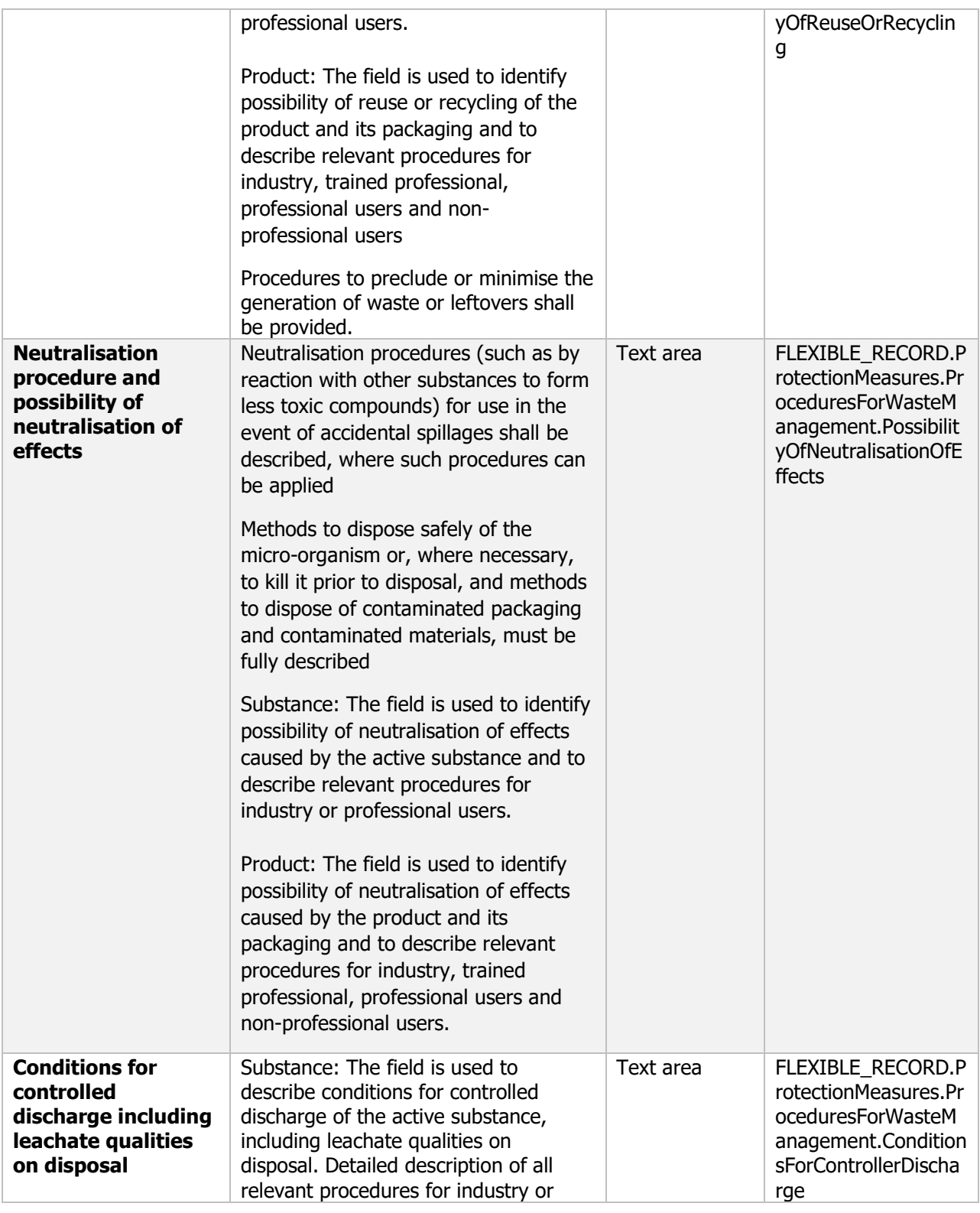

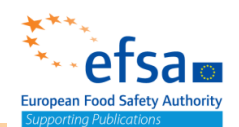

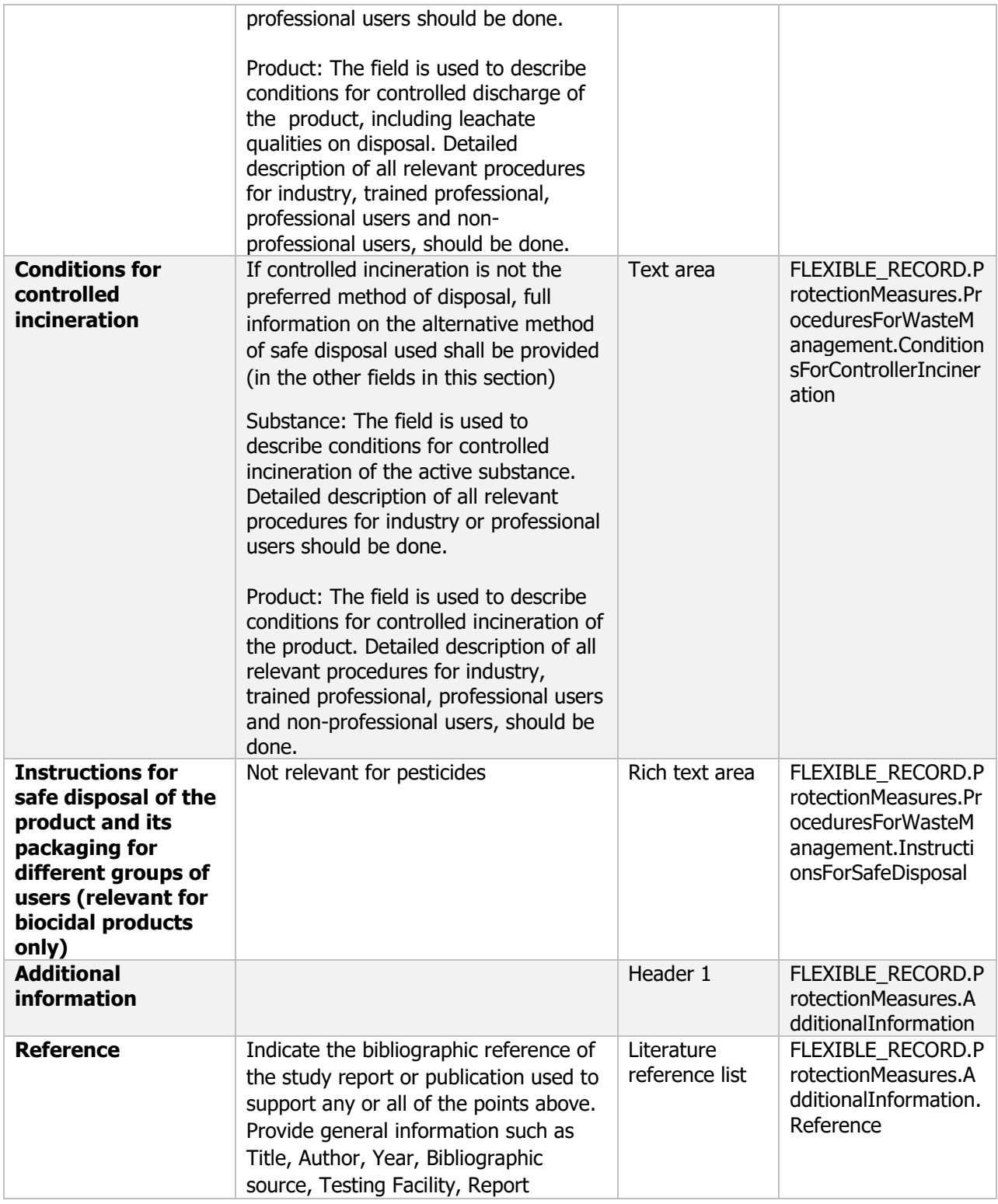

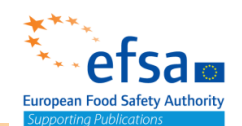

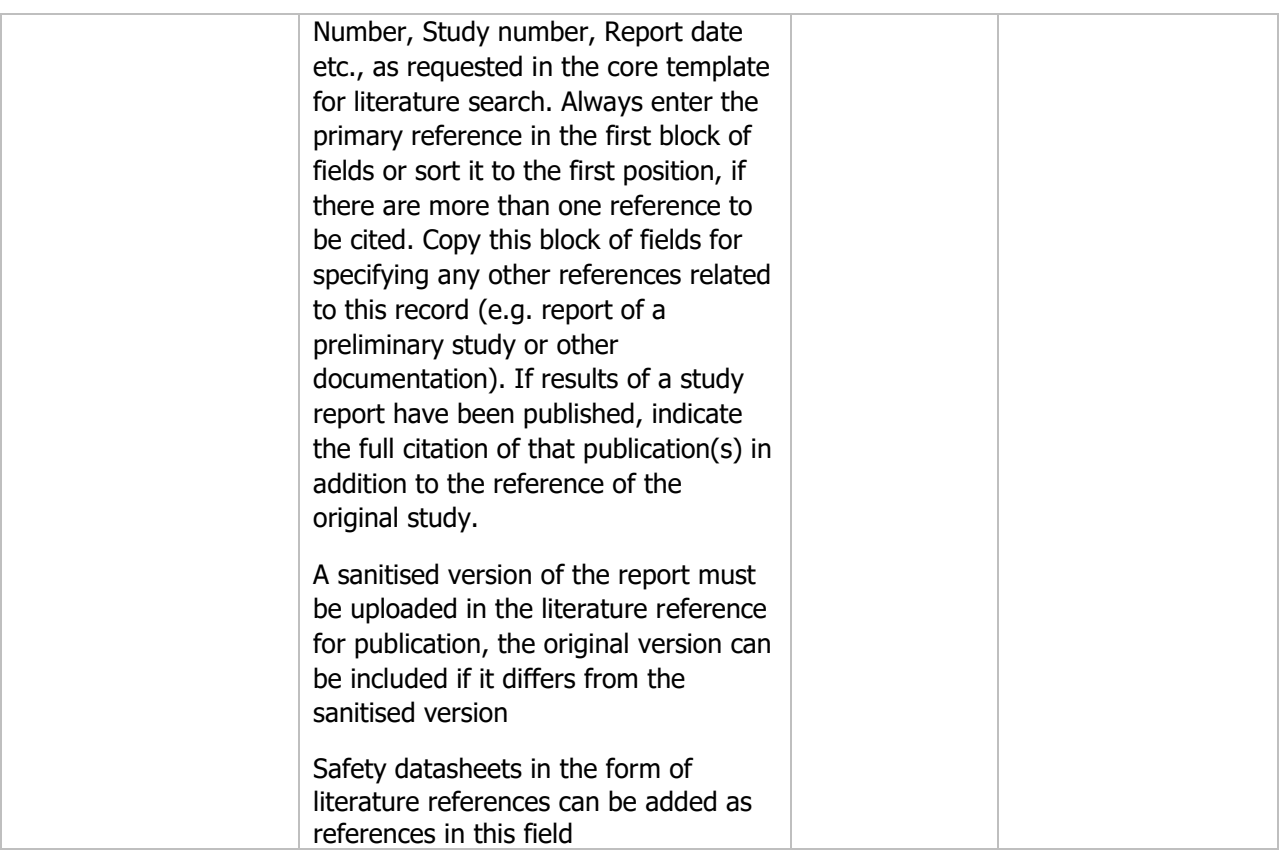

#### **Links to support material:**

Directive 2010/75/EU of the European Parliament and of the Council of 24 November 2010 on industrial emissions (integrated pollution prevention and control) [http://data.europa.eu/eli/dir/2010/75/2011-01-](http://data.europa.eu/eli/dir/2010/75/2011-01-06) [06](http://data.europa.eu/eli/dir/2010/75/2011-01-06)

#### **5. Analytical methods**

The following documents are located under section 5 "Analytical methods":

Analytical methods Endpoint summary / Endpoint study record

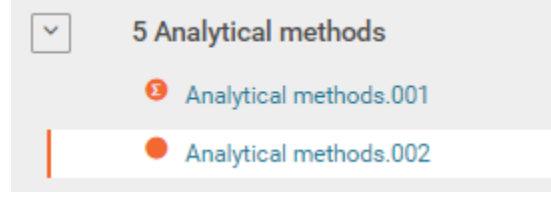

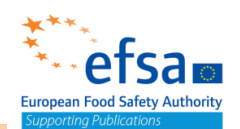

#### **Analytical methods - Endpoint summary**

#### **Purpose**

Summary information of to the most relevant study(ies) from which the key value for chemical safety assessment is extrapolated. Provide only the most relevant details, which could be: recovery, selectivity (specificity), calibration, precision (repeatability, reproducibility), limit of detection (LOD), and limit of quantitation (LOQ). [\(http://www.oecd.org/officialdocuments/publicdisplaydocumentpdf/?cote=env/jm/mono\(2]((http:/www.oecd.org/officialdocuments/publicdisplaydocumentpdf/%3fcote=env/jm/mono(2007)17&doclanguage=en)) [007\)17&doclanguage=en\)]((http:/www.oecd.org/officialdocuments/publicdisplaydocumentpdf/%3fcote=env/jm/mono(2007)17&doclanguage=en))

#### **[ENDPOINT\\_SUMMARY.AnalyticalMethods](https://item.echa.europa.eu/item/documentDefinition/show/142963)**

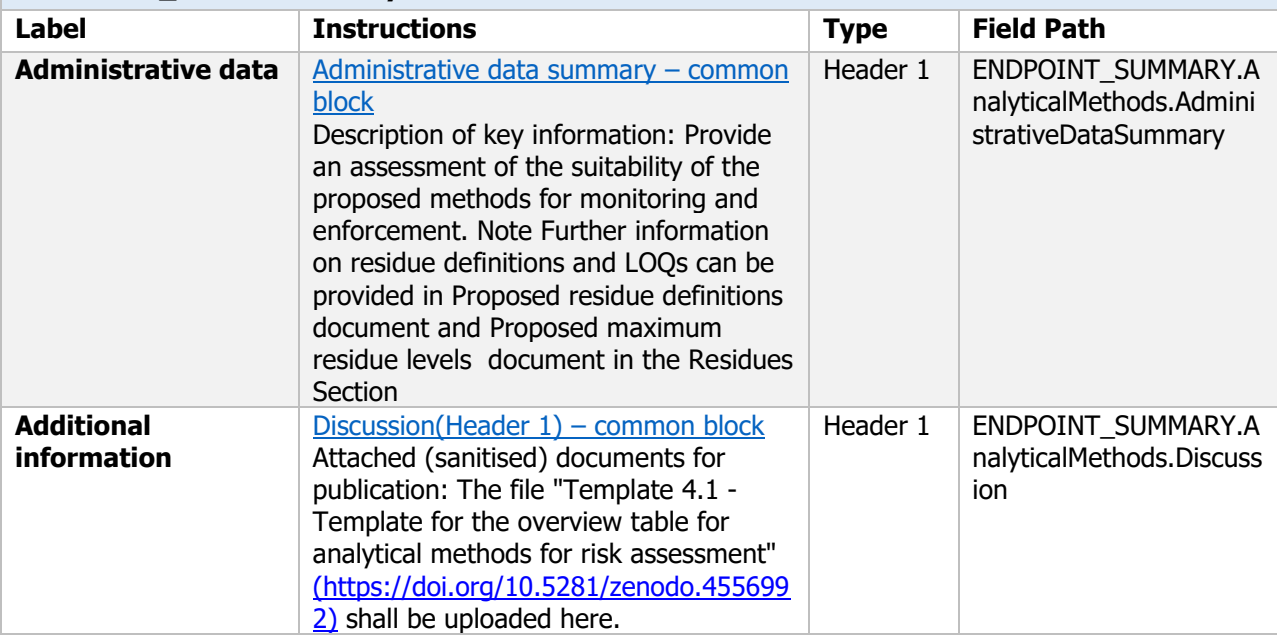

#### **Analytical Methods - Endpoint study record**

#### **Purpose**

The provisions of this Section cover analytical methods used for the generation of pre-approval data and required for post-approval control and monitoring purposes. Descriptions of methods shall be provided and include details of equipment, materials and conditions used. On request, the following shall be provided:(a) analytical standards of the purified active substance; (b) samples of the active substance as manufactured; (c) analytical standards of relevant metabolites and all other components included in all monitoring residue definitions; (d) samples of reference substances for the relevant impurities. Where possible, the standards referred to in points (a) and (c) shall be made commercially available and, on request, the distributing company shall be named.

#### **[ENDPOINT\\_STUDY\\_RECORD.AnalyticalMethods](https://item.echa.europa.eu/item/documentDefinition/show/17776)**

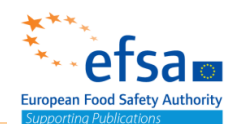

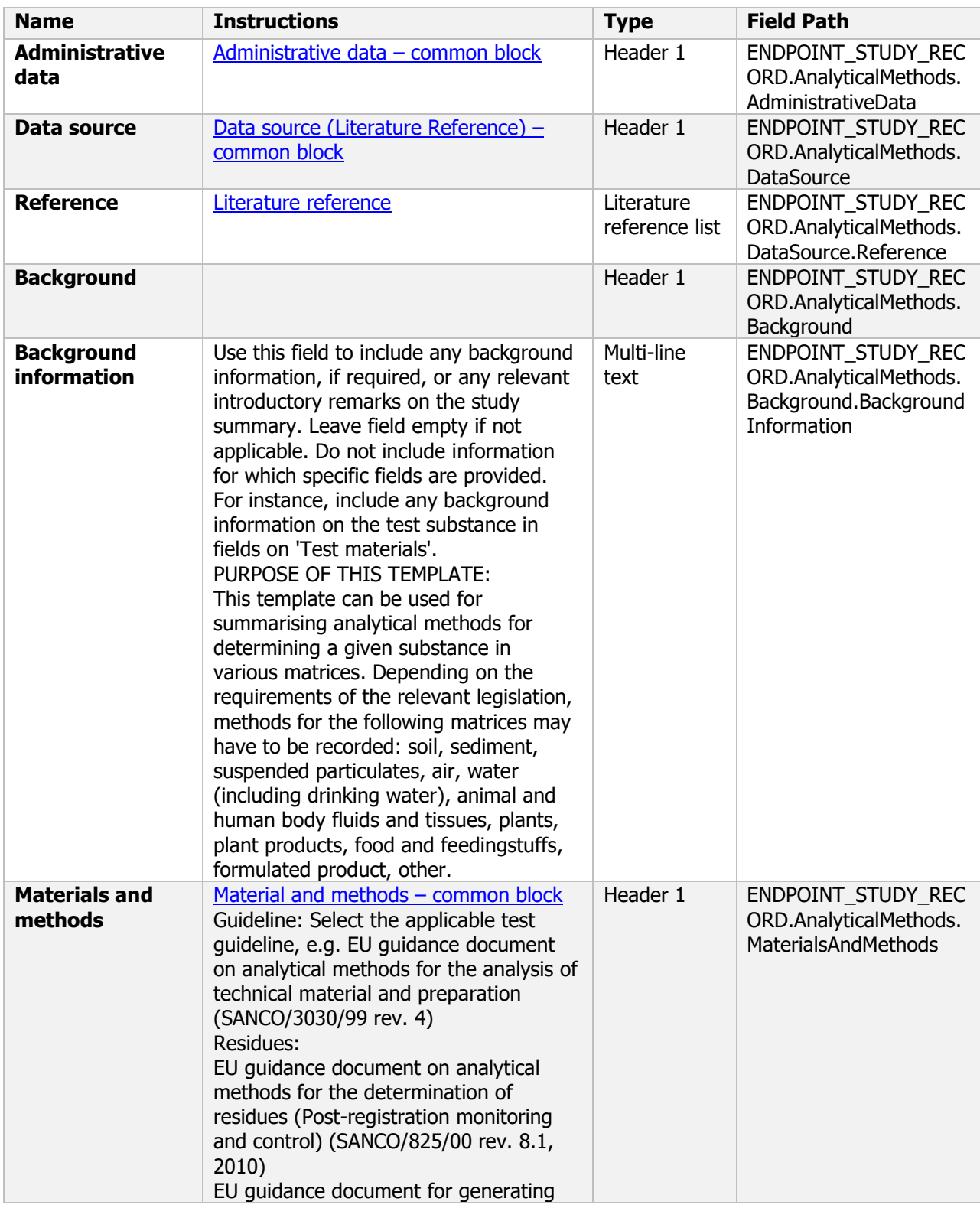

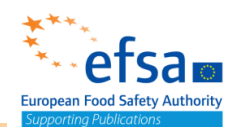

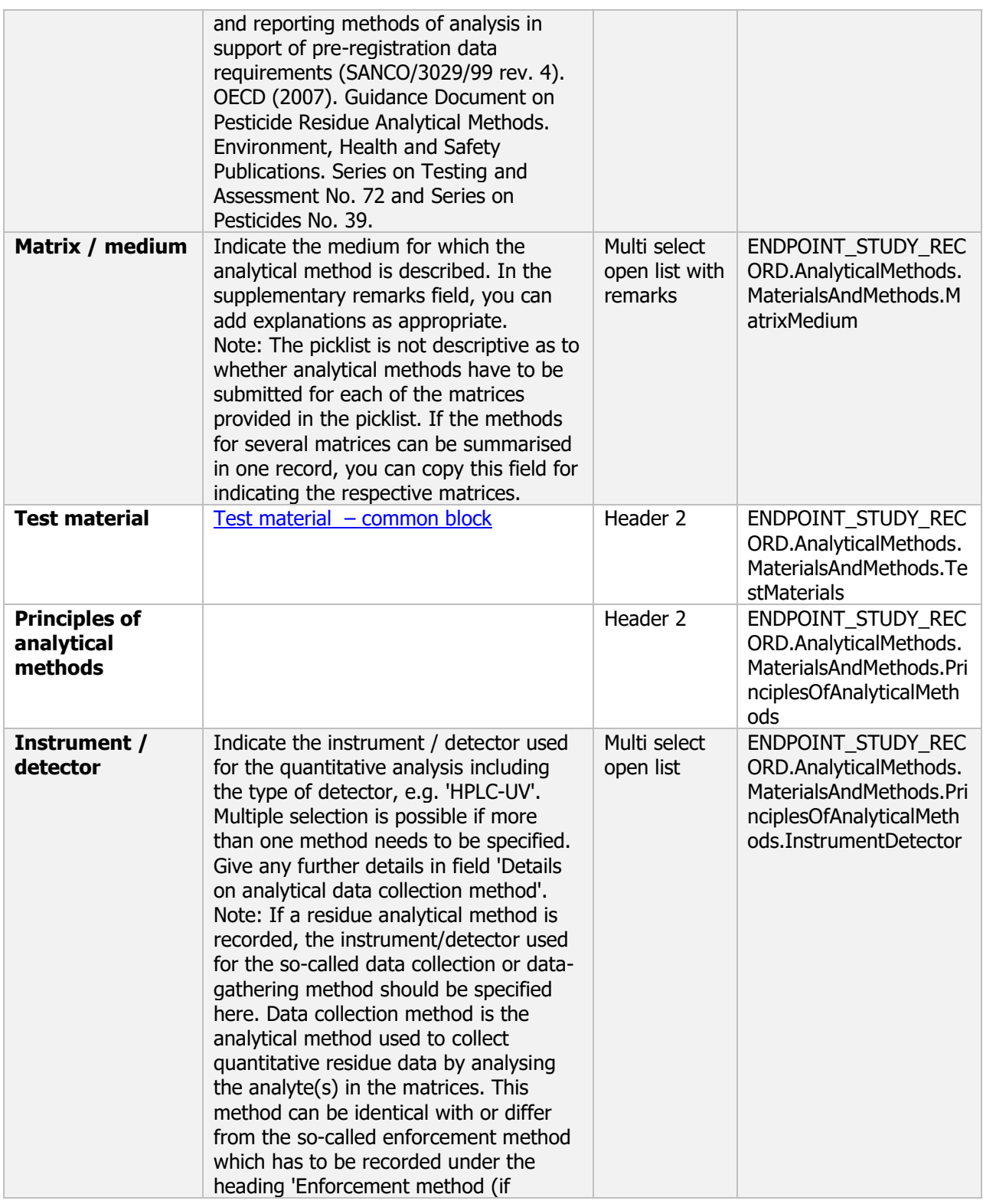

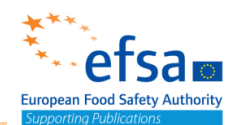

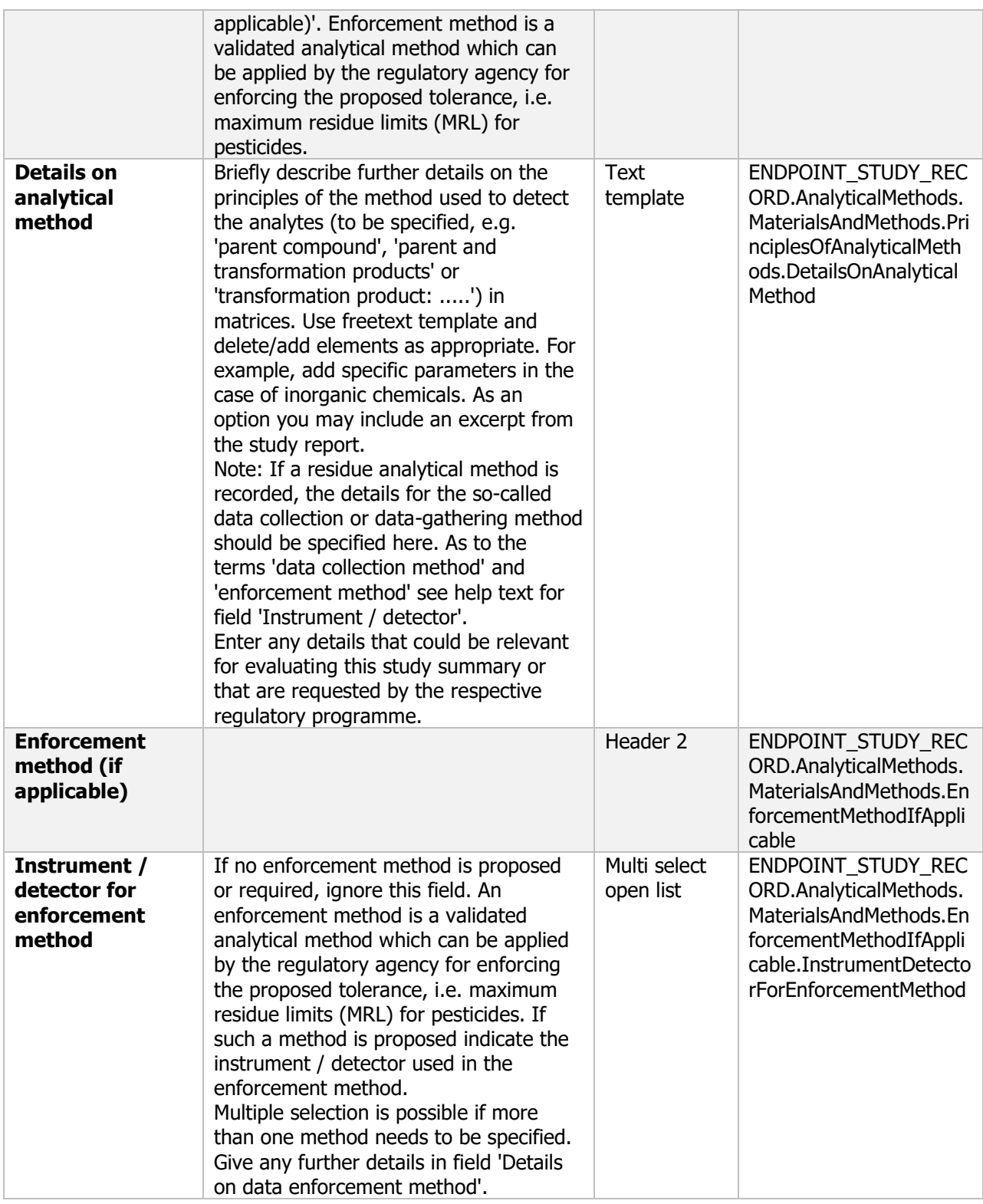

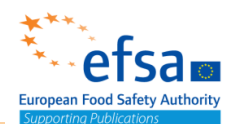

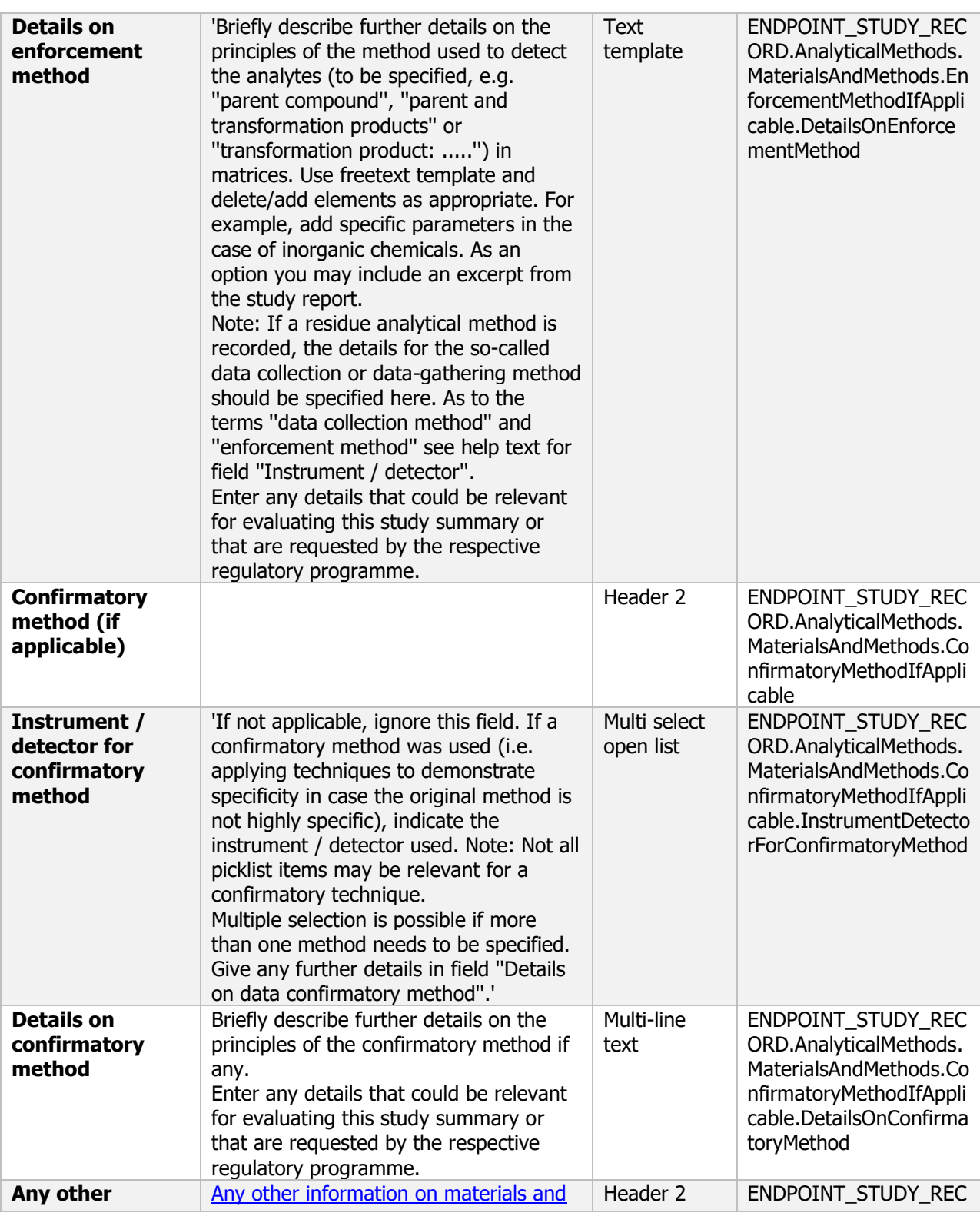

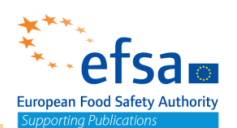

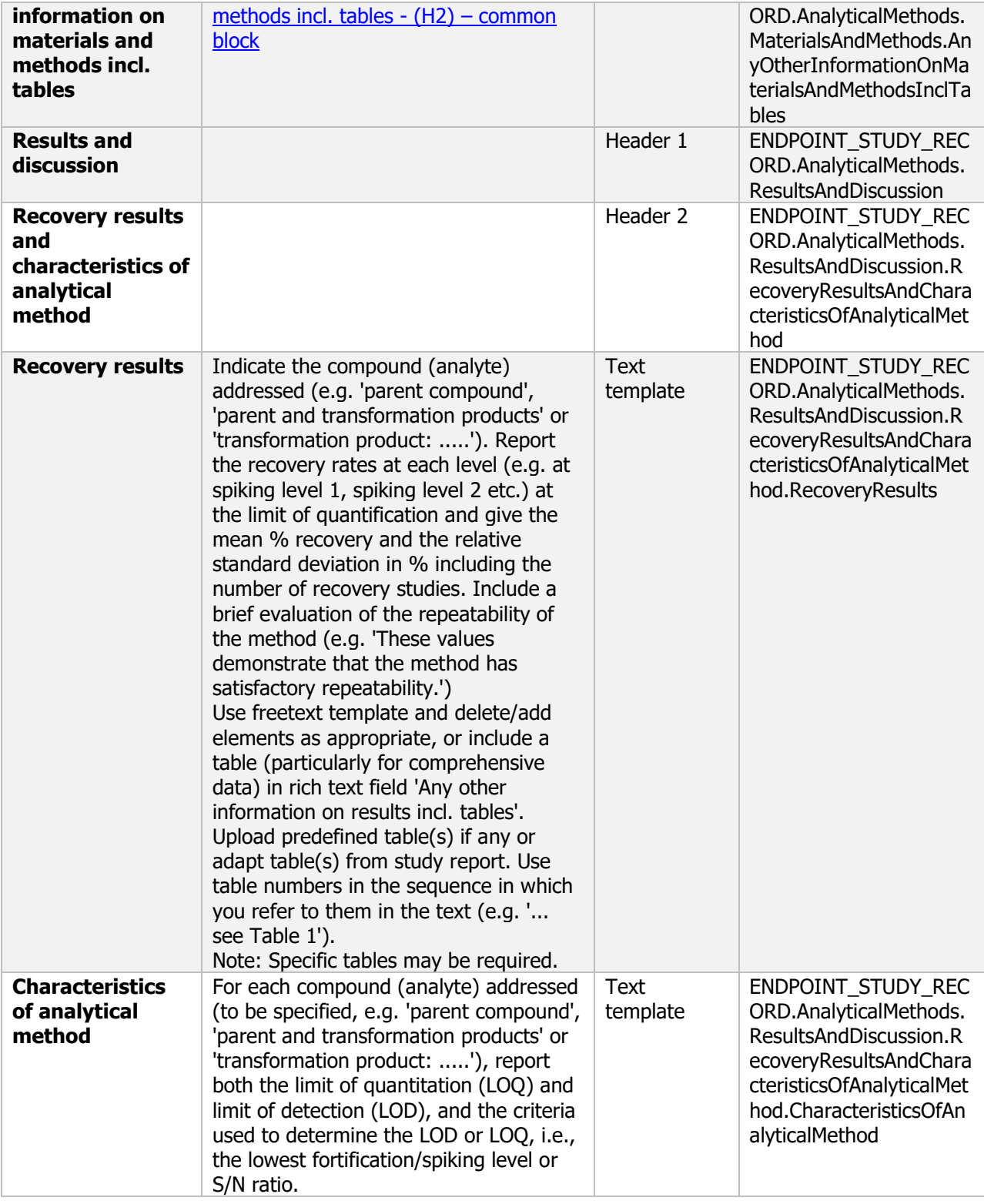

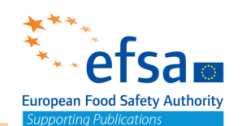

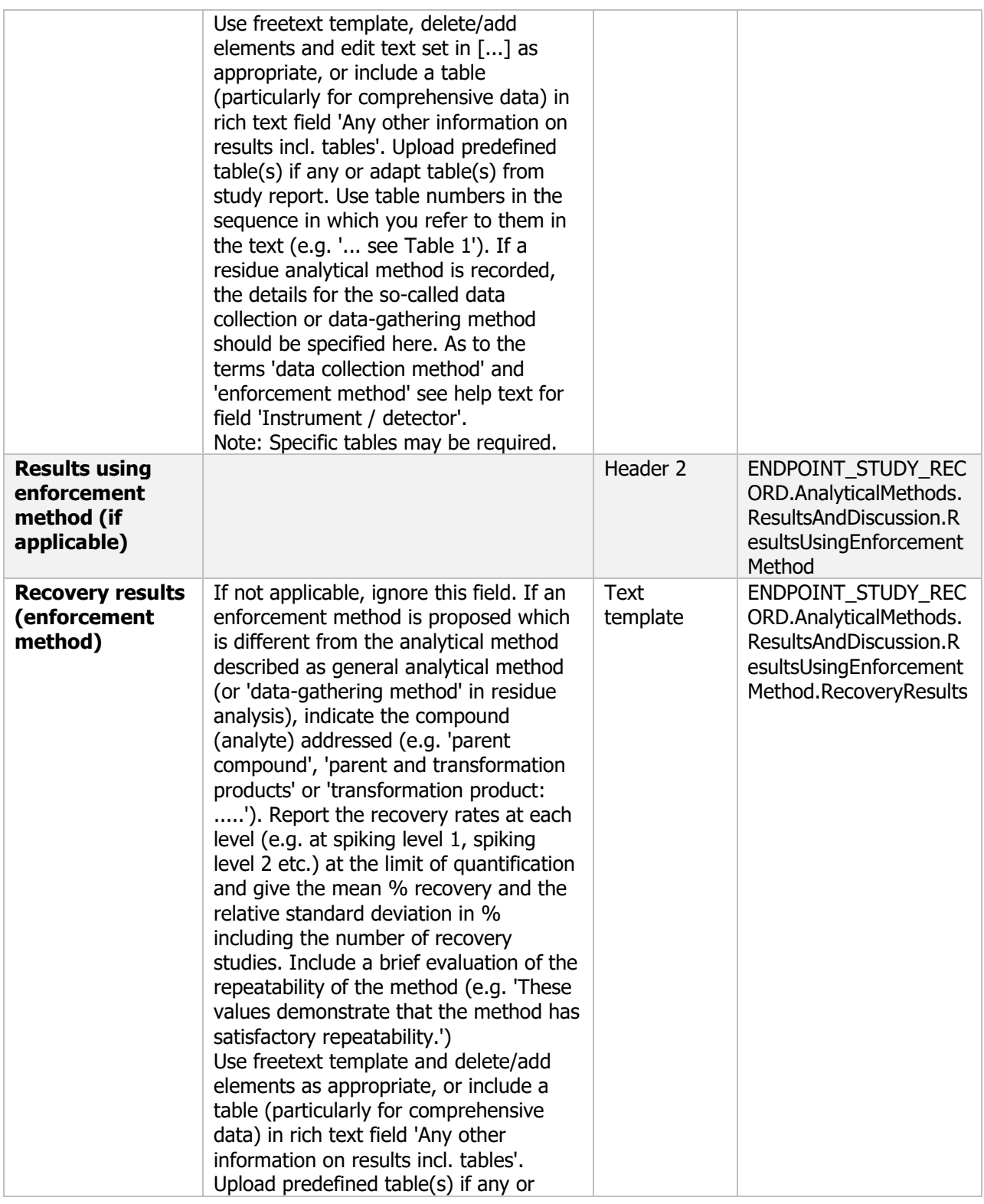

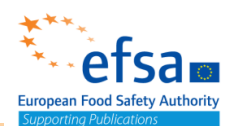

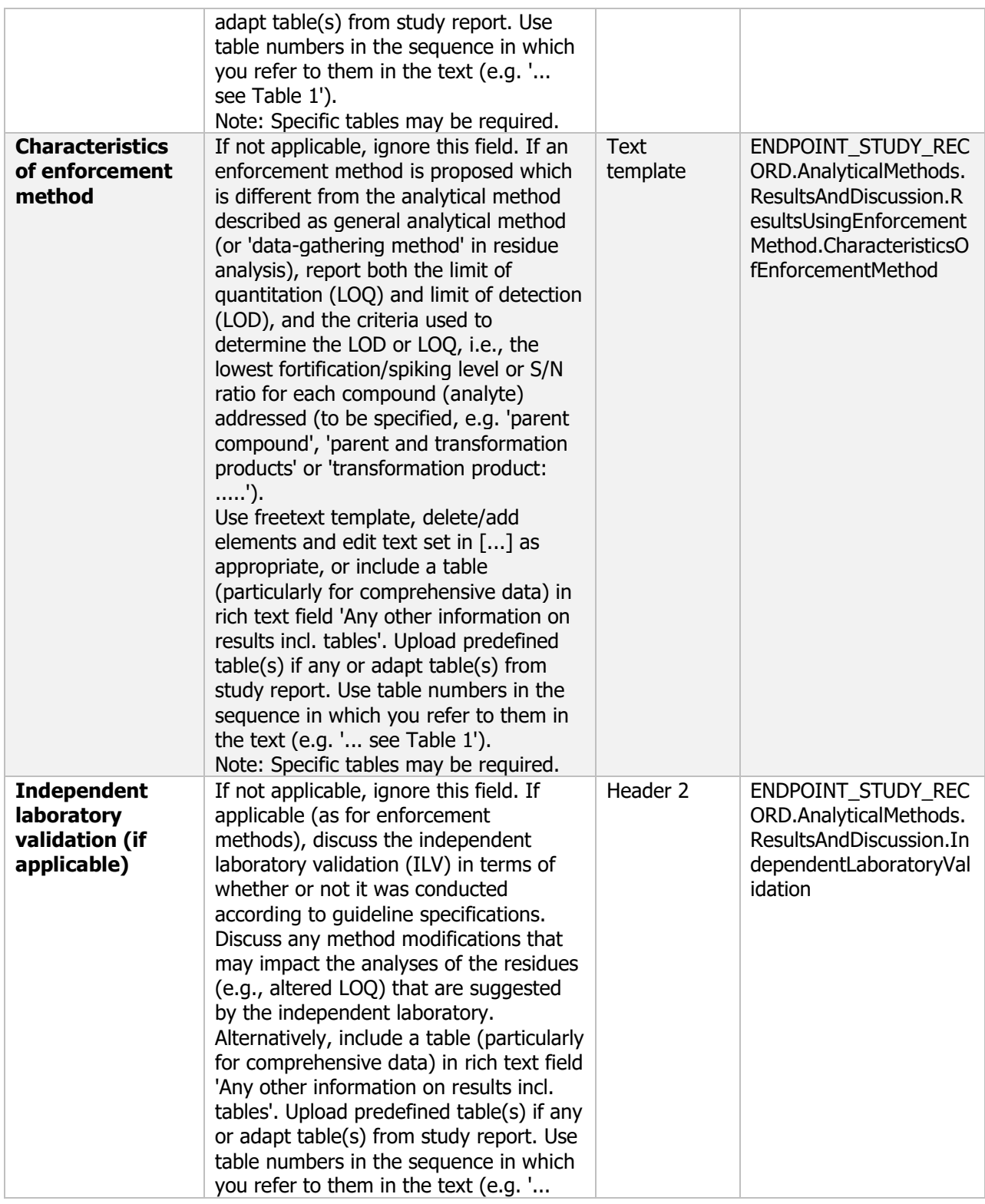

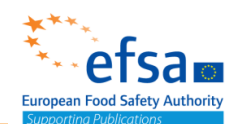

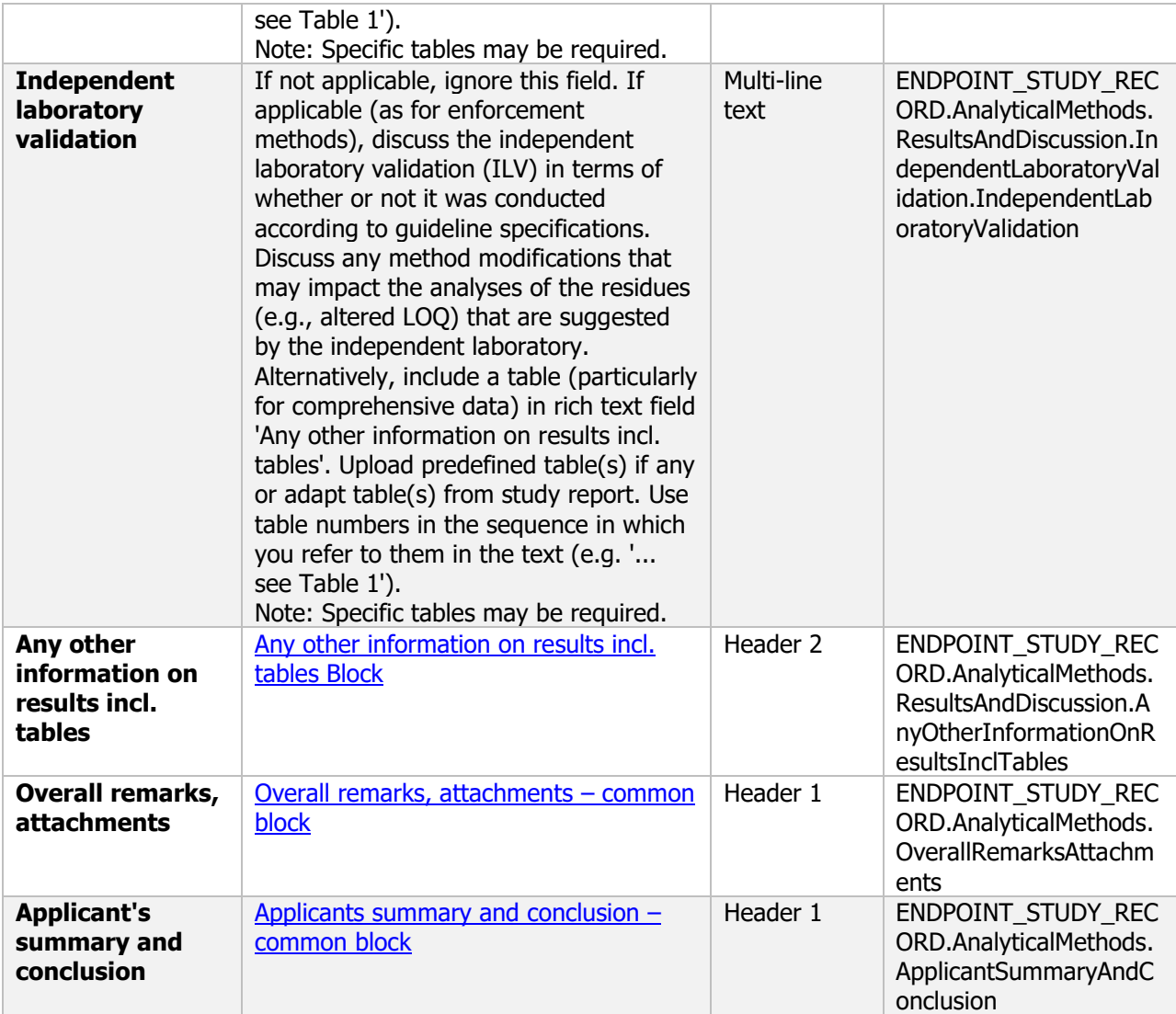

#### **Links to support materials**

- SANCO/3029/99, Residues: Guidance for generating and reporting methods of analysis in support of pre-registration data requirements for Annex II (part A, Section 4) and Annex III (part A, Section 5) of Directive 91/414.

- SANCO/3030/99, Technical Active Substance and Plant protection products: Guidance for generating and reporting methods of analysis in support of pre- and post-registration data requirements for Annex (Section 4) of Regulation (EU) No 283/2013 and Annex (Section 5) of Regulation (EU) No 284/2013.

- SANCO/825/00, Guidance document on pesticide residue analytical methods

- SANCO/12116/2012, Working Document on Microbial Contaminant Limits for Microbial Pest Control **Products** 

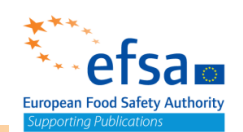

### **6. Efficacy data**

The following documents are located under section 6 "Efficacy data":

Efficacy data Endpoint summary / Endpoint study record

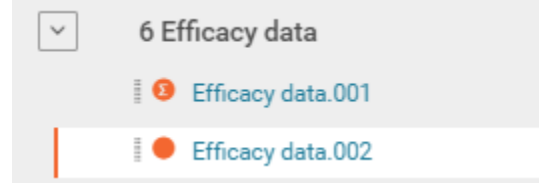

#### **Efficacy data - Endpoint summary**

#### **Purpose:**

Conclusions on the evaluation of the nature and extent of benefits that accrue following use of the plant protection product, in comparison to an untreated control and where they exist in comparison to suitable reference products and damage thresholds, and to define its conditions of use.

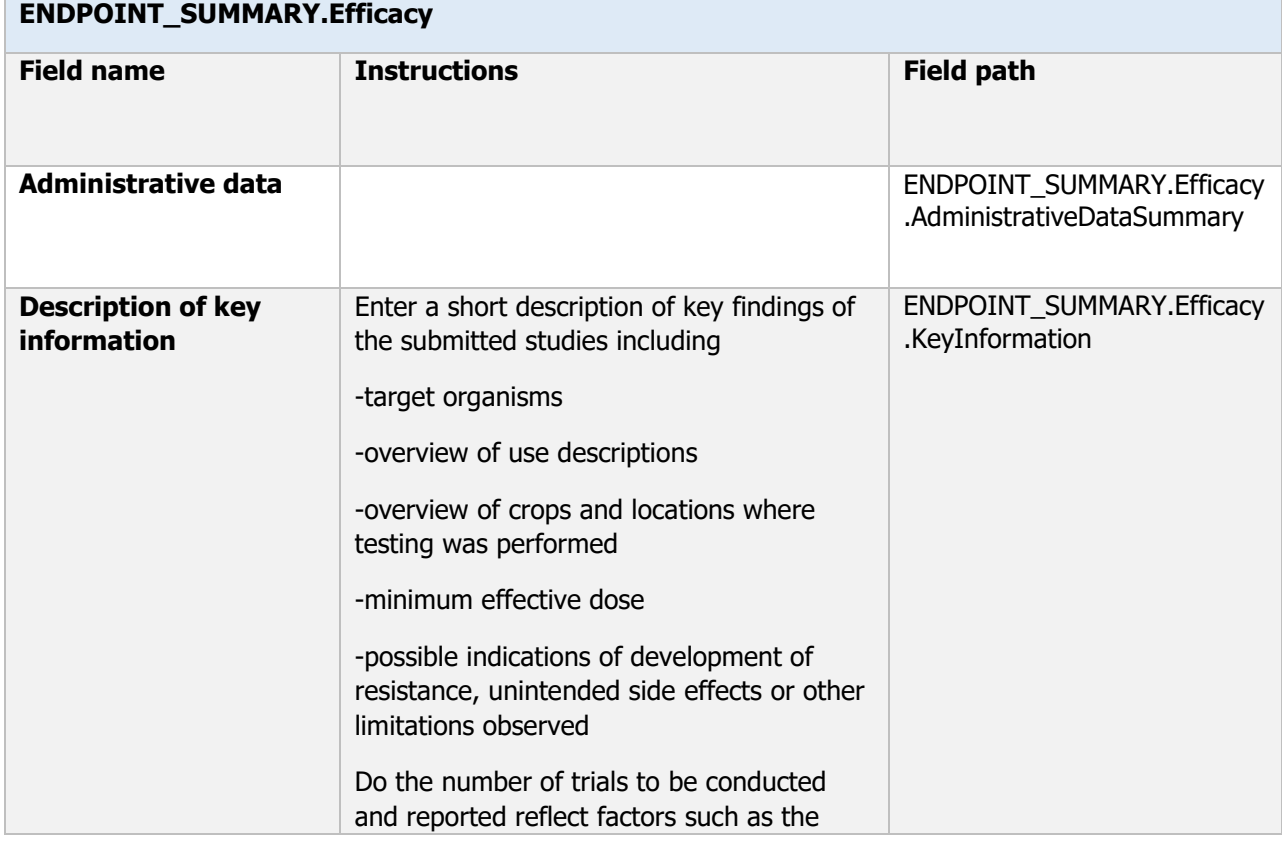

142

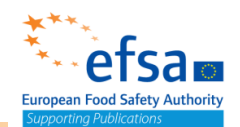

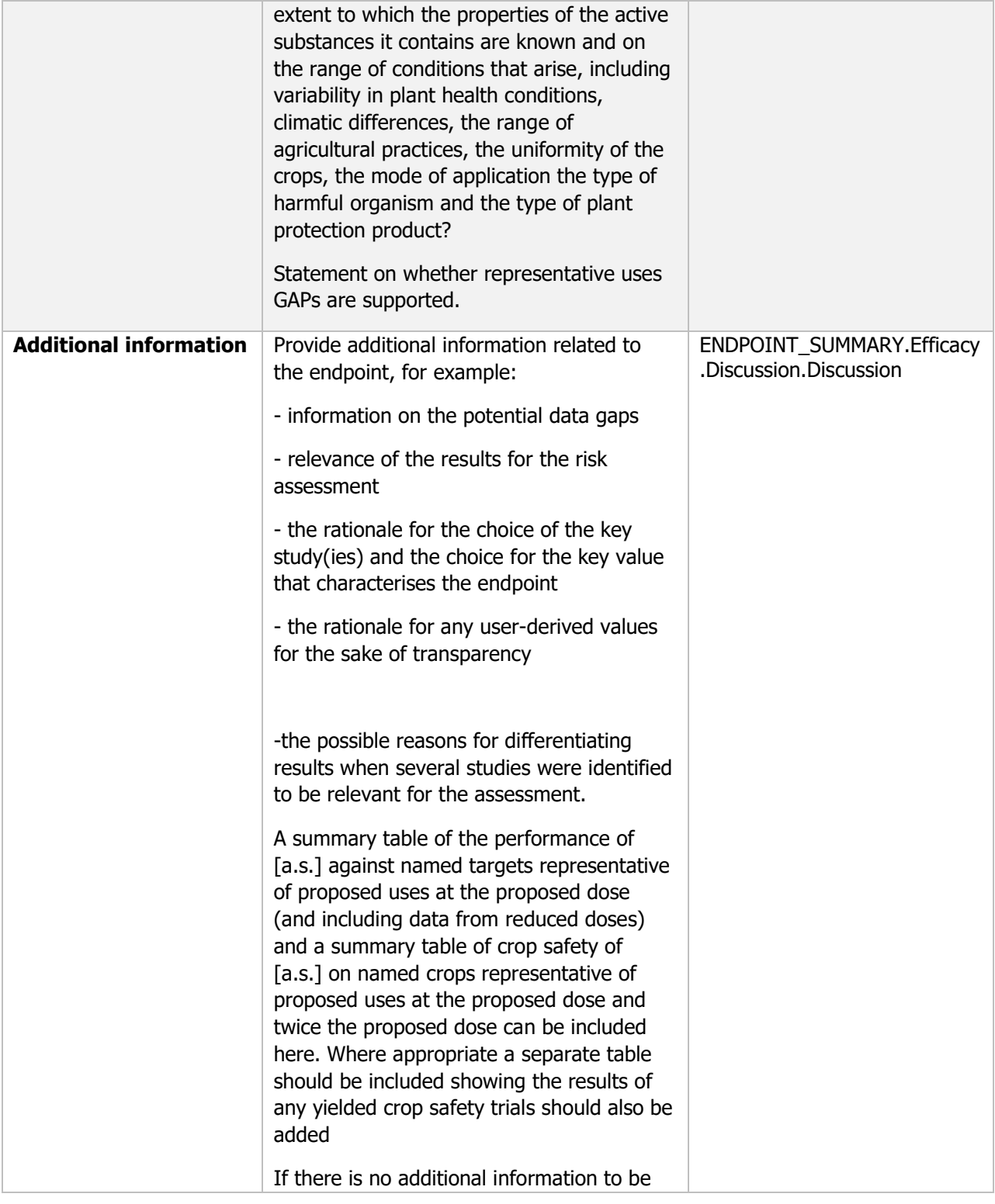

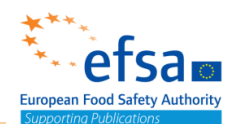

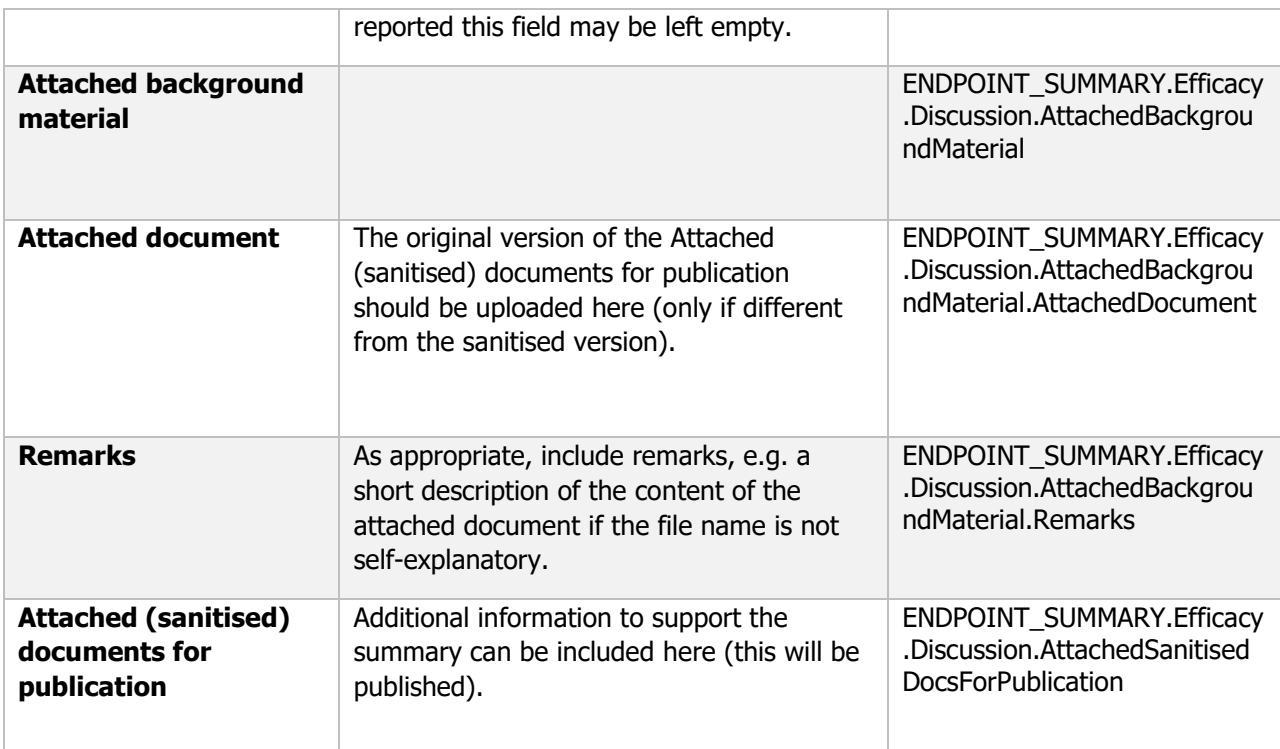

#### **Links to support material:**

Guidance Document on data requirements on efficacy for the dossier to be submitted for the approval of new active substances contained in plant protection products SANCO/10054/2013-rev.3 11 July 2013

#### **Efficacy data - Endpoint study record**

#### **Purpose:**

Information to evaluate the nature and extent of benefits that accrue following use of the plant protection product, in comparison to an untreated control and where they exist in comparison to suitable reference products and damage thresholds, and to define its conditions of use

Sufficient data shall be submitted to confirm that patterns of use of the plant protection product tested are representative of the regions and the range of conditions likely to be encountered in the regions concerned, for which its use is intended.

The performance of the active substance against target organisms, representative for the proposed uses at the proposed dose, as well as , observations on undesirable or unintended side-effects and information on the development of resistance should be presented by the applicant in the dossier, as part of study summaries for all field trials, and where appropriate, in tabular format.

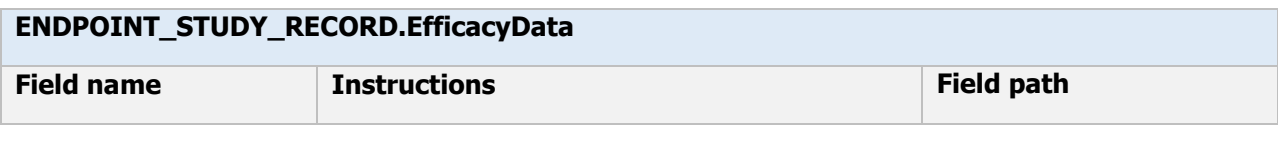
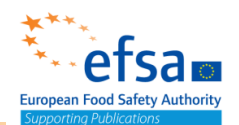

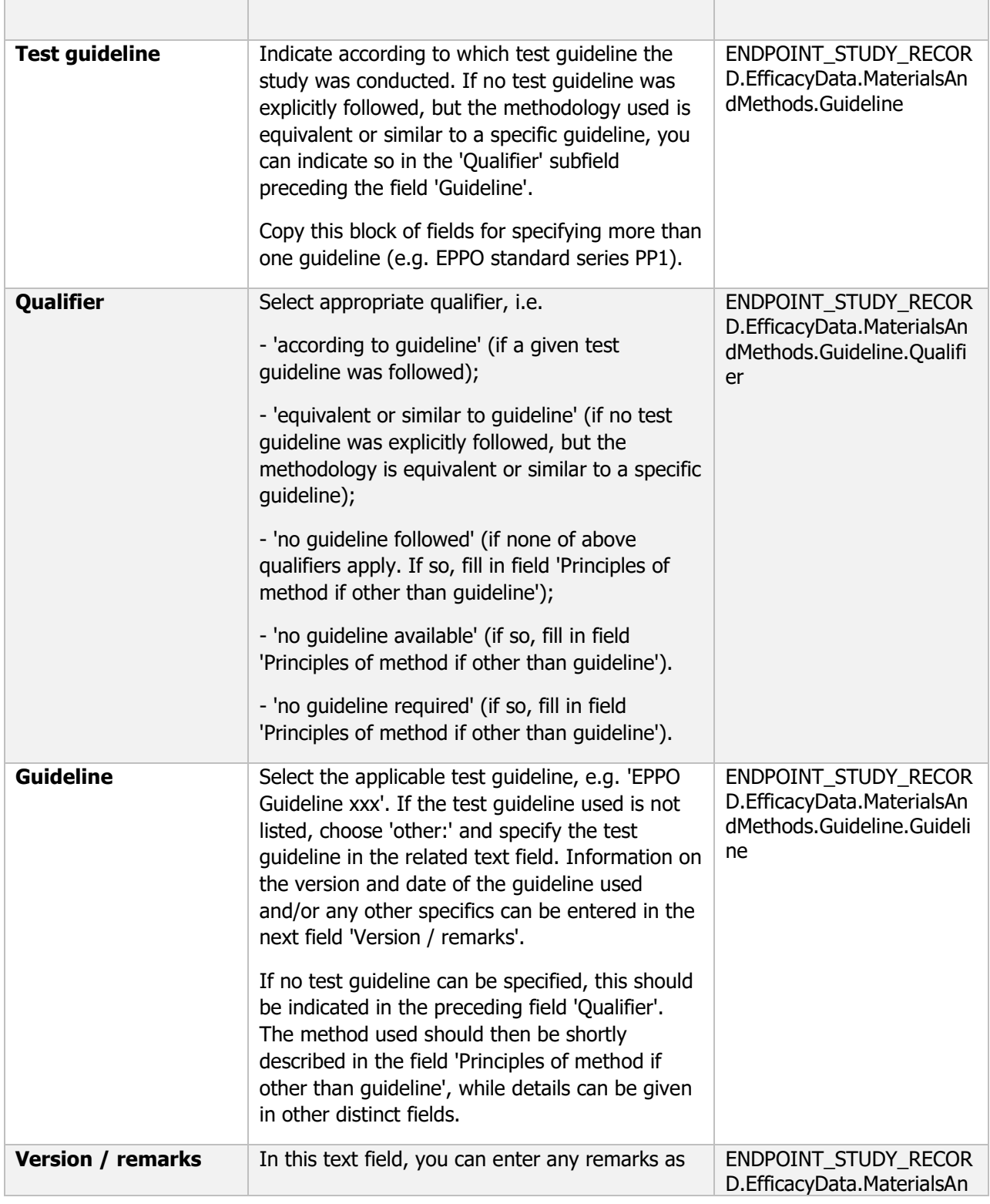

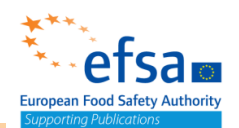

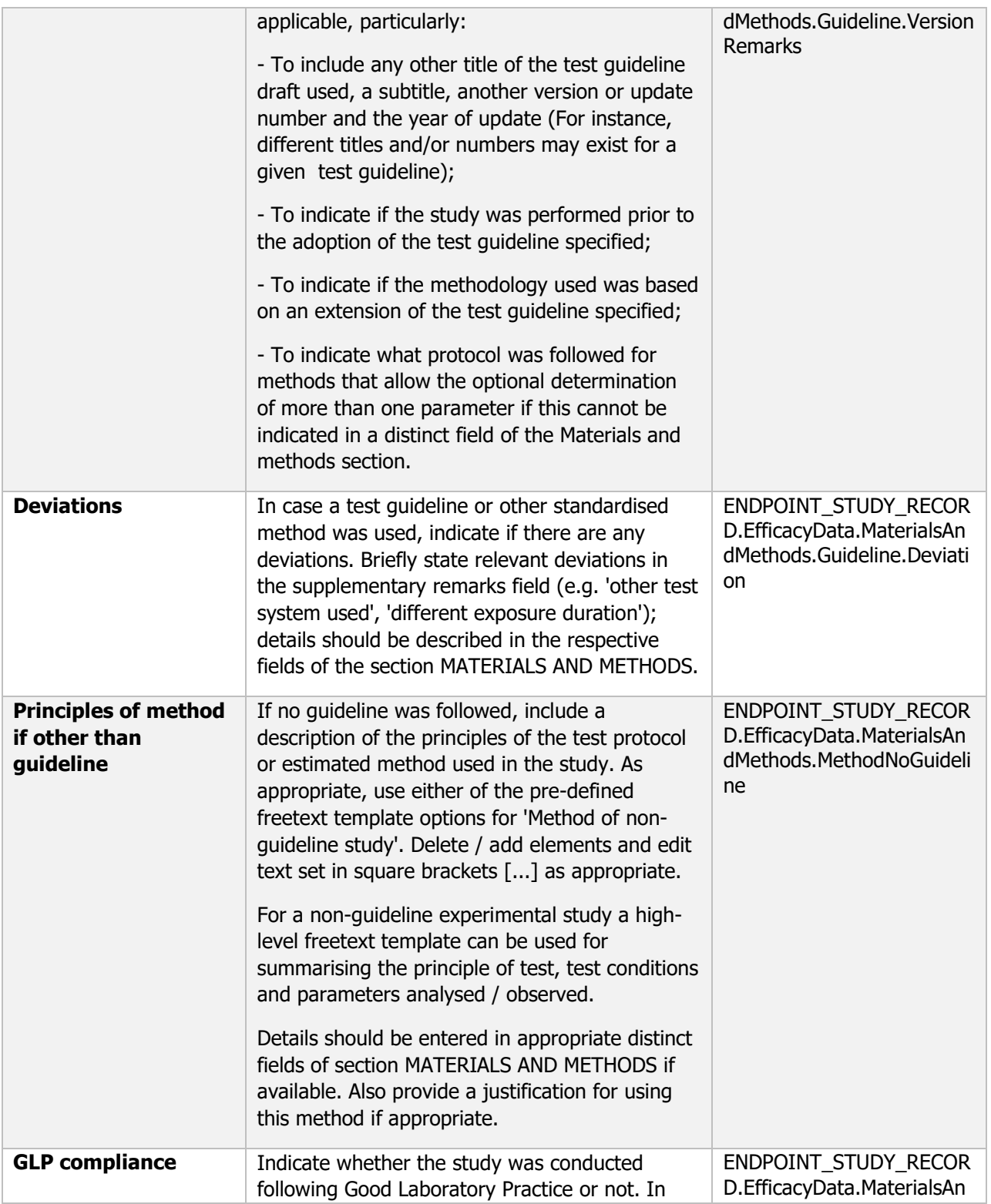

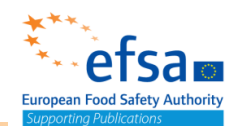

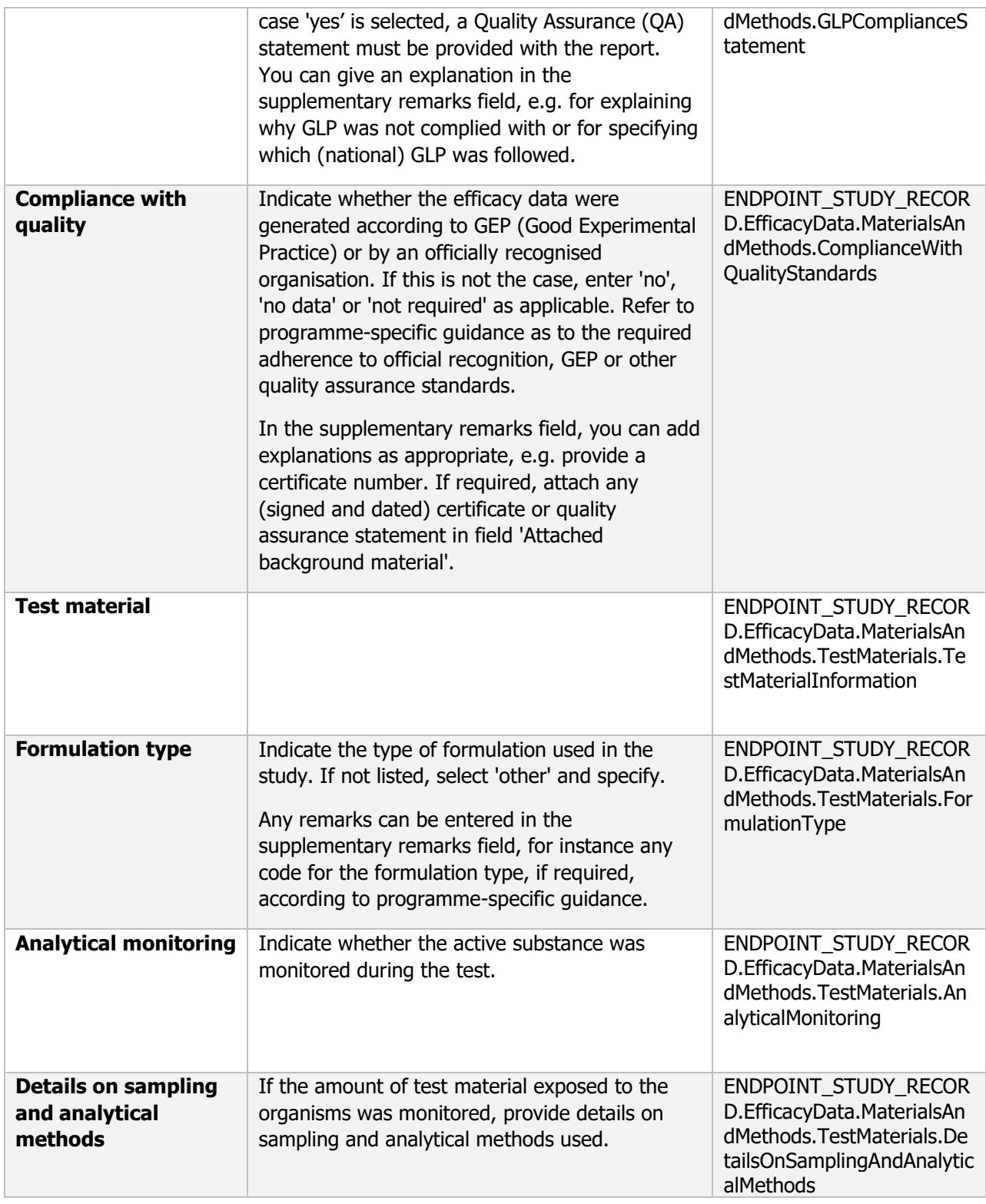

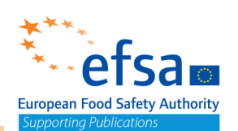

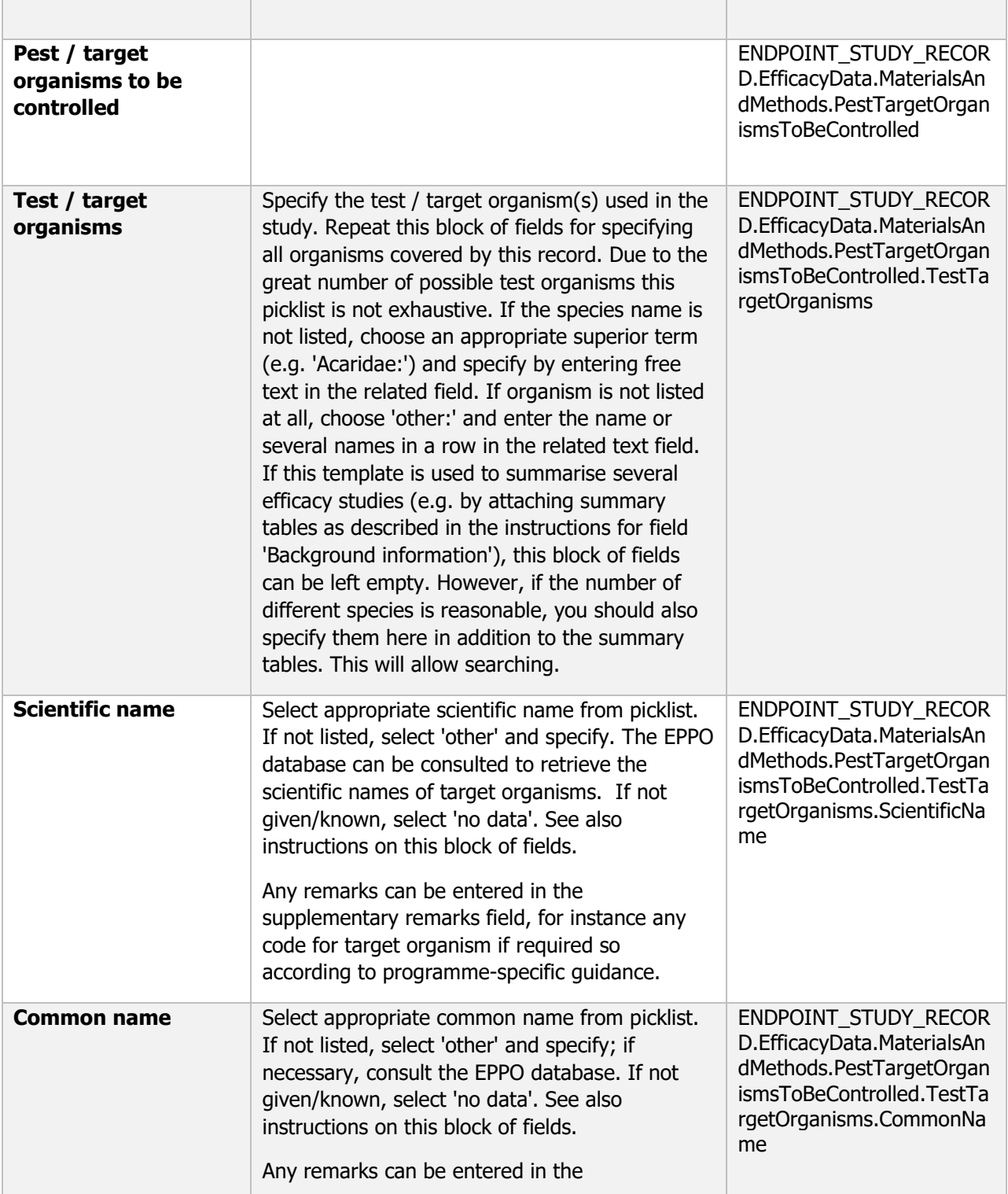

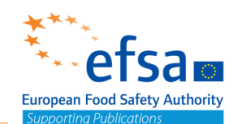

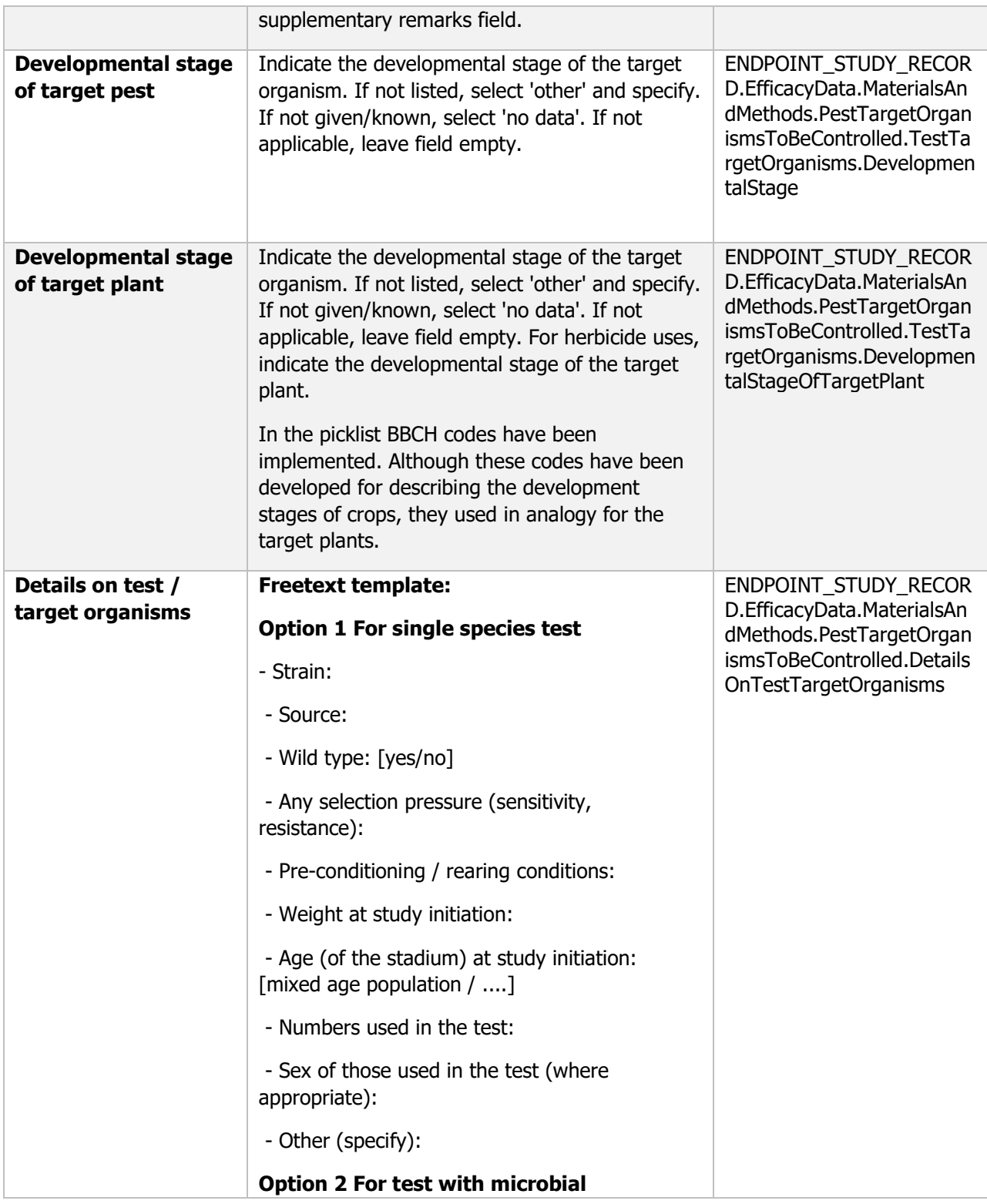

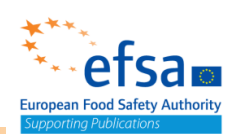

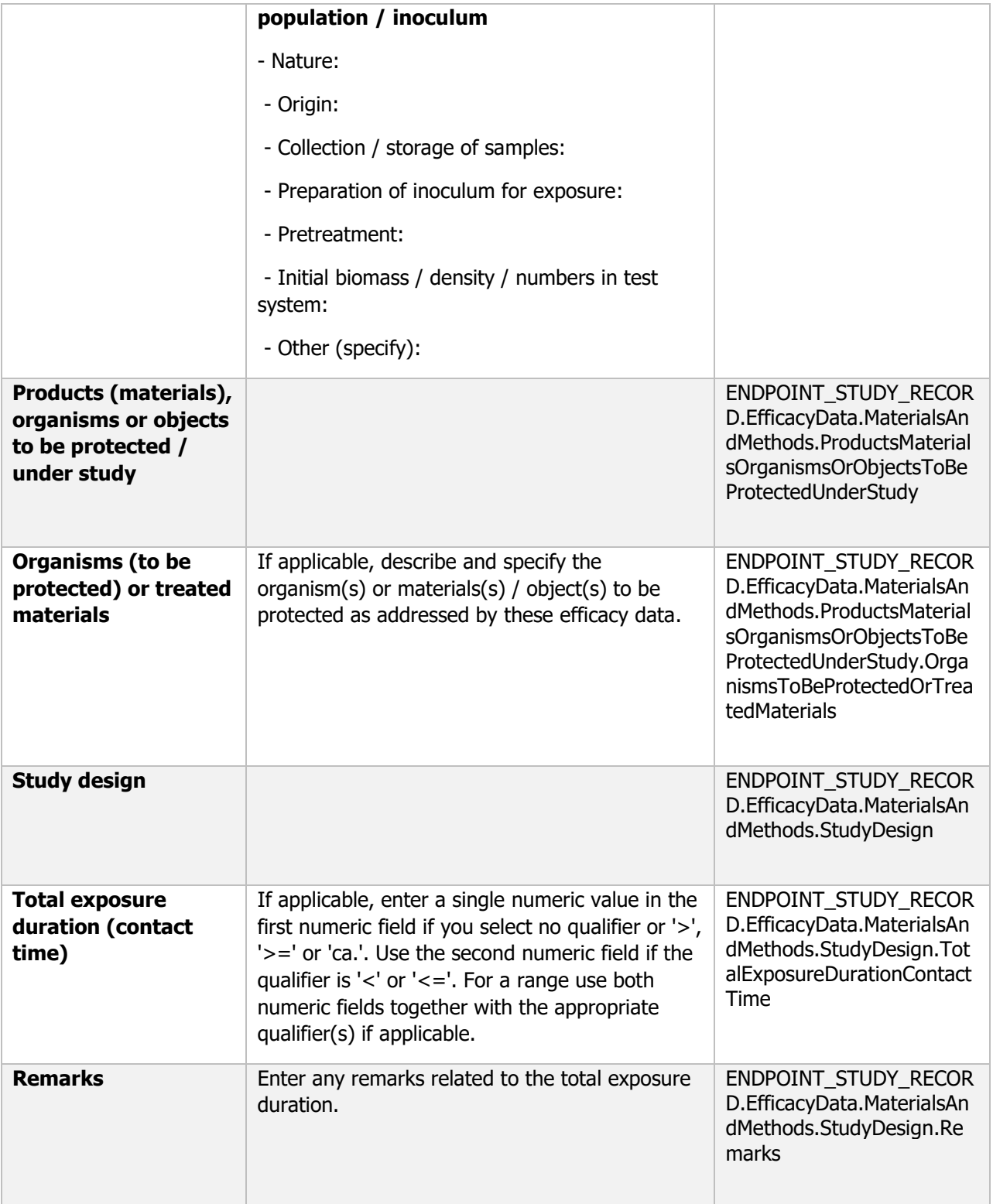

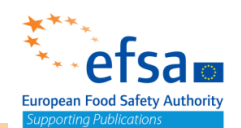

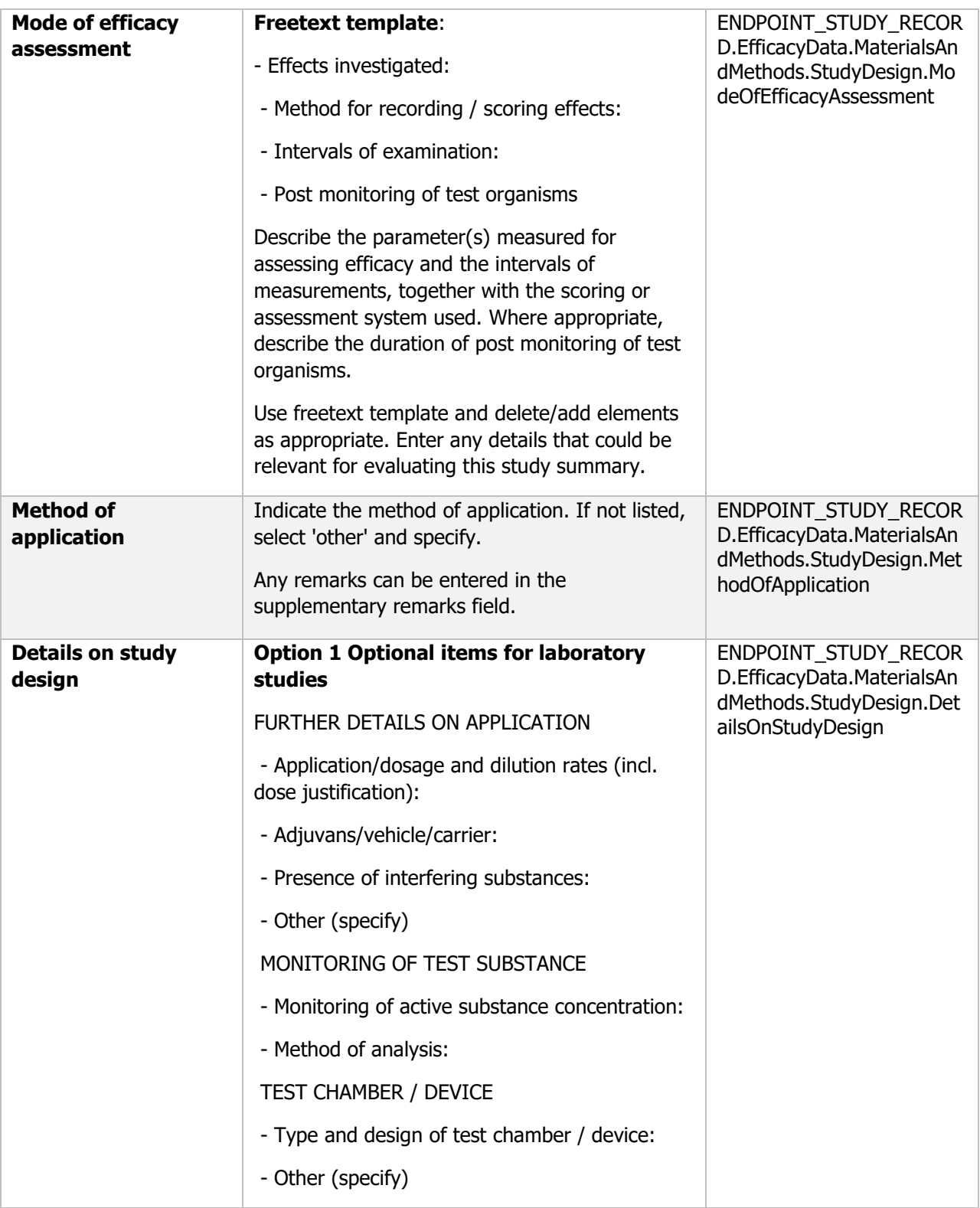

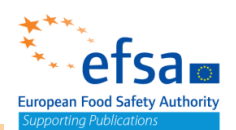

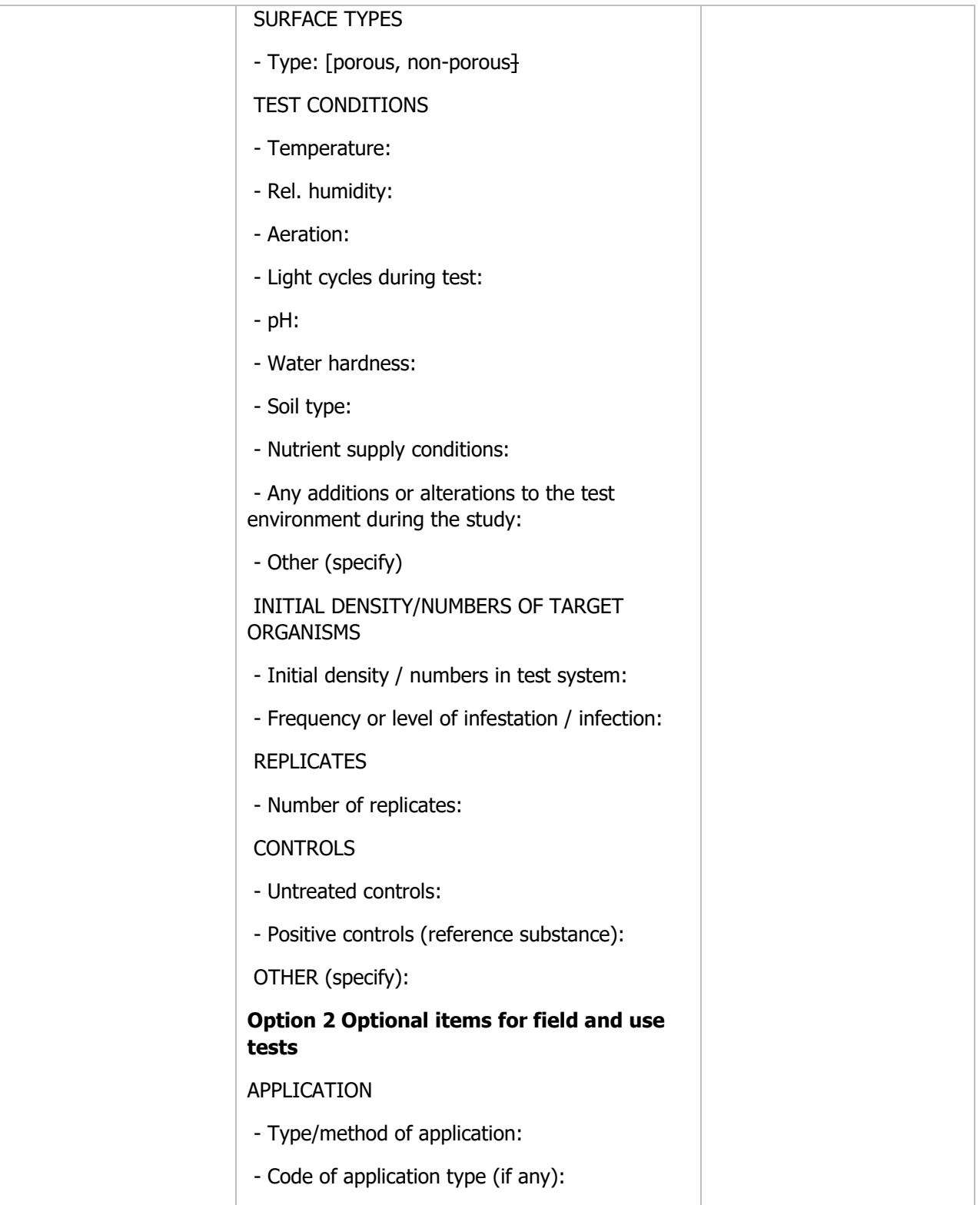

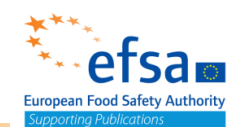

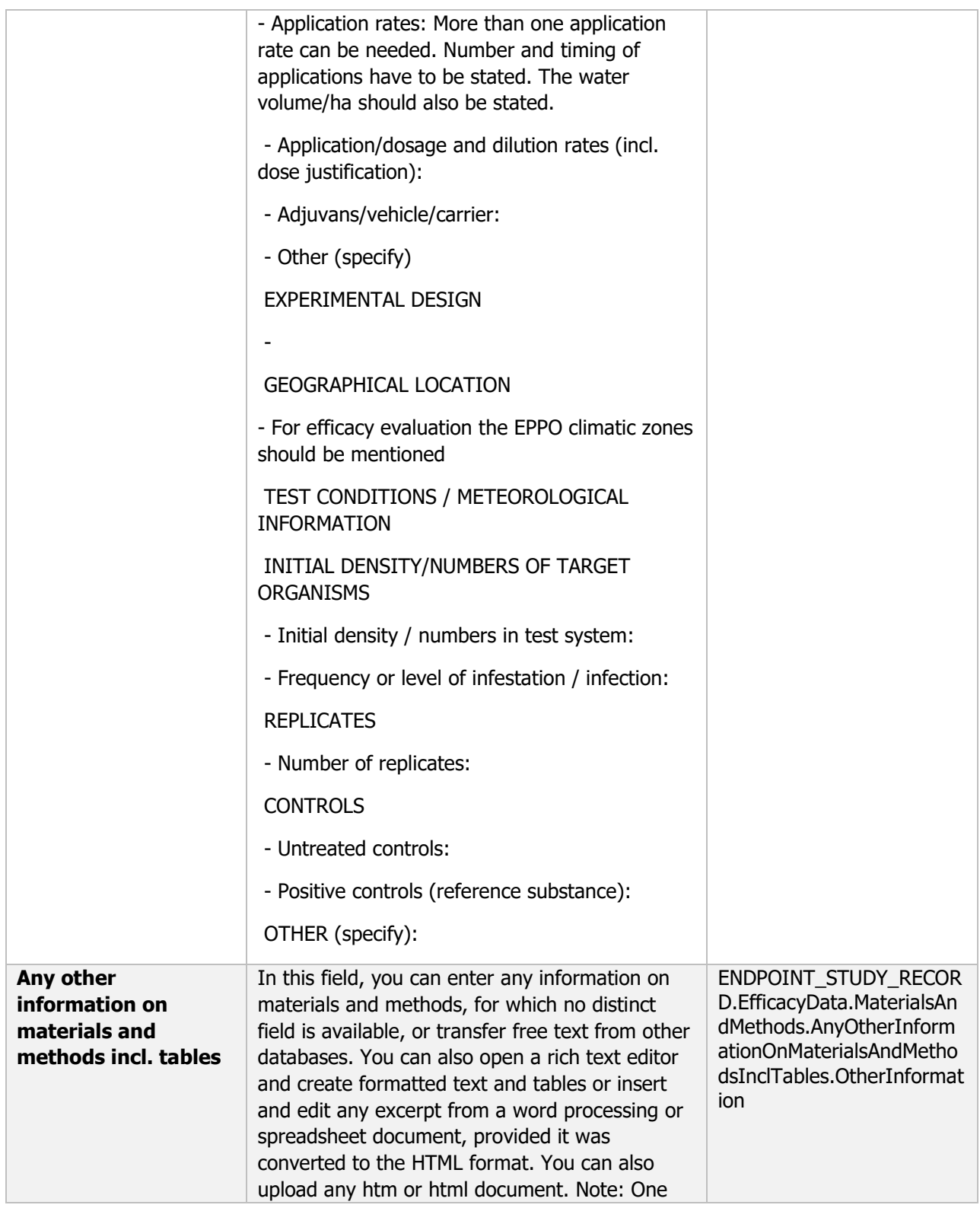

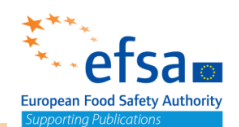

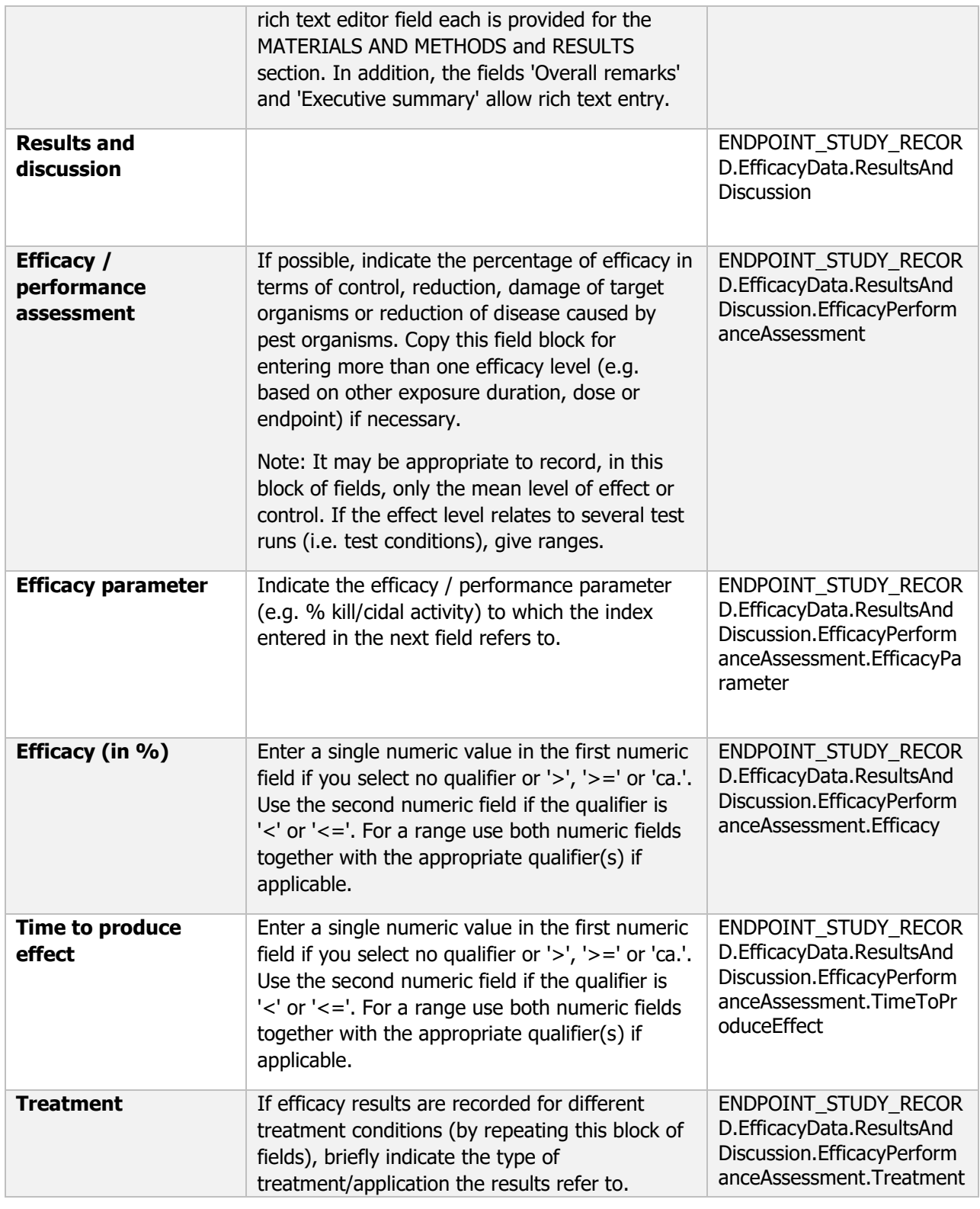

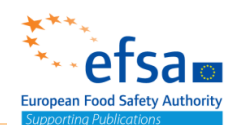

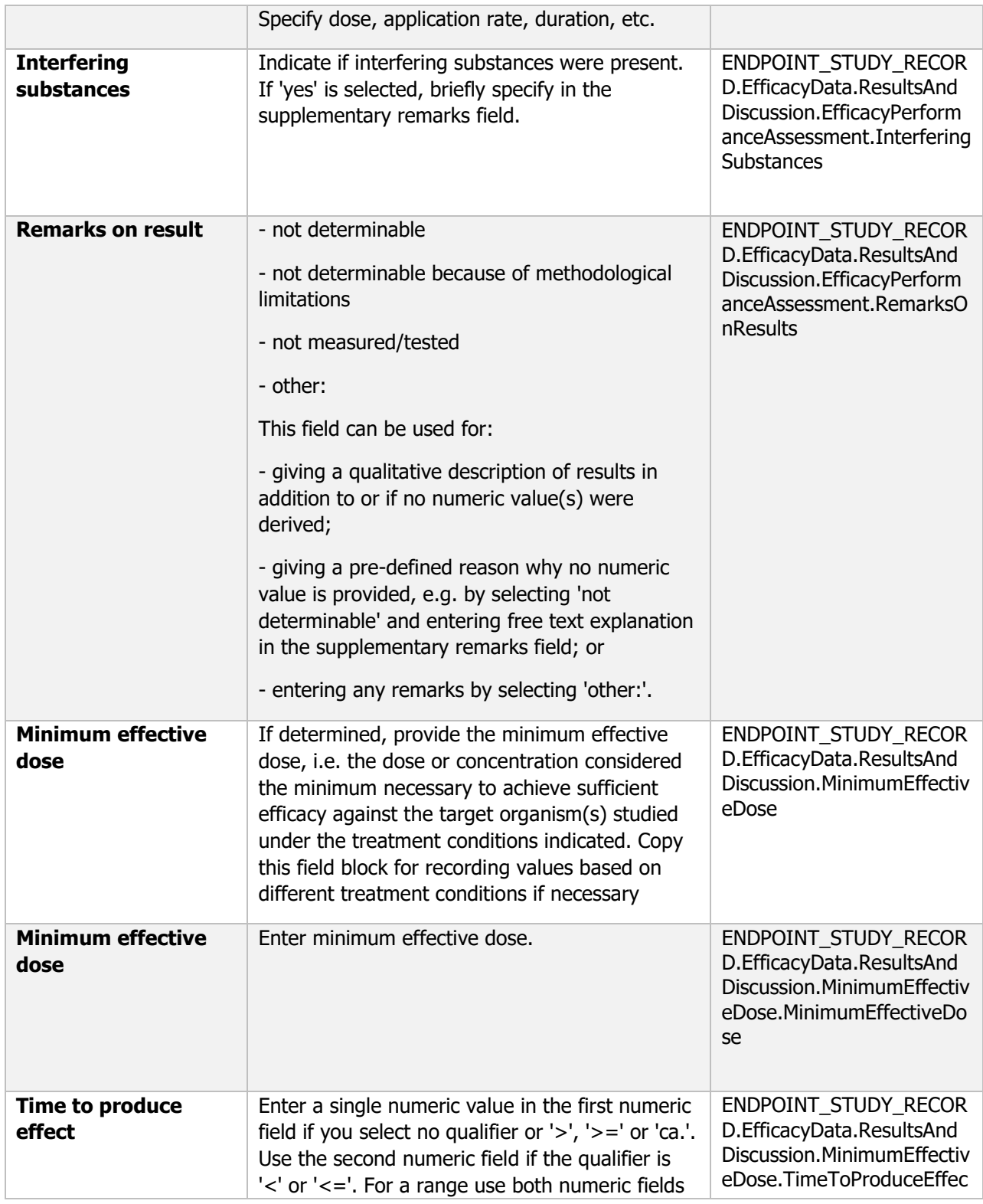

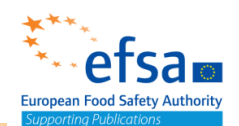

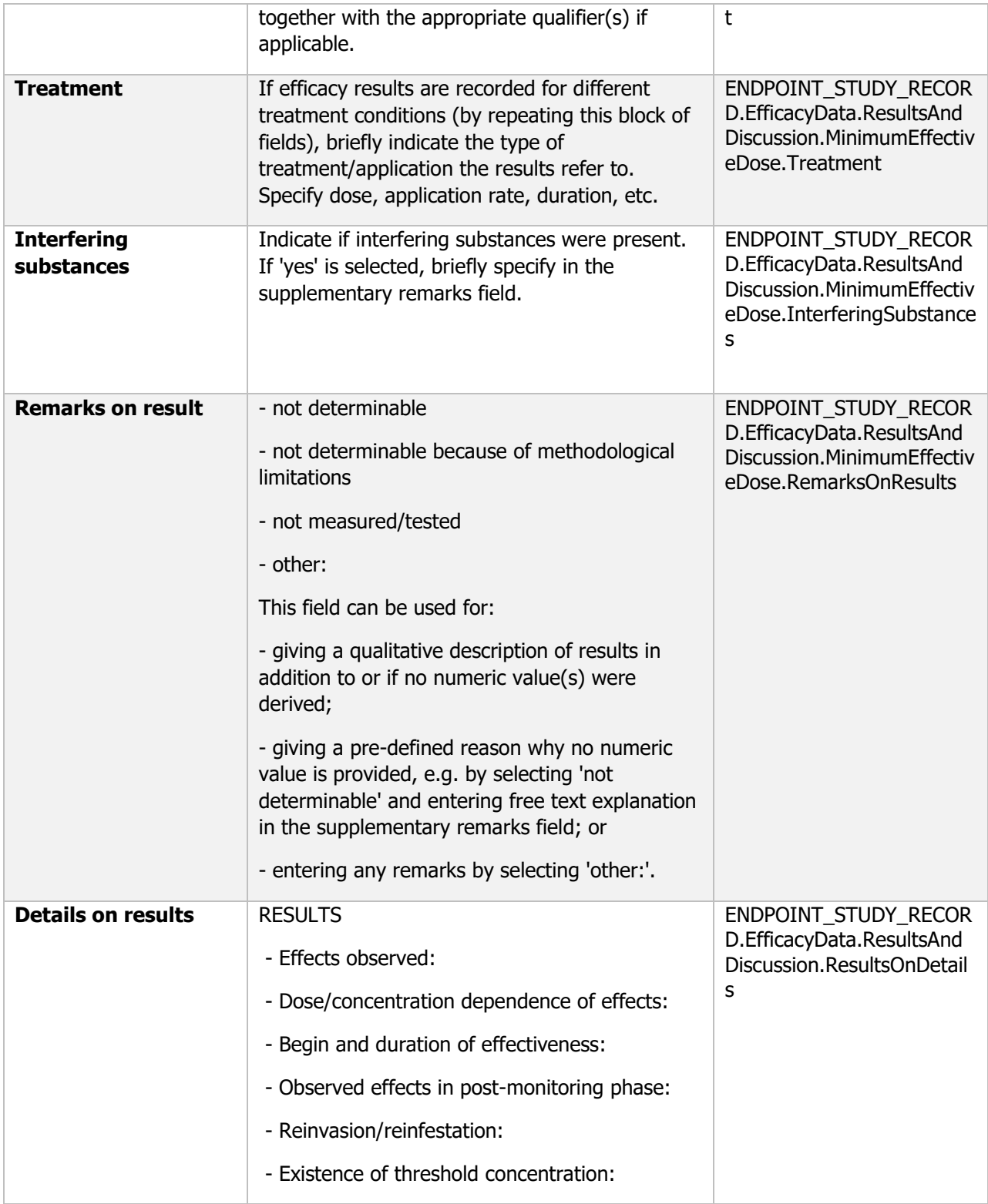

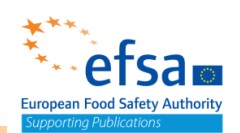

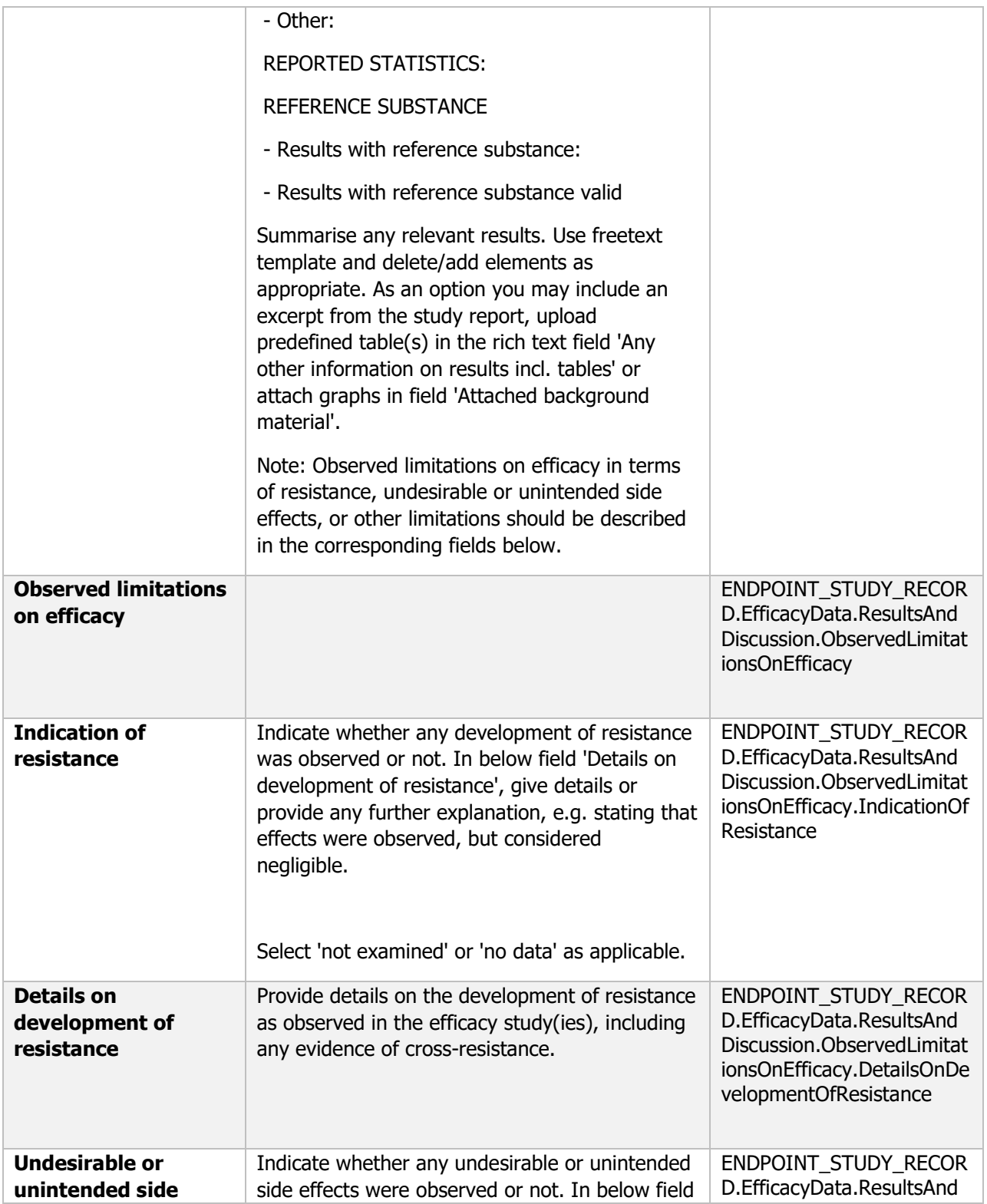

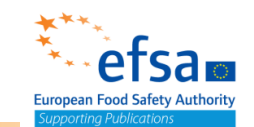

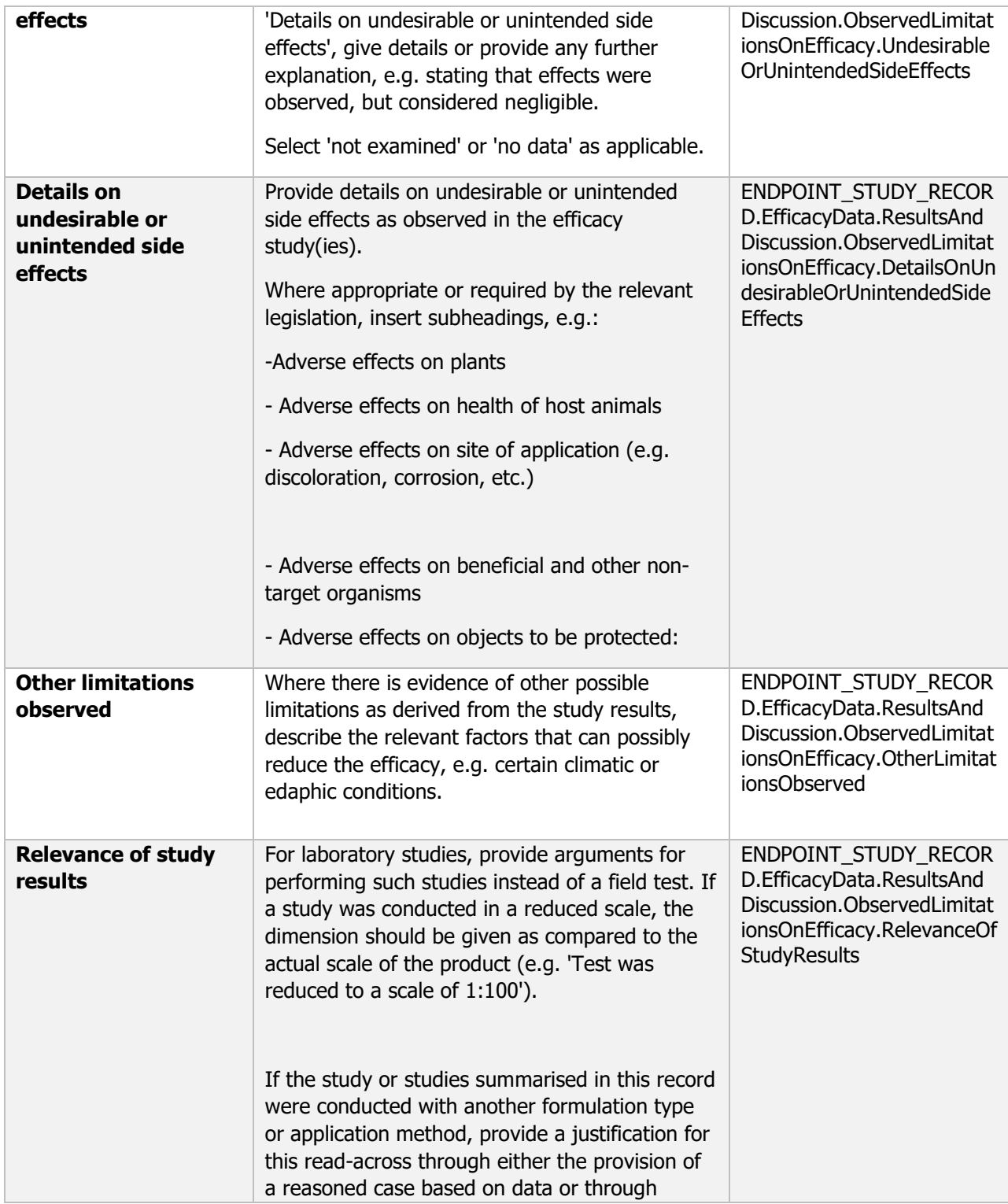

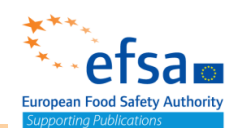

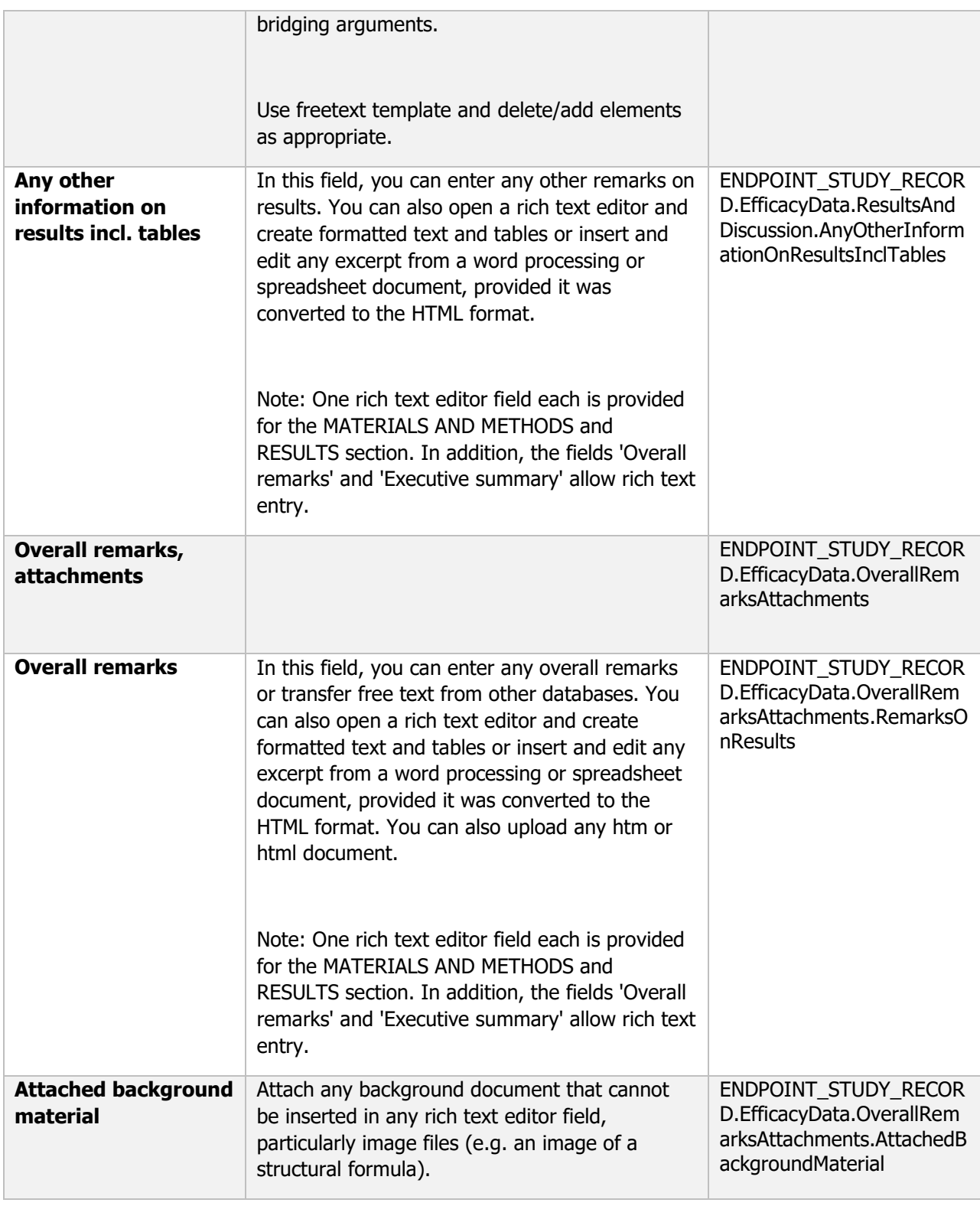

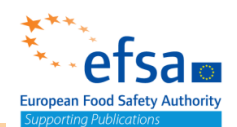

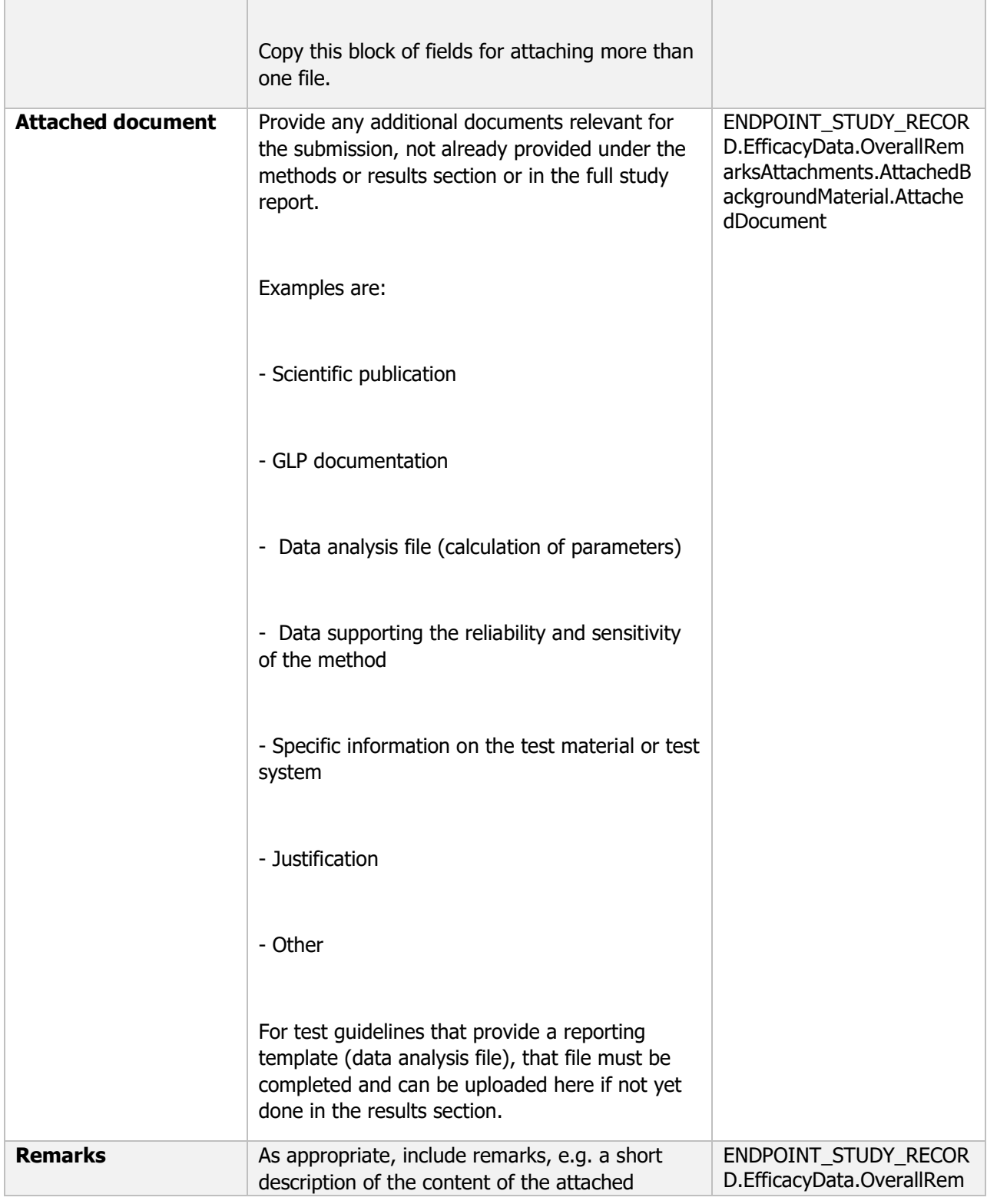

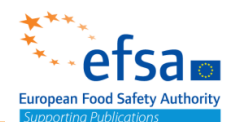

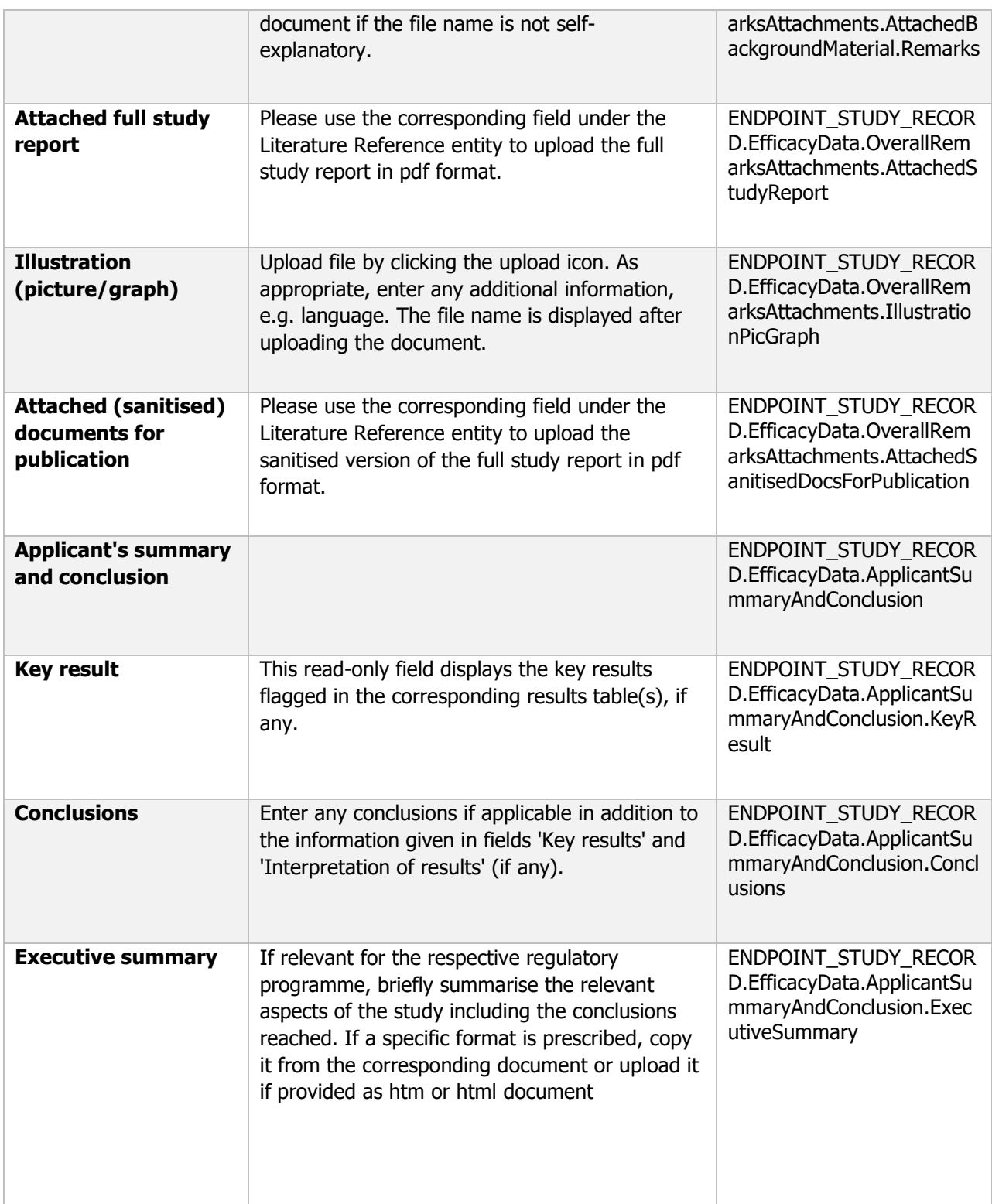

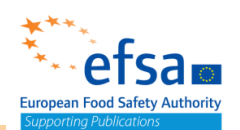

**Links to support materials:**

<https://gd.eppo.int/taxon/>

<https://www.julius-kuehn.de/en/jki-publication-series/bbch-scale/>

EPPO standard series PP1: Efficacy evaluation of plant protection products<https://pp1.eppo.int/> EPPO global database: Scientific names and EPPO codes for target organisms

### **7. Effects on human health**

The following documents are located under section 7 "Effects on human health":

7. Effects on human health – Endpoint summary

7.1 Basic acute toxicity studies – Endpoint summary

7.1.1 Acute oral toxicity – Endpoint study record

7.1.2 Acute inhalation toxicity – Endpoint study record

7.1.3 Acute percutaneous toxicity – Endpoint study record

7.2 Additional acute toxicity studies

7.2.1 Irritation – Endpoint summary

7.2.1.1 Skin irritation – Endpoint study record

7.2.1.2 Eye irritation – Endpoint study record

7.2.2 Skin sensitization: Sensitization Endpoint summary / Skin sensitization Endpoint

study record

7.3 Data on exposure – Flexible summary

7.5 Supplementary studies for combinations of plant protection products – Endpoint study

record

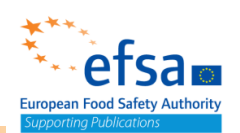

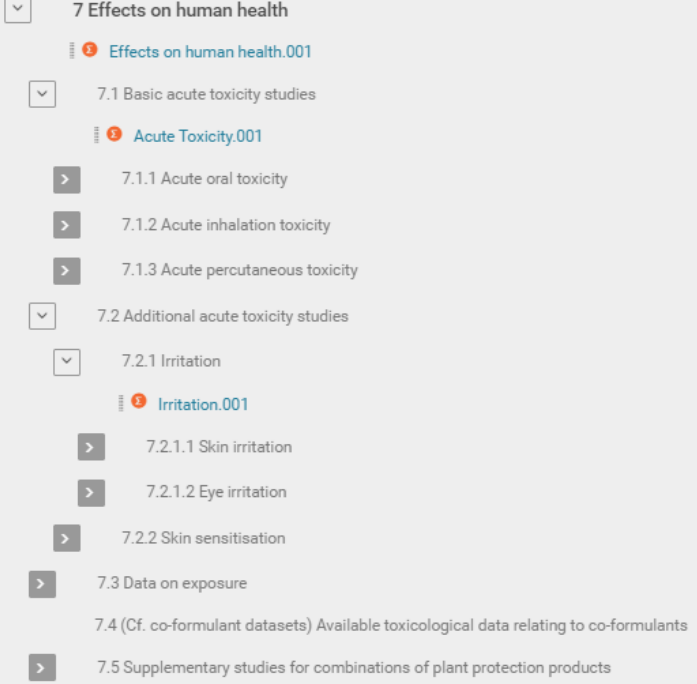

## Effects on human health - Endpoint summary

#### **Purpose**

Chemical (Active and Product): Provide summary information of the most relevant study(-ies) from which the key value for chemical assessment is extrapolated. Provide only the most relevant details (according to Other toxicological studies). This endpoint study record should be used for those studies where no specific IUCLID document is available. In certain cases, it can be necessary to carry out supplementary studies to further clarify the adverse human effects

Microorganisms (Active): Provide a summary of additional studies investigating chronic mammalian toxicity, pathogenicity and infectiveness, carcinogenicity and reproductive toxicity (if available). Provide only the most relevant details.

Microorganism (Product): Provide a summary of the additional information on mode of toxic action, toxicological profile and all other known toxicological aspects of the microorganism shall be submitted. Special attention shall be given to co-formulants. Provide a summary on additional acute toxicity studies for a combination of plant protection products where the product label includes requirements for the use of the plant protection product with other plant protection products and/or with adjuvants as a tank mix.

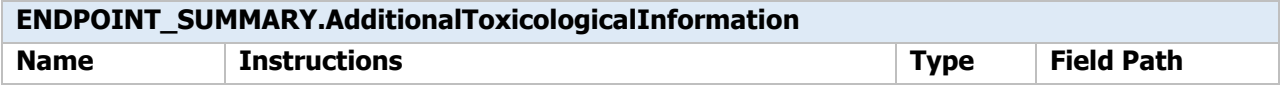

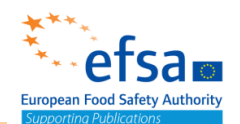

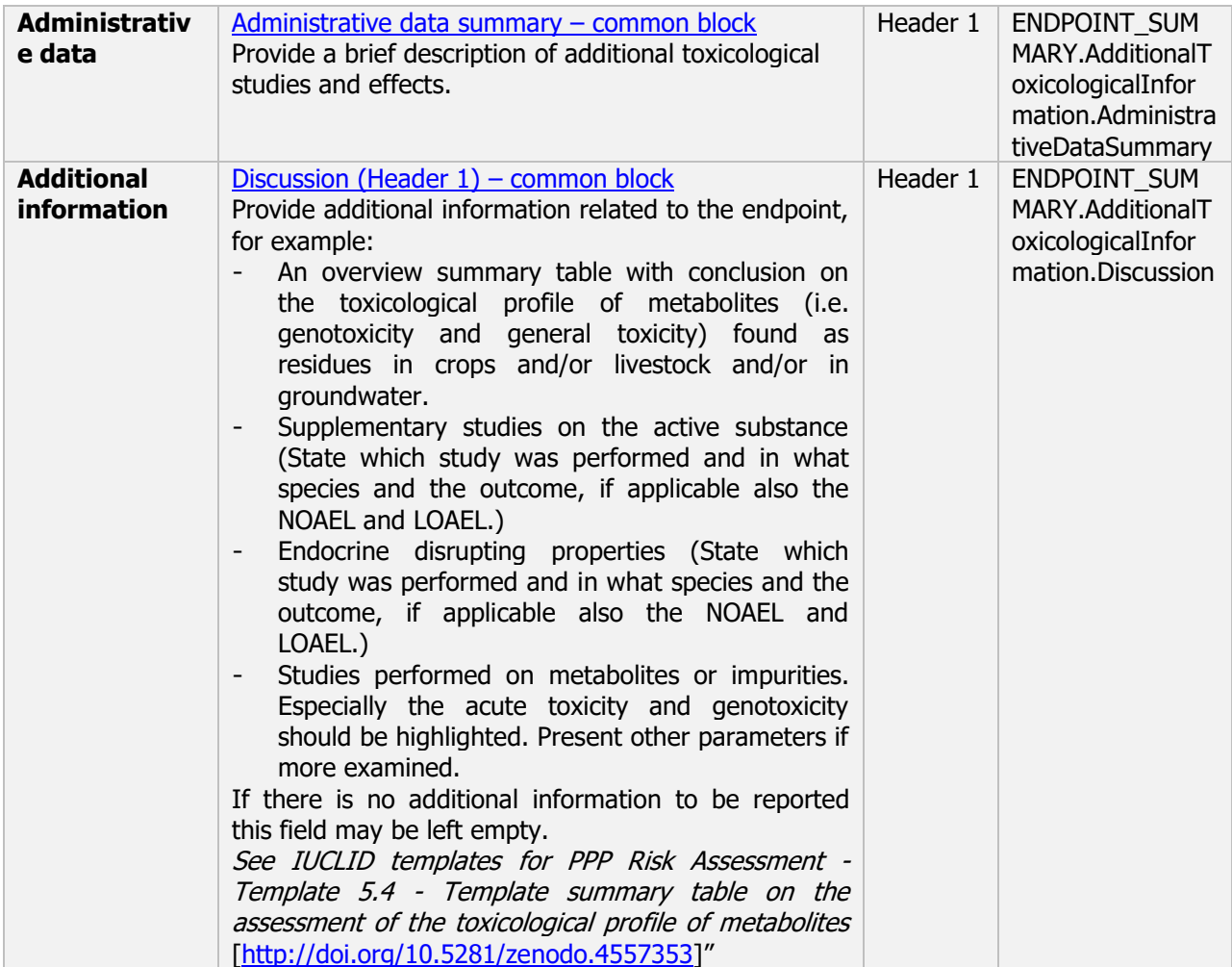

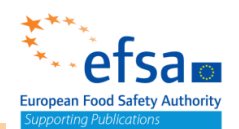

### **7.1 Basic acute toxicity studies – Endpoint summary**

### **Purpose**

Chemical (Active and Product): Provide summary information of the most relevant study(-ies) from which the key value for chemical assessment is extrapolated. Provide only the most relevant details (according to Acute toxicity (Regulation (EU) N° 283/2013, Annex Part A, point 5.2):

- Rat LD50 oral
- Rat LD50 dermal
- Rat LC50 inhalation

Microorganism (Active and Product): Provide summary information of the most relevant study(-ies) in which the relative hazards associated with the different routes of exposure have been investigated in test mammals. The information generated through acute toxicity, pathogenicity and infectiveness testing is of particular value in assessing hazards likely to arise in accident situations and consumer risks due to exposure to possible residues.

All signs of infection and/or pathogenicity and a clearance assessment should be included.

The document should contain the information needed to be reported according to the list of end points for acute oral, dermal and inhalation toxicity (SANCO/12592/2012-rev. 2, 22 March 2019).

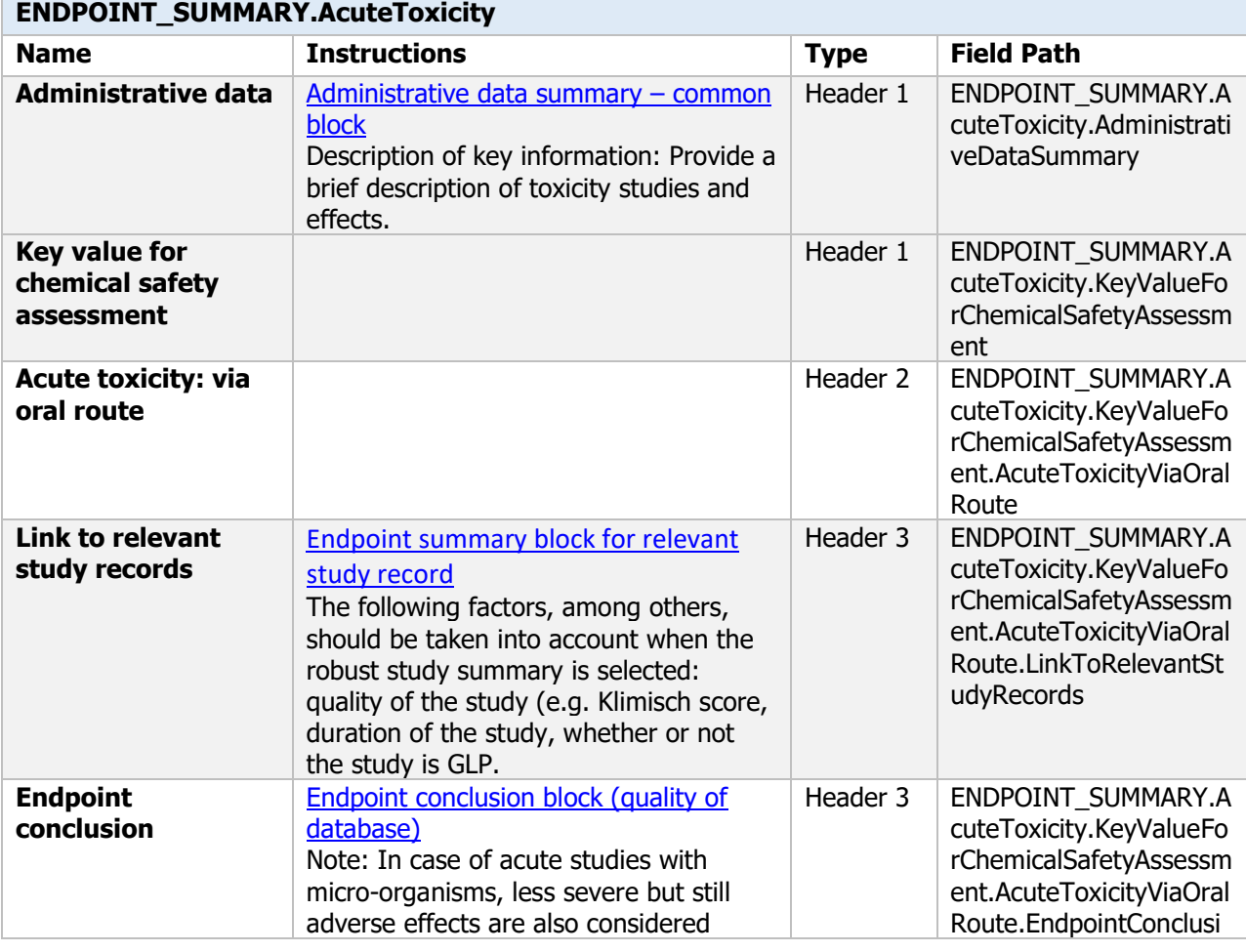

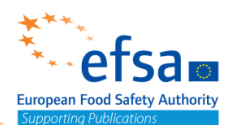

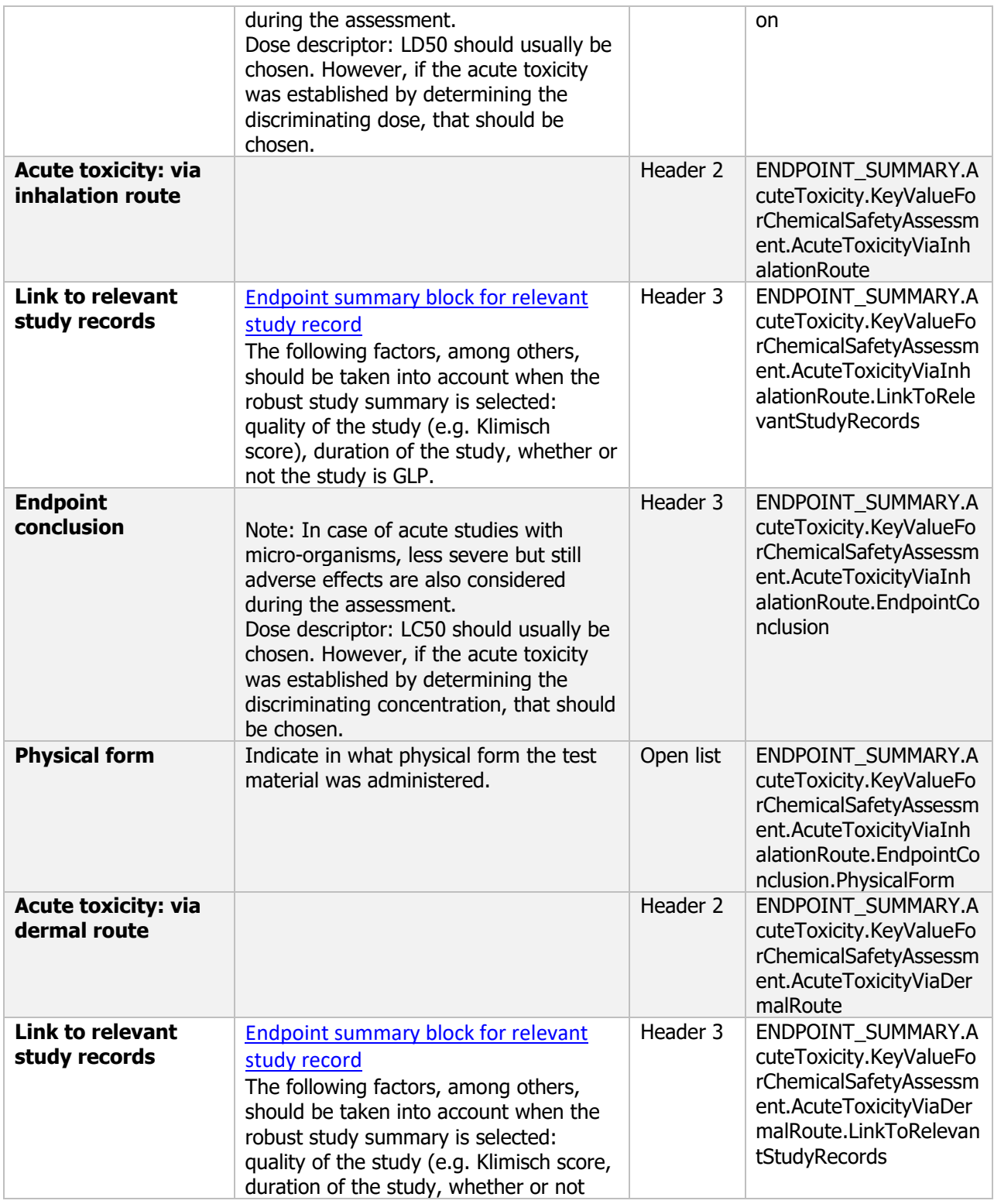

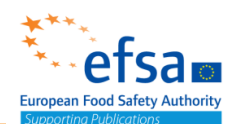

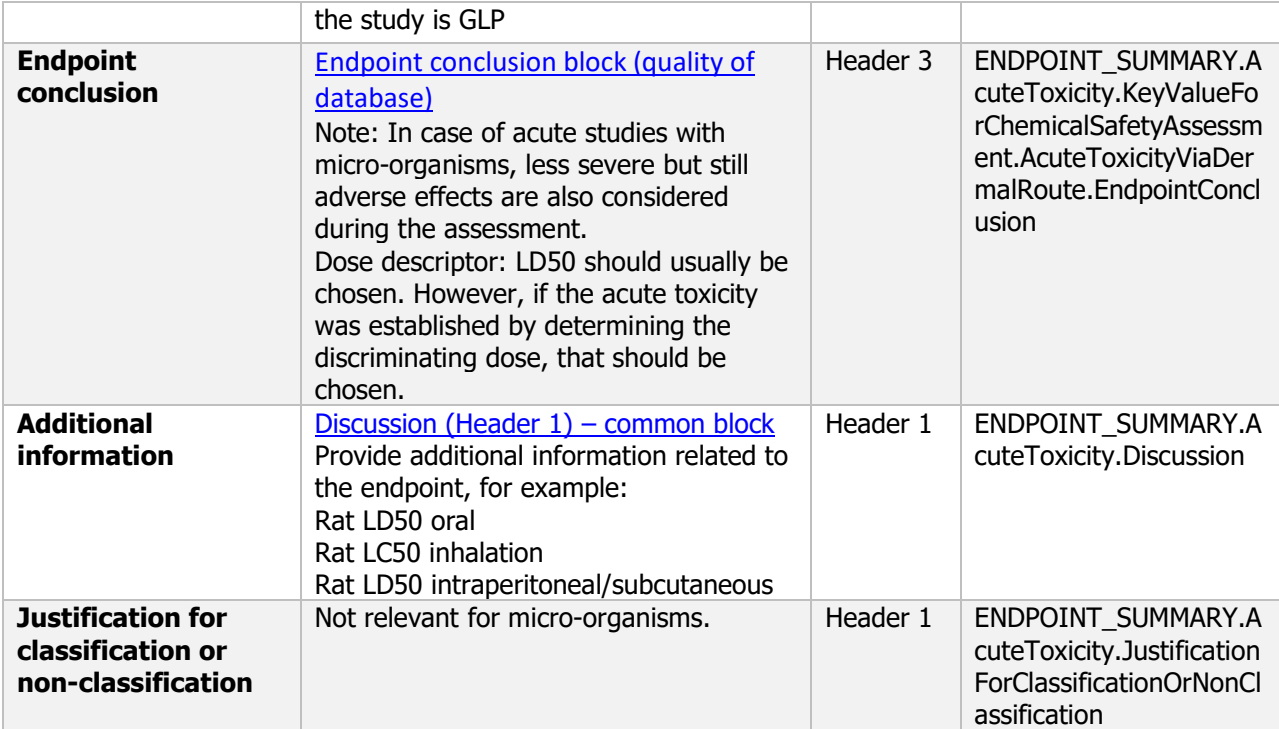

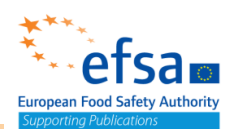

### **7.1.1 Acute oral toxicity – Endpoint study record**

### **Purpose**

Chemical Active: The acute oral toxicity of the active substance shall always be reported

Chemical Product: A test for acute oral toxicity shall be carried out, unless the applicant can justify an alternative approach under Regulation (EC) No 1272/2008. In the latter case, acute oral toxicity of all components shall be provided or reliably predicted with a validated method. Consideration shall be given to the possible effects of components on the toxic potential of the total mixture.

Microorganism Active: The acute oral toxicity study should permit the identification of effects following a single exposure to the microorganism, including an assesment of toxicity, pathogenicity and infectiveness, and evaluation of the clearance of the microorganism.

Microorganism Product: An acute oral test with the plant protection product shall always be carried only if the applicant cannot justify an alternative approach under Regulation (EC) No 1272/2008.

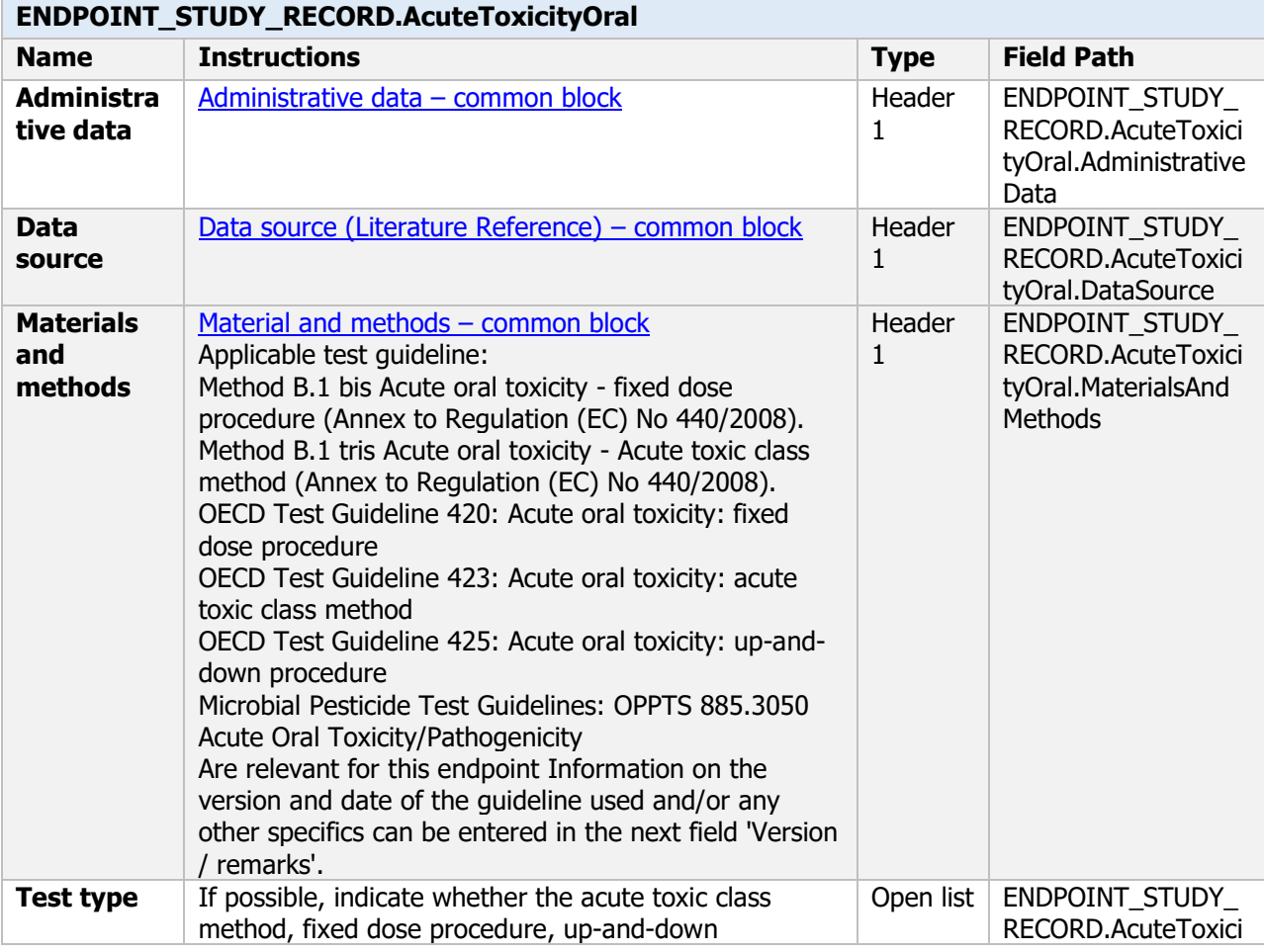

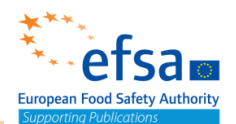

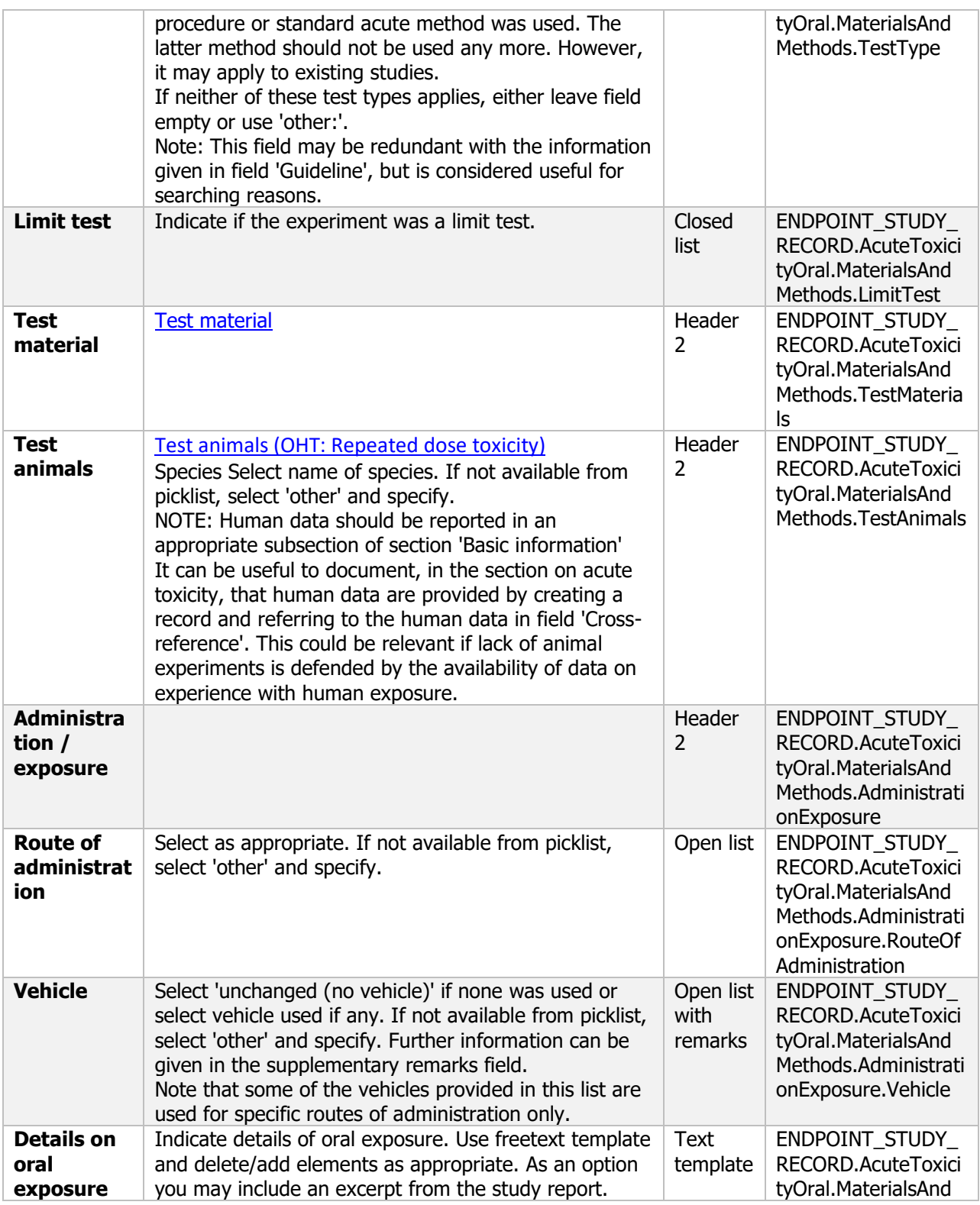

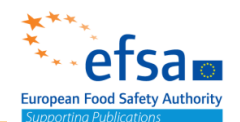

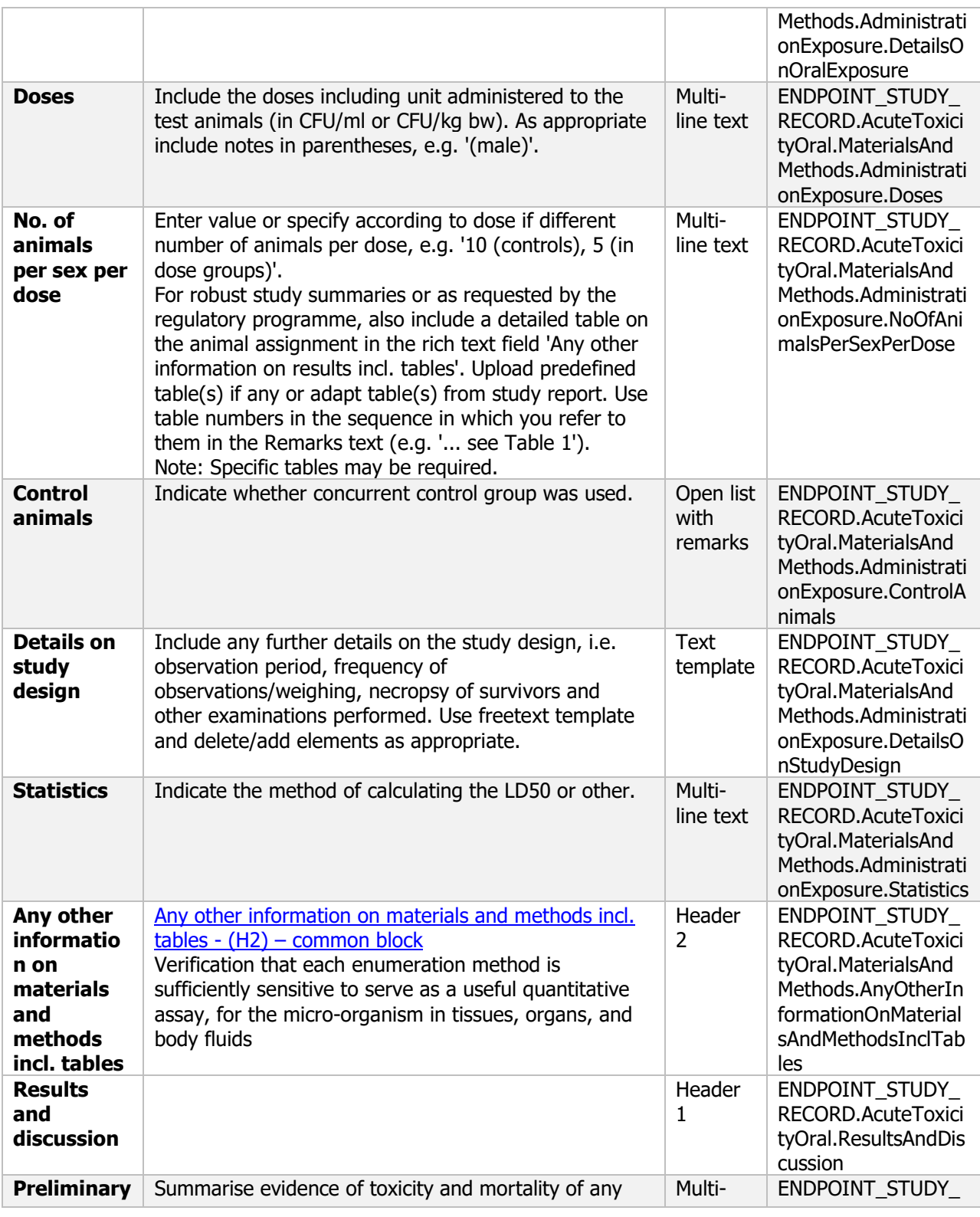

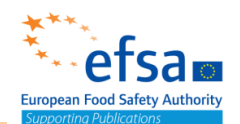

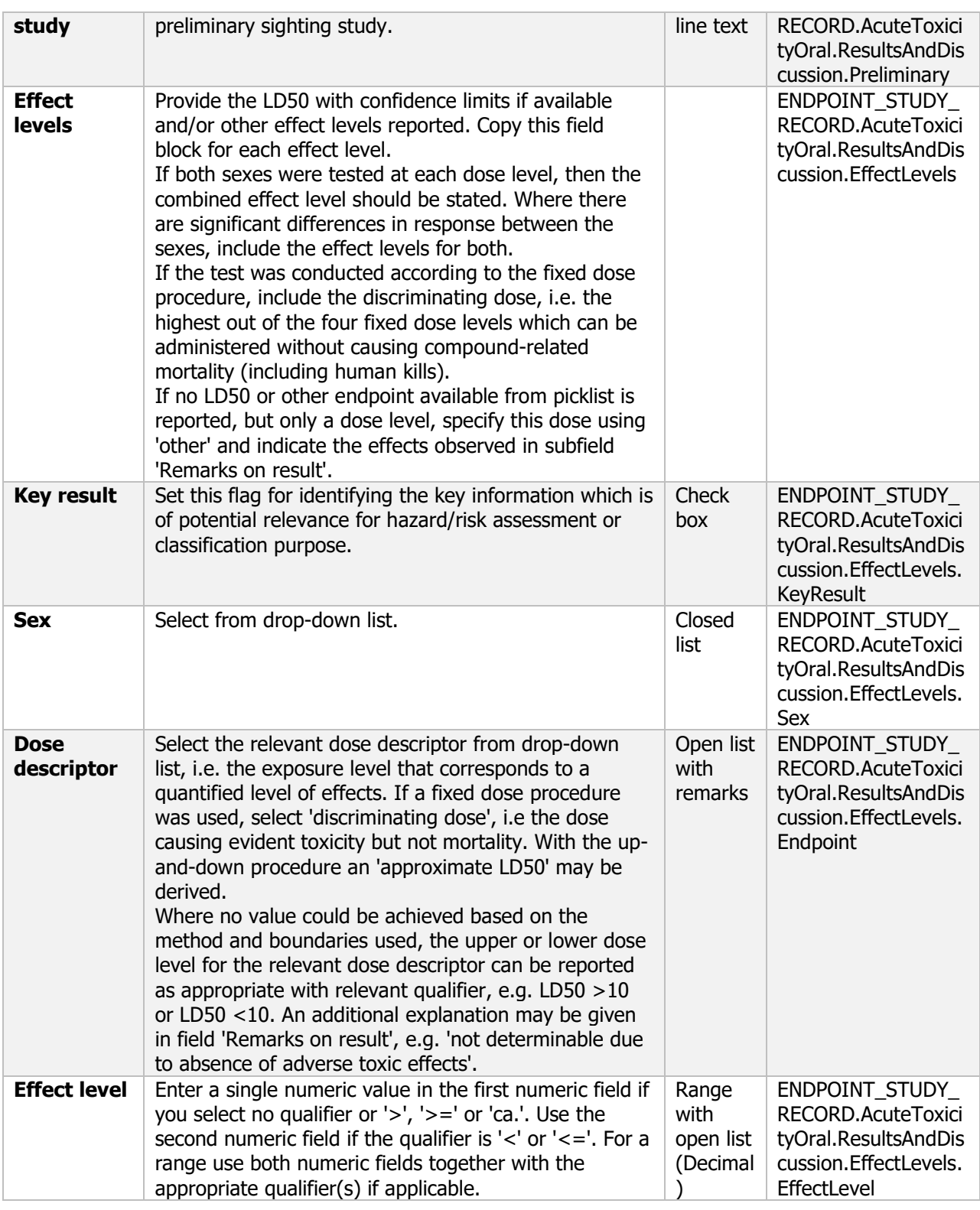

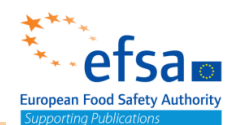

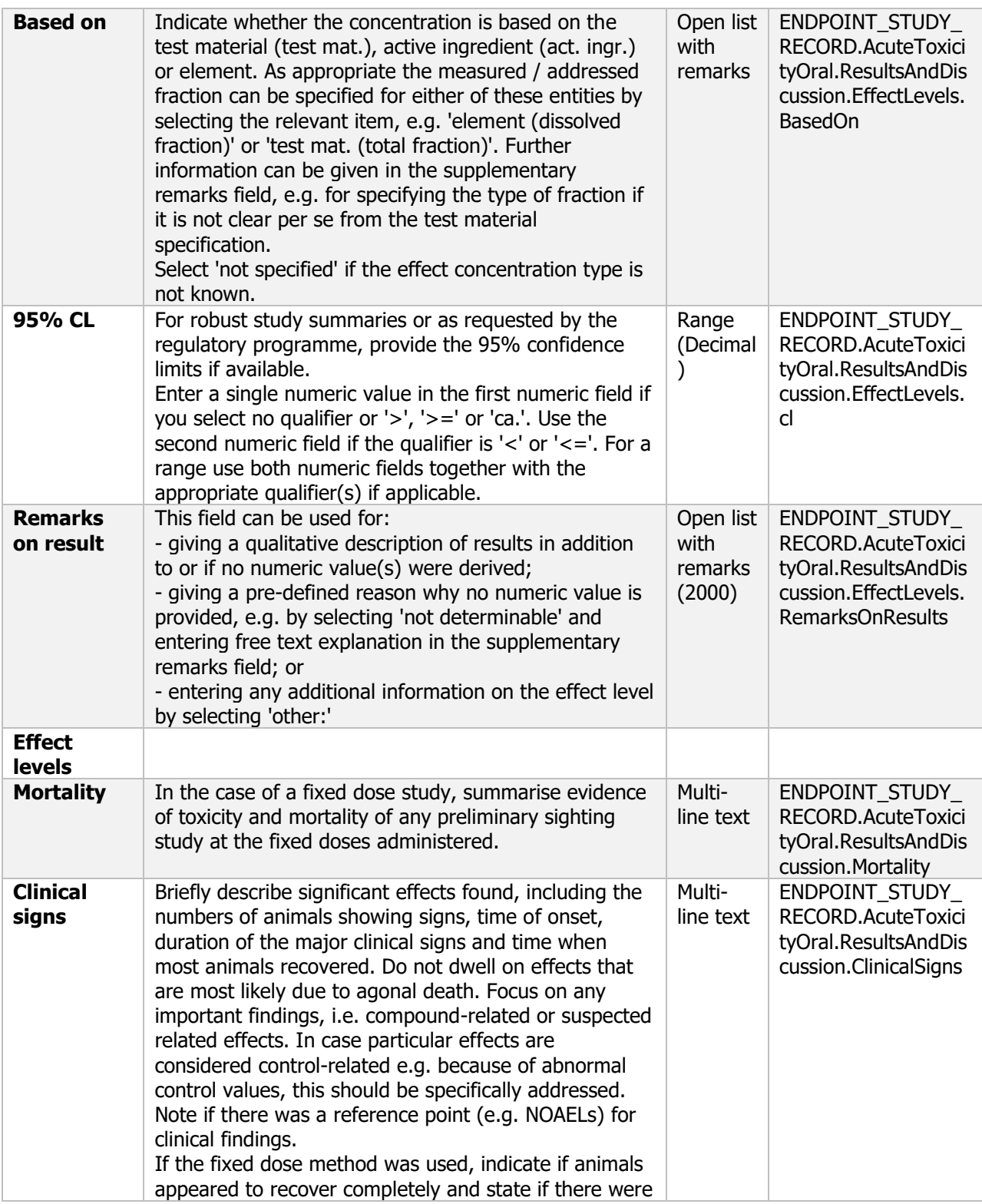

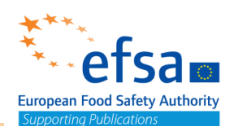

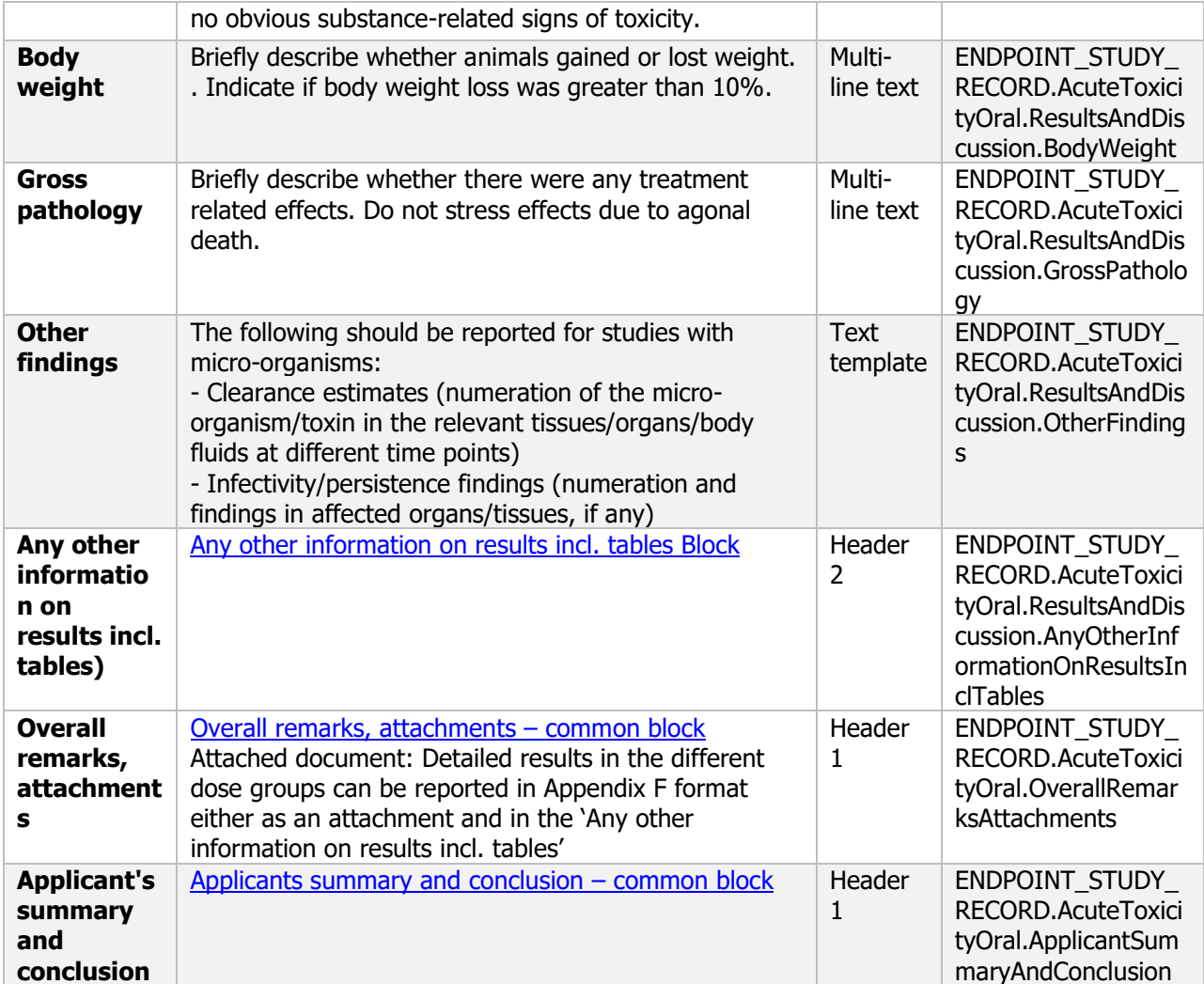

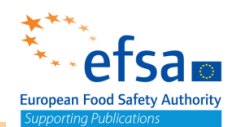

### **7.1.2 Acute inhalation toxicity – Endpoint study record**

### **Purpose:**

Chemical: The acute inhalation toxicity of the active substance shall be reported where any of the following apply:

the active substance has a vapour pressure  $> 1 \times 10$ –2 Pa at 20 °C;

the active substance is a powder containing a significant proportion of particles of a diameter < 50  $\mu$ m (  $> 1$  % on weight basis);

the active substance is included in products that are powders or are applied by spraying.

The head/nose only exposure shall be used, unless whole body exposure can be justified.

Microorganism Active: The acute toxicity study by inhalation should permit the identification of effects following a single exposure to the microorganism, including an assessment of toxicity, pathogenicity and infectiveness, and evaluation of the clearance of the microorganism.

Microorganism Product: The acute inhalation toxicity study must be carried out where the plant protection product:

- is used with fogging equipment,

- is an aerosol,

- is a powder containing a significant proportion of particles of diameter <50 micrometre (>1% on a weight basis),

- is to be applied from aircraft in cases where inhalation exposure is relevant,

- is to be applied in a manner which generates a significant proportion of particles or droplets of diameter <50 micrometre (>1% on a weight basis),

- contains a volatile component at greater than 10%.

### **ENDPOINT\_STUDY\_RECORD.AcuteToxicityInhalation**

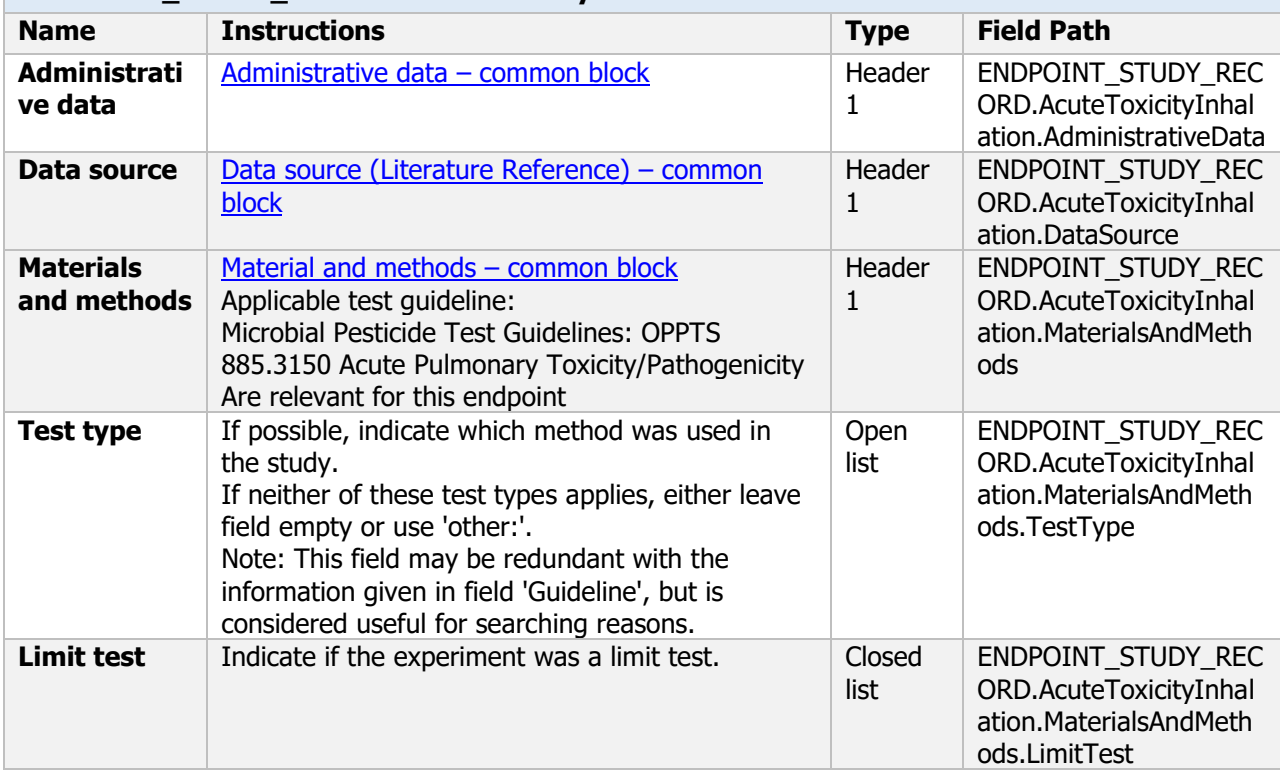

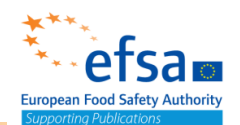

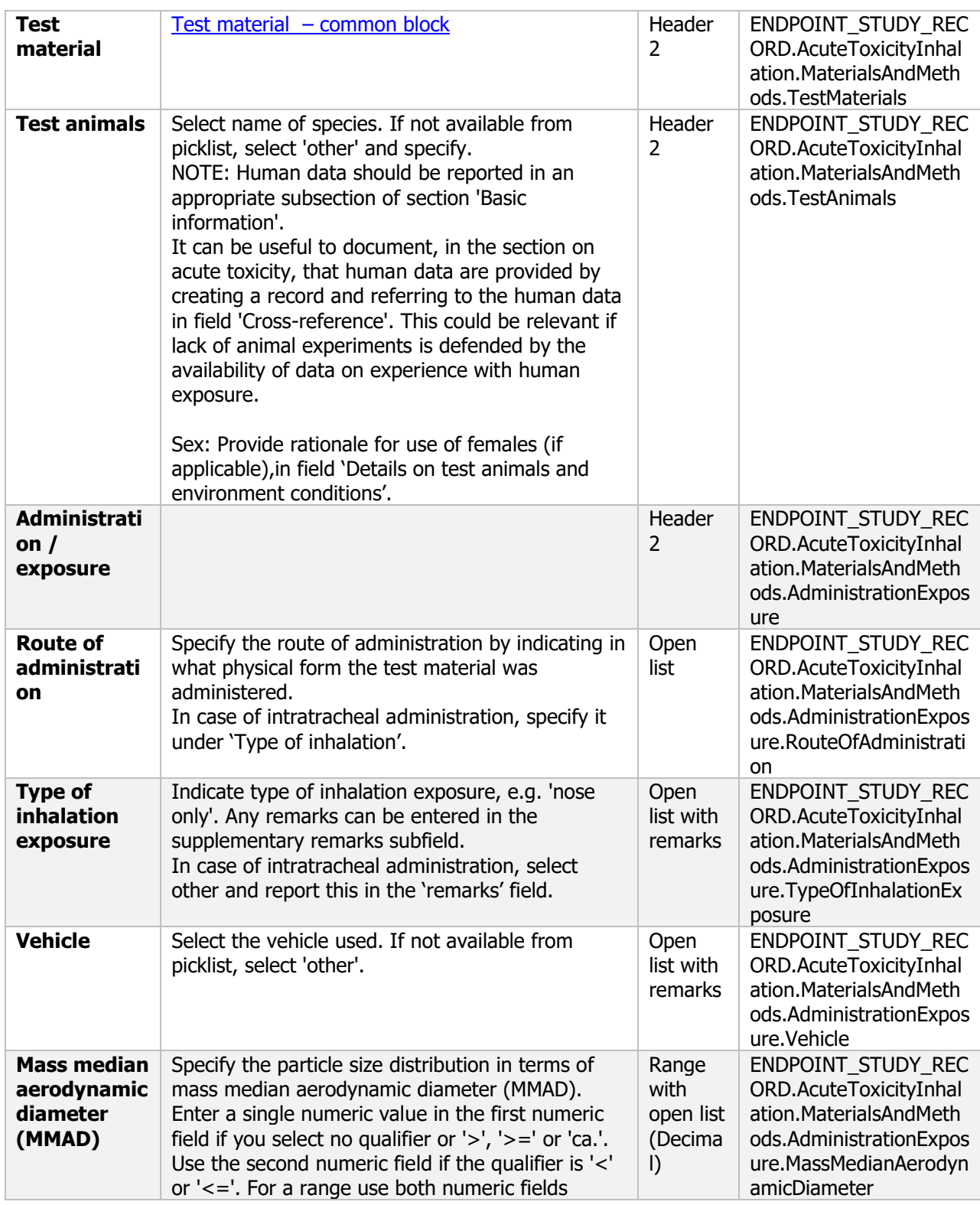

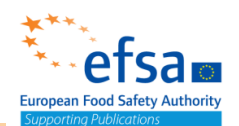

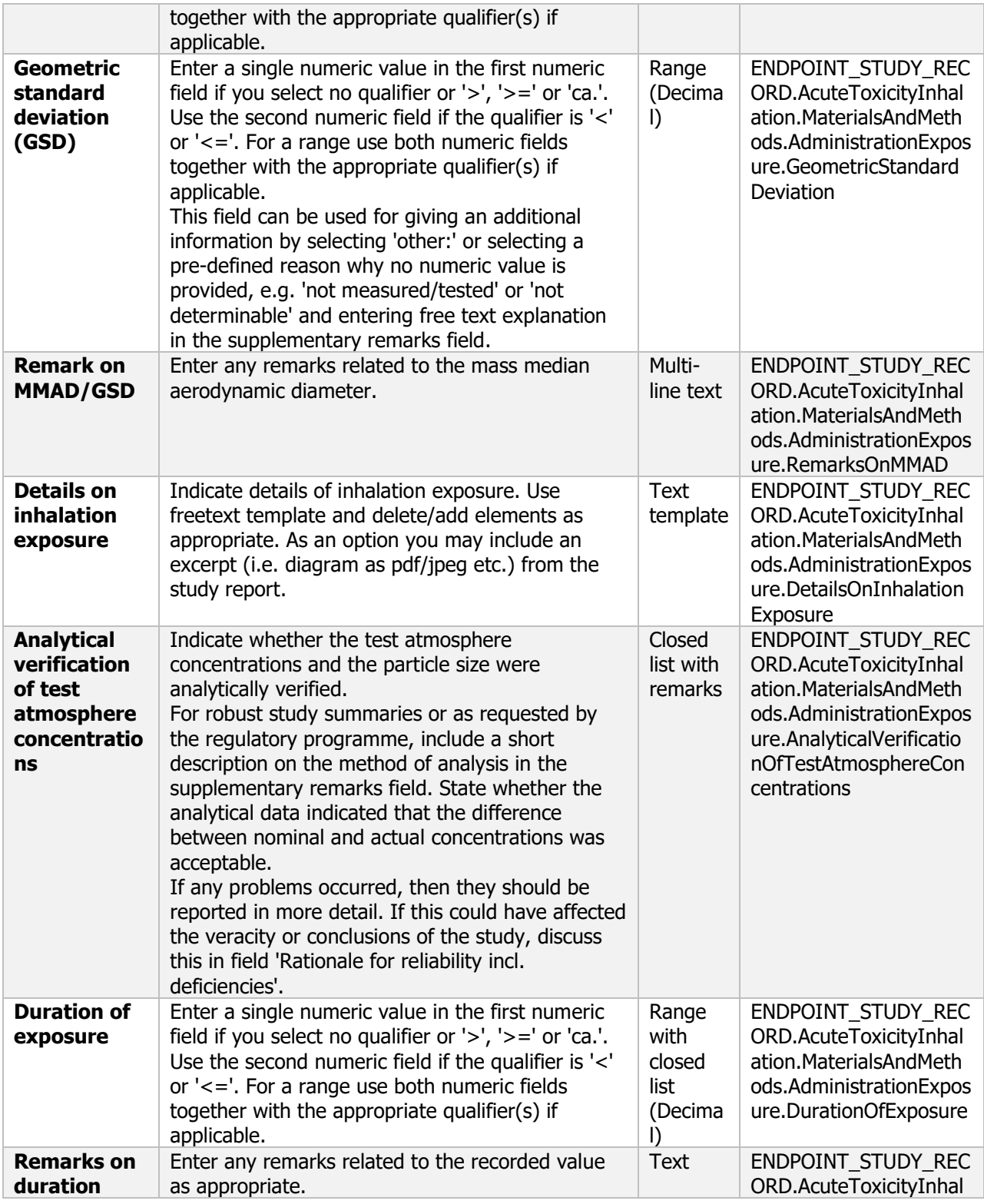

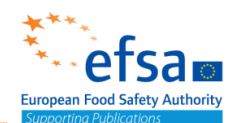

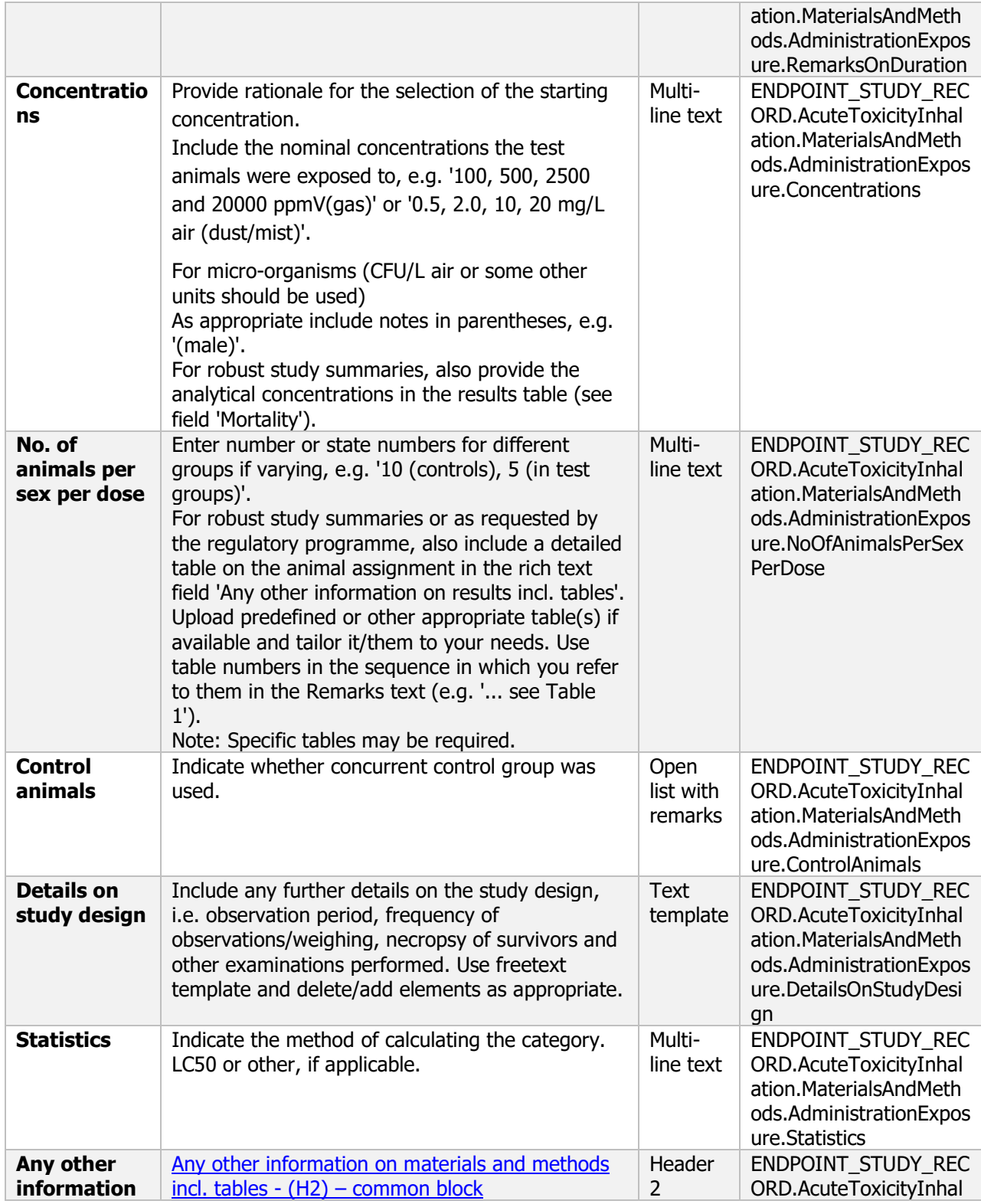

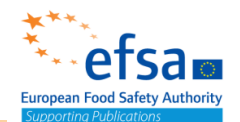

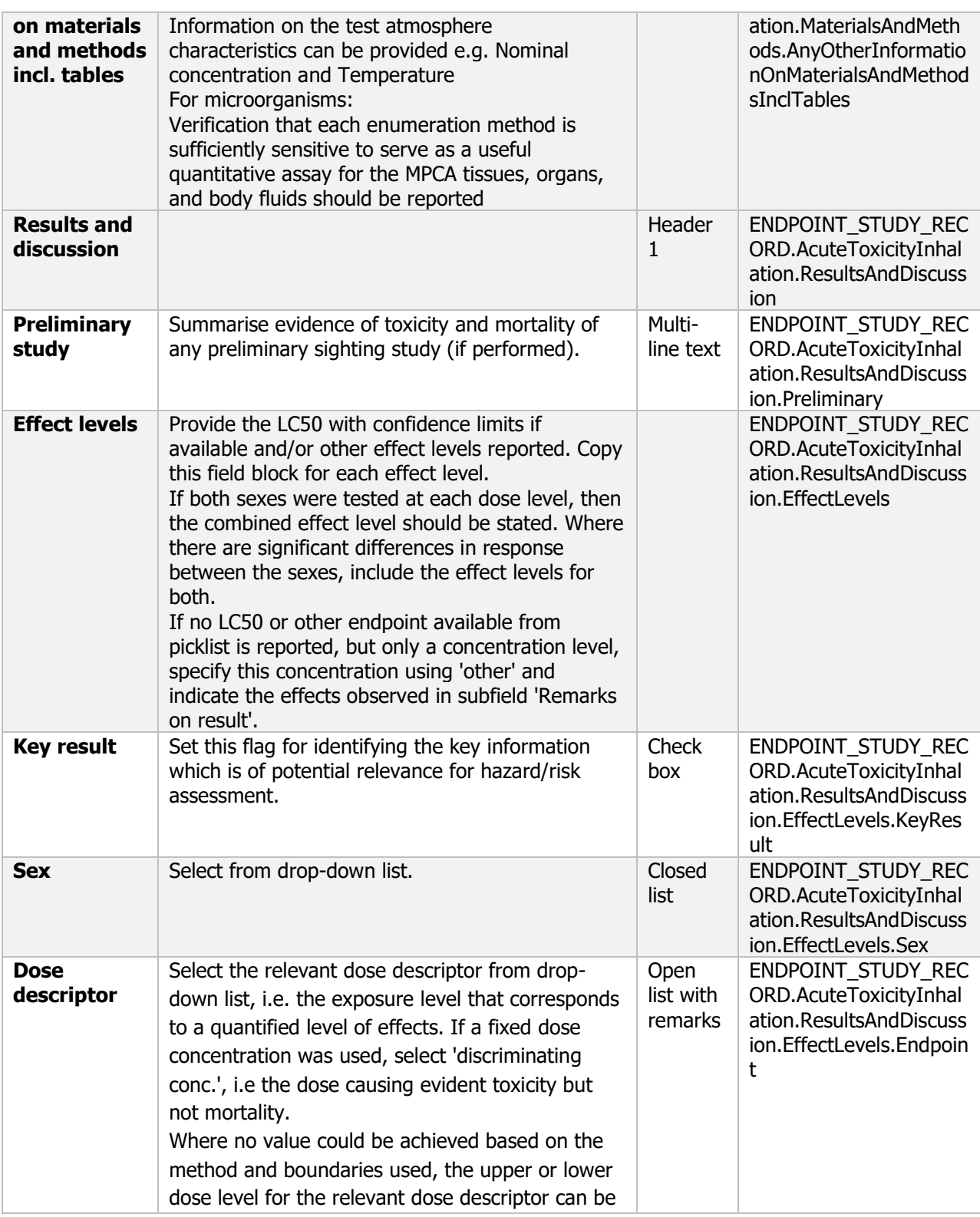

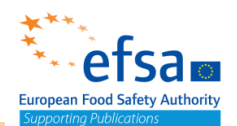

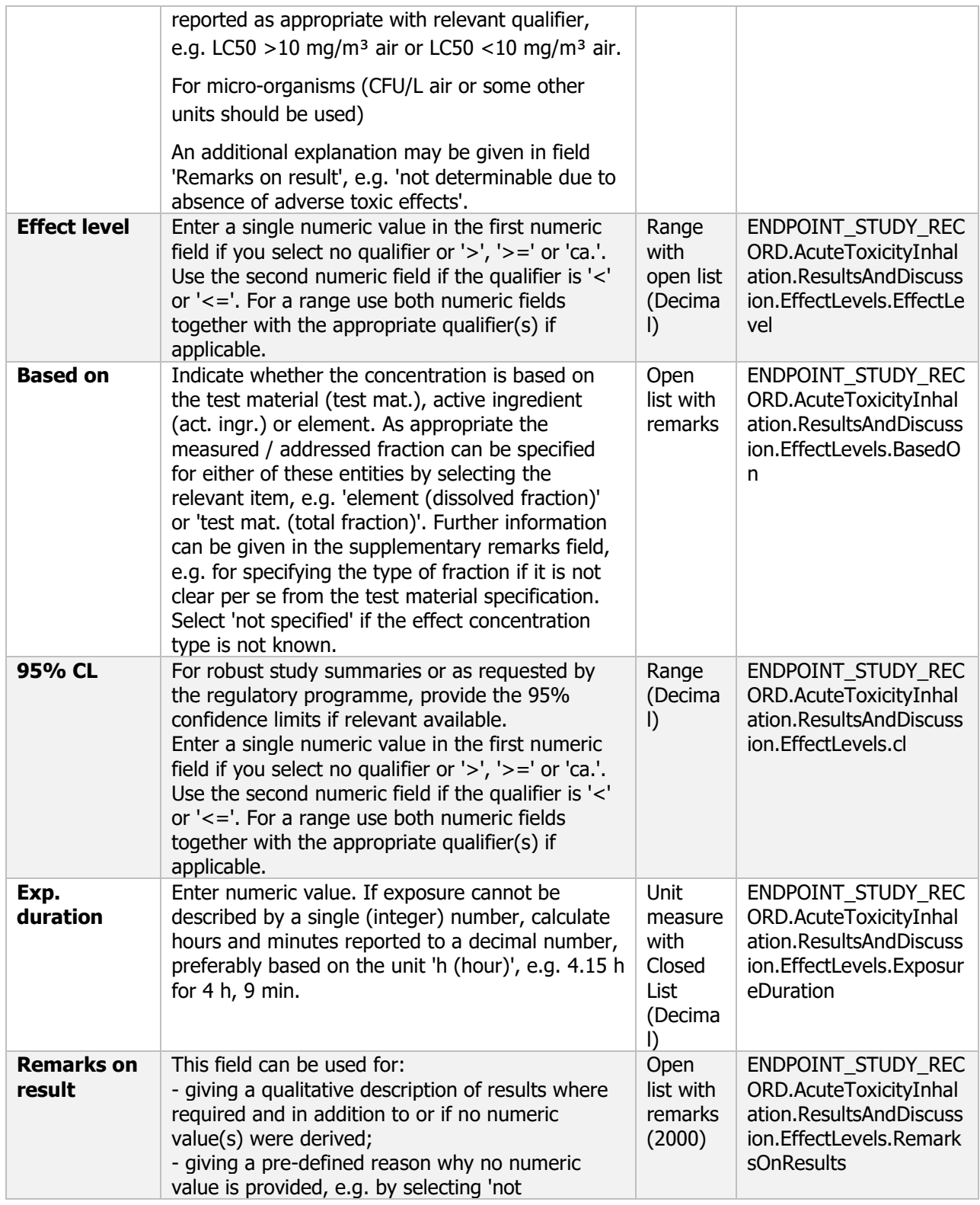

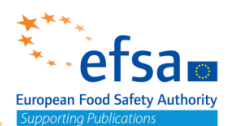

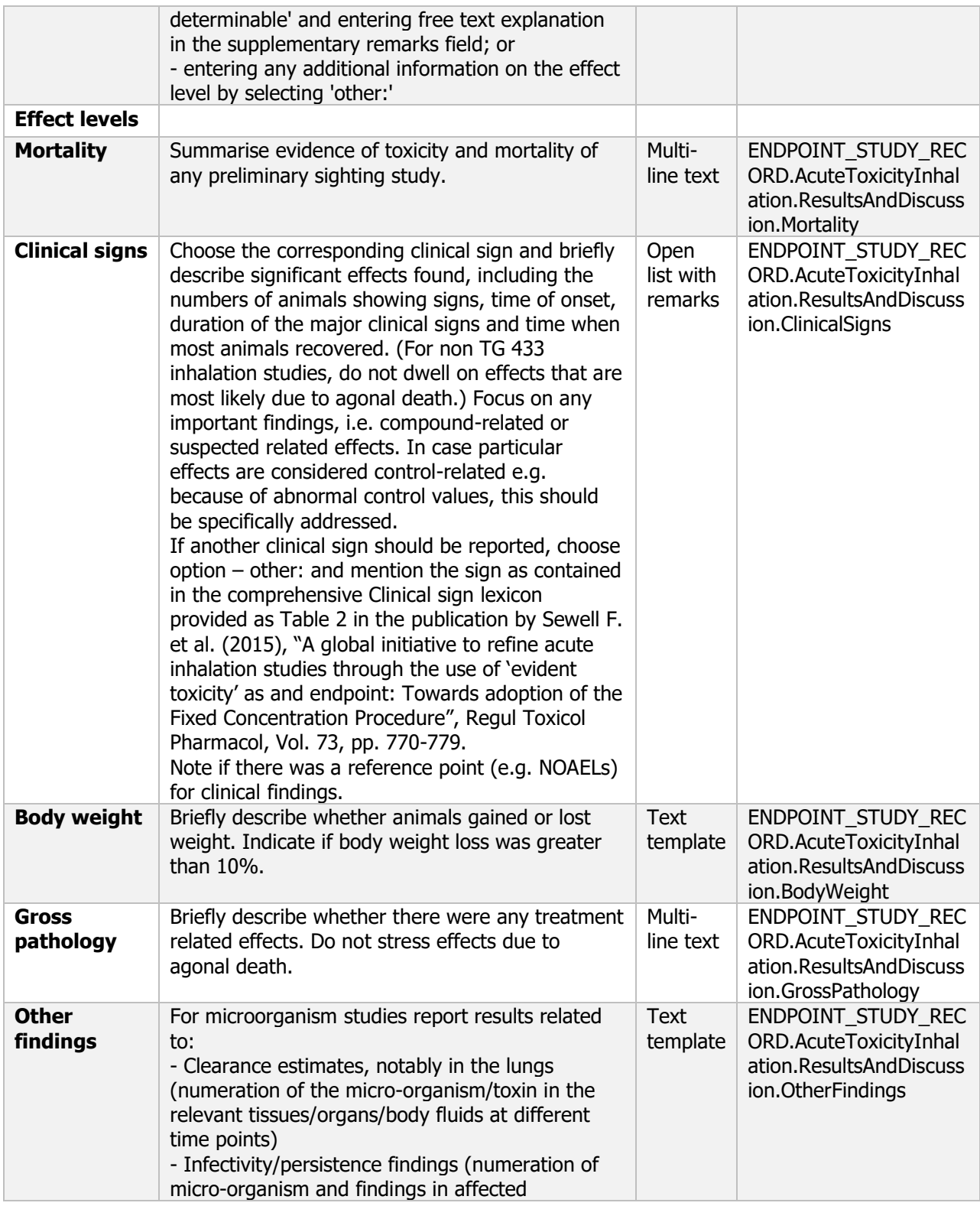
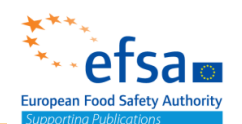

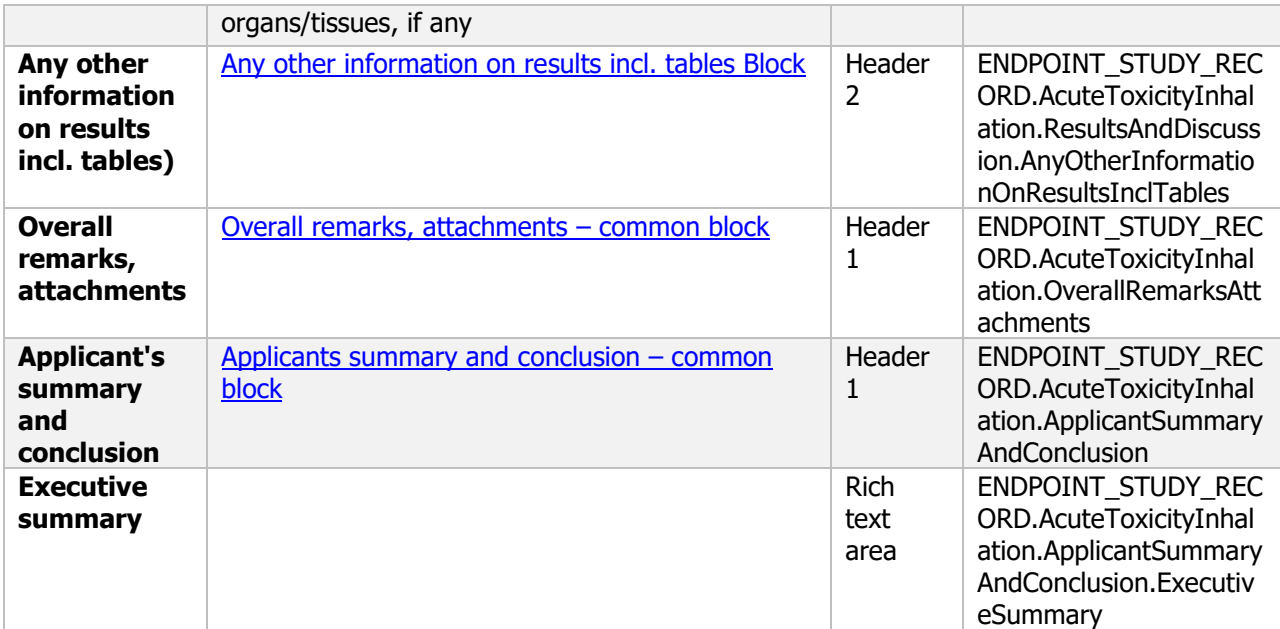

### **7.1.3 Acute percutaneous toxicity – Endpoint study record**

### **Purpose**

Chemical Active: The acute dermal toxicity of the active substance shall be reported unless waiving is scientifically justified (for example where oral LD50 (2) is greater than 2 000 mg/kg). Both local and systemic effects shall be investigated.

Chemical Product: A test for dermal toxicity shall be carried out on a case by case basis, unless the applicant can justify an alternative approach under Regulation (EC) No 1272/2008. In the latter case, acute dermal toxicity of all components shall be provided or reliably predicted with a validated method. Consideration shall be given to the possible effects of components on the toxic potential of the total mixture.

Microorganism Product: An acute percutaneous test with the plant protection product shall be conducted only if the applicant cannot justify an alternative approach under Regulation (EC) No 1272/2008, where applicable.

Findings of severe skin irritation (Grade 4 erythema or oedema) in the dermal study shall be used instead of performing a specific irritation study.

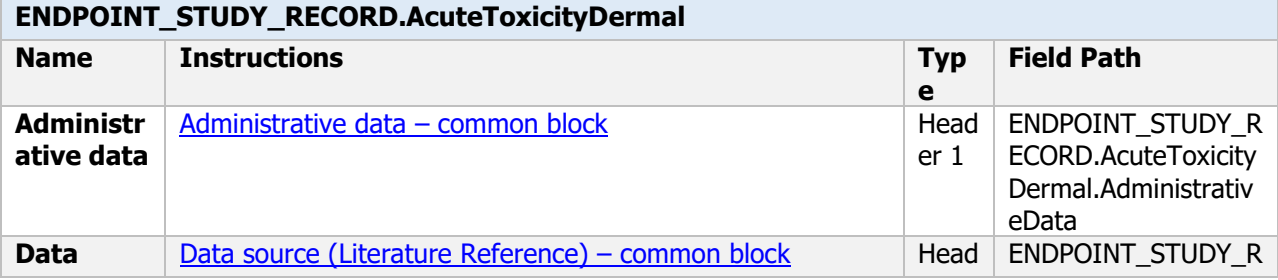

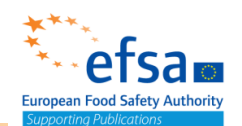

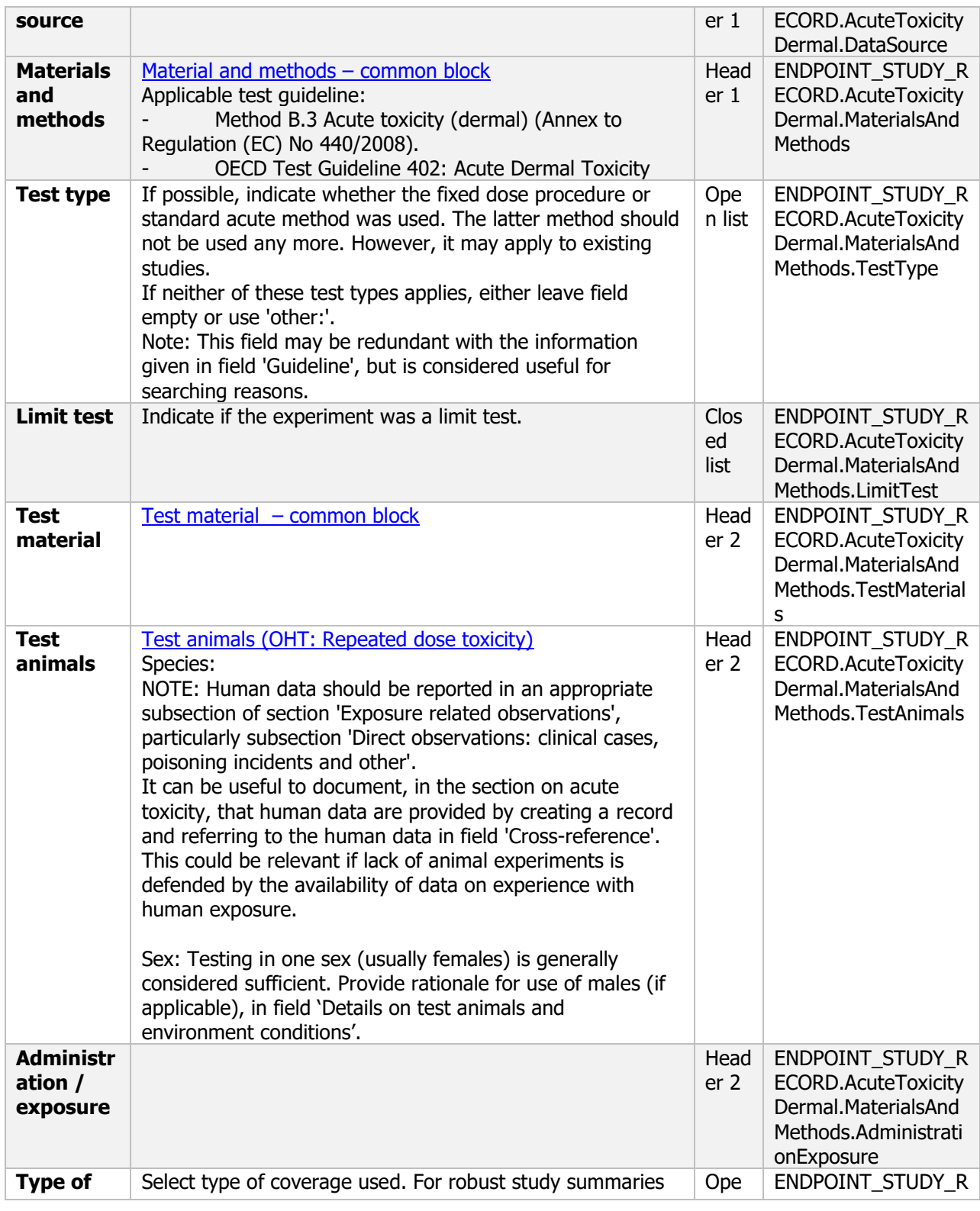

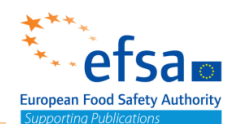

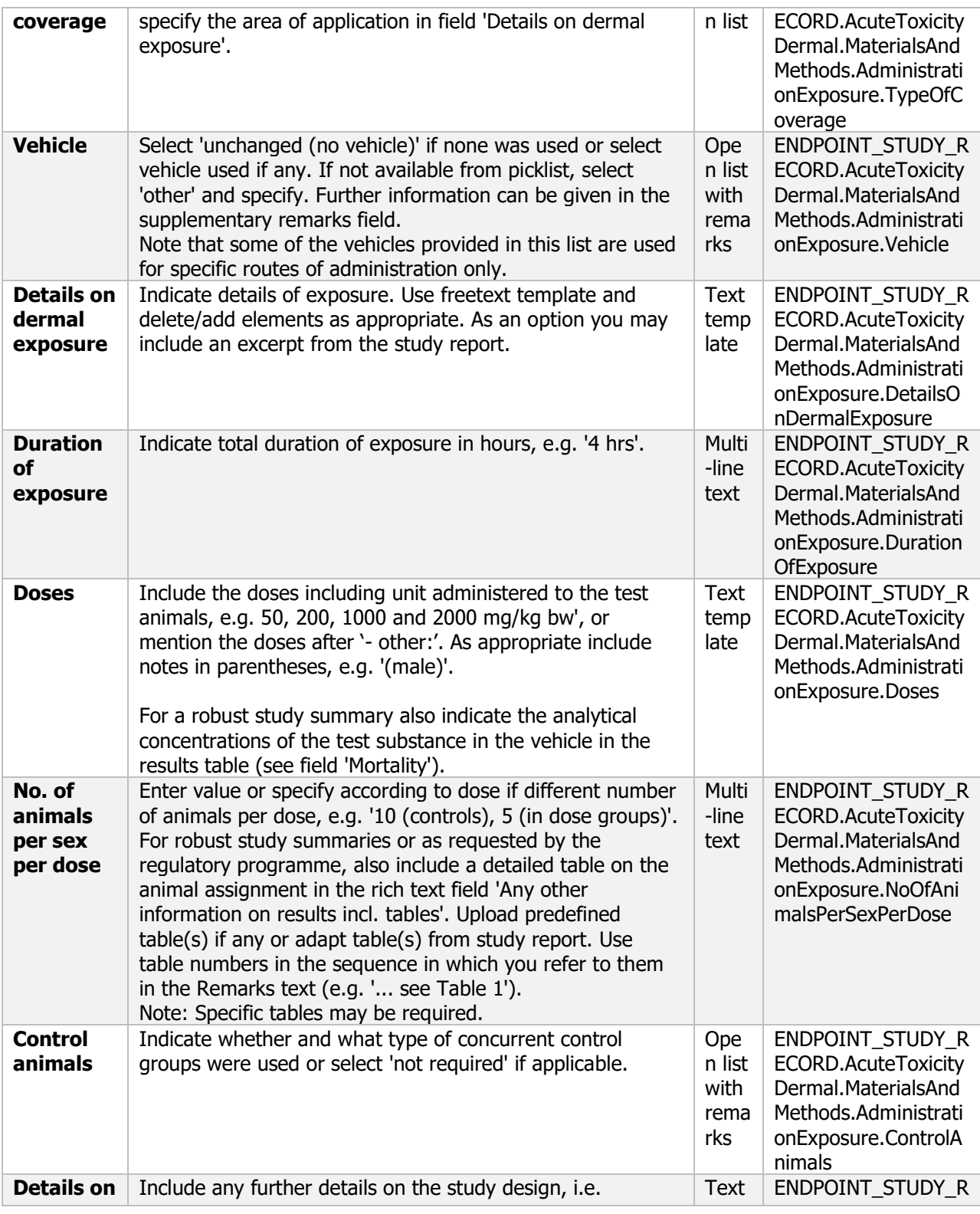

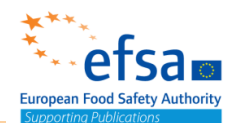

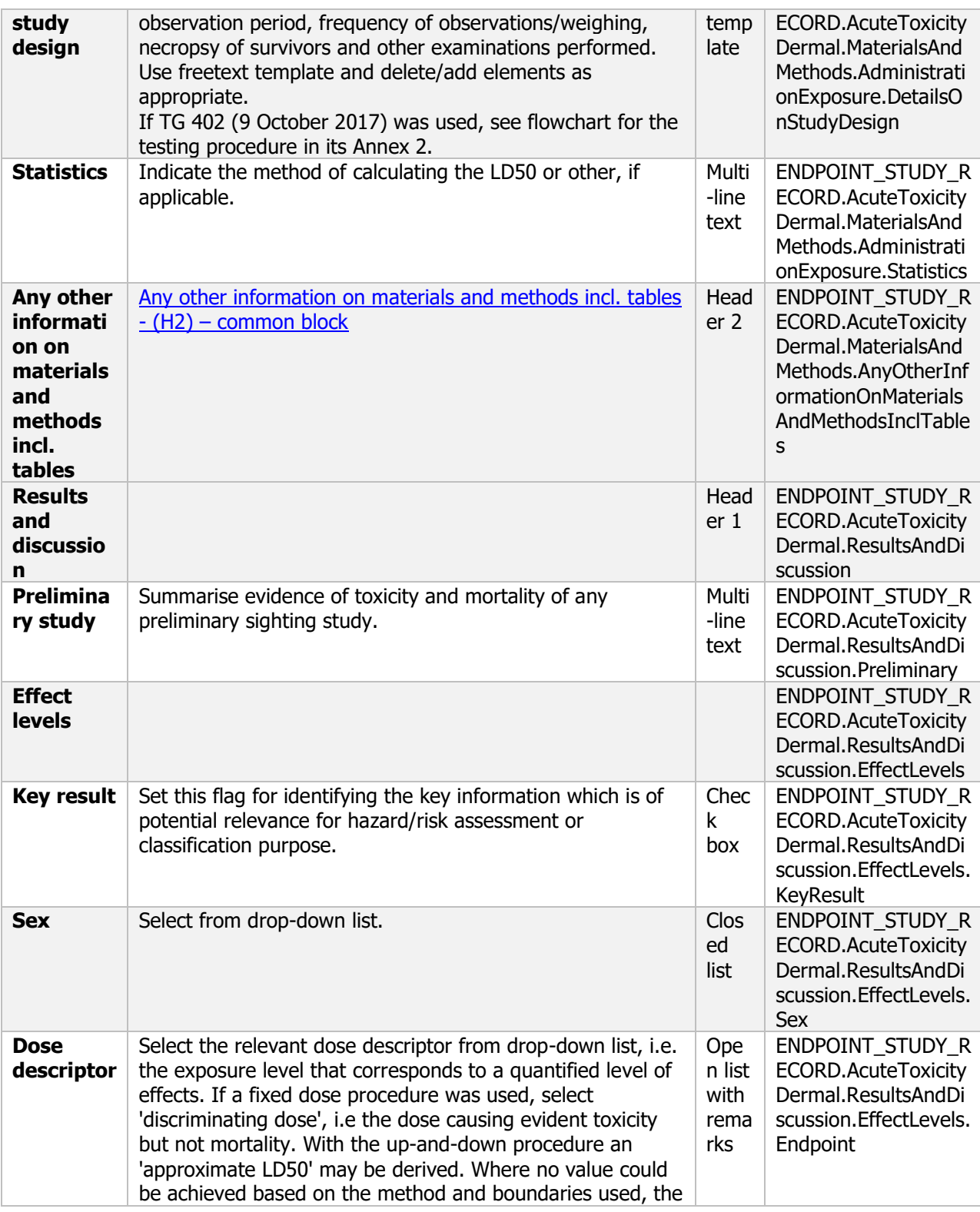

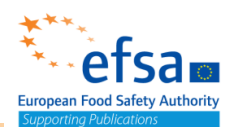

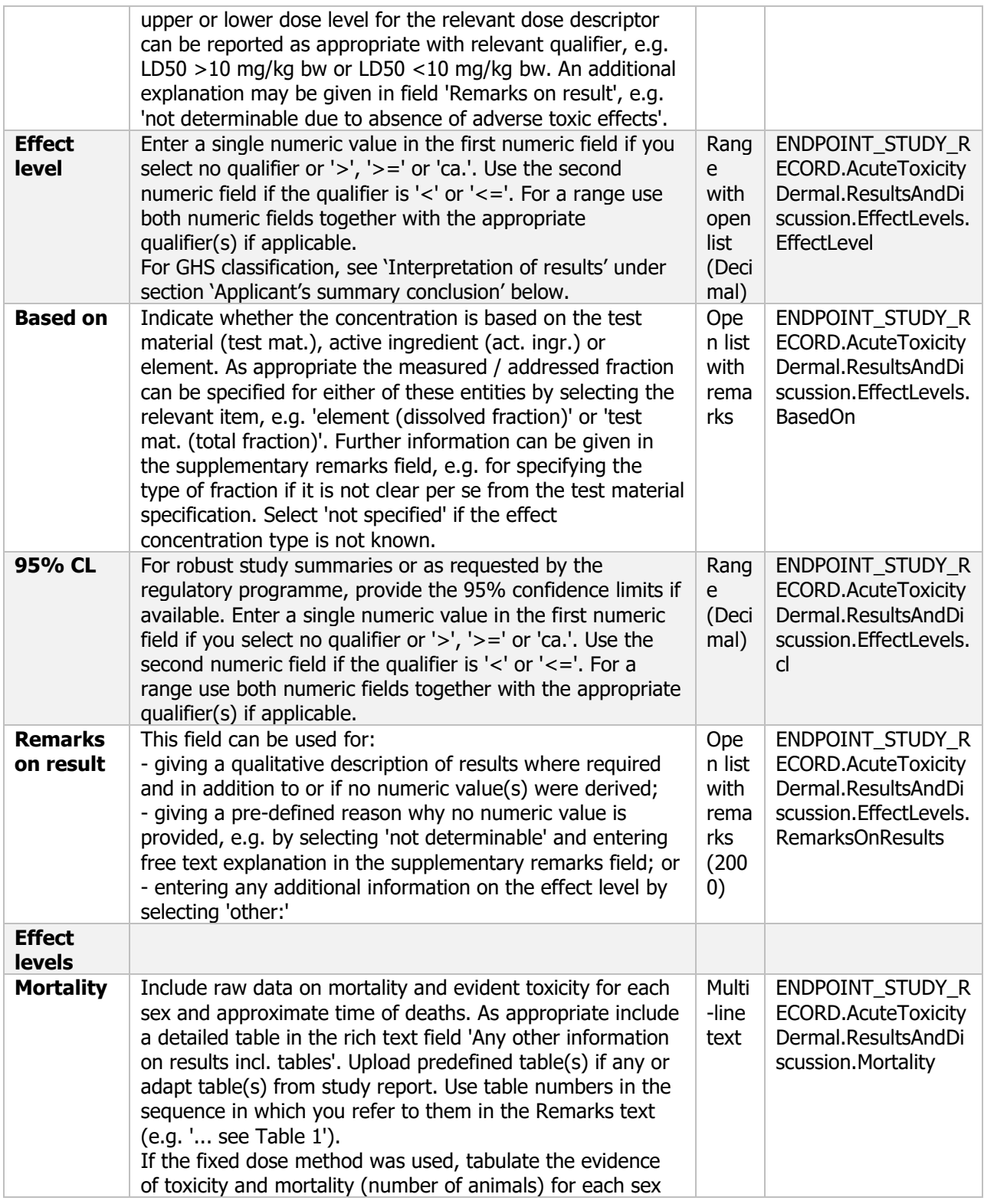

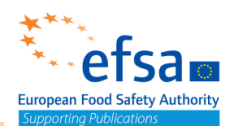

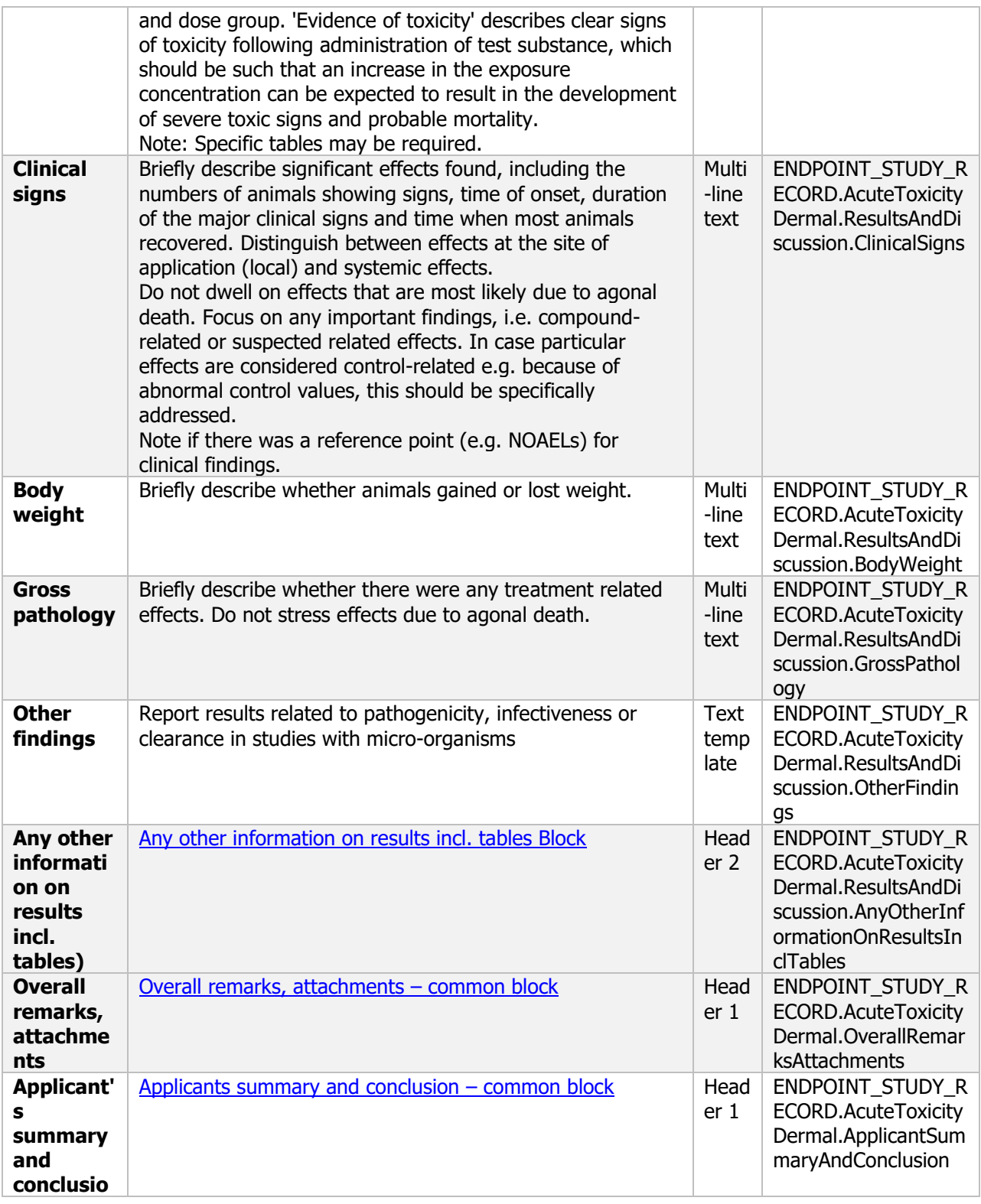

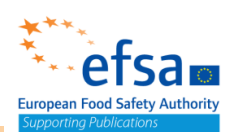

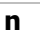

## **7.2 Additional acute toxicity studies**

## **7.2.1 Irritation – Endpoint summary**

### **Purpose**

Chemical and Microorganism: Indicate whether Skin irritation, Eye irritation is observed.

The document should contain the information needed to be reported according to the list of end points for skin and eye irritation (SANCO/12592/2012-rev. 2, 22 March 2019).

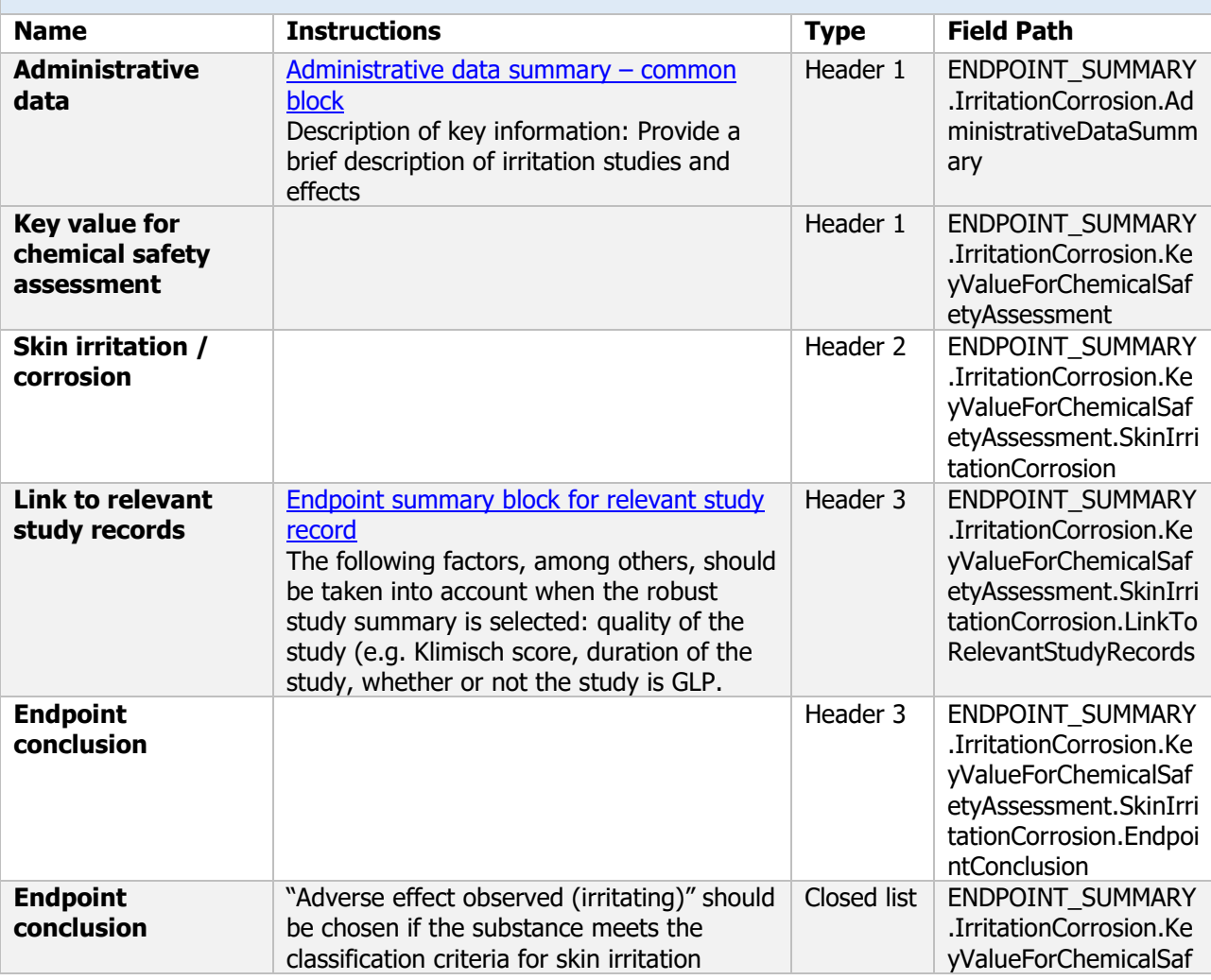

### **ENDPOINT\_SUMMARY.IrritationCorrosion**

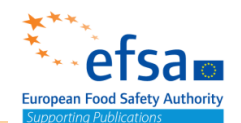

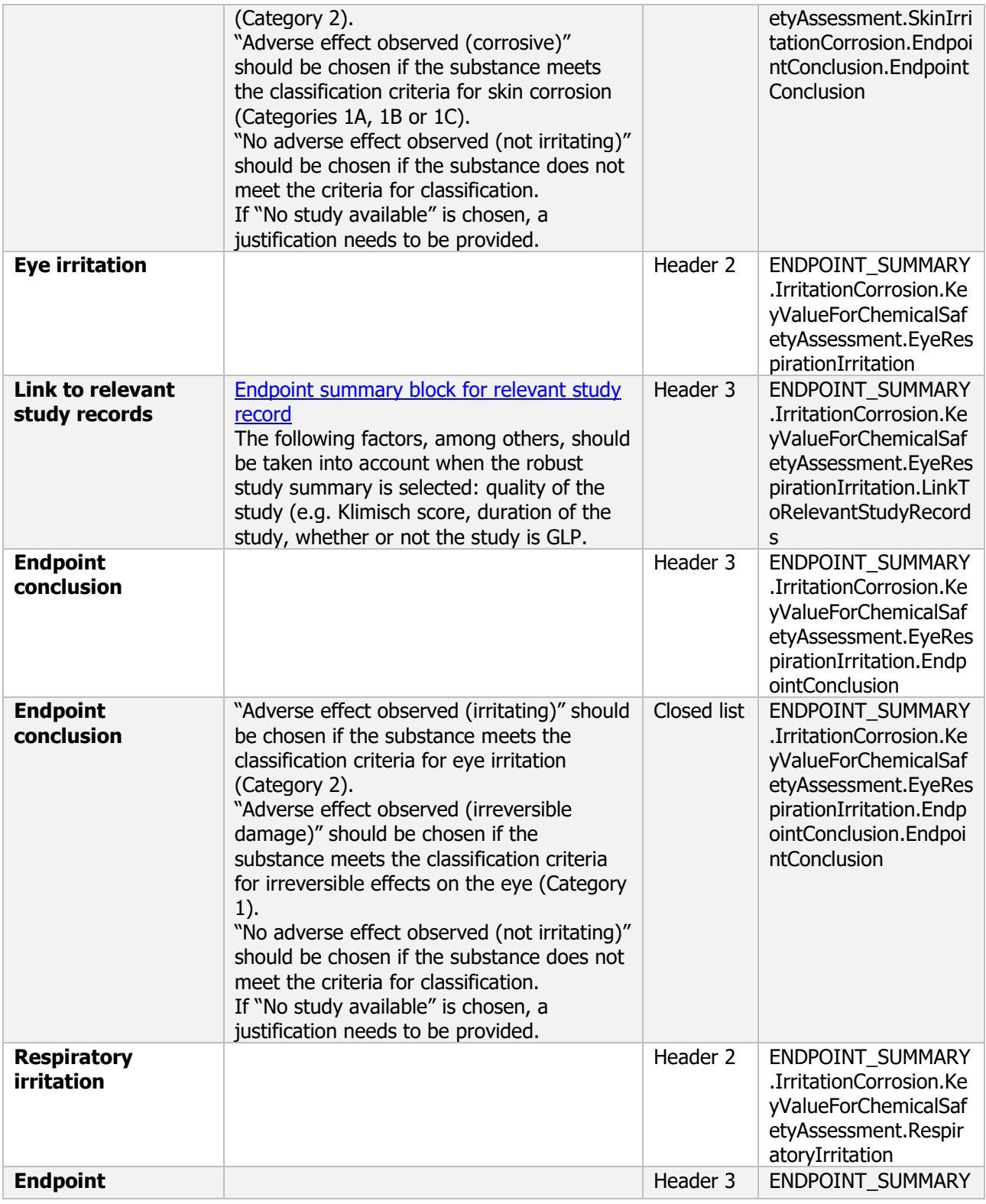

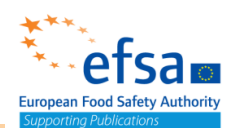

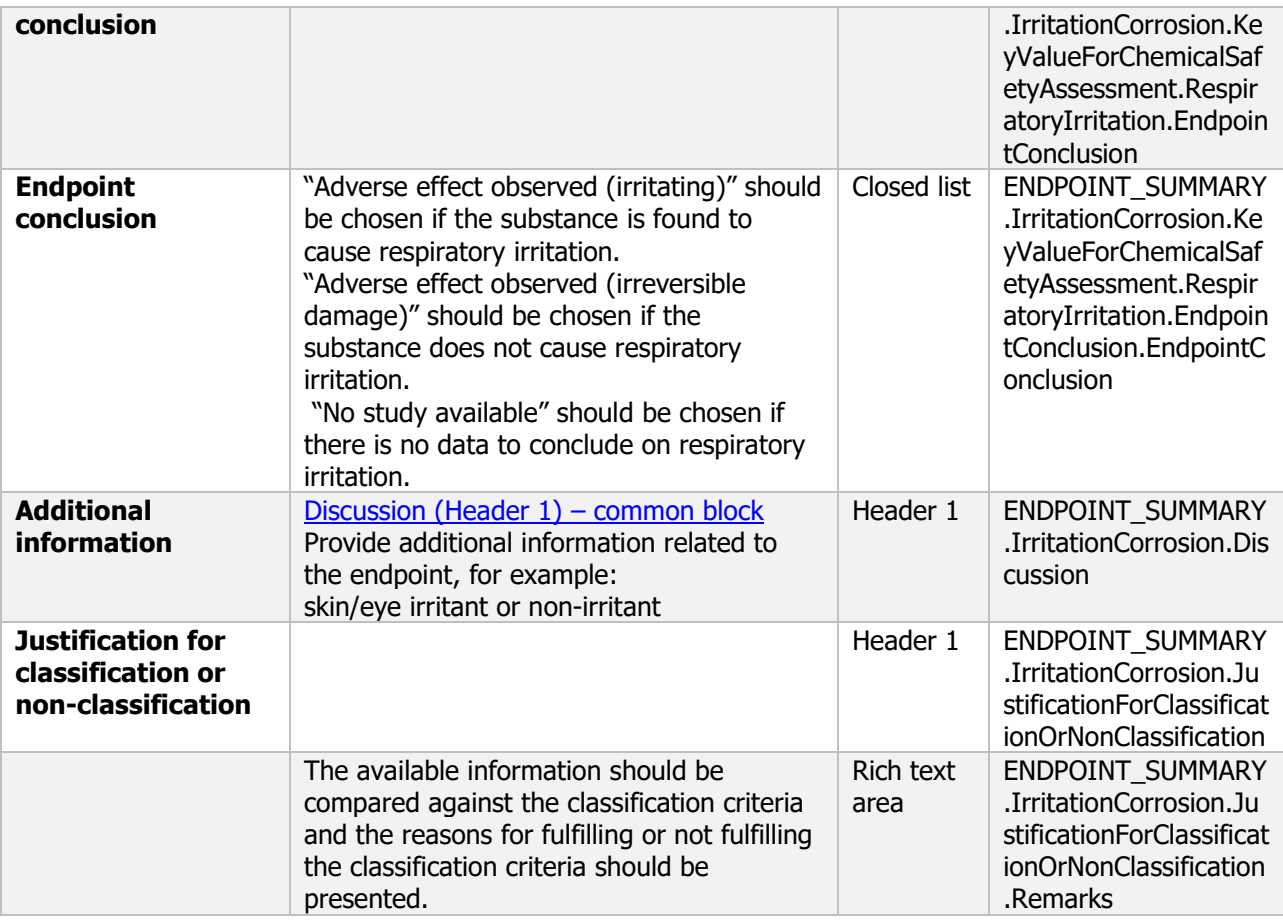

### **7.2.1.1 Skin irritation – Endpoint study record**

#### **Purpose**

Chemical (Active): Provide information on the potential for skin irritancy of the active substance including, where relevant, the potential reversibility of the effects observed.

Before undertaking in vivo studies for corrosion/irritation of the active substance, a weight-of-evidence analysis shall be performed on the existing relevant data. Where insufficient data are available, they can be developed through application of sequential testing.

The testing strategy shall follow a tiered approach: (1) the assessment of dermal corrosivity using a validated in vitro test method; (2) the assessment of dermal irritation using a validated in vitro test method (such as human reconstituted skin models); (3) an initial in vivo dermal irritation study using one animal, and where no adverse effects are noted; (4) confirmatory testing using one or two additional animals.

Chemical (Product): The skin irritancy of the plant protection product shall be reported based on the tiered approach, unless the applicant can justify an alternative approach under Regulation (EC) No 1272/2008, for which skin irritation properties of all components shall be provided or reliably predicted with a validated method.

189 Microorganism (Product): The skin irritancy of the plant protection product, including the potential reversibility of the effects observed, must always be determined where the co-formulants are not expected to be skin irritant or the microorganism is shown not to be skin irritant or where it is likely, as indicated in the test guideline, that severe skin effects can be excluded.

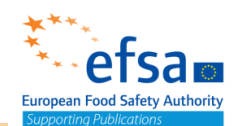

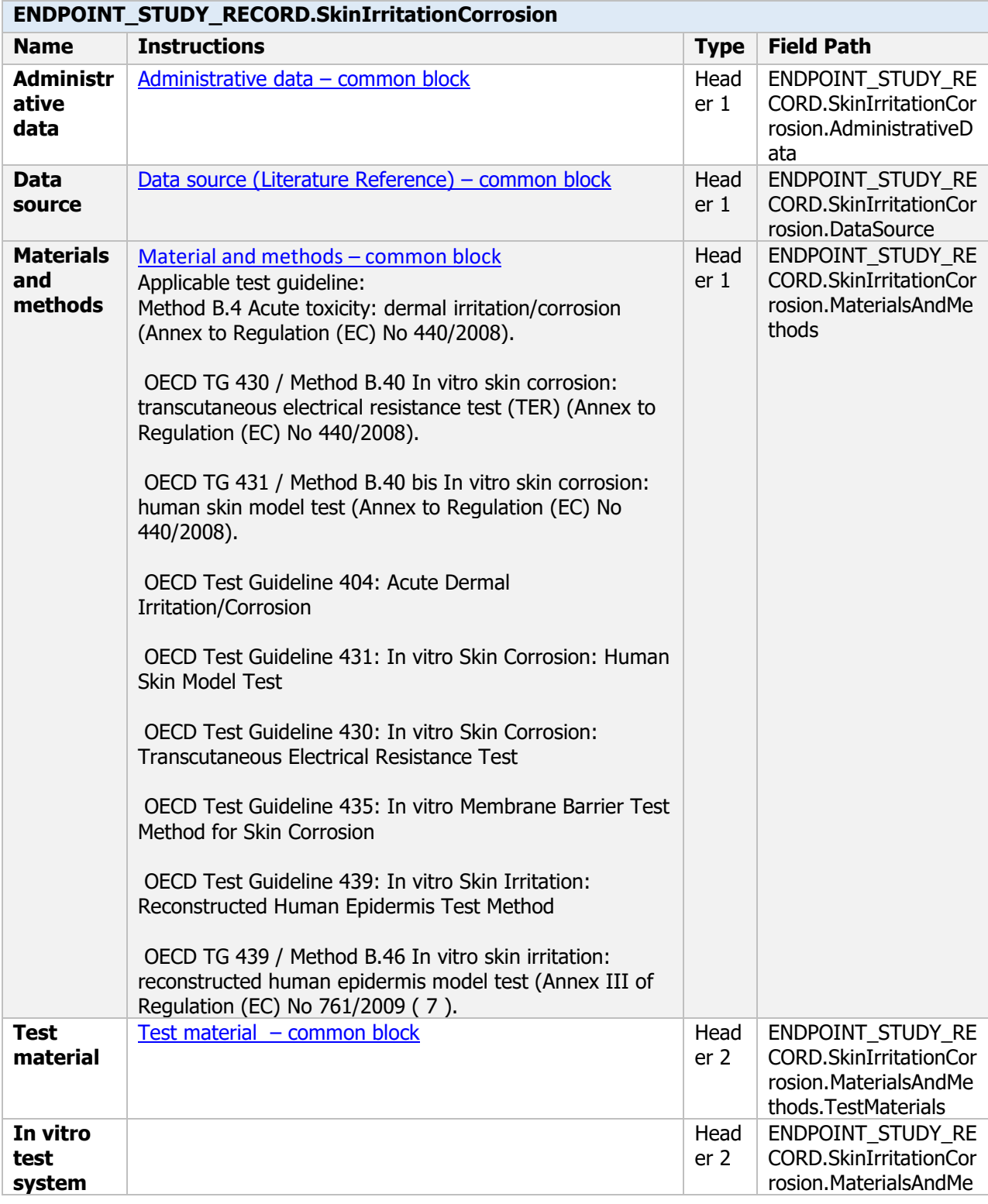

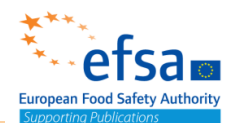

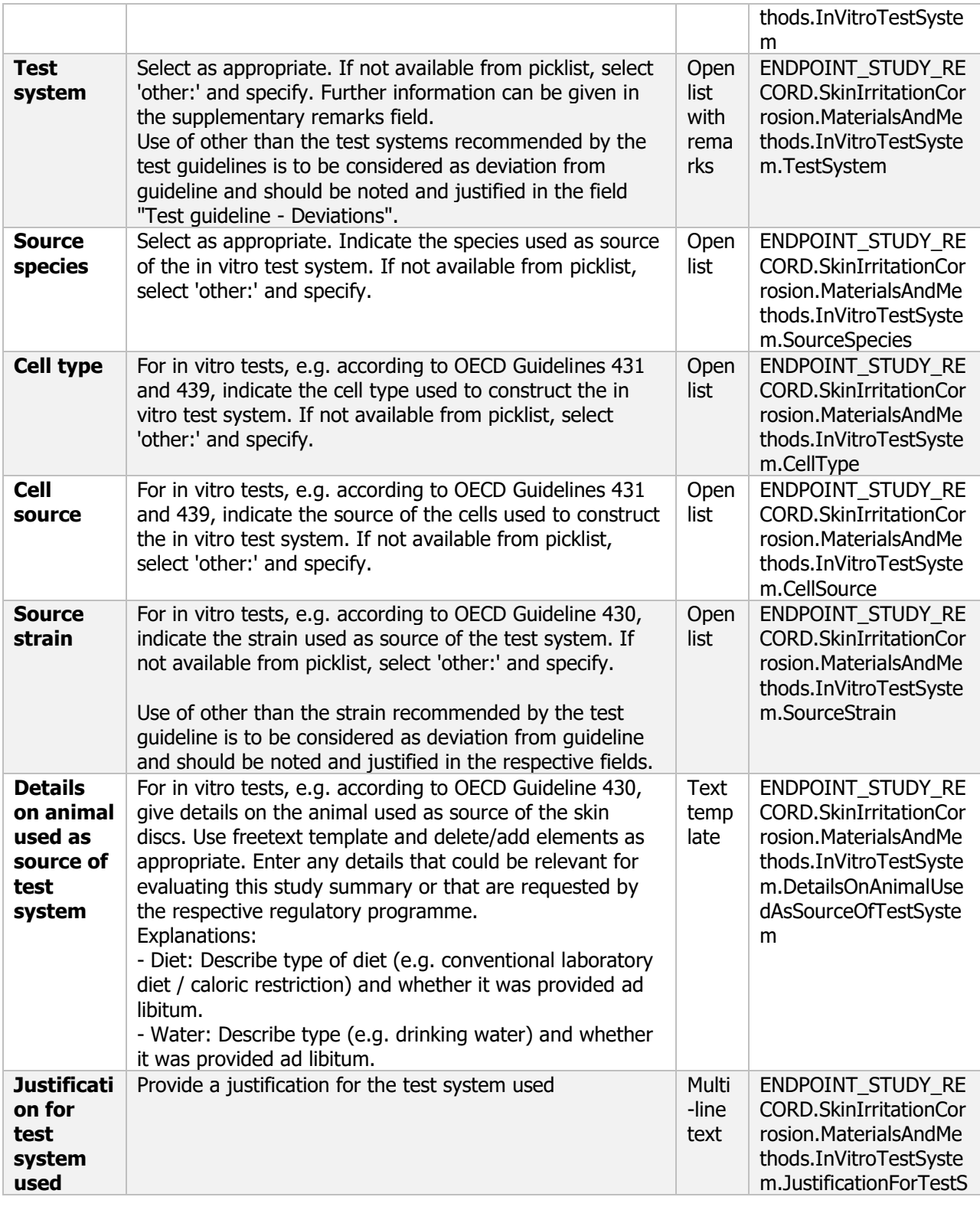

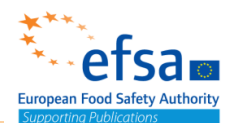

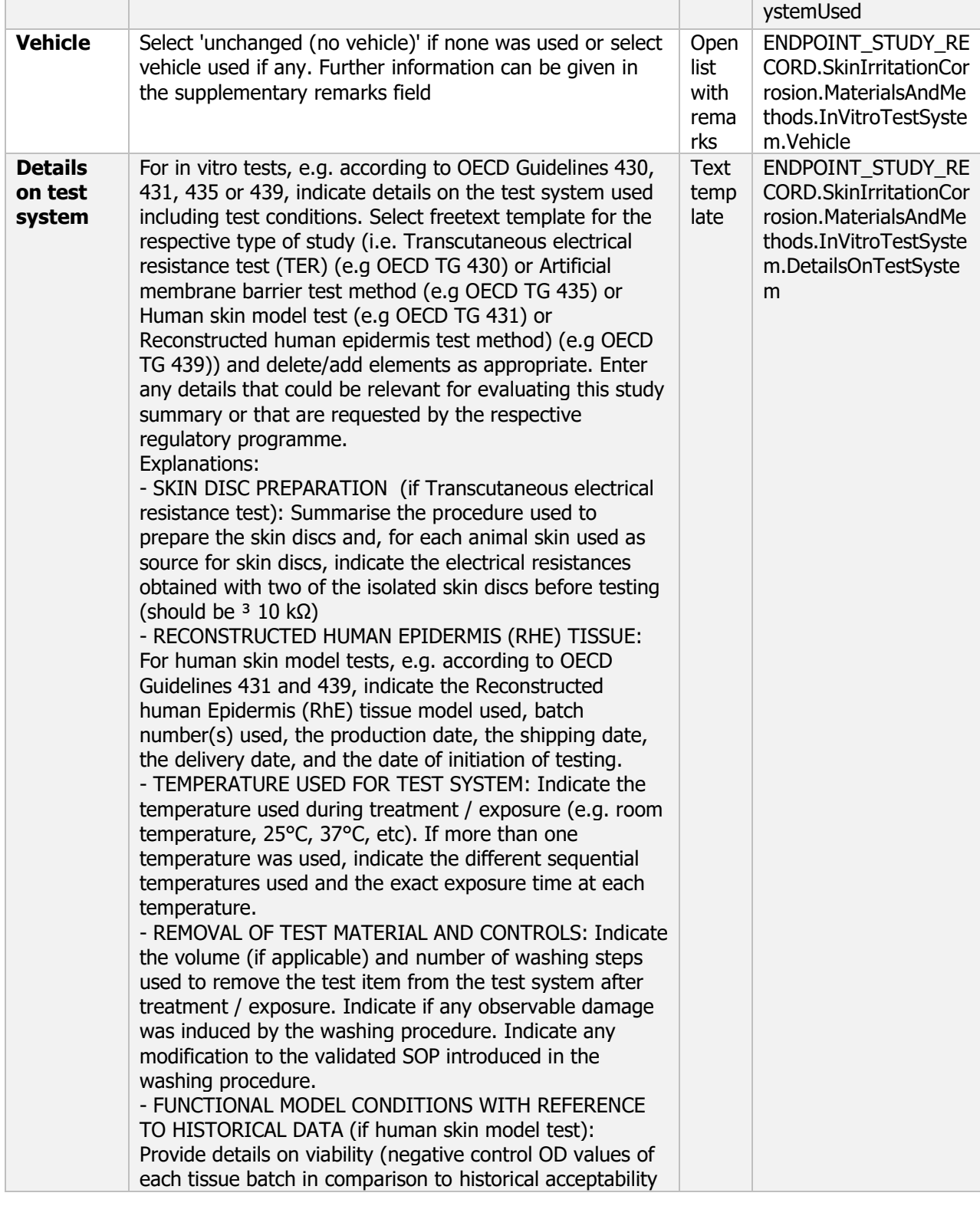

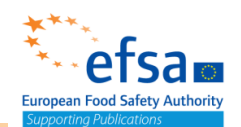

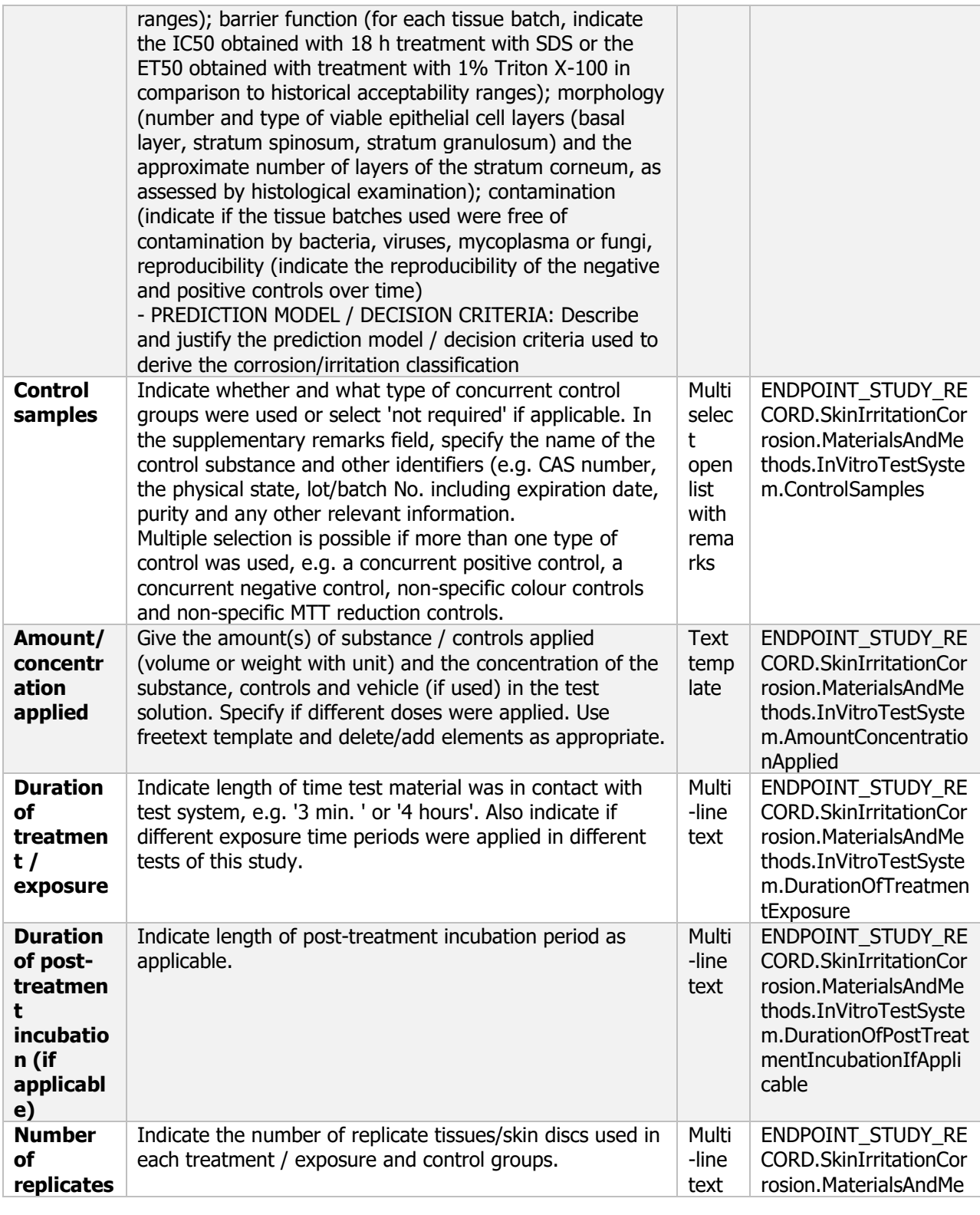

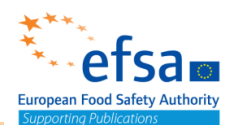

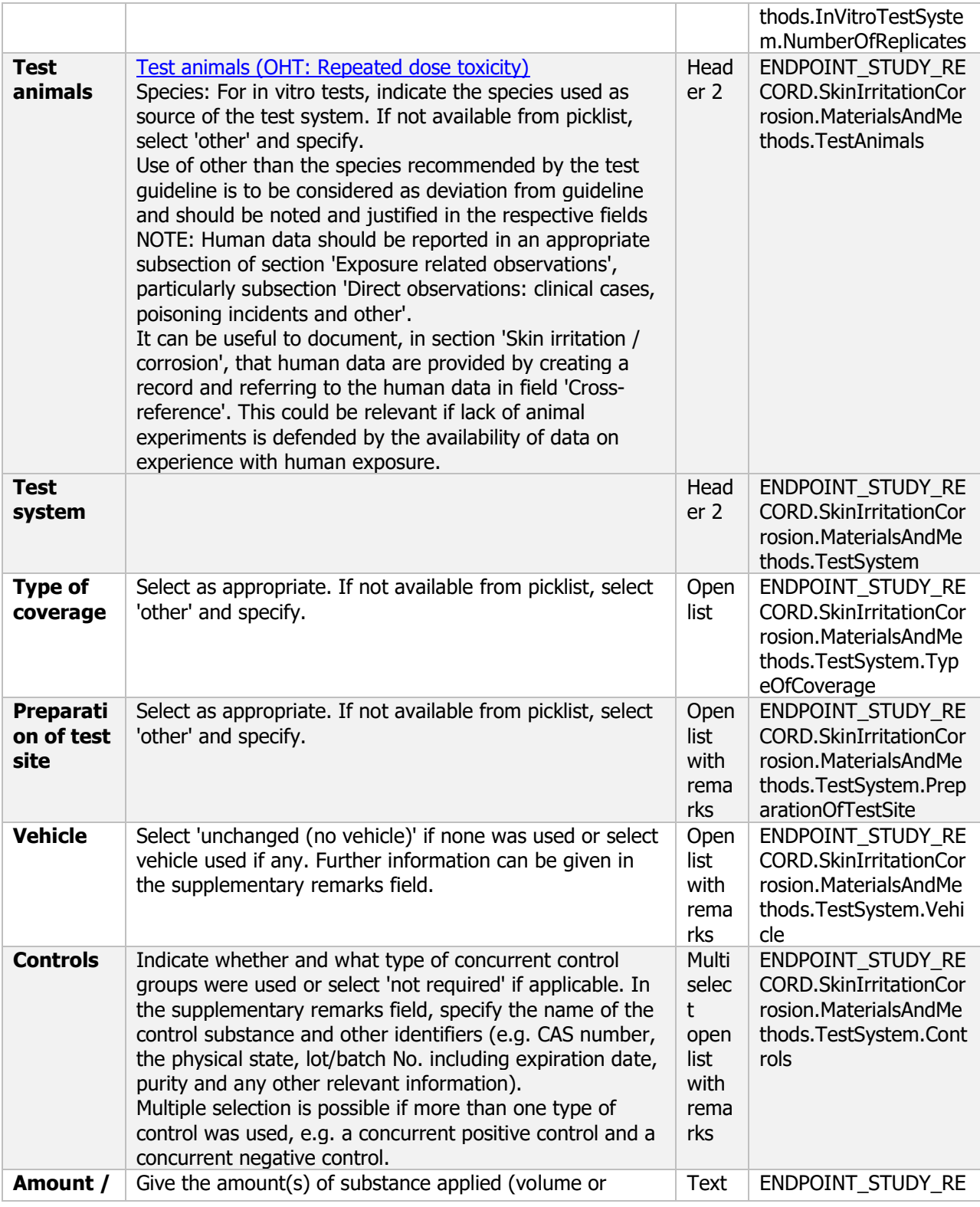

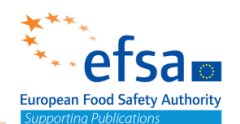

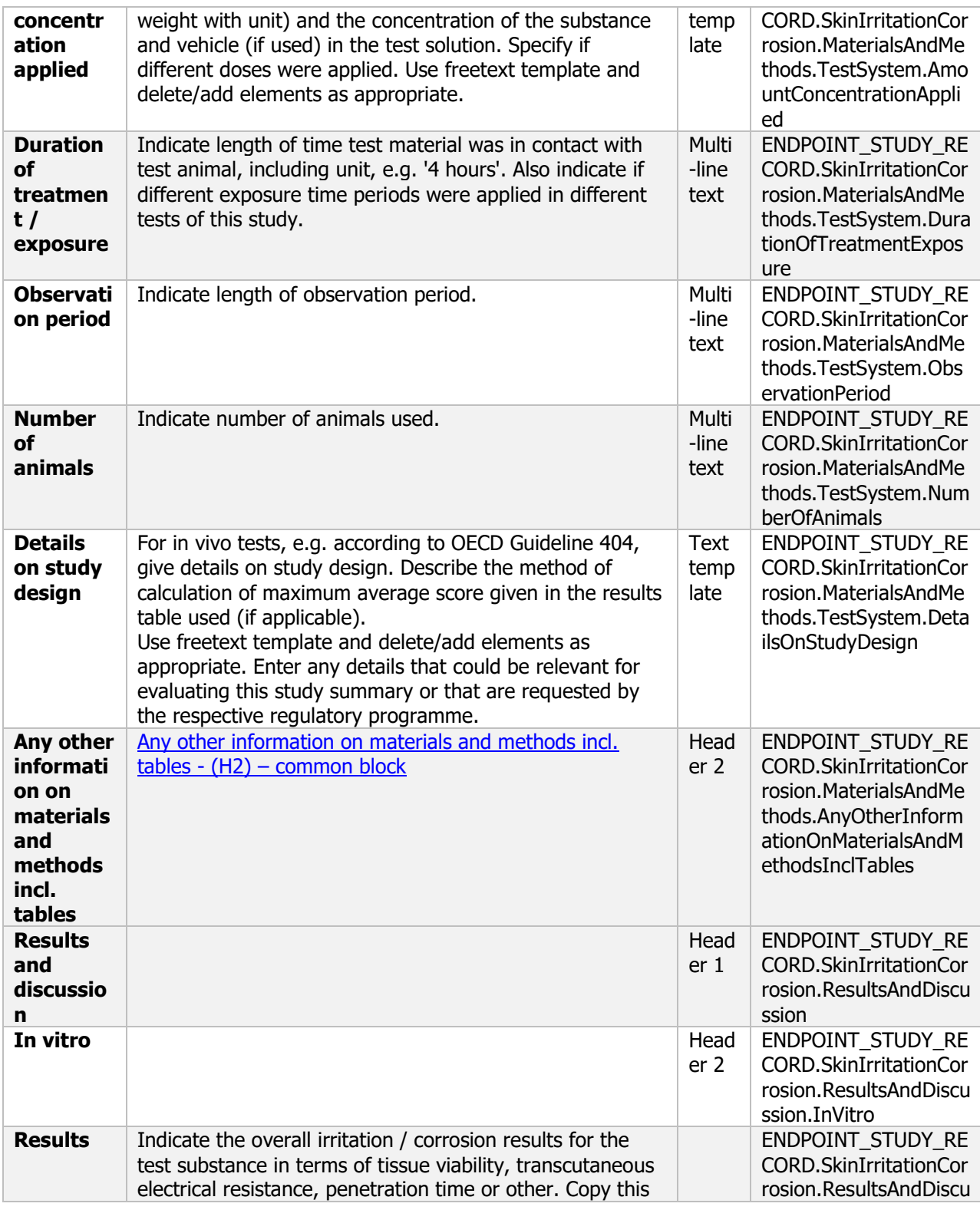

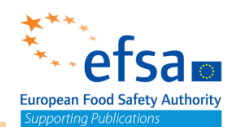

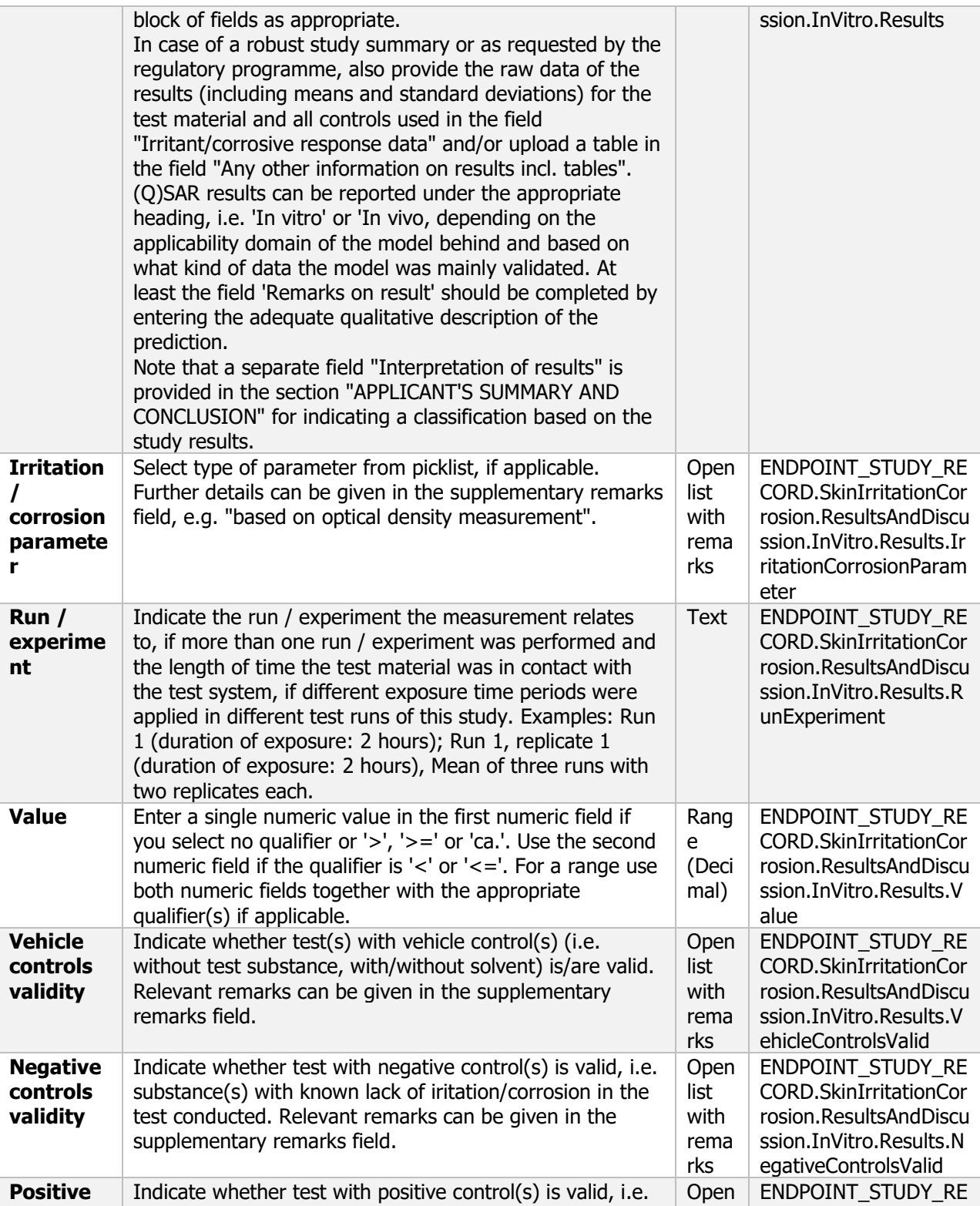

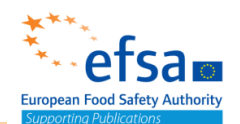

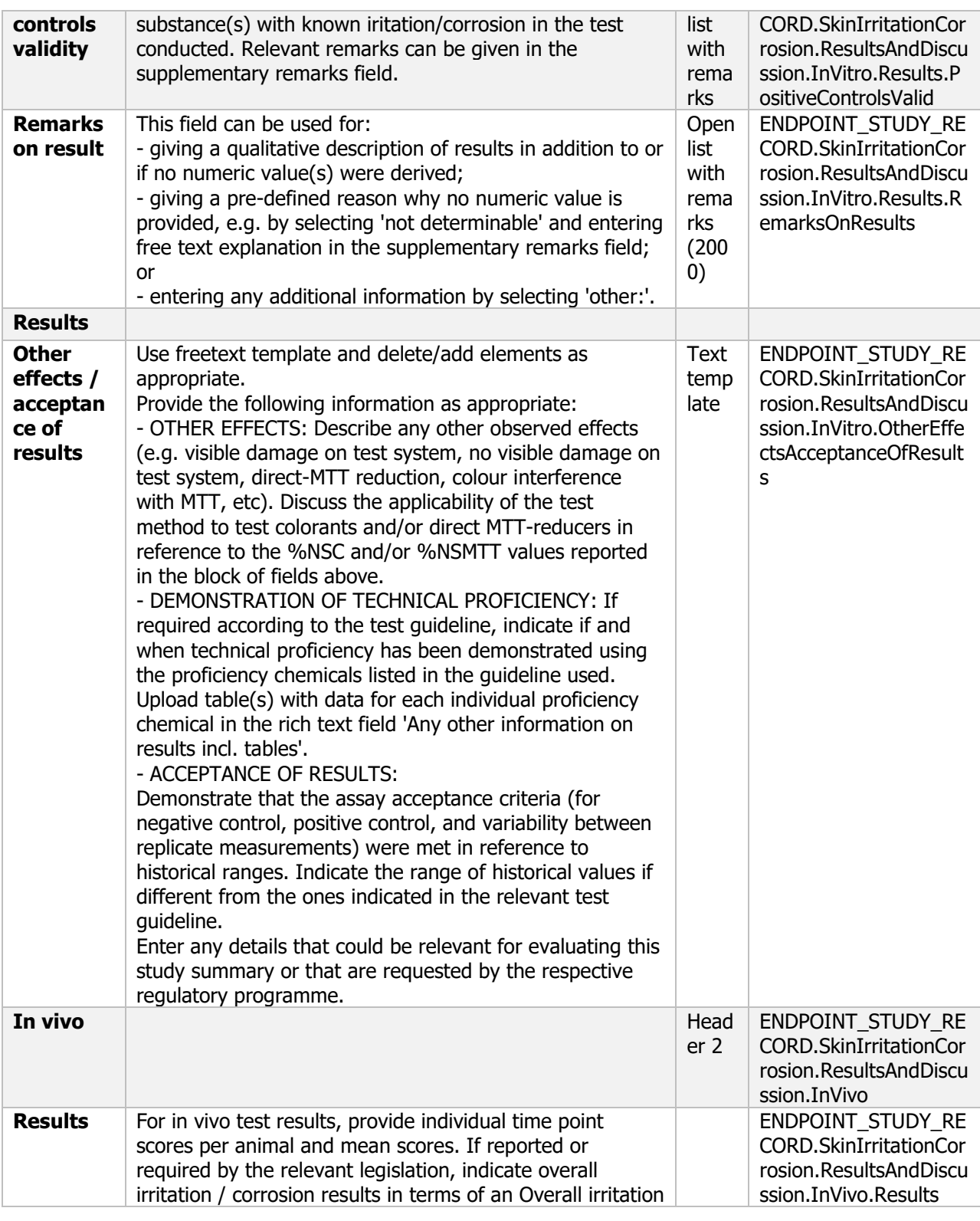

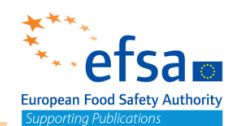

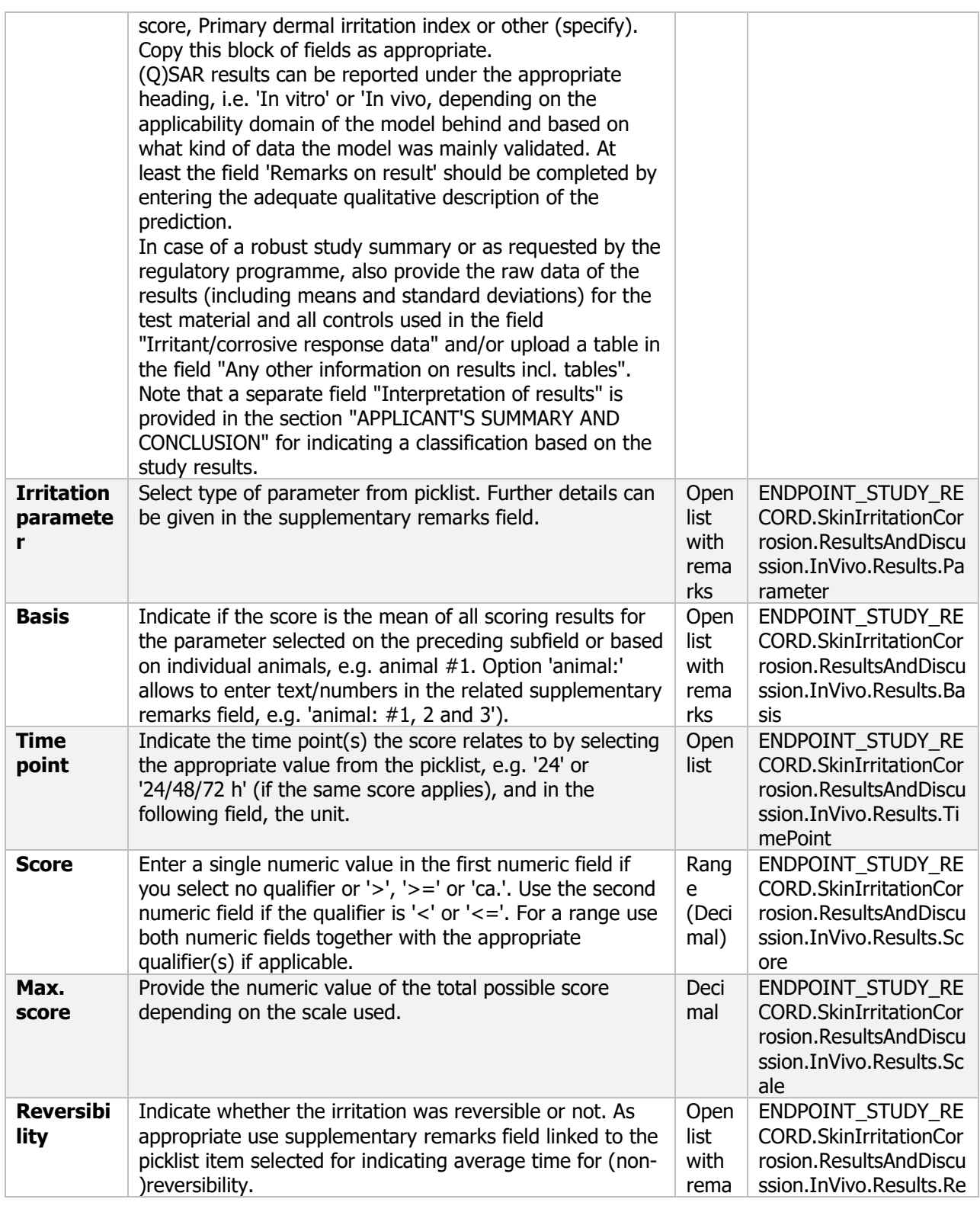

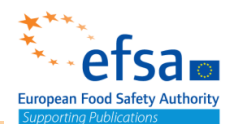

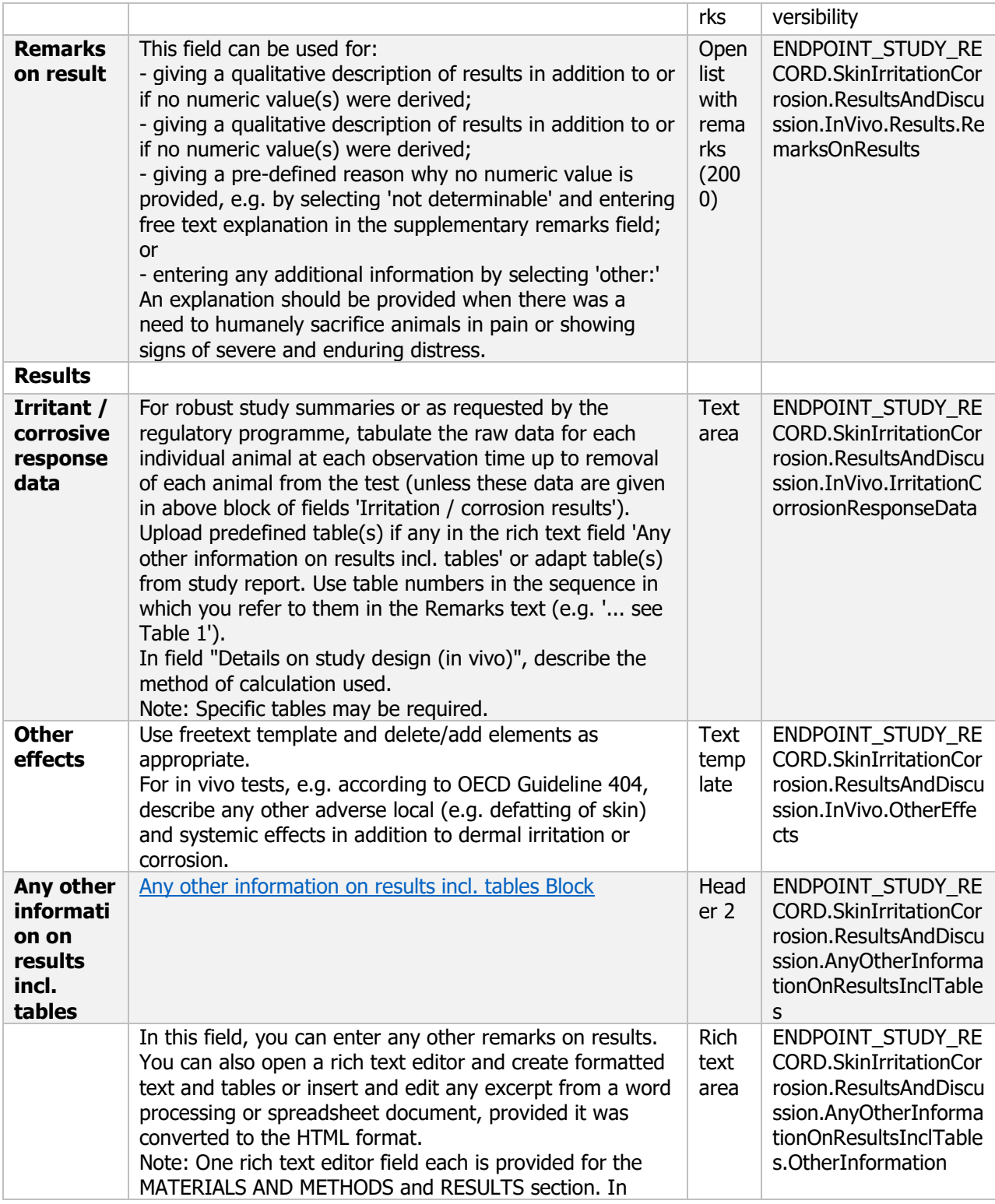

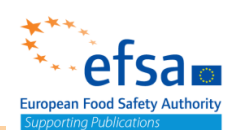

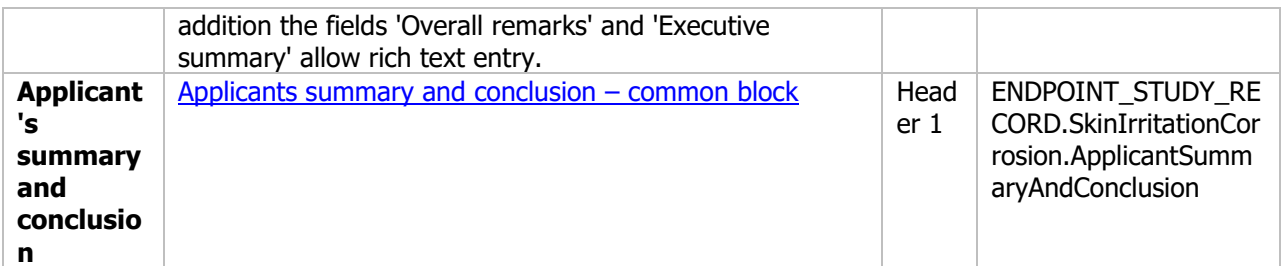

### **7.2.1.2 Eye irritation – Endpoint study record**

#### **Purpose**

Chemical: The eye irritancy of the active substance shall always be tested, except where it is likely that severe effects on the eyes may be produced based on criteria listed in the test methods.The results of the study shall provide the potential of eye irritancy of the active substance including, where relevant, the potential reversibility of the effects observed. Before undertaking in vivo studies for eye corrosion/irritation of the active substance, a weight-of-evidence analysis shall be performed on the existing relevant data.

Where available data are considered insufficient, further data may be developed through application of sequential testing. The testing strategy shall follow a tiered approach:

(1) the use of an in vitro dermal irritation/corrosion test to predict eye irritation/corrosion;

(2) the performance of a validated or accepted in vitro eye irritation study to identify severe eye irritants/corrosives (such as Bovine Corneal Opacity and Permeability (BCOP) assay, Isolated Chicken Eye (ICE) assay, Isolated Rabbit Eye (IRE) assay, Hen's Egg Test - Chorio-Allantoic Membrane assay (HET-CAM)), and where negative results are obtained, the assessment of eye irritation using an in vitro test method for identification of non irritants or irritants, and where not available;

(3) an initial in vivo eye irritation study using one animal, and where no adverse effects are noted; (4) confirmatory testing using one or two additional animals.

Microorganism (product): The test will provide the potential for eye irritation of the plant protection product, including the potential reversibility of the effects observed. The eye irritancy of the plant protection product must be determined, where the co-formulants are suspected to be eye irritant, except where the microorganism is eye irritant or where it is likely, as indicated in the test guideline, that severe effects on the eyes may be produced.

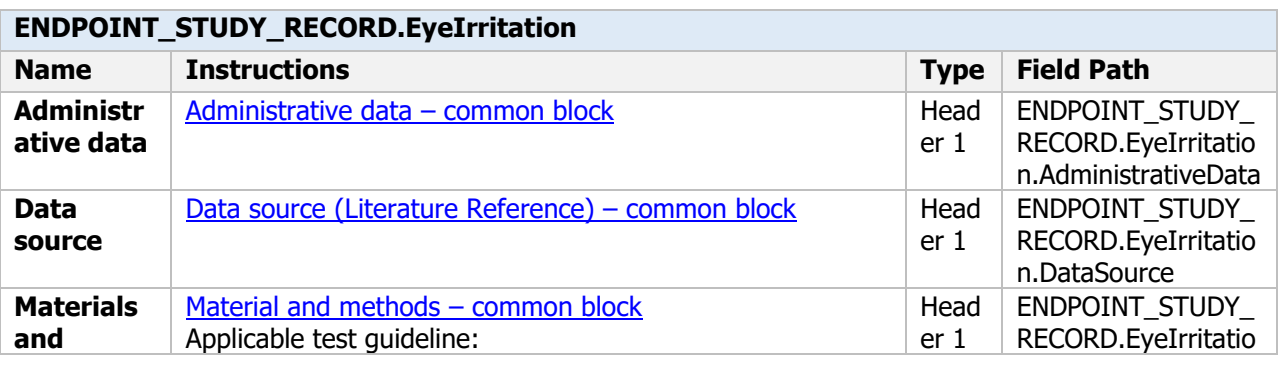

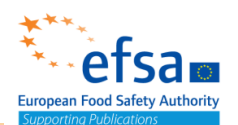

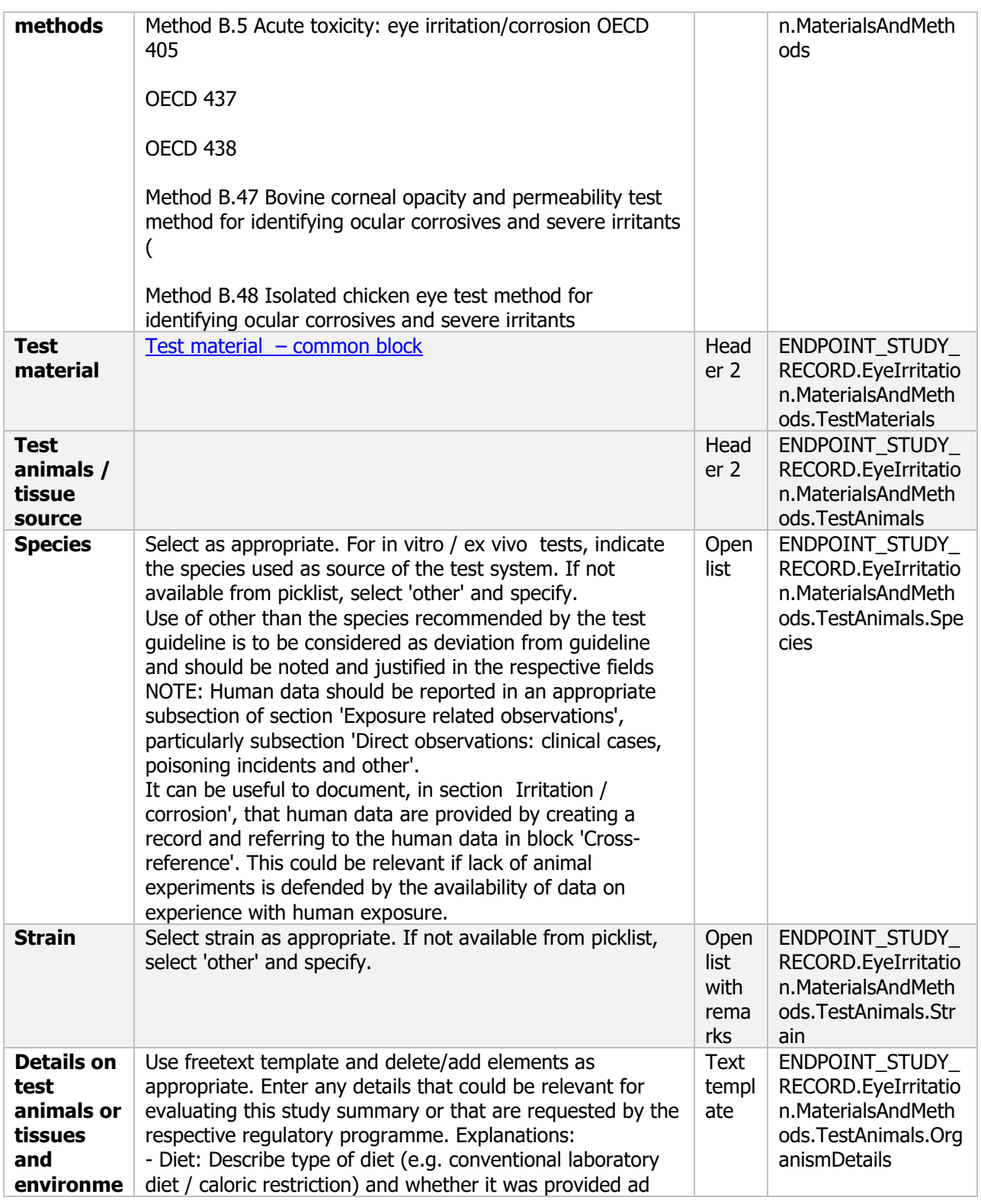

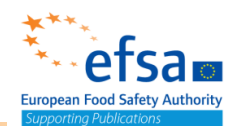

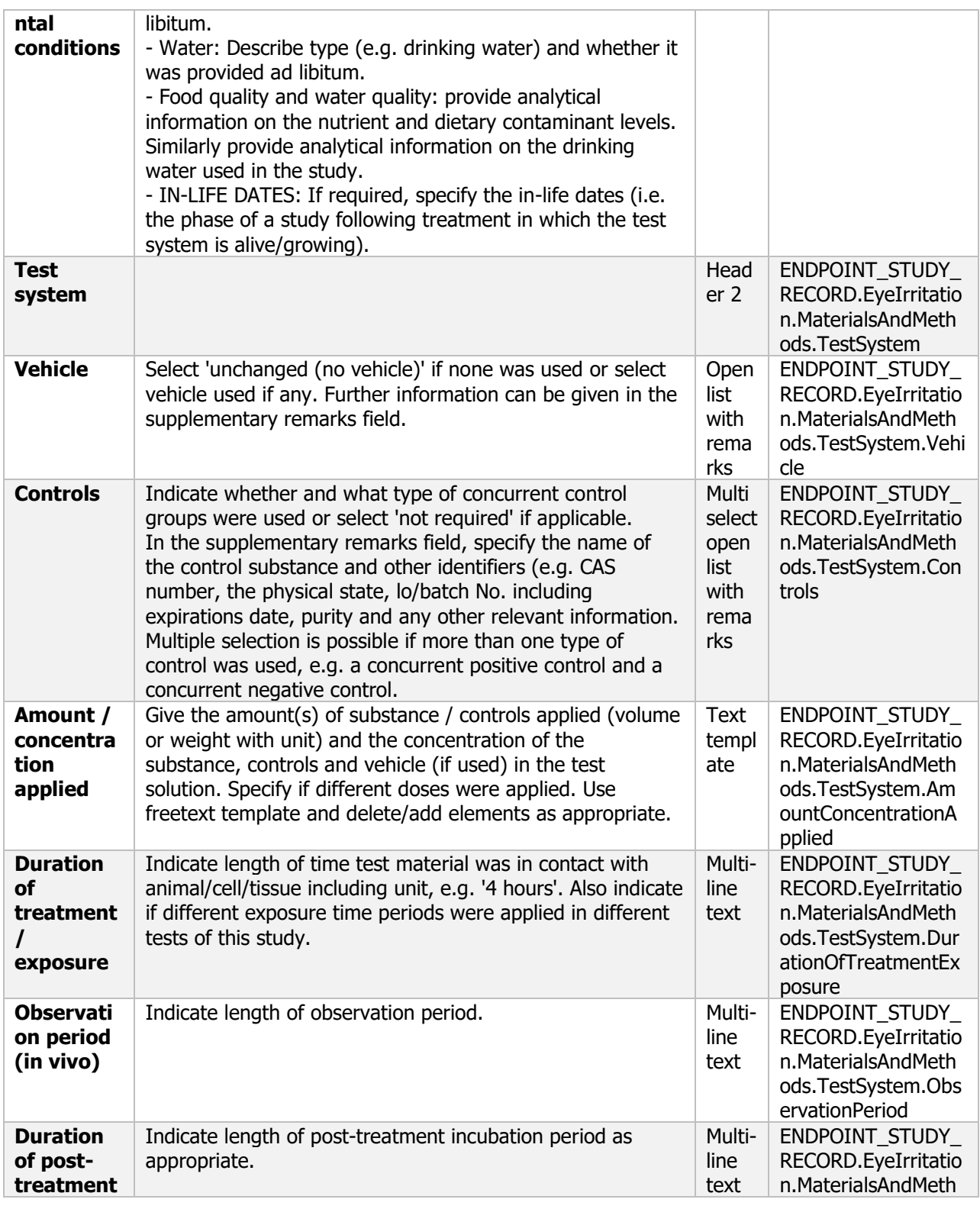

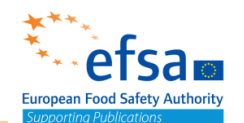

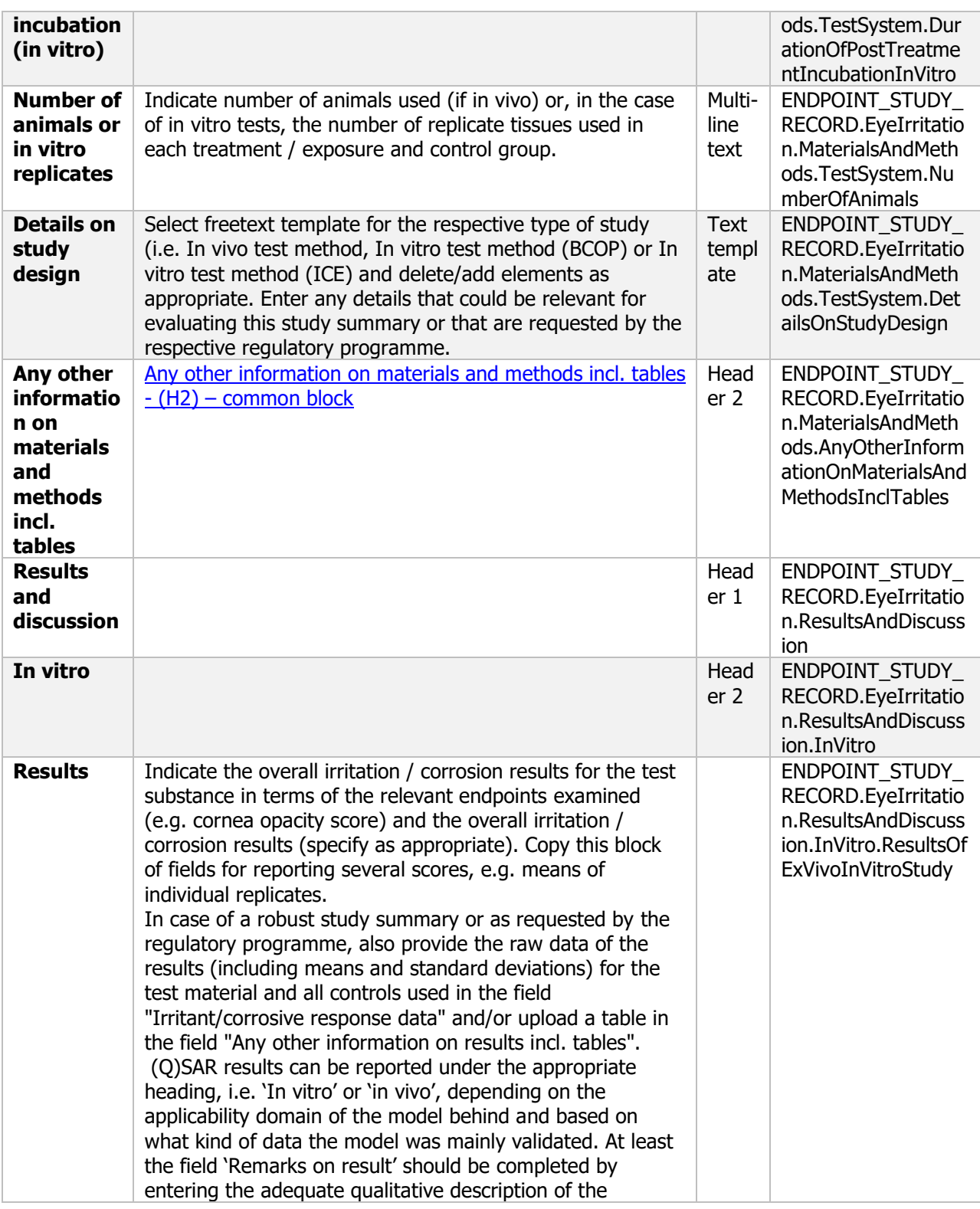

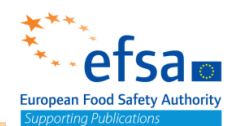

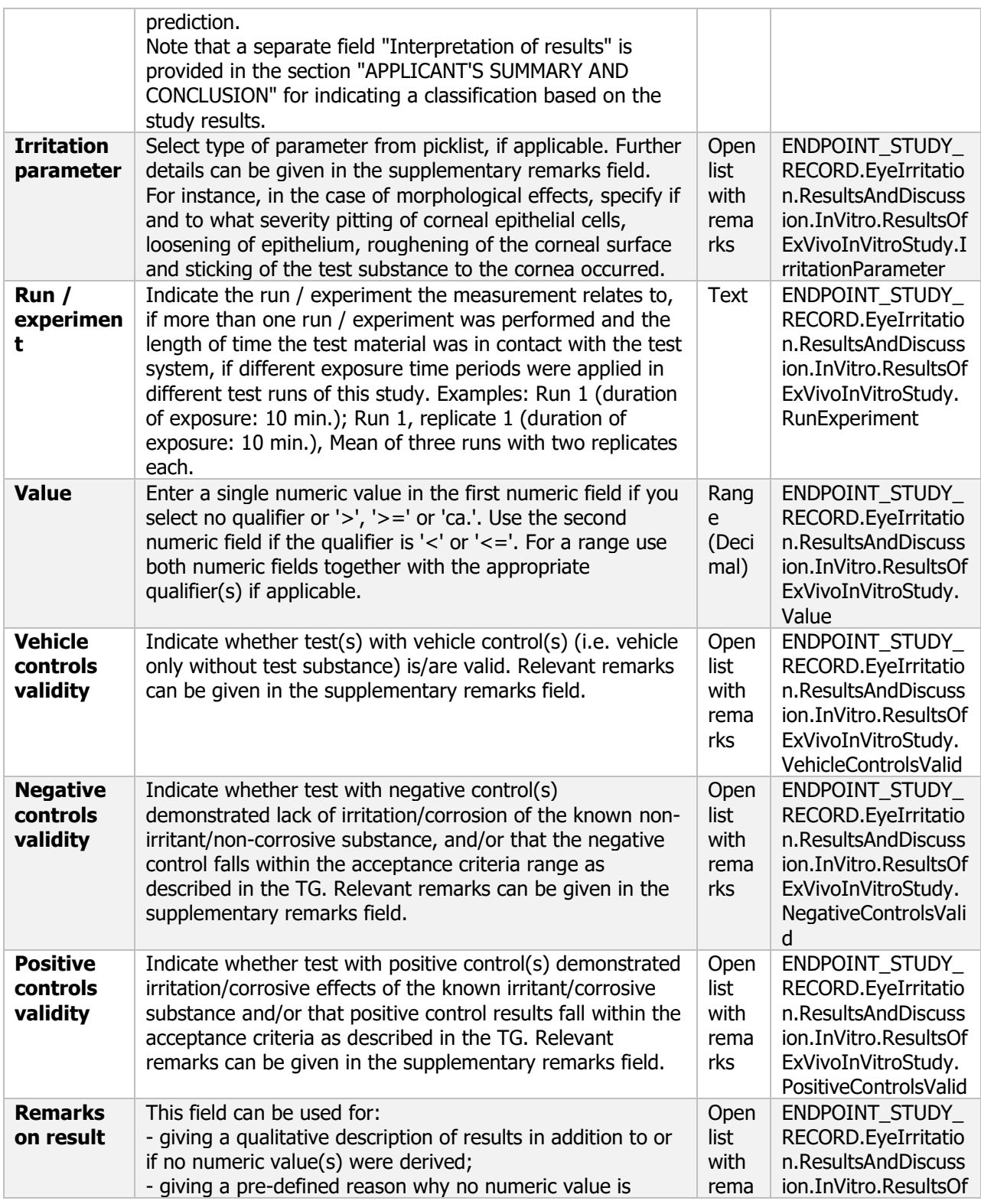

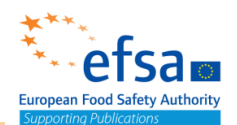

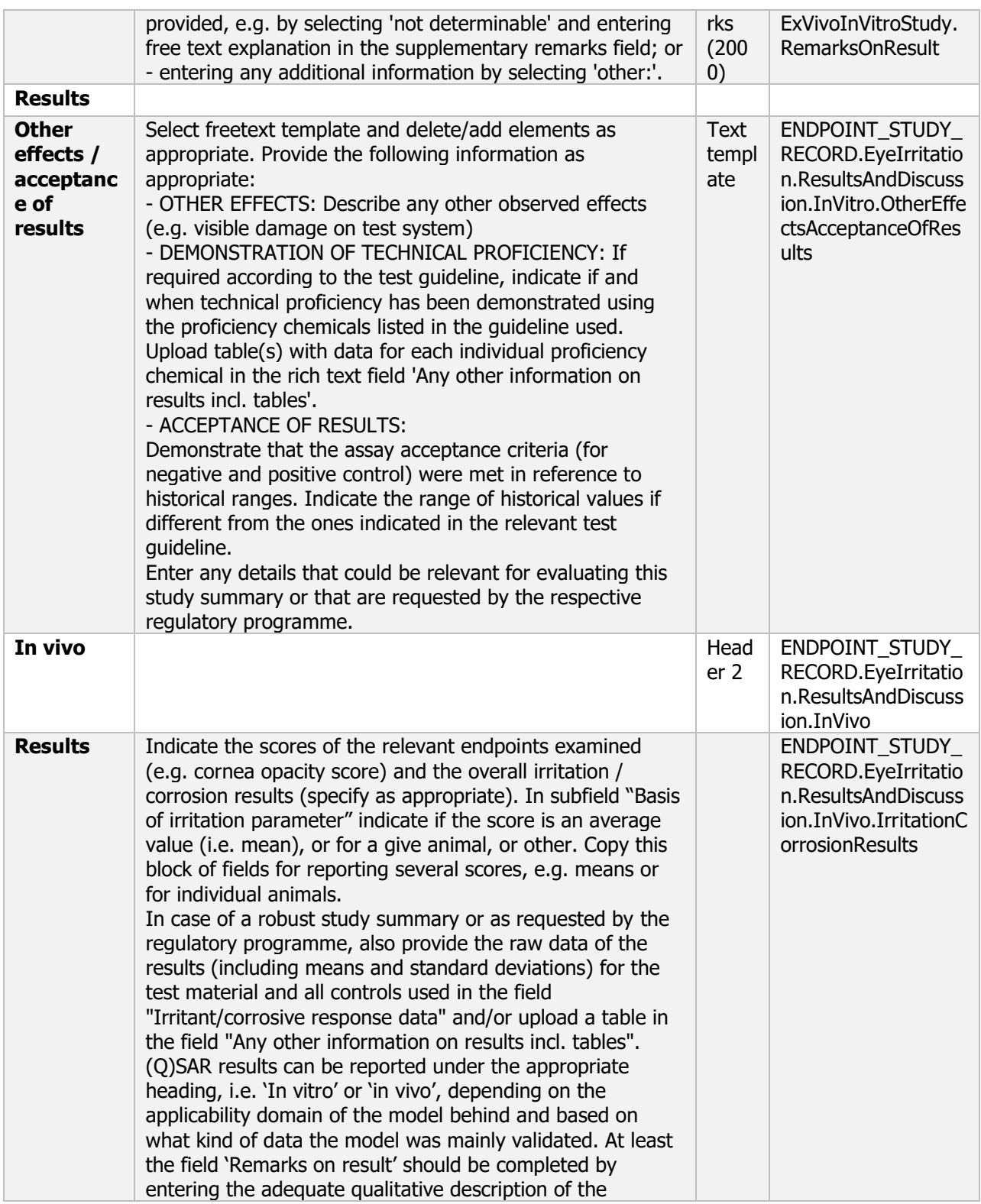

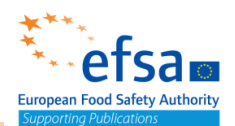

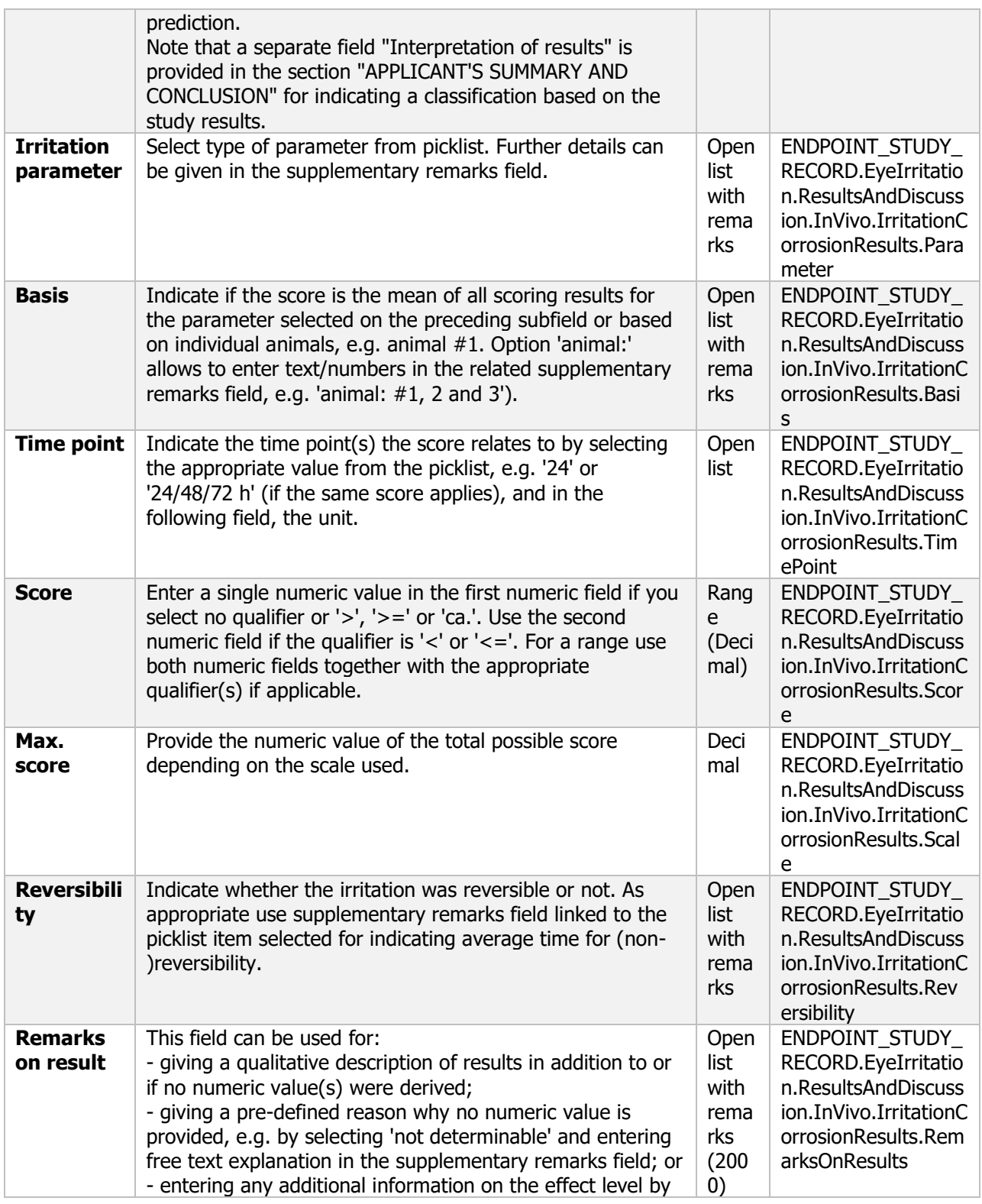

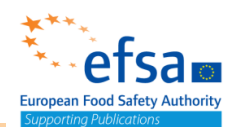

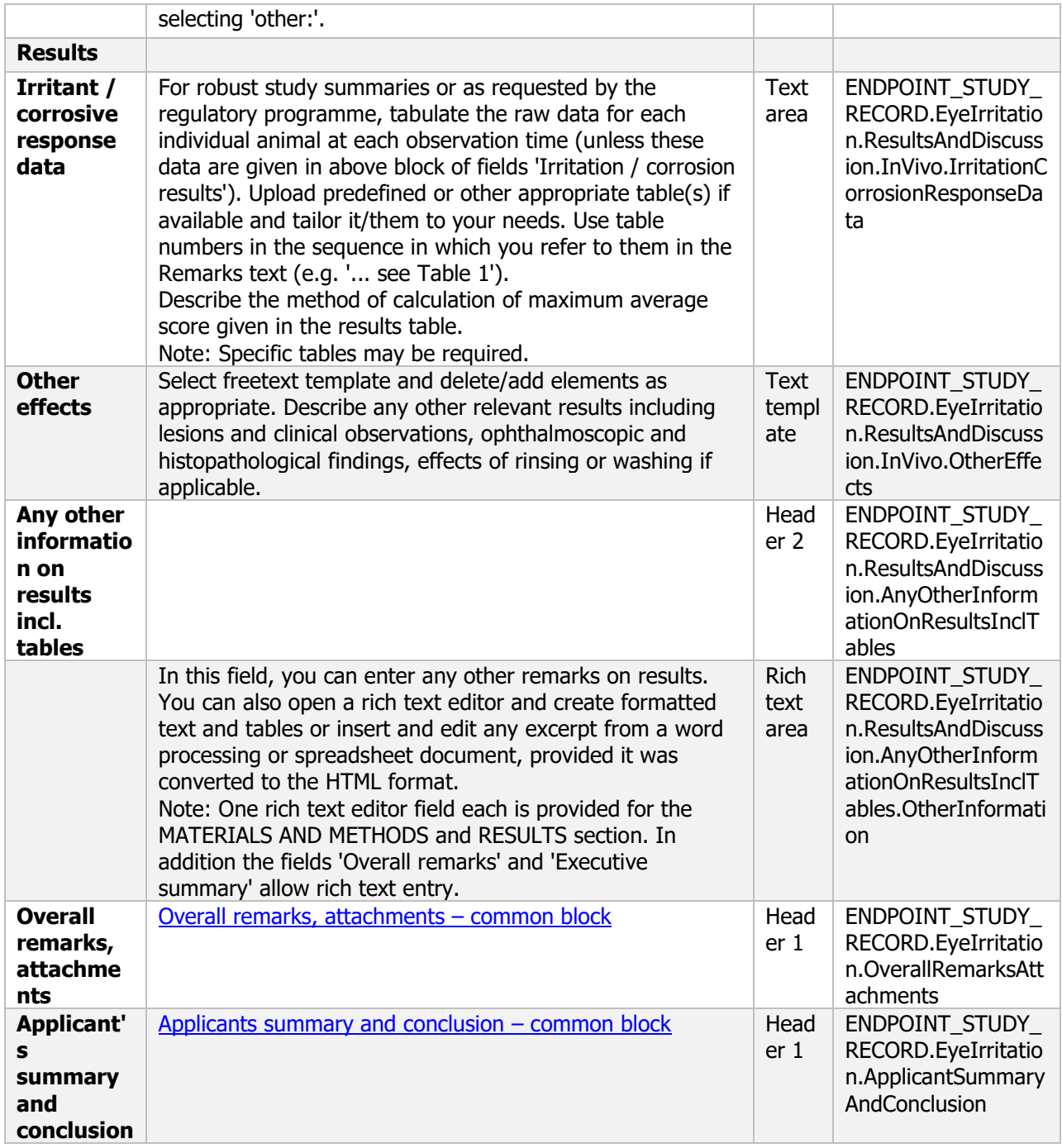

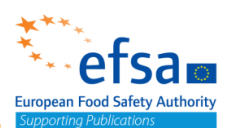

## **7.2.2 Skin sensitisation**

### Skin sensitisation - Endpoint summary

### **Purpose:**

Chemical (Active) - Microorganism (Product): Provide summary information of the most relevant study( ies) from which the key value for active substance assessment is extrapolated. Provide only the most relevant details e.g. Sensitising (state method, e.g. LLNA) related to the potential of the chemical active or microorganism product to provoke sensitisation.

Microorganism (Active): The available methods for testing dermal sensitisation are not suitable for testing microorganisms, and there are no validated test methods for sensitisation by inhalation. As a consequence, all microorganisms will be labelled as potential sensitisers, unless the applicant wants to demonstrate the non-sensitising potential by submitting data. Therefore, this data requirement should be regarded as optional, on a provisional basis.

The document should contain the information needed to be reported according to the list of end points for skin sensitisation (SANCO/12592/2012-rev. 2, 22 March 2019).

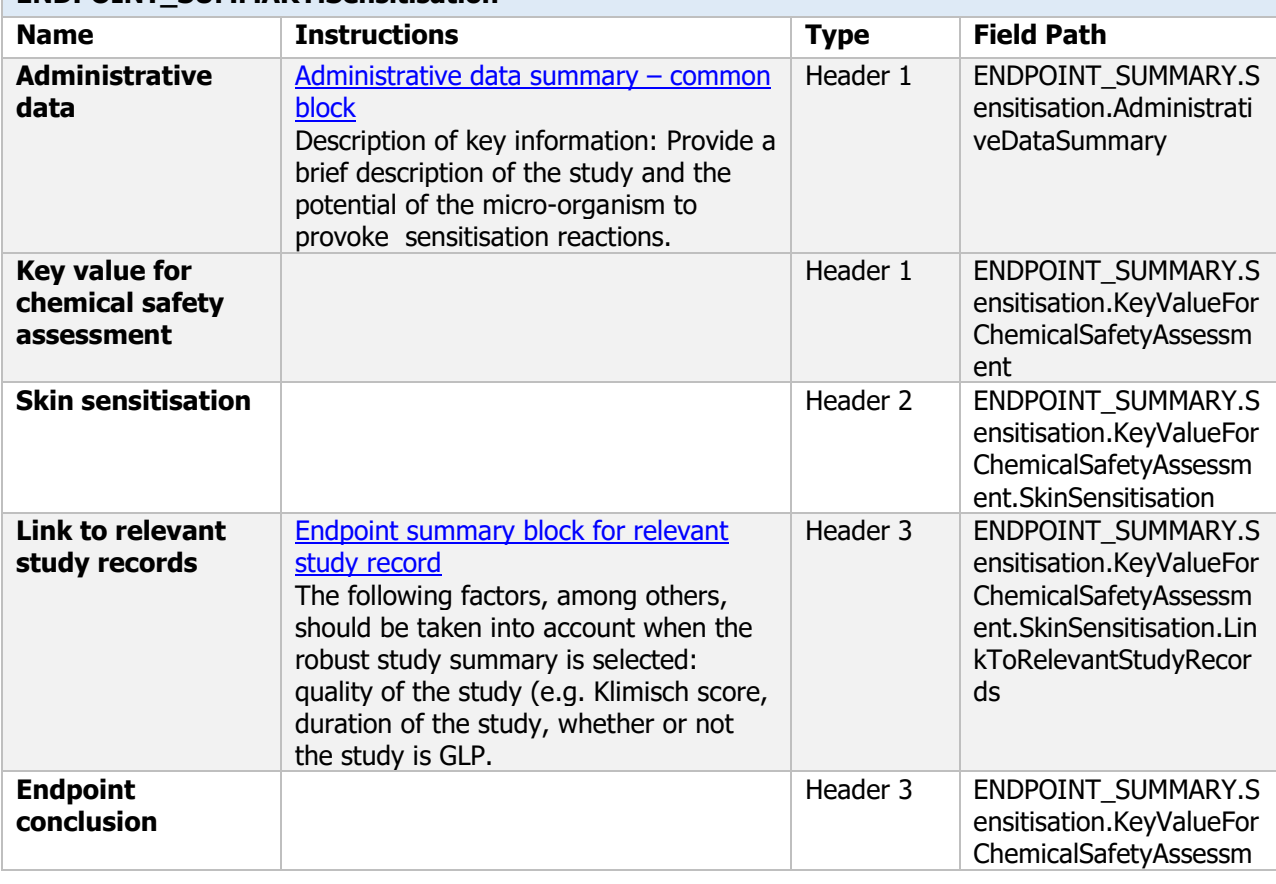

## **ENDPOINT\_SUMMARY.Sensitisation**

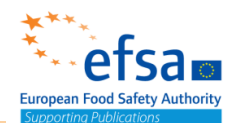

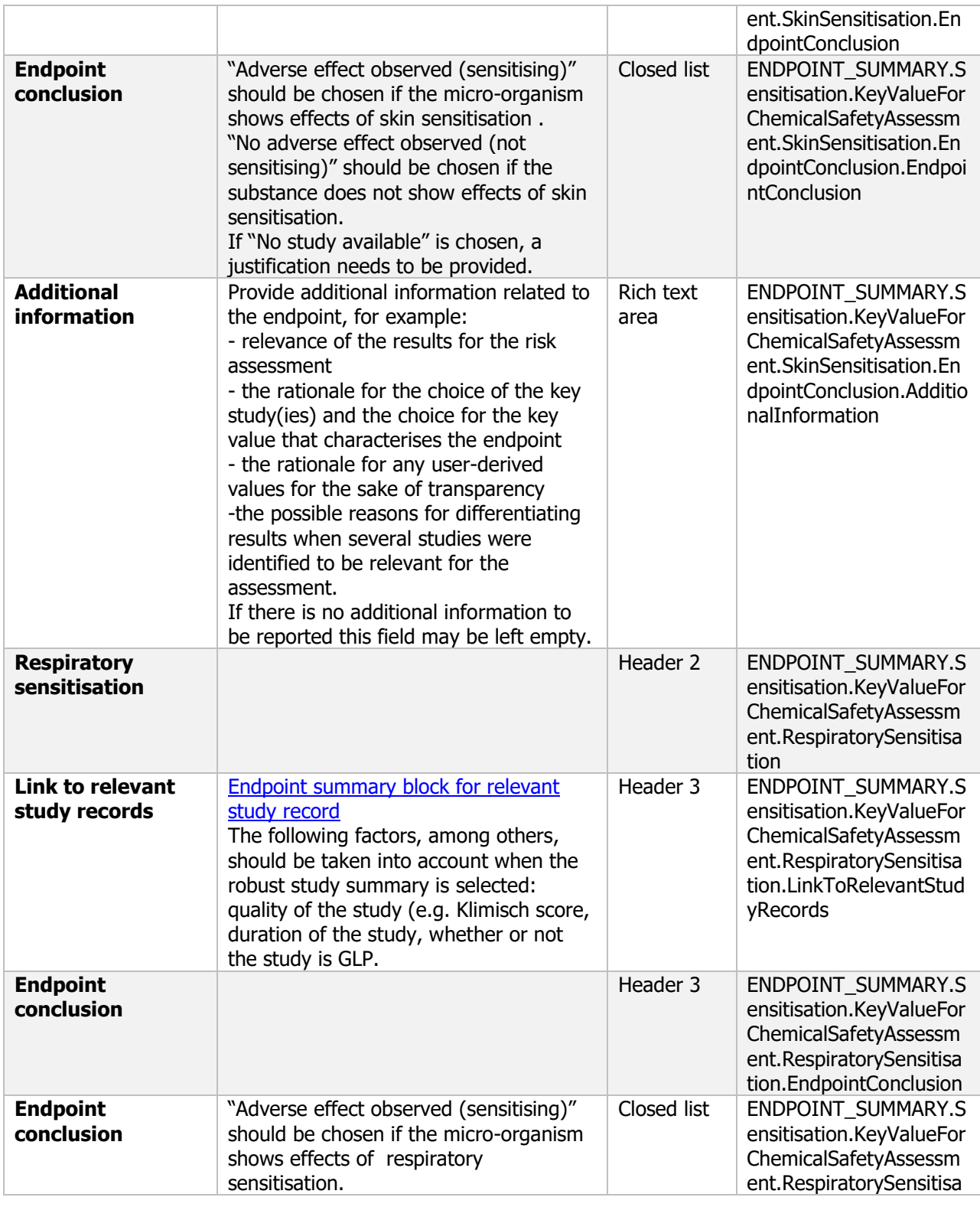

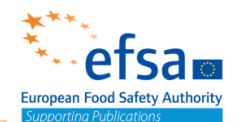

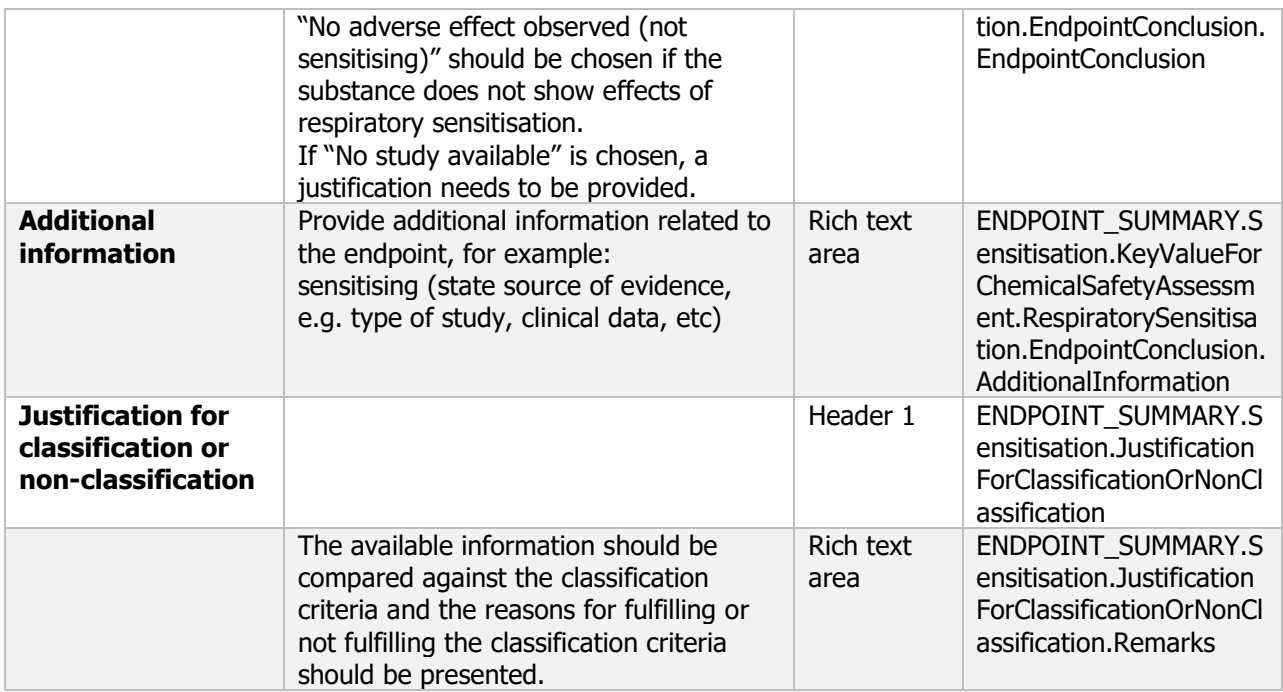

## Skin sensitization - Endpoint study record

#### **Purpose:**

Chemical (Active): Provide sufficient information to assess the potential of the active substance to provoke skin sensitisation reactions. The study shall always be carried out, except where the active substance is a known sensitiser. The local lymph node assay (LLNA) shall be used, including where appropriate the reduced variant of the assay. In case the LLNA cannot be conducted, a justification shall be provided and the Guinea Pig Maximisation Test shall be performed. Where a guinea pig assay (Maximisation or Buehler), meeting OECD guidelines and providing a clear result, is available, further testing shall not be carried out for animal welfare reasons. Since an active substance identified as a skin sensitiser can potentially induce hypersensitivity reaction, potential respiratory sensitisation should be taken into account when appropriate tests are available or when there are indications of respiratory sensitisation effects. Note: the sections of this document to be completed are dependent on the endpoint selected

Chemical (Product): The skin sensitisation test shall be carried out unless the active substances or coformulants are known to have sensitising properties or the applicant can justify an alternative approach under Regulation (EC) No 1272/2008. In the latter case, skin sensitisation properties of all components shall be provided or reliably predicted with a validated method. Consideration shall be given to the possible effects of components on the sensitising potential of the total mixture.

Microorganisms (Active): Provide sufficient information to assess the potential of the microorganism to provoke sensitisation reactions by inhalation as well as with dermal exposure. A maximised test has to be performed.

Microorganism (Product): The test will provide sufficient information to assess the potential of the plant protection product to provoke skin sensitisation reactions. The test must be carried out where the coformulants are suspected to have skin sensitising properties, except where the microorganism(s) or the co-formulants are known to have skin sensitising properties.

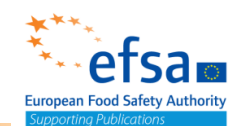

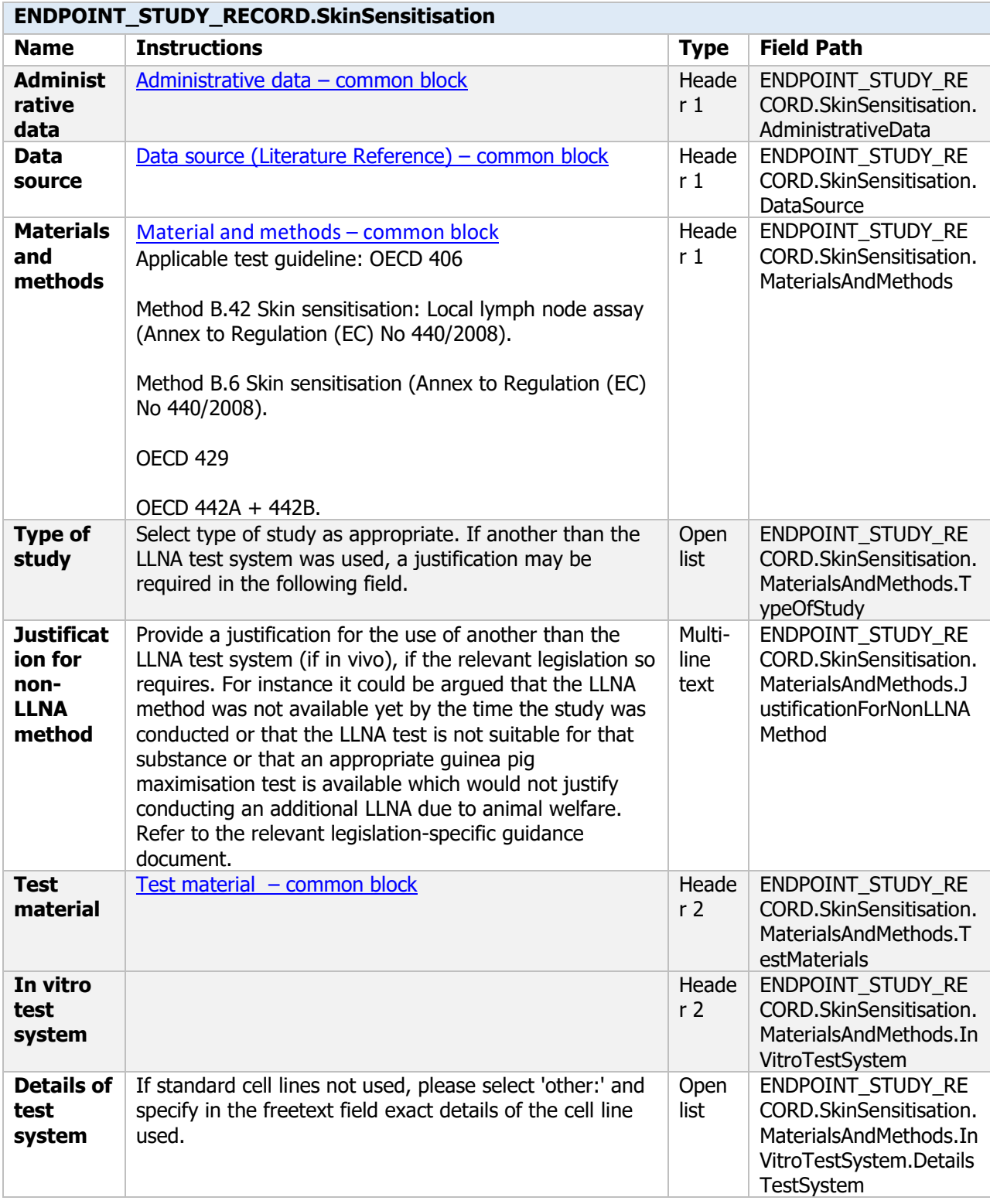

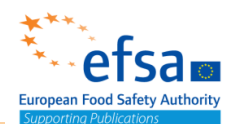

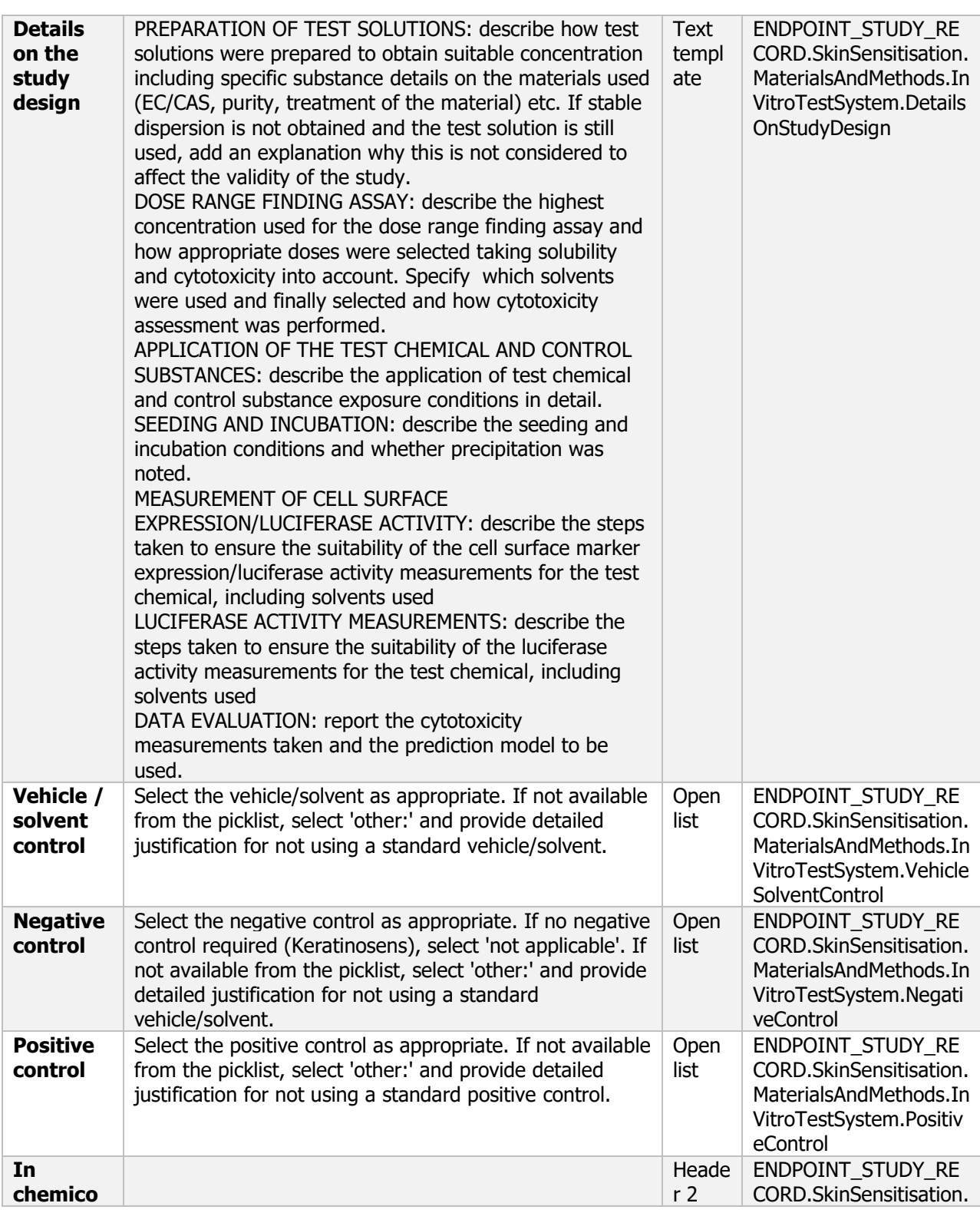

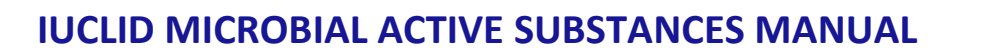

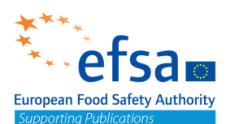

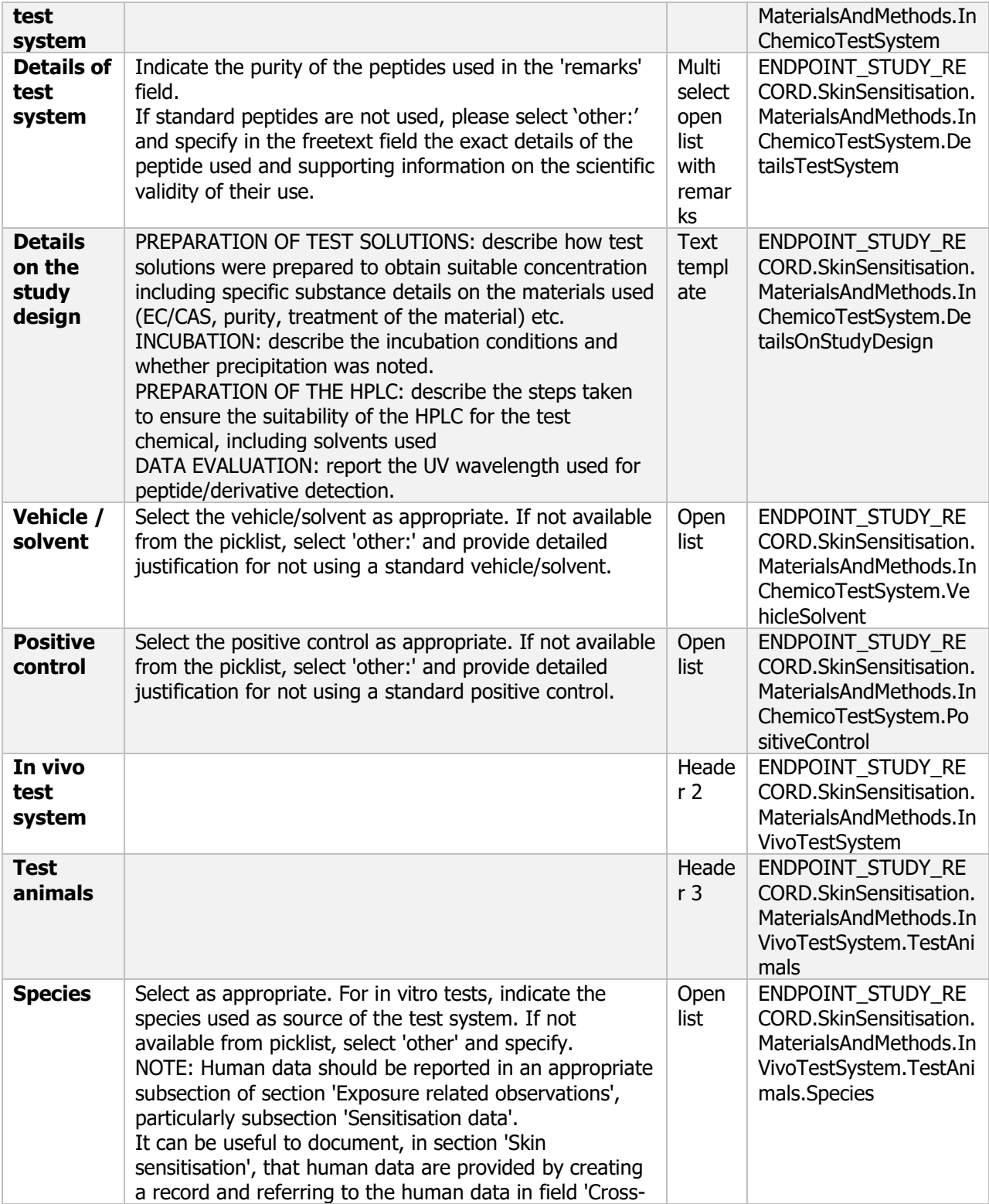

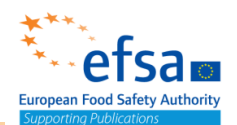

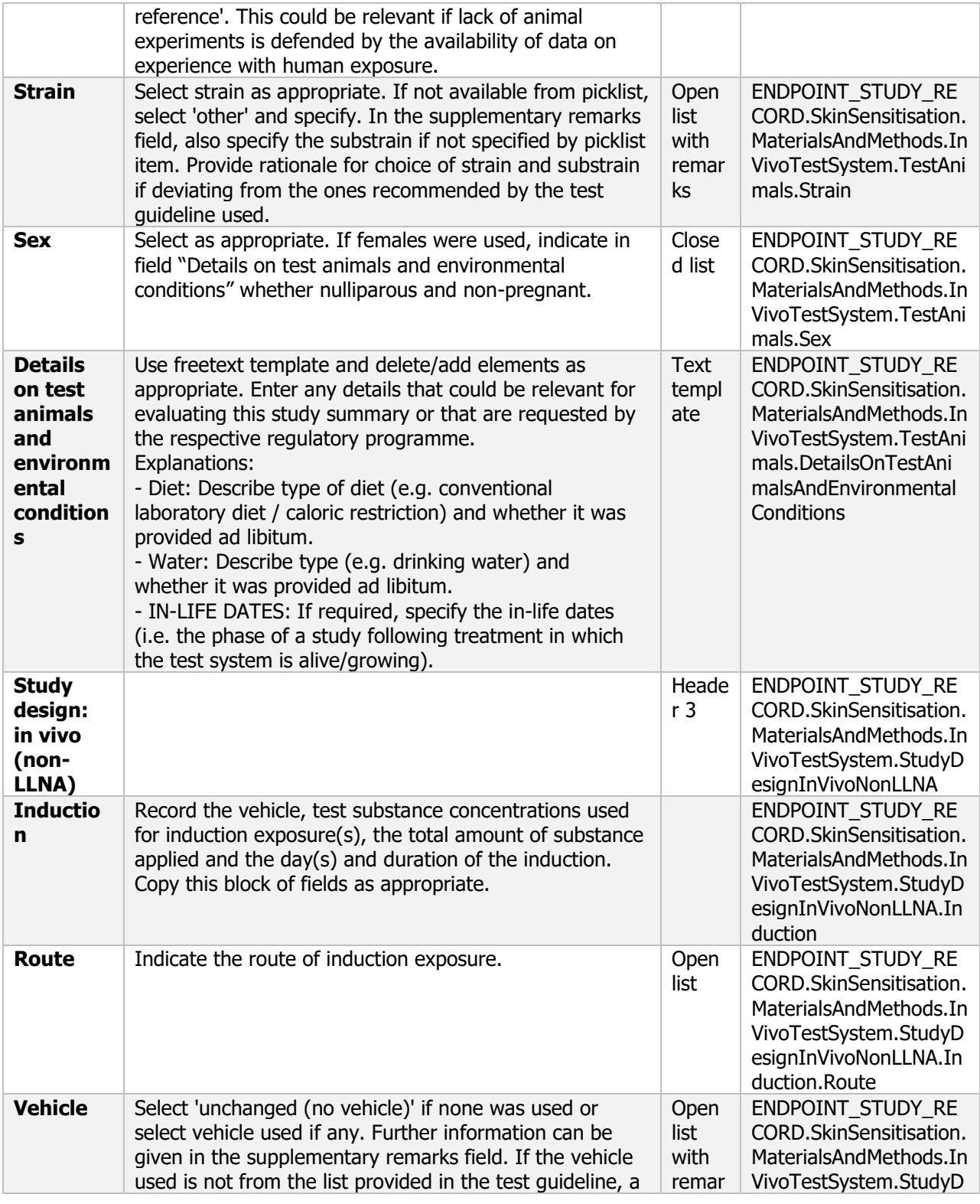

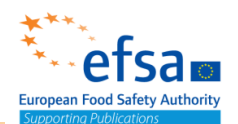

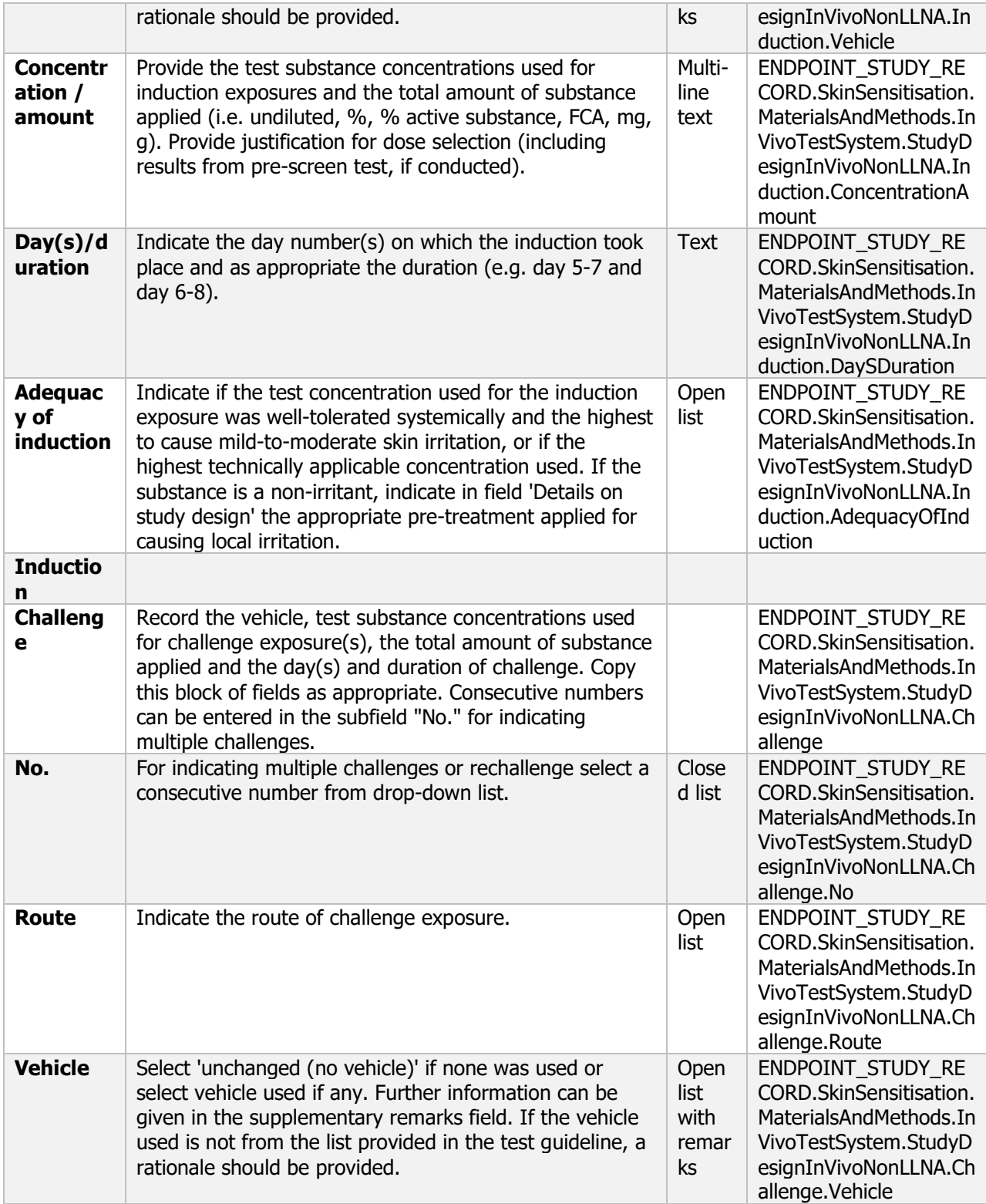

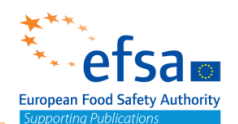

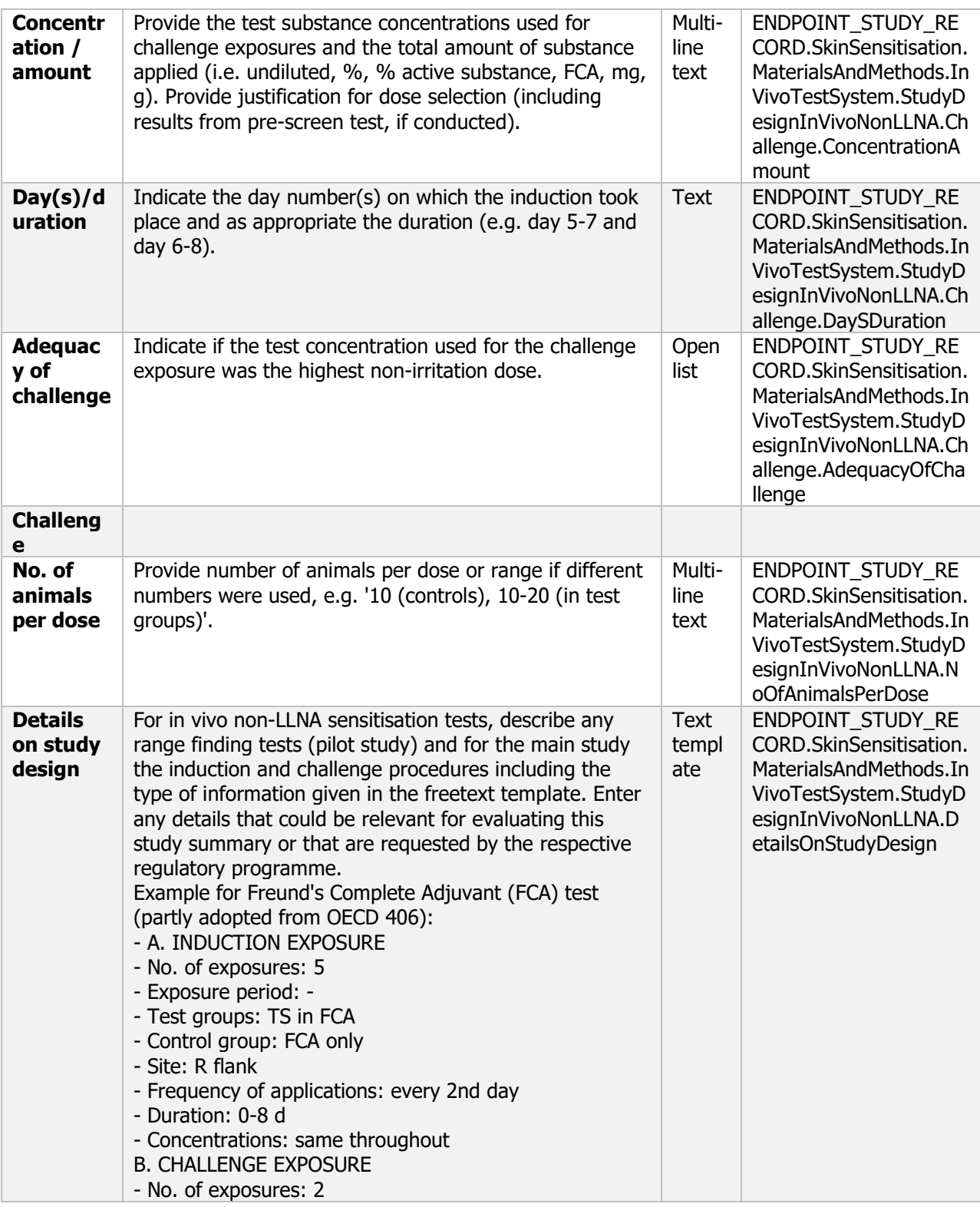
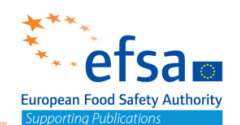

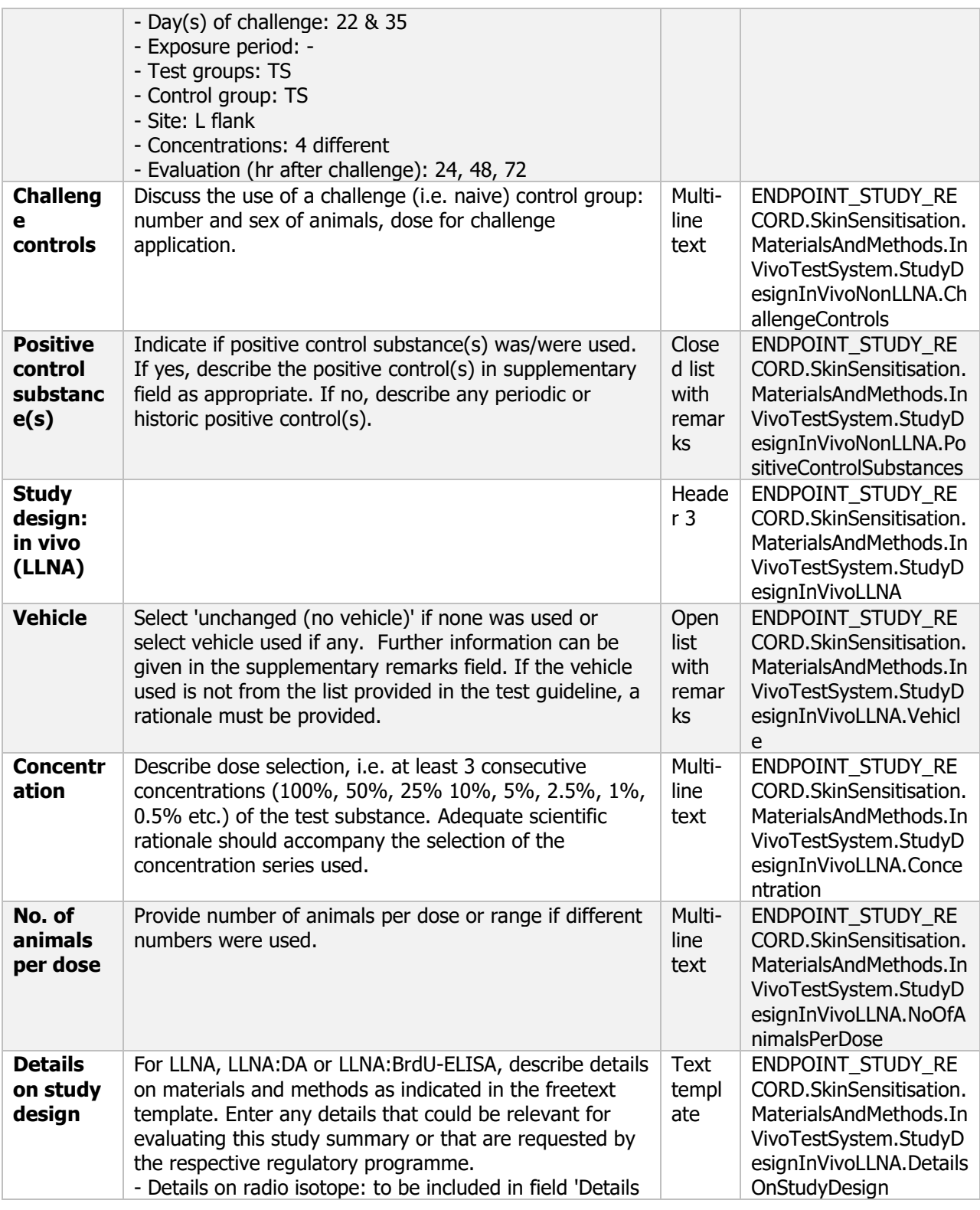

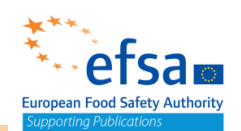

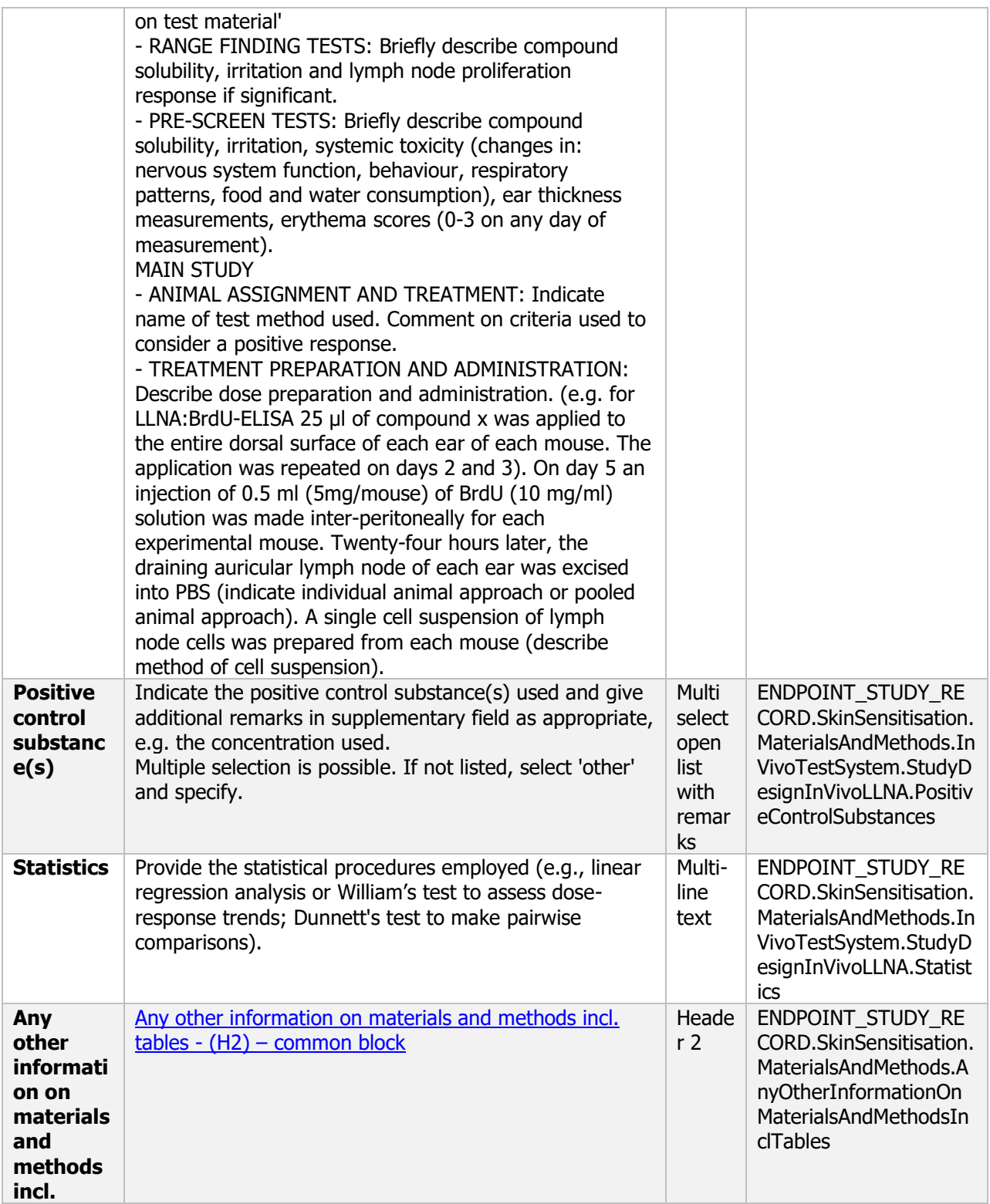

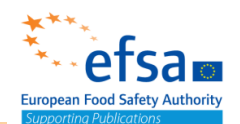

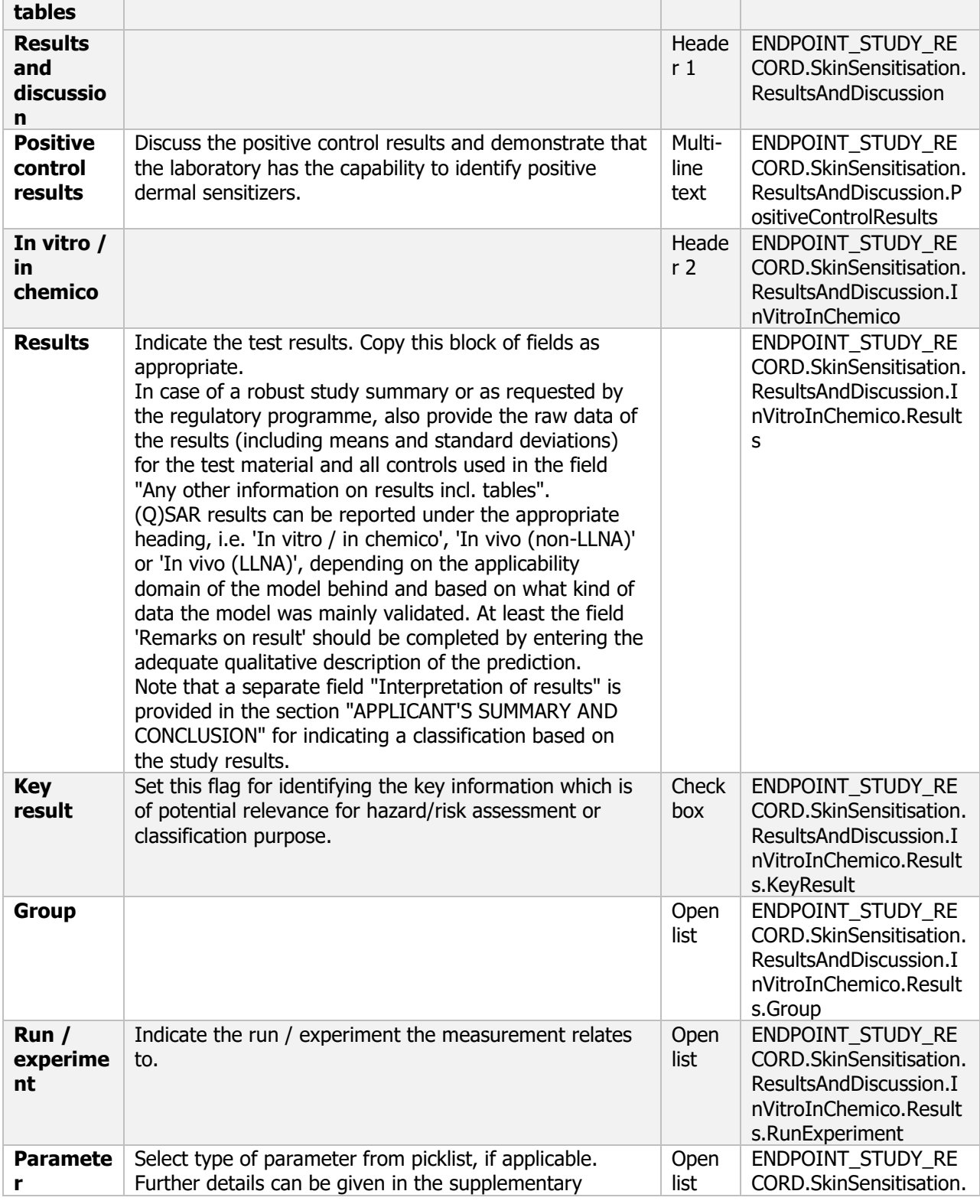

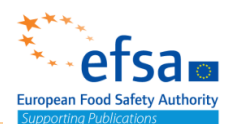

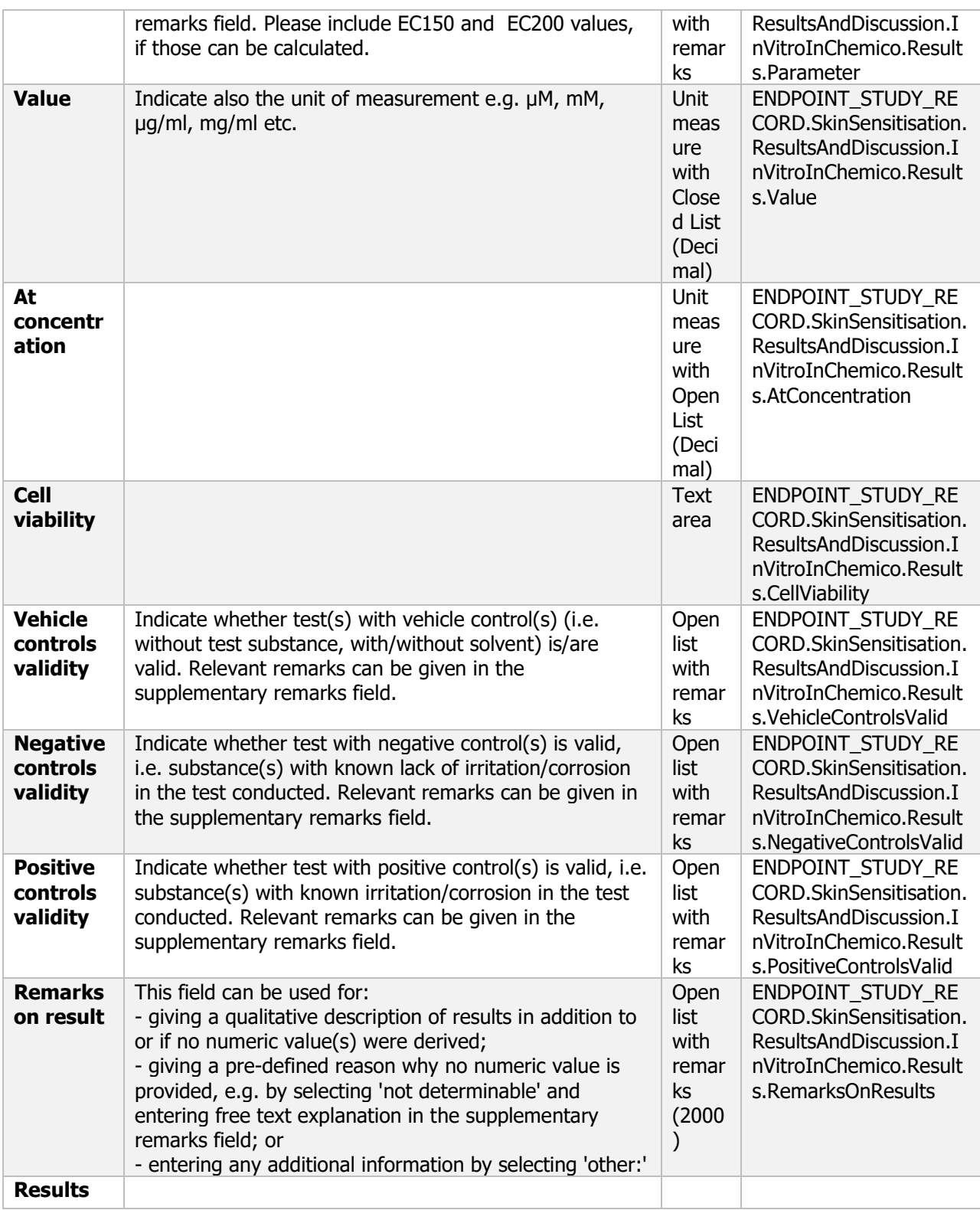

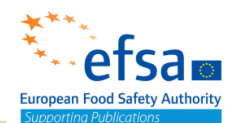

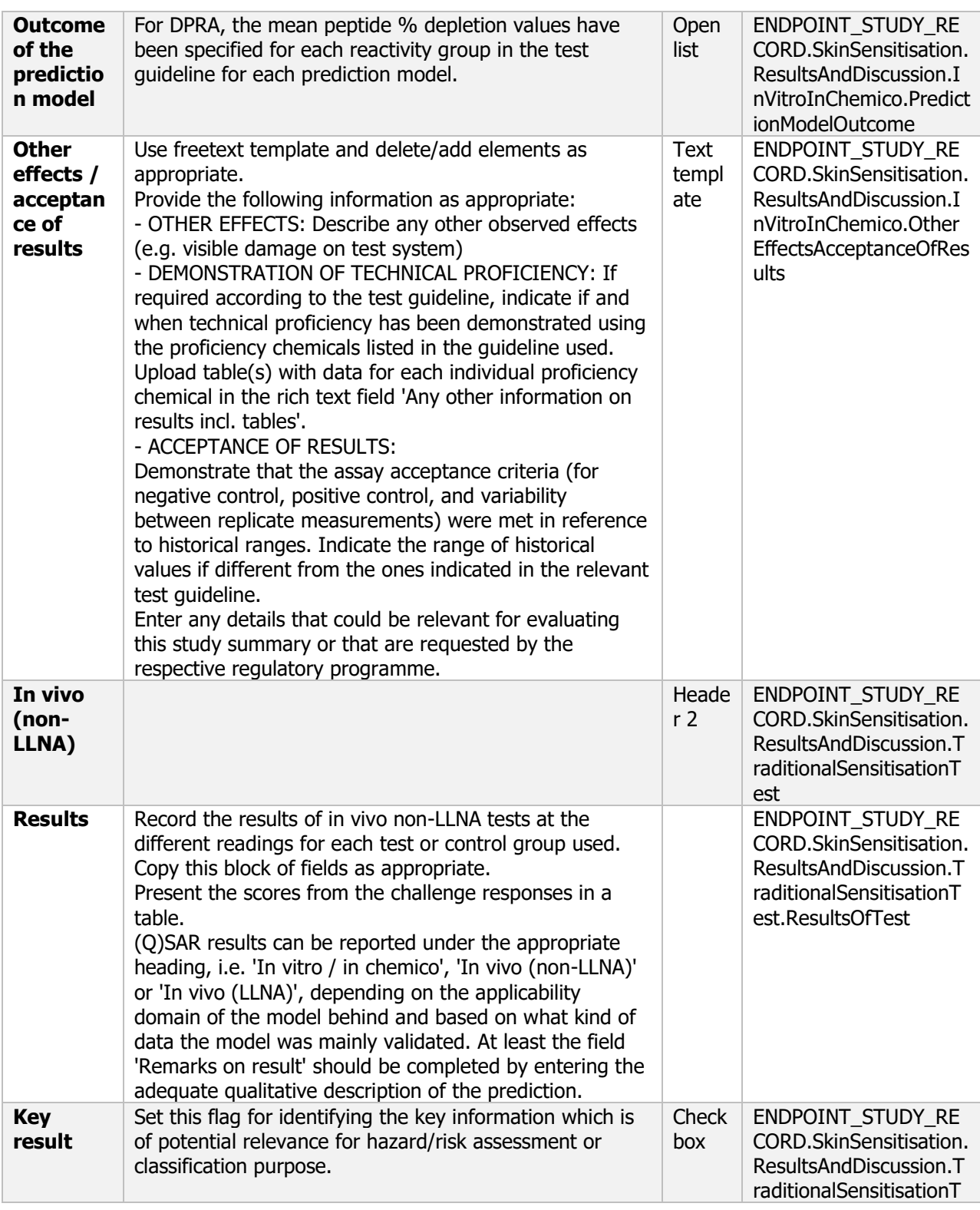

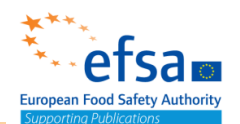

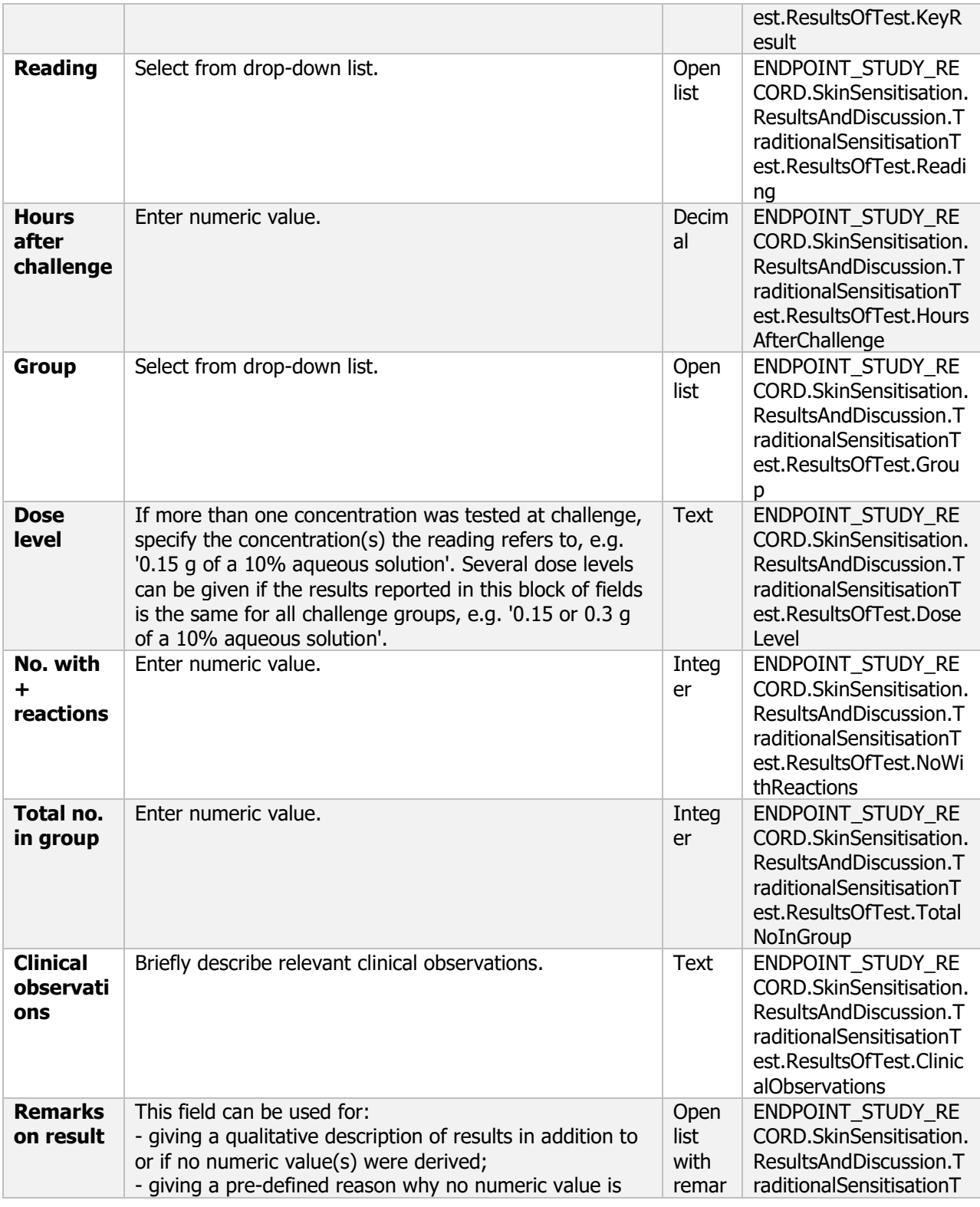

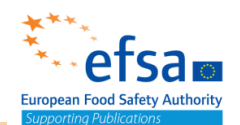

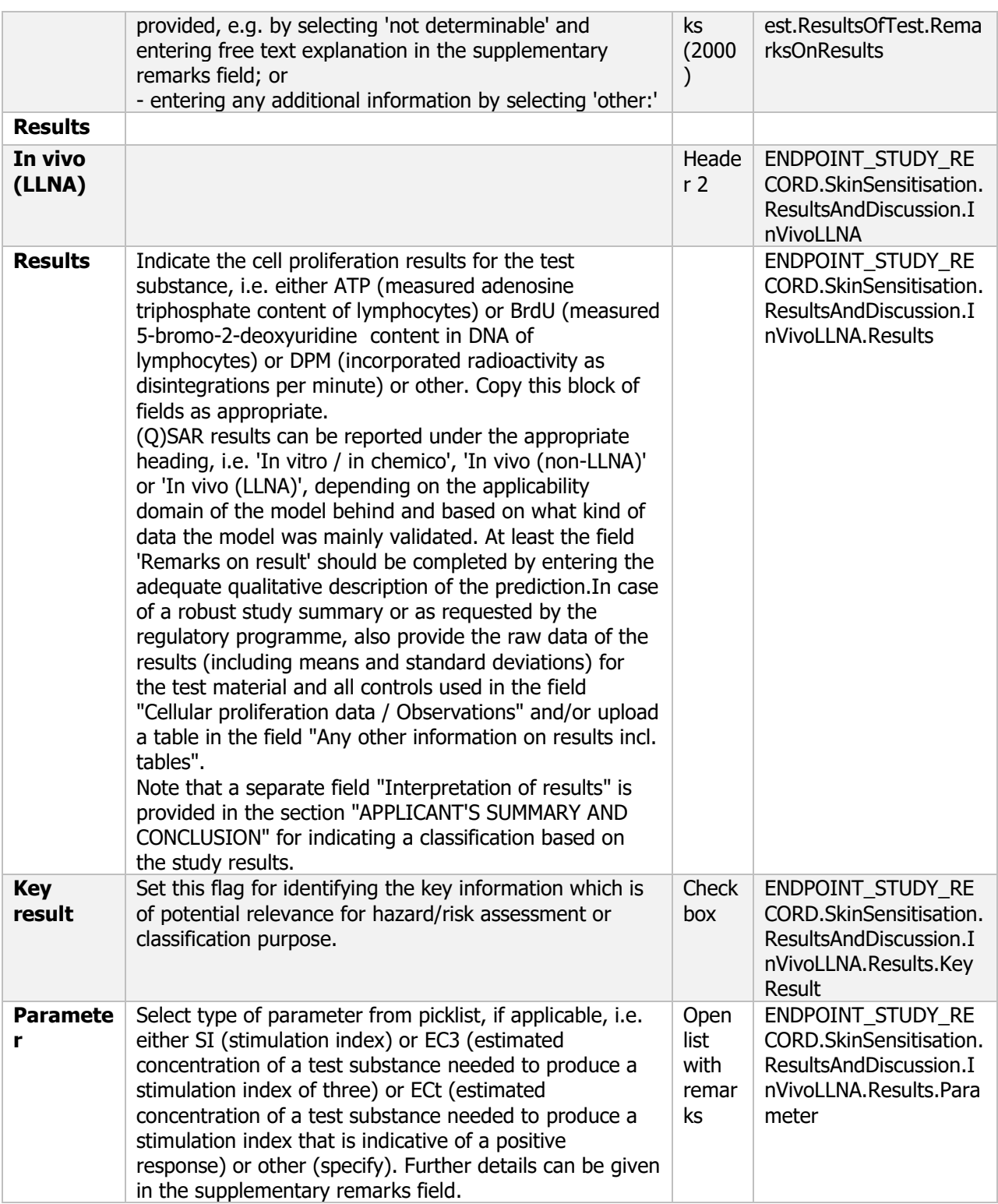

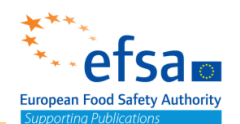

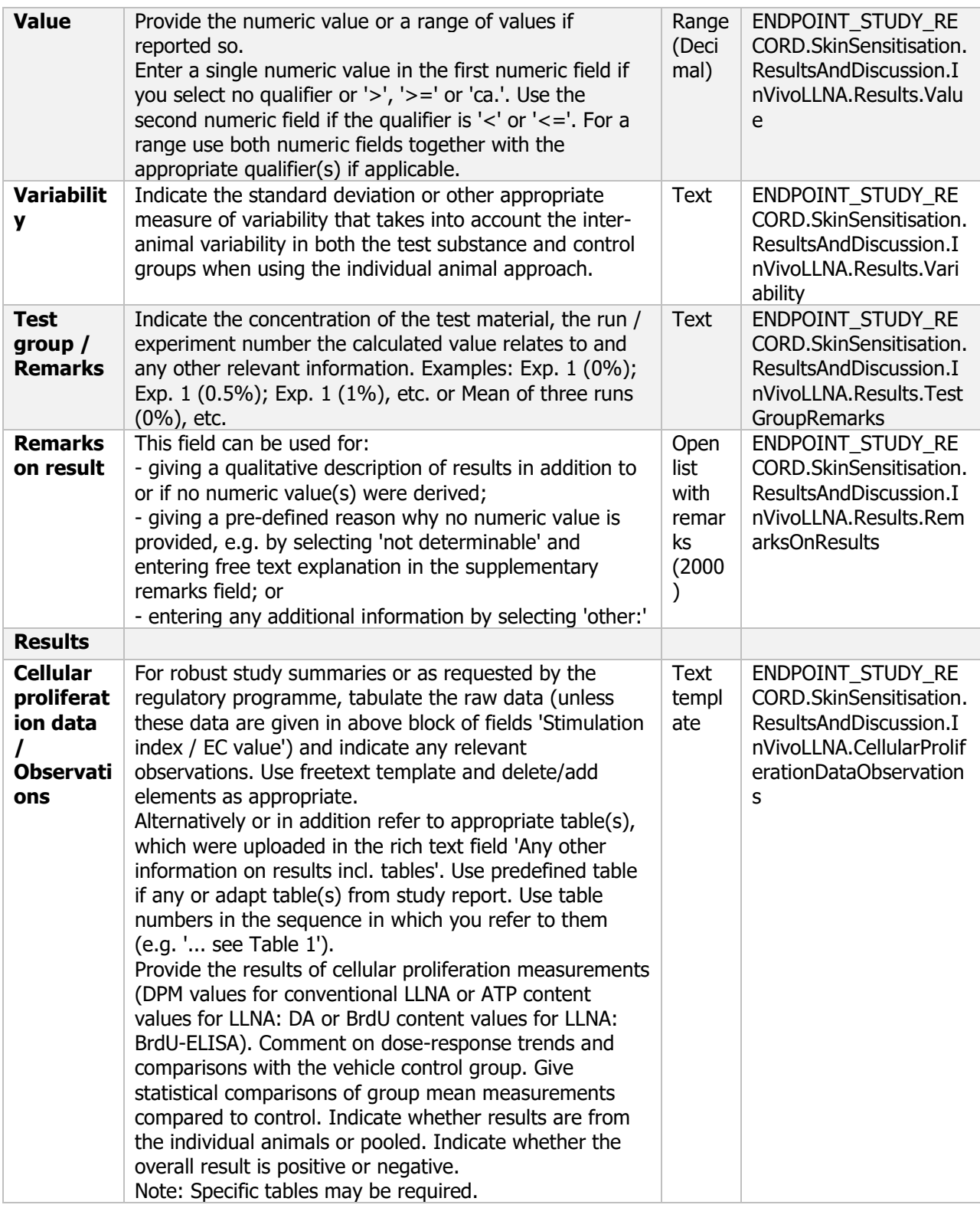

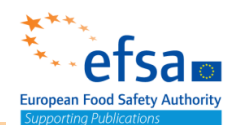

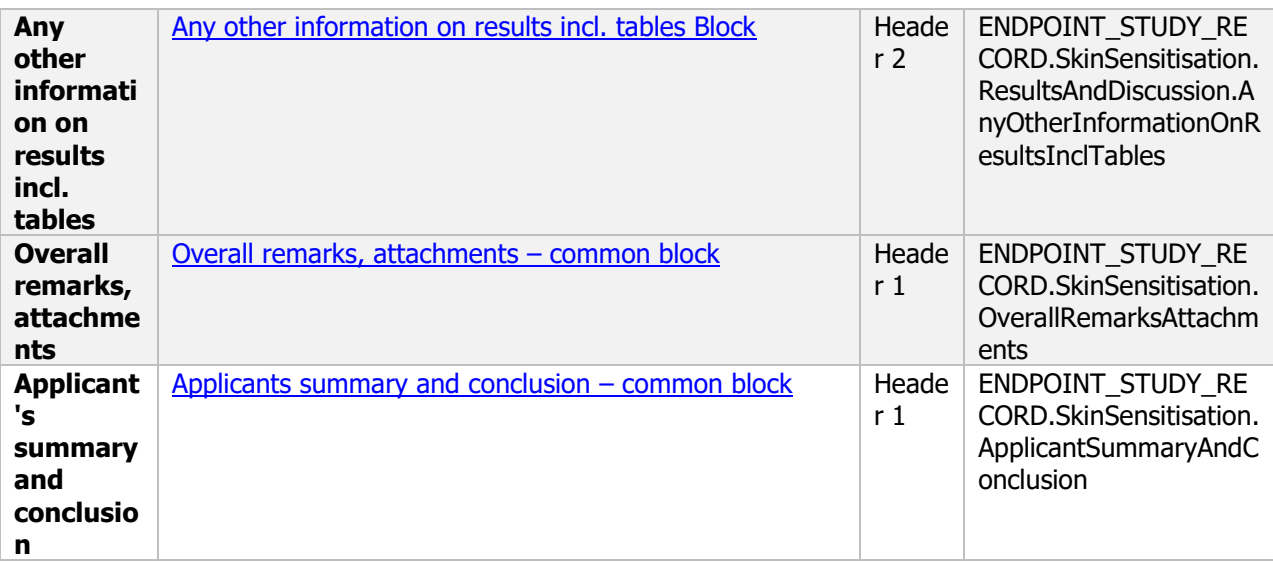

### **7.3 Data on exposure – Endpoint summary**

#### **Purpose**

Chemical and Microorganism: To report an overview of the non-dietary exposure estimates for operator, worker, bystander and resident as a percentage of the AOEL and AAOEL, if appropriate, according to the representative uses evaluated. The document is reflecting the list of end points for non-dietary exposure (SANCO/12592/2012-rev. 2, 22 March 2019).

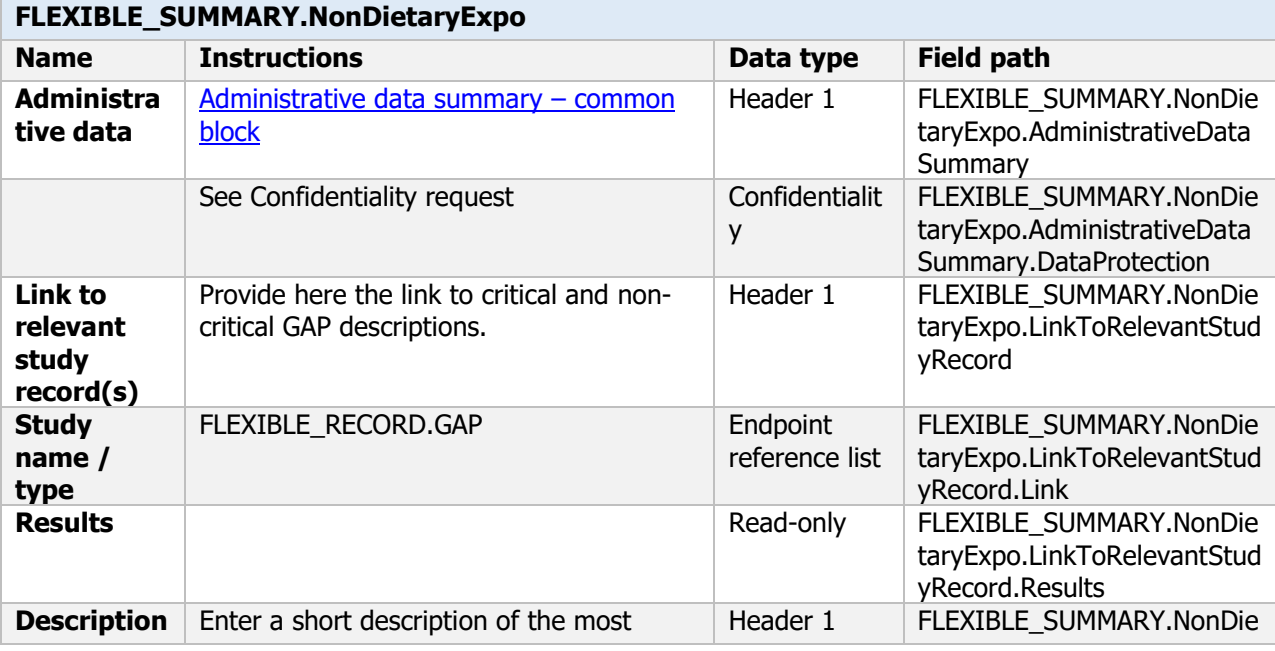

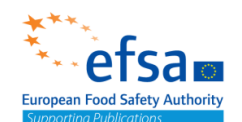

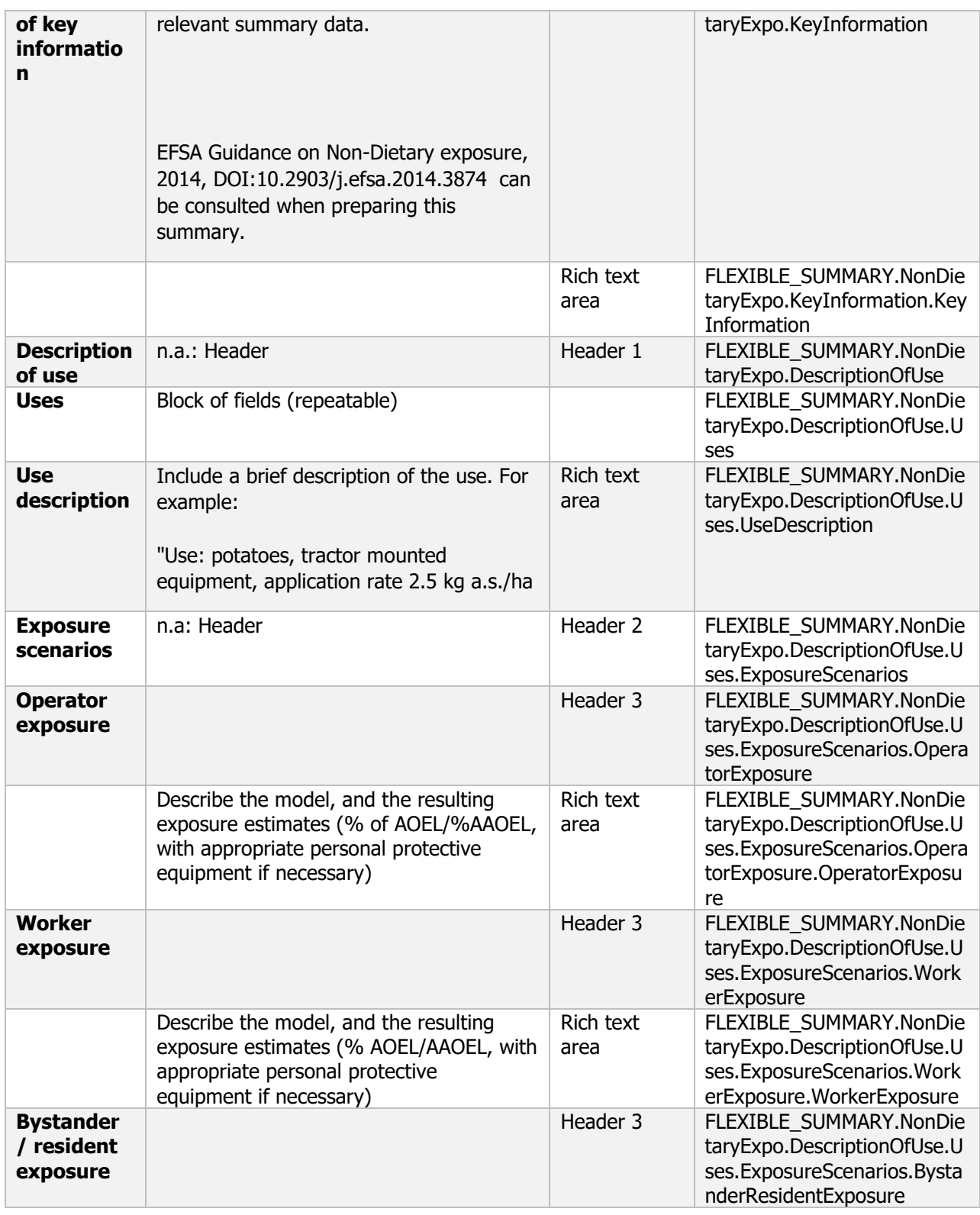

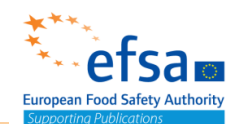

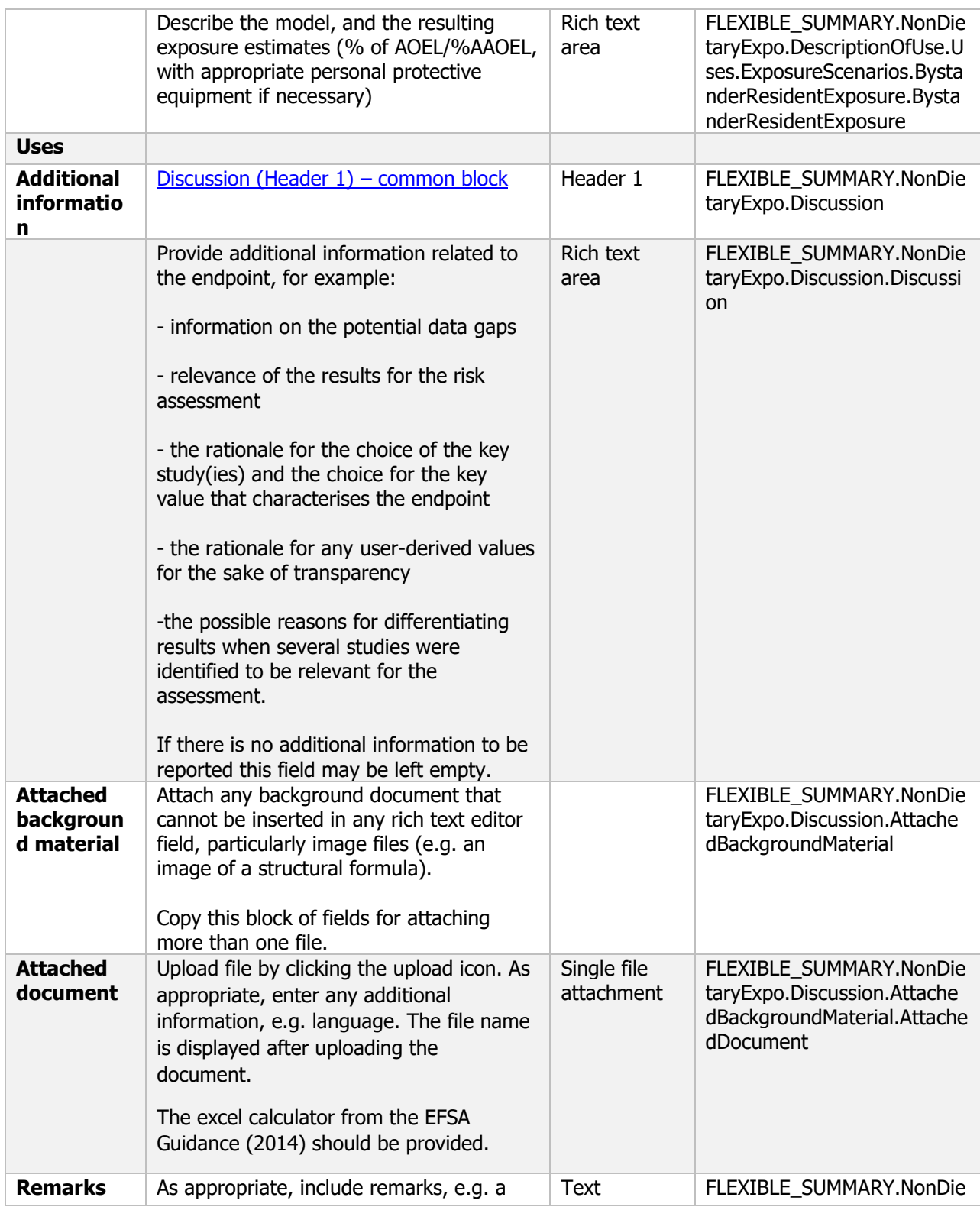

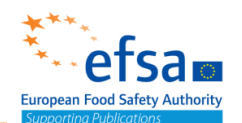

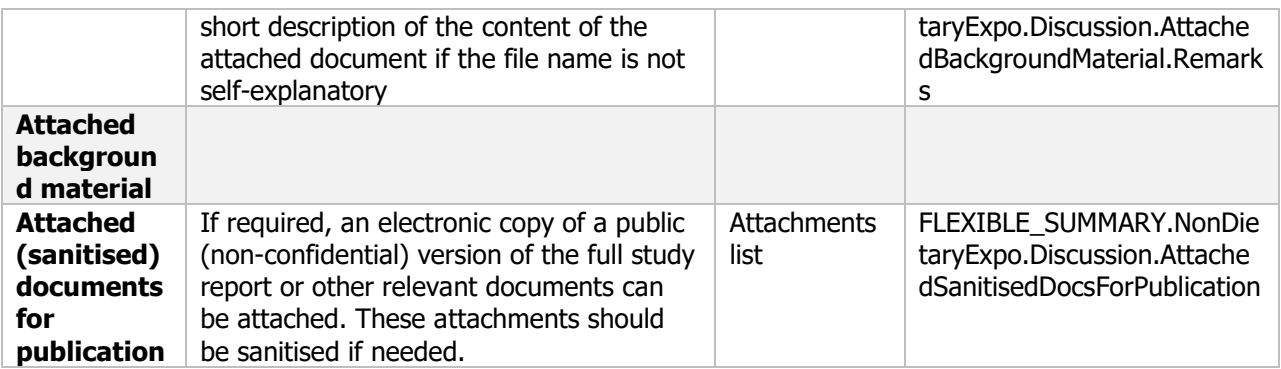

#### **Links to support materials**

SANCO/12592/2012-rev. 2, 22 March 2019. [Templates To Be Used For Assessment Reports](https://ec.europa.eu/food/sites/food/files/plant/docs/pesticides_ppp_app-proc_guide_doss_12592-2012.pdf) and Proposals [for Classification](https://ec.europa.eu/food/sites/food/files/plant/docs/pesticides_ppp_app-proc_guide_doss_12592-2012.pdf) - [Word Version](https://ec.europa.eu/food/sites/food/files/plant/docs/pesticides_ppp_app-proc_guide_doss_12592-2012.zip) - March 2019

EFSA Guidance on the assessment of exposure of operators, workers, residents and bystanders in risk assessment for plant protection products, 2014. Available online: <https://www.efsa.europa.eu/en/efsajournal/pub/3874>

Richardson, Jane, Grosskopf, Claudia, Hamey , Paul Y, Machera, Kyriaki, Martin, Sabine, Jacobi, Lena Elisabeth, & Tiramani, Manuela. (2016, October 17). Exposure of operators, workers, residents and bystanders in risk assessment for plant protection products calculator (Version 30MAR2015). Zenodo. <http://doi.org/10.5281/zenodo.161298>

### **7.5 Supplementary studies for combinations of plant protection products – Endpoint study record**

#### **Purpose**

Under IUCLID if a metabolite is entered in the Metabolites Information document a dataset is created and the study should be reported in this dataset if the test material is the metabolite.

This endpoint study record should be used for those studies where not specific IUCLID document can be used.

As example, comparative in vitro metabolism studies should be currently reported by using this template.

In certain cases, it can be necessary to carry out supplementary studies to further clarify the adverse human effects.

In particular, if results from earlier studies indicate that the micro-organism may cause long-term health effects, studies on chronic toxicity, pathogenicity and infectiveness, carcinogenicity and reproductive toxicity must be carried out. Furthermore, where a toxin is produced, kinetic studies must be performed.

Studies required must be designed on an individual basis, in the light of the particular parameters to be investigated and the objectives to be achieved. Before performing such studies, the applicant shall seek agreement of the competent authorities on the type of study to be performed.

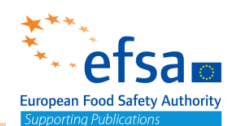

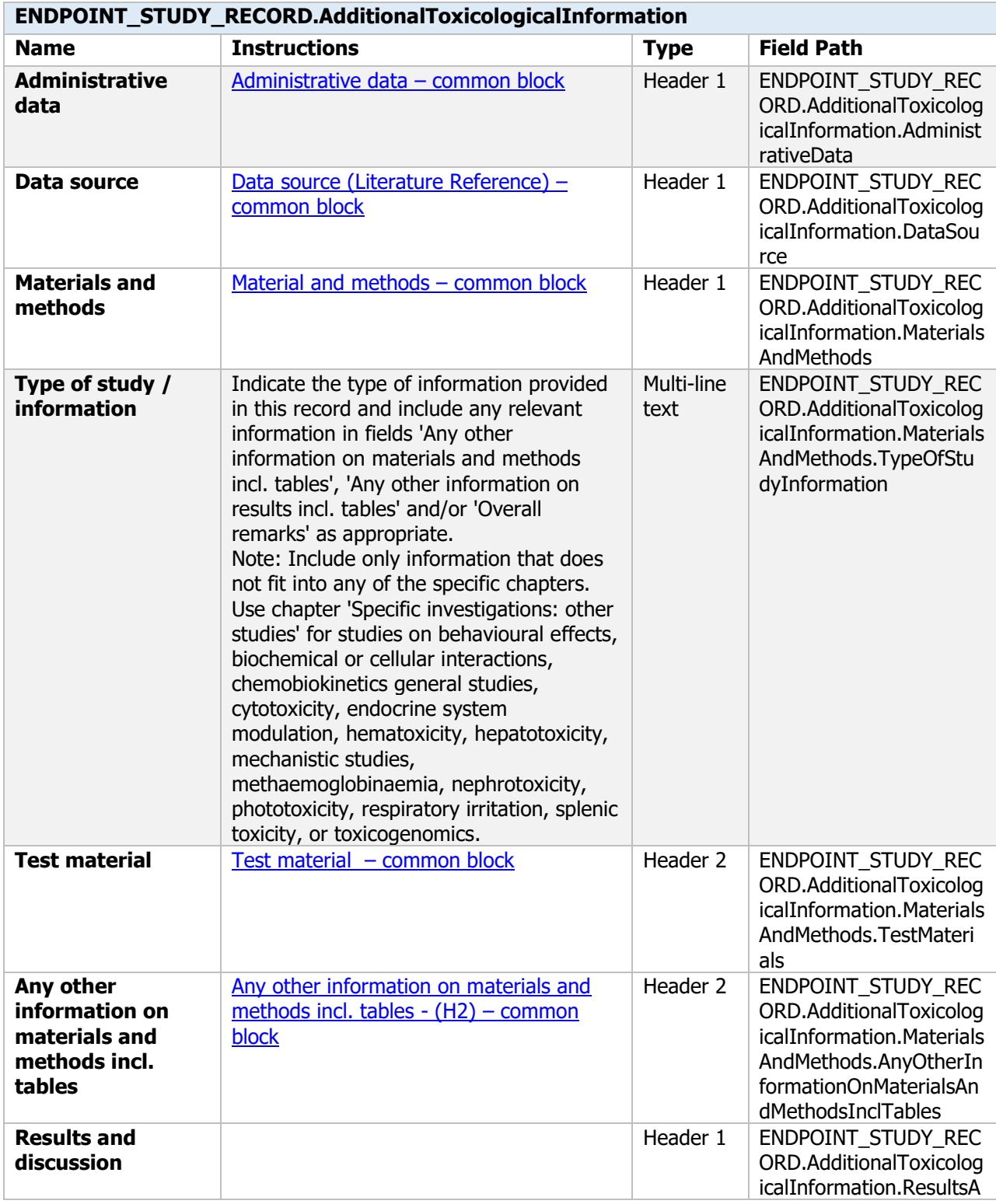

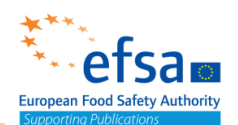

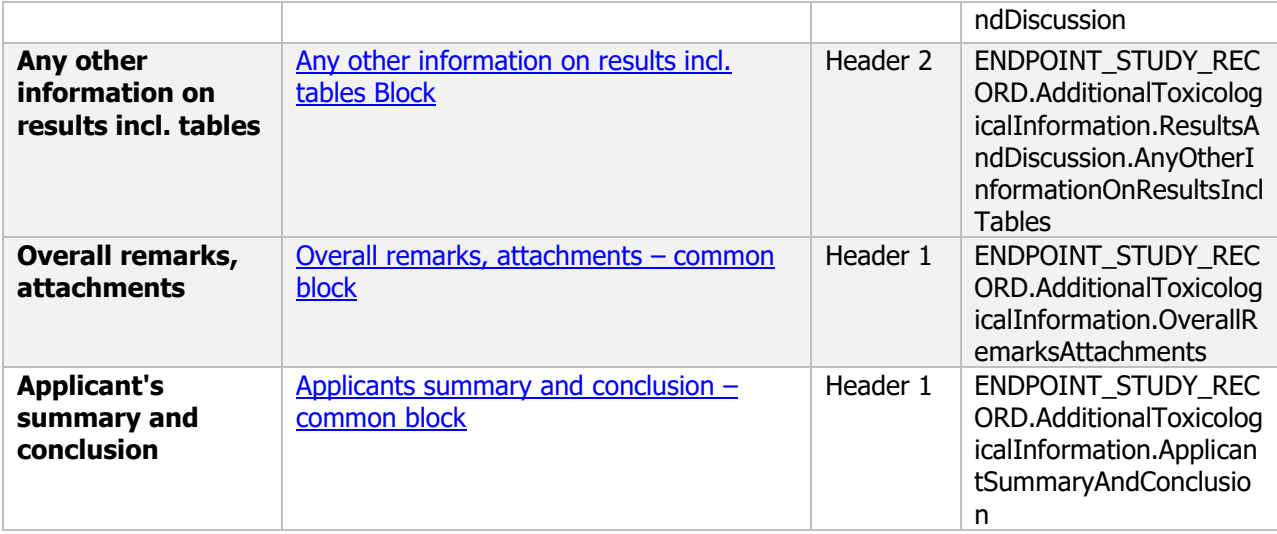

### **9. Fate and behaviour in the environment**

The following documents are located under section 9 "Fate and behaviour in the environment":

- 9. Fate and behaviour in the environment Endpoint summary
	- 9.1 Persistence and multiplication: Additional information on environmental fate and

behaviour Endpoint summary / Endpoint study record

- 9.2 Mobility: Other distribution data Endpoint summary / Endpoint study record
- 9.3 Predicted concentrations in the environment Endpoint summary

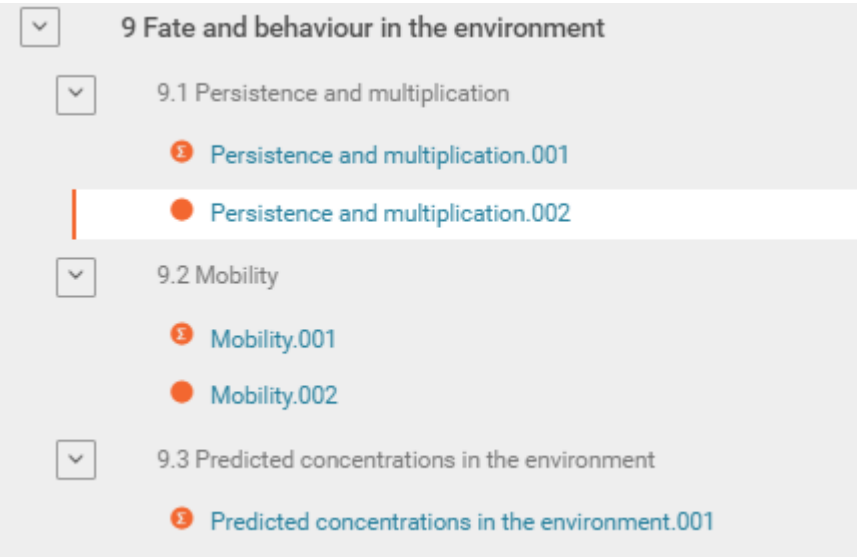

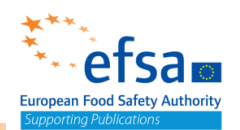

### **Fate and behaviour in the environment - Endpoint summary**

#### **Purpose:**

Provide summary information of the most relevant study(-ies) from which the key value for assessment is extrapolated. Provide only the most relevant details related to: **Mobility** 

Microorganisms: Persistence and multiplication (competitiveness) in soil, water and air

Chemicals: Fate and behaviour in soil, water and air

This document can be used to summarise information from a range of different studies to conclude on specific aspects of fate and behaviour or persistence and multiplication in the environment

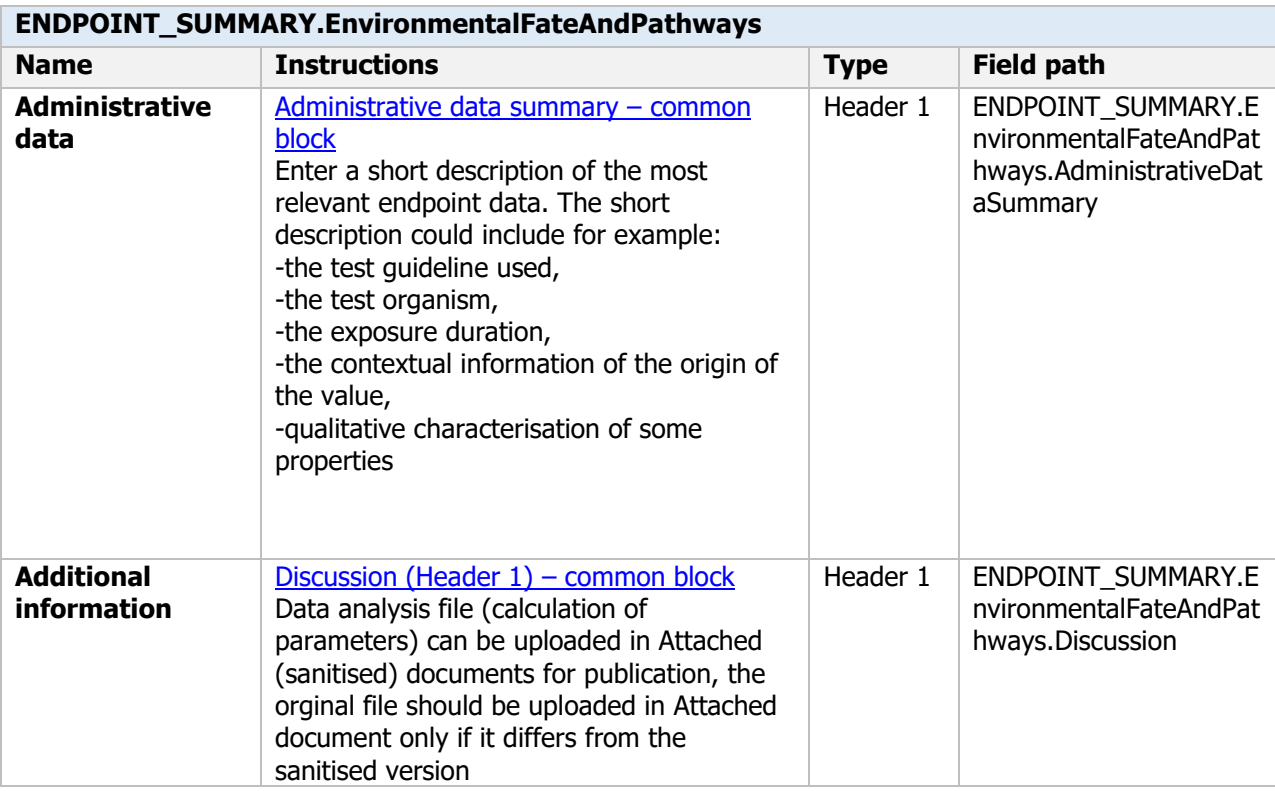

### **9.1 Persistence and multiplication**

### Persistence and multiplication - Endpoint summary

#### **Purpose**

Provide summary information of the most relevant study(-ies) from which the key value for assessment is extrapolated. Provide only the most relevant details related to persistence and multiplication (competitiveness) in soil, water and air.

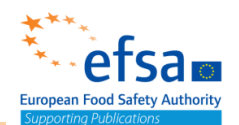

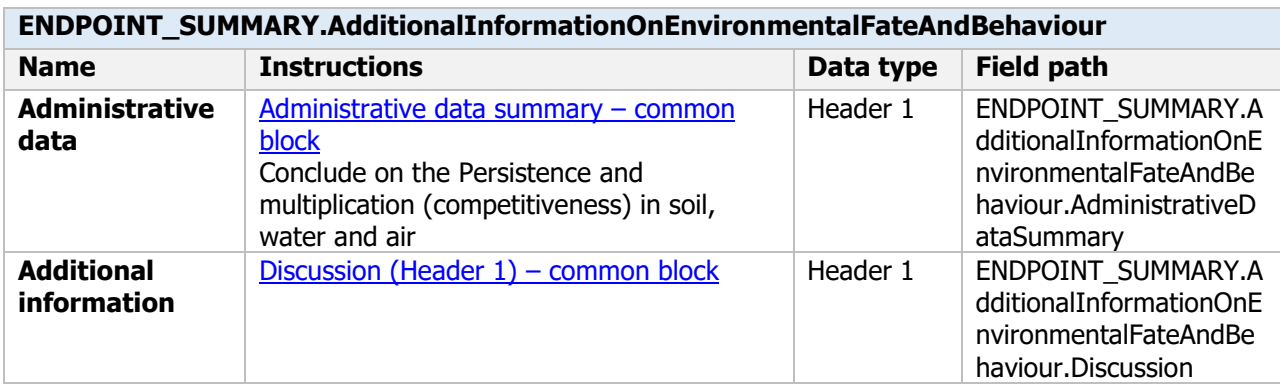

### Persistence and multiplication -- Endpoint study record

#### **Purpose**

Where relevant, appropriate information on the persistence and multiplication of the micro-organism, in all environmental compartments has to be given, unless it can be justified that exposure of the particular environmental compartment to the micro-organism is unlikely to occur. Special attention shall be given to

- competitiveness under the environmental conditions prevailing at and after the intended use, and
- population dynamics in seasonally or regionally extreme climates (particularly hot summer, cold winter and rainfall) and to agricultural practices applied after intended use.

Estimated levels of the specified micro-organism in a time course after use of the product under the proposed conditions of use shall be given.

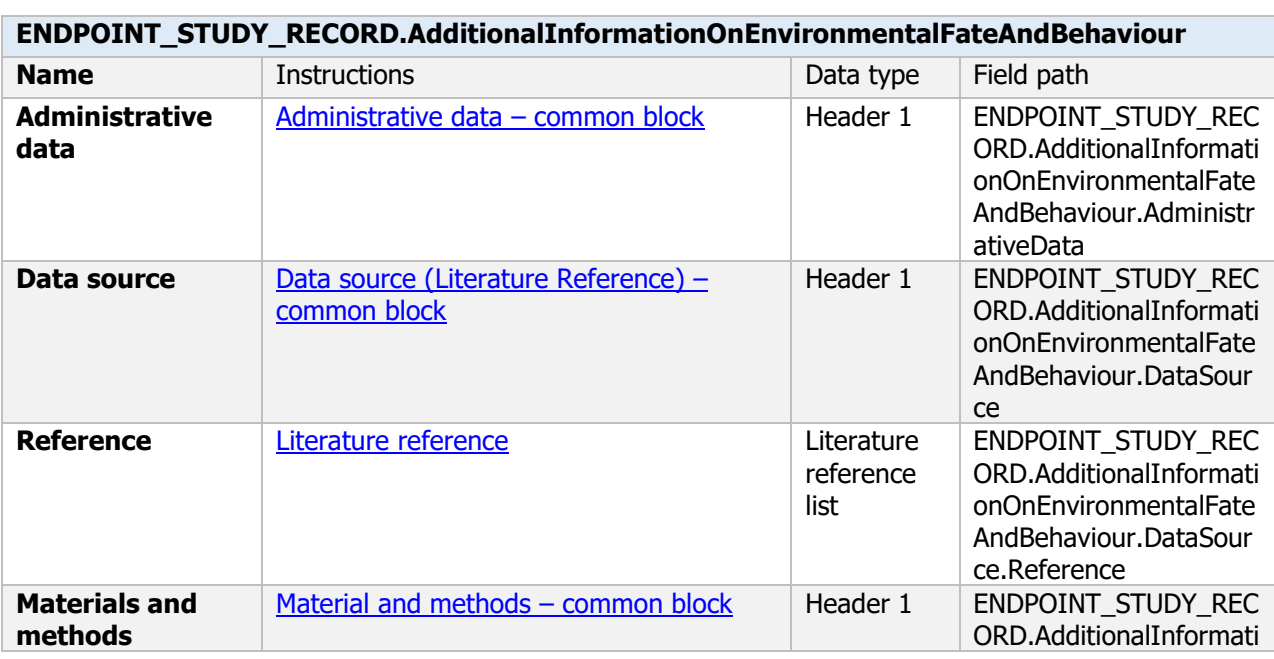

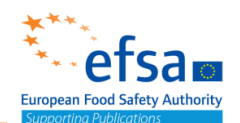

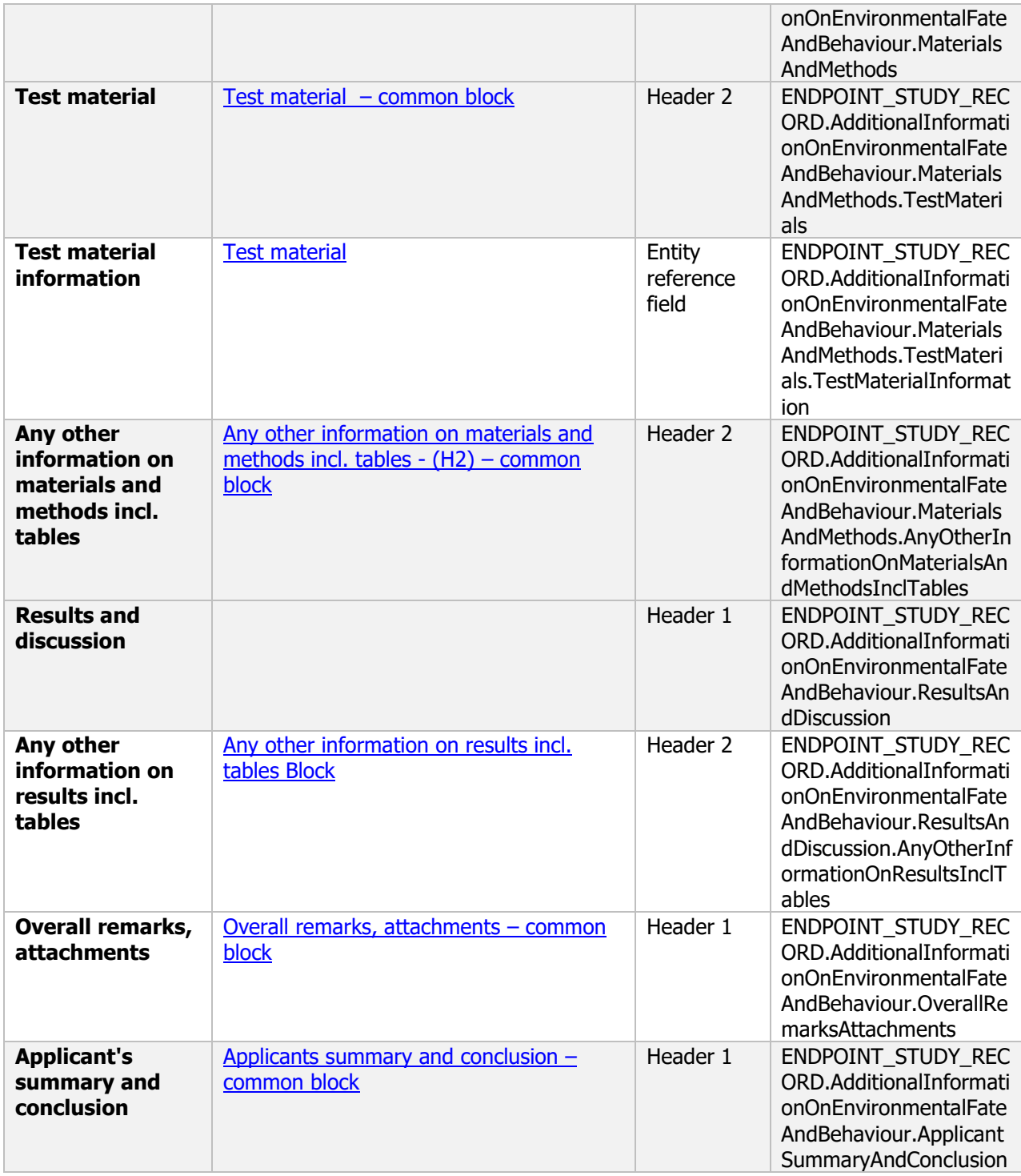

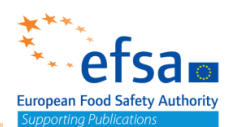

### **9.2 Mobility**

### Mobility - Endpoint summary

#### **Purpose**

Chemicals: conclude on the mobility and leaching potential of the active substance, metabolites, breakdown and reaction products

Microorganisms: Provide sufficient data to evaluate the mobility of the micro-organism and its degradation products in relevant environmental compartments.

Where studies are provided for more than one endpoint separate summaries can be created for each endpoint.

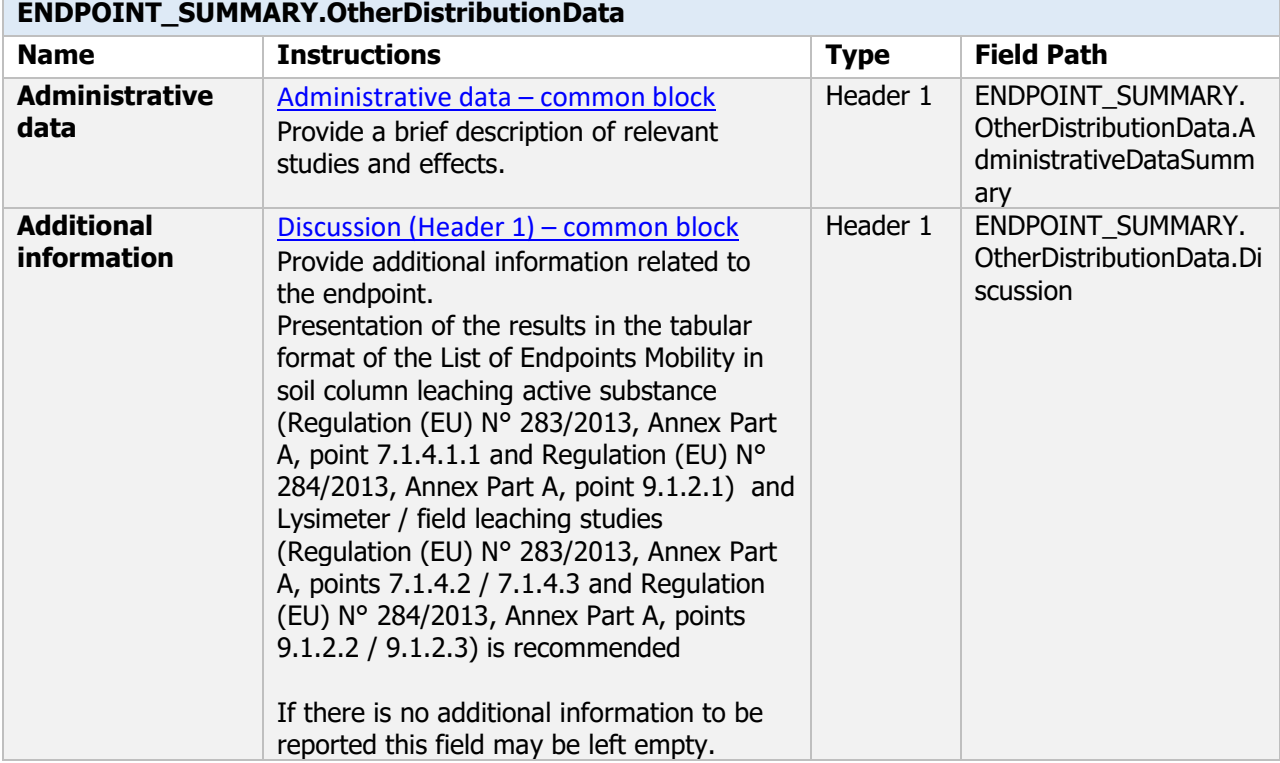

#### **Links to support material:**

Assessing Potential for Movement of Active Substances and their Metabolites to Ground Water in the EU - Final Report of the Ground Water Work Group of FOCUS (Sanco/13144/2010, version 3, 10 October 2014)

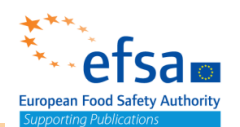

# Mobility - Endpoint study record

### **Purpose**

Chemicals/Microorganisms: Provide sufficient data to evaluate the mobility and leaching potential of metabolites, breakdown and reaction products.

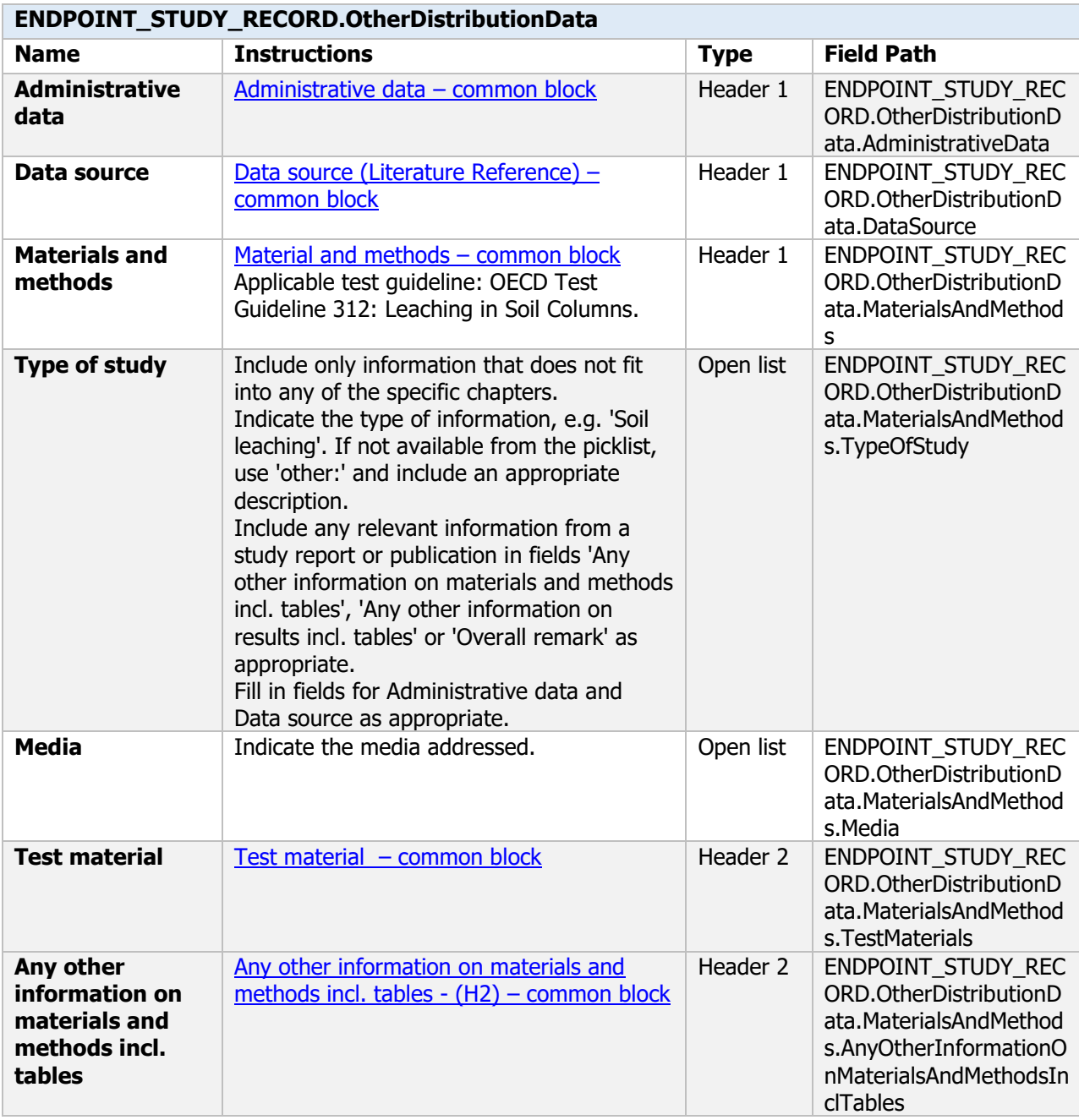

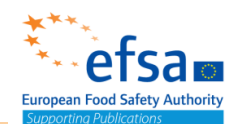

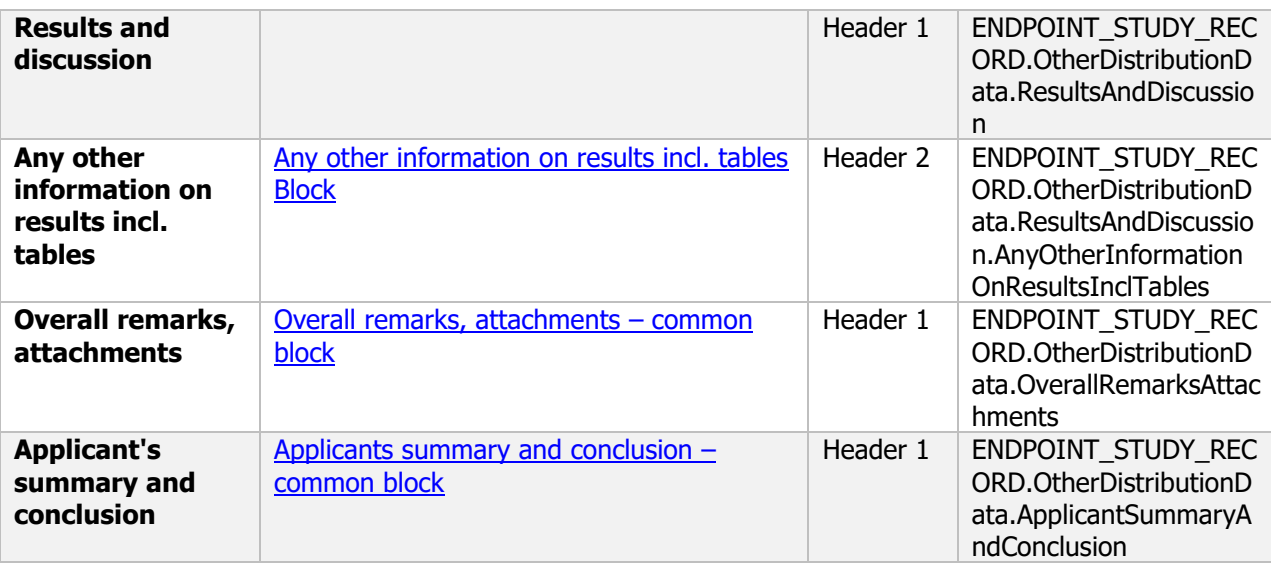

#### **Links to support material:**

OECD Guidance Document 22: Guidance Document for the Performance Of Out-door Monolith Lysimeter Studies<https://doi.org/10.1787/20777876>

### **9.3 Predicted concentrations in the environment – Flexible summary**

#### **Purpose**

Suitable estimations (calculations) of predicted environmental concentration, of active substance and metabolites, breakdown and reaction products shall be submitted unless the applicant shows that contamination will not occur in case of exposure by other routes, such as:

deposition of dust containing plant protection products by drift during sowing,

indirect exposure of surface water via a sewage treatment plant (STP) after application of a plant protection product in storage rooms, and amenity use.

PEC estimations shall relate to the maximum number and highest rates of application, at the shortest interval, for which authorisation is sought, and be relevant to the relevant environmental compartments.

This document can also be used to report predicted environmental concentrations for microorganisms and its metabolites.

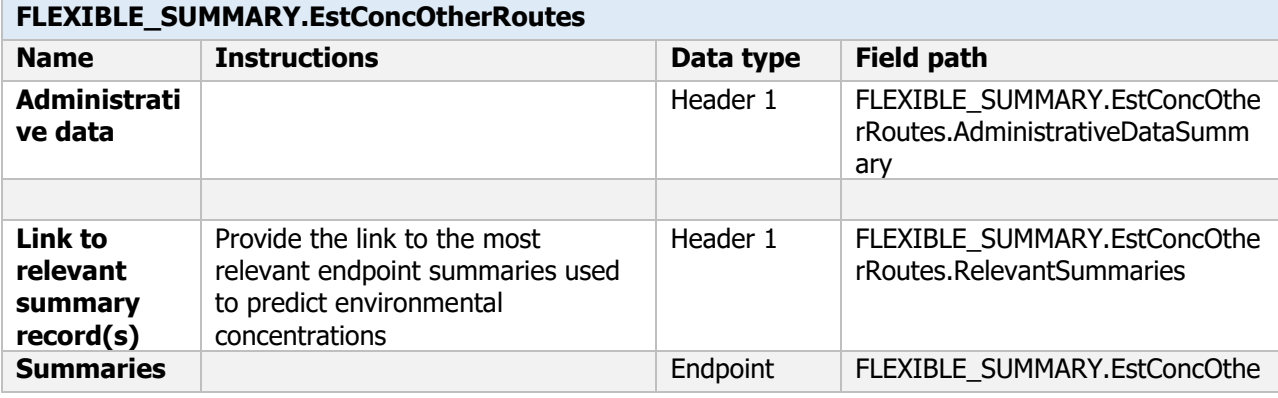

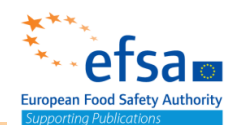

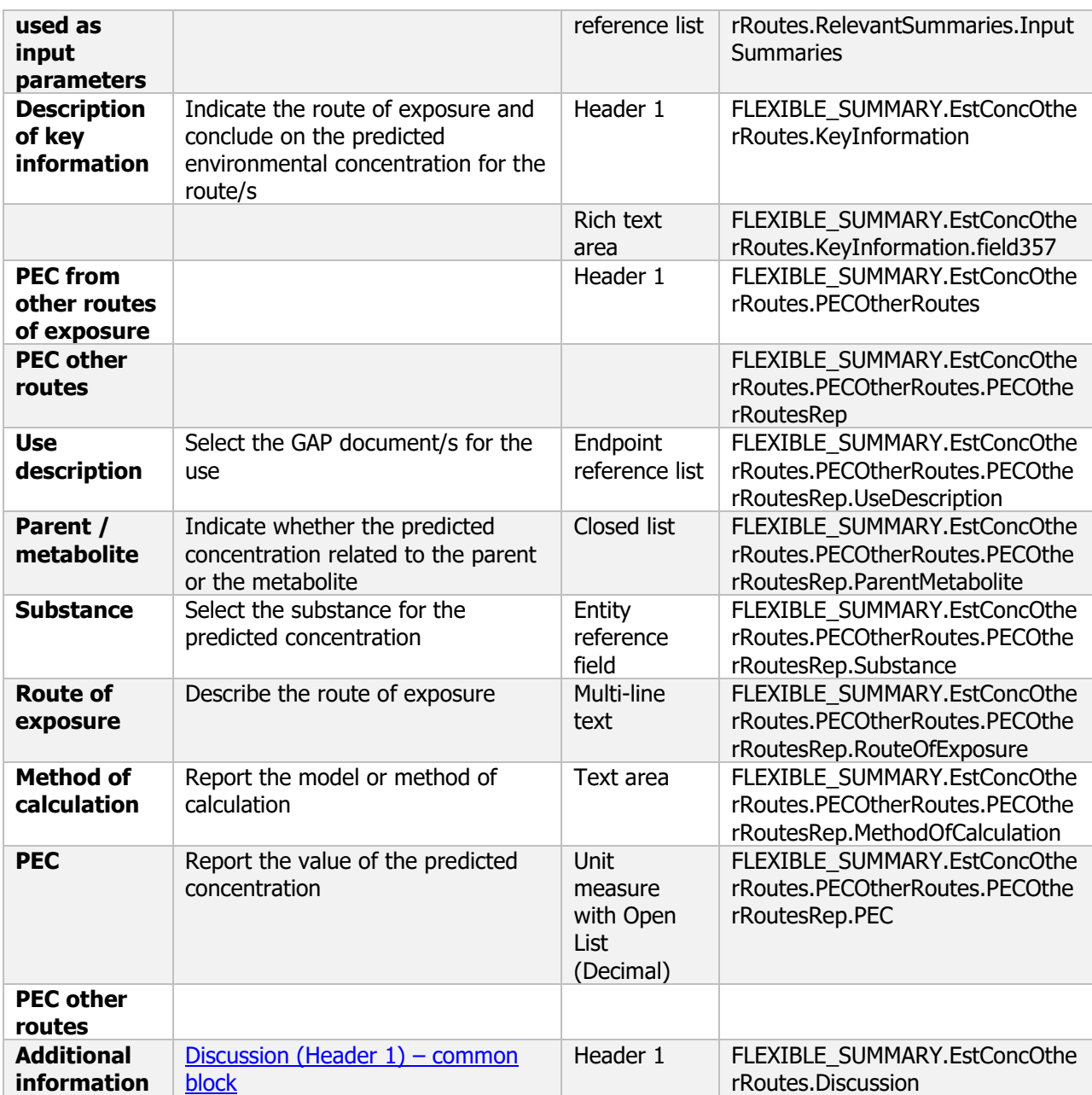

### **10. Effects on non-target organisms**

The following documents are located under section 10 "Effects on non-target organisms":

10 Effects on non-target organisms – Endpoint summary

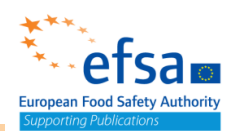

10.1 Effects on birds: Toxicity to birds EU\_PPP Endpoint summary / Toxicity to birds Endpoint study record

10.2 Effects on aquatic organisms – Endpoint summary

10.2.1 Short-term toxicity to fish: Short-term toxicity to fish EU\_PPP Endpoint summary / Short-term Toxicity to birds Endpoint study record 10.2.2 Long-term and chronic toxicity to fish: Long-term toxicity to fish EU\_PPP Endpoint summary / Long-term Toxicity to birds Endpoint study record 10.2.3 Short-term toxicity to aquatic invertebrates: Short-term toxicity to aquatic invertebrates EU\_PPP Endpoint summary / Short-term toxicity to aquatic invertebrates Endpoint study record

10.2.4 Long-term and chronic toxicity to aquatic invertebrates: Long-term toxicity to aquatic invertebrates EU\_PPP Endpoint summary / Long-term toxicity to aquatic invertebrates Endpoint study record

10.2.5 Effects on algal growth: Toxicity to aquatic algae and cyanobacteria EU\_PPP Endpoint summary / Toxicity to aquatic algae and cyanobacteria Endpoint study record

10.2.6 Effects on aquatic macrophytes: Toxicity to plants EU\_PPP Endpoint summary / Toxicity to plants Endpoint study record

10.3 Effect on arthropods including bees: Toxicity to terrestrial arthropods EU\_PPP Endpoint summary / Toxicity to terrestrial arthropods Endpoint study record 10.4 Effects on earthworms: Toxicity to soil macroorganisms except arthropods EU\_PPP Endpoint summary / Toxicity to soil macroorganisms except arthropods Endpoint study record

10.5 Effects on soil microorganisms: Toxicity to soil microorganisms (EU PPP) Endpoint summary / Toxicity to soil microorganisms Endpoint study record

10.6 Additional studies: Toxicity to terrestrial plants Endpoint summary / Endpoint study record

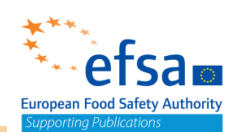

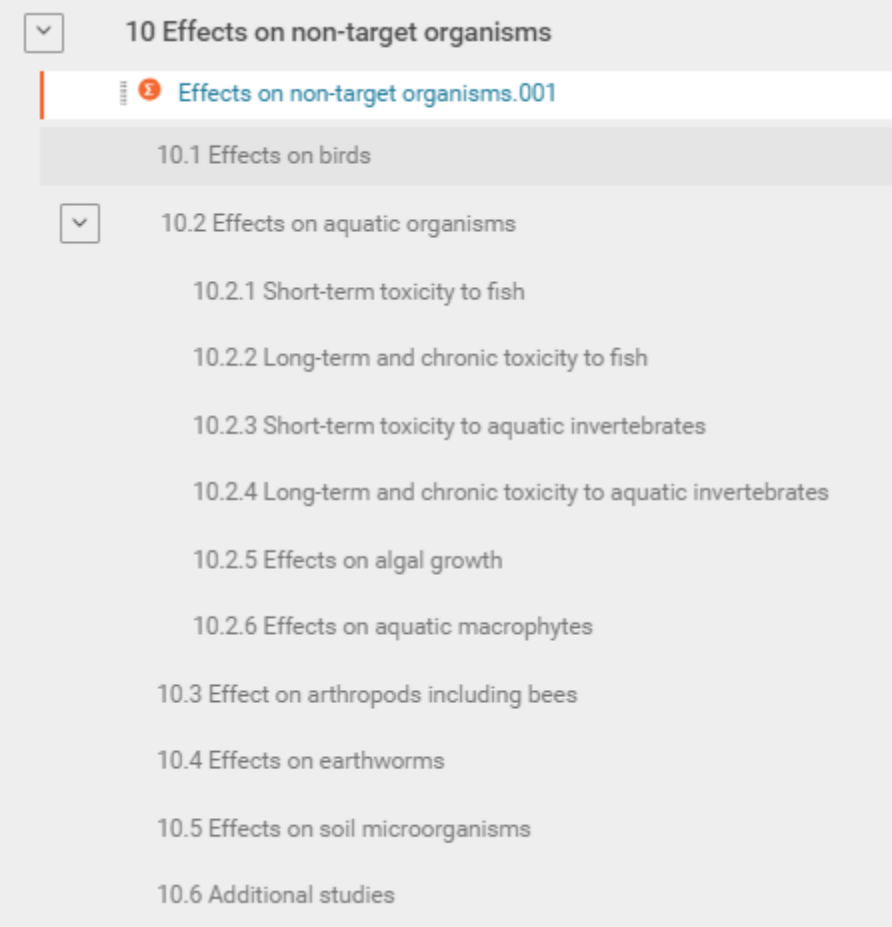

### **Effects on non-target organisms - Endpoint summary**

#### **Purpose**

Summary information of the most relevant study(ies) from which the key value for chemical safety assessment is extrapolated. Provide only the most relevant details:

- Group: Specify species
- Time scale
- Toxicity, infectivity and pathogenicity (endpoint, value or other description of effects)

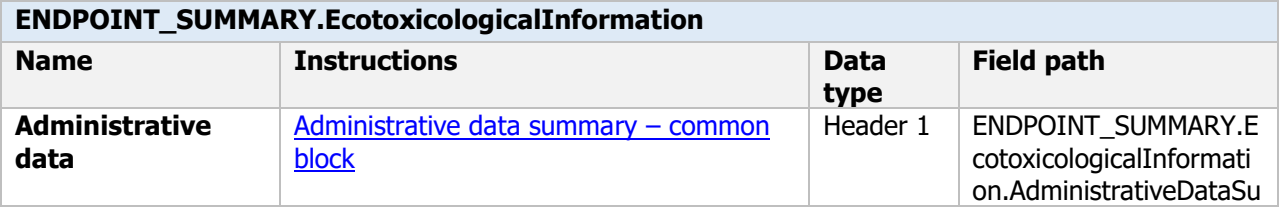

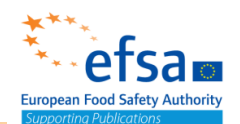

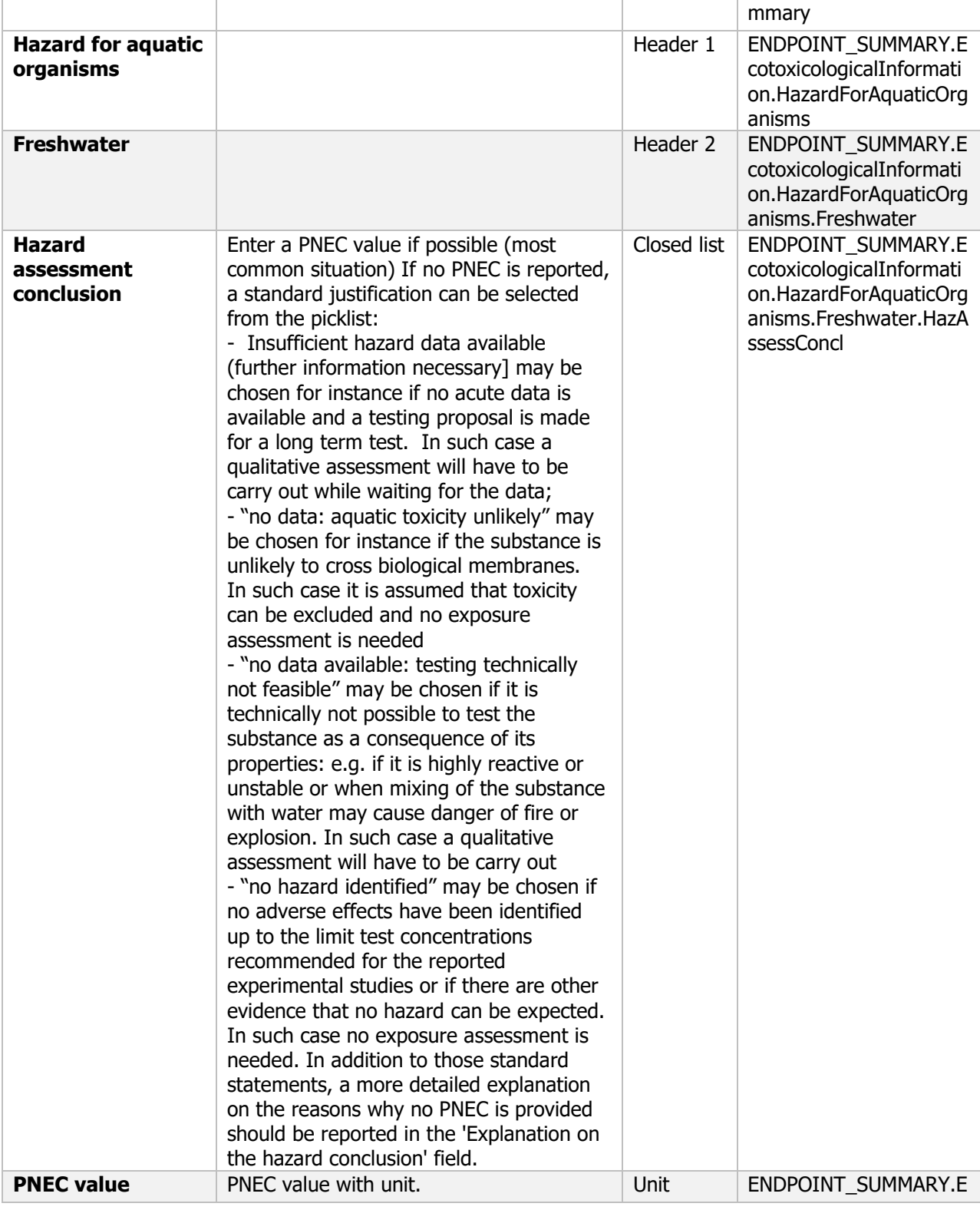

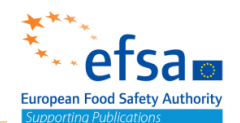

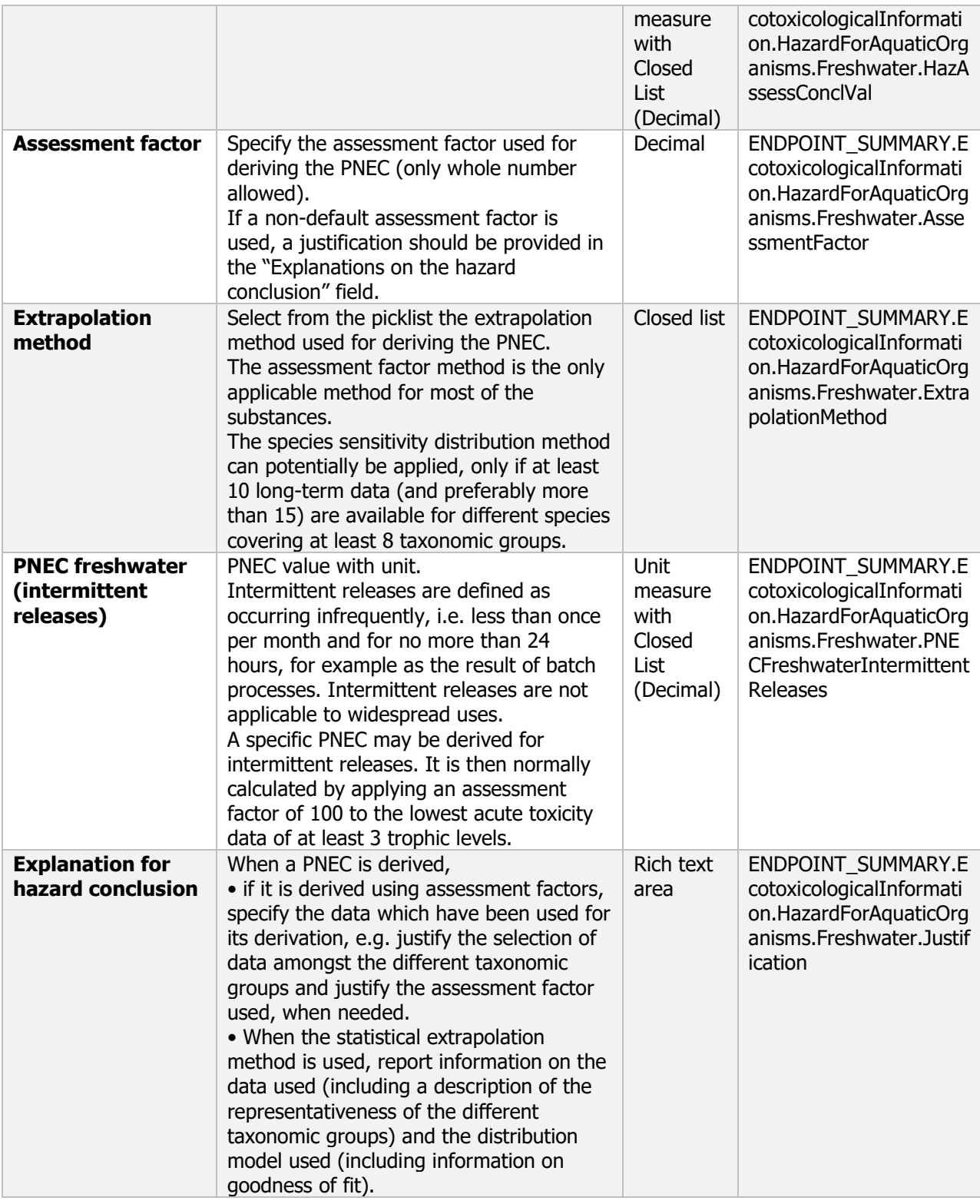

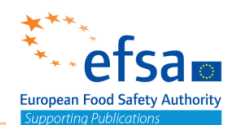

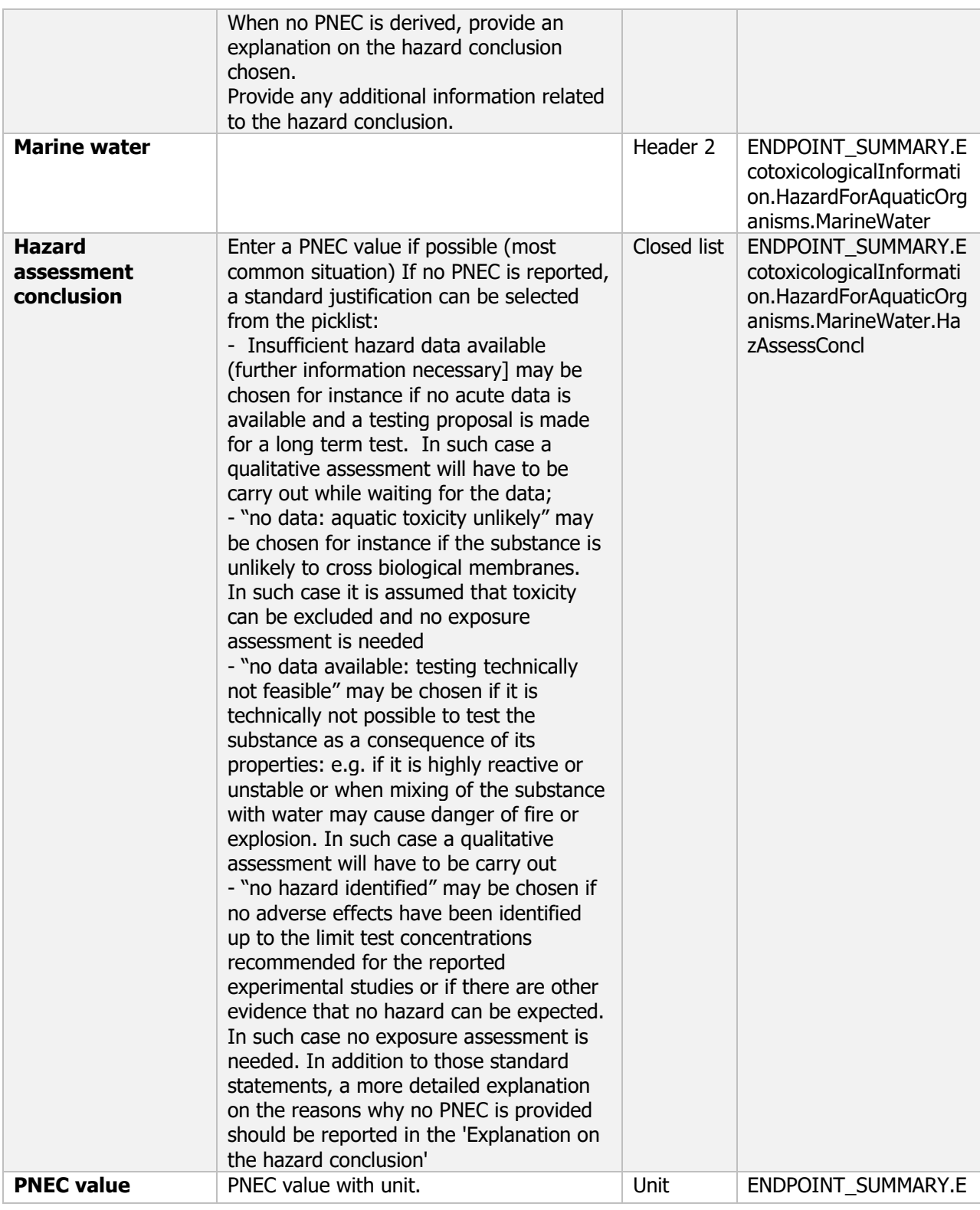

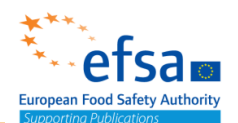

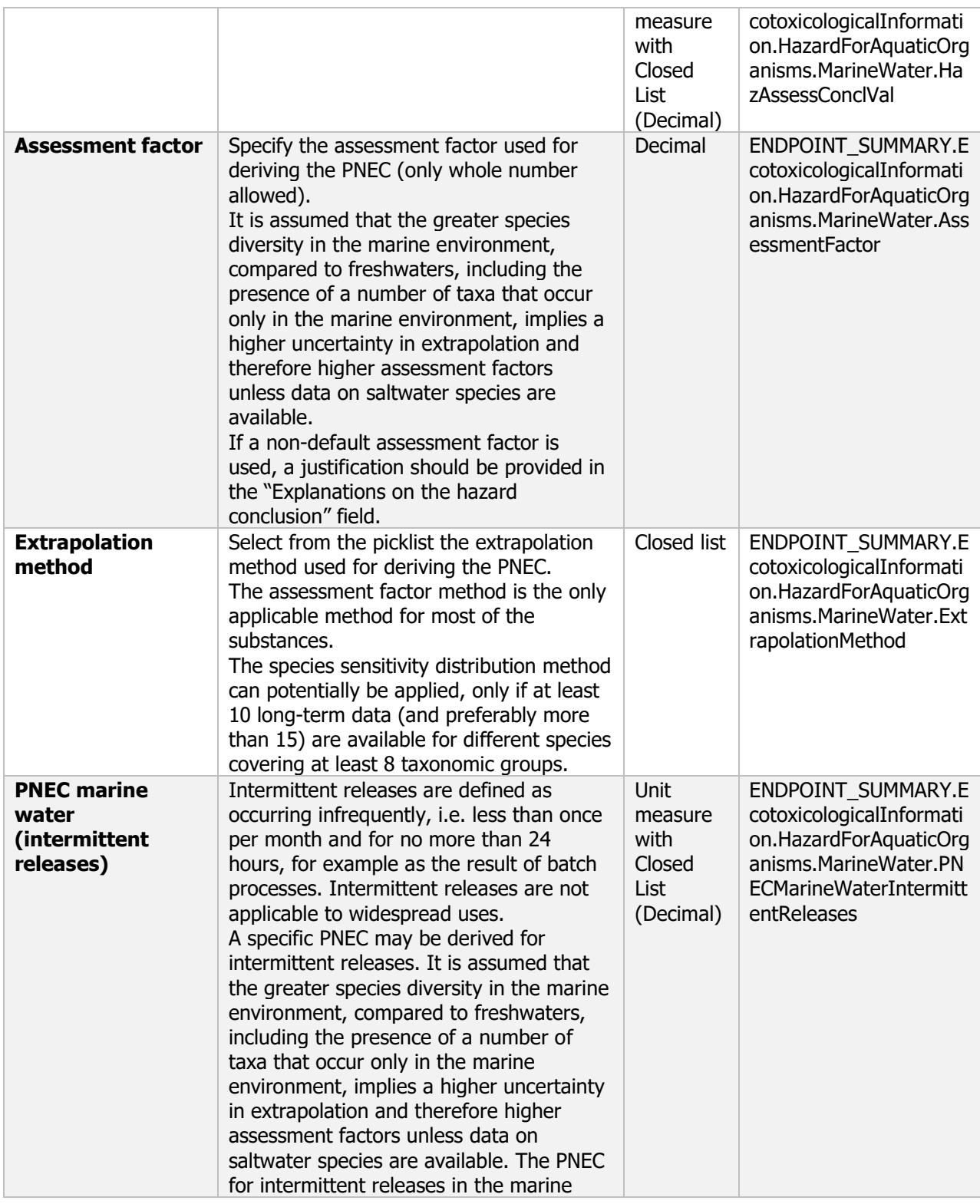

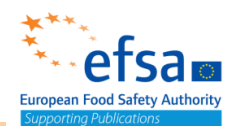

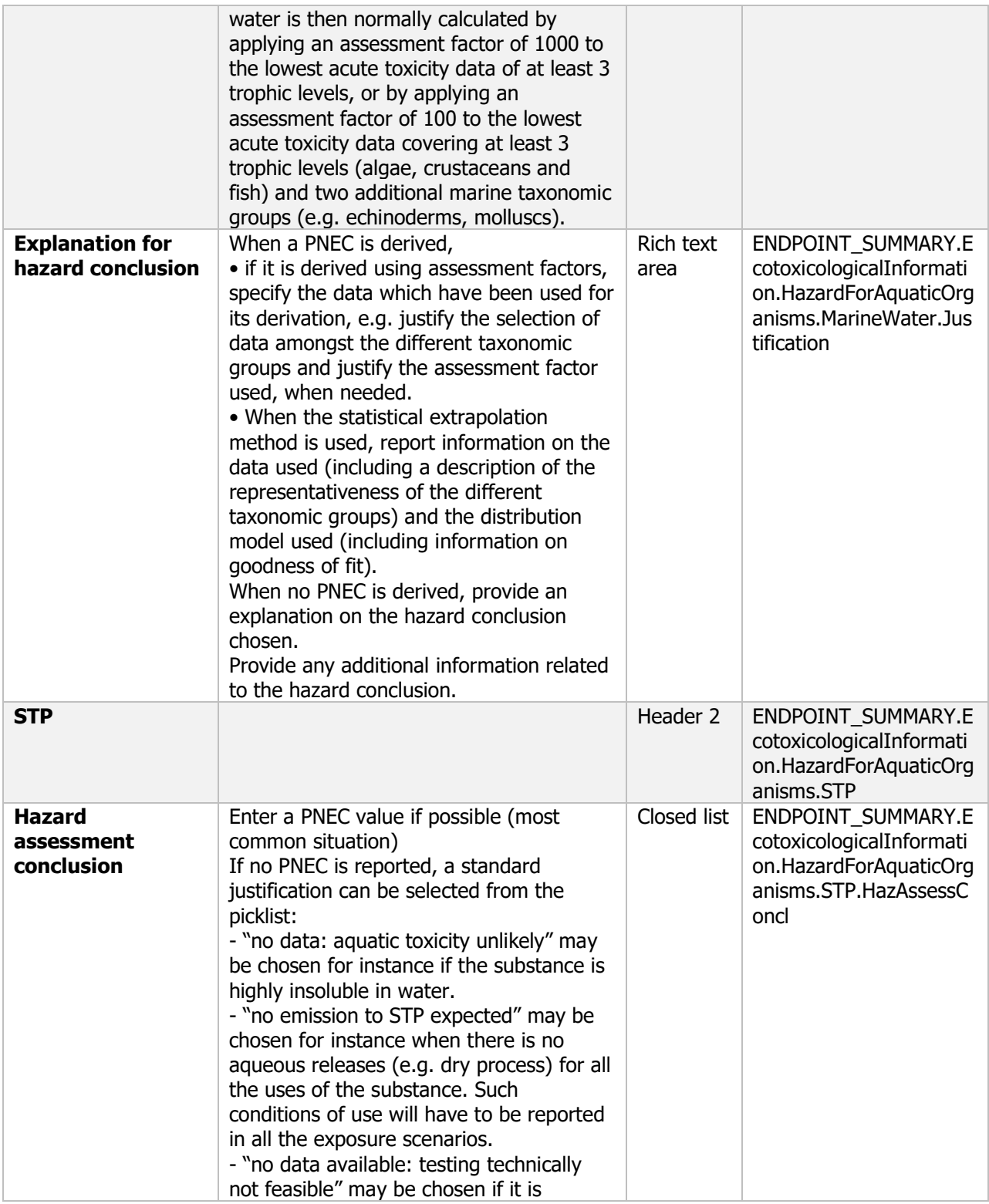

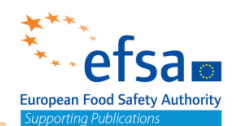

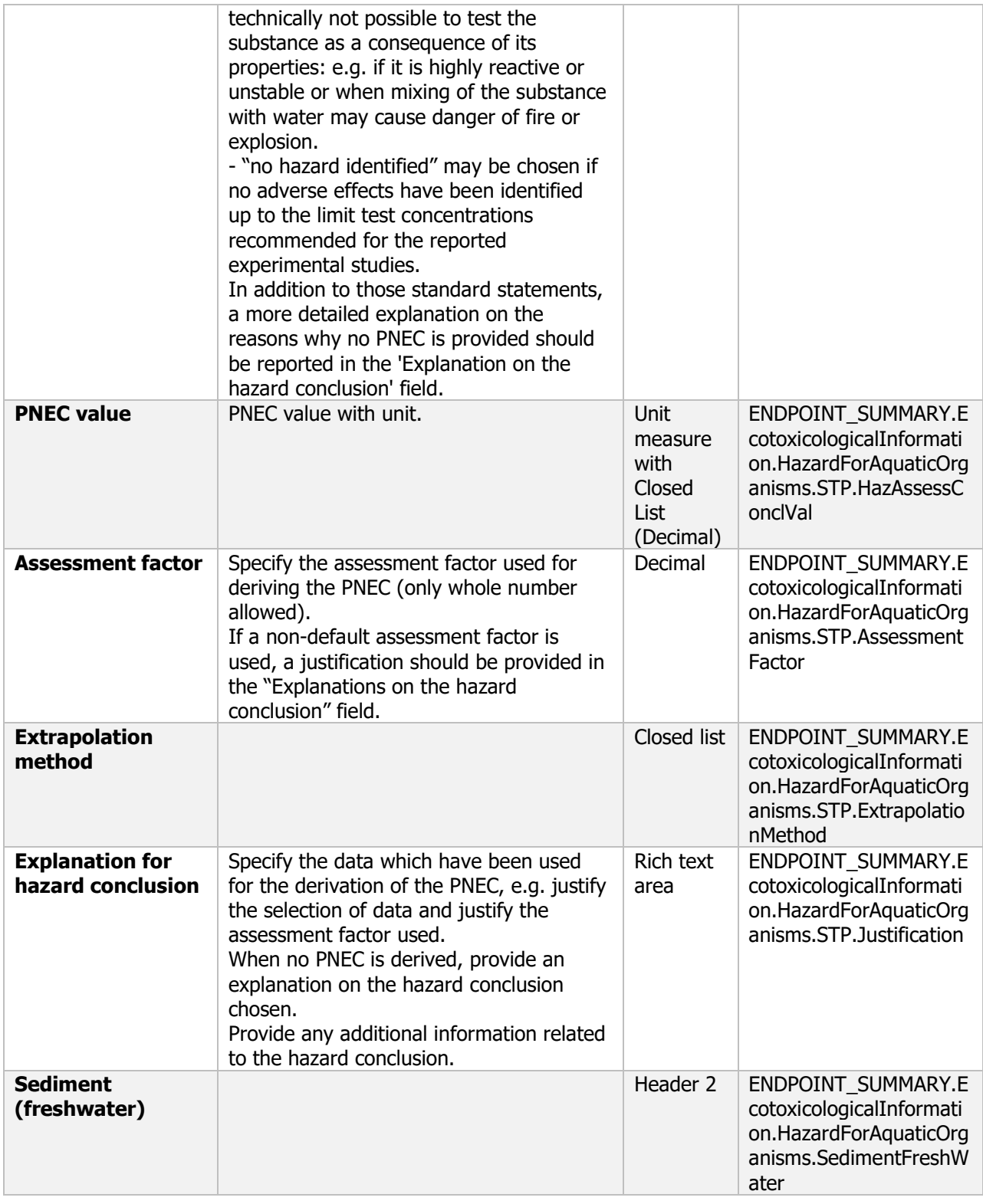

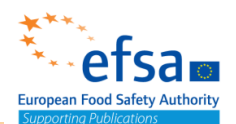

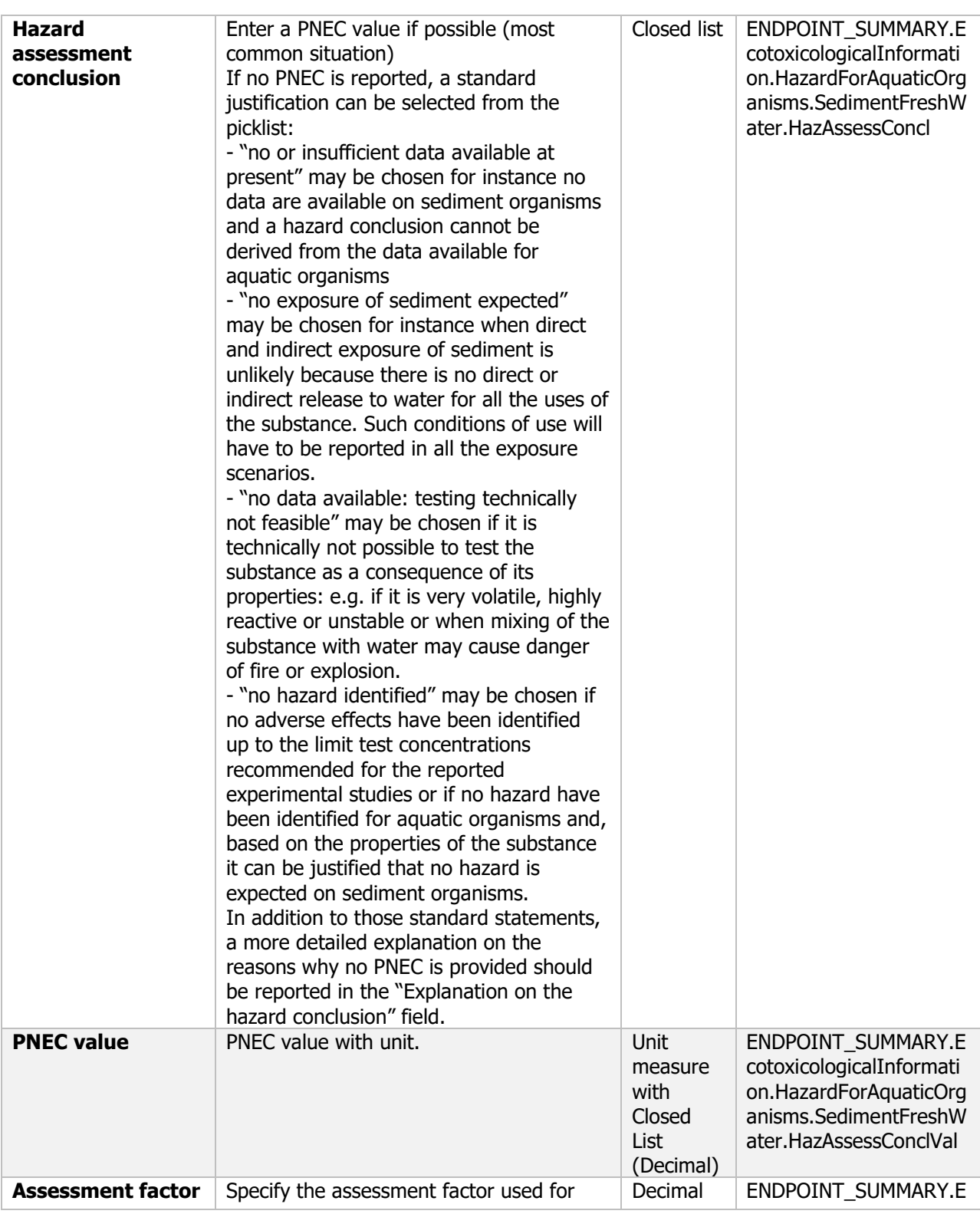

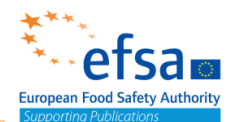

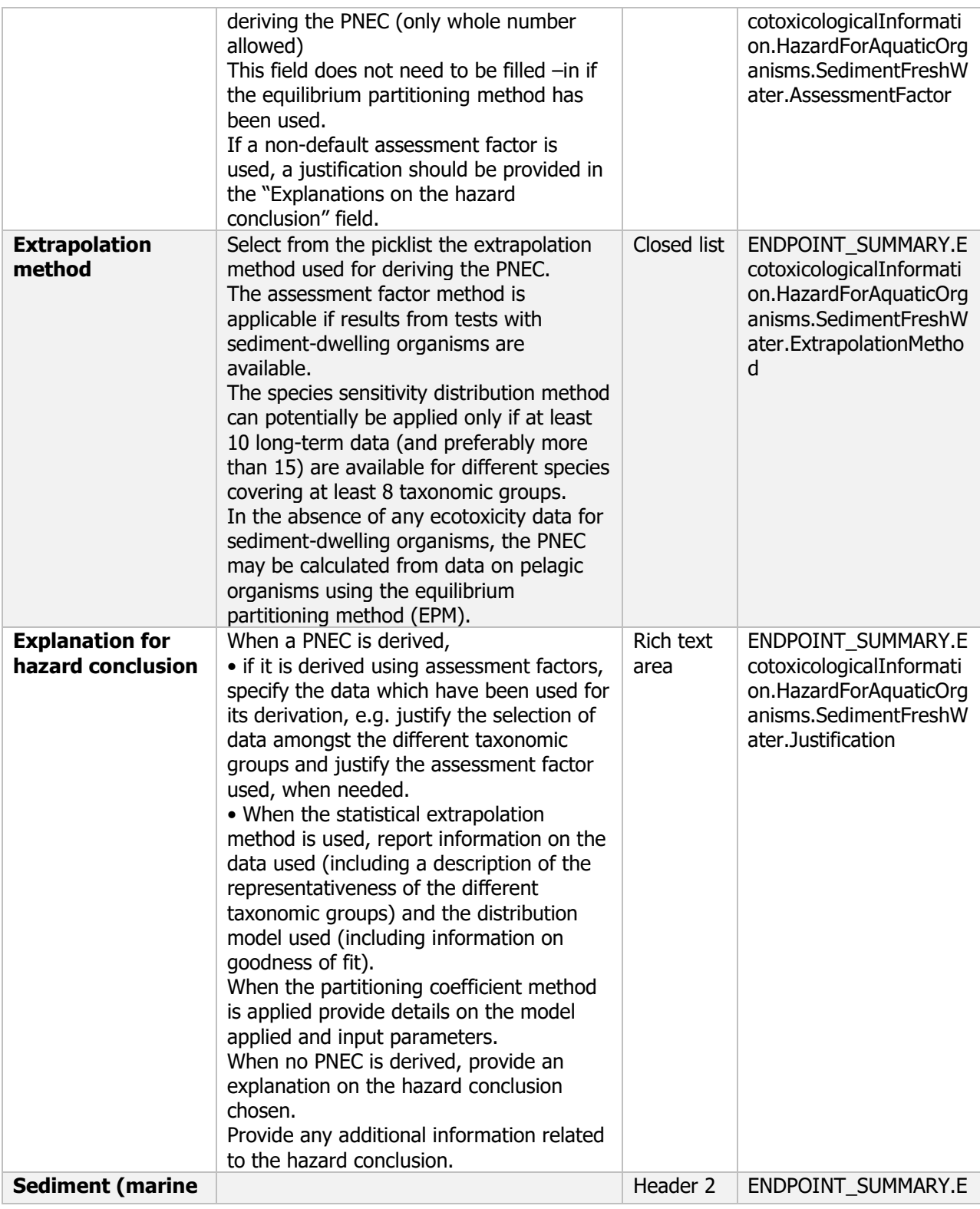

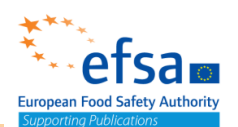

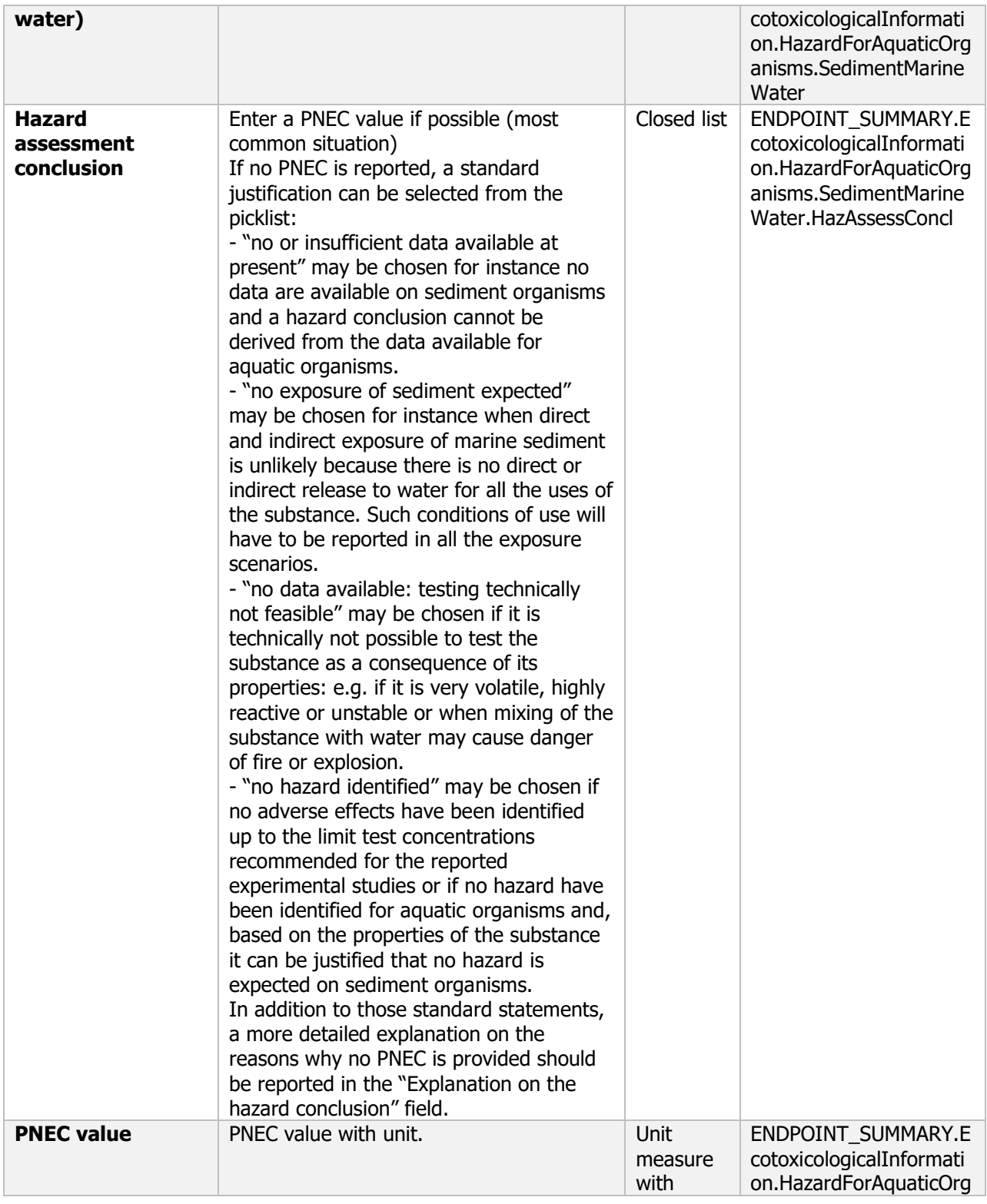

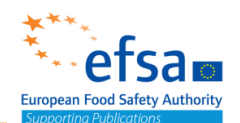

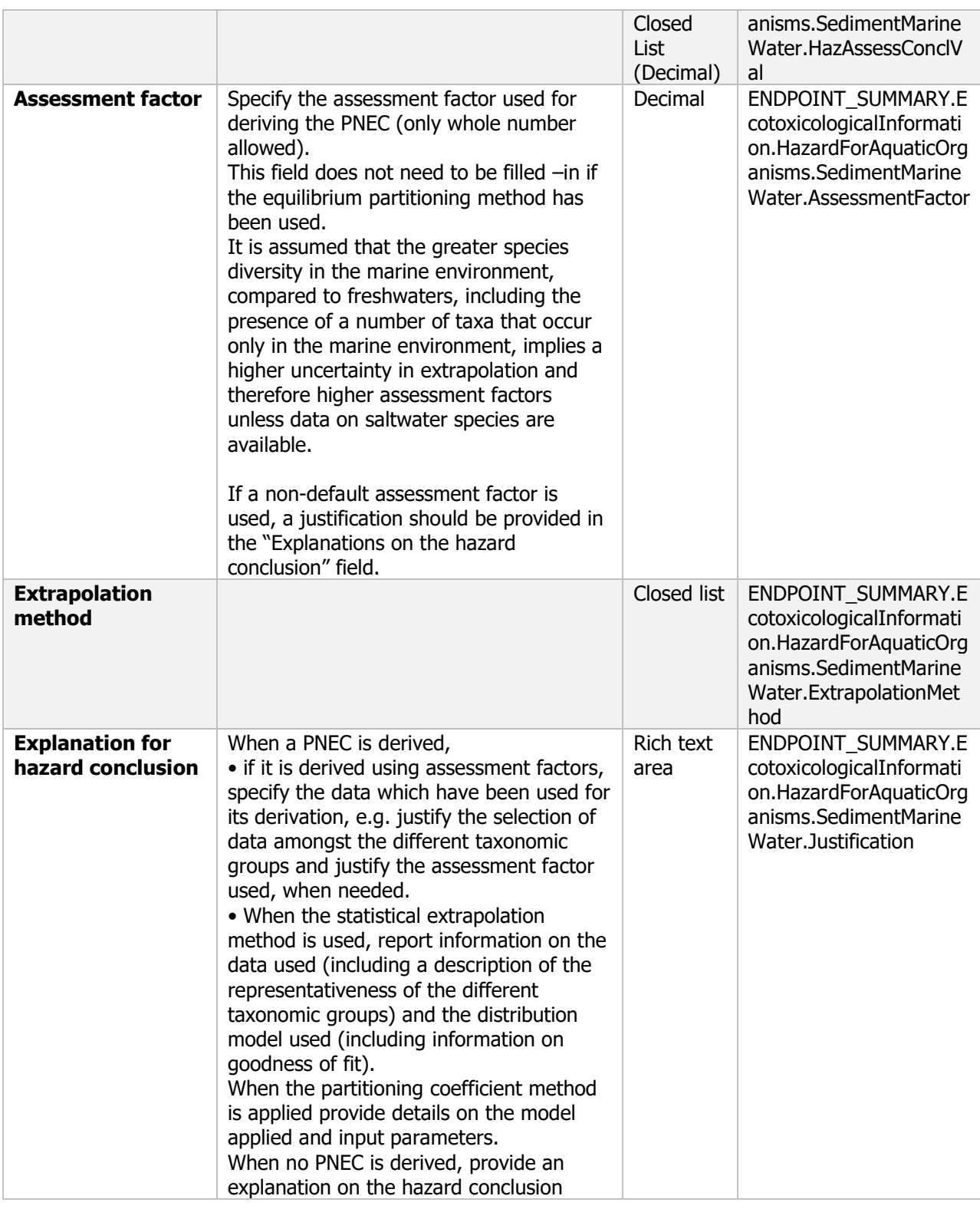

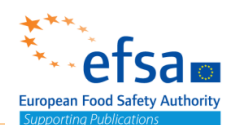

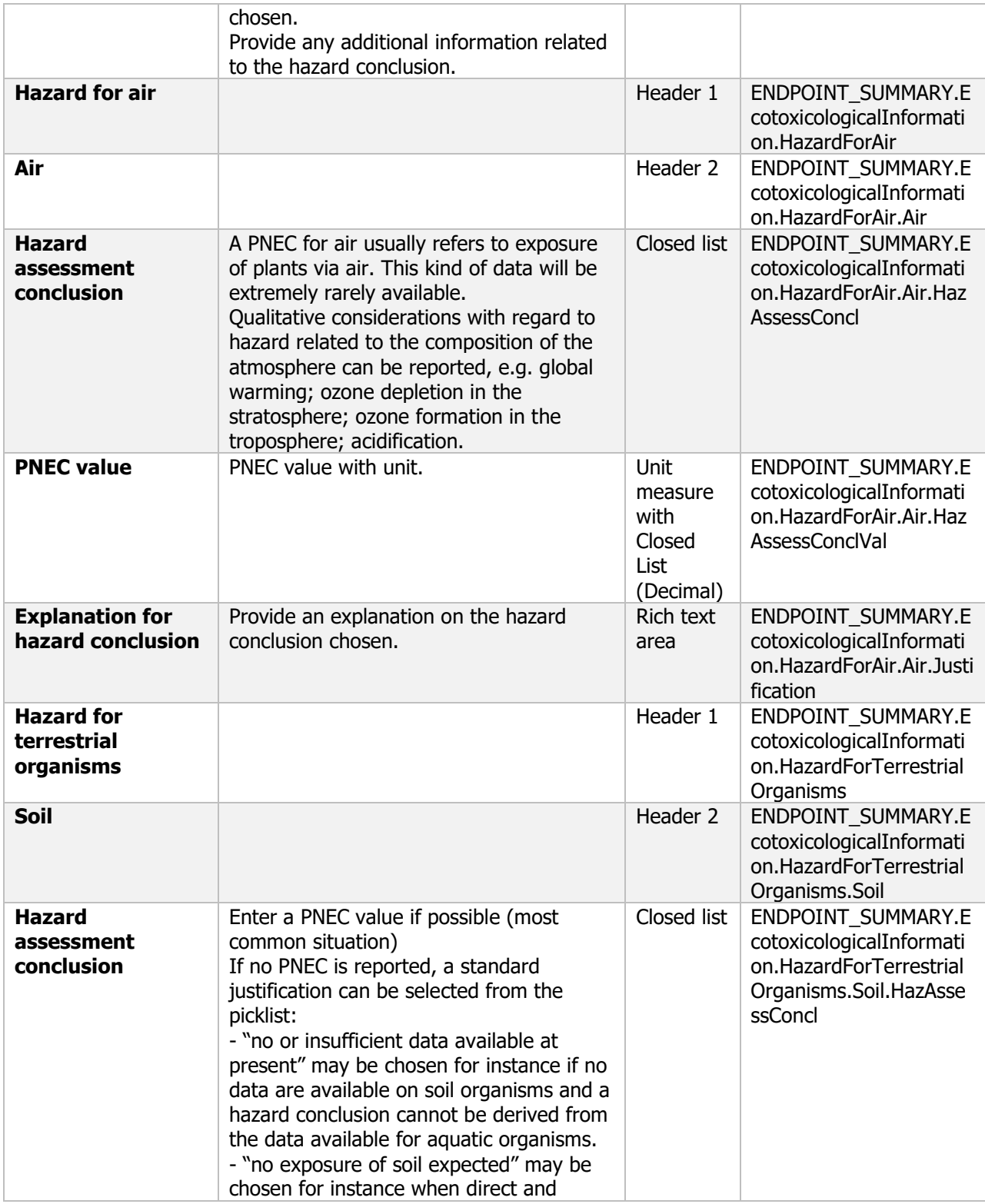

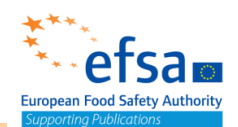

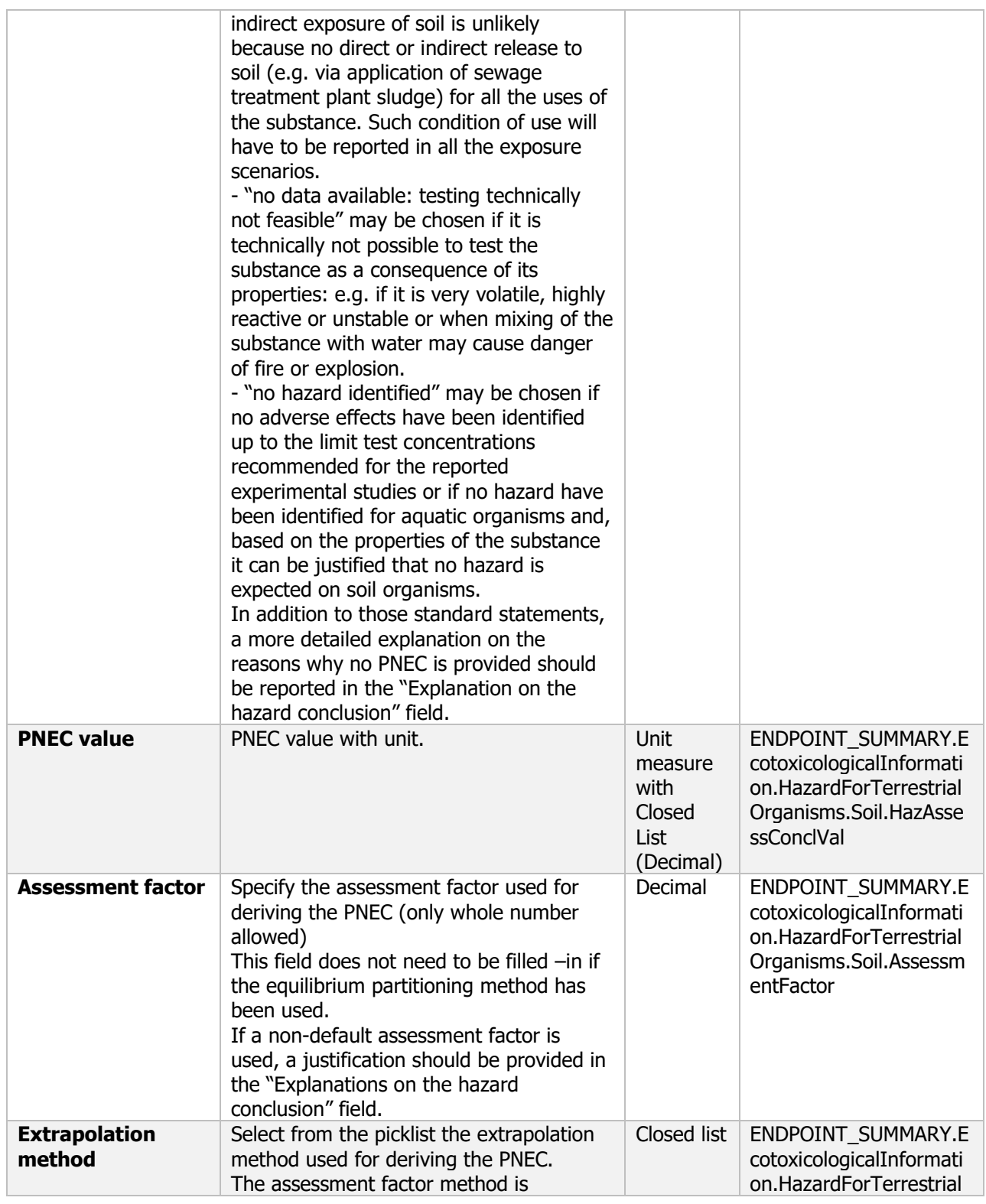

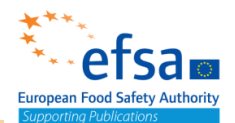

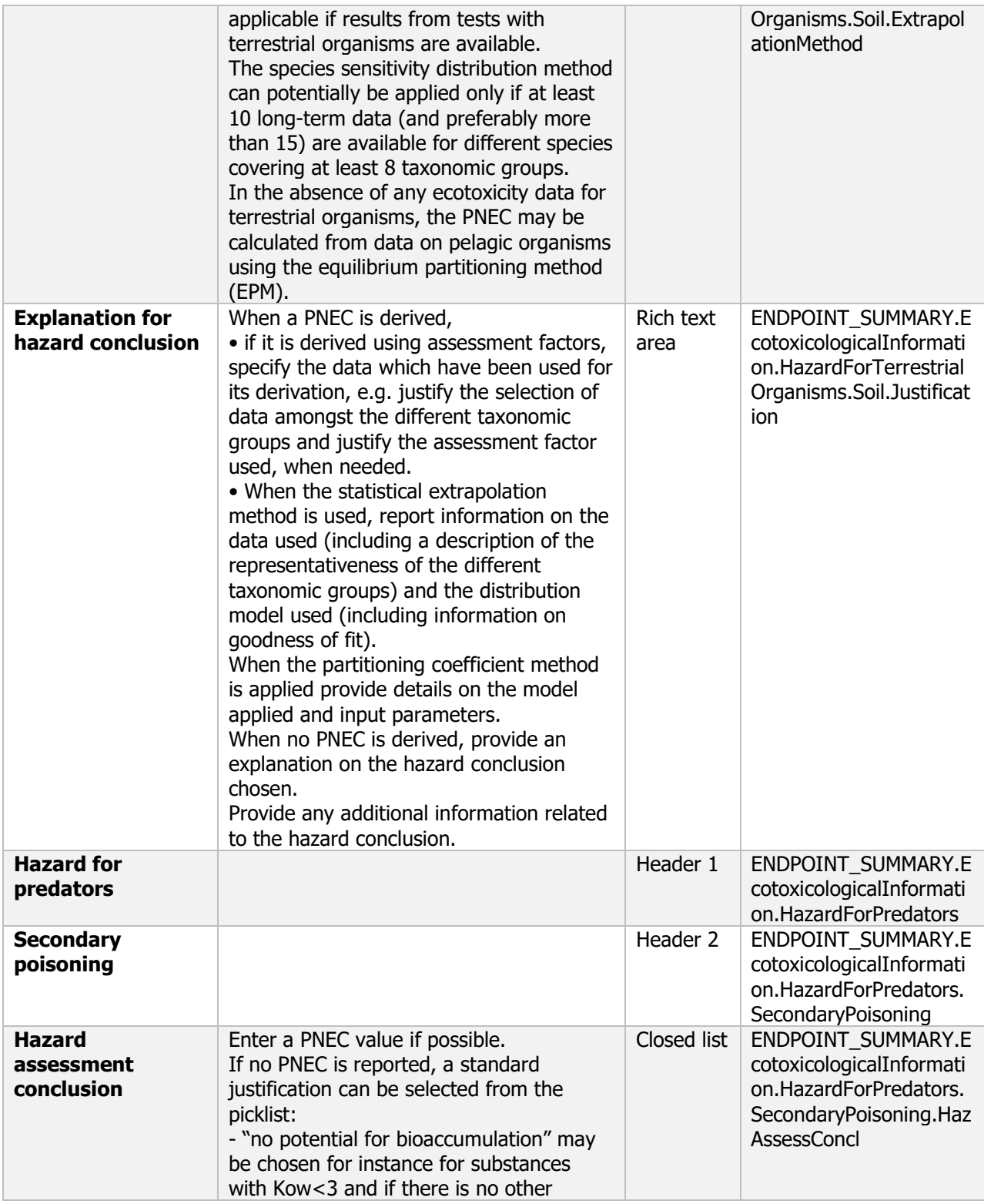
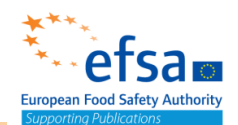

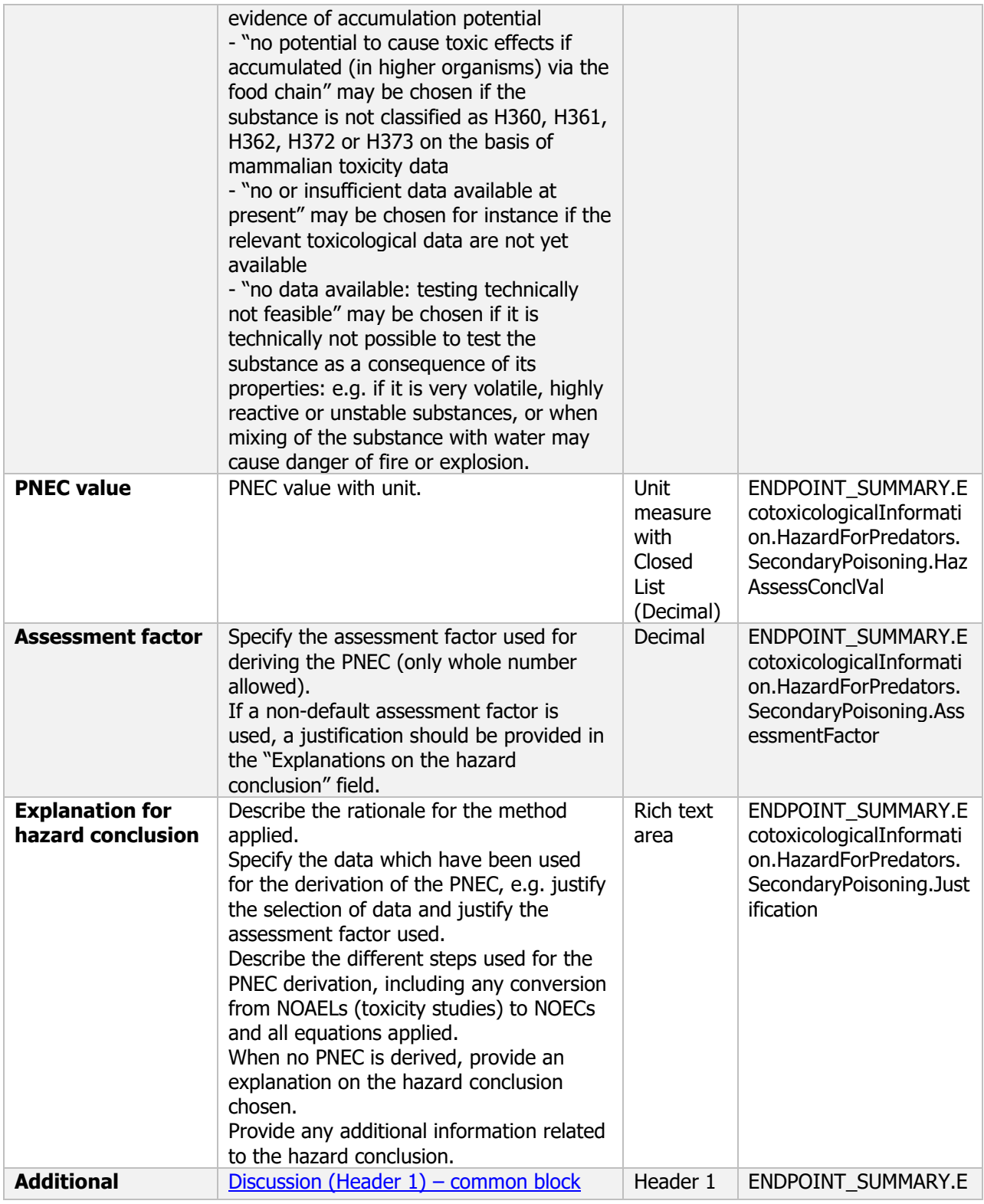

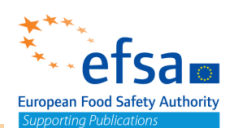

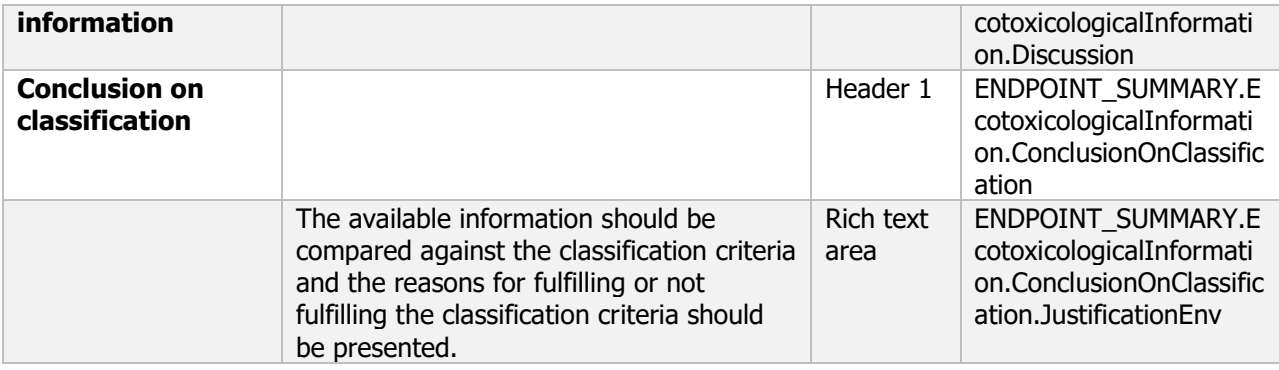

### **10.1 Effects on birds**

### Effects on birds - Endpoint summary

### **Purpose**

Summary information of the most relevant study(ies) from which the key value for safety assessment is extrapolated. Provide only the most relevant details, including:

- Category (e.g. insectivorous bird) and species,
- Time-scale,<br>- Toxicity, info
- Toxicity, infectivity and pathogenicity (endpoint, value or other description of effects).

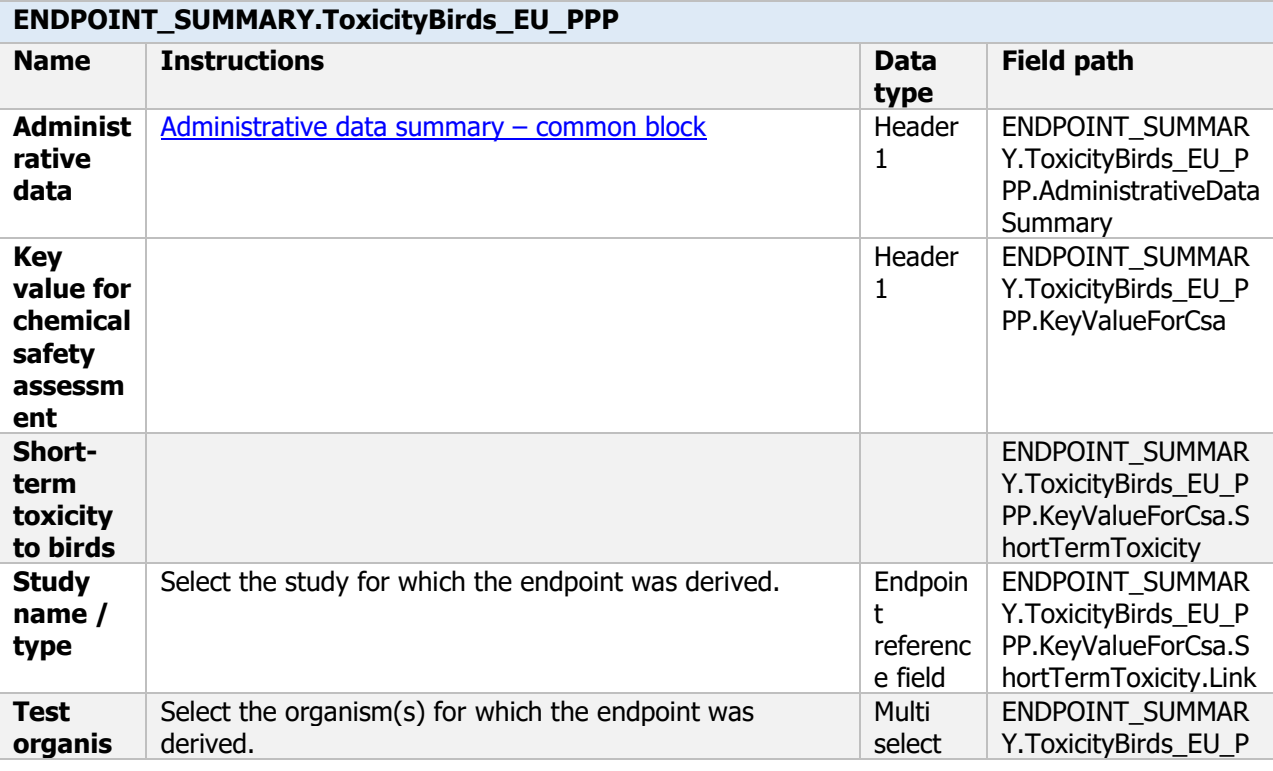

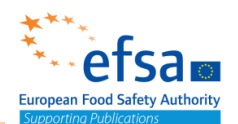

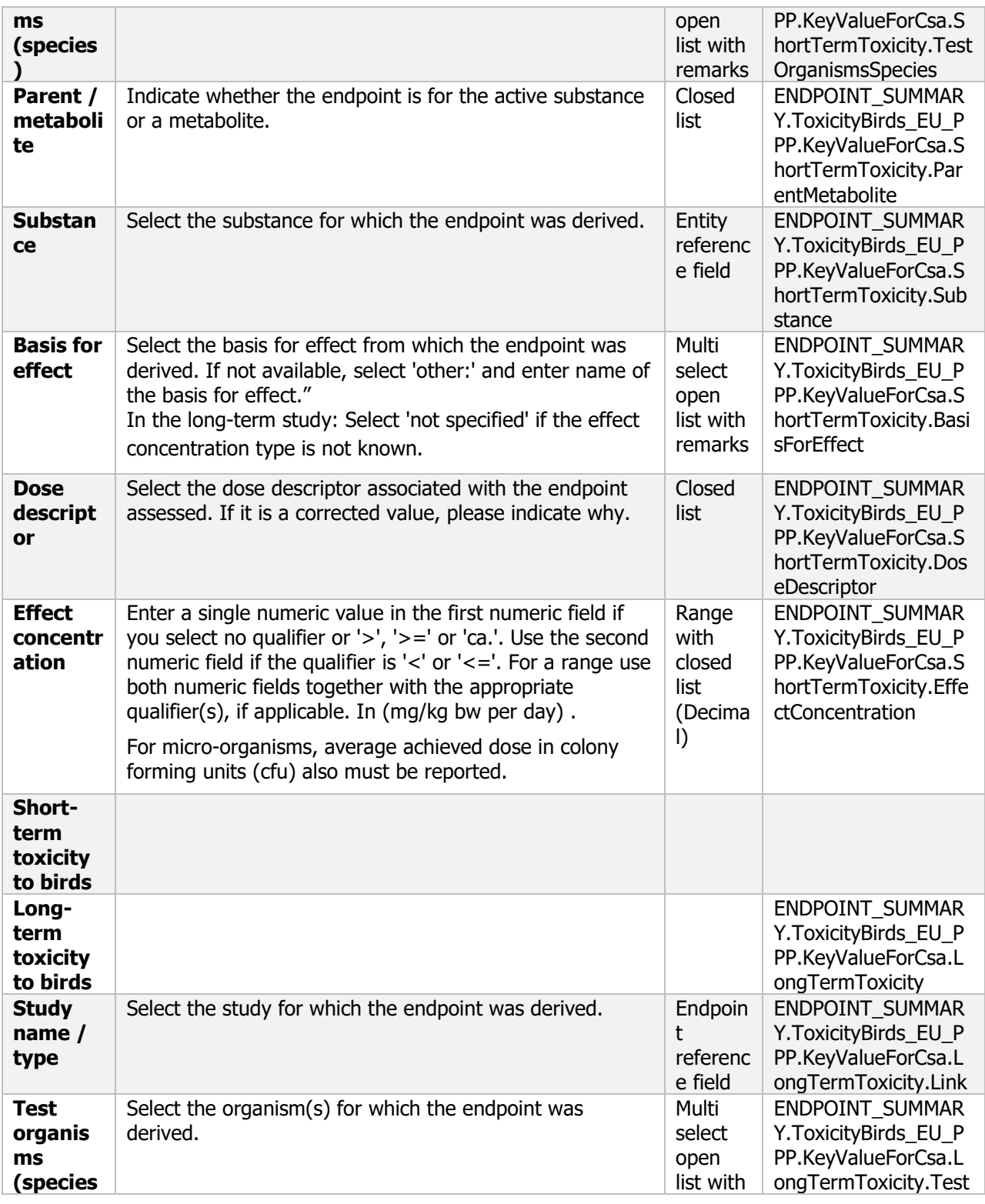

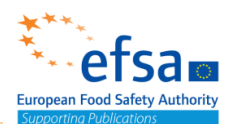

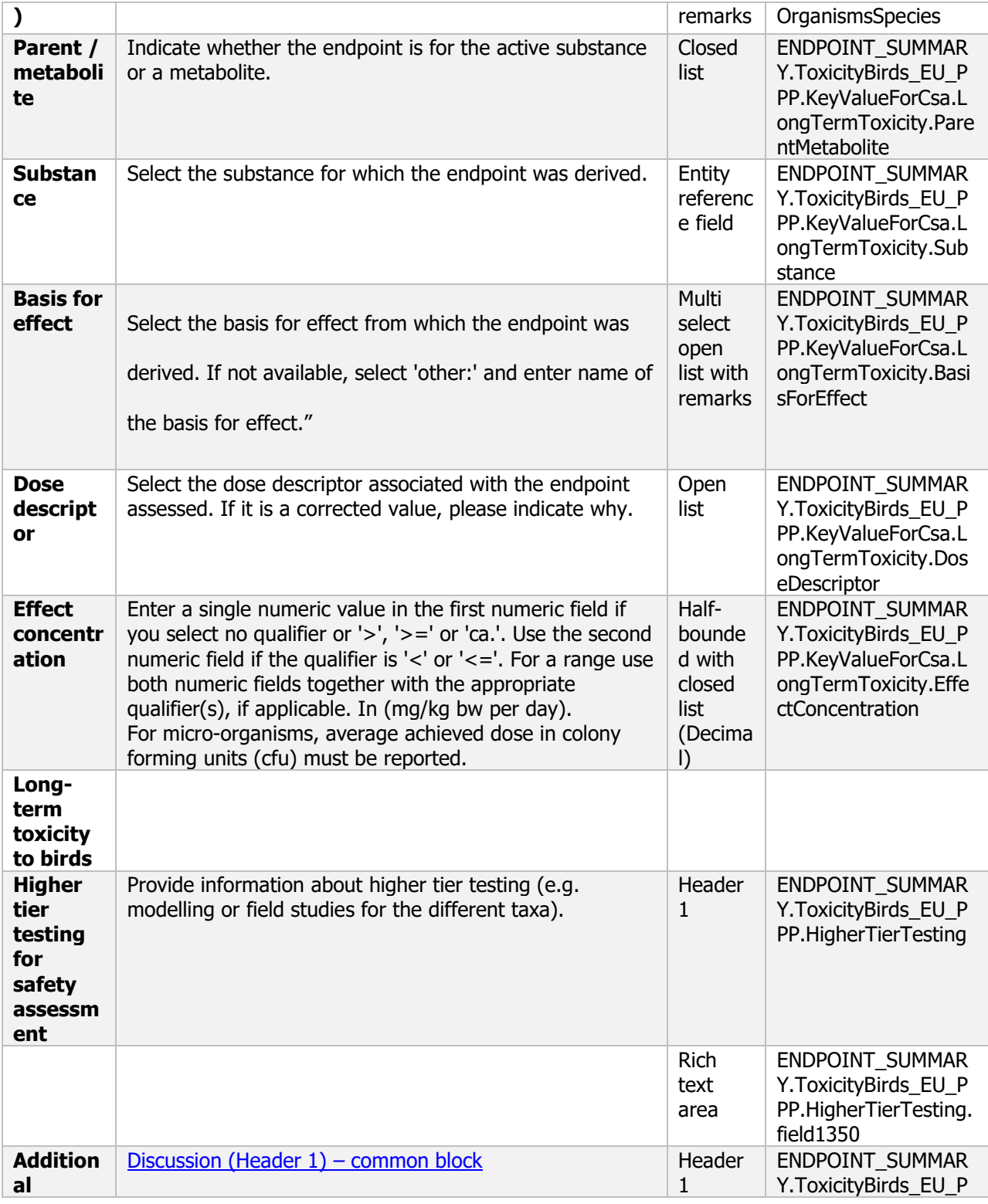

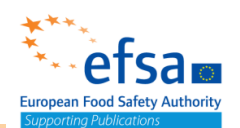

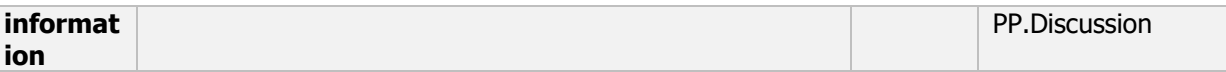

### Effects on birds - Endpoint study record

#### **Purpose**

Information on toxicity, infectiveness and pathogenicity to birds must be reported.

A study shall be provided establishing the acute oral toxicity  $(LD_{50})$  of the active substance. The study shall provide, where possible, LD<sub>50</sub> values. The lethal threshold dose, time courses of response and recovery, the  $LD_{10}$  and  $LD_{20}$  shall be reported together with the no observed effect level (NOEL) and gross pathological findings. Where  $LD_{10}$  and  $LD_{20}$  cannot be estimated, an explanation shall be provided. Study design shall be optimised for the achievement of an accurate LD50.

A study shall be provided establishing the short-term dietary toxicity.  $LC_{50}$  values, lowest lethal concentration (LLC), where possible, no observed effect concentration (NOEC) values, time courses of response and recovery and pathological findings shall be reported in such study. LC<sub>50</sub> and NOEC values shall be converted to daily dietary dose  $(LD_{50})$  expressed in mg substance/kg bw/day and NOEL expressed in mg substance/kg bw/day.

A study shall be provided establishing the sub-chronic and reproductive toxicity of the substance to birds. The  $EC_{10}$  and  $EC_{20}$  shall be reported. Where they cannot be estimated, an explanation shall be provided together with the NOEC expressed in mg substance/kg bw/day.

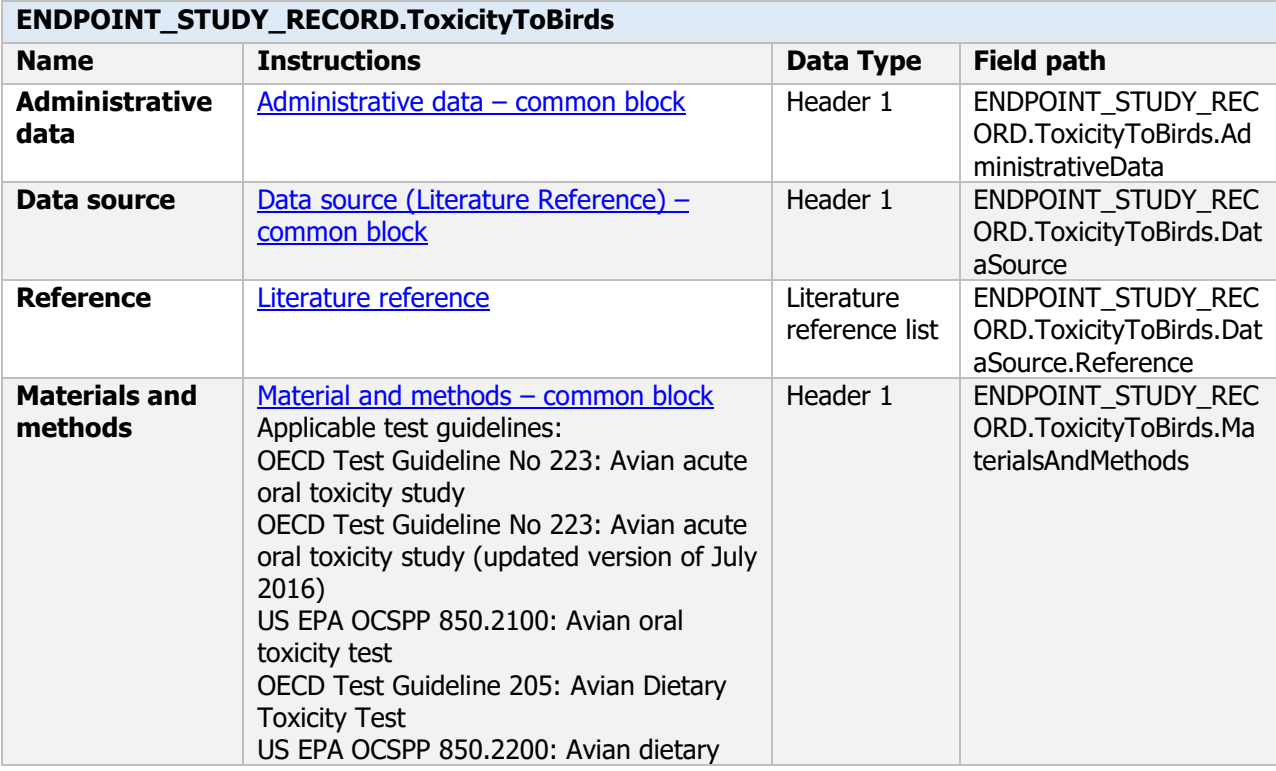

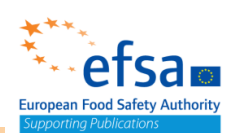

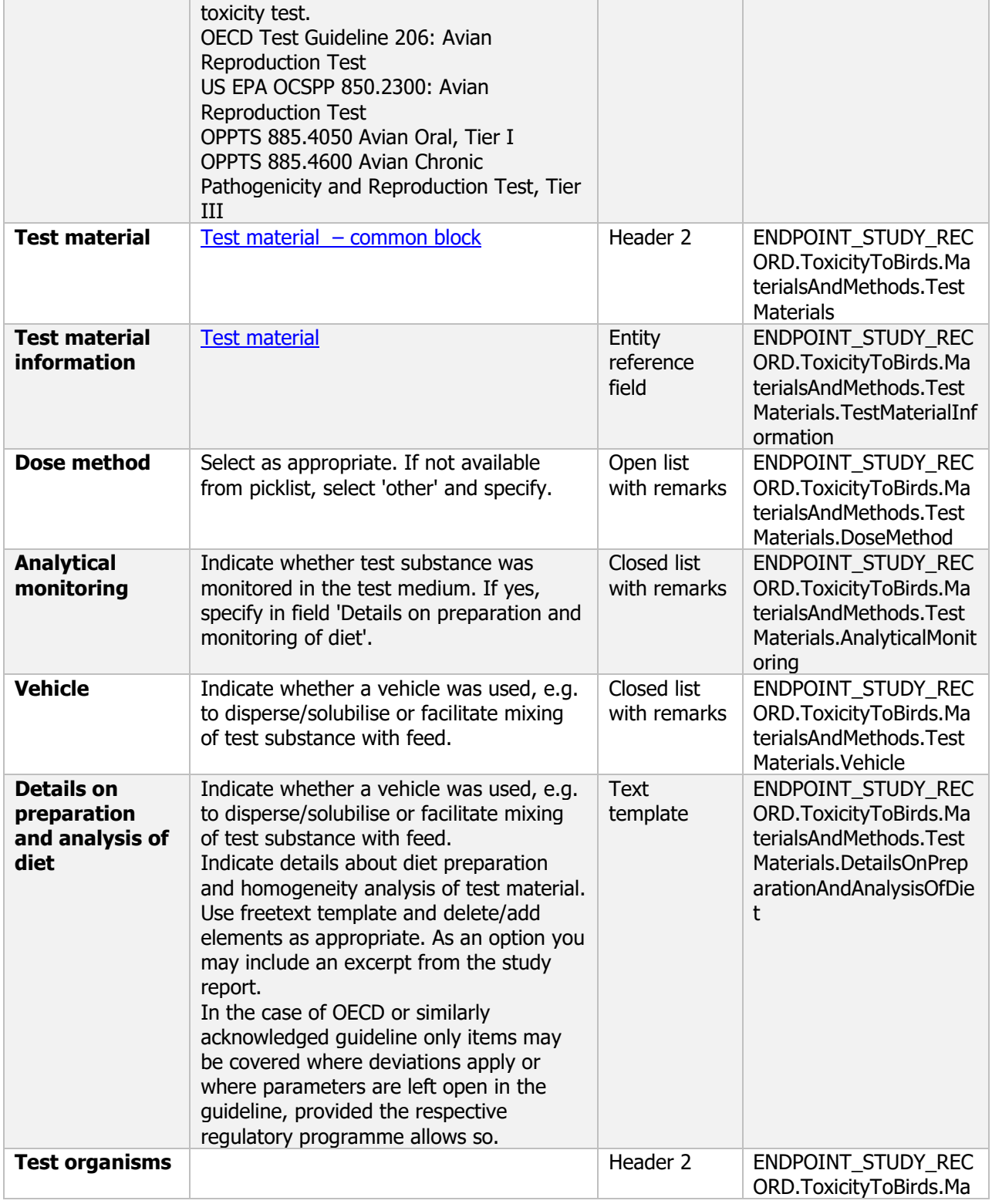

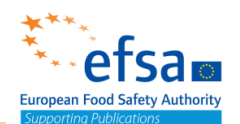

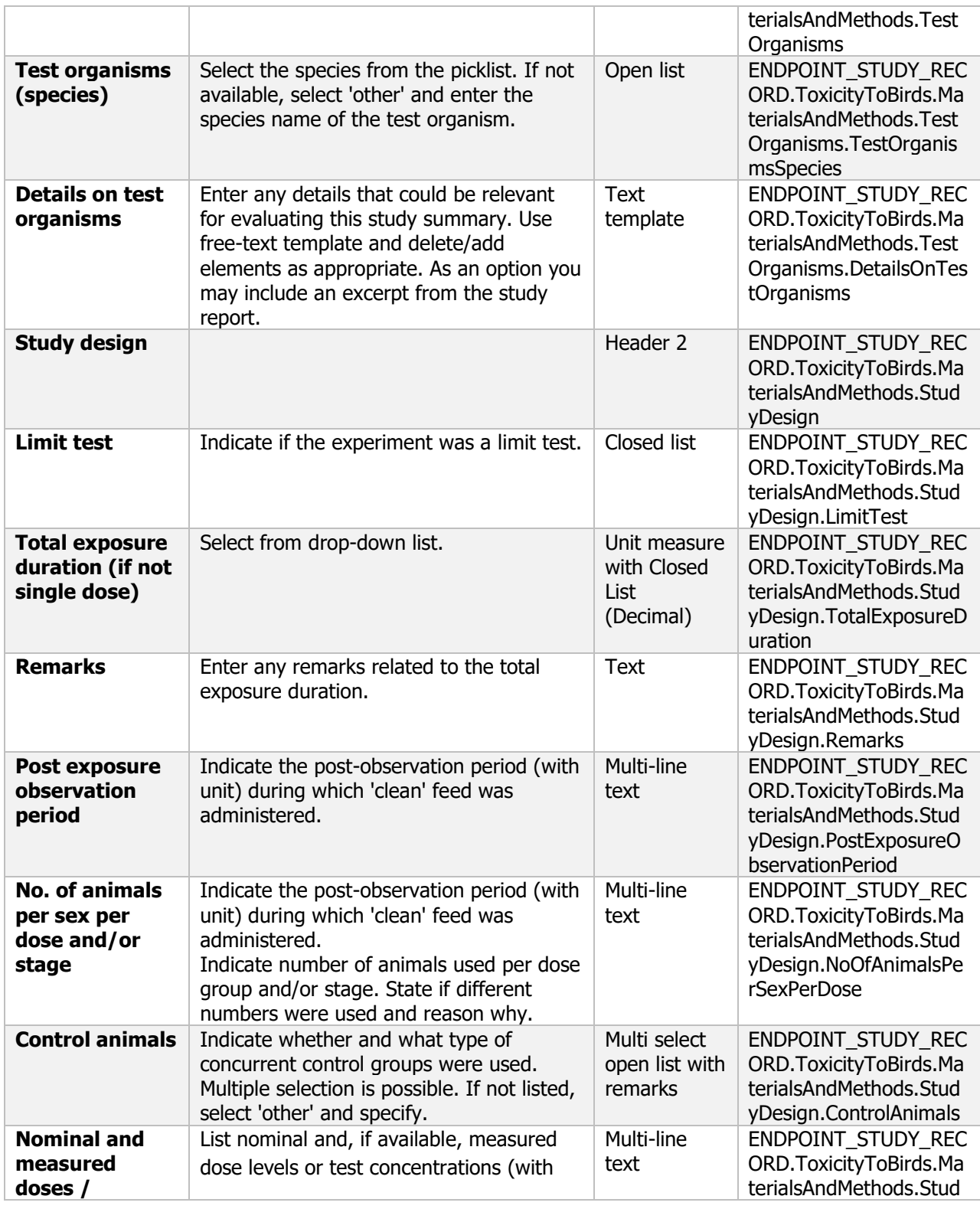

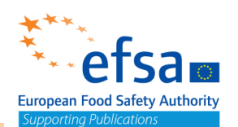

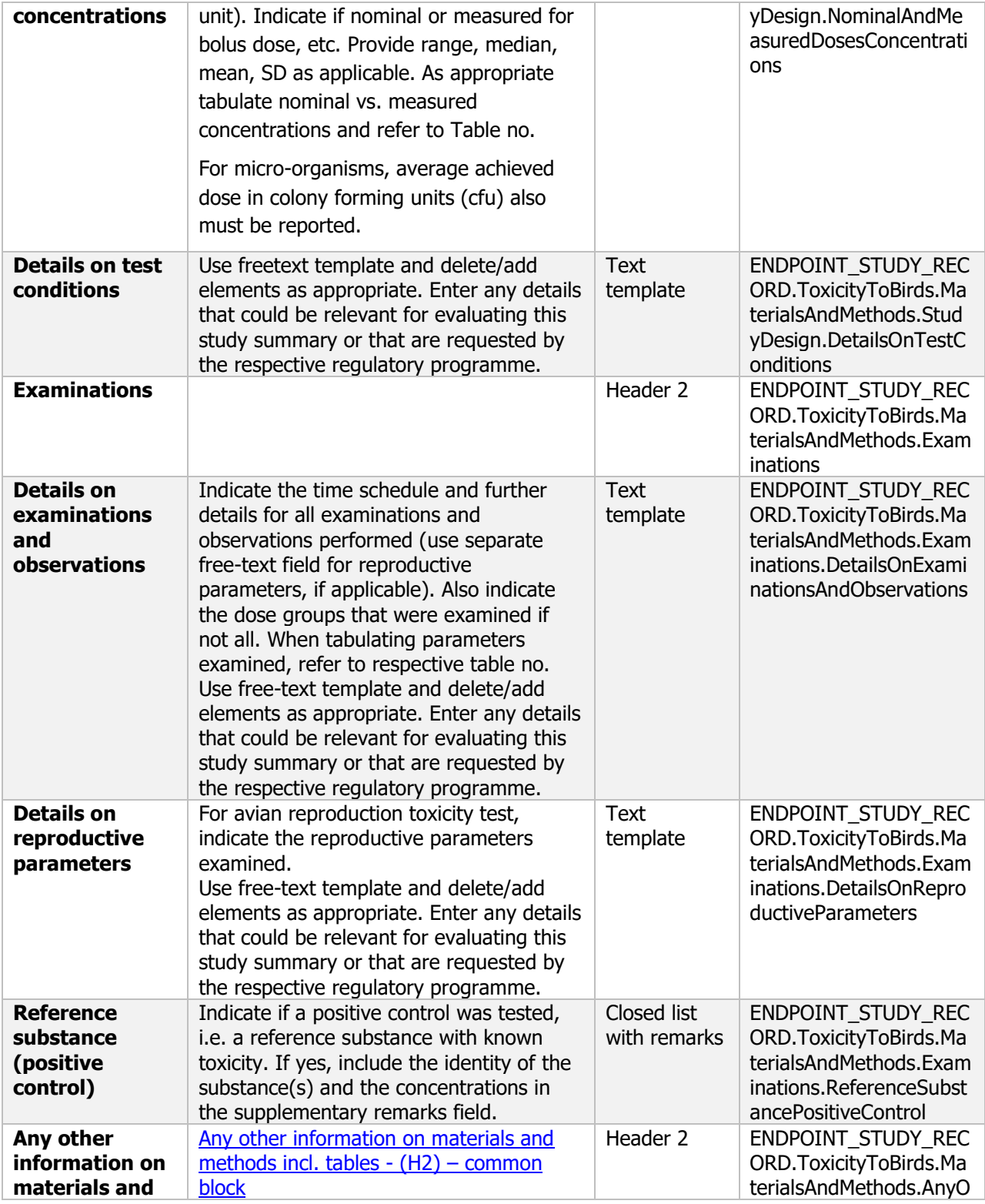

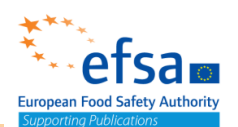

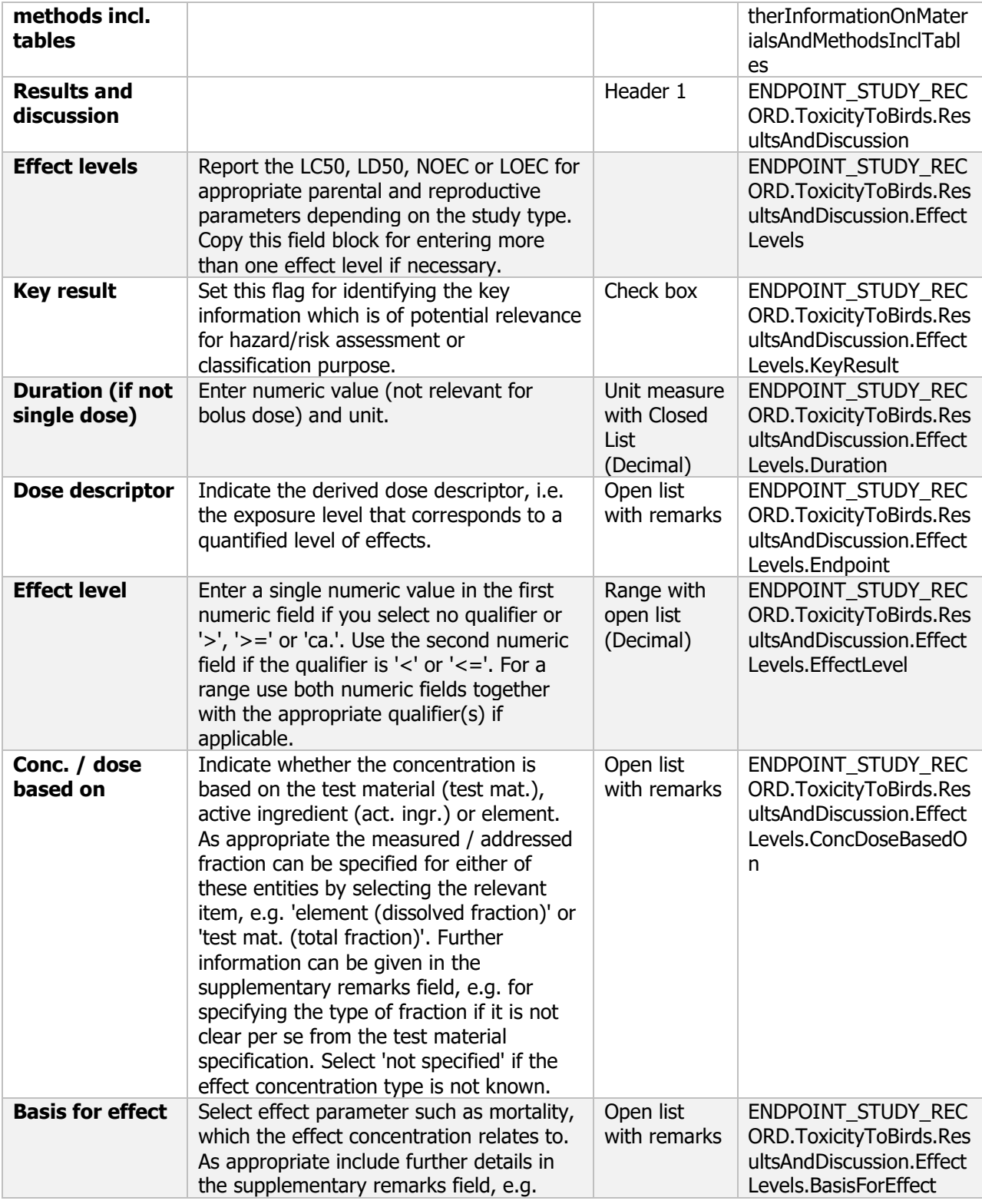

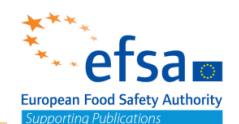

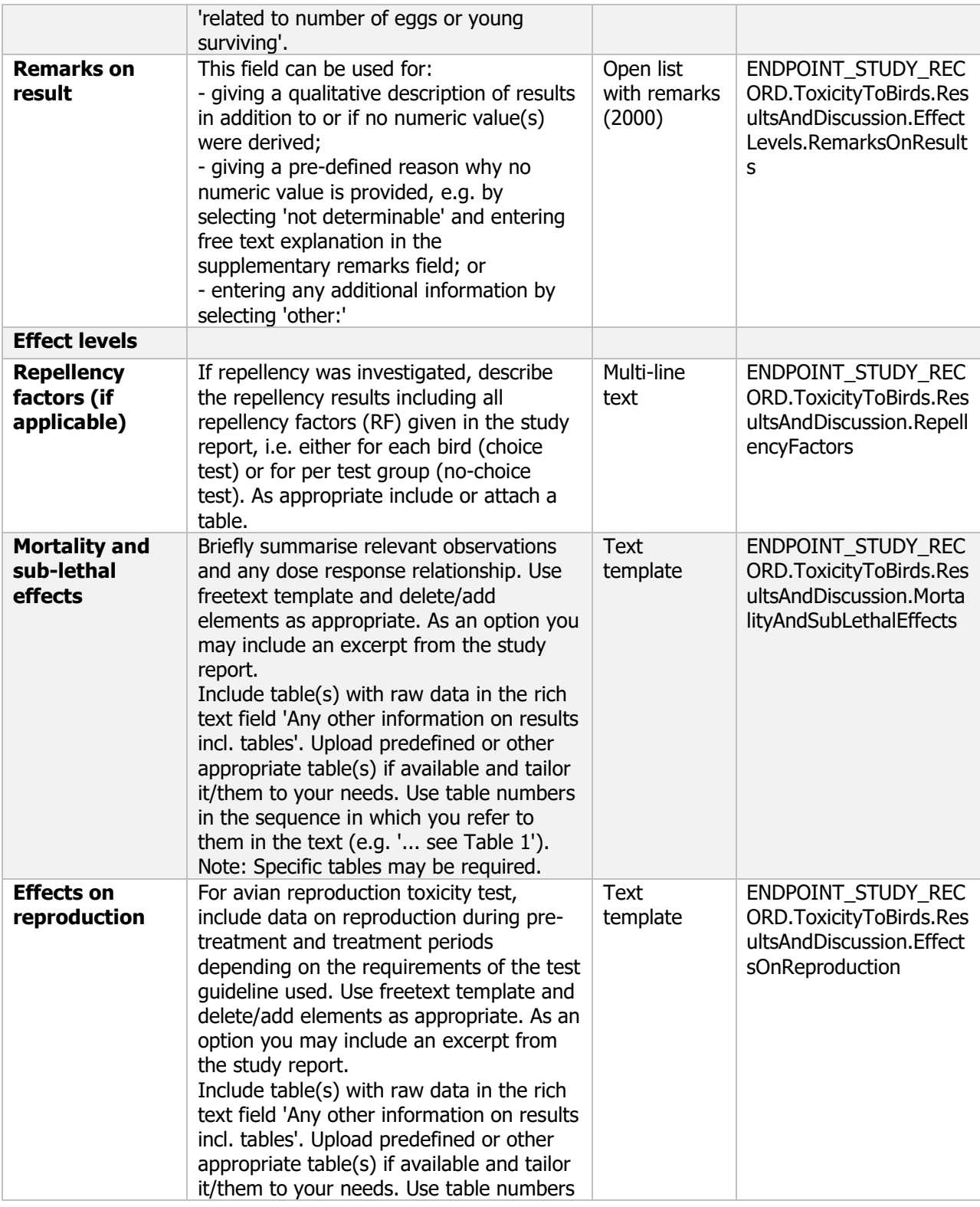

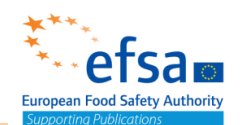

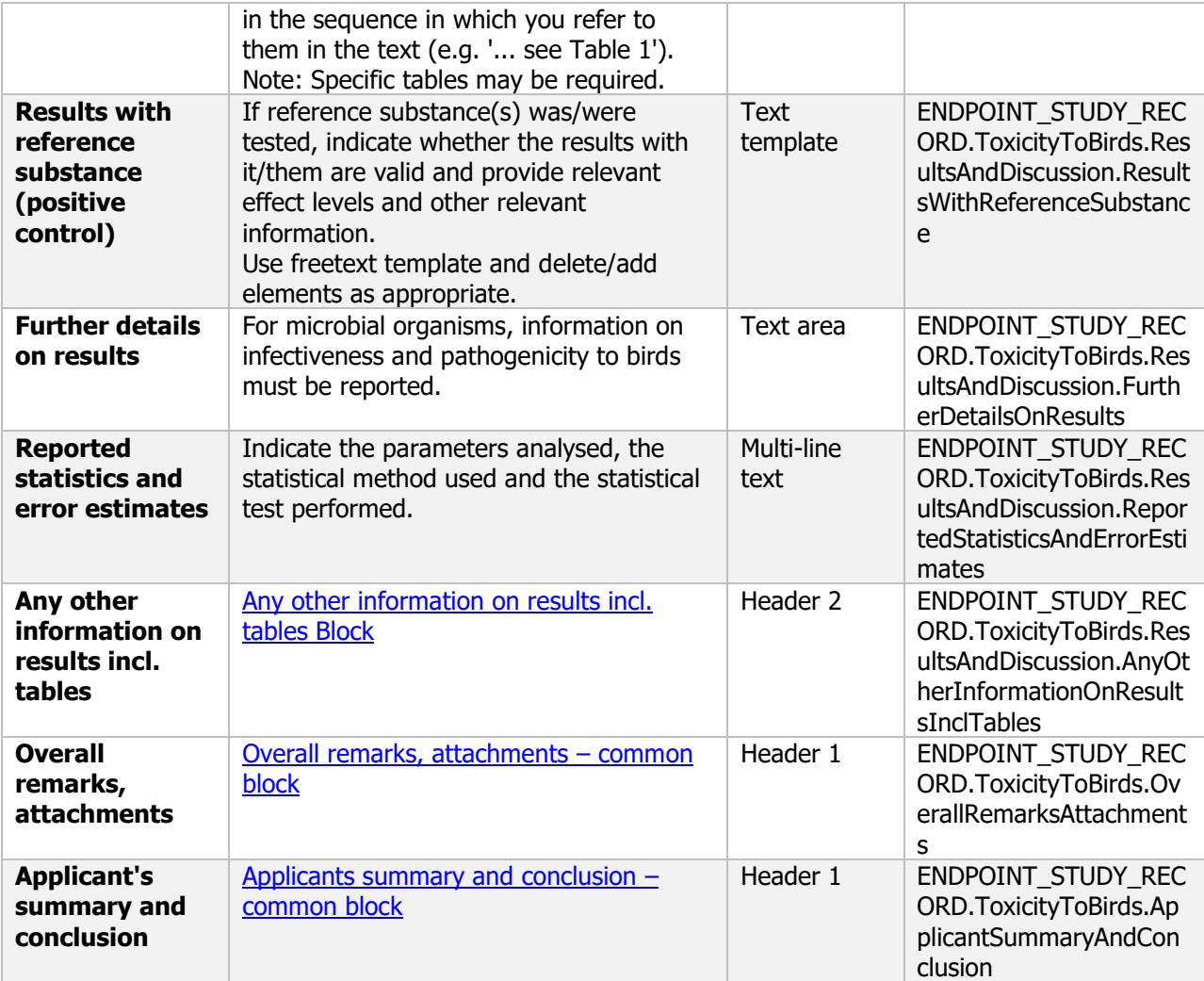

### **Links to support materials**

OECD series of testing and assessment Number 54. "Current approaches in the statistical analysis of ecotoxicity data: a guidance to application"

[http://www.oecd.org/officialdocuments/publicdisplaydocumentpdf/?cote=env/jm/mono\(2006\)18&doclan](http://www.oecd.org/officialdocuments/publicdisplaydocumentpdf/?cote=env/jm/mono(2006)18&doclanguage=en) [guage=en](http://www.oecd.org/officialdocuments/publicdisplaydocumentpdf/?cote=env/jm/mono(2006)18&doclanguage=en)

EFSA (2009) Guidance of EFSA - Risk assessment for birds and mammals. EFSA Journal 2009; 7(12):1438.<https://www.efsa.europa.eu/en/efsajournal/pub/1438> 10.2903/j.efsa.2009.1438

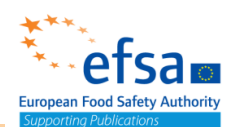

### **10.2 Effects on aquatic organisms**

#### **Purpose**

Summary information of the most relevant study(ies) from which the key value for safety assessment is extrapolated. Provide only the most relevant details:

Toxicity endpoints (such as LC50, EC10, EC20, EC50 and NOEC) shall be calculated on the basis of nominal or mean/initial measured concentrations.

Information on toxicity, infectiveness and pathogenicity to aquatic organisms must be reported

### **ENDPOINT\_SUMMARY.AquaticToxicity**

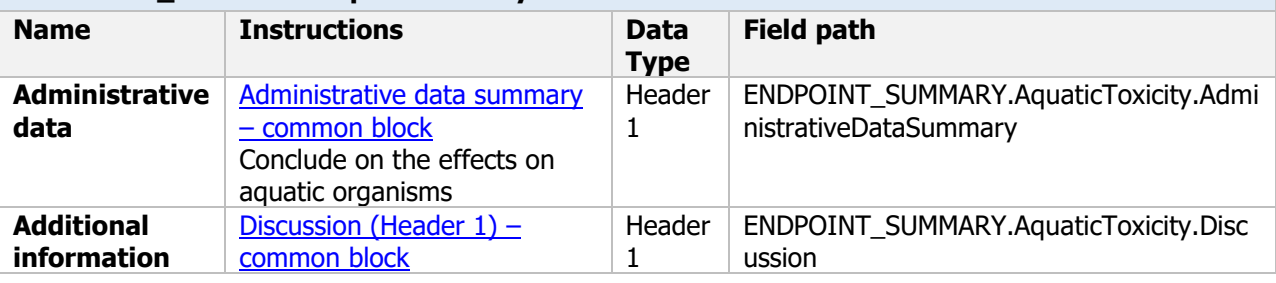

#### **Links to support materials**

Guidance document on tiered risk assessment for plant protection products for aquatic organisms in edge of field surface waters in the context of Regulation (EC) No 1107/2009 (SANTE-2015-00080, noted 15 January 2015) [https://www.efsa.europa.eu/en/efsajournal/pub/3290 10.2903/j.efsa.2013.3290](https://www.efsa.europa.eu/en/efsajournal/pub/3290%2010.2903/j.efsa.2013.3290)

OECD (2018). Guidance document on aqueous-phase aquatic toxicity testing of difficult test chemicals. OECD Series on Testing and Assessment No. 23 (Second edition) [http://www.oecd.org/officialdocuments/publicdisplaydocumentpdf/?cote=ENV/JM/MONO\(2000\)6/REV1&](http://www.oecd.org/officialdocuments/publicdisplaydocumentpdf/?cote=ENV/JM/MONO(2000)6/REV1&docLanguage=En) [docLanguage=En](http://www.oecd.org/officialdocuments/publicdisplaydocumentpdf/?cote=ENV/JM/MONO(2000)6/REV1&docLanguage=En)

### **10.2.1 Short-term toxicity to fish**

### Short-term toxicity to fish - Endpoint summary

#### **Purpose**

Summary information of the most relevant study(ies) from which the key value for safety assessment is extrapolated. Provide only the most relevant details:

- Group: Specify Fish species;
- Time scale;
- Toxicity, infectivity and pathogenicity (endpoint, value or other description of effects).

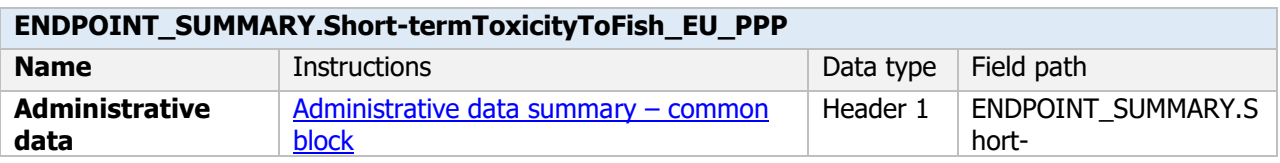

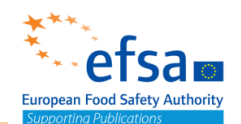

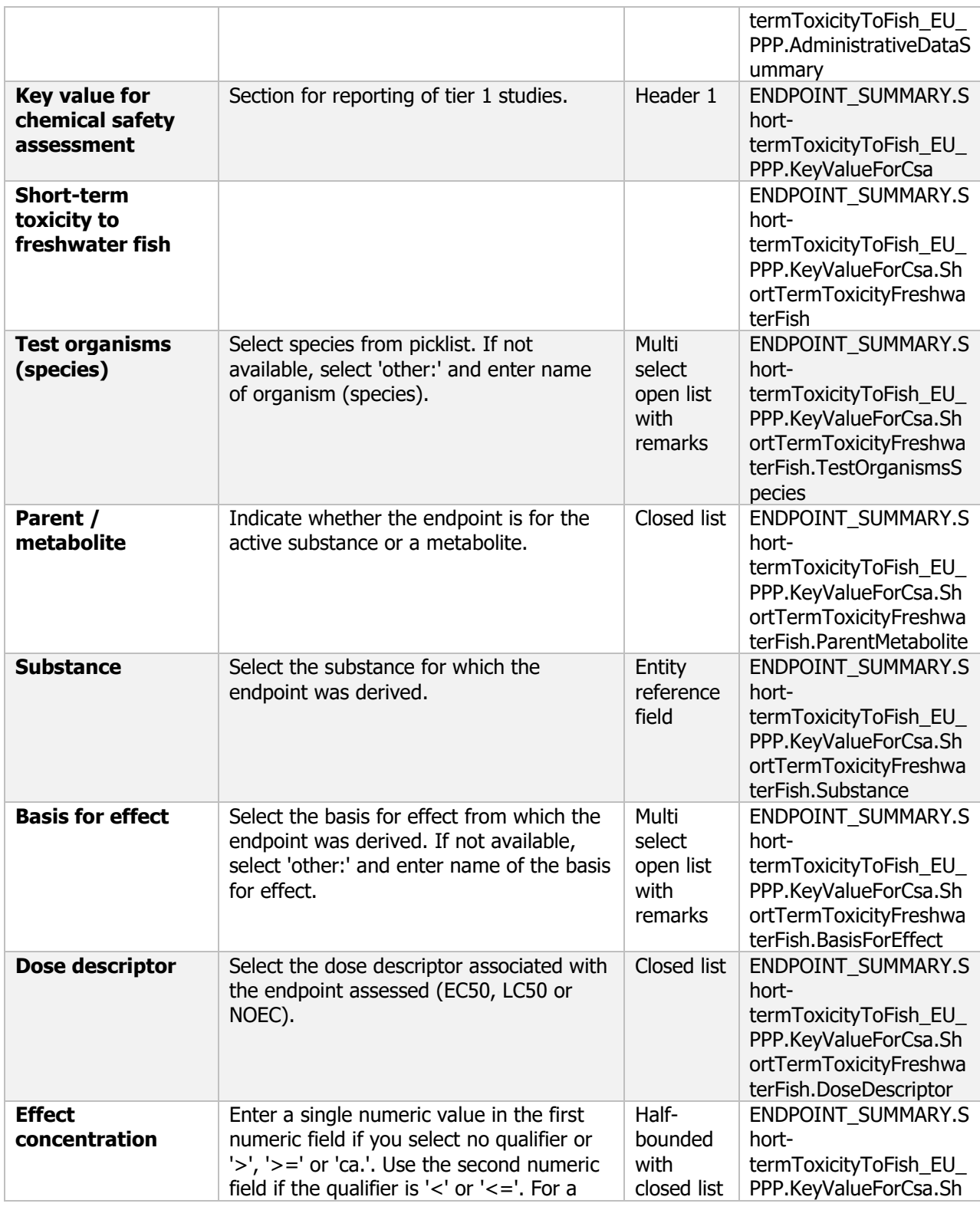

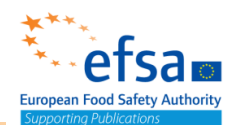

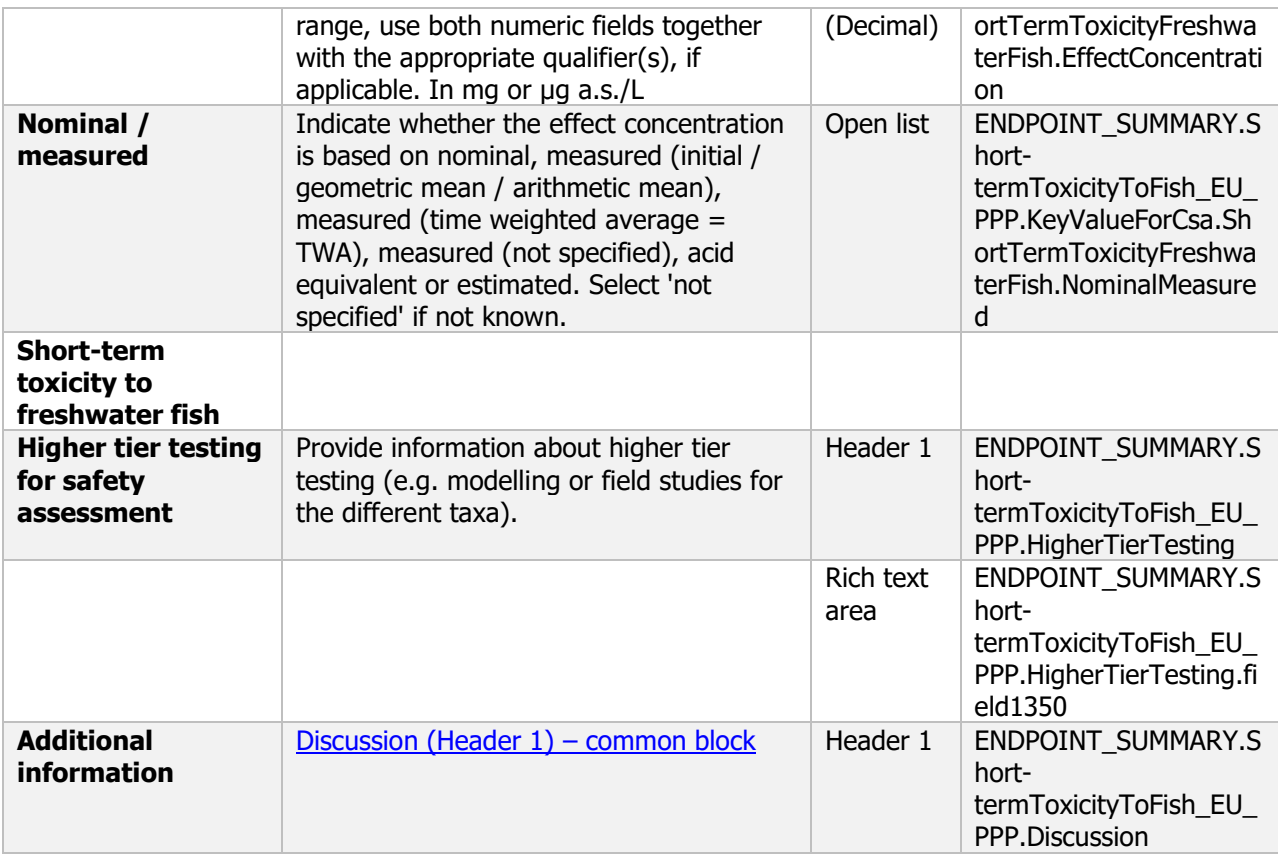

#### **Links to support materials Links to support materials**

OECD. Series on testing and assessment No 126. Short guidance on the threshold approach for acute fish toxicity. ENV/JM/MONO(2010)17

<https://ntp.niehs.nih.gov/iccvam/suppdocs/feddocs/oecd/oecd-gd126.pdf>

### Short-term toxicity to fish - Endpoint study record

#### **Purpose**

A study shall be provided on the acute toxicity to fish (LC<sub>50</sub>) and details of observed effects. Information on toxicity, infectiveness and pathogenicity to fish must be reported

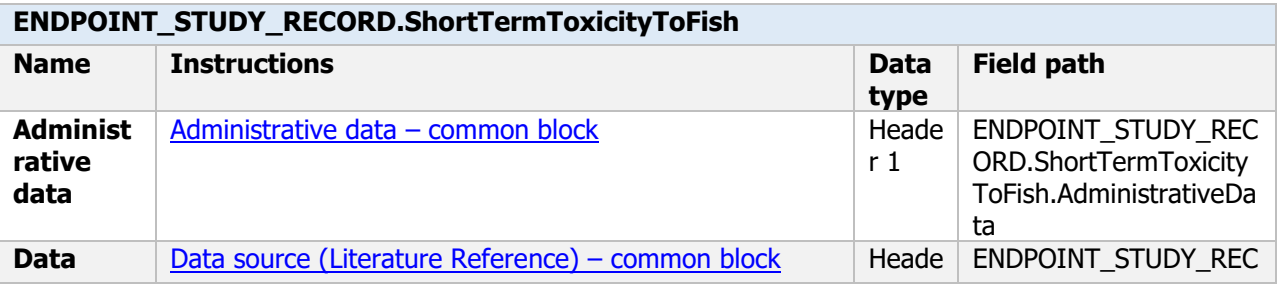

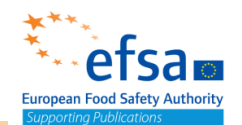

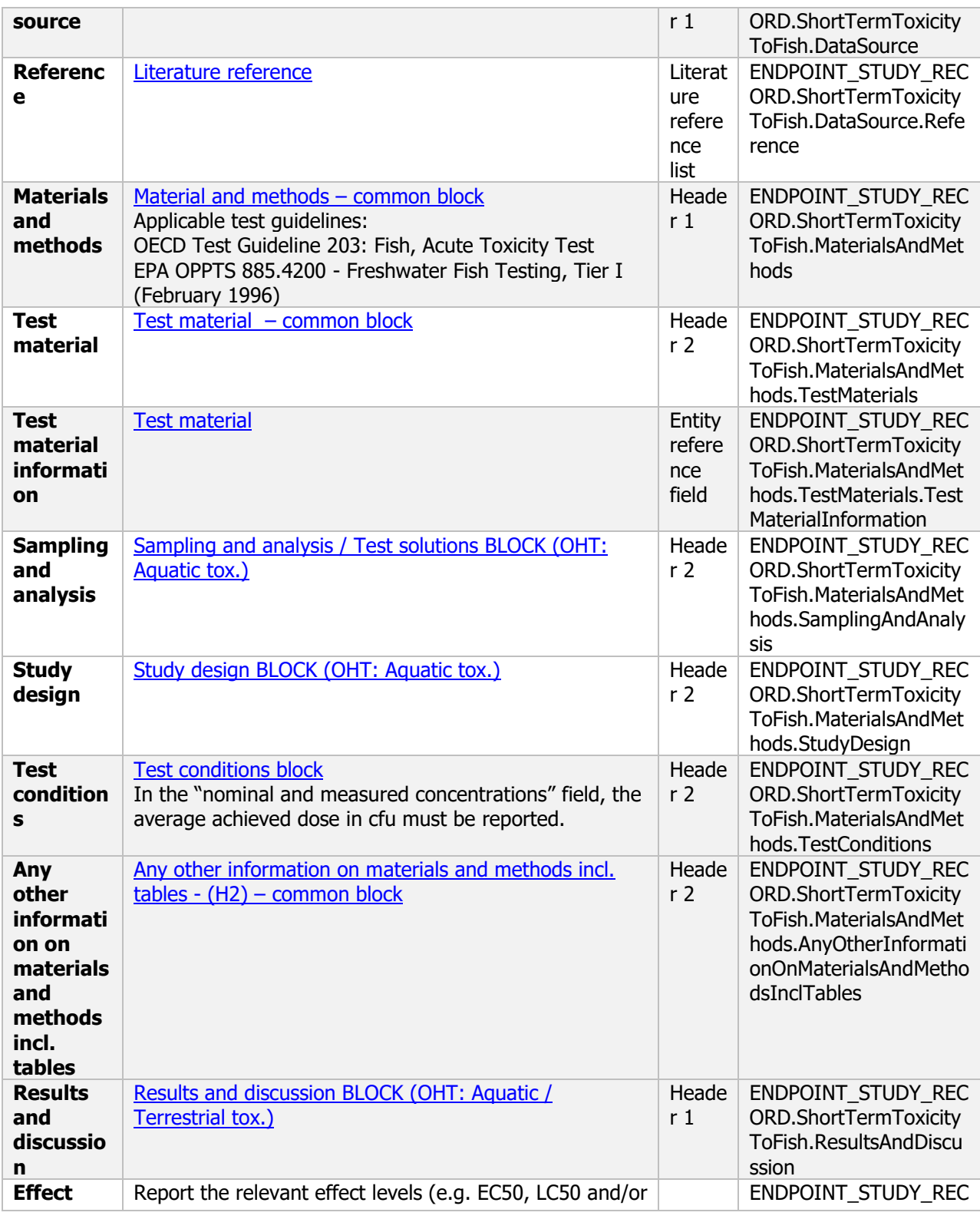

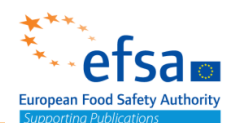

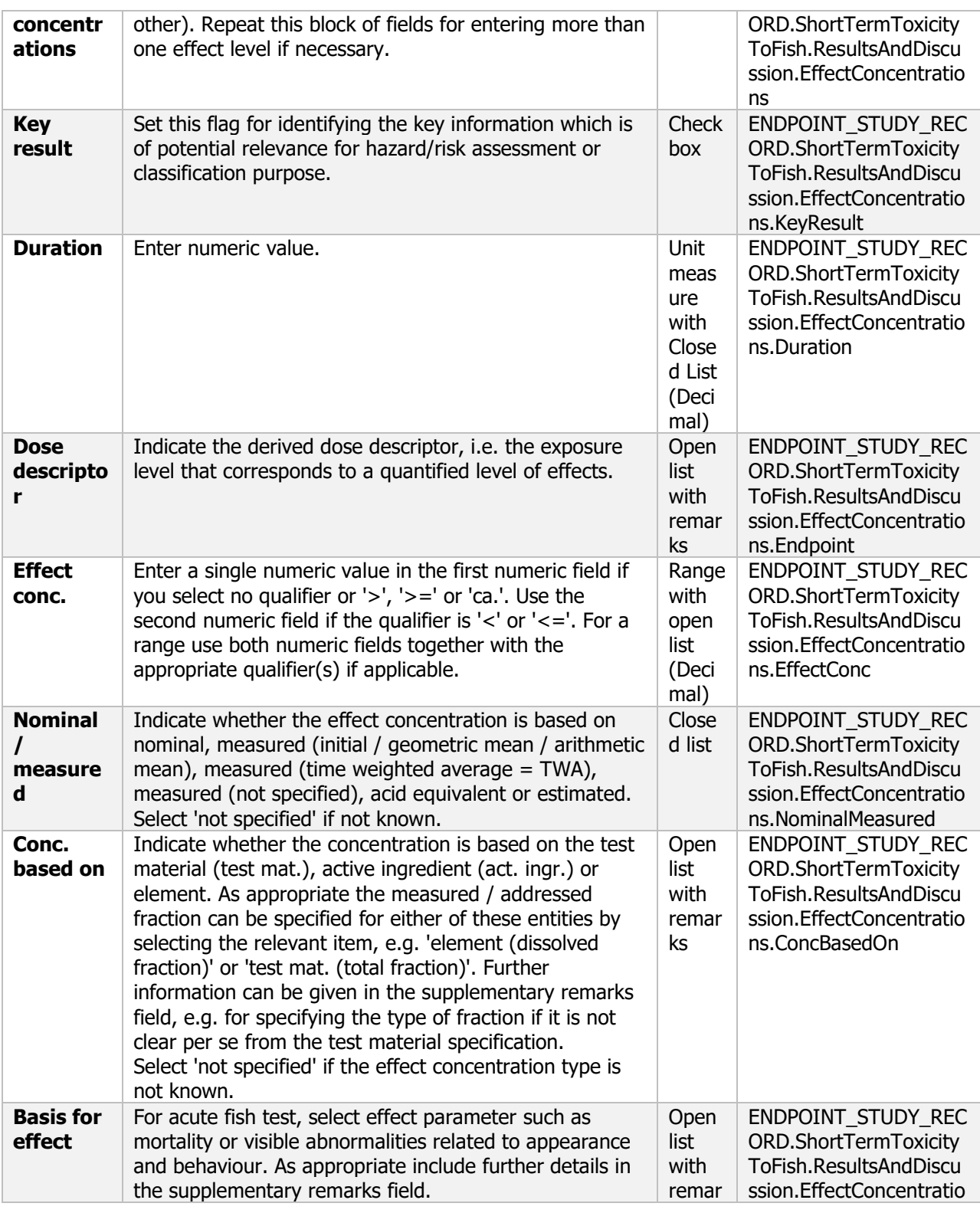

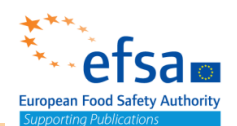

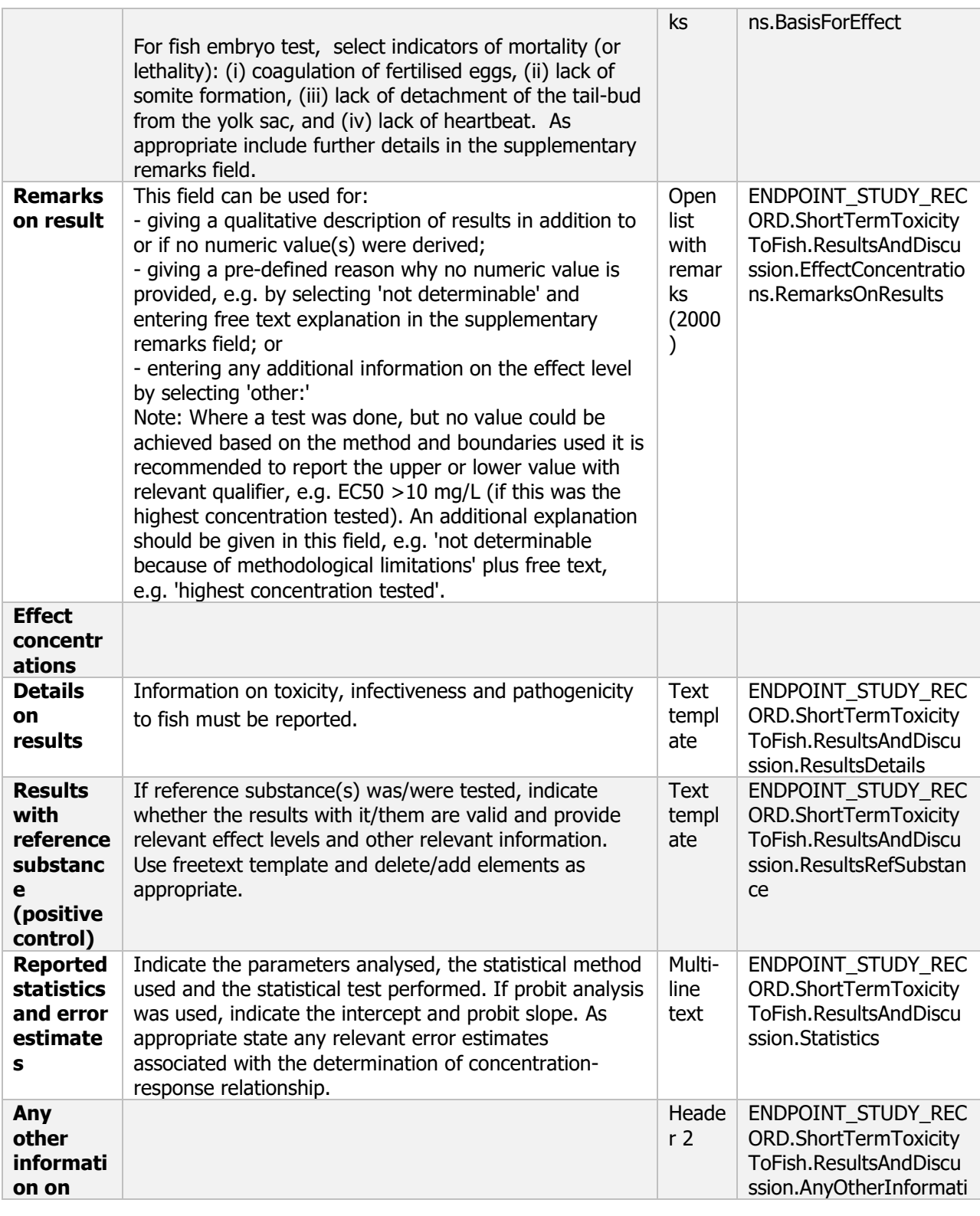

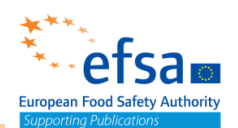

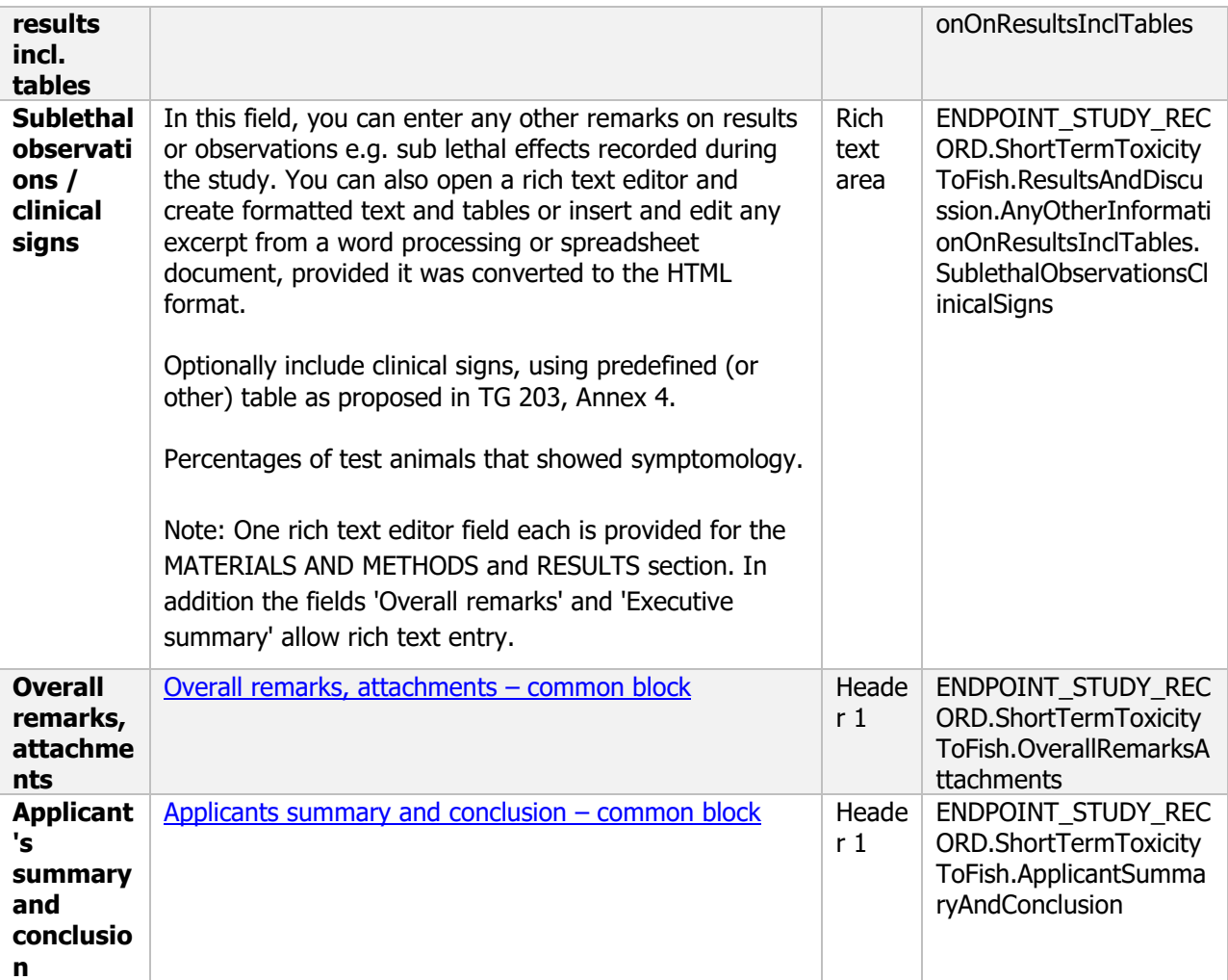

### **10.2.2 Long-term and chronic toxicity to fish**

### Long-term and chronic toxicity to fish - Endpoint summary

#### **Purpose**

Summary information of the most relevant study(ies) from which the key value for safety assessment is extrapolated. Provide only the most relevant details:

- Group: Specify fish species
- Time scale
- Toxicity, infectivity and pathogenicity (endpoint, value or other description of effects)

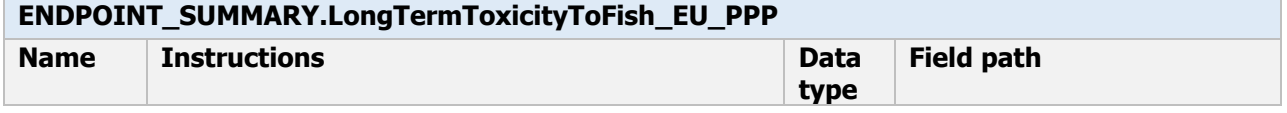

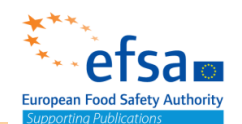

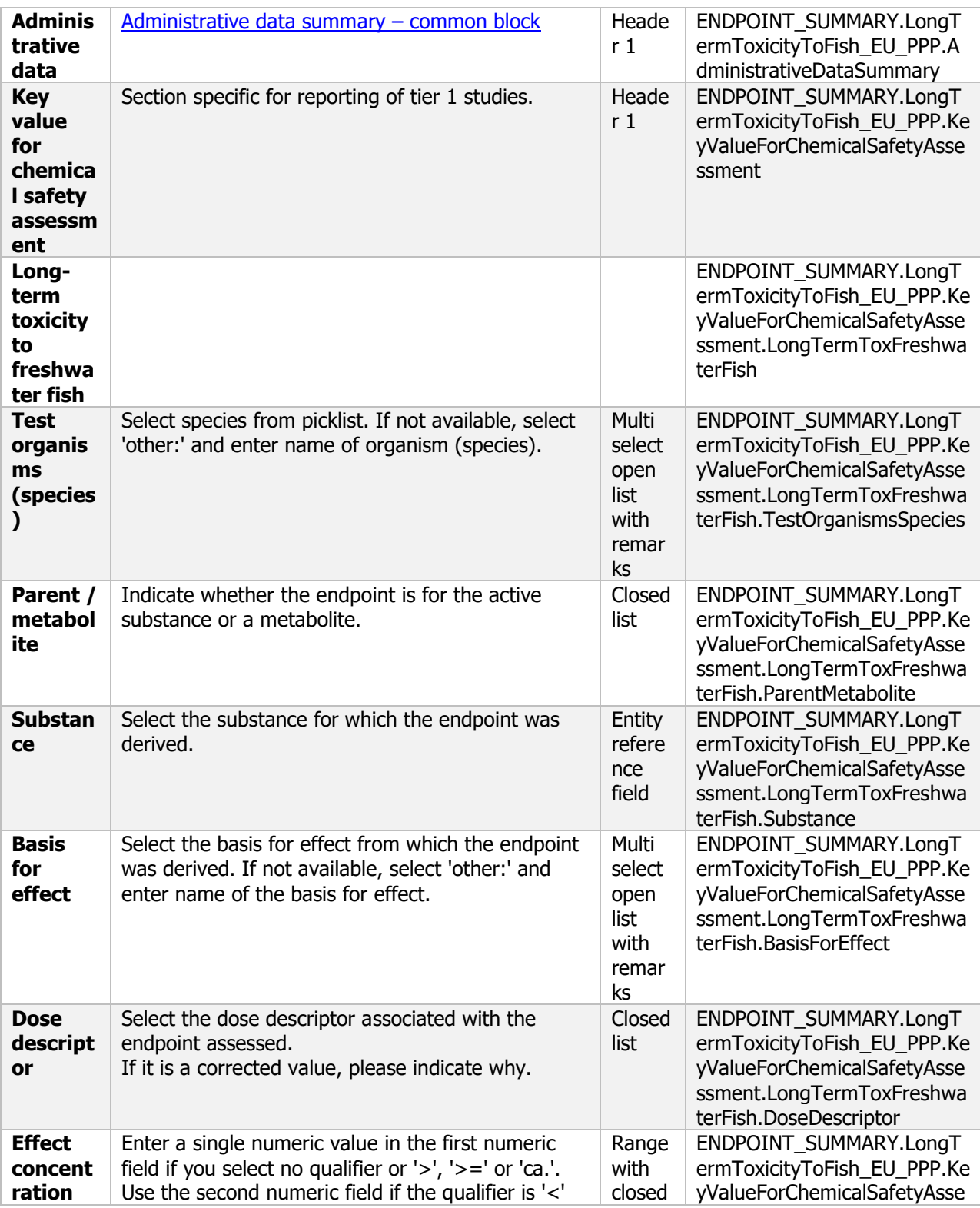

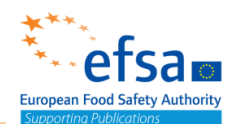

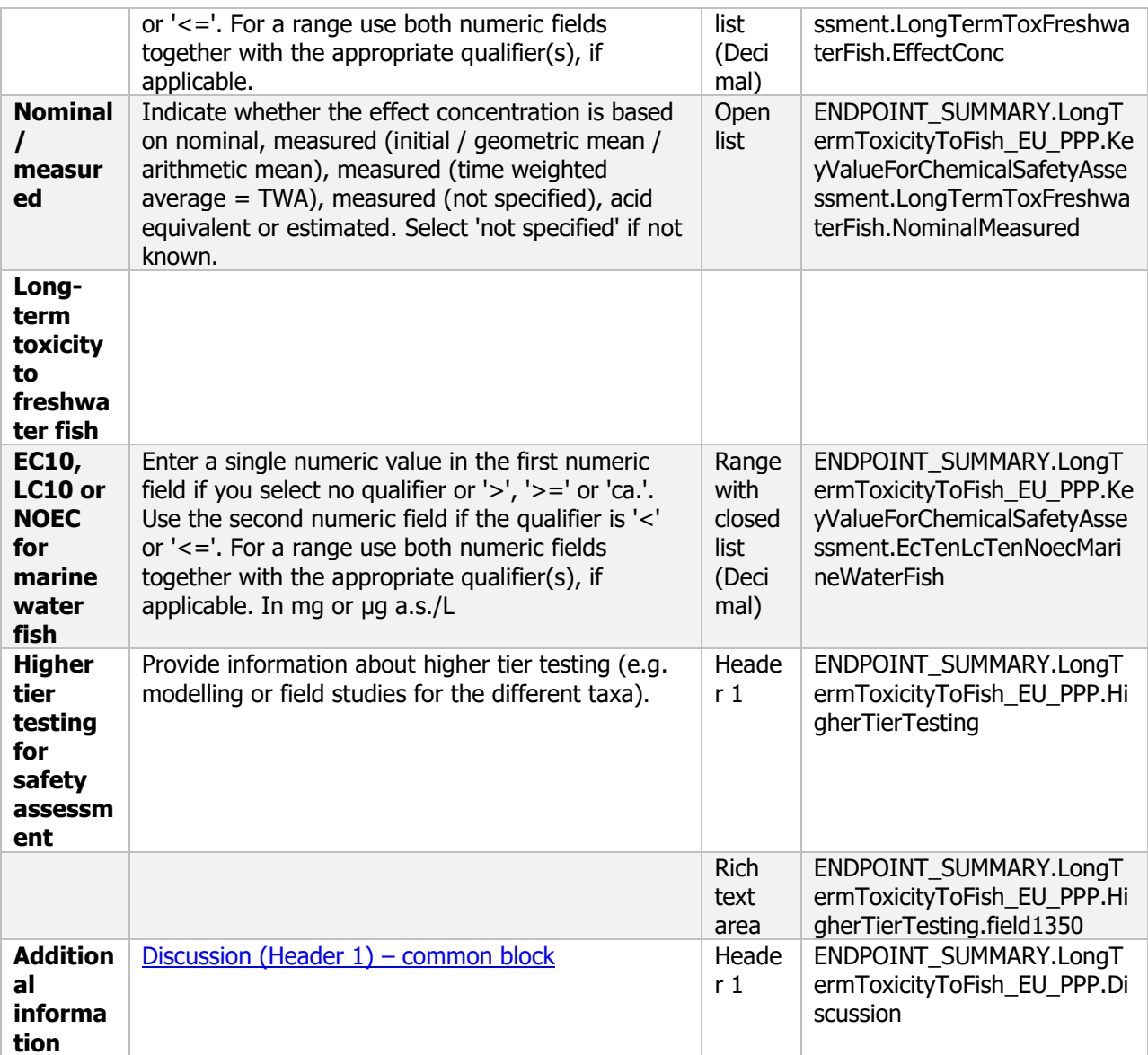

### Long-term and chronic toxicity to fish - Endpoint study record

#### **Purpose**

.

A long-term or chronic toxicity study on fish shall be provided for all active substances where exposure of surface water is likely and the substance is deemed to be stable in water, that is to say there is less than 90 % loss of the original substance over 24 hours via hydrolysis (see point 7.2.1.1). A fish early life stage study shall be provided in these circumstances. However, if a fish full life cycle study is provided an early life stage study shall not be required.

Information on toxicity, infectiveness and pathogenicity to fish must be reported.

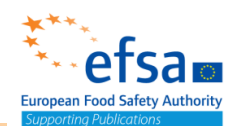

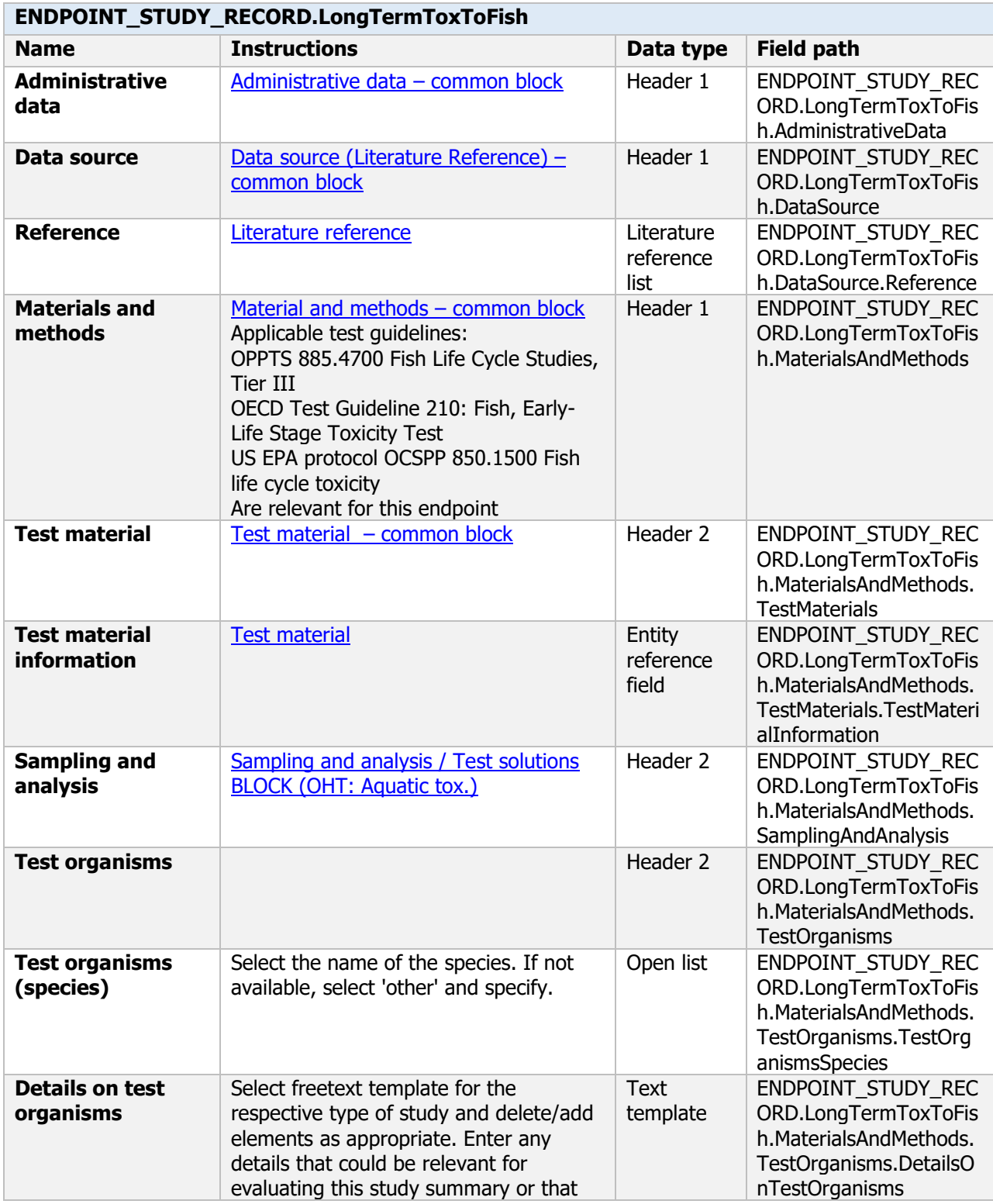

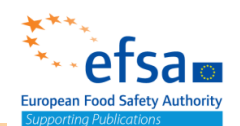

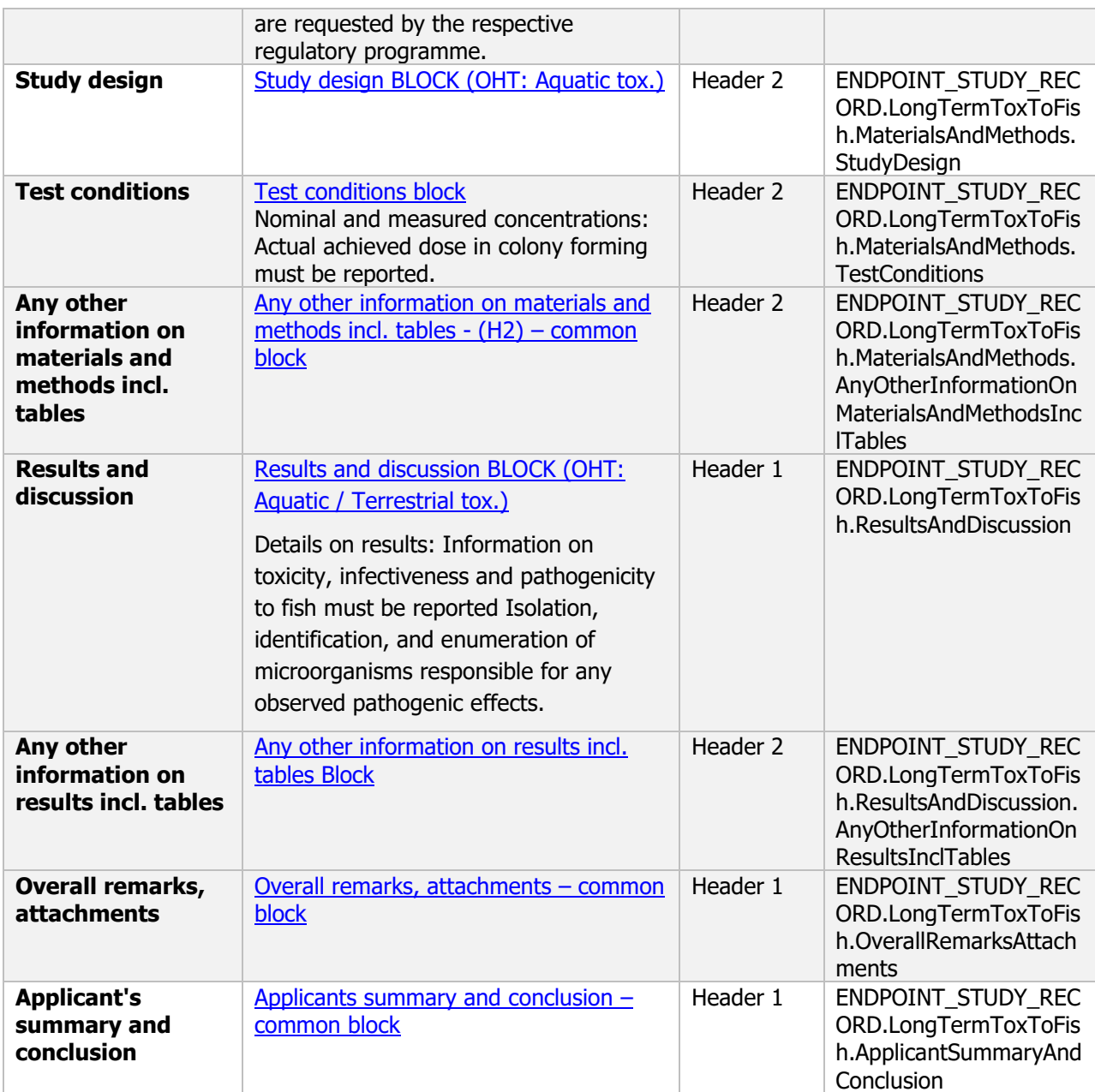

### **10.2.3 Short-term toxicity to aquatic invertebrates**

### Short-term toxicity to aquatic invertebrates - Endpoint summary

### **Purpose**

Summary information of the most relevant study(ies) from which the key value for safety assessment is extrapolated. Provide only the most relevant details, e.g.:

- Group: Specify Invertebrate species;
- Time scale;
- Toxicity, infectivity and pathogenicity (endpoint, value or other description of effects)

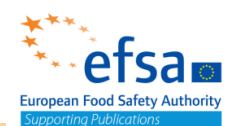

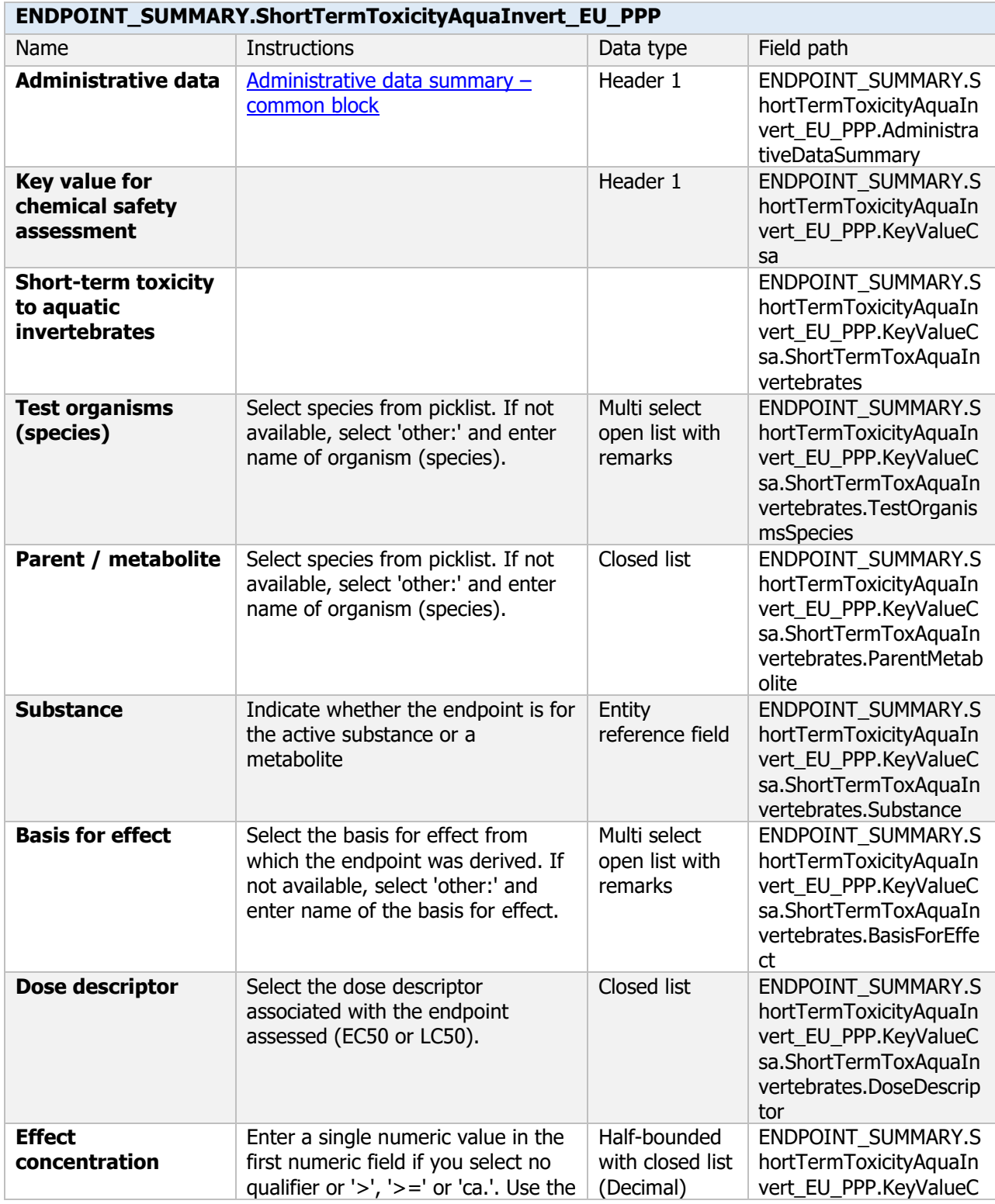

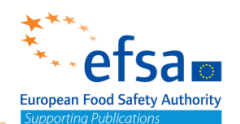

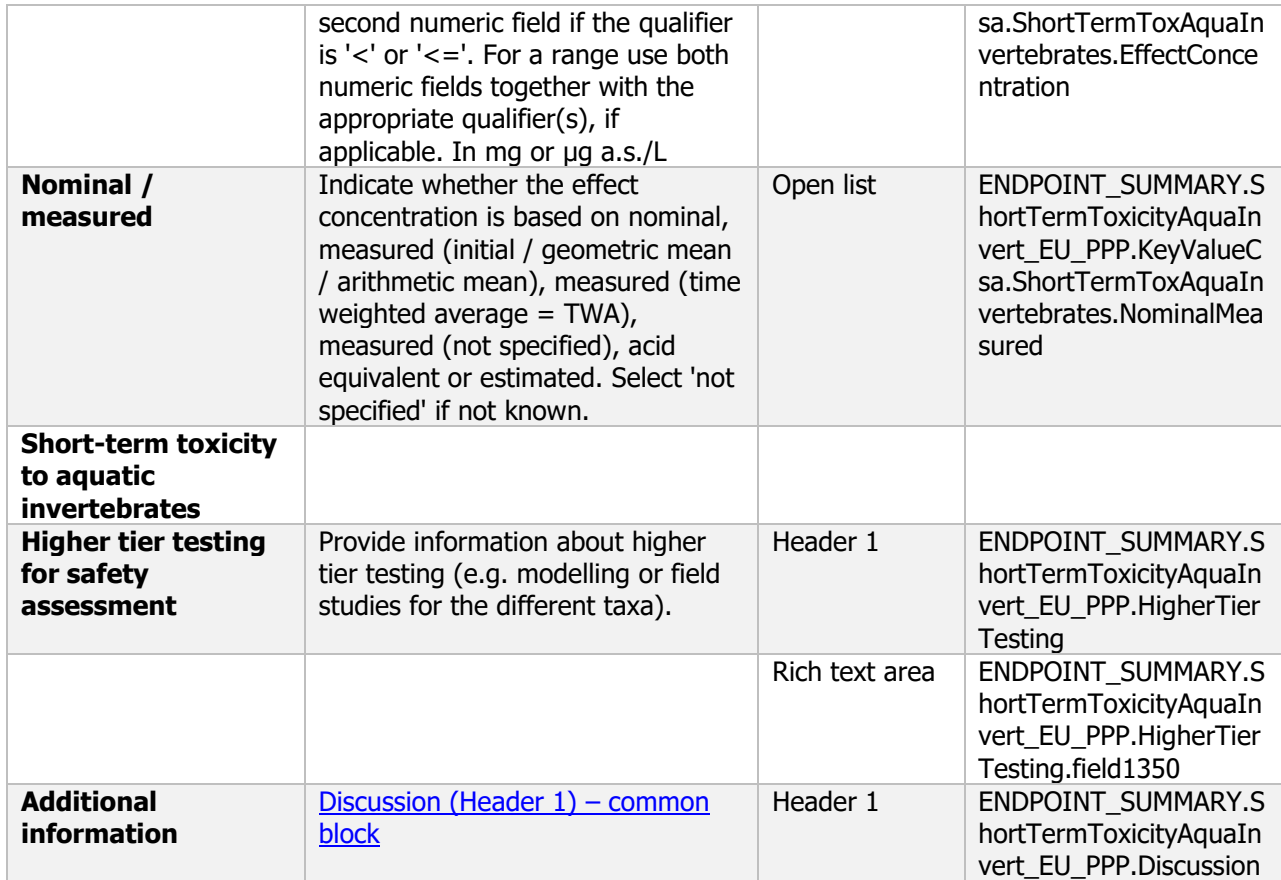

#### **Links to support material:**

Guidance Document on Tiered Risk Assessment for Plant Protection products for Aquatic Organisms in Edge-of-field Surface Waters in the Context of Regulation (EC) No 1107/2009 (SANTE-2015-00080, 15 January 2015) [https://www.efsa.europa.eu/en/efsajournal/pub/3290](https://www.efsa.europa.eu/en/efsajournal/pub/3290%2010.2903/j.efsa.2013.3290) 10.2903/j.efsa.2013.3290

### Short-term toxicity to aquatic invertebrates - Endpoint study record

#### **Purpose**

The acute toxicity shall be determined for a *Daphnia* species (preferably *Daphnia magna*). For active substances with an insecticidal mode of action or which show insecticidal activity a second species shall be tested, for example Chironomid larvae or Mysid shrimps (Americamysis bahia). A test shall be provided on the 24- and 48-hour acute toxicity of the active substance to *Daphnia magna*, expressed as the median effective concentration ( $EC_{50}$ ) for immobilisation, and where possible, the highest concentration causing no immobilisation.

Information on toxicity, infectiveness and pathogenicity to freshwater invertebrates must be reported.

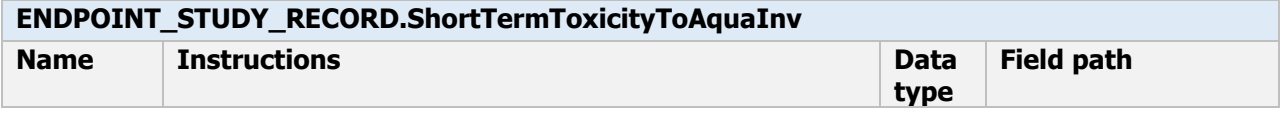

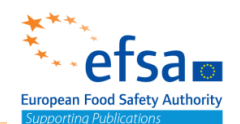

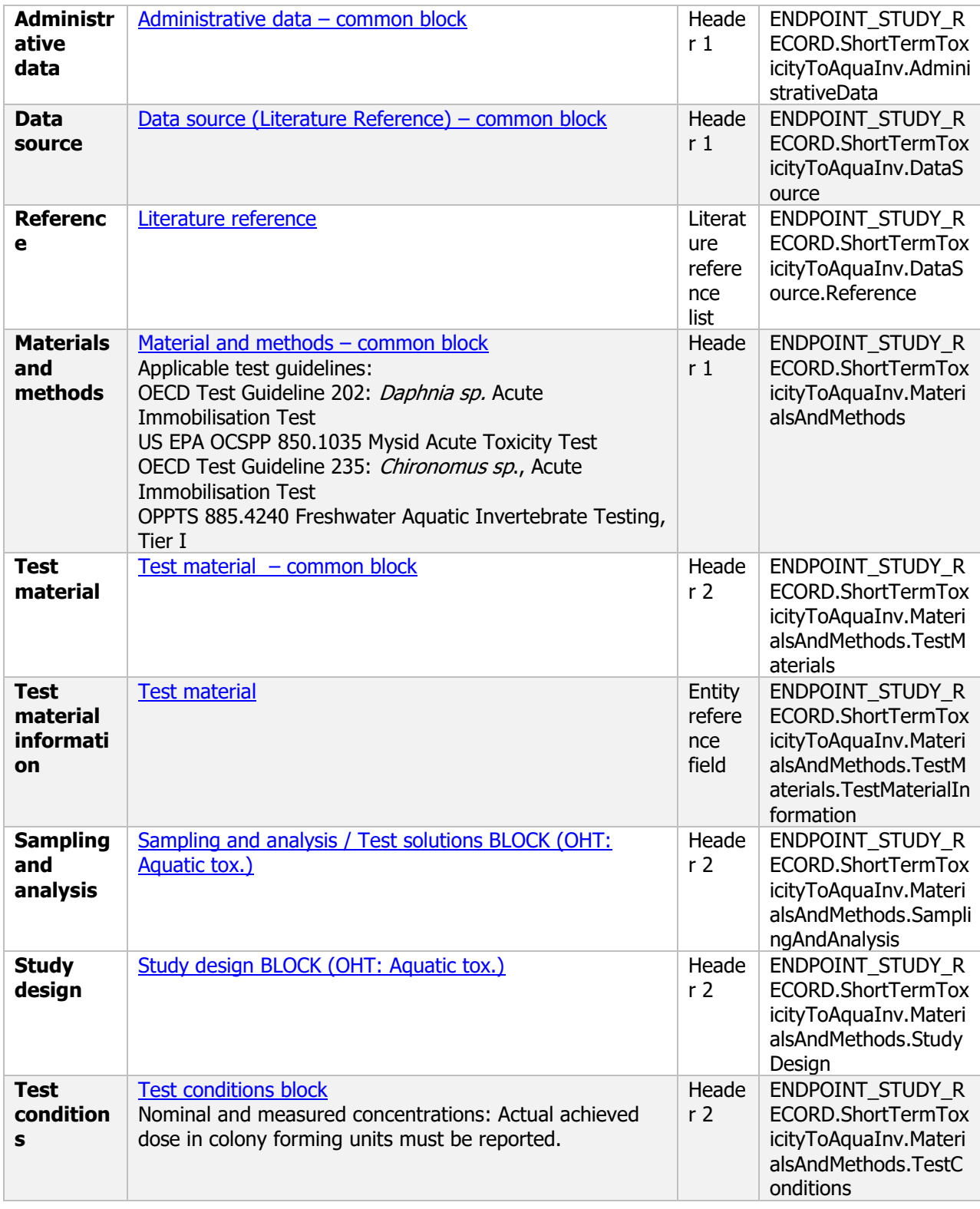

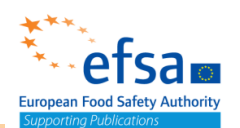

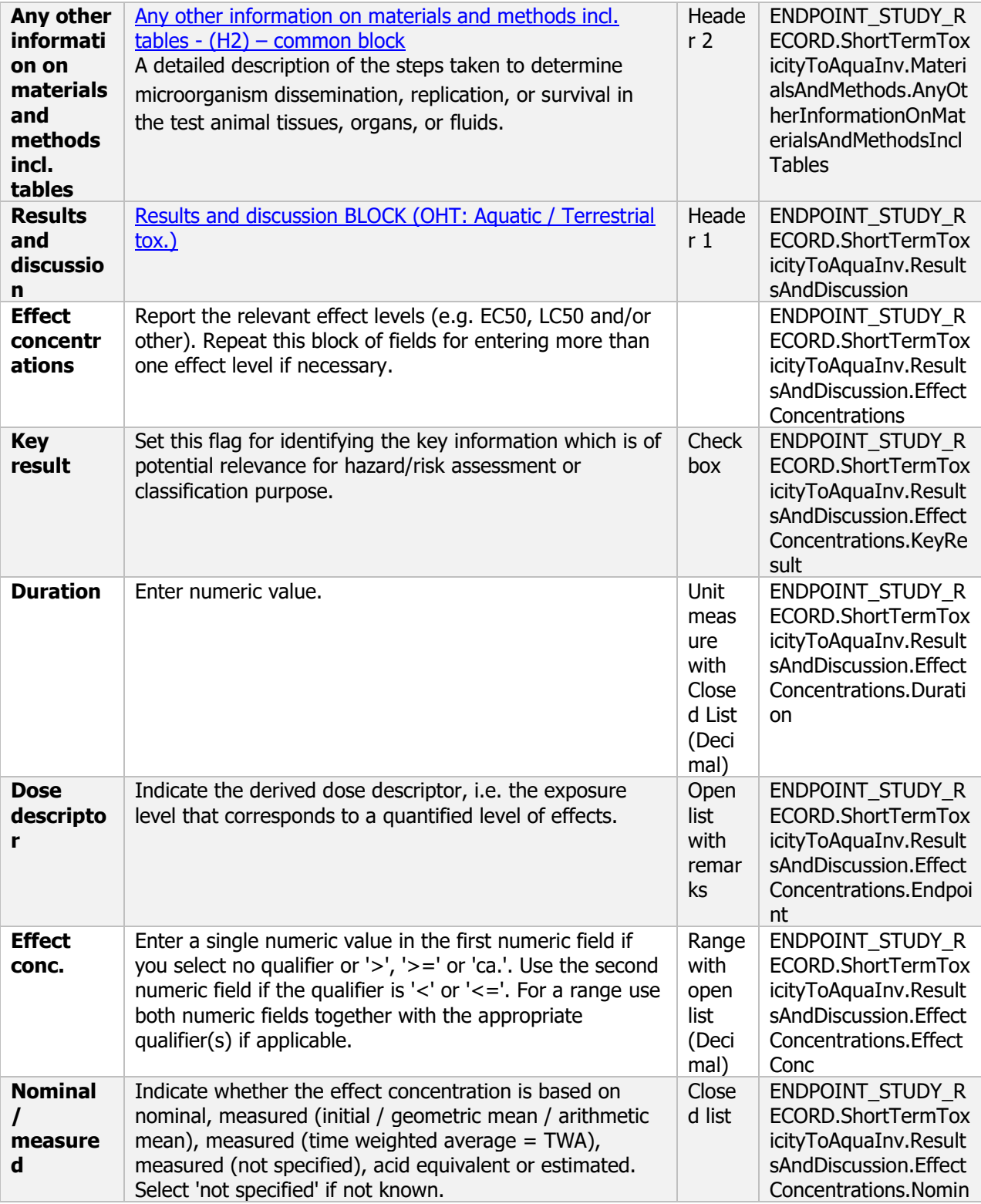

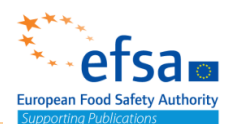

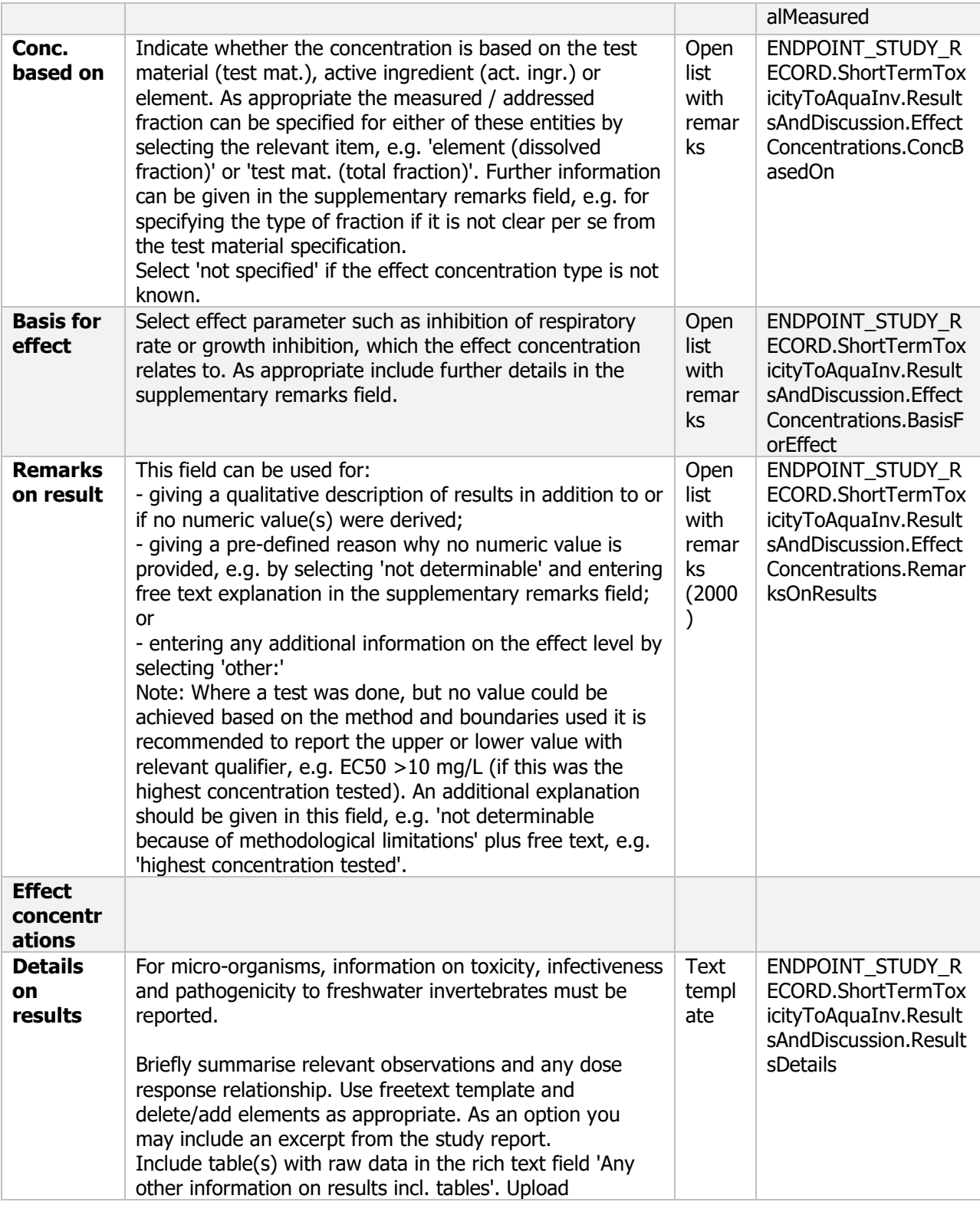

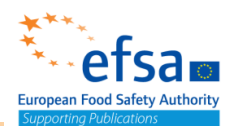

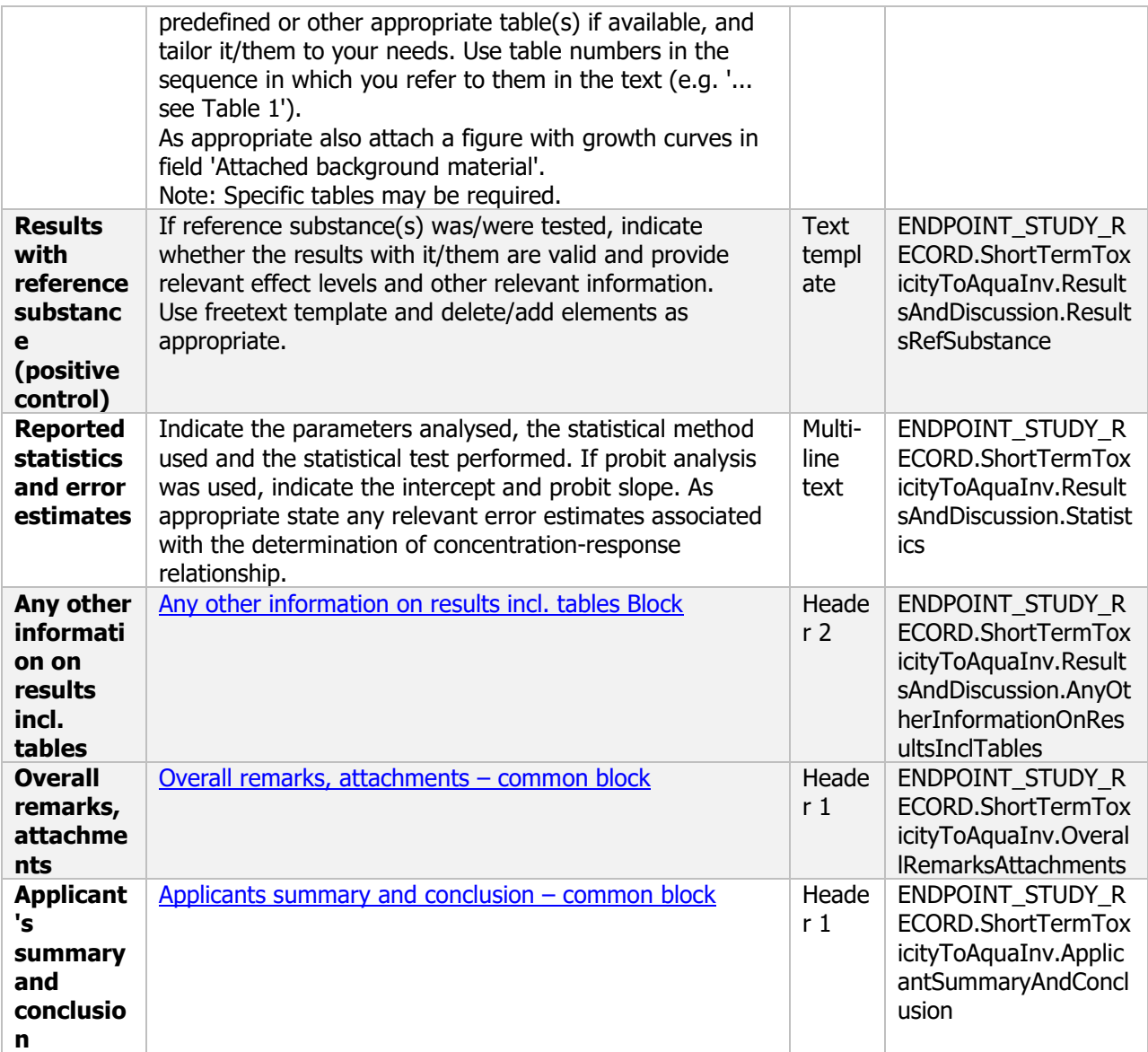

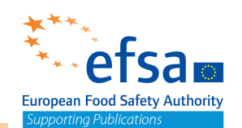

### **10.2.4 Long-term and chronic toxicity to aquatic invertebrates**

### Long-term and chronic toxicity to aquatic invertebrates - Endpoint summary

### **Purpose**

Summary information of the most relevant study(ies) from which the key value for chemical safety assessment is extrapolated. Provide only the most relevant details, e.g.:

- Group: Specify Invertebrate species;
- Time scale;<br>- Toxicity, info
- Toxicity, infectivity and pathogenicity (endpoint, value or other description of effects).

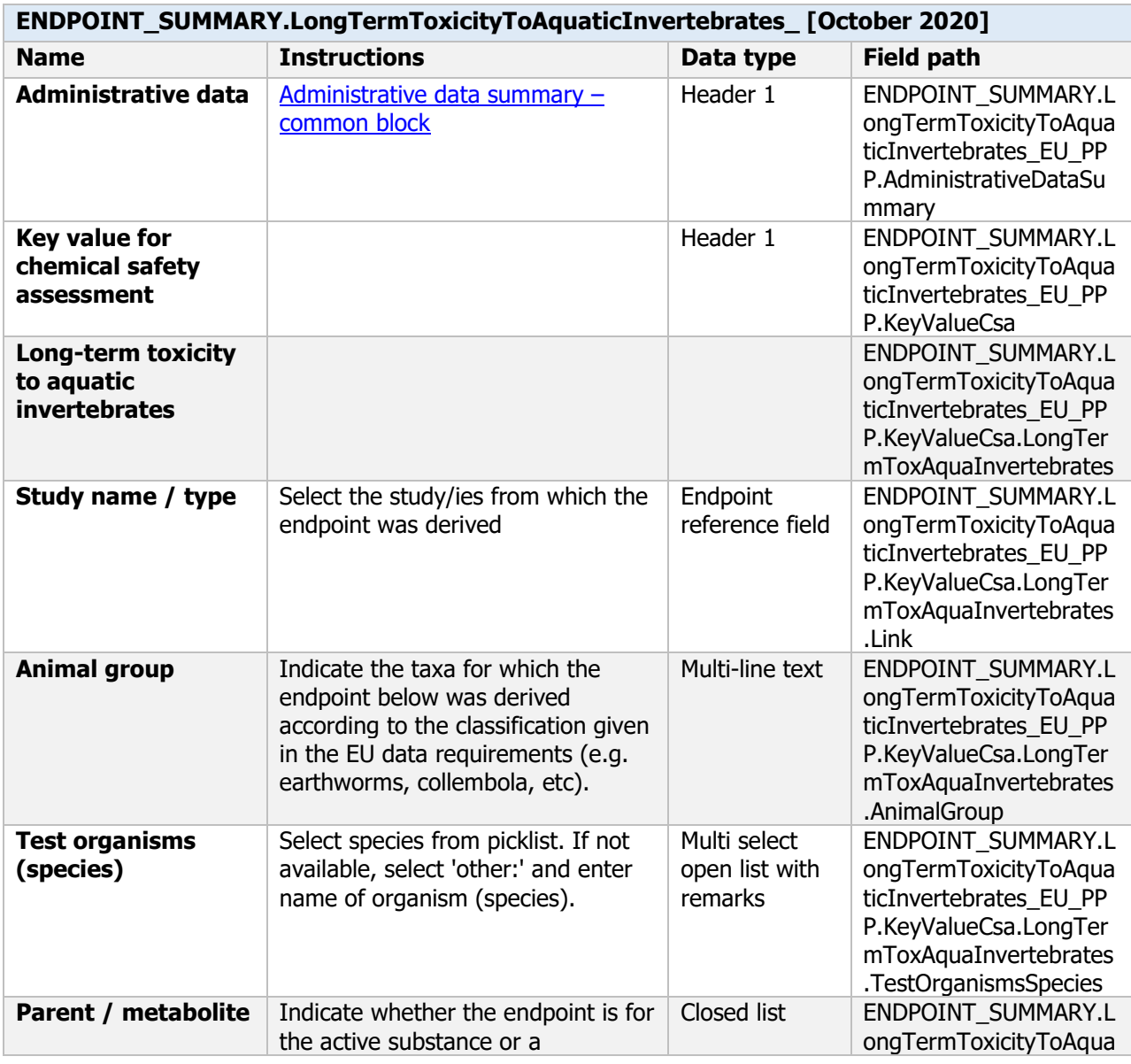

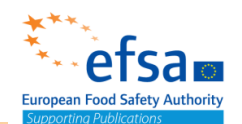

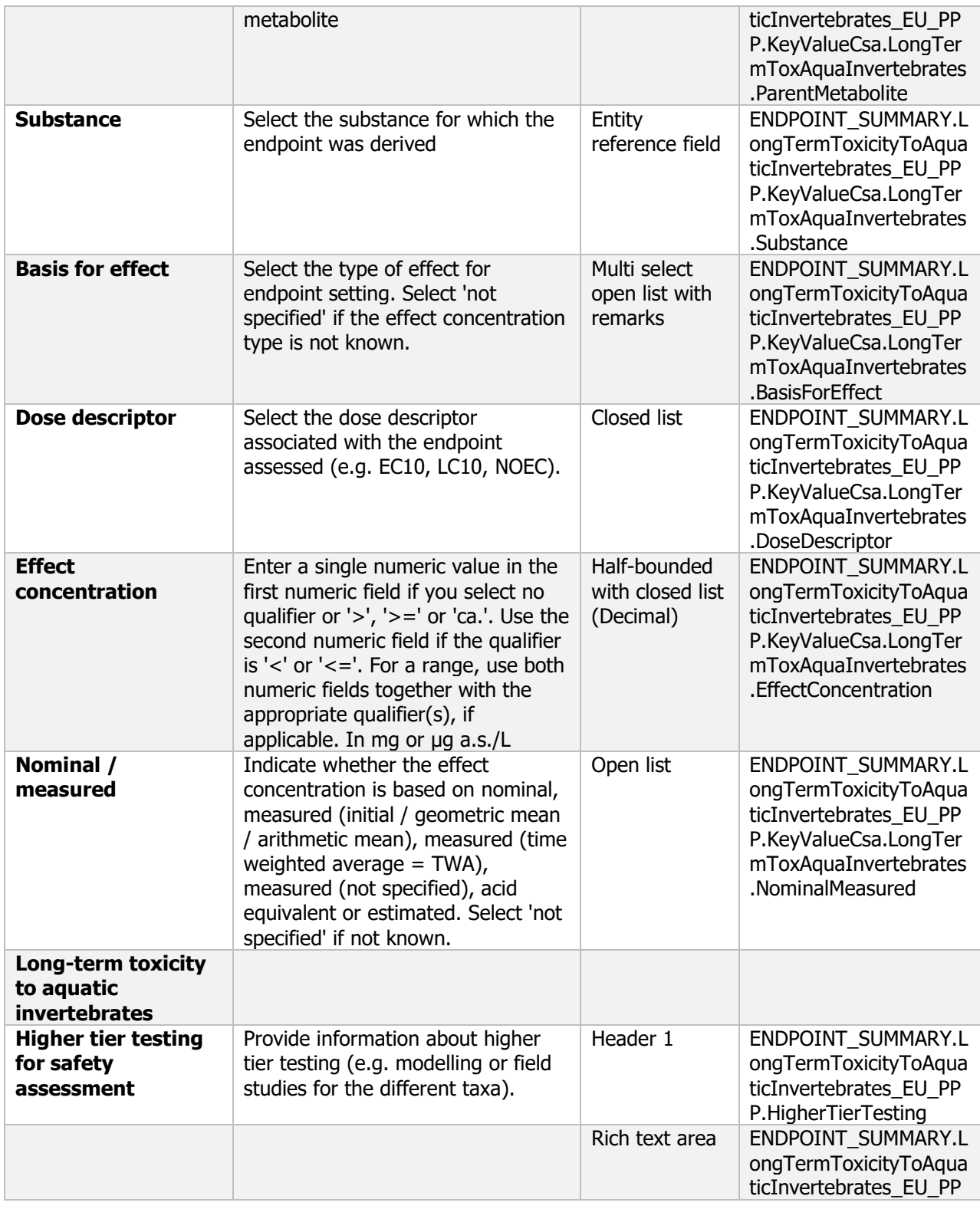

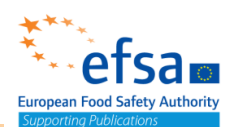

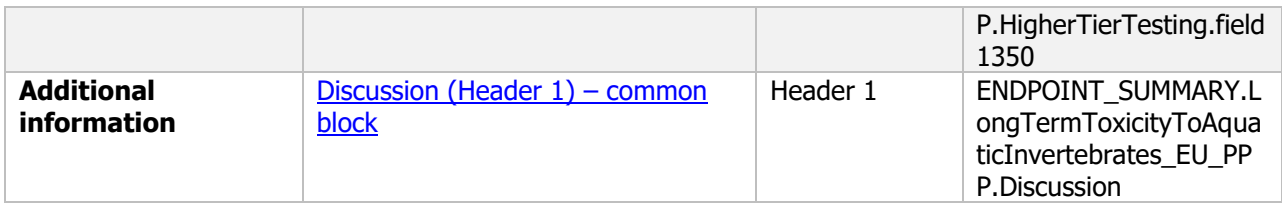

#### **Links to support material**

Guidance Document on Tiered Risk Assessment for Plant Protection products for Aquatic Organisms in Edge-of-field Surface Waters in the Context of Regulation (EC) No 1107/2009 (SANTE-2015-00080, 15 January 2015) [https://www.efsa.europa.eu/en/efsajournal/pub/3290](https://www.efsa.europa.eu/en/efsajournal/pub/3290%2010.2903/j.efsa.2013.3290) 10.2903/j.efsa.2013.3290

### Long-term and chronic toxicity to aquatic invertebrates - Endpoint study record

#### **Purpose**

Chemicals: A long-term or chronic toxicity study on aquatic invertebrates shall be provided for all active substances where exposure of surface water is likely and the substance is deemed to be stable in water, that is to say there is less than 90 % loss of the original substance over 24 hours via hydrolysis. Microorganisms: Information on toxicity, infectiveness and pathogenicity to freshwater invertebrates must be reported.

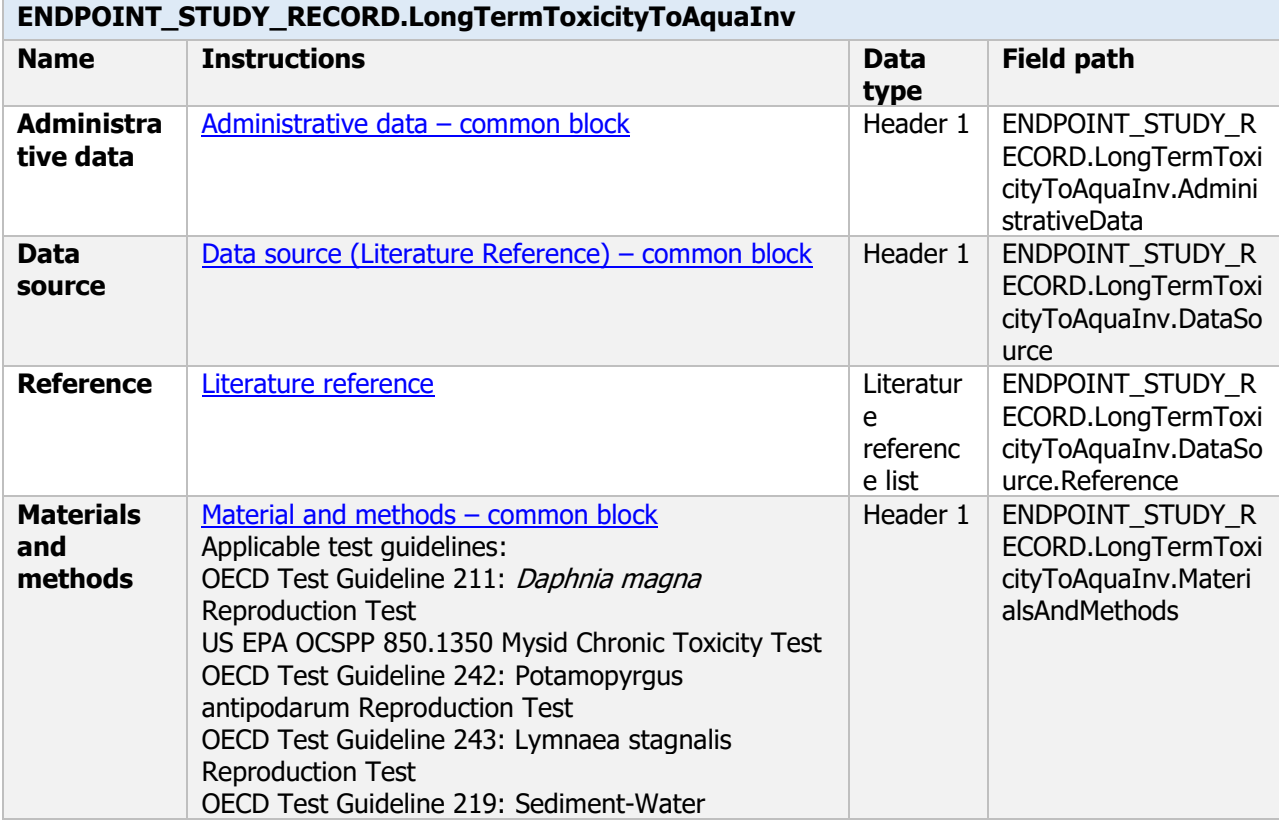

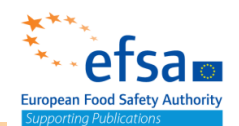

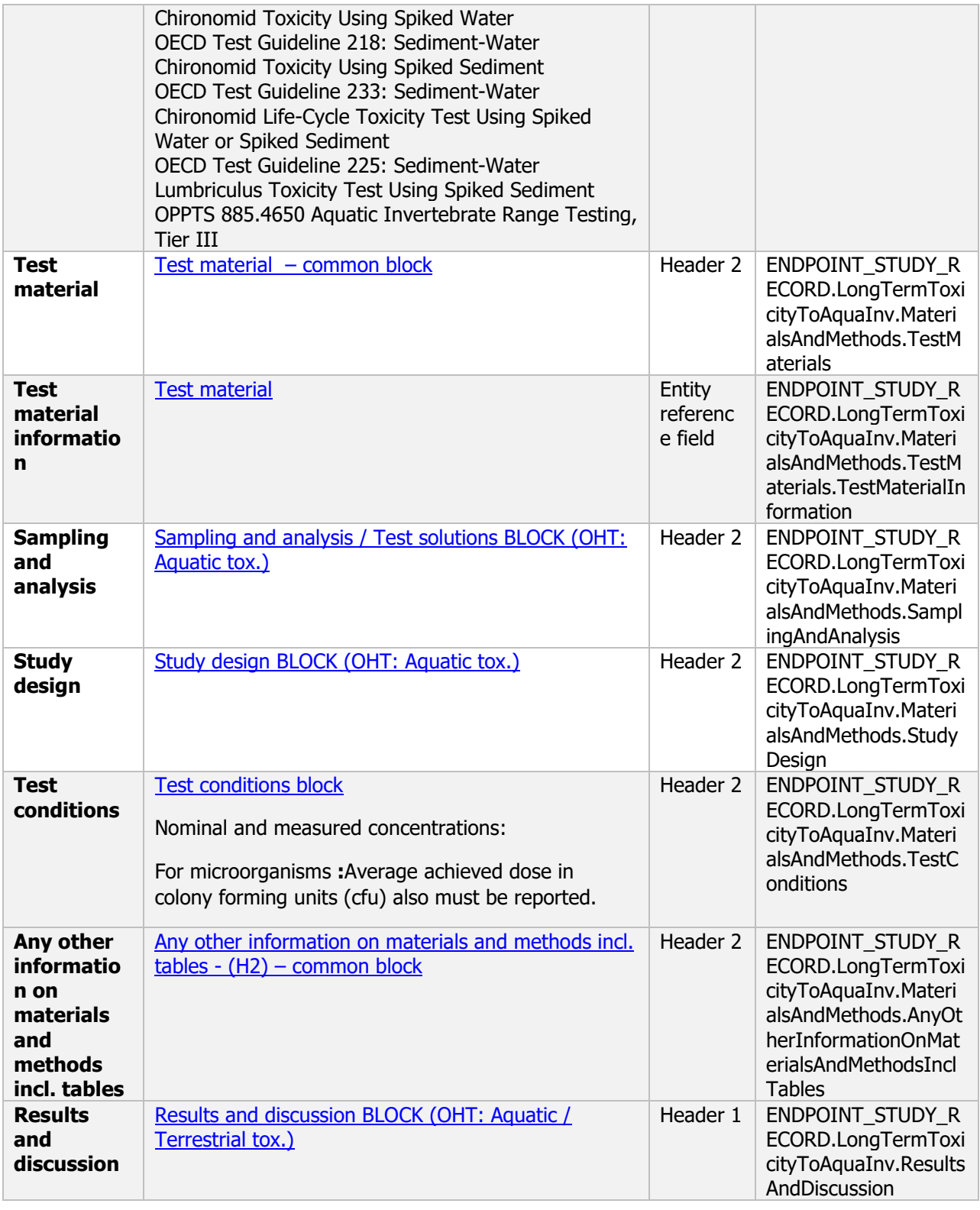

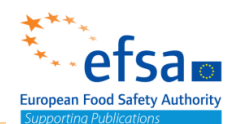

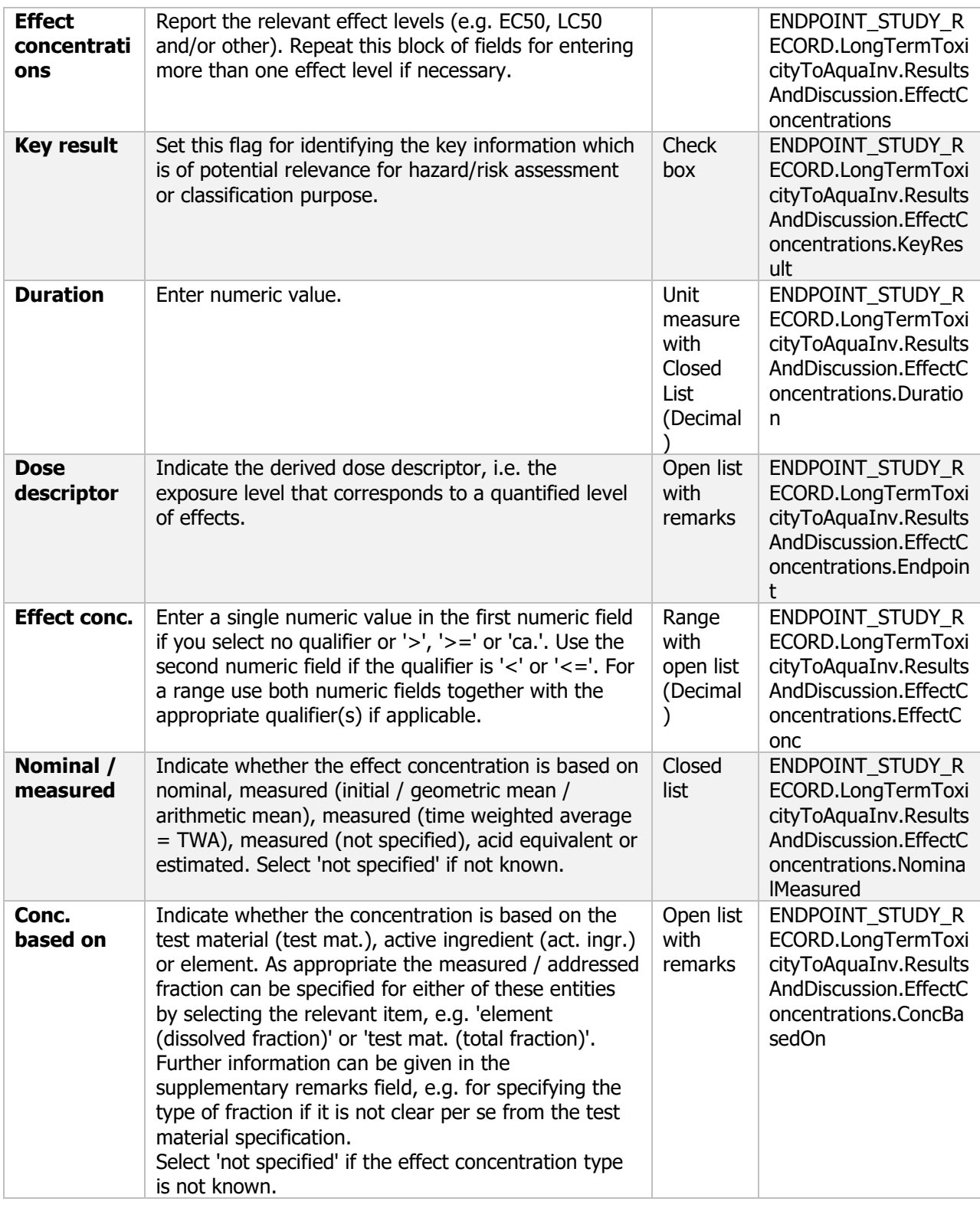

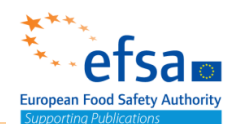

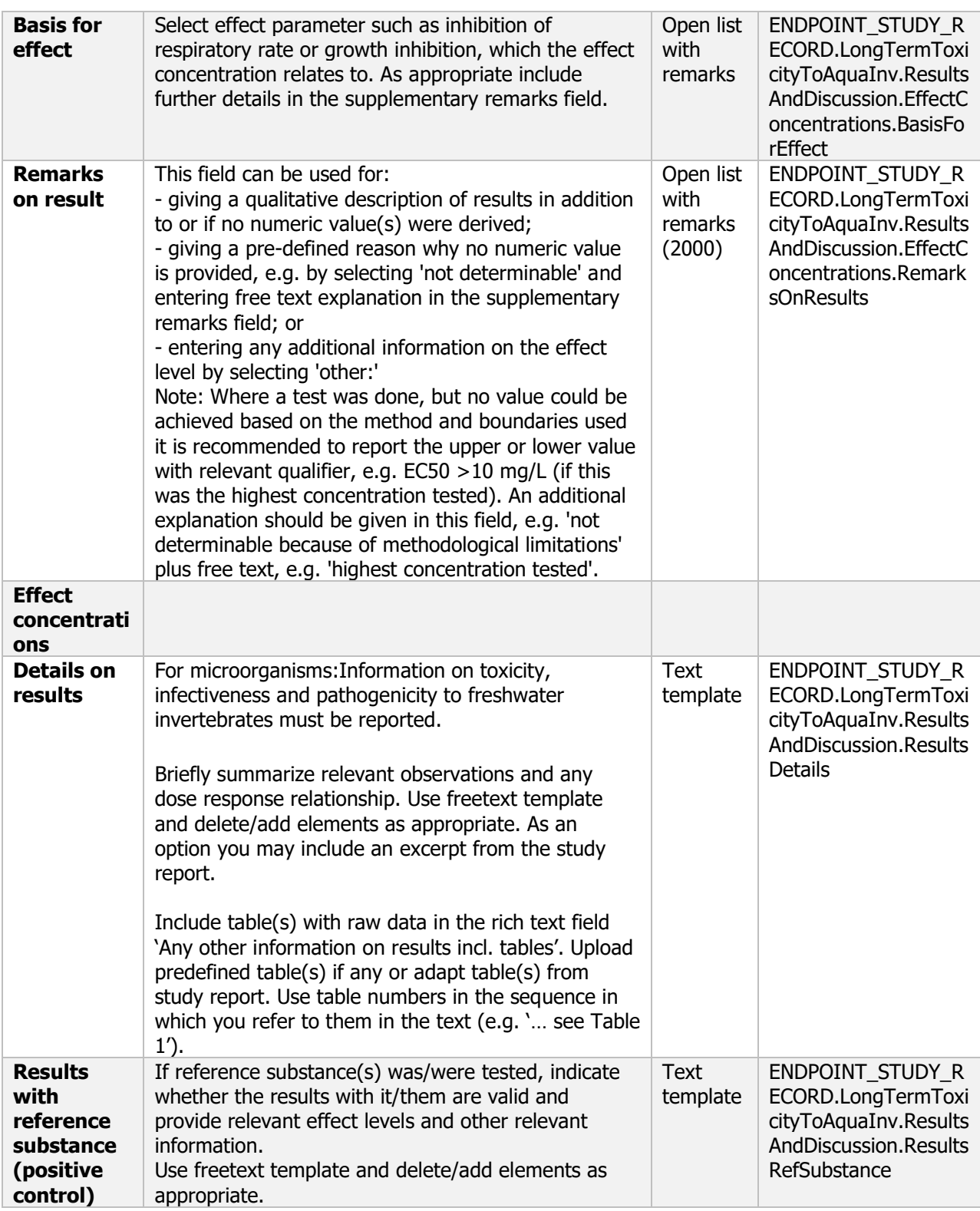

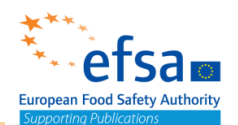

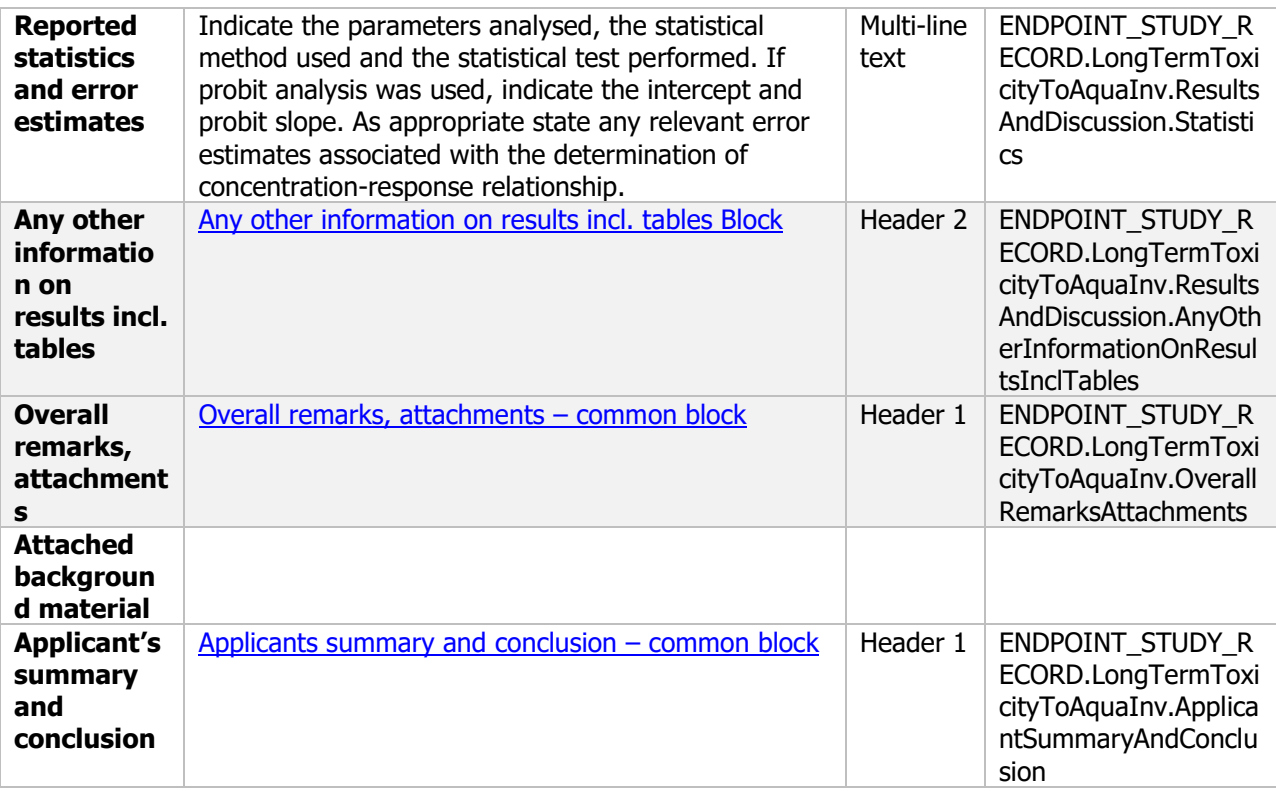

### **10.2.5 Effects on algal growth**

### Effects on algal growth - Endpoint summary

### **Purpose**

Summary information of the most relevant study(ies) from which the key value for safety assessment is extrapolated. Provide only the most relevant details e.g

Chemicals: Growth rate, Biomass, Yield EC50/NOEC. Microorganisms: Effects on algal growth, growth rate and capacity to recover

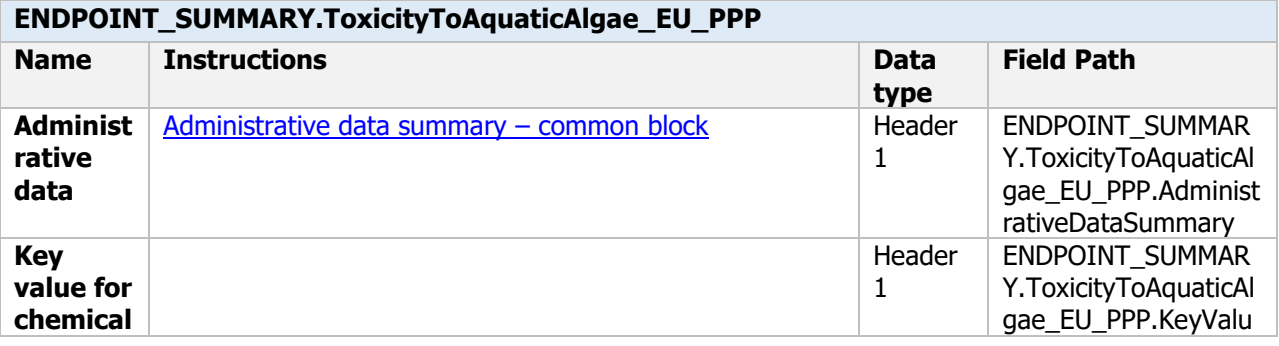

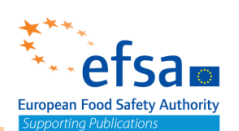

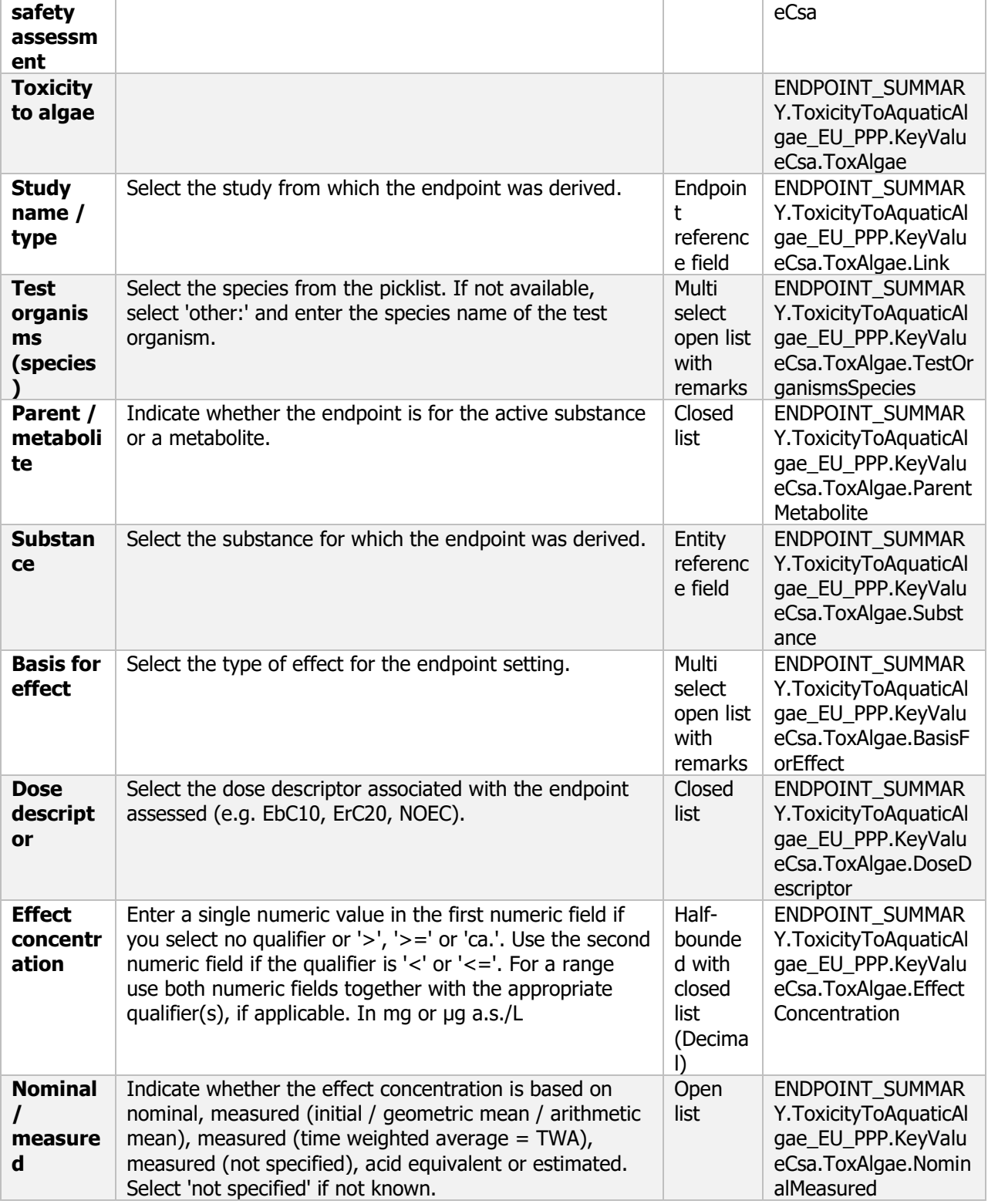
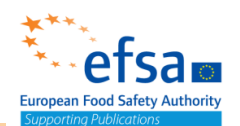

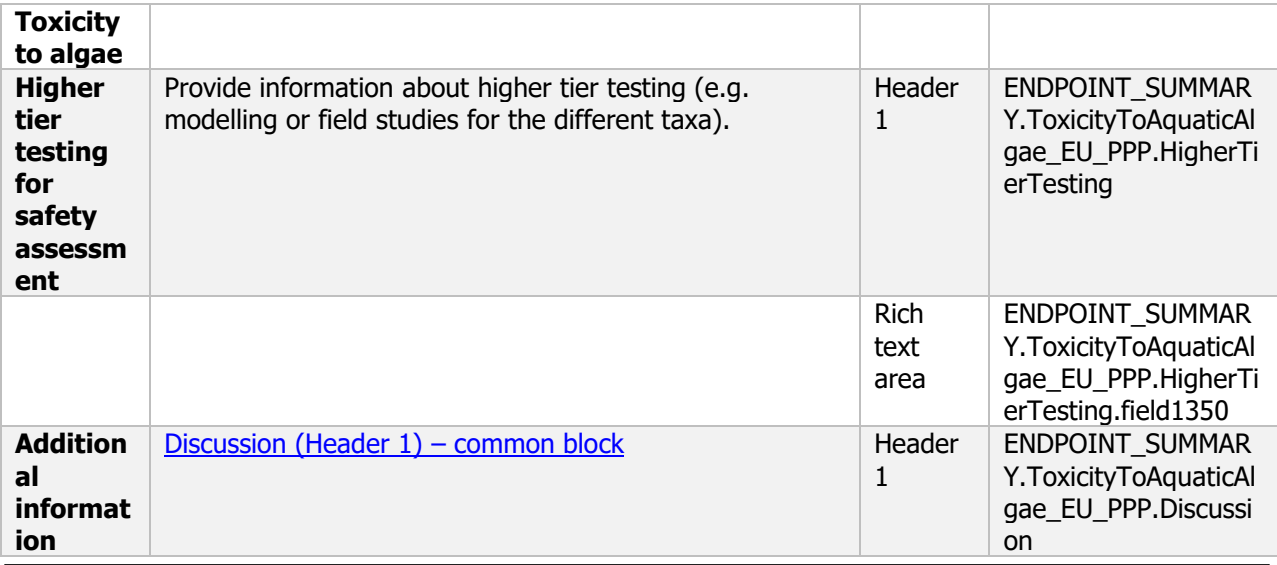

#### **Links to support material:**

Guidance Document on Tiered Risk Assessment for Plant Protection products for Aquatic Organisms in Edge-of-field Surface Waters in the Context of Regulation (EC) No 1107/2009 (SANTE-2015-00080, 15 January 2015)

[https://www.efsa.europa.eu/en/efsajournal/pub/3290 10.2903/j.efsa.2013.3290](https://www.efsa.europa.eu/en/efsajournal/pub/3290%2010.2903/j.efsa.2013.3290)

#### Effects on algal growth - Endpoint study record

#### **Purpose**

Information on effects on algal growth, growth rate and capacity to recover must be reported.

A test shall be provided establishing EC10, EC20, EC50 for green algae and corresponding NOEC values for algal growth rate and yield, based on measurements of biomass or surrogate measurement variables.

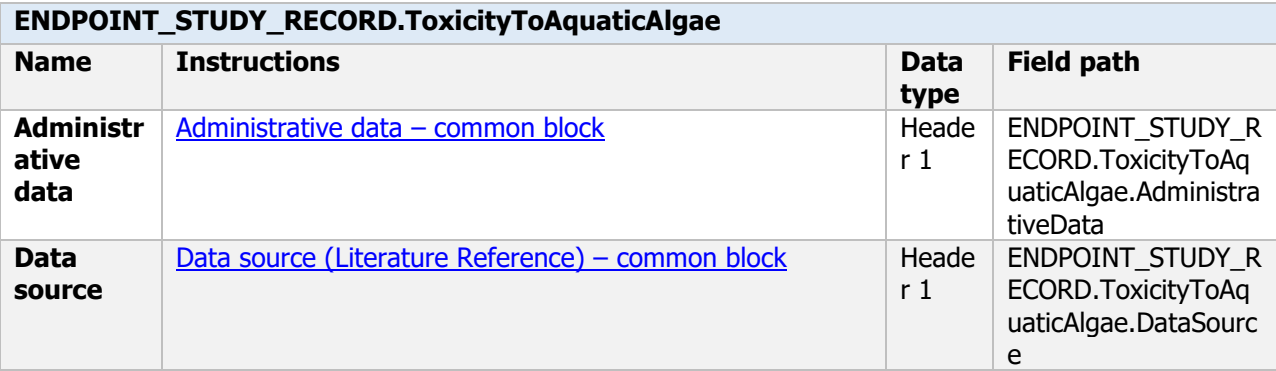

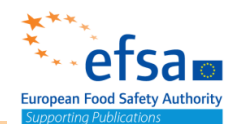

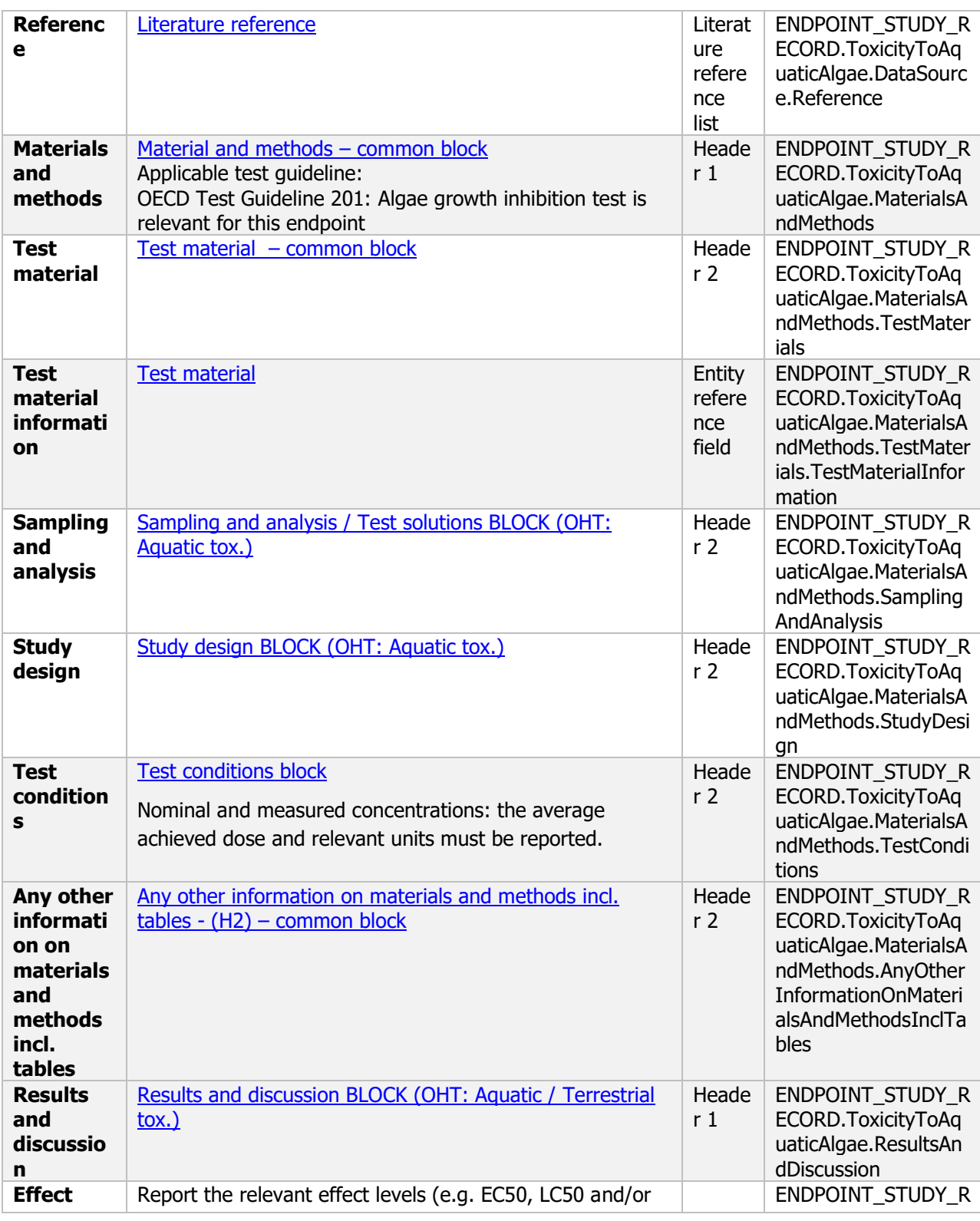

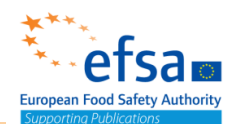

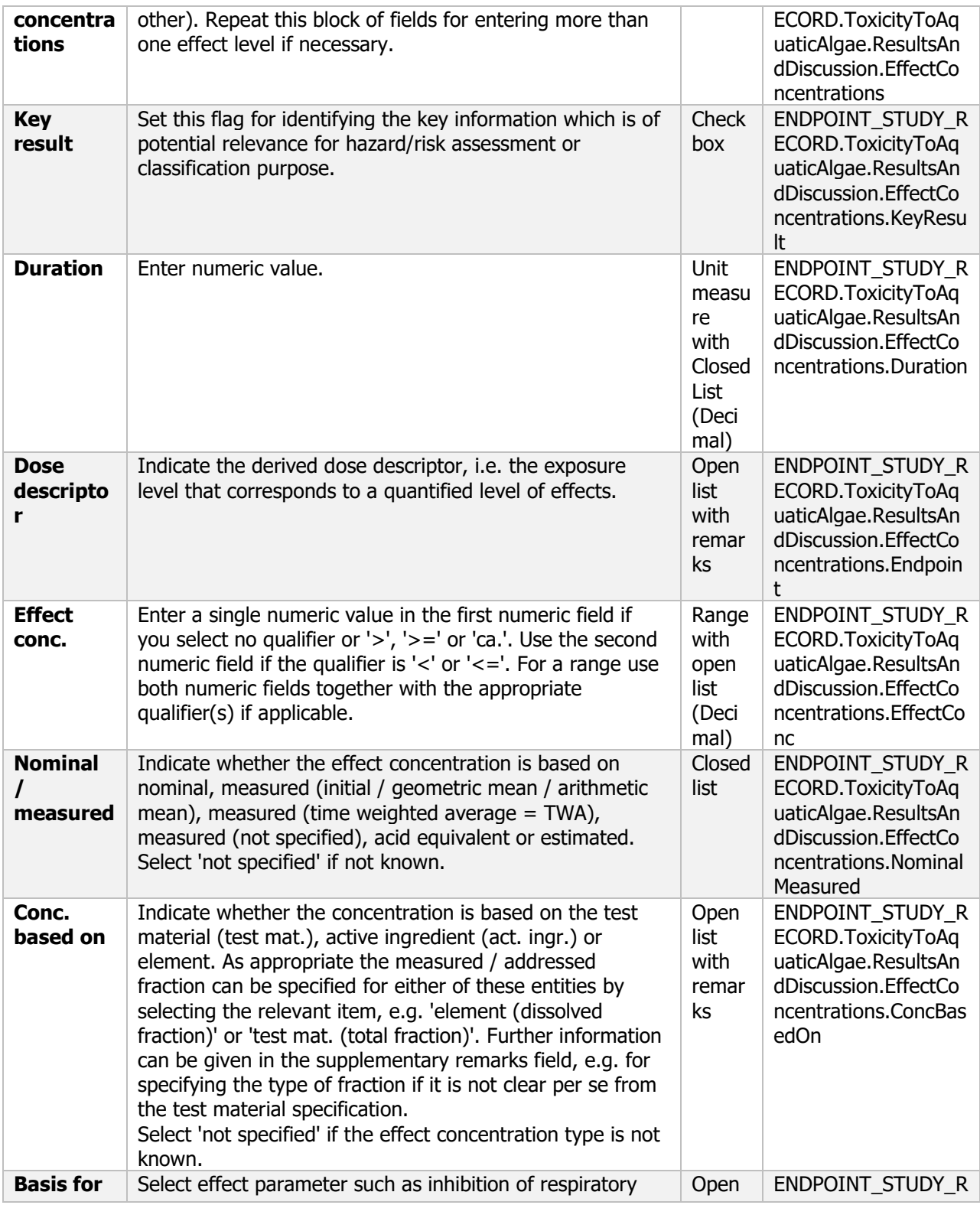

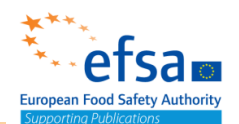

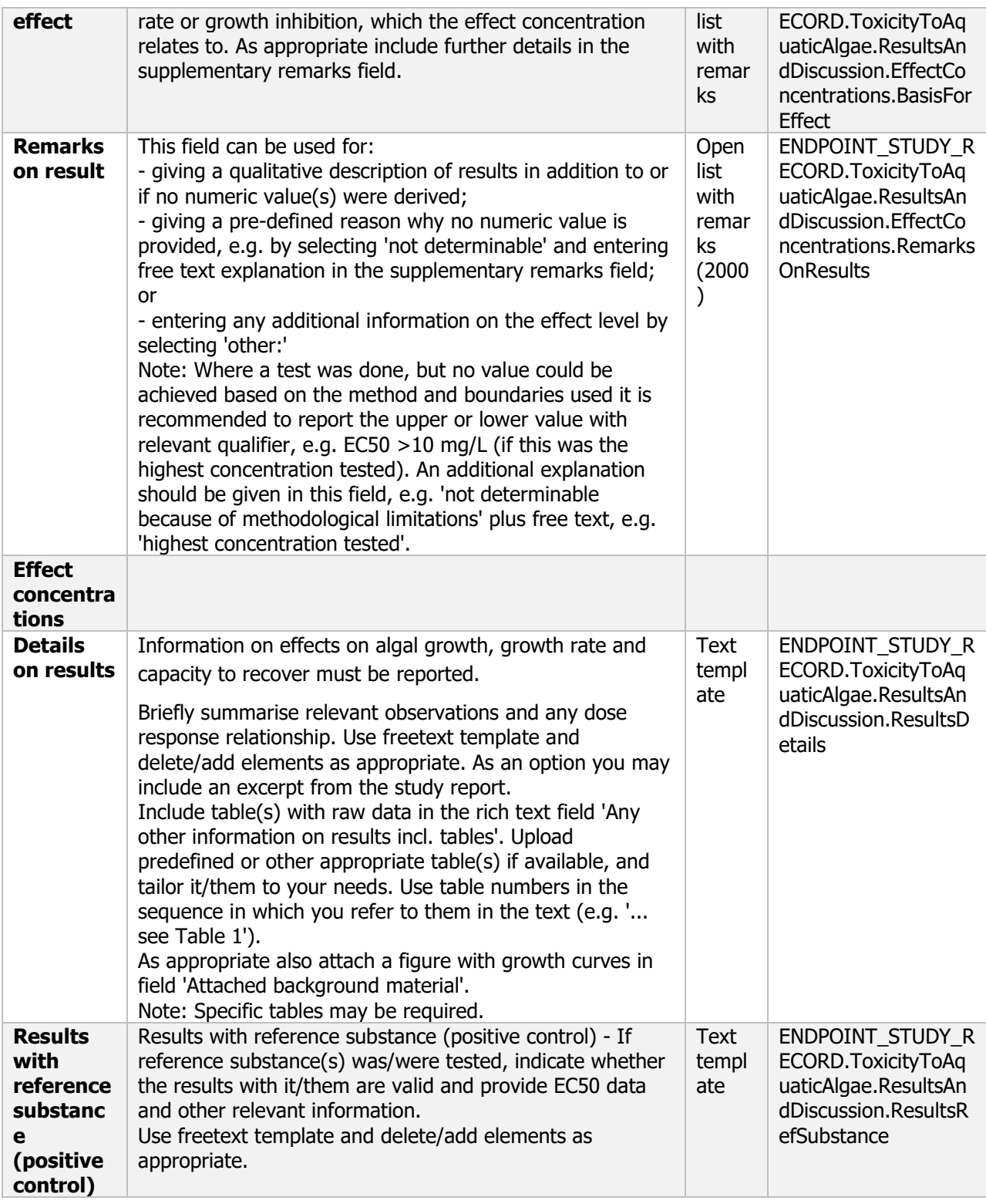

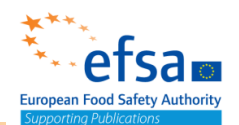

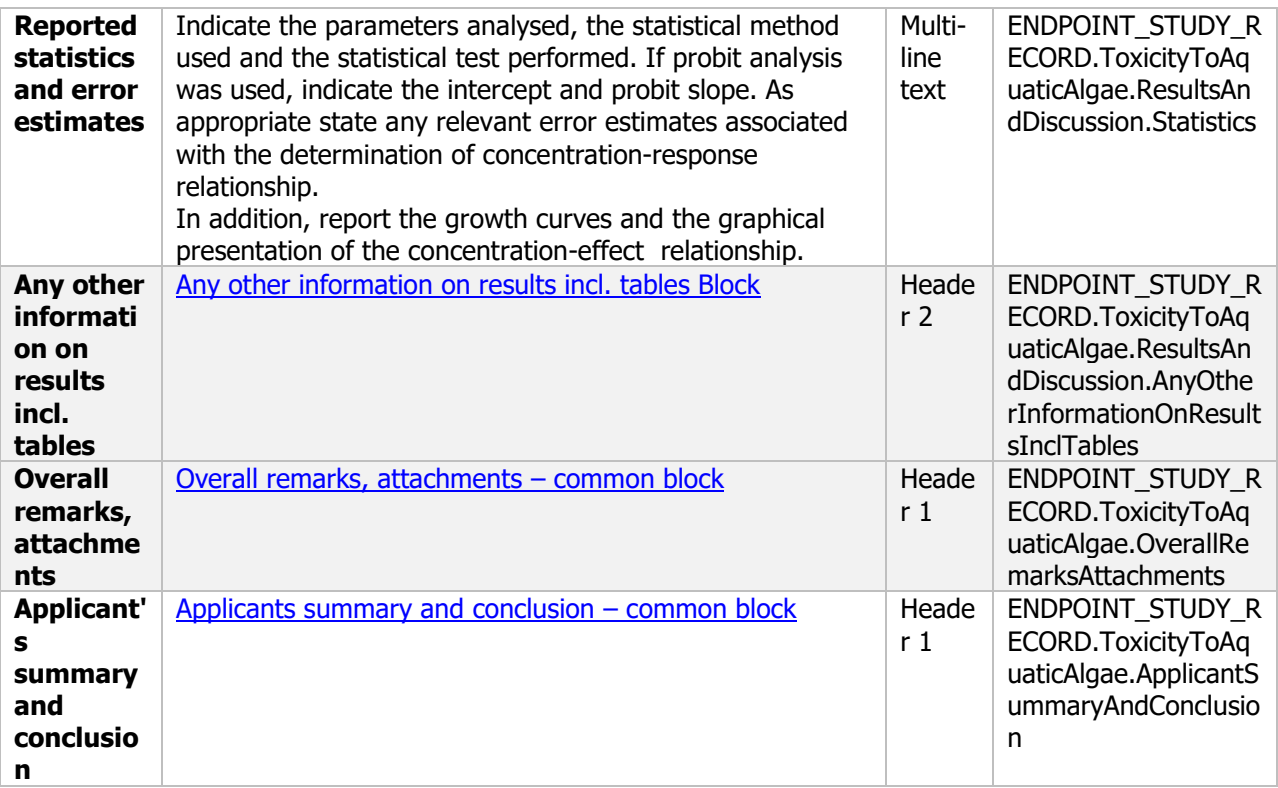

#### **10.2.6 Effects on aquatic macrophytes**

#### Effects on aquatic macrophytes - Endpoint summary

#### **Purpose**

Summary information of the most relevant study(ies) from which the key value for safety assessment is extrapolated. Provide only the most relevant details, e.g., species, growth rate, Biomass, Yield ECx/NOEC.

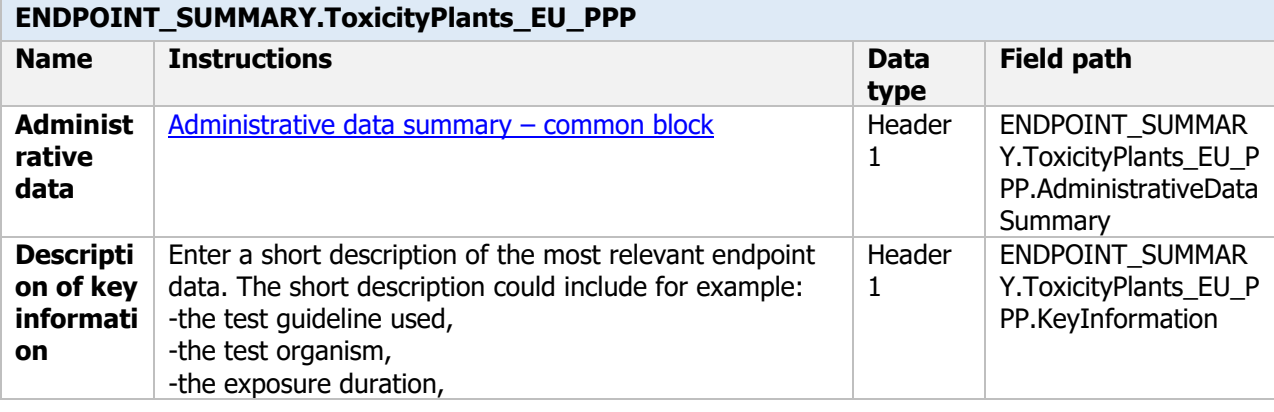

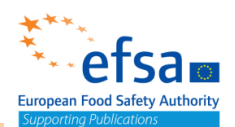

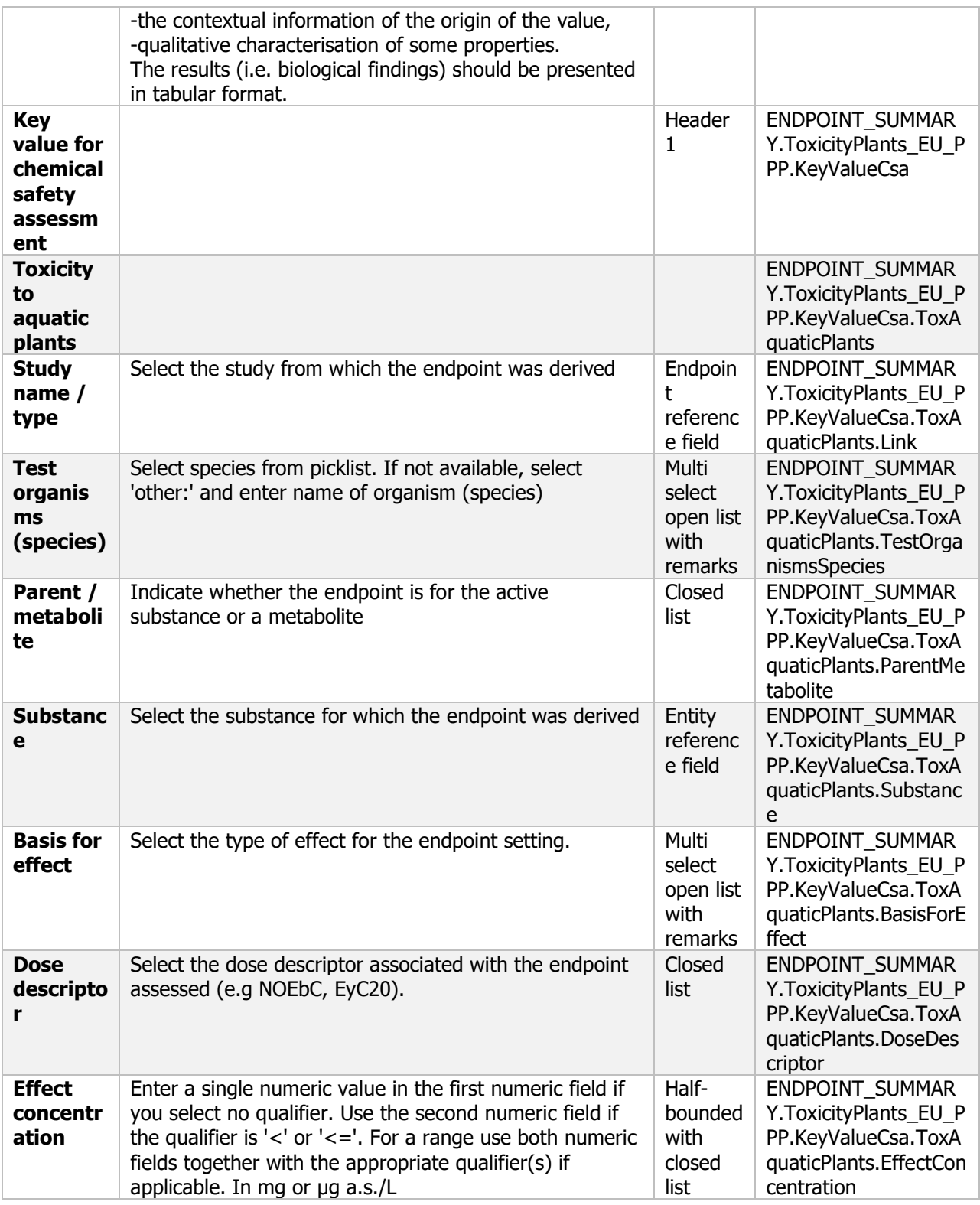

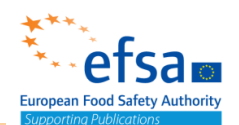

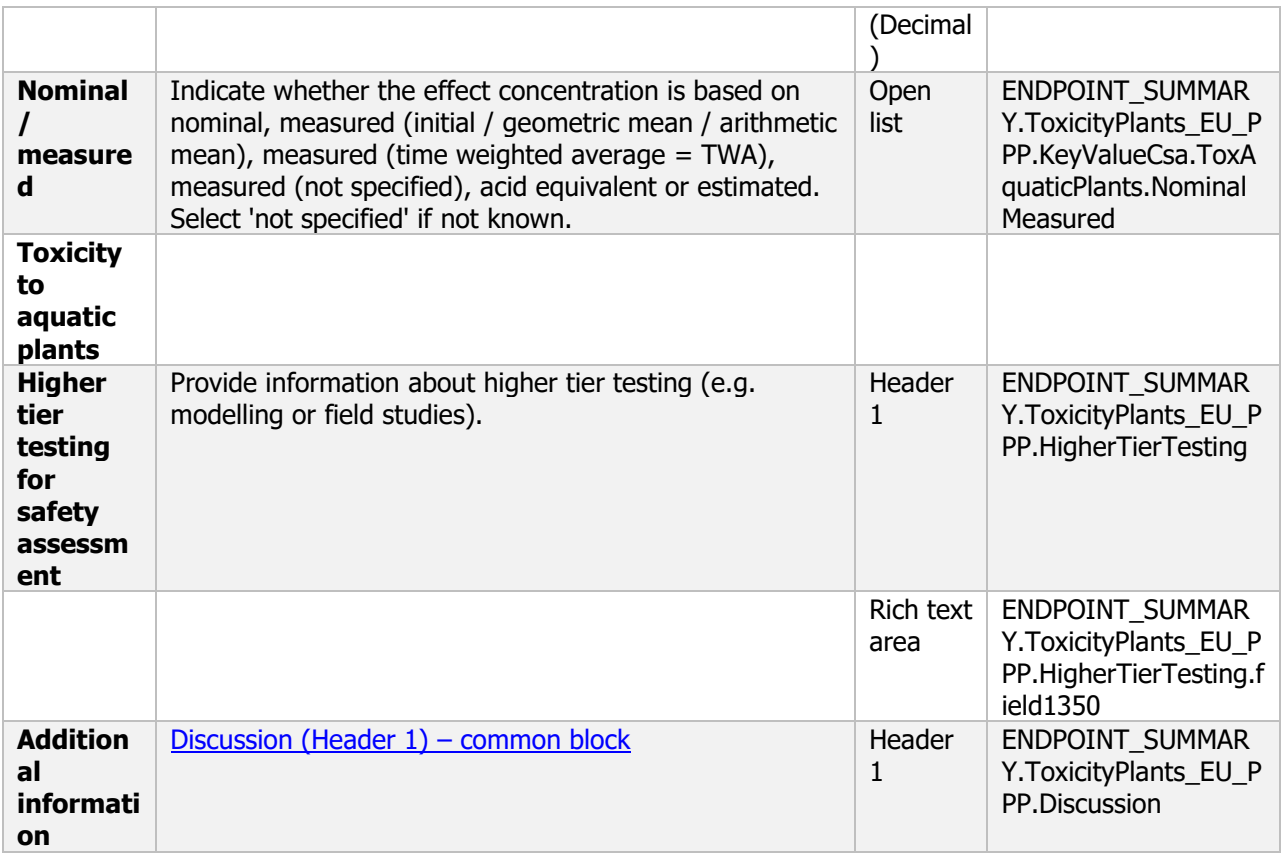

#### **Links to support material**

EU Guidance Document on Terrestrial Ecotoxicology (SANCO/10329/2002 rev 2) [https://ec.europa.eu/food/sites/food/files/plant/docs/pesticides\\_ppp\\_app](https://ec.europa.eu/food/sites/food/files/plant/docs/pesticides_ppp_app-proc_guide_ecotox_terrestrial.pdf)[proc\\_guide\\_ecotox\\_terrestrial.pdf](https://ec.europa.eu/food/sites/food/files/plant/docs/pesticides_ppp_app-proc_guide_ecotox_terrestrial.pdf)

#### Effects on aquatic macrophytes - Endpoint study record

#### **Purpose**

Information on effects on plants other than algae must be reported.

A test shall be provided establishing EC10, EC20, EC50 and corresponding NOEC values for Lemna species growth rate and yield, based on measurements of number of fronds and at least one additional measurement variable (dry weight, fresh weight or frond area).

For other species of aquatic macrophytes, a test shall provide sufficient information to evaluate impact on aquatic plants and provide EC10, EC20, EC50 and corresponding NOEC values based on measurement of appropriate biomass parameters.

#### **ENDPOINT\_STUDY\_RECORD.ToxicityToAquaticPlant – v.7.7 (Final) [October 2020]**

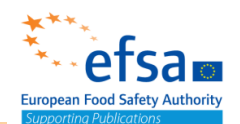

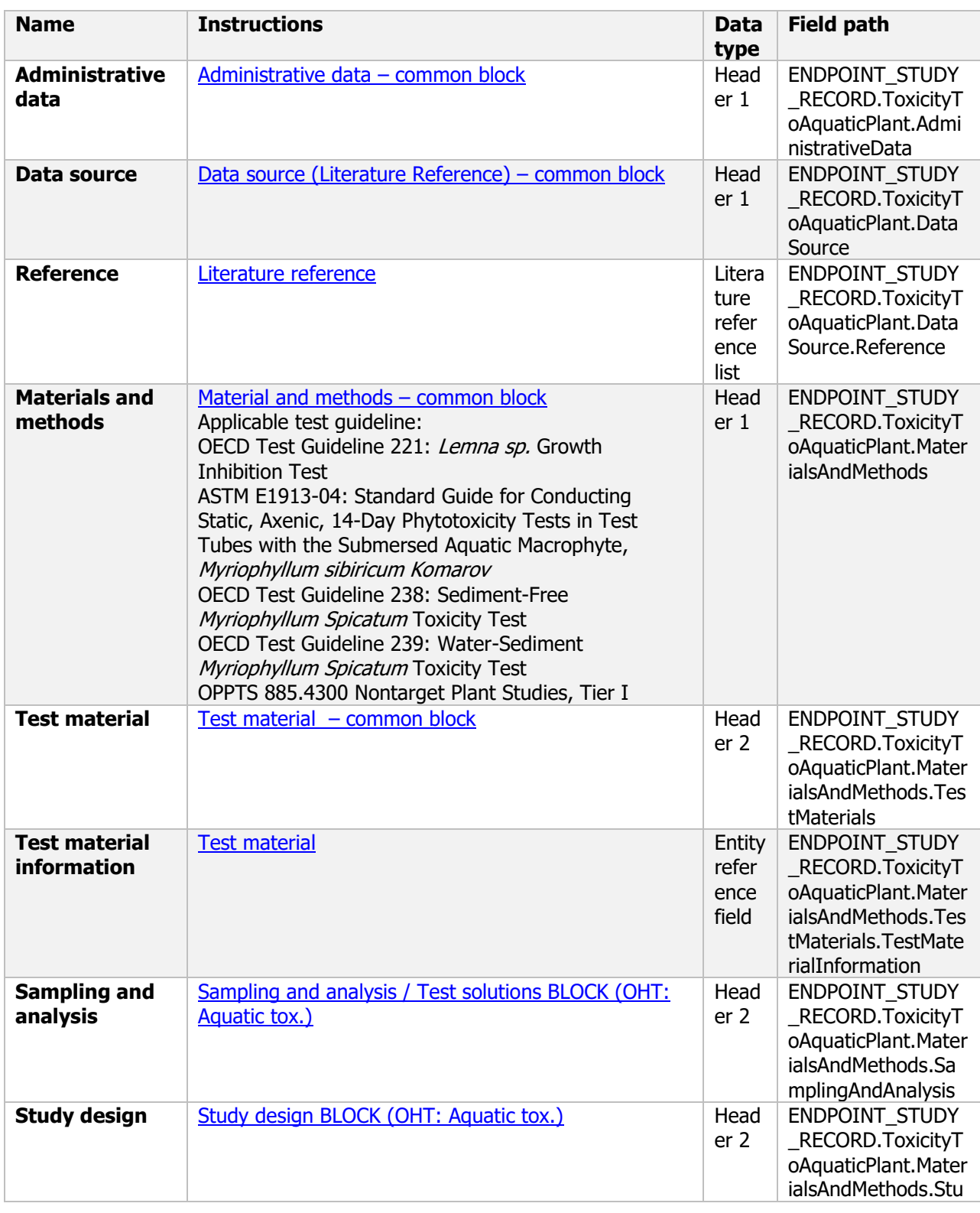

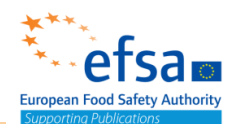

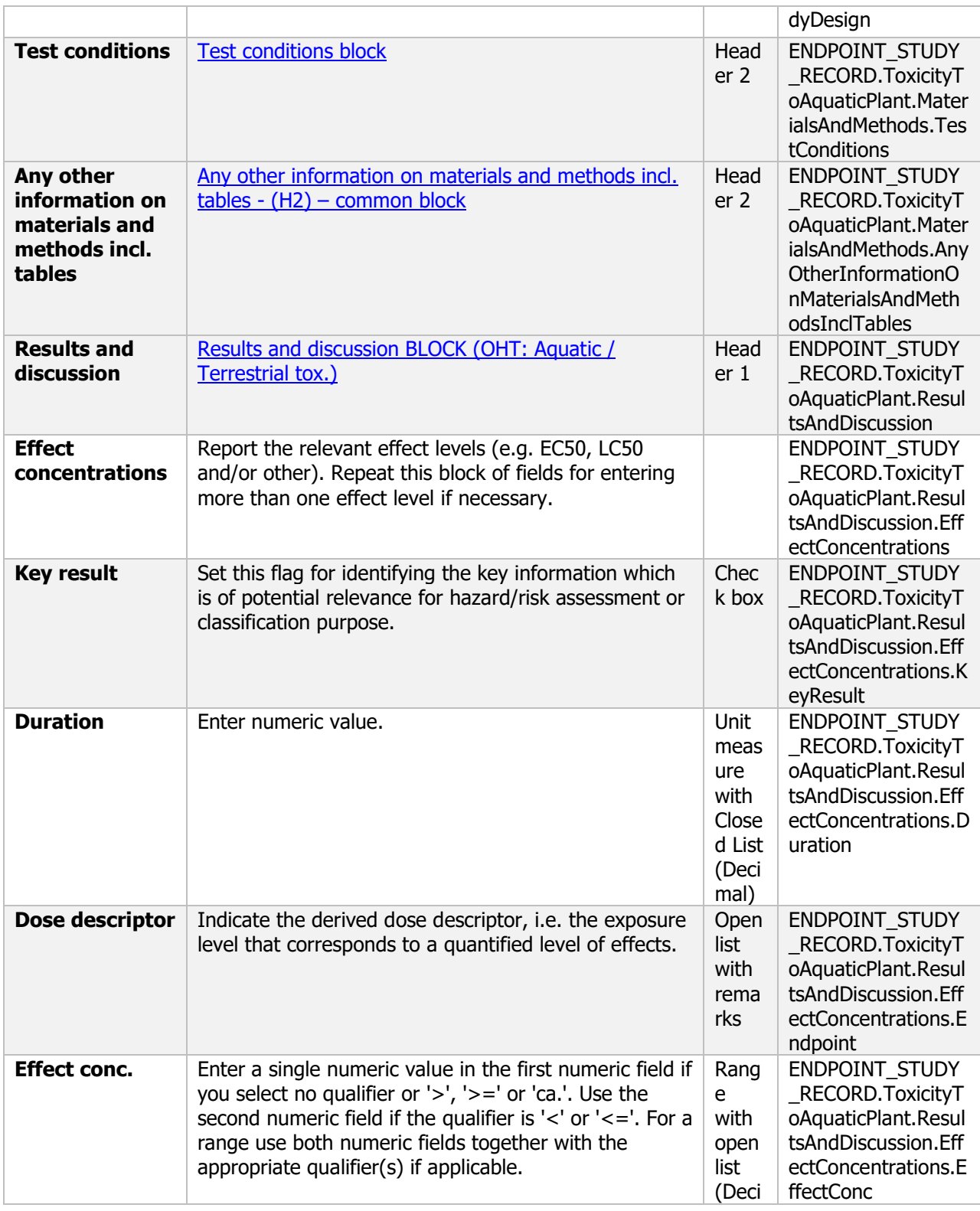

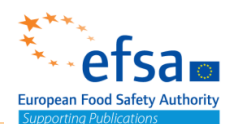

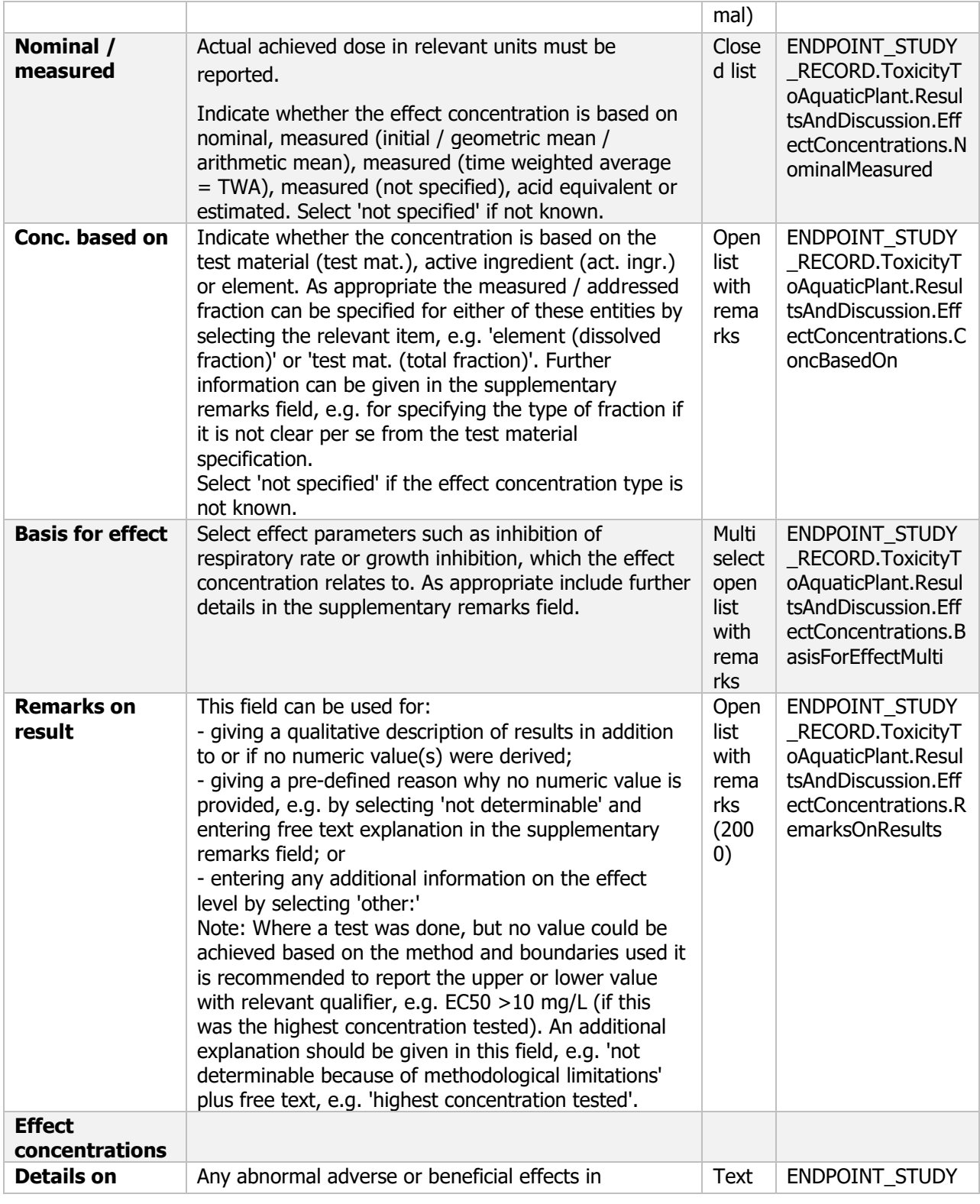

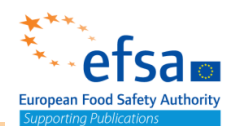

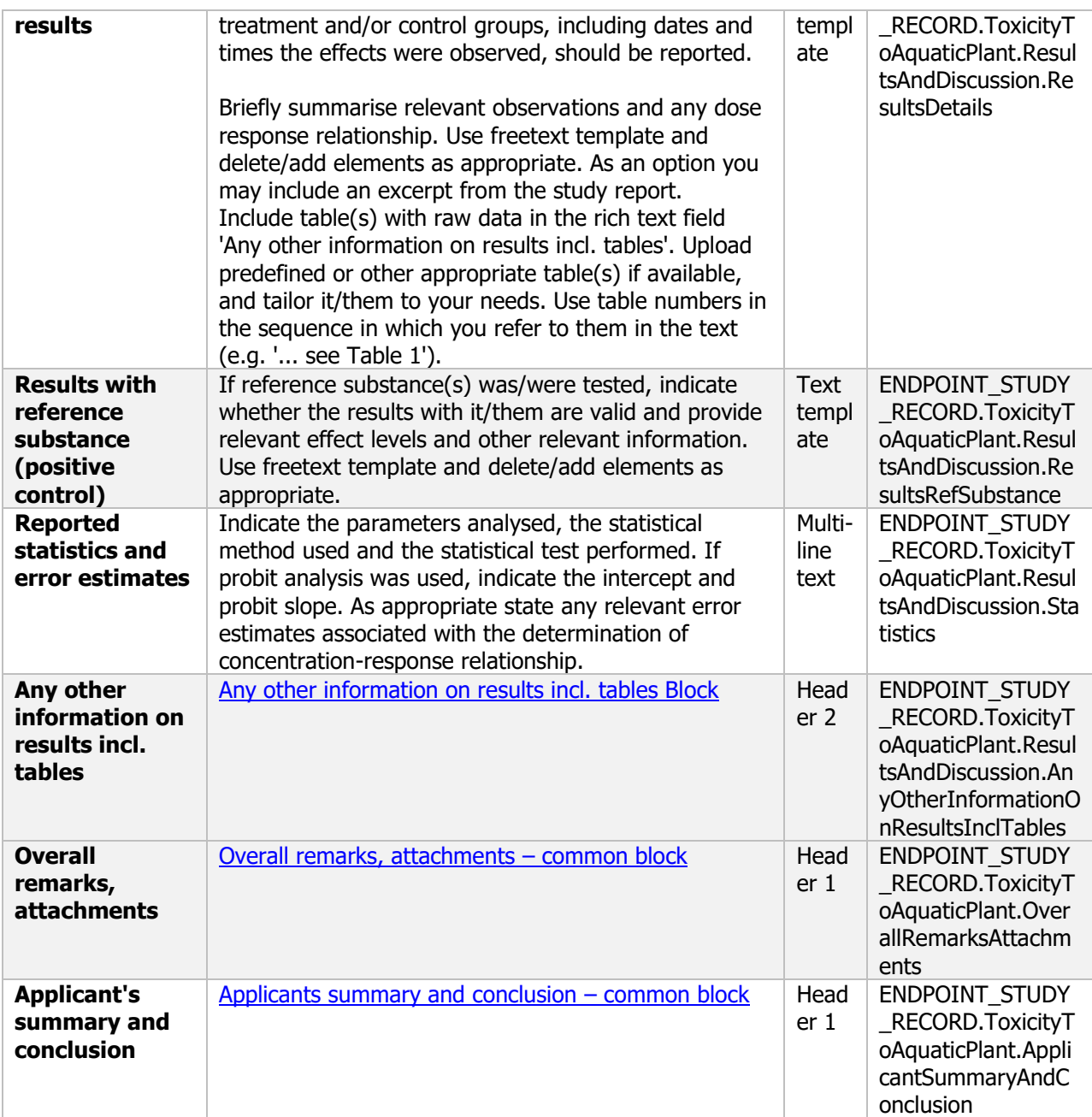

#### **10.3 Effect on arthropods including bees**

#### Effect on arthropods including bees - Endpoint summary

#### **Purpose**

Summary information of the most relevant study(ies) from which the key value for safety assessment is extrapolated. Provide only the most relevant details, e.g.:

- Group: Specify species;
- Route/time-scale
- Toxicity, infectivity and pathogenicity (endpoint, value or other description of effects);
- Test type (laboratory/others);
- Dose (kg /ha).

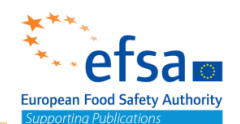

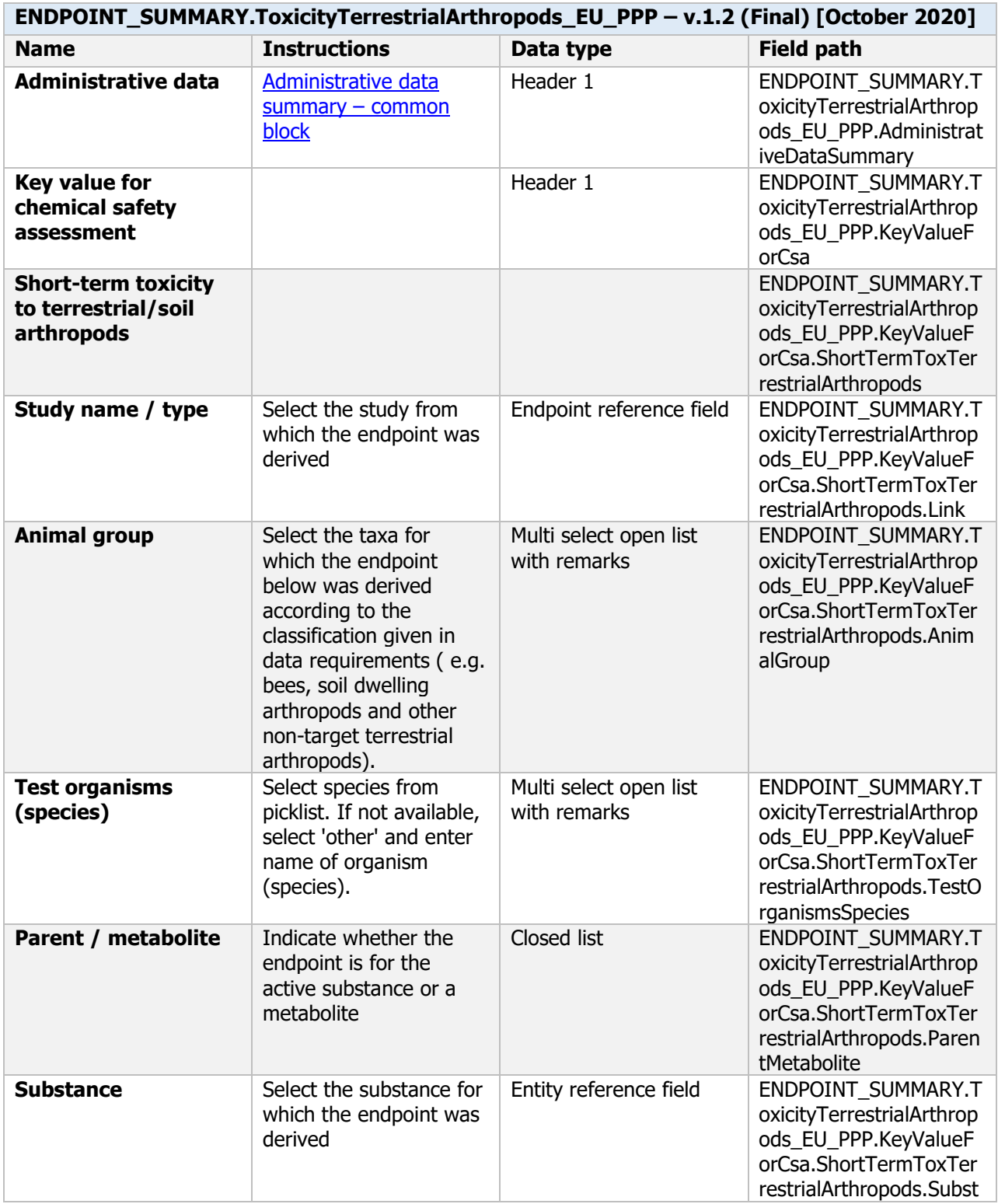

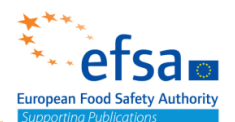

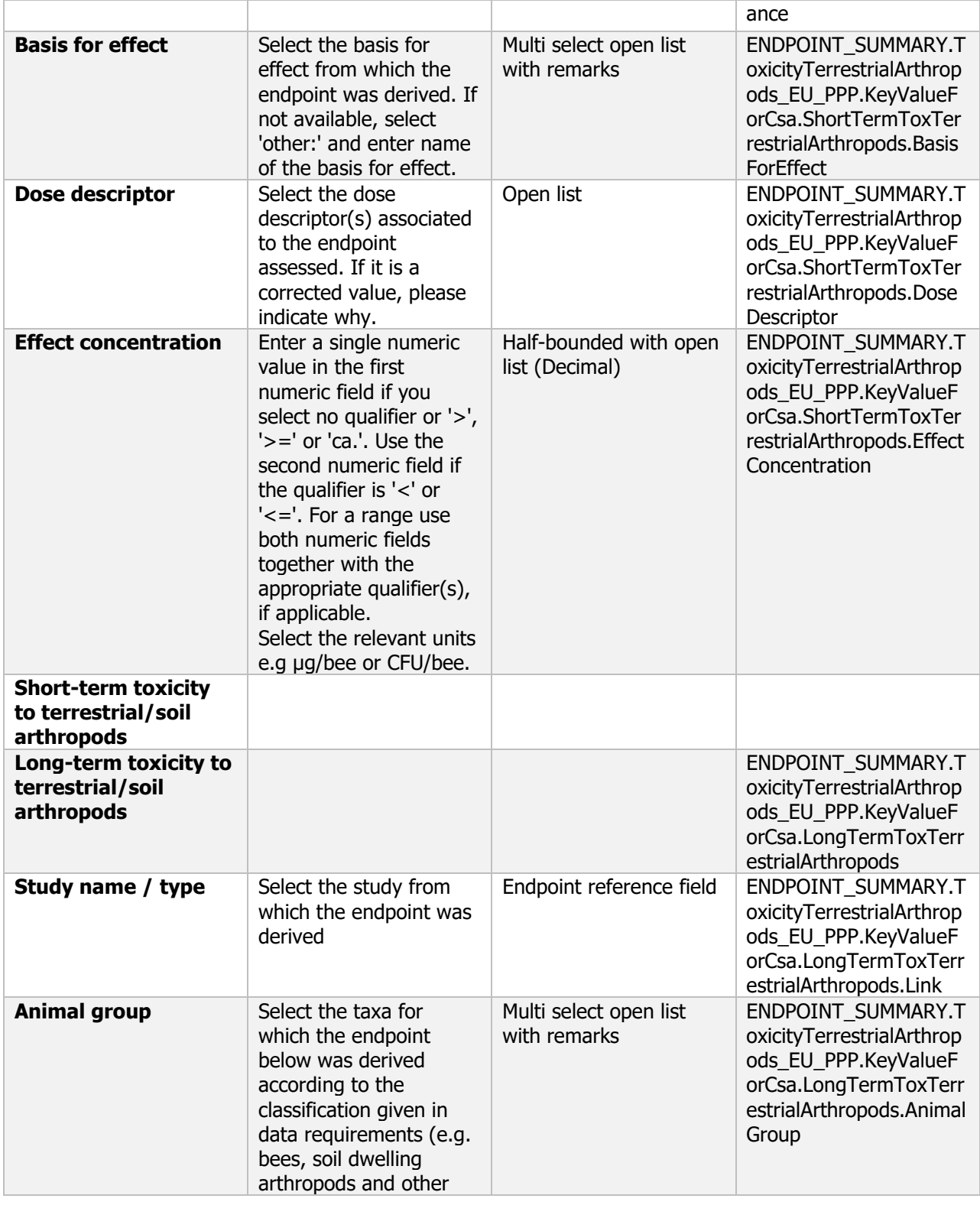

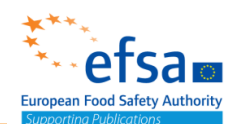

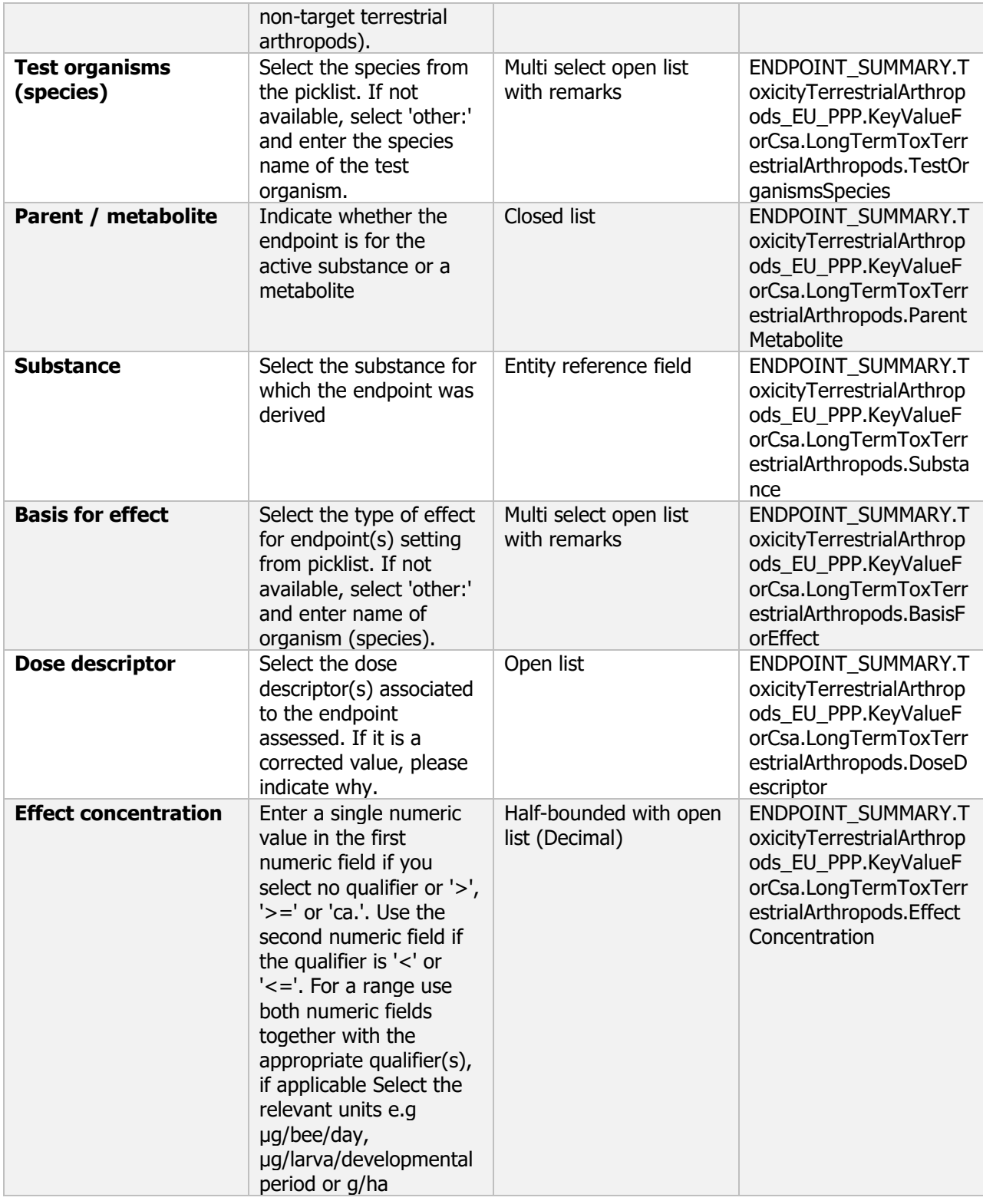

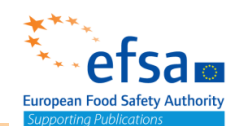

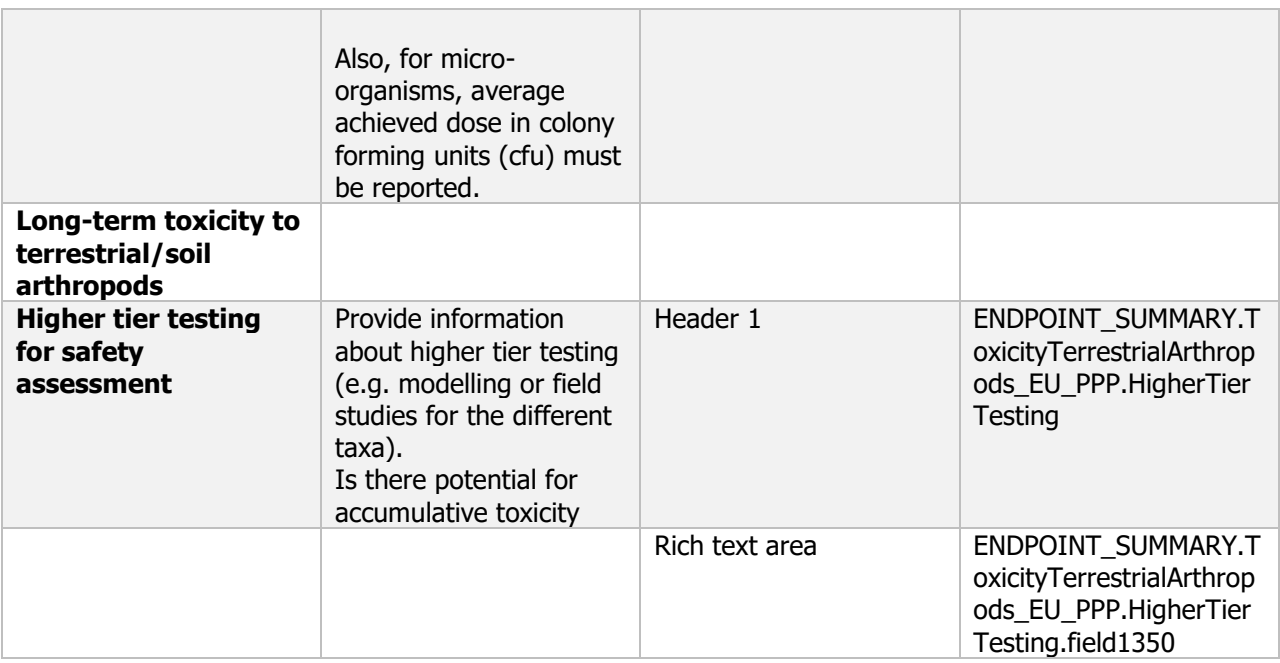

#### **Links to support material:**

EU Guidance Document on Terrestrial Ecotoxicology (SANCO/10329/2002 rev 2) [https://ec.europa.eu/food/sites/food/files/plant/docs/pesticides\\_ppp\\_app-](https://ec.europa.eu/food/sites/food/files/plant/docs/pesticides_ppp_app-proc_guide_ecotox_terrestrial.pdf)

[proc\\_guide\\_ecotox\\_terrestrial.pdf](https://ec.europa.eu/food/sites/food/files/plant/docs/pesticides_ppp_app-proc_guide_ecotox_terrestrial.pdf)

Guidance on the risk assessment of plant protection products on bees (Apis mellifera, Bombus spp. and solitary bees) 10.2903/j.efsa.2013.3295

Candolfi et al (2001). Guidance Document on Regulatory Testing and Risk Assessment Procedures for Plant Protection Products With Non-Target Arthropods: From the Escort 2 Workshop (European Standard Characteristics of Non-Target Arthropod Regulatory Testing). SETAC press, pp 46. ISBN 1-880611-52-x. Alix et al, 2012. ESCORT 3 – linking non-target arthropod testing and risk assessment with protection goals. CRC SETAC Press, 1–151.

Schaeffer et al (2017): Semi-Field Methods for the Environmental Risk Assessment of Pesticides in Soil, CRC Press

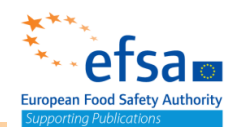

#### Effect on arthropods including bees - Endpoint study record

#### **Purpose**

#### **Bees**

Information on toxicity, infectiveness and pathogenicity to bees must be reported.

Effects on bees shall be assessed and the risk evaluated, including the risk deriving from residues of the active substance or its metabolites in nectar, pollen and water, including guttation.

- A test for acute oral toxicity shall be provided establishing the acute LD<sub>50</sub> values together with the NOEC. Sub-lethal effects, if observed, shall be reported.
- A test for acute contact toxicity shall be provided establishing the acute  $LD_{50}$  values together with the NOEC. Sub-lethal effects, if observed, shall be reported.
- A test for chronic toxicity to bees shall be provided establishing the chronic oral  $EC_{10}$ ,  $EC_{20}$ , EC<sub>50</sub> together with the NOEC. Where the chronic oral EC<sub>10</sub>, EC<sub>20</sub>, EC<sub>50</sub> cannot be estimated, an explanation shall be provided. Sub-lethal effects, if observed, shall be reported.
- A bee brood study shall be conducted to determine effects on honeybee development and brood activity. The bee brood study shall provide sufficient information to evaluate possible risks from the active substance on honeybee larvae.
- The test shall provide the  $EC_{10}$ ,  $EC_{20}$  and  $EC_{50}$  for adult bees, where possible, and larvae together with the NOEC. Where  $EC_{10}$ ,  $EC_{20}$ ,  $EC_{50}$  cannot be estimated, an explanation shall be provided. Sub-lethal effects, if observed, shall be reported.
- Tests investigating sub-lethal effects, such as behavioural and reproductive effects, on bees and, where applicable, on colonies may be required.

#### **Non-target arthropods other than bees**

Information on toxicity, infectiveness and pathogenicity to arthropods other than bees must be reported. The selection of the test species should be related to the potential use of the plant protection products (e.g. foliar or soil application). Special attention should be given to organisms used for biological control and organisms playing an important role in integrated pest management.

Effects on non-target terrestrial arthropods shall be investigated for all active substances except where plant protection products containing the active substance are for exclusive use in situations where nontarget arthropods are not exposed.

A test shall provide sufficient information to evaluate the toxicity in terms of LR50 and NOEC of the active substance to Aphidius rhopalosiphi.

A test shall provide sufficient information to evaluate the toxicity in terms of LR50 and NOEC of the active substance to Typhlodromus pyri.

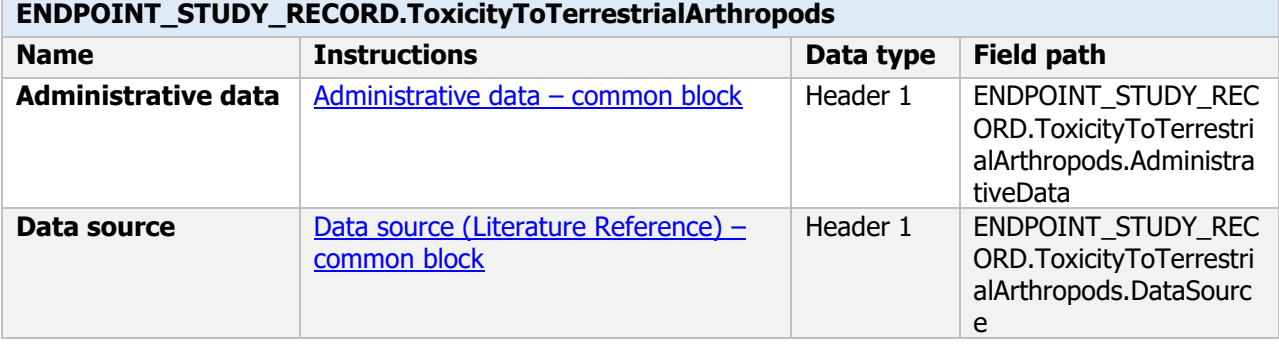

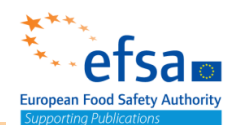

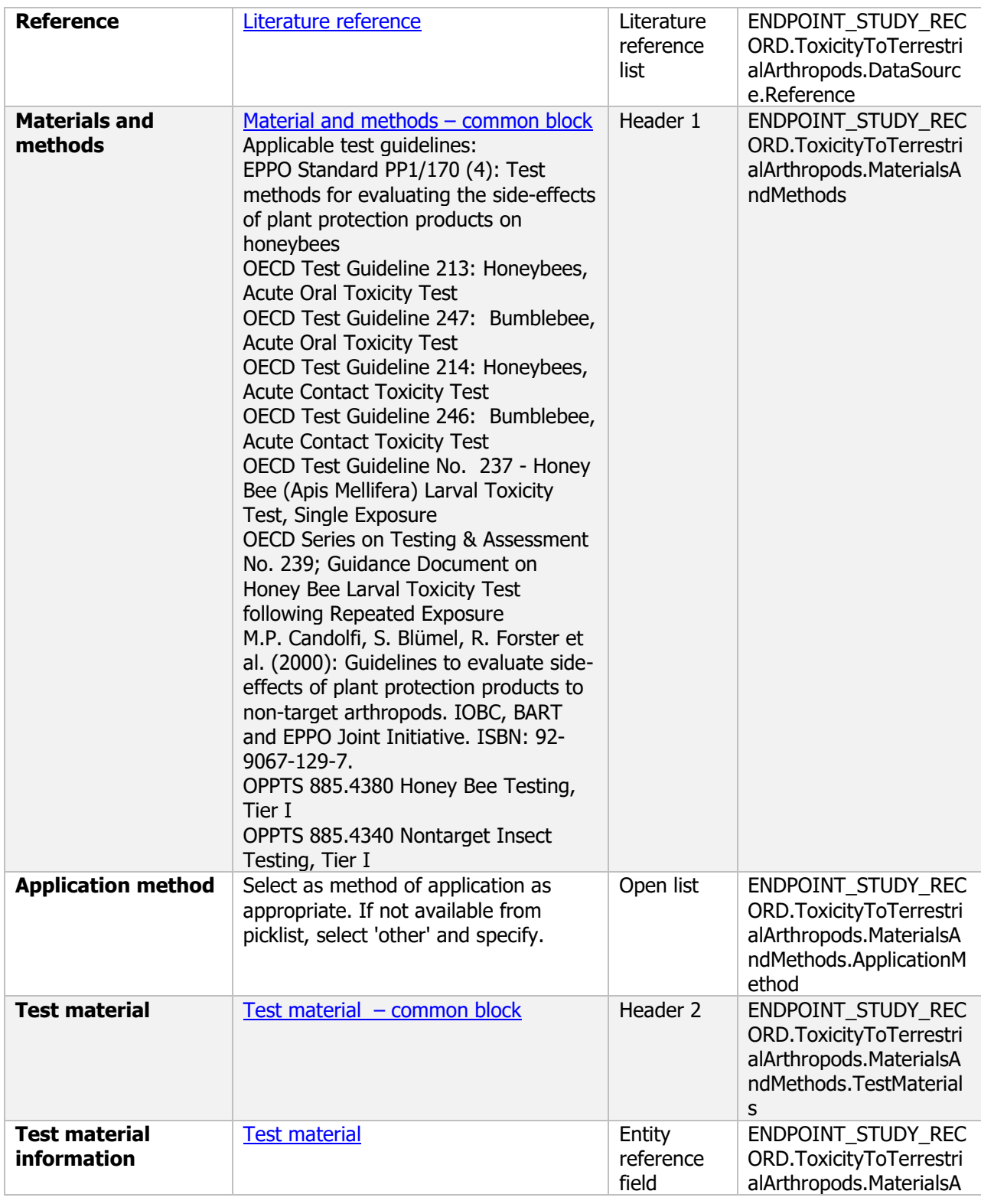

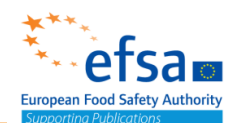

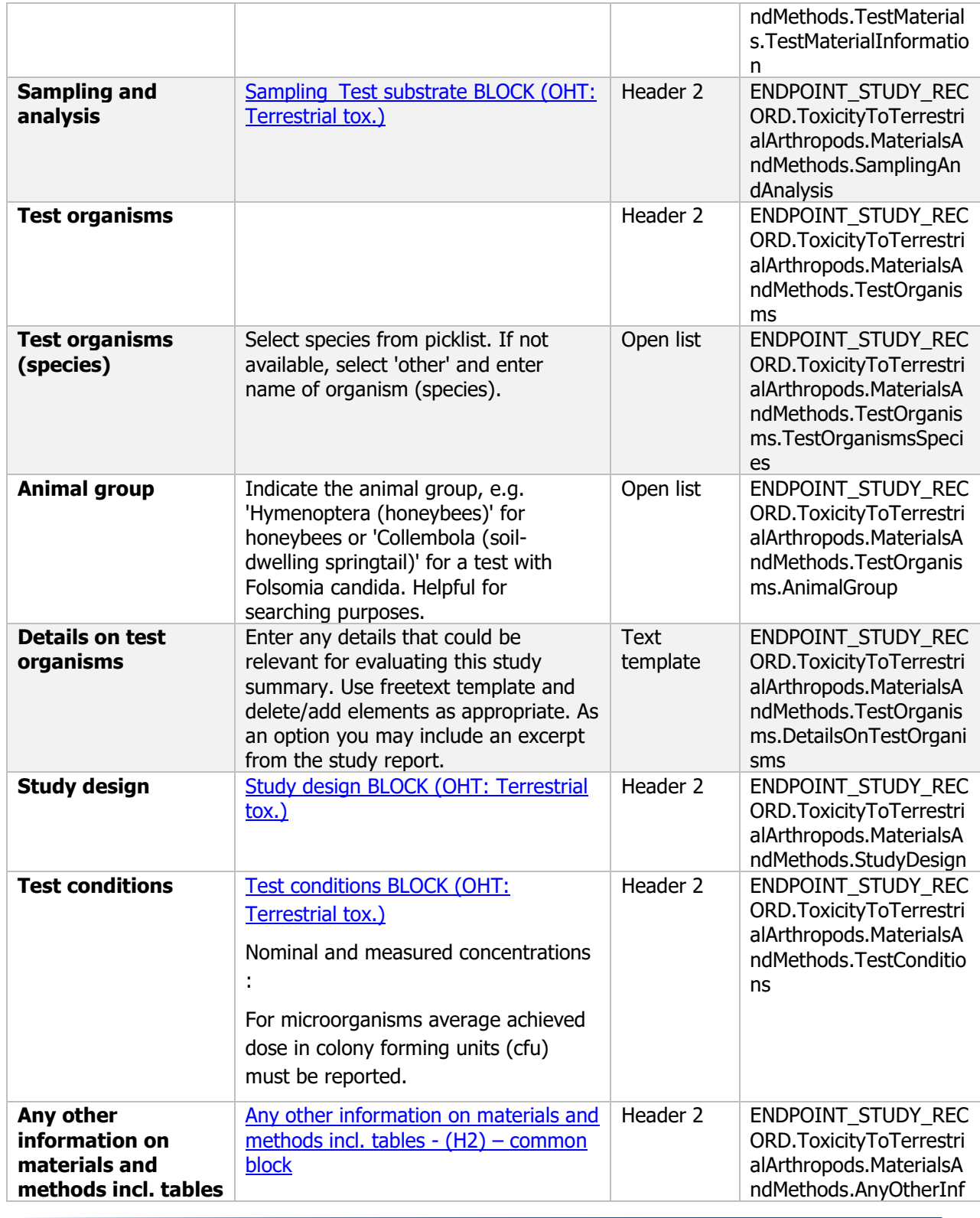

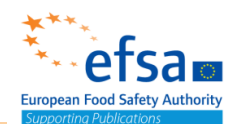

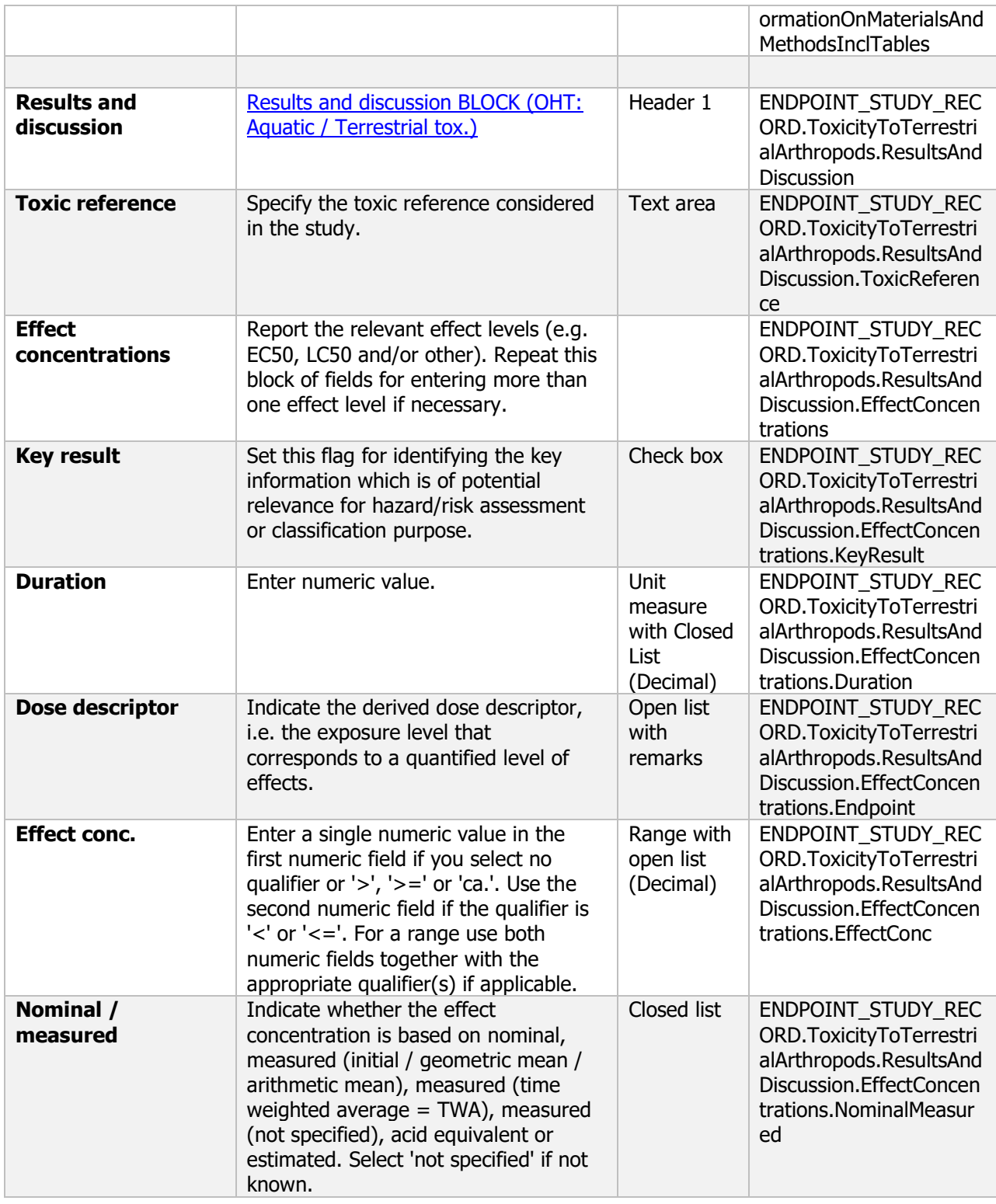

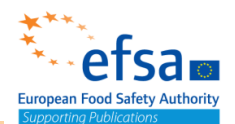

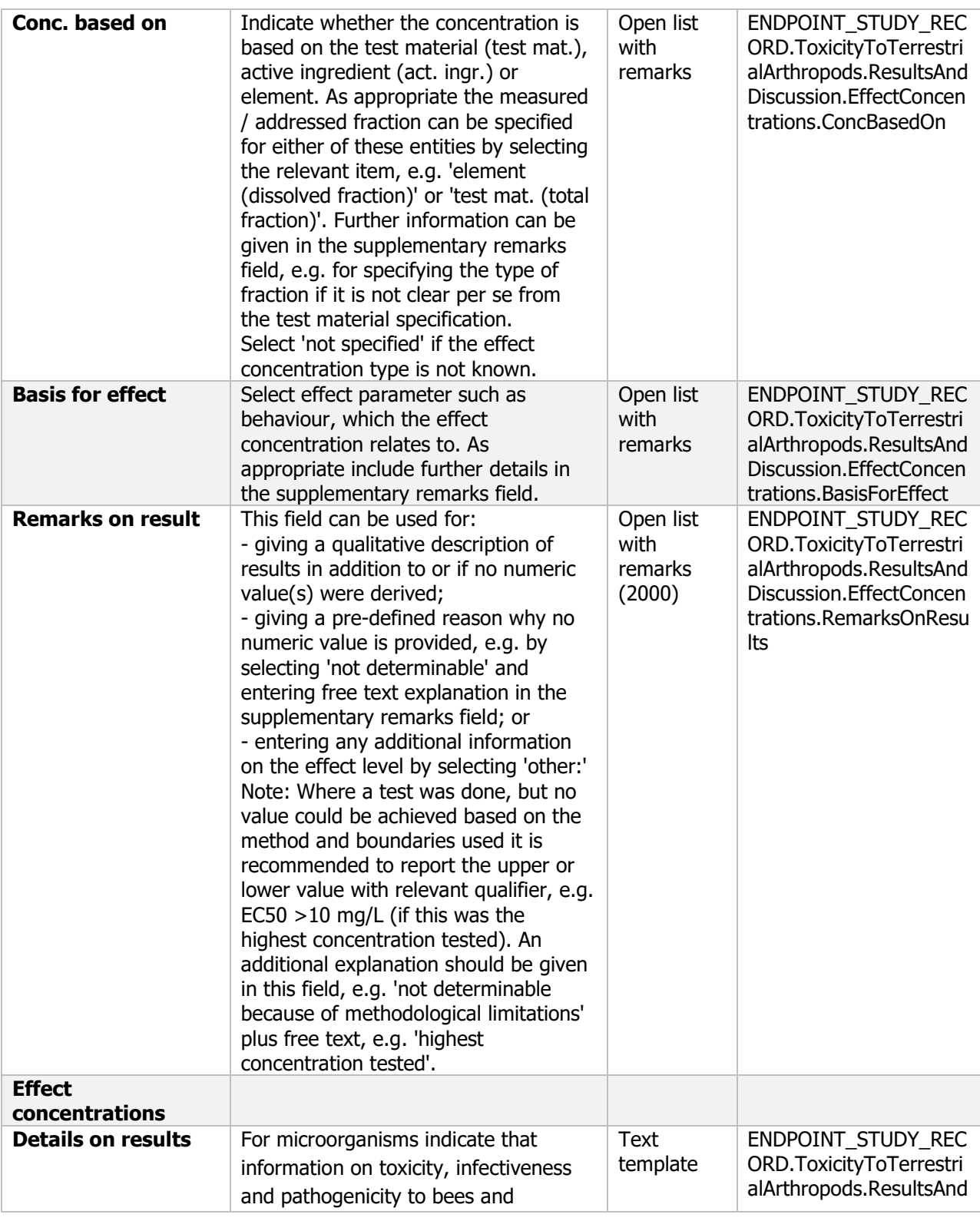

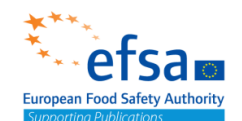

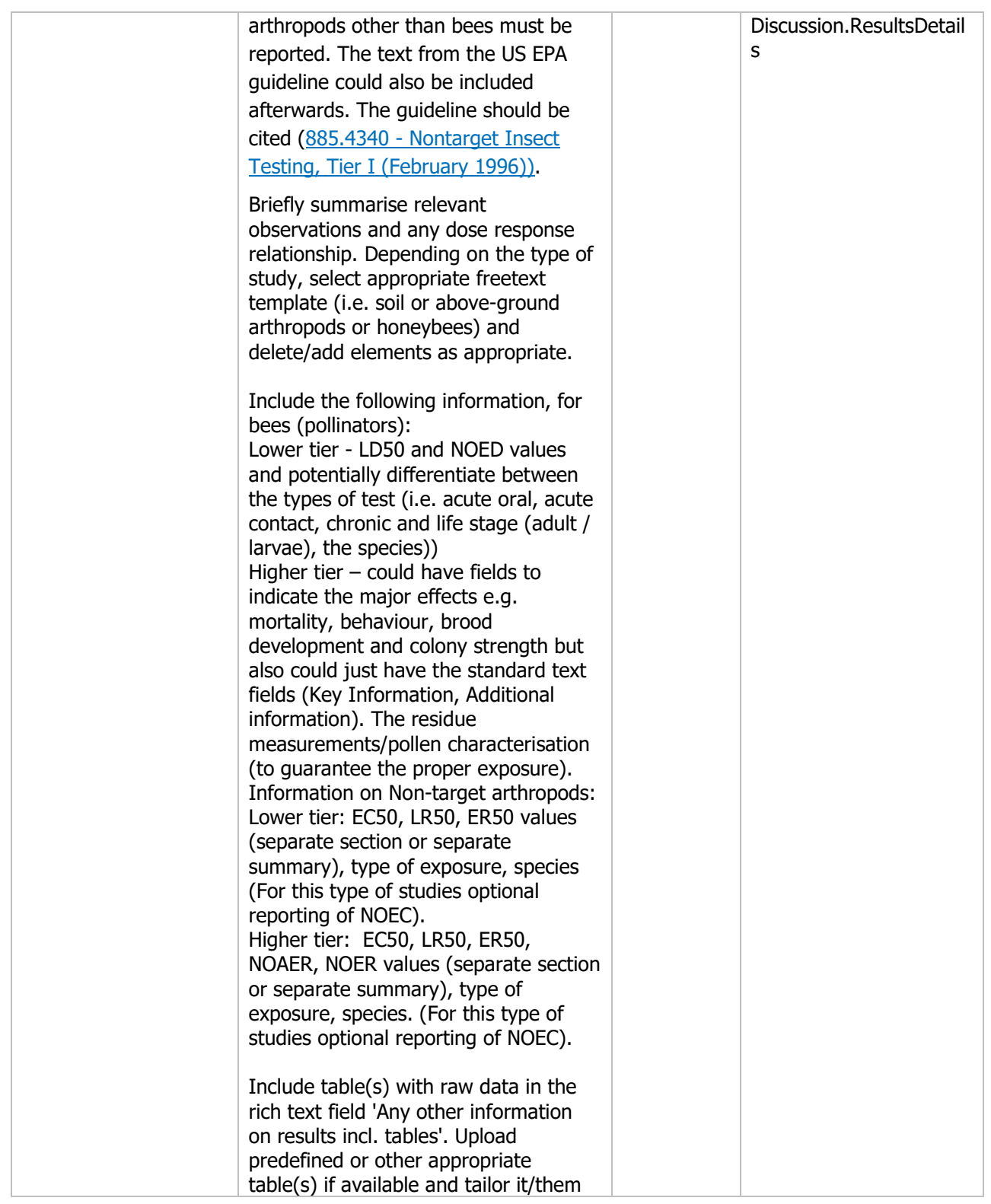

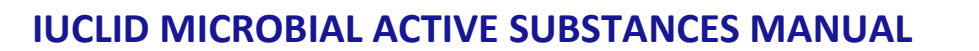

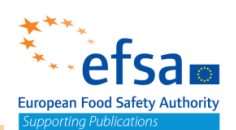

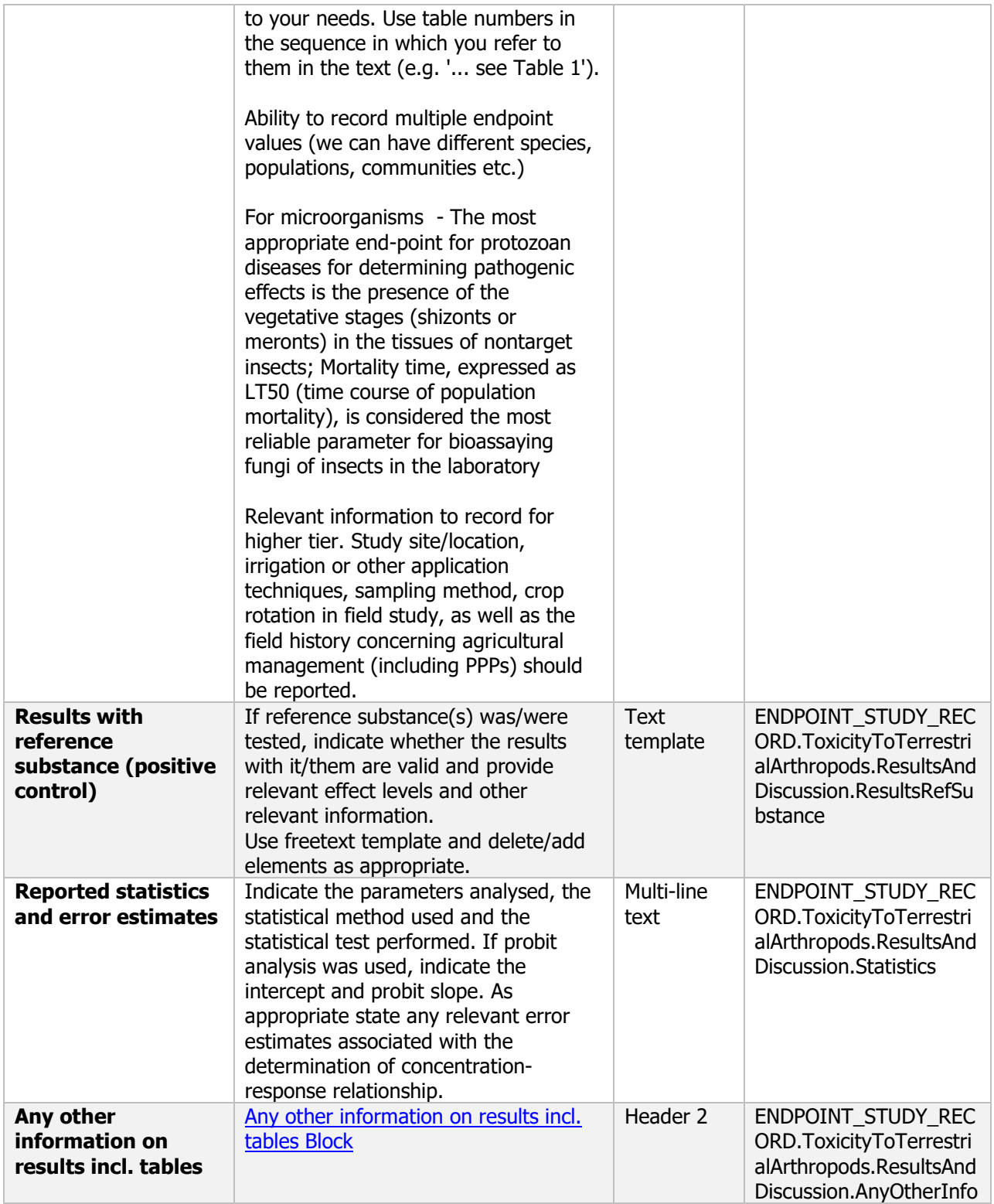

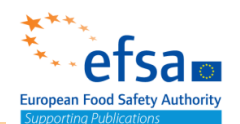

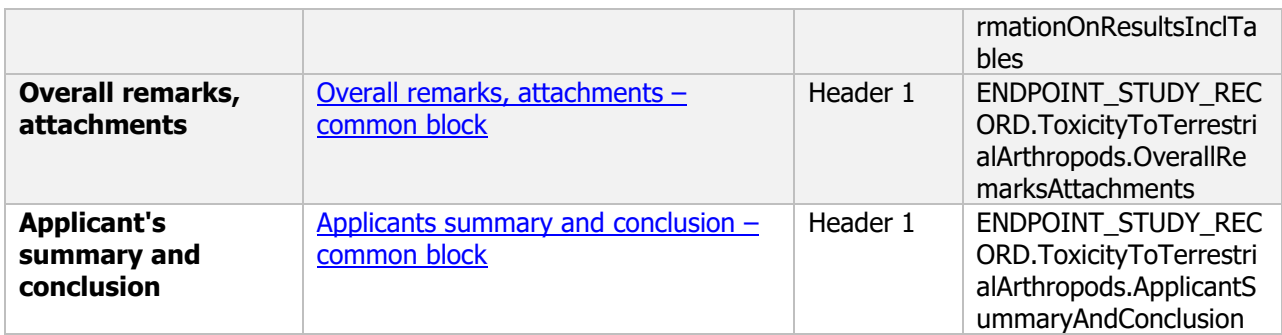

#### **10.4 Effects on earthworms**

#### Effects on earthworms - Endpoint summary

Summary information of the most relevant study(ies) from which the key value for safety assessment is extrapolated. Provide only the most relevant details.

- Group: Specify species;
- Route/time-scale
- Toxicity, infectivity and pathogenicity (endpoint, value or other description of effects);<br>- Test type (laboratory/others);
- Test type (laboratory/others);
- Dose  $(kg/ha)$ .

Information on toxicity, infectiveness and pathogenicity to earthworms must be reported.

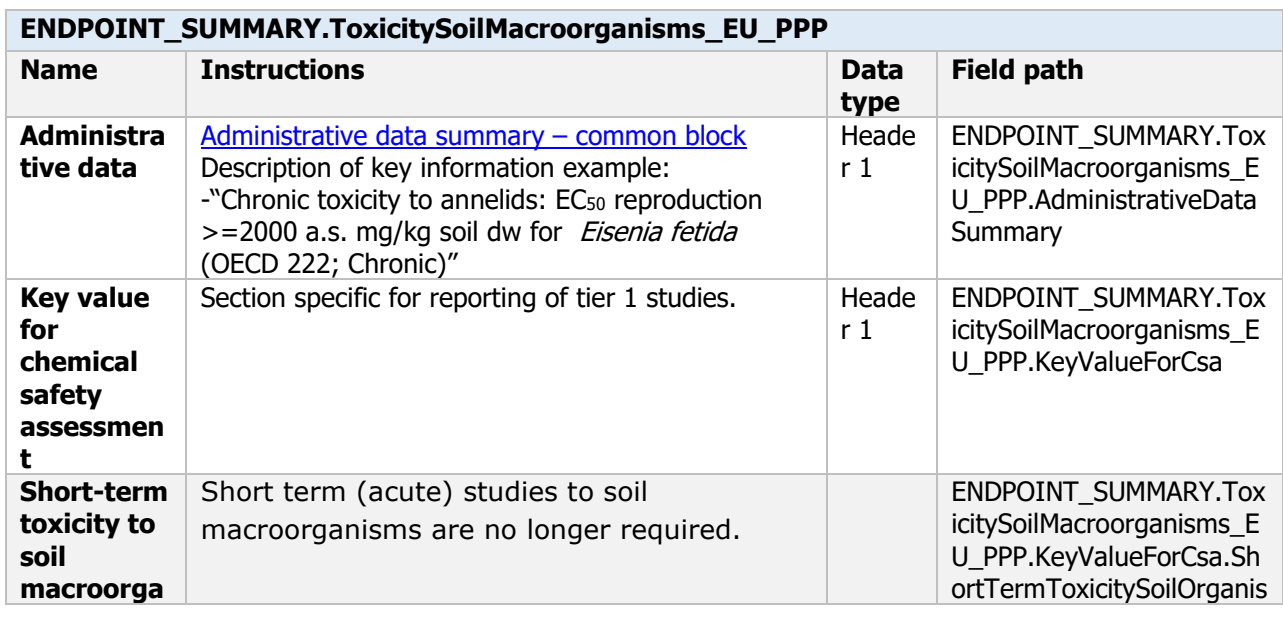

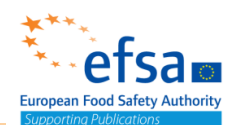

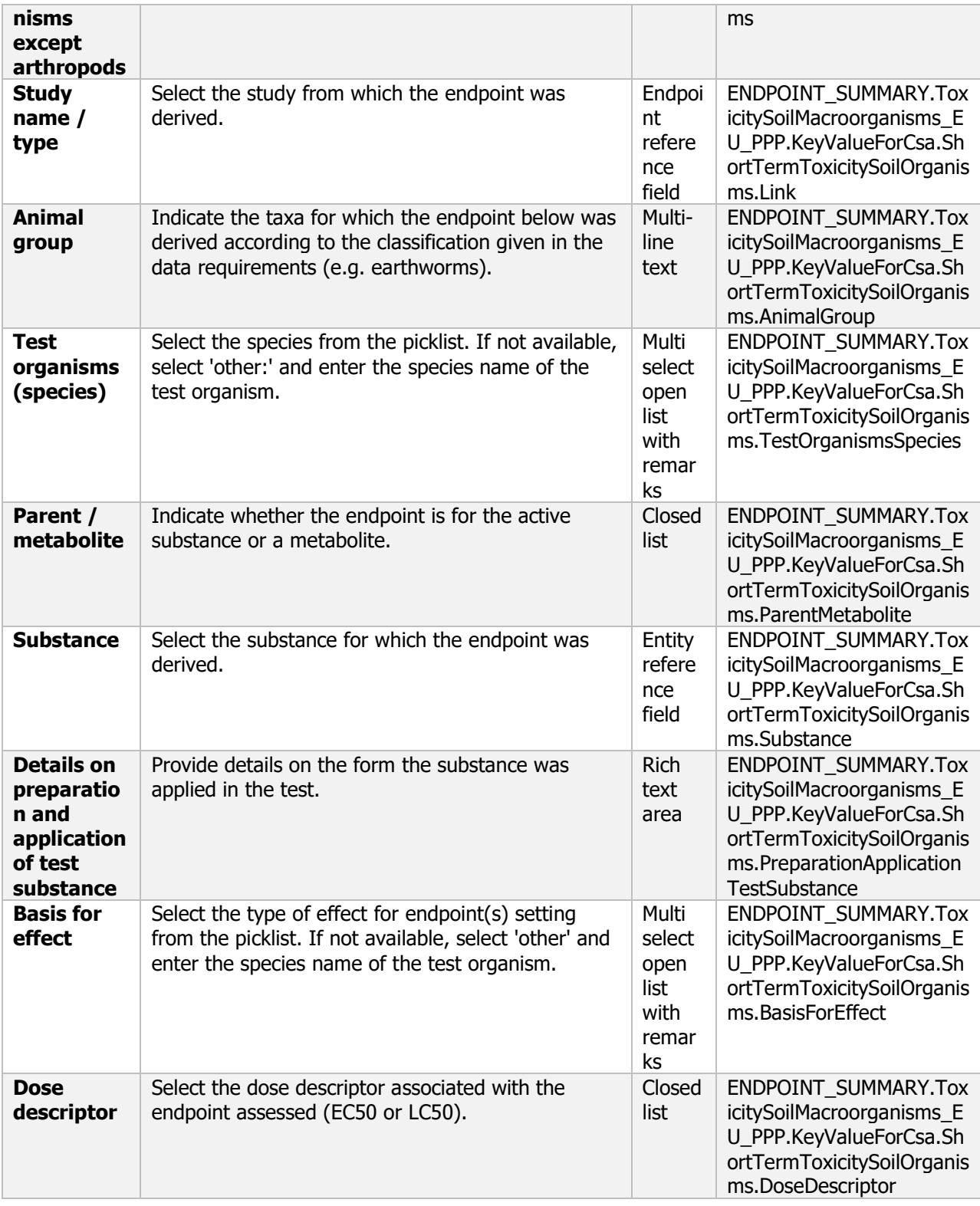

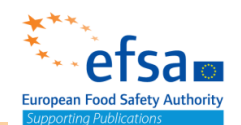

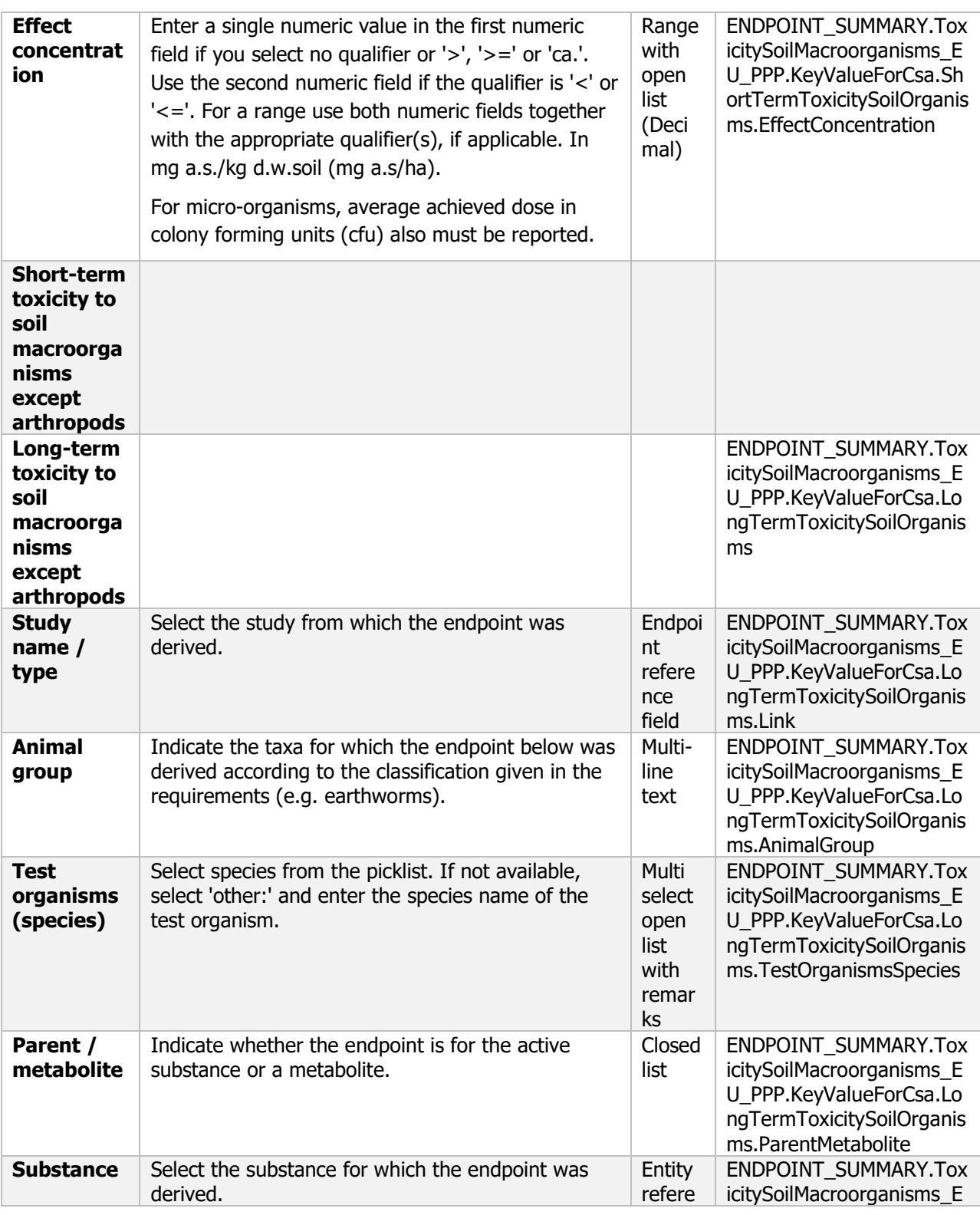

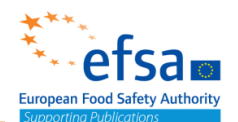

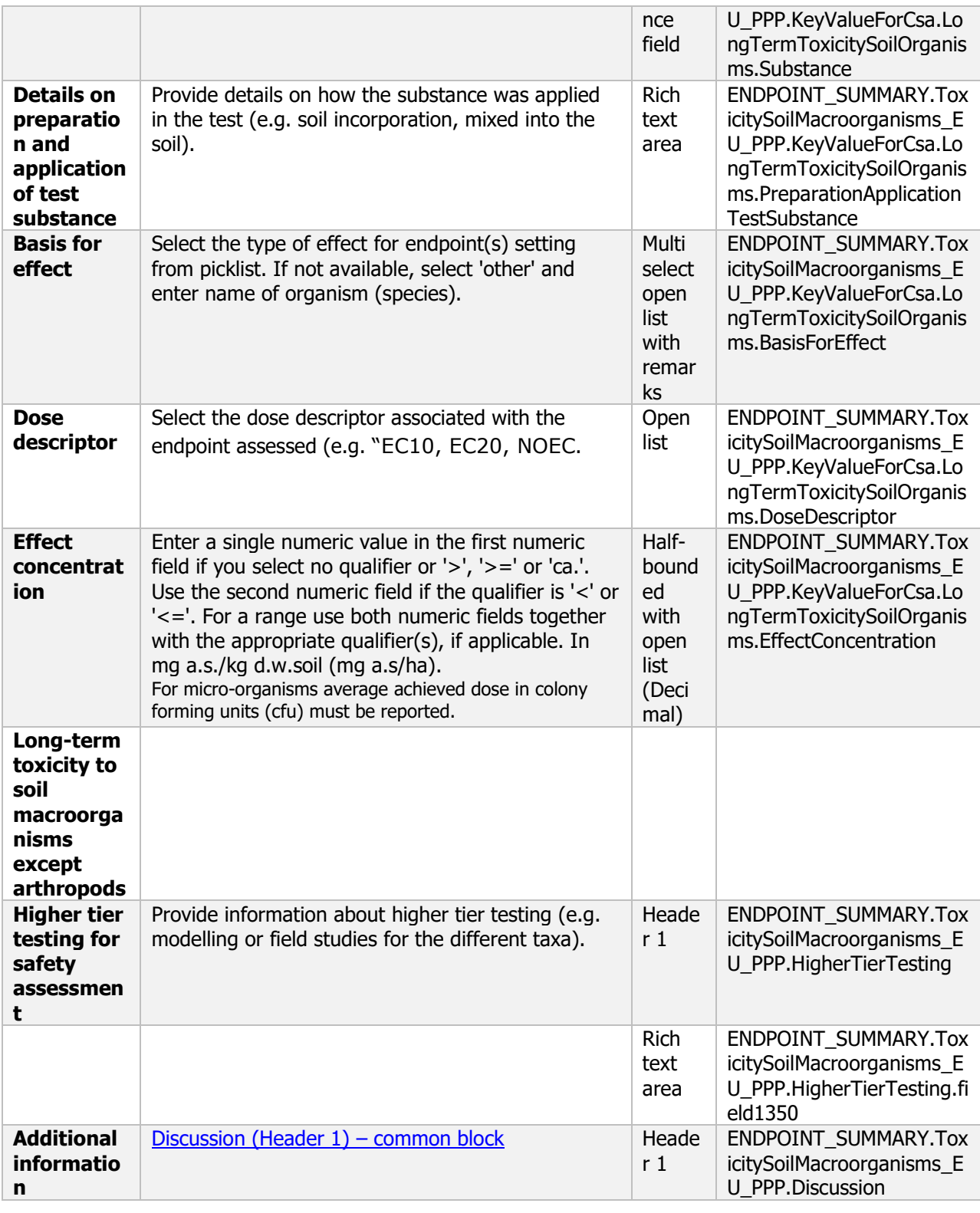

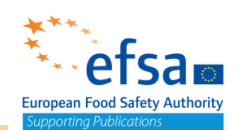

#### **Links to support material:**

EU Guidance Document on Terrestrial Ecotoxicology (SANCO/10329/2002 rev 2) [https://ec.europa.eu/food/sites/food/files/plant/docs/pesticides\\_ppp\\_app](https://ec.europa.eu/food/sites/food/files/plant/docs/pesticides_ppp_app-proc_guide_ecotox_terrestrial.pdf)proc\_quide\_ecotox\_terrestrial.pdf

#### Effects on earthworms - Endpoint study record

#### **Purpose**

A test shall provide information on the effects on growth, reproduction and behaviour of the earthworm. Testing shall determine a dose-response relationship and the  $EC_{10}$ ,  $EC_{20}$  and NOEC shall enable the risk assessment to be conducted in accordance with the appropriate risk quotient analysis, taking into account likely exposure, the organic carbon content (foc) of the test medium and the lipophilic properties (Kow) of the test substance.

Information on toxicity, infectiveness and pathogenicity to earthworms must be reported.

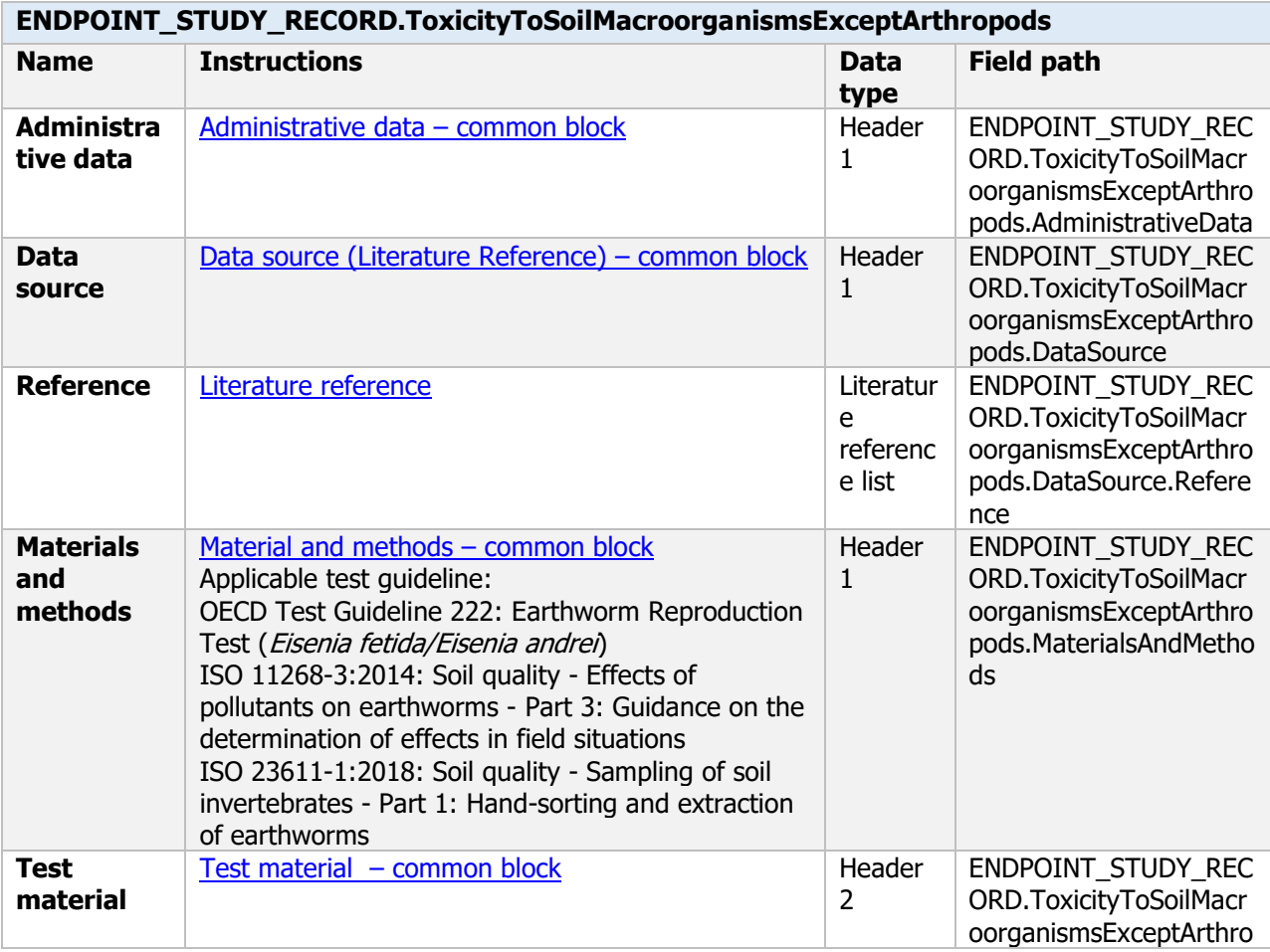

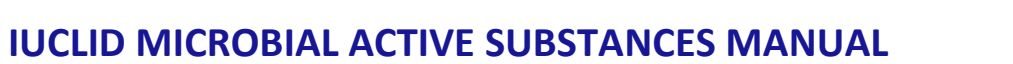

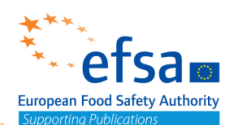

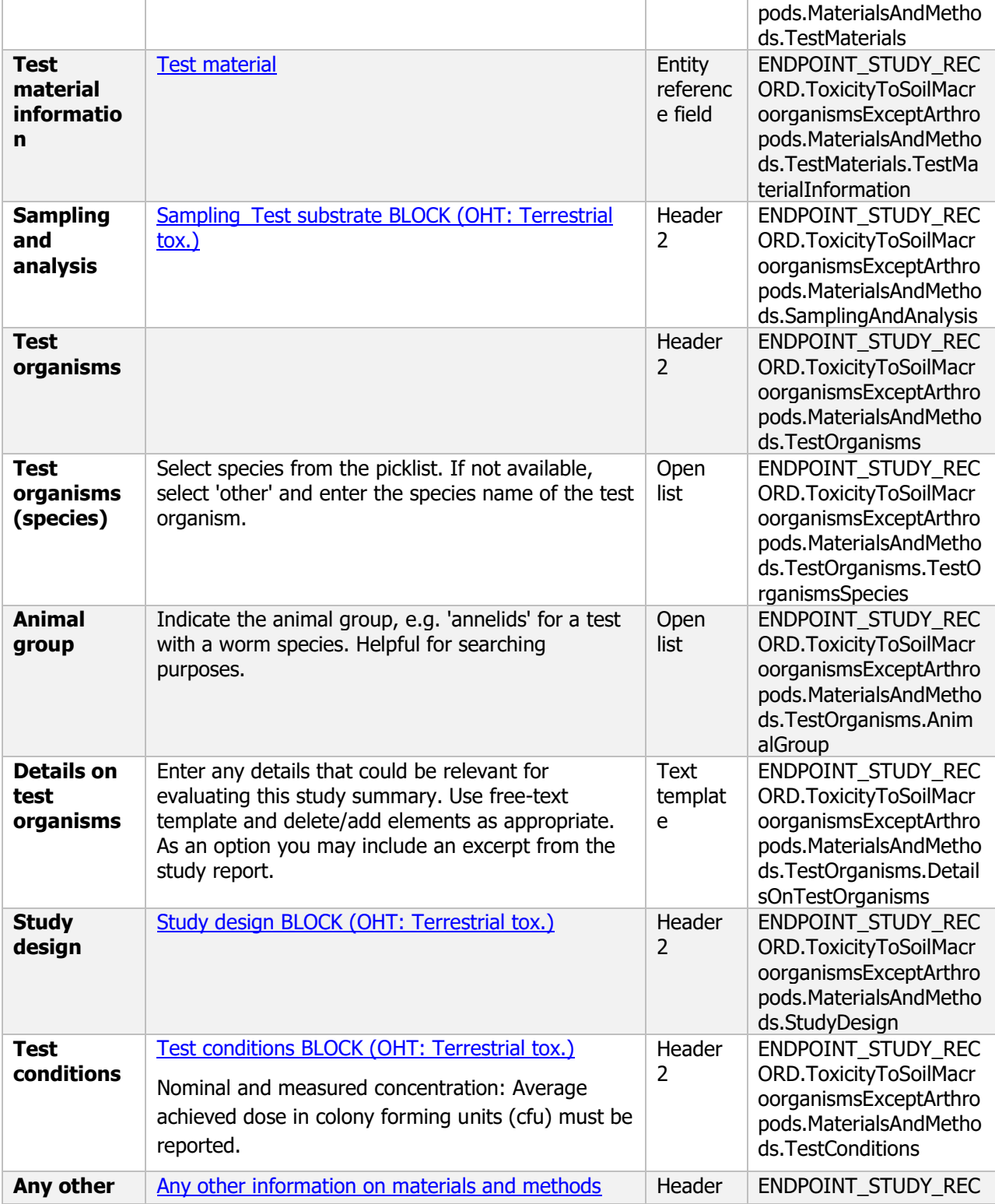

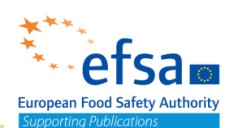

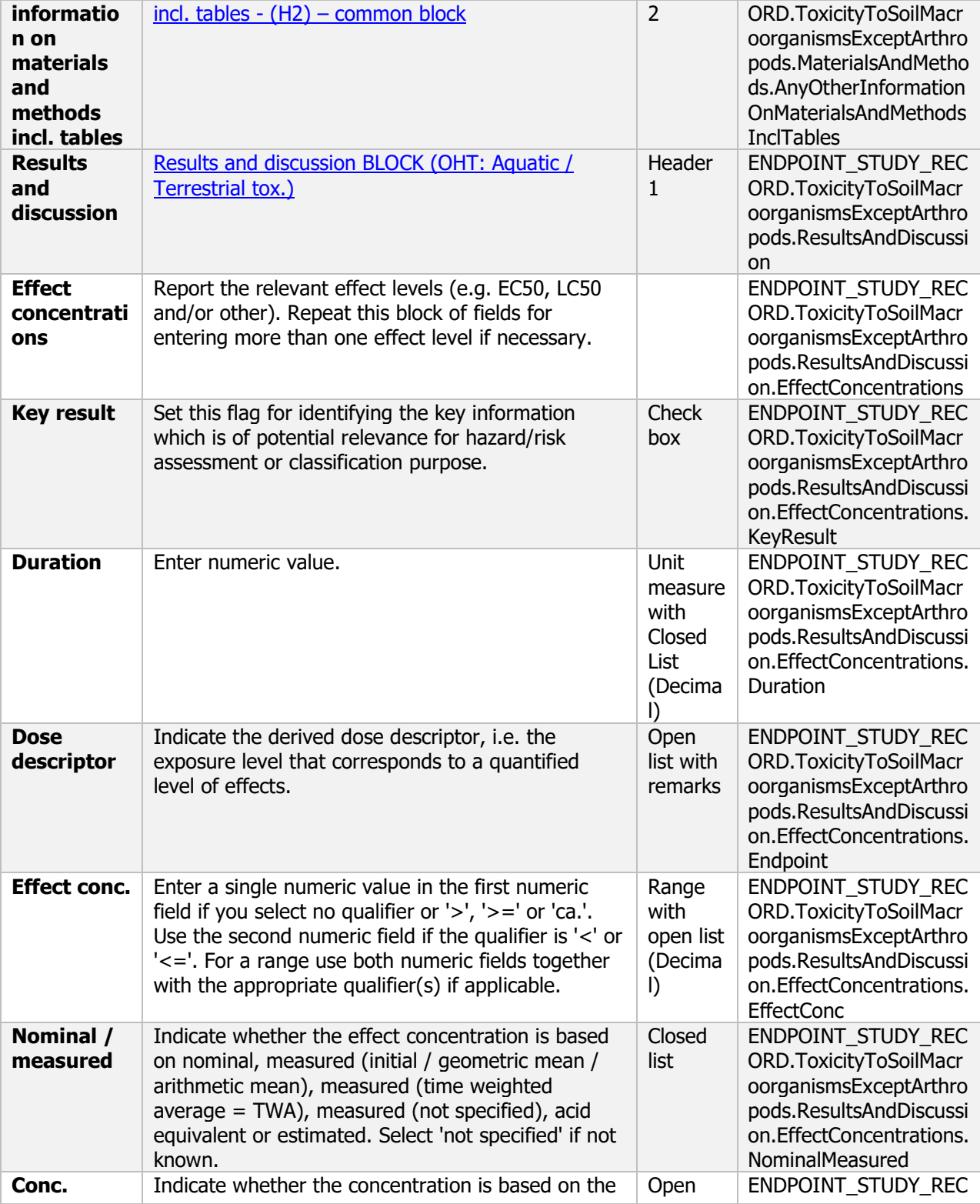

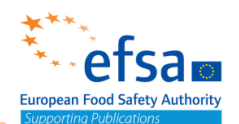

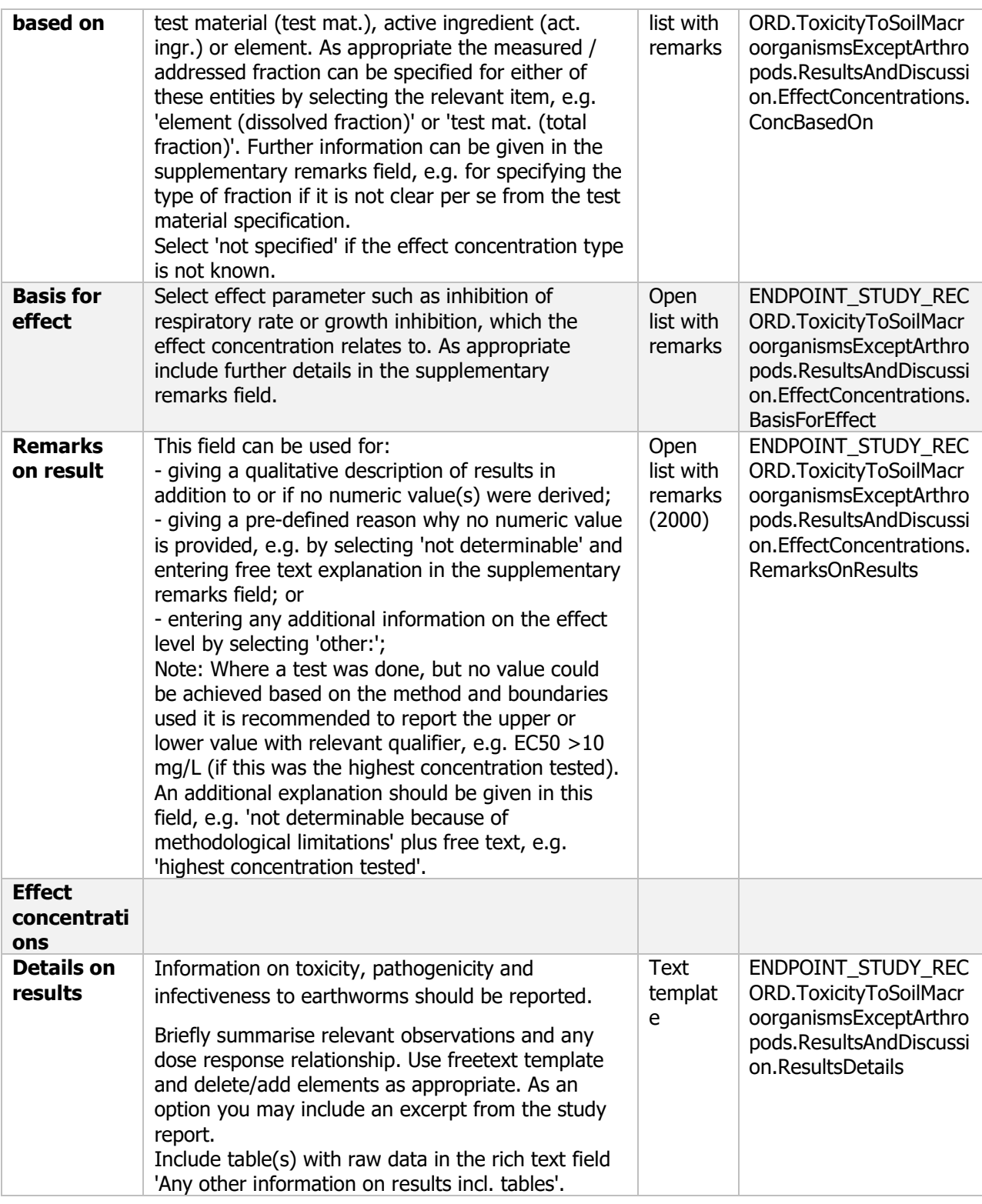

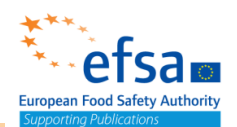

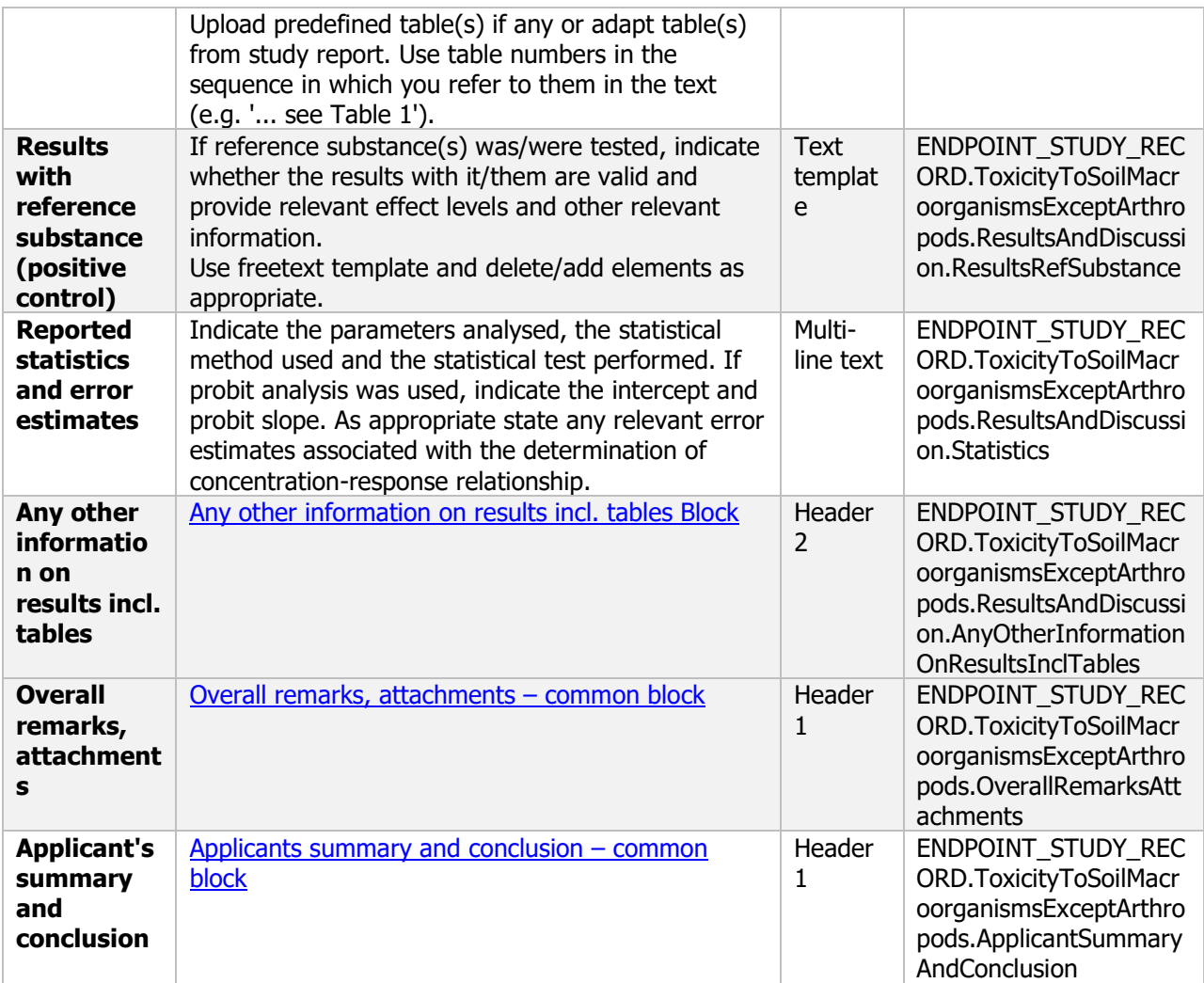

#### **10.5 Effects on soil microorganisms**

Effects on soil microorganisms - Endpoint summary

#### **Purpose**

Summary information of the most relevant study(ies) from which the key value for safety assessment is extrapolated. Provide only the most relevant details Chemicals: long term effects on nitrogen transformation

 $\mathcal{M}$  and target micro-organisms and one-target micro-organisms and on the interaction  $\mathcal{M}$ 

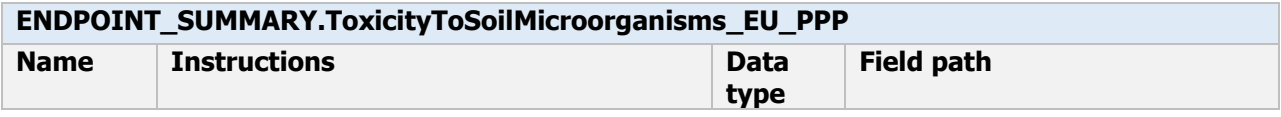

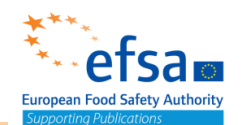

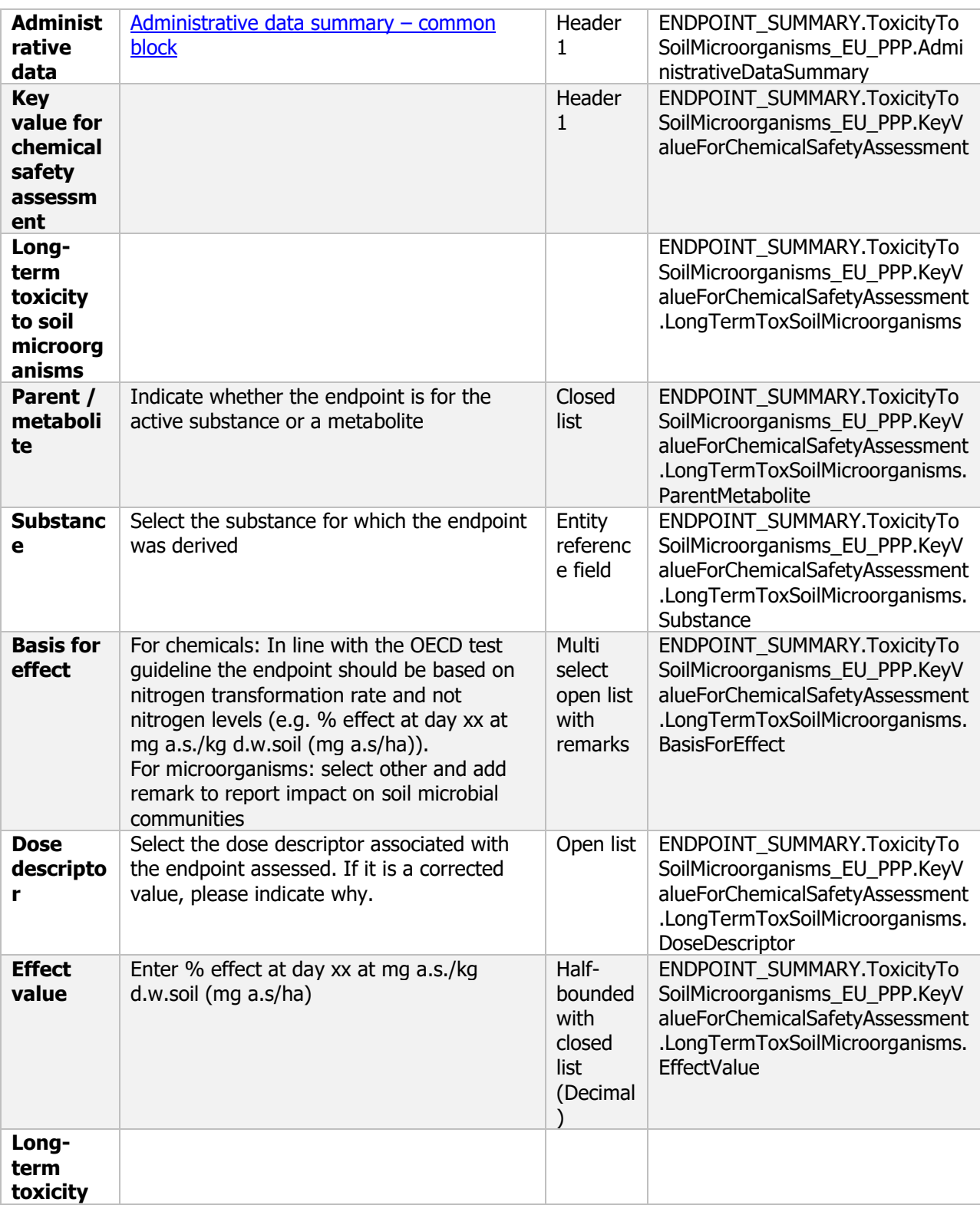

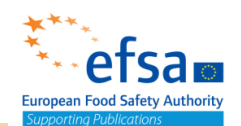

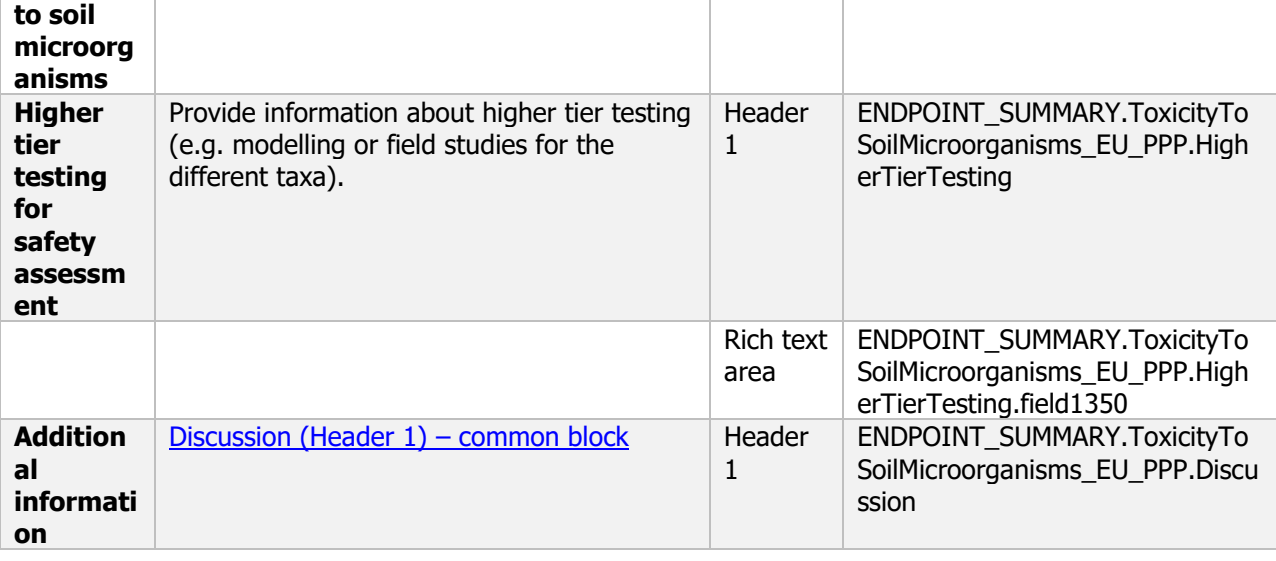

#### **Links to support material:**

EU Guidance Document on Terrestrial Ecotoxicology (SANCO/10329/2002 rev 2) [https://ec.europa.eu/food/sites/food/files/plant/docs/pesticides\\_ppp\\_app](https://ec.europa.eu/food/sites/food/files/plant/docs/pesticides_ppp_app-proc_guide_ecotox_terrestrial.pdf)proc\_quide\_ecotox\_terrestrial.pdf

#### Effects on soil microorganisms - Endpoint study record

#### **Purpose**

Impact on relevant non-target micro-organisms and on their predators (e.g. protozoa for bacterial inoculants) shall be reported. Expert judgement is required to decide whether additional studies are necessary. Such decision will take into consideration the available information in this Section and other Sections, in particular data on the specificity of the micro-organism, and the expected exposure. Useful information may also be available from the observations carried out in efficacy testing. Special attention shall be given to organisms used in integrated crop management (ICM).

A test shall provide sufficient data to evaluate the impact of active substances on soil microbial activity, in terms of nitrogen transformation.

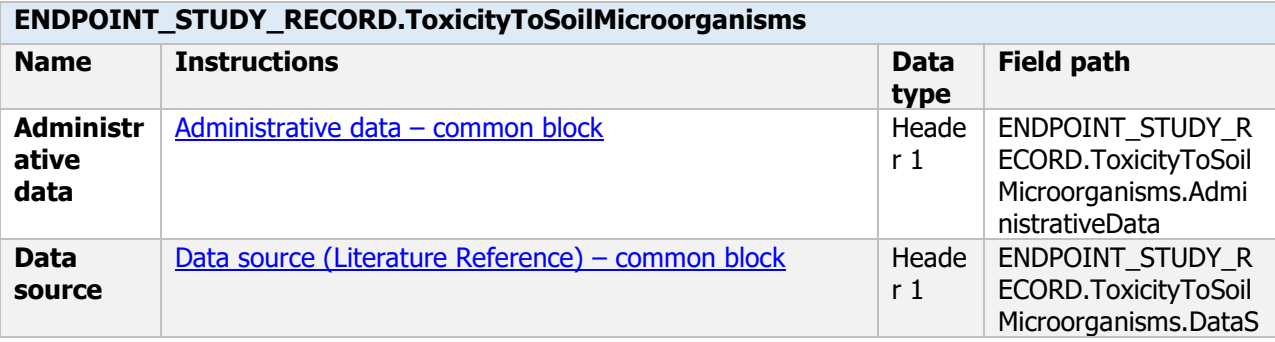

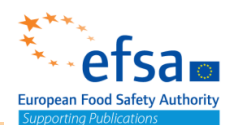

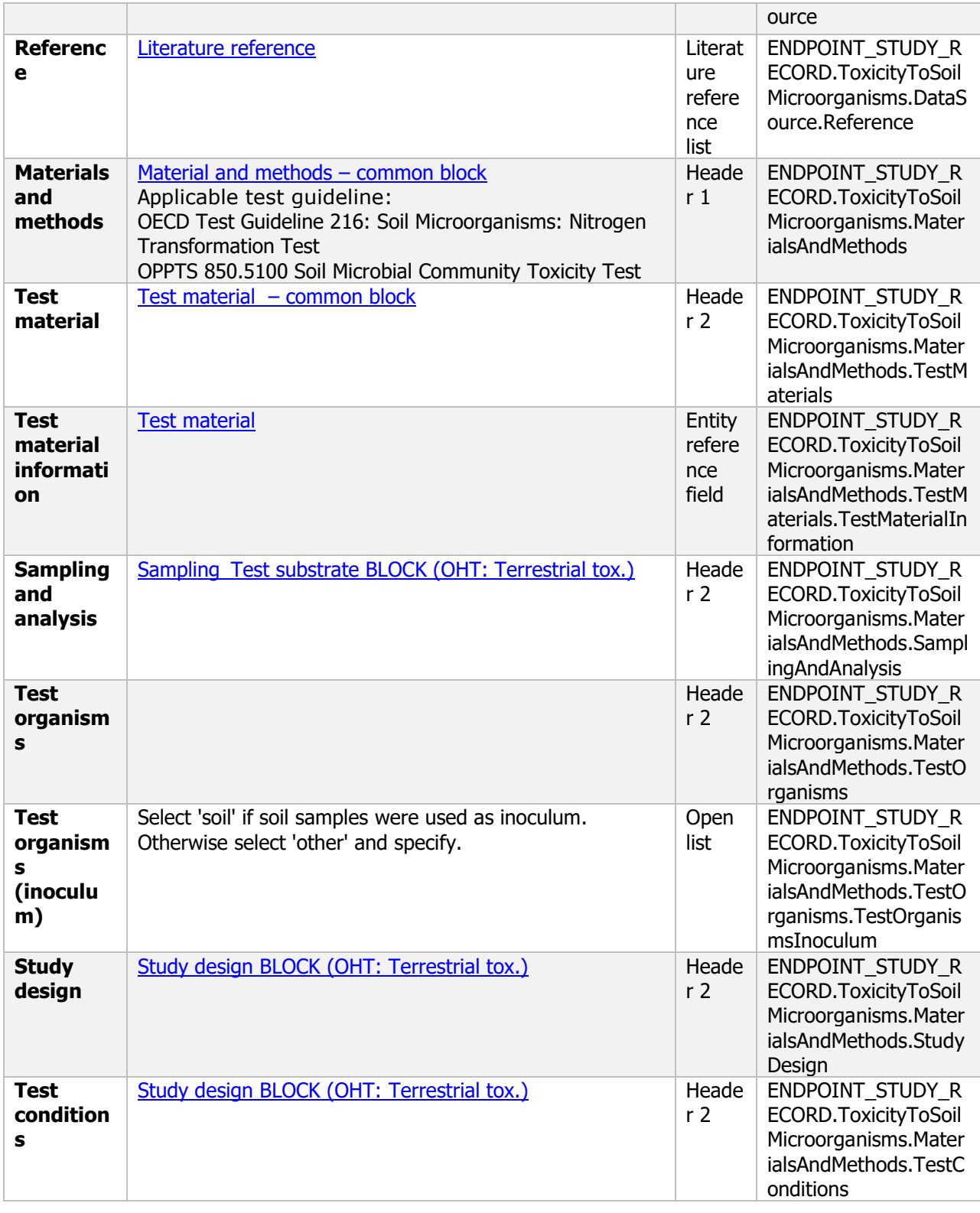

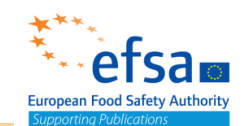

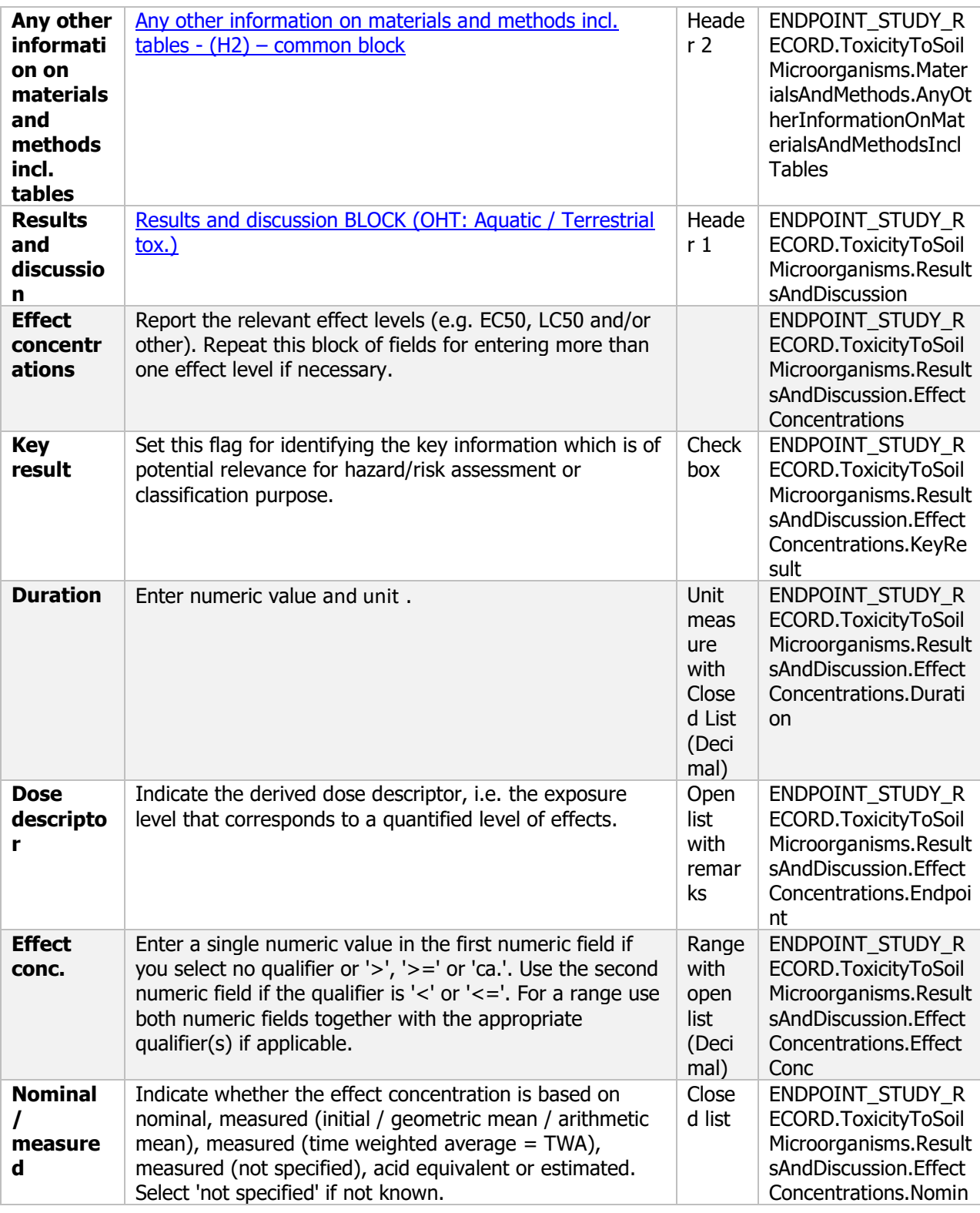

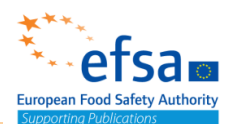

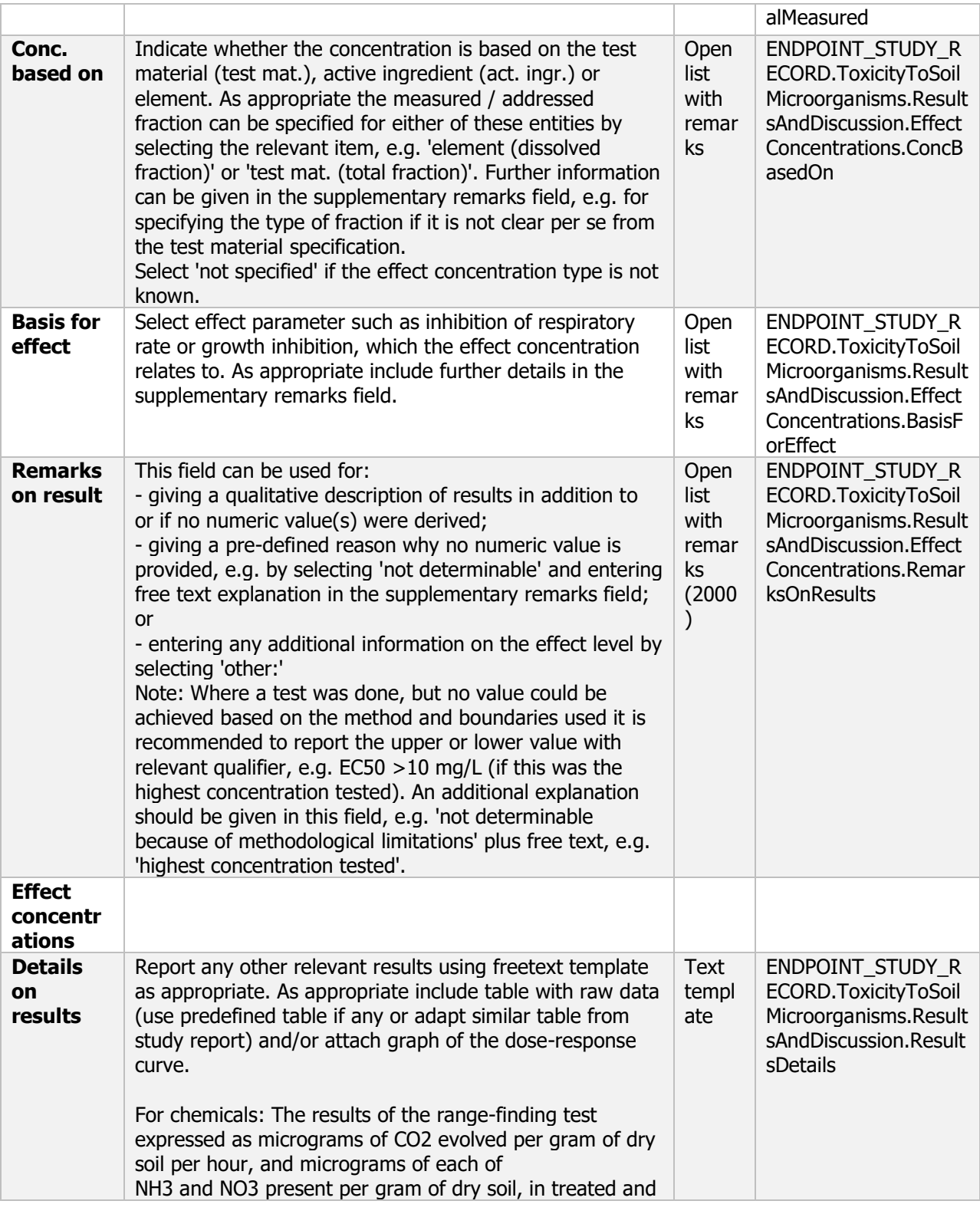
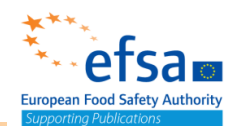

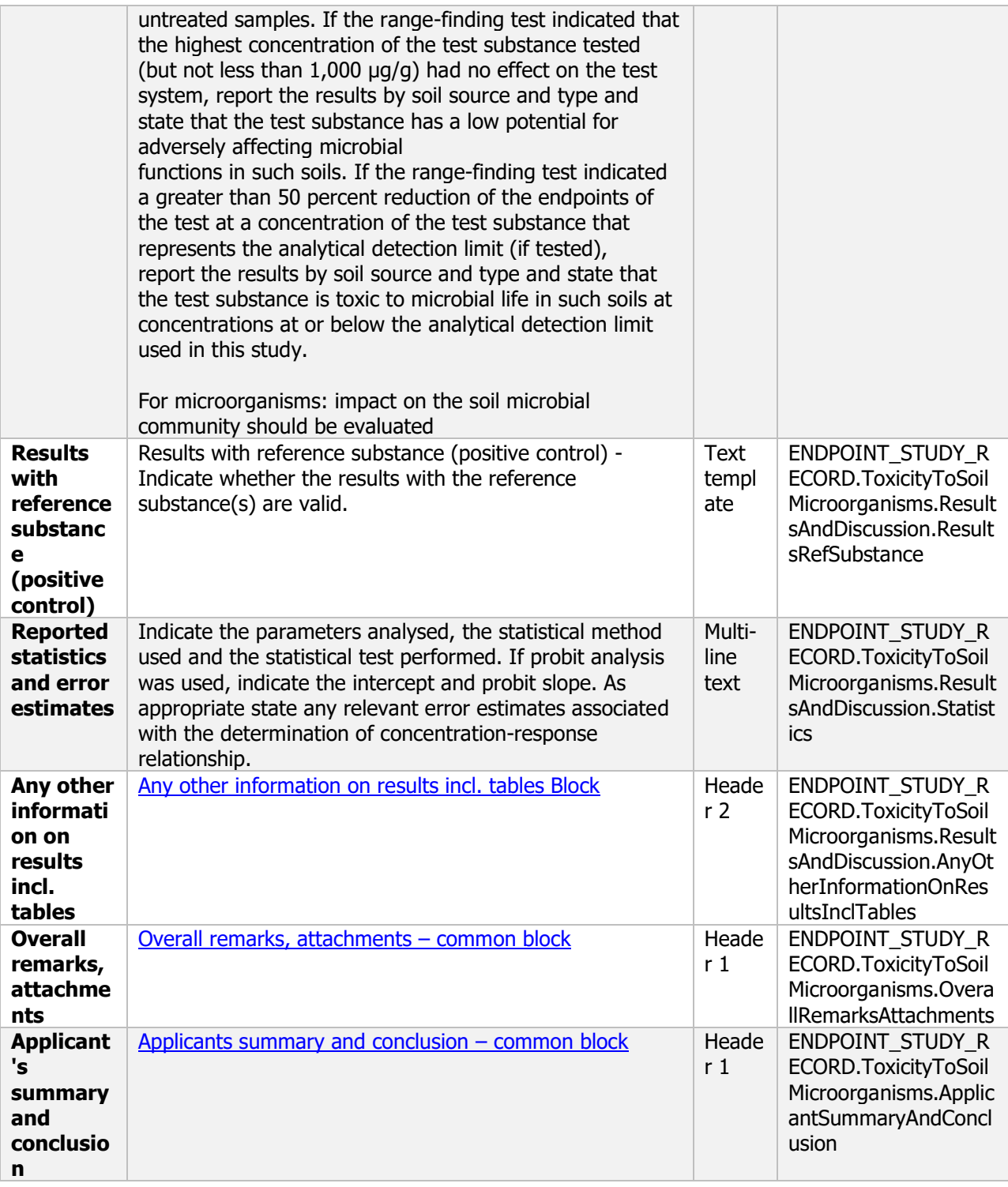

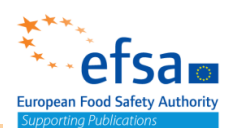

### **10.6 Additional studies**

### Additional studies - Endpoint summary

#### **Purpose**

Summary information of the most relevant study(ies) from which the key value for safety assessment is extrapolated. Provide only the most relevant details, e.g., effects on seedling emergence and/or

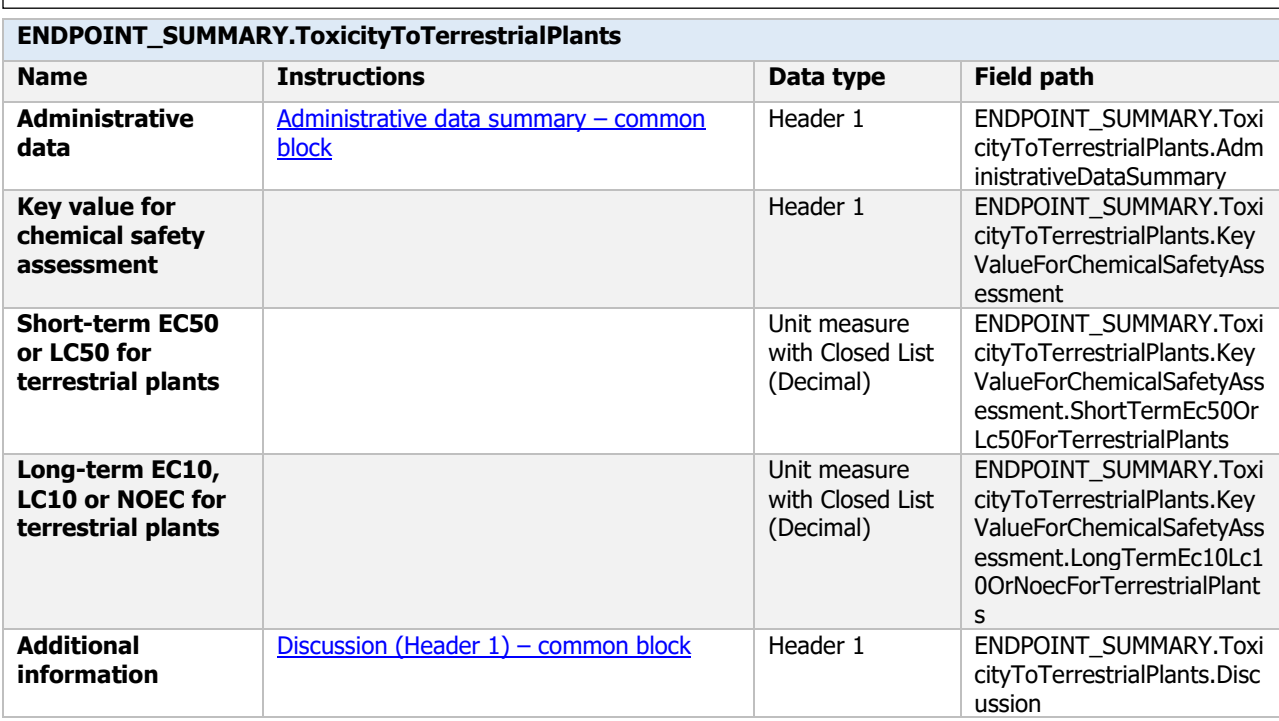

### Additional studies - Endpoint study record

#### **Purpose**

A test shall provide the ER<sup>50</sup> values of the active substance to non-target plants The information provided shall be sufficient to permit the evaluation of effects of the active substance on non-target plants.

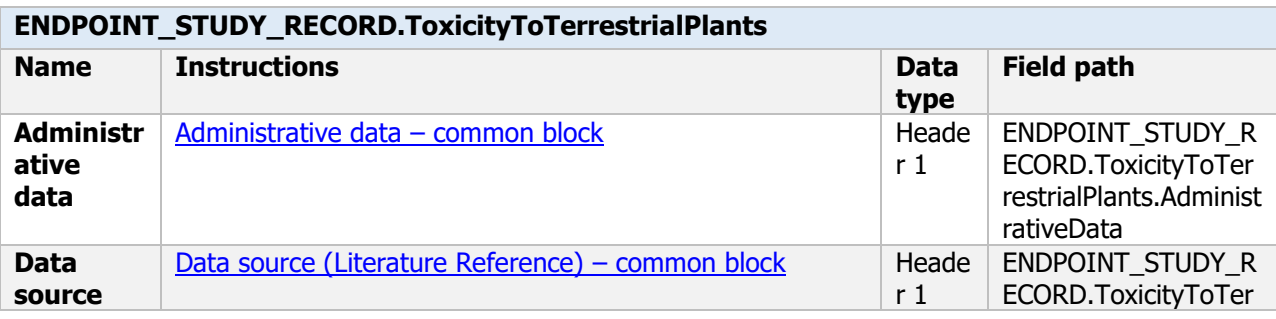

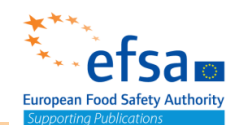

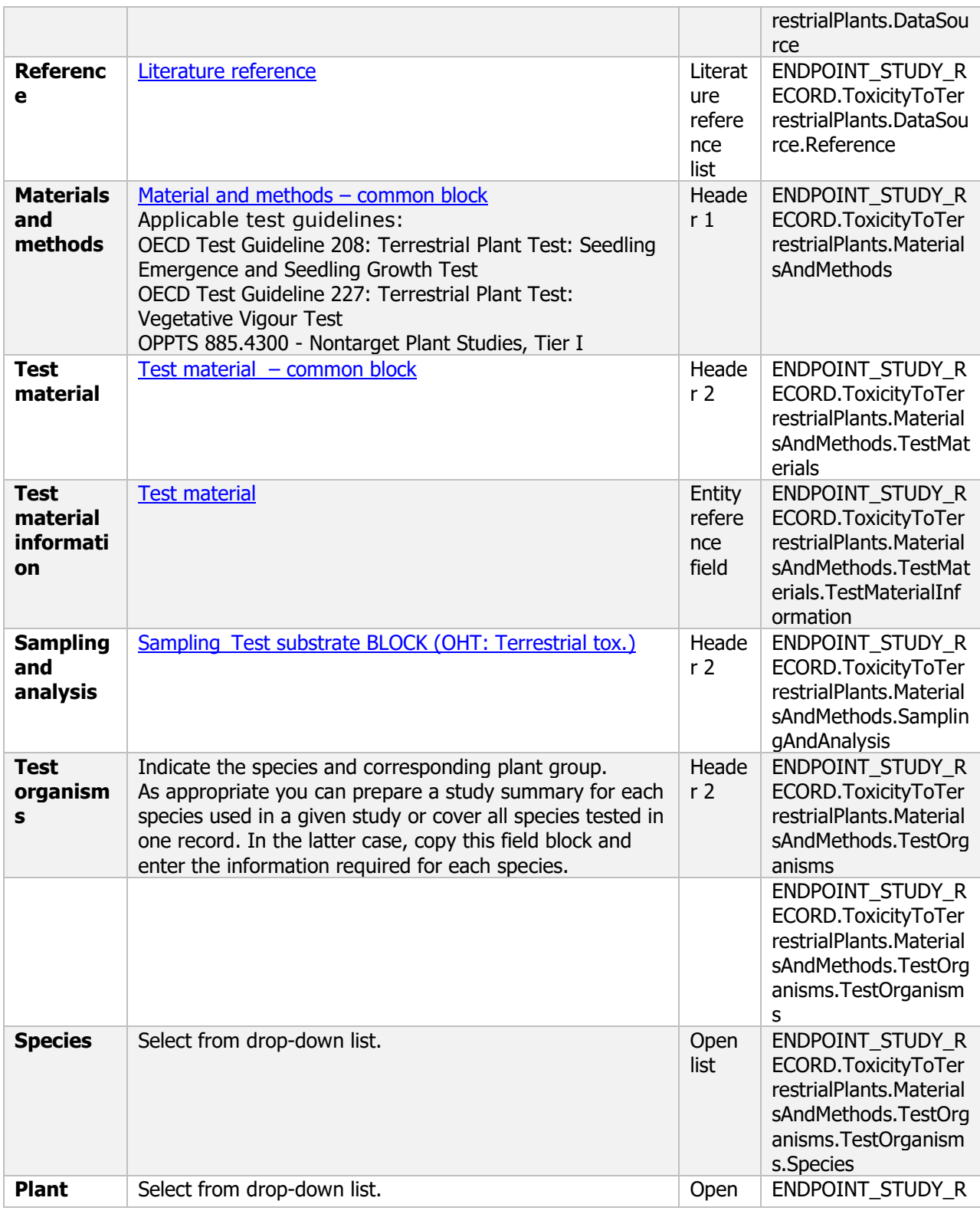

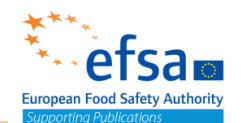

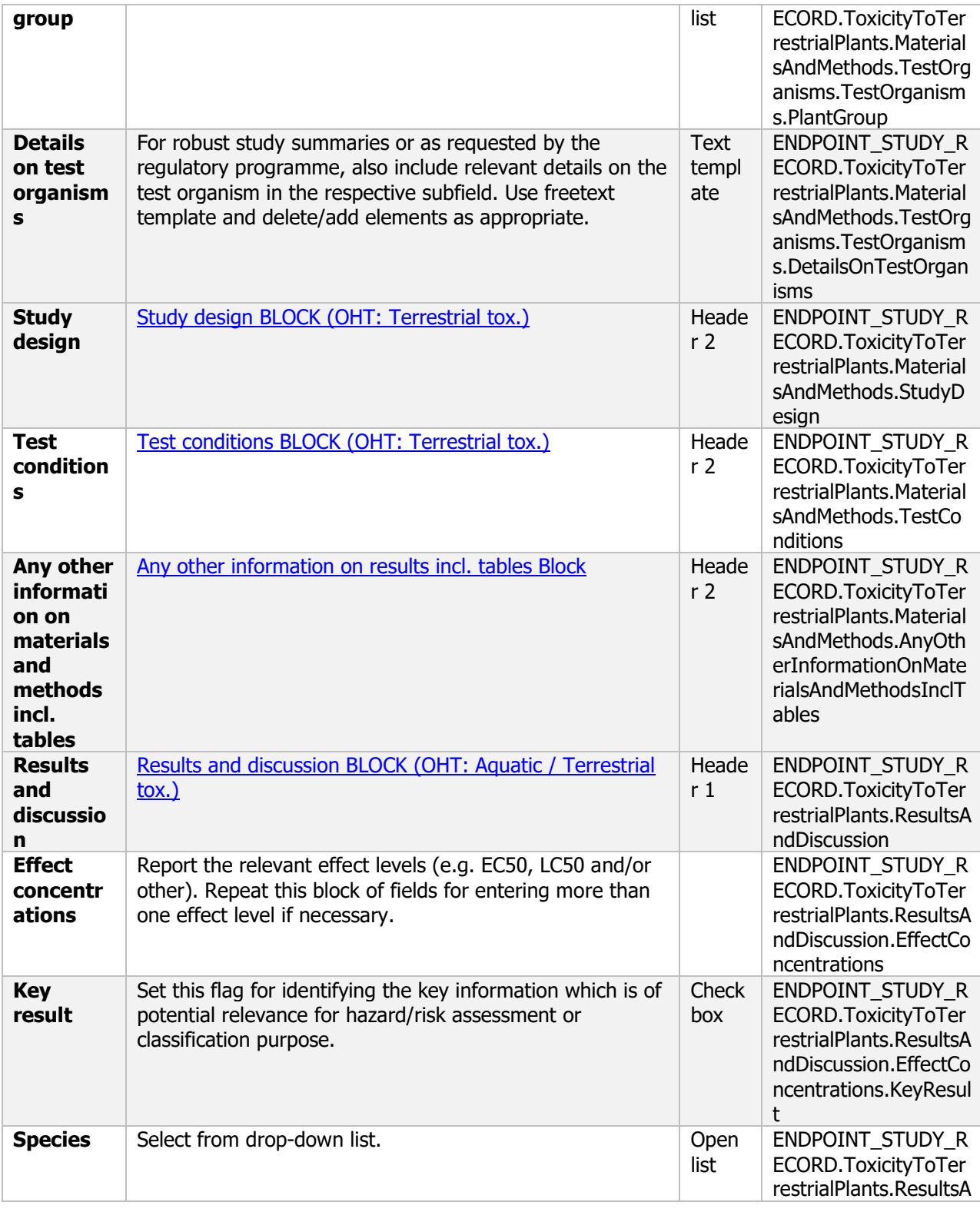

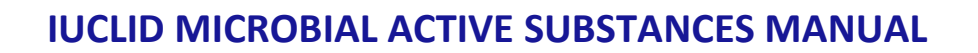

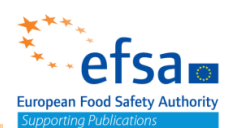

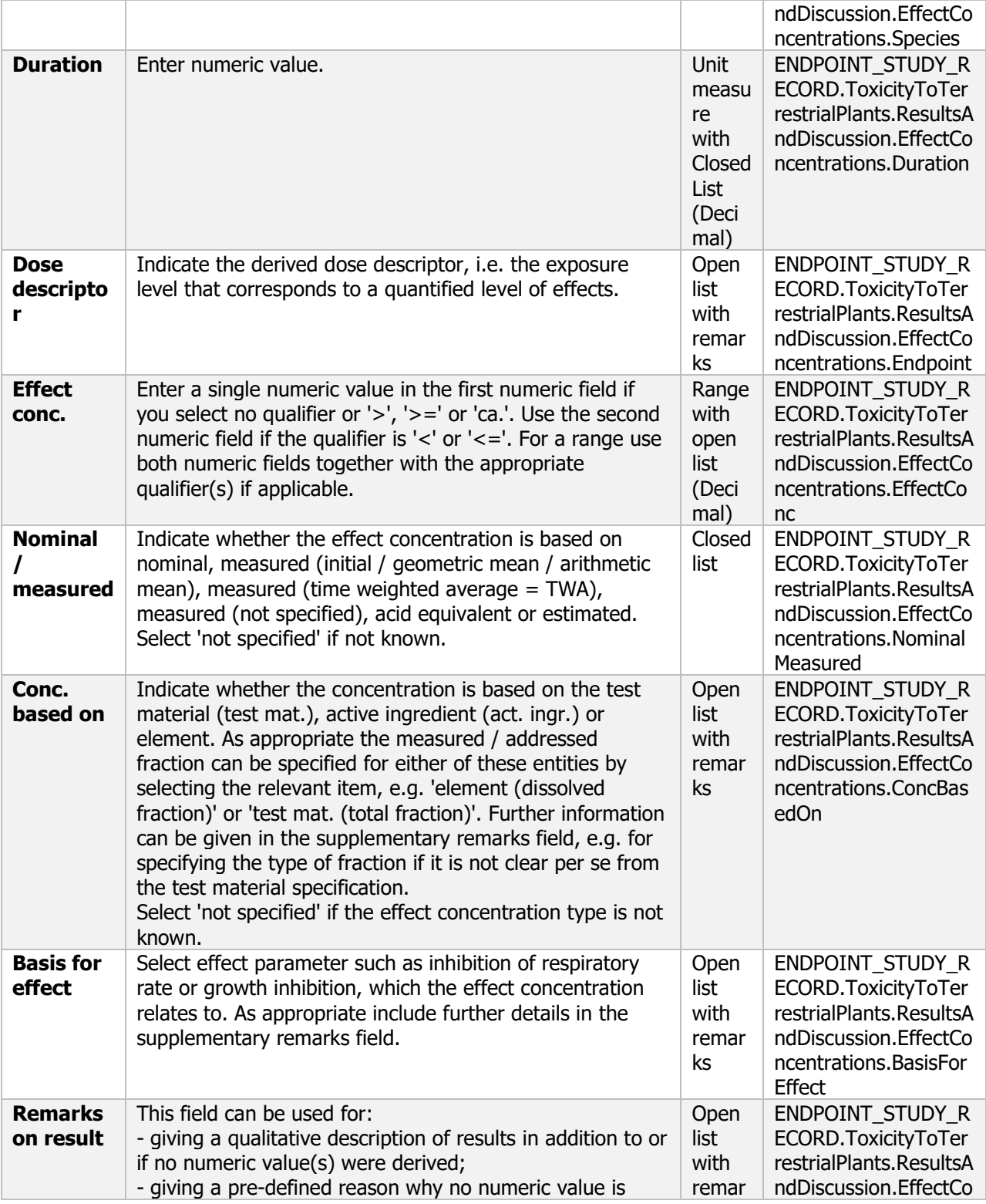

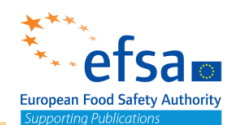

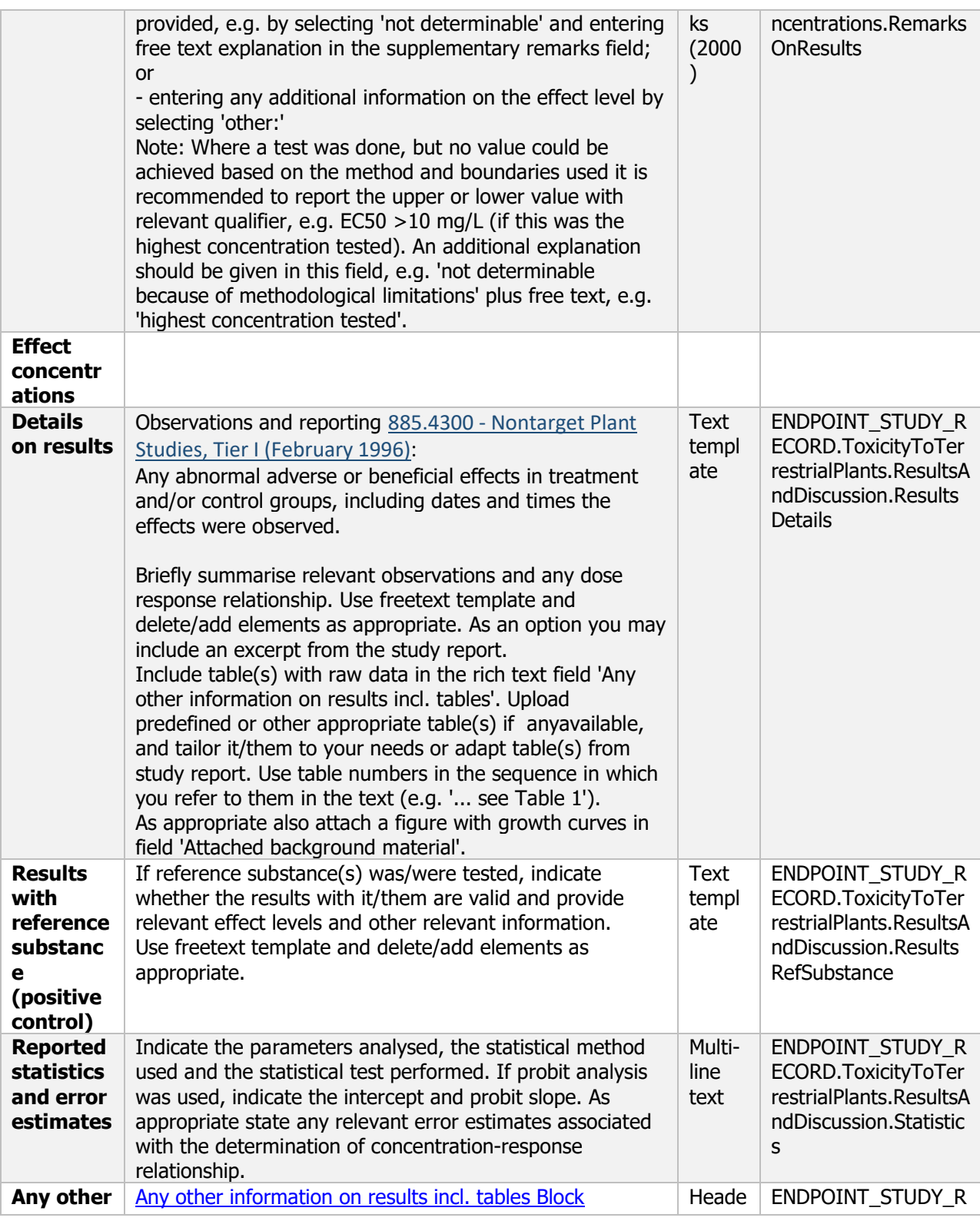

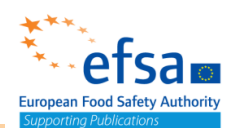

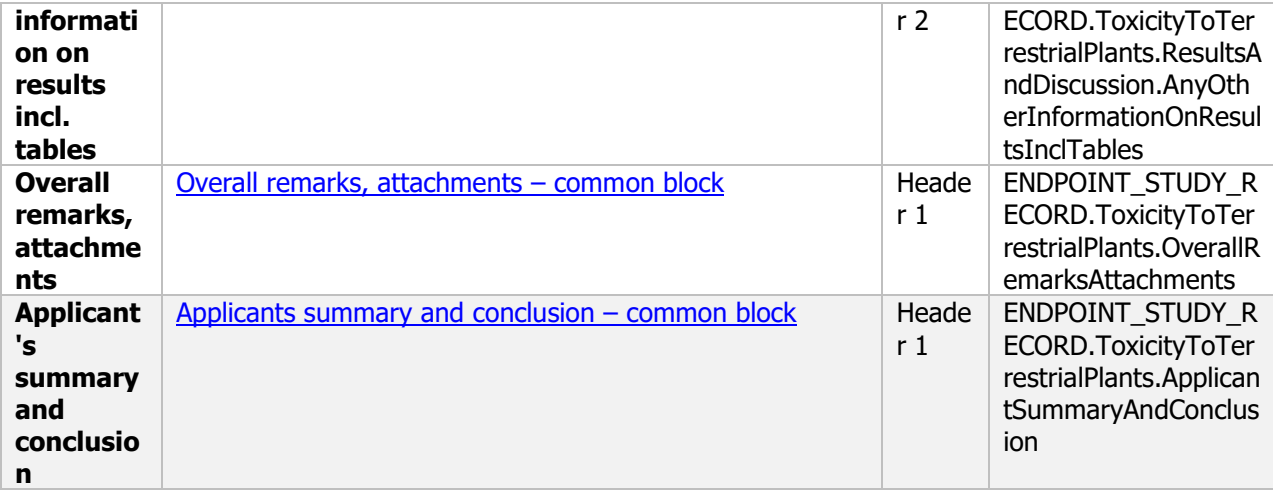

### **11. Change log**

### **Purpose**

According to Article 6(2k) of COMMISSION IMPLEMENTING REGULATION (EU) 2020/1740, the renewal dossier shall include a checklist demonstrating that the renewal dossier is complete in view of the uses applied for and indicating which data are new

To facilitate the automated generation of list of test and study report – 'Previously used' All study reports for the active substance and product that were part of the approval or subsequent renewals must be included in the dossier

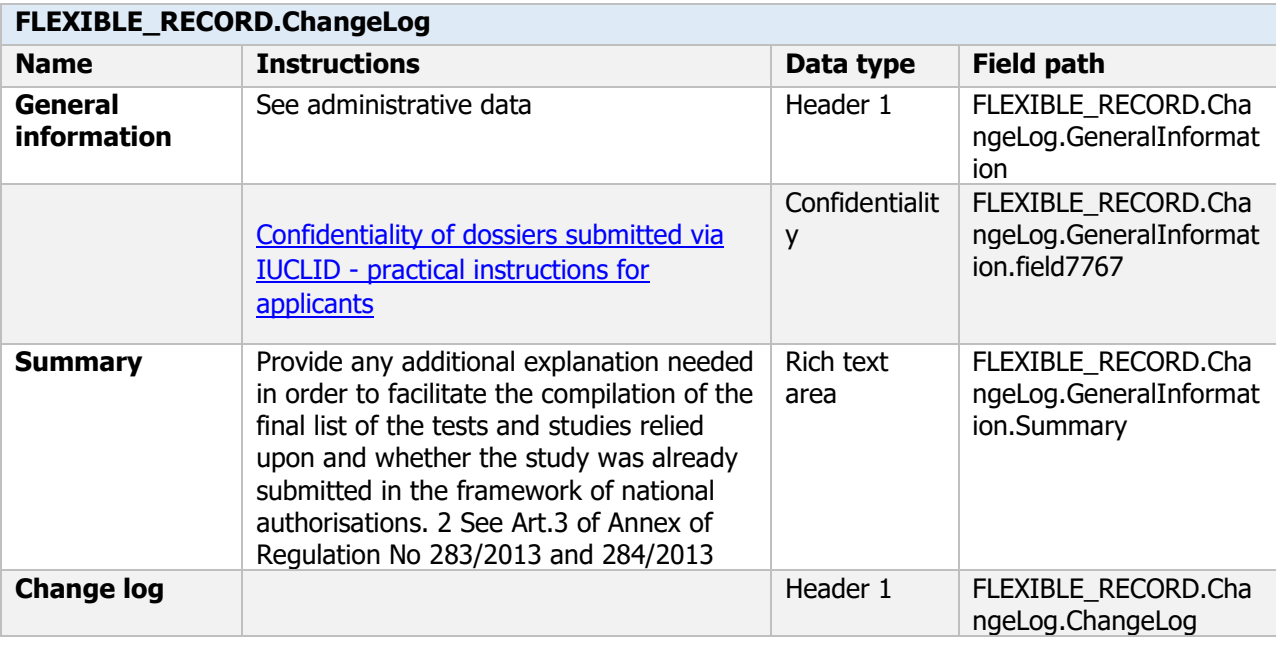

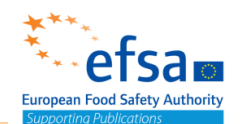

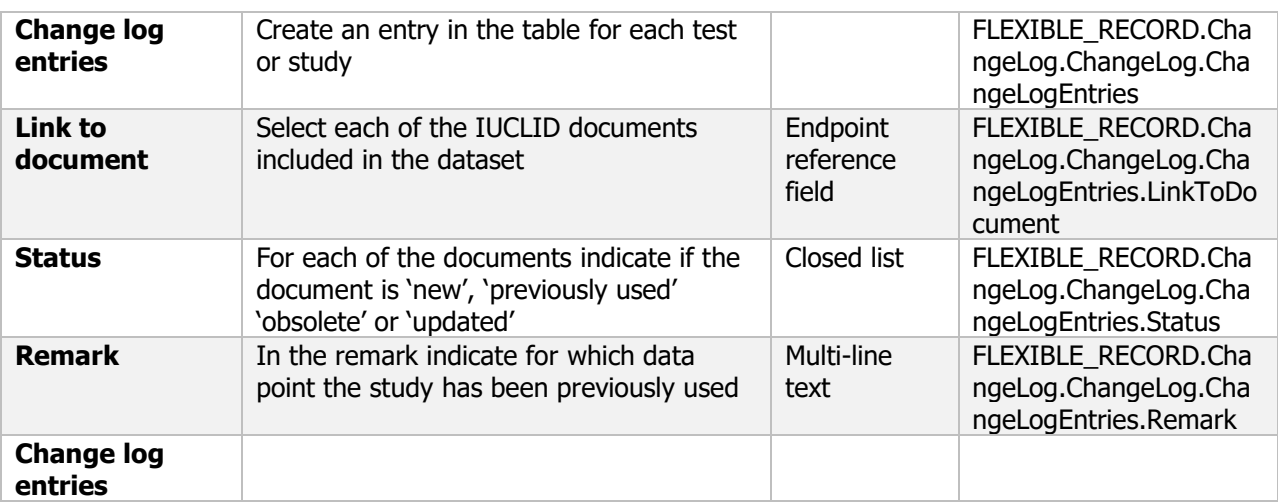

#### **Link to support material:**

GUIDANCE DOCUMENT ON PREPARING LISTS OF TEST AND STUDY REPORTS ACCORDING TO ARTICLE 60 OF REGULATION (EC) No 1107/2009 (SANCO/12580/2012– rev. 3.1)

[https://ec.europa.eu/food/sites/food/files/plant/docs/pesticides\\_ppp\\_app-proc\\_guide\\_doss\\_12580.pdf.](https://ec.europa.eu/food/sites/food/files/plant/docs/pesticides_ppp_app-proc_guide_doss_12580.pdf)

COMMISSION IMPLEMENTING REGULATION (EU) 2020/1740 [https://eur-lex.europa.eu/legal](https://eur-lex.europa.eu/legal-content/EN/TXT/?uri=CELEX%3A32020R1740)[content/EN/TXT/?uri=CELEX%3A32020R1740.](https://eur-lex.europa.eu/legal-content/EN/TXT/?uri=CELEX%3A32020R1740)

### **12. Summary and evaluation**

#### **Purpose**

Summarise the overall conclusions for the substance or mixture Provide a place to upload files or reports which could not be attached in other sections but are used to support the evaluation.

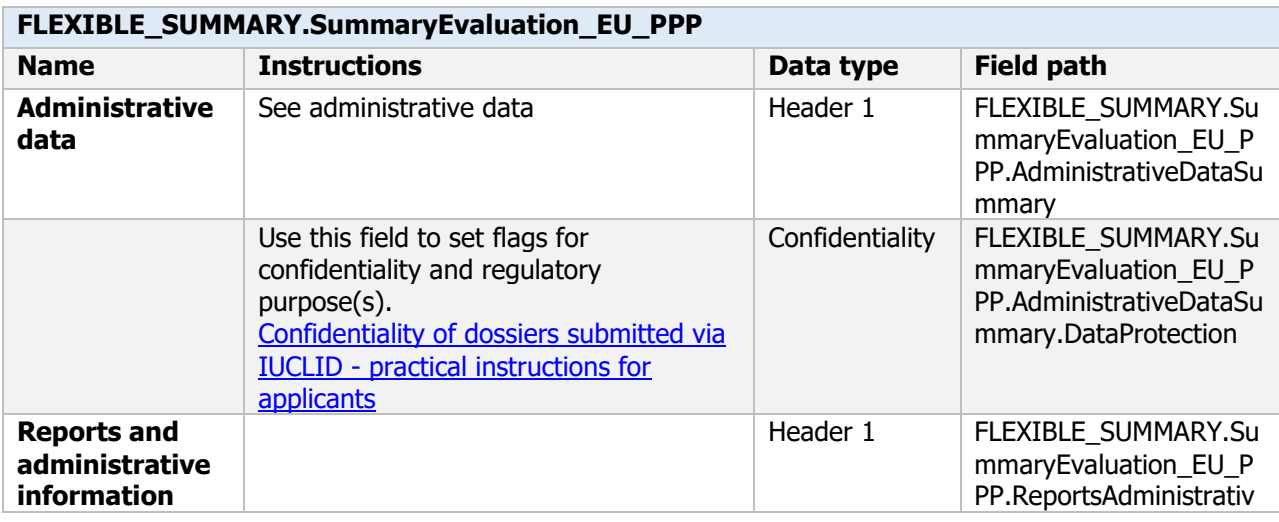

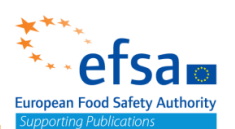

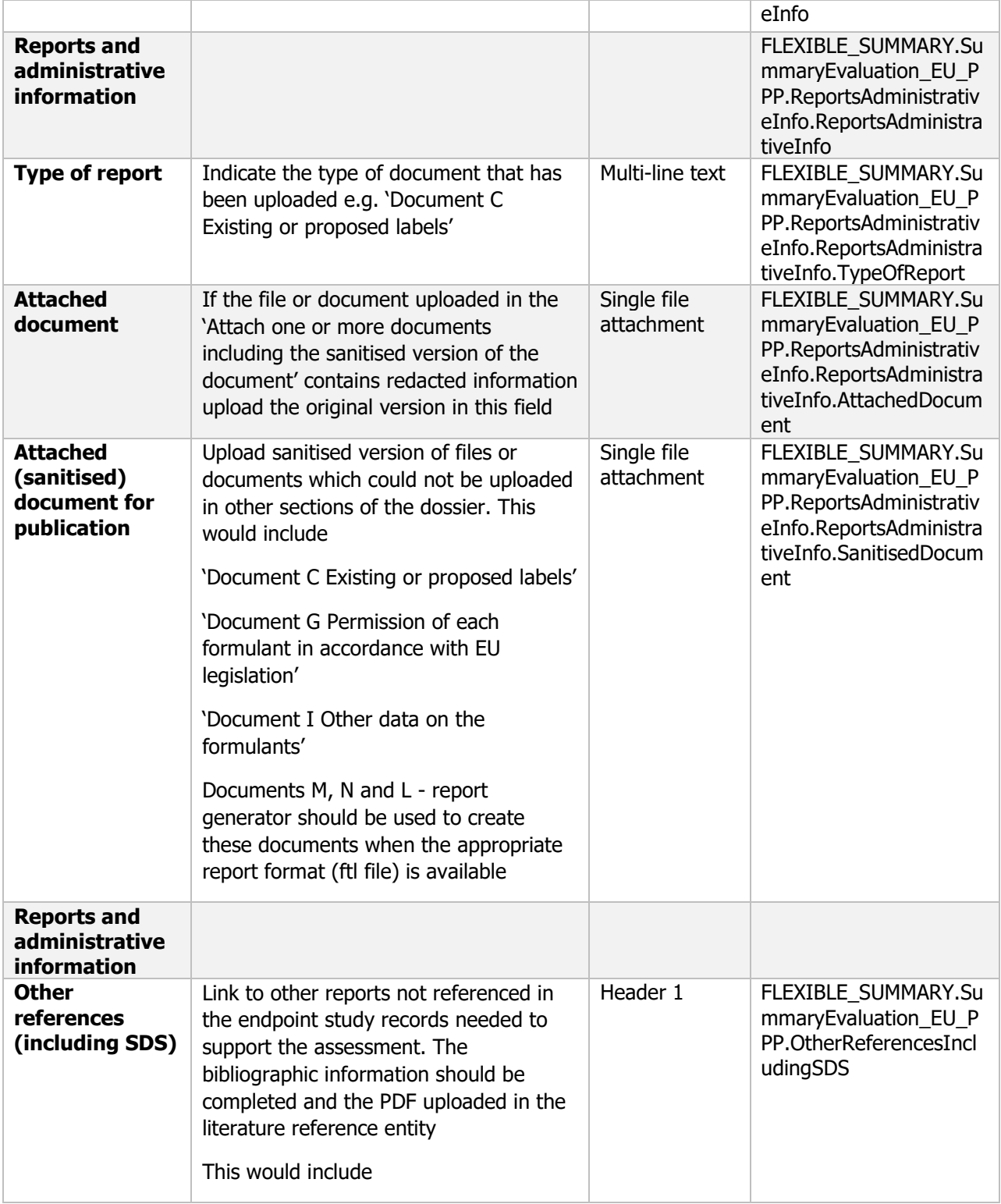

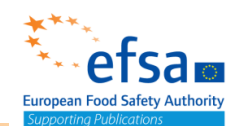

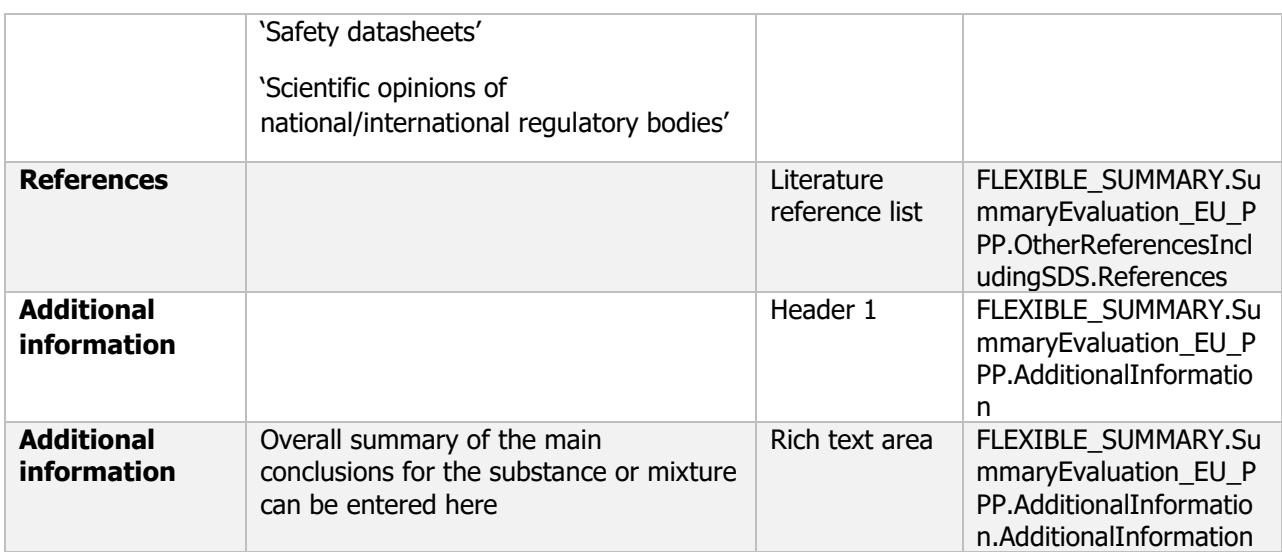

#### **Additional considerations**

*The applicant must ensure that terms and conditions asserted by any copyright holder of publications or information submitted to EFSA are fully satisfied. The applicant should consult with copyright licensing authorities (i.e. at national level) for guidance on purchasing copyright licenses to reproduce any publications provided to EFSA. The applicant remains solely responsible and liable for obtaining all necessary authorisations and rights to use, reproduce and share the publications provided to EFSA*

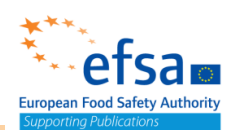

# **EU PPP Microorganisms - active substance information**

# **1 Identity of the microorganism and applicant**

The following documents are located under section 1 "Identity of the microorganism and applicant":

1.2 Microorganism manufacturer: Suppliers – Flexible record

1.2.1 Location of manufacturing plant(s): Sites – Flexible record

1.3 Name, species description, strain characterisation and applicant – Substance

1.4 Specification of the material used for manufacturing of formulated products– Flexible record

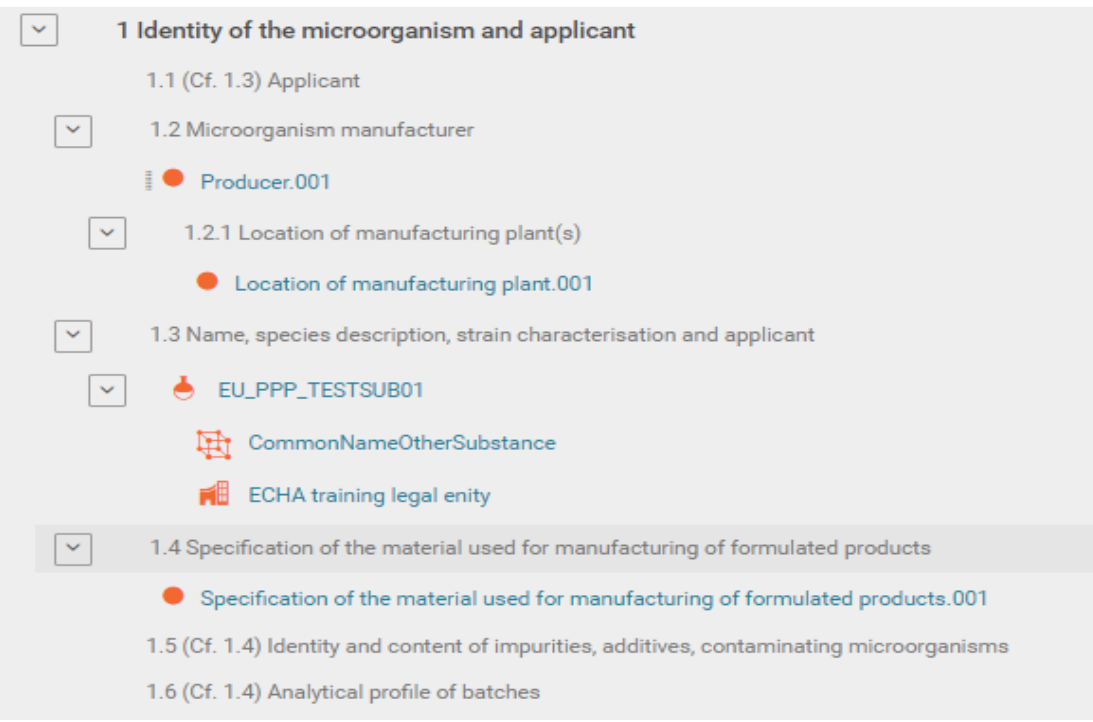

### **1.2 Microorganism manufacturer**

### **Purpose**

The name and address of the manufacturer of the preparation and of each micro-organism in the preparation must be provided as must the name and address of each manufacturing plant in which the preparation and microorganism are manufactured.

A contact person must be provided for each manufacturer.

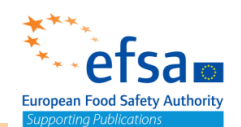

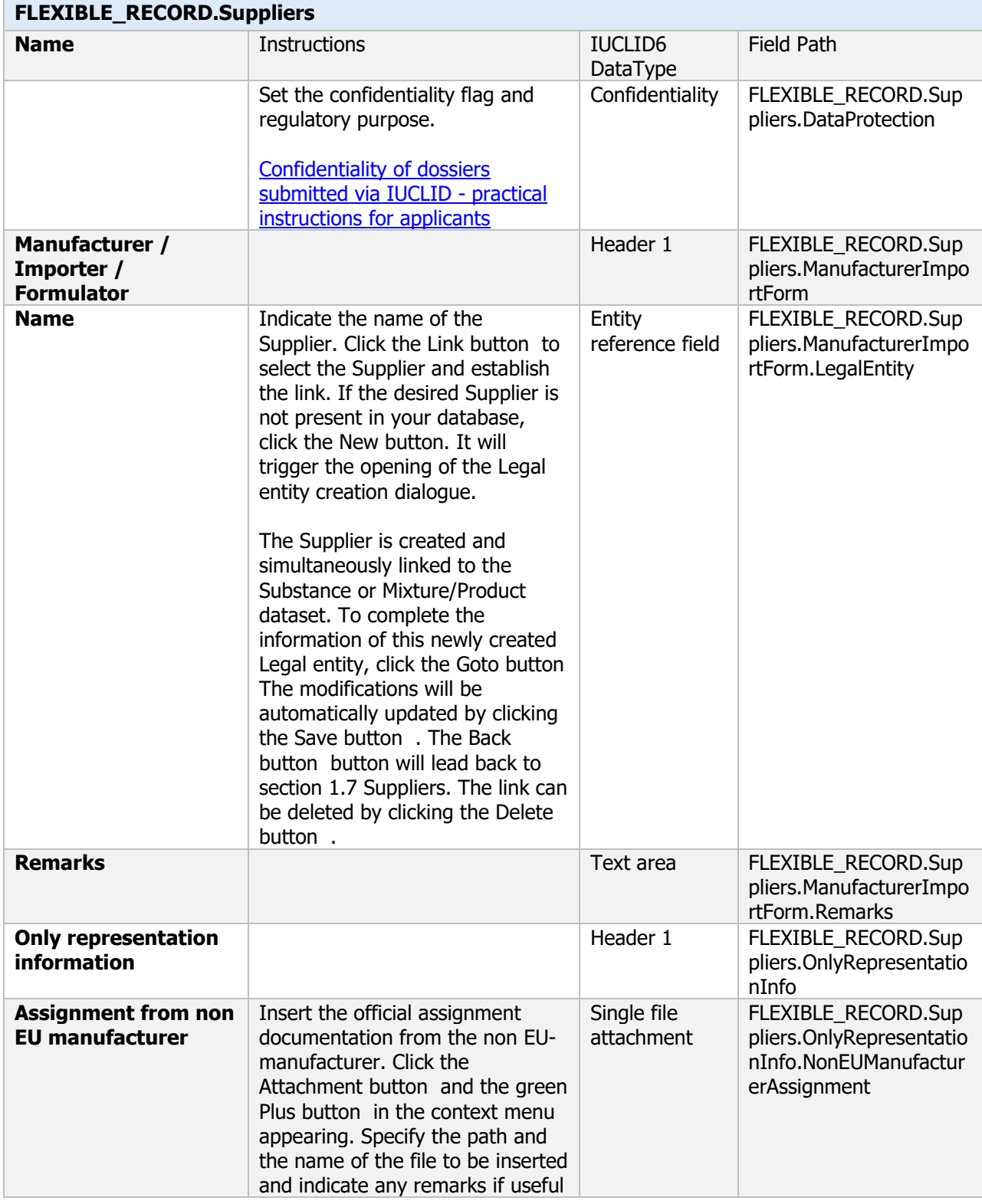

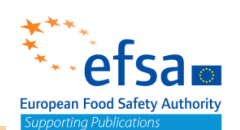

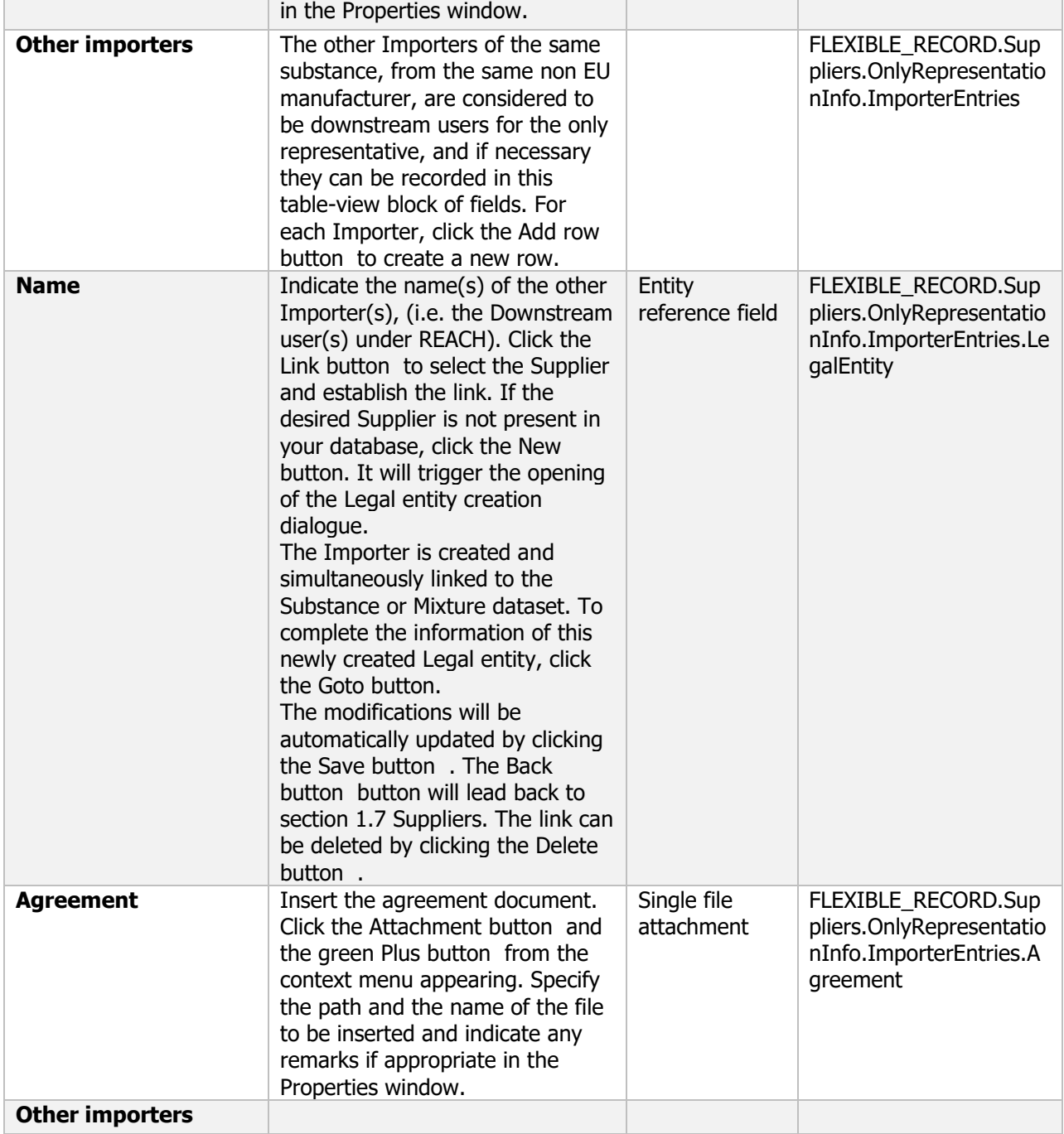

### **1.2.1 Location of manufacturing plant(s)**

#### **Purpose**

Provide the name and address of each manufacturing plant in which the plant protection product and active substance are manufactured.

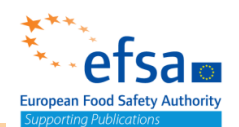

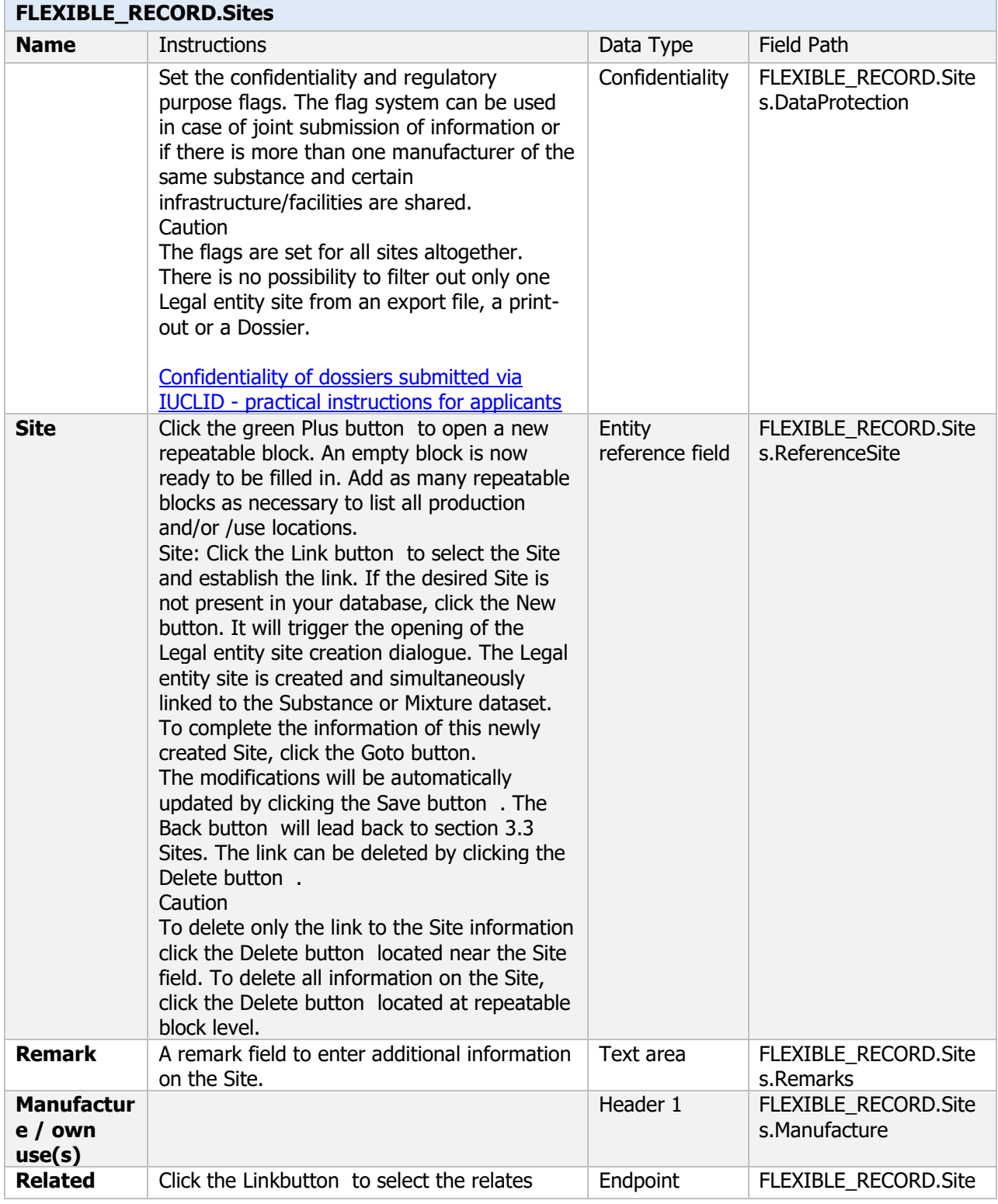

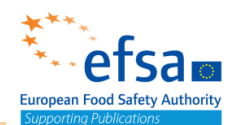

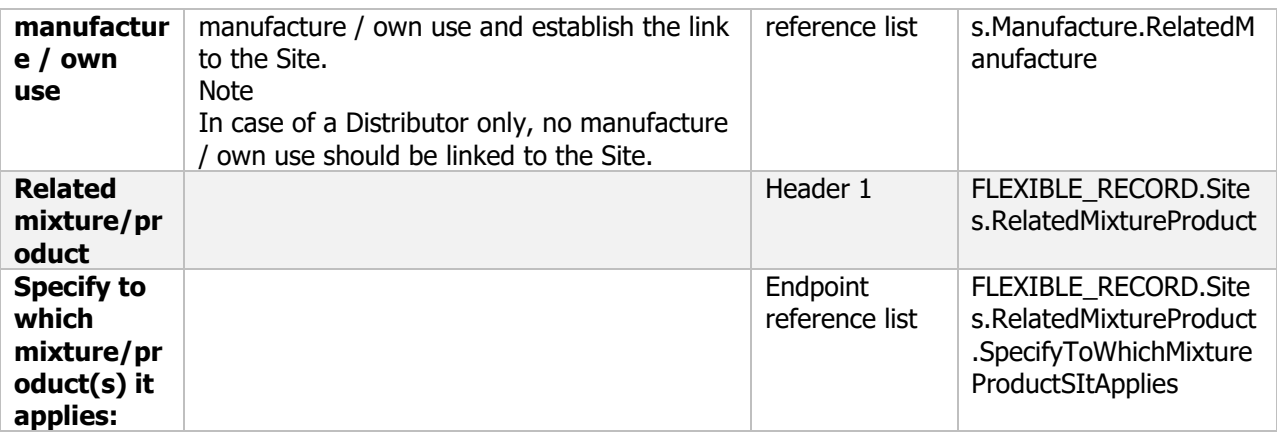

### **1.3 Name, species description, strain characterisation and applicant**

#### **Purpose**

This document facilitates the creation of a substance dataset when completing a mixture/product dossier. It also links to a reference substance in a mixture composition document. This document should be completed for active substance and relevant metabolites and impurities

Note: if there are no studies for a component of mixture link directly to a reference substance.

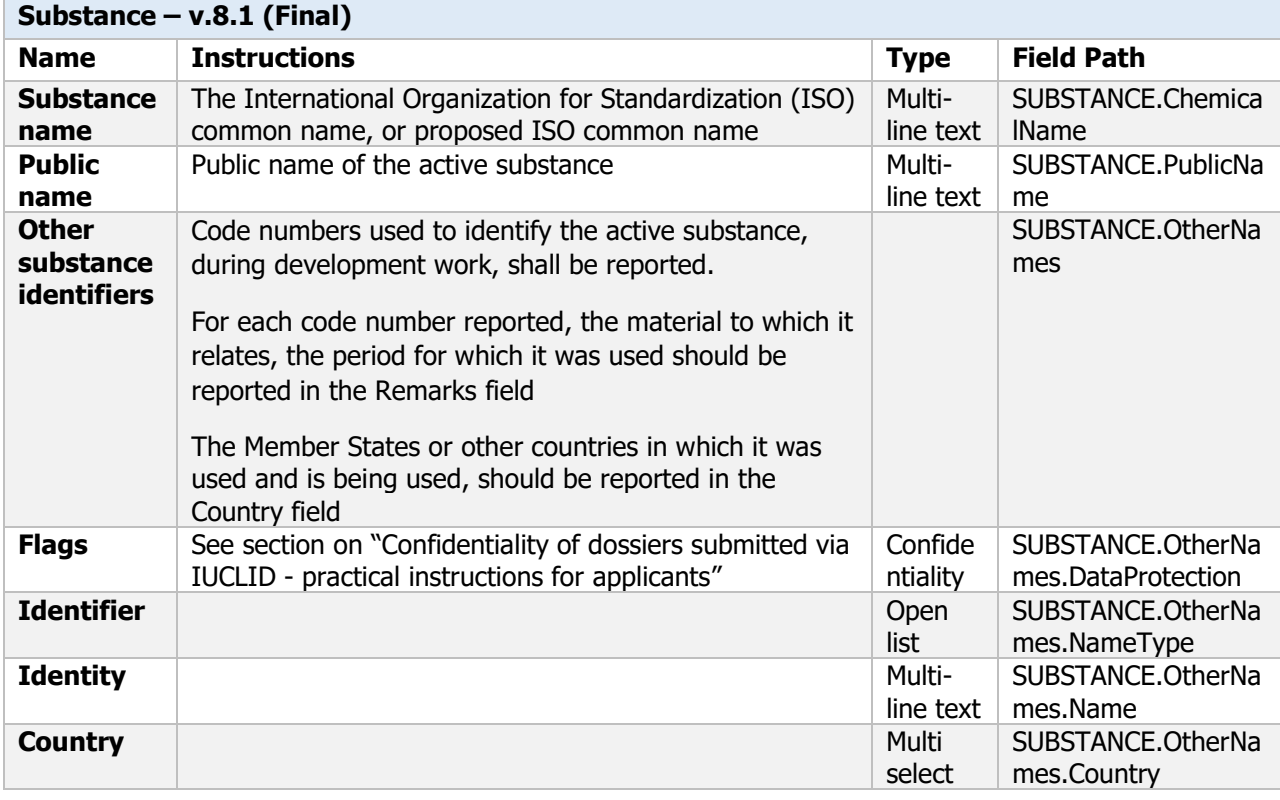

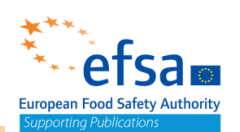

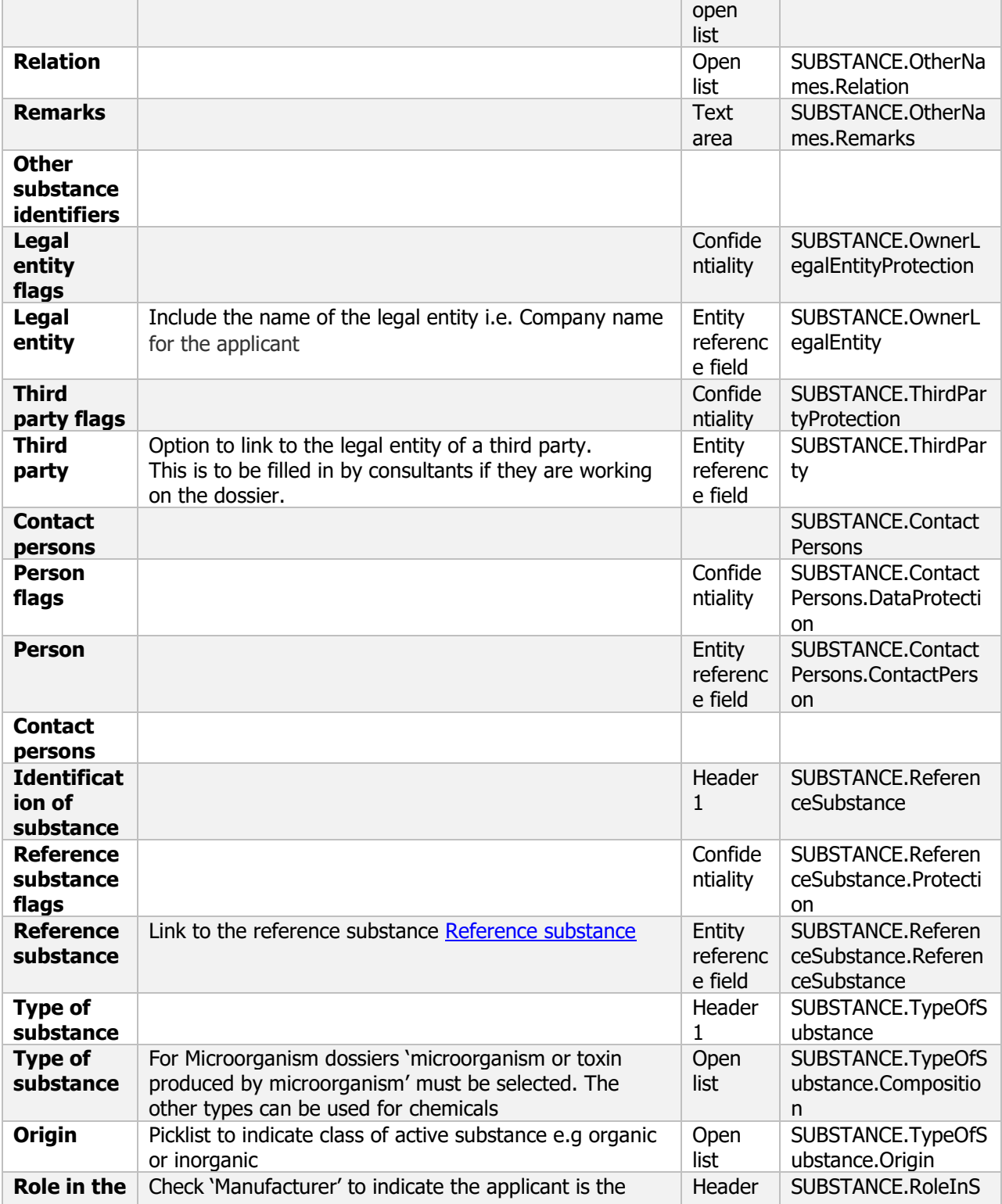

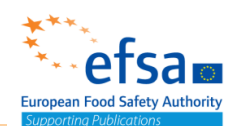

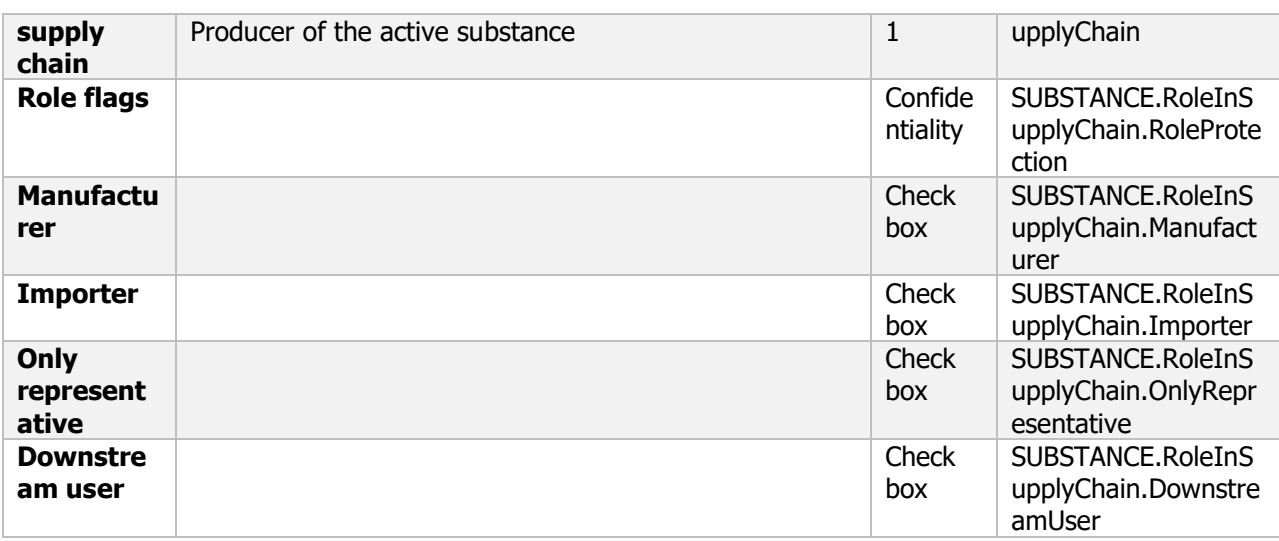

**Links to support materials** [Legal entity \(including contact entity\)](#page-704-0) [ISO/TC 81](https://www.iso.org/committee/50160/x/catalogue/)

### **1.4 Specification of the material used for manufacturing of formulated products**

#### **Purpose**

The minimum content in g/kg of pure active substance in the manufactured material used for production of plant protection products, shall be reported. A justification shall be provided for the minimum content proposed in the specification; this shall include a statistical analysis of the data on at least five representative batches, as referred to in point 1.11. Additional supporting data may be provided to further justify the technical specification.

Where the required information is provided for a pilot plant production system, that information shall again be provided once industrial scale production methods and procedures have stabilized. Where available, industrial scale data shall be provided before approval under Regulation (EC) No 1107/2009. Where data on industrial scale production are not available, a justification shall be provided.

For microorganisms; the identity and maximum content of all contaminating micro-organisms, expressed in the appropriate unit, must be reported, where relevant detailed information on all components such as condensates, culture medium, etc. must be provided, identity and content should also be reported for impurities and additives

If the active substance is manufactured as technical concentrate (TK), the minimum and maximum content of the pure active substance shall be given, along with its content in the theoretical dry weight material.

If the active substance is a mixture of isomers, the ratio or the ratio range of the content of isomers shall be provided. The relative biological activity of each isomer, both in terms of efficacy and toxicity, shall be reported.

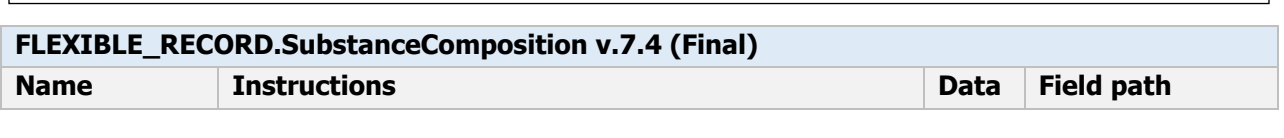

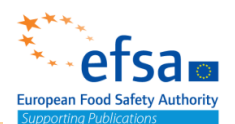

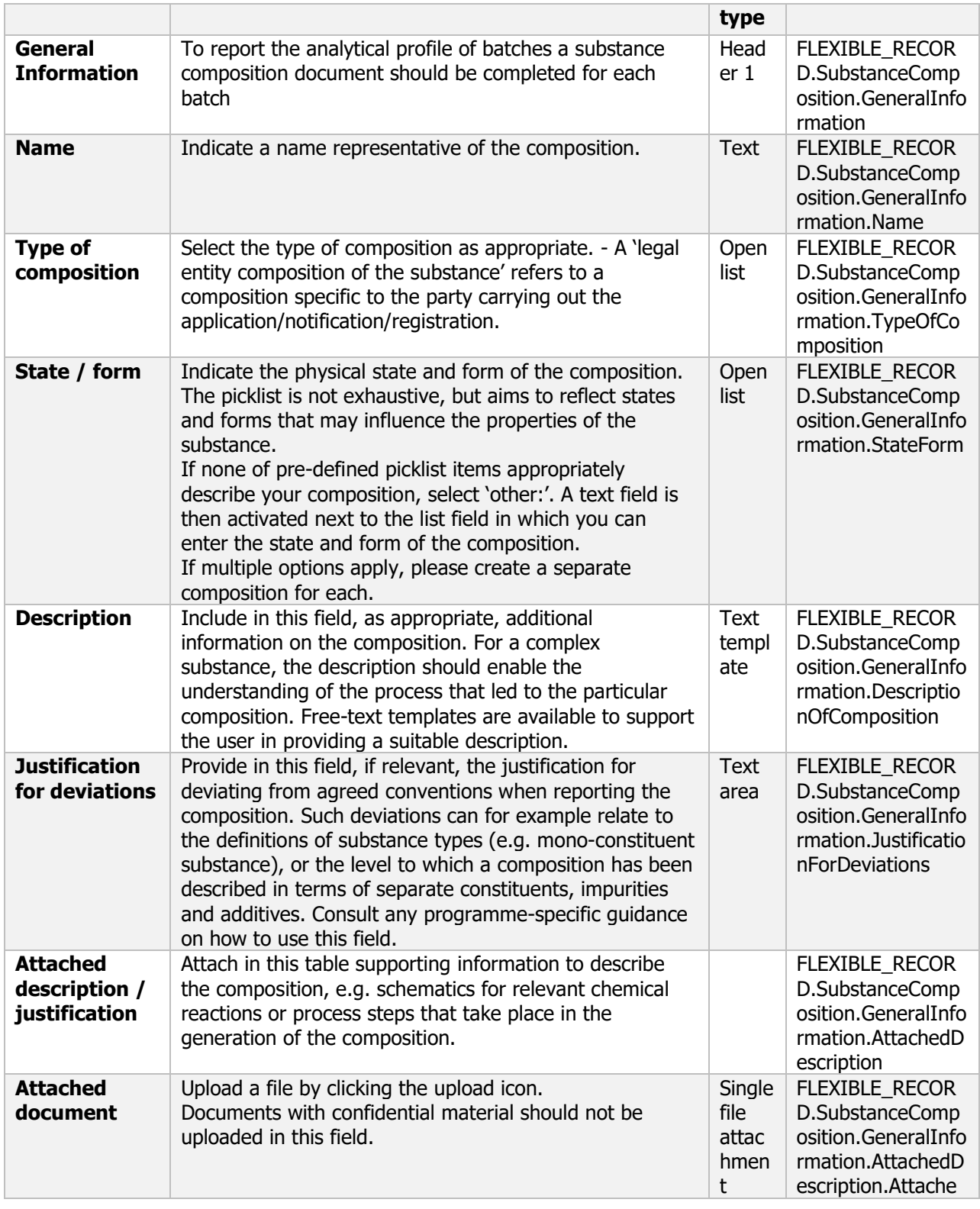

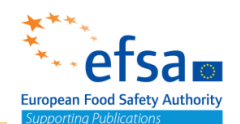

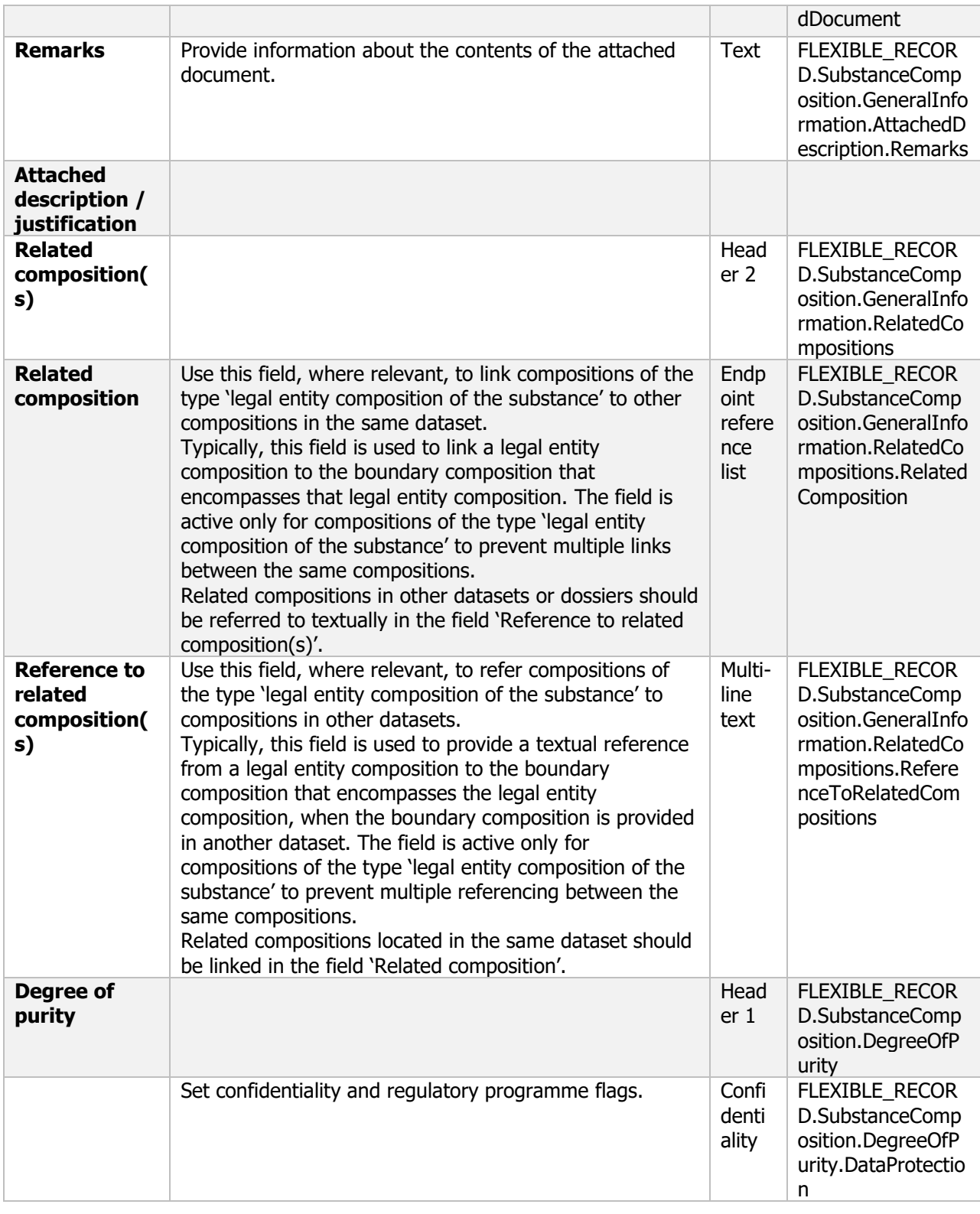

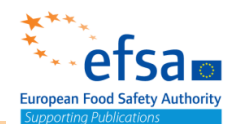

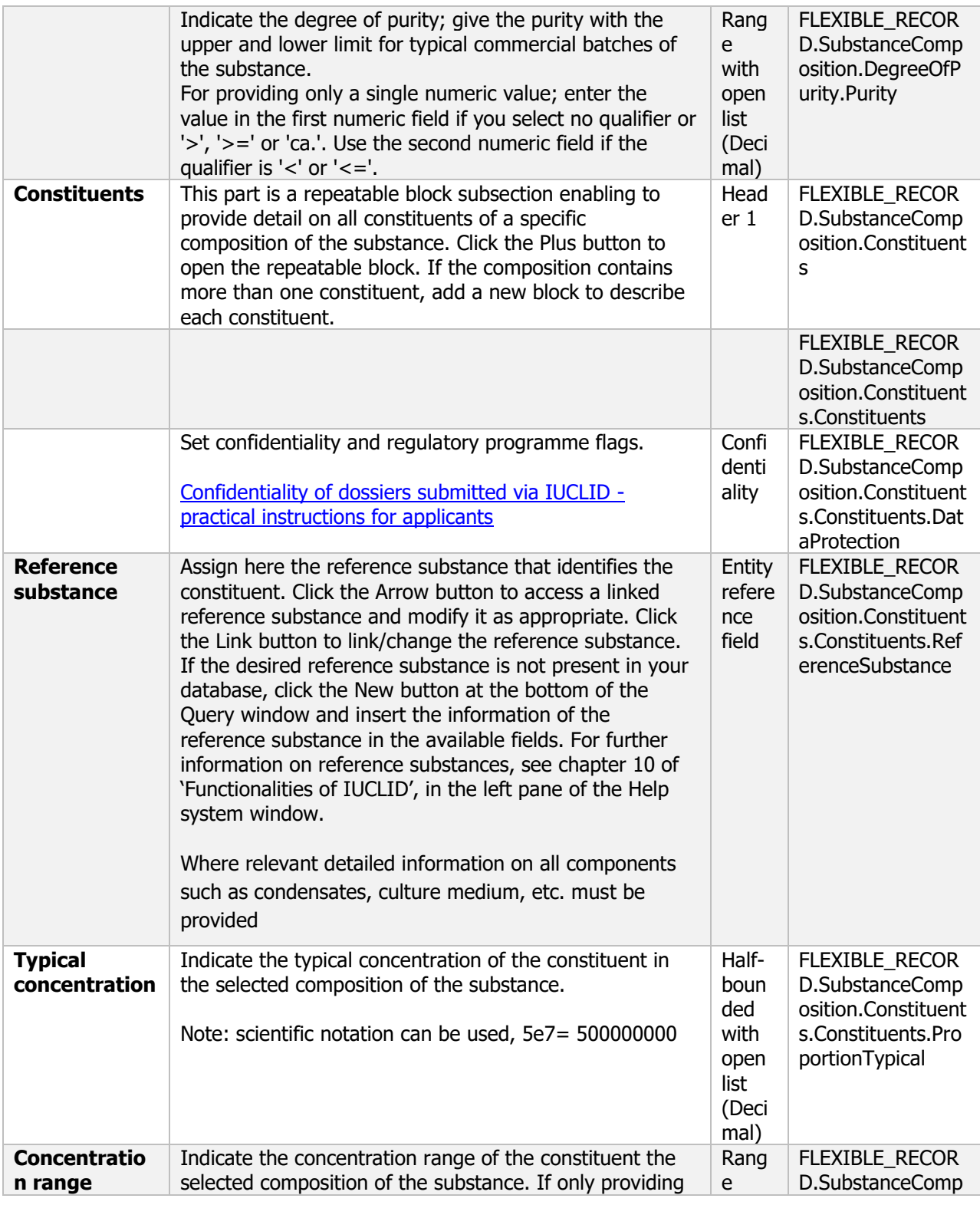

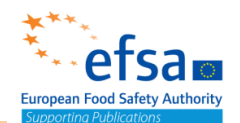

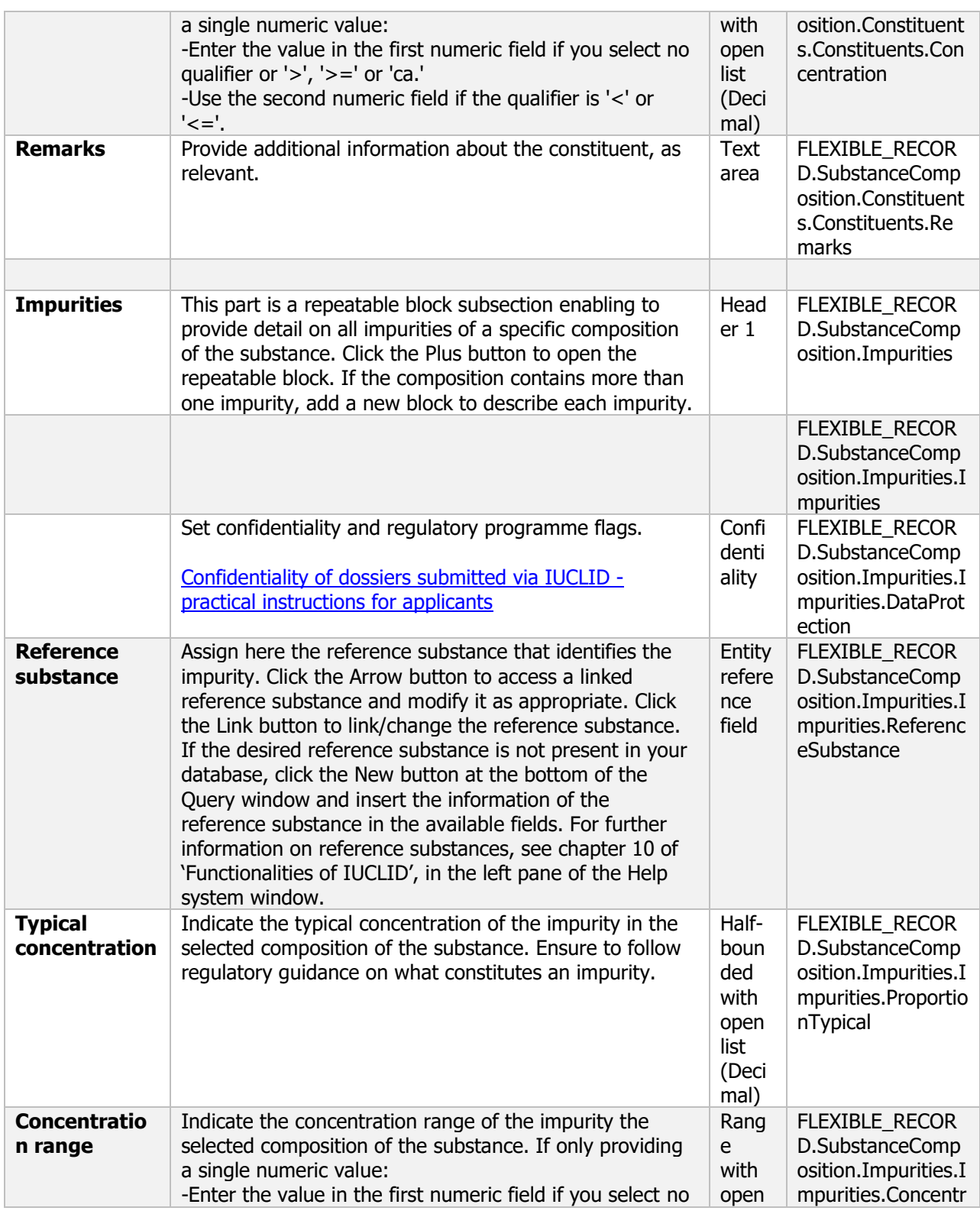

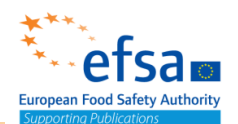

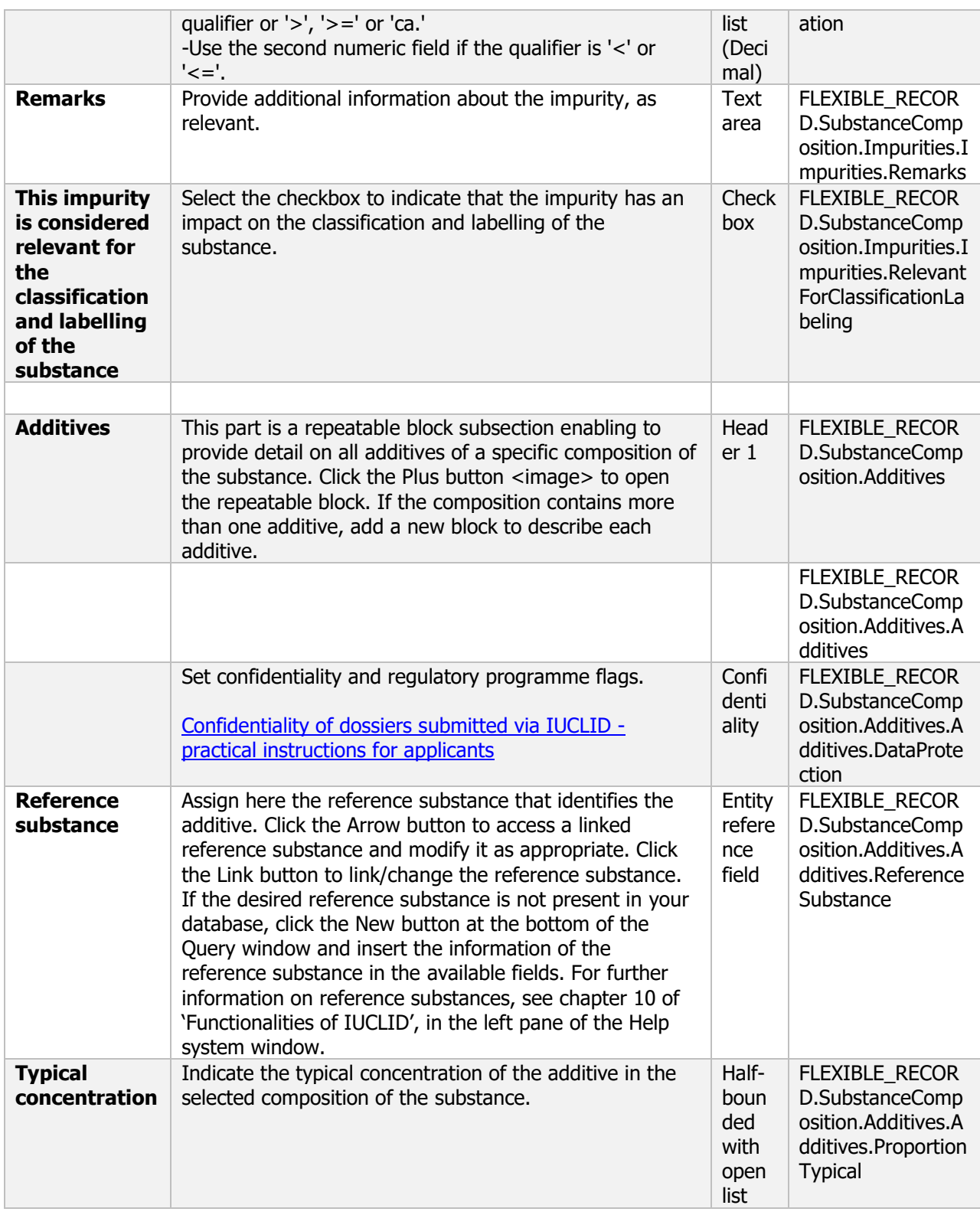

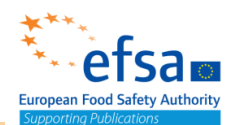

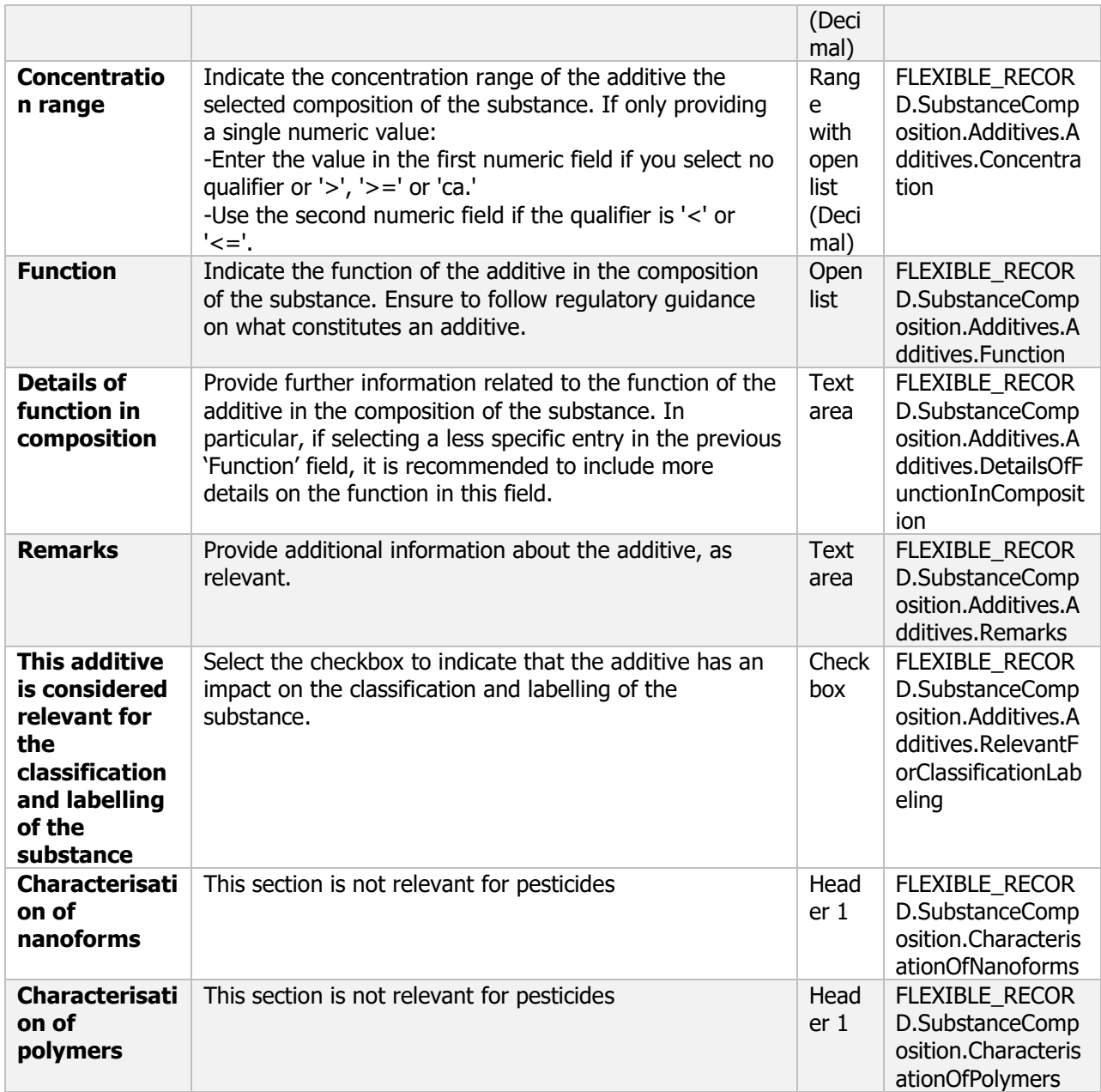

# **2 Biological properties of the microorganism**

The following documents are located under section 2 "Biological properties of the microorganism":

2 Biological properties of the microorganism – Flexible record

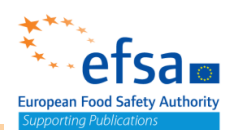

2.2 Information on target organism(s) and mode of action: Effectiveness against target organisms Endpoint summary / Effectiveness against target organisms and intended uses - general information – Endpoint study record. 2.3 Host specificity range and effects on species other than the target harmful organism: Toxicity to other above-ground organisms Endpoint summary / Endpoint study record $\checkmark$ 2 Biological properties of the microorganism Biological properties of the microorganism.001 2.1 (Cf. 2) History of the microorganism and its uses. Natural occurence and geographical distribution  $\checkmark$ 2.2 Information on target organism(s) and mode of action 8 Effectiveness against target organisms.001 ● Effects on harmful organisms, function, mode of action and possible resistance.001  $\checkmark$ 2.3 Host specificity range and effects on species other than the target harmful organism <sup>3</sup> Host specificity range and effects on species other than the target harmful organism.001 Host specificity range and effects on species other than the target harmful organism.002 2.4 (Cf. 2) Development stages/life cycle of the microorganism 2.5 (Cf. 2) Infectiveness, dispersal and colonisation ability 2.6 (Cf. 2) Relationships to known plant or animal or human pathogens 2.7 (Cf. 2) Genetic stability and factors affecting it 2.8 (Cf. 2) Information on the production of metabolites (especially toxins) 2.9 (Cf. 2) Antibiotics and other anti-microbial agents

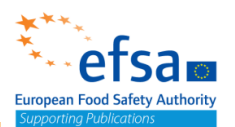

# **Biological properties of the microorganism - Flexible record**

#### **Purpose**

Provide information on familiarity, interpreted as the availability of relevant knowledge of the microorganism; Historical background, Origin and natural occurrence, Development stages/life cycle of the microorganism, Infectiveness, dispersal and colonisation ability, Relationships to known plant or animal or human pathogens, Genetic stability and factors affecting it, Information on the production of metabolites (especially toxins), Antibiotics and other antimicrobial agents

Provide information on the normal methods and precautions to be followed in the handling, storage and transport of the microorganism. The studies, data and information submitted must demonstrate the suitability of measures proposed for use in emergency situations.

**Important Note**: For a technical reason, which will be resolved in the next version it is not possible to add references in this document. All supporting evidence must included as literature references and added in the 'Summary and Evaluation' section. Include the relevant citations in the sections below.

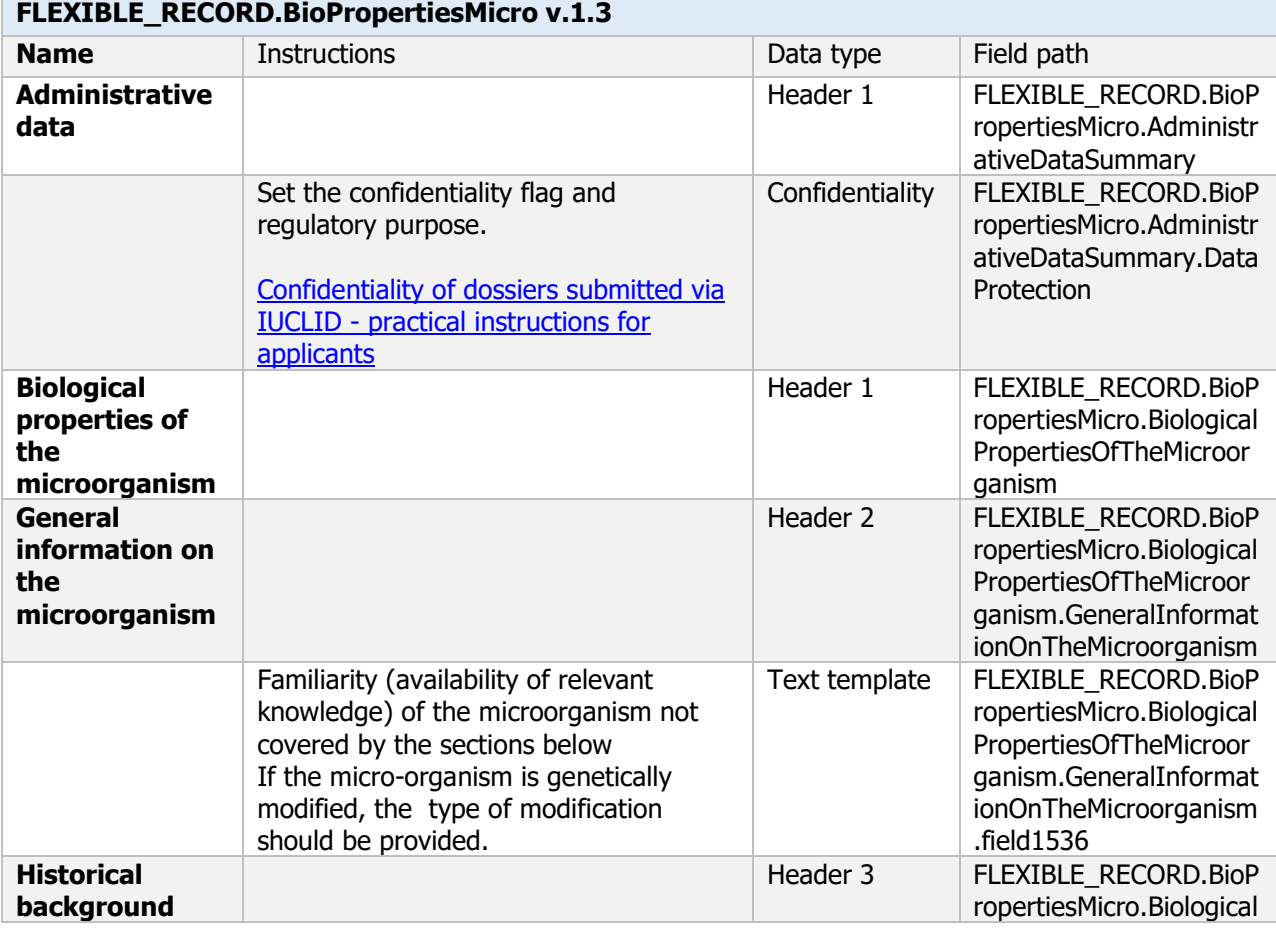

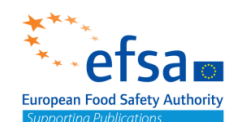

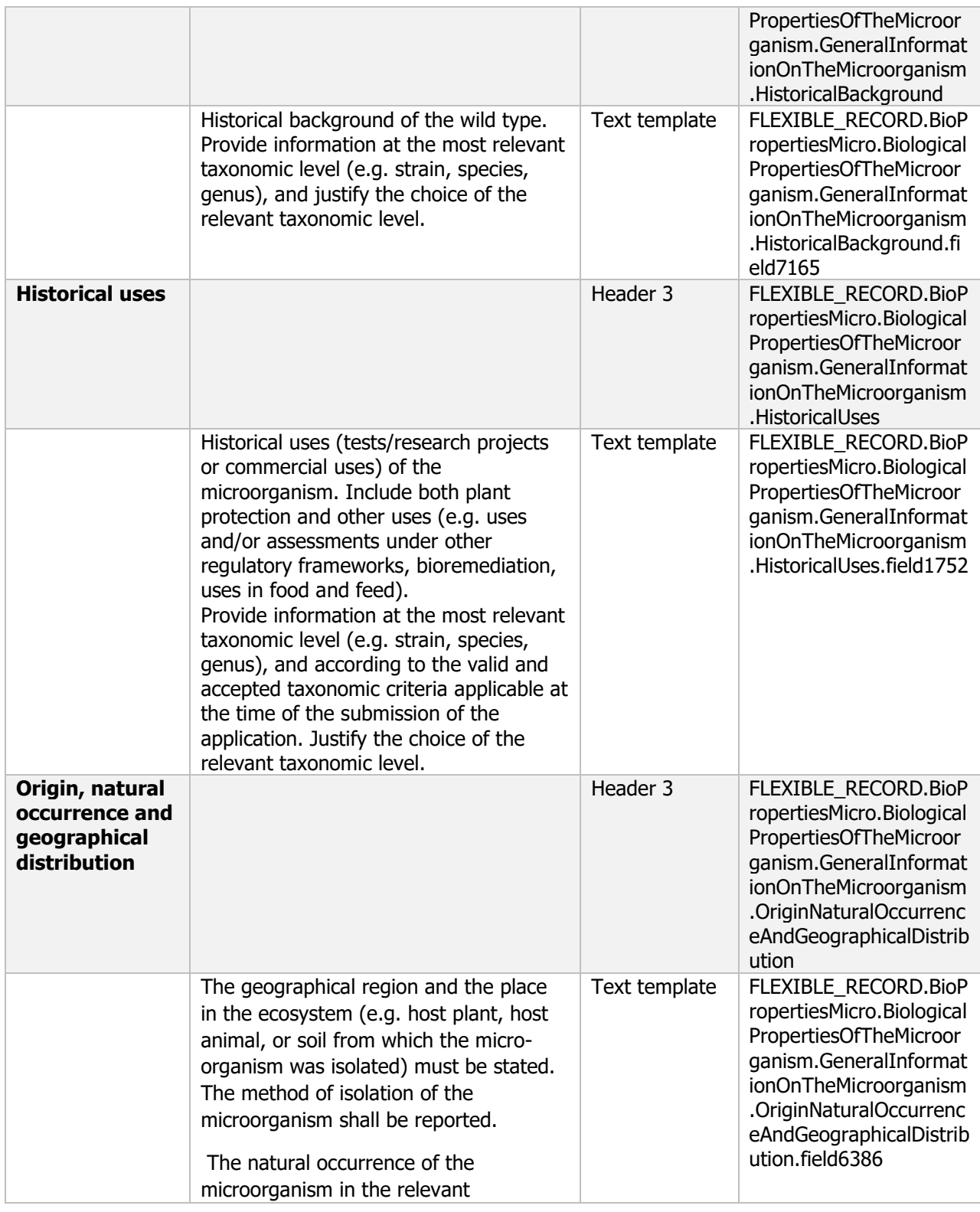

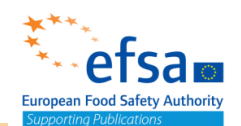

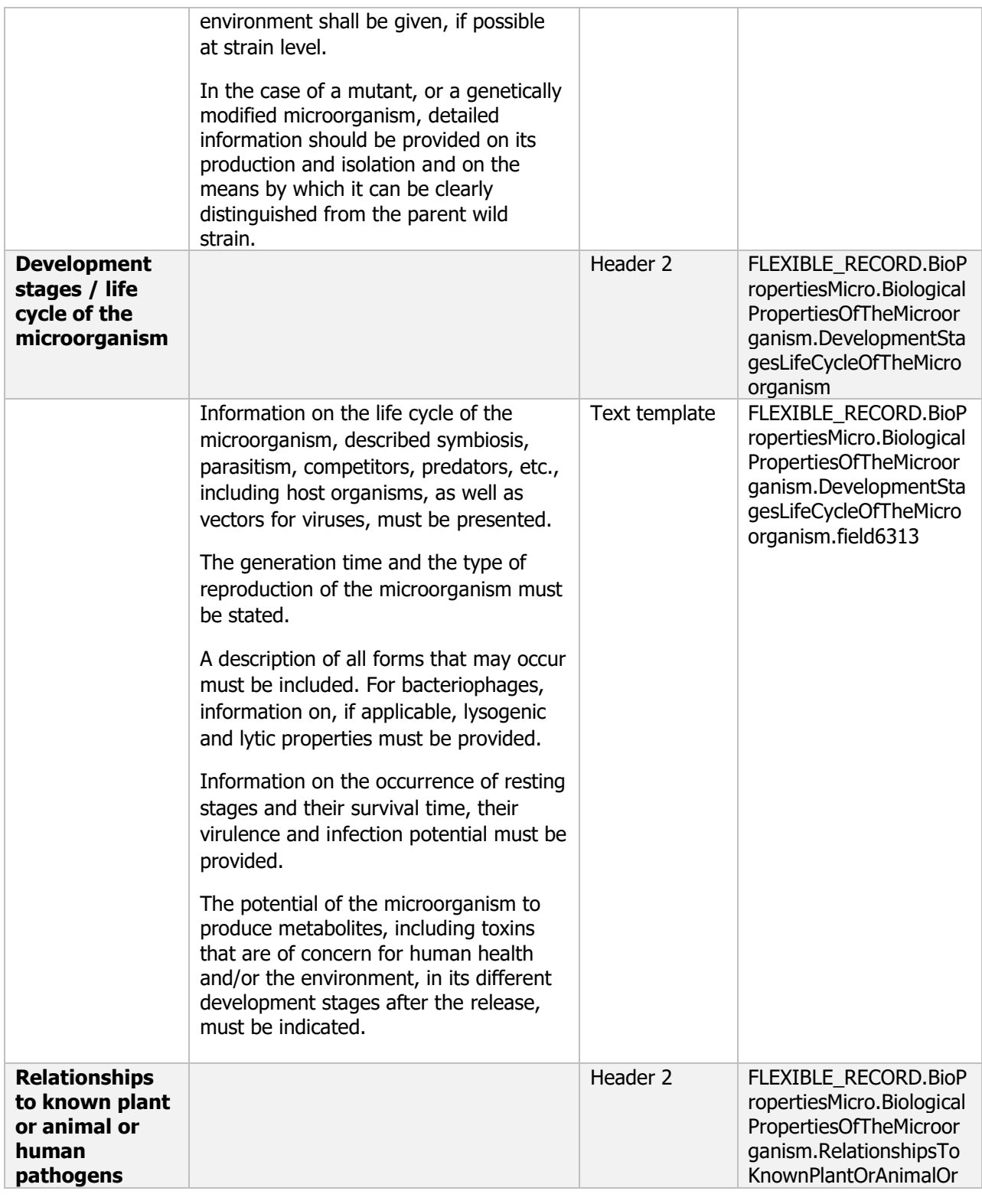

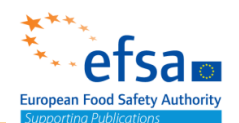

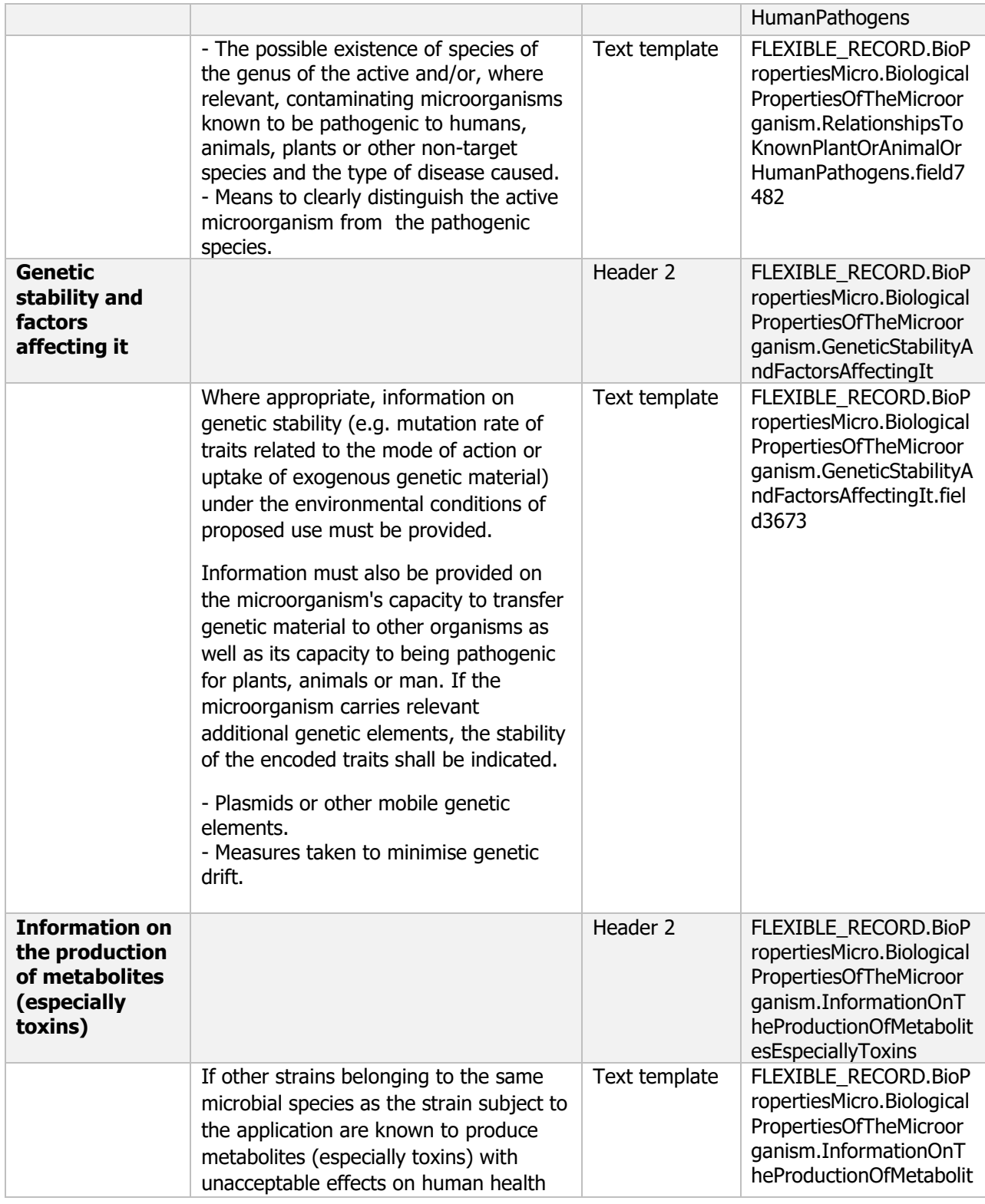

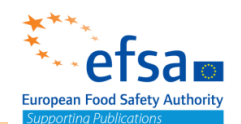

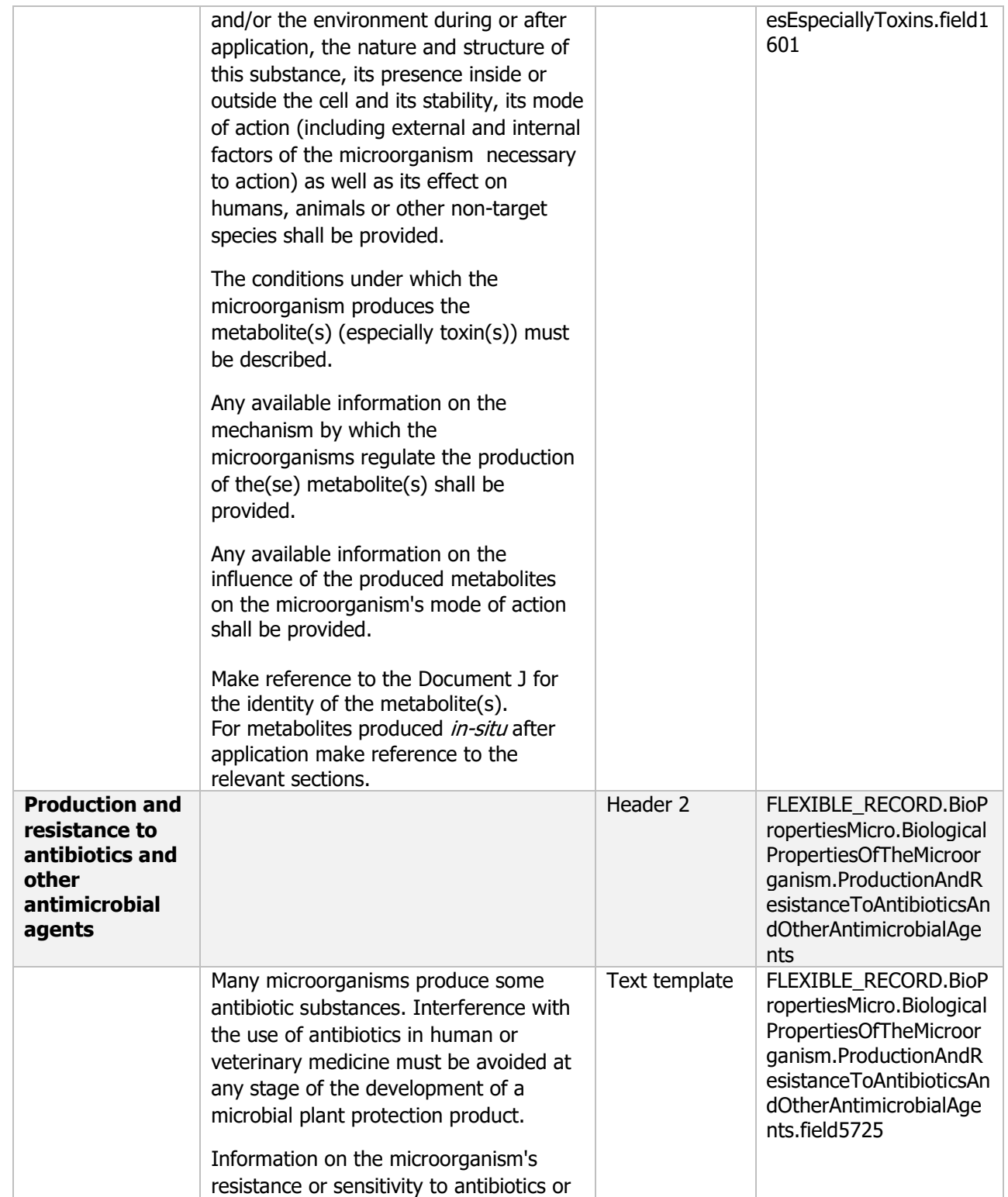

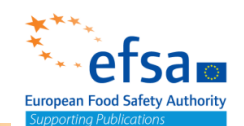

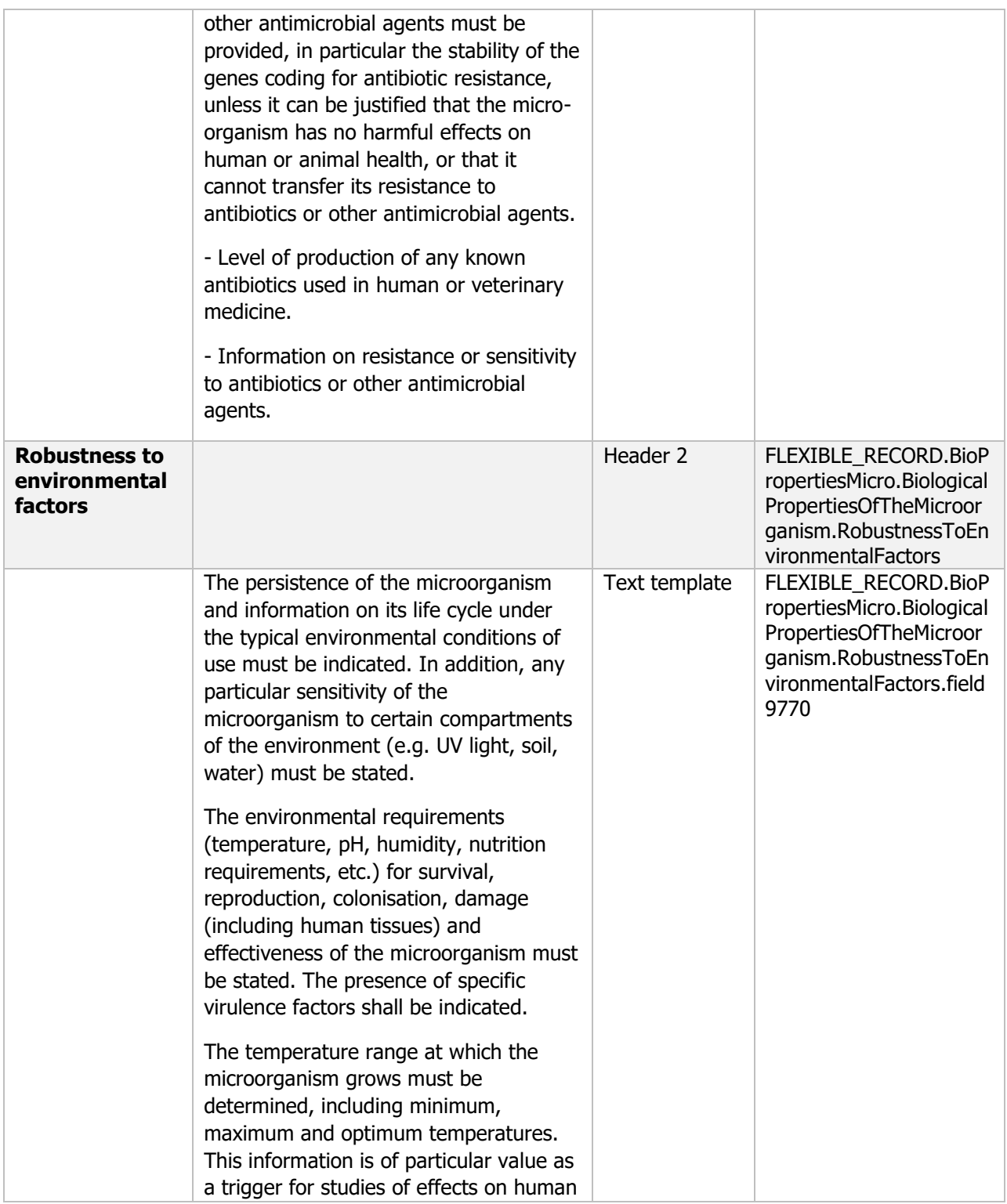

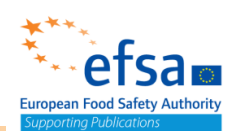

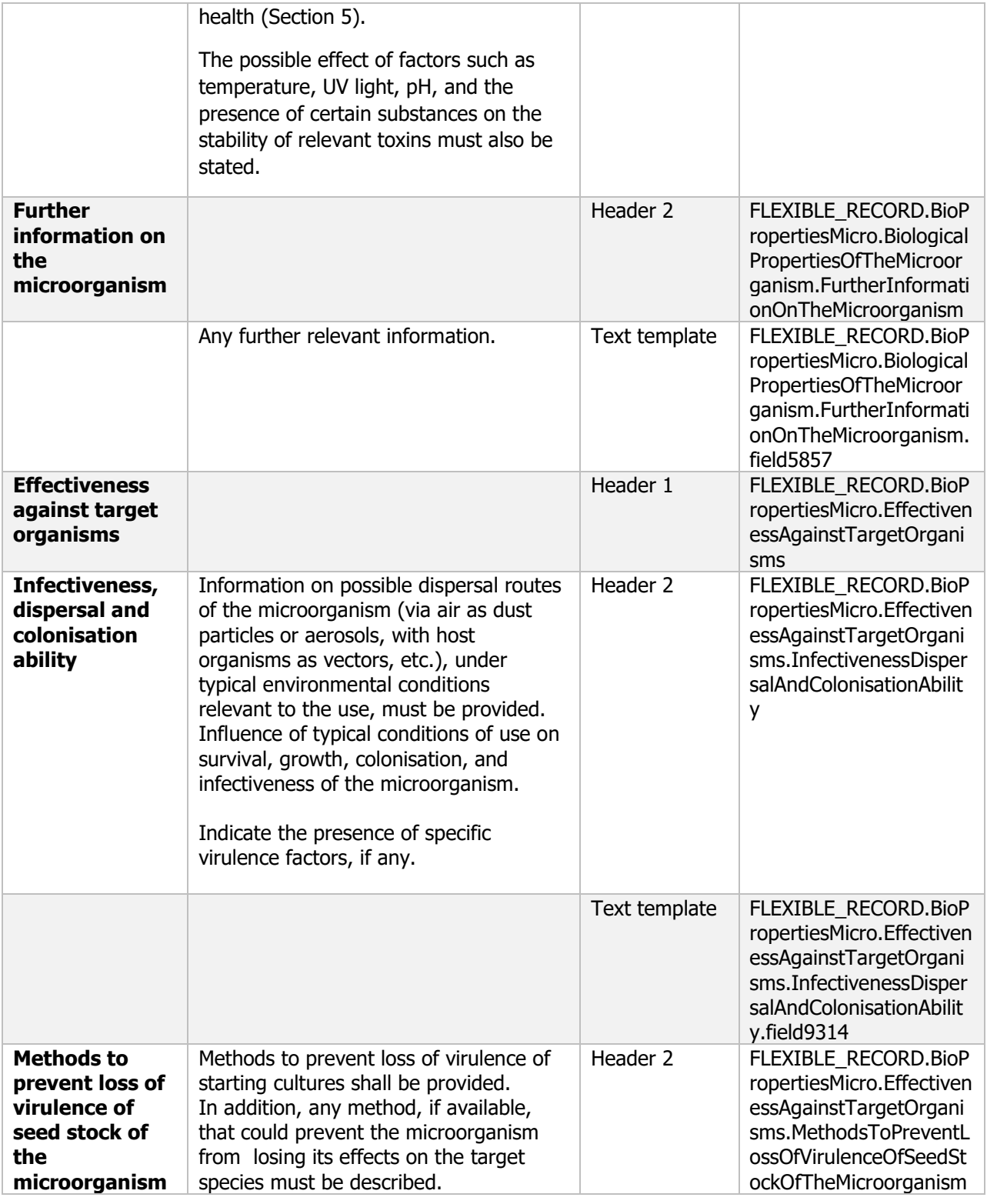

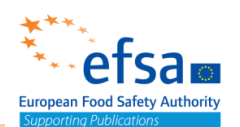

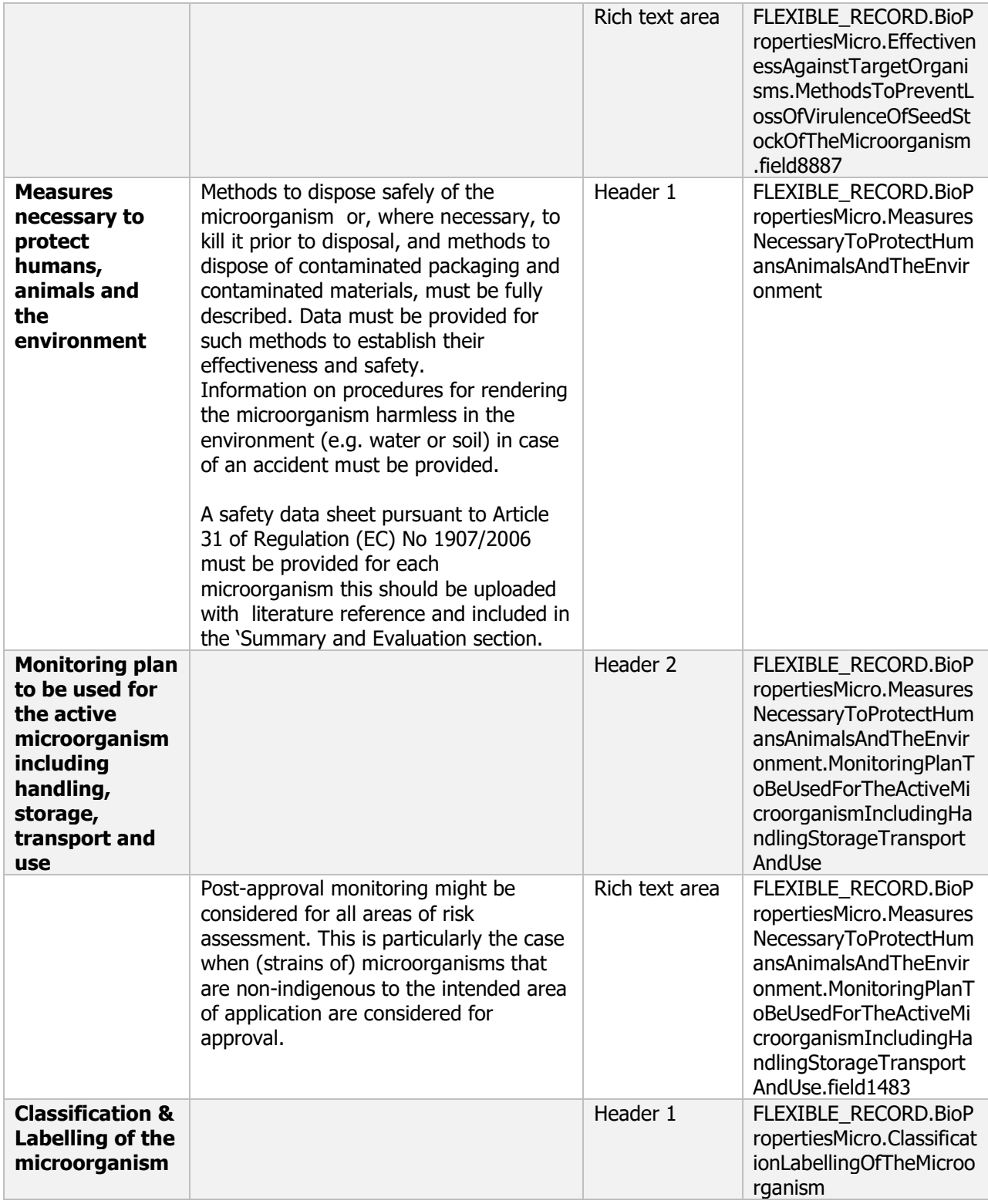

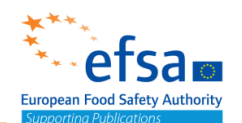

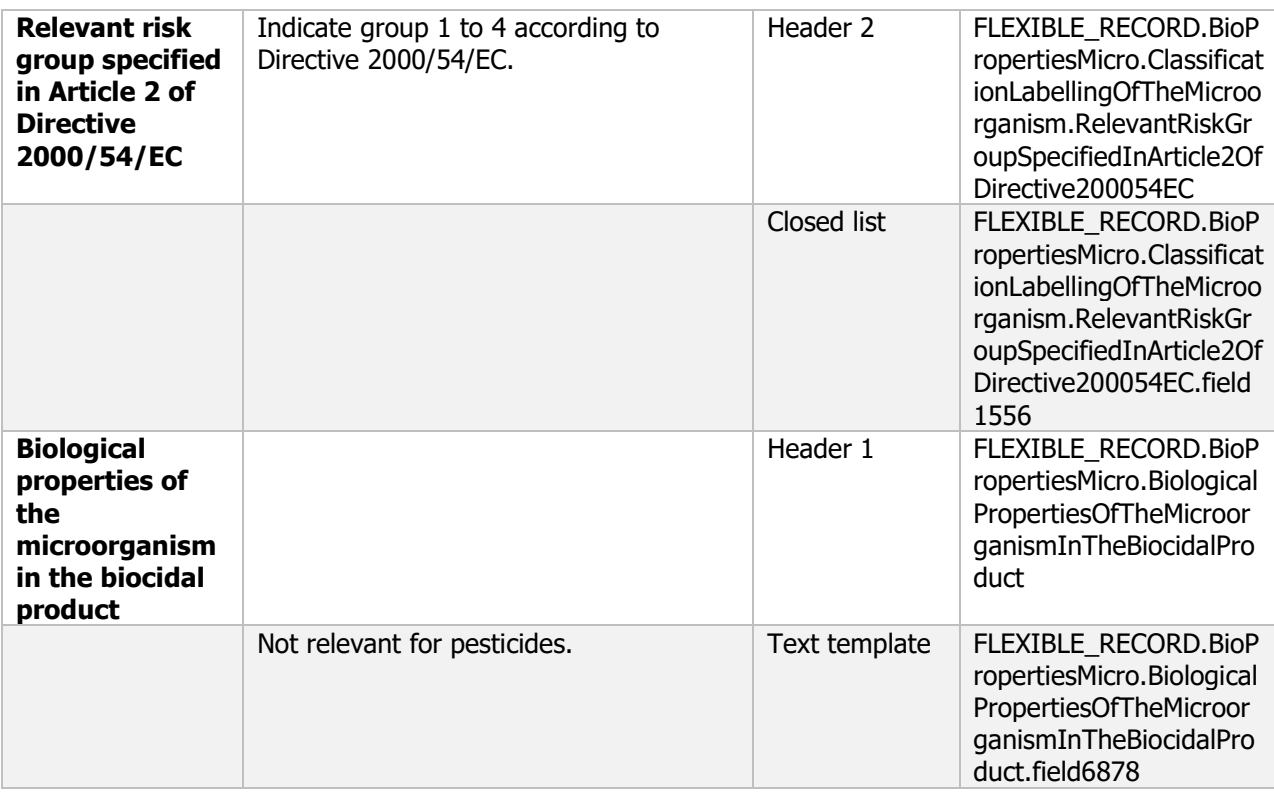

#### **Links to support material:**

Directive 2000/54/EC of the European Parliament and of the Council of 18 September 2000 on the protection of workers from risks related to exposure to biological agents at work (seventh individual directive within the meaning of Article 16(1) of Directive 89/391/EEC) <http://data.europa.eu/eli/dir/2000/54/2020-06-24>

GUIDANCE ON THE RISK ASSESSMENT OF METABOLITES PRODUCED BYMICROORGANISMS USED AS PLANT PROTECTION ACTIVE SUBSTANCES SANCO/2020/12258

### **2.2 Information on target organism(s) and mode of action**

### **Effectiveness against target organisms – Endpoint summary**

**Purpose:**  This document summarises the following endpoints: Function Effects on harmful organisms / Information of target organisms Mode of action Information on (possible) occurrence of resistance development and appropriate management strategies

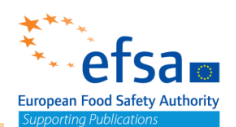

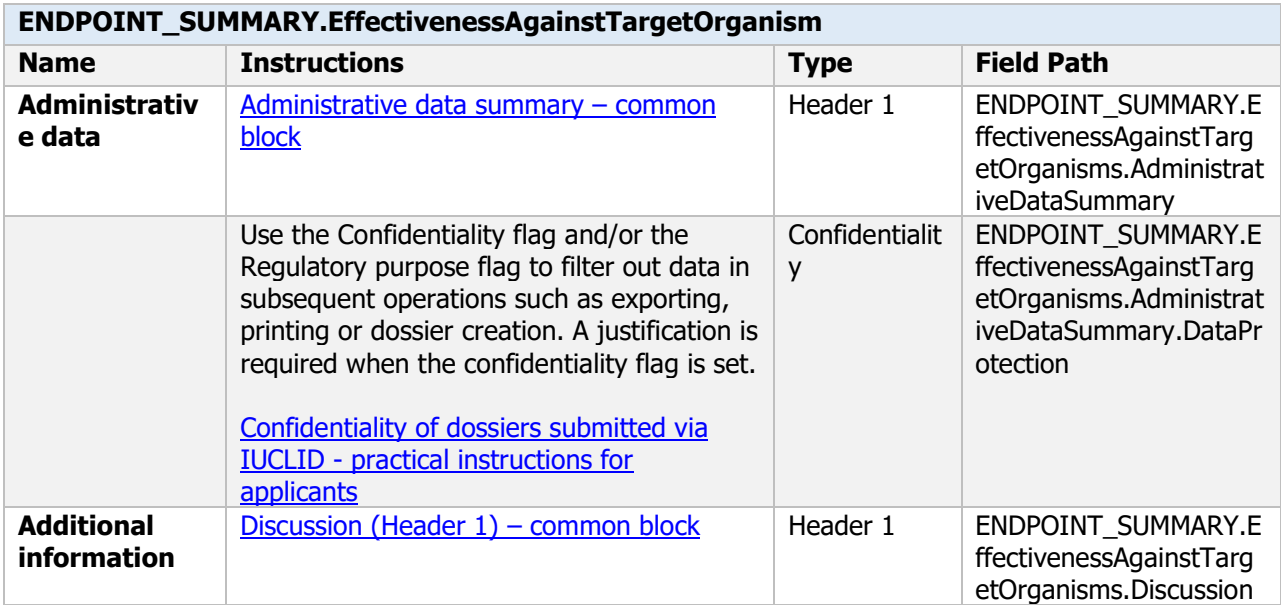

### **Effects on harmful organisms, function, mode of action and possible resistance – Endpoint study record**

### **Purpose:**  This document covers the following endpoints Function Effects on harmful organisms / Information of target organisms Mode of action Information on (possible) occurrence of resistance development and appropriate management strategies

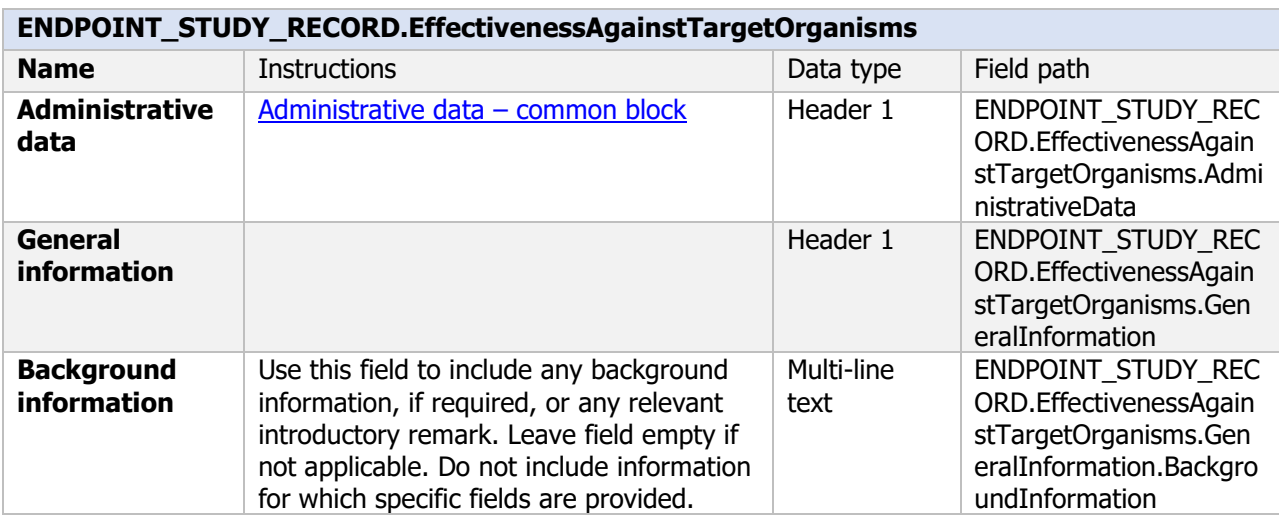

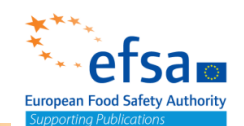

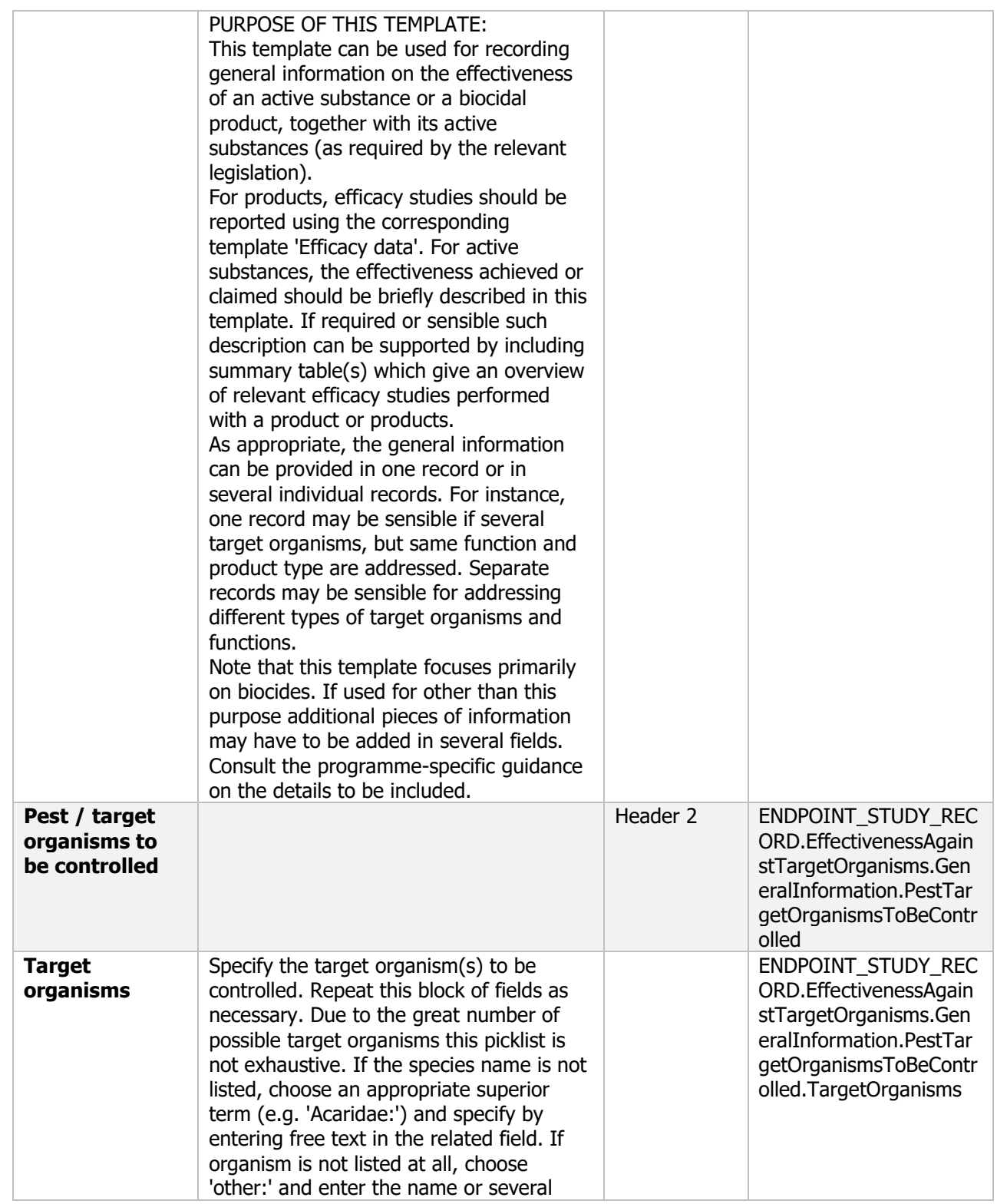

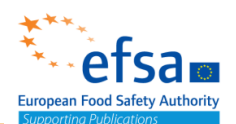

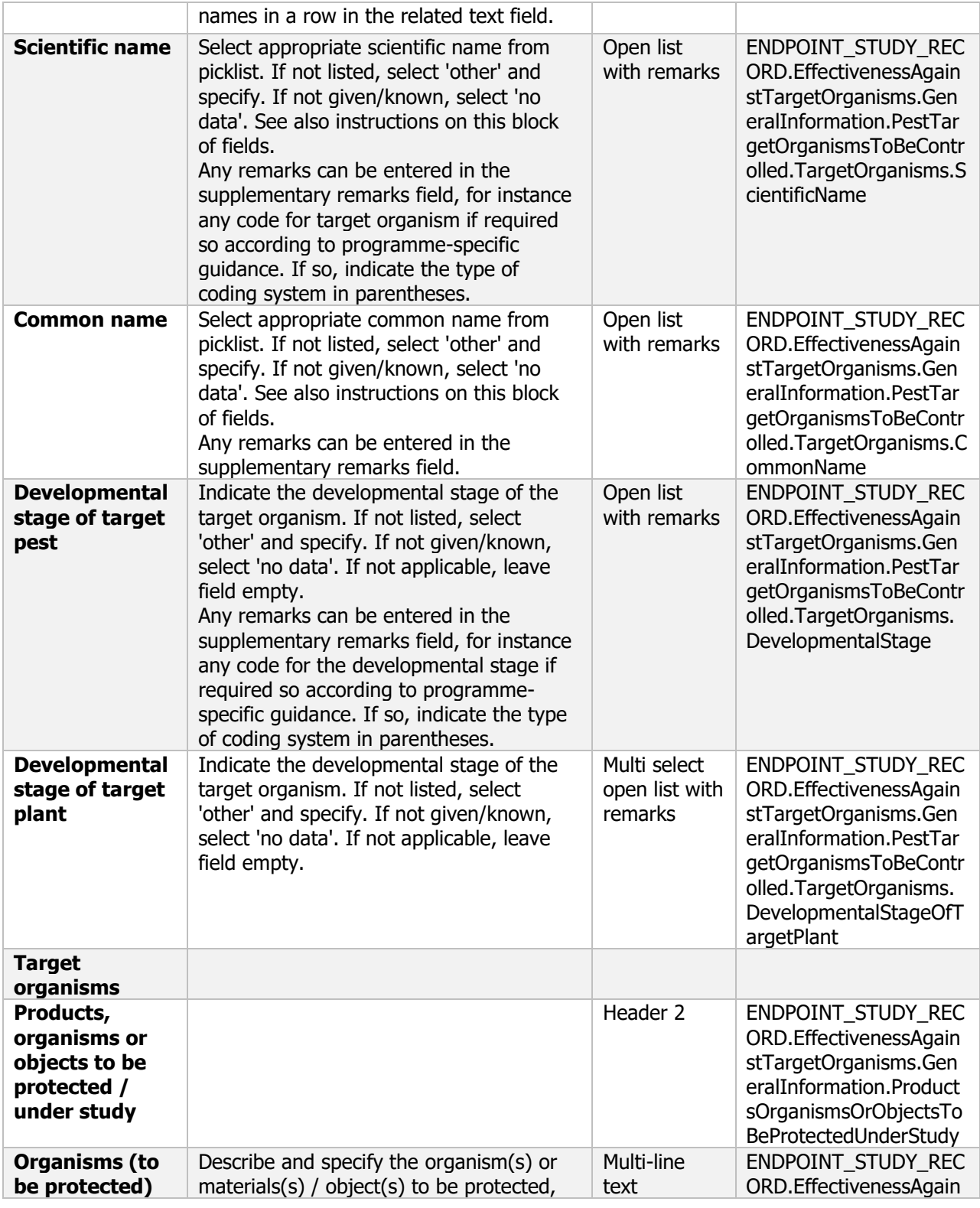
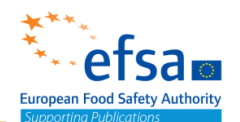

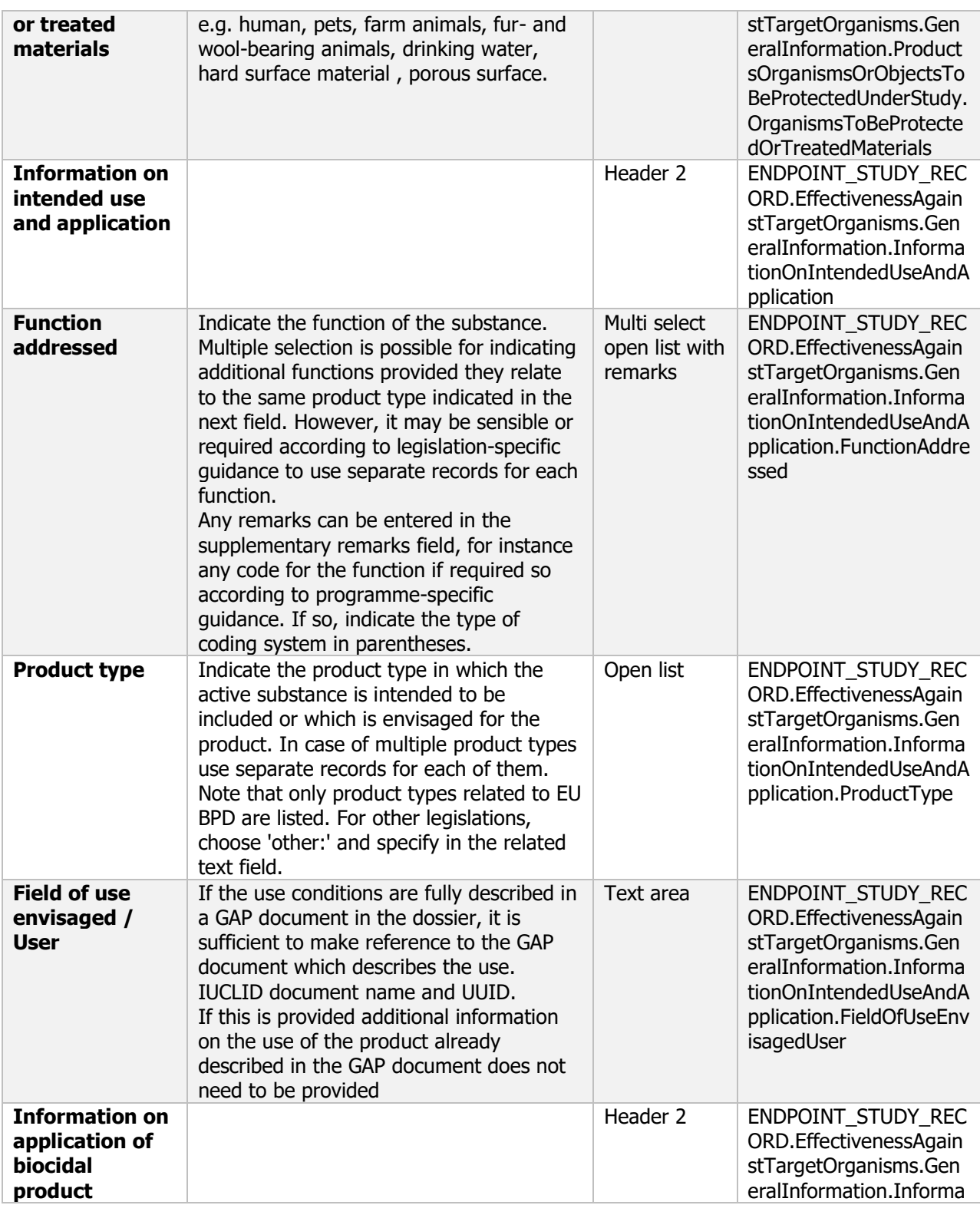

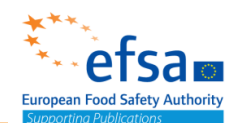

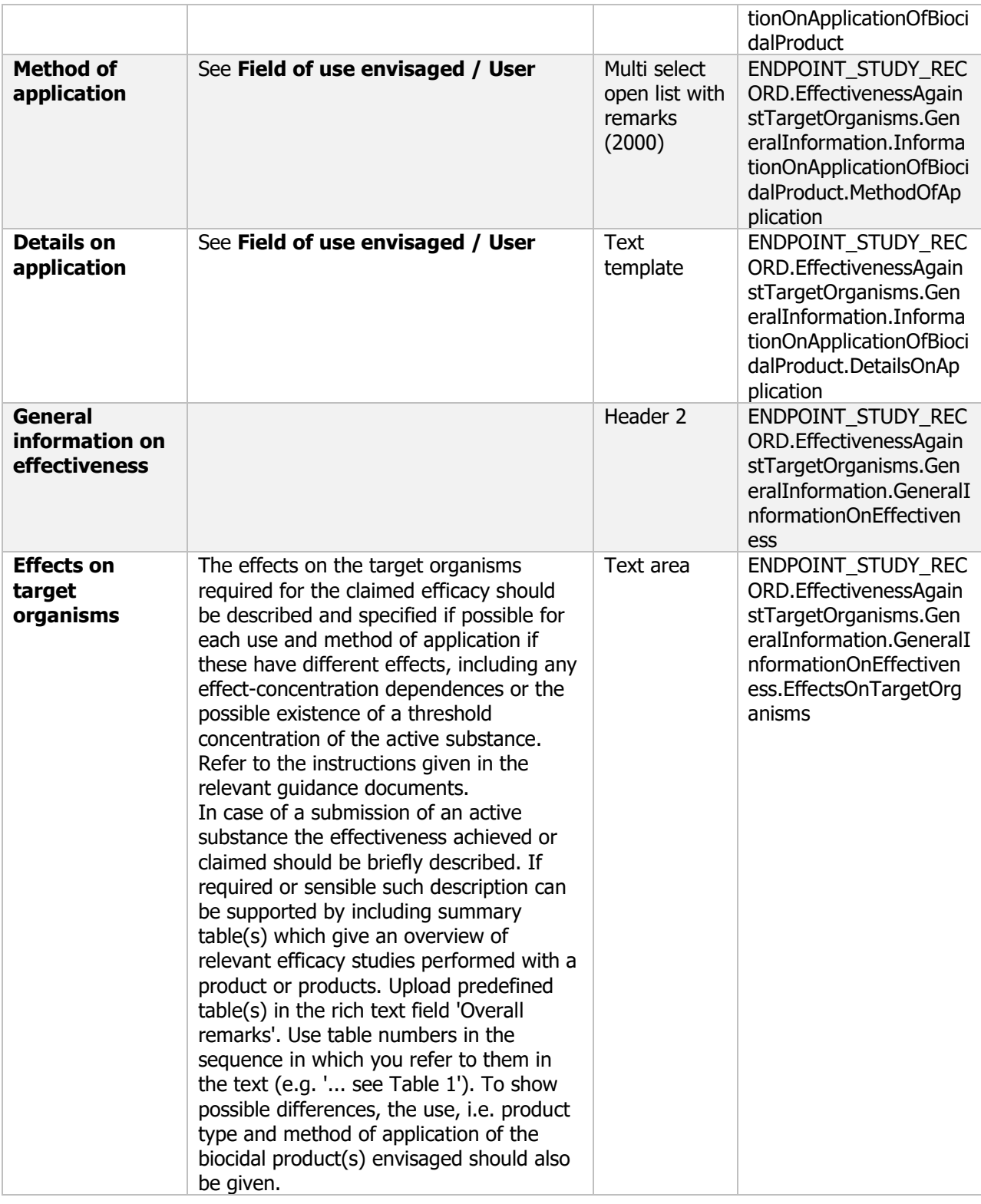

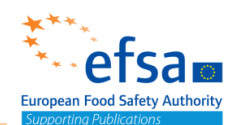

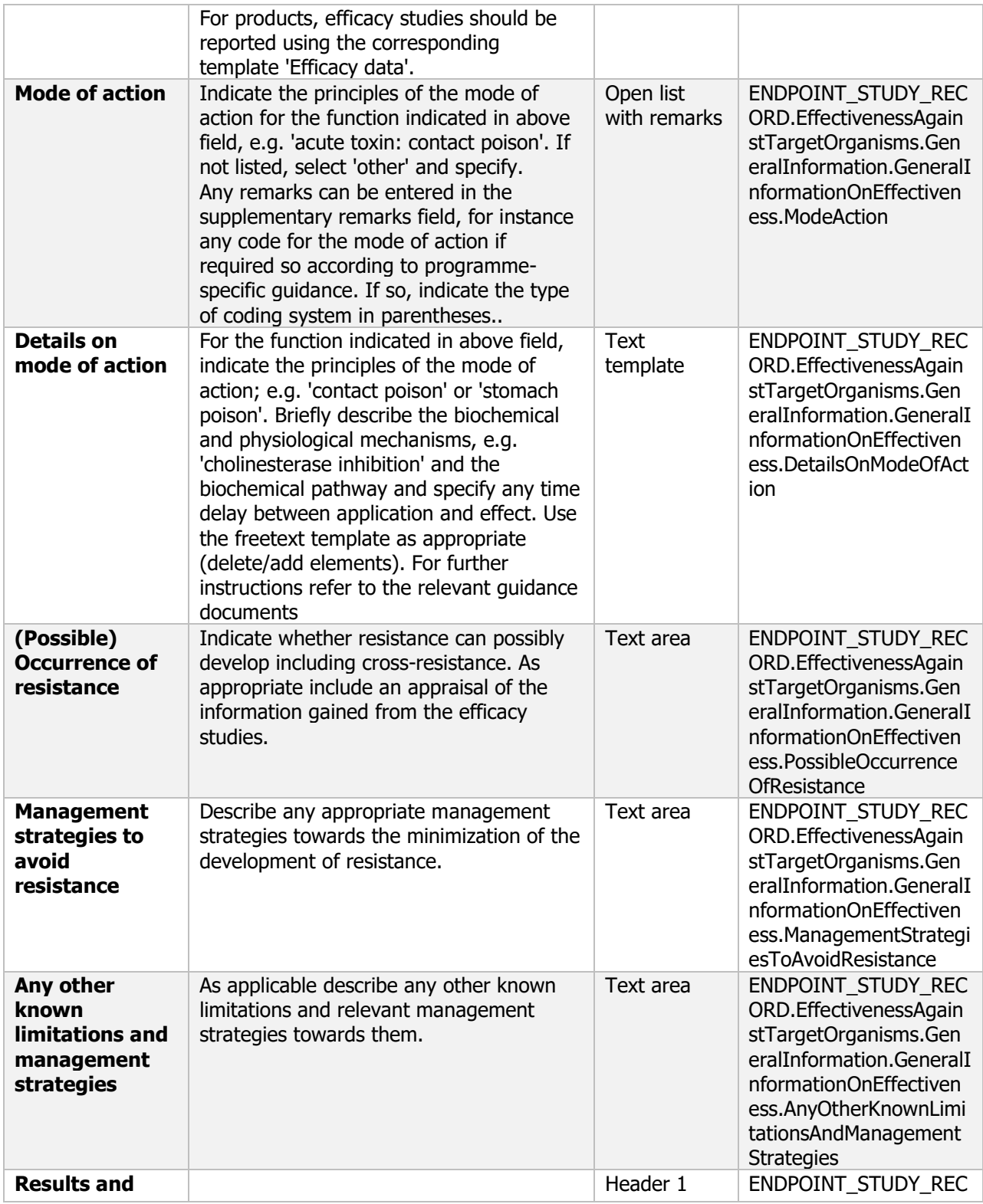

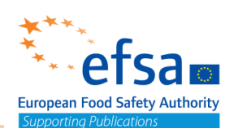

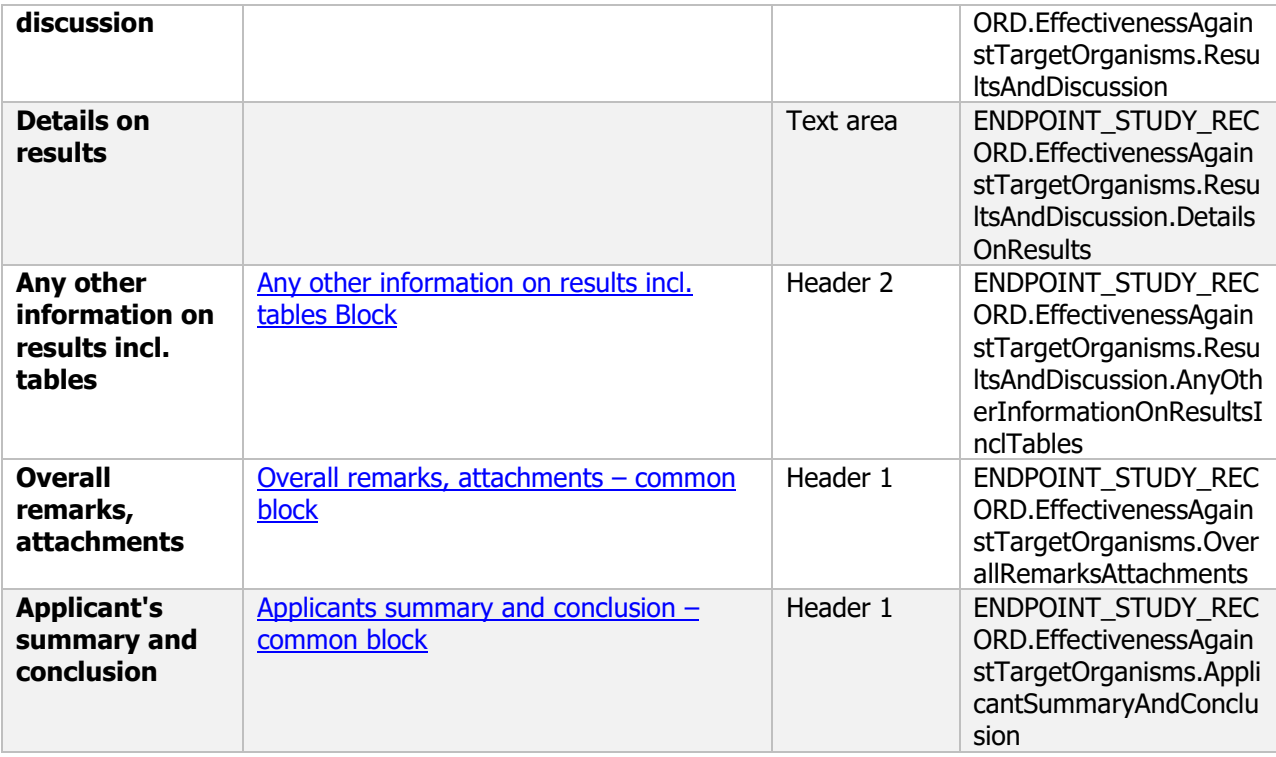

#### **Link to support materials**

EPPO (2017) EPPO Global Database [https://www.eppo.int/RESOURCES/eppo\\_databases](https://www.eppo.int/RESOURCES/eppo_databases)

EPPO standards [https://www.eppo.int/RESOURCES/eppo\\_standards](https://www.eppo.int/RESOURCES/eppo_standards)

### **2.3 Host specificity range and effects on species other than the target harmful organism**

#### **Toxicity to other above-ground organisms - Endpoint summary**

#### **Purpose**

Summary information of the most relevant study(ies) from which the key value for safety assessment is extrapolated. Provide only the most relevant details on range and effects on non-target species.

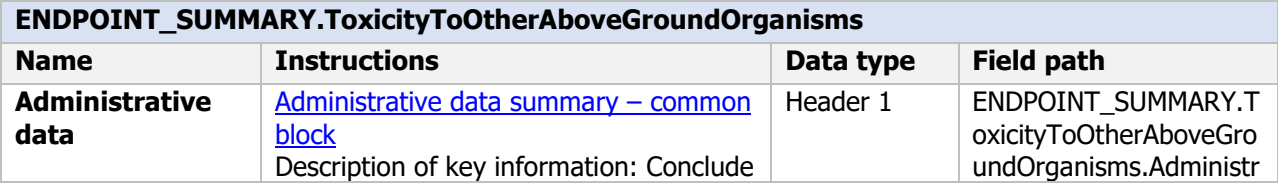

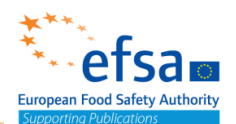

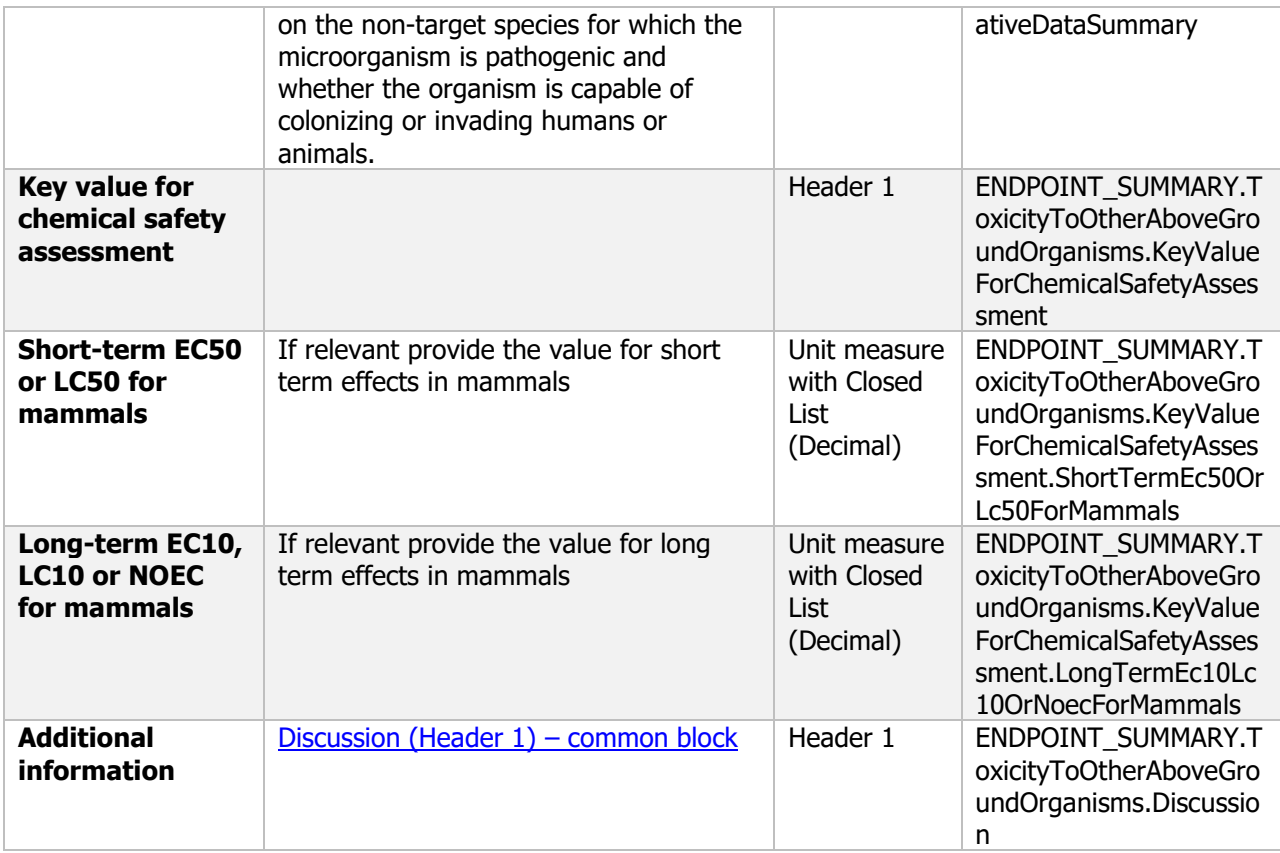

#### **Toxicity to other above-ground organisms - Endpoint study record**

#### **Purpose:**

Any available information on the effects on non-target organisms within the area to which the microorganism may spread shall be given. The occurrence of non-target organisms being either closely related to the target species or being especially exposed shall be indicated.

Any experience of the toxic effect of the active substance or its metabolic products on humans or animals, of whether the organism is capable of colonising or invading humans or animals (including immunosuppressed individuals) and whether it is pathogenic shall be stated. Any experience of whether the active substance or its products may irritate skin, eyes or respiratory organs of humans or animals and whether it is allergenic in contact with skin or when inhaled shall be stated.

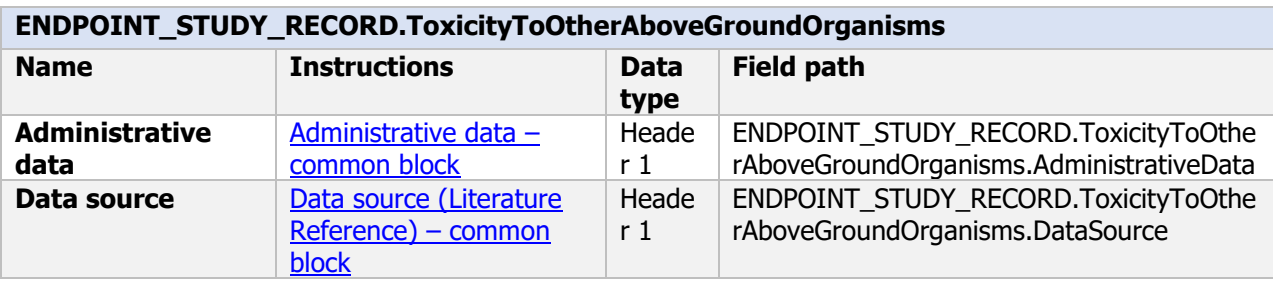

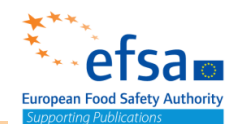

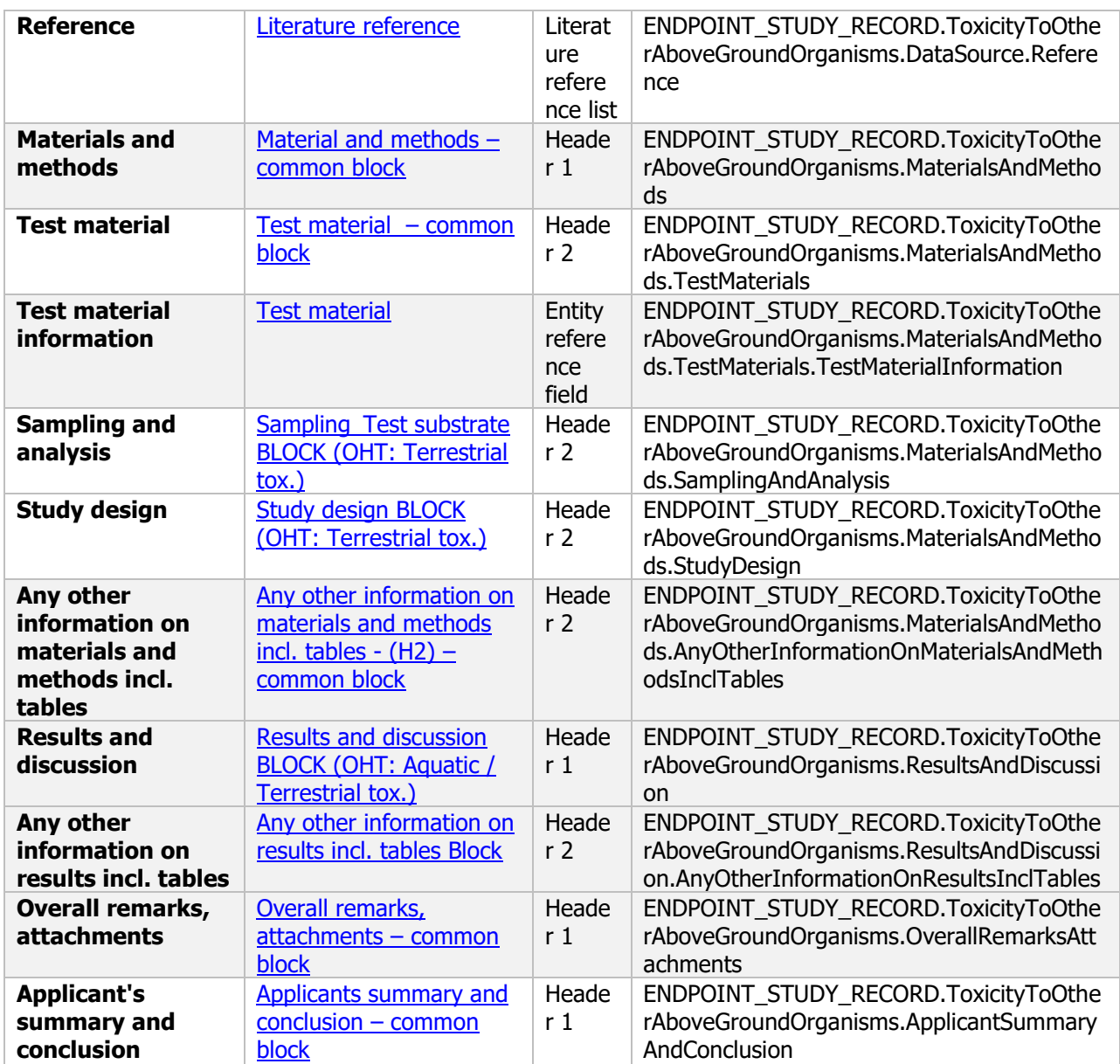

# **3 Further information on the microorganism**

The following documents are located under section 3 "Further information on the microorganism":

3.4 Method of production and quality control – Flexible record

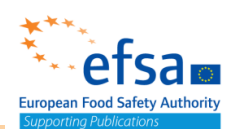

3.7 Recommended methods and precautions concerning handling, storage, transport or fire –

#### Flexible record

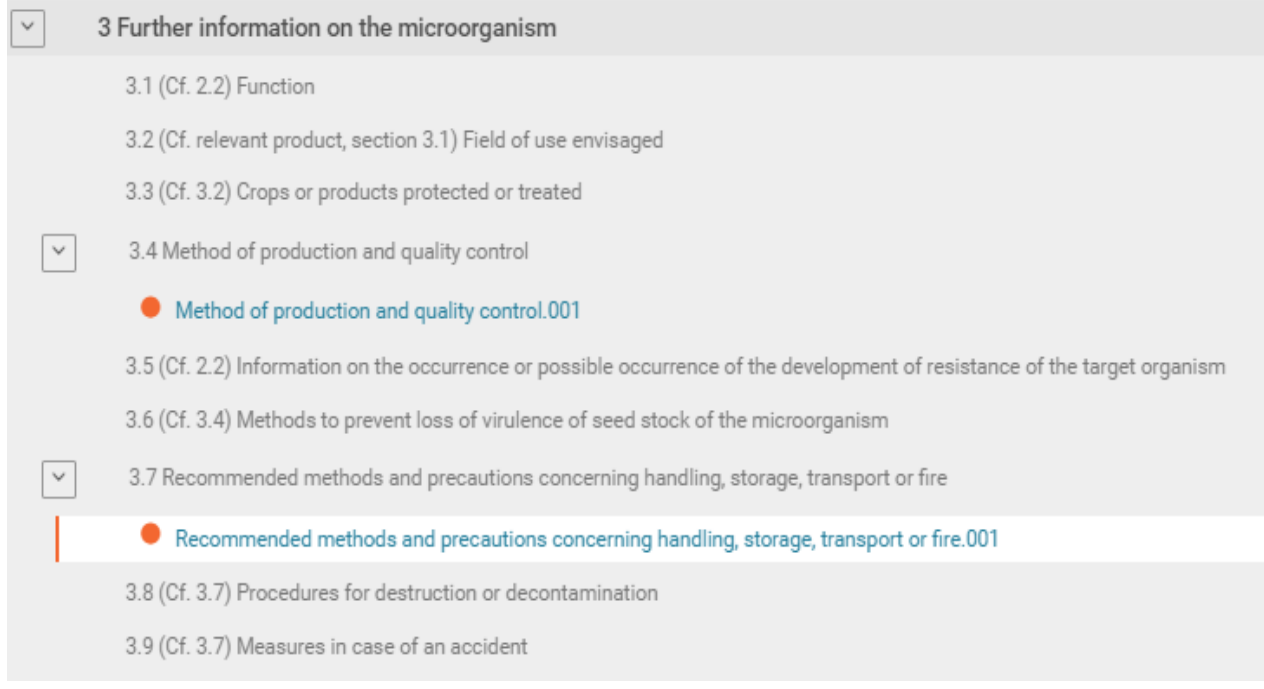

### **3.4 Method of production and quality control**

#### **Purpose:**

To describe the method of manufacture (synthesis pathway) of the active substance. For each manufacture plant, describe, the purity of the starting materials, chemical pathways involved and identity of impurities present in the final product.

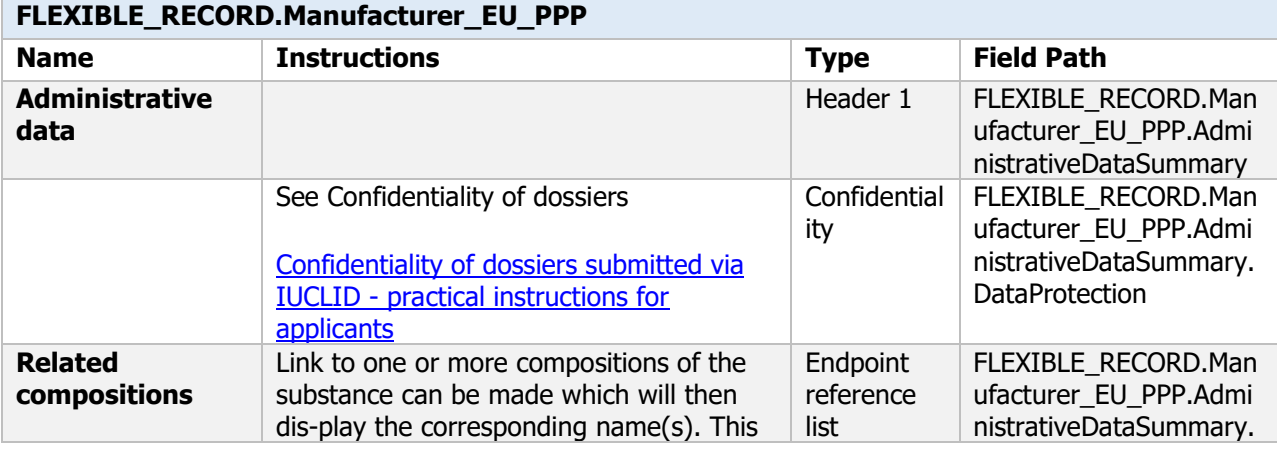

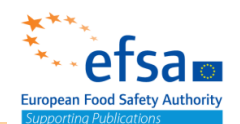

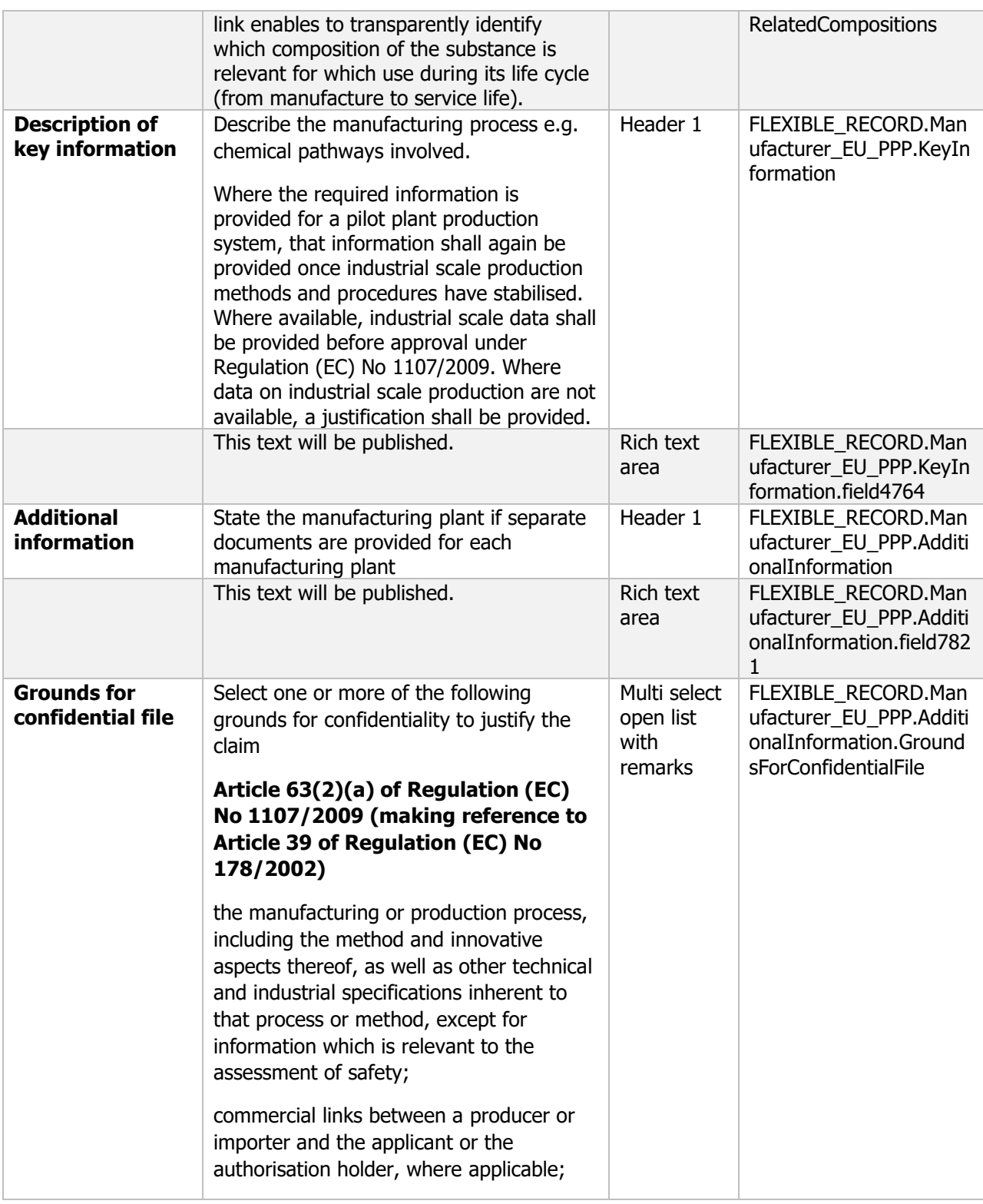

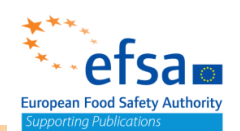

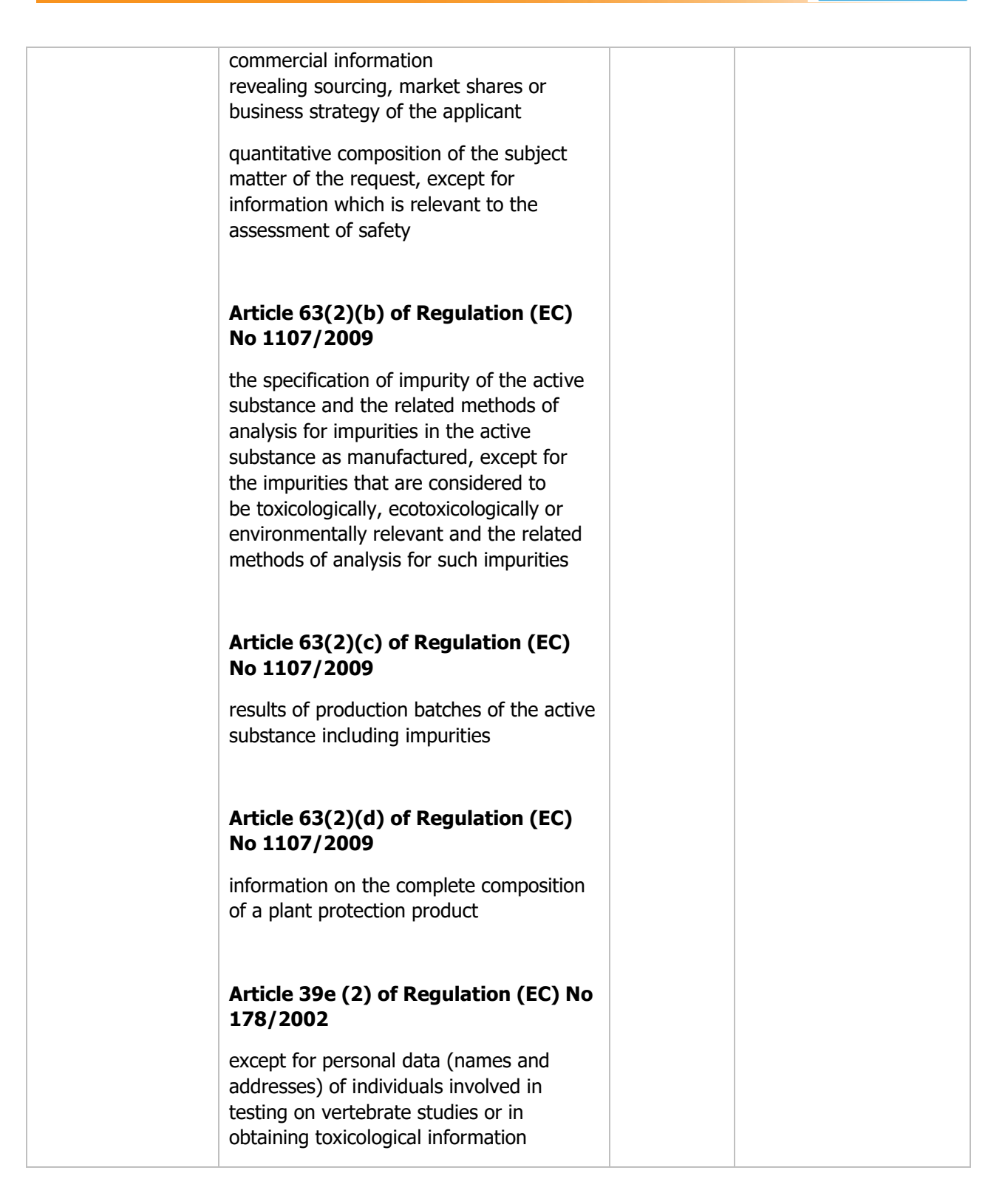

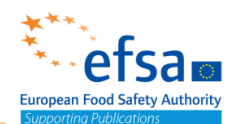

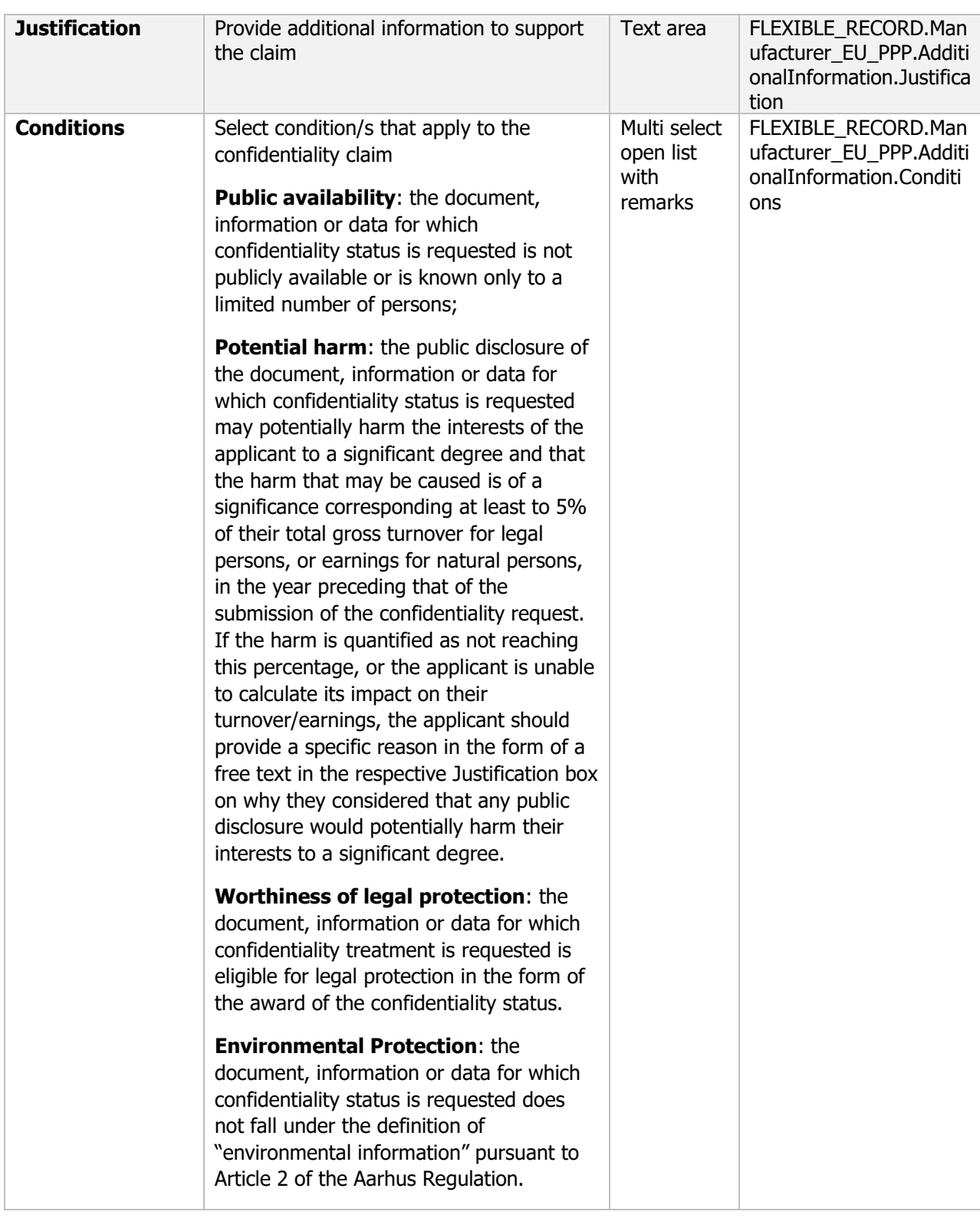

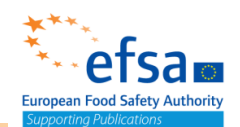

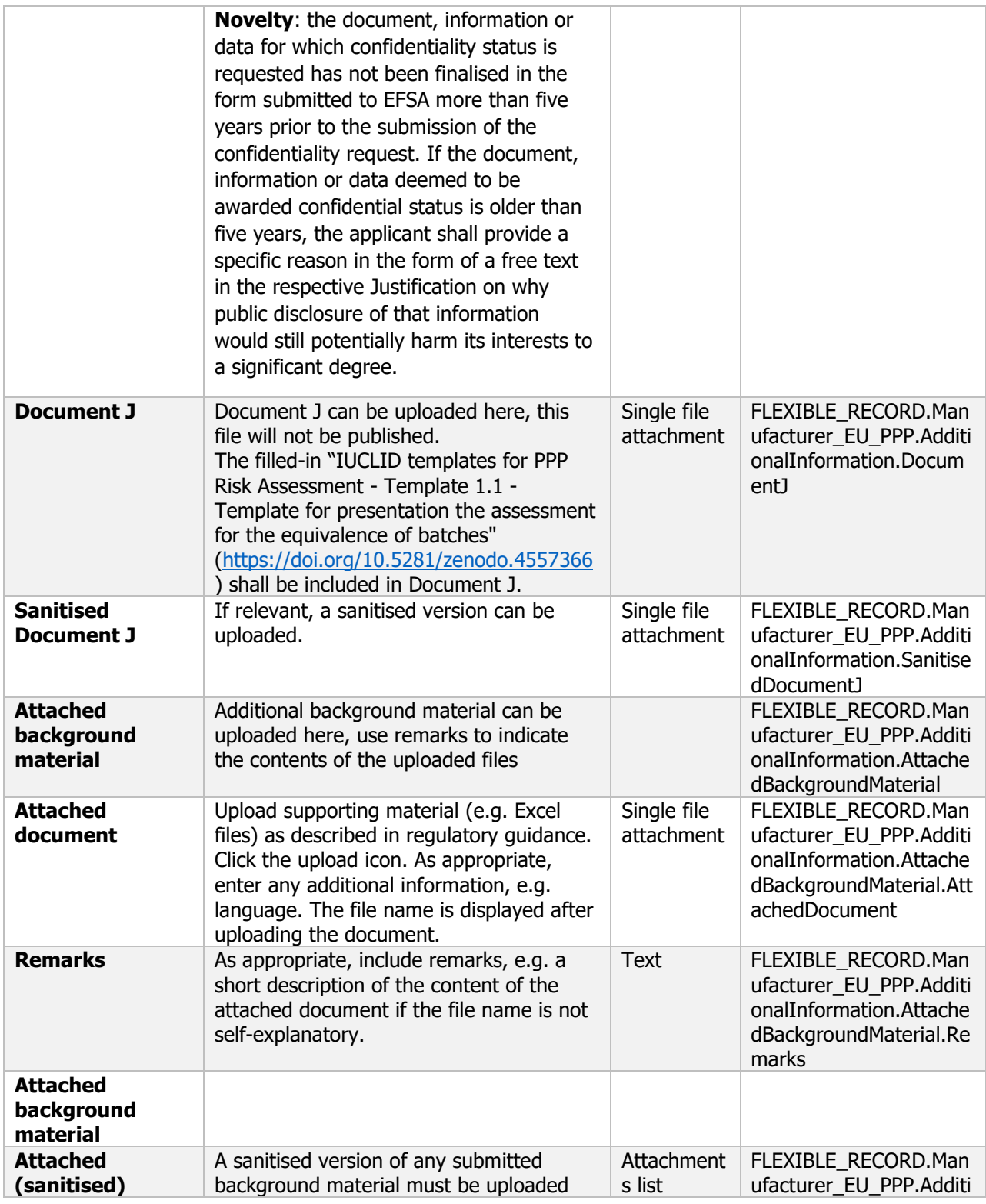

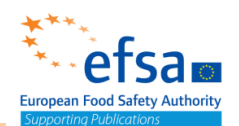

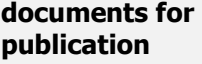

here, these will be published and a control onalInformation.Attache

dSanitisedDocsForPublic ation

### **3.7 Recommended methods and precautions concerning handling, storage, transport or fire**

#### **Purpose:**

The risks likely to arise and the methods and procedures to minimize the hazards arising, shall be specified.

Recommended methods and precautions. Emergency measures in the case of an accident, Procedures for destruction or decontamination Neutralization procedure Controlled incineration Procedures for cleaning application equipment

### **FLEXIBLE\_RECORD.ProtectionMeasures**

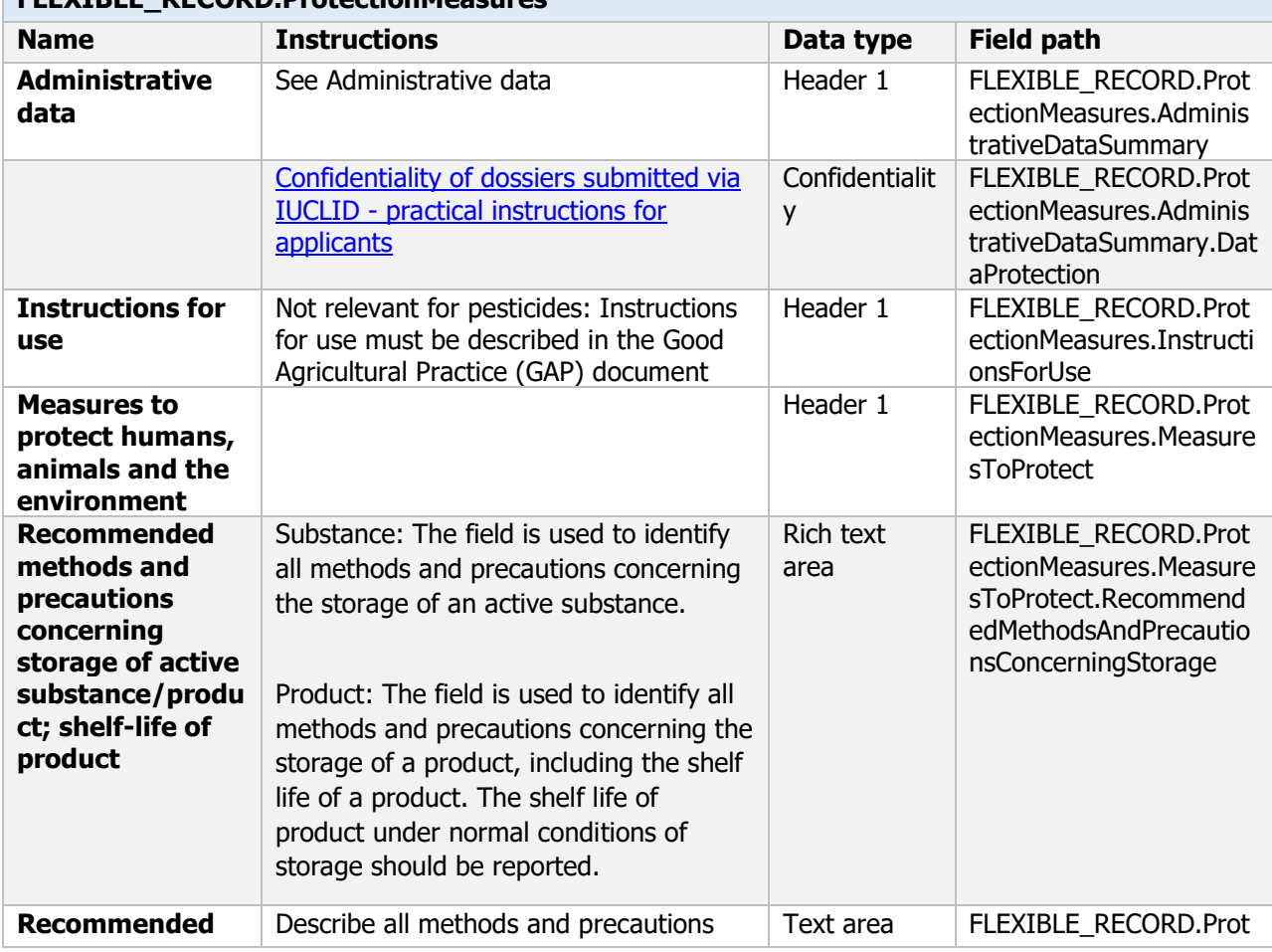

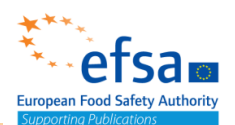

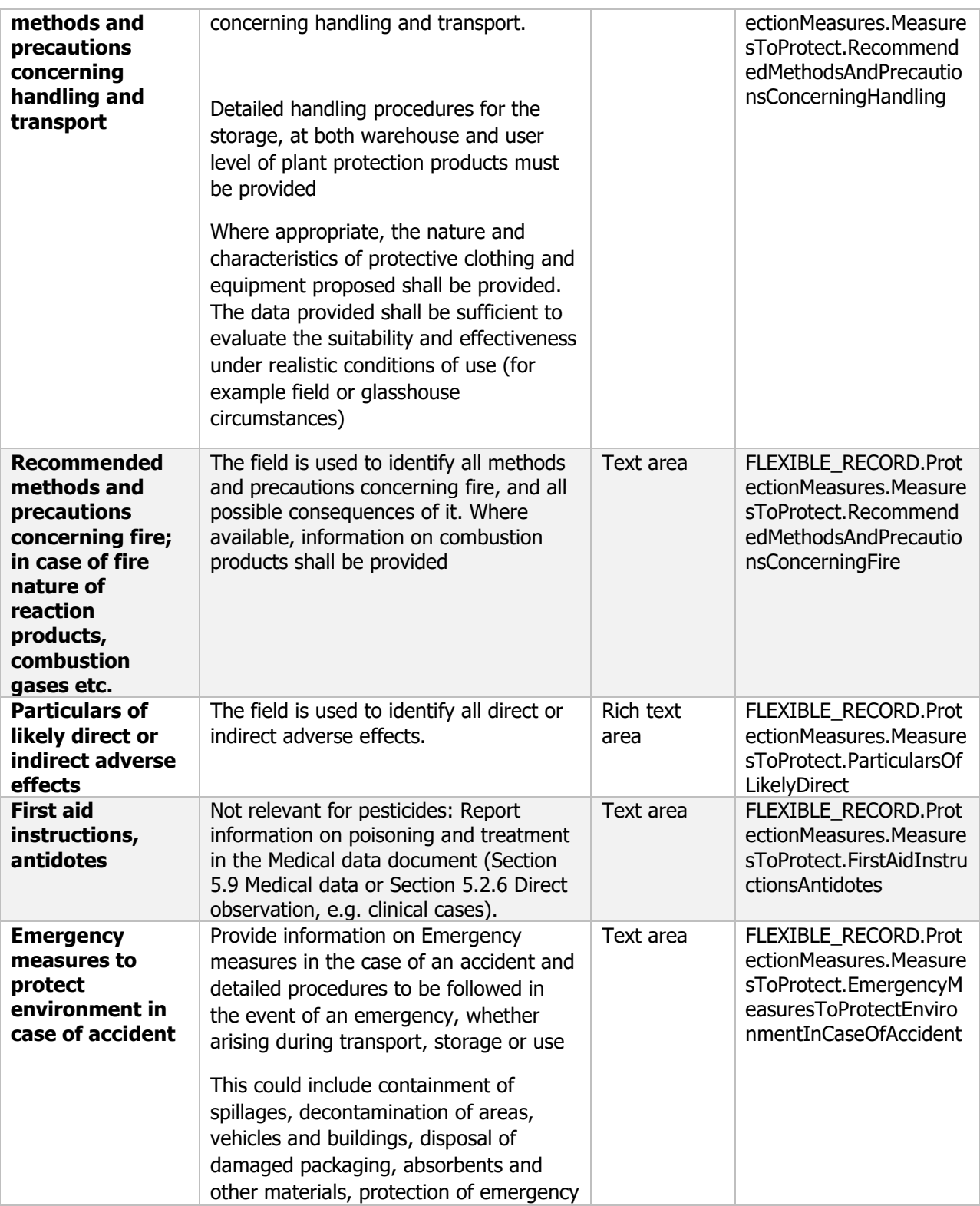

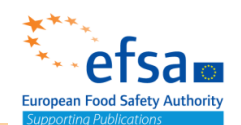

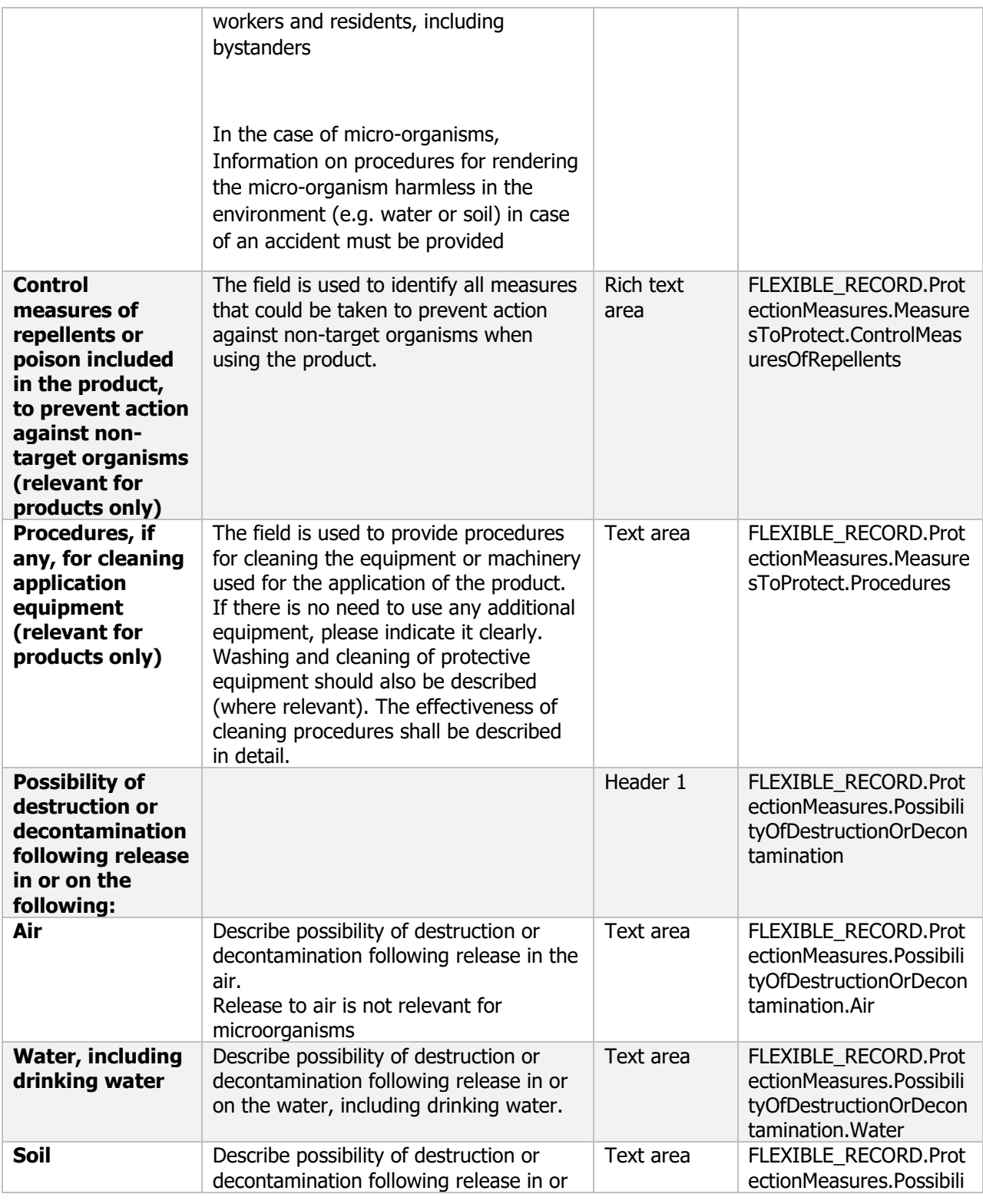

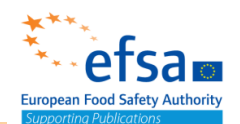

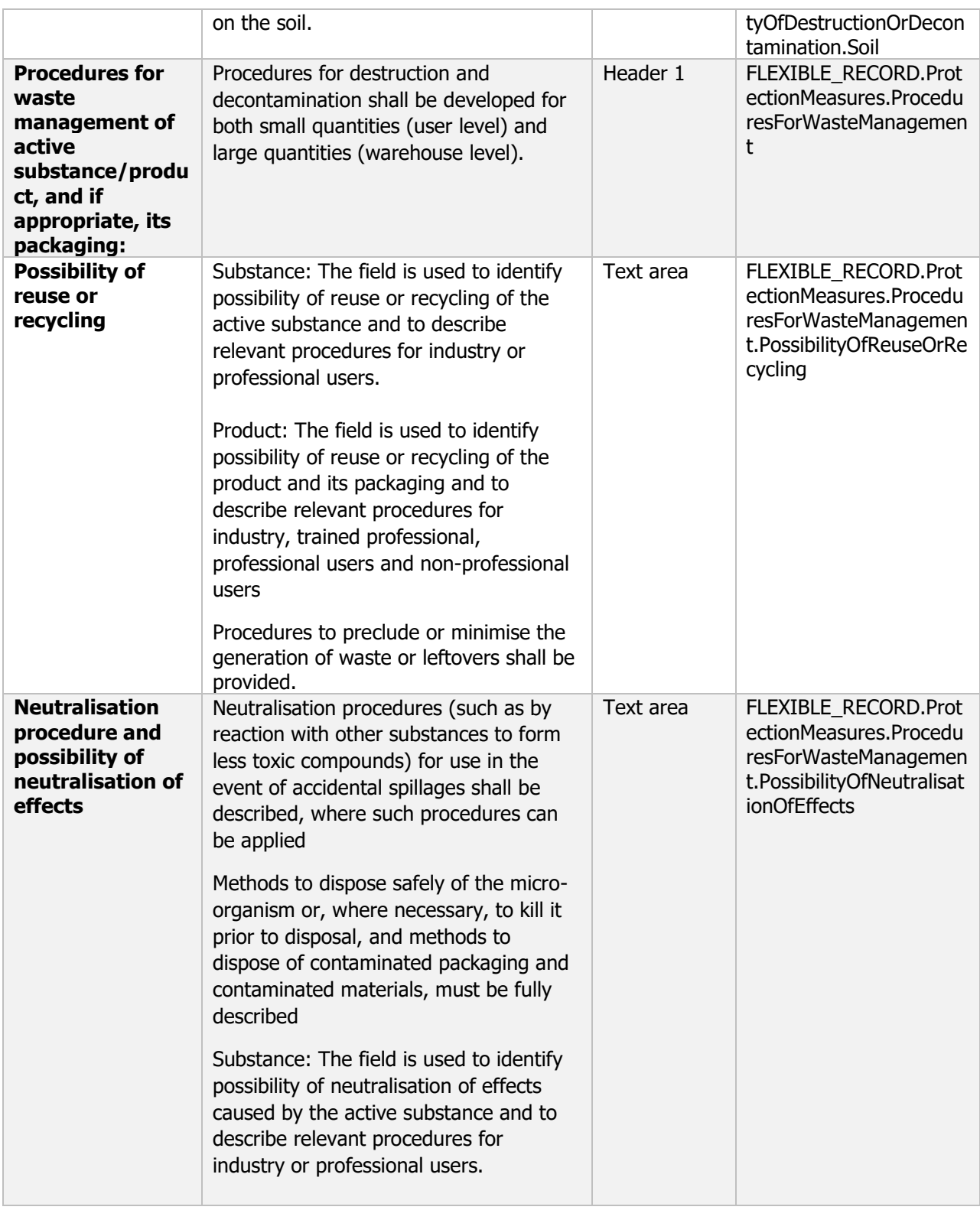

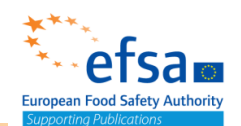

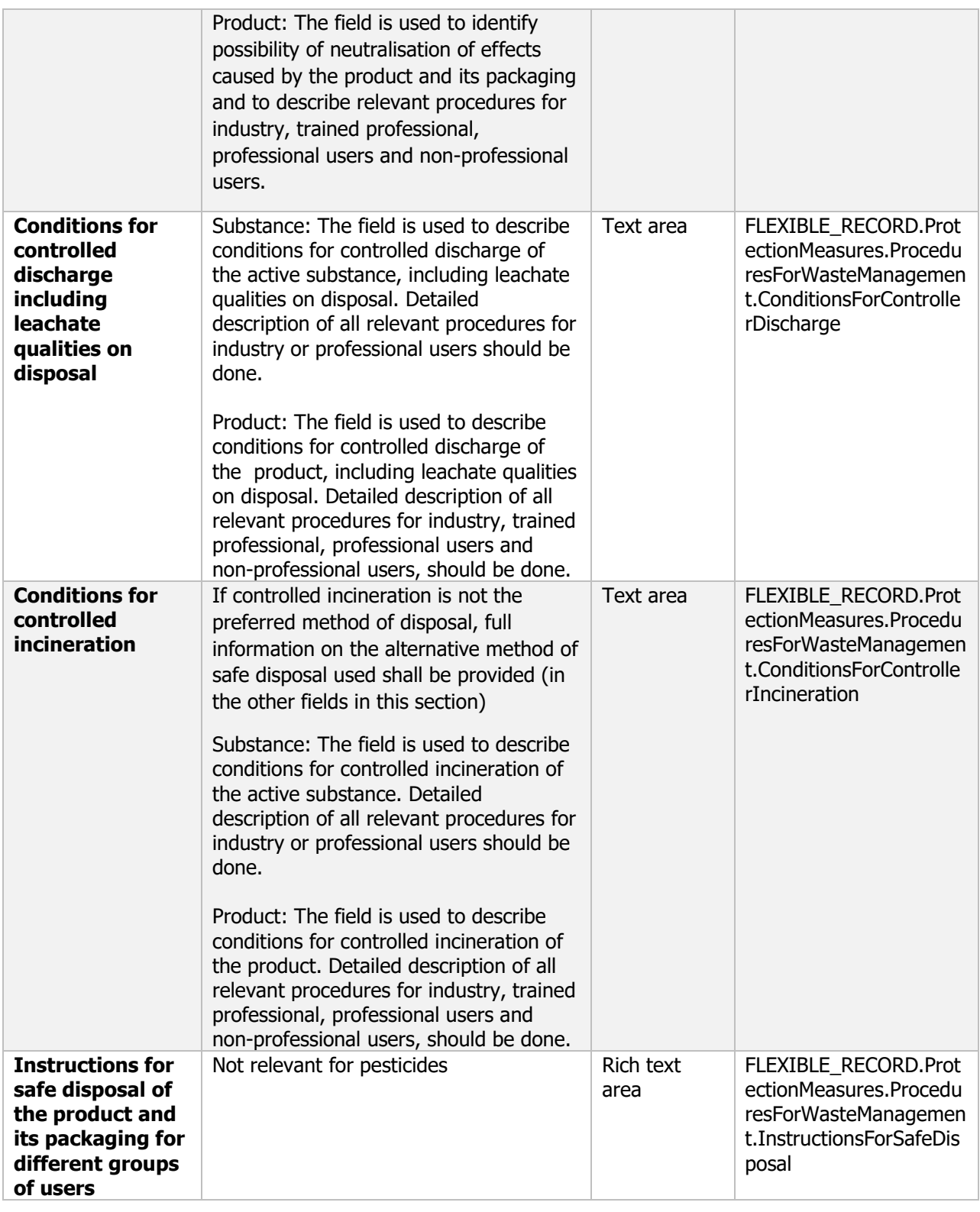

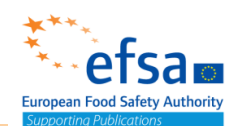

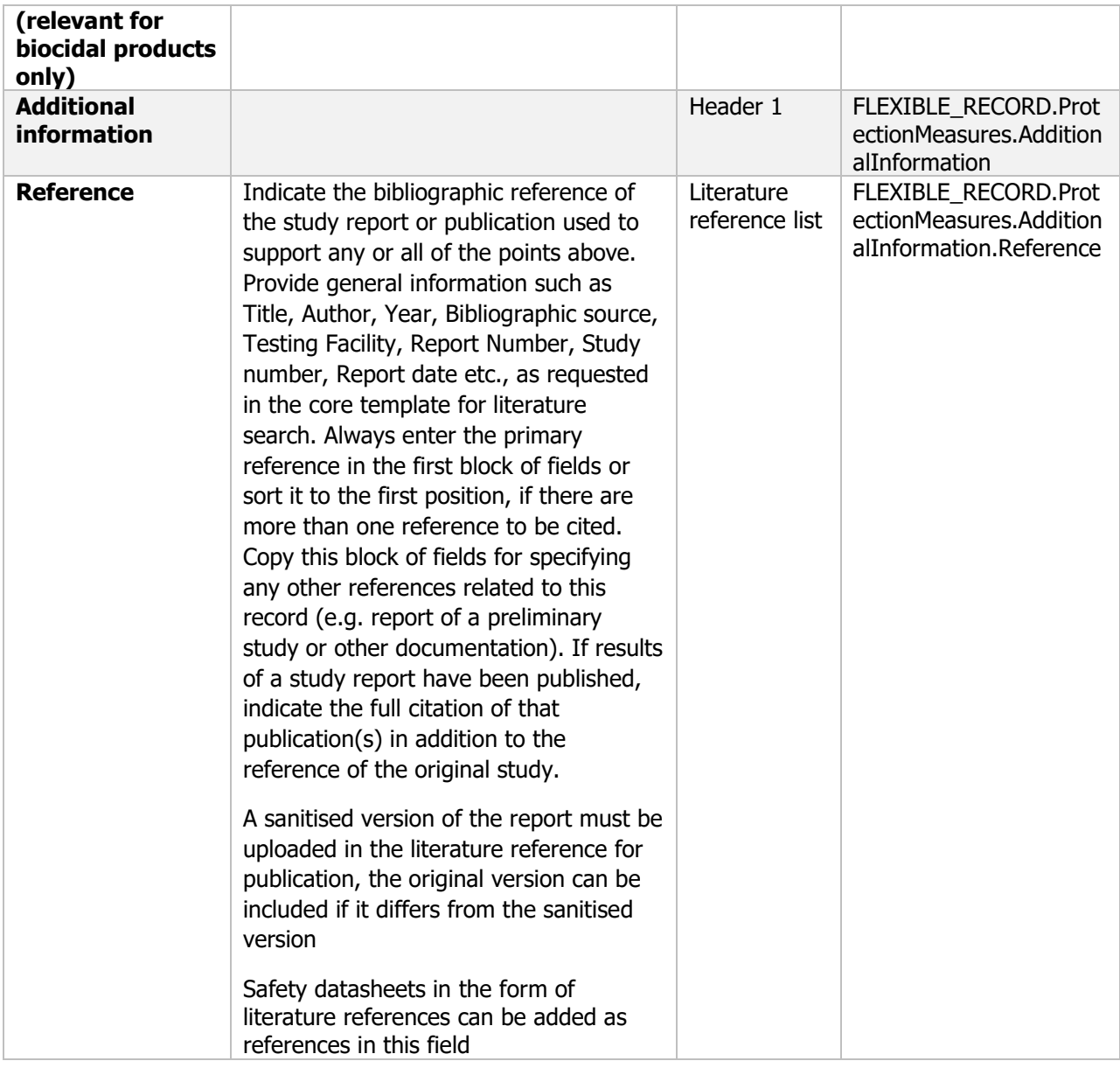

#### **Links to support material:**

Directive 2010/75/EU of the European Parliament and of the Council of 24 November 2010 on industrial emissions (integrated pollution prevention and control)<http://data.europa.eu/eli/dir/2010/75/2011-01-06>

### **4. Analytical methods**

The following documents are located under section 4 "Analytical methods":

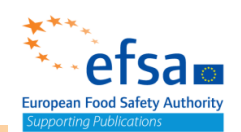

Endpoint summary

Endpoint study record

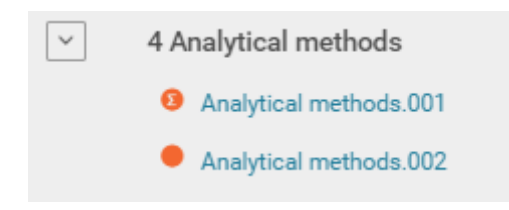

#### **Analytical Methods - Endpoint summary**

#### **Purpose**

Summary information of to the most relevant study(ies) from which the key value for safety assessment is extrapolated. Provide only the most relevant details, which could be: recovery, selectivity (specificity), calibration, precision (repeatability, reproducibility), limit of detection (LOD), and limit of quantitation (LOQ). [\(http://www.oecd.org/officialdocuments/publicdisplaydocumentpdf/?cote=env/jm/mono\(2](http://www.oecd.org/officialdocuments/publicdisplaydocumentpdf/?cote=env/jm/mono(2007)17&doclanguage=en)

[007\)17&doclanguage=en\)](http://www.oecd.org/officialdocuments/publicdisplaydocumentpdf/?cote=env/jm/mono(2007)17&doclanguage=en)

#### **[ENDPOINT\\_SUMMARY.AnalyticalMethods](https://item.echa.europa.eu/item/documentDefinition/show/142963)**

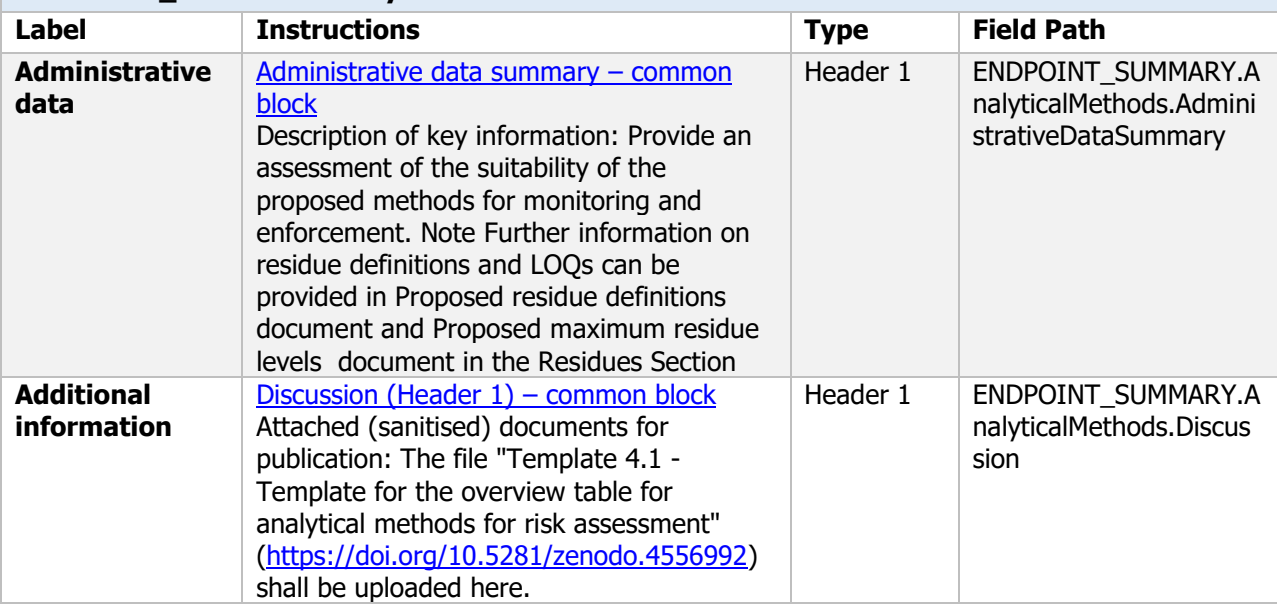

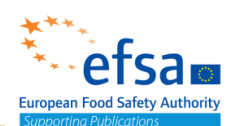

#### **Links to support documents**

OECD (2007). Guidance Document on Pesticide Residue Analytical Methods. Environment, Health and Safety Publications. Series on Testing and Assessment No. 72 and Series on Pesticides No. 39. (ENV/JM/MONO(2007)17)

[http://www.oecd.org/officialdocuments/publicdisplaydocumentpdf/?cote=env/jm/mono\(2007\)17&doclang](http://www.oecd.org/officialdocuments/publicdisplaydocumentpdf/?cote=env/jm/mono(2007)17&doclanguage=en) [uage=en](http://www.oecd.org/officialdocuments/publicdisplaydocumentpdf/?cote=env/jm/mono(2007)17&doclanguage=en)

EU guidance document for generating and reporting methods of analysis in support of pre-registration data requirements (SANCO/3029/99). [https://ec.europa.eu/food/sites/food/files/plant/docs/pesticides\\_ppp\\_app-proc\\_guide\\_res\\_pre-reg-cont](https://ec.europa.eu/food/sites/food/files/plant/docs/pesticides_ppp_app-proc_guide_res_pre-reg-cont-monitor.pdf)[monitor.pdf](https://ec.europa.eu/food/sites/food/files/plant/docs/pesticides_ppp_app-proc_guide_res_pre-reg-cont-monitor.pdf)

EU guidance document on analytical methods for the determination of residues (Post-registration monitoring and control) (SANCO/825/00 rev. 8.1, 2010) [https://ec.europa.eu/food/sites/food/files/plant/docs/pesticides\\_ppp\\_app-proc\\_guide\\_res\\_post-reg-cont](https://ec.europa.eu/food/sites/food/files/plant/docs/pesticides_ppp_app-proc_guide_res_post-reg-cont-monitor.pdf)[monitor.pdf](https://ec.europa.eu/food/sites/food/files/plant/docs/pesticides_ppp_app-proc_guide_res_post-reg-cont-monitor.pdf)

Technical Guideline on the Evaluation of Extraction Efficiency of Residue Analytical Methods (SANTE/2017/10632)

[https://ec.europa.eu/food/sites/food/files/plant/docs/pesticides\\_mrl\\_guidelines\\_wrkdoc\\_2017-](https://ec.europa.eu/food/sites/food/files/plant/docs/pesticides_mrl_guidelines_wrkdoc_2017-10632.pdf) [10632.pdf](https://ec.europa.eu/food/sites/food/files/plant/docs/pesticides_mrl_guidelines_wrkdoc_2017-10632.pdf)

#### **Analytical Methods - Endpoint study record**

#### **Purpose**

The provisions of this Section cover analytical methods used for the generation of pre-approval data and required for post-approval control and monitoring purposes. Descriptions of methods shall be provided and include details of equipment, materials and conditions used. On request, the following shall be provided:(a) analytical standards of the purified active substance; (b) samples of the active substance as manufactured; (c) analytical standards of relevant metabolites and all other components included in all monitoring residue definitions; (d) samples of reference substances for the relevant impurities. Where possible, the standards referred to in points (a) and (c) shall be made commercially available and, on request, the distributing company shall be named.

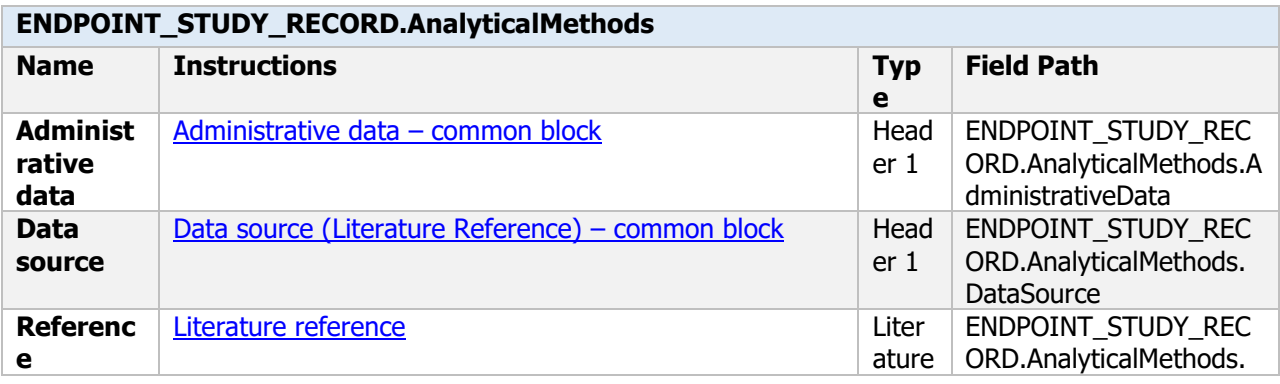

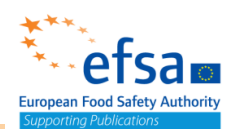

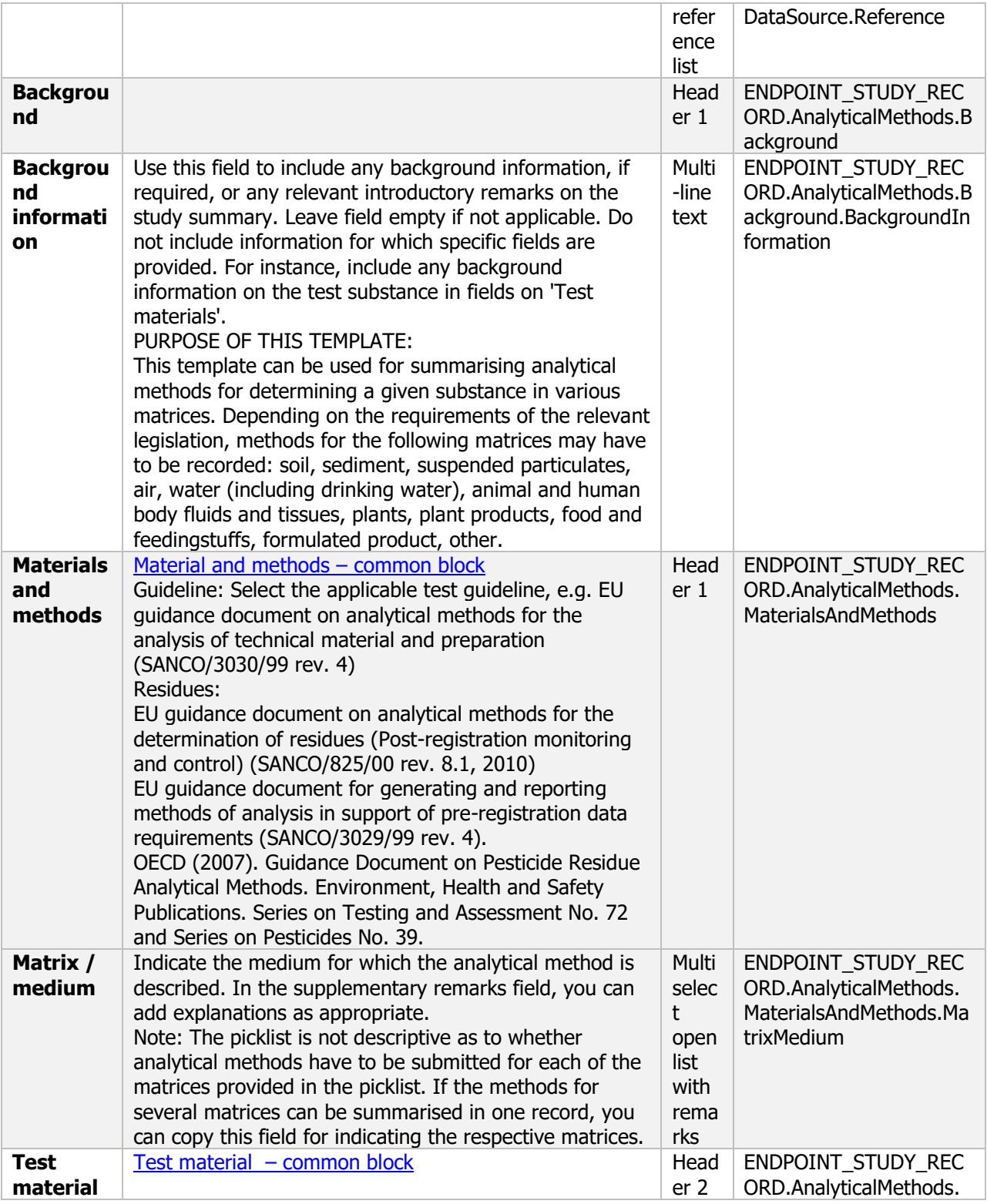

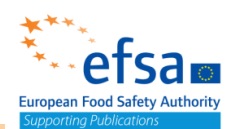

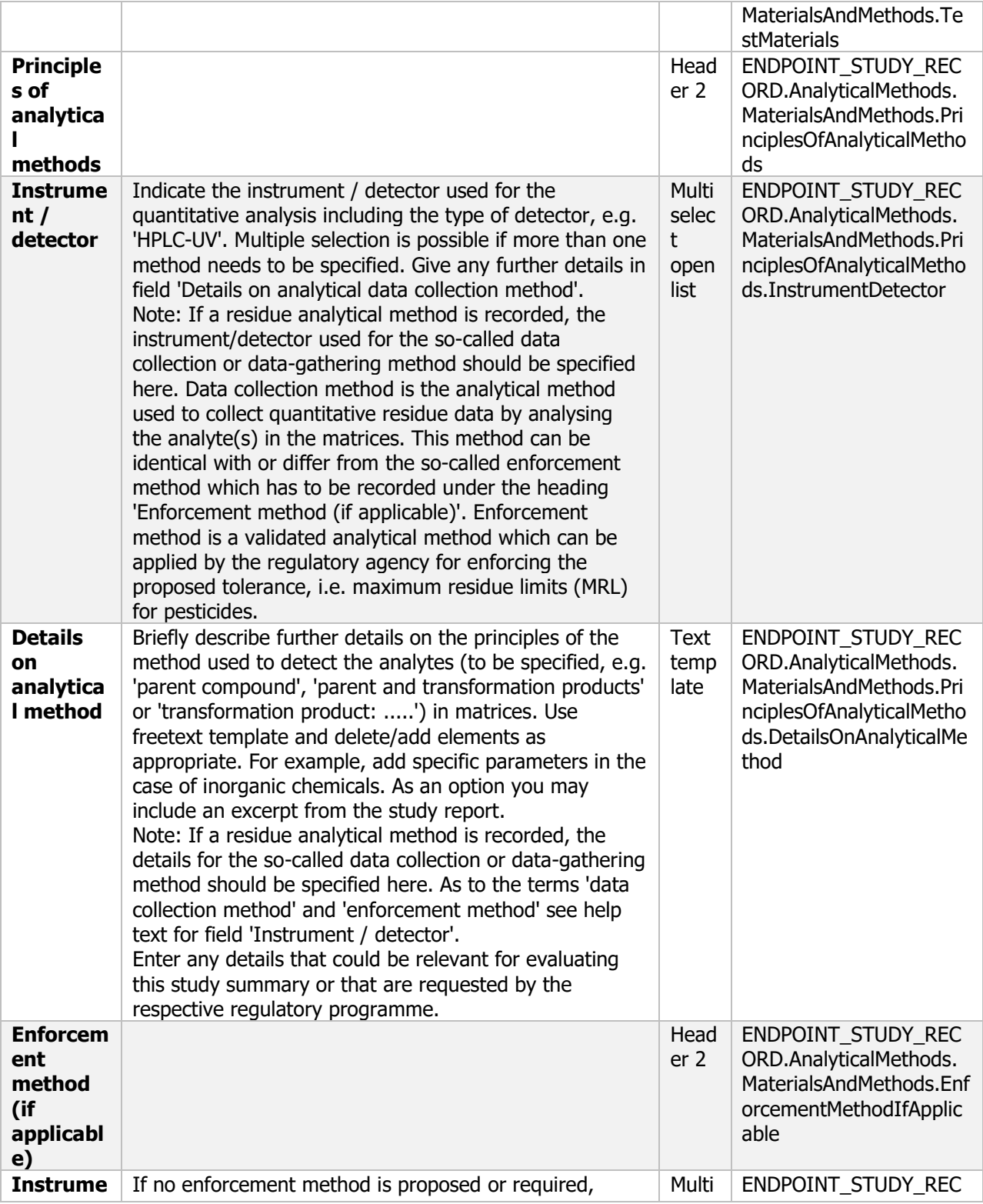

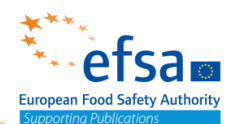

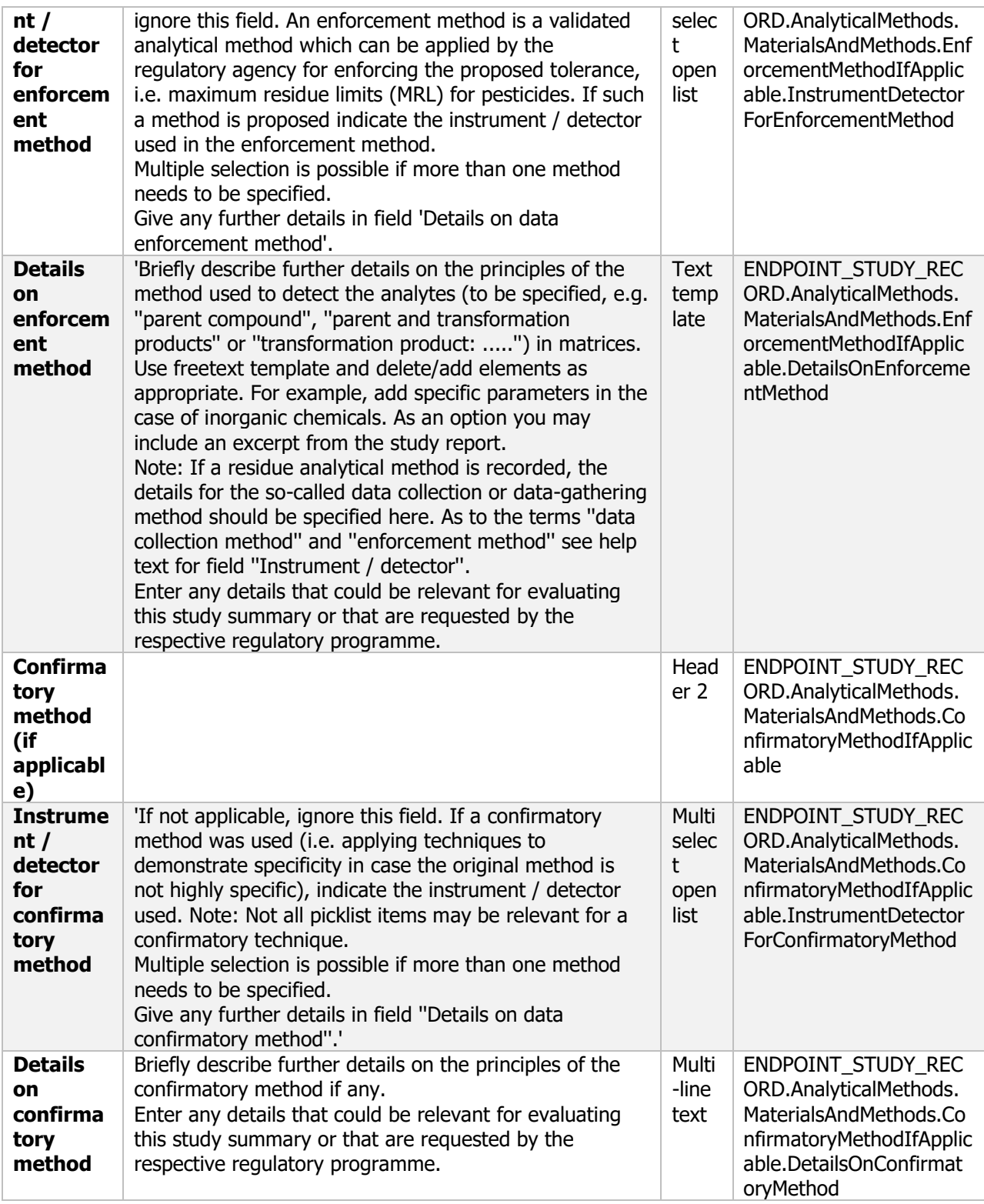

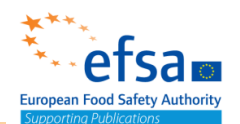

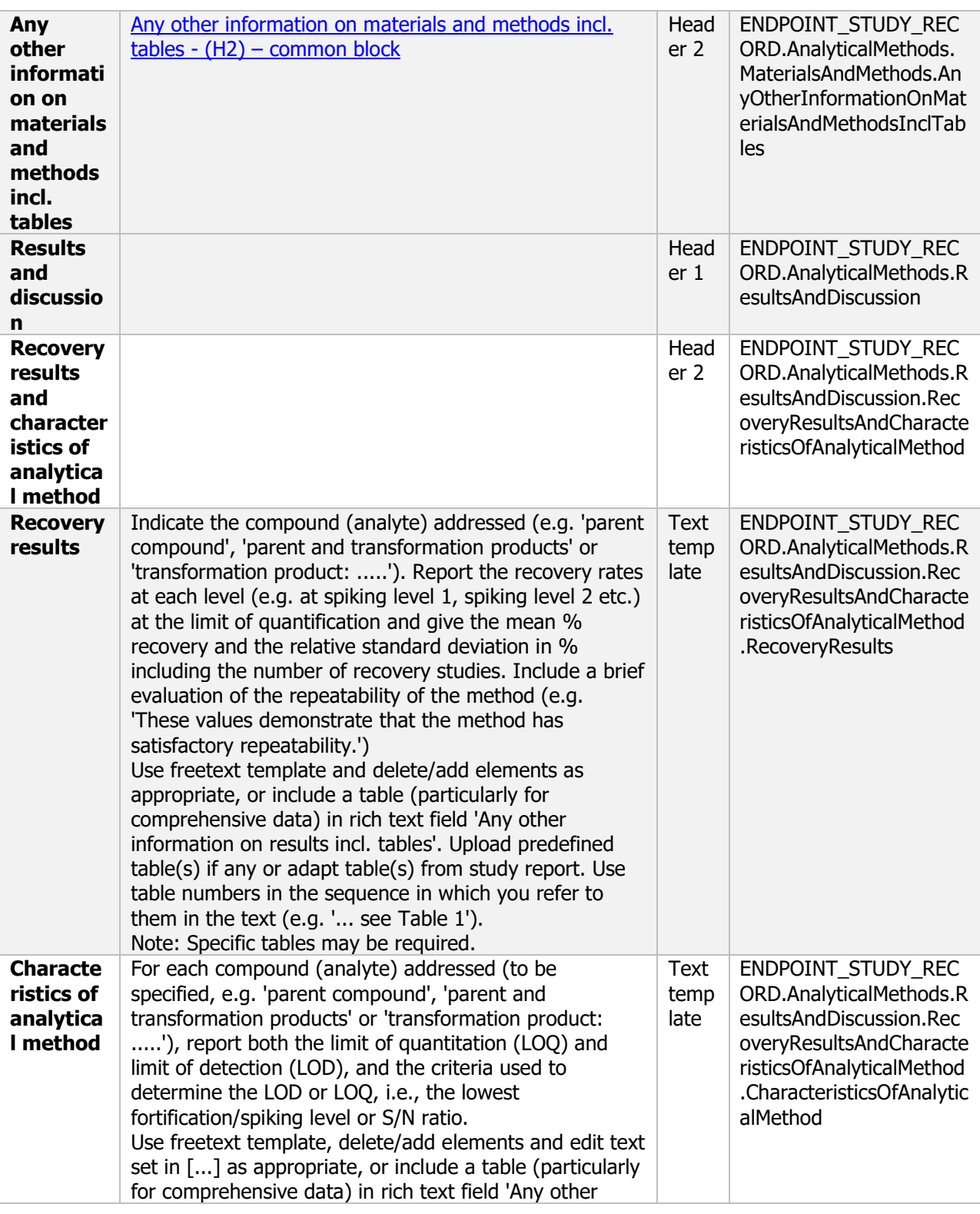

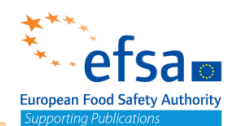

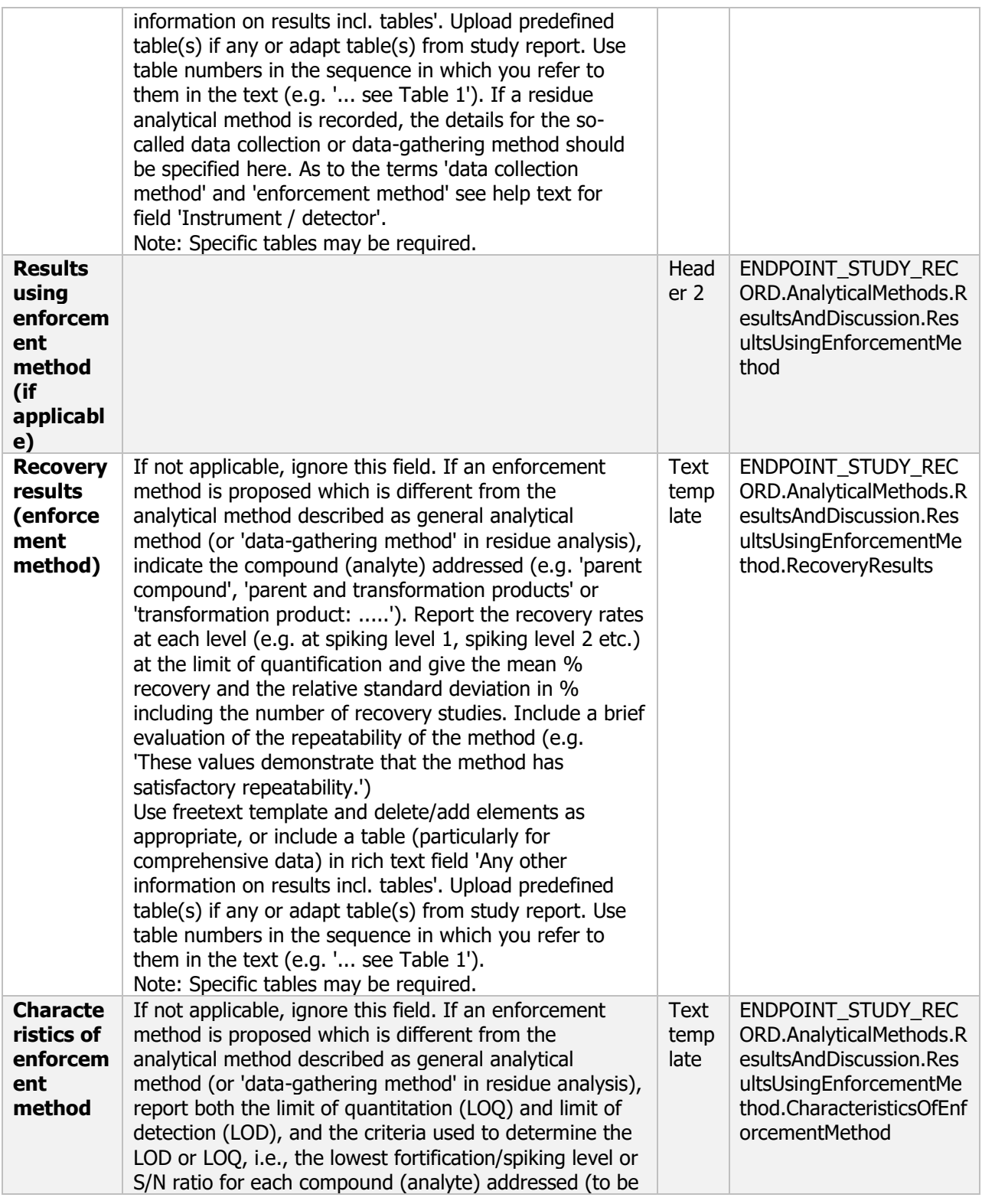

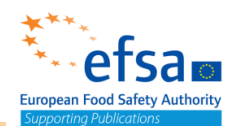

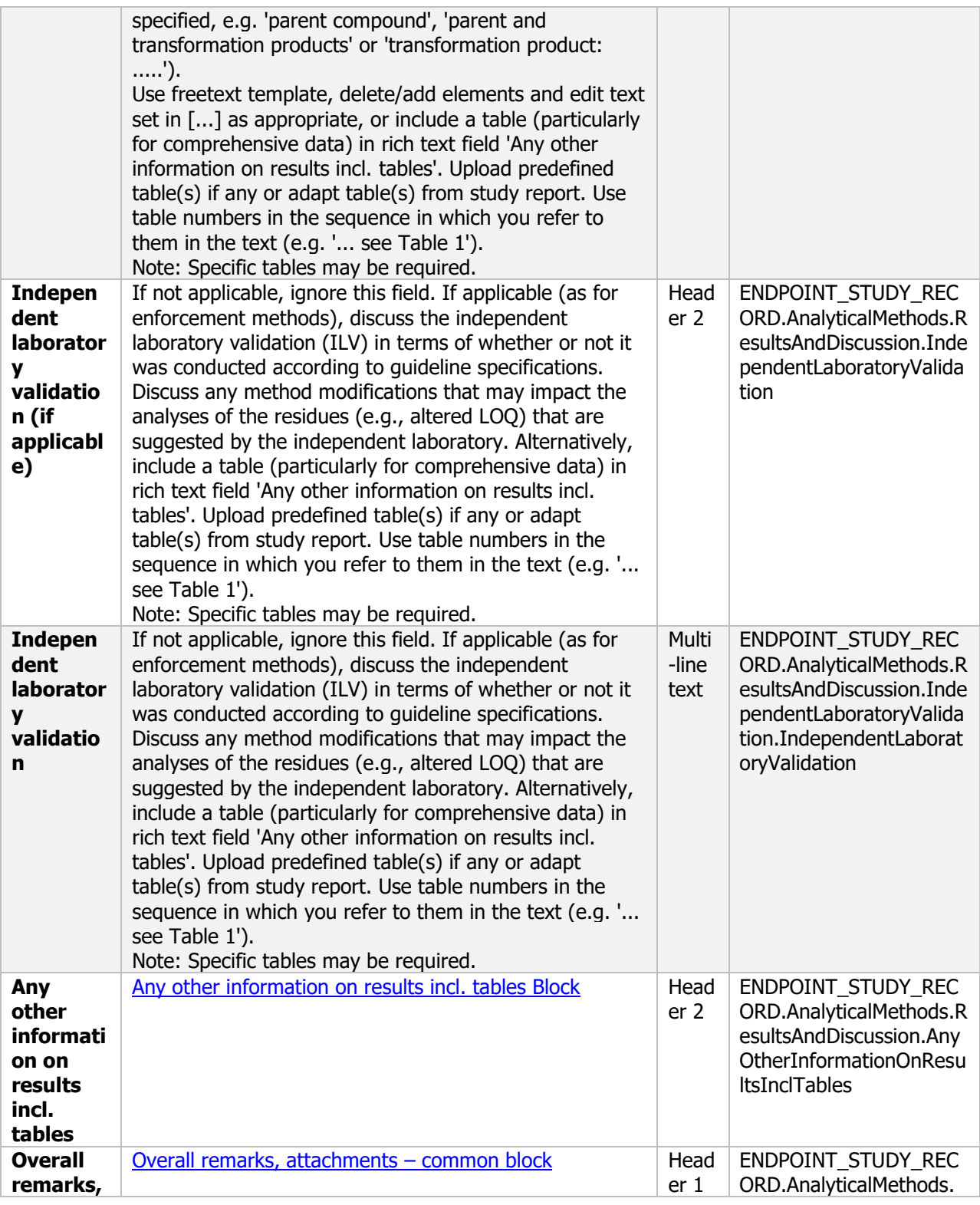

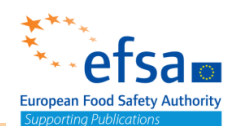

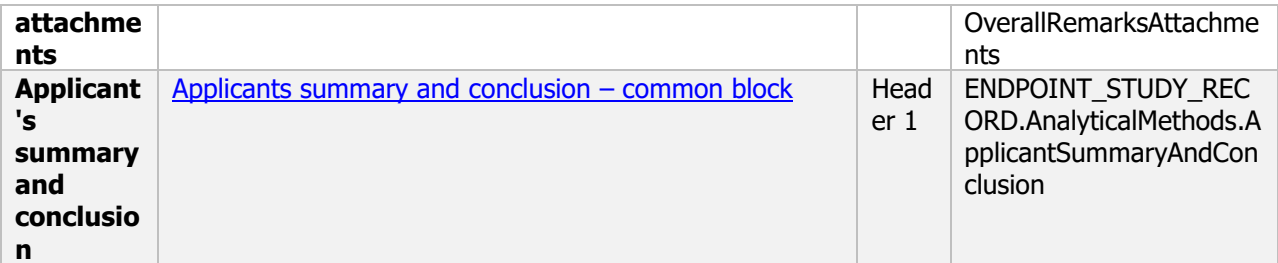

#### **Links to support material:**

OECD GUIDANCE DOCUMENT ON PESTICIDE RESIDUE ANALYTICAL METHODS [http://www.oecd.org/officialdocuments/publicdisplaydocumentpdf/?cote=env/jm/mono\(2007\)17&doclan](http://www.oecd.org/officialdocuments/publicdisplaydocumentpdf/?cote=env/jm/mono(2007)17&doclanguage=en) [guage=en](http://www.oecd.org/officialdocuments/publicdisplaydocumentpdf/?cote=env/jm/mono(2007)17&doclanguage=en)

Technical Active Substance and Plant protection products: Guidance for generating and reporting methods of analysis in support of pre- and post-registration data requirements for Annex (Section 4) of Regulation (EU) No 283/2013 and Annex (Section 5) of Regulation (EU) No 284/2013. [https://ec.europa.eu/food/sites/food/files/plant/docs/pesticides\\_ppp\\_app-proc\\_guide\\_phys-chem](https://ec.europa.eu/food/sites/food/files/plant/docs/pesticides_ppp_app-proc_guide_phys-chem-ana_3030.pdf)[ana\\_3030.pdf](https://ec.europa.eu/food/sites/food/files/plant/docs/pesticides_ppp_app-proc_guide_phys-chem-ana_3030.pdf)

# **5 Effects on human health**

The following documents are located under section 5 "Effects on human health":

5 Toxicological reference values – Flexible record

5.1 Basic information – Endpoint summary

5.1.2 Medical surveillance on manufacturing plant personnel – Endpoint study record

5.1.3 Sensitisation/allergenicity observations, if appropriate – Endpoint study record

5.1.4 Direct observation, e.g. clinical cases – Endpoint study record

5.2 Basic studies

5.2.1 Skin sensitization: Sensitisation Endpoint summary / Skin sensitization

Endpoint study record

5.2.2 Acute toxicity, pathogenicity, and infectiveness – Endpoint summary

5.2.2.1 Acute oral toxicity, pathogenicity and infectiveness – Endpoint study record

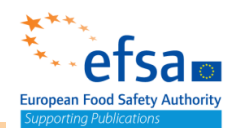

5.2.2.2 Acute inhalation toxicity, pathogenicity and infectiveness –

Endpoint study record

5.2.2.3 Intraperitoneal/subcutaneous single dose: Specific investigations: other studies Endpoint summary / Endpoint study record

5.2.3 Genotoxicity testing – Endpoint summary

5.2.3.1 In vitro studies – Endpoint study record

5.2.5 Information on short-term toxicity and pathogenicity – Endpoint summary

5.2.5.1 Health effects after repeated inhalatory exposure – Endpoint study record

5.2.5.2 Health effects after repeated oral exposure – Endpoint study record

5.2.5.3 Health effects after repeated dermal exposure – Endpoint study record

5.4 In vivo studies in somatic cells – Endpoint study record

5.6 Other basic studies and additional toxicological information: Additional toxicological information Endpoint summary / Endpoint study record

It is important than when presenting the results in tabular format for mammalian toxicology studies the applicant follows the recommendations of the "IUCLID templates for PPP Risk Assessment - Template 5.1 - Template for presentation of results in tabular format for mammalian toxicology studies" [[http://doi.org/10.5281/zenodo.4557274\]](http://doi.org/10.5281/zenodo.4557274).

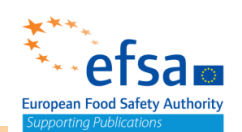

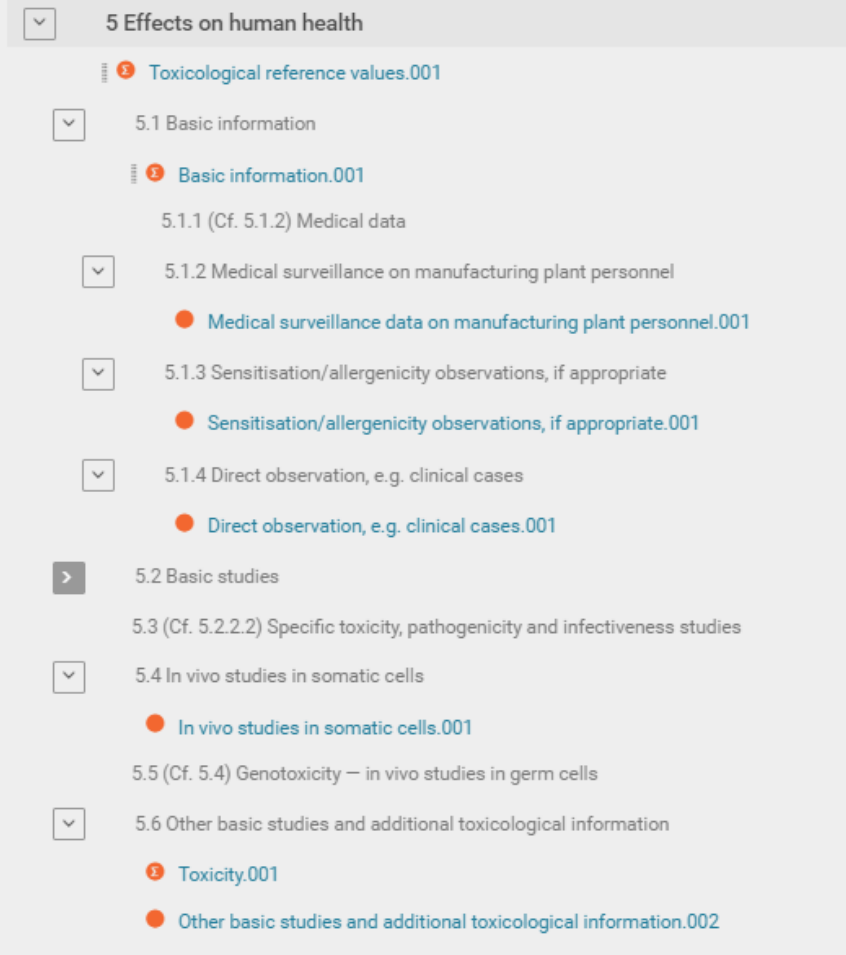

### **Toxicological reference values – Flexible record**

#### **Purpose**

To report Health-based guidance values than under the pesticides peer review are called toxicological reference values. These are the Acceptable operator exposure level (AOEL), Acceptable daily intake (ADI), Acute reference dose (ARfD) and Acute Acceptable operator Exposure Level (AAOEL) values derived for the active substance or metabolite (if applicable).

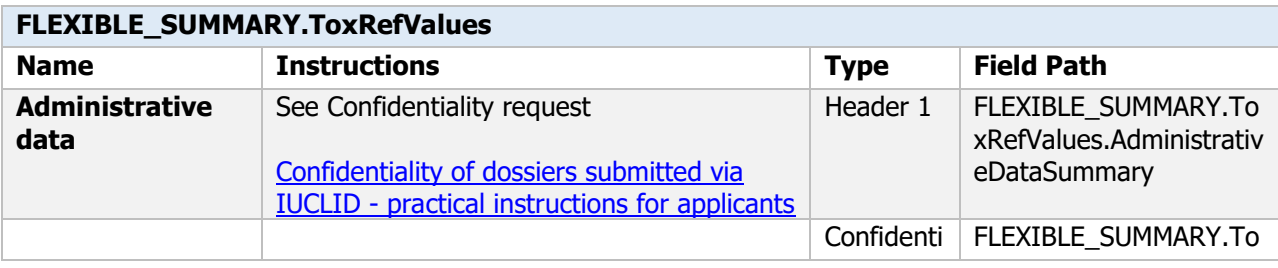

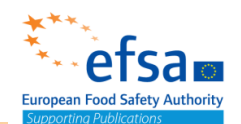

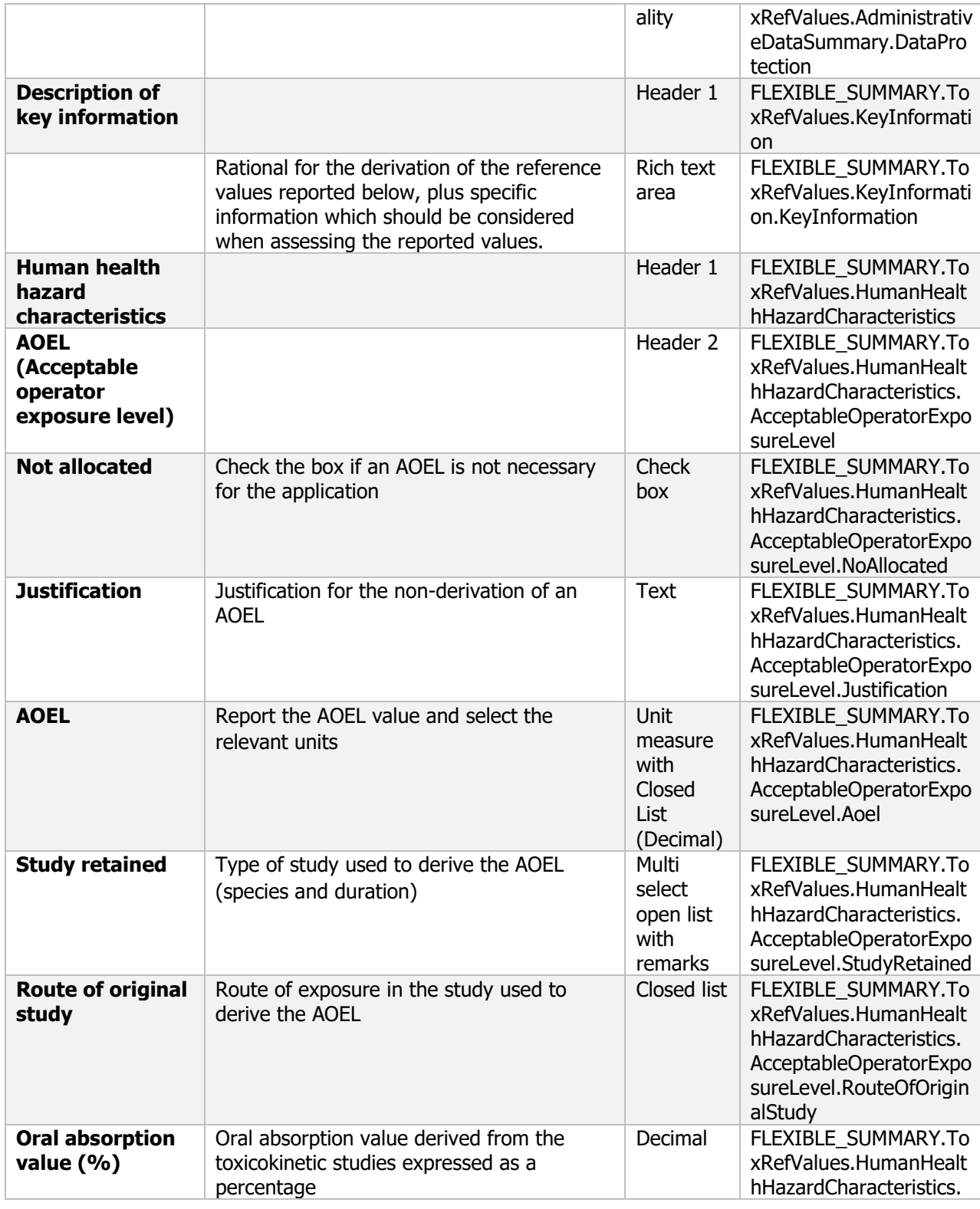

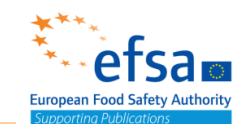

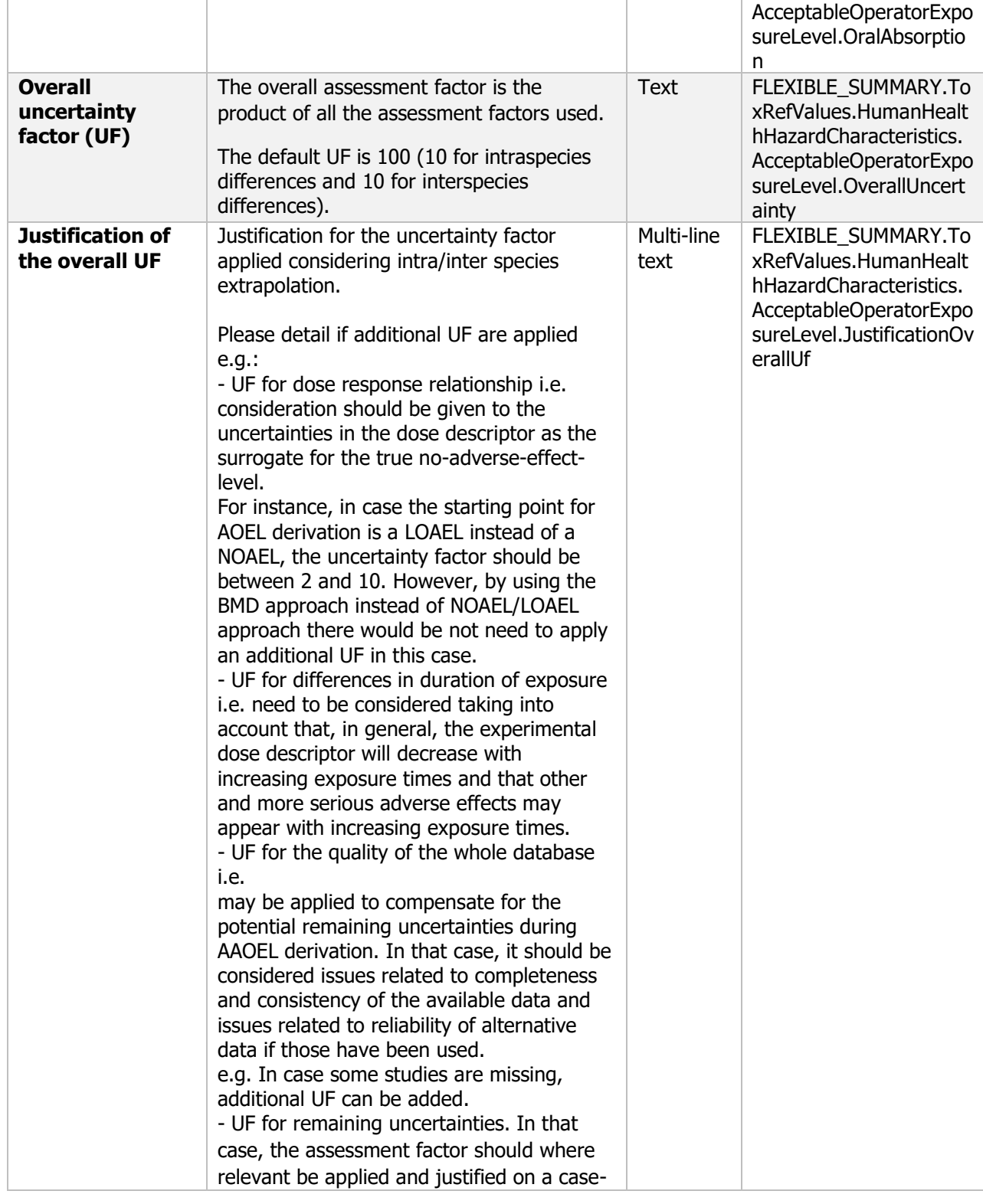

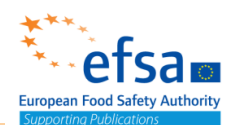

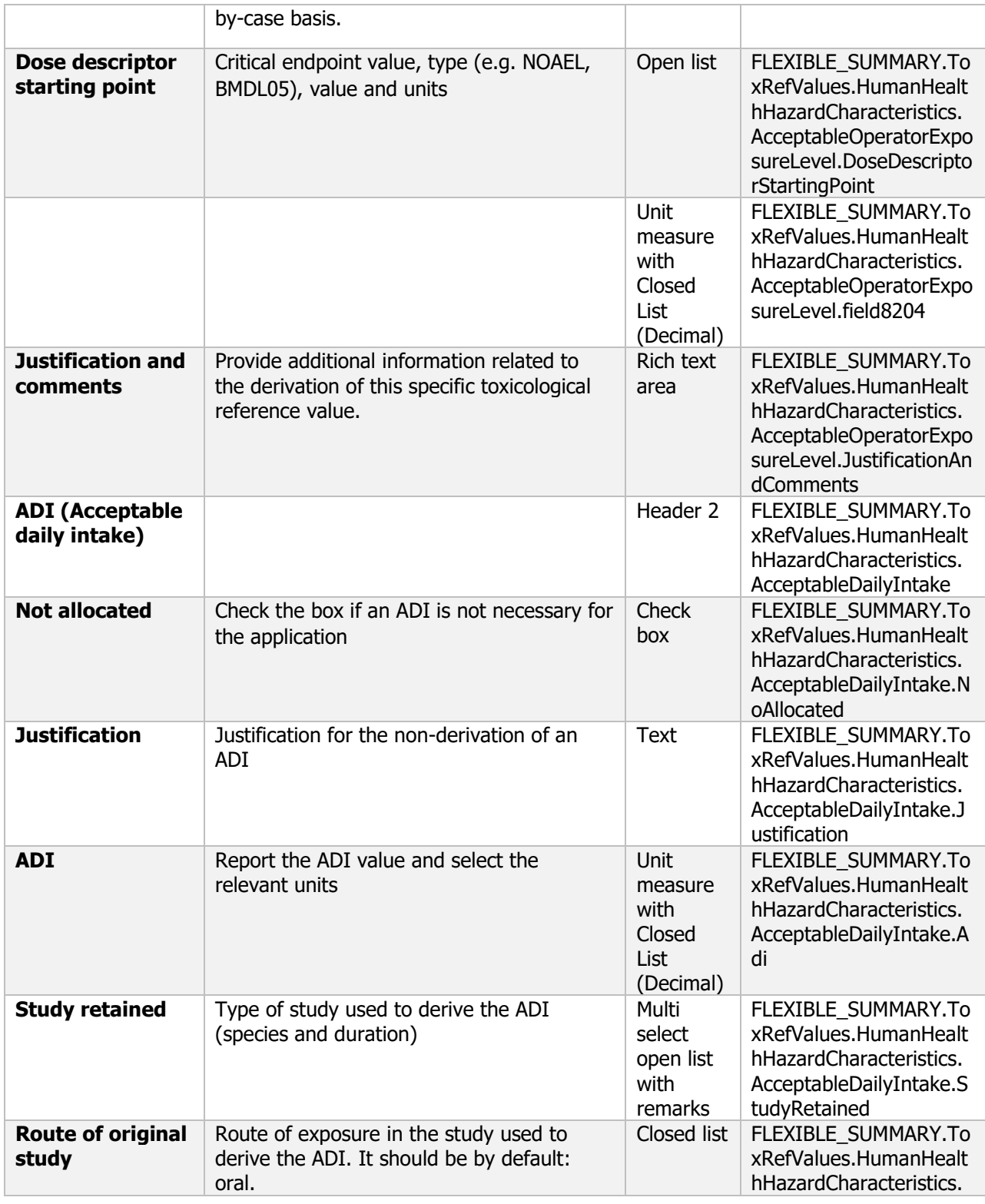

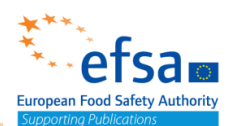

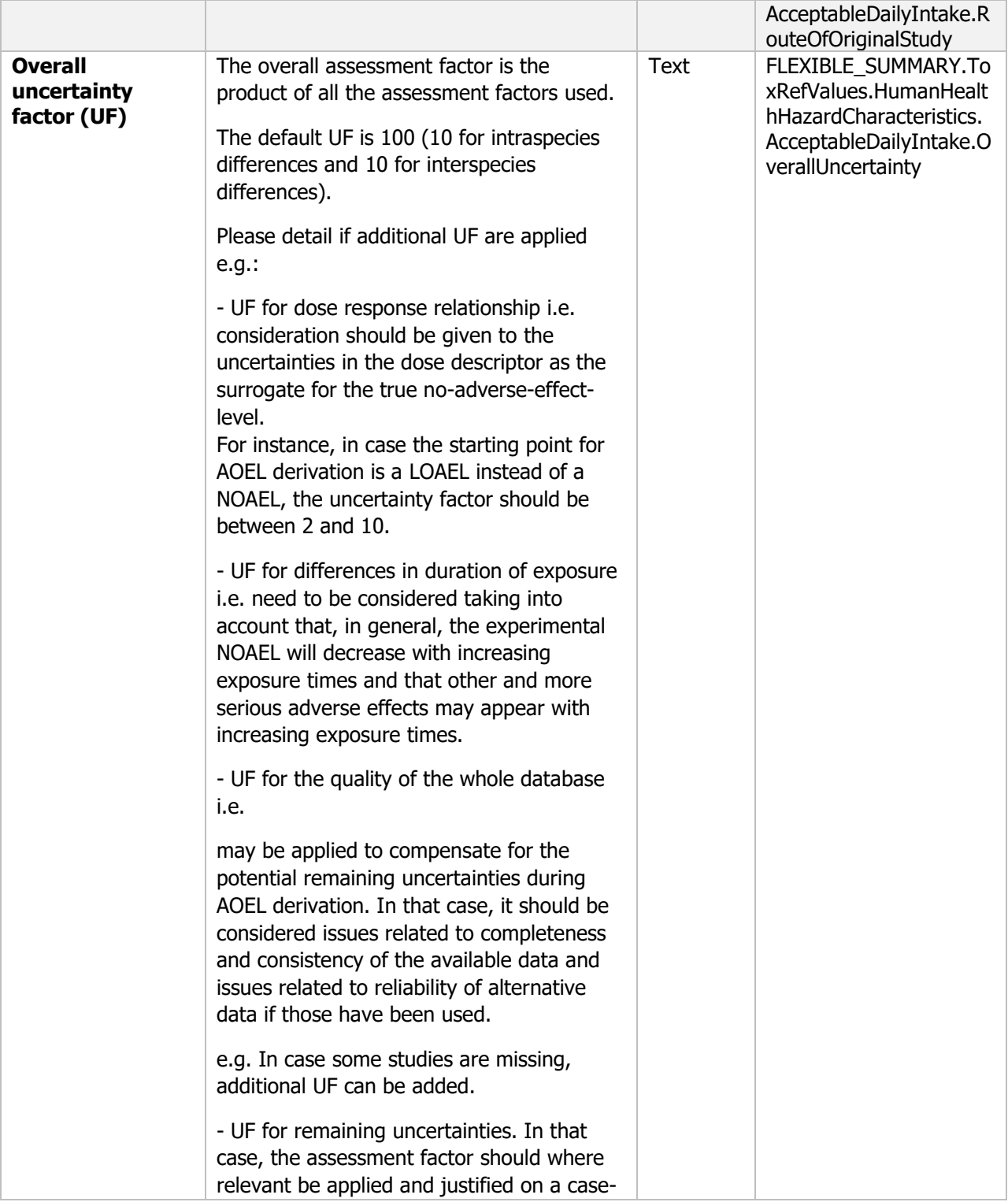

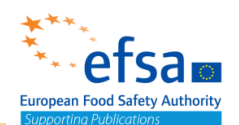

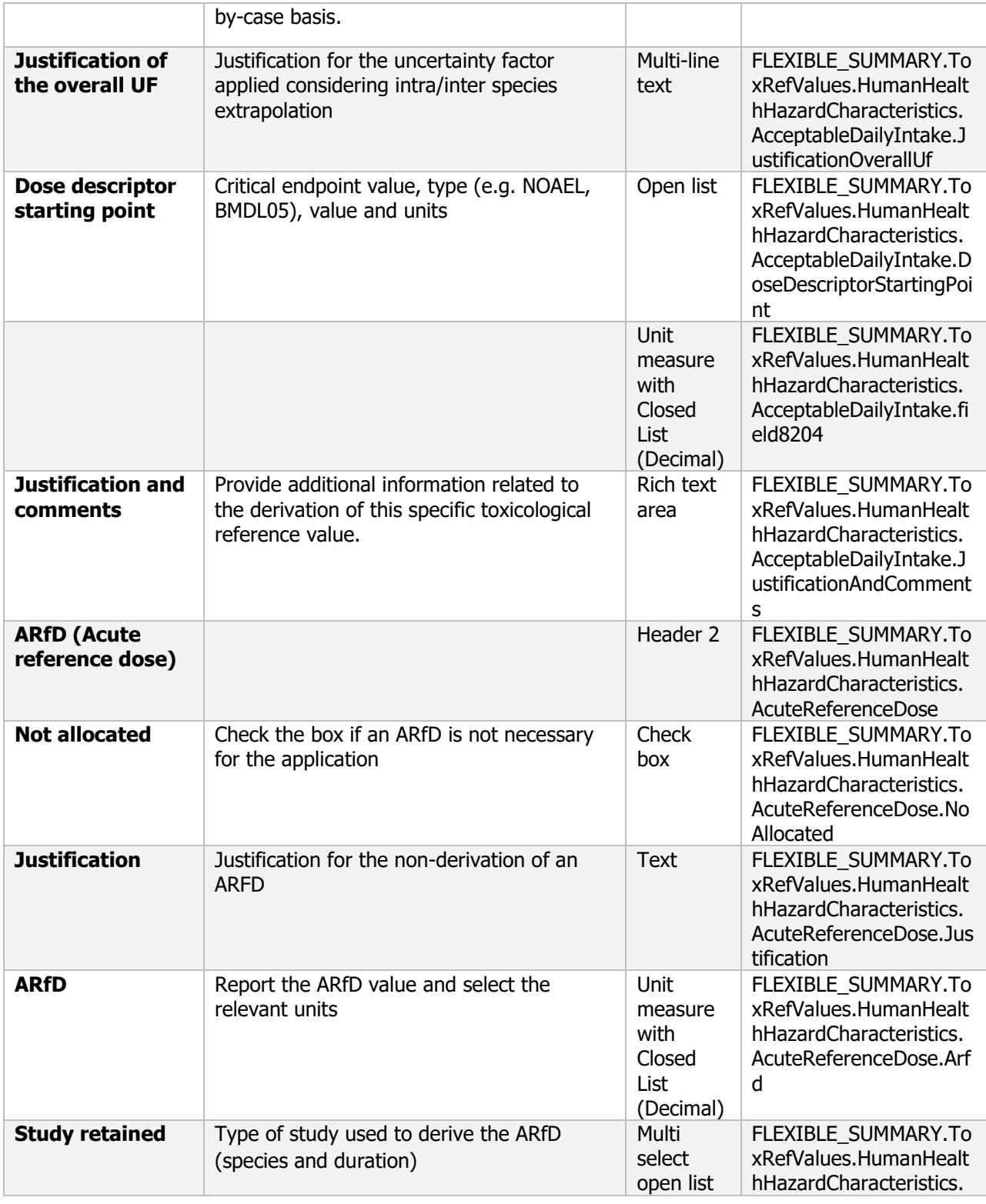

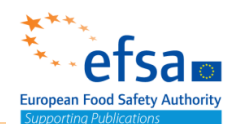

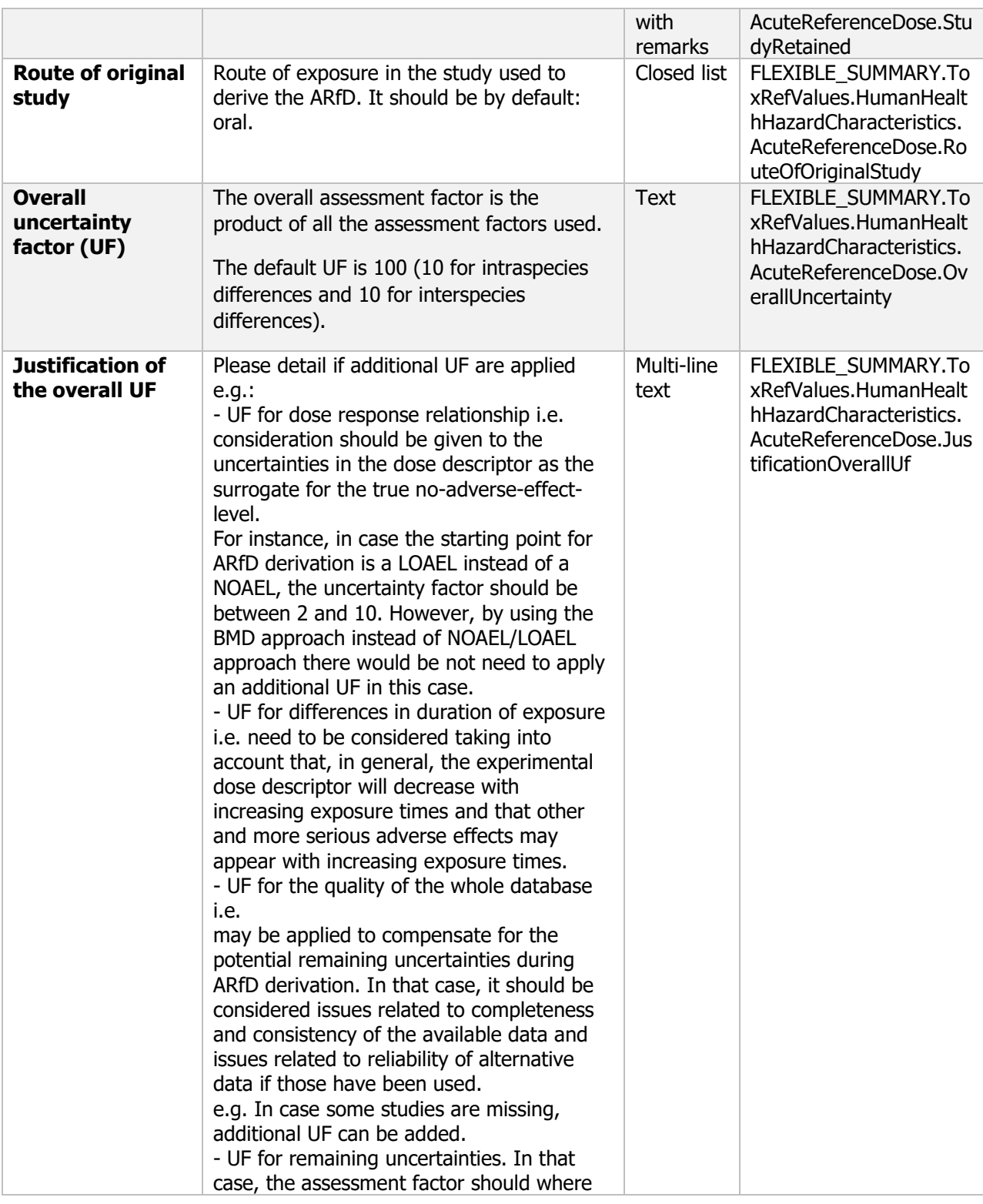

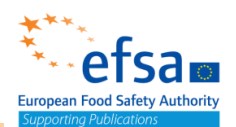

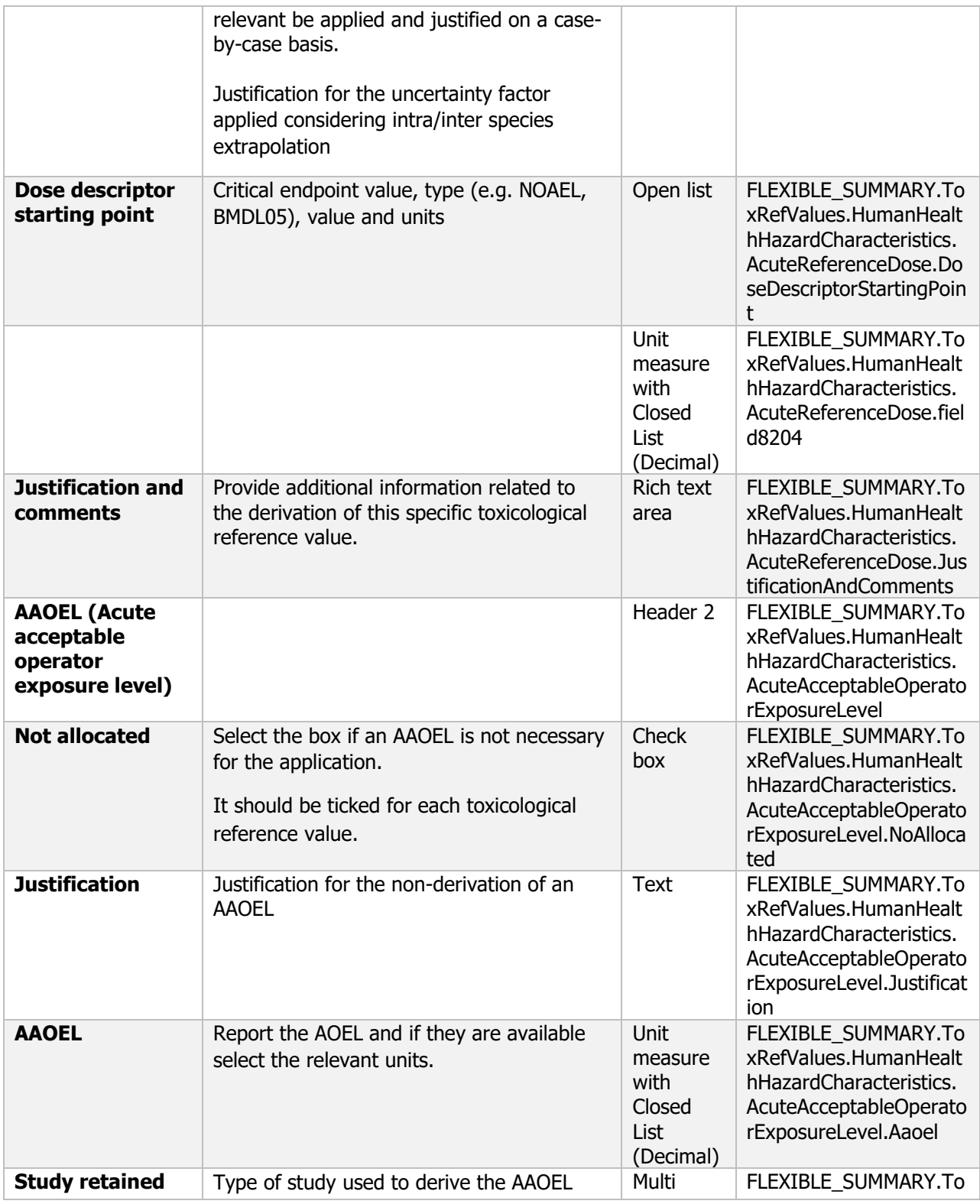

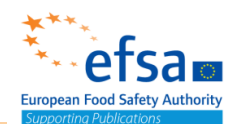

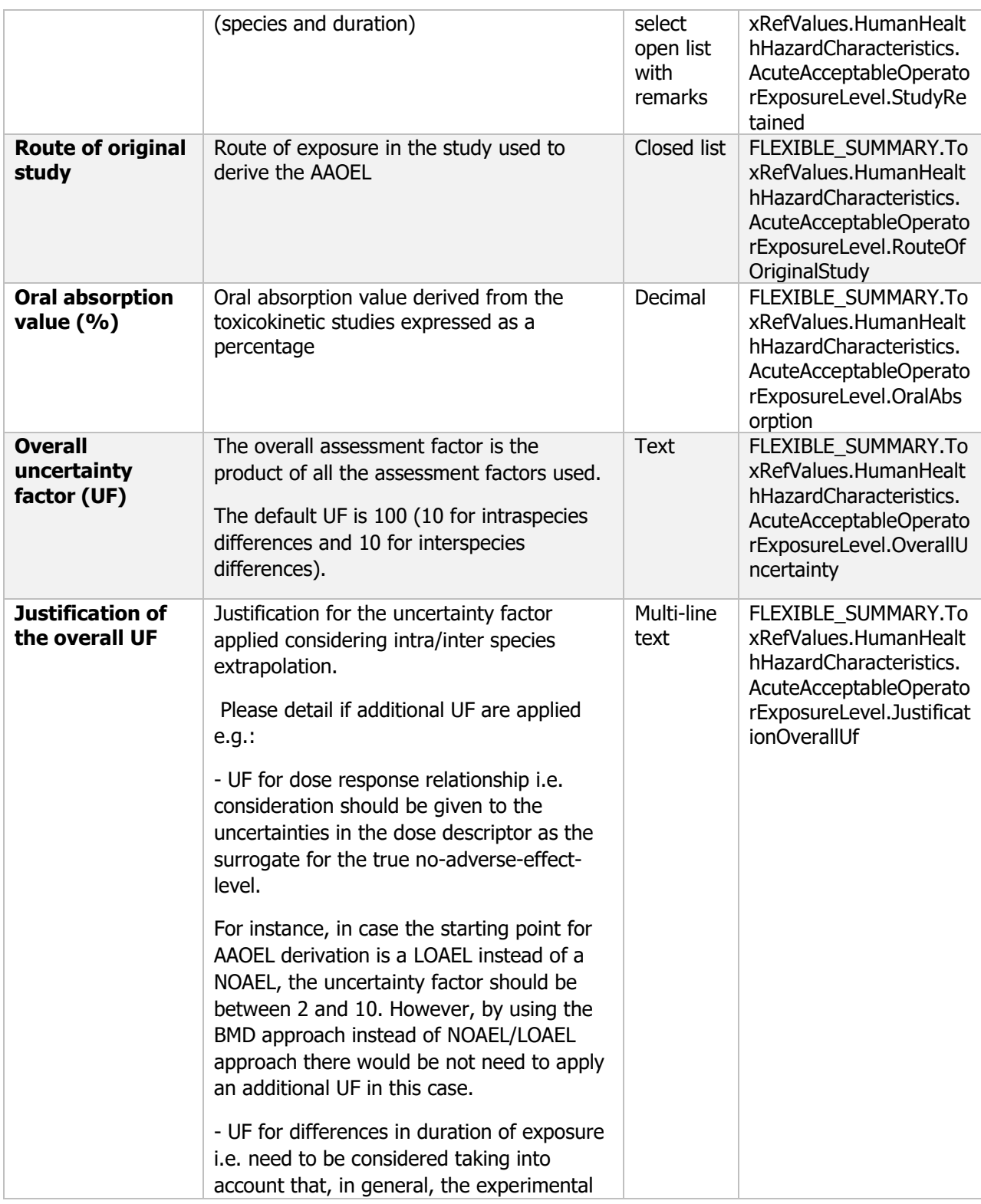
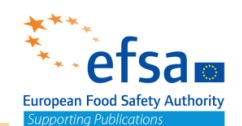

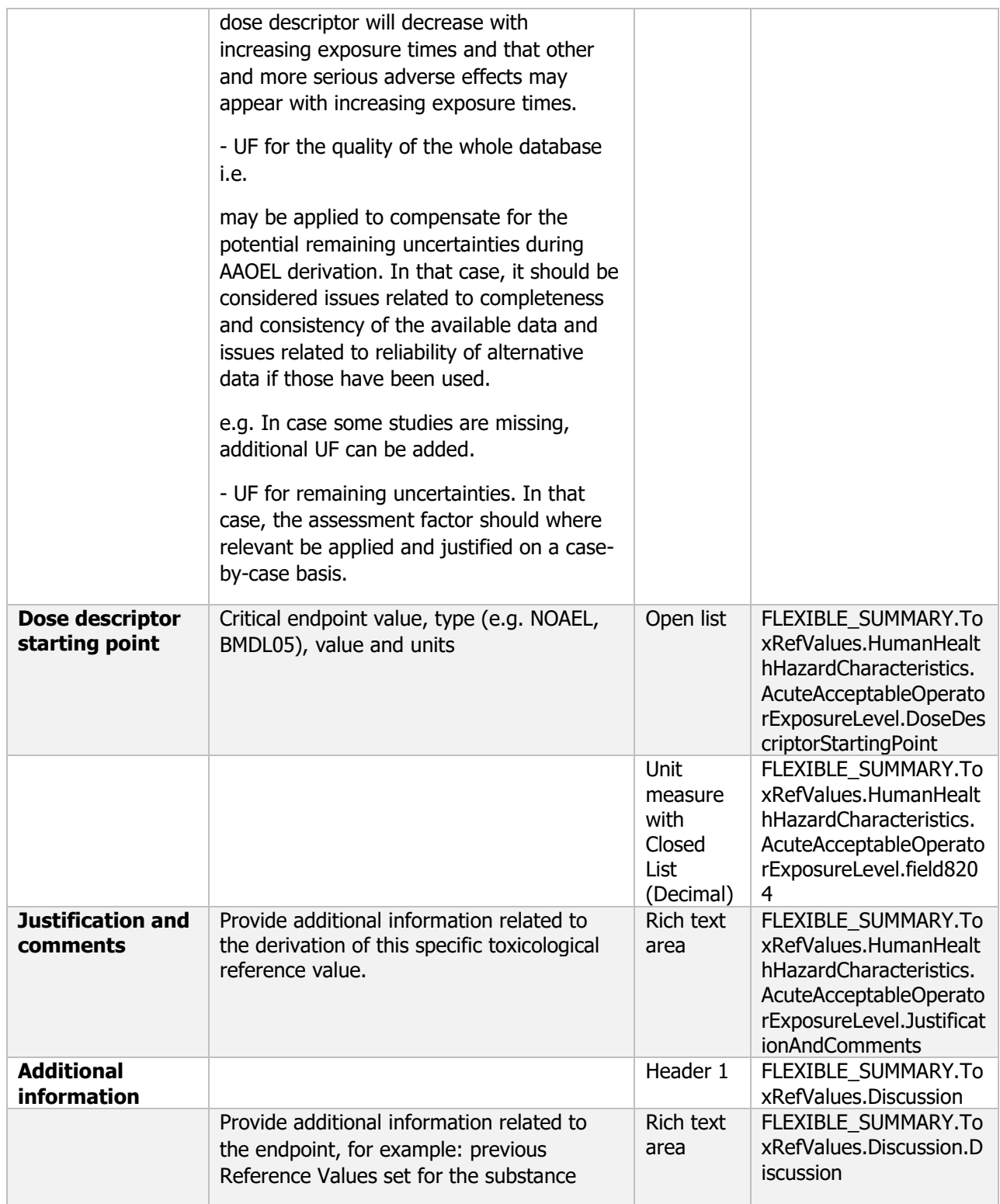

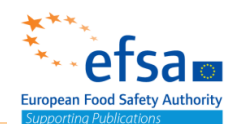

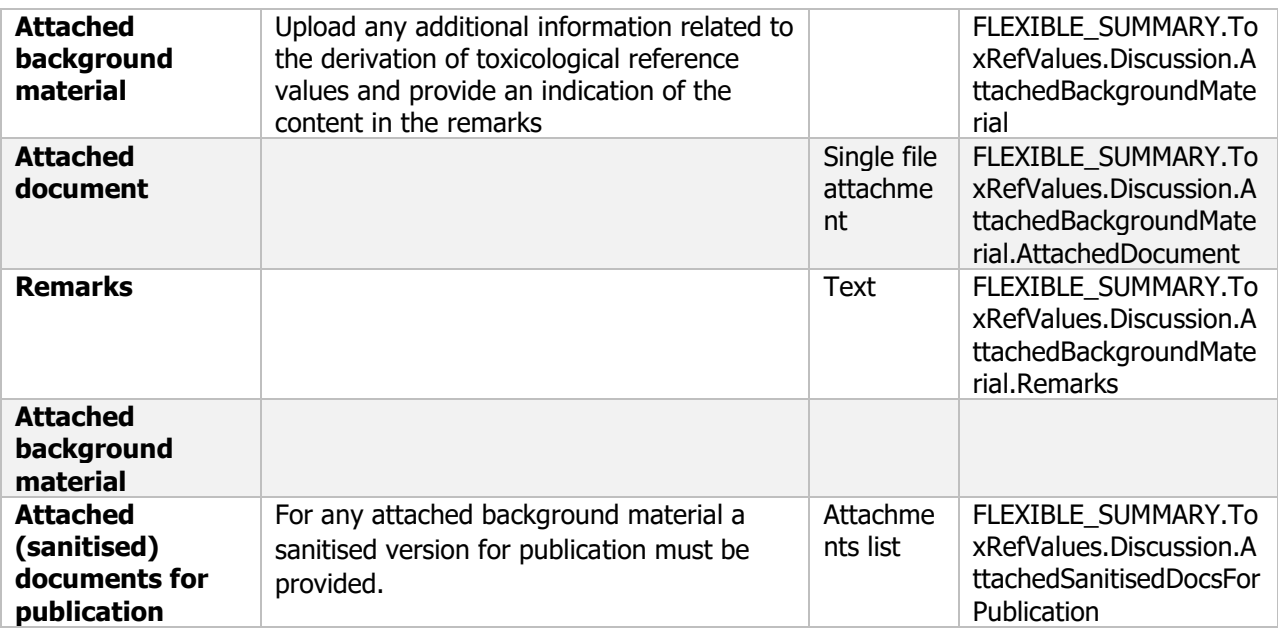

#### **Links to support materials:**

OECD (2010) "Guidance for the Derivation of an Acute Reference Dose" OECD Series on testing and assessment, No. 124, 08-Jun-2010

[http://www.oecd.org/officialdocuments/publicdisplaydocumentpdf/?cote=env/jm/mono\(2010\)15&doclan](http://www.oecd.org/officialdocuments/publicdisplaydocumentpdf/?cote=env/jm/mono(2010)15&doclanguage=en) [guage=en](http://www.oecd.org/officialdocuments/publicdisplaydocumentpdf/?cote=env/jm/mono(2010)15&doclanguage=en)

Guidance for the setting of an acute reference dose (ARfD) [https://ec.europa.eu/food/sites/food/files/plant/docs/pesticides\\_ppp\\_app-proc\\_guide\\_tox\\_acute-ref](https://ec.europa.eu/food/sites/food/files/plant/docs/pesticides_ppp_app-proc_guide_tox_acute-ref-dose.pdf)[dose.pdf](https://ec.europa.eu/food/sites/food/files/plant/docs/pesticides_ppp_app-proc_guide_tox_acute-ref-dose.pdf)

GUIDANCE FOR THE SETTING AND APPLICATION OF ACCEPTABLE OPERATOR EXPOSURE LEVELS (AOELs)

https://ec.europa.eu/food/sites/food/files/plant/docs/pesticides\_ppp\_app-proc\_quide\_tox\_accpt-exp[levs-2006.pdf](https://ec.europa.eu/food/sites/food/files/plant/docs/pesticides_ppp_app-proc_guide_tox_accpt-exp-levs-2006.pdf)

Guidance on selected default values to be used by the EFSA Scientific Committee, Scientific Panels and Units in the absence of actual measured data <https://efsa.onlinelibrary.wiley.com/doi/epdf/10.2903/j.efsa.2012.2579>

Update: use of the benchmark dose approach in risk assessment <https://efsa.onlinelibrary.wiley.com/doi/epdf/10.2903/j.efsa.2017.4658>

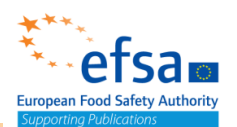

### **5.1 Basic information**

#### **Purpose:**

Where available and without prejudice to Article 10 of Council Directive 98/24/EC (1), practical data and information relevant to the recognition of the symptoms of poisoning and on the effectiveness of first aid and therapeutic measures shall be submitted. Such data and information shall include reports of any studies investigating antidote pharmacology or safety pharmacology. Where relevant, the effectiveness of potential antagonists to poisoning shall be investigated and reported.

Data and information relevant to the effects of human exposure, where available, shall be used to confirm the validity of extrapolations made and conclusions reached with respect to target organs, dose-response relationships, and the reversibility of adverse effects. Such data may be generated following accidental, occupational exposure or incidents of intentional self-poisoning, and shall be reported if available.

The document should contain the information needed to be reported according to the list of end points for medical data SANCO/12483/2014– rev. 3 [\(https://ec.europa.eu/food/sites/food/files/plant/docs/pesticides\\_ppp\\_app-proc\\_guide\\_doss\\_temp-list](https://ec.europa.eu/food/sites/food/files/plant/docs/pesticides_ppp_app-proc_guide_doss_temp-list-endpoints_rev-3.pdf)[endpoints\\_rev-3.pdf?](https://ec.europa.eu/food/sites/food/files/plant/docs/pesticides_ppp_app-proc_guide_doss_temp-list-endpoints_rev-3.pdf))

For microorganisms this document should be used to summarise the available data for 5.1 Basic information including Medical surveillance on manufacturing plant personnel, Sensitisation/allergenicity observations and Direct observation e.g. clinical cases

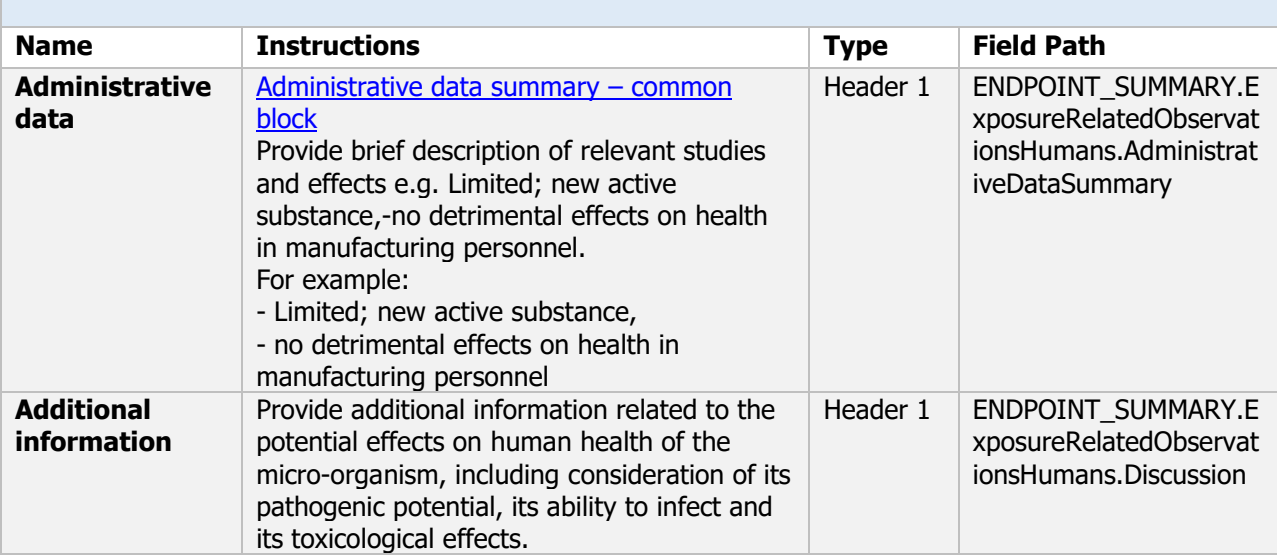

### **ENDPOINT\_SUMMARY.ExposureRelatedObservationsHumans**

### **5.1.2 Medical surveillance on manufacturing plant personnel**

#### **Purpose:**

These reports shall, where available, include data from persons exposed in manufacturing plants or after<br>annligation of the active (e.g. in effices: triple) Chemical and Microorganism (Active): Available reports of occupational health surveillance programmes, supported with detailed information on the design of the programme and on exposure to the active must be submitted. Such reports should, where feasible, include data relevant to the mechanism of action of the active and report of adverse health effects, including allergenic responses to chemicals in humans. application of the active (e.g. in efficacy trials).

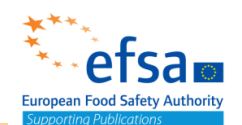

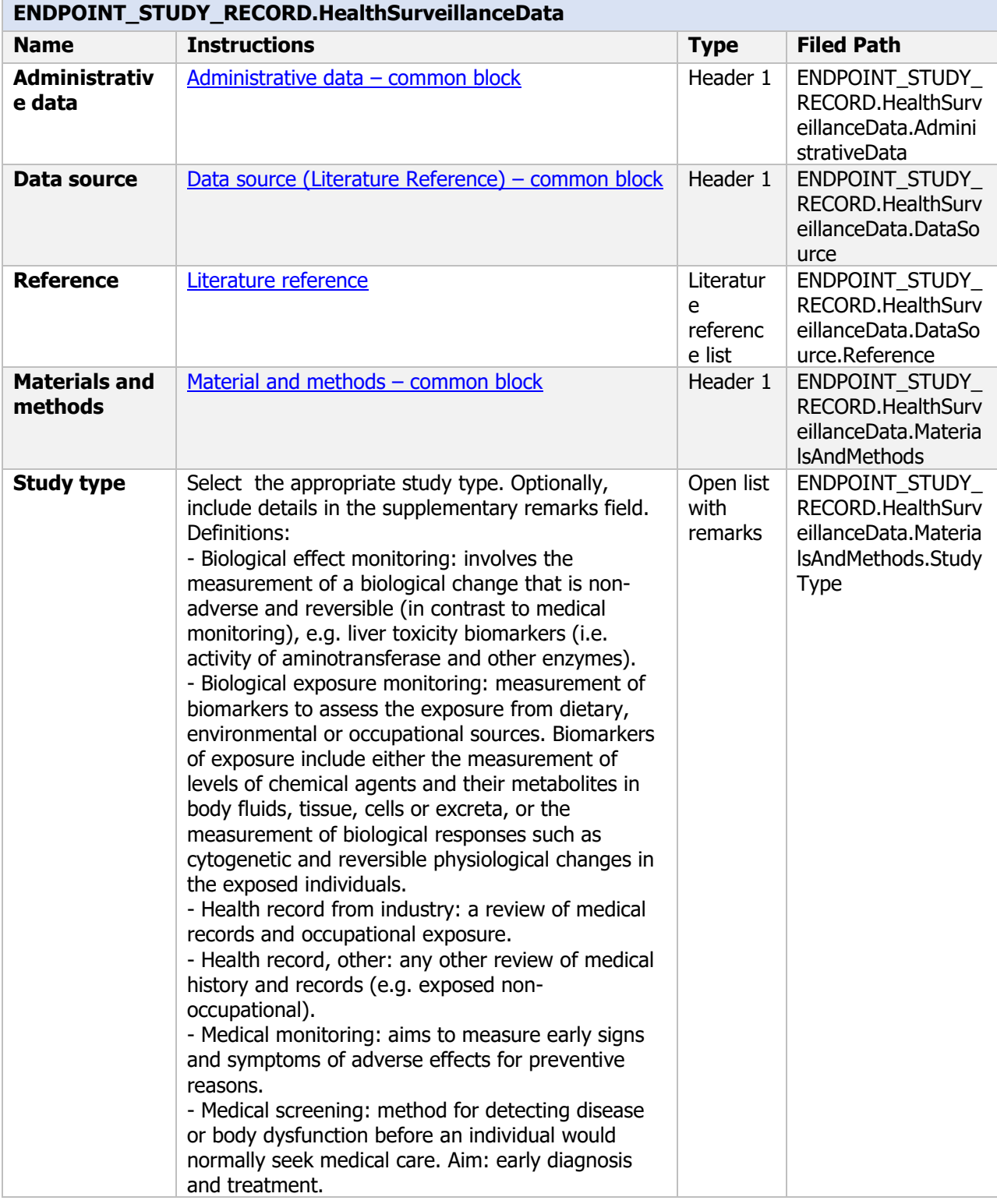

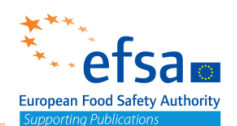

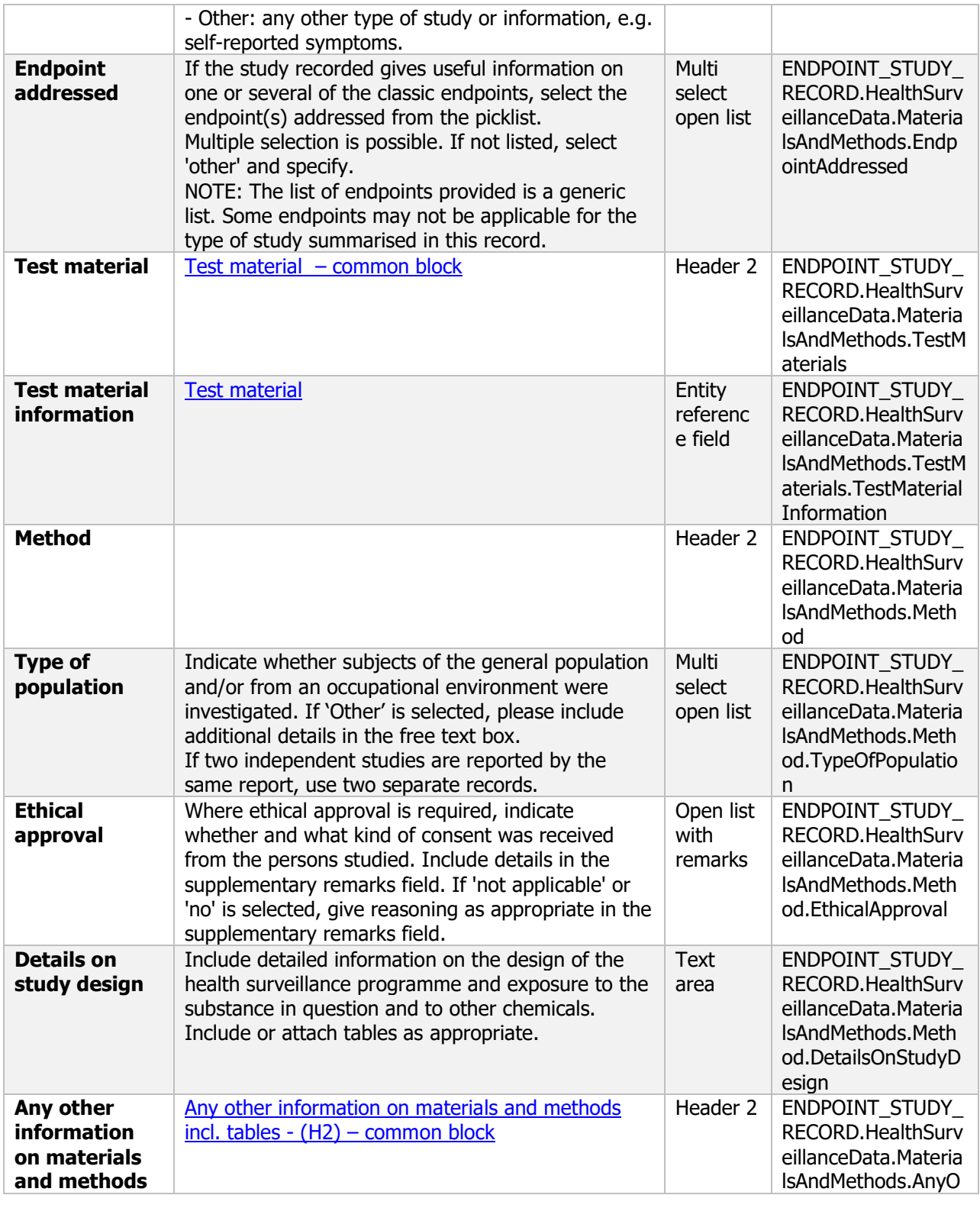

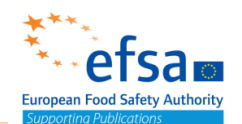

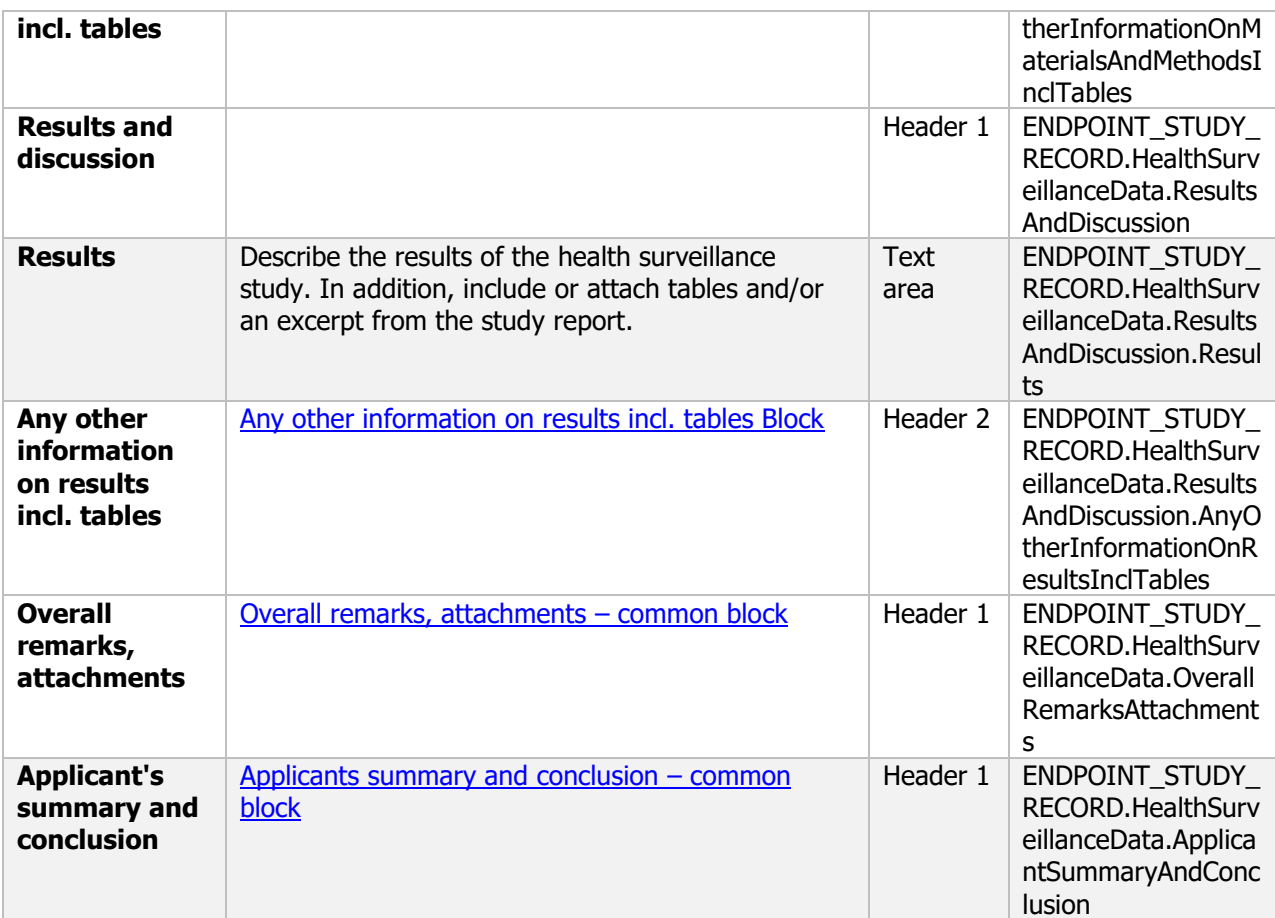

### **5.1.3 Sensitisation/allergenicity observations, if appropriate**

#### **Purpose:**

Available information on the sensitisation and allergenic response of workers, including workers in manufacturing plants, agricultural and research workers and others exposed to the micro-organism must be provided, and include, where relevant, details of any incidences of hypersensitivity and chronic sensitisation. The information provided shall include details of frequency, level and duration of exposure, symptoms observed and other relevant clinical observation. Information shall be given about whether workers have been subjected to any allergy tests or interviewed about allergenic symptoms.

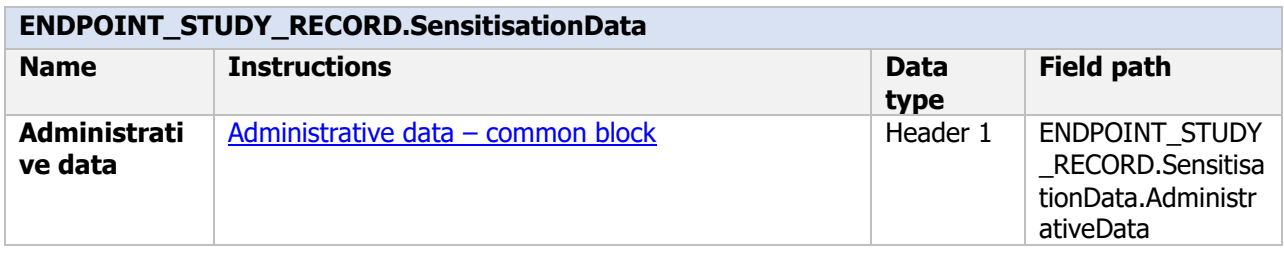

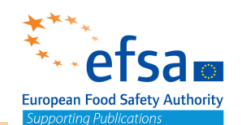

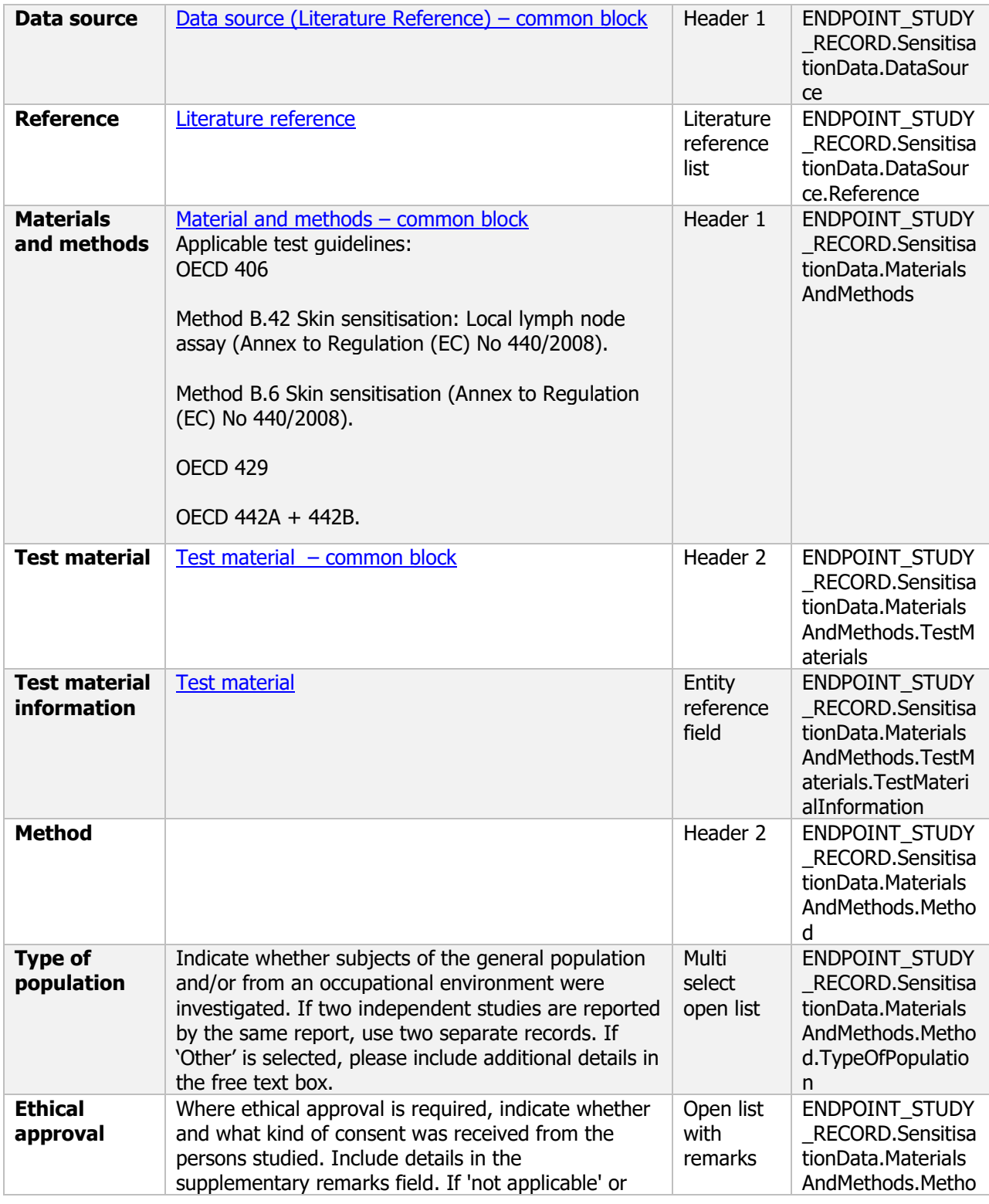

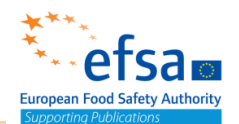

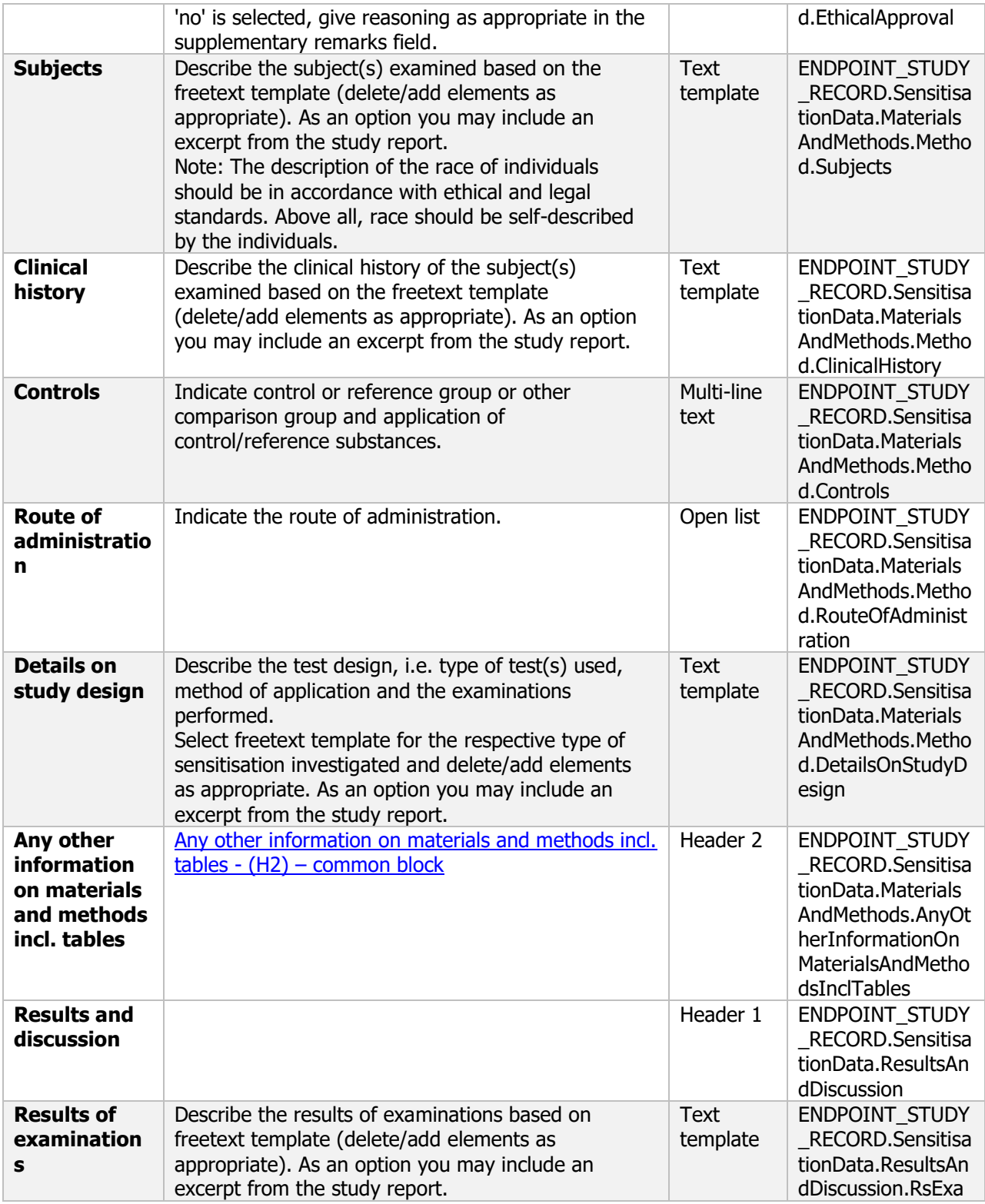

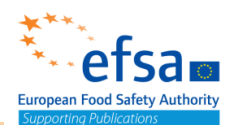

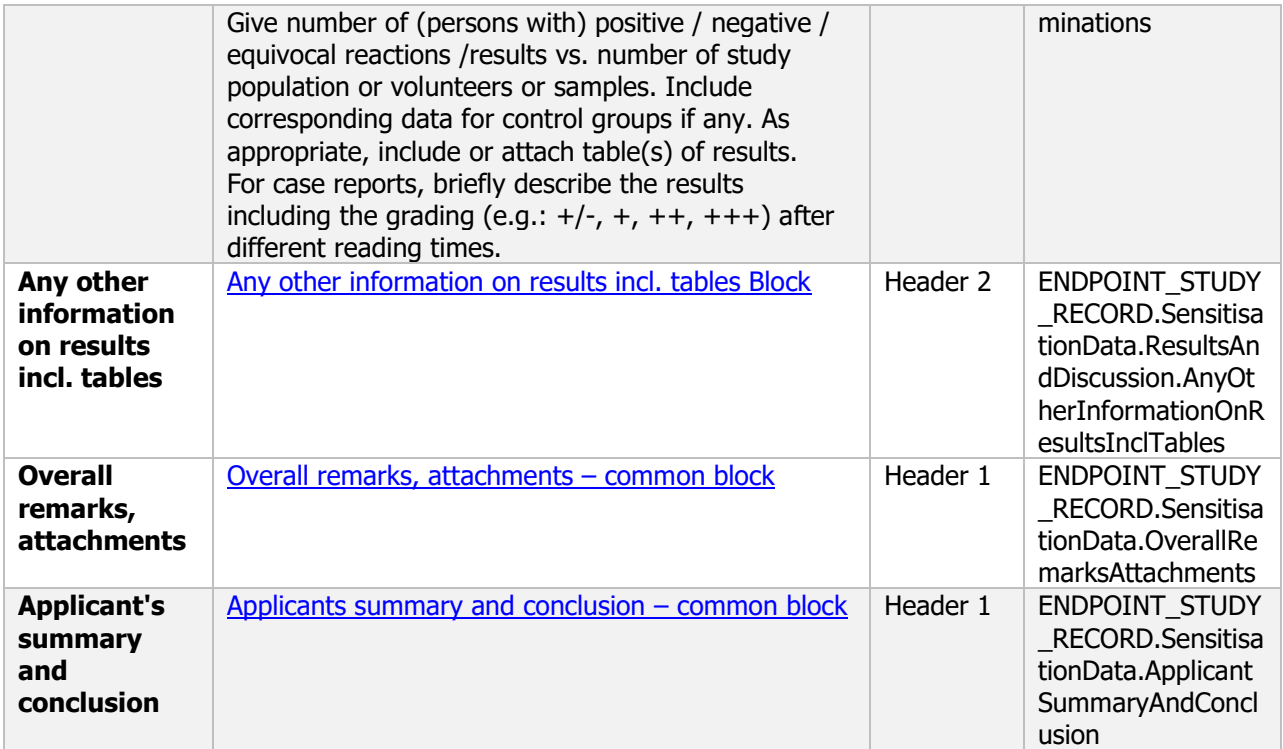

### **5.1.4 Direct observation, e.g. clinical cases**

### **Purpose:**

Chemical: Available reports from the open literature, relating to clinical cases and poisoning incidents, shall be submitted.

Microorganism (Active): Available reports from the open literature on the microorganism or closely related members of the taxonomic group (relating to clinical cases) shall be submitted.

Such reports shall, where available, contain complete descriptions of the nature, level and duration of exposure, as well as the clinical symptoms observed, first aid and therapeutic measures applied and measurements and observations made, as well as follow up studies undertaken.

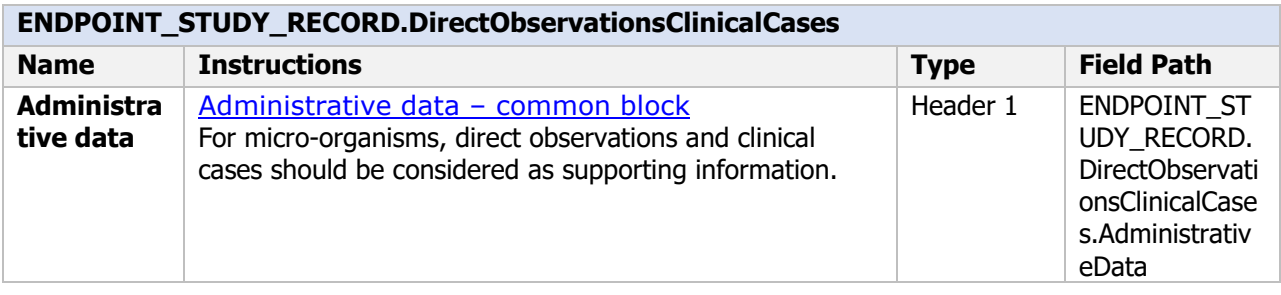

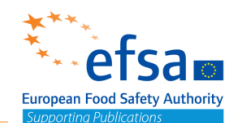

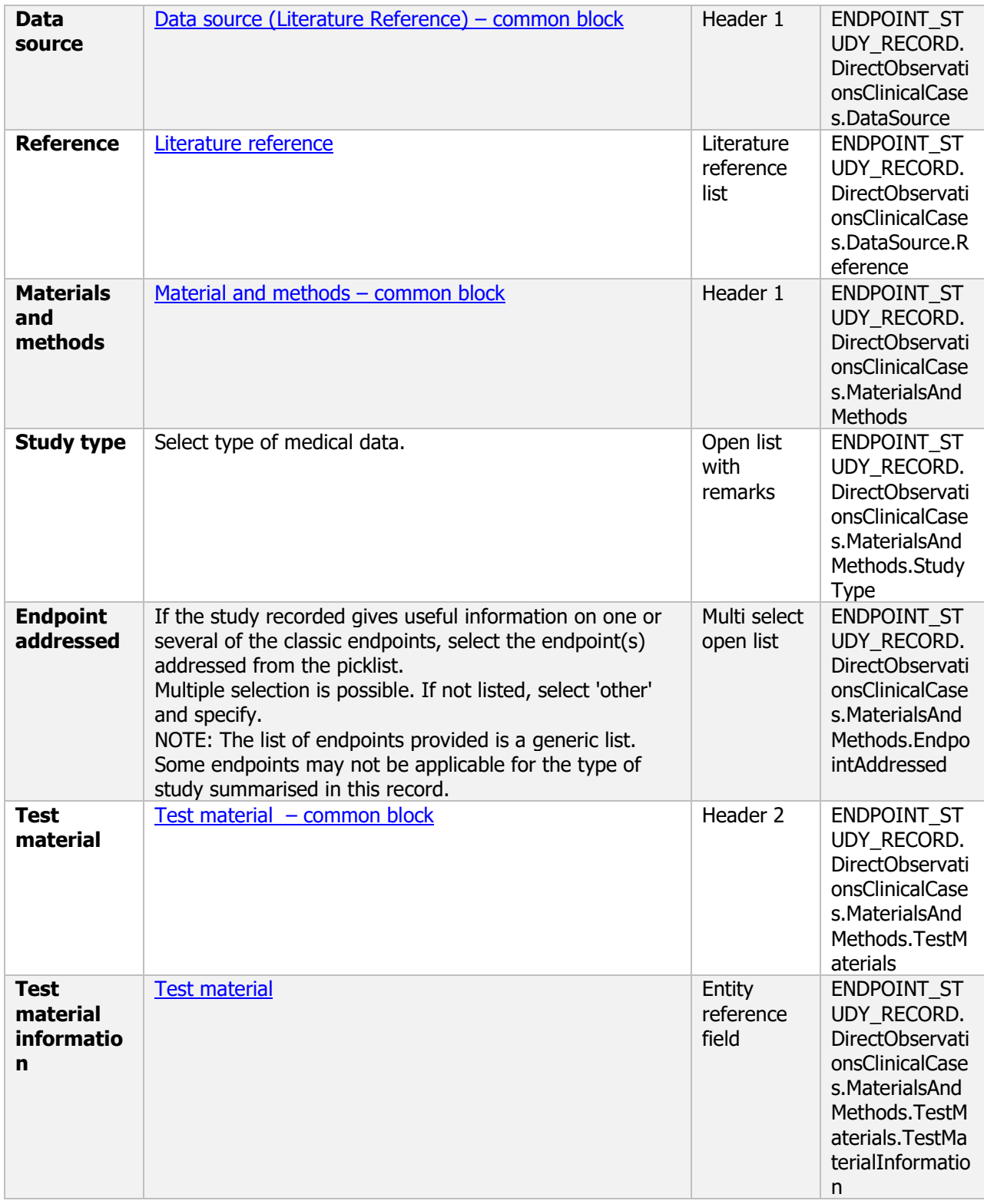

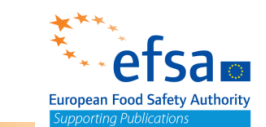

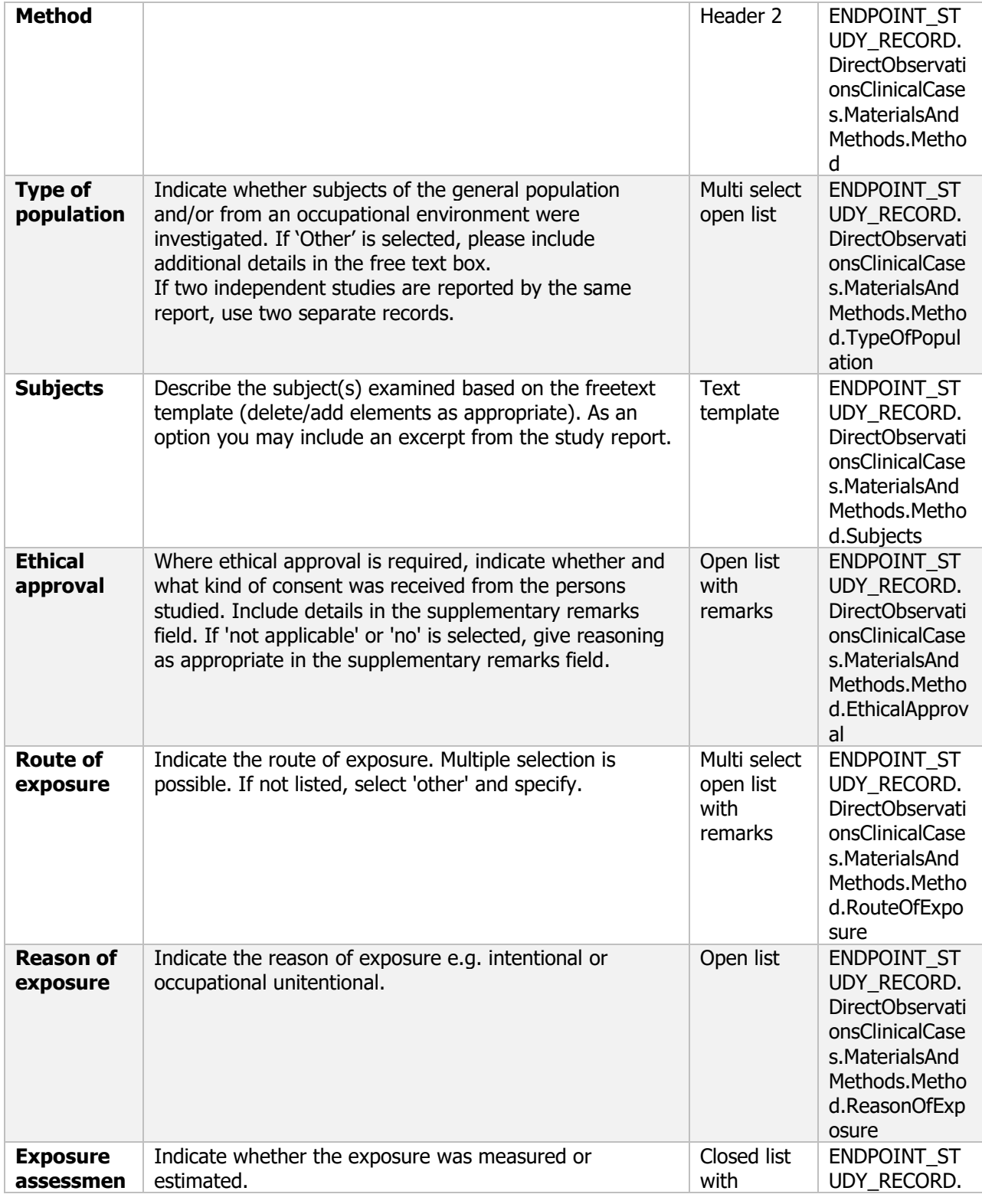

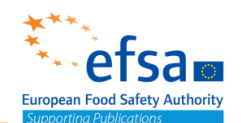

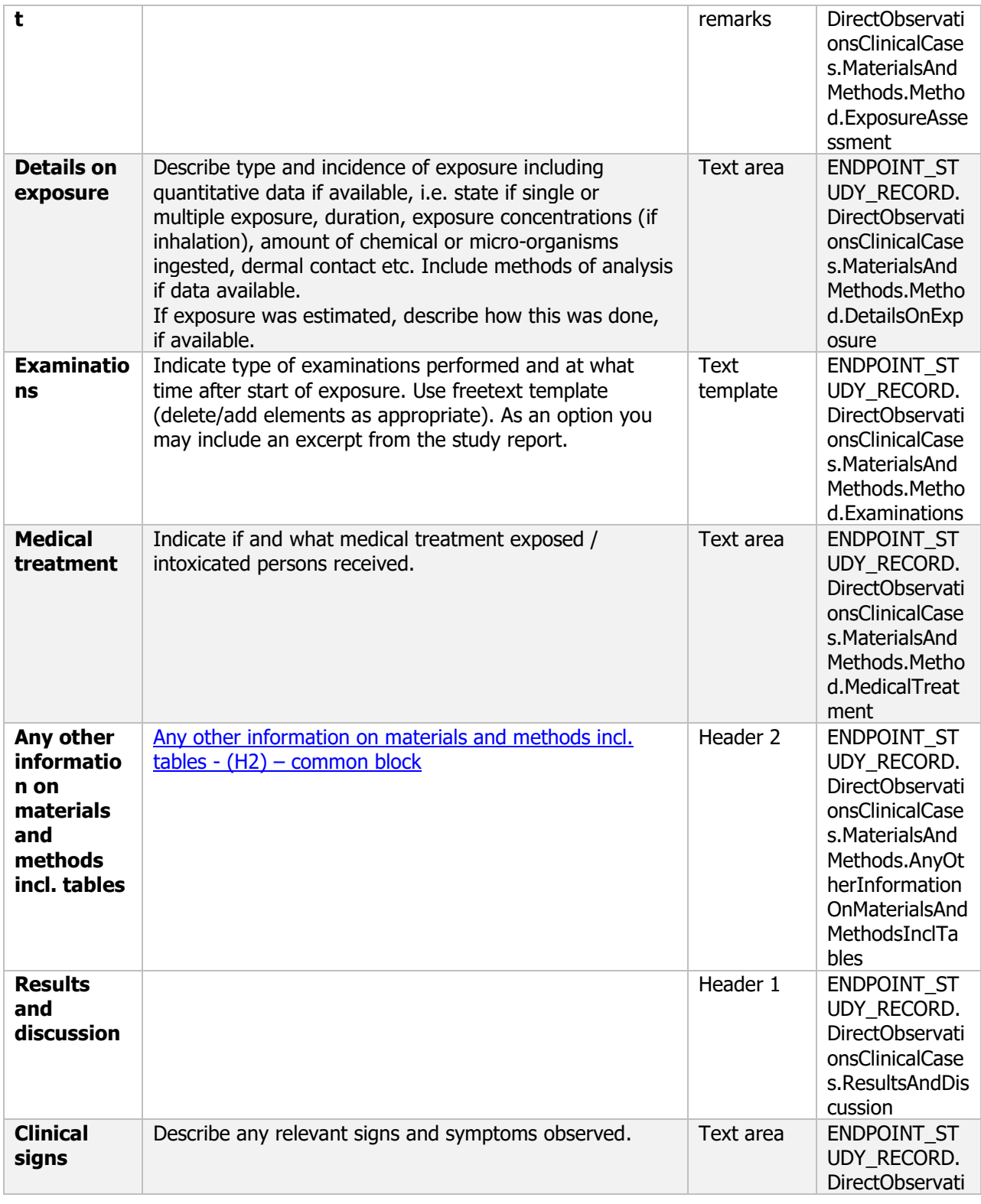

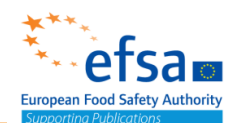

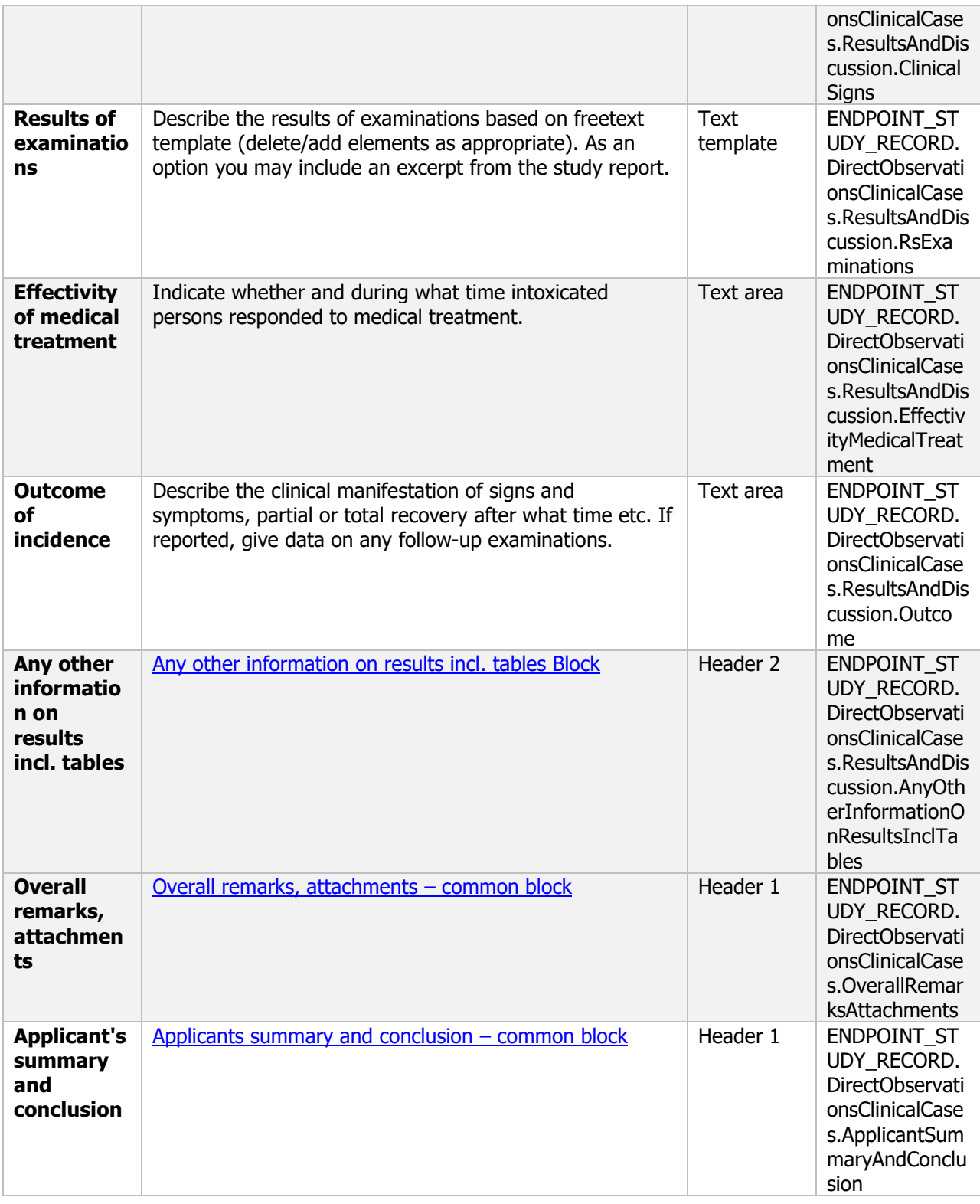

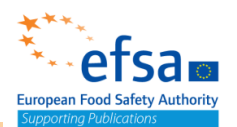

### **5.2 Basic studies**

### **5.2.1 Skin sensitization**

#### **Sensitisation - Endpoint summary**

#### **Purpose:**

Chemical (Active) - Microorganism (Product): Provide summary information of the most relevant study(-ies) from which the key value for active substance assessment is extrapolated. Provide only the most relevant details e.g. Sensitising (state method, e.g. LLNA) related to the potential of the chemical active or microorganism product to provoke sensitisation.

Microorganism (Active): The available methods for testing dermal sensitisation are not suitable for testing microorganisms, and there are no validated test methods for sensitisation by inhalation. As a consequence, all microorganisms will be labelled as potential sensitisers, unless the applicant wants to demonstrate the non-sensitising potential by submitting data. Therefore, this data requirement should be regarded as optional, on a provisional basis.

The document should contain the information needed to be reported according to the list of end points for skin sensitisation (SANCO/12592/2012-rev. 2, 22 March 2019).

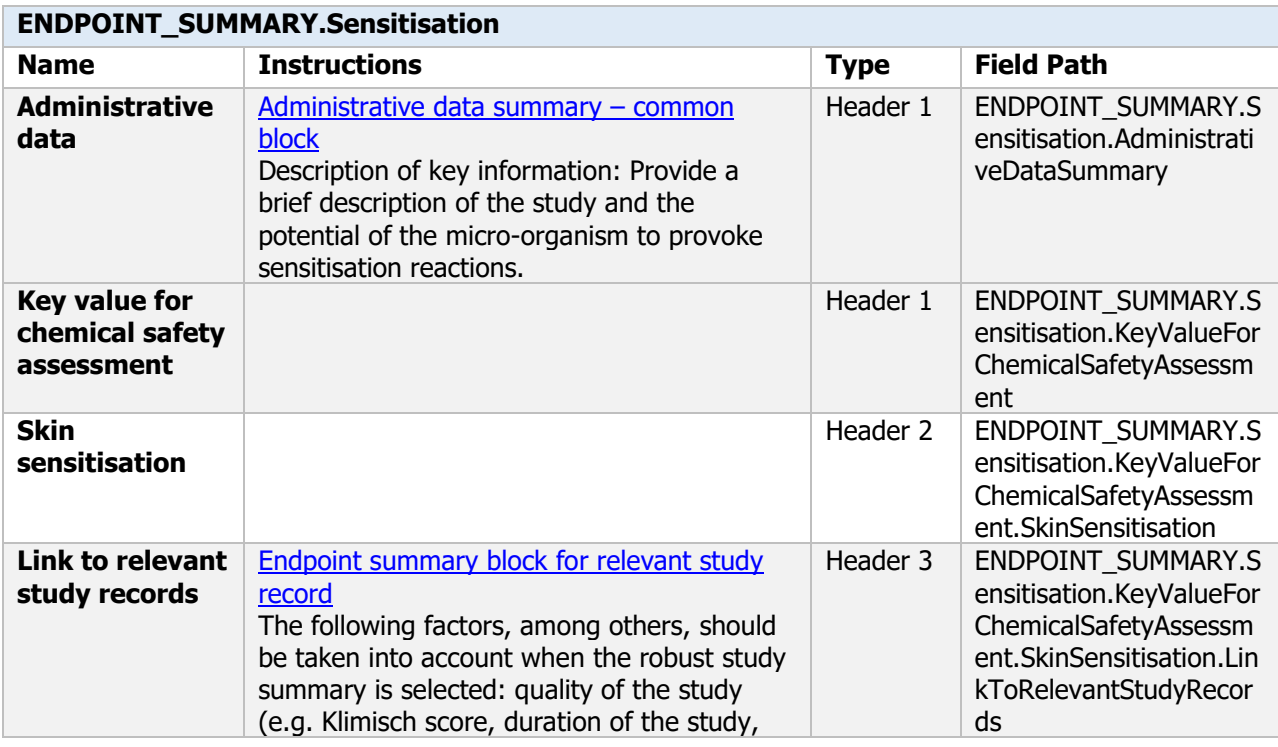

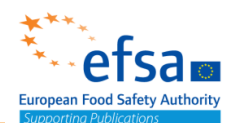

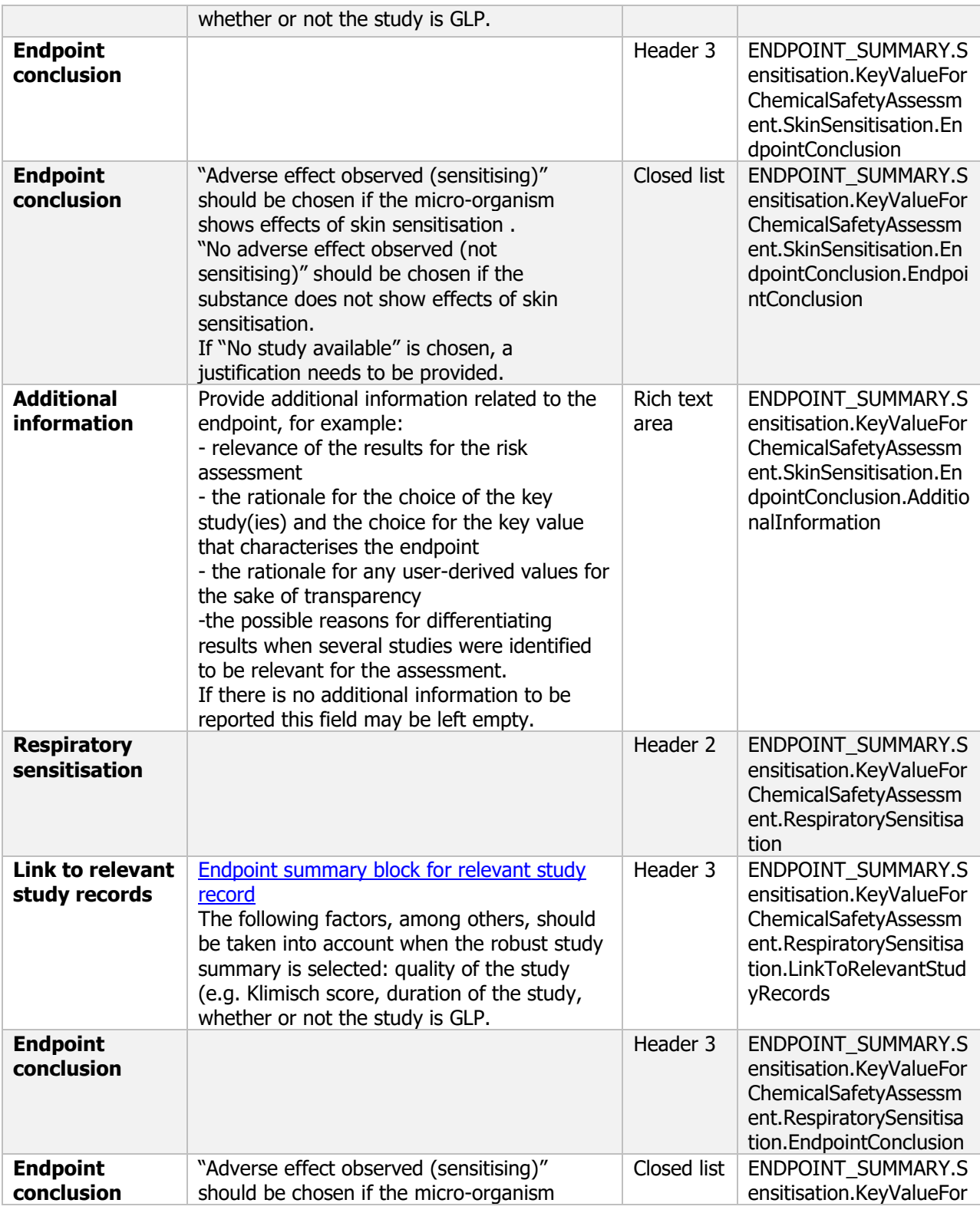

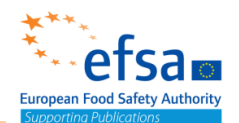

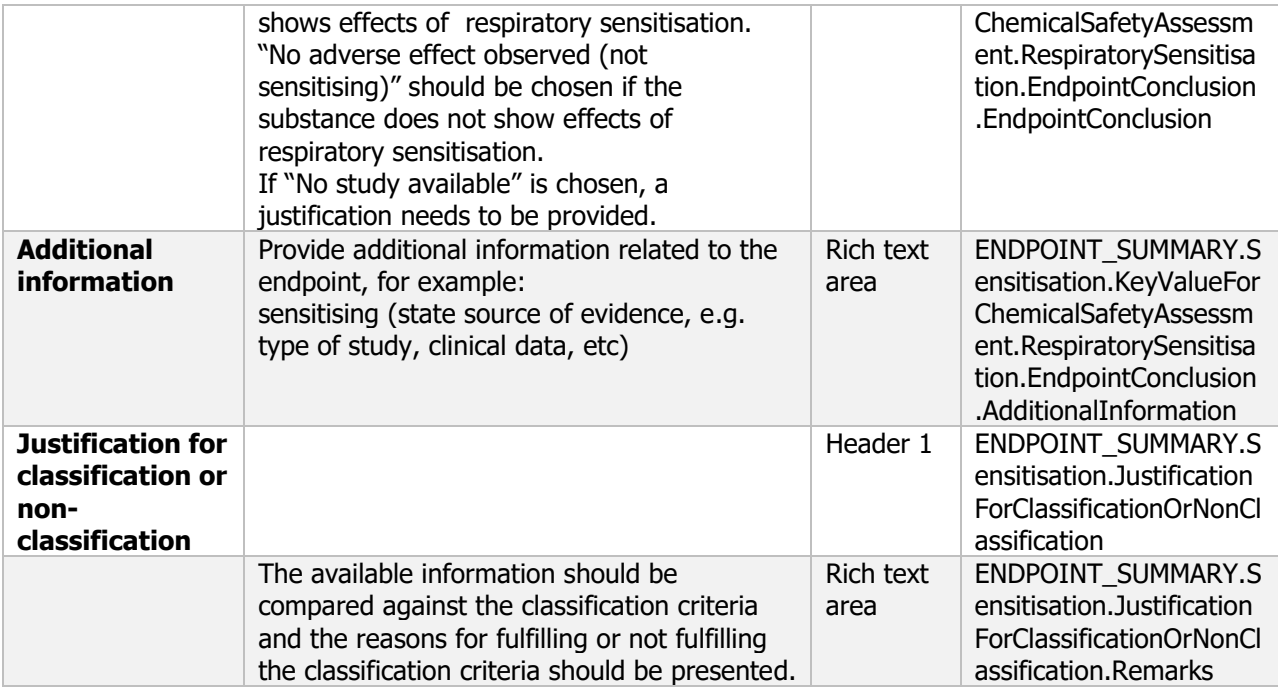

### **Skin sensitisation - Endpoint study record**

### **Purpose:**

Chemical (Active): Provide sufficient information to assess the potential of the active substance to provoke skin sensitisation reactions. The study shall always be carried out, except where the active substance is a known sensitiser. The local lymph node assay (LLNA) shall be used, including where appropriate the reduced variant of the assay. In case the LLNA cannot be conducted, a justification shall be provided and the Guinea Pig Maximisation Test shall be performed. Where a guinea pig assay (Maximisation or Buehler), meeting OECD guidelines and providing a clear result, is available, further testing shall not be carried out for animal welfare reasons. Since an active substance identified as a skin sensitiser can potentially induce hypersensitivity reaction, potential respiratory sensitisation should be taken into account when appropriate tests are available or when there are indications of respiratory sensitisation effects. Note: the sections of this document to be completed are dependent on the endpoint selected

Chemical (Product): The skin sensitisation test shall be carried out unless the active substances or coformulants are known to have sensitising properties or the applicant can justify an alternative approach under Regulation (EC) No 1272/2008. In the latter case, skin sensitisation properties of all components shall be provided or reliably predicted with a validated method. Consideration shall be given to the possible effects of components on the sensitising potential of the total mixture.

Microorganisms (Active): Provide sufficient information to assess the potential of the microorganism to provoke sensitisation reactions by inhalation as well as with dermal exposure. A maximised test has to be performed.

412 protection product to provoke skin sensitisation reactions. The test must be carried out where the co-Microorganism (Product): The test will provide sufficient information to assess the potential of the plant formulants are suspected to have skin sensitising properties, except where the microorganism(s) or the co-formulants are known to have skin sensitising properties.

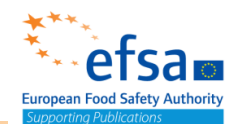

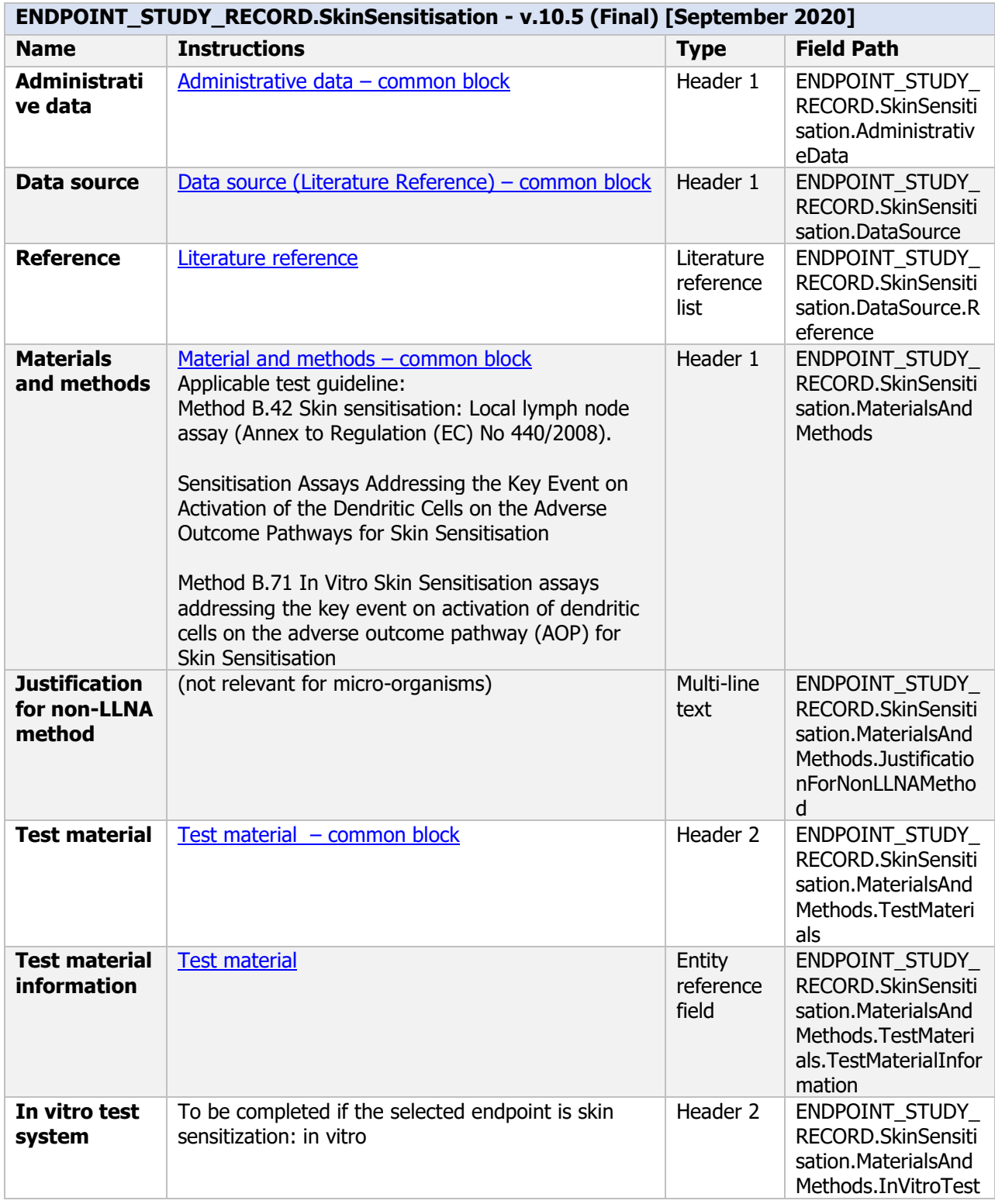

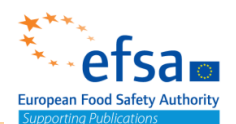

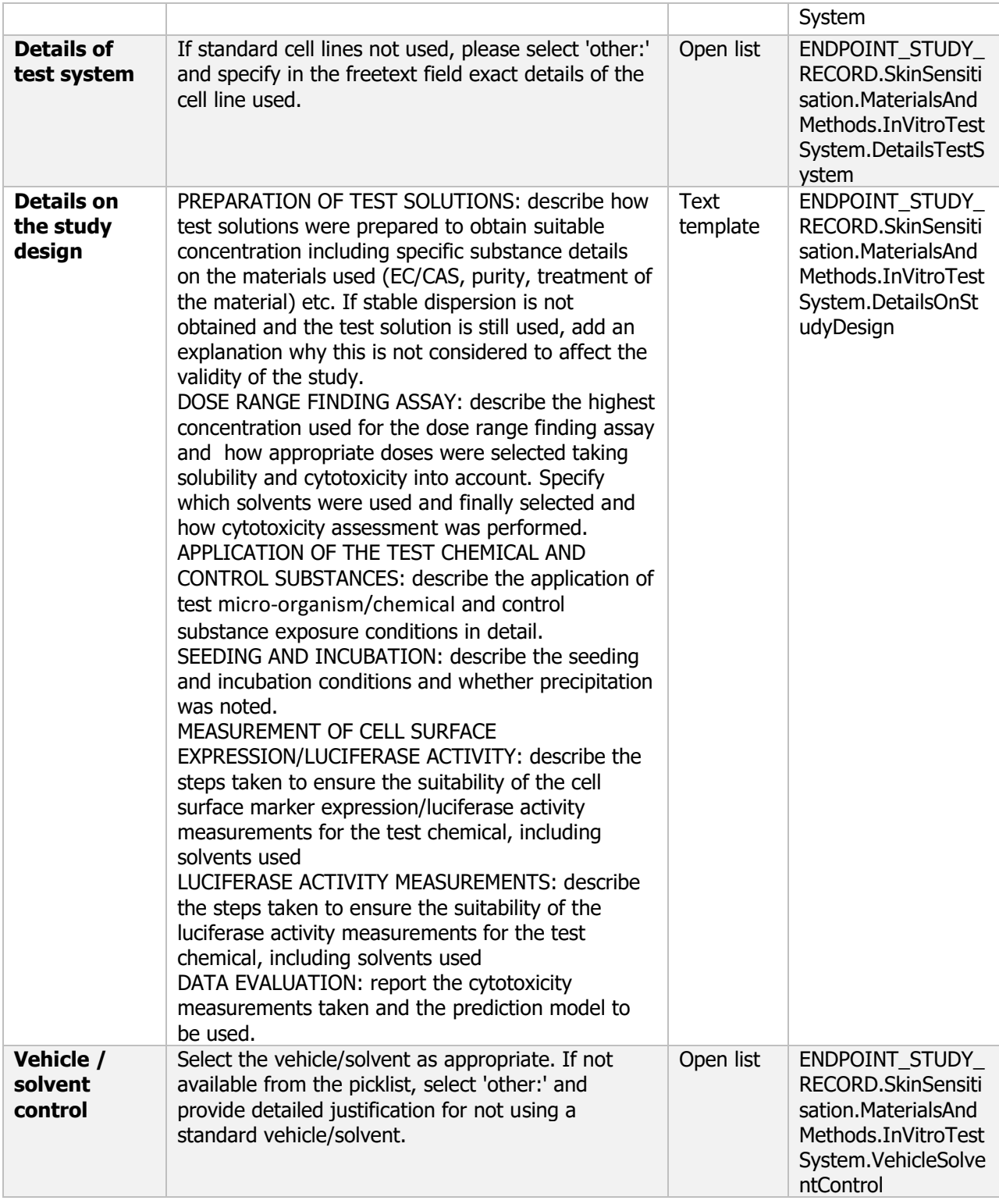

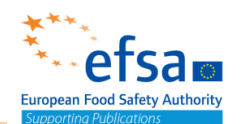

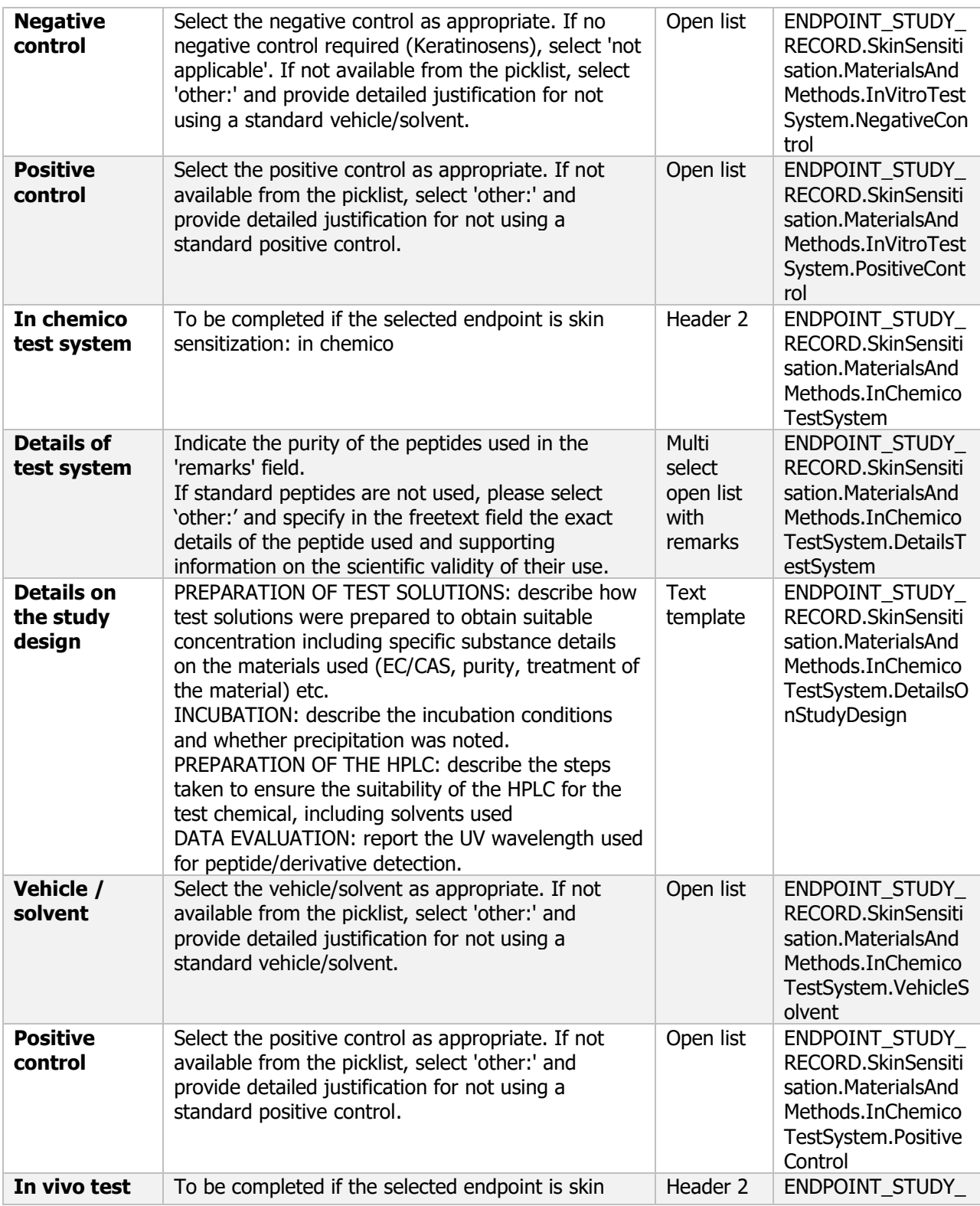

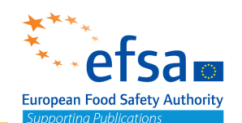

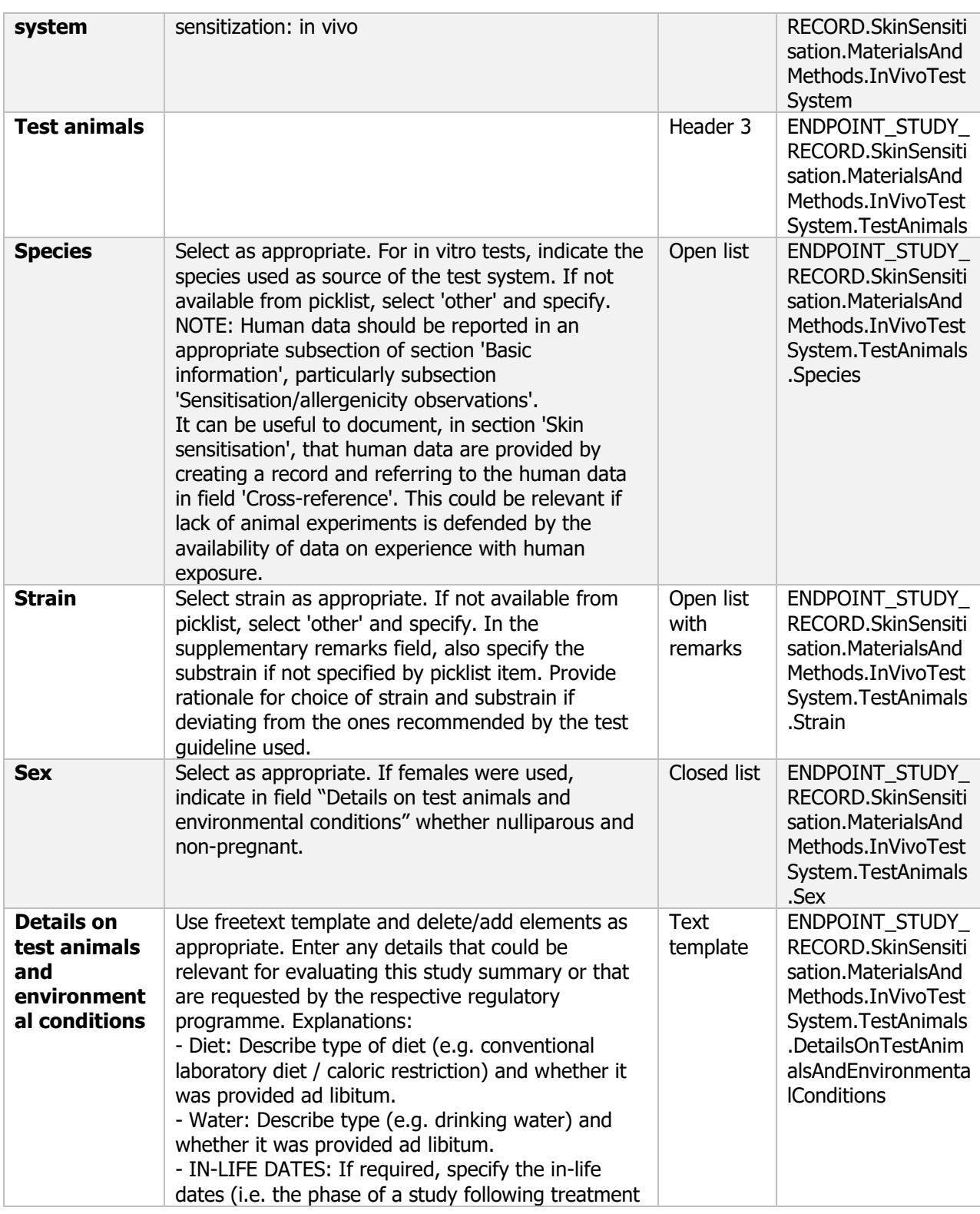

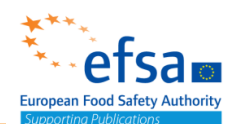

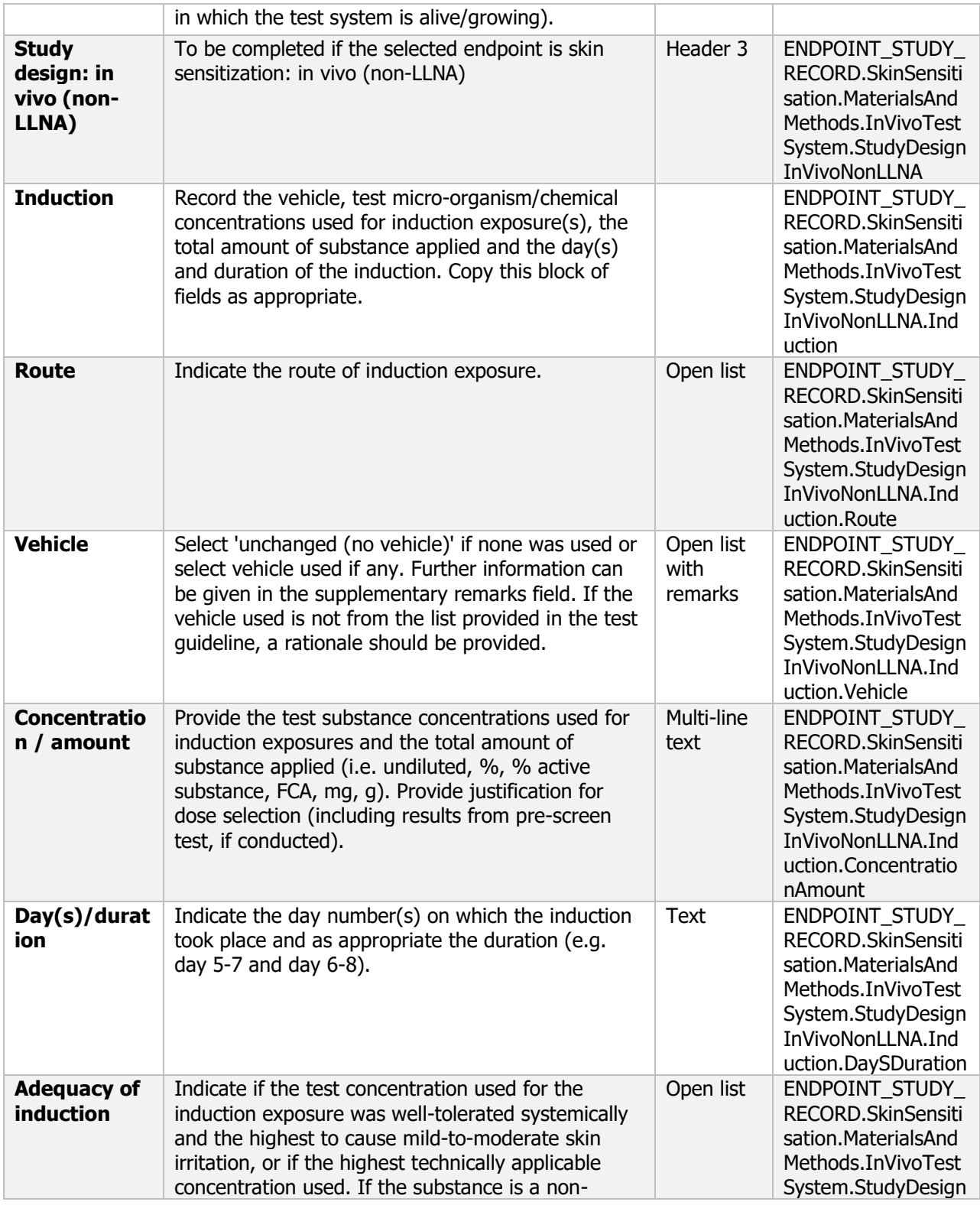

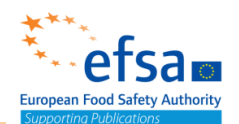

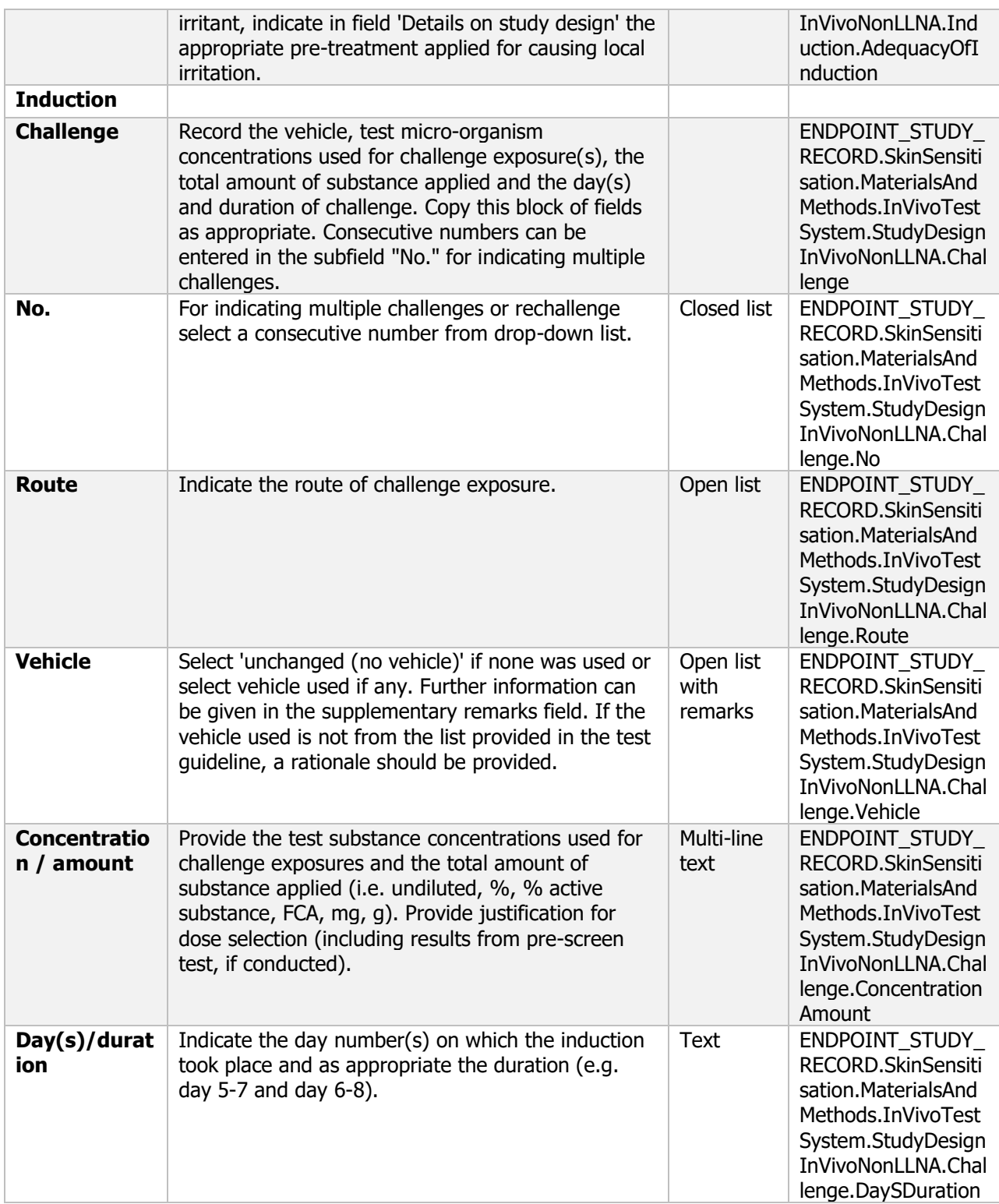

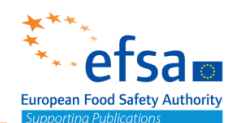

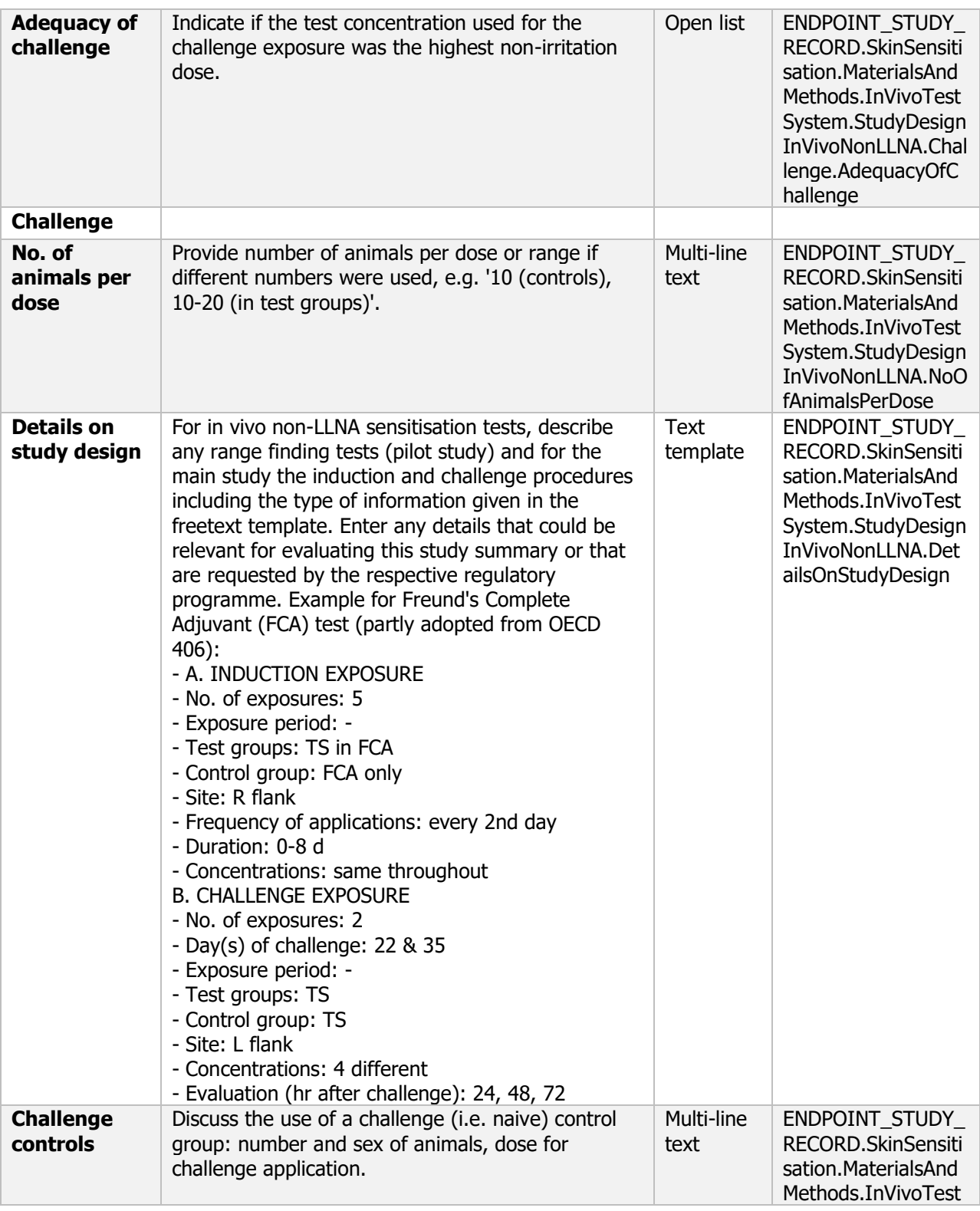

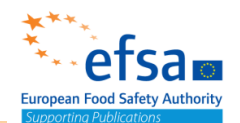

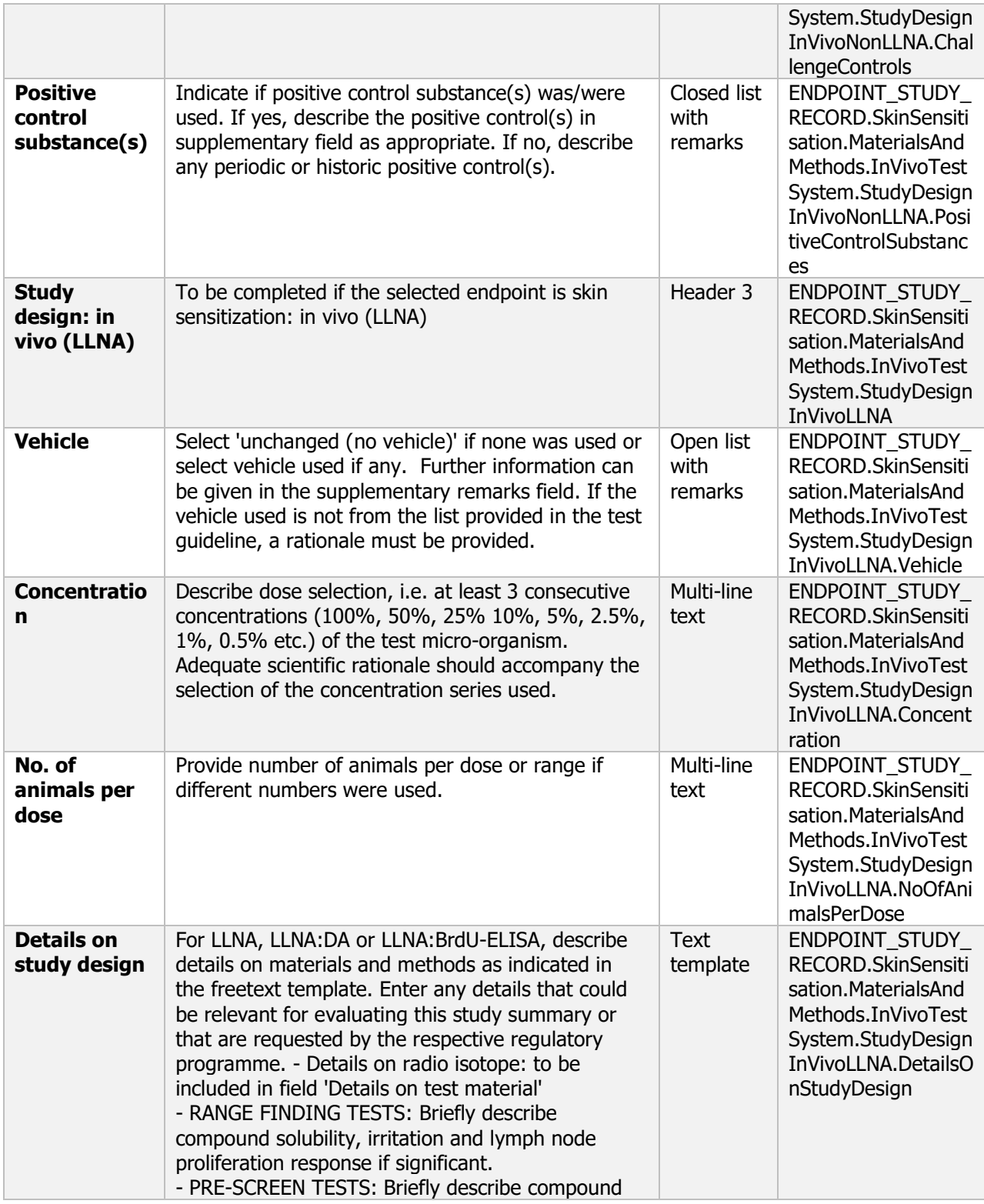

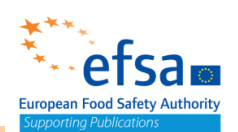

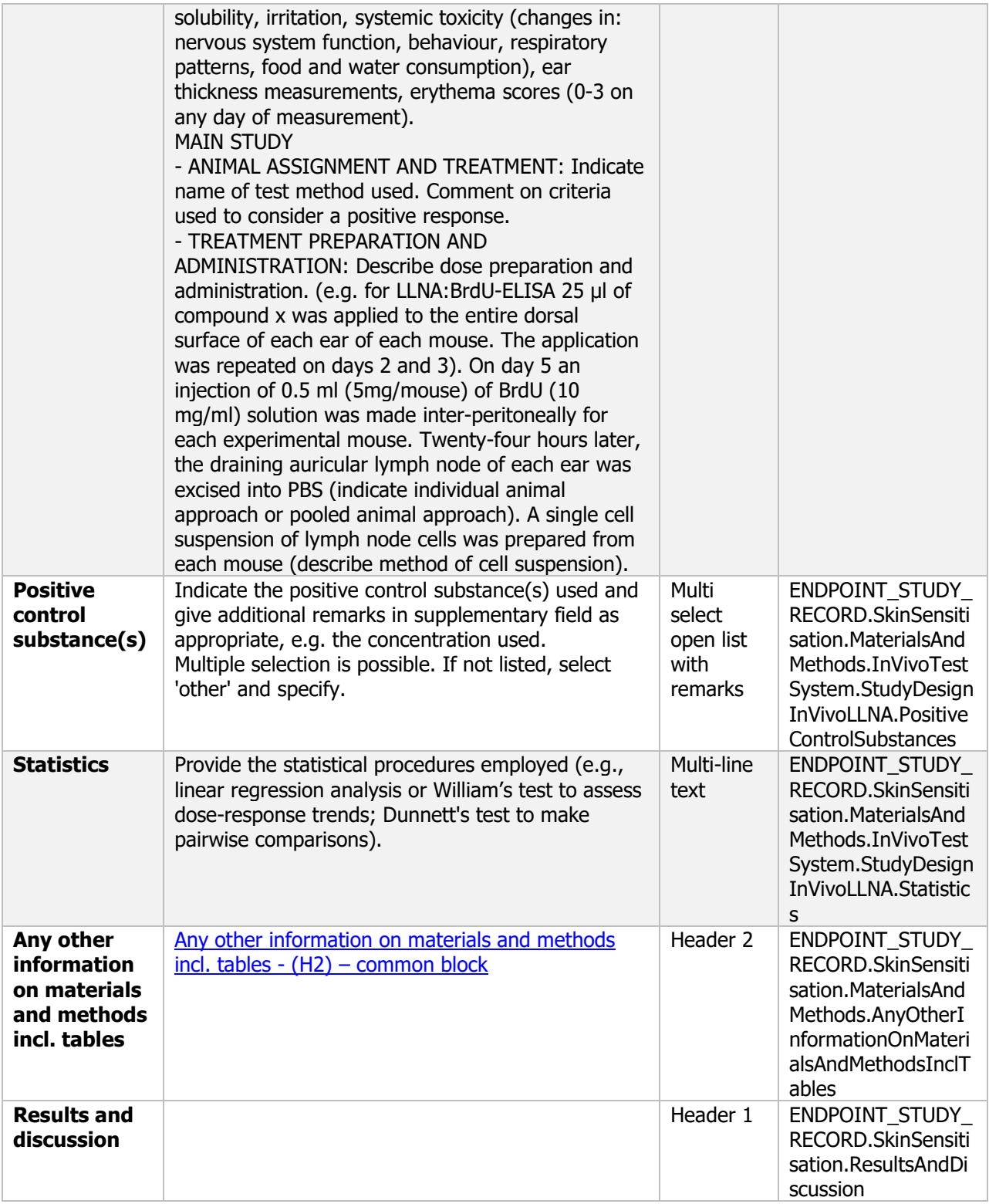

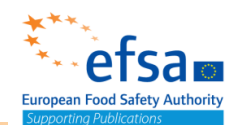

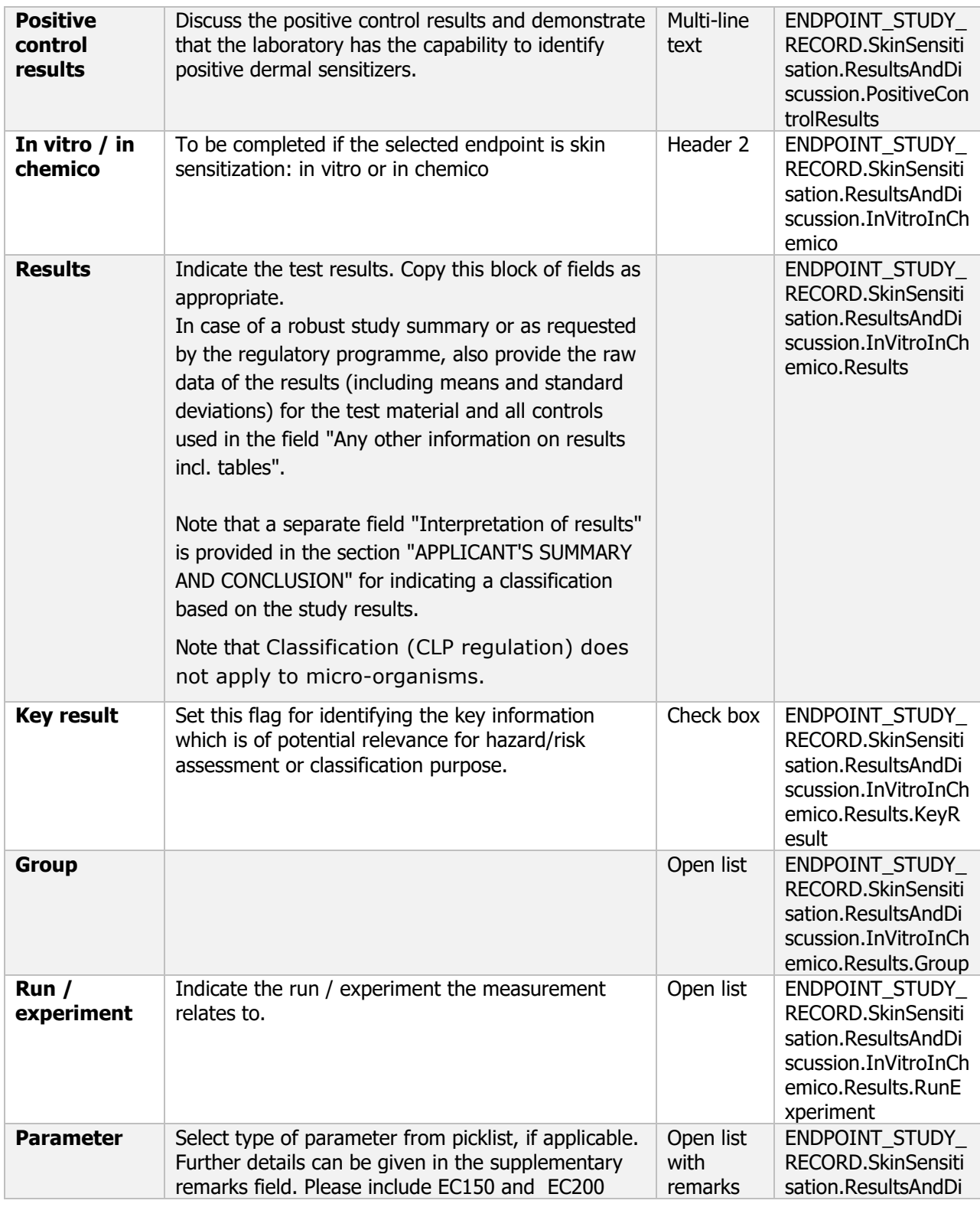

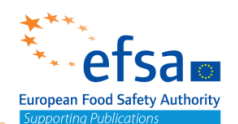

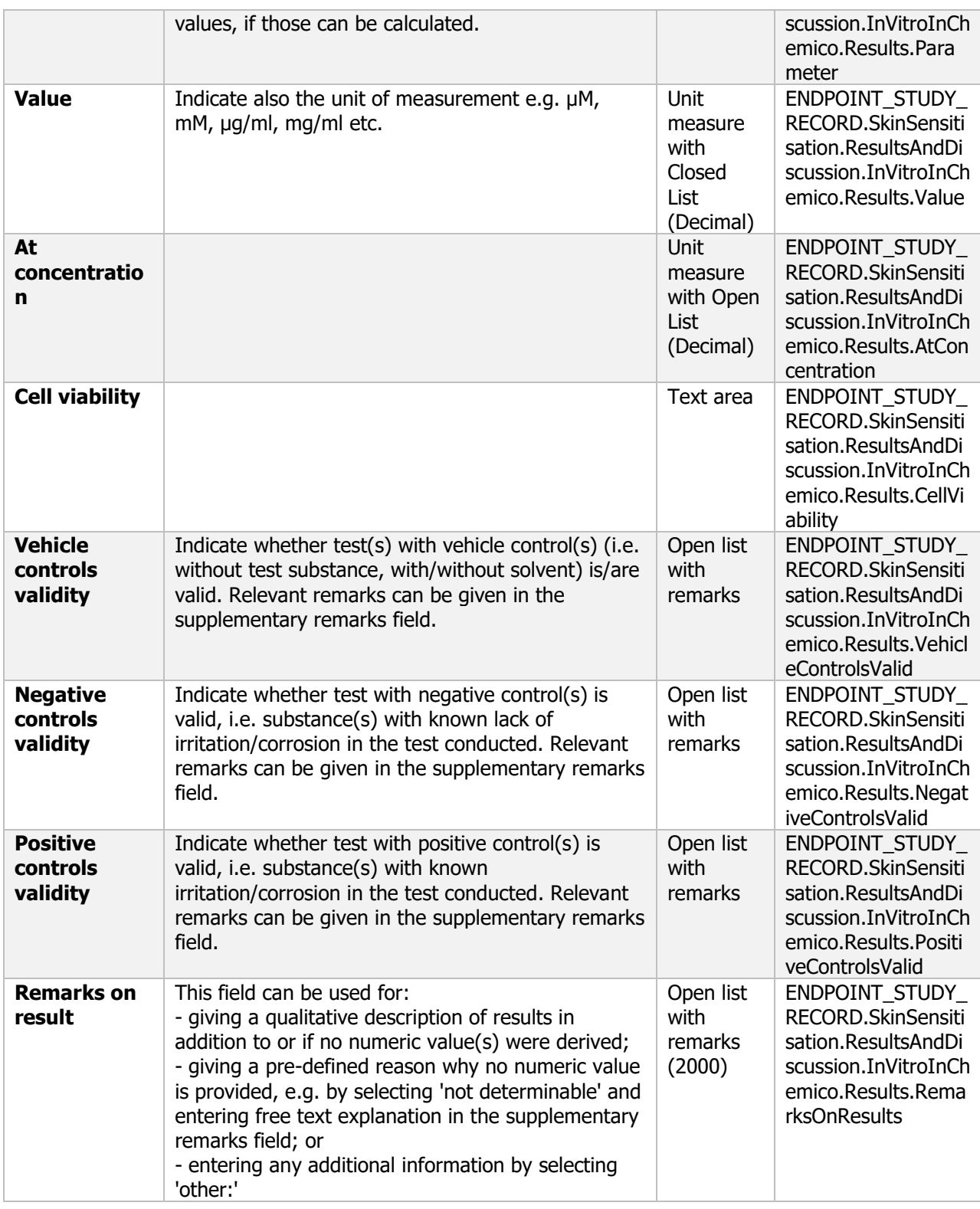

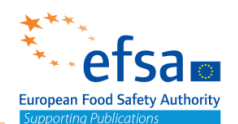

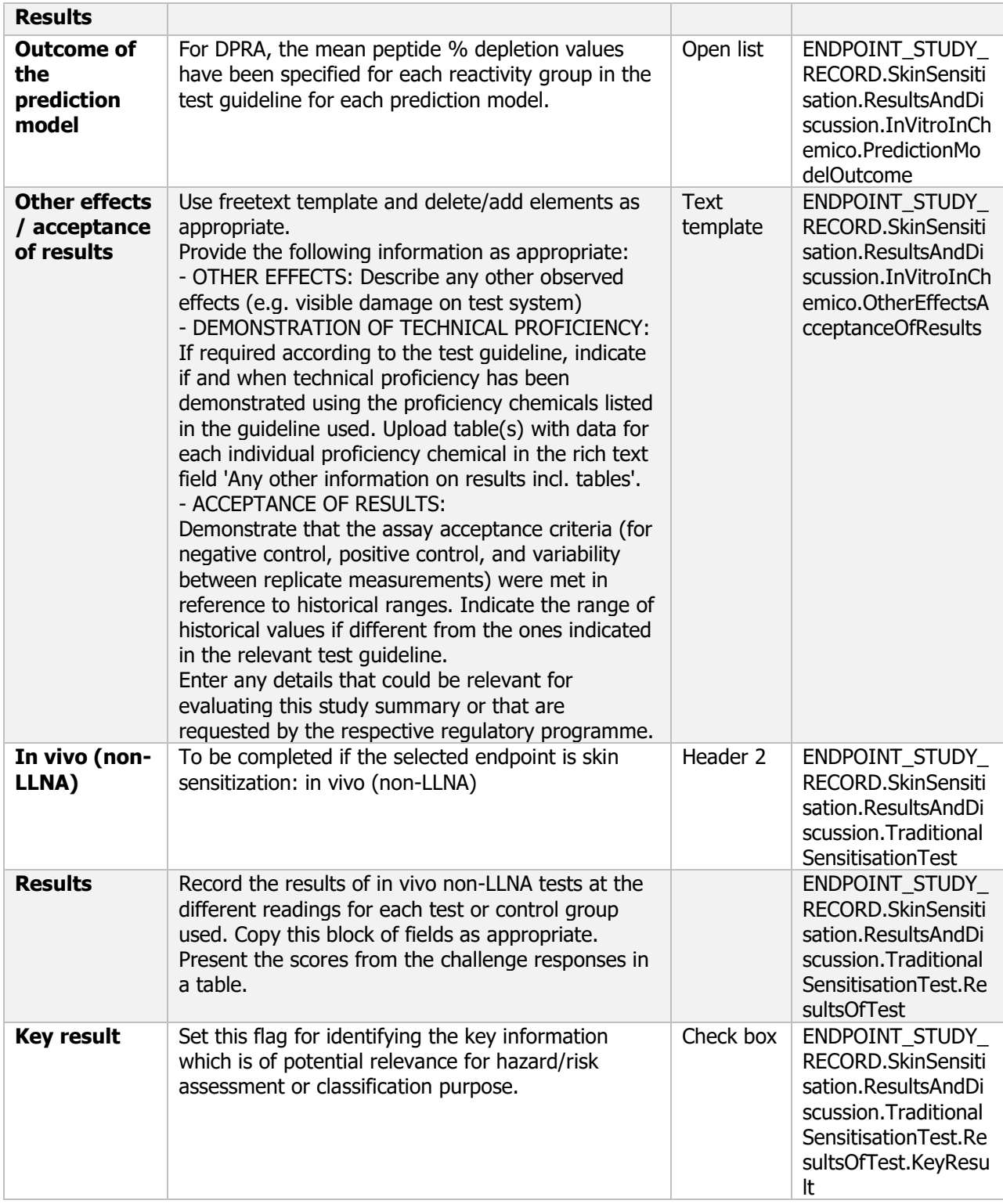

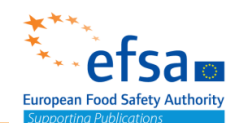

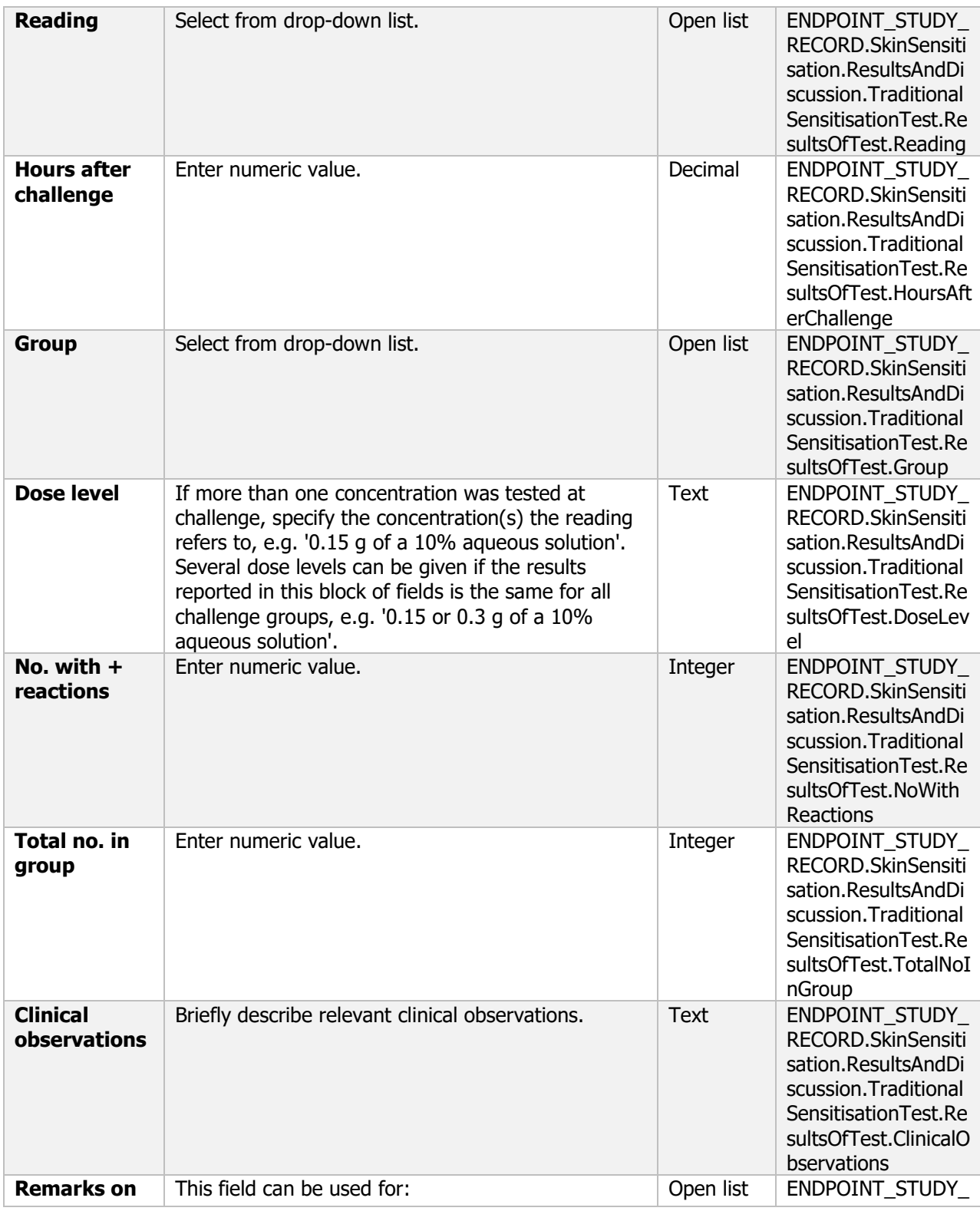

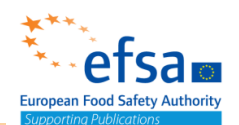

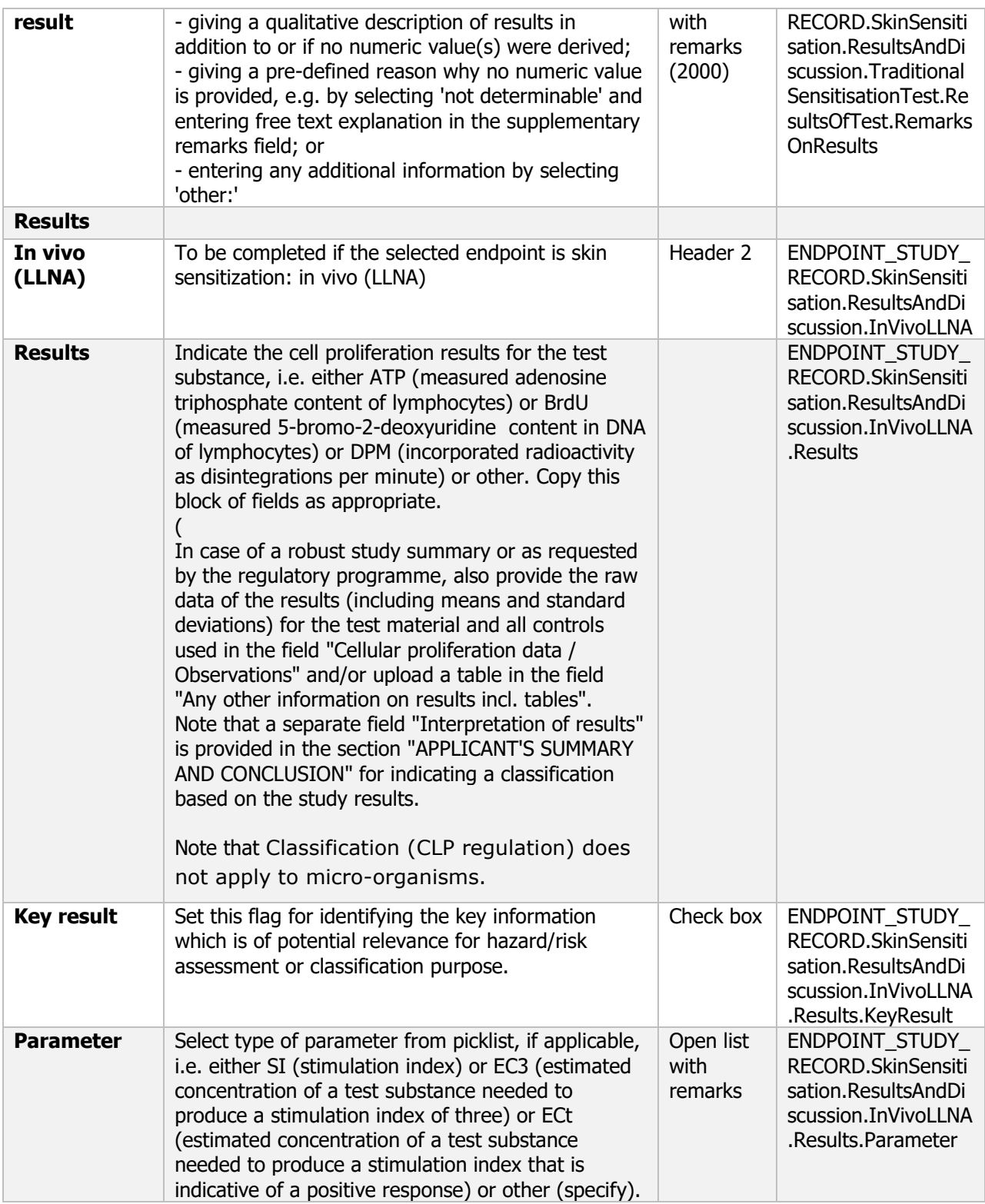

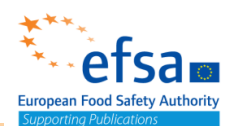

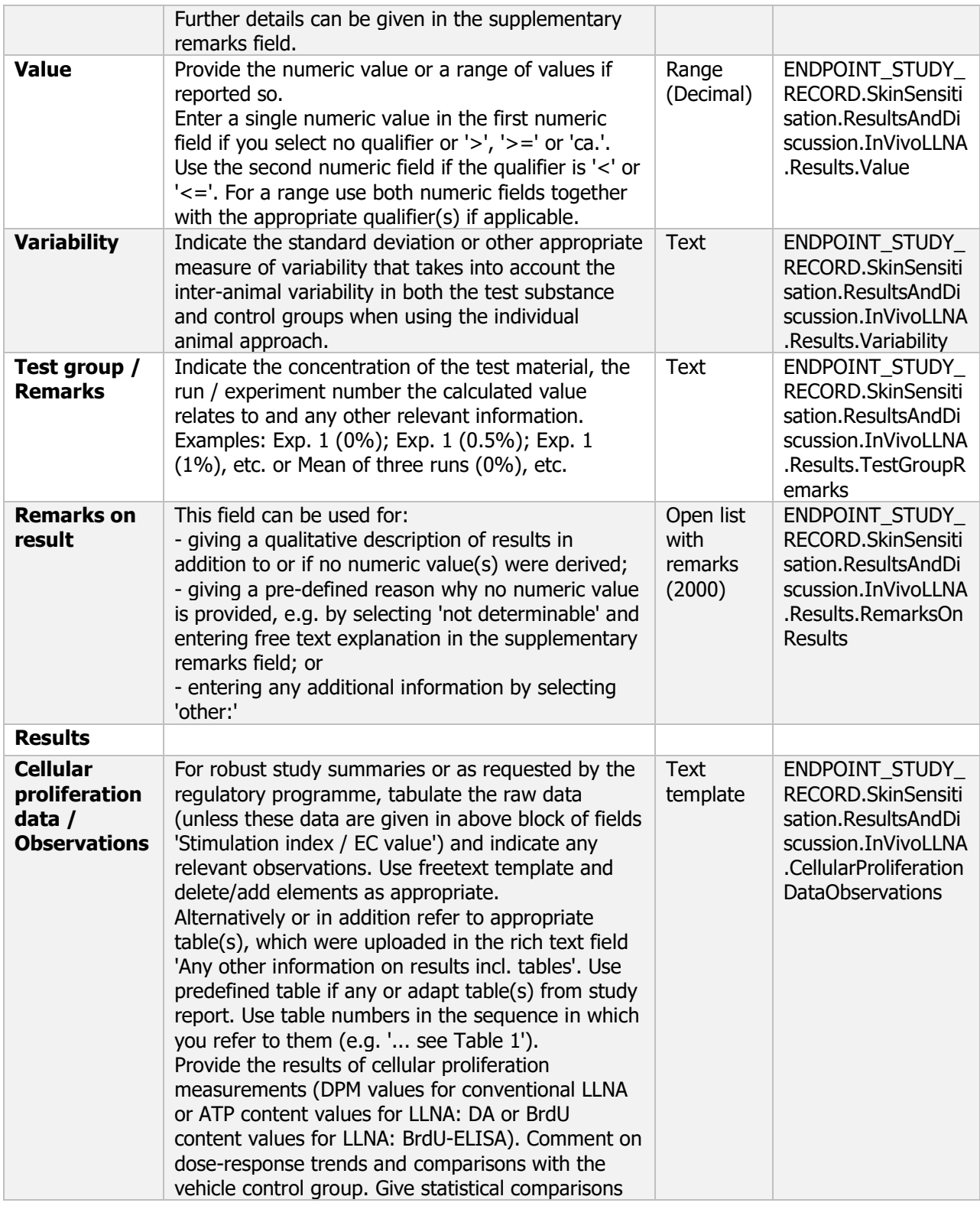

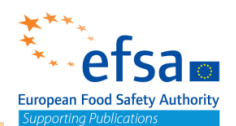

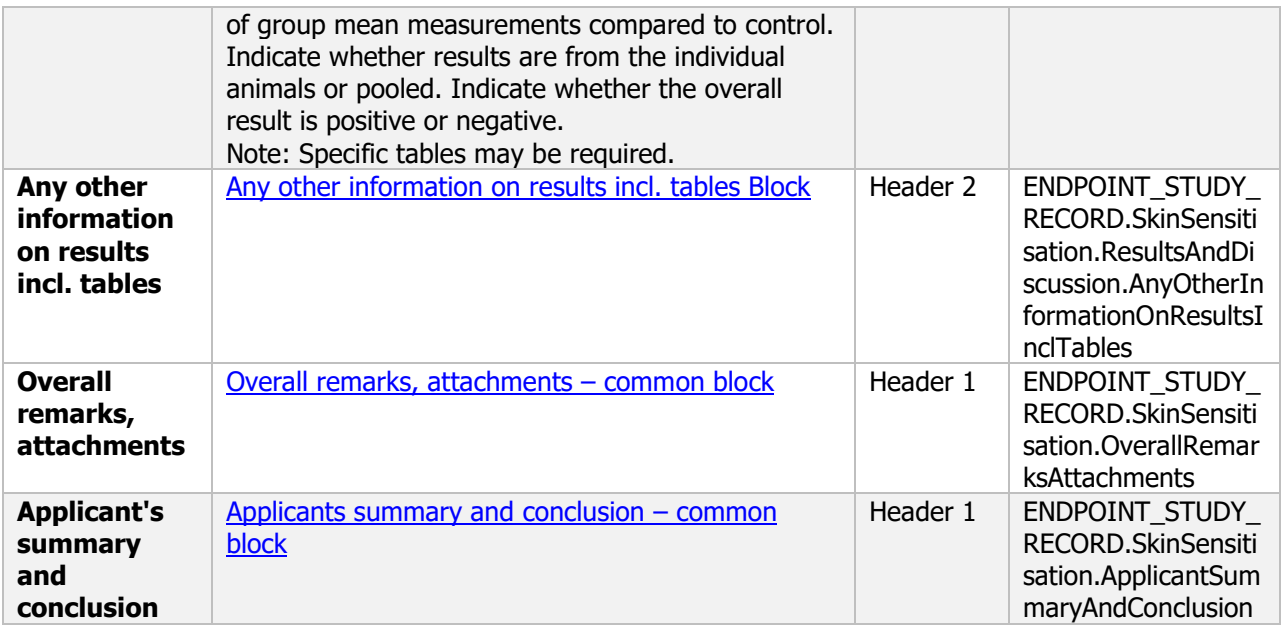

### **5.2.2 Acute toxicity, pathogenicity, and infectiveness – Endpoint summary**

### **Purpose:**

Chemical (Active and Product): Provide summary information of the most relevant study(-ies) from which the key value for chemical assessment is extrapolated. Provide only the most relevant details (according to Acute toxicity (Regulation (EU) N° 283/2013, Annex Part A, point 5.2):

- Rat LD50 oral
- Rat LD50 dermal
- Rat LC50 inhalation

Microorganism (Active and Product): Provide summary information of the most relevant study(-ies) in which the relative hazards associated with the different routes of exposure have been investigated in test mammals. The information generated through acute toxicity, pathogenicity and infectiveness testing is of particular value in assessing hazards likely to arise in accident situations and consumer risks due to exposure to possible residues.

All signs of infection and/or pathogenicity and a clearance assessment should be included.

The document should contain the information needed to be reported according to the list of end points for acute oral, dermal and inhalation toxicity (SANCO/12592/2012-rev. 2, 22 March 2019).

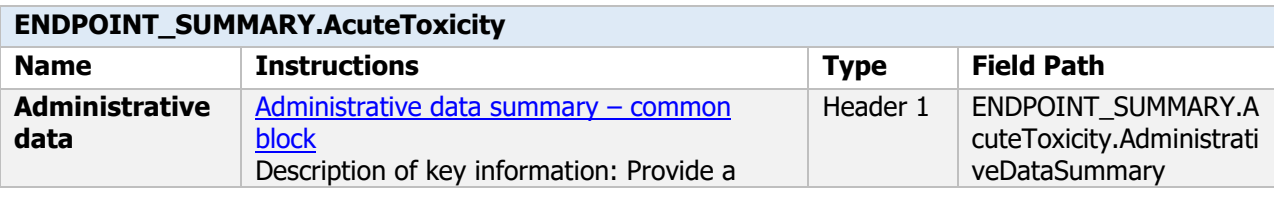

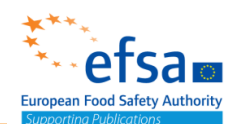

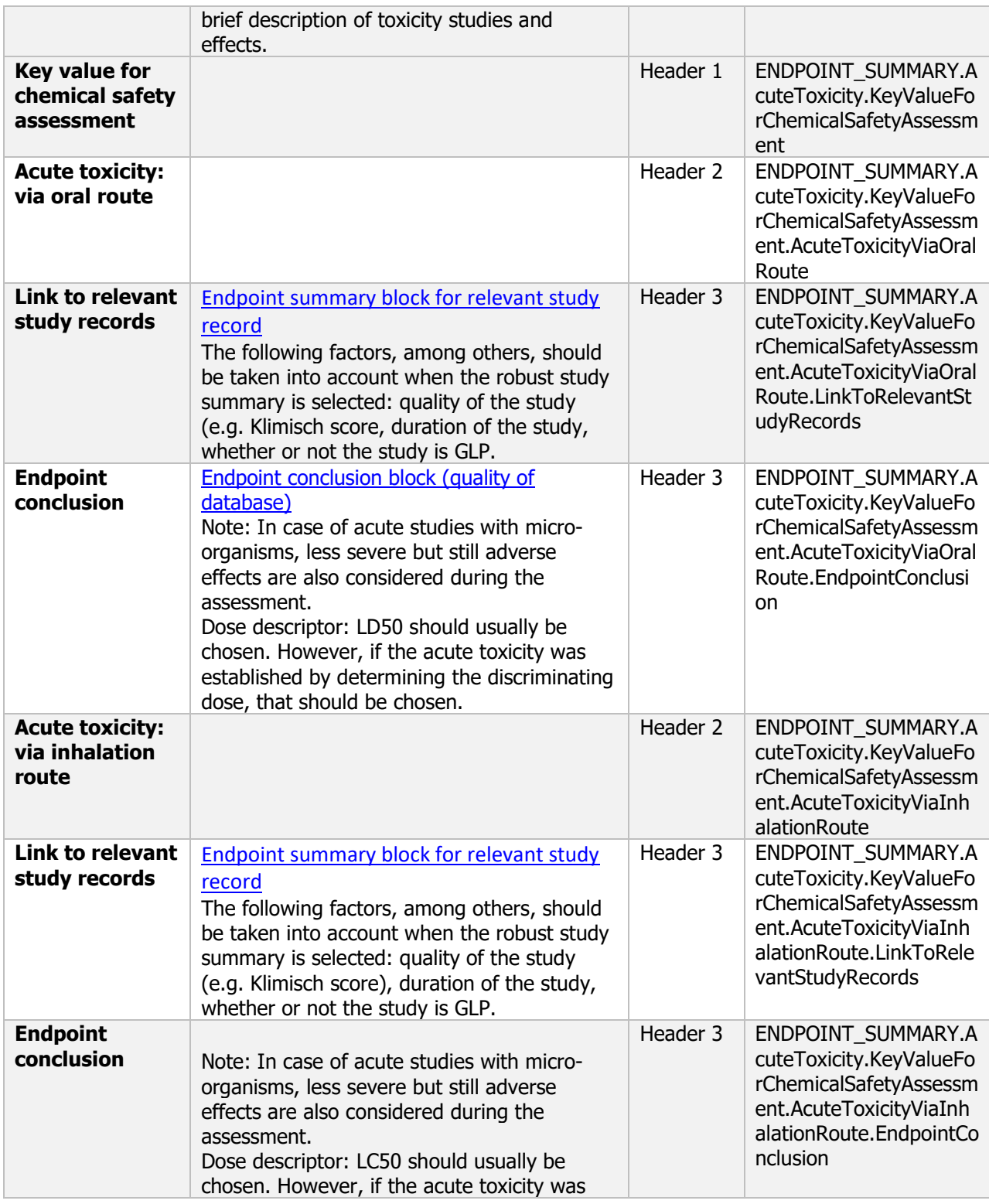

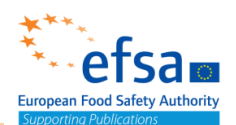

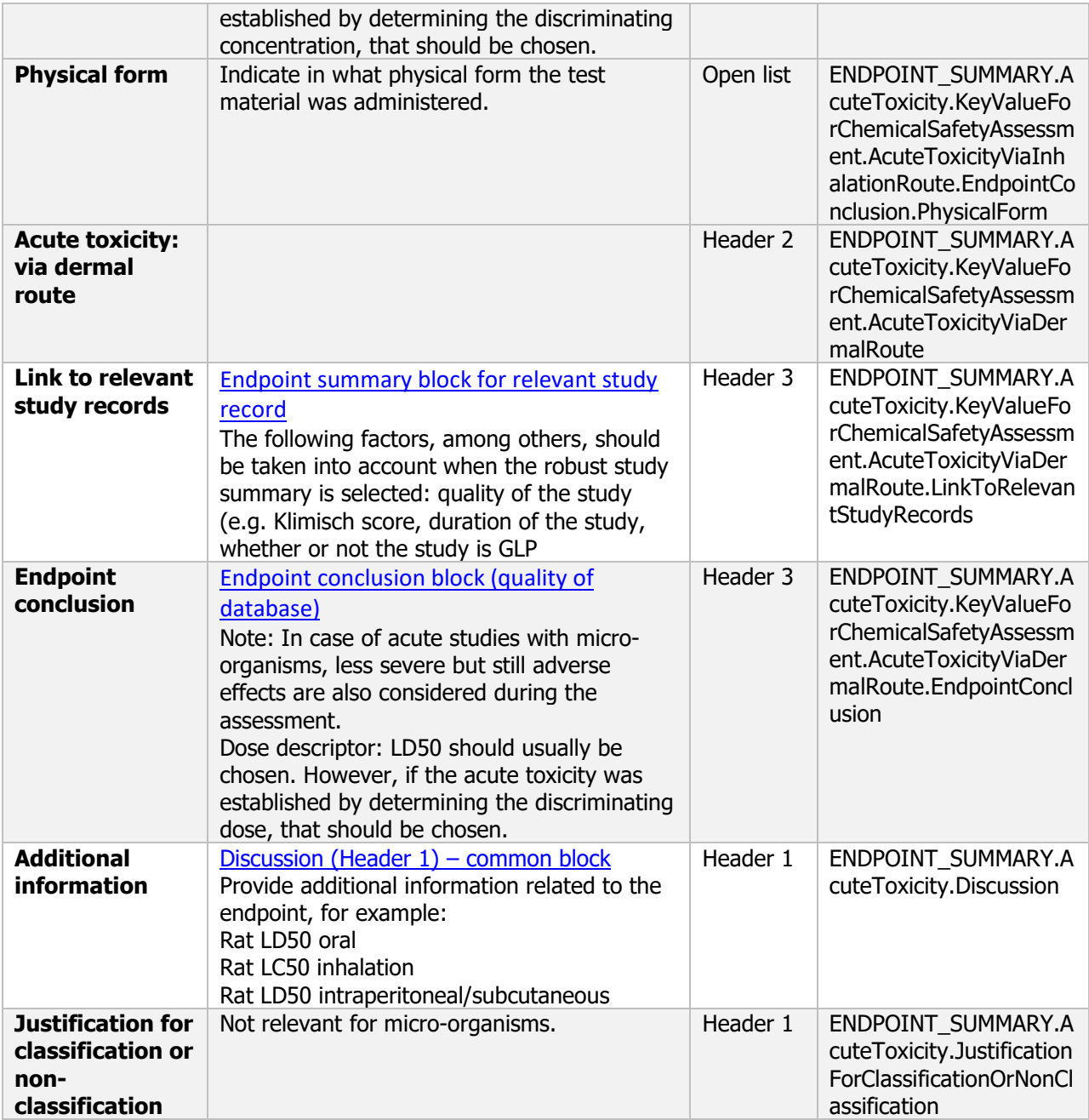

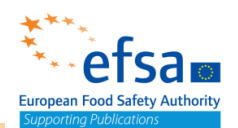

### **5.2.2.1 Acute oral toxicity, pathogenicity and infectivenes**

#### **Purpose:**

Chemical Active: The acute oral toxicity of the active substance shall always be reported

Chemical Product: A test for acute oral toxicity shall be carried out, unless the applicant can justify an alternative approach under Regulation (EC) No 1272/2008. In the latter case, acute oral toxicity of all components shall be provided or reliably predicted with a validated method. Consideration shall be given to the possible effects of components on the toxic potential of the total mixture.

Microorganism Active: The acute oral toxicity study should permit the identification of effects following a single exposure to the microorganism, including an assesment of toxicity, pathogenicity and infectiveness, and evaluation of the clearance of the microorganism.

Microorganism Product: An acute oral test with the plant protection product shall always be carried only if the applicant cannot justify an alternative approach under Regulation (EC) No 1272/2008.

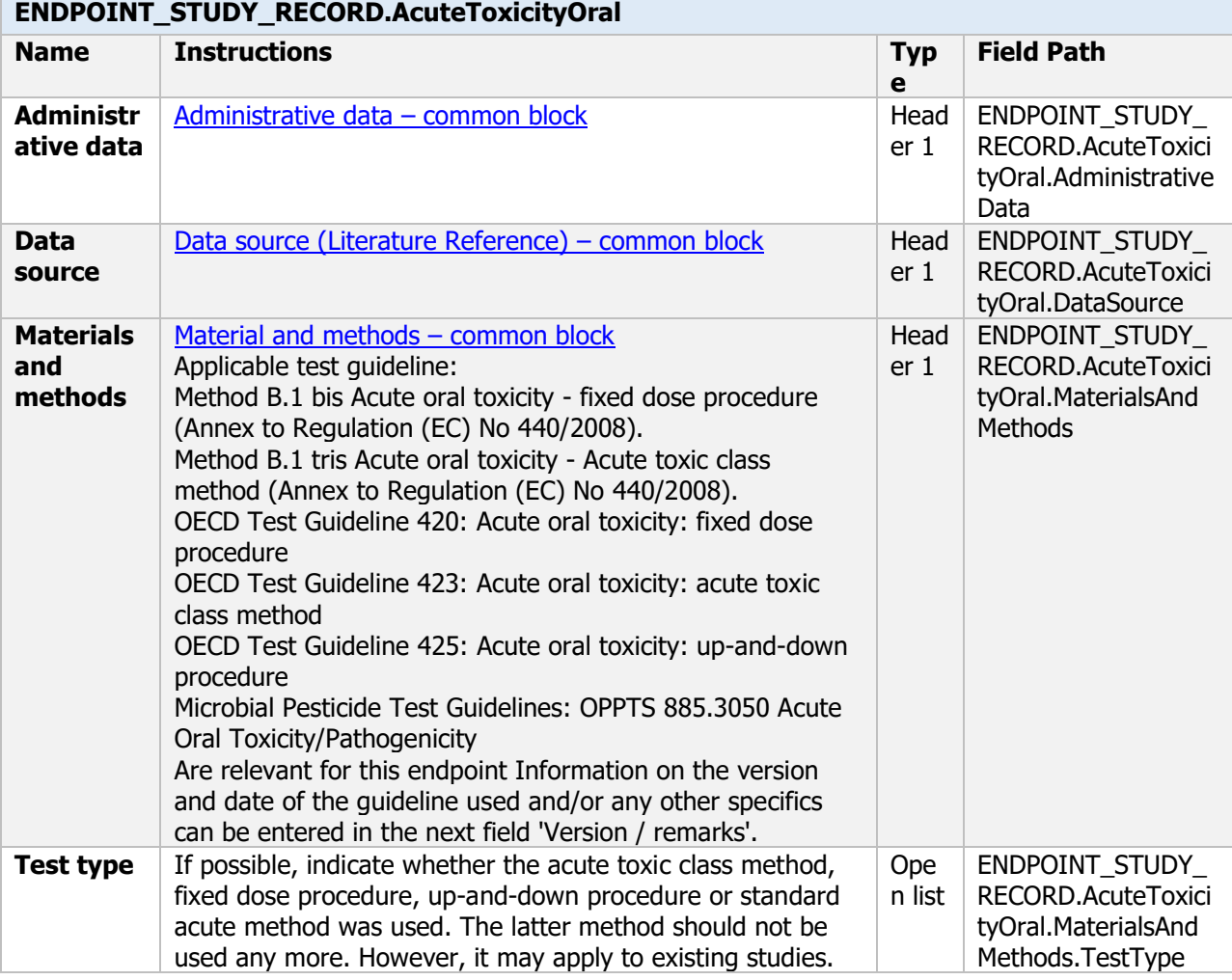

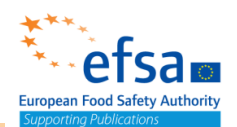

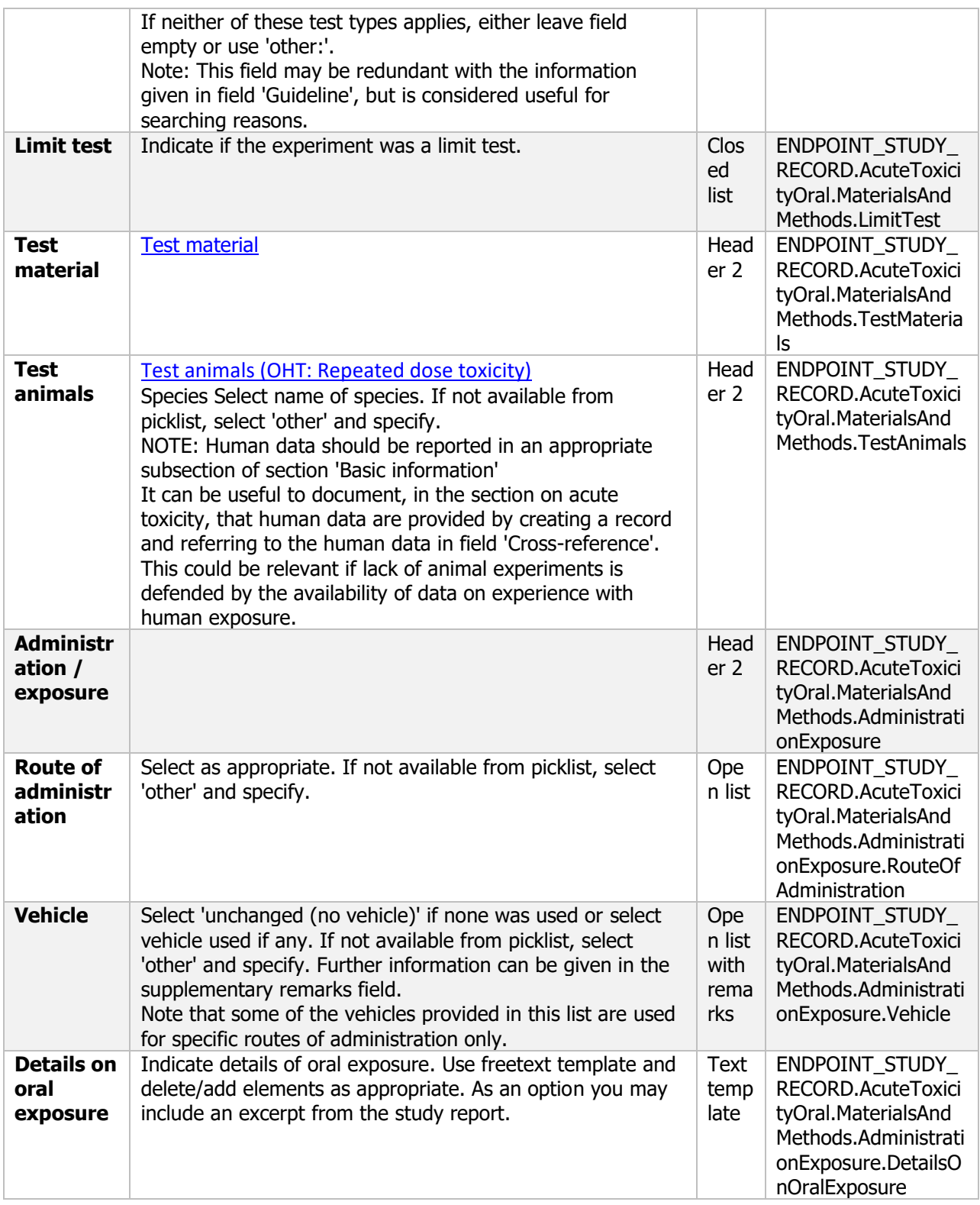
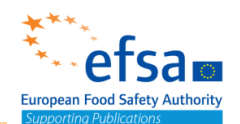

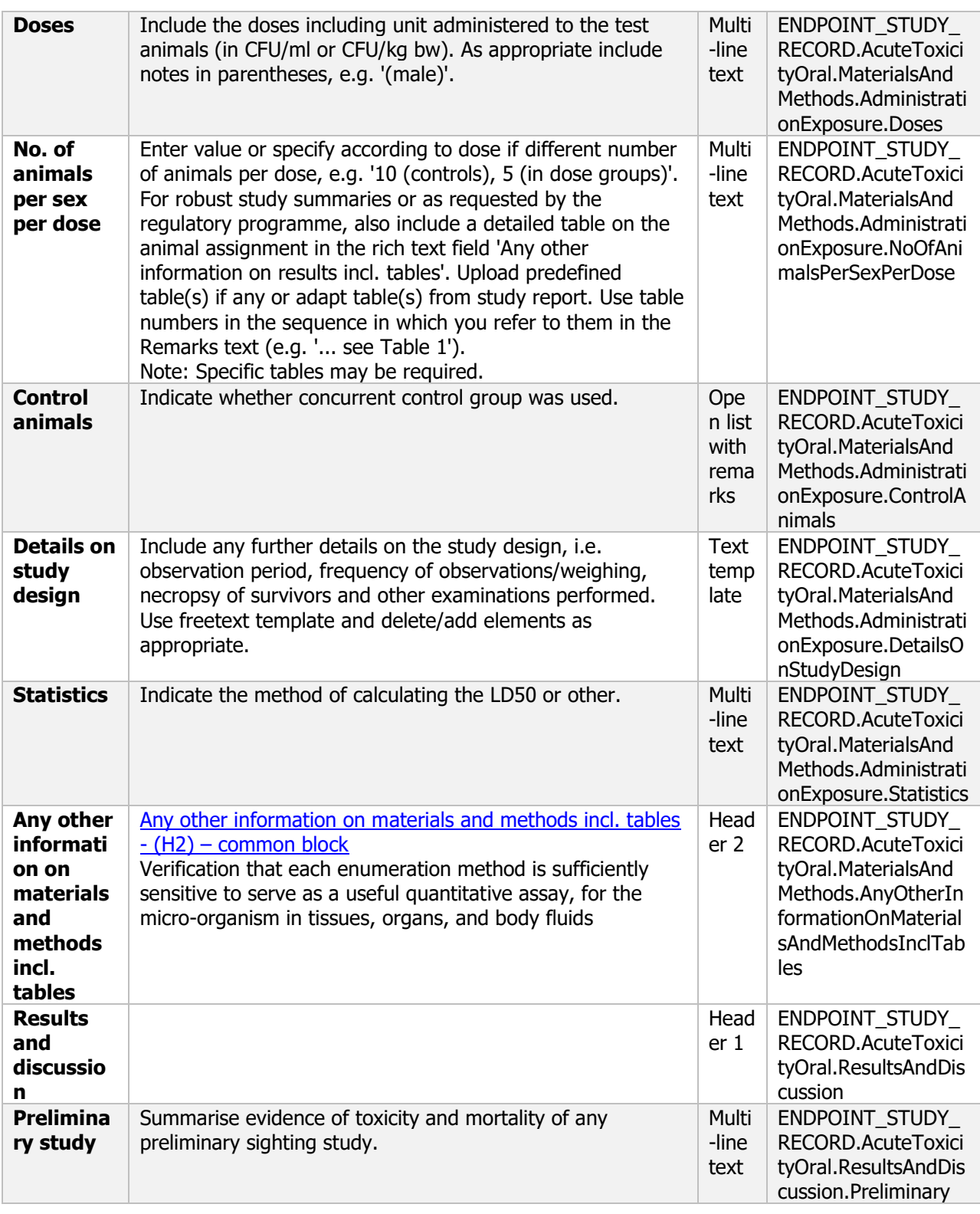

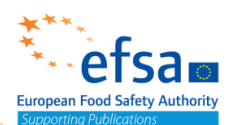

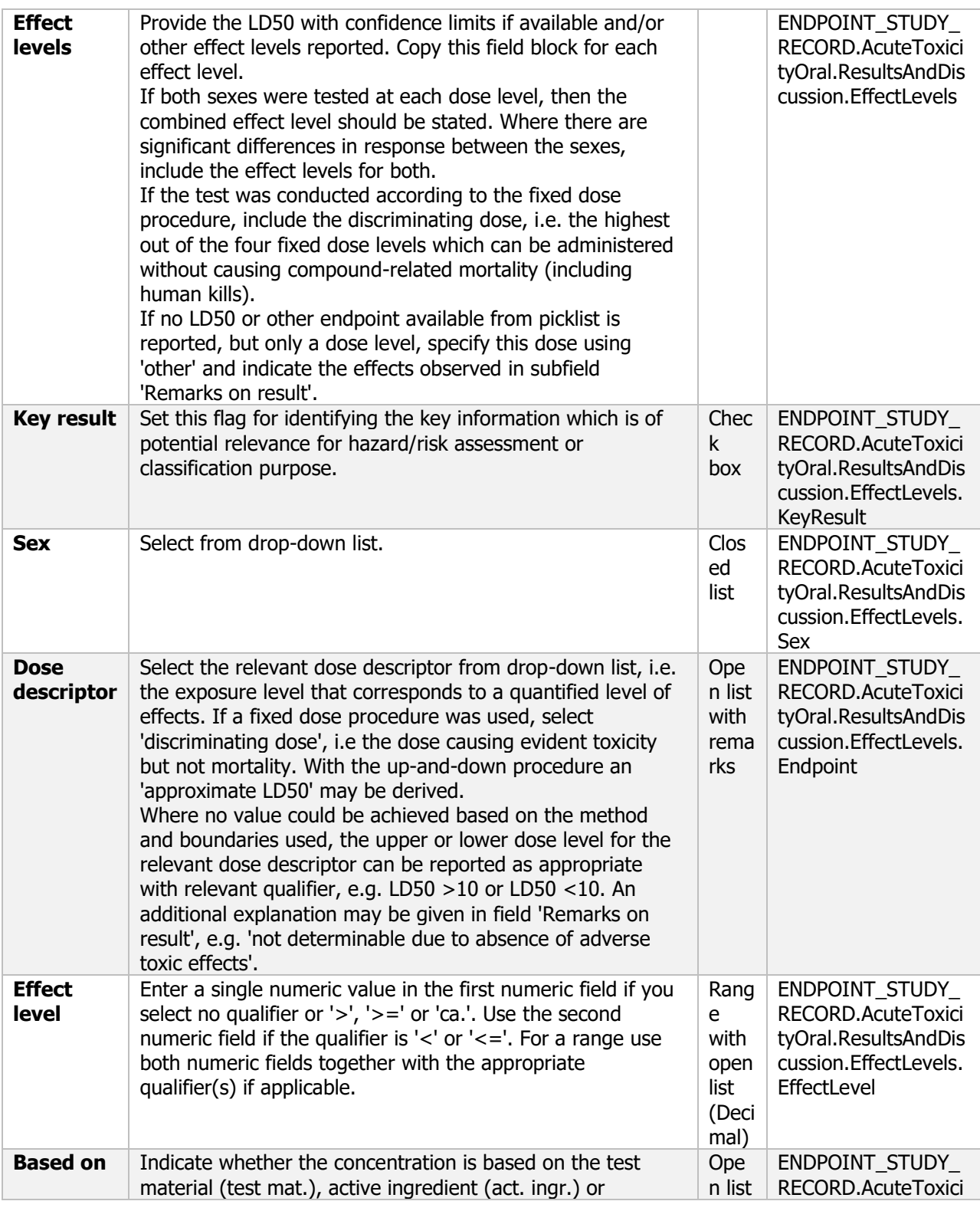

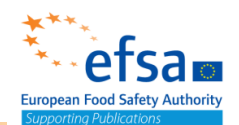

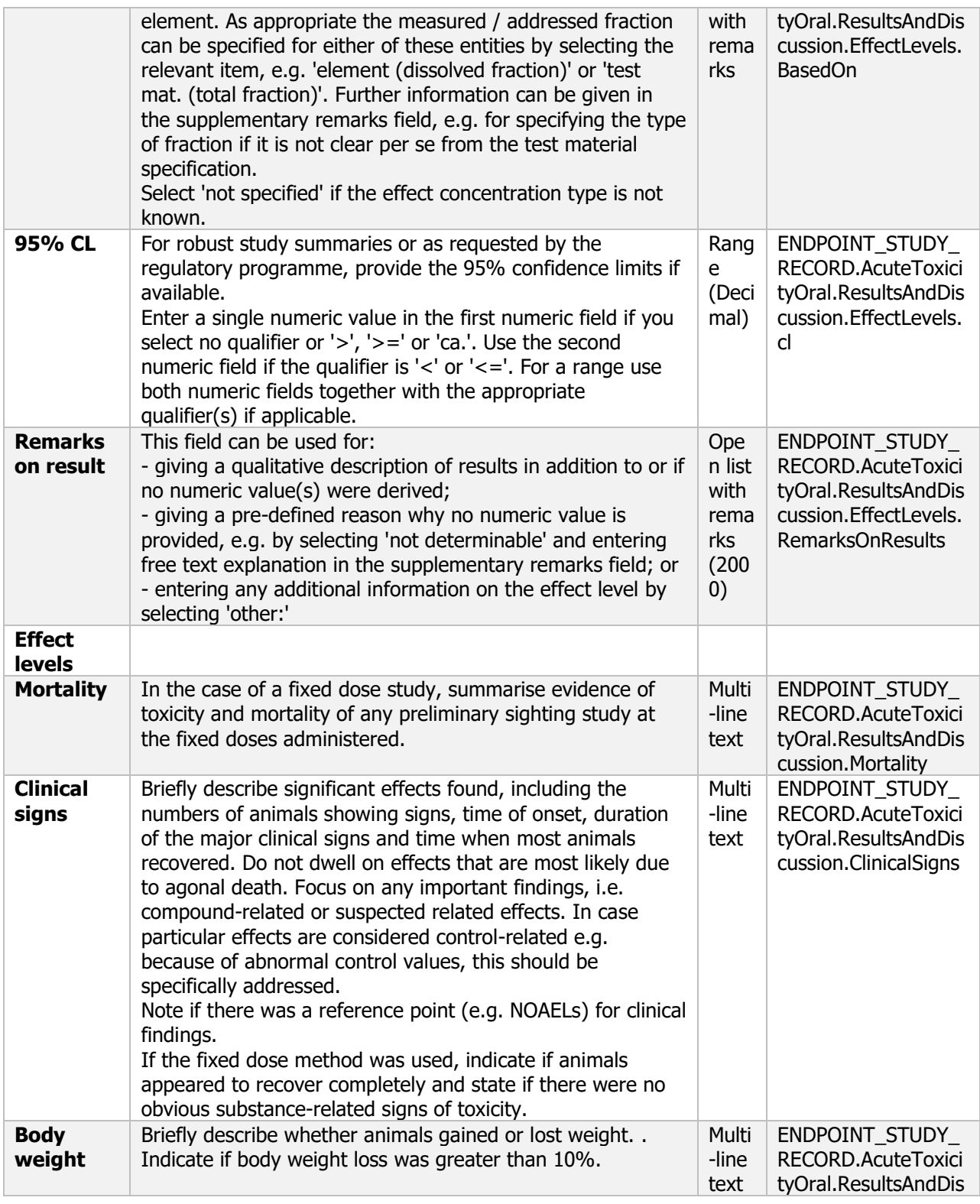

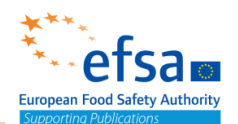

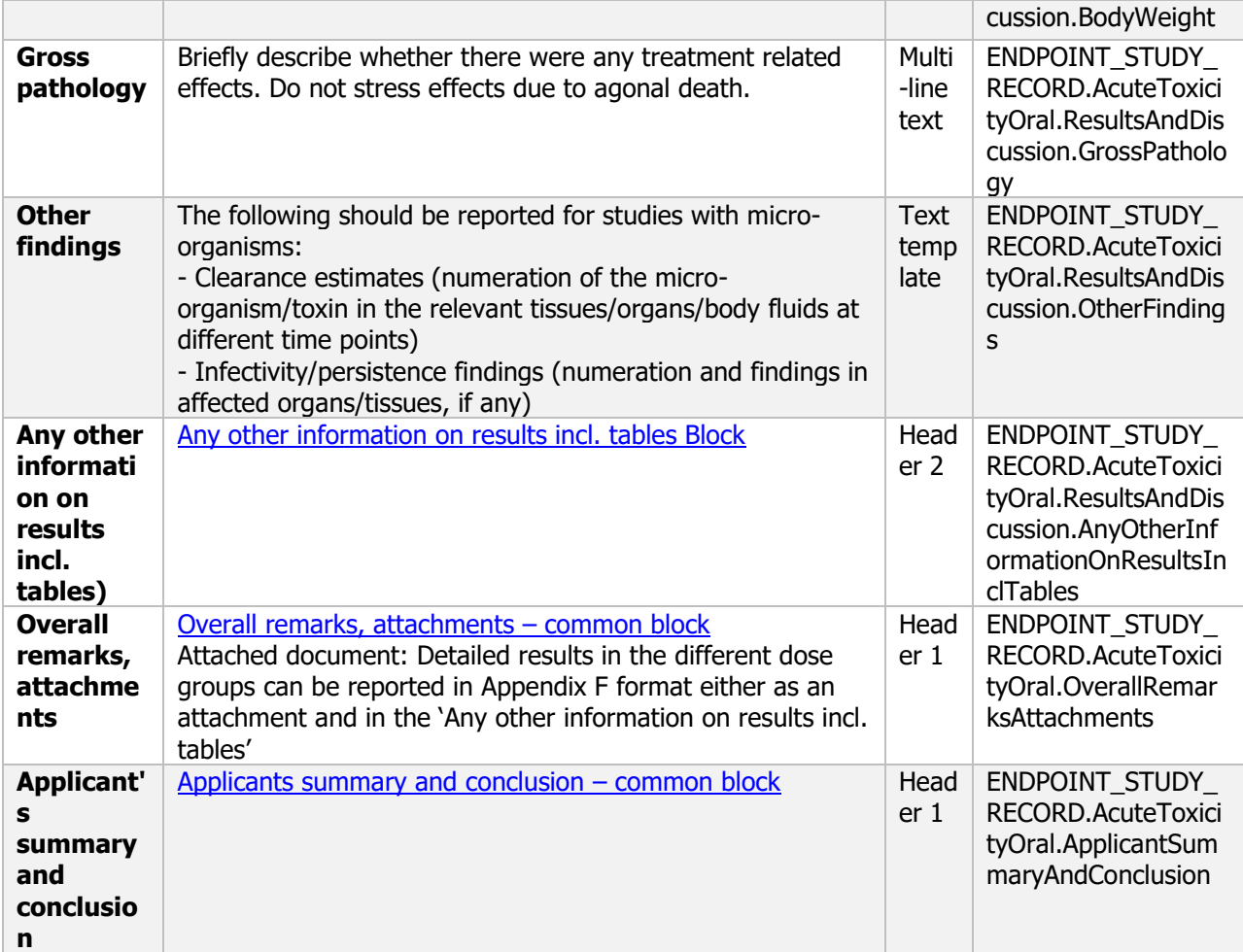

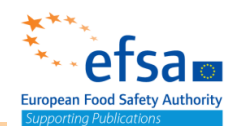

#### **5.2.2.2 Acute inhalation toxicity, pathogenicity and infectiveness**

#### **Purpose:**

Chemical: The acute inhalation toxicity of the active substance shall be reported where any of the following apply:

the active substance has a vapour pressure  $> 1 \times 10$ –2 Pa at 20 °C;

the active substance is a powder containing a significant proportion of particles of a diameter < 50  $\mu$ m ( $>1$  % on weight basis);

the active substance is included in products that are powders or are applied by spraying.

The head/nose only exposure shall be used, unless whole body exposure can be justified.

Microorganism Active: The acute toxicity study by inhalation should permit the identification of effects following a single exposure to the microorganism, including an assessment of toxicity, pathogenicity and infectiveness, and evaluation of the clearance of the microorganism.

Microorganism Product: The acute inhalation toxicity study must be carried out where the plant protection product:

- is used with fogging equipment,

- is an aerosol,

- is a powder containing a significant proportion of particles of diameter <50 micrometre (>1% on a weight basis),

- is to be applied from aircraft in cases where inhalation exposure is relevant,

- is to be applied in a manner which generates a significant proportion of particles or droplets of diameter <50 micrometre (>1% on a weight basis),

- contains a volatile component at greater than 10%.

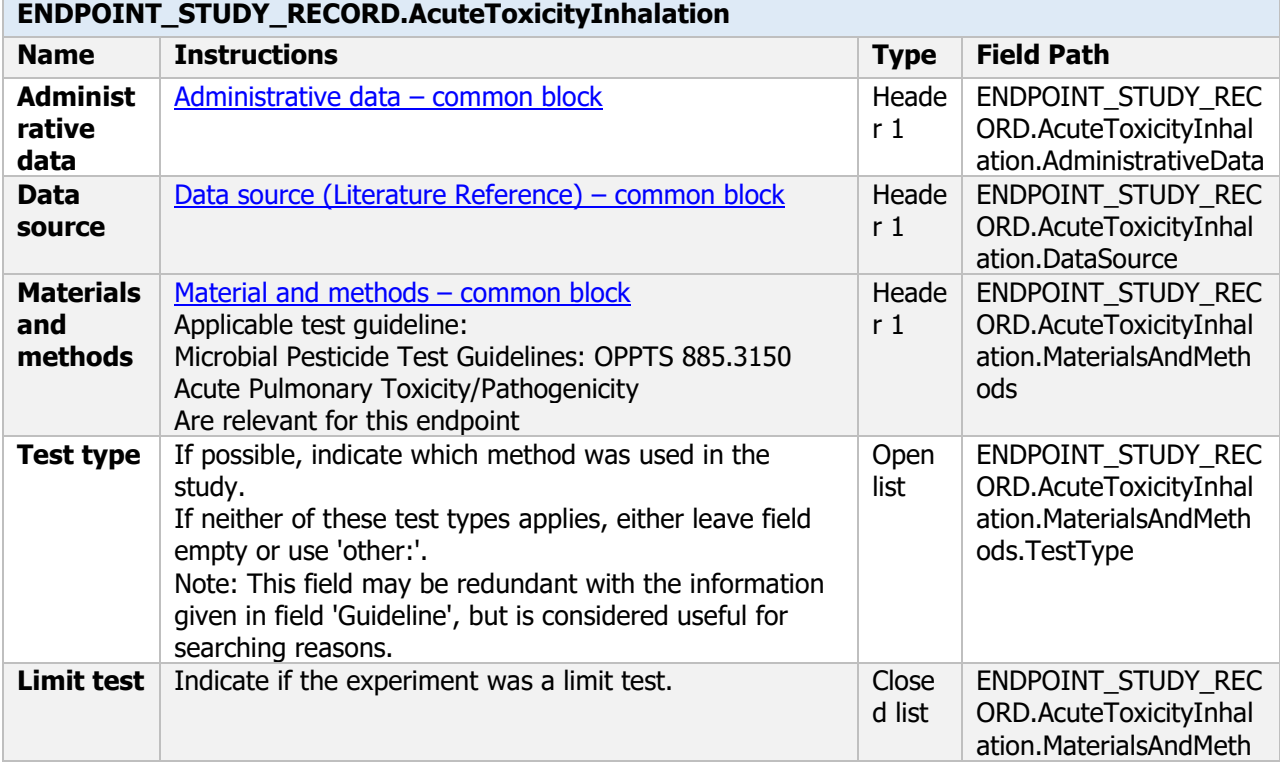

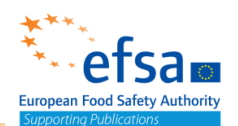

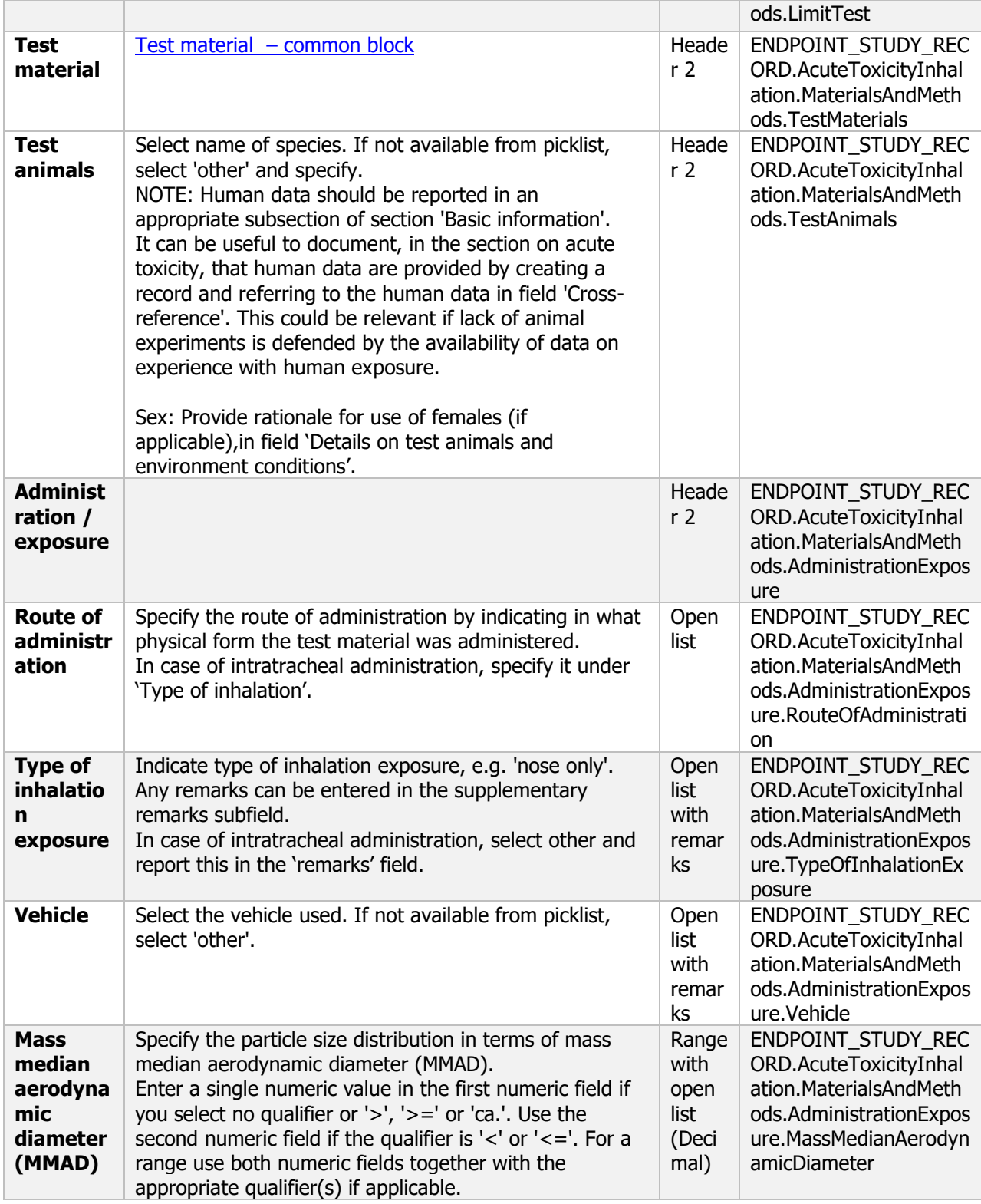

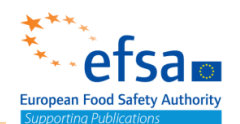

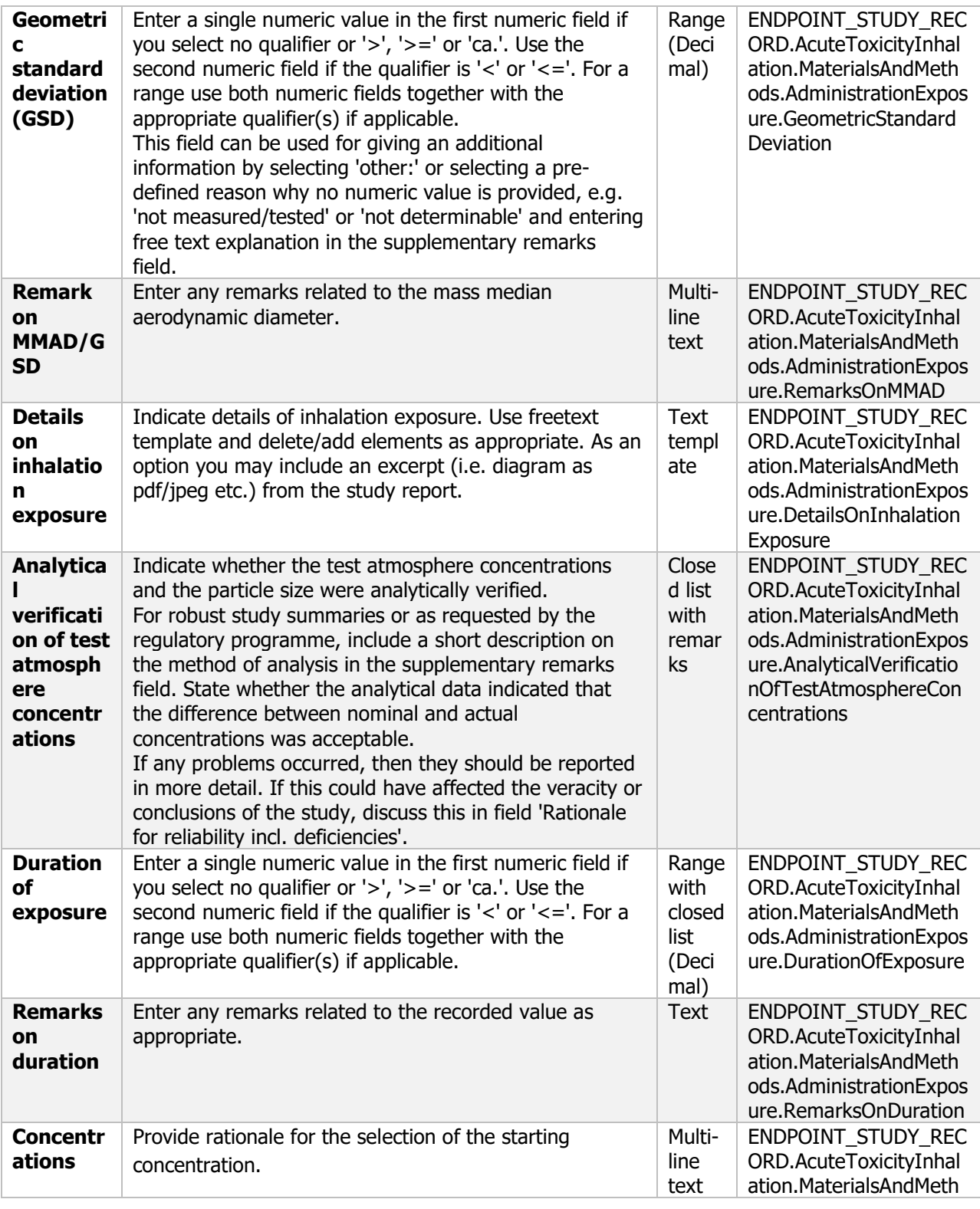

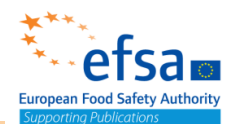

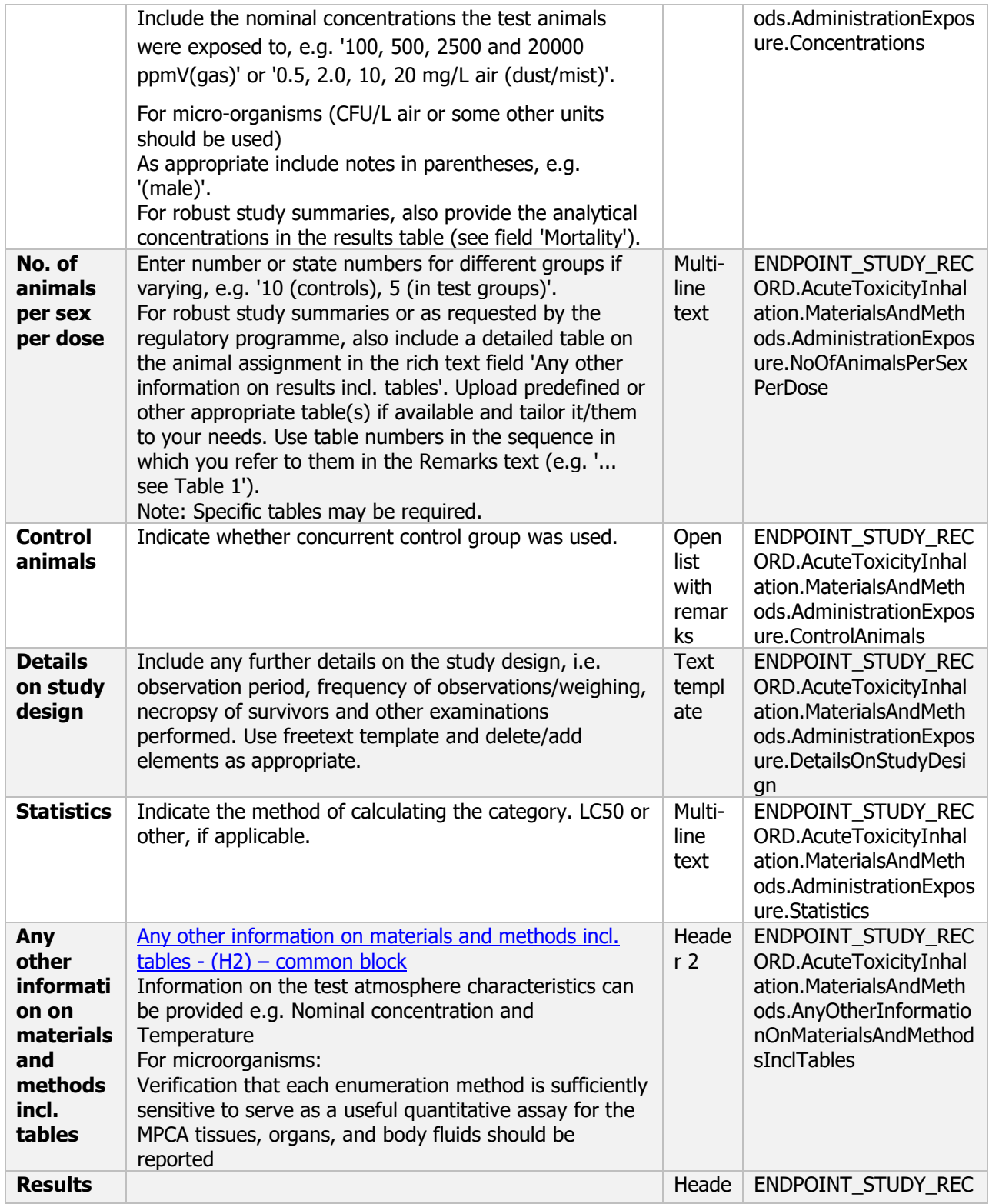

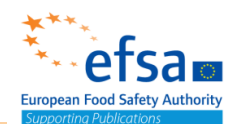

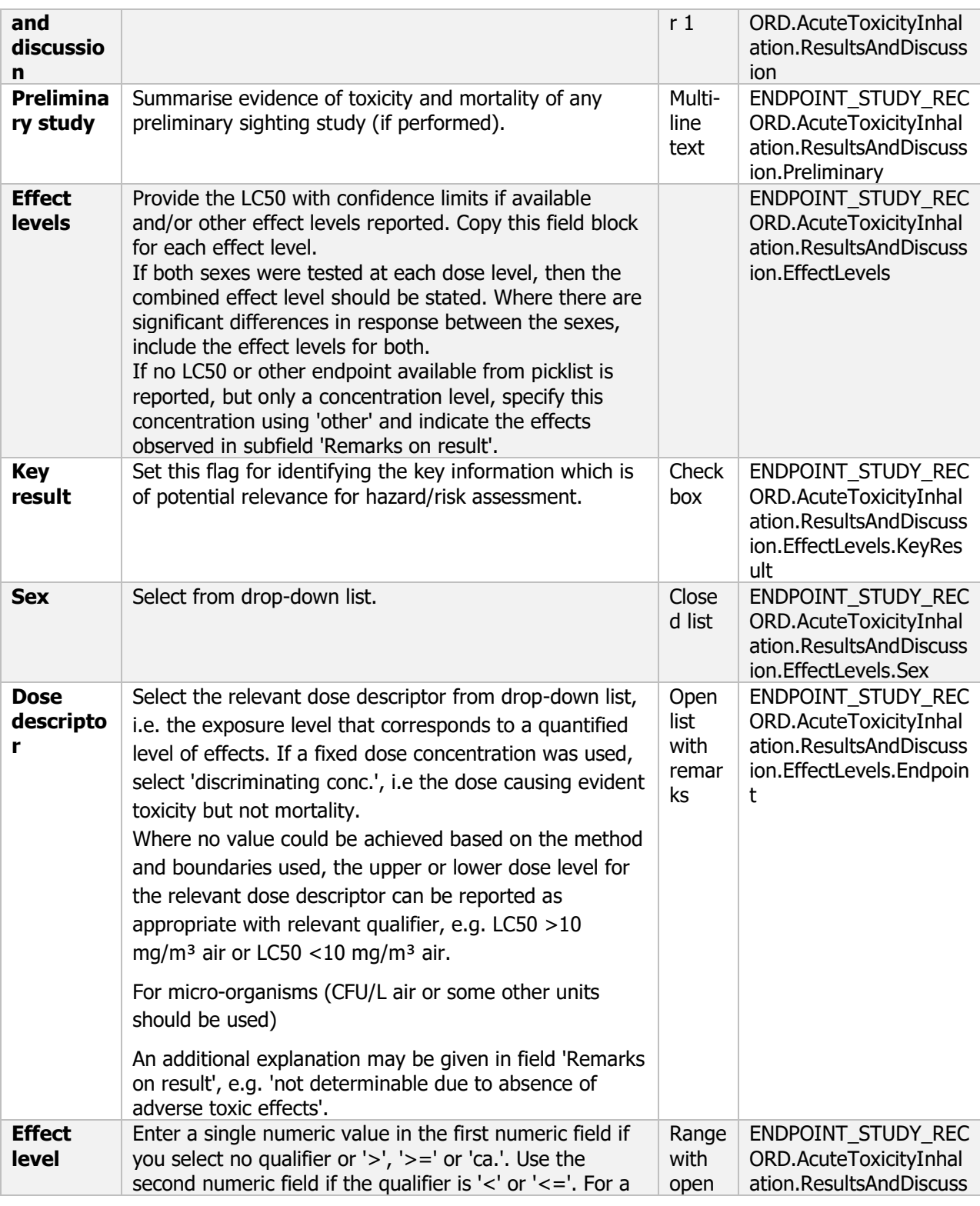

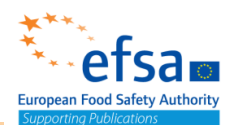

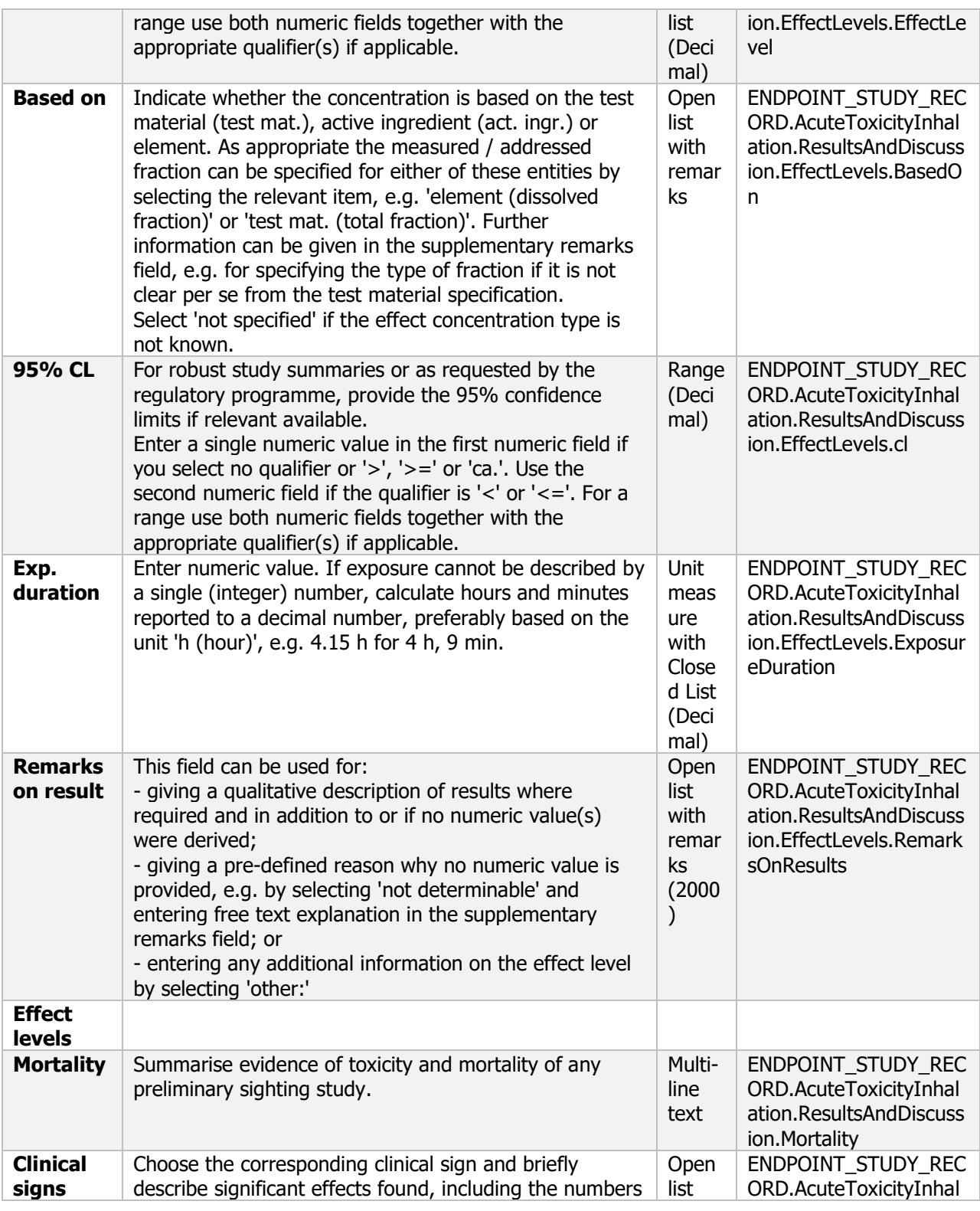

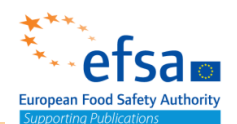

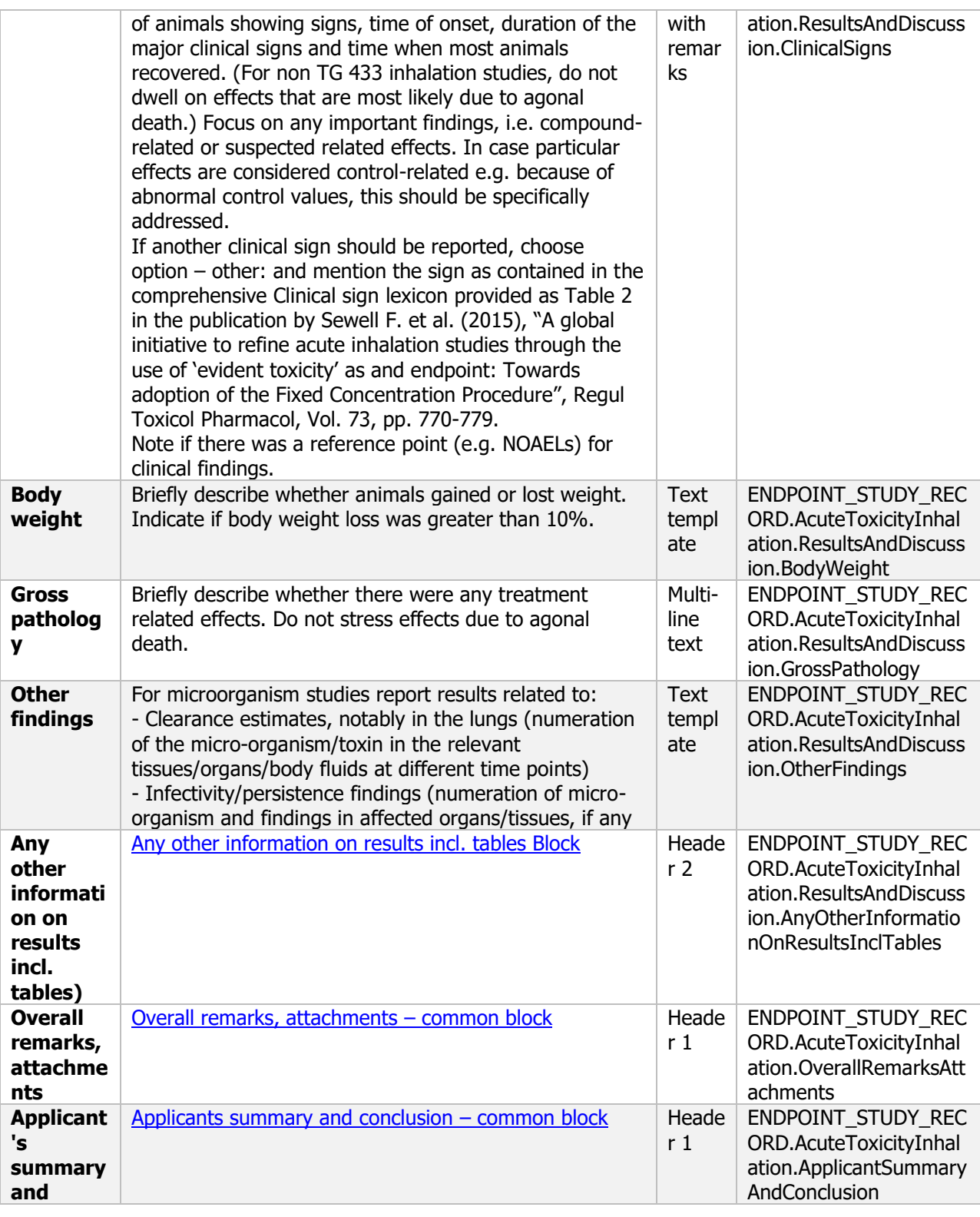

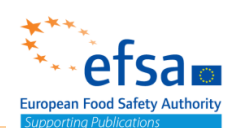

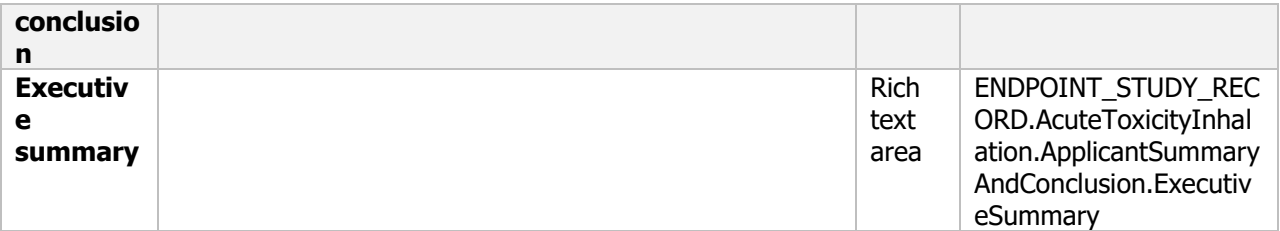

#### **5.2.2.3 Intraperitoneal/subcutaneous single dose**

#### **Intraperitoneal/subcutaneous single dose - Endpoint summary**

#### **Purpose:**

Provide summary information of the most relevant study(-ies) from which the key value for chemical assessment is extrapolated. Provide only the most relevant details related to the infectiveness of the intraperitoneal/subcutaneous test.

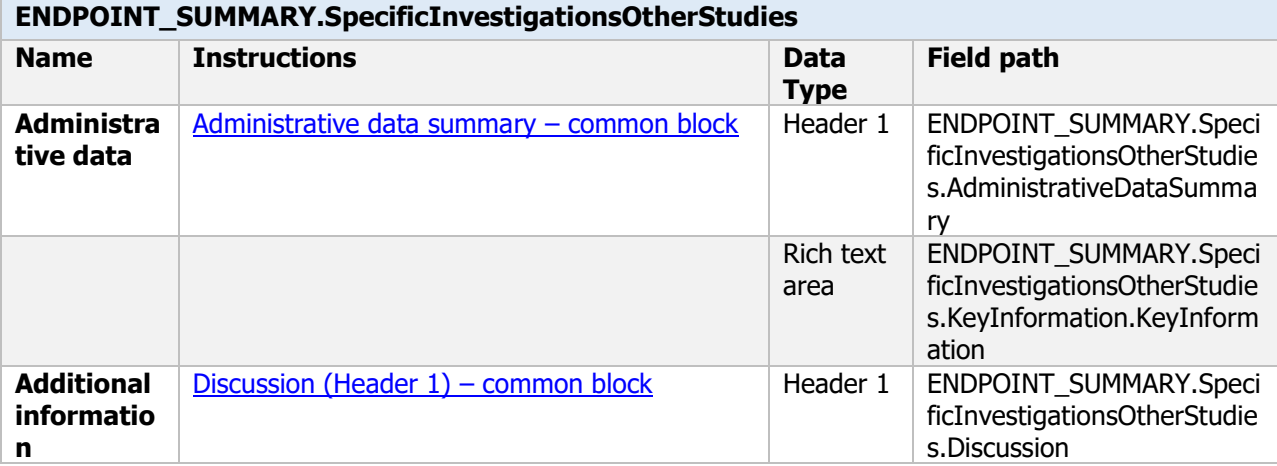

#### **Intraperitoneal/subcutaneous single dose - Endpoint study record**

#### **Purpose:**

The intraperitoneal/subcutaneous test is considered a highly sensitive assay to elicit in particular infectiveness. The intraperitoneal injection is always required for all micro-organisms, however, expert judgement may be exercised to evaluate whether subcutaneous injection is preferred instead of intraperitoneal injection if the maximum temperature for growth and multiplication is lower than 37 °C.

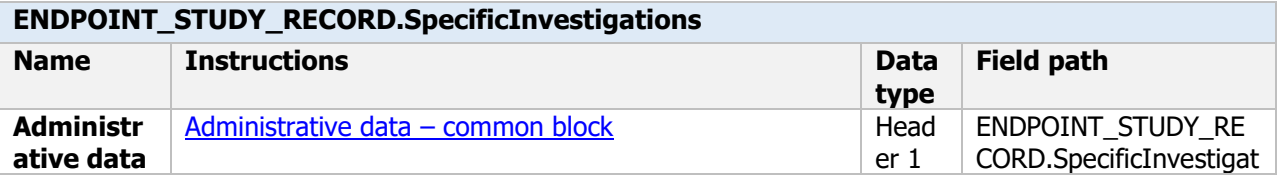

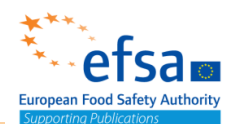

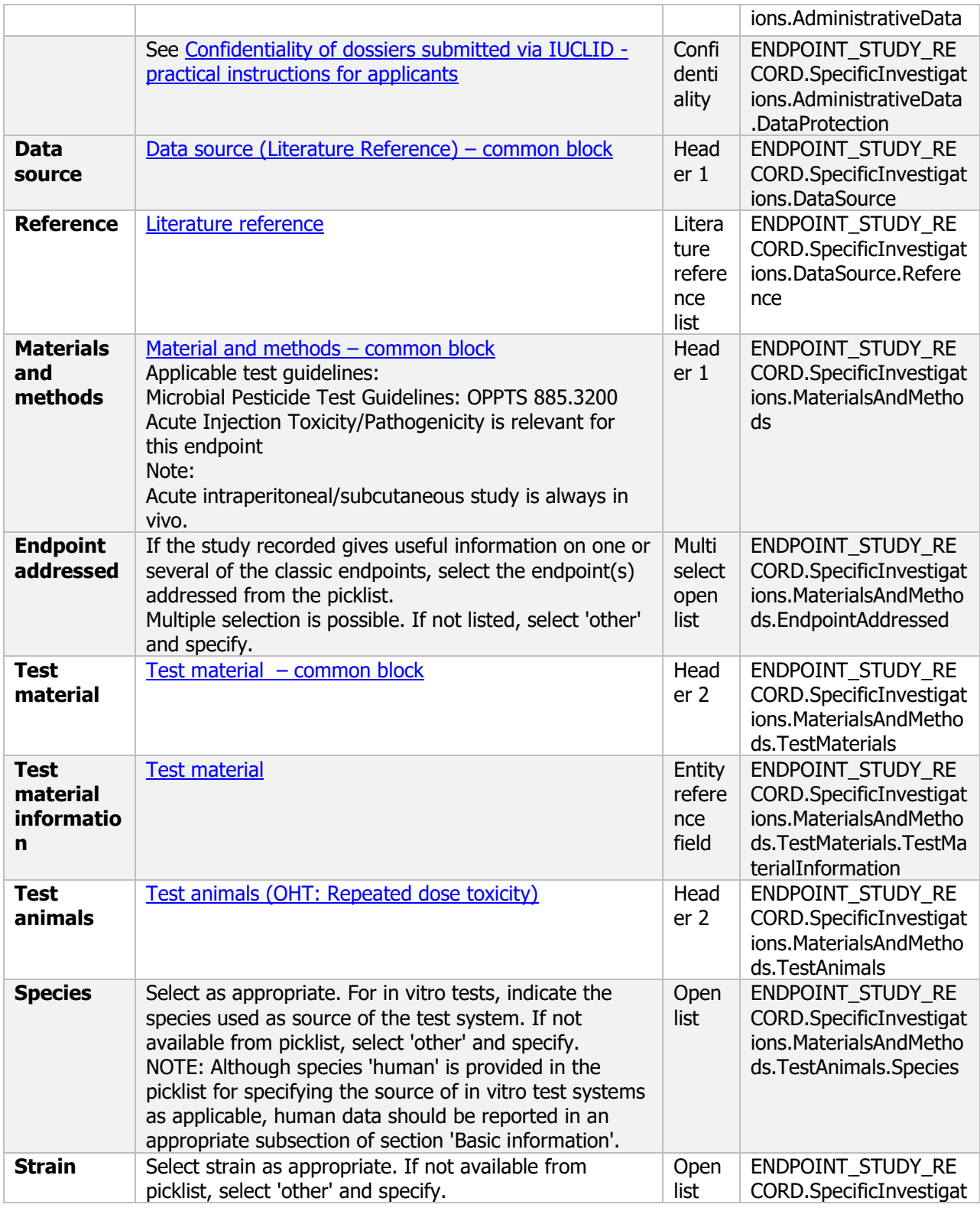

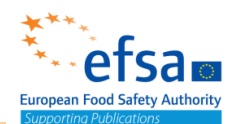

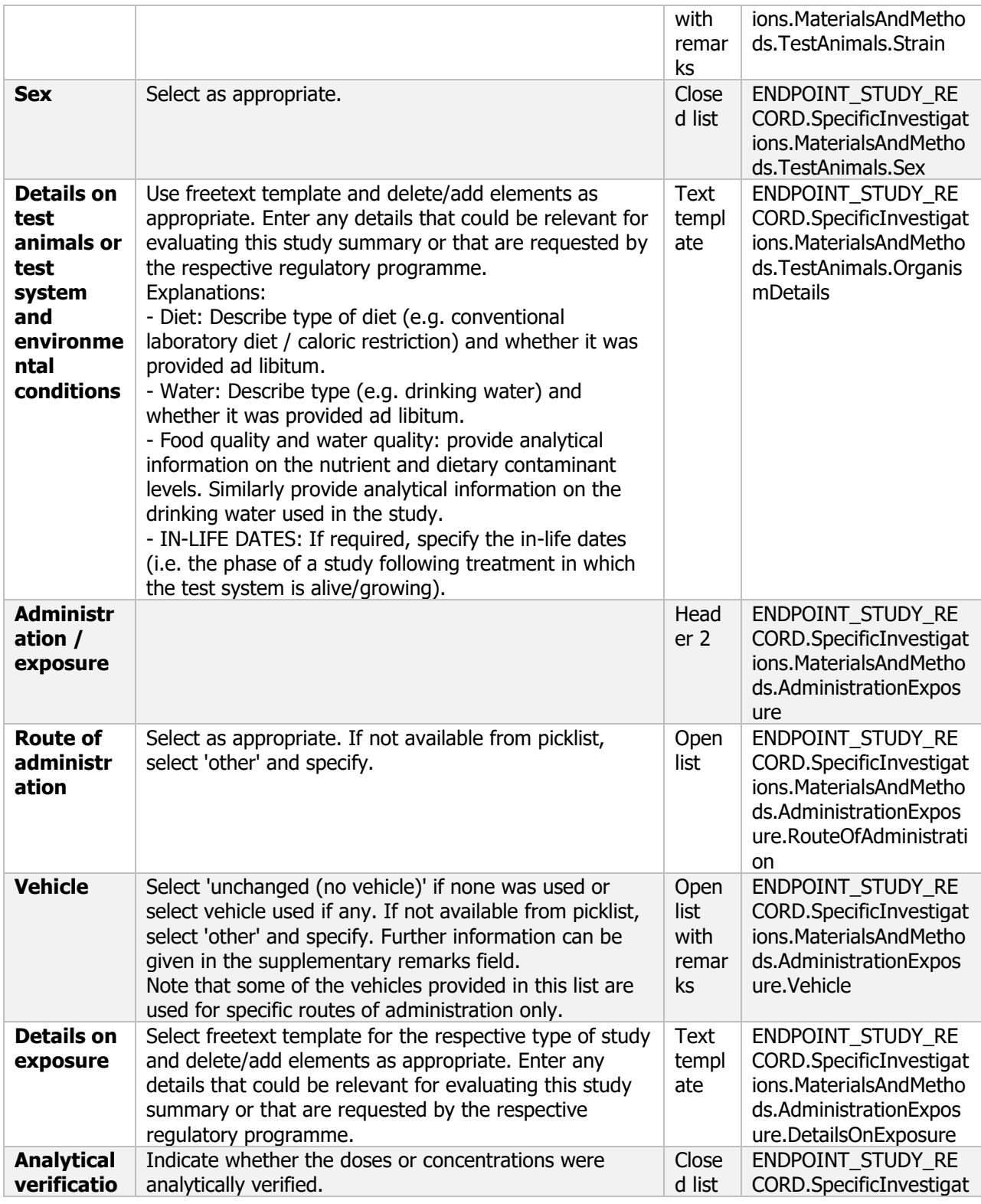

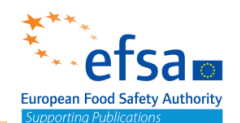

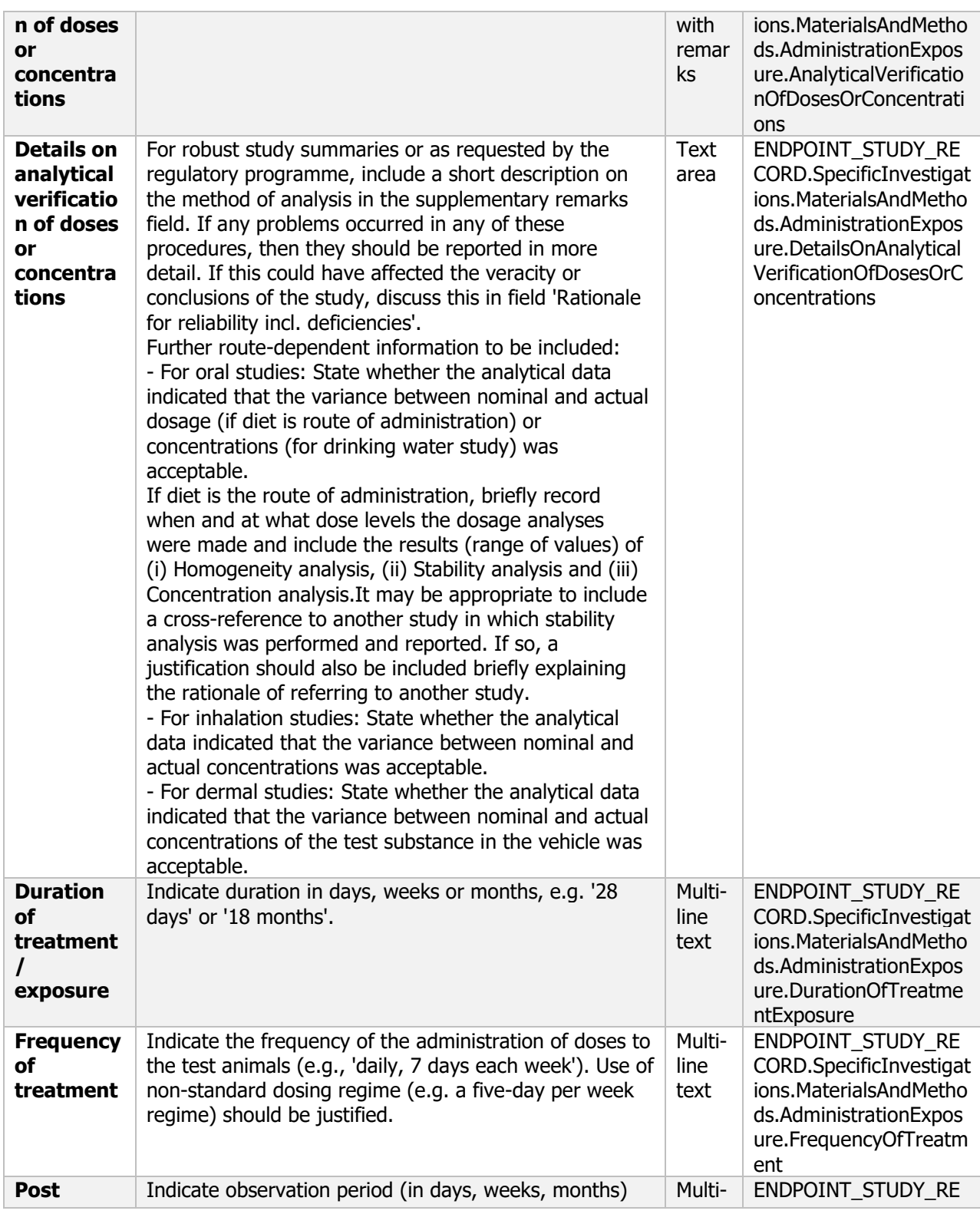

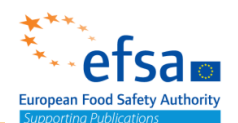

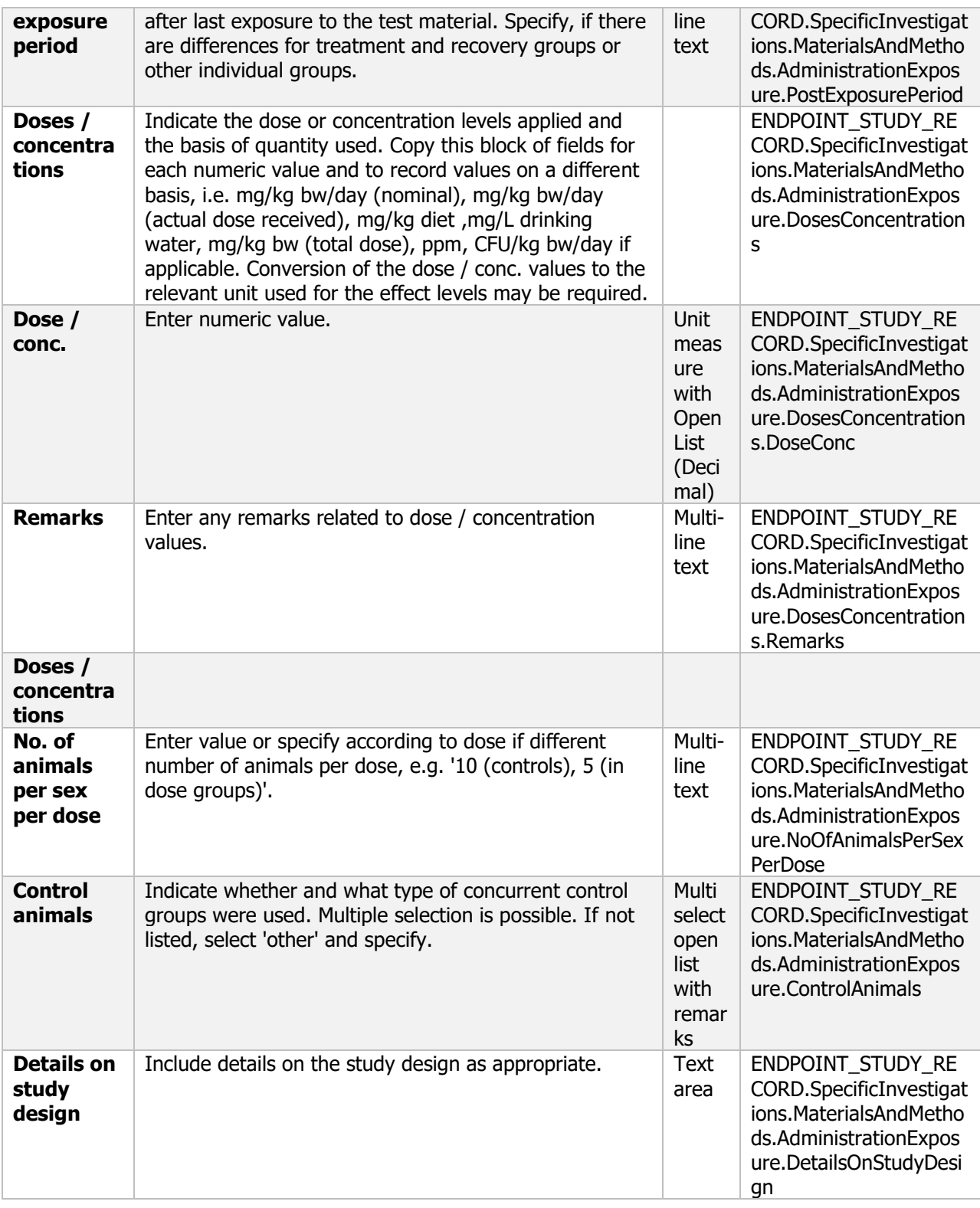

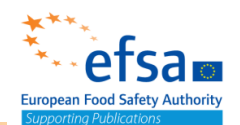

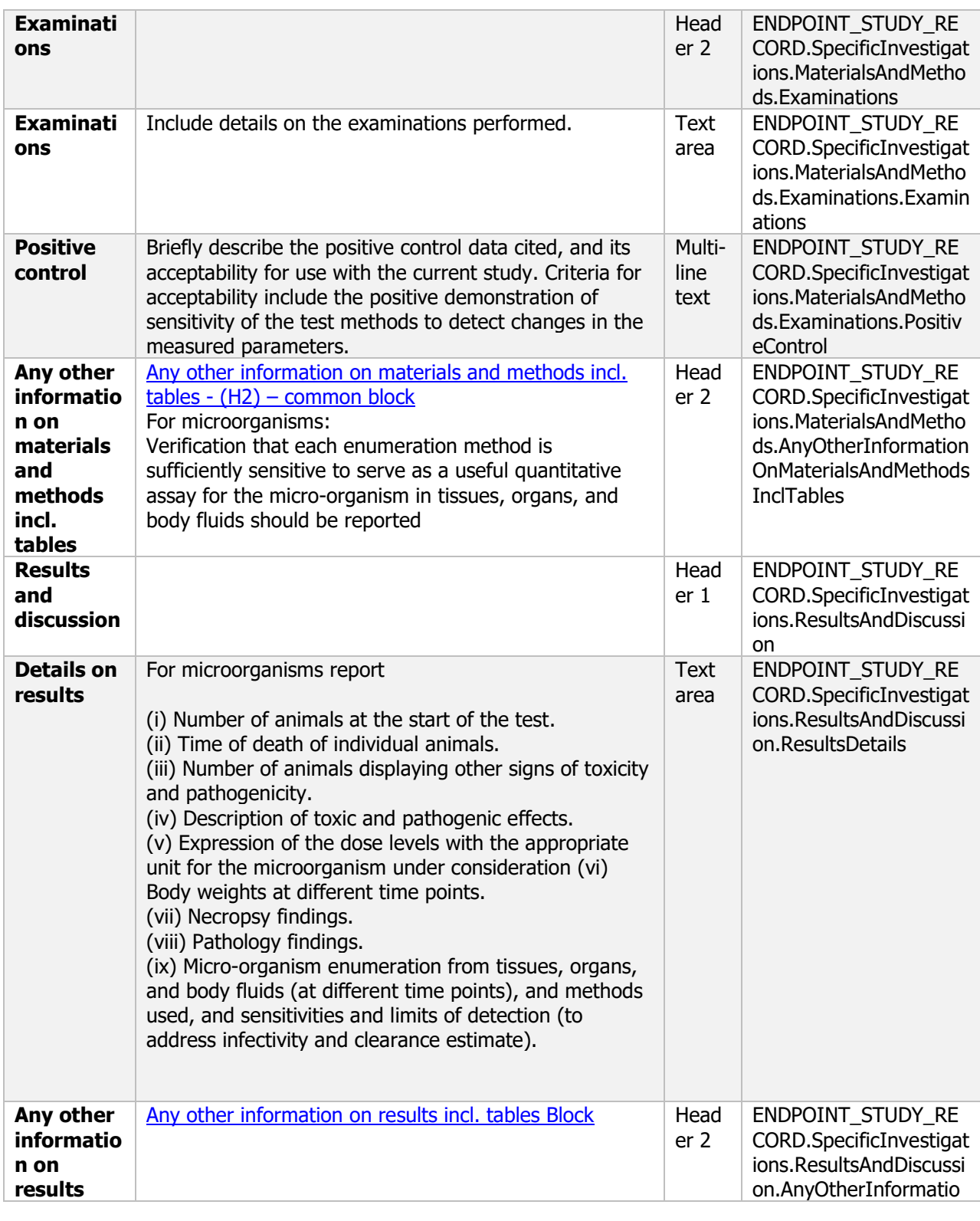

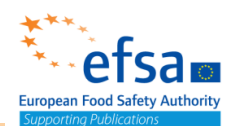

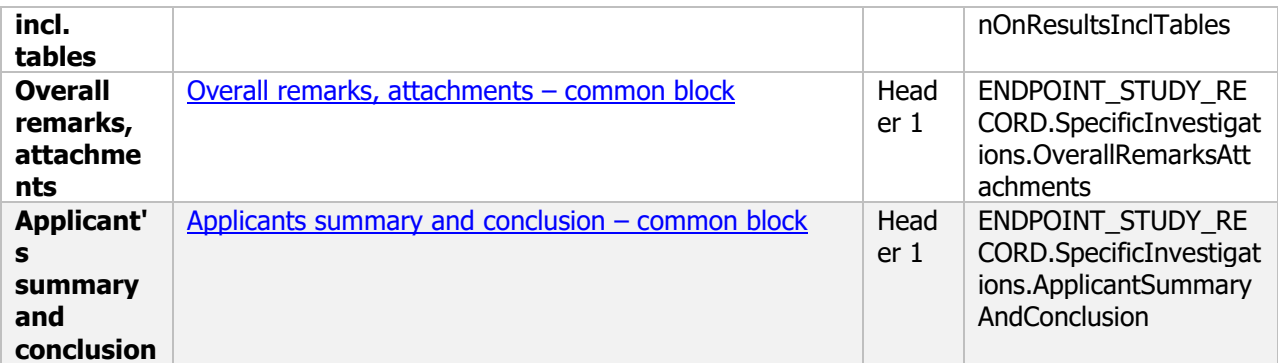

### **5.2.3 Genotoxicity testing – Endpoint summary**

#### **Purpose:**

Chemical and Microorganism: State the available in vitro and in vivo studies and the results, as well the overall genotoxic potential. State the photomutagenicity potential, if required.

In the case of metabolites, it is recommended to complete datasets under section 1.4. Where available information on genotoxicity can come from additional sources such as QSAR and read-across there is the need to summarize and integrate all available evidence for genotoxicity in a summary table. For that purpose a template has been created. See IUCLID templates for PPP Risk Assessment - Template 5.3 - Template Summary table integrating experimental evidence on genotoxicity for metabolites. [http://doi.org/10.5281/zenodo.4557333].

The document should contain the information needed to be reported according to the list of end points for genotoxicity (SANCO/12592/2012-rev. 2, 22 March 2019).

Genotoxicity (Regulation (EU) N° 283/2013, Annex Part A, point 5.4)

Microorganism: Test on toxins and relevant metabolites shall be performed using the purified chemical, if possible. Studies on the microorganism itself shall be considered depending on expert judgement.

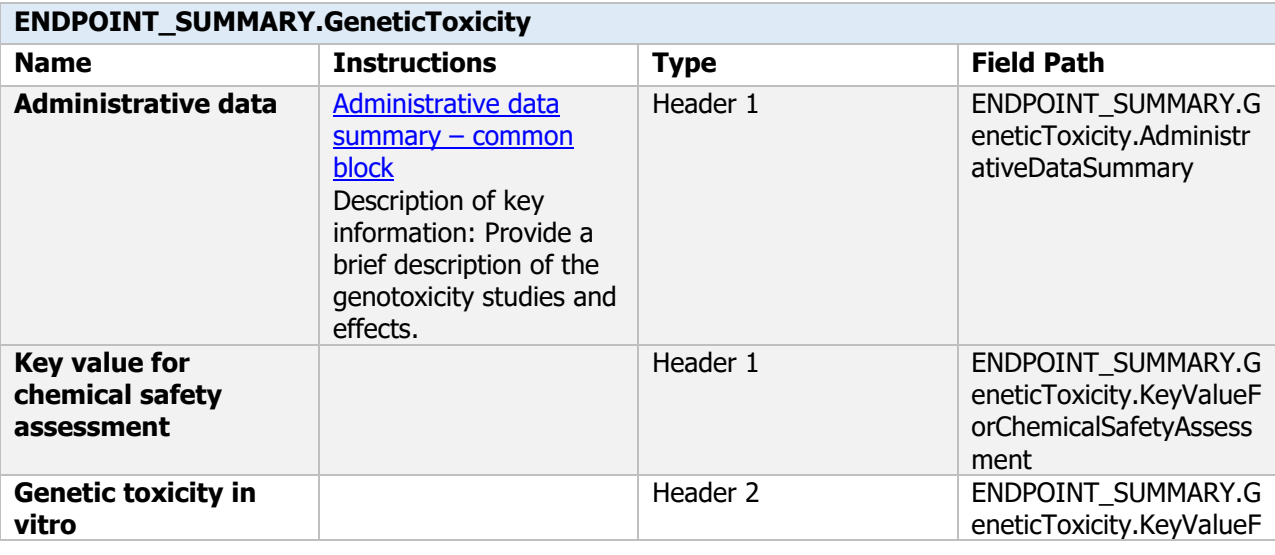

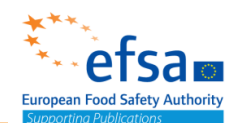

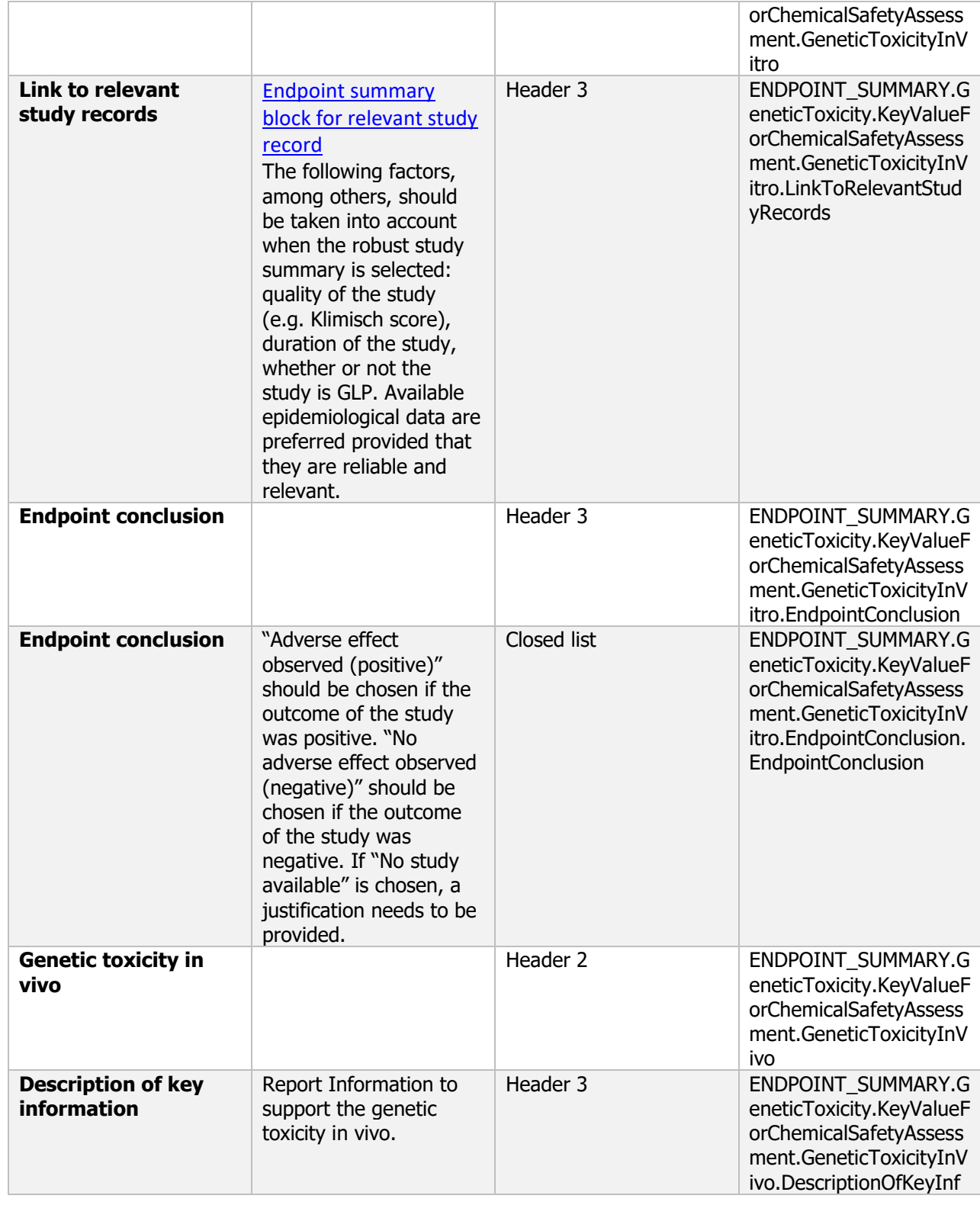

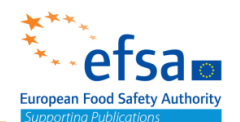

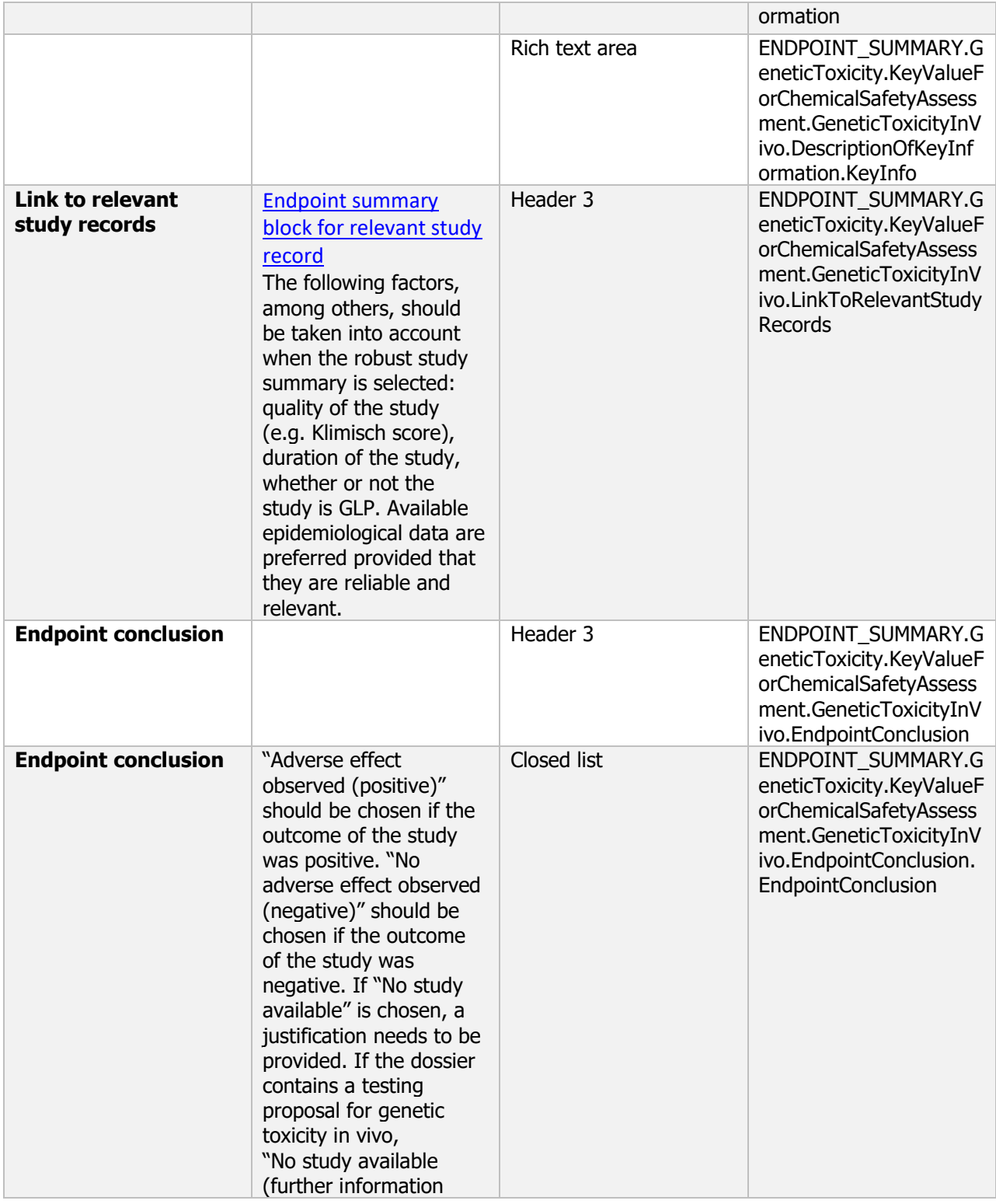

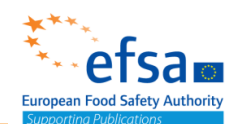

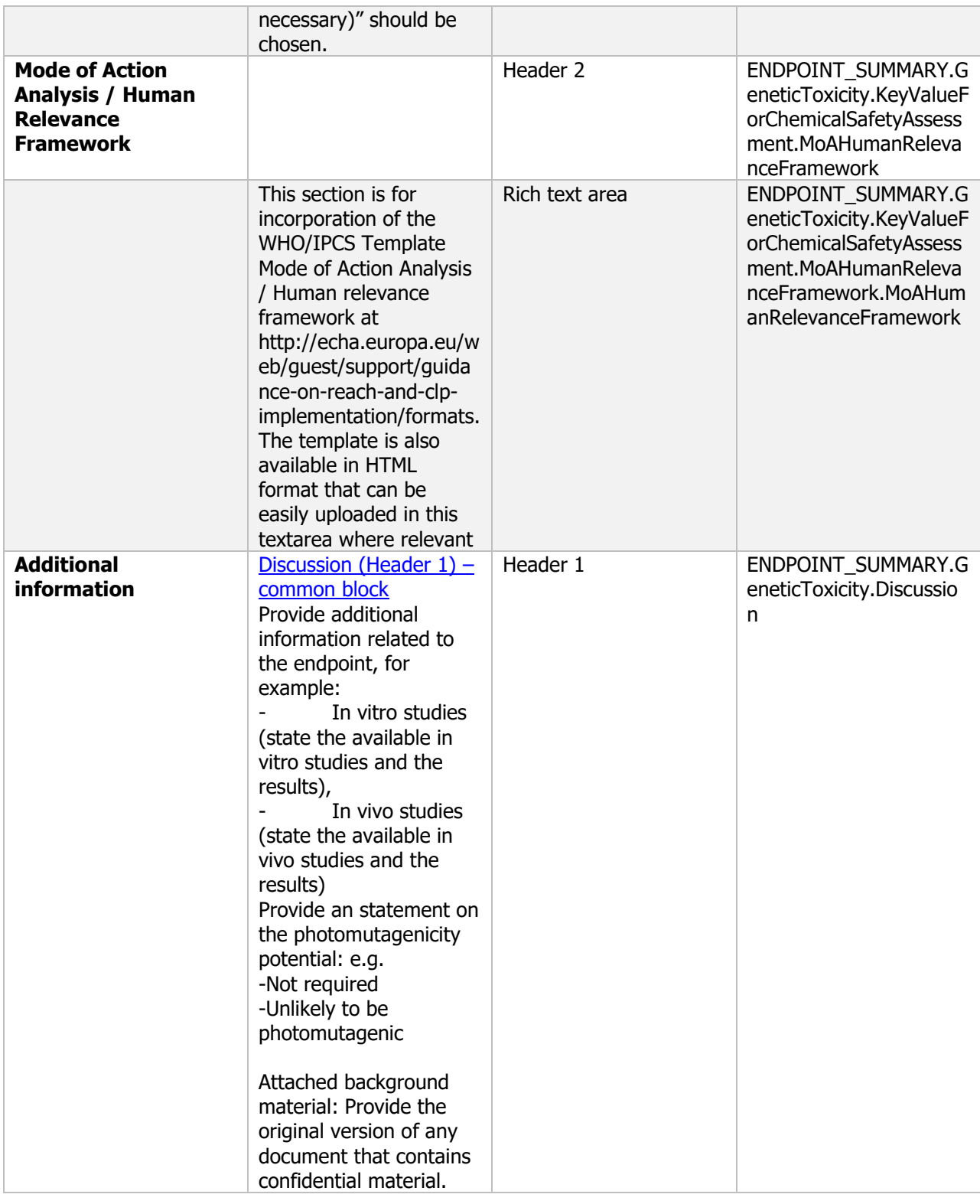

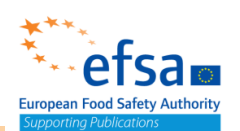

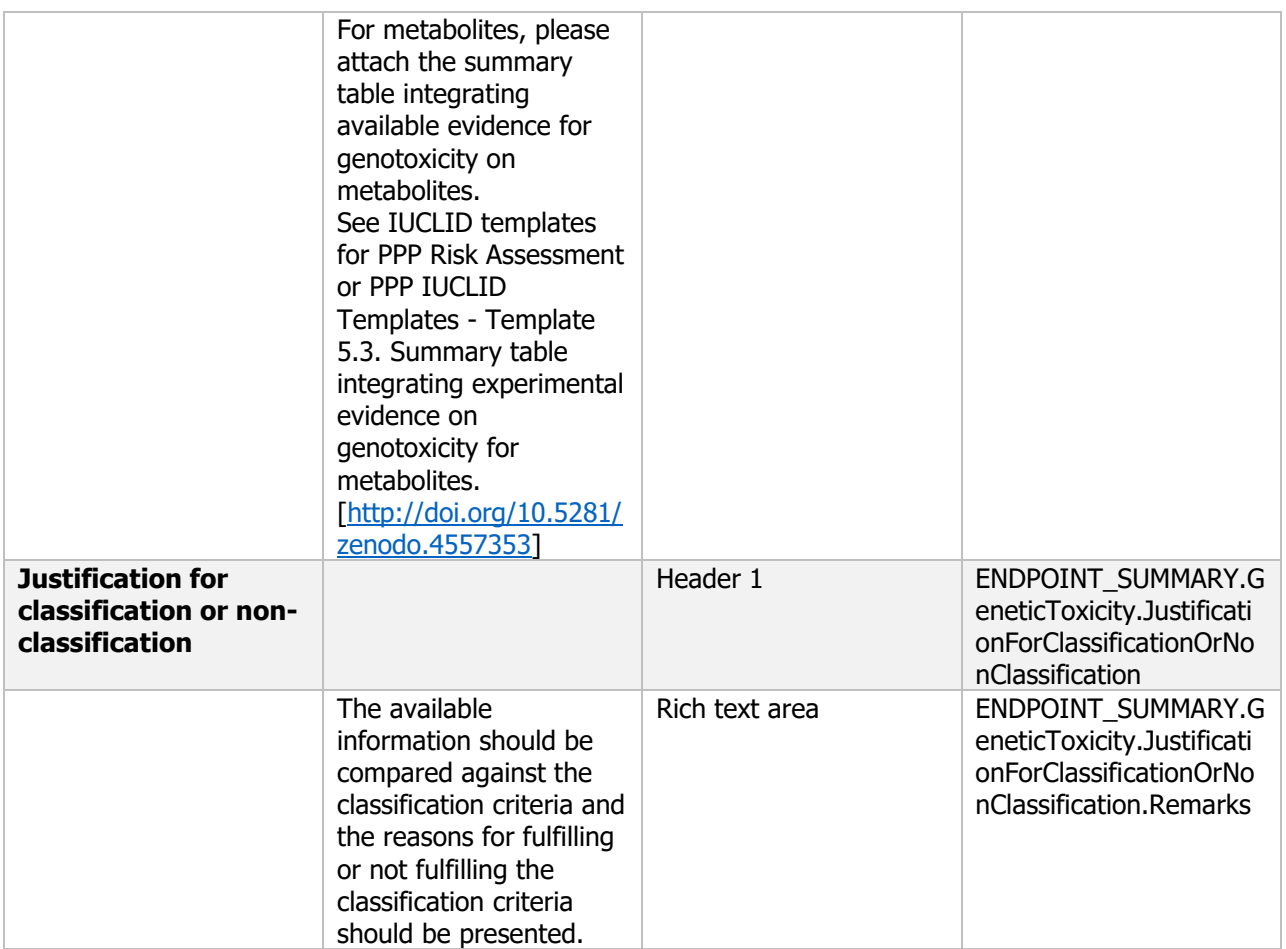

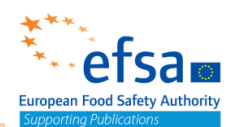

#### **5.2.3.1 In vitro studies – Endpoint study record**

#### **Purpose:**

Chemical (Active): The following in vitro mutagenicity tests shall be performed: bacterial assay for gene mutation, combined test for structural and numerical chromosome aberrations in mammalian cells and test for gene mutation in mammalian cells. However, if gene mutation and clastogenicity/aneuploidy are detected in a battery of tests consisting of Ames and in vitro micronucleus (IVM), no further in vitro testing needs to be conducted. If there are indications of micronucleus formation in an in vitro micronucleus assay further testing with appropriate staining procedures shall be conducted to clarify if there is an aneugenic or clastogenic response. Further investigation of the aneugenic response may be considered to determine whether there is sufficient evidence for a threshold mechanism and threshold concentration for the aneugenic response (particularly for non-disjunction). Active substances which display highly bacteriostatic properties as demonstrated in a range finding test shall be tested in two different in vitro mammalian cell tests for gene mutation. Non performance of the Ames test shall be justified. For active substances bearing structural alerts that have given negative results in the standard test battery, additional testing may be required if the standard tests have not been optimised for these alerts. The choice of additional study or study plan modifications depends on the chemical nature, the known reactivity and the metabolism data on the structurally alerting active substance.

Microorganism (Active): If the microorganism produces secondary metabolites/toxins, then these compounds and any other relevant metabolites in the culture medium must also be tested for genotoxicity. Such tests shall be performed using the purified chemical if possible.

If basic studies do not indicate that toxic metabolites are formed, studies on the microorganism itself shall be considered depending on expert judgement on the relevance and validity of the basic data. In the case of a virus the risk of insertional mutagenesis in mammal cells or the risk of carcinogenicity has to be discussed.

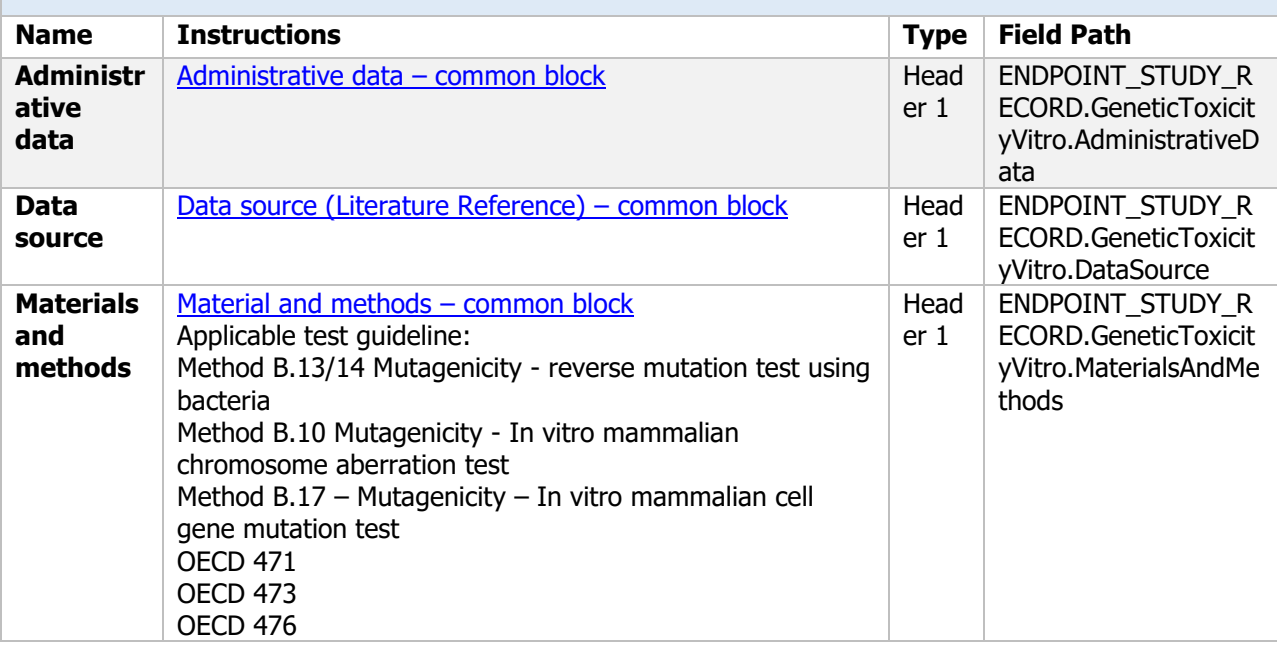

#### **ENDPOINT\_STUDY\_RECORD.GeneticToxicityVitro**

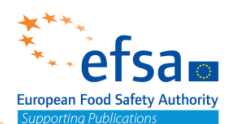

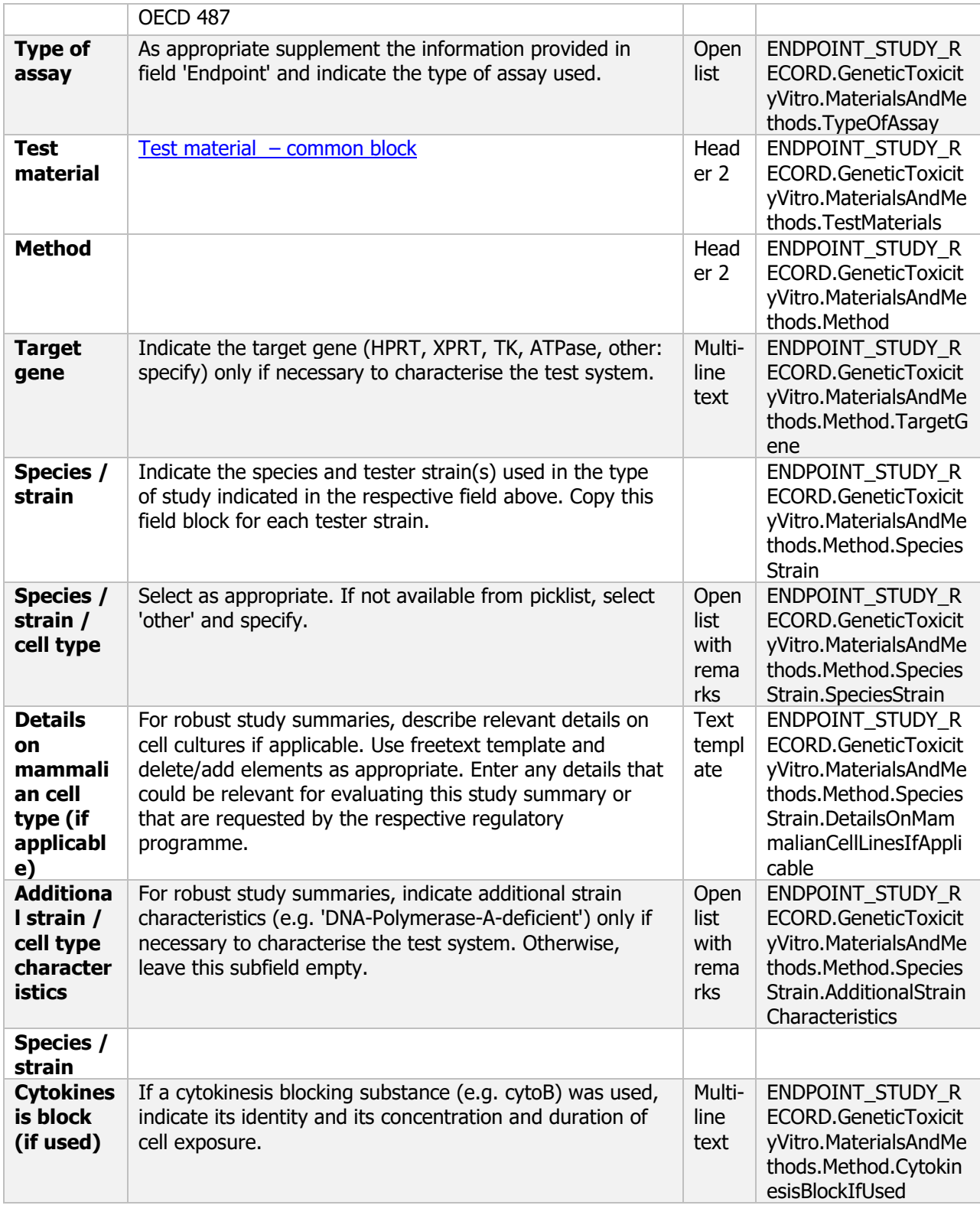

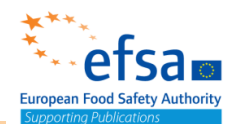

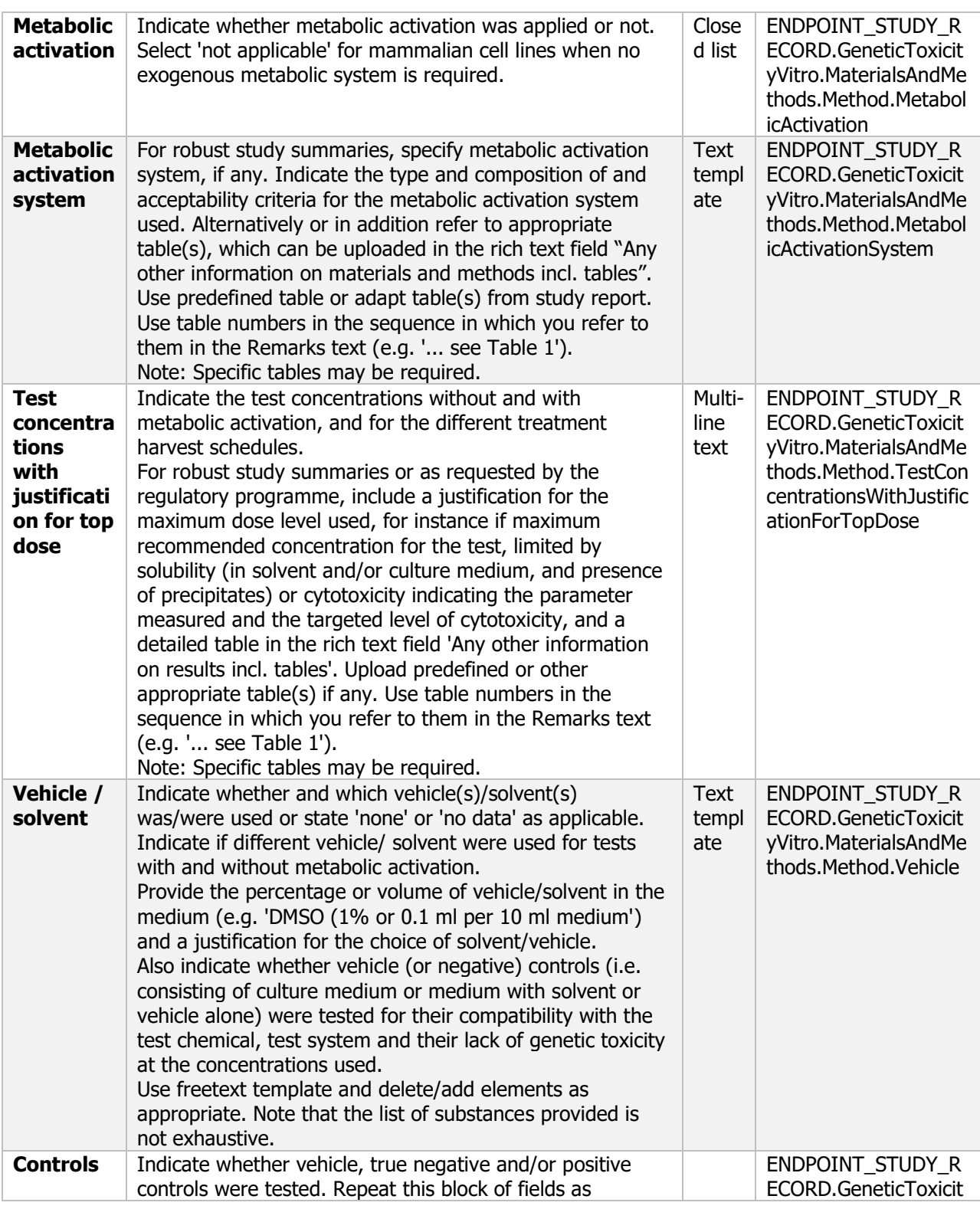

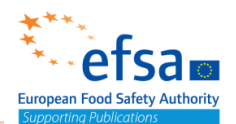

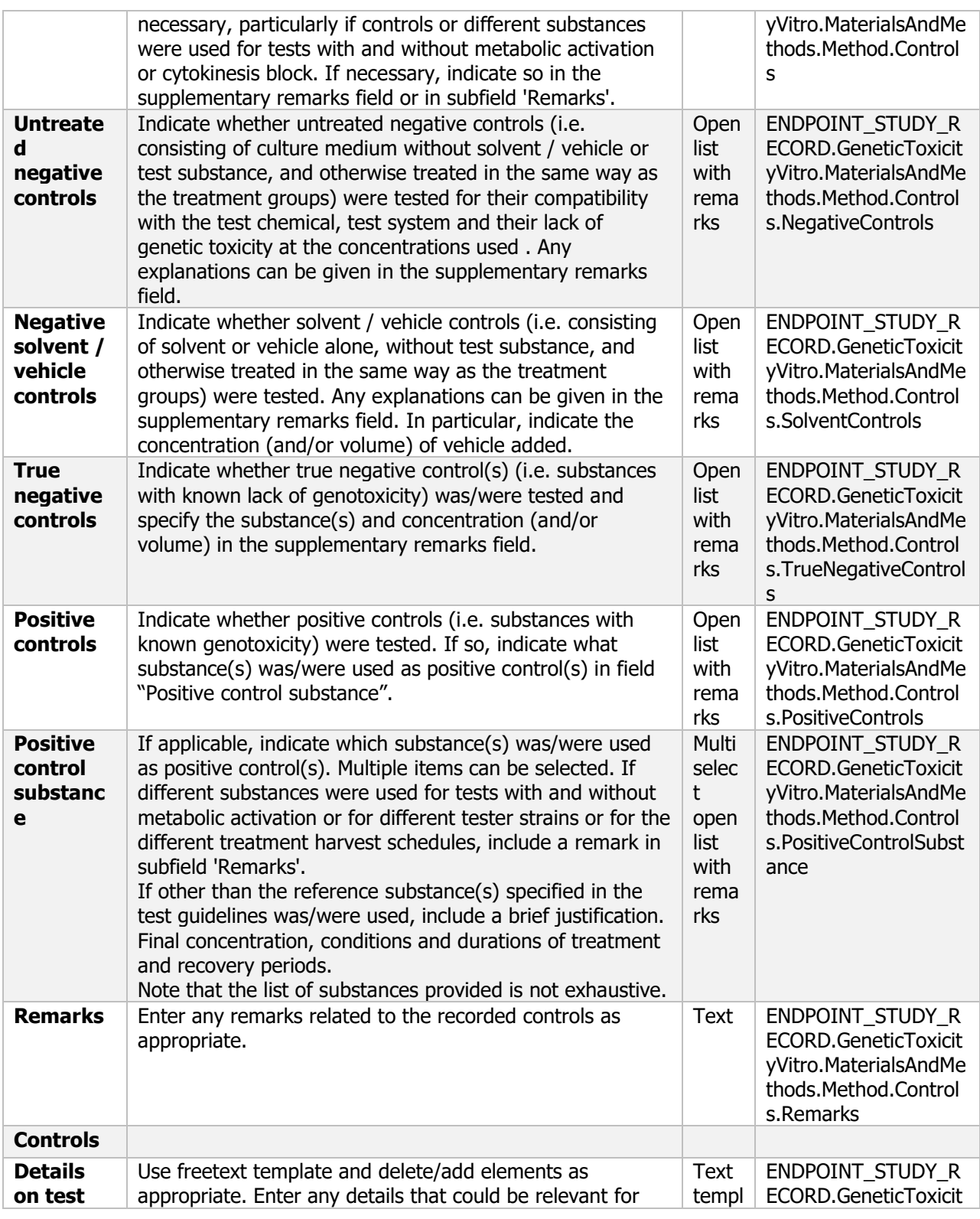

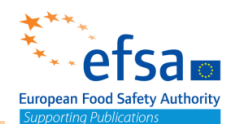

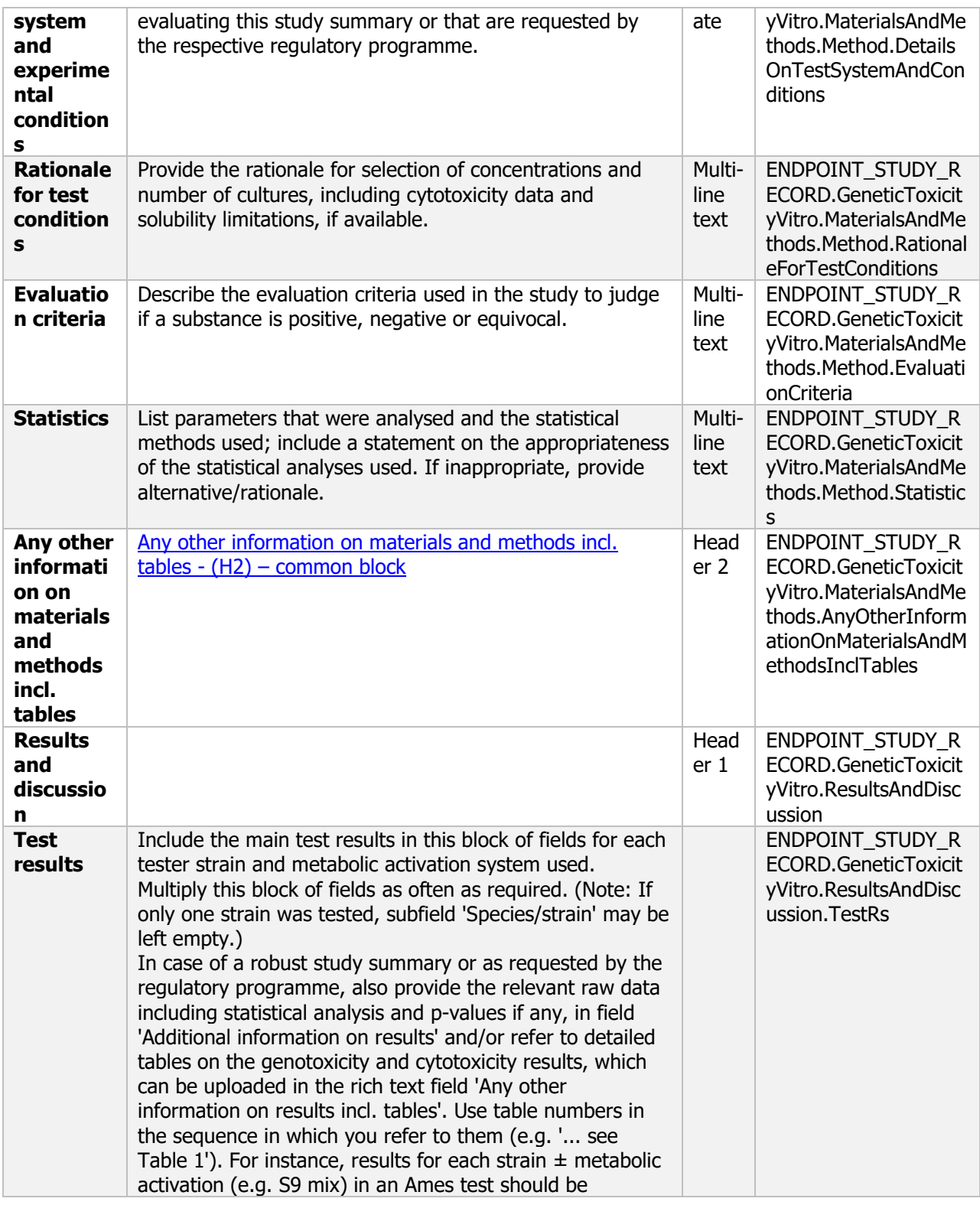

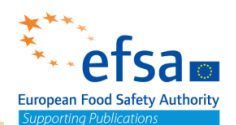

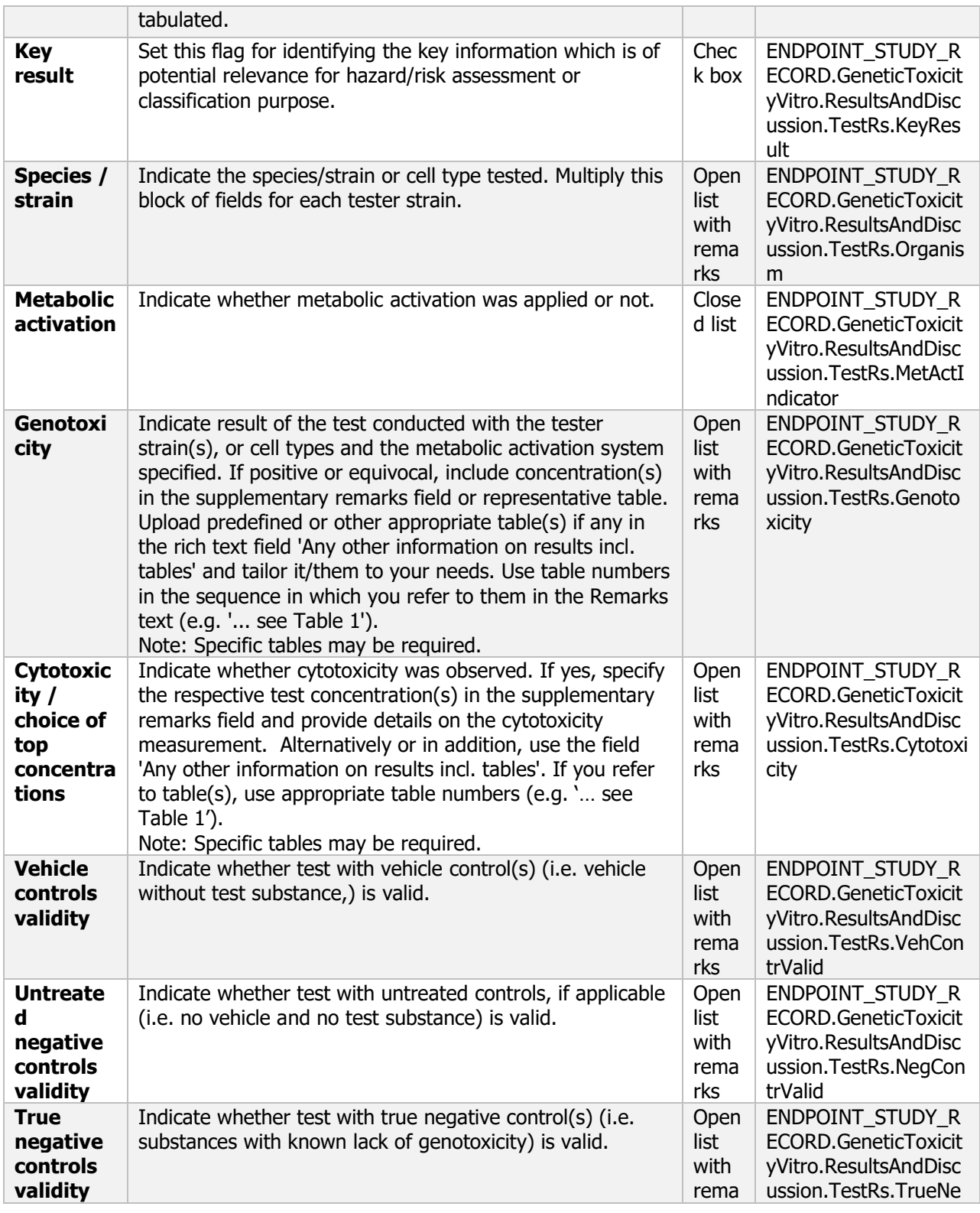

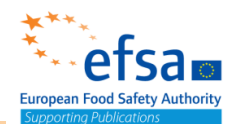

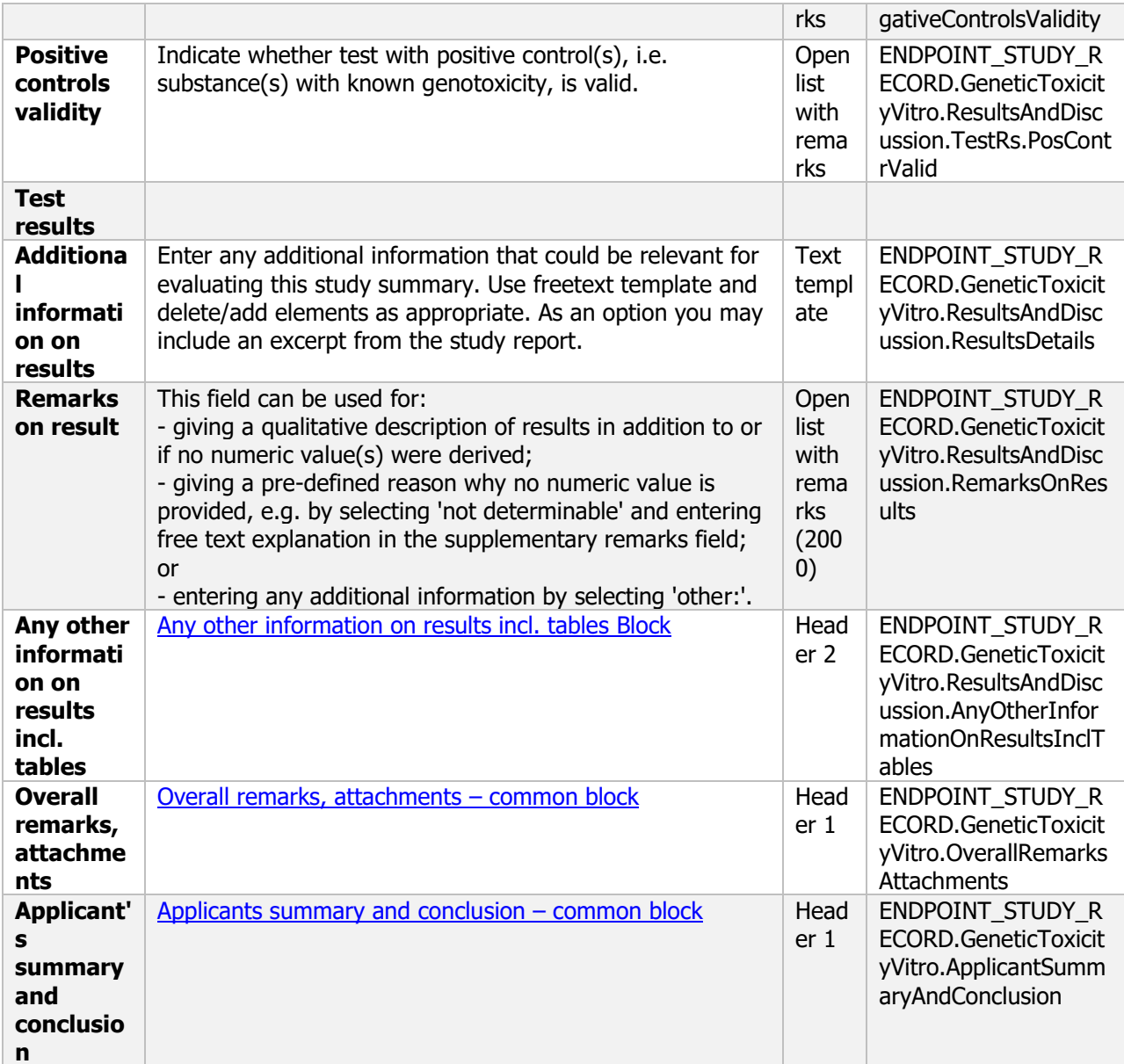

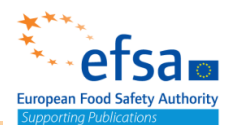

#### **5.2.5 Information on short-term toxicity and pathogenicity – Endpoint summary**

#### **Purpose:**

Chemical (Active): Provide consolidated information across the four routes (oral/inhalation/dermal/other) in both rodent and non-rodent species. The studies, data and information to be provided and evaluated, shall be sufficient to permit the identification of effects following repeated exposure to the active substance, and in particular to further establish, or indicate:

- Target organ / critical effect
- Relevant oral reference point (e.g. NOAELs).
- Relevant dermal reference point (e.g. NOAELs).
- Relevant inhalation reference point (e.g. NOAELs).

Microorganisms (Active): In addition, an estimation of the microorganism clearance in the main organs must be performed. Investigations shall be included for pathogenicity and infectiveness endpoints.

The document should contain the information needed to be reported according to the list of end points for short-term toxicity (SANCO/12592/2012-rev. 2, 22 March 2019).

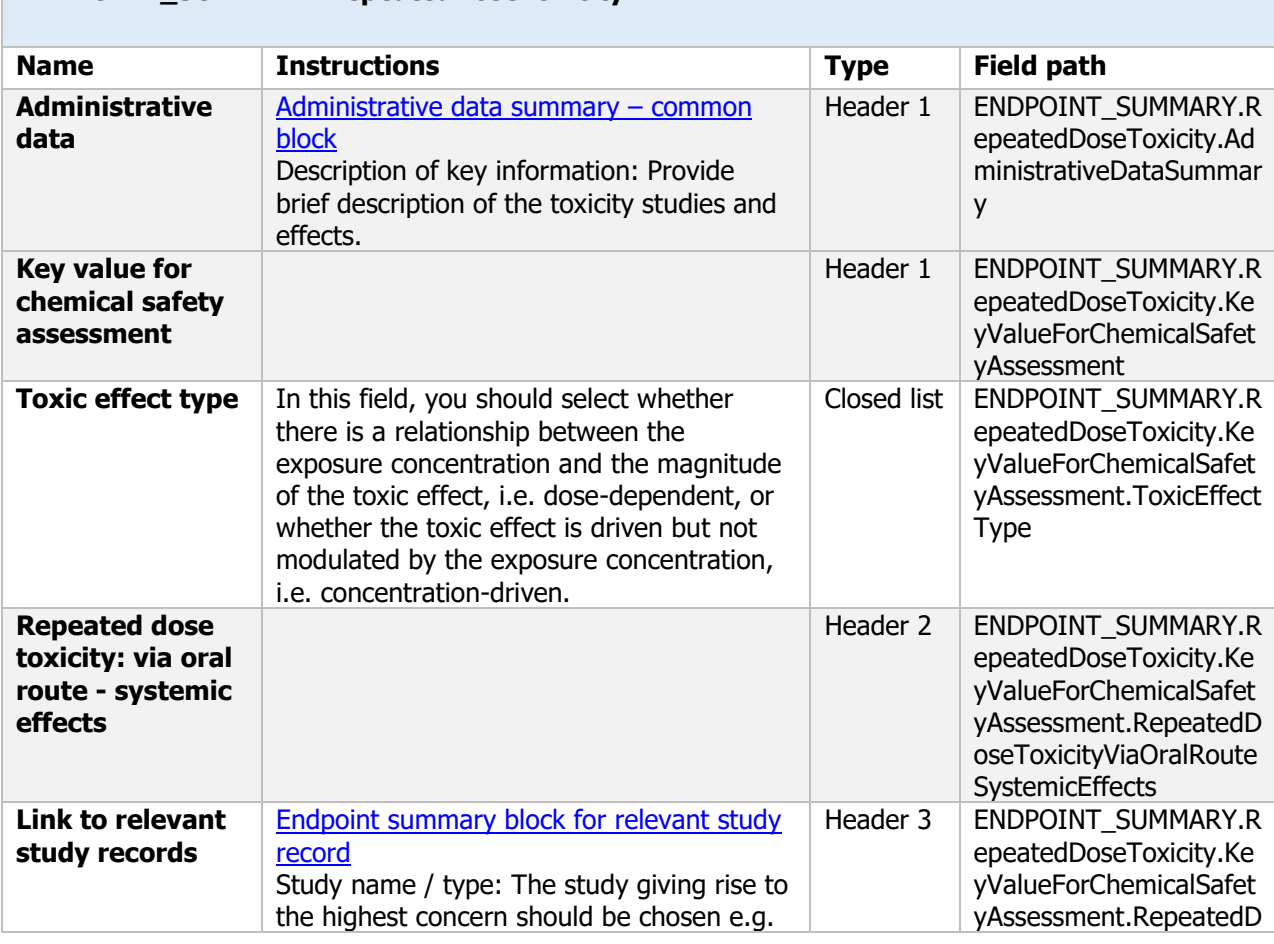

#### **ENDPOINT\_SUMMARY.RepeatedDoseToxicity**

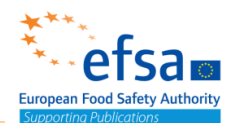

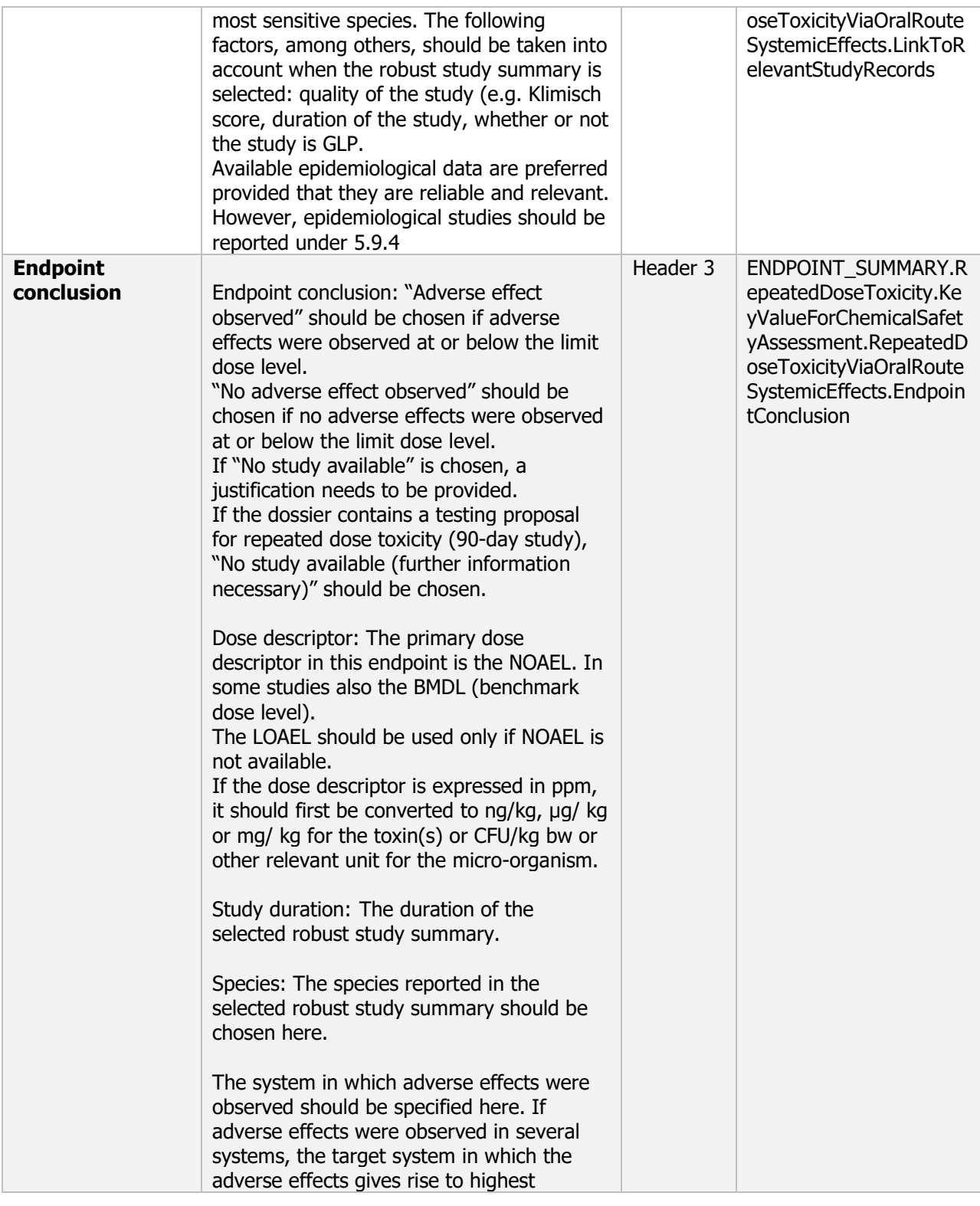

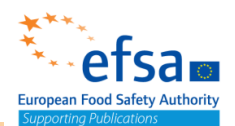

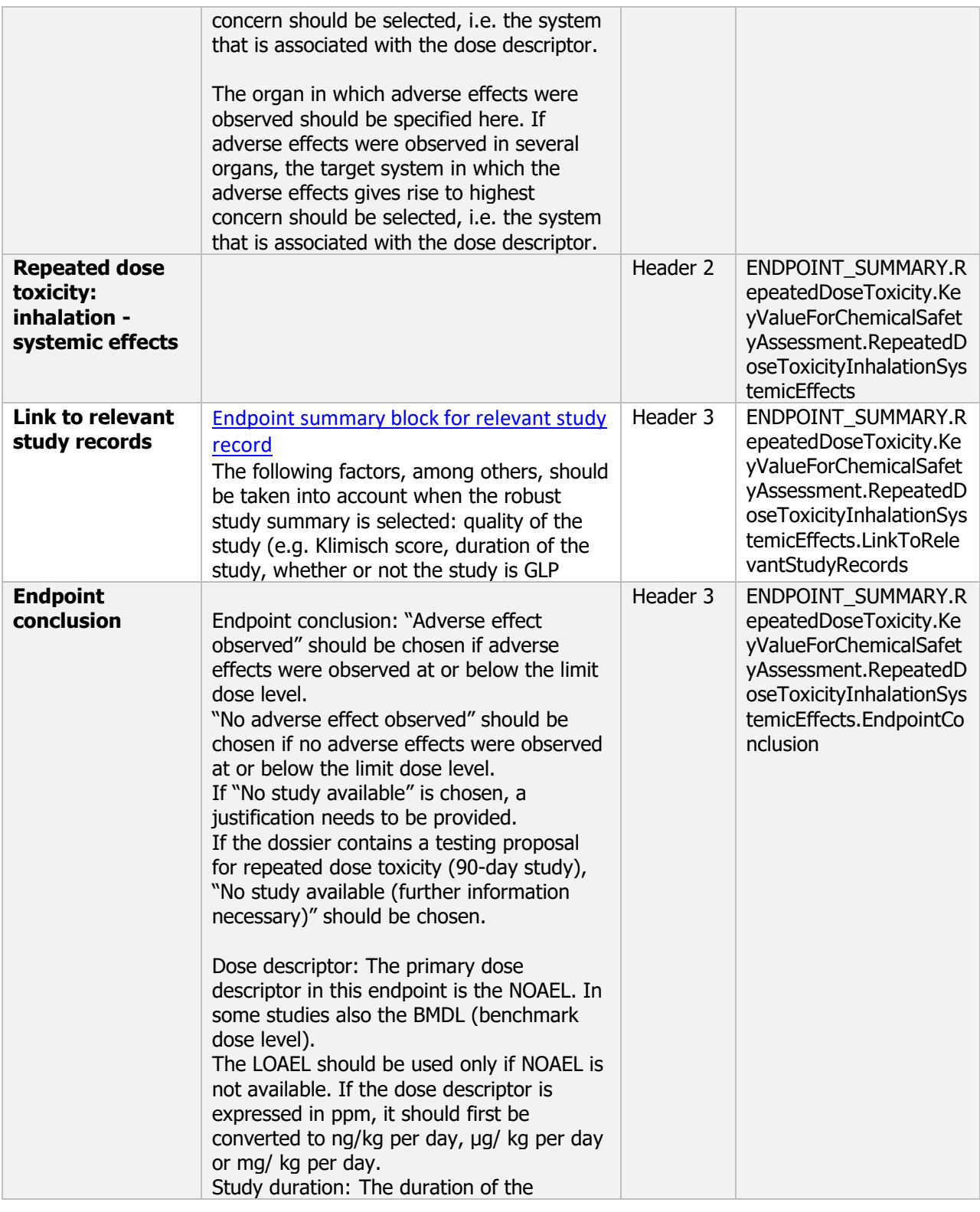

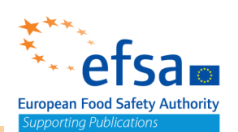

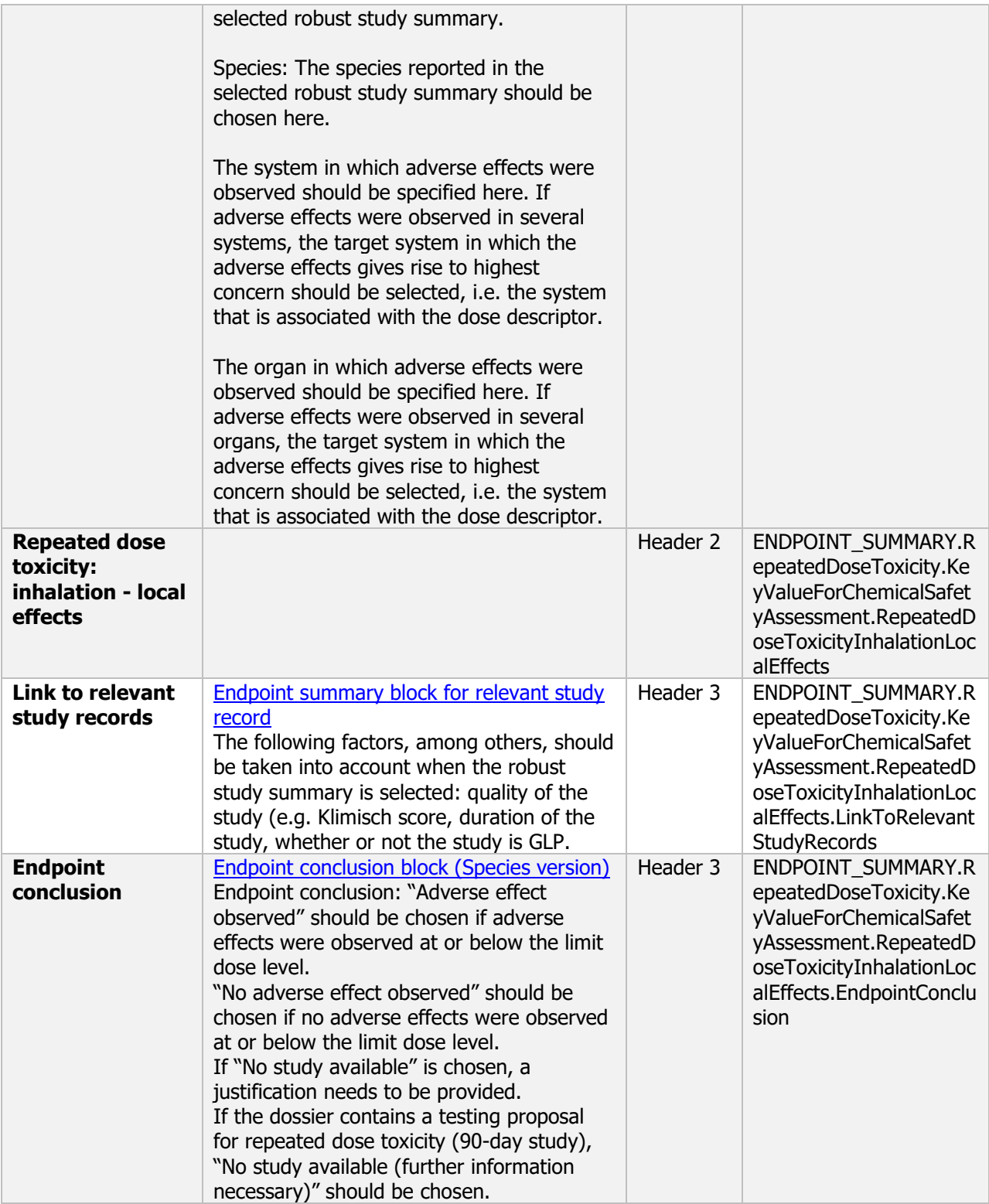

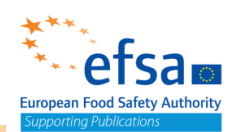

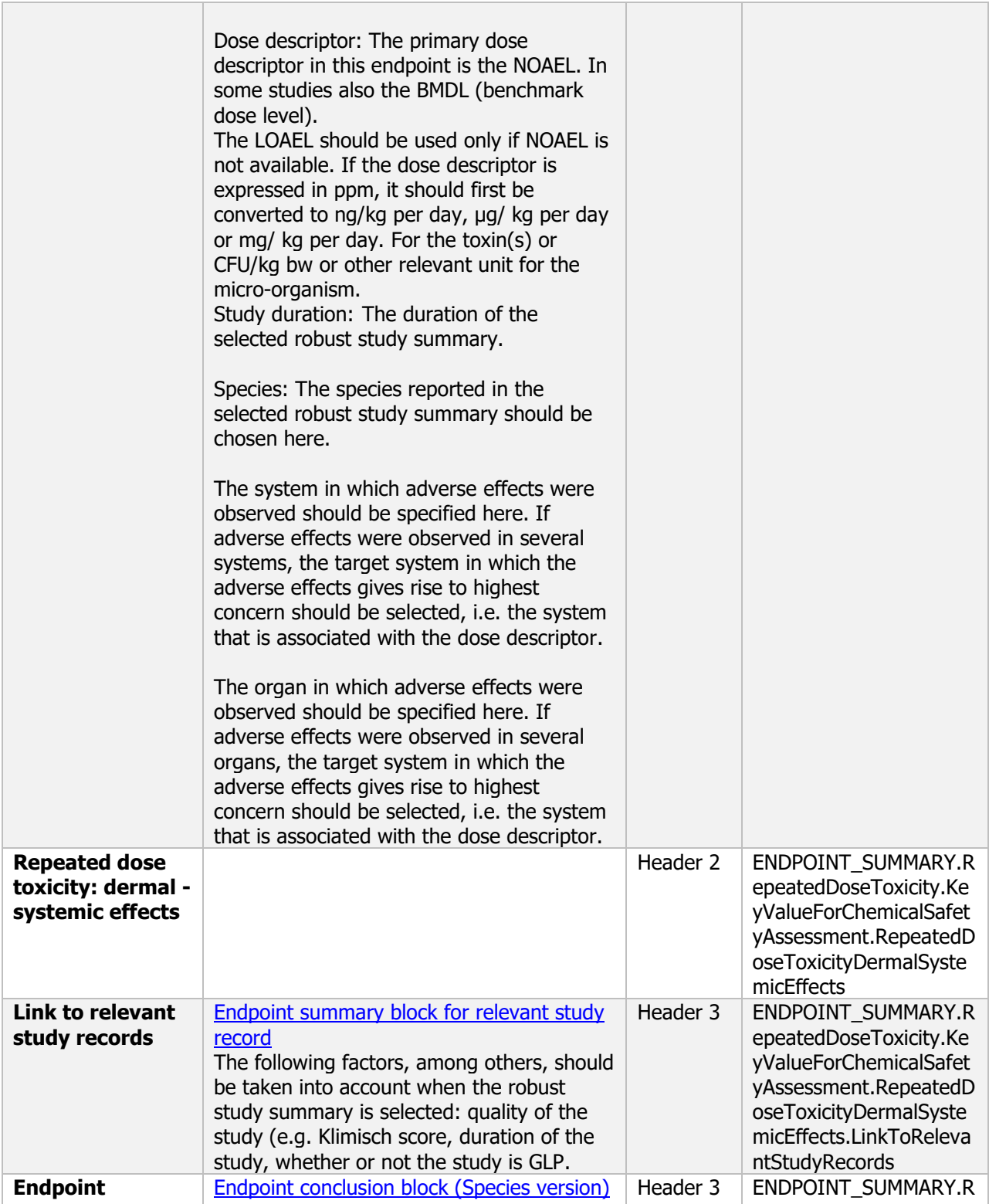

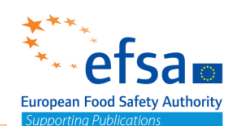

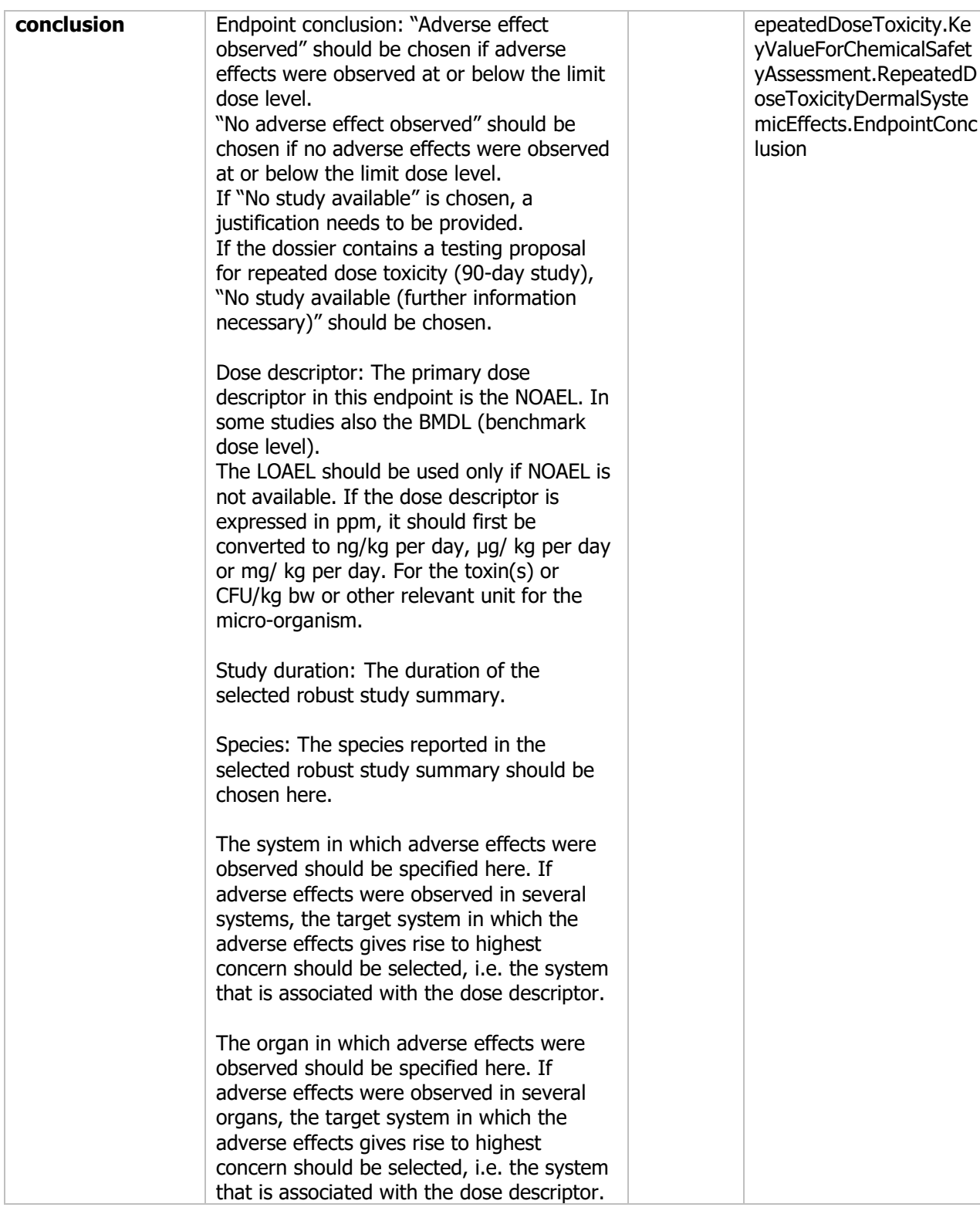

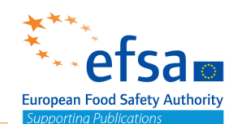

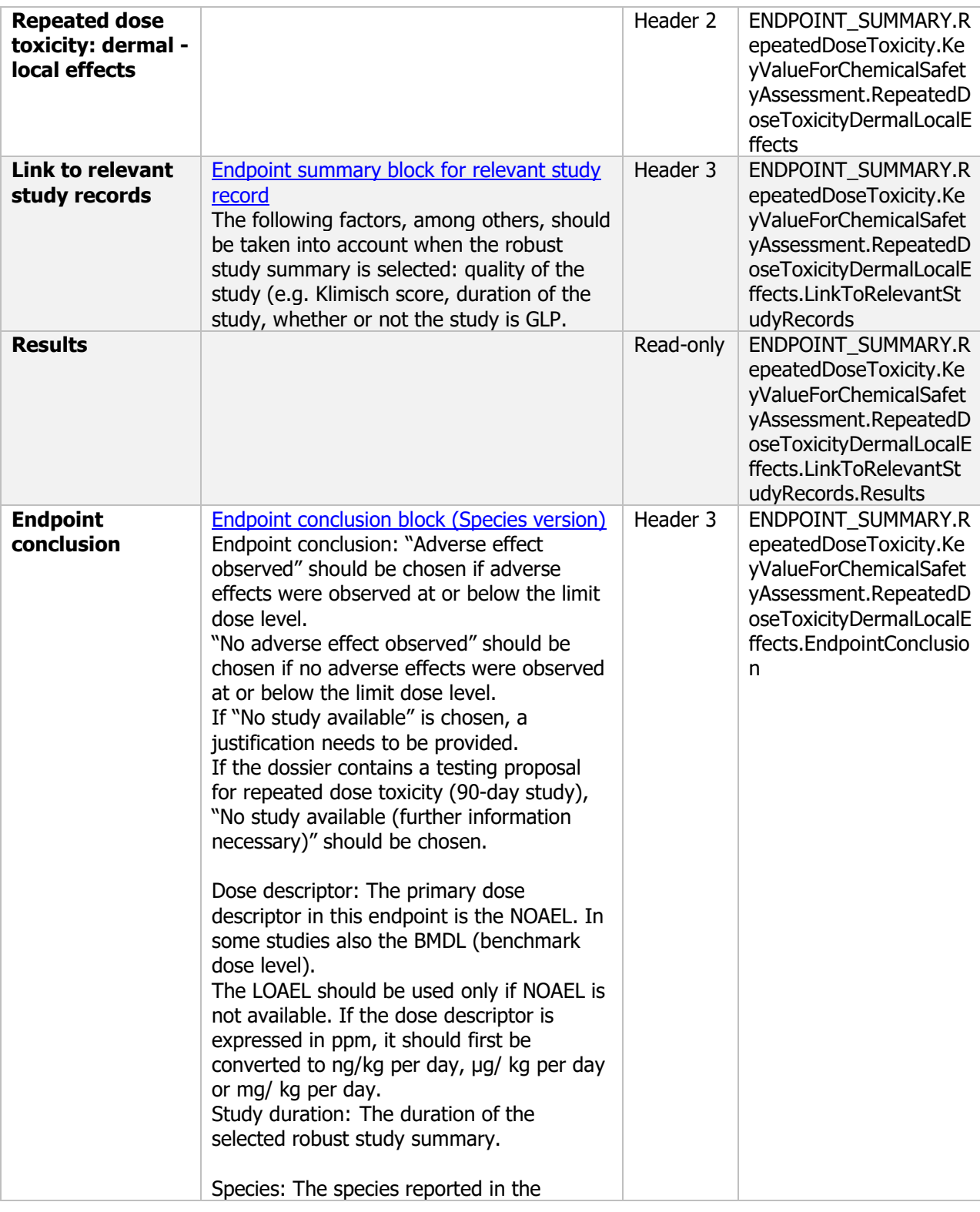
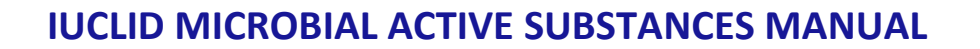

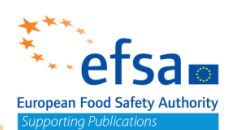

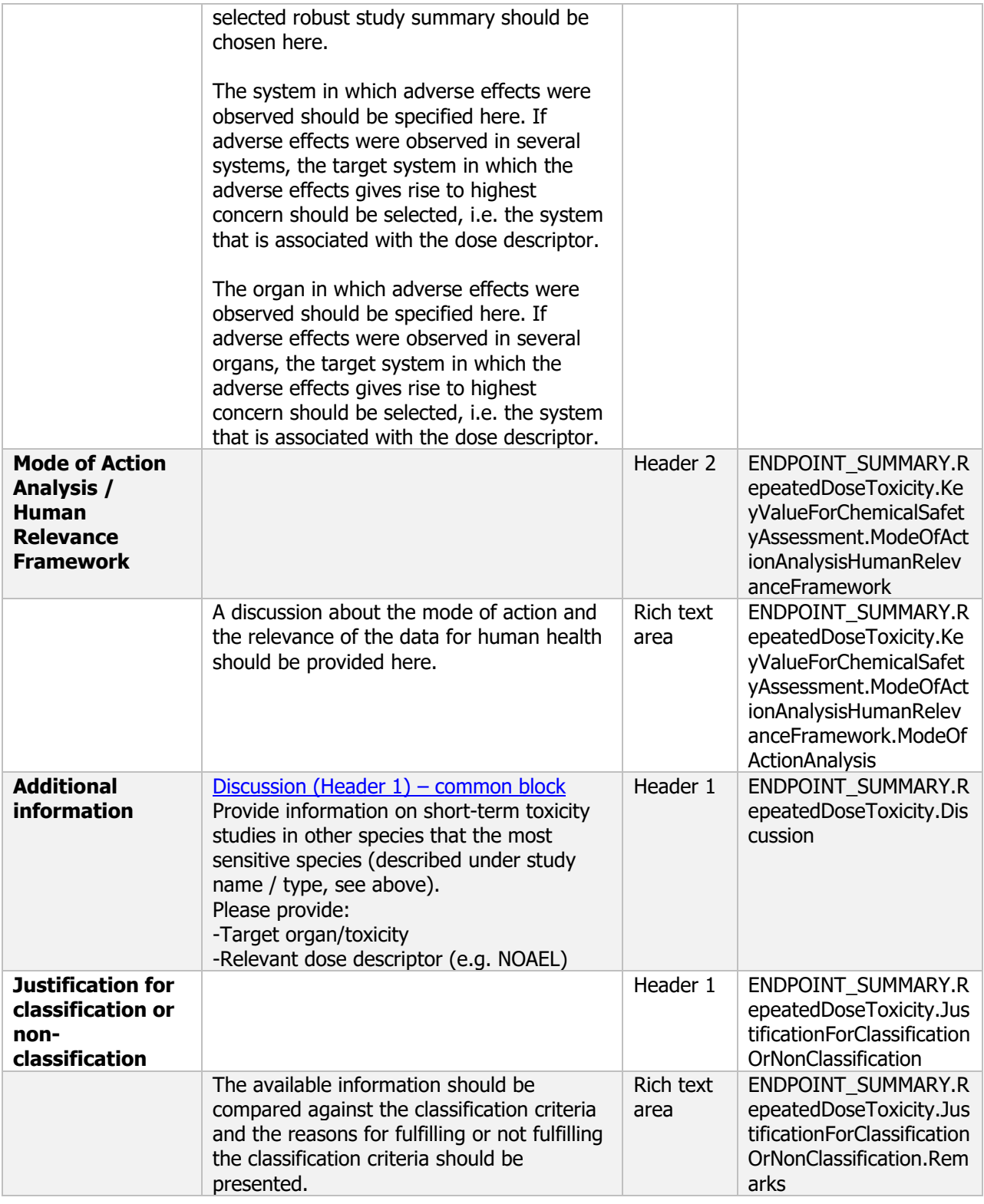

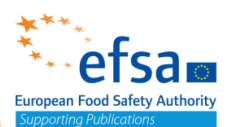

#### **5.2.5.1 Health effects after repeated inhalatory exposure – Endpoint study record**

#### **Purpose:**

Chemical (Active): For volatile active substances (vapour pressure >10–2 Pascal) expert judgement (for example based on route-specific kinetic data) shall be required to decide whether the short term studies have to be performed by inhalation exposure.

Microorganism (Active): Information on the health effects after repeated inhalatory exposure is considered necessary, particularly for the risk assessment of the occupational setting. Repeated exposure might influence the clearance capacity (e.g. resistance) of the host (human). Furthermore, for proper risk assessment the toxicity after repeated exposure to contaminants, growth medium, coformulants and the microorganism needs to be addressed. It should be kept in mind that the coformulants in the plant protection product can influence the toxicity and infectiveness of the active.

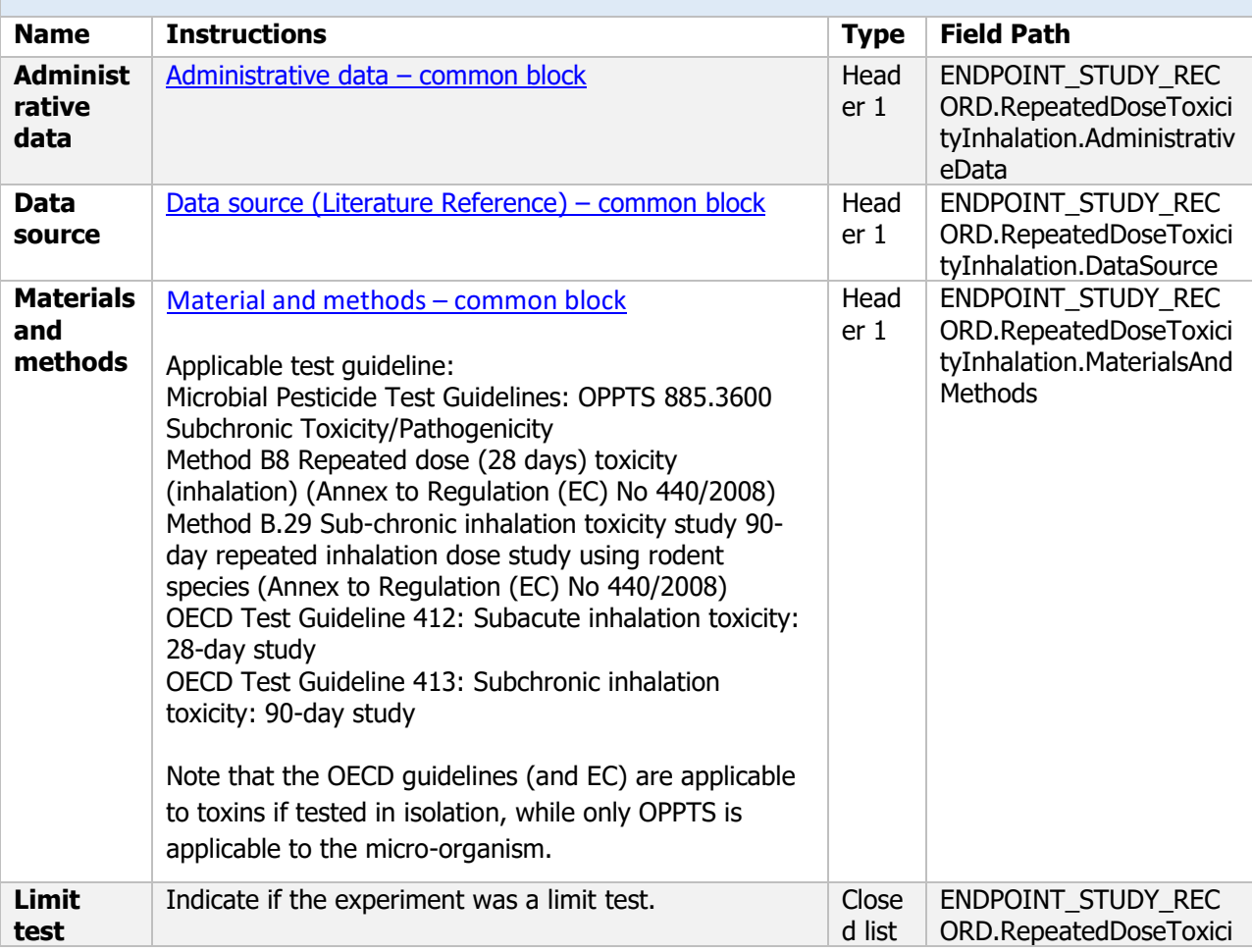

#### **ENDPOINT\_STUDY\_RECORD.RepeatedDoseToxicityInhalation**

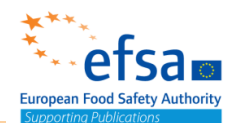

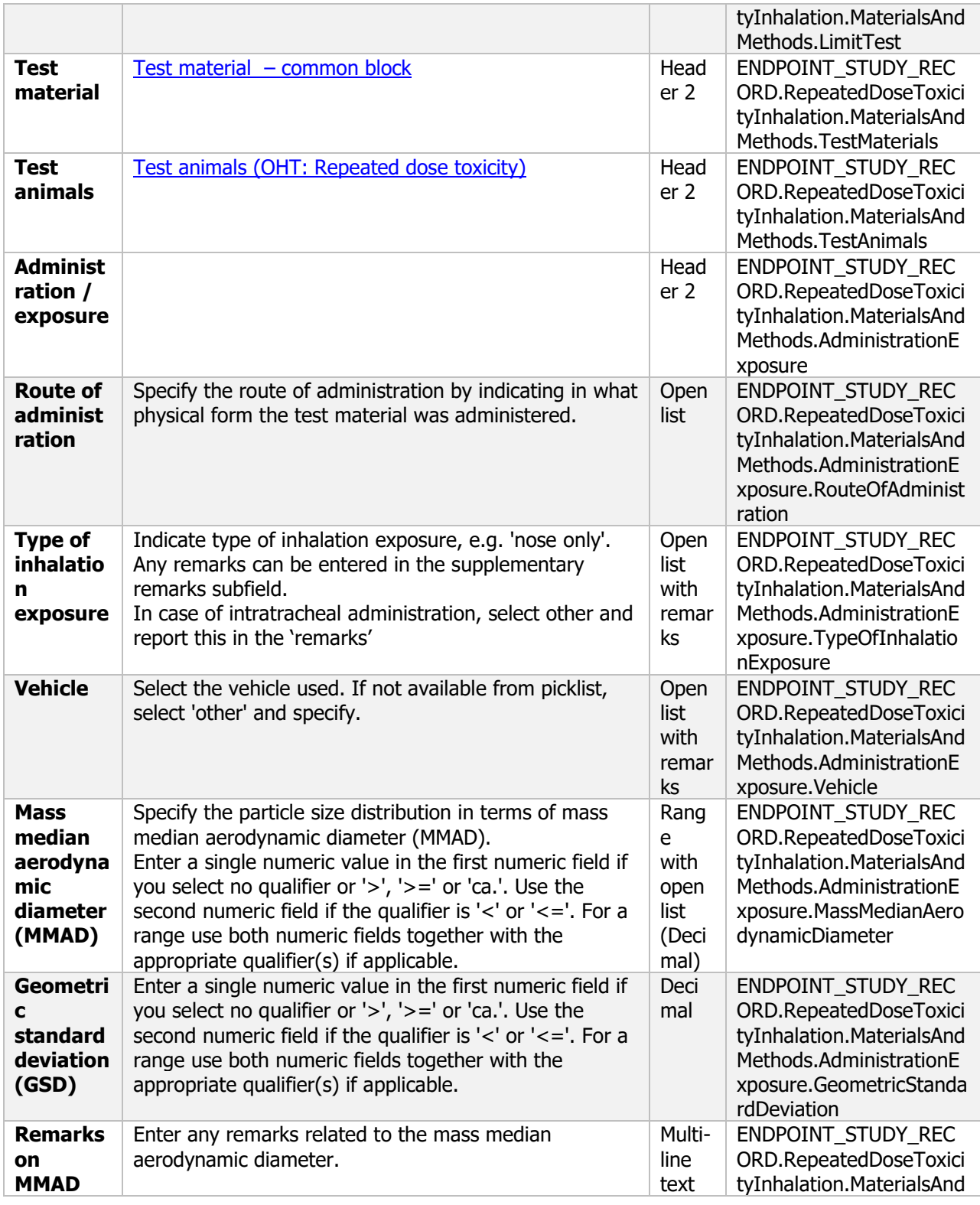

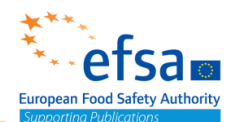

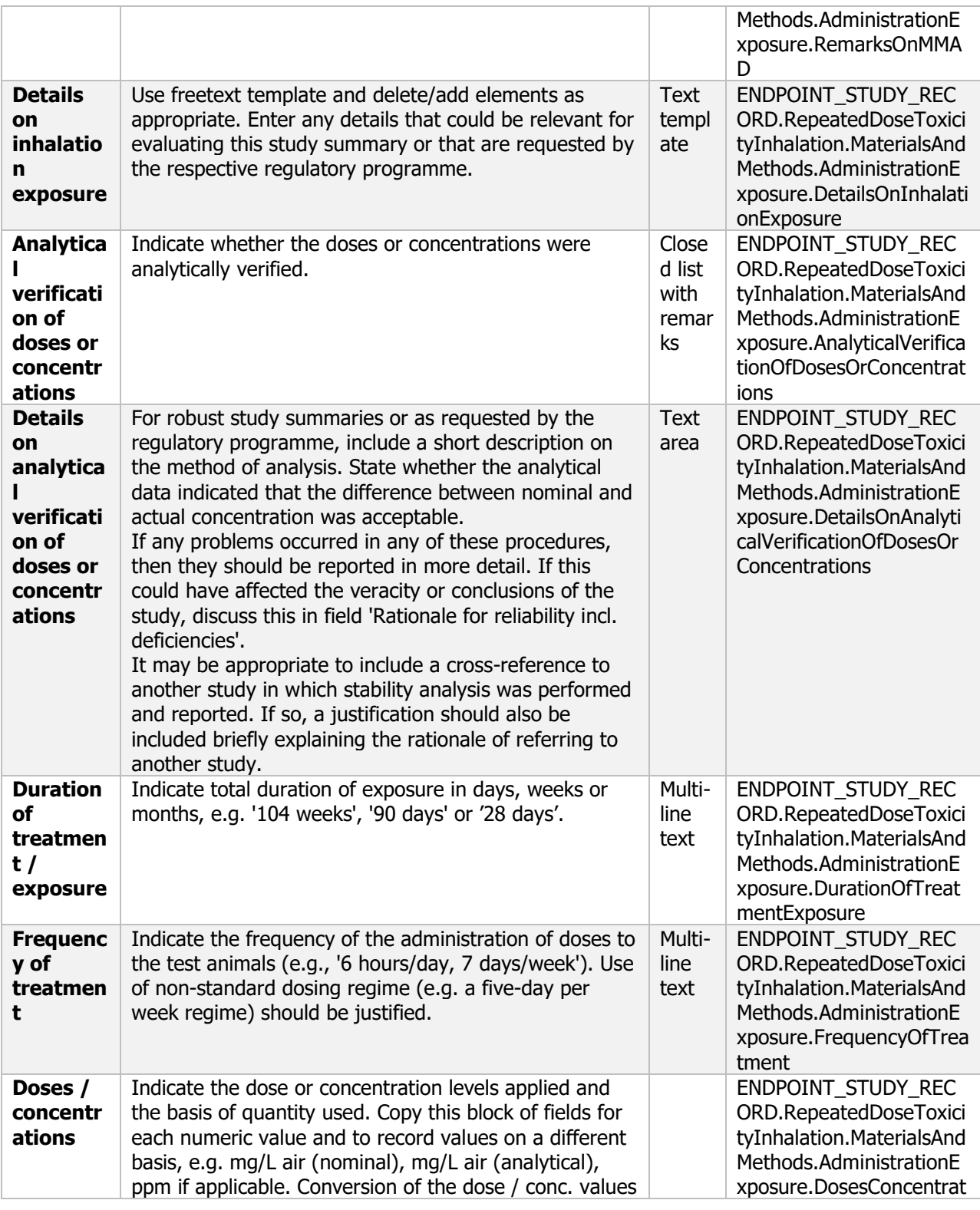

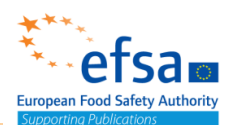

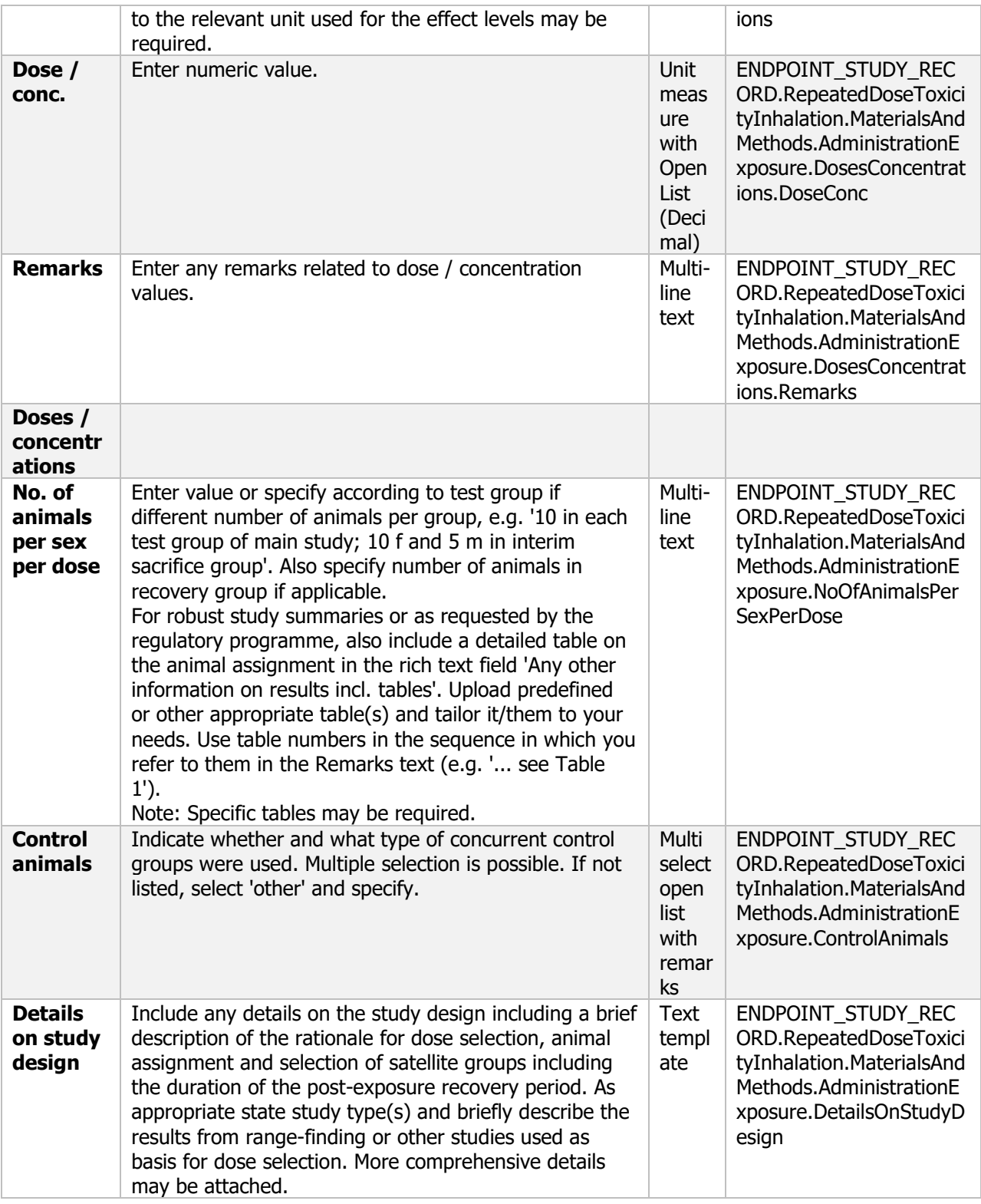

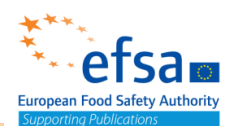

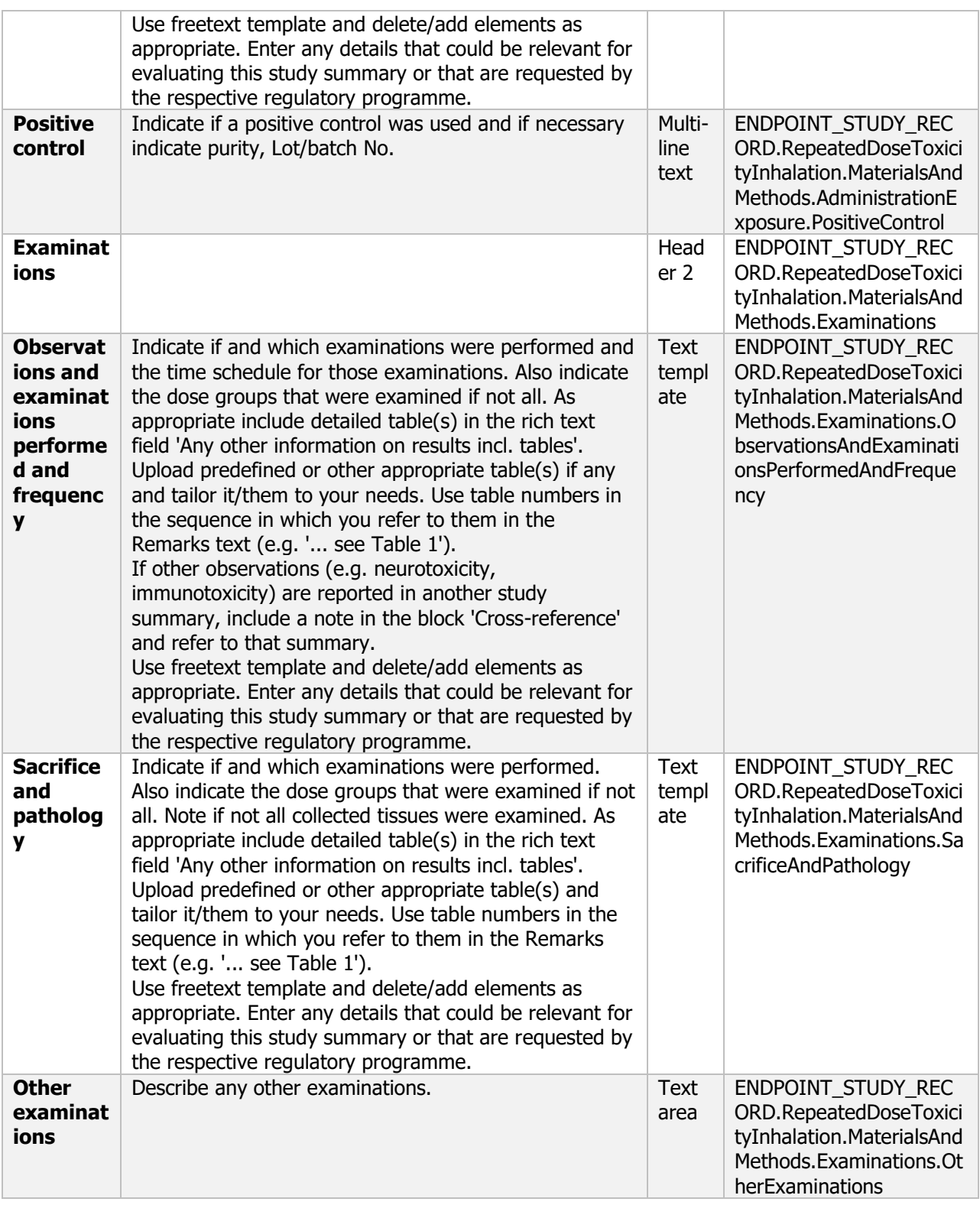

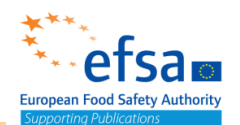

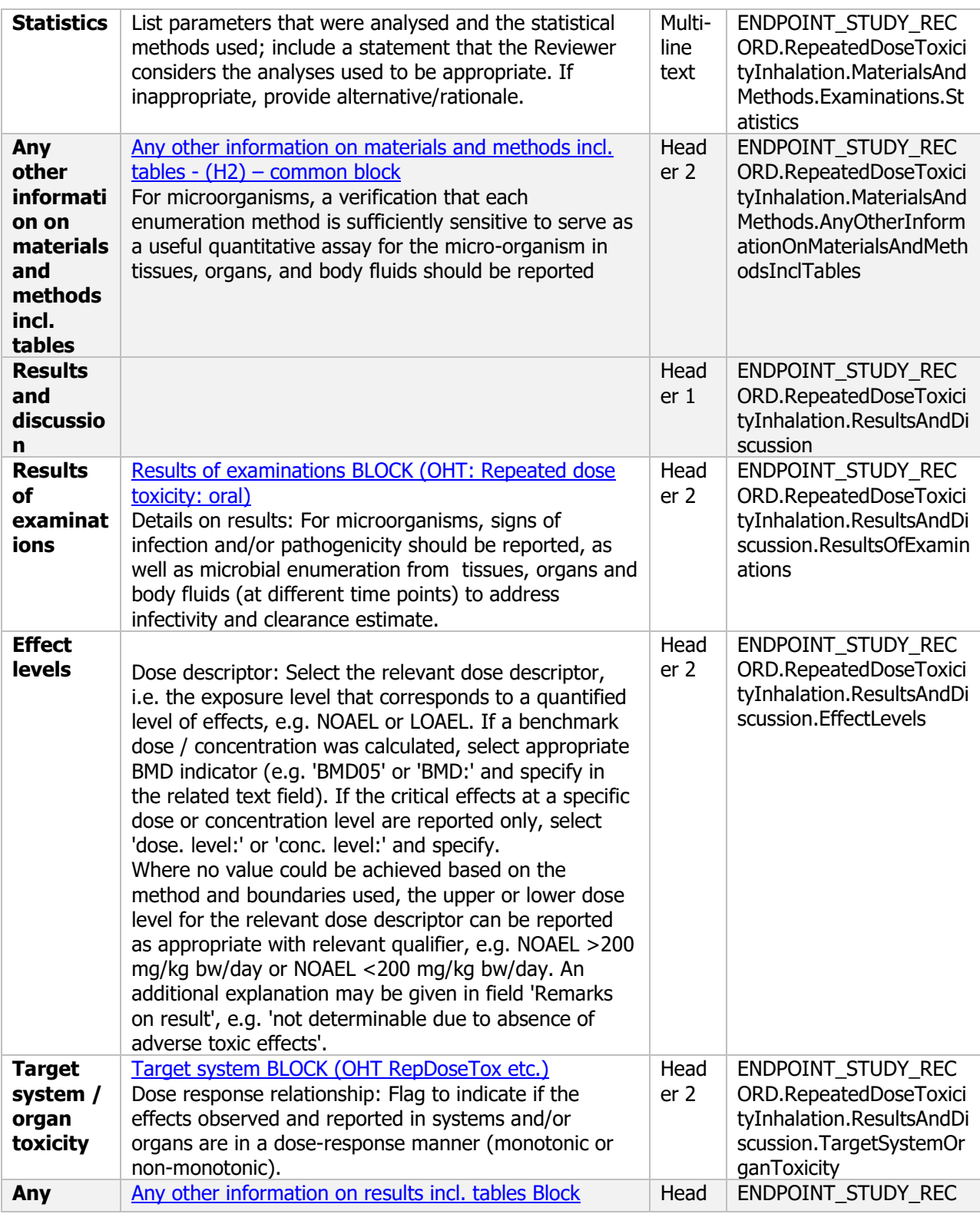

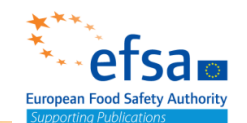

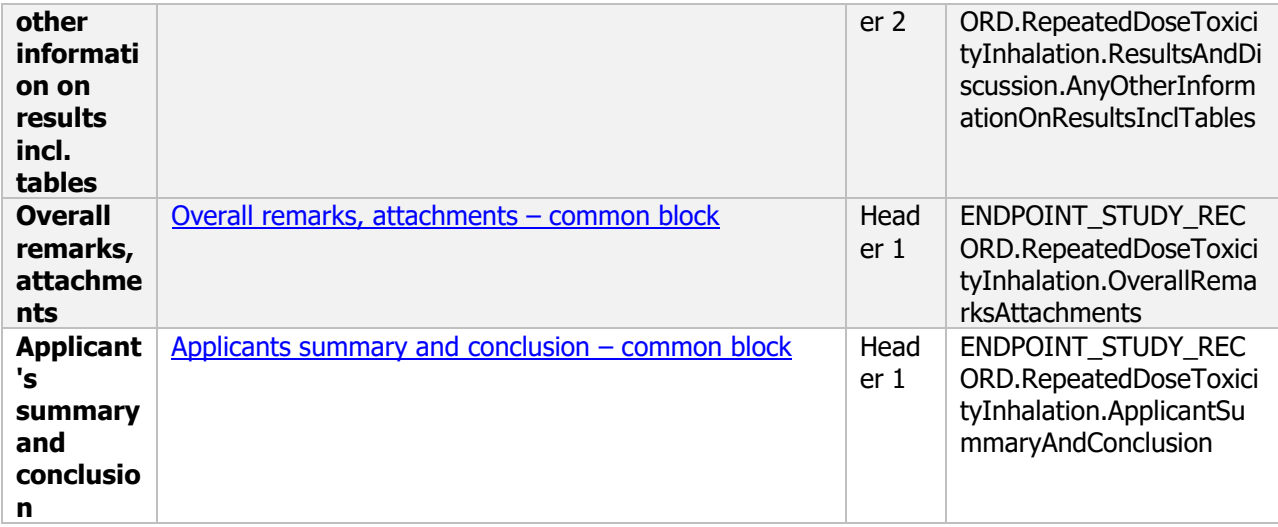

#### **5.2.5.2 Health effects after repeated oral exposure – Endpoint study record**

#### **Purpose:**

Chemical (Active): Provide data related to the short-term oral toxicity of the active substance to rodents (90-day), usually the rat, a different rodent species shall be justified, and non rodents (90-day toxicity study in dogs), shall always be reported. Where available, 28-day studies shall be reported.

Microorganism (Active): If the information already available is not sufficient to assess human health effects, data related to the short-term toxicity (minimum 28 days) of the microorganism must be reported, providing information on infectiveness, pathogenicity and toxicity.

The choice of test species has to be justified. The choice of study length depends on acute toxicity and clearance data. Expert judgement is required to decide what route of administration is preferable.

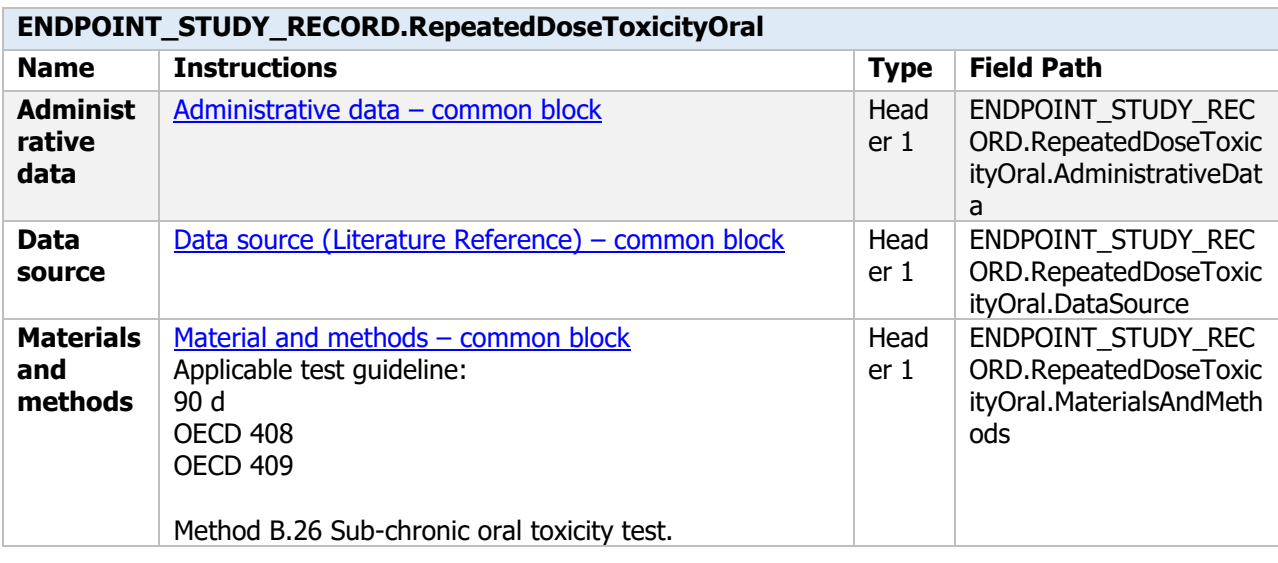

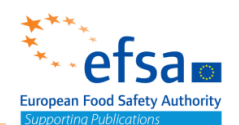

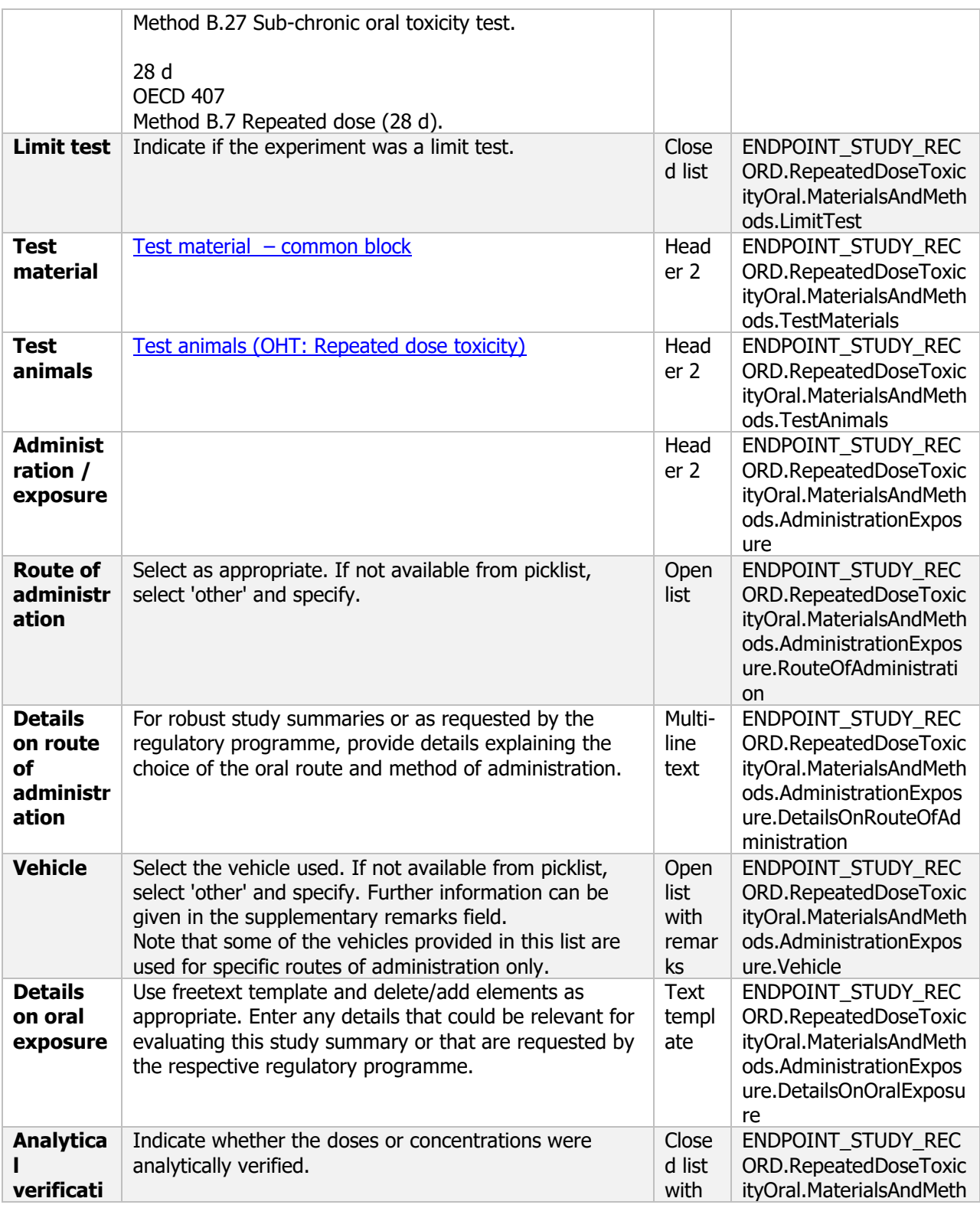

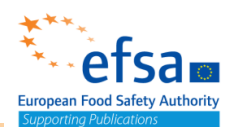

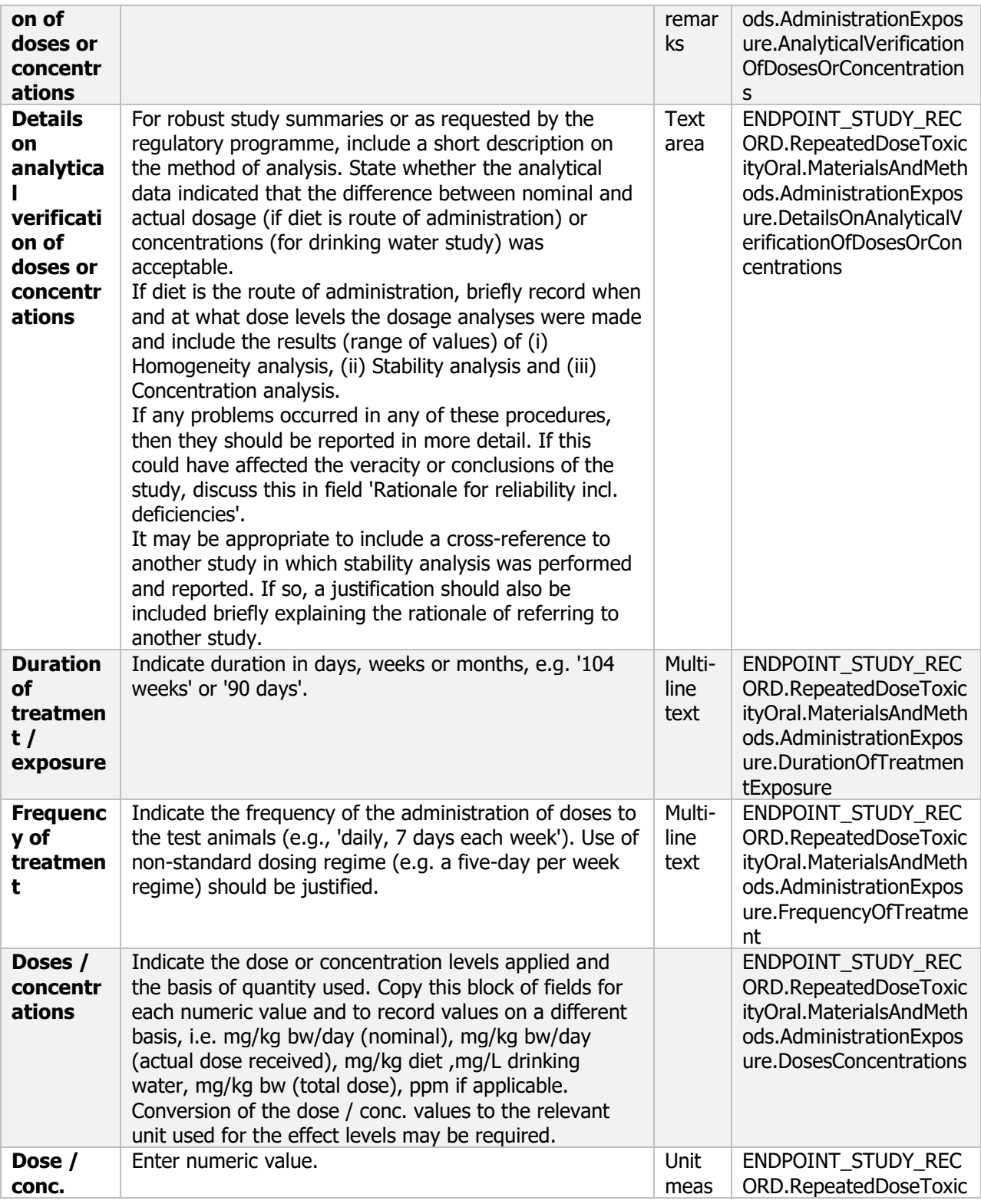

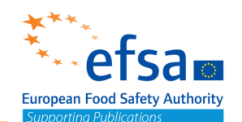

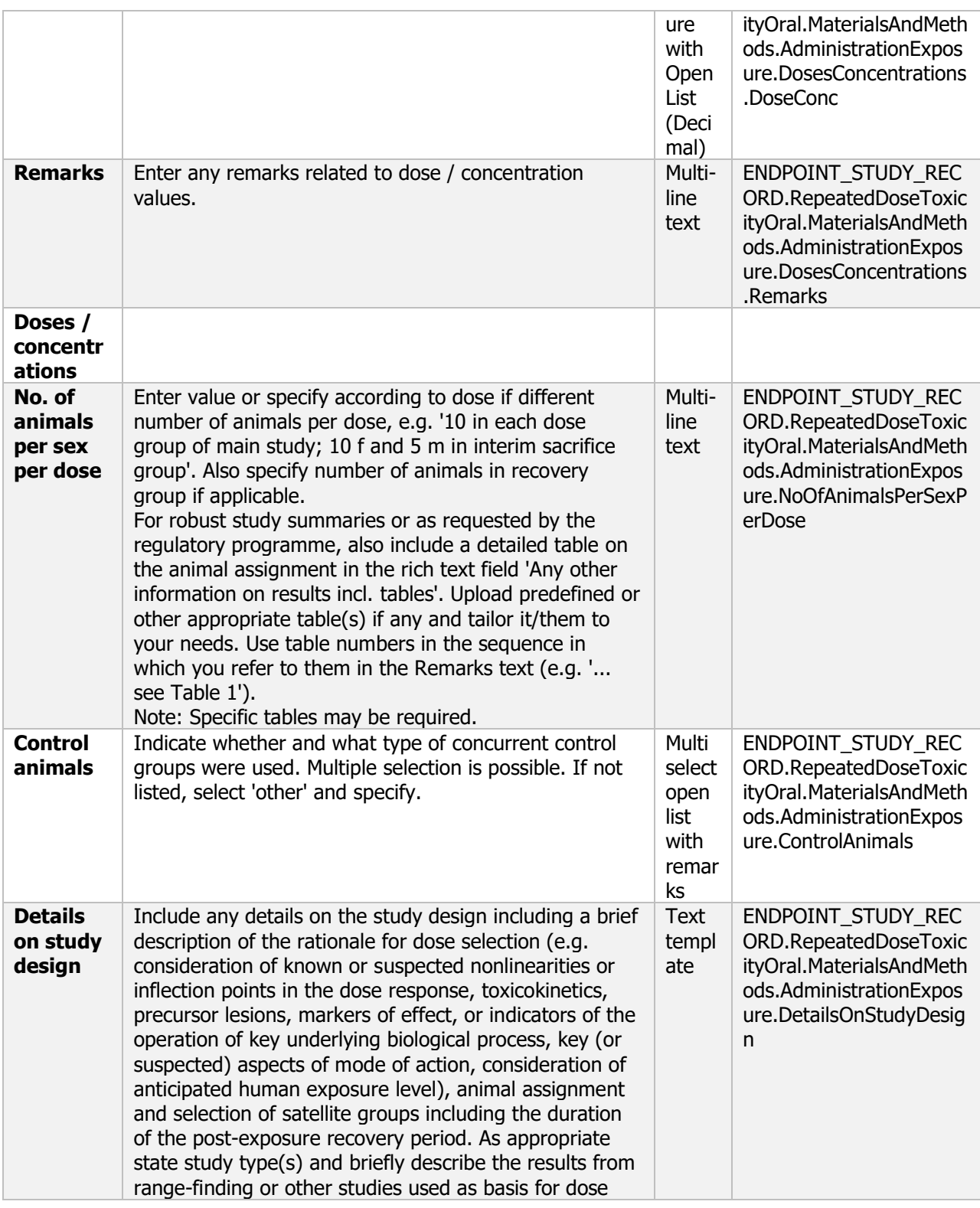

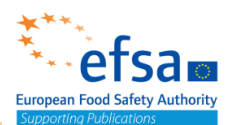

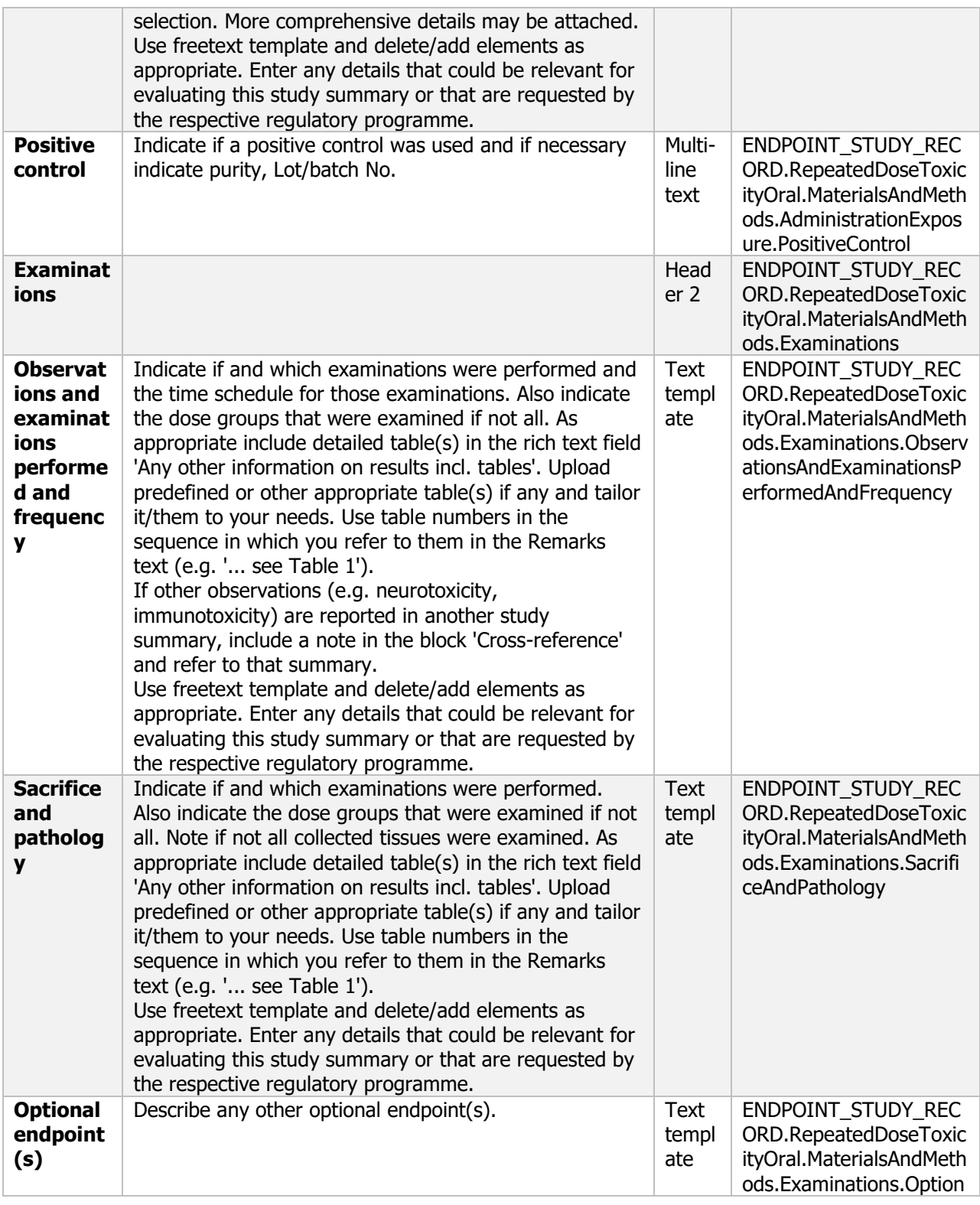

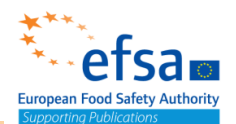

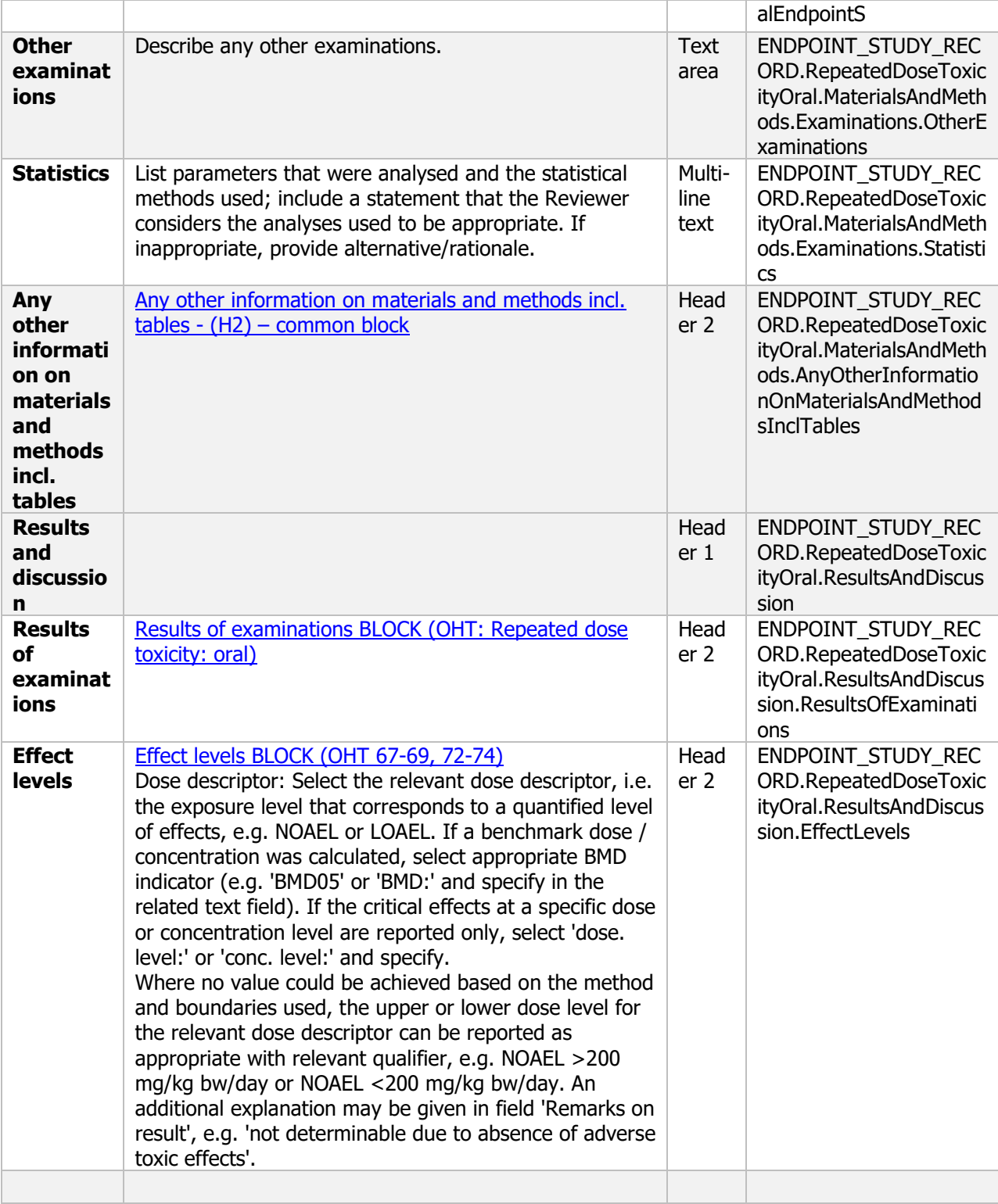

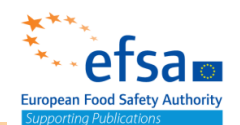

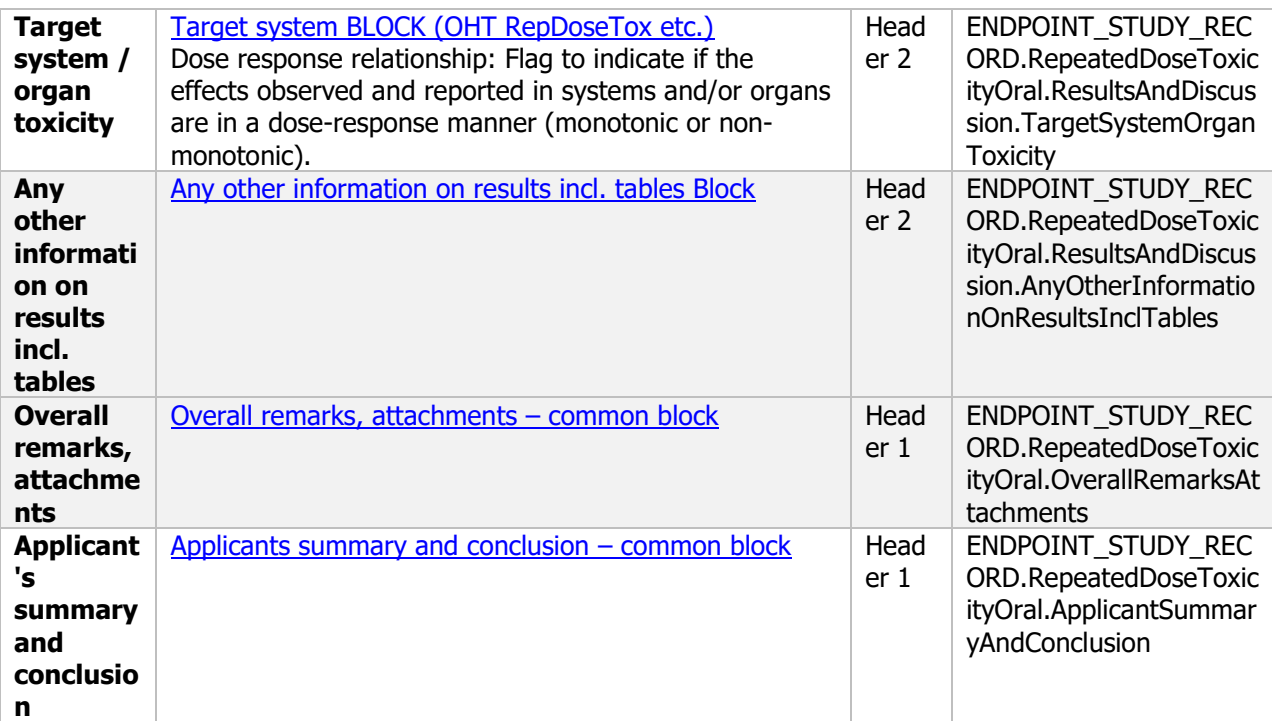

#### **5.2.5.3 Health effects after repeated dermal exposure – Endpoint study record**

Optional: There is no data requirement for this endpoint, however the endpoint summary record presented below can be used if studies of this type are used to support the risk assessment

#### **Purpose:**

Chemical (Active): For human risk assessment additional dermal studies shall be considered on a case by case basis, unless the active substance is a severe irritant.

Microorganism: There is no data requirement for this endpoint, however the endpoint study record presented below can be used if studies of this type are used to support the risk assessment

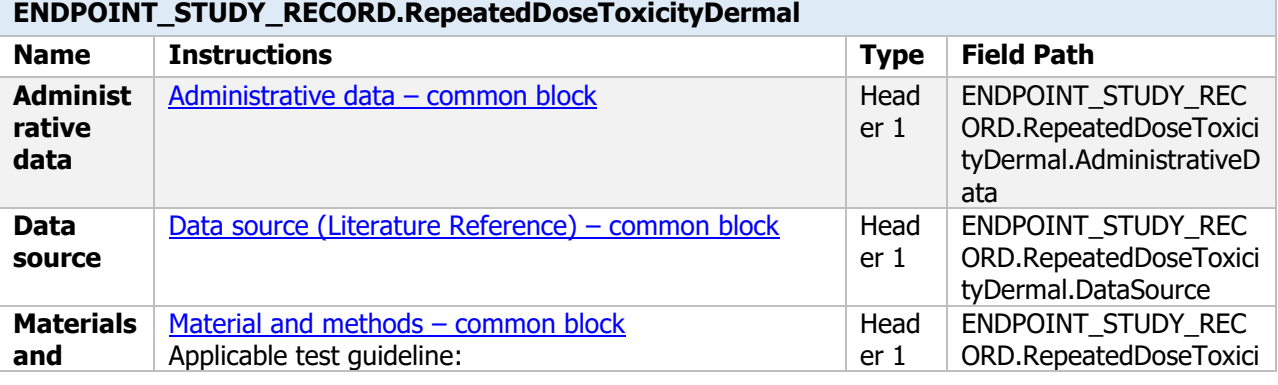

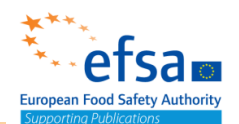

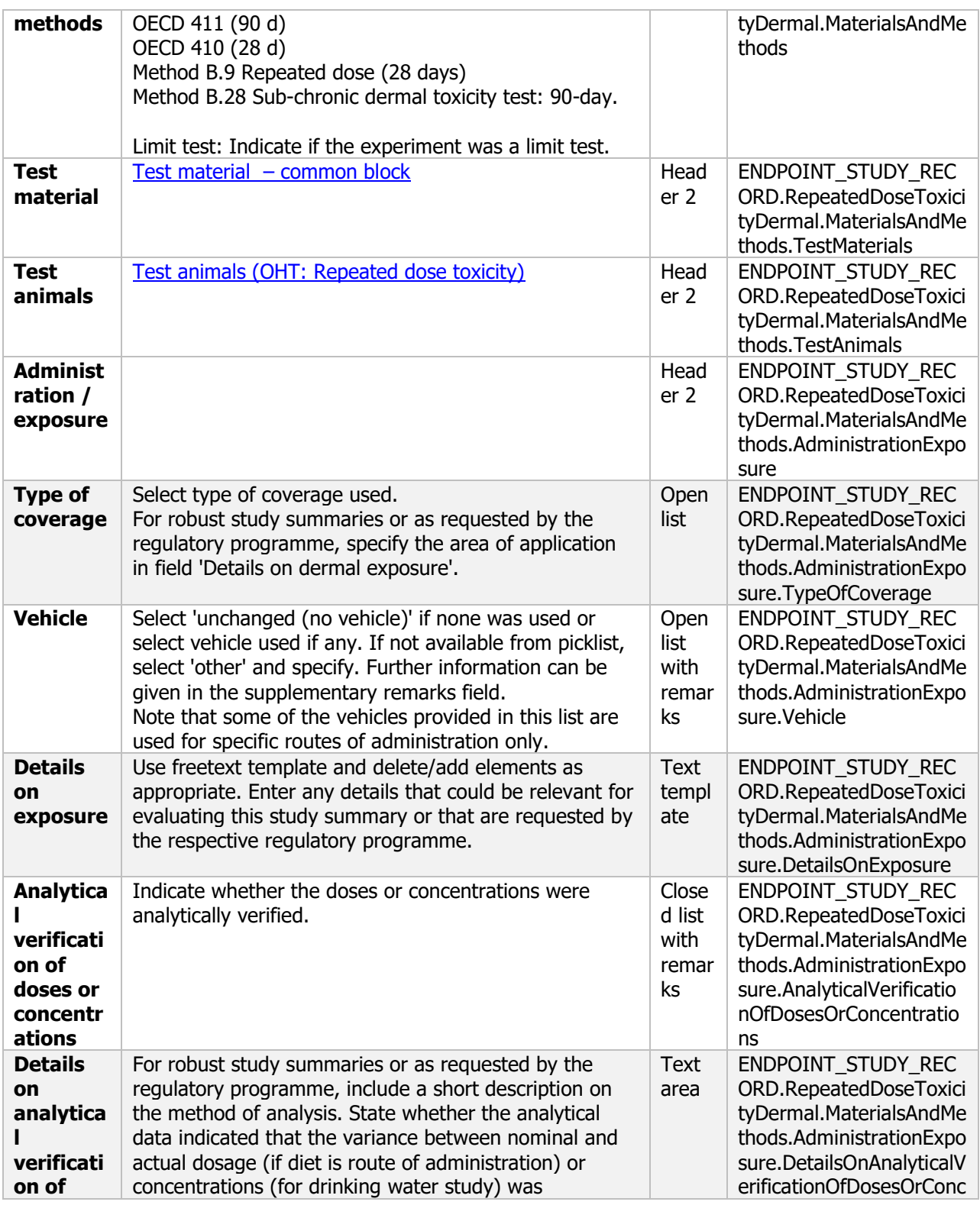

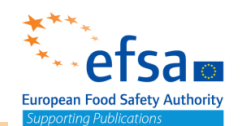

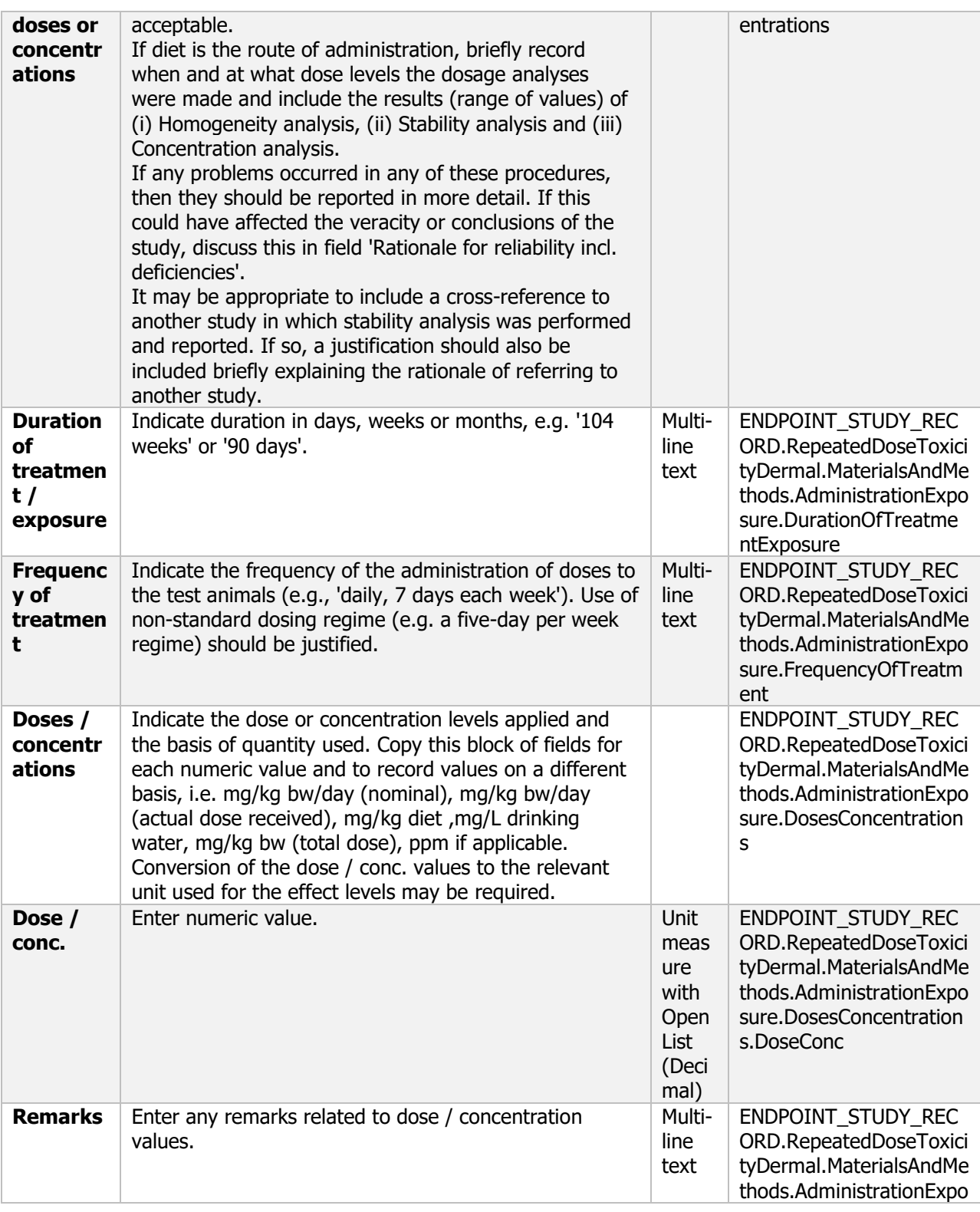

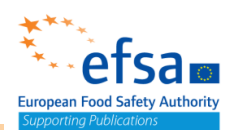

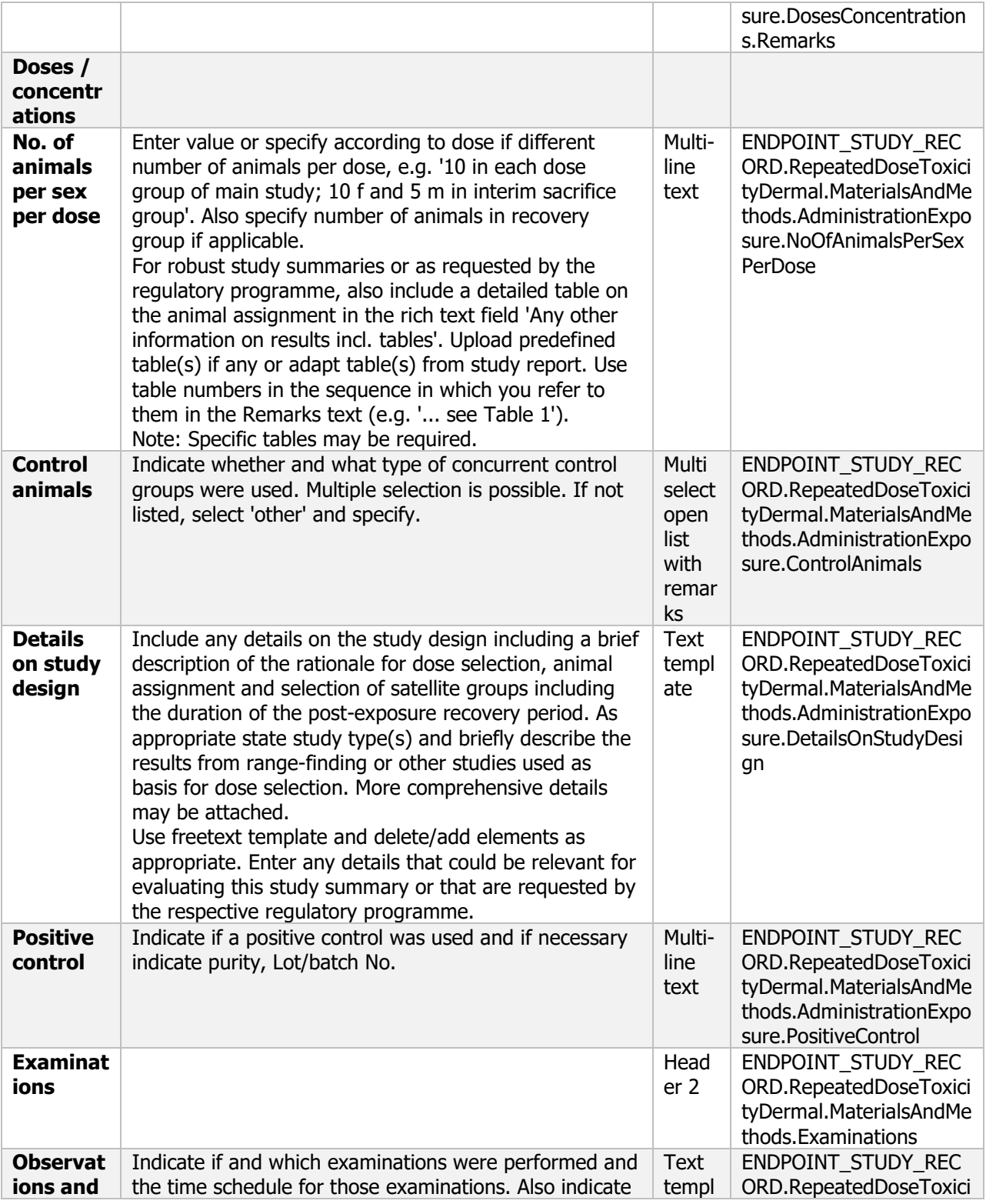

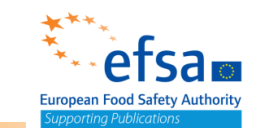

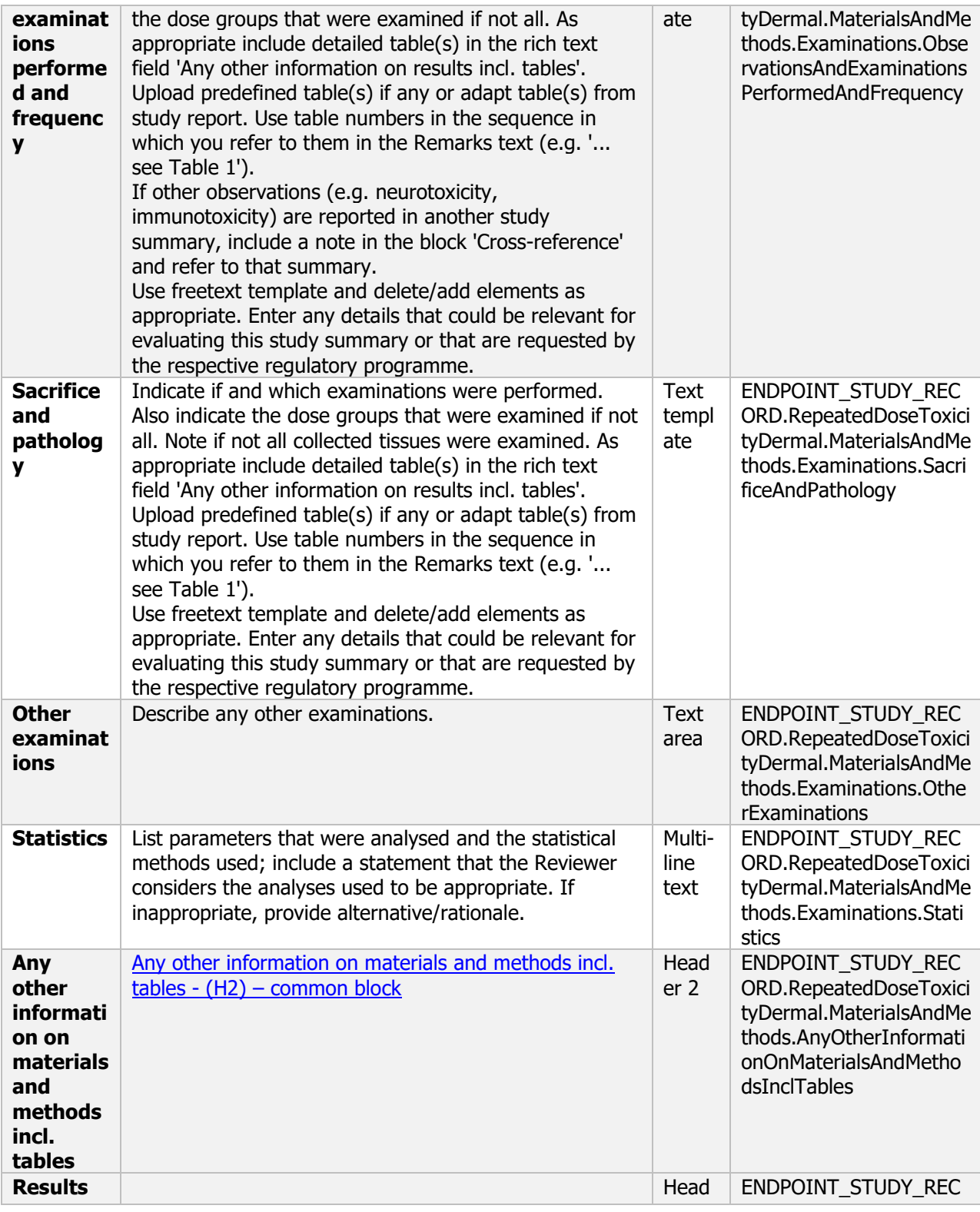

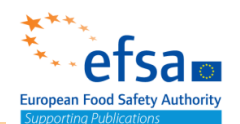

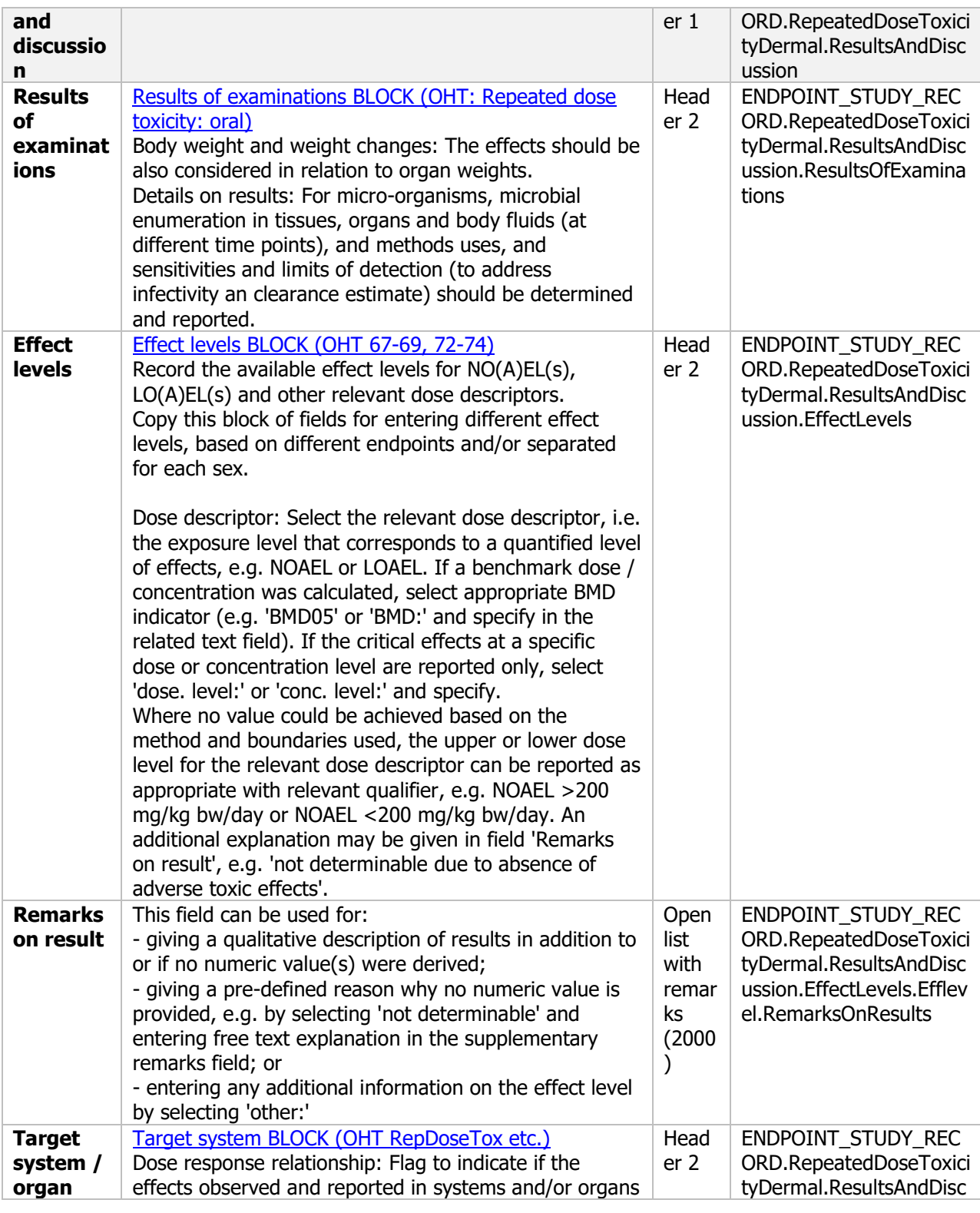

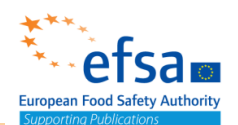

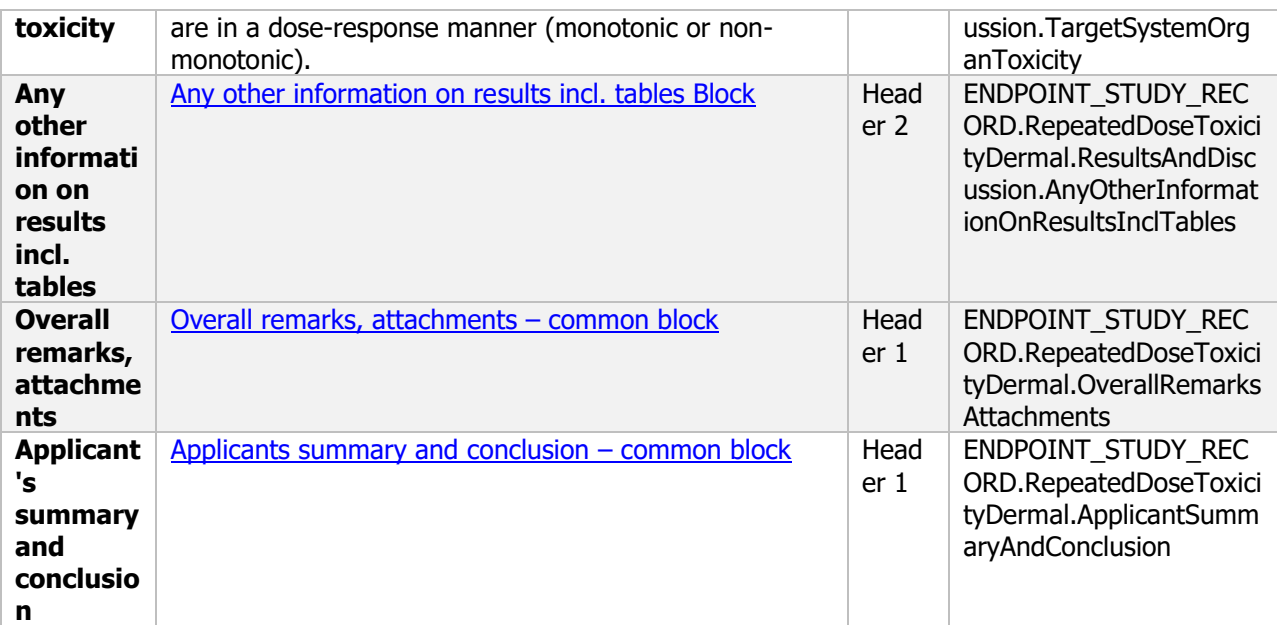

#### **5.4 In vivo studies in somatic cells -Endpoint study record**

#### **Purpose:**

If all the results of the in vitro studies are negative, at least one in vivo study shall be done with demonstration of exposure to the test tissue (such as cell toxicity or toxicokinetic data), unless valid in vivo micronucleus data are generated within a repeat dose study and the in vivo micronucleus test is the appropriate test to be conducted to address this information requirement.

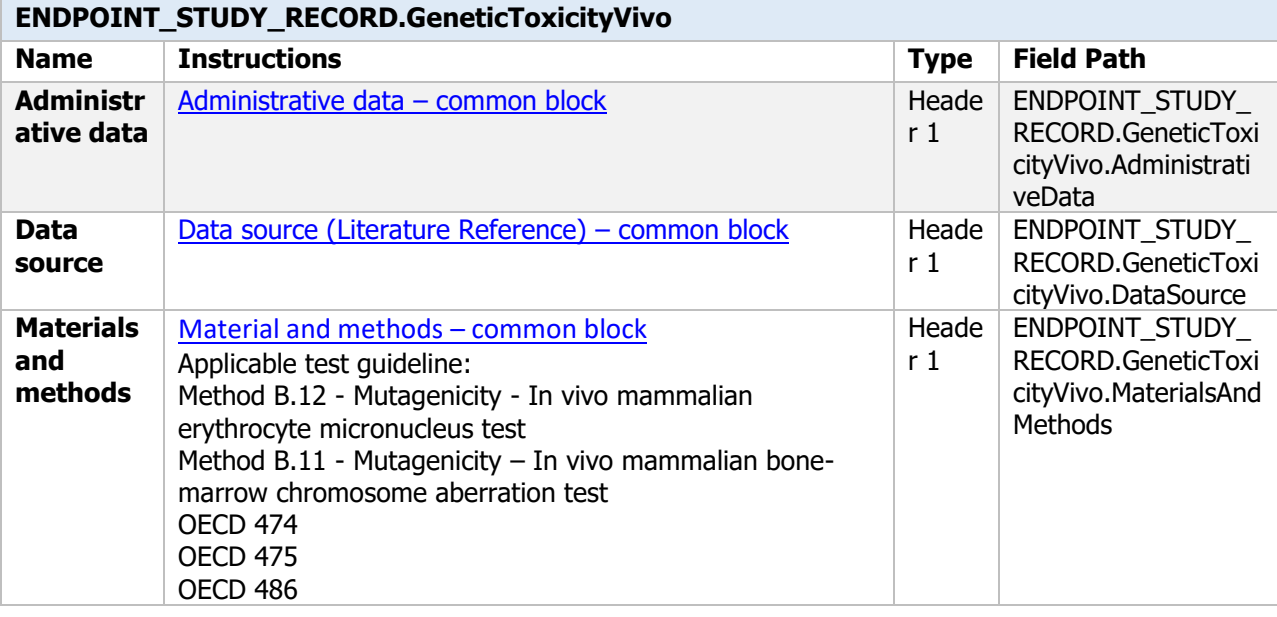

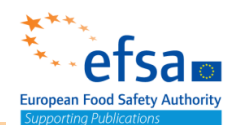

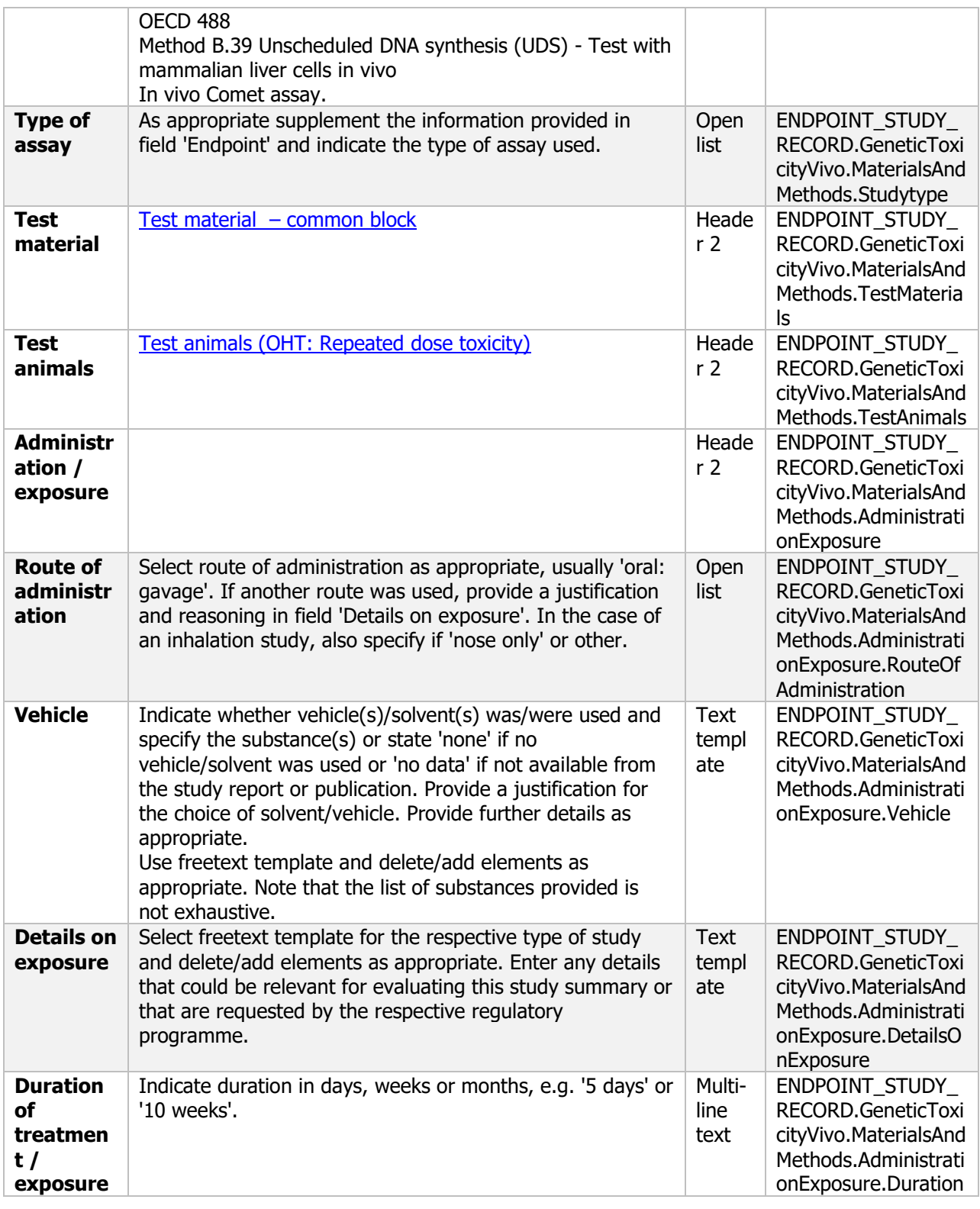

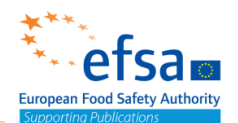

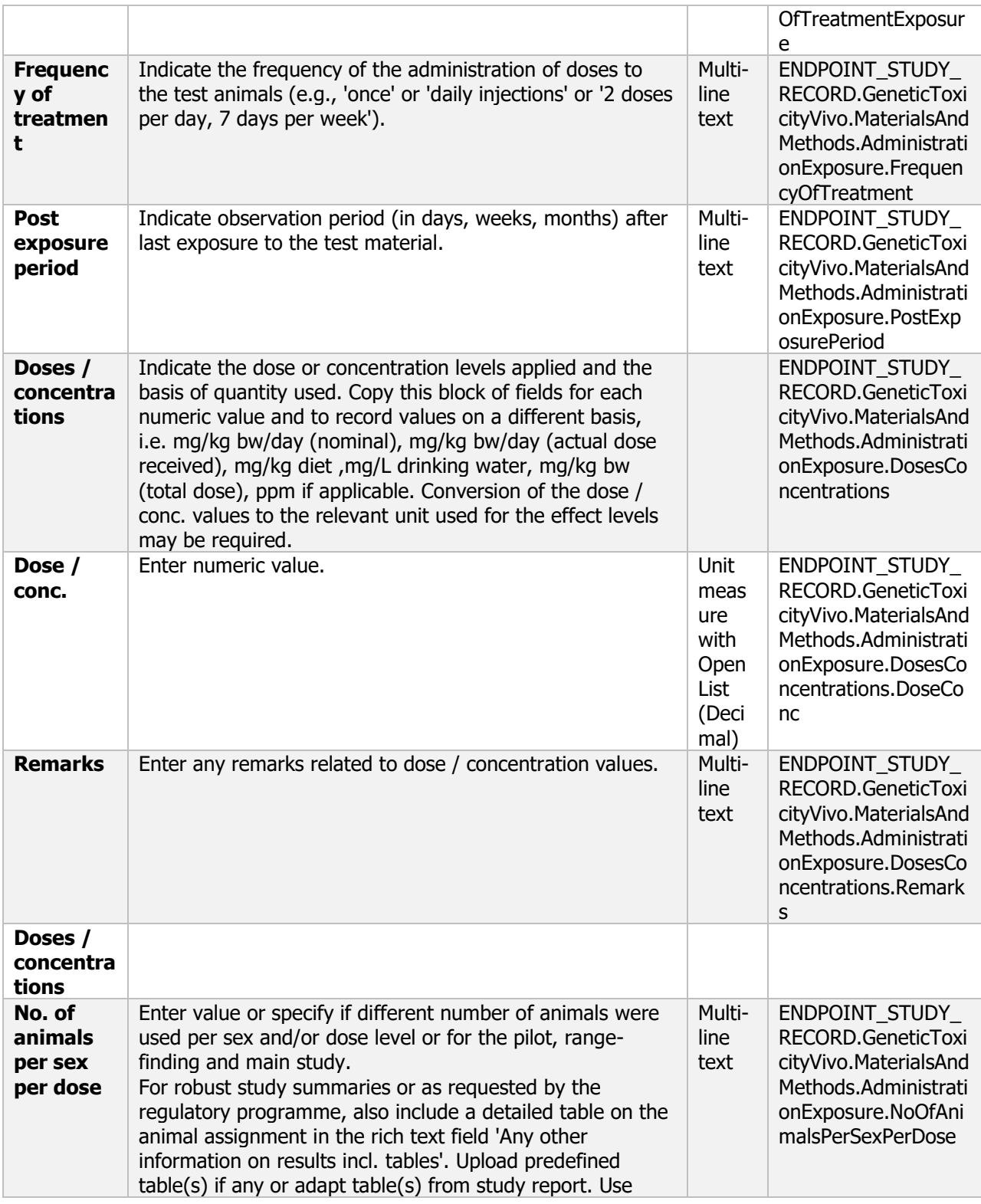

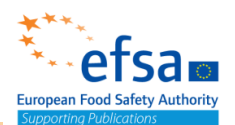

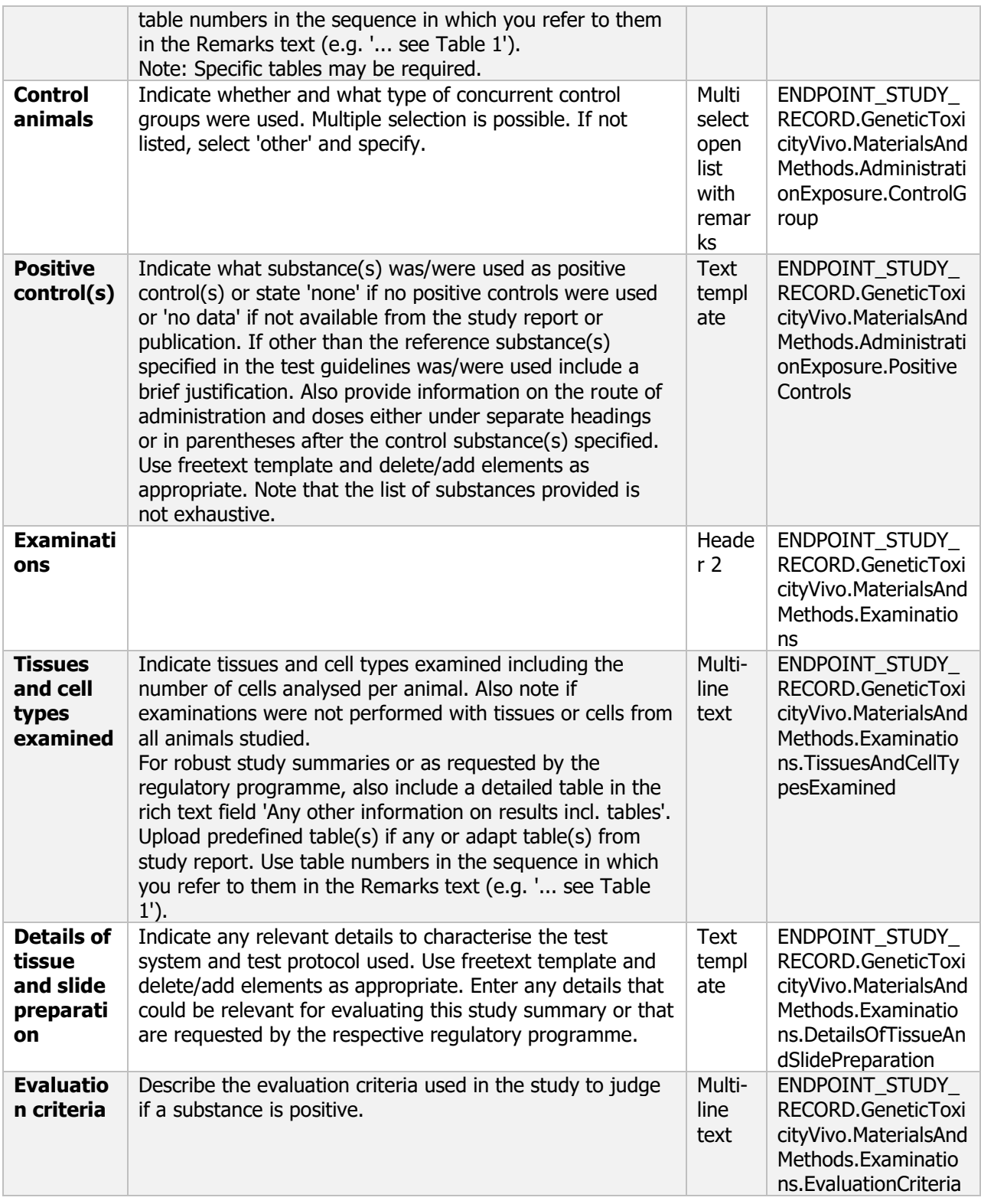

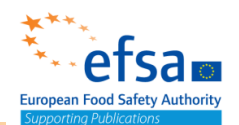

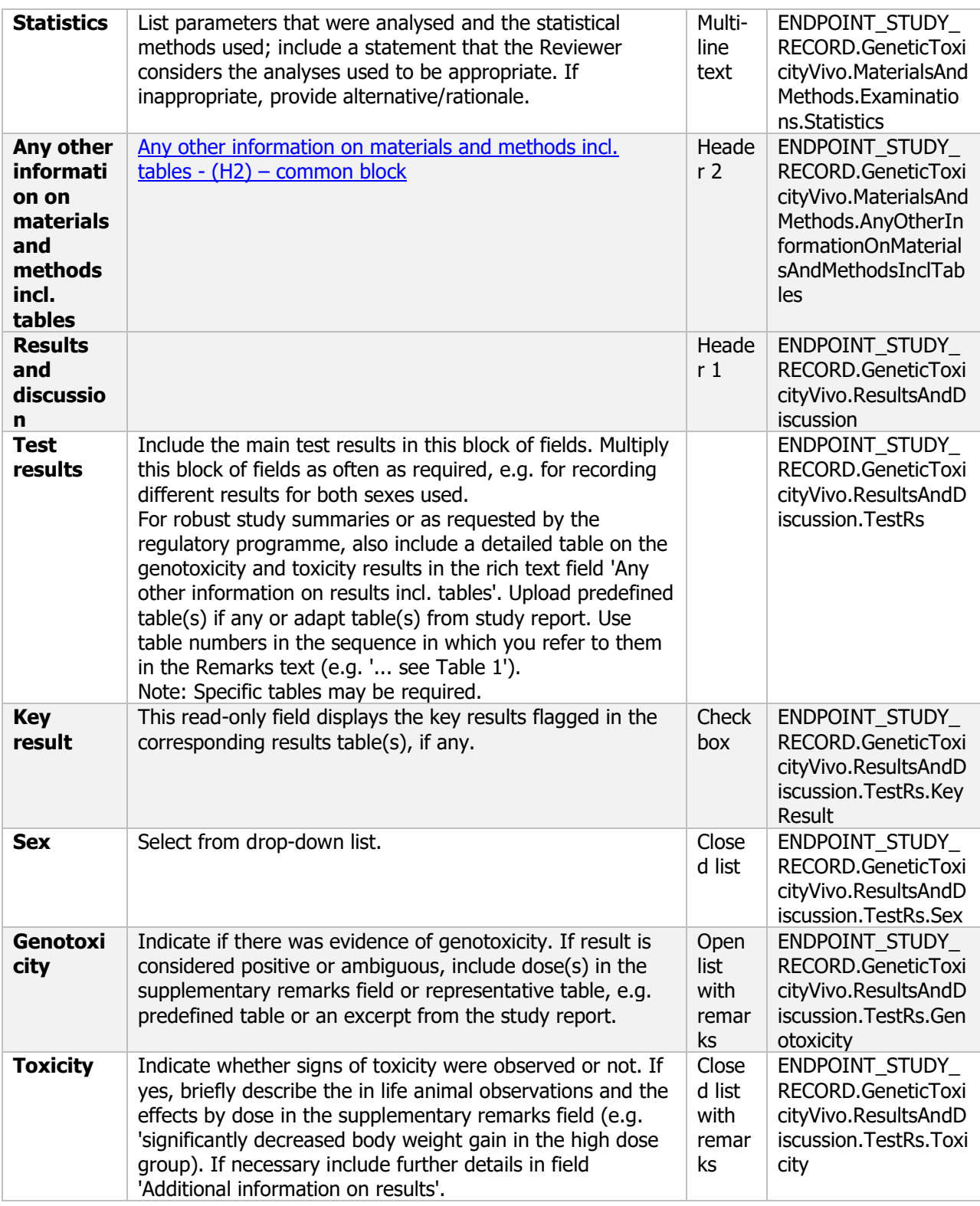

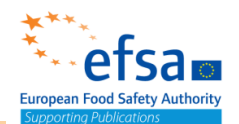

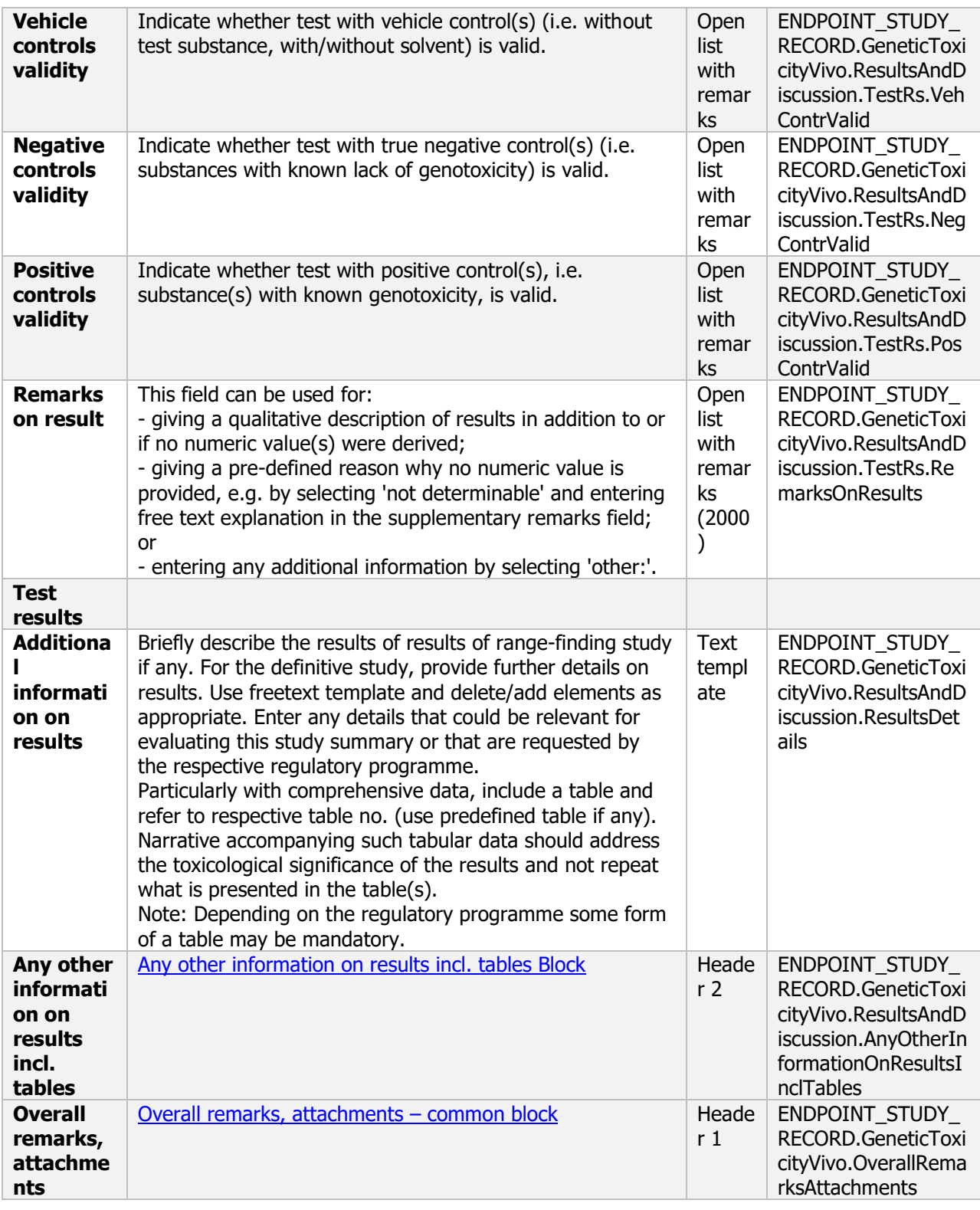

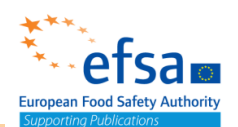

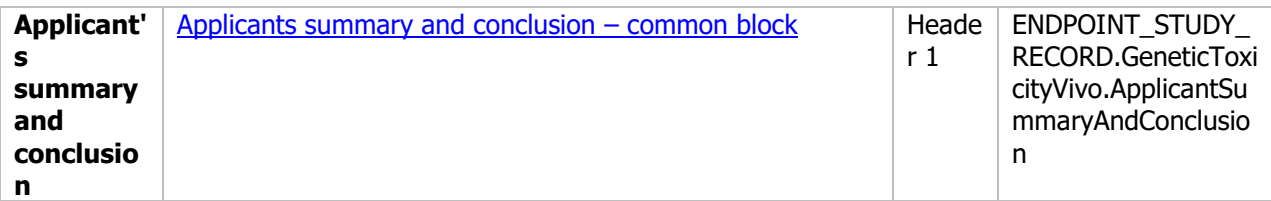

#### **5.6 Other basic studies and additional toxicological information**

#### **Other basic studies and additional toxicological information - Endpoint Summary**

#### **Purpose:**

Chemical (Active and Product): Provide summary information of the most relevant study(-ies) from which the key value for chemical assessment is extrapolated. Provide only the most relevant details (according to Other toxicological studies). This endpoint study record should be used for those studies where no specific IUCLID document is available. In certain cases, it can be necessary to carry out supplementary studies to further clarify the adverse human effects

Microorganisms (Active): Provide a summary of additional studies investigating chronic mammalian toxicity, pathogenicity and infectiveness, carcinogenicity and reproductive toxicity (if available). Provide only the most relevant details.

Microorganism (Product): Provide a summary of the additional information on mode of toxic action, toxicological profile and all other known toxicological aspects of the microorganism shall be submitted. Special attention shall be given to co-formulants. Provide a summary on additional acute toxicity studies for a combination of plant protection products where the product label includes requirements for the use of the plant protection product with other plant protection products and/or with adjuvants as a tank mix.

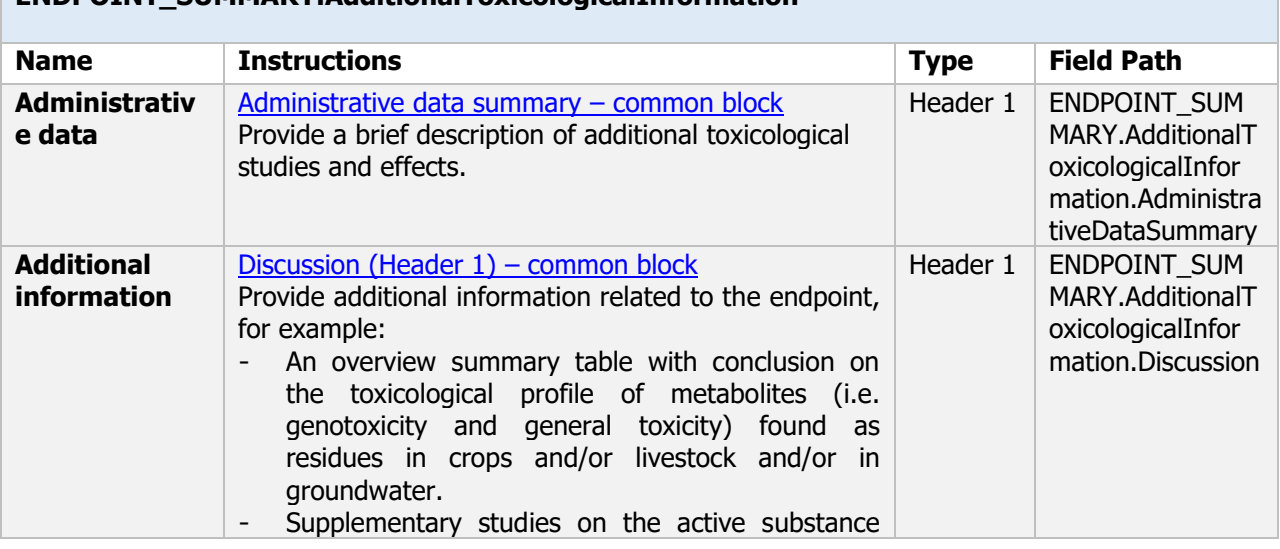

#### **ENDPOINT\_SUMMARY.AdditionalToxicologicalInformation**

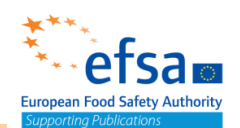

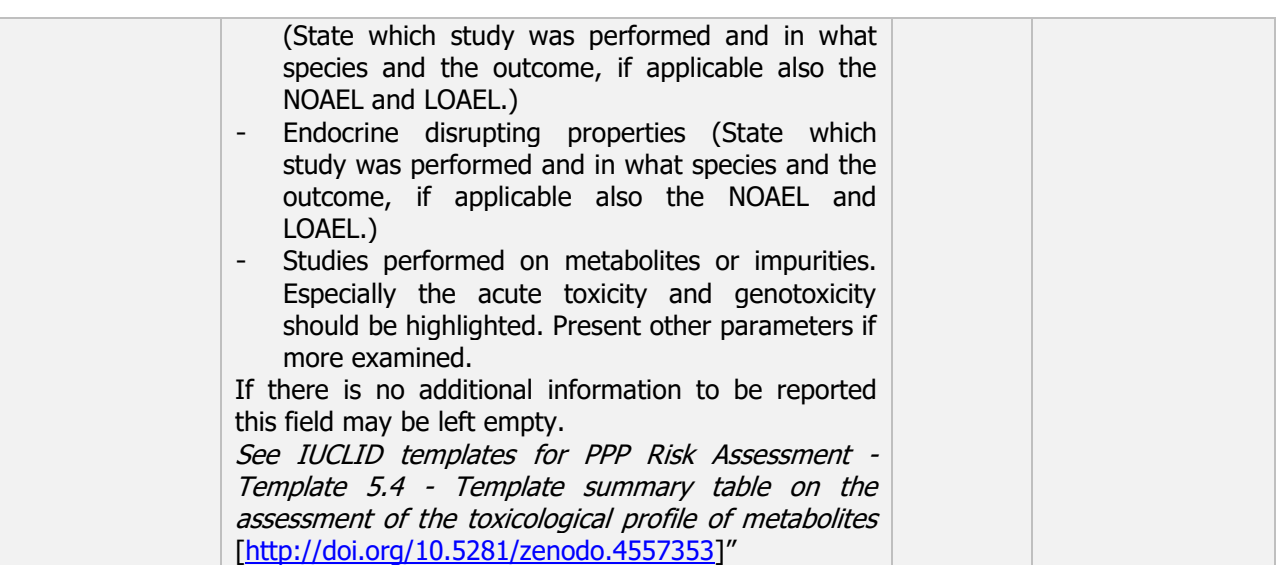

#### **Other basic studies and additional toxicological information - Endpoint study record**

#### **Purpose:**

Under IUCLID if a metabolite is entered in the Metabolites Information document a dataset is created and the study should be reported in this dataset if the test material is the metabolite.

This endpoint study record should be used for those studies where not specific IUCLID document can be used.

As example, comparative in vitro metabolism studies should be currently reported by using this template.

In certain cases, it can be necessary to carry out supplementary studies to further clarify the adverse human effects.

In particular, if results from earlier studies indicate that the micro-organism may cause long-term health effects, studies on chronic toxicity, pathogenicity and infectiveness, carcinogenicity and reproductive toxicity must be carried out. Furthermore, where a toxin is produced, kinetic studies must be performed. Studies required must be designed on an individual basis, in the light of the particular parameters to be investigated and the objectives to be achieved. Before performing such studies, the applicant shall seek agreement of the competent authorities on the type of study to be performed.

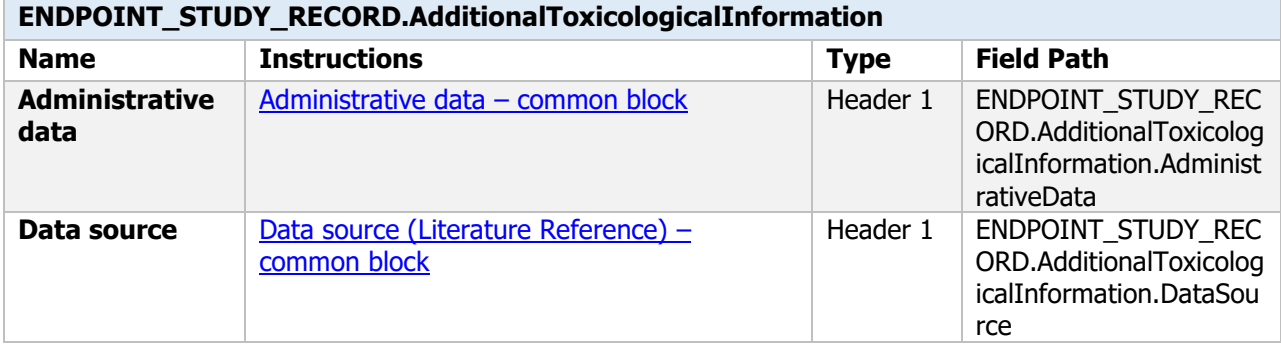

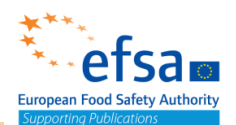

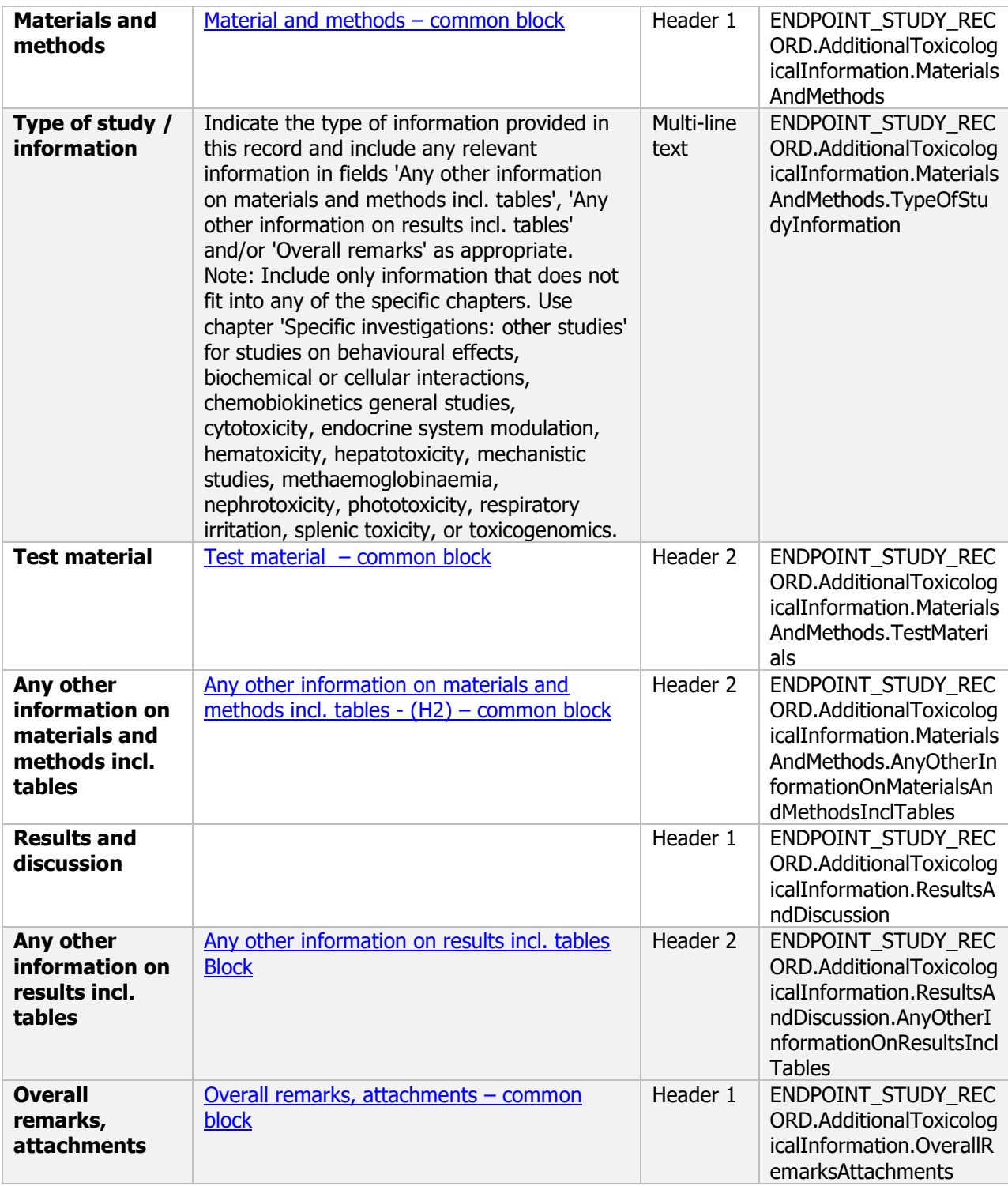

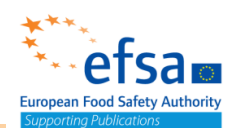

**Applicant's summary and conclusion** 

[Applicants summary and conclusion](#page-783-0) – [common block](#page-783-0)

Header 1 ENDPOINT STUDY REC ORD.AdditionalToxicolog icalInformation.Applican tSummaryAndConclusio n

# **6 Residues in or on treated articles, food and feed**

The following documents are located under section 6 "Residues in or on treated articles, food and feed":

6.1 Persistence and likelihood of multiplication in or on treated articles, feedingstuffs or foodstuffs: Migration of residues into and their behaviour on food or feedingstuffs Endpoint summary / Endpoint study record

6.2 Further information required: Additional information on residue chemistry Endpoint summary / Endpoint study record

6.2.1-6.2.2 Non-viable or viable residues (magnitude in plants): Magnitude of residues in plants Endpoint summary / Residues in crops (field trials) and in rotational crops (limited field studies) Endpoint study record

6.2.1-6.2.2 Non-viable or viable residues (magnitude in processed commodities): Nature and magnitude of residues in processed commodities Endpoint summary / Magnitude of residues in processed commodities Endpoint study record

- 6.3 Summary and evaluation of residue behaviour resulting from data submitted under points
- 6.1 and 6.2 Endpoint summary

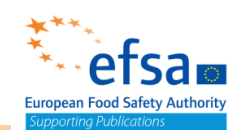

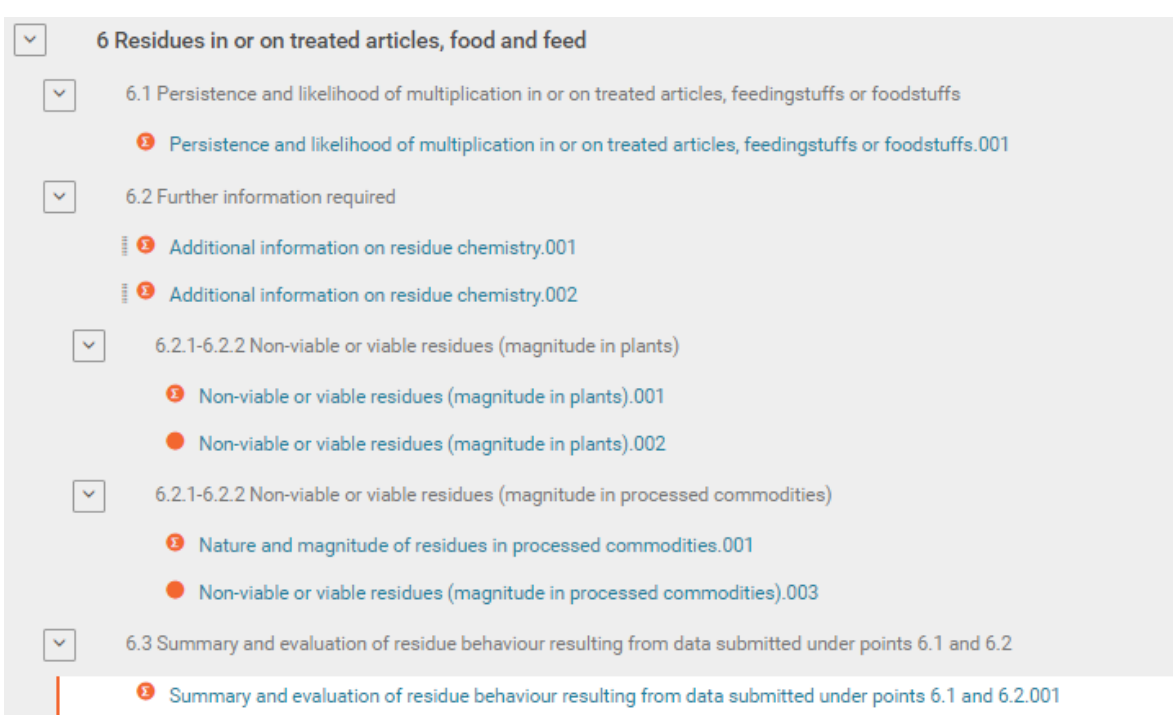

#### **6.1 Persistence and likelihood of multiplication in or on treated articles, feedingstuffs or foodstuffs**

#### **Persistence and likelihood of multiplication in or on treated articles, feedingstuffs or foodstuffs - Endpoint Summary**

#### **Purpose**

Provide summary information on the persistence and likelihood of multiplication of viable and on the presence and/or production of non-viable residues in or on treated articles, feedingstuffs or foodstuffs following treatment under good agricultural conditions as relevant for the given context pursuant to the applicable regulatory framework.

In case that relevant information is provided in other sections of the dossier e.g. non-viable residues: metabolites or toxins for example under 'biological properties' and/or 'toxicology', please indicate this. Considering that the specific sections 6.1 to 6.3 allow to report all the data supporting the application, it is highlighted that all relevant additional data on the nature and magnitude of residues in food or feeding stuffs should be reported in the respective sections (6.2, 6.3) and not here to avoid duplication of reporting.

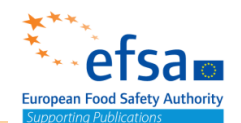

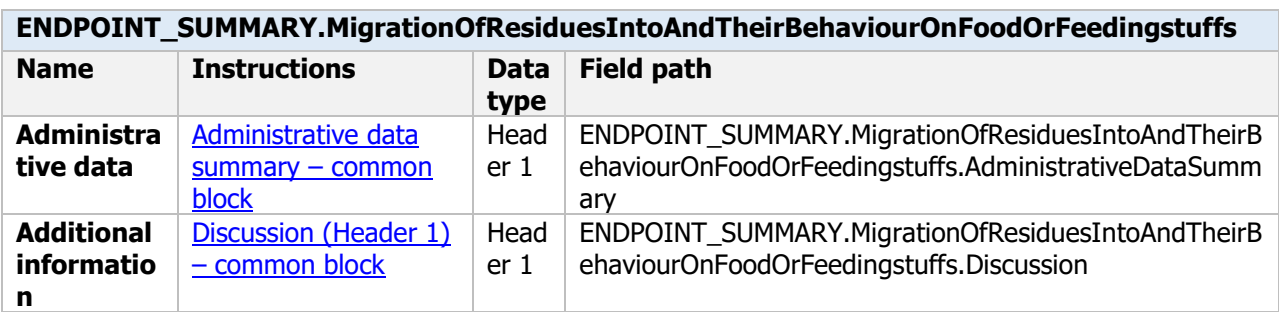

#### **Persistence and likelihood of multiplication in or on treated articles, feedingstuffs or foodstuffs - Endpoint study record**

#### **Purpose**

The purpose of this section is reporting studies concerning the persistence and likelihood of multiplication of viable residues or the production of non-viable residues in or on treated articles, feedingstuffs or foodstuffs following treatment under good agricultural conditions relevant for the context of the assessment such as representative use(s), intended use(s), authorised use(s), import tolerance(s) etc.

A substantiated estimation of persistence/competitiveness (likelihood of multiplication) of the microorganism and of the persistence and likelihood of production of secondary metabolites/toxins in or on the crop under the environmental conditions prevailing at and after the

intended/authorised/representative use, taking into account in particular the information provided in Section 2 on its biological properties however as well on its toxicological properties, has to be delivered. Moreover, the application shall state to which extent and on which basis it is considered that the microorganism can (or cannot) multiply and/or persist in or on the plant or plant product or during processing of raw products.

The applicant is encouraged to provide stability data of the non-viable and/or viable residues as available by considering the 'Other factors affecting stability' section of the Product dataset.

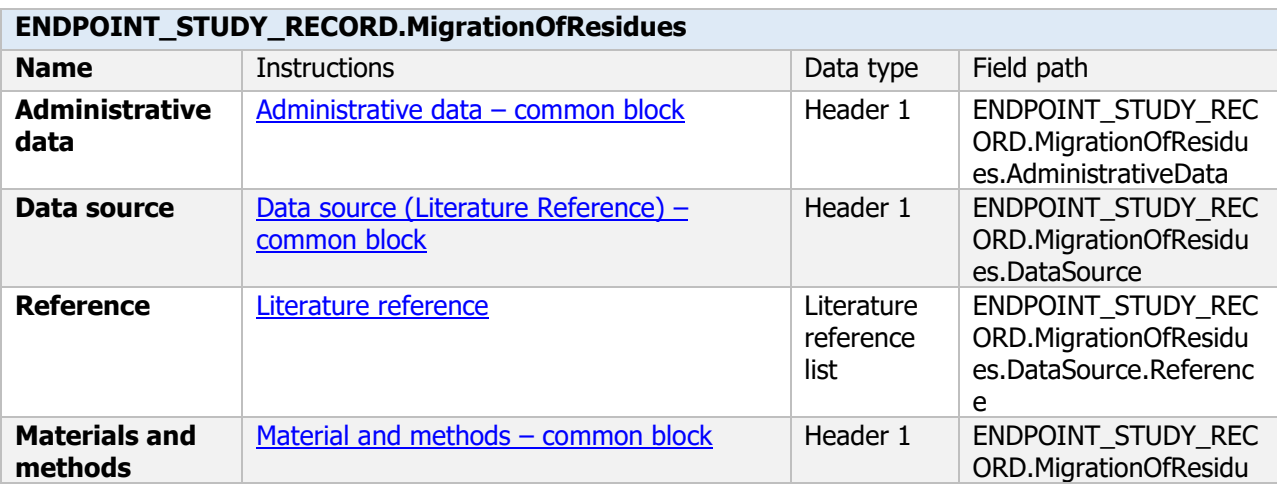

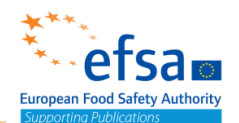

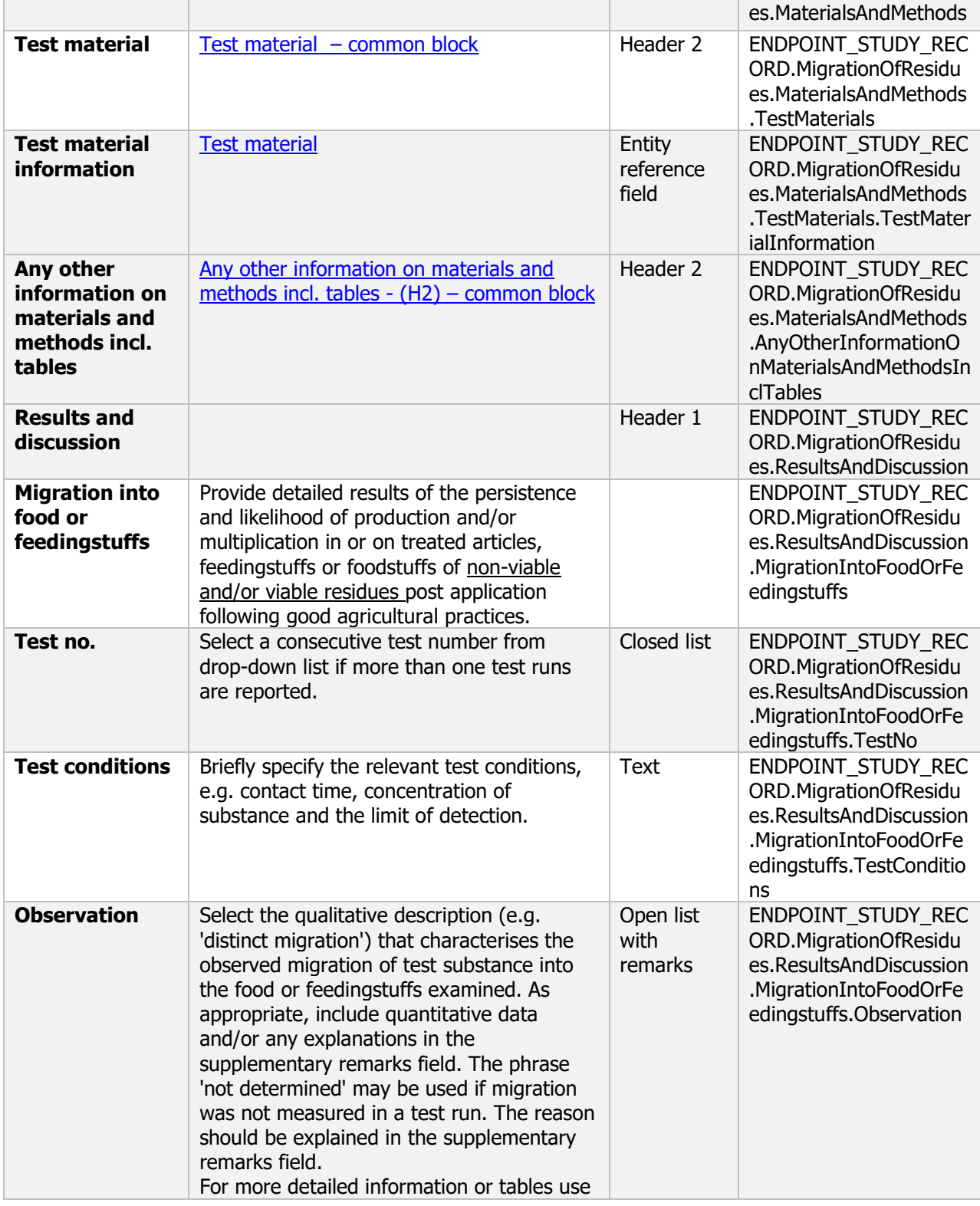

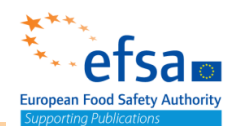

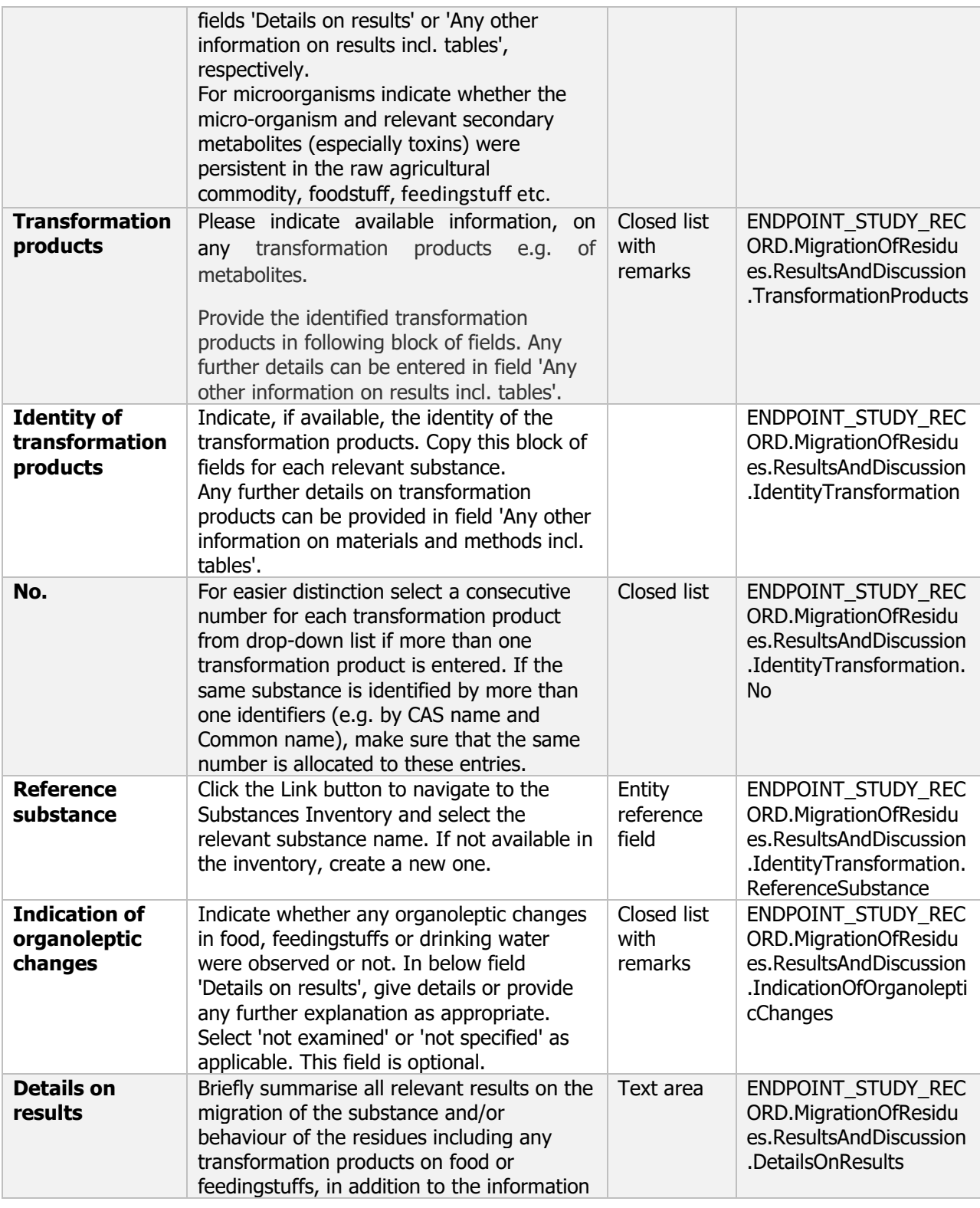

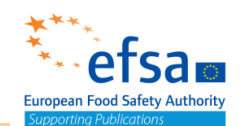

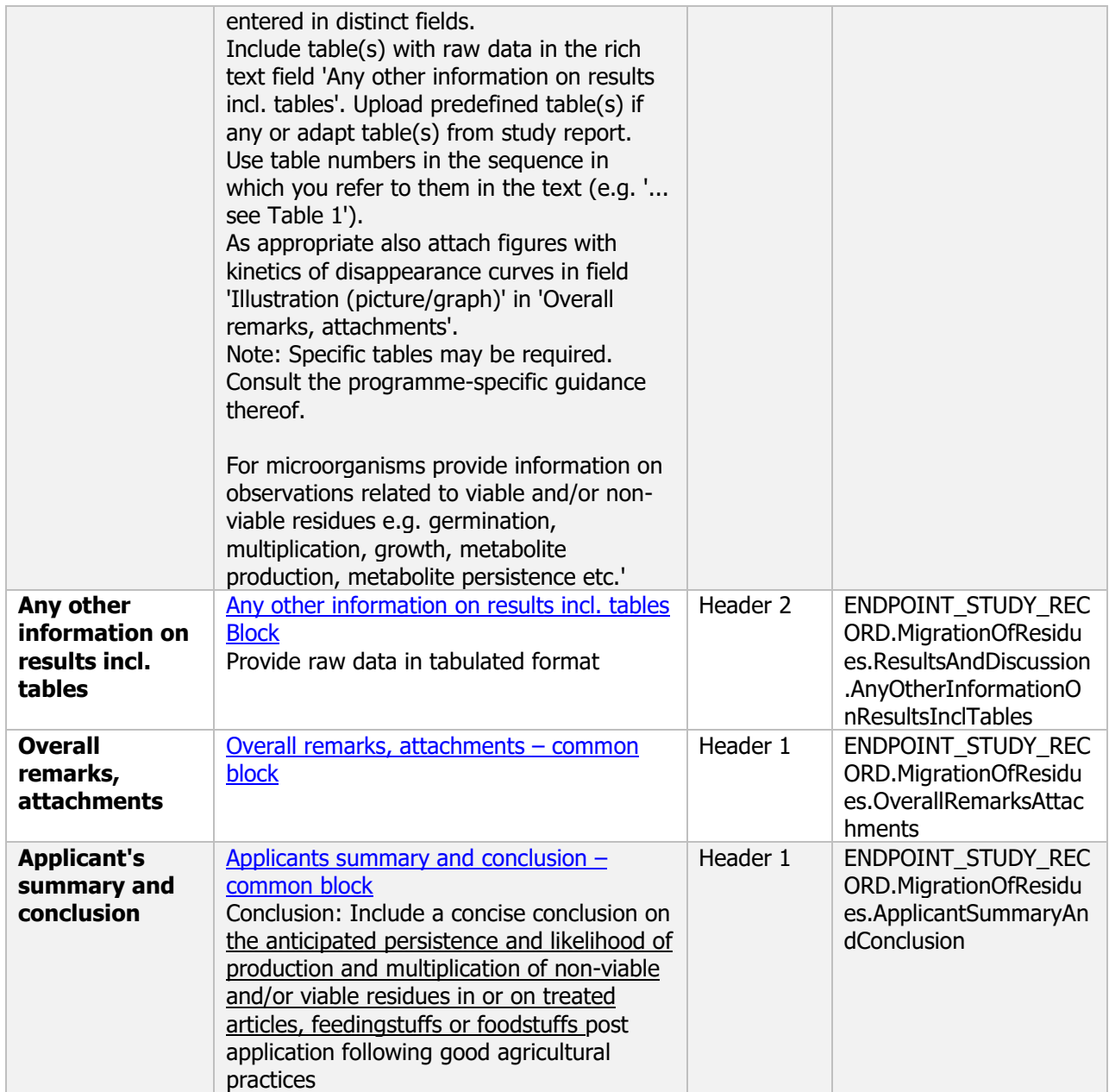

#### **6.2 Further information required**

#### **Additional information on residue chemistry - Endpoint summary**

#### **Purpose**

Provide summary information concerning the non-viable and/or viable residues as available e.g. on raw agricultural commodity at harvest, feedingstuff" considering the information from the studies reported in section 6.2

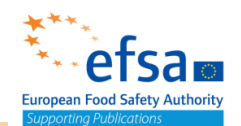

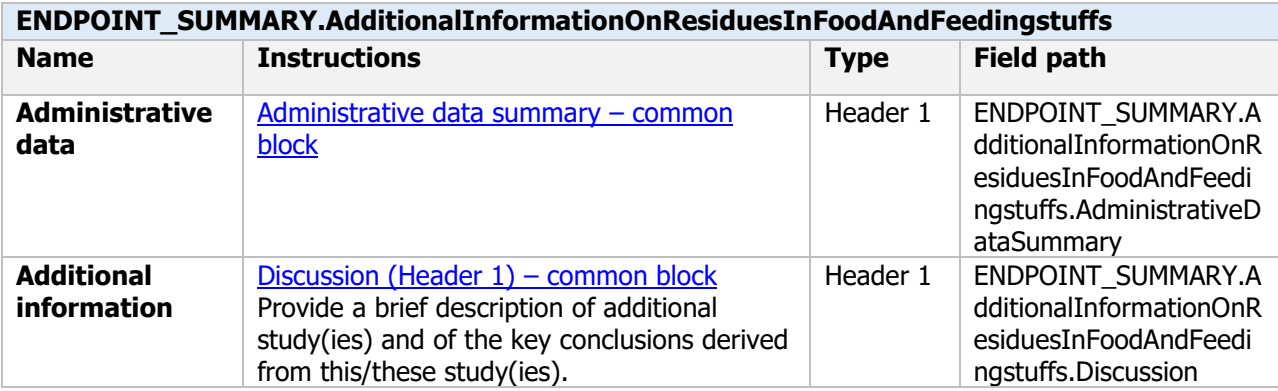

#### **Additional information on residue chemistry - Endpoint study record**

#### **Purpose**

The purpose of this section is reporting studies concerning the non-viable and/or viable residues in or on treated articles, feedingstuffs or foodstuffs following treatment with relevance for dietary consumer exposure.

Such studies may describe the nature and magnitude of non-viable and/or viable residues in raw and processed commodities or rotational crops or other as deemed relevant for the residue behaviour of micro-organisms.

Consumers may be exposed to micro-organisms (and viable or non viable residues) for a considerable time as a result of the consumption of treated food commodities;

Potential effects on the consumers must, therefore, be derived from chronic or semi-chronic studies, so that a toxicological end point, such as the ADI, which is performed in the toxicology section of the assessment. The residue section is assessing dietary consumer exposure to residues and needs the information to conclude whether there are any unacceptable risks resulting from dietary consumption of treated food produce as a consequence of non-viable or viable residues.

If toxicological reference values are not available, the provided information on the magnitude of relevant non-viable and/or viable residue may be sufficient to exclude any potential dietary risk for the consumer.

This document can also be used to report other residue studies submitted in the application where no other suitable document exists.

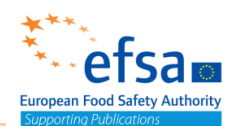

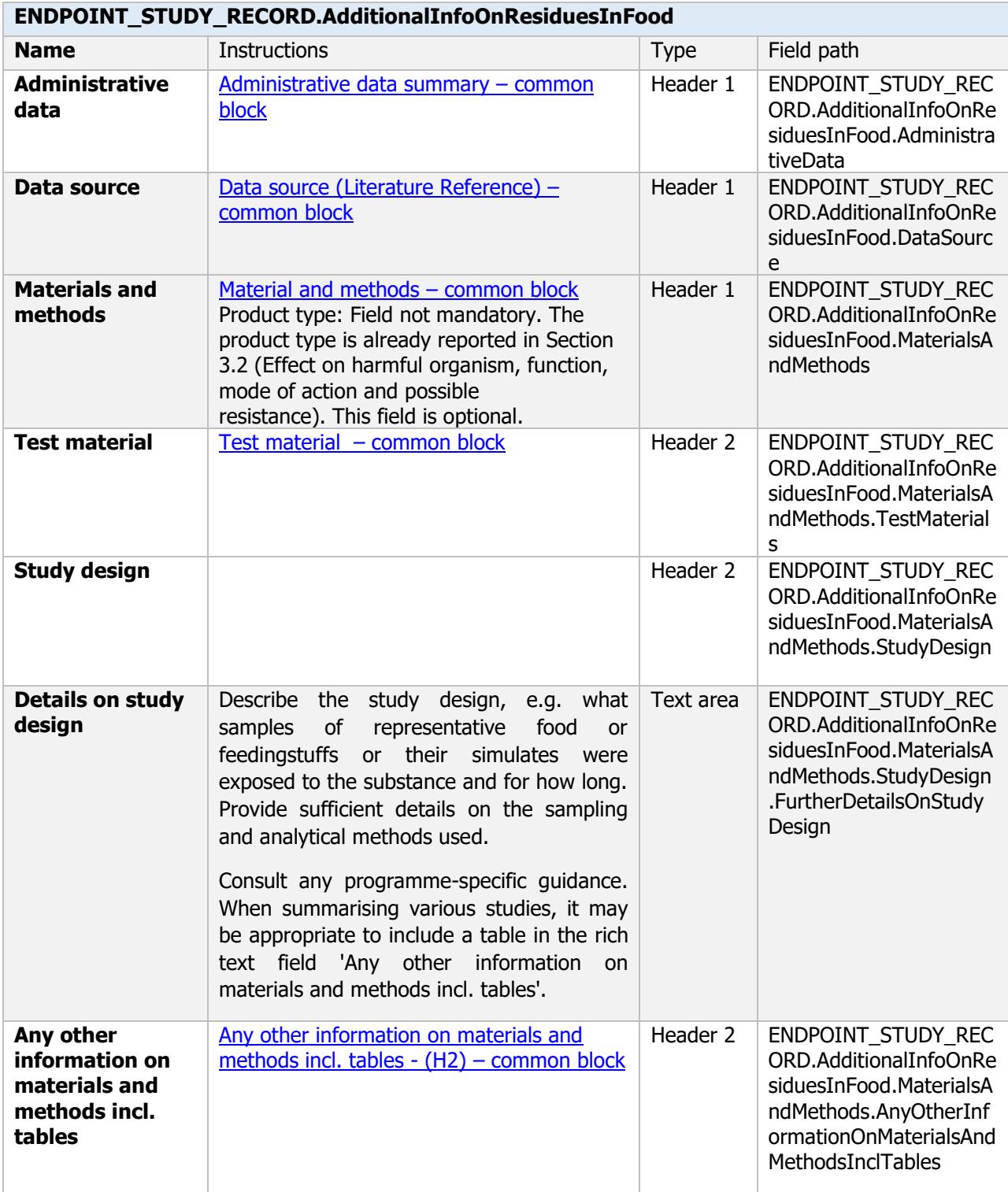
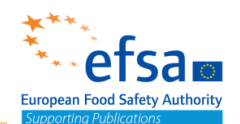

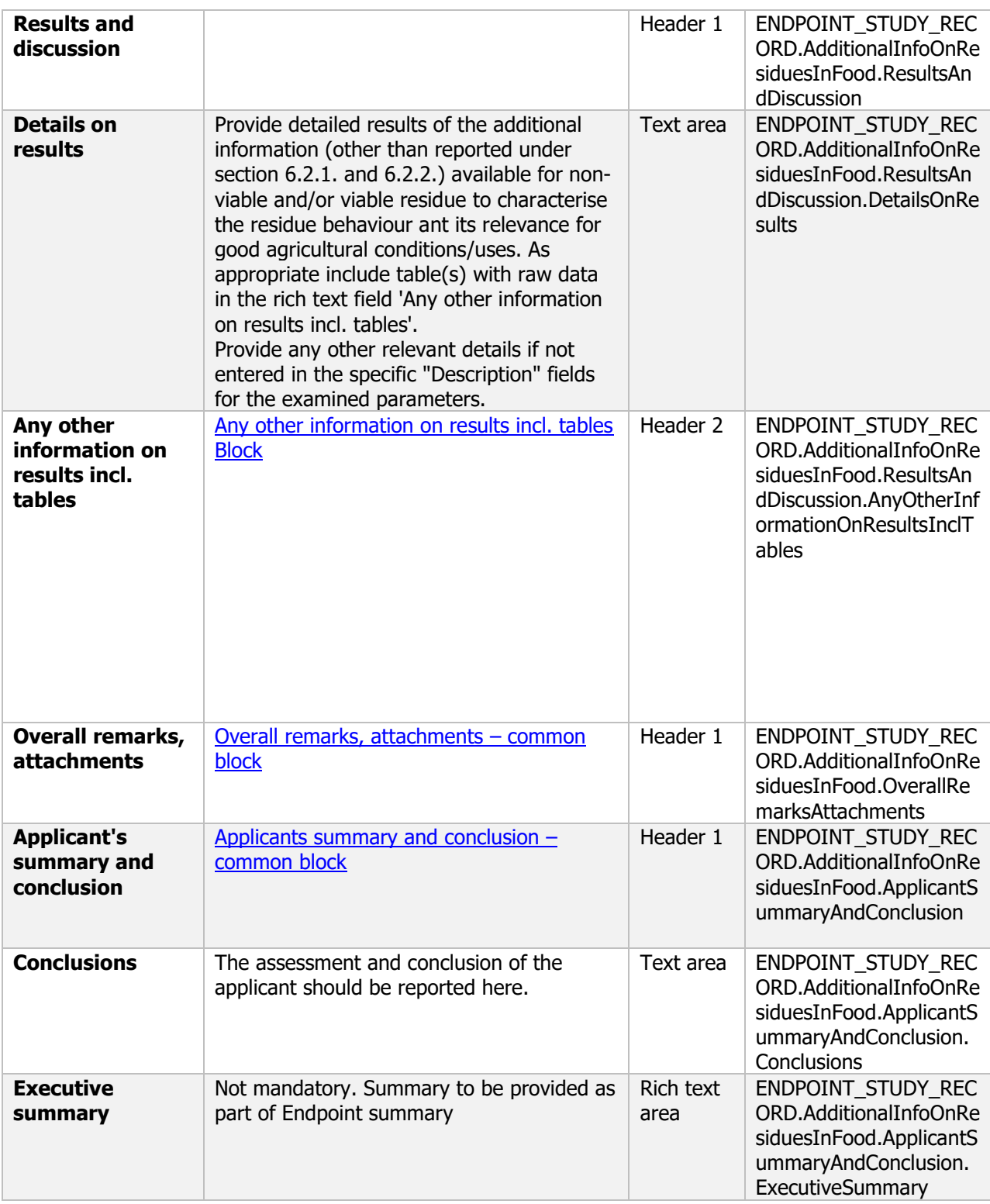

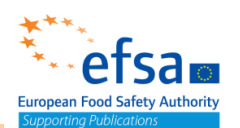

#### **6.2.1-6.2.2 Non-viable or viable residues (magnitude in plants)**

#### **Non-viable or viable residues (magnitude in plants) - Endpoint summary**

#### **Purpose**

To provide summary information on the magnitude of residues in plants following treatment under good agricultural conditions as relevant for the context. The provided information shall allow to conclude whether the magnitude of residues in plant (primary crops) was sufficiently elucidated in the context of the dossier.

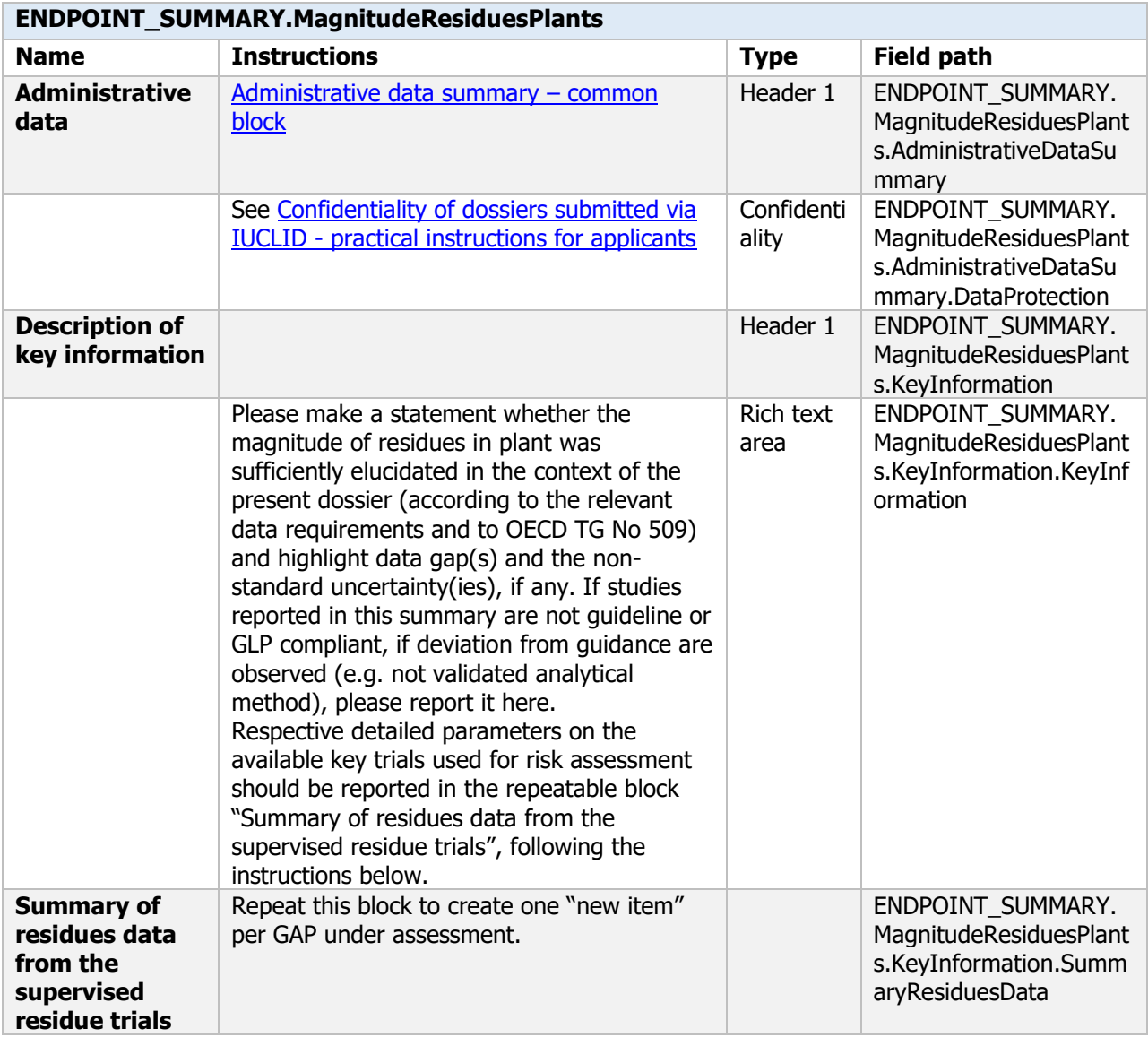

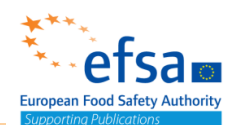

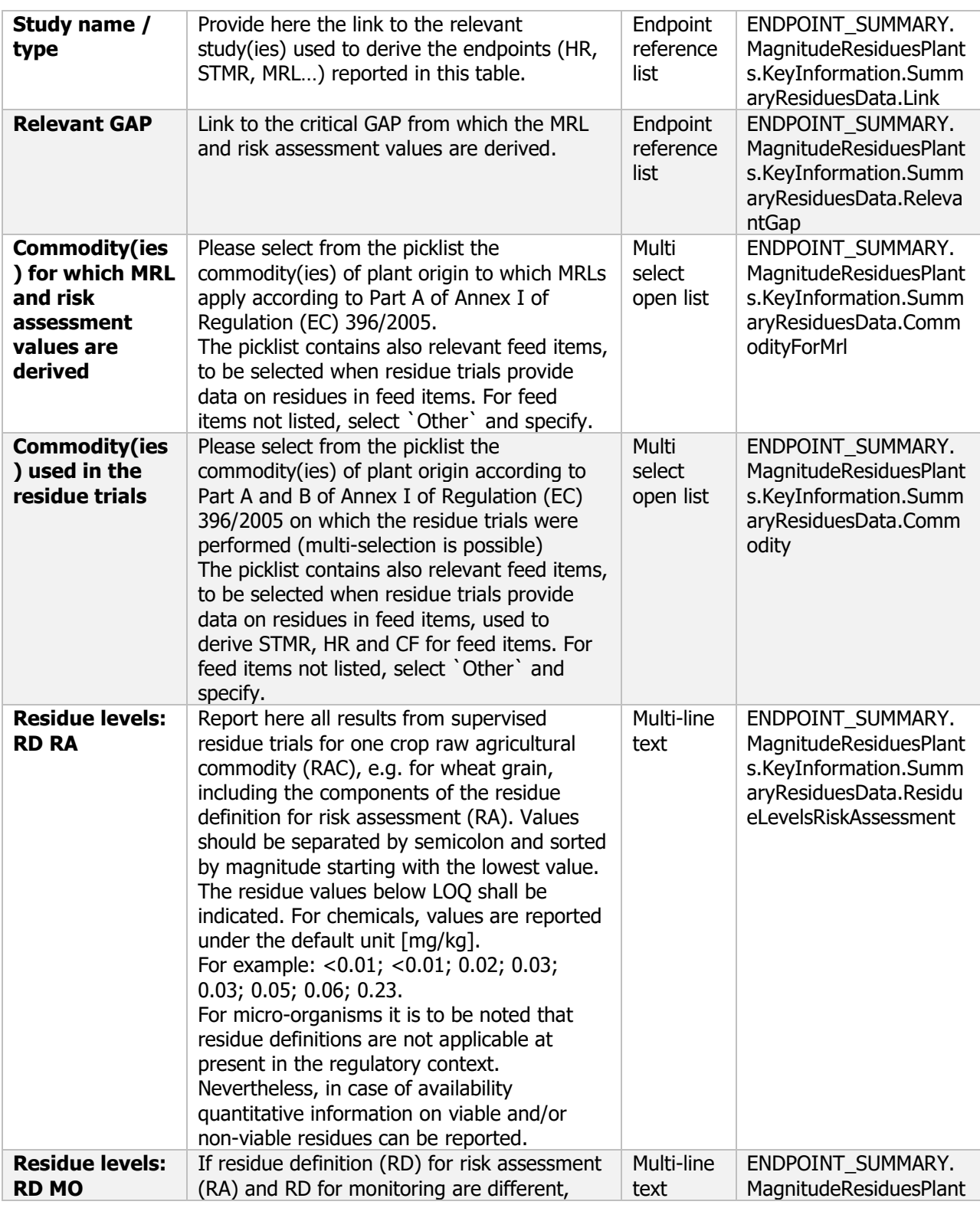

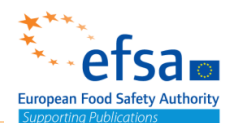

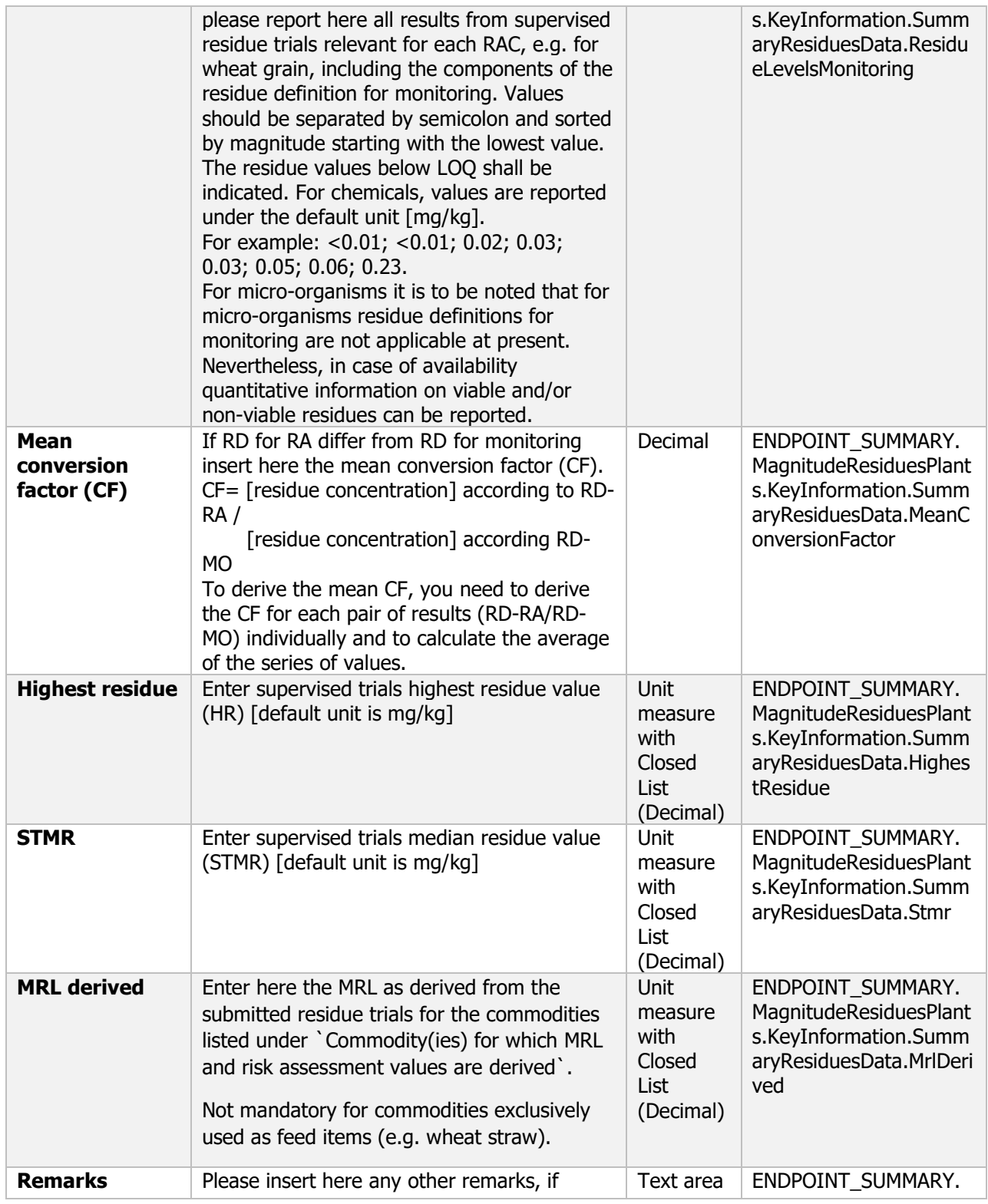

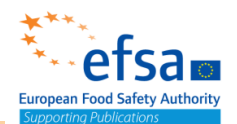

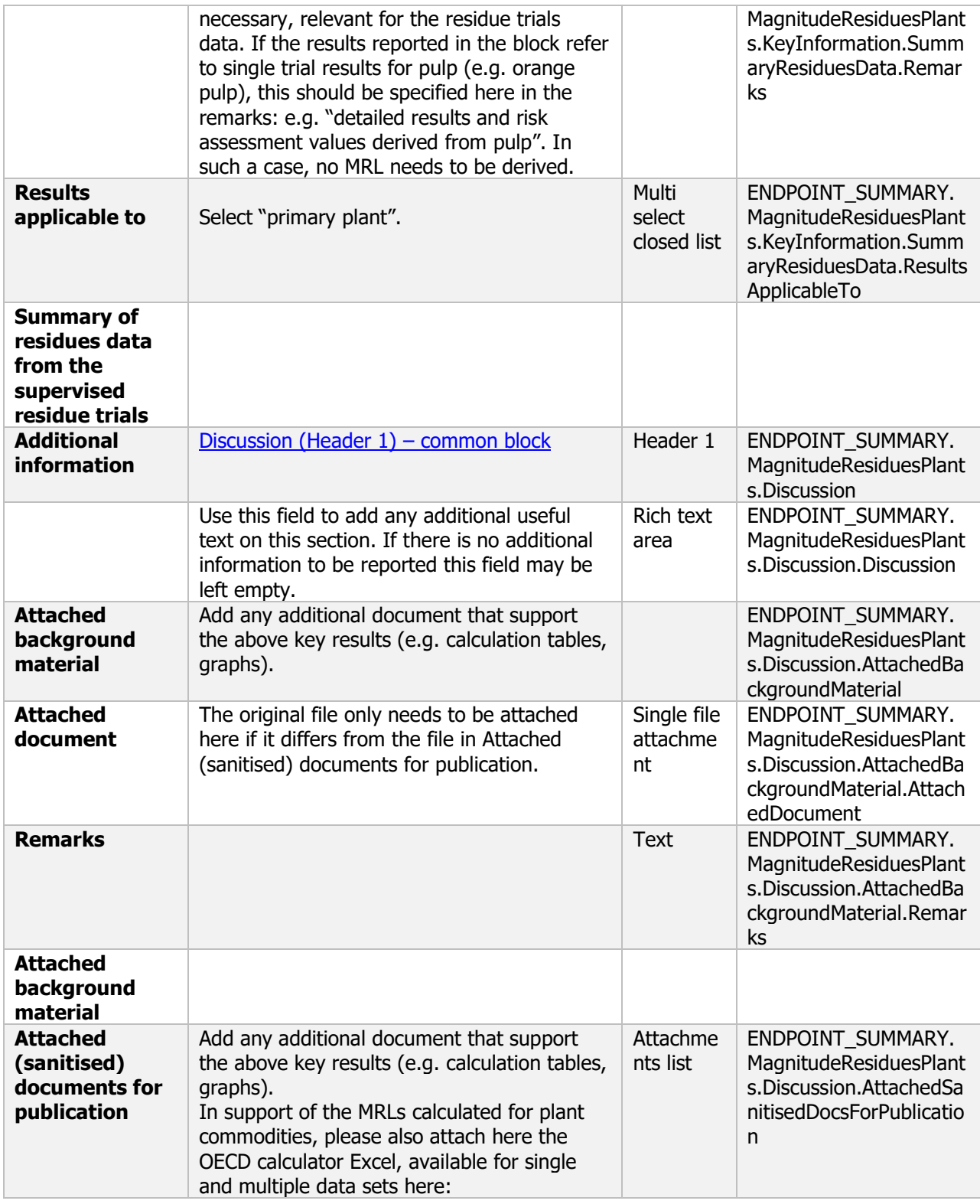

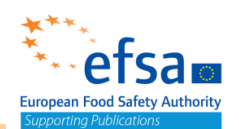

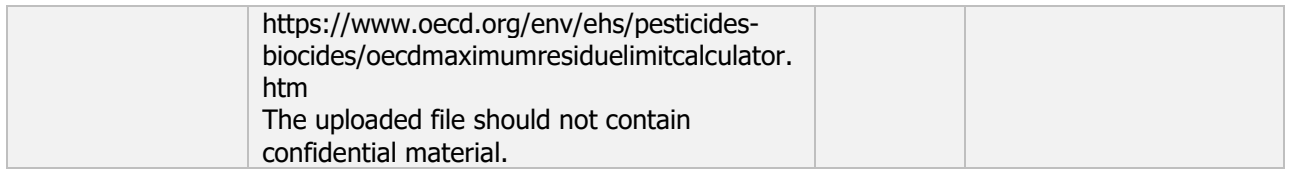

#### **Non-viable or viable residues (magnitude in plants) - Endpoint study record**

#### **Purpose**

Purpose of document: Studies concerning the magnitude of viable and non-viable residues in plants following treatment under good agricultural conditions relevant for the representative use(s). Non viable: If relevant quantities of the micro-organism or of produced metabolites, especially toxins, have been found to be persistent in points 2.4 and 2.5, full experimental residue data as provided for in Section 6 of Part A of Annex to Commission Regulation (EU) No 283/2013 is required, if concentrations of the micro-organism and/or its toxins in or on the treated foodstuffs or feedingstuffs are expected to occur in concentrations higher than under natural conditions or in a different phenotypic state.

Particular attention shall be given as to whether (secondary) metabolites and/or toxins can be potentially formed by the microorganism following treatment and whether they are expected in relevant quantities in edible commodities.

Viable: If the information submitted in accordance with point 6.1 suggests persistence and/or multiplication of relevant amounts of the micro-organism in or on treated products, food or feed, possible effects on humans and/or animals must be investigated, unless it can be justified from Section 5, that the micro-organism and its metabolites and/or degradation products are not hazardous to humans in the concentrations and of the nature that could occur as a result of authorised use. In accordance with Regulation (EC) No 1107/2009, the conclusion concerning the difference between natural concentrations and an elevated concentration due to treatment with the micro-organism, is to be based on experimentally obtained data, and not on 'purely theoretical' extrapolations or calculations using models e.g. from anticipated application rates (viable counts applied when treatment is performed) in accordance with GAPs.

Before performing such studies, the applicant shall seek agreement of the competent authorities on the type of study to be performed (Commission Regulation (EU) No 283/2013).

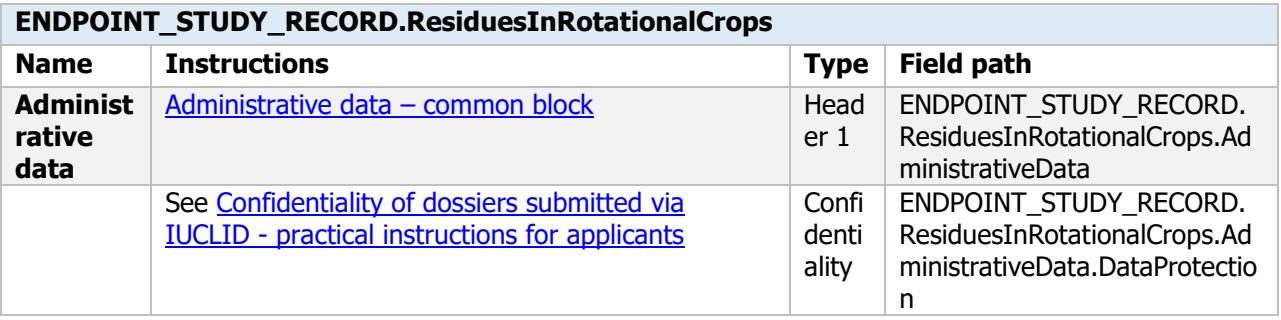

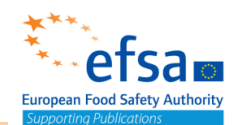

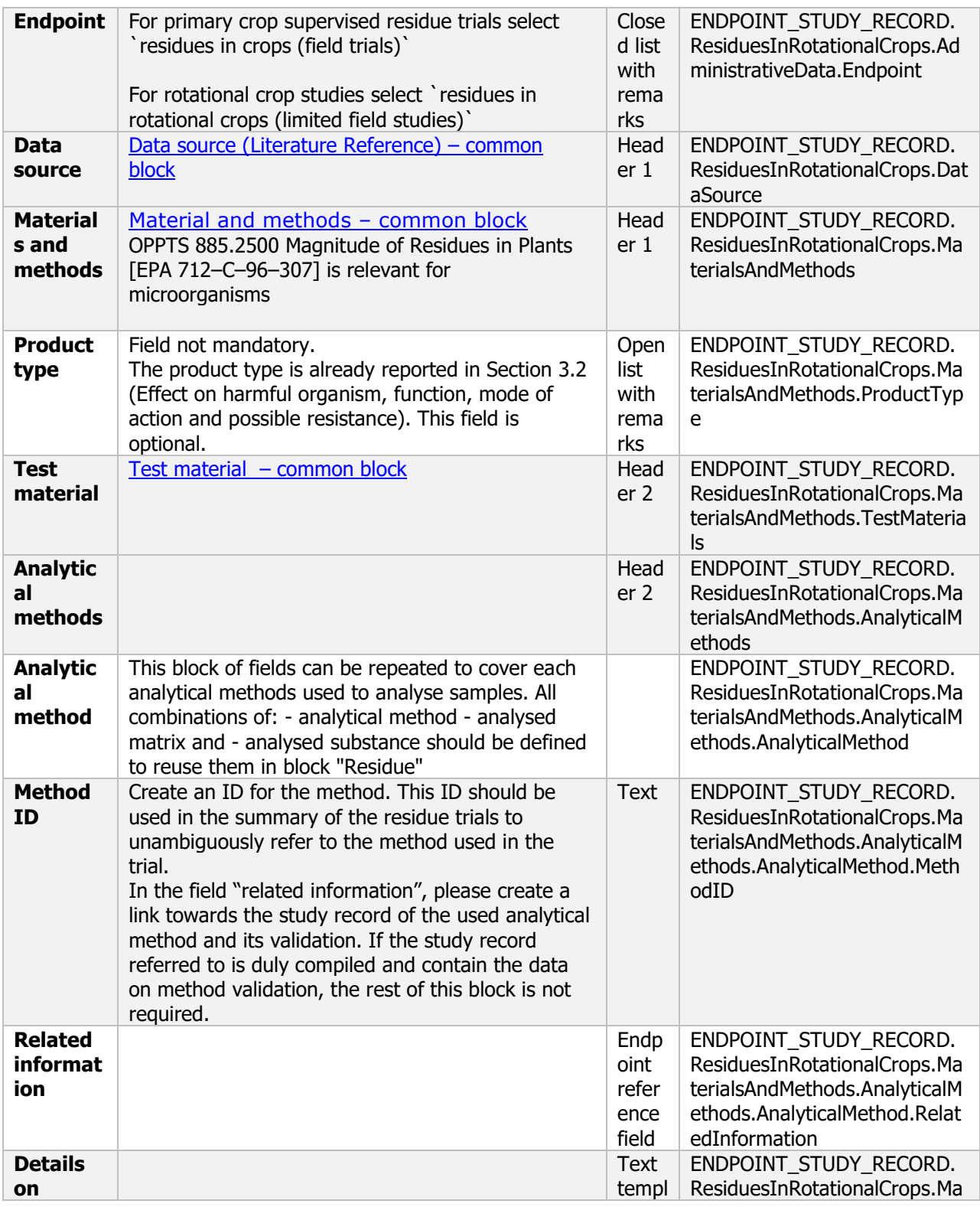

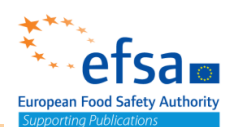

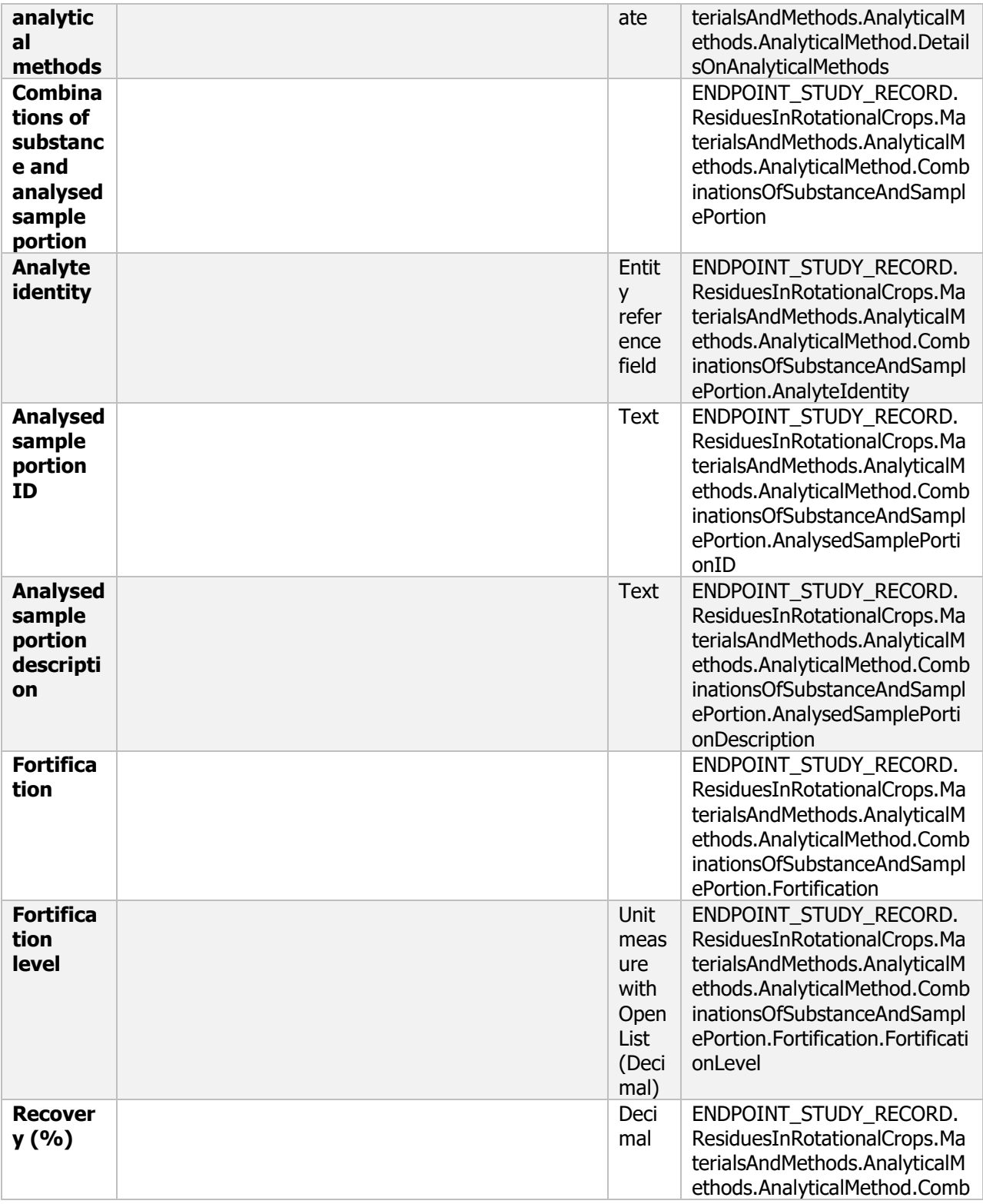

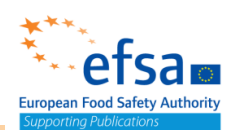

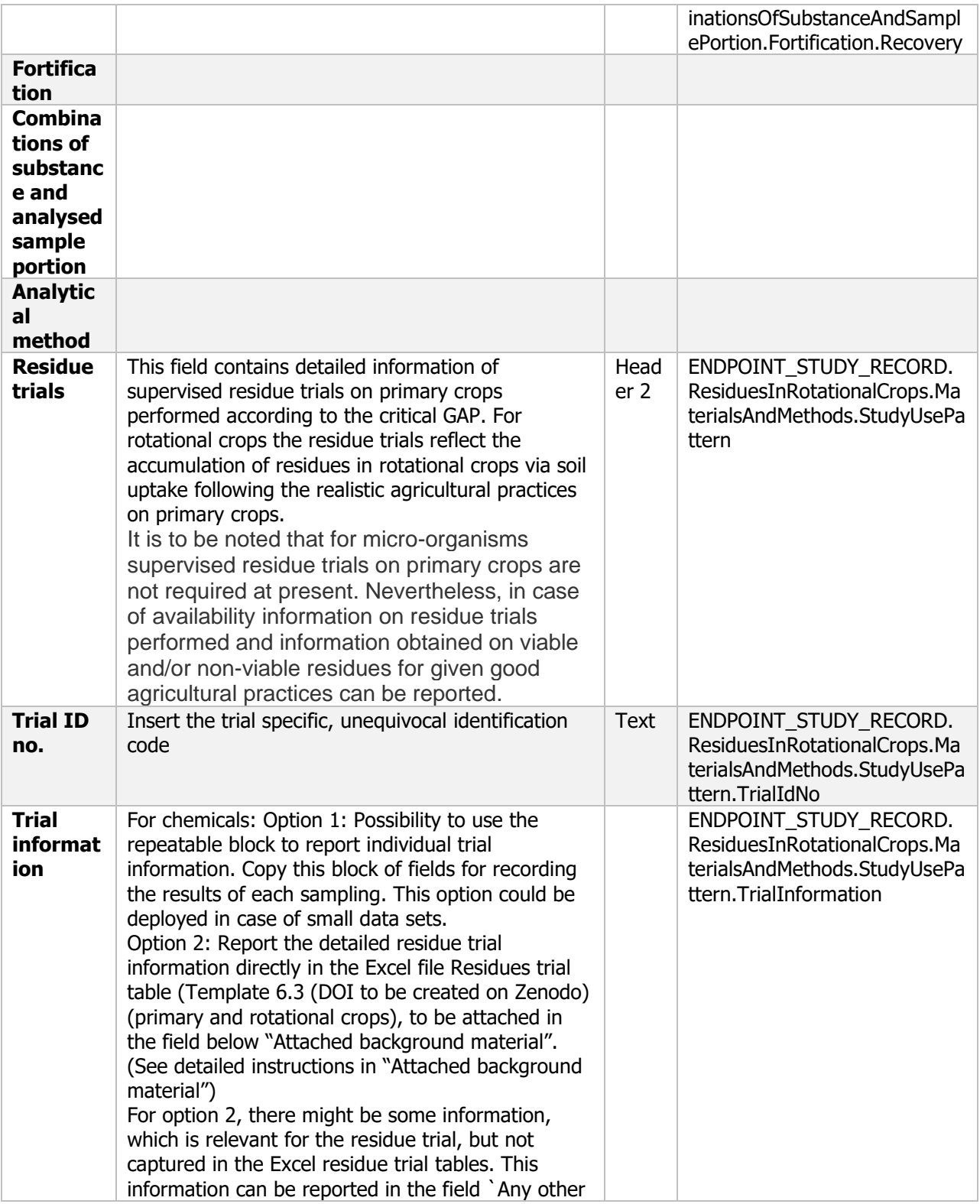

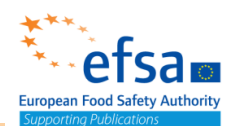

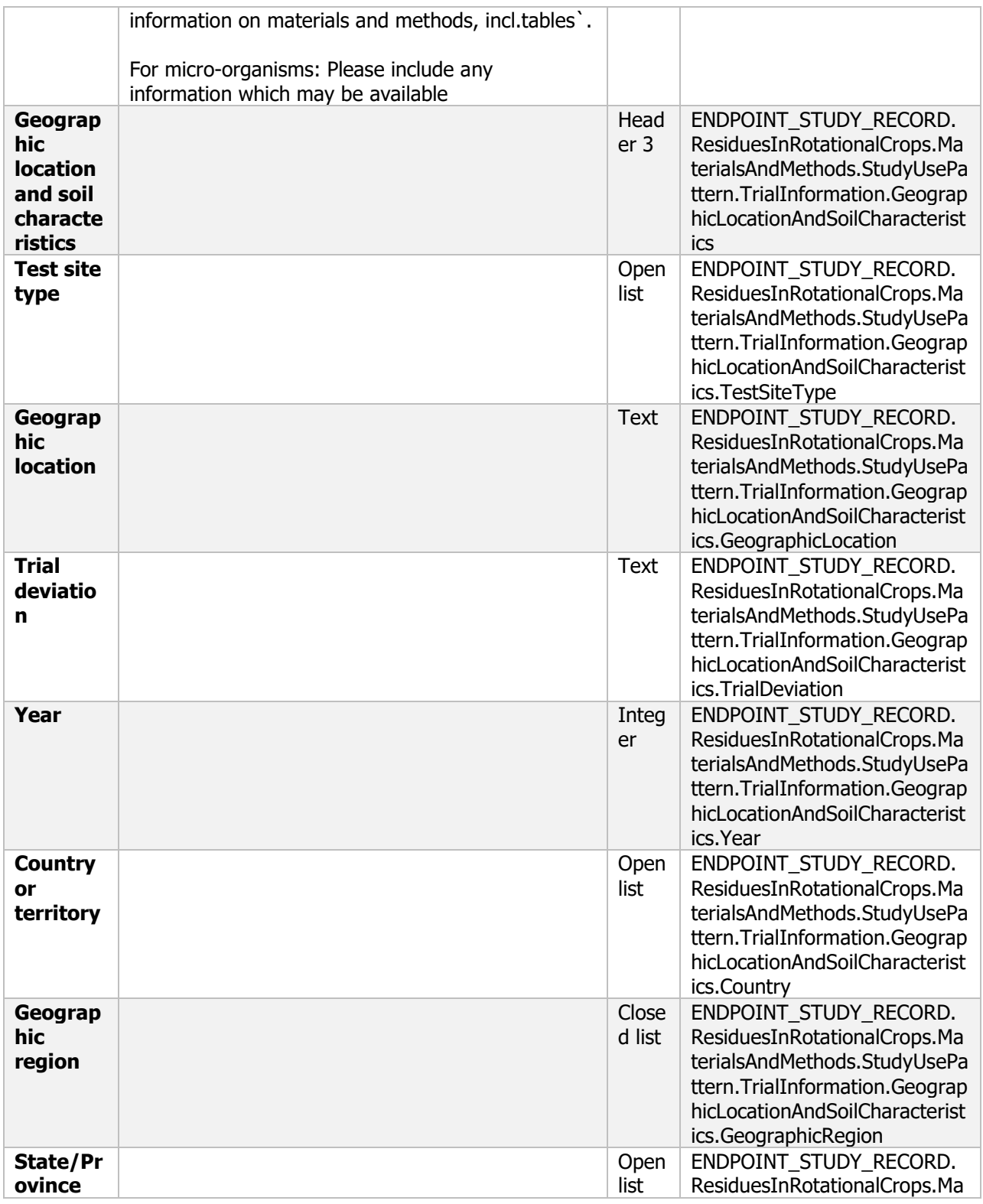

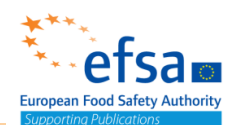

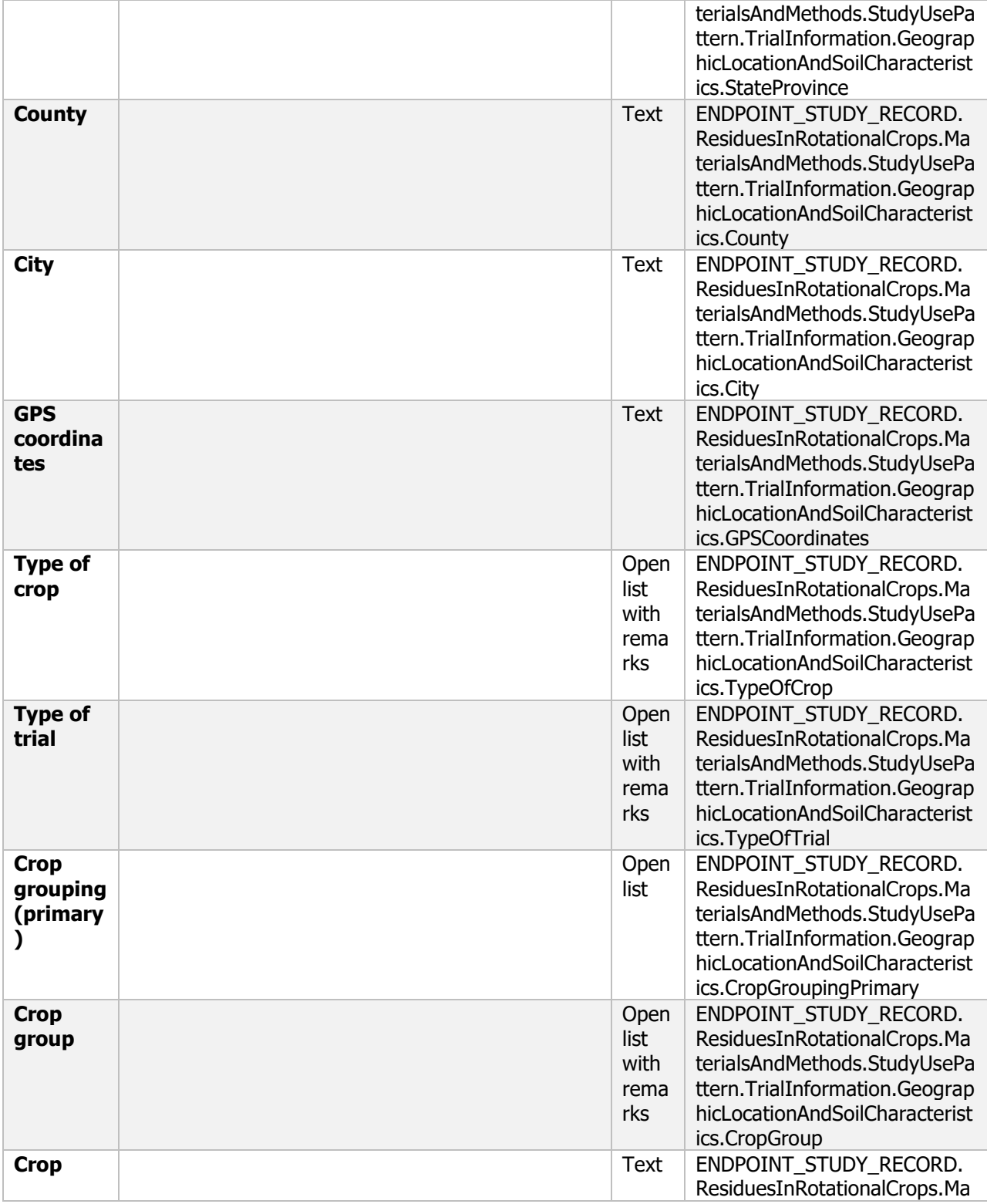

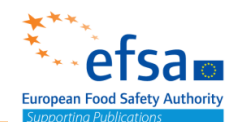

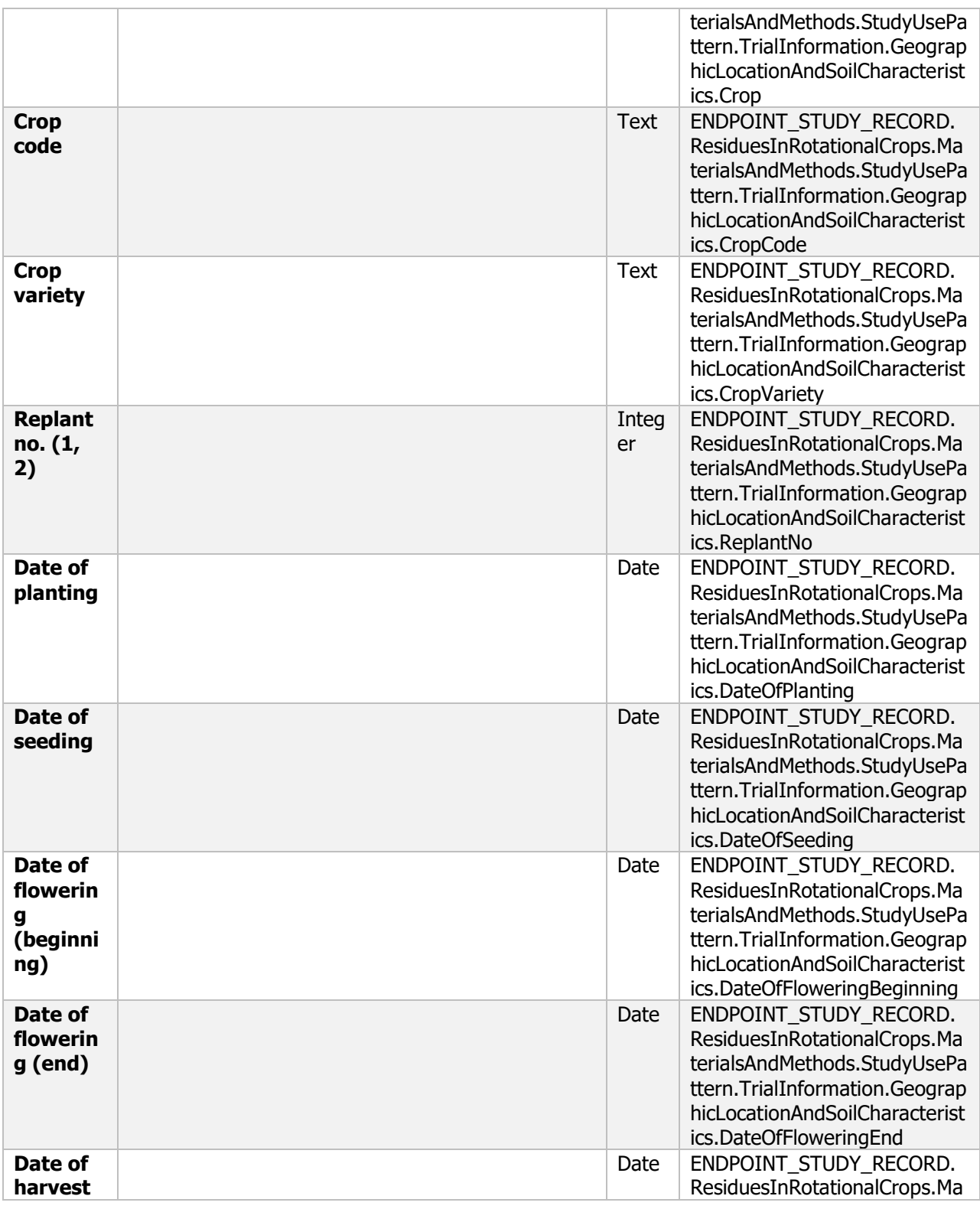

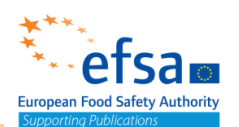

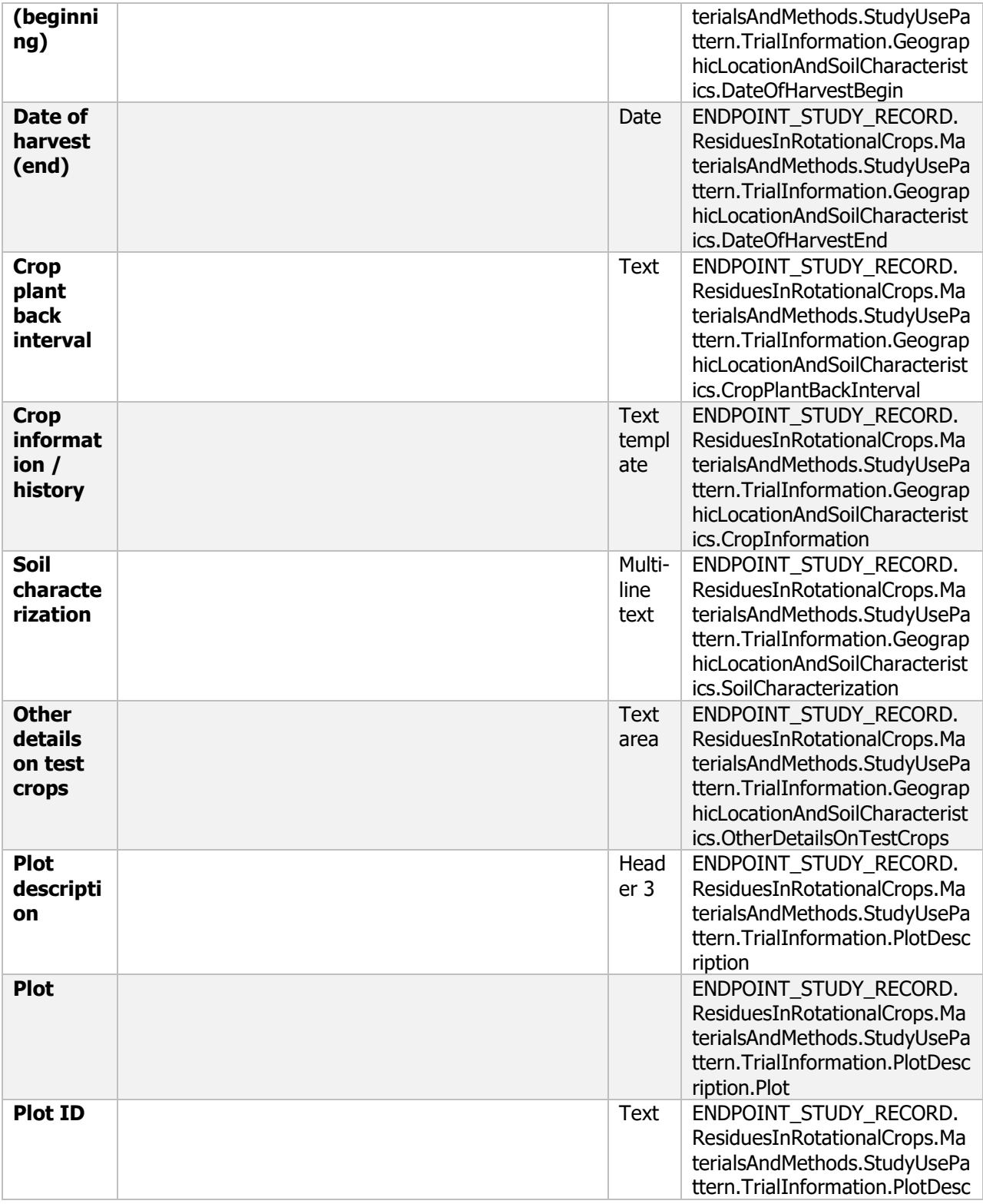

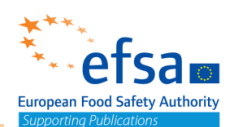

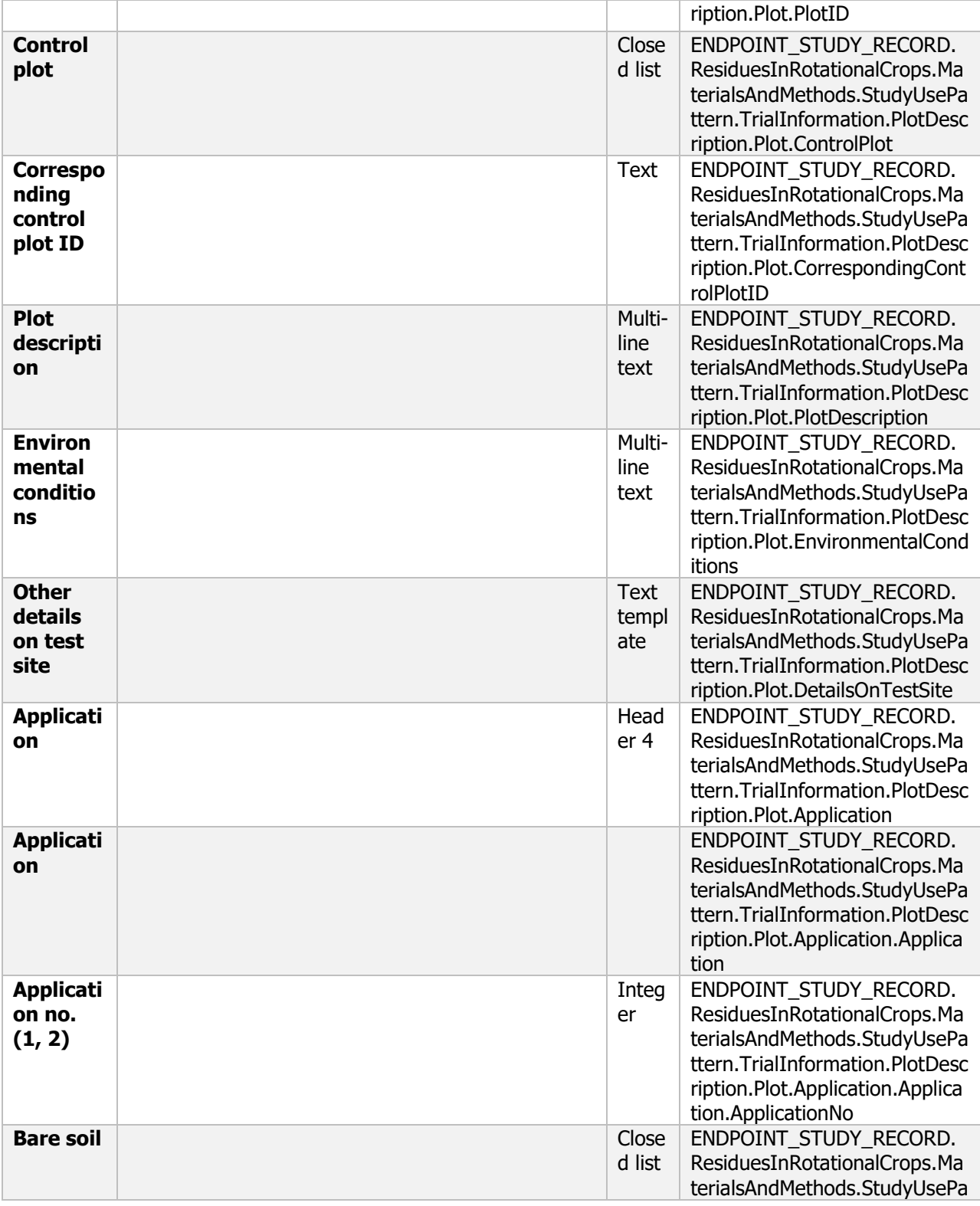

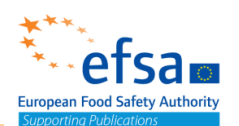

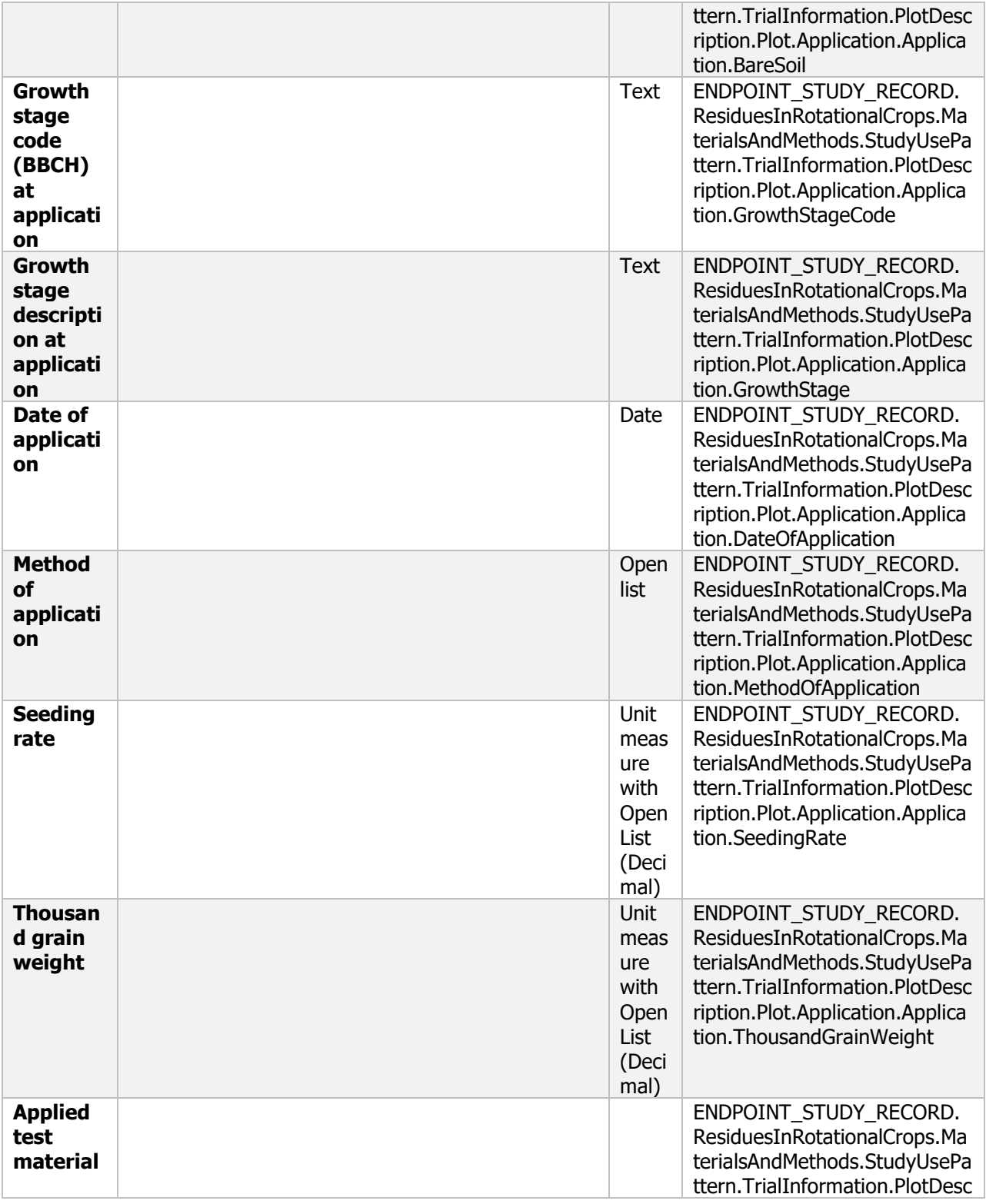

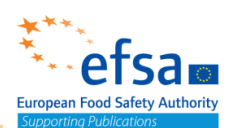

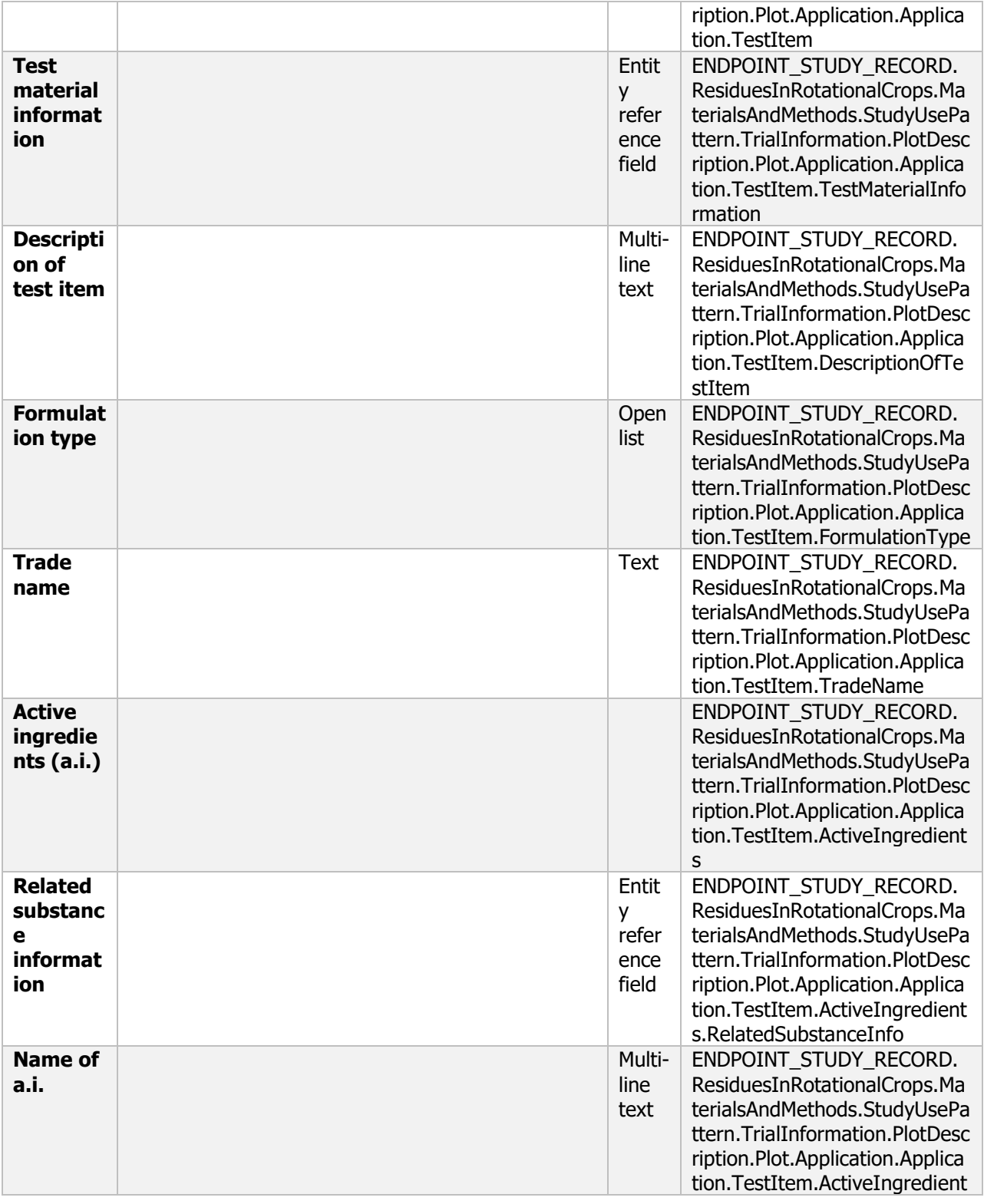

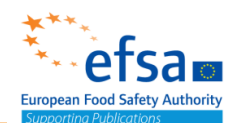

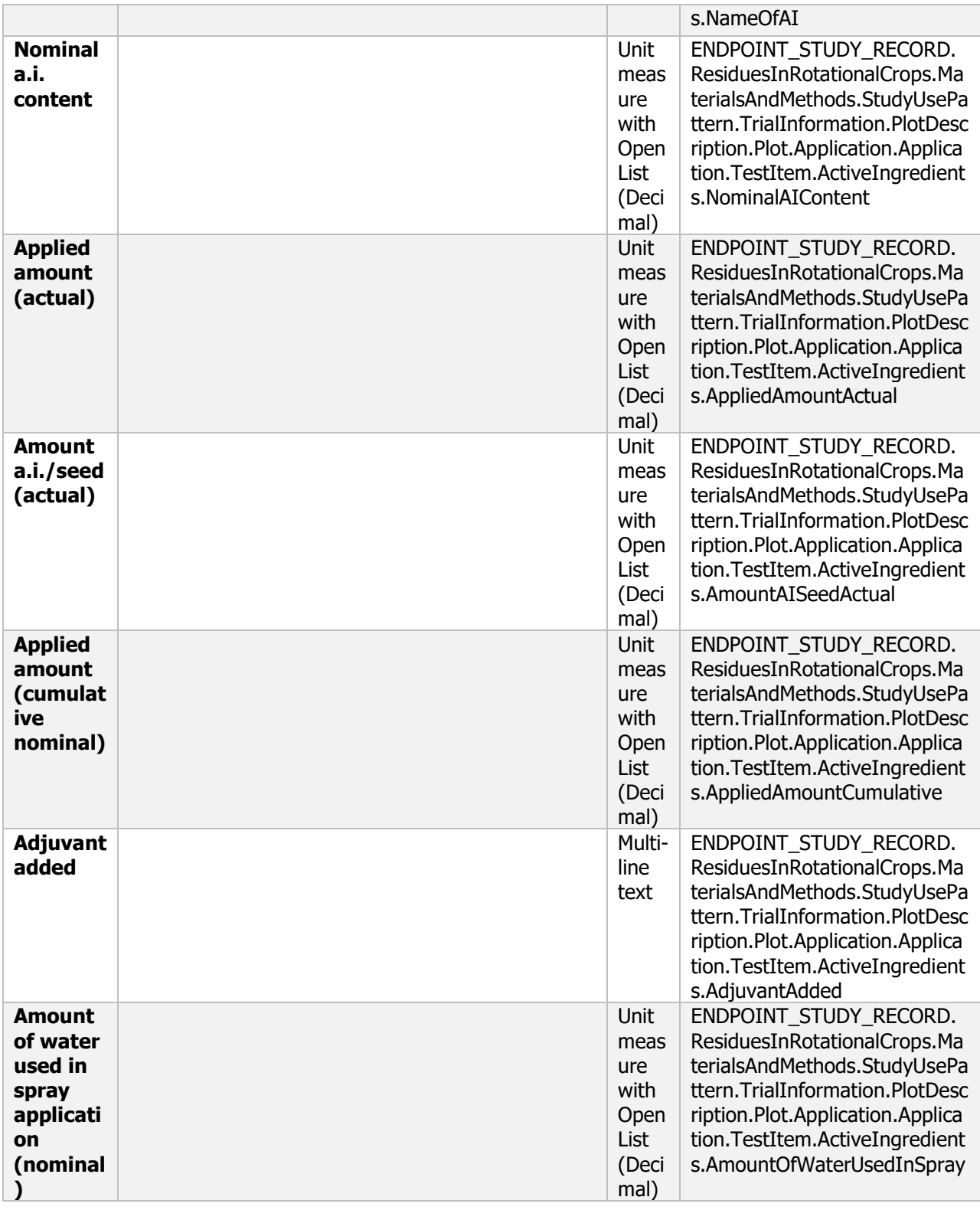

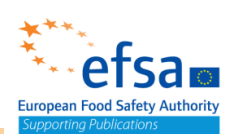

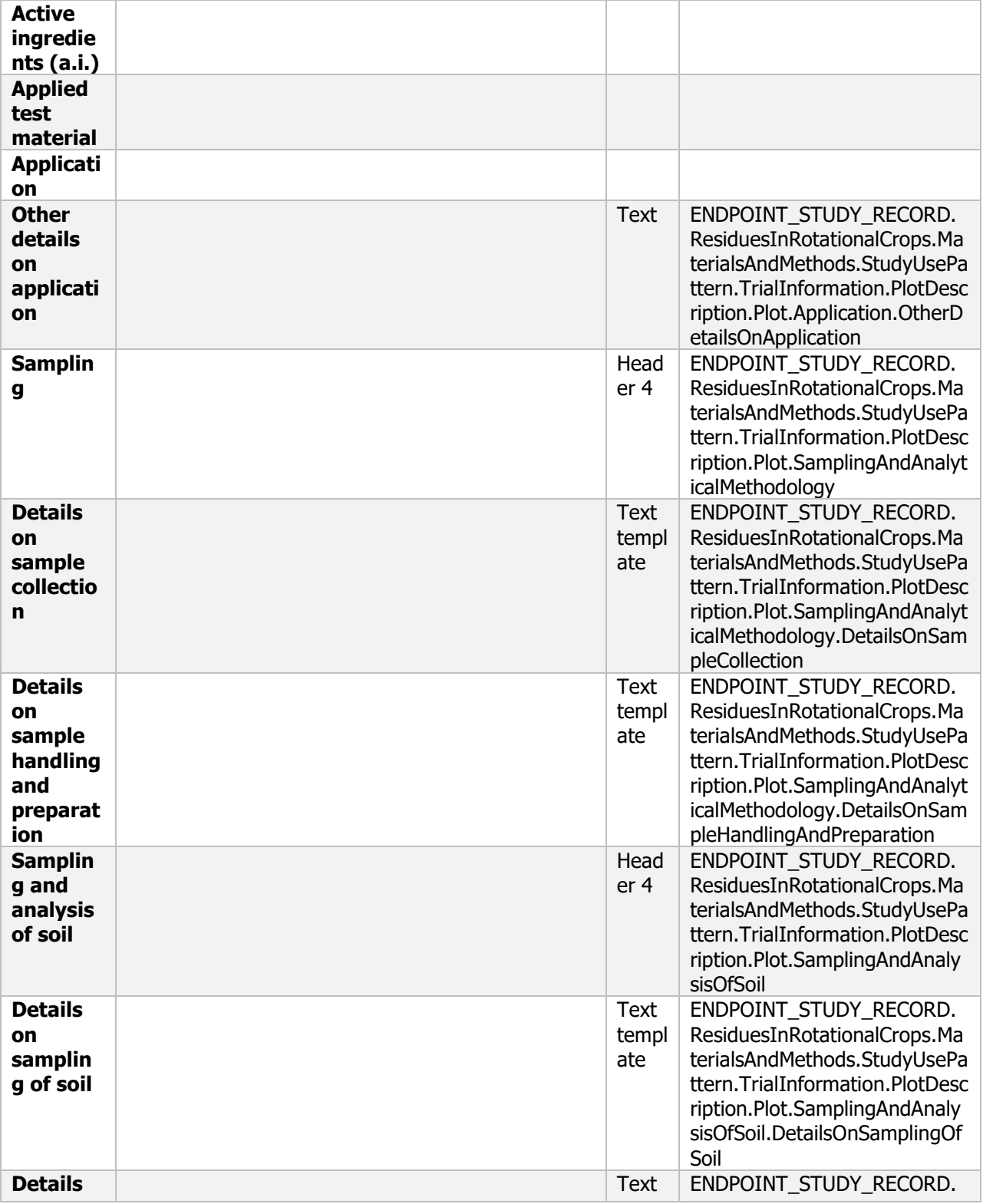

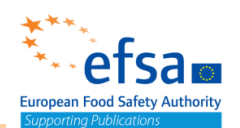

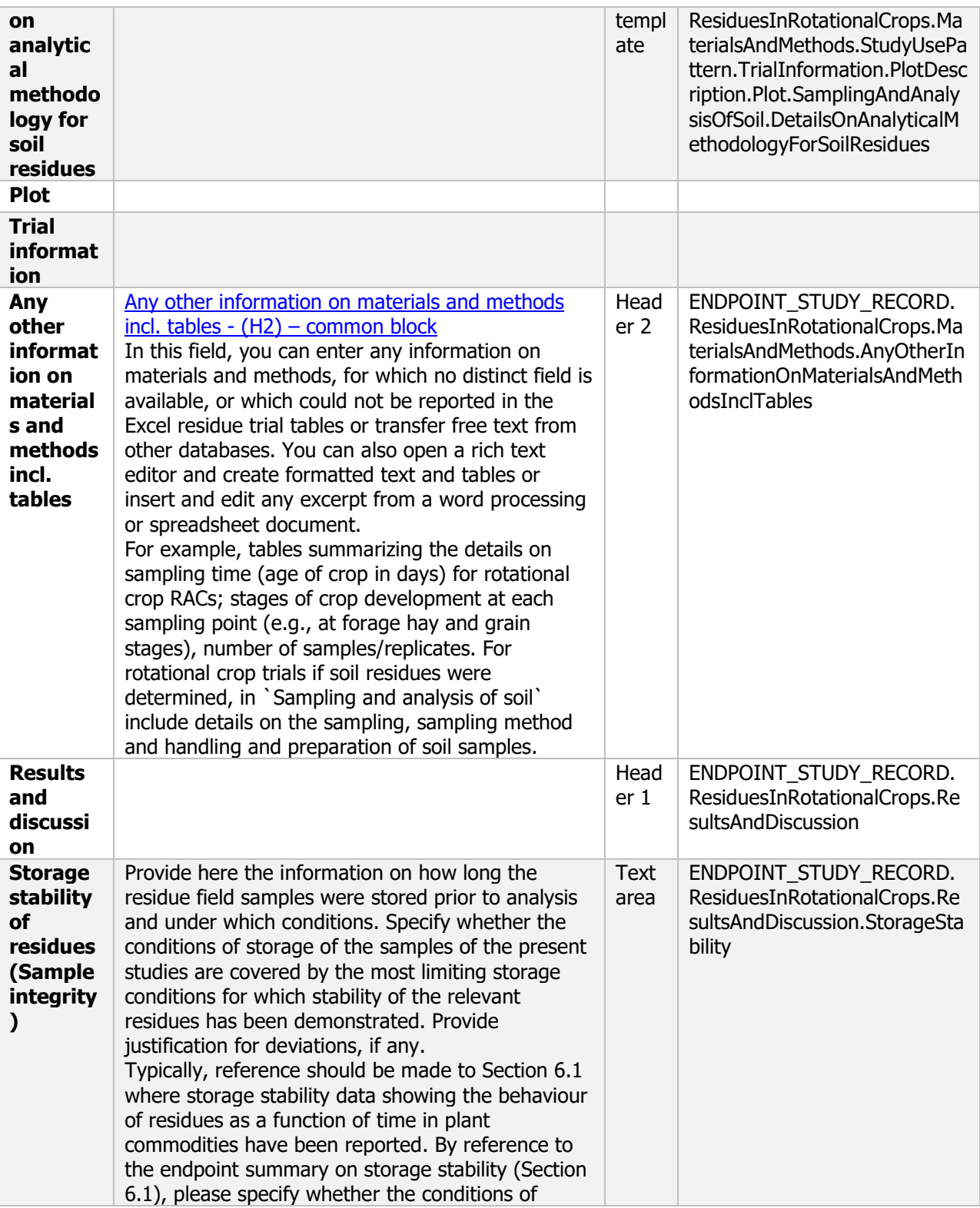

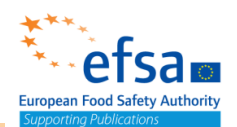

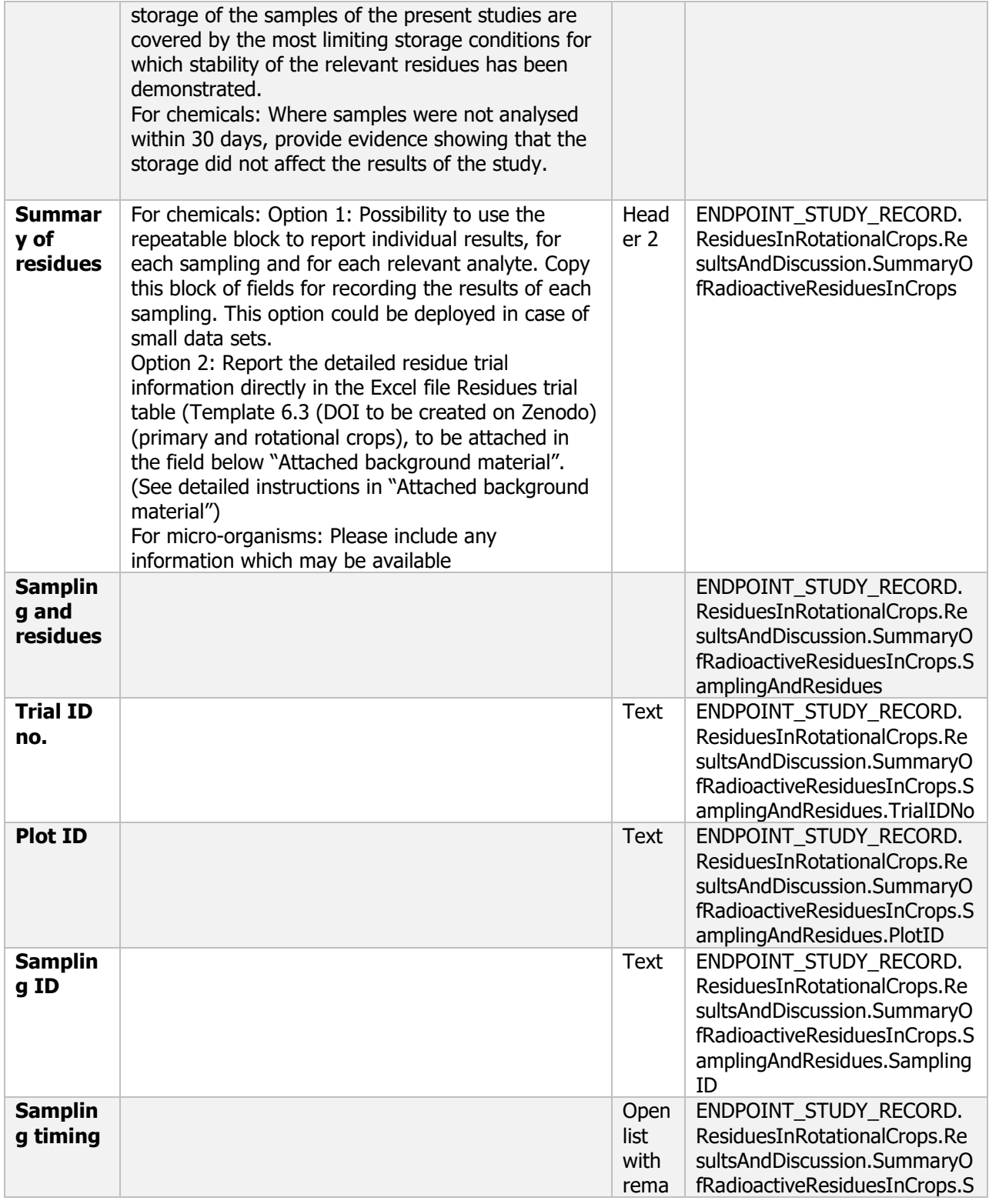

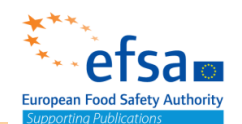

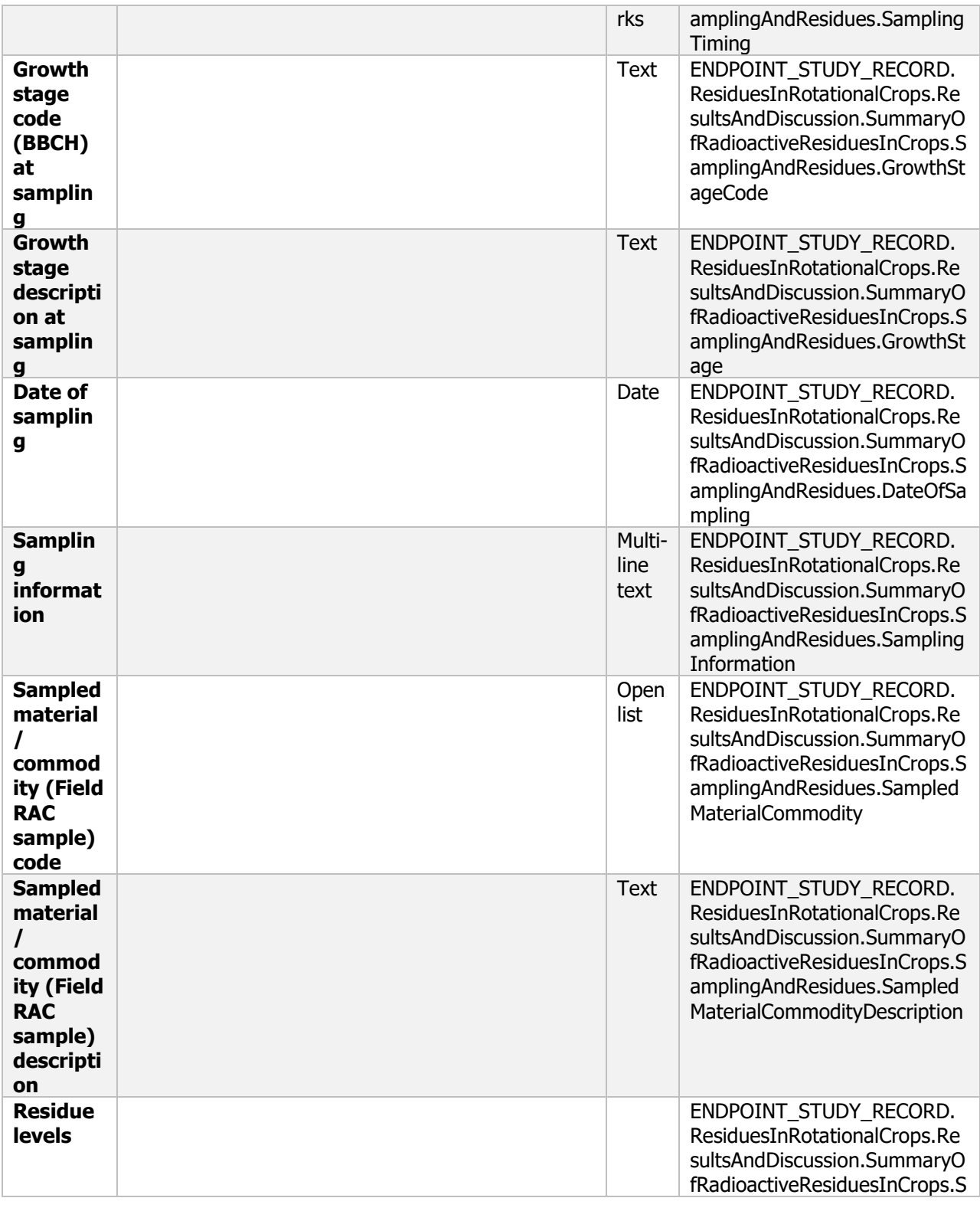

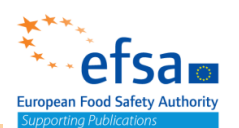

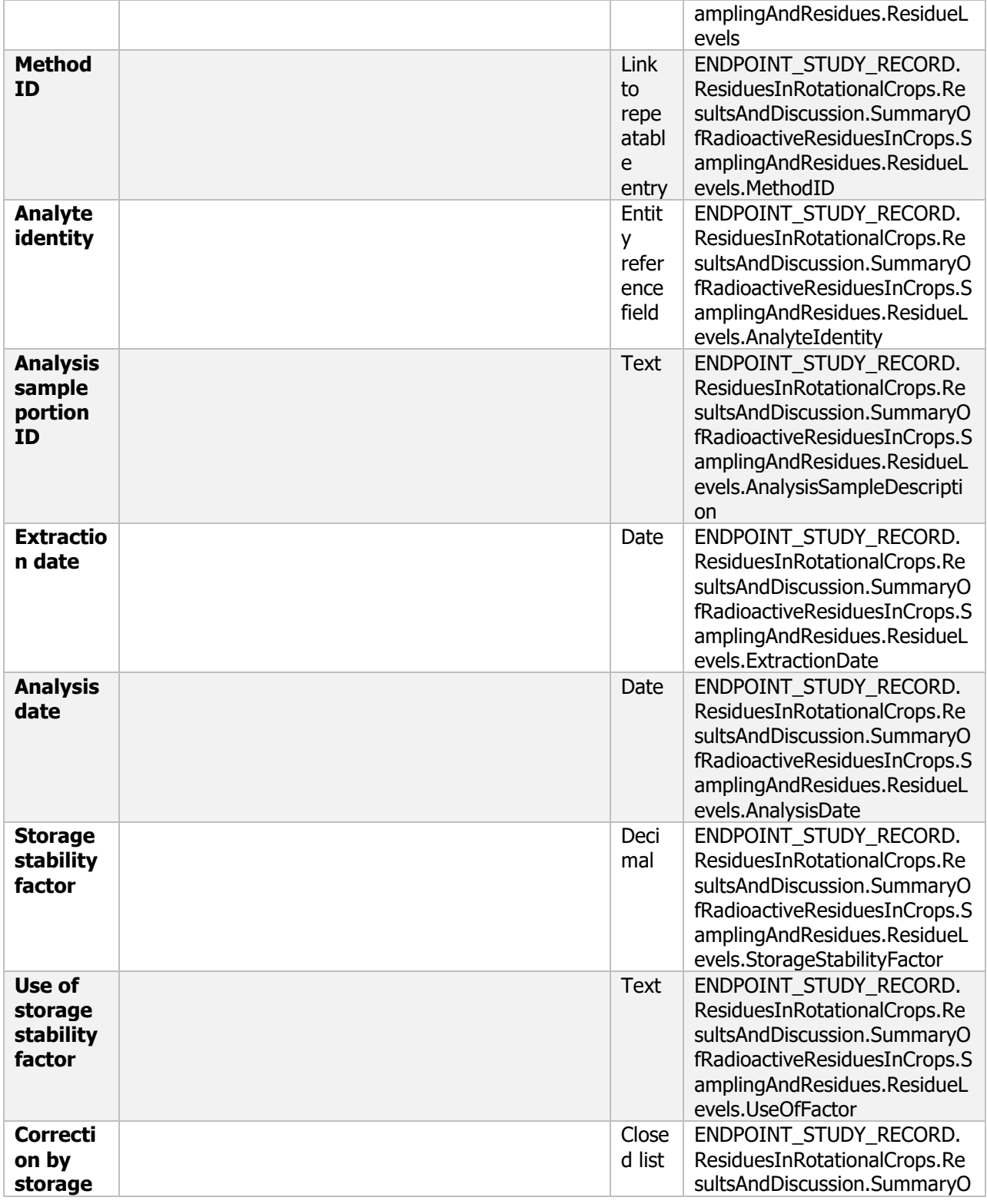

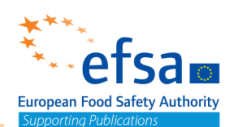

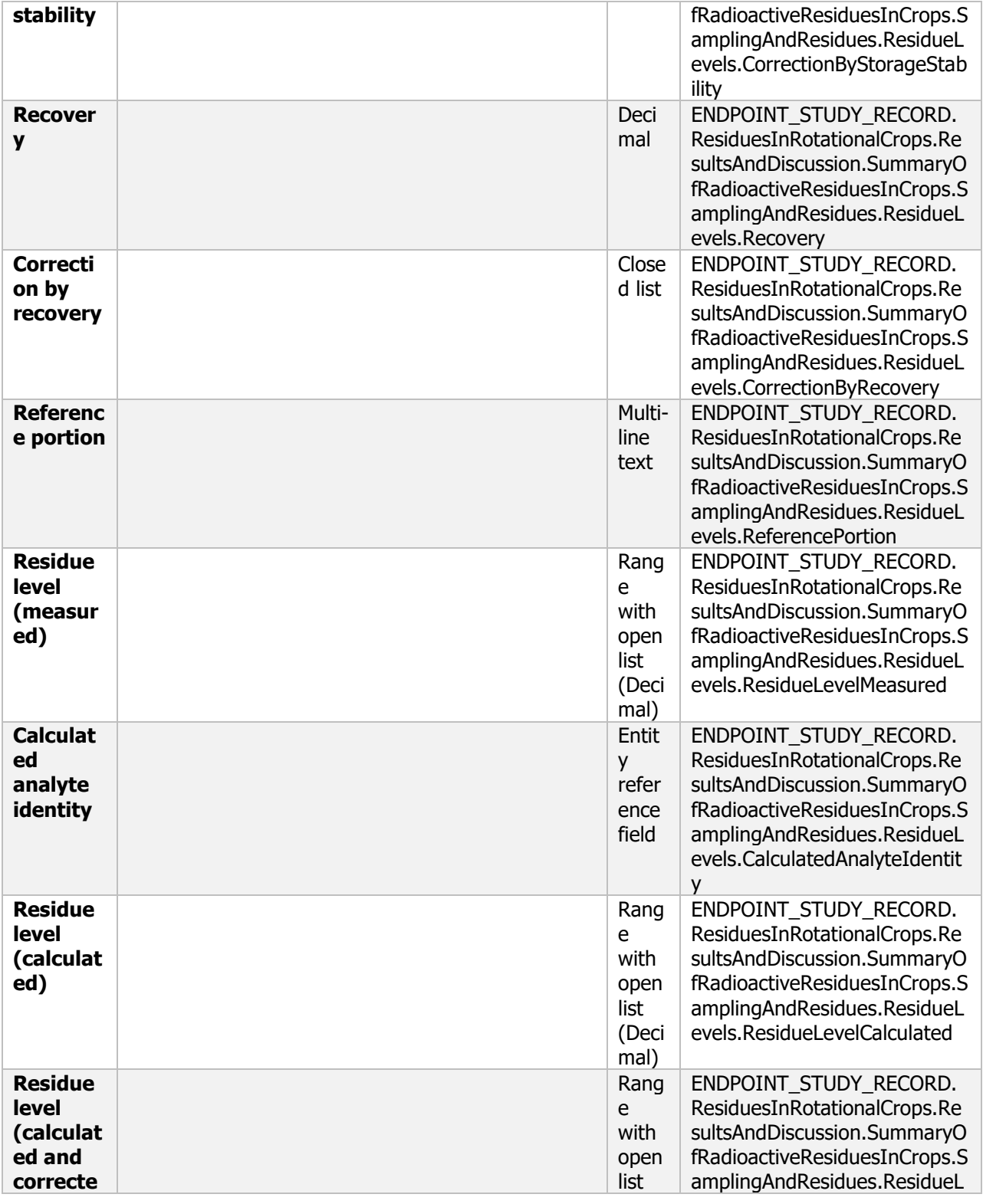

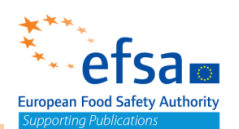

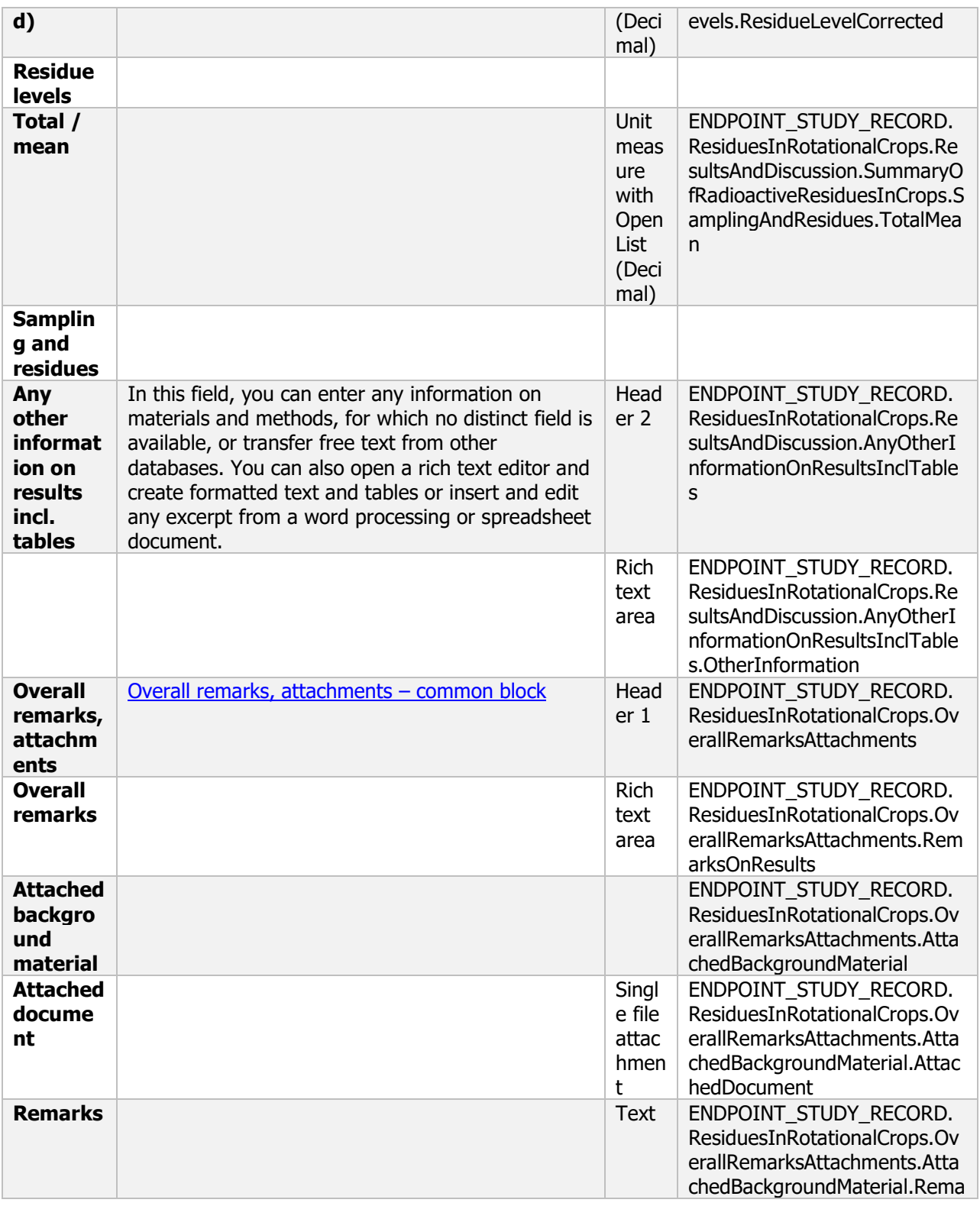

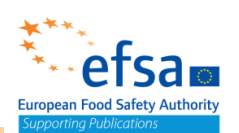

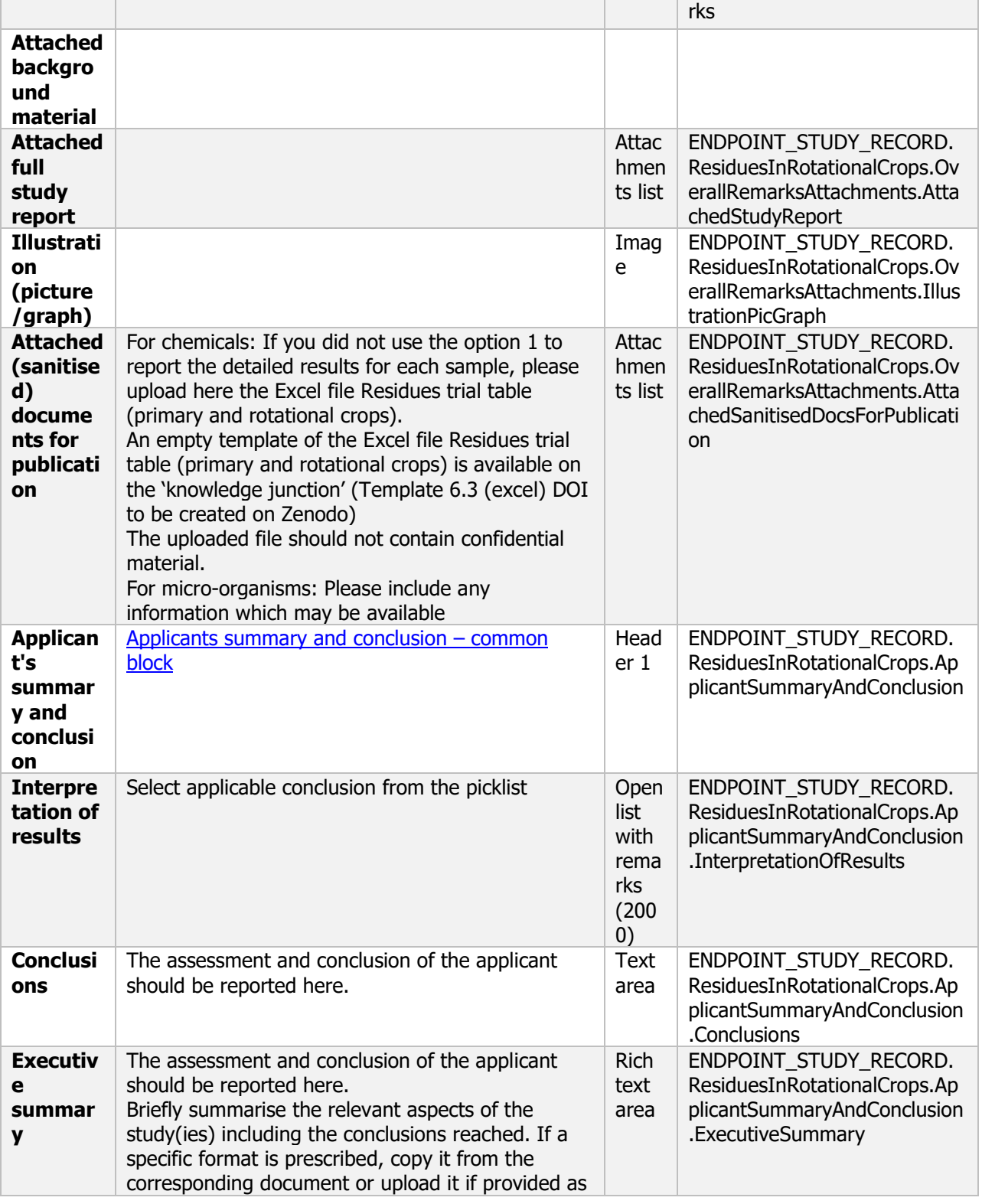

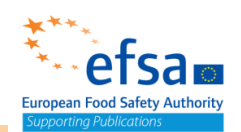

htm or html document. Example for supervised residue trials on primary crops: [Number] field trials for [active ingredient] on  $[$ crop $(s)$ ] were conducted in  $[$ country $]$  during the [year] growing season. At each trial location, [describe timing and method of application; formulation used, rate, treatment interval and seasonal application rates of [xx] g ai/ha]. An adjuvant [was or was not] added to the spray mixture for all applications. [Crops] were harvested at a preharvest interval (PHI) of [xx] days. In [one] trial, samples were collected at different time intervals (PHIs of x, xx, xxx days) to monitor residue decline. All samples were maintained frozen at the testing facility, during shipping to the laboratory, and were stored frozen until analysis. The maximum storage interval for samples between harvest and analysis was [xx] days/months. Residues of [active ingredient] have been shown to be stable in [crops] for up to [xx] days under frozen conditions. Adequate storage stability data are therefore available to support the storage conditions and intervals for samples in the current trials. Samples in the current study were analyzed using Method [Method ID], a [describe method] to determine residues of [list analytes]. Acceptable [method validation and] concurrent recoveries were reported for [matrices] samples at fortification levels of [xx] mg/kg, thus validating the method. The limit of quantitation (LOQ) was [xx] per analyte for [matrices]. Individual sample (and per-trial average) residues in [matrix] ranged from [xx] mg/kg to [yy] mg/kg. [Include for each matrix and/or variation in use pattern in the study]. Residue decline data show that residues of [active ingredient/metabolite] [increase/decrease/are unchanged/are too variable to assess decline] in [commodities] with increasing PHIs. Example for rotational crop field trials: [Number] field trials for [active ingredient] on [crop(s)] as rotational crops were conducted in [country] during the [year] growing season. At each trial location, [describe timing and method

of application (specify bare soil or primary crop);

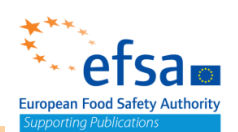

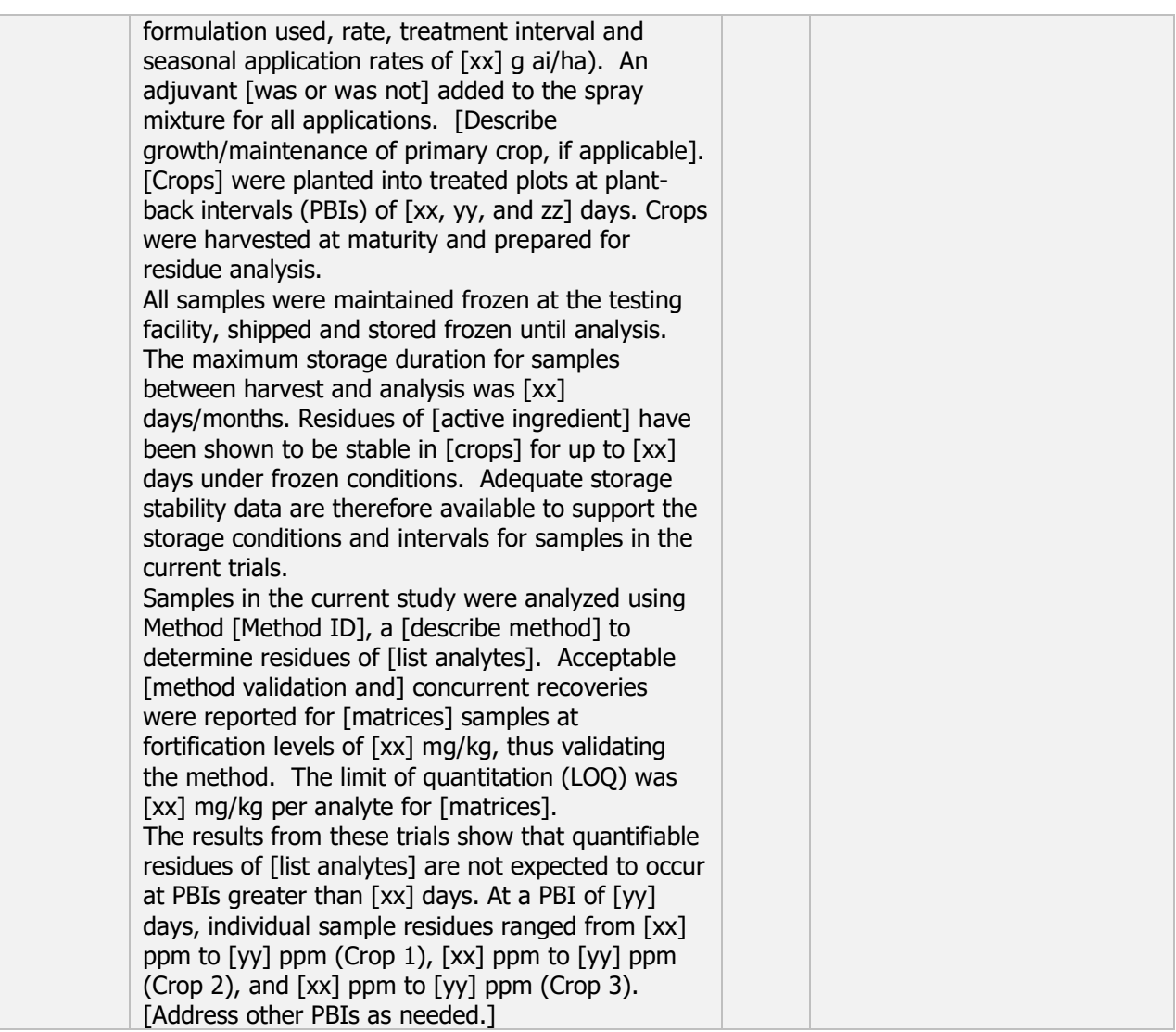

#### **6.2.1-6.2.2 Non-viable or viable residues (magnitude in processed commodities)**

#### **Non-viable or viable residues (magnitude in processed commodities) - Endpoint summary**

#### **Purpose**

Purpose of document on the effects of processing on the magnitude of residues: To provide an overview on the quantitative distribution of residues in various processed commodities (PC) and the derived processing factors (PF).

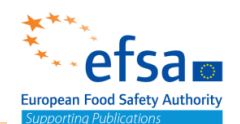

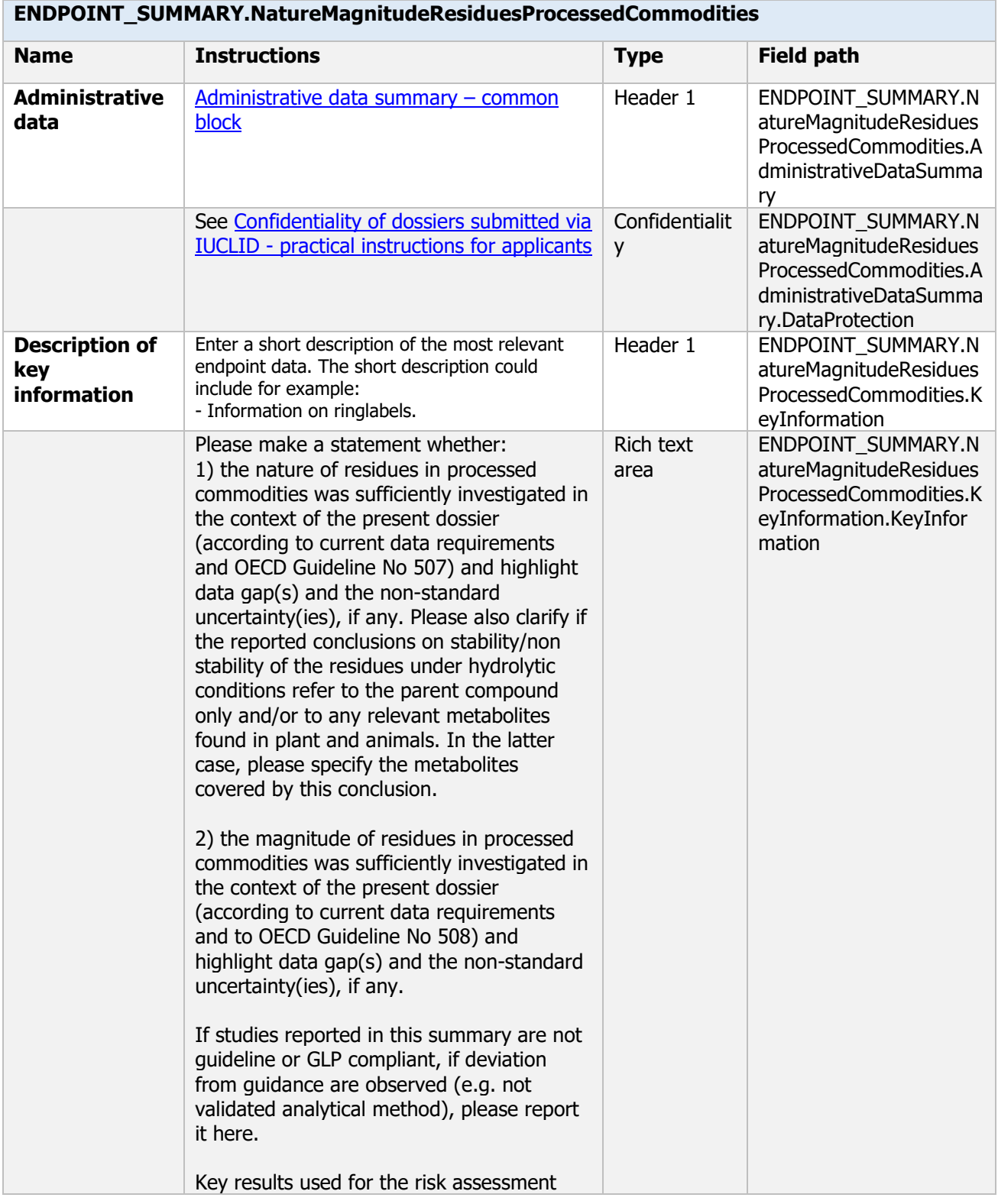

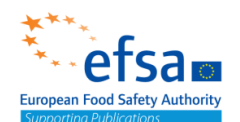

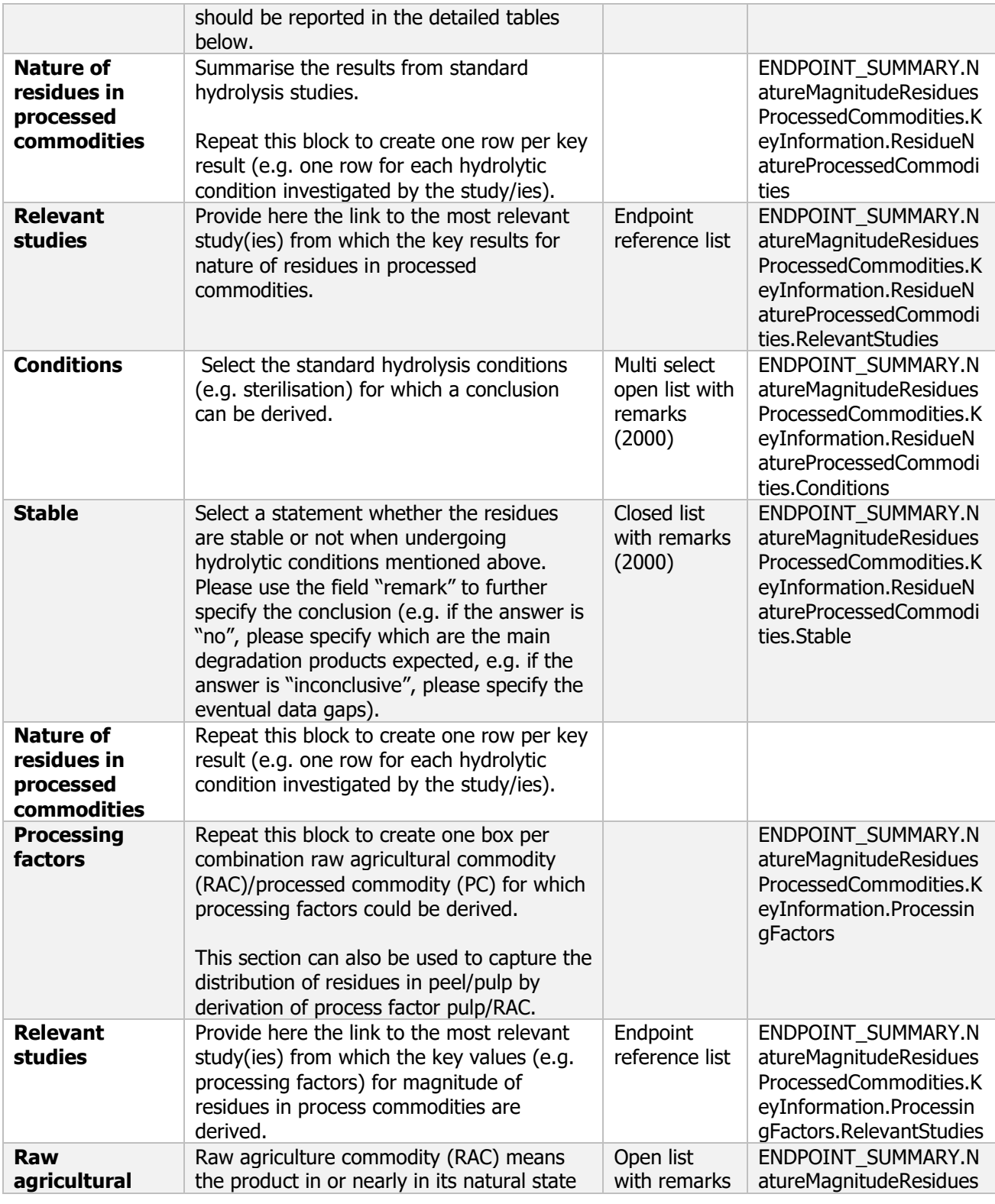

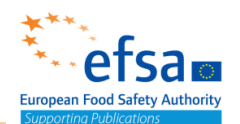

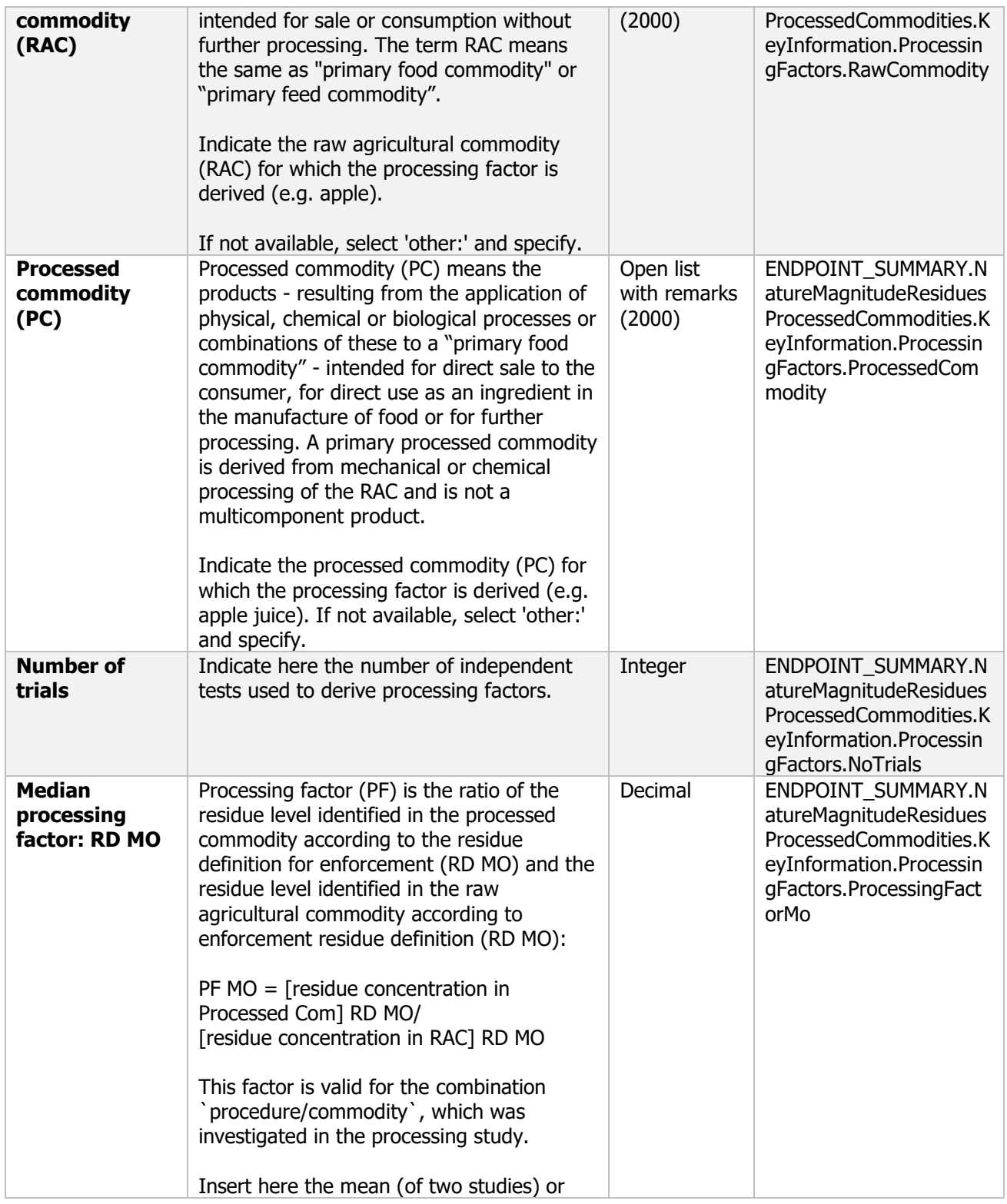

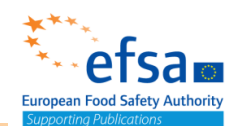

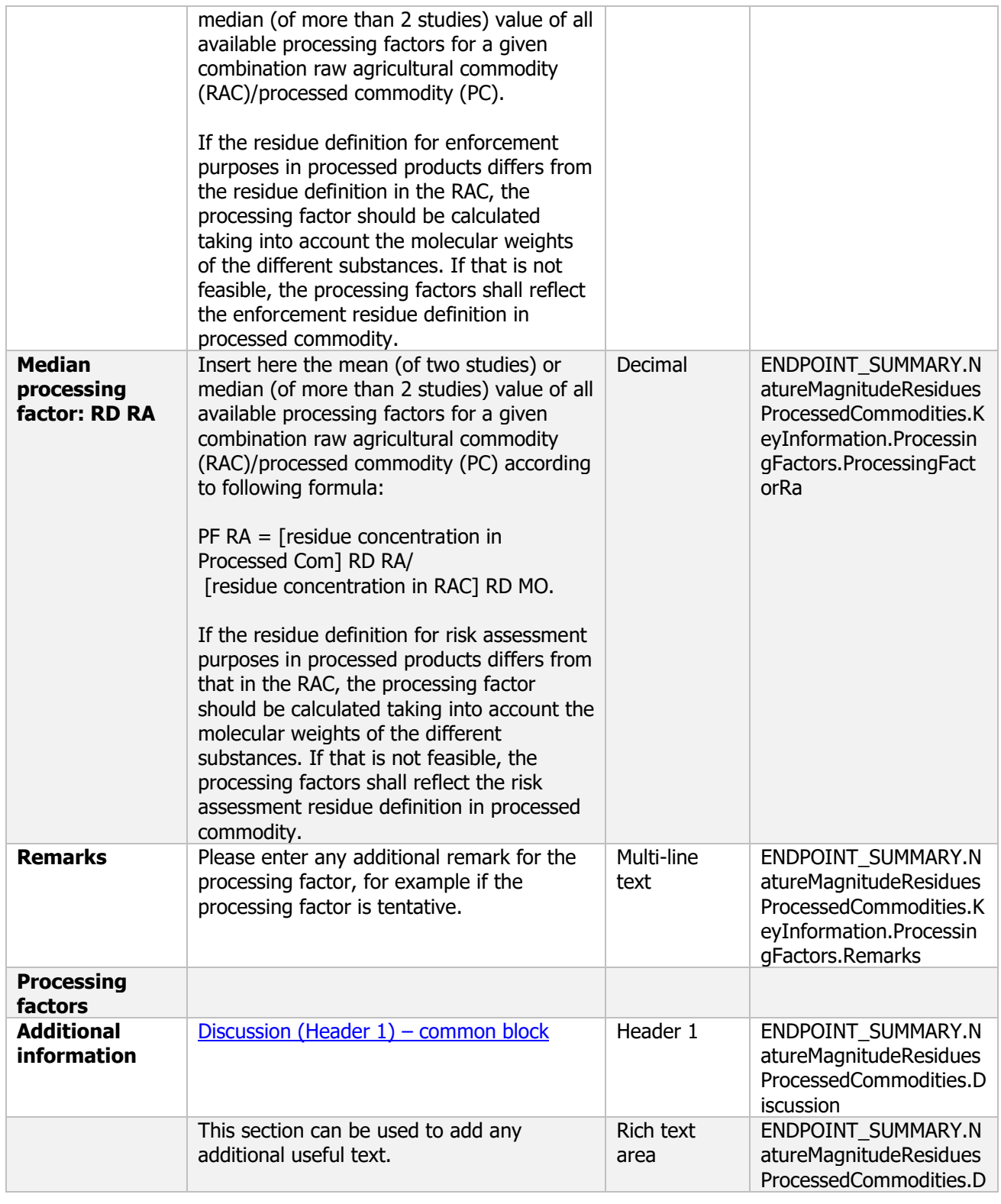

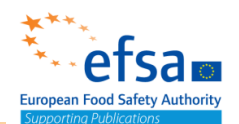

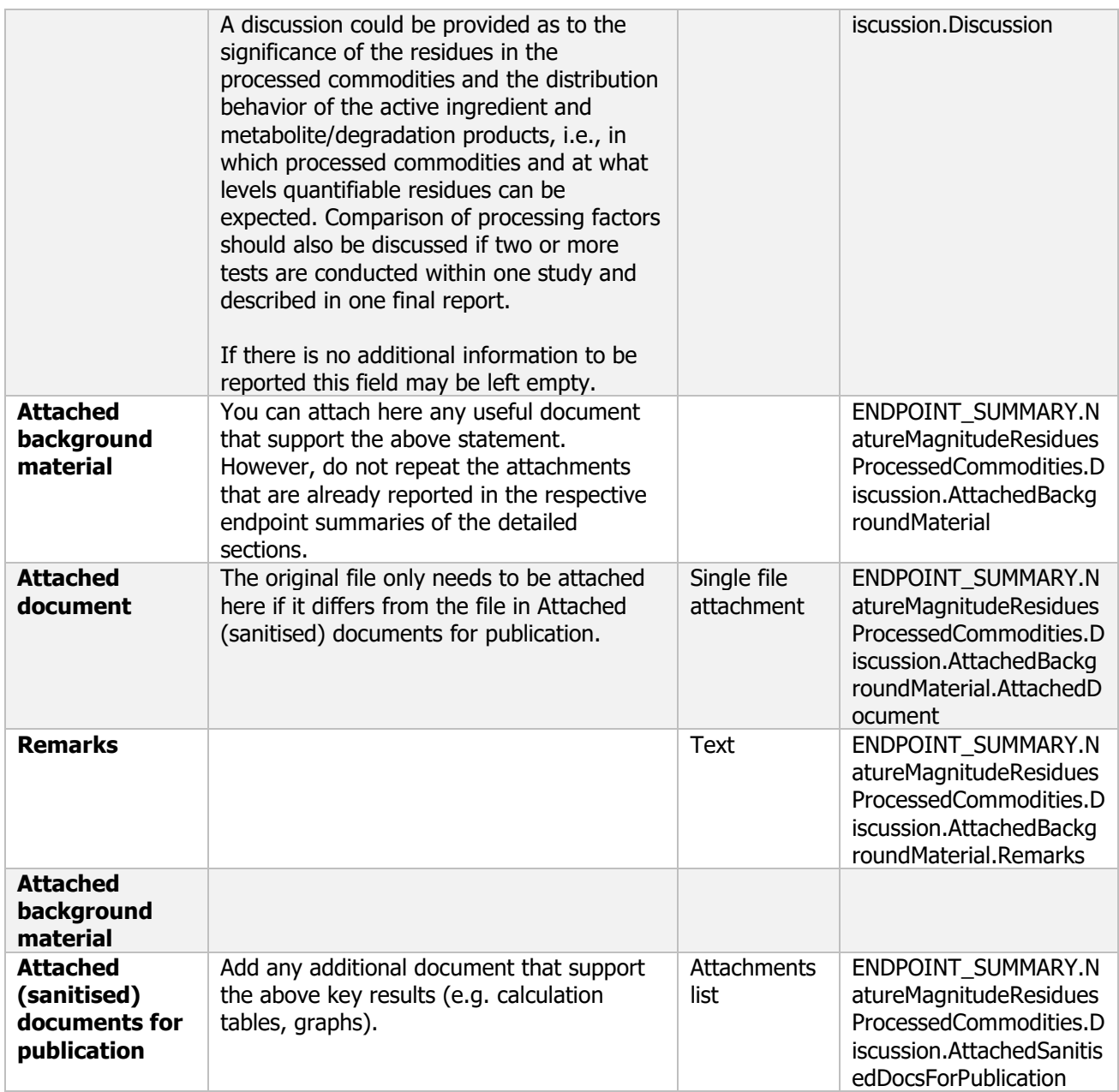

#### **Non-viable or viable residues (magnitude in processed commodities) - Endpoint study record**

#### **Purpose**

Studies concerning the effects of processing on the magnitude of residues in processed commodities to determine the quantitative distribution of residues in the various processed commodities used as food or feed, to estimate processing factors and to allow a more realistic estimation of dietary intake of residues

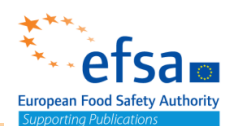

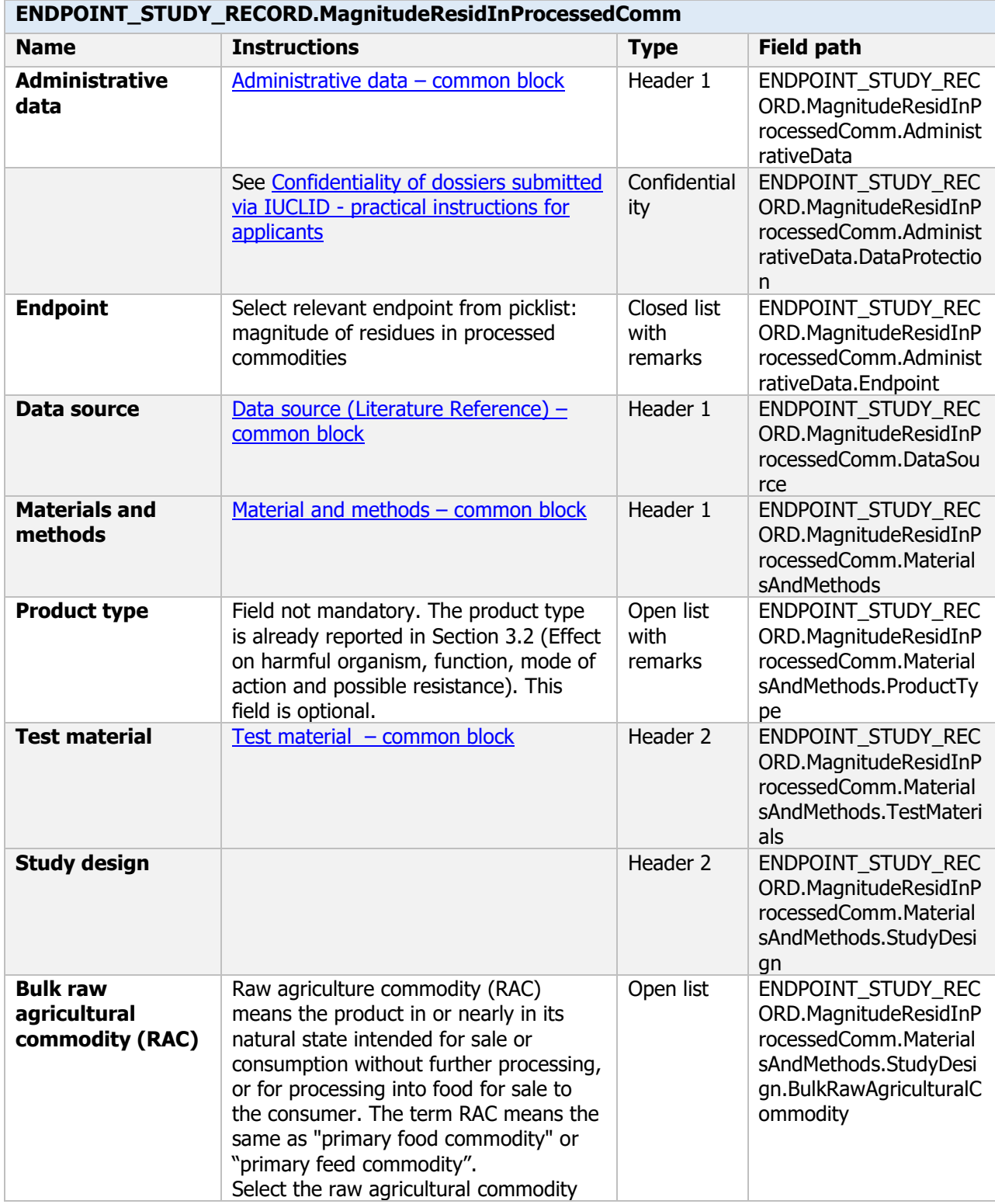

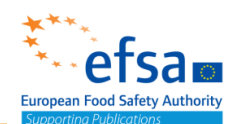

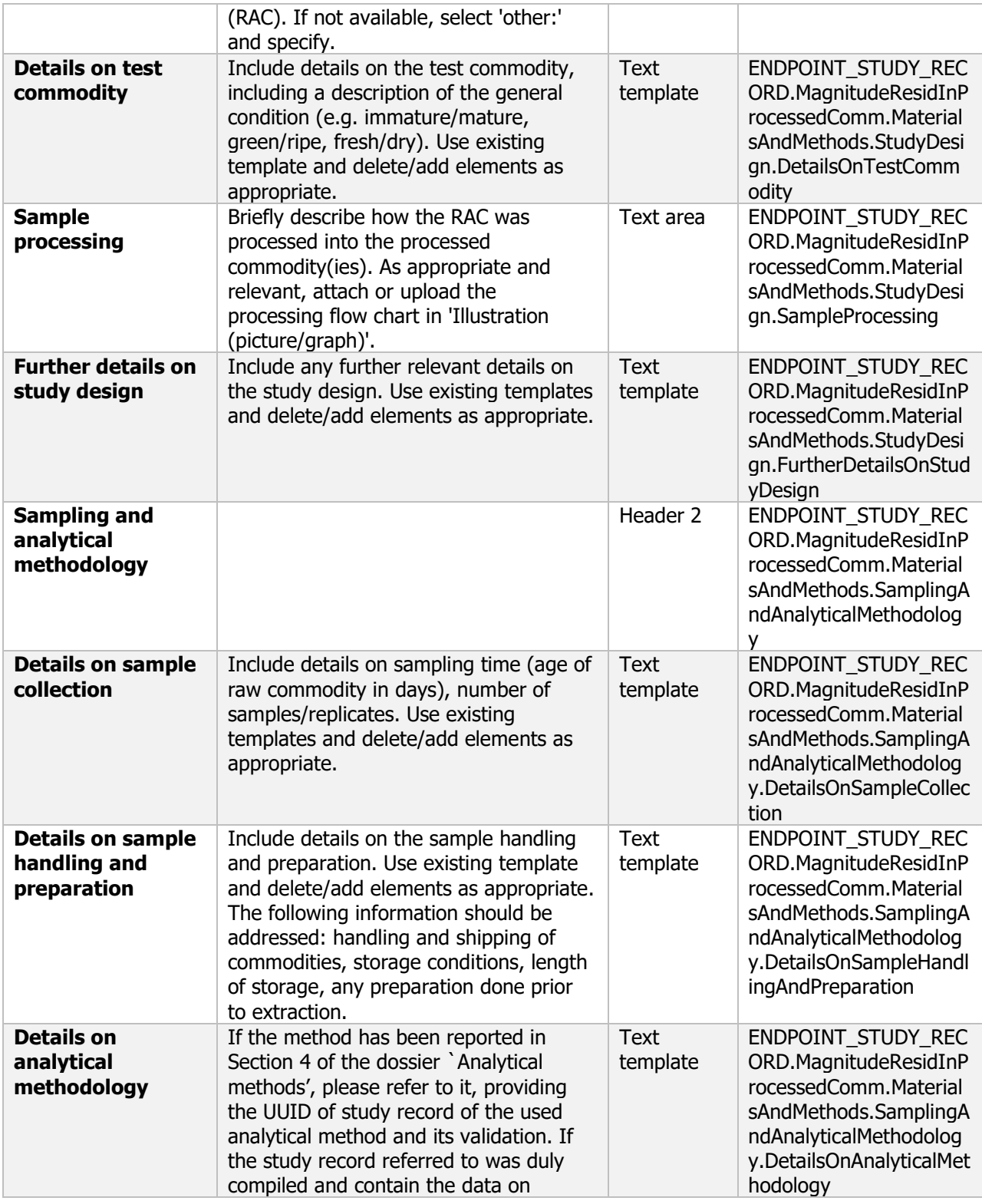

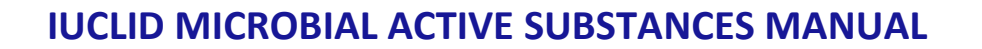

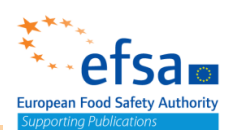

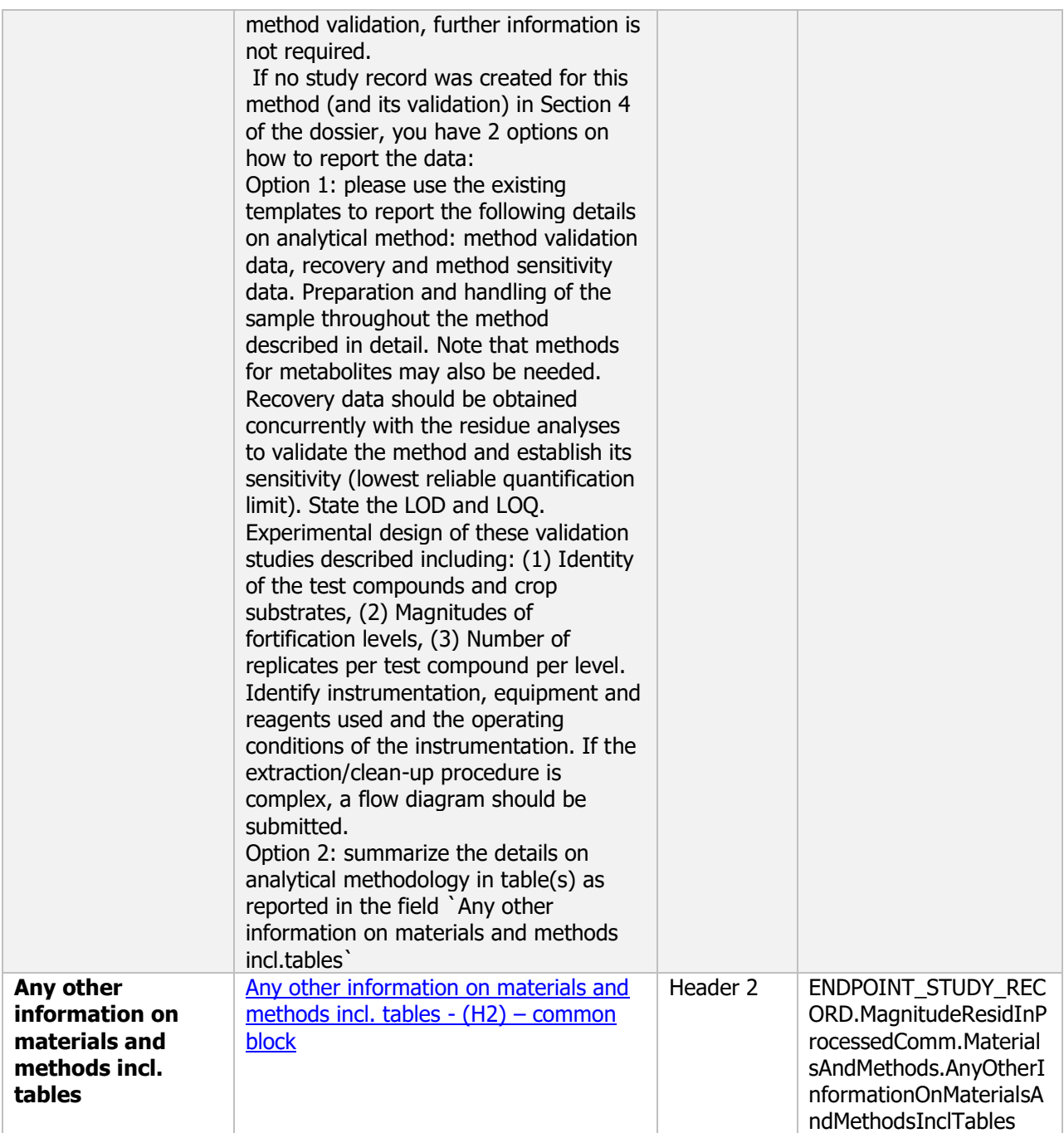

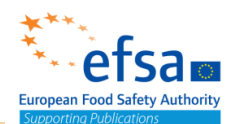

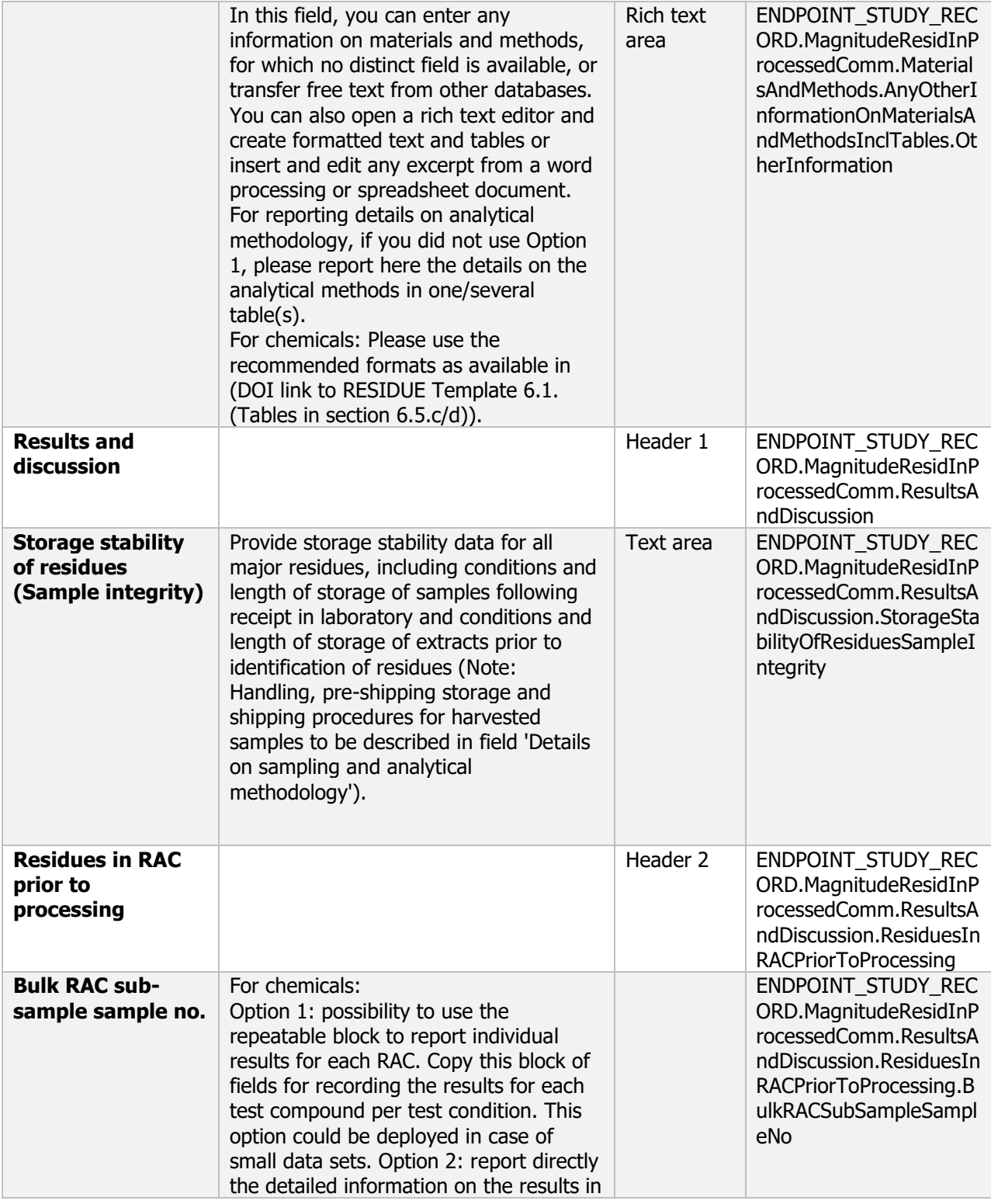
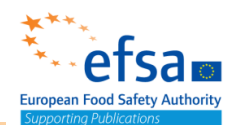

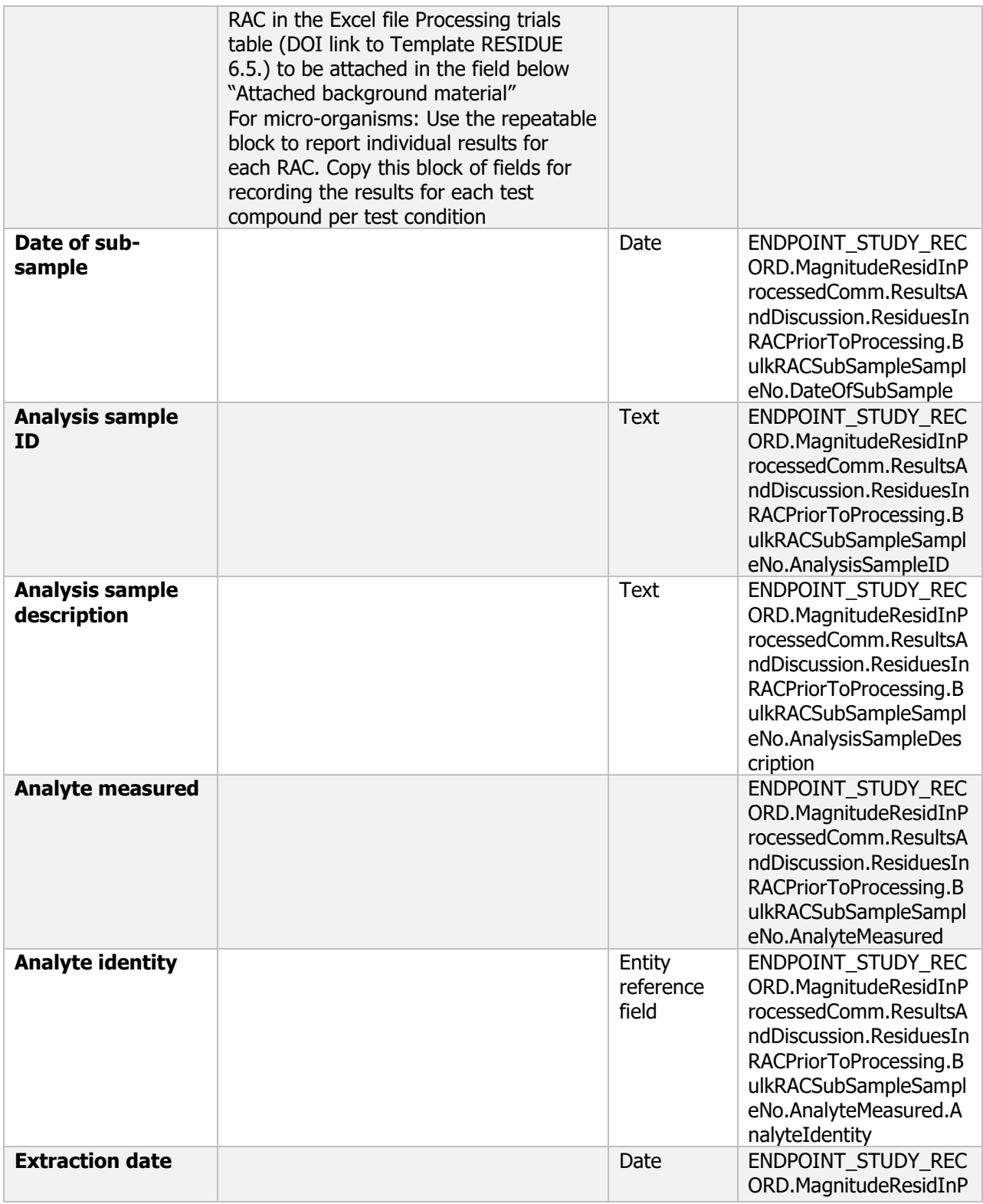

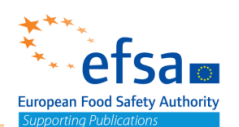

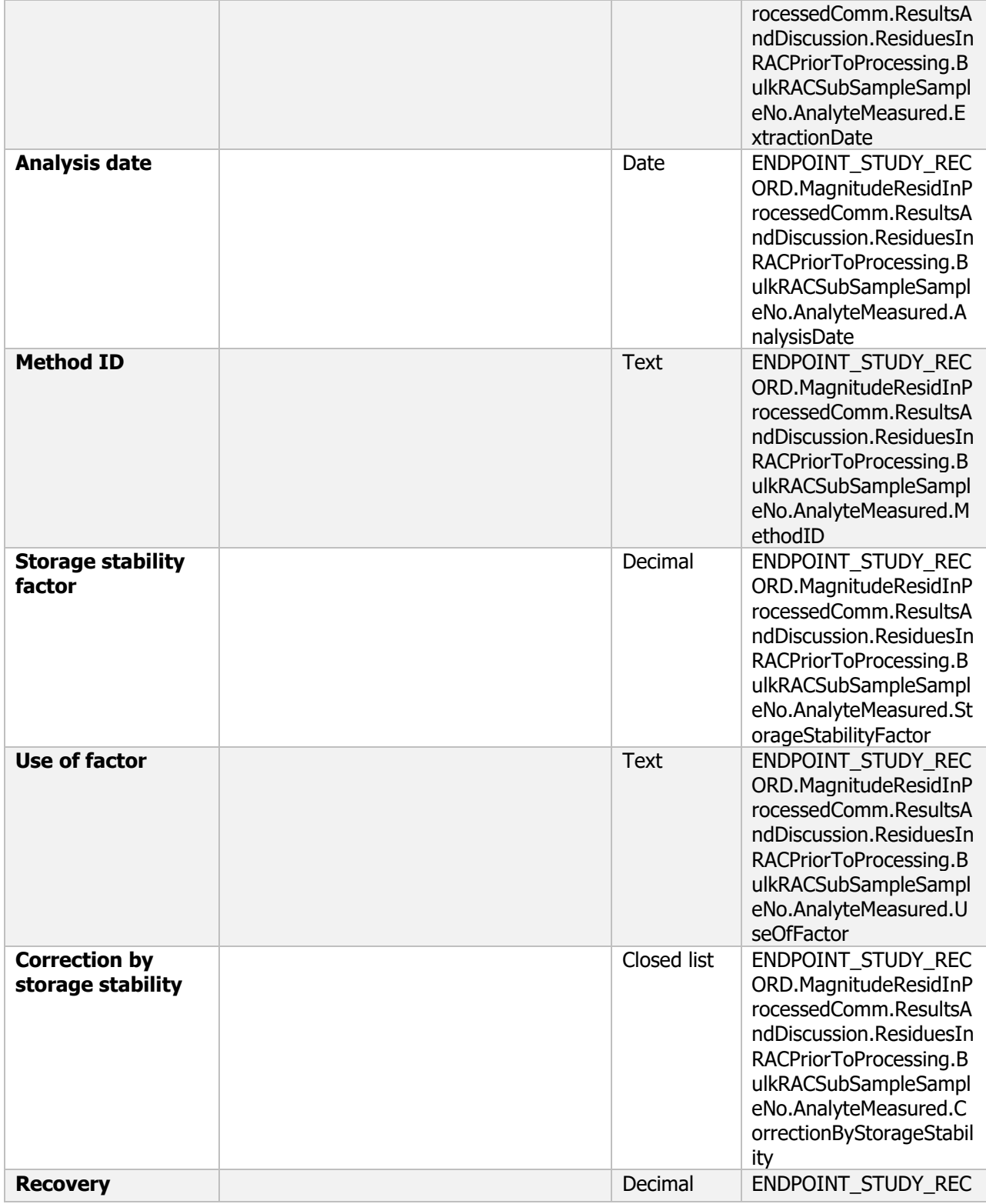

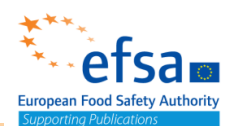

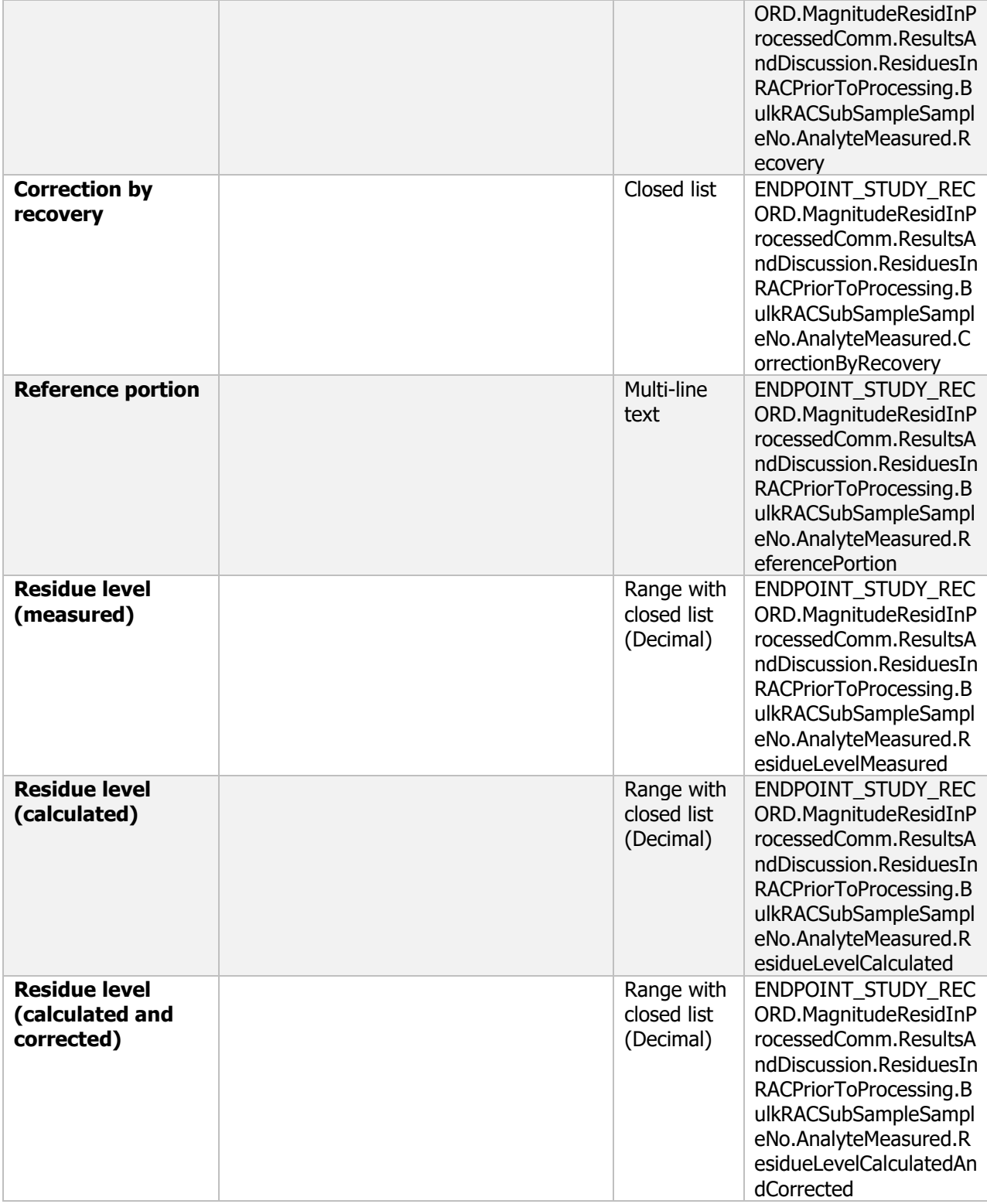

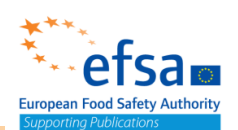

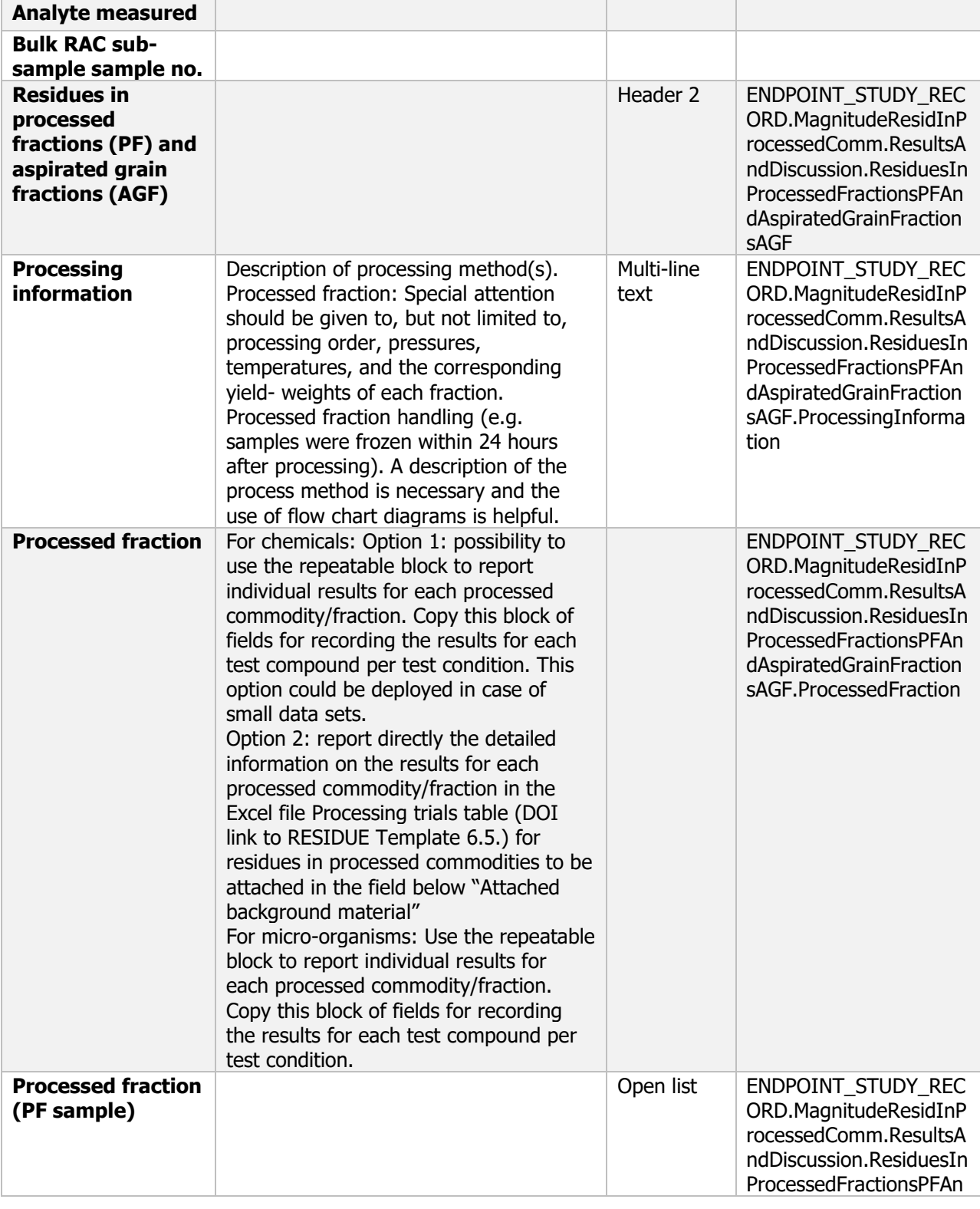

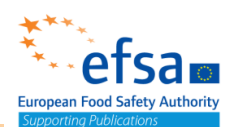

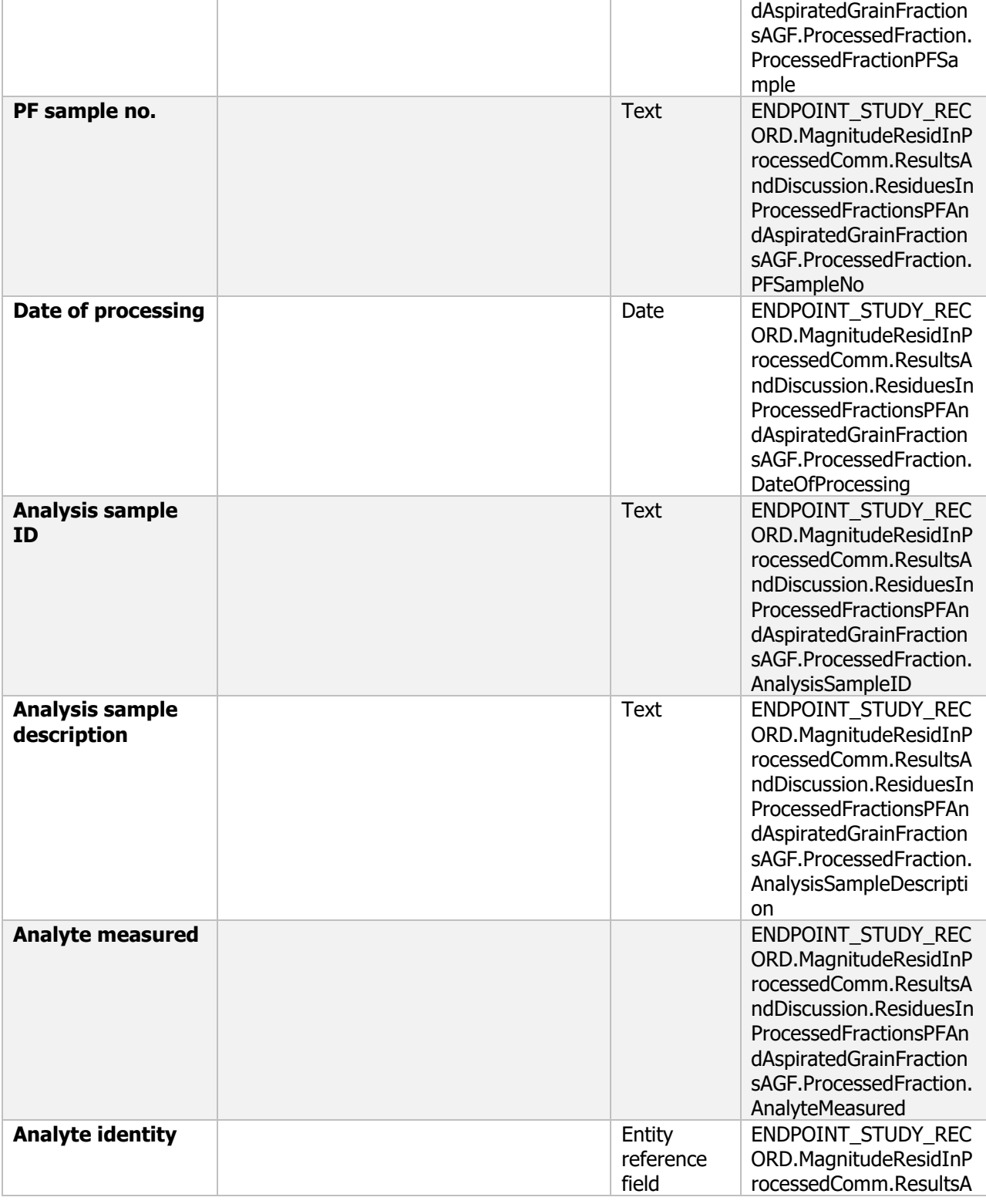

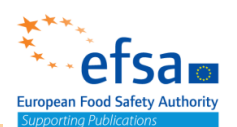

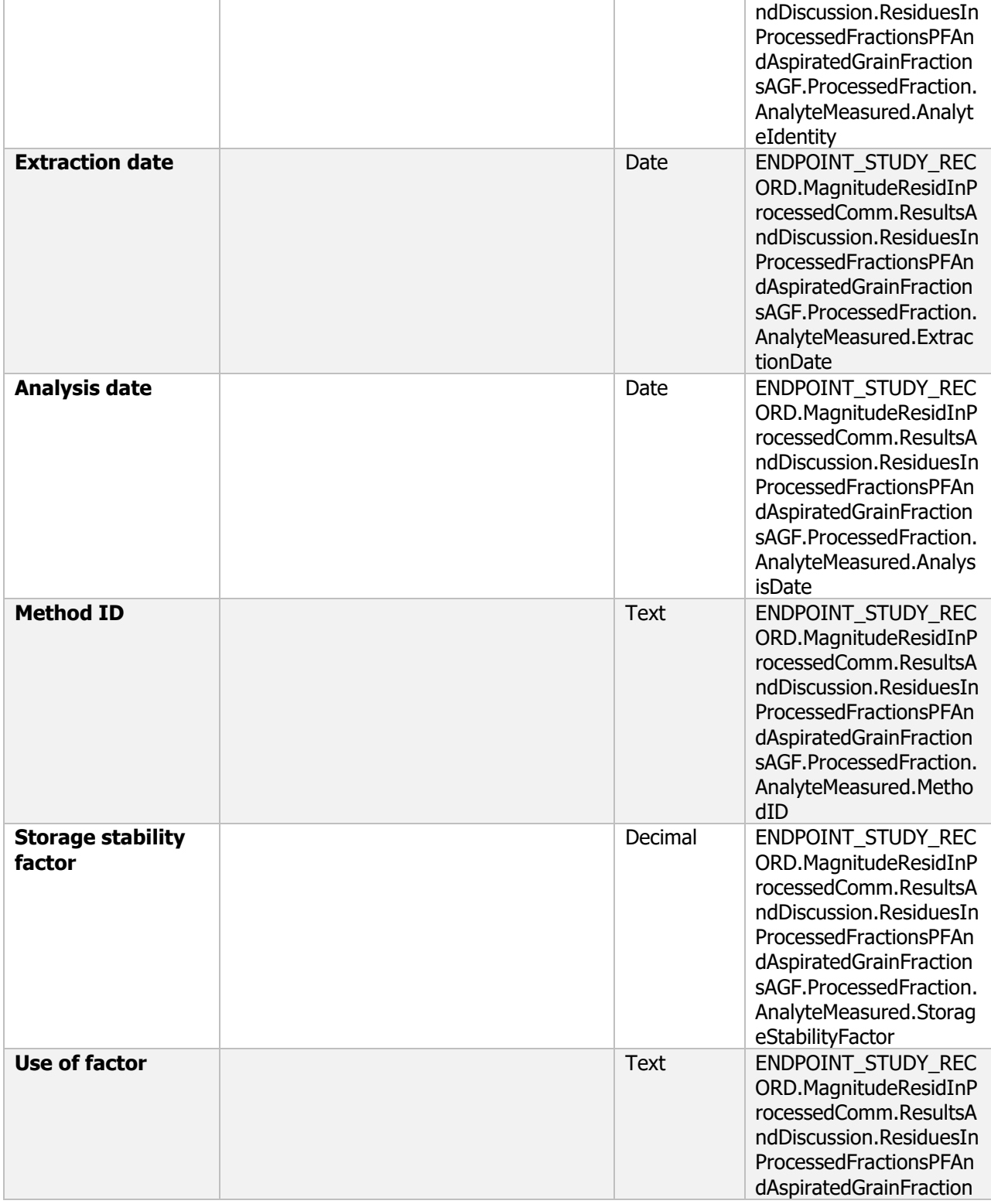

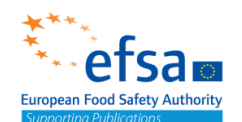

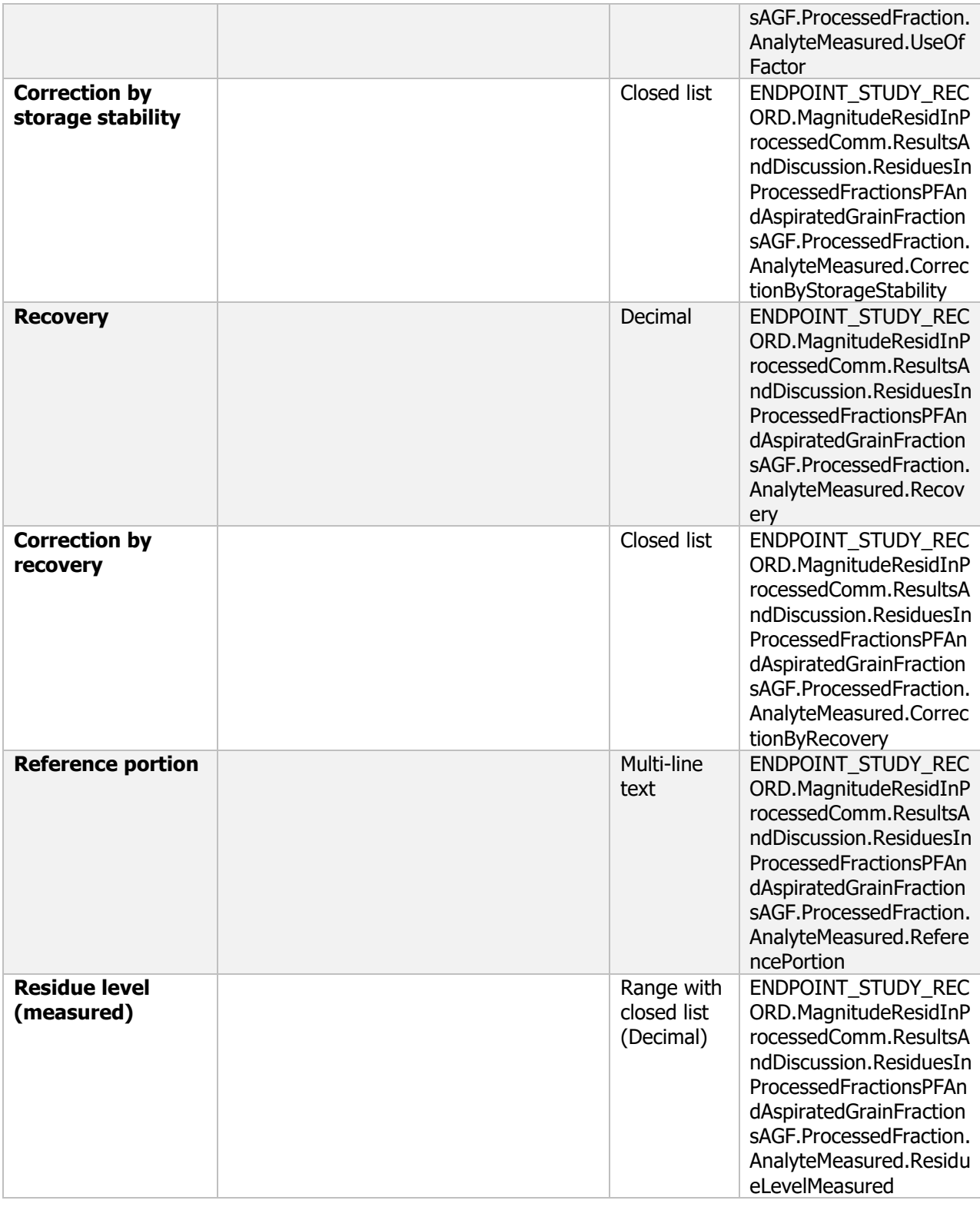

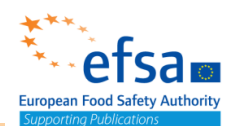

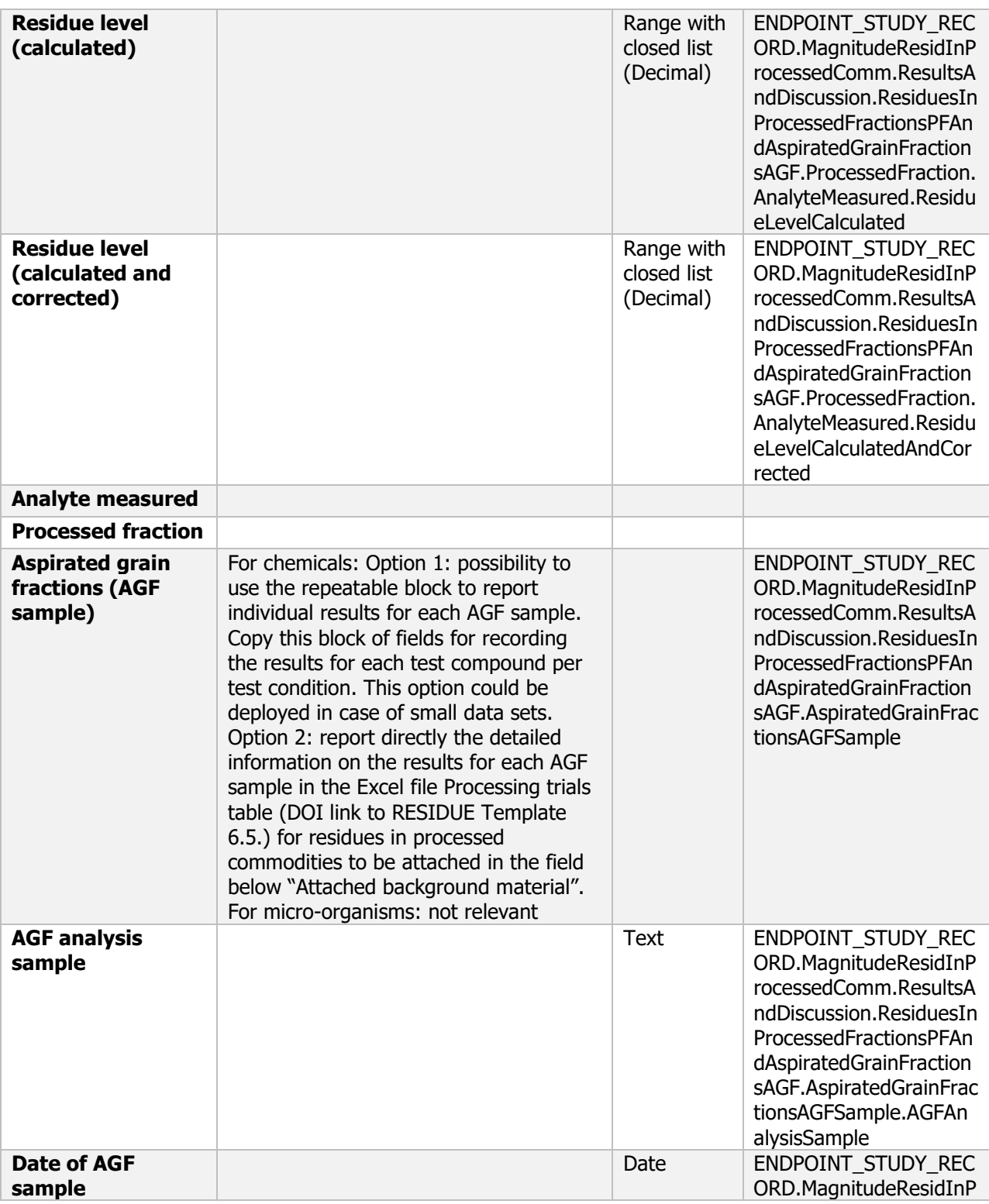

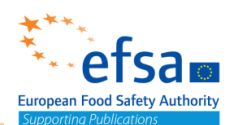

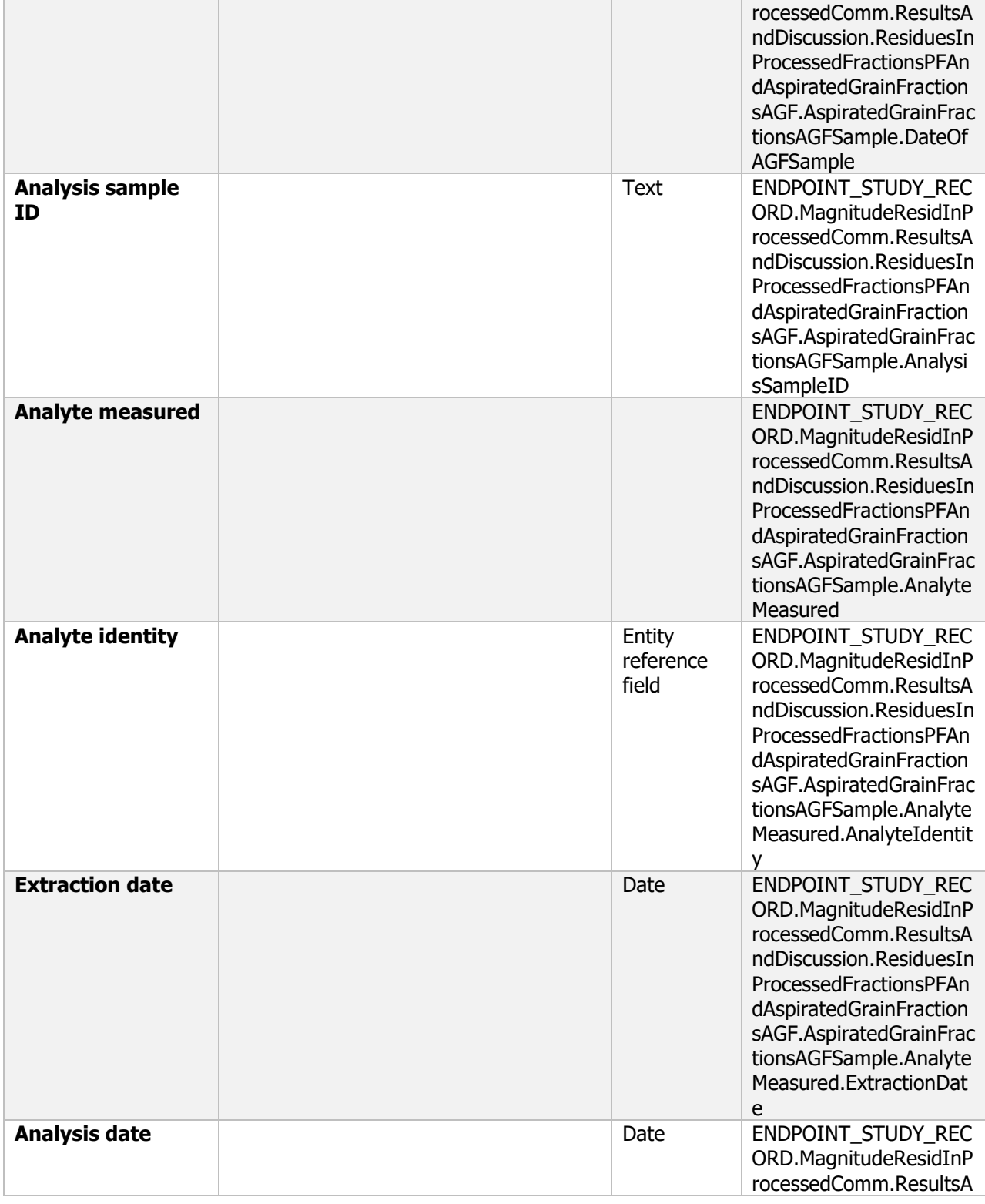

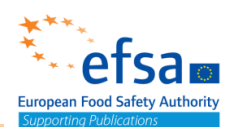

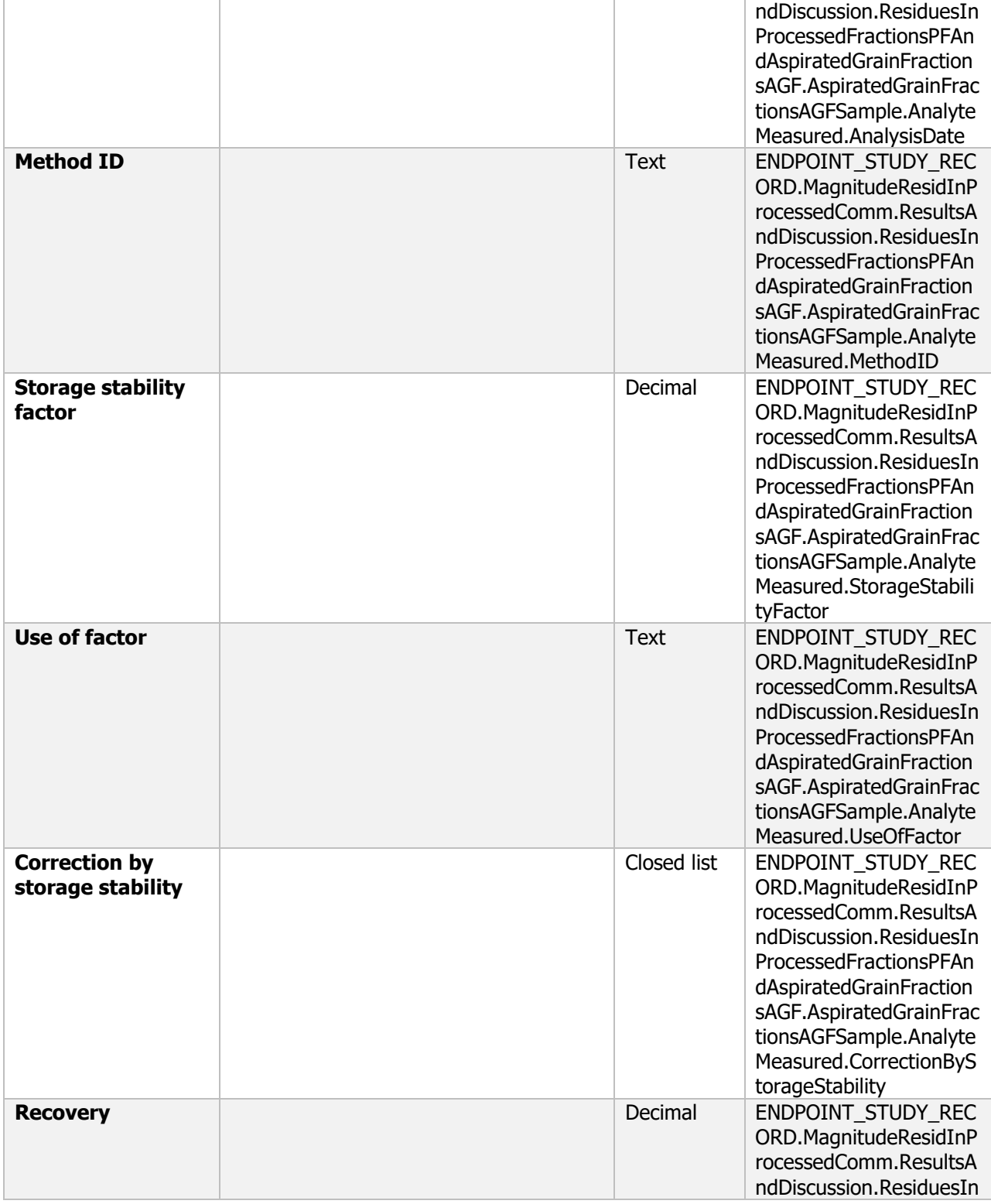

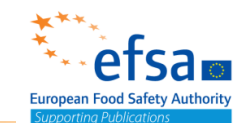

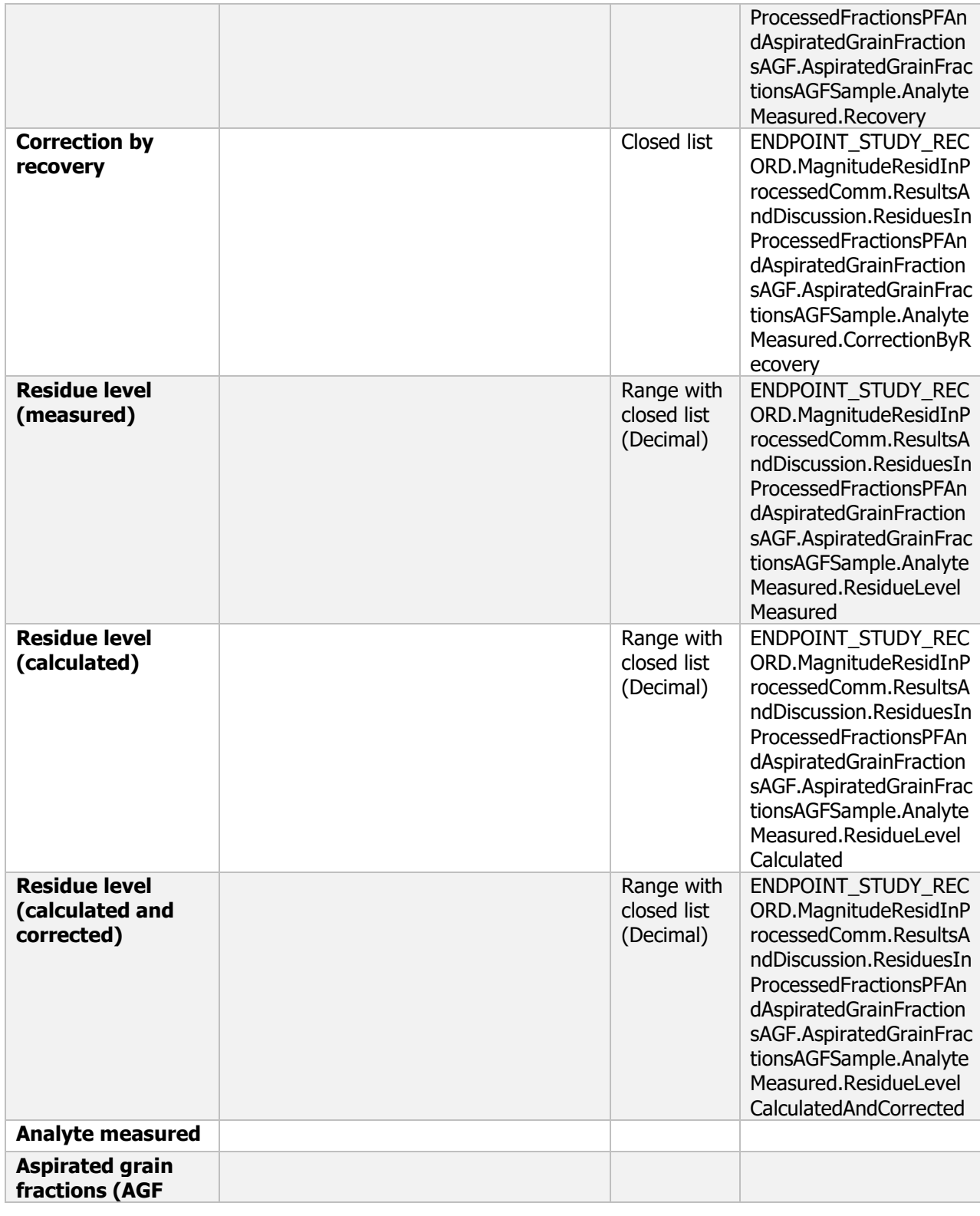

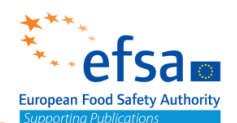

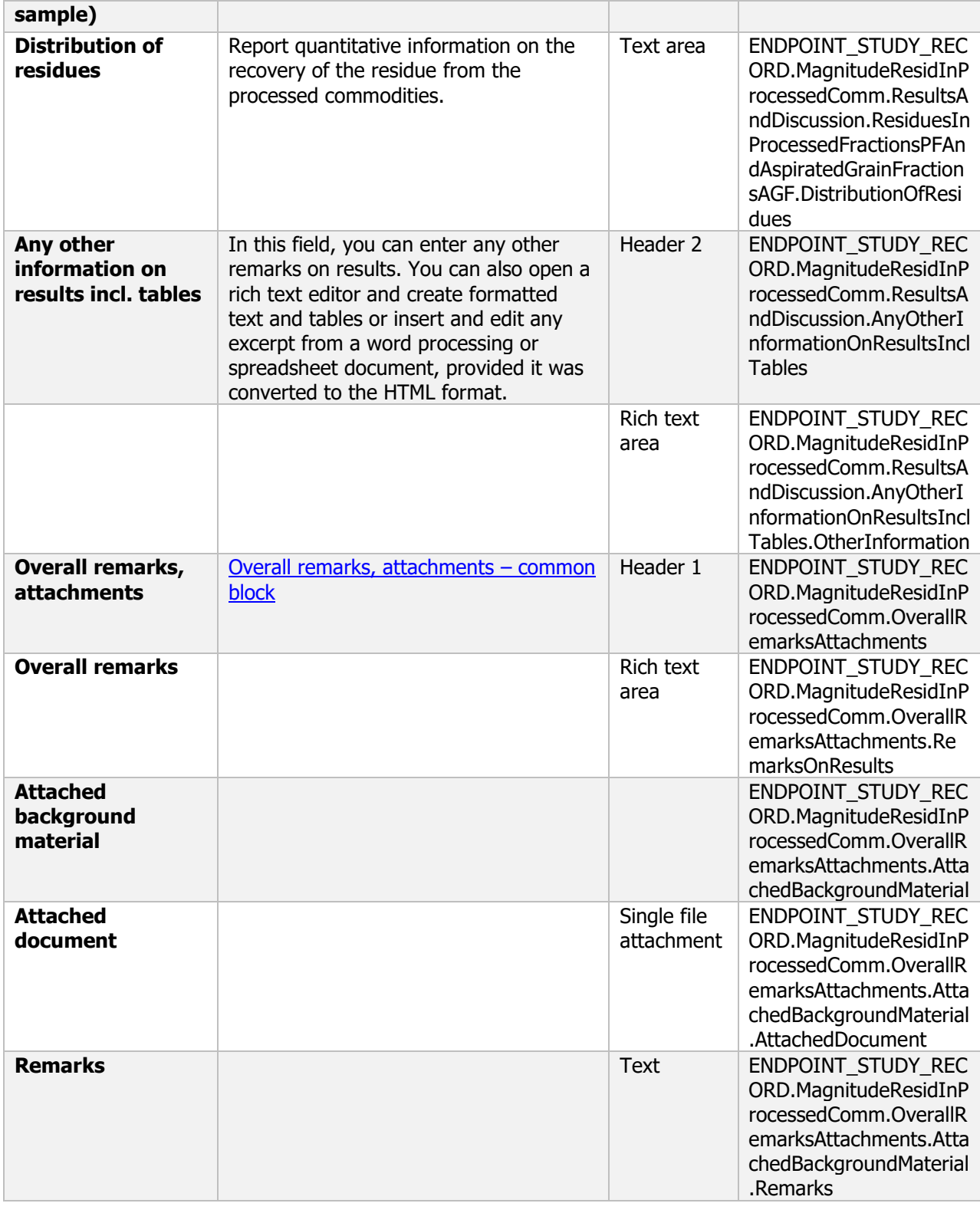

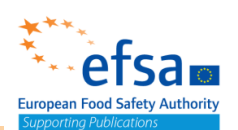

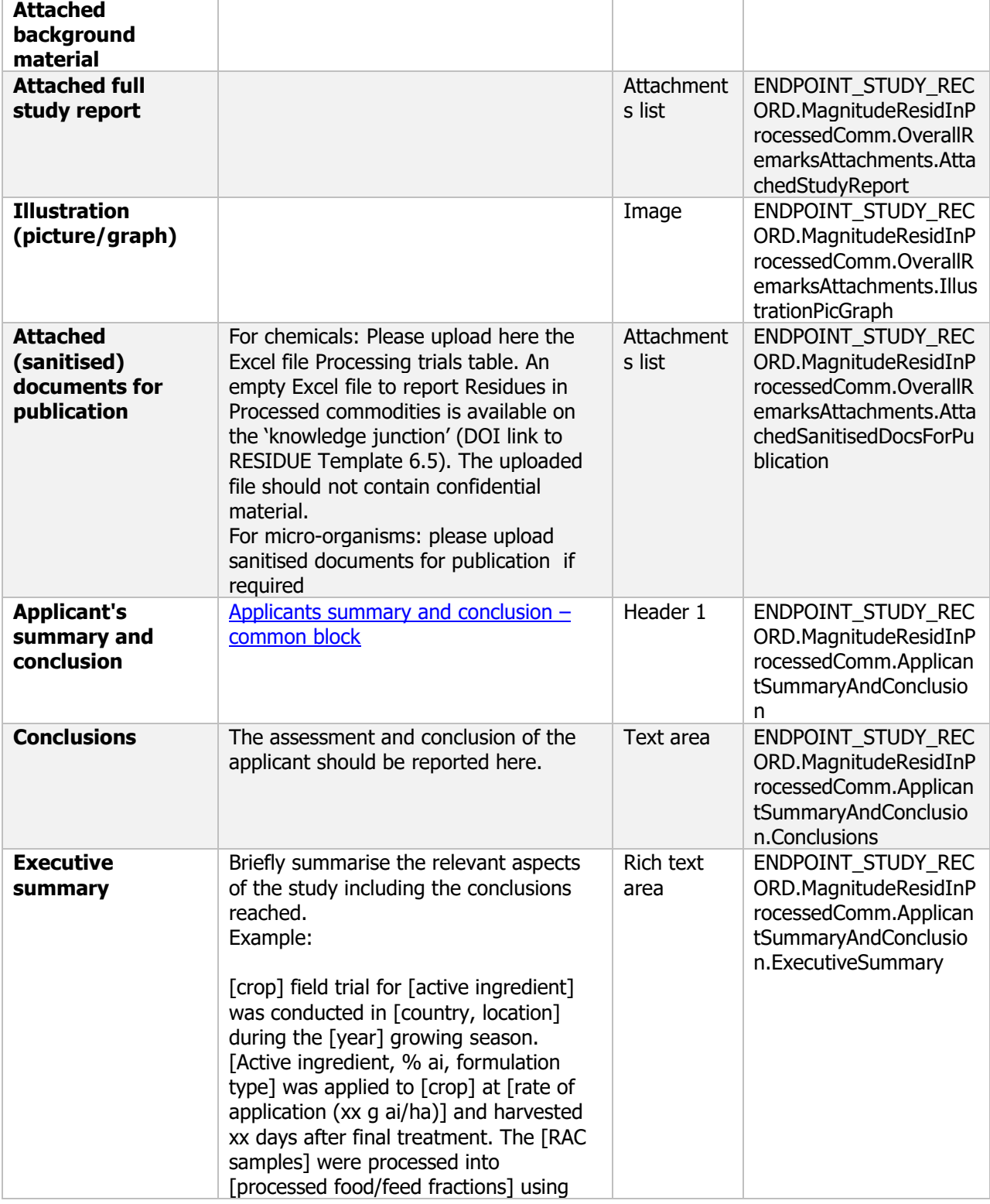

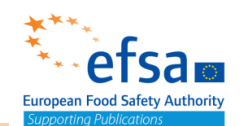

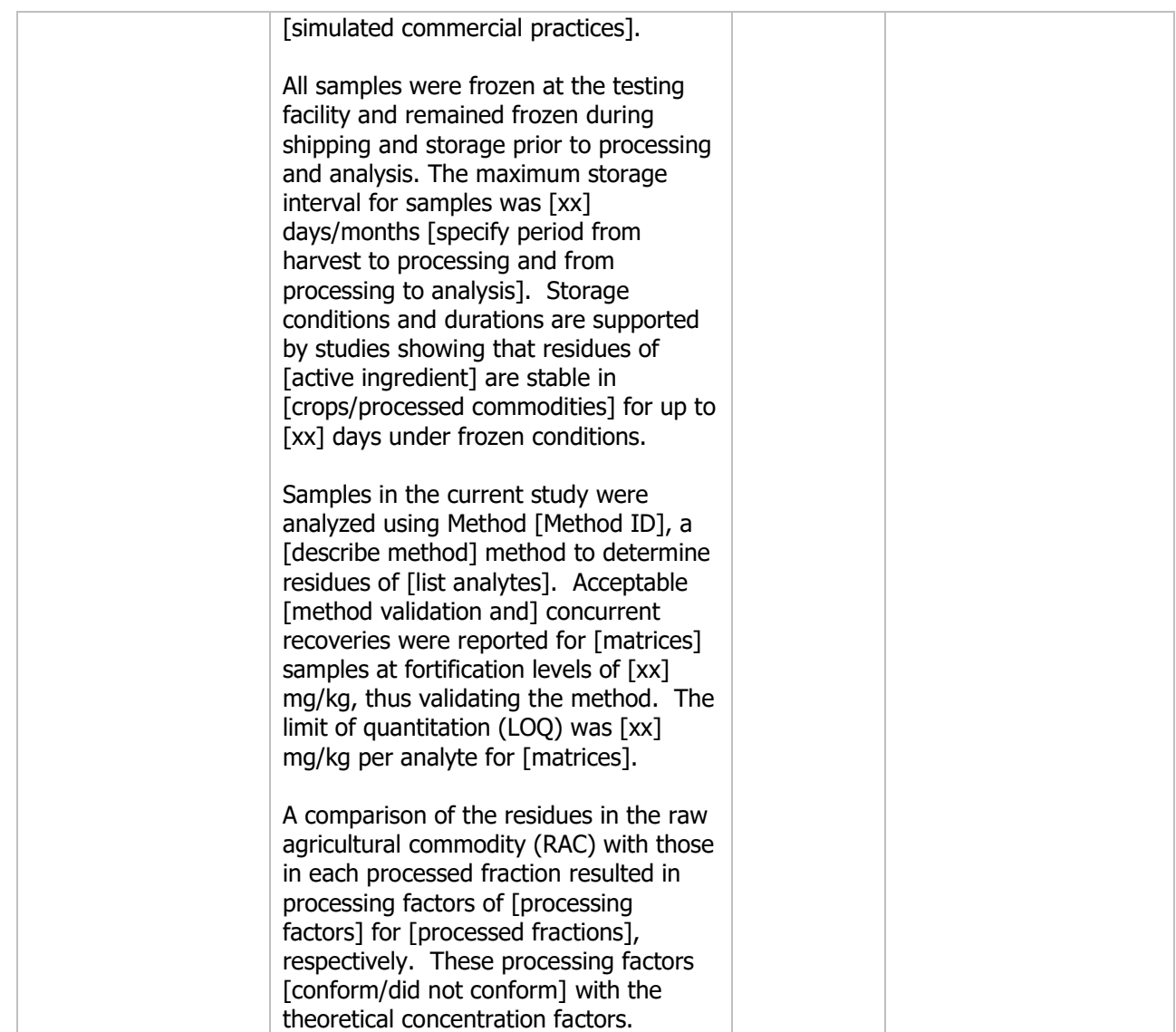

#### **6.3 Summary and evaluation of residue behaviour resulting from data submitted under points 6.1 and 6.2**

#### **Purpose**

Provide an overall conclusion on the residues (viable/non viable) information submitted in Section 6 and to address any points where a suitable sub-section could not be identified. This summary can also be useful for specific purposes of application, such as "include an active substance in Annex IV".

#### **ENDPOINT\_SUMMARY.ResiduesInFoodAndFeedingstuffs**

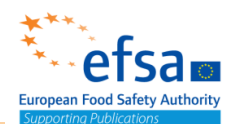

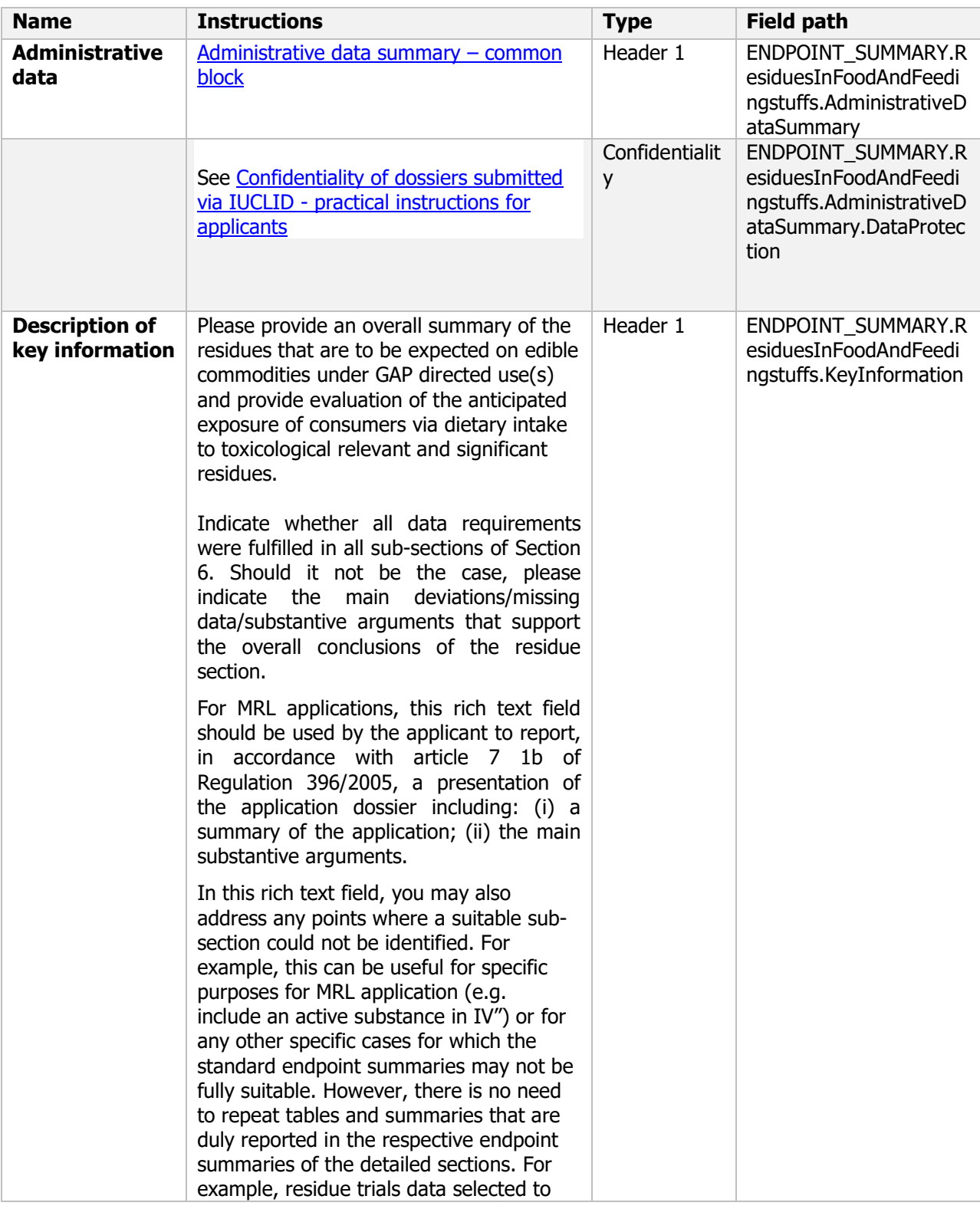

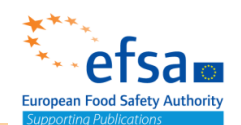

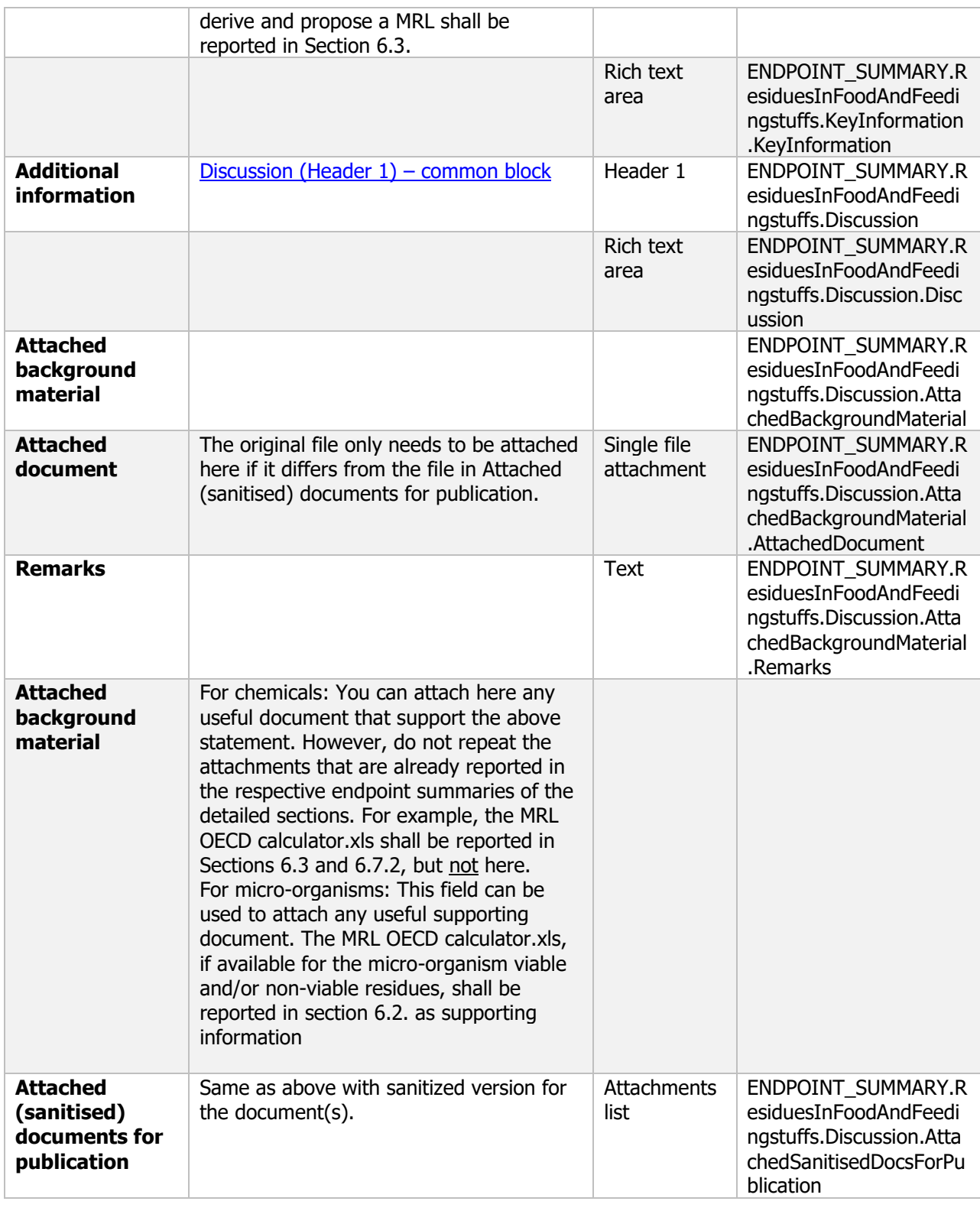

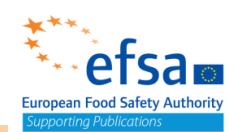

#### **7 Fate and behaviour in the environment**

The following documents are located under section 7 "Fate and behaviour in the environment: 7. Environmental fate and pathways – Endpoint summary

7.1 Persistence and multiplication: Additional information on environmental fate and behaviour Endpoint summary / Endpoint study record

7.1.1 Soil: Biodegradation in soil Endpoint summary / Endpoint study record

7.1.2 Water: Biodegradation in water and sediment: simulation tests Endpoint summary / Endpoint study record

7.1.3 Air: Phototransformation in air Endpoint summary / Endpoint study record 7.2 Mobility: Other distribution data Endpoint summary / Endpoint study record

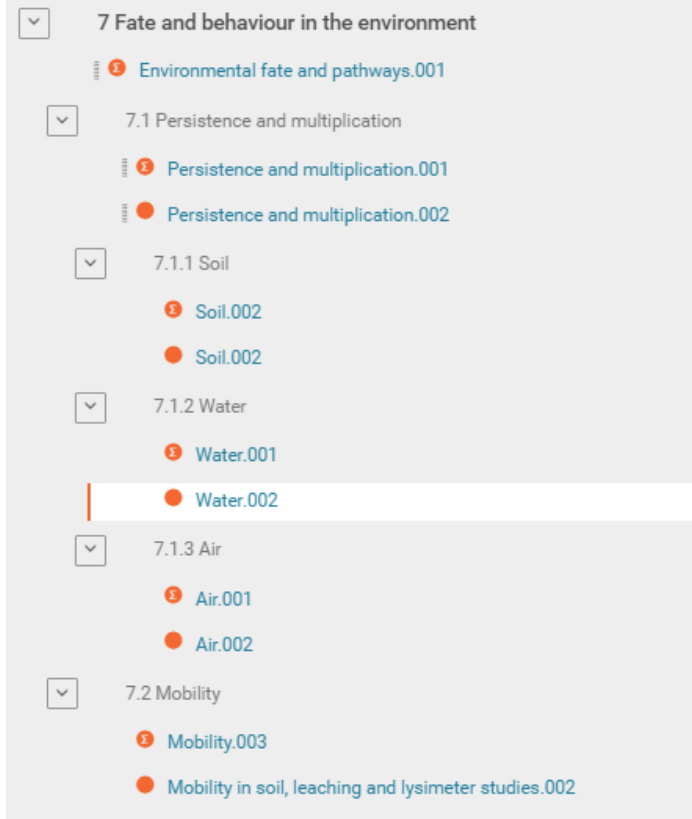

#### **Environmental fate and pathways - Endpoint summary**

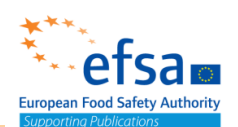

#### **Purpose**

Provide summary information of the most relevant study(-ies) from which the key value for assessment is extrapolated. Provide only the most relevant details related to: Mobility

Microorganisms: Persistence and multiplication (competitiveness) in soil, water and air

Chemicals: Fate and behaviour in soil, water and air

This document can be used to summarise information from a range of different studies to conclude on specific aspects of fate and behaviour or persistence and multiplication in the environment

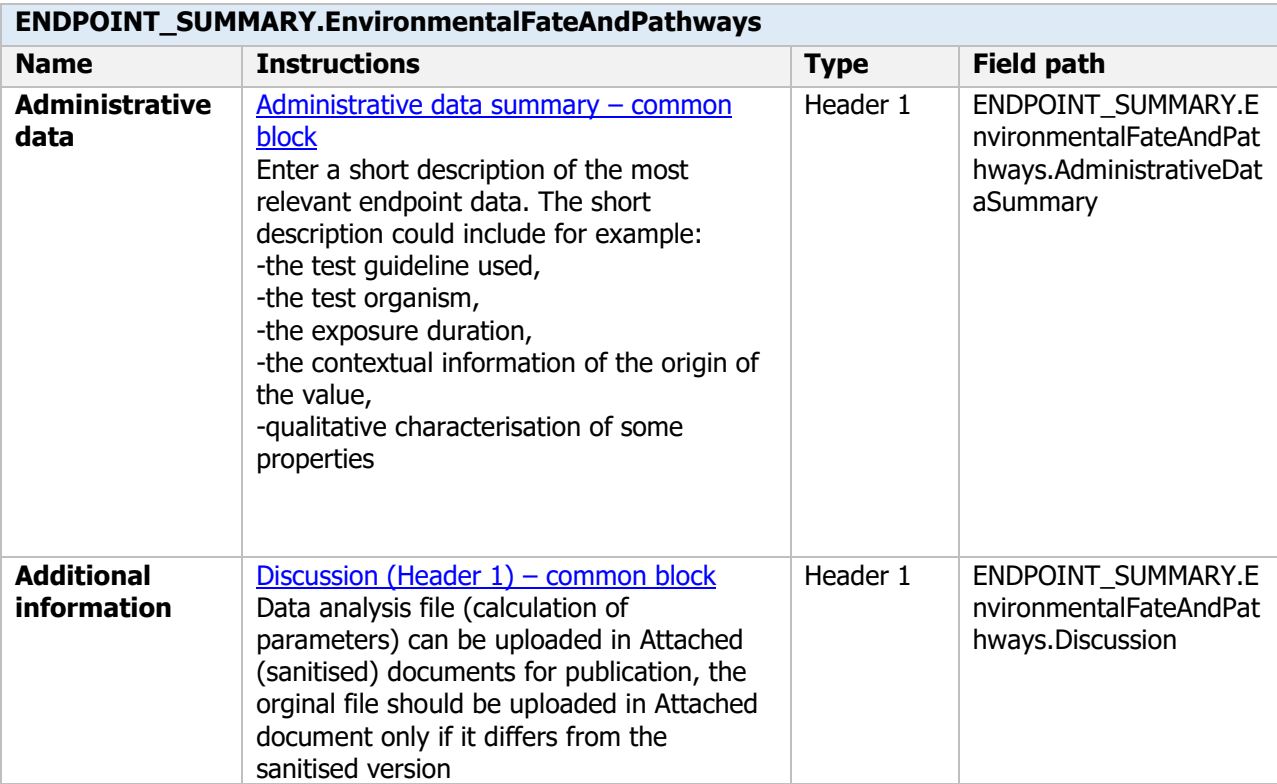

#### **7.1 Persistence and multiplication**

#### **Persistence and multiplication - Endpoint summary**

#### **Purpose**

Provide summary information of the most relevant study(-ies) from which the key value for assessment is extrapolated. Provide only the most relevant details related to persistence and multiplication (competitiveness) in soil, water and air.

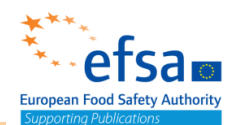

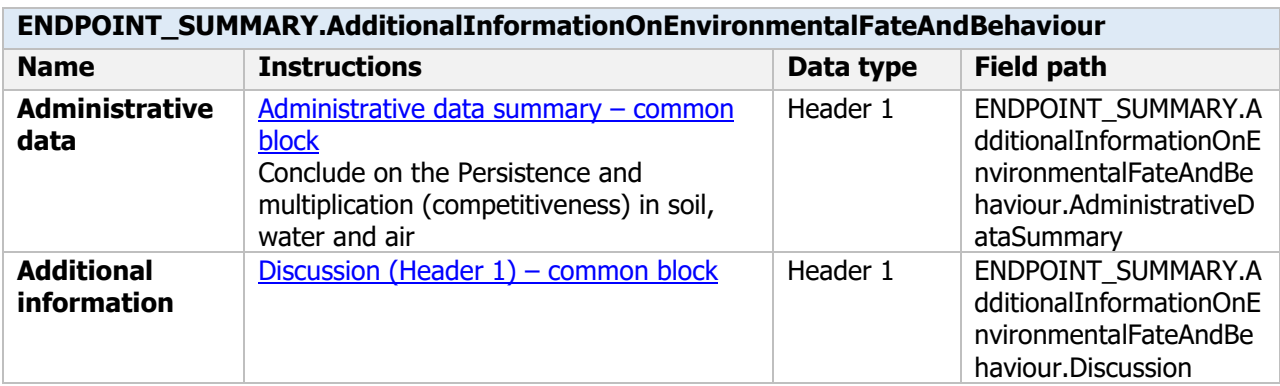

#### **Persistence and multiplication - Endpoint study record**

#### **Purpose**

Where relevant, appropriate information on the persistence and multiplication of the micro-organism, in all environmental compartments has to be given, unless it can be justified that exposure of the particular environmental compartment to the micro-organism is unlikely to occur. Special attention shall be given to

- competitiveness under the environmental conditions prevailing at and after the intended use, and
- population dynamics in seasonally or regionally extreme climates (particularly hot summer, cold winter and rainfall) and to agricultural practices applied after intended use.

Estimated levels of the specified micro-organism in a time course after use of the product under the proposed conditions of use shall be given.

This document can be used in cases where the soil, water and air documents are not suitable

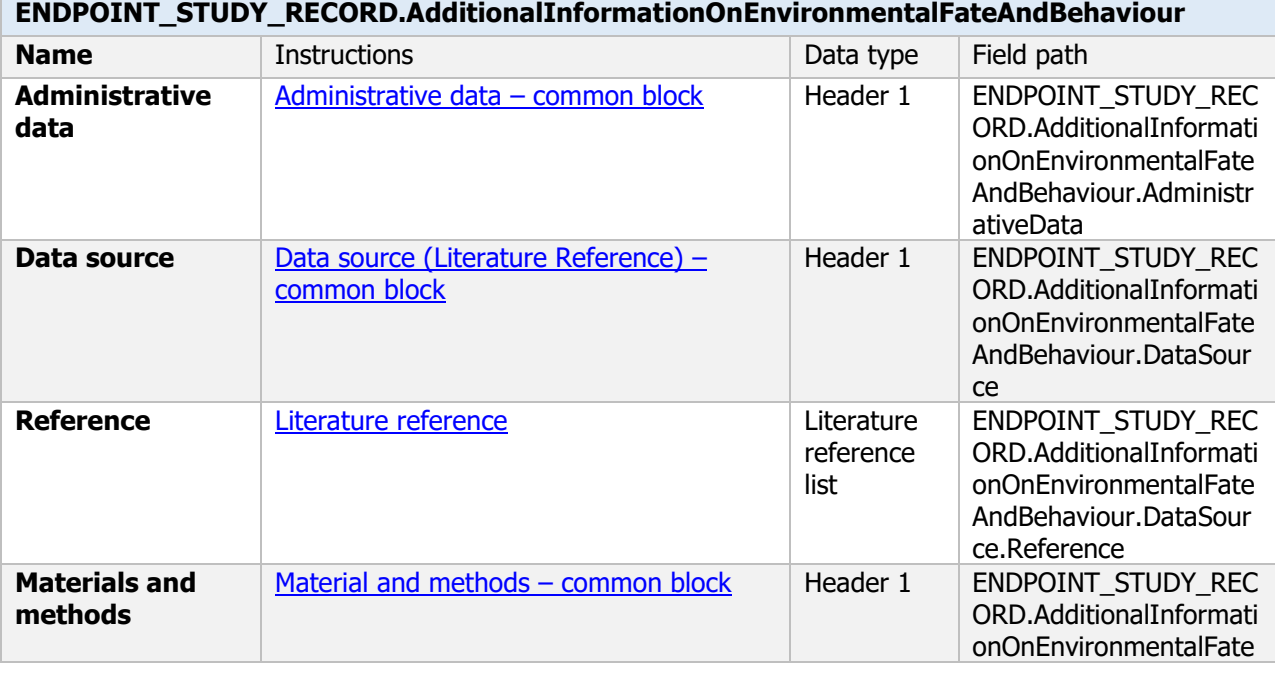

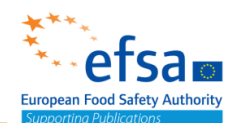

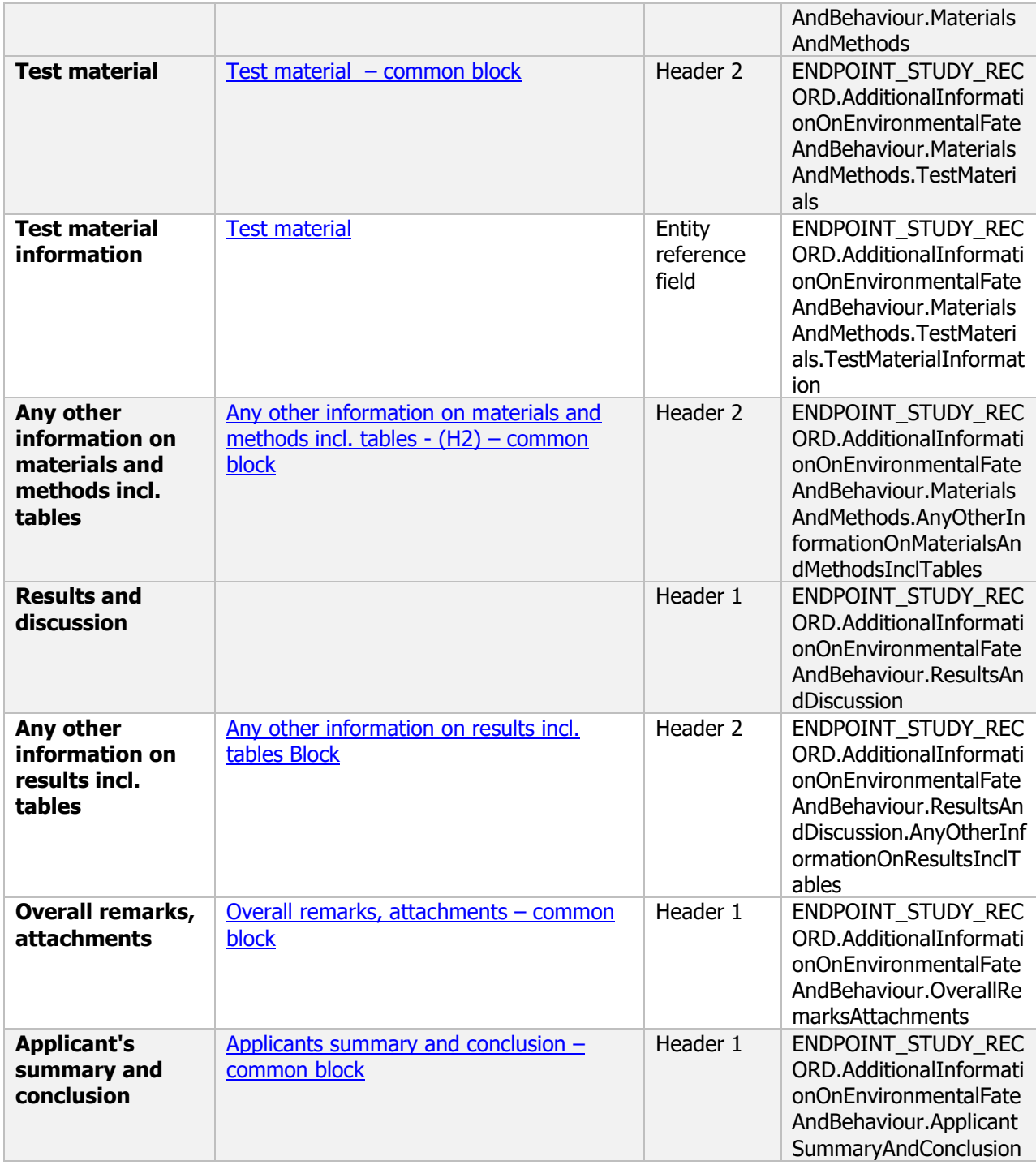

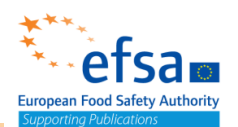

#### **7.1.1 Soil**

#### **Soil - Endpoint summary**

#### **Purpose:**

 and persistence in the terrestrial environment. Provide summary information of the most relevant study(-ies) from which the key value for assessment is extrapolated. Provide only the most relevant details related to the viability/population dynamics in soil

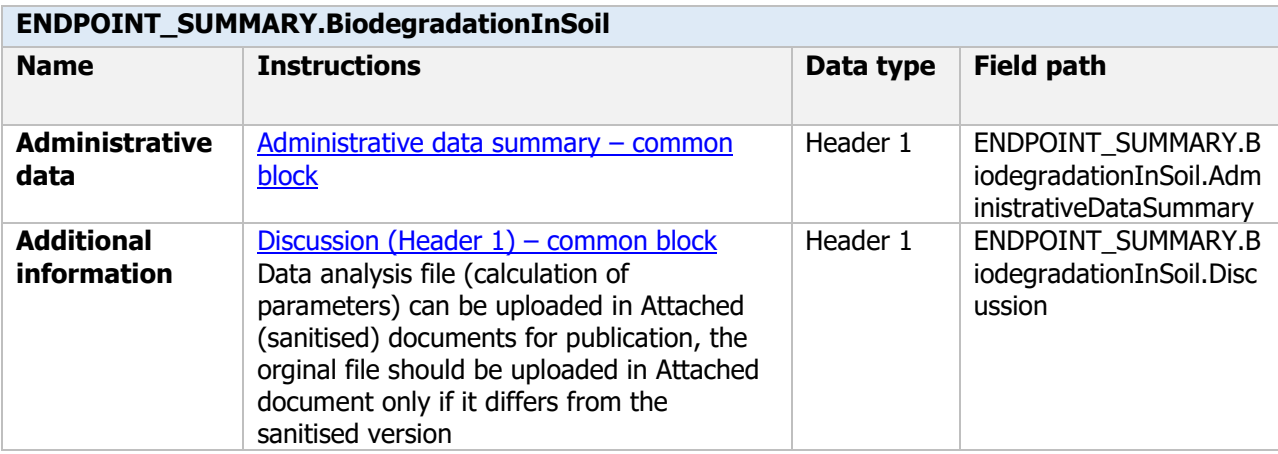

#### **Soil - Endpoint study record**

#### **Purpose:**

These experiments are performed to determine the route and the rate of transformation of the test substance in soil, and to determine the nature and rates of formation of transformation products. Principle of the study:

The microbial biomass of soils used for laboratory degradation studies shall be determined immediately before the commencement and at the end of the study.

- The soils used for degradation studies shall be representative of the range of agricultural soils typical of the various regions of the Union where use exists or is anticipated.

The soils shall fulfil the following conditions: they shall cover a range of organic carbon content, particle size distribution and pH (preferably measured in CaCl2) values, and where on the basis of other information, degradation or mobility are expected to be pH dependent, for example solubility and hydrolysis rate (see points 2.7 and 2.8), they shall cover approximately the following pH (preferably measured in CaCl2) ranges: 5 to 6, 6 to 7 and 7 to 8.

- Soils used shall, wherever possible, be freshly sampled. If use of stored soils is unavoidable, storage shall be carried out for a limited time (at the most three months) under defined and reported conditions, which are adequate to maintain soil microbial viability. Soils stored for longer periods of time may only be used for adsorption/desorption studies.

- A soil having extreme characteristics with respect to parameters such as particle size distribution, organic carbon content and pH shall not be used.

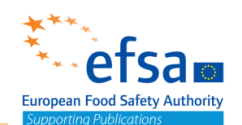

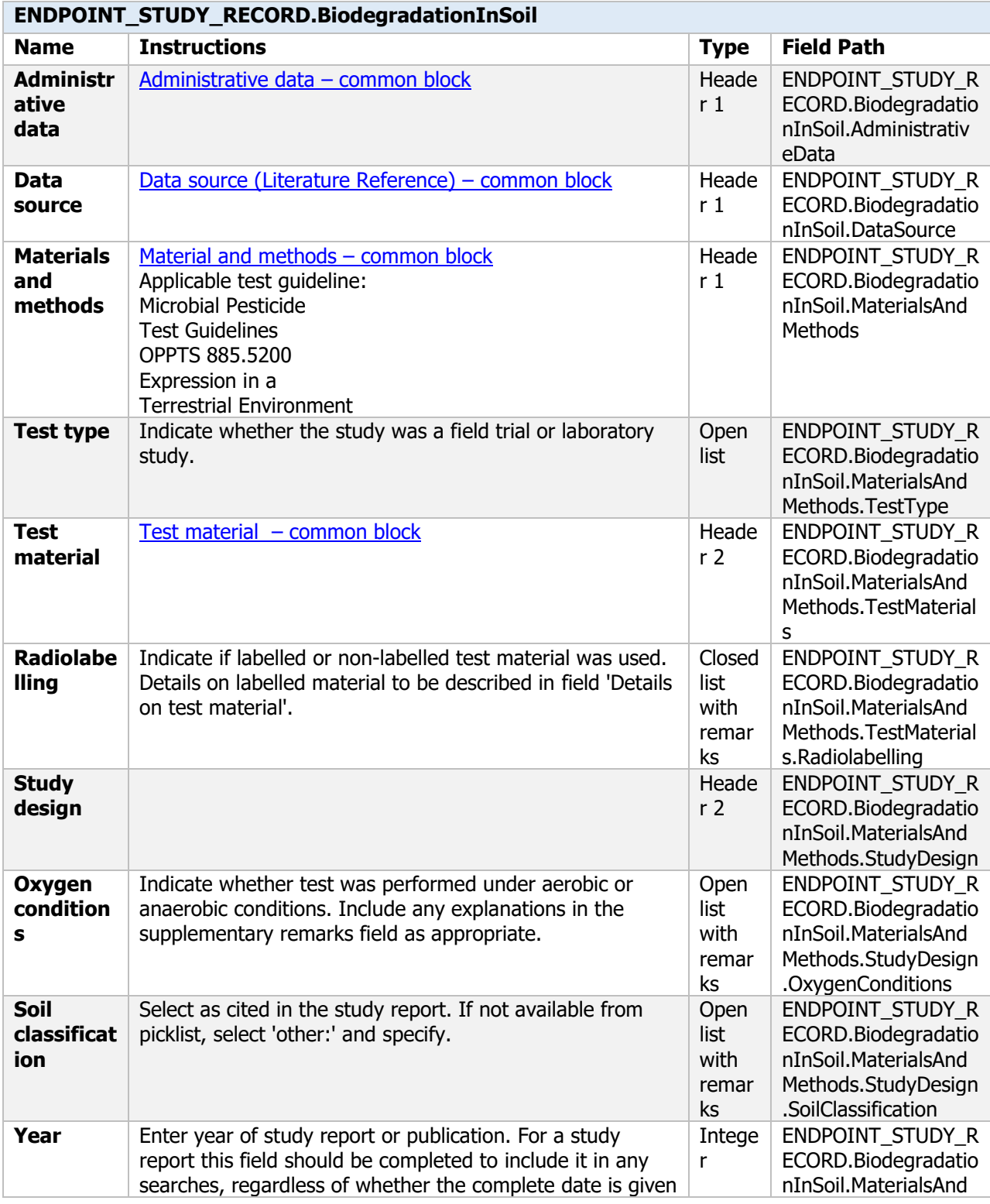

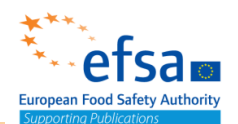

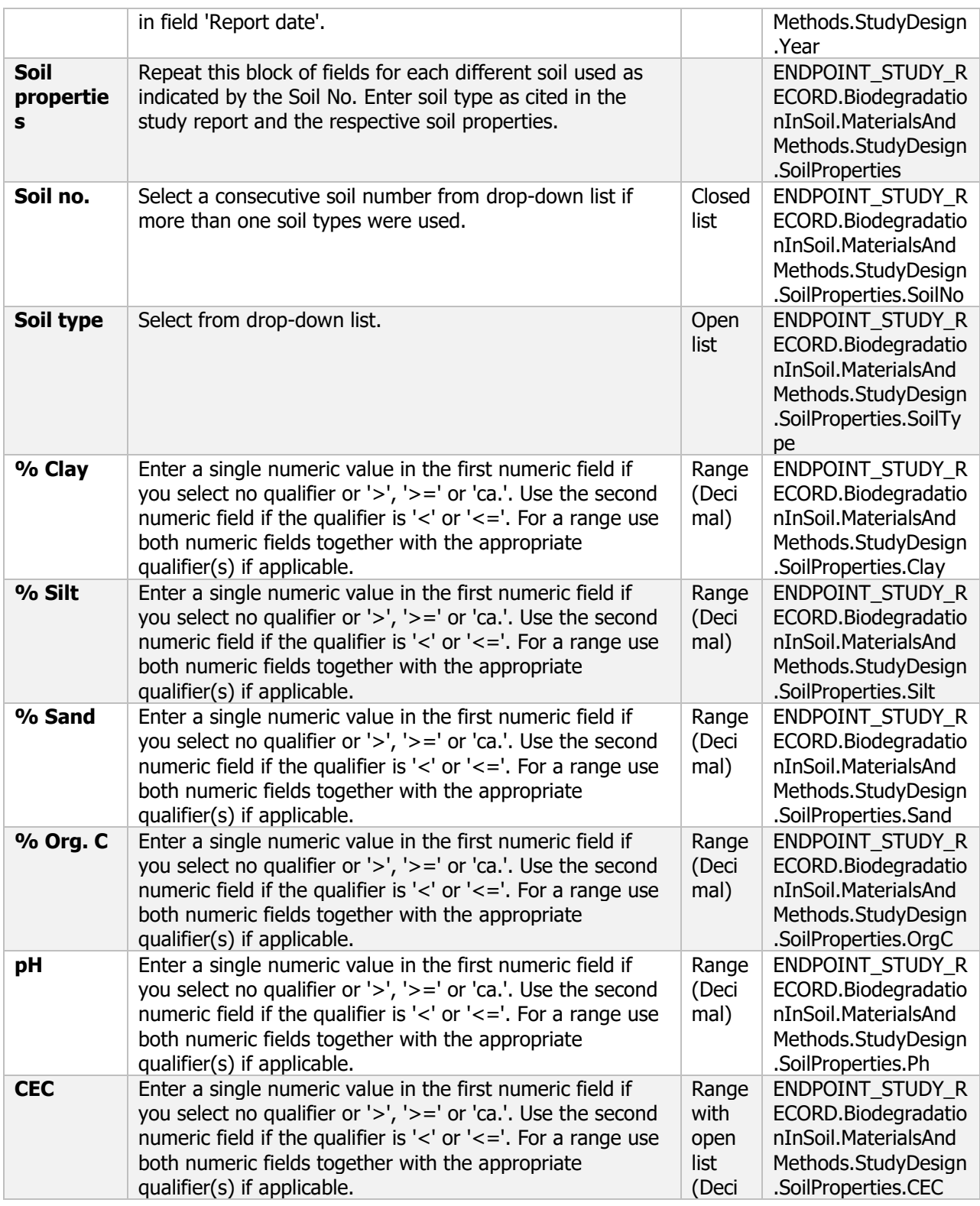

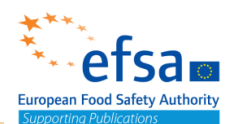

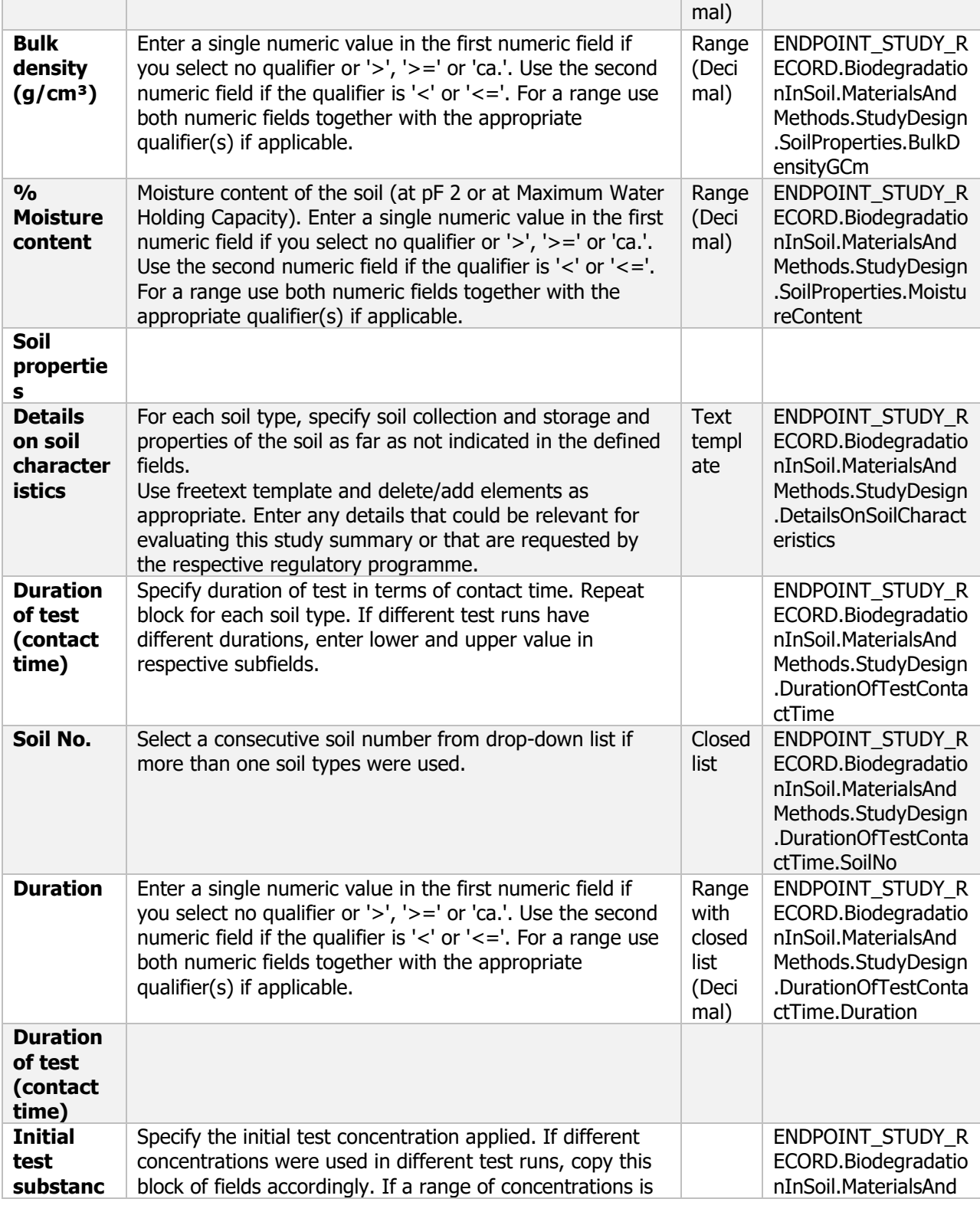

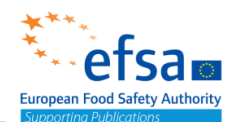

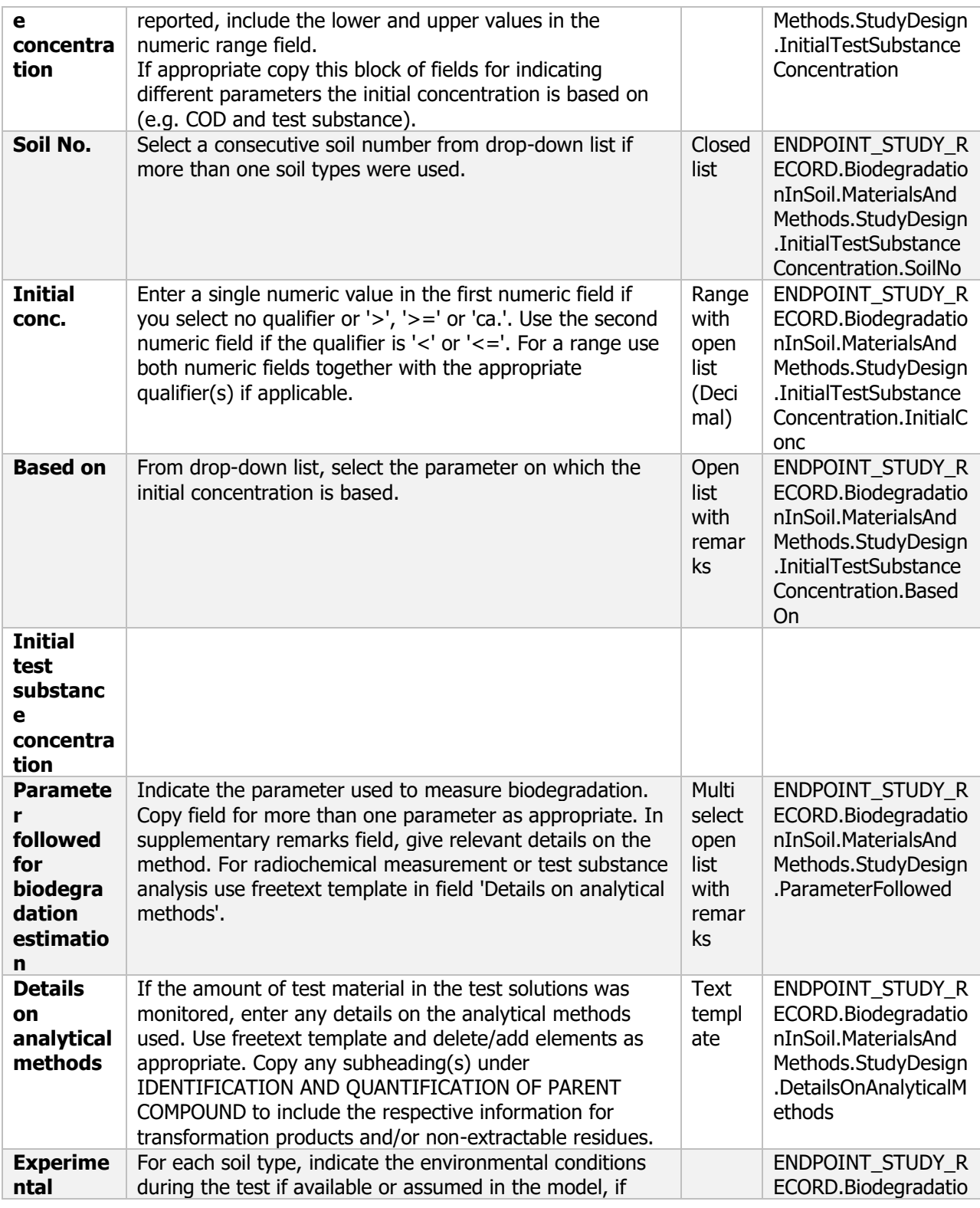

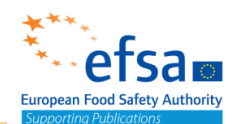

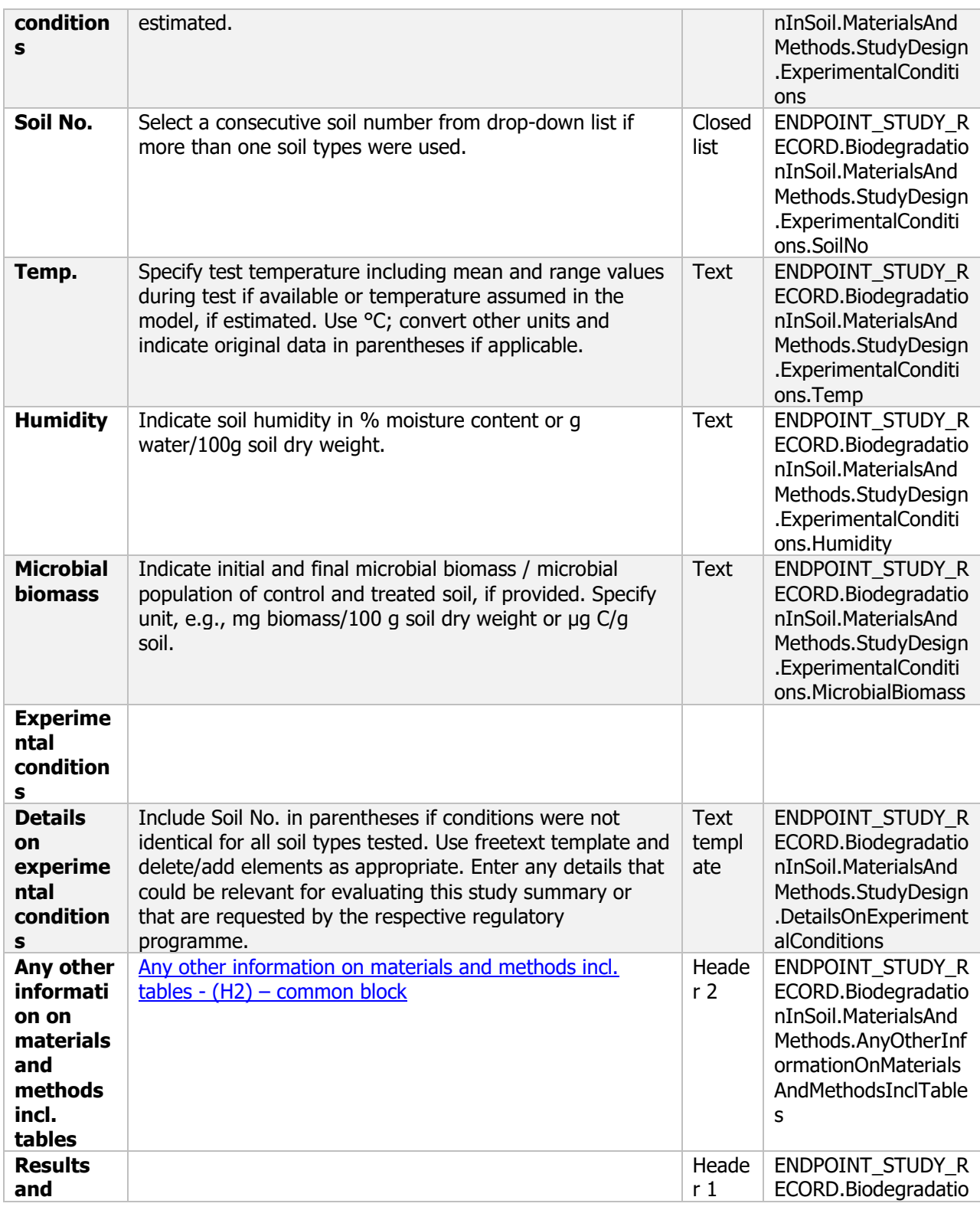

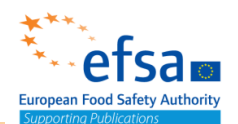

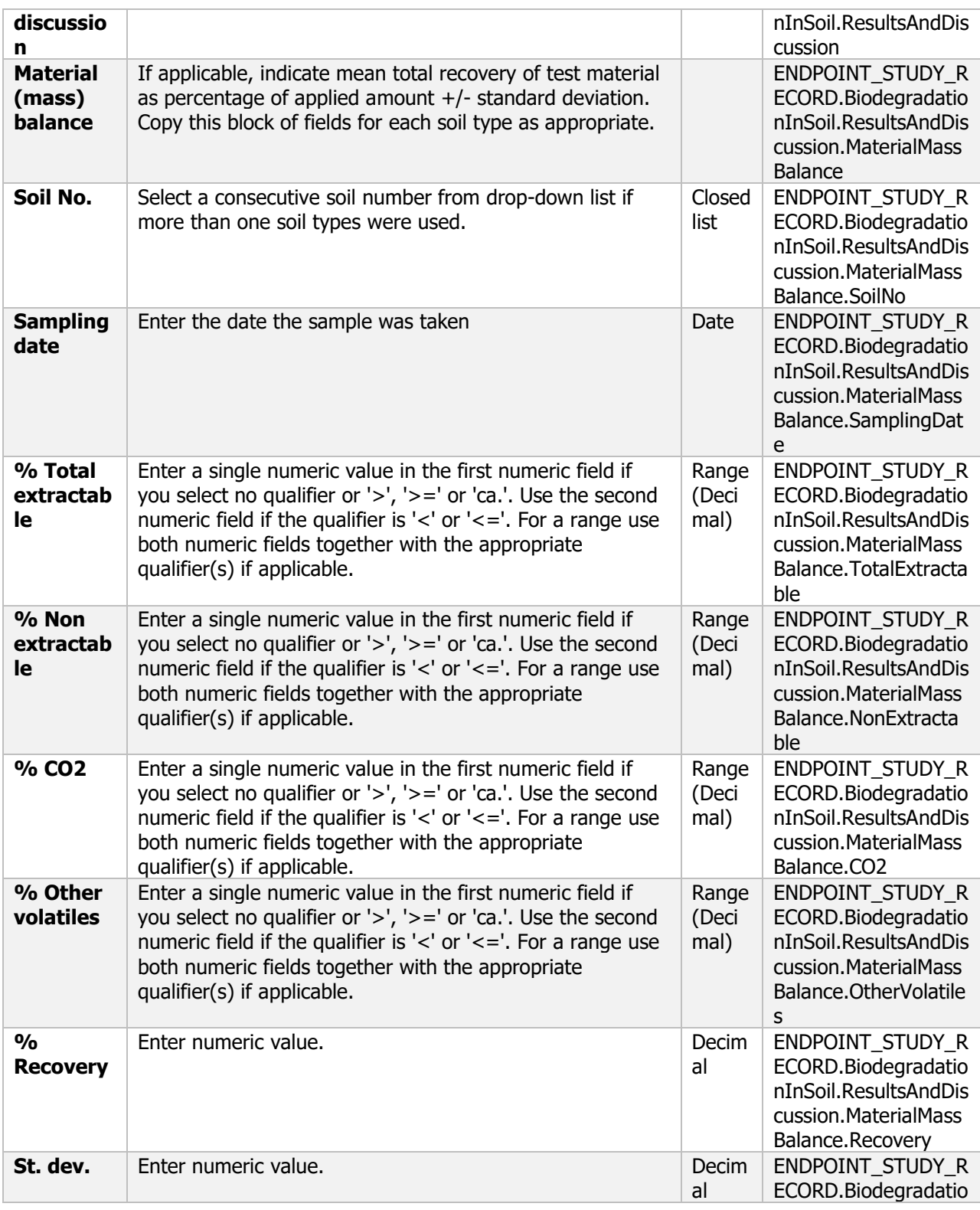

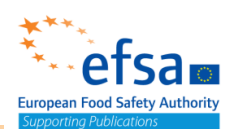

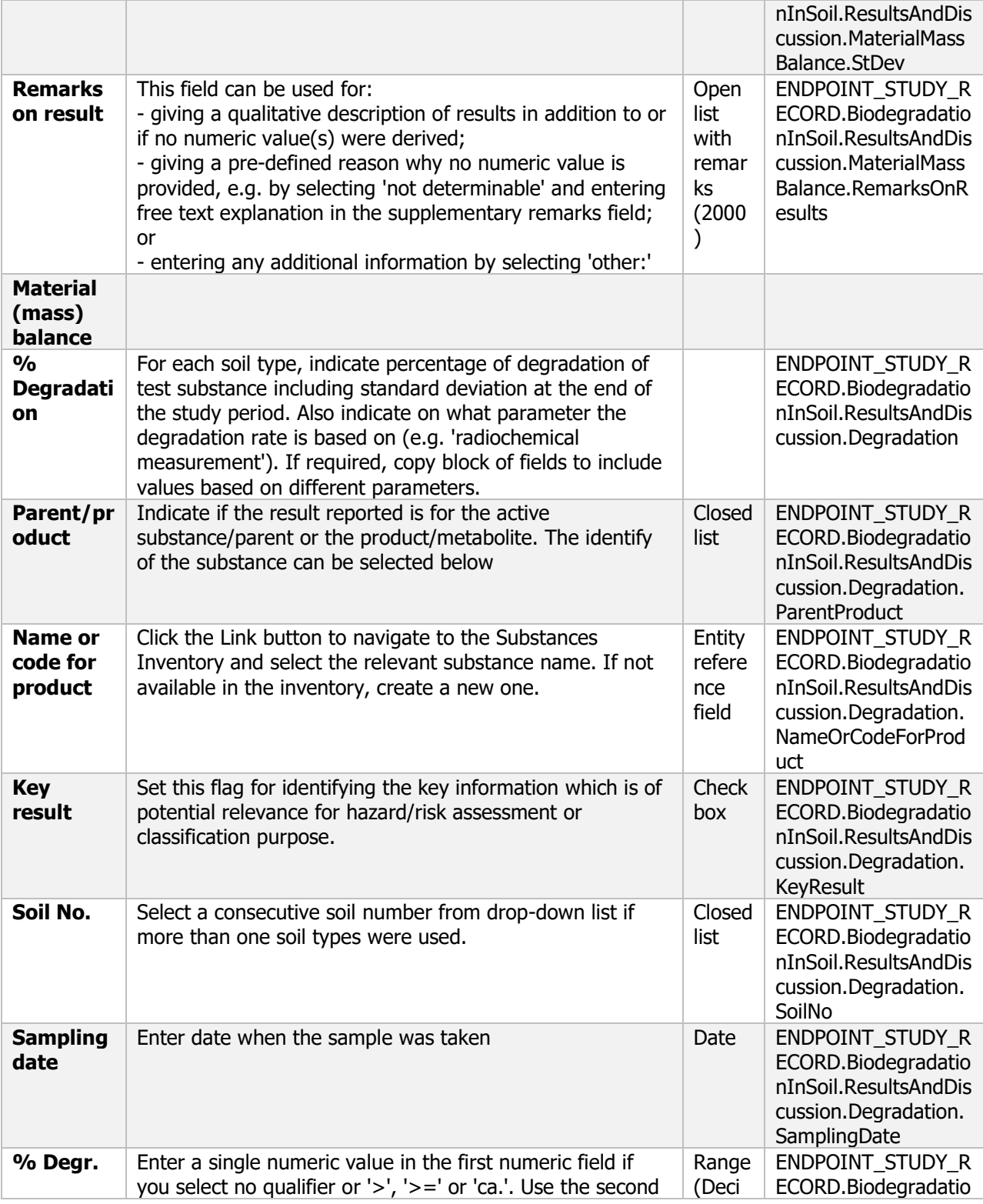

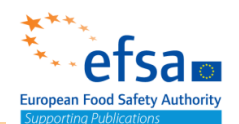

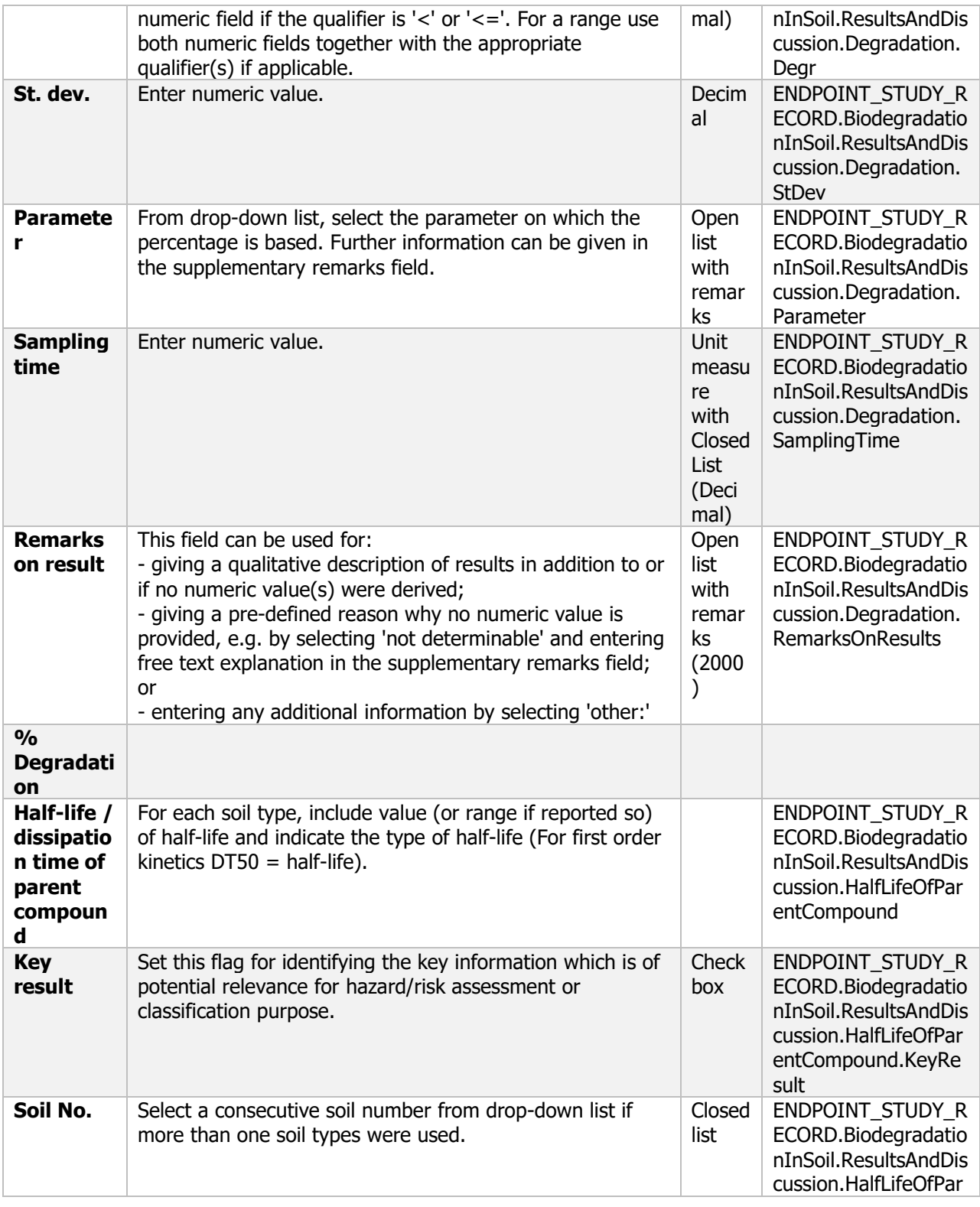

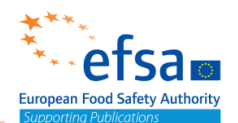

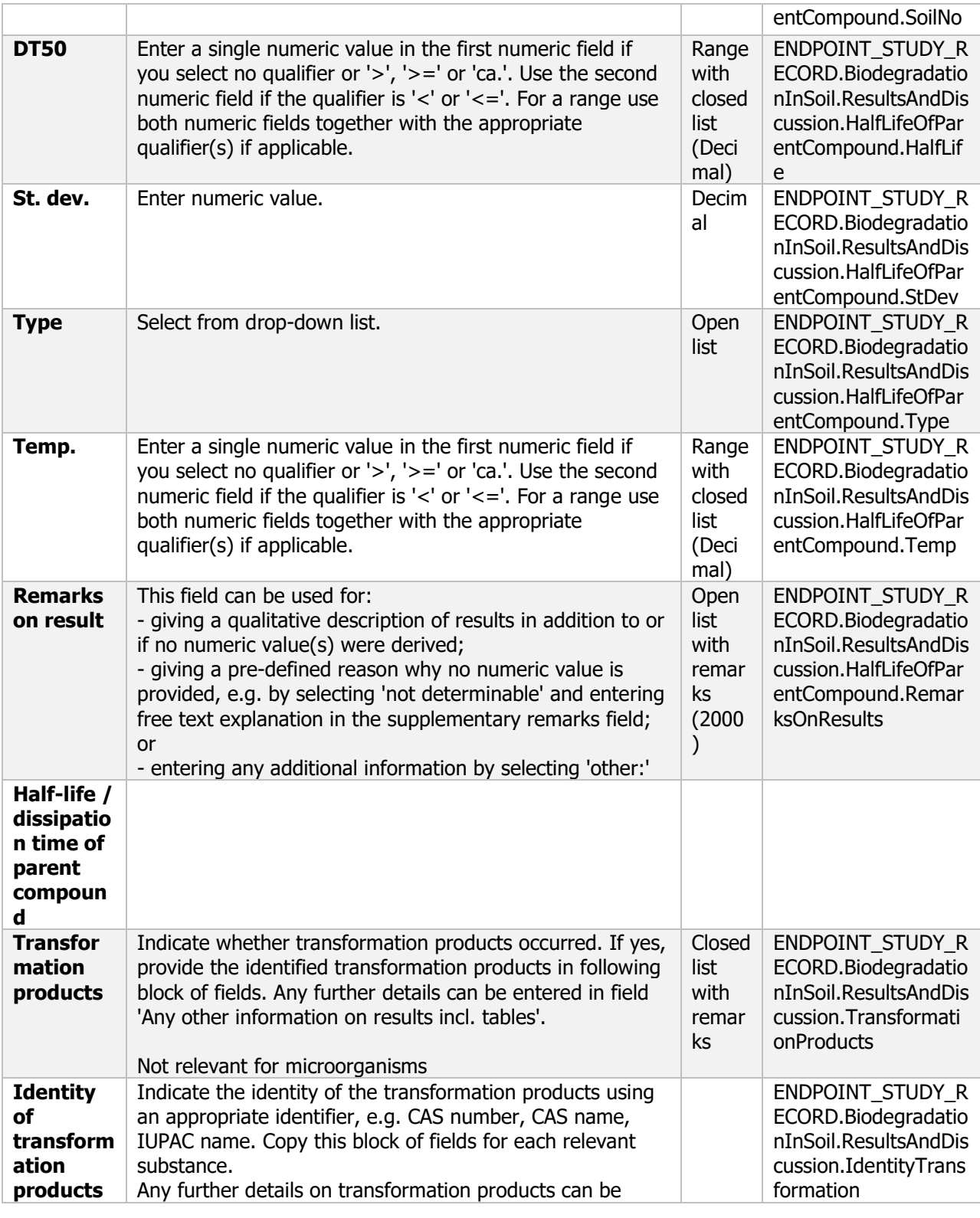

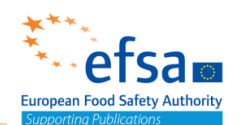

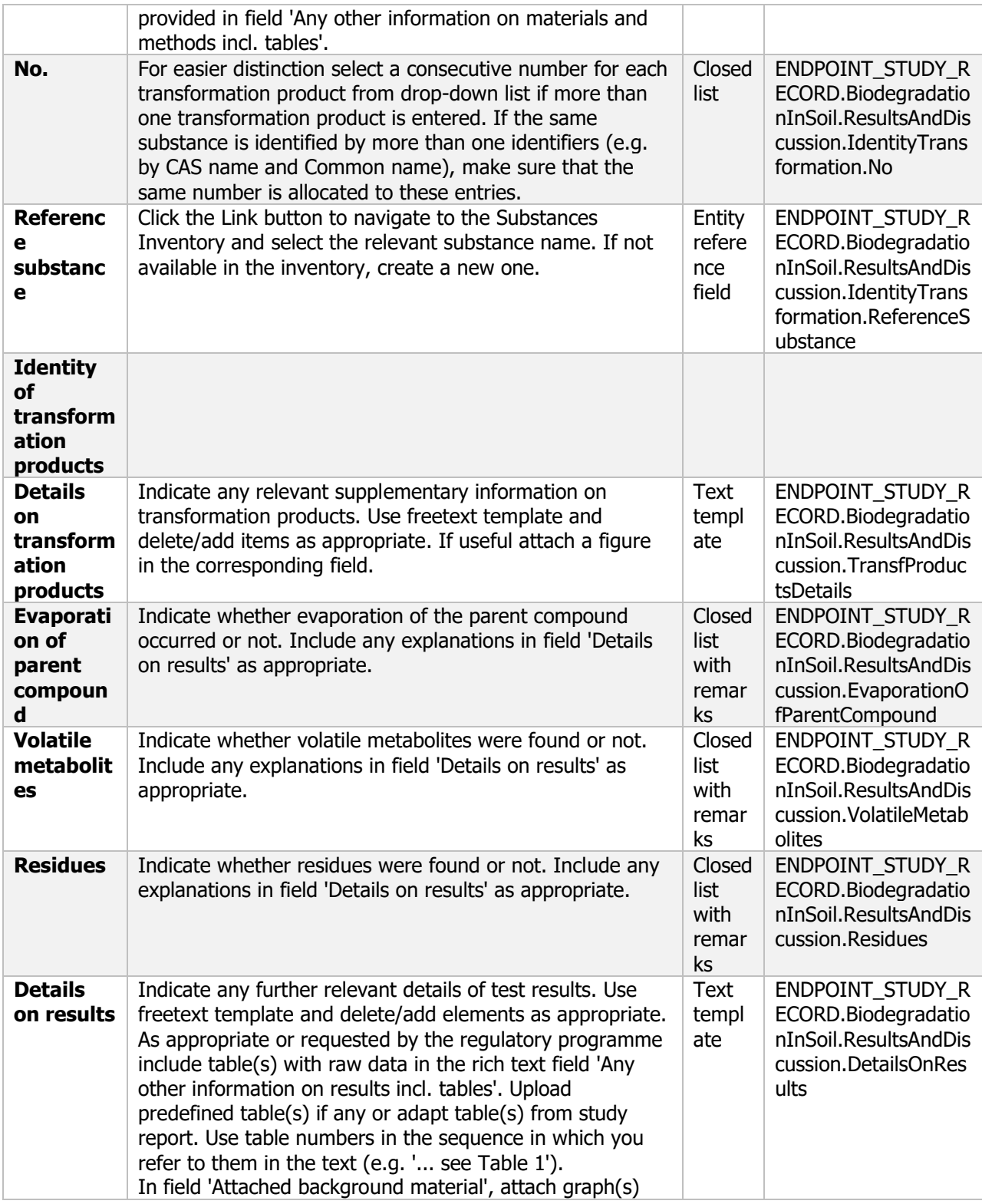

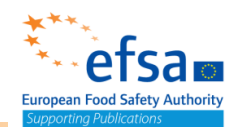

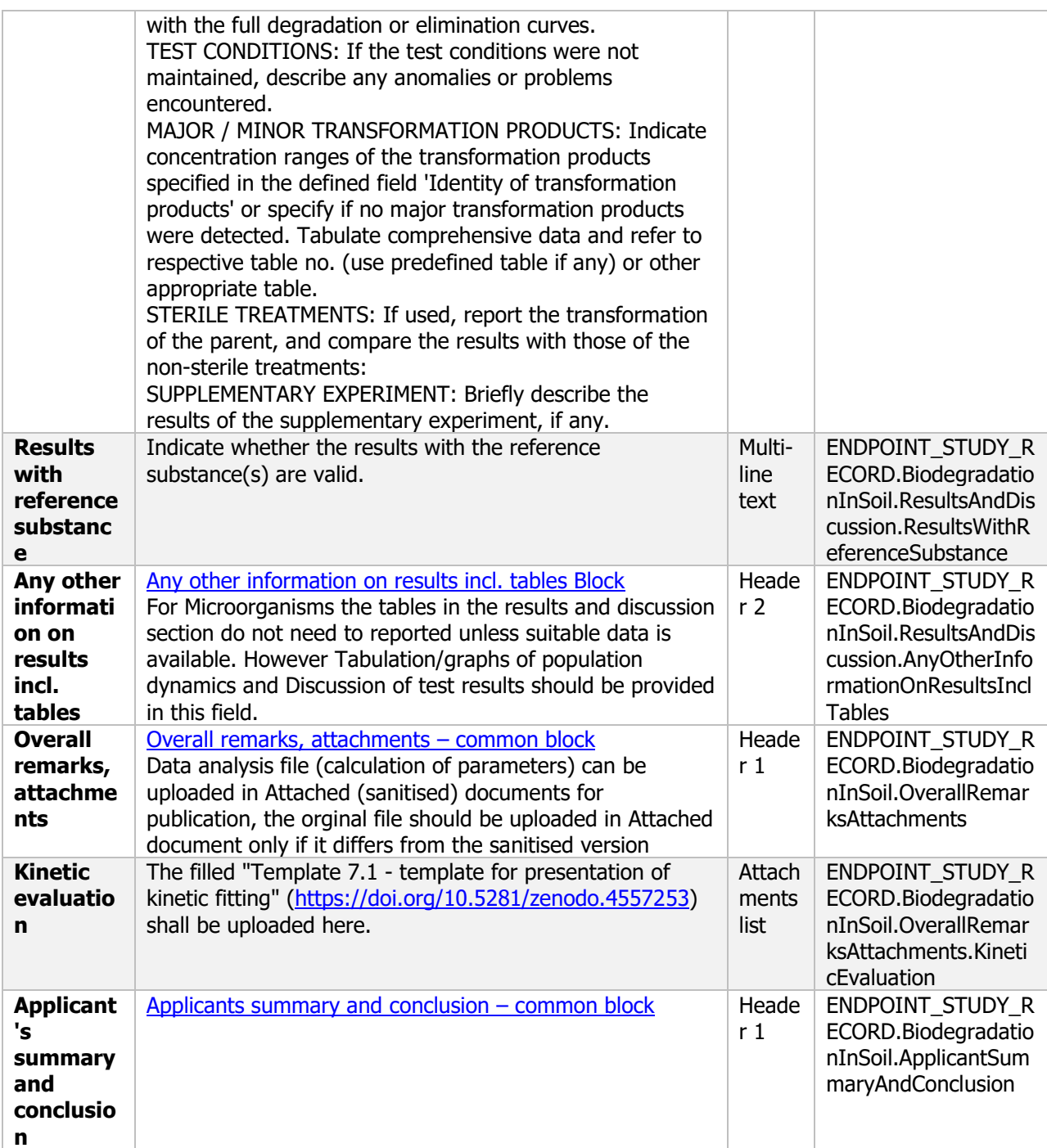

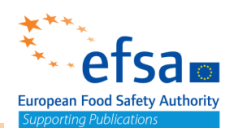

#### **7.1.2 Water**

#### **Water - Endpoint summary**

#### **Purpose:**

Provide summary information of the most relevant study(-ies) from which the key value for chemical assessment is extrapolated. Provide only the most relevant details related to the Chemicals: persistence in water systems (bottom sediment and water, including suspended particles);

Microorganisms: viability/population dynamics in natural sediment/water systems

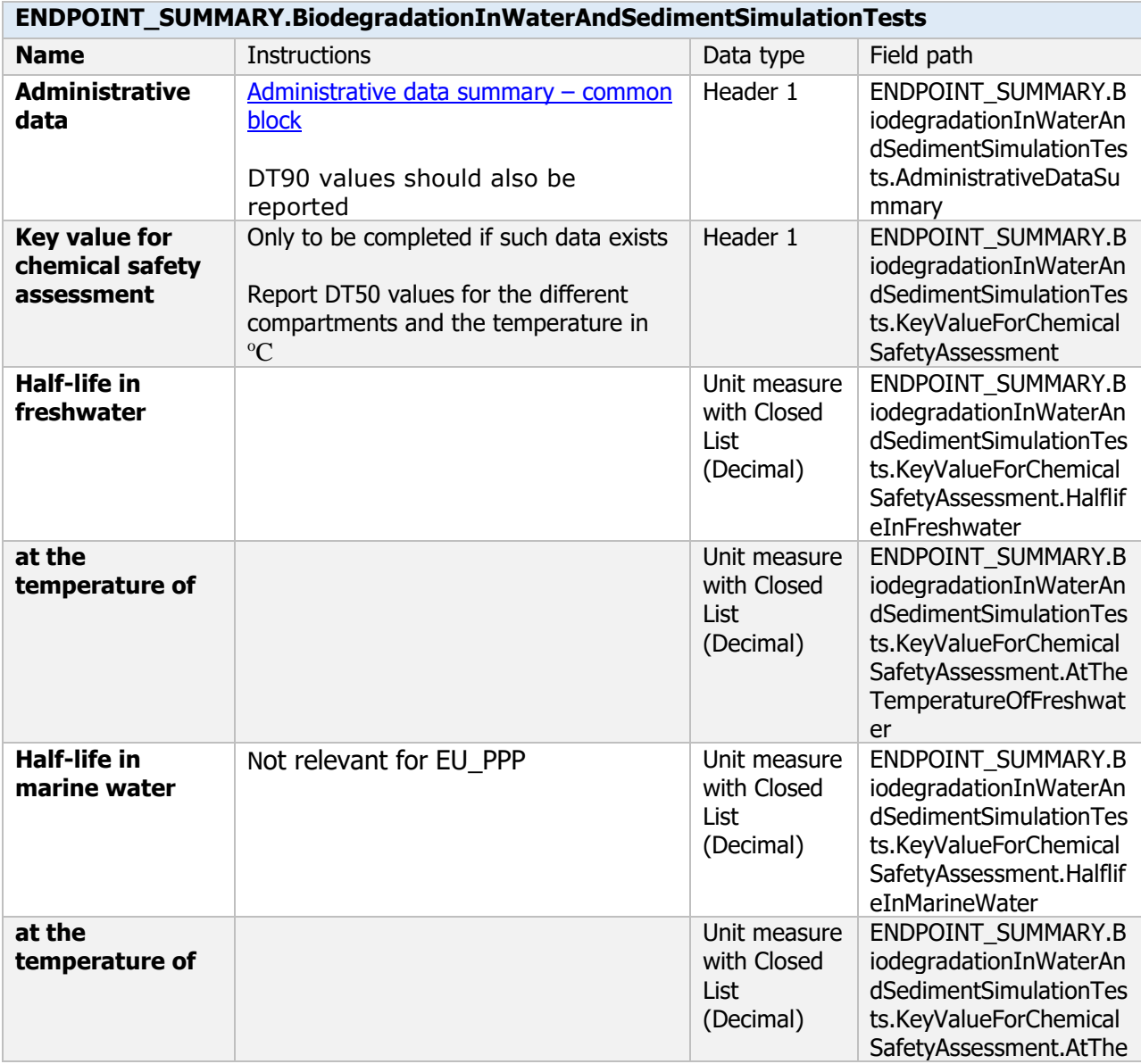

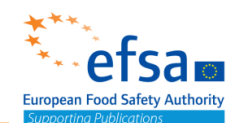

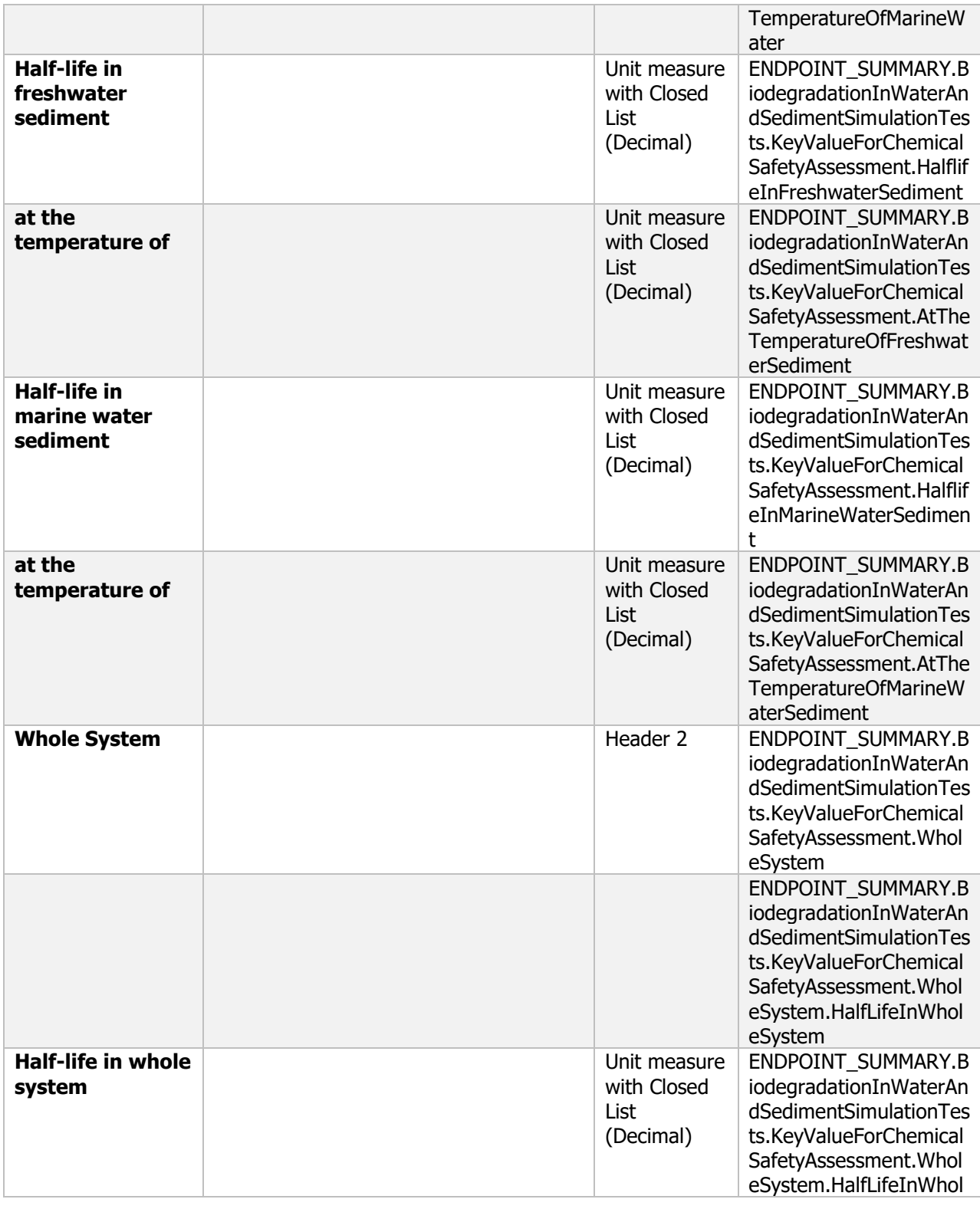

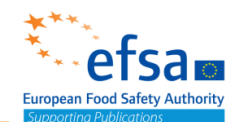

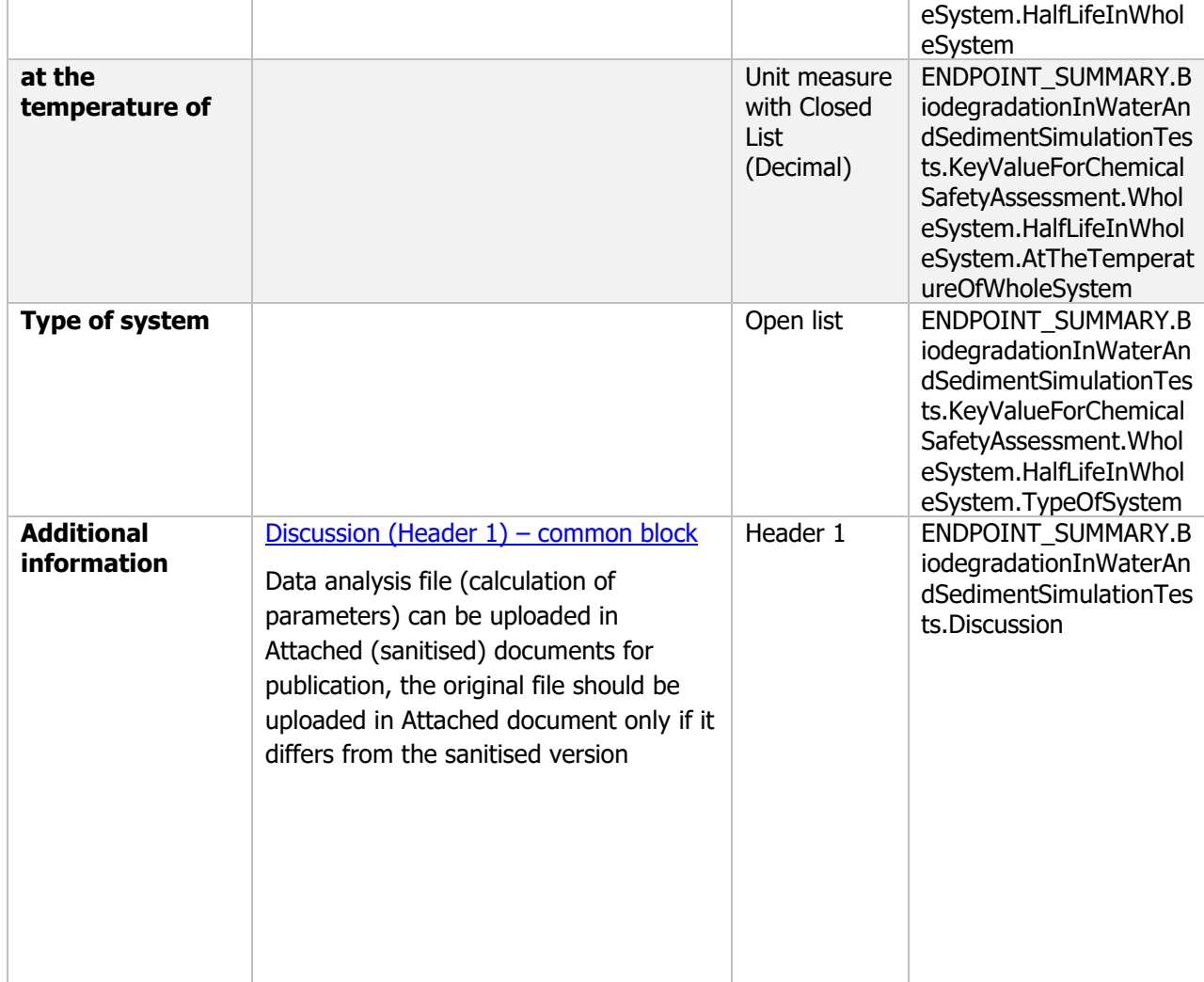

#### **Water - Endpoint study record**

#### **Purpose:**

Information should be reported on

Chemicals: identify and characterise the components present, establish the relative proportions of the components (mass balance). The degradation pathway or pathways shall be reported for two water/sediment systems. The two sediments selected shall differ with respect to organic carbon content and texture, and where relevant, with respect to pH. Results obtained shall be presented in the form of schematic drawings showing the pathways involved, and in the form of balance sheets which show the distribution of radio-label in water and sediment as a function of time

Microorganisms: viability/population dynamics in natural sediment/water systems under both dark and illuminated conditions.

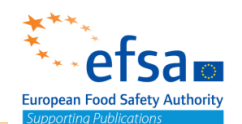

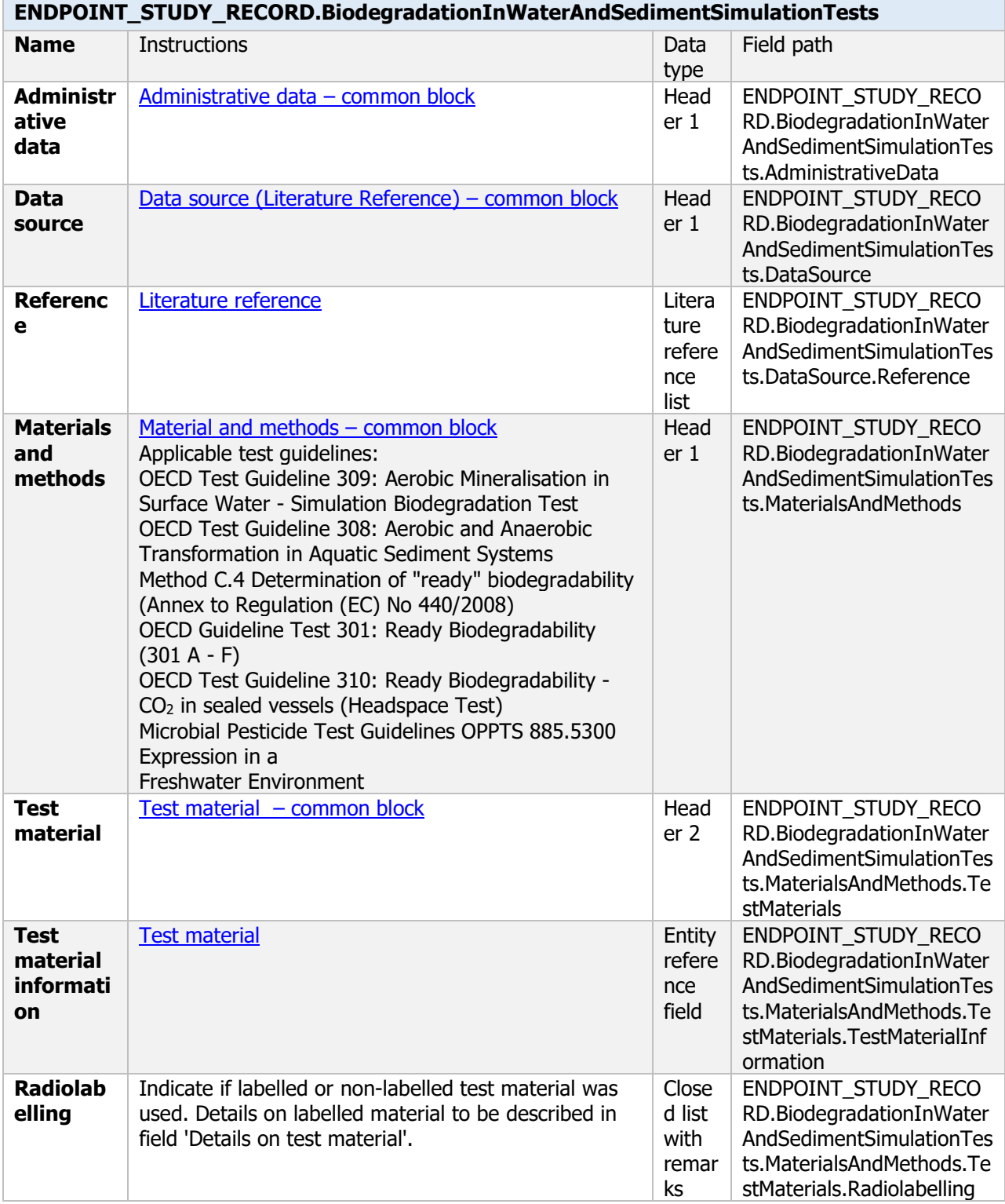
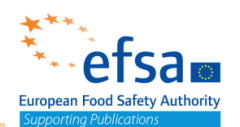

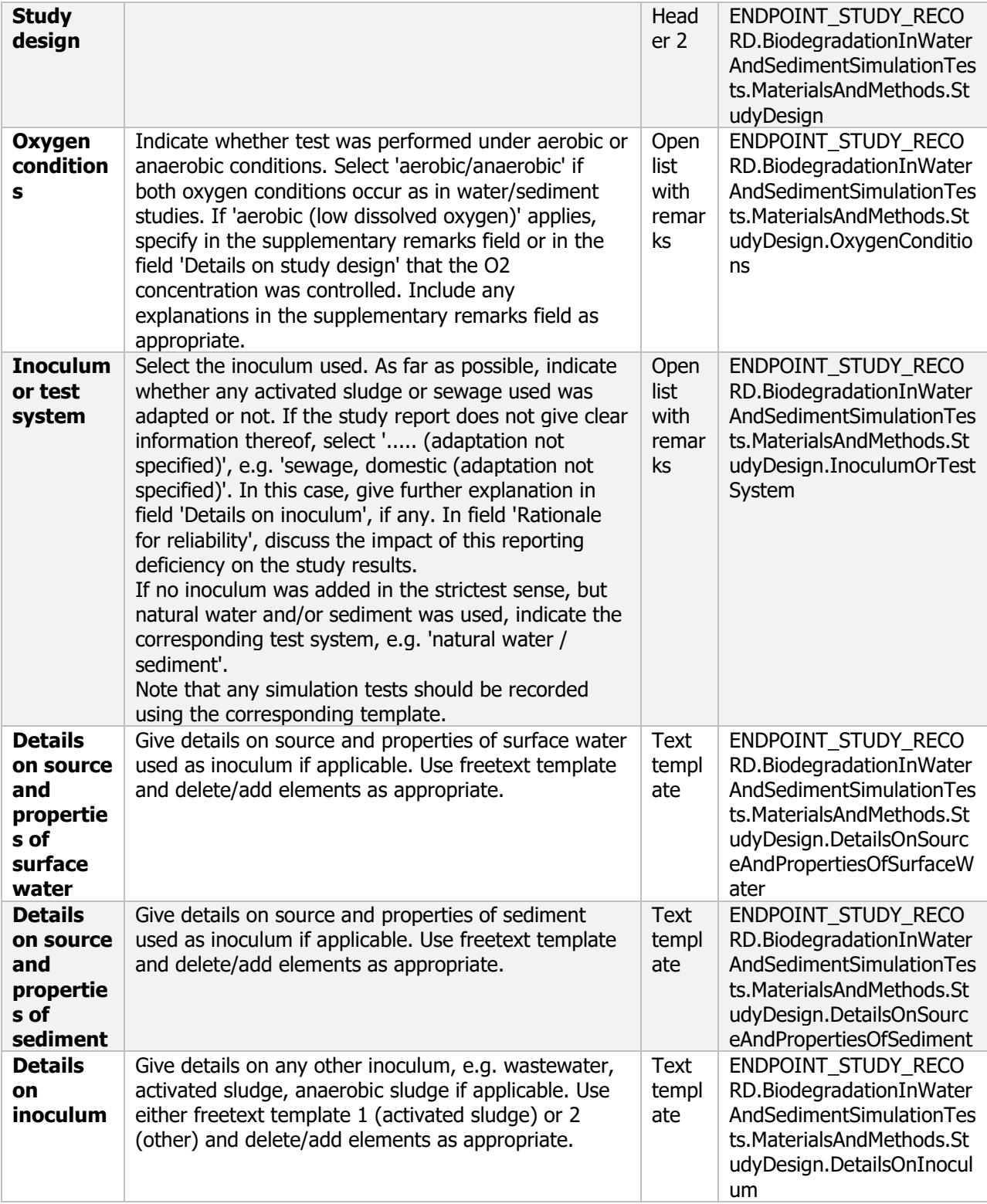

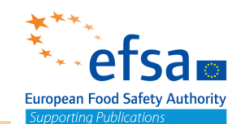

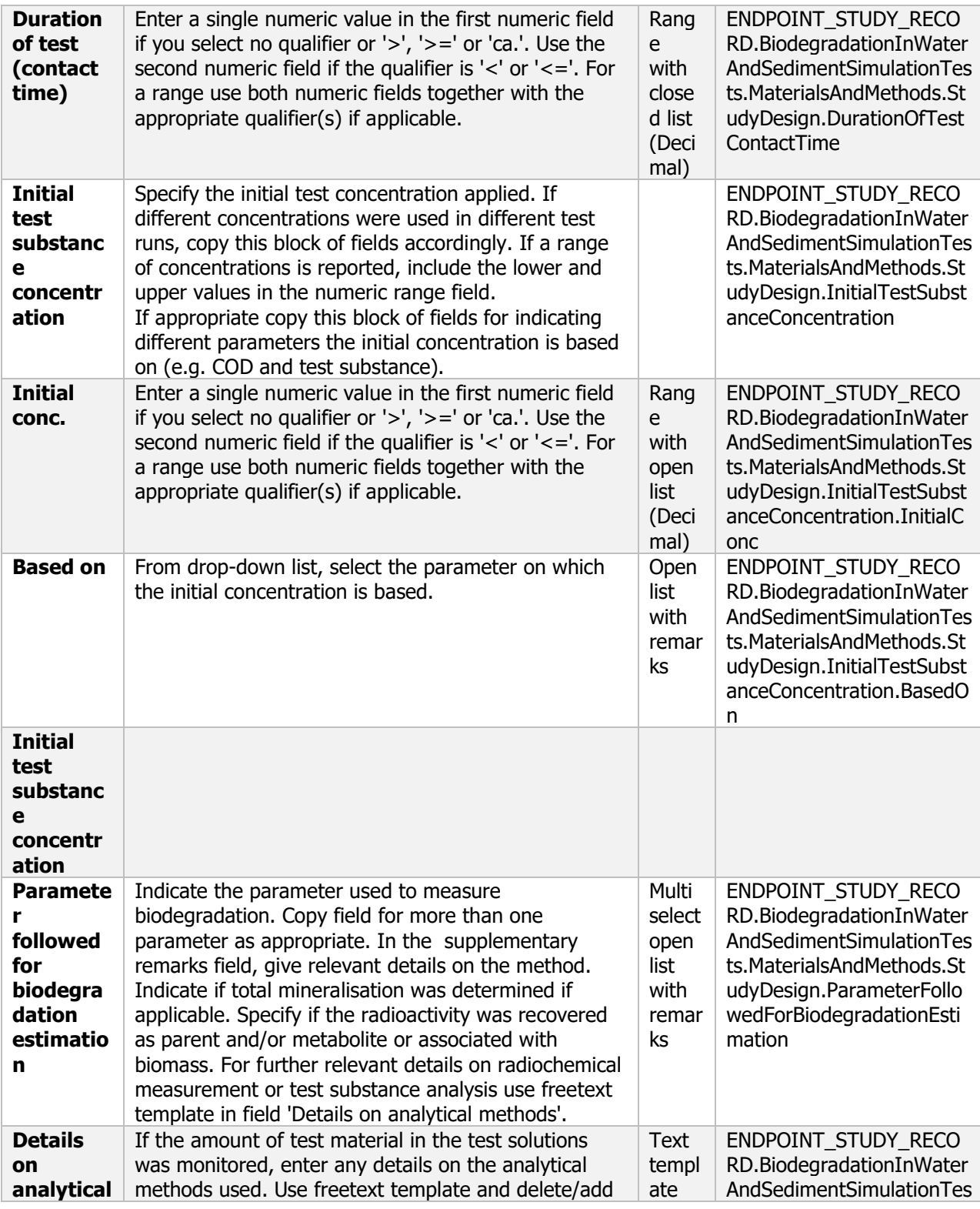

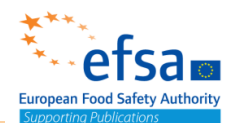

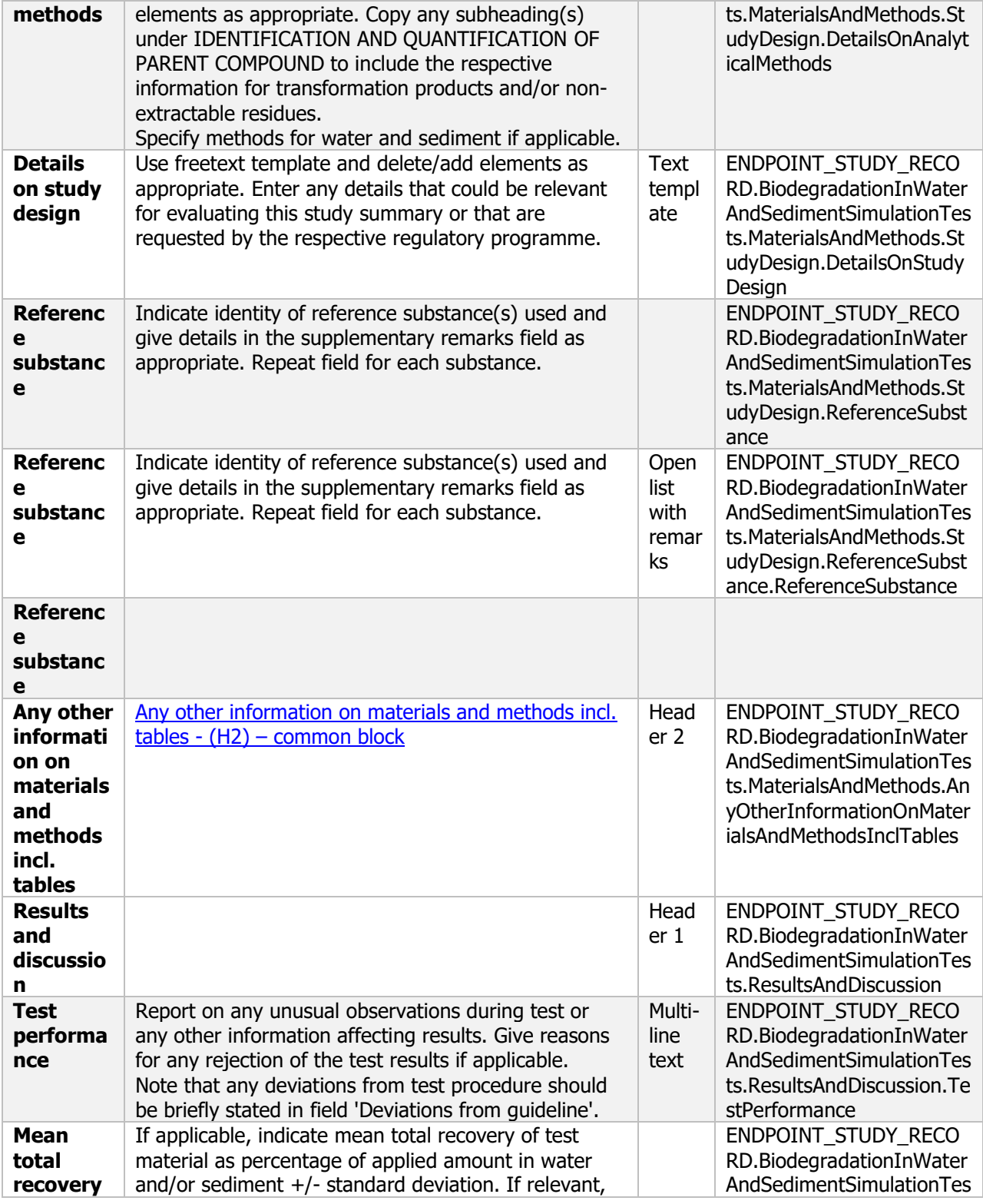

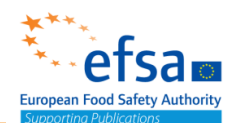

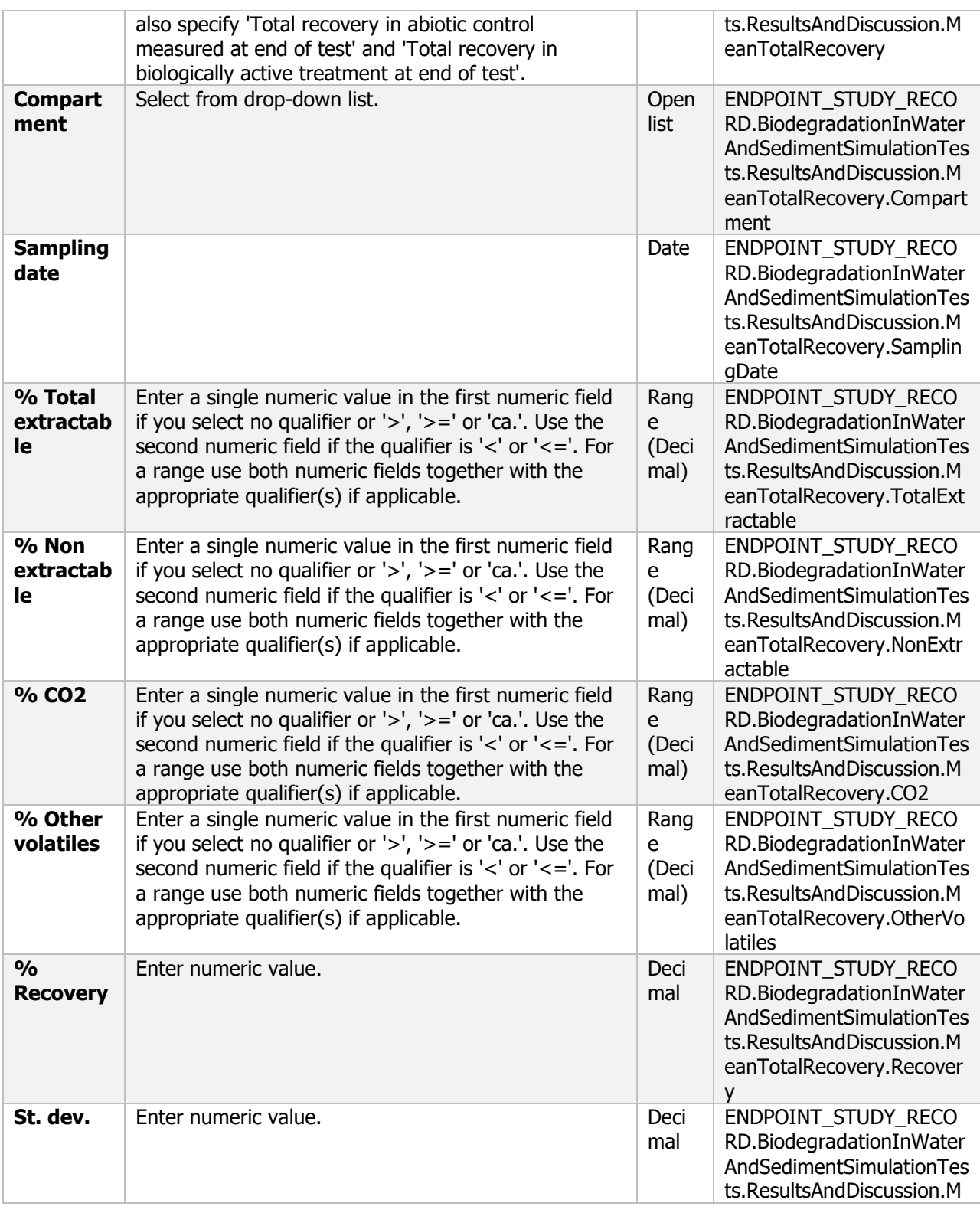

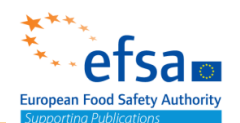

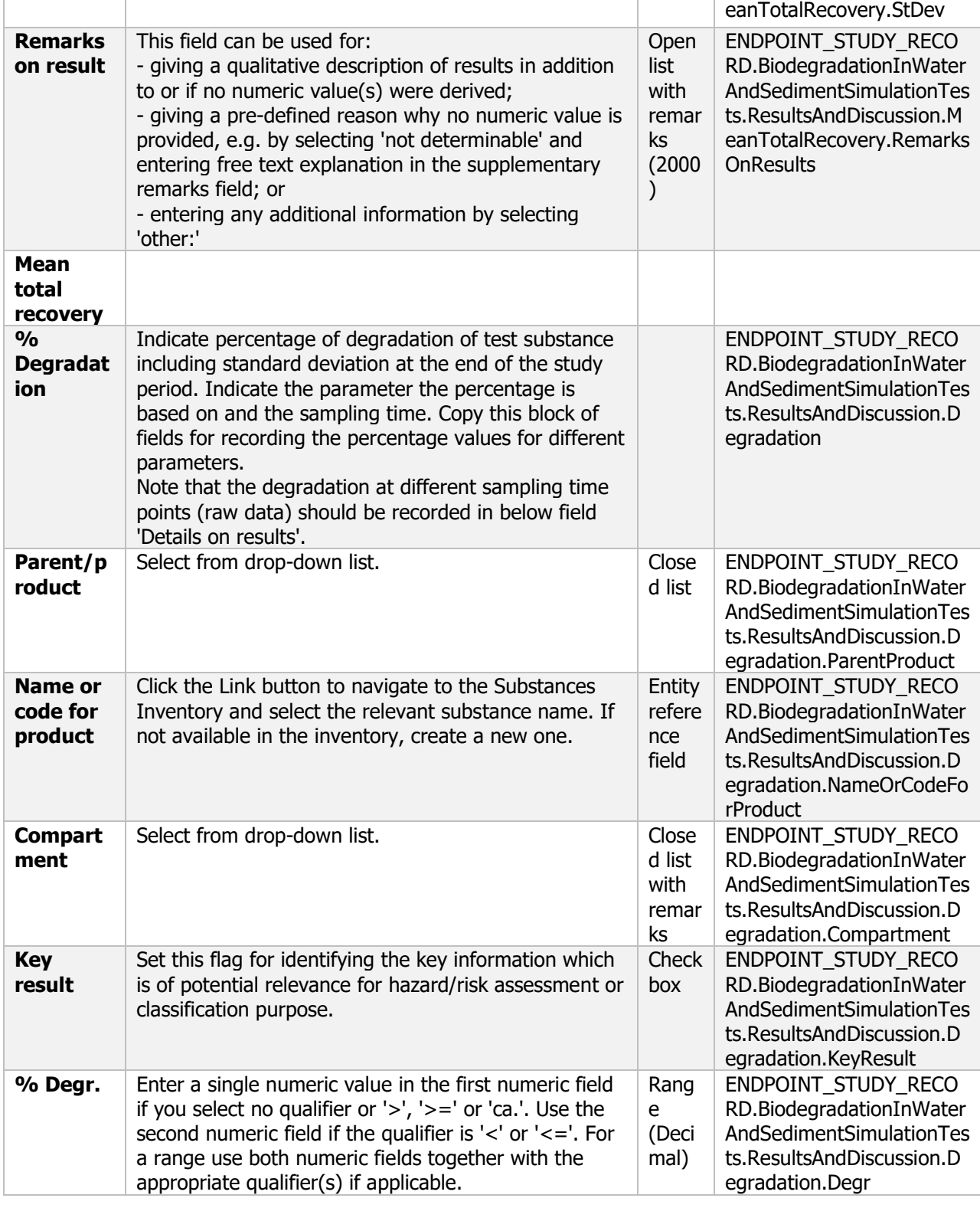

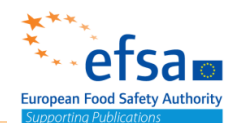

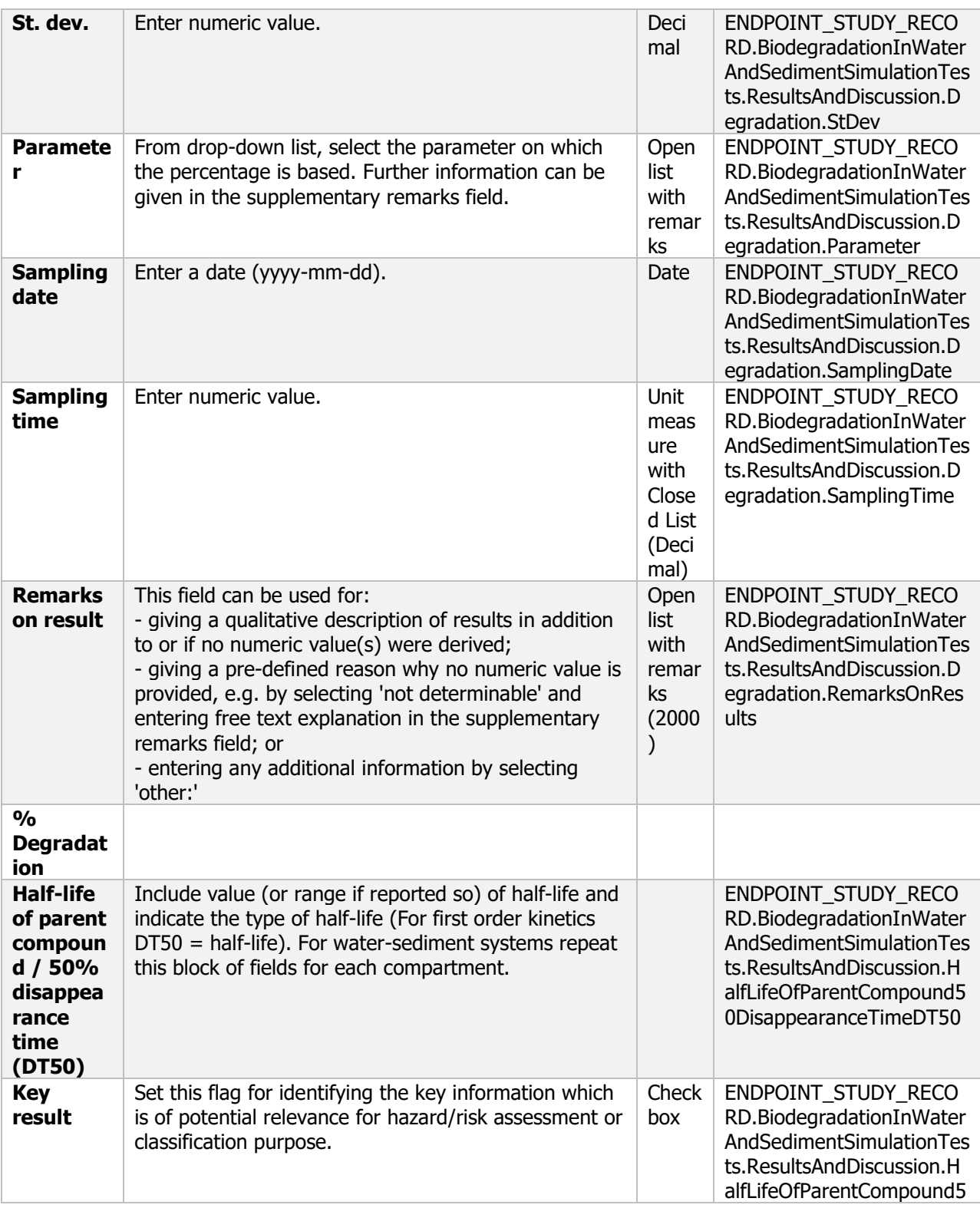

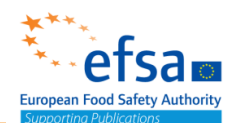

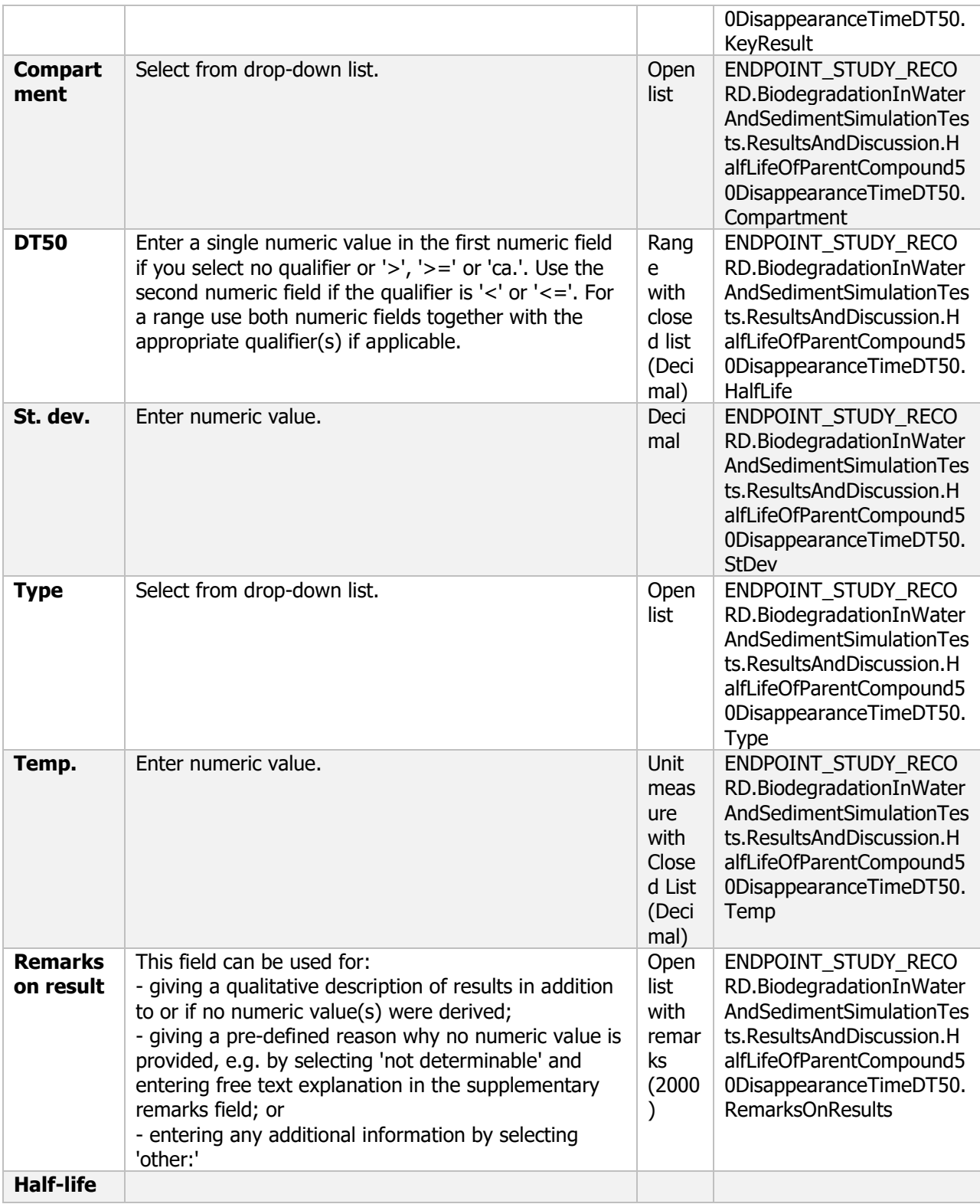

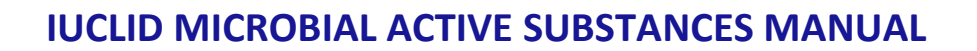

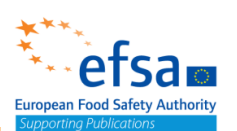

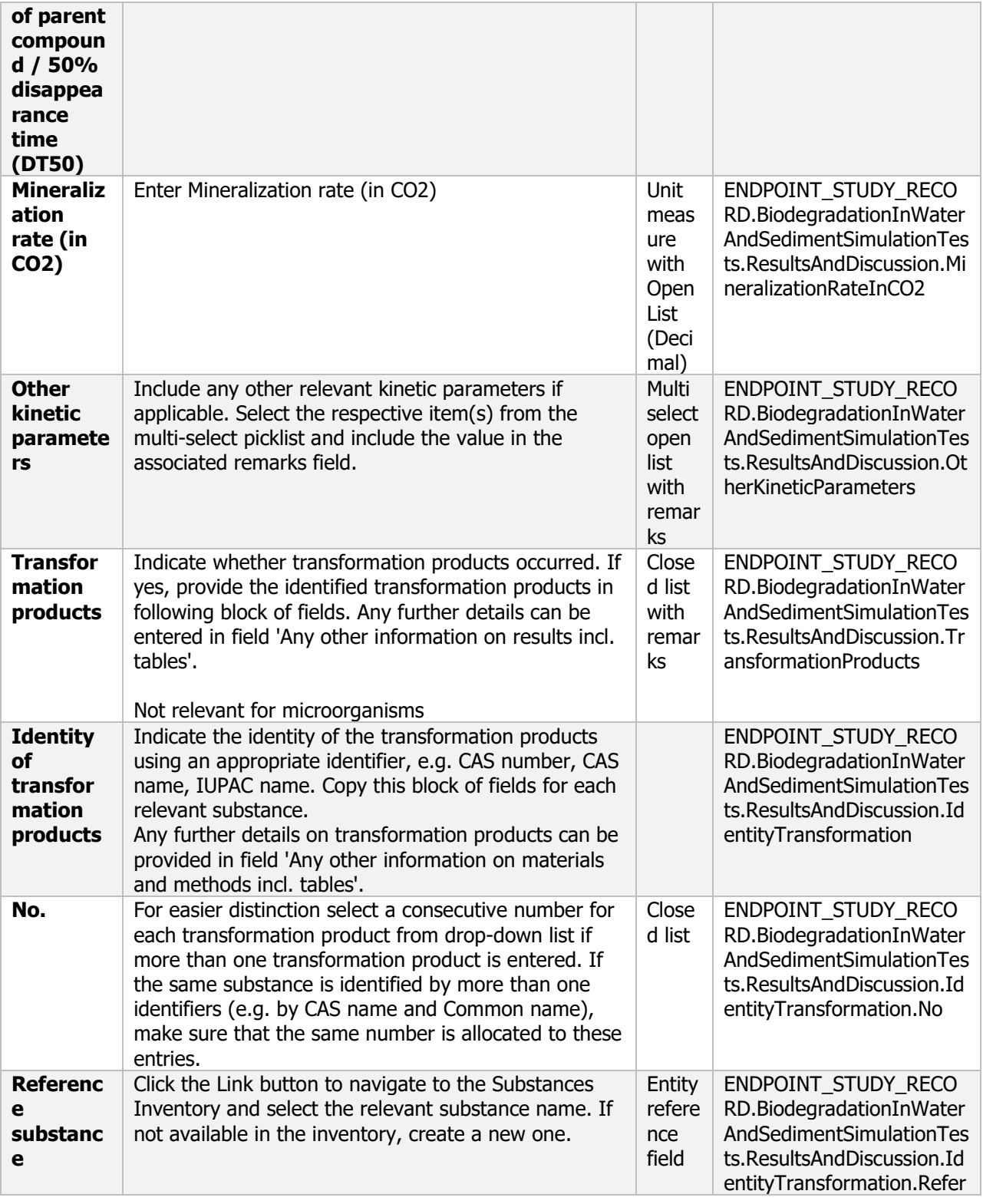

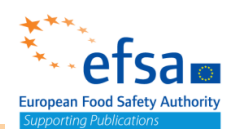

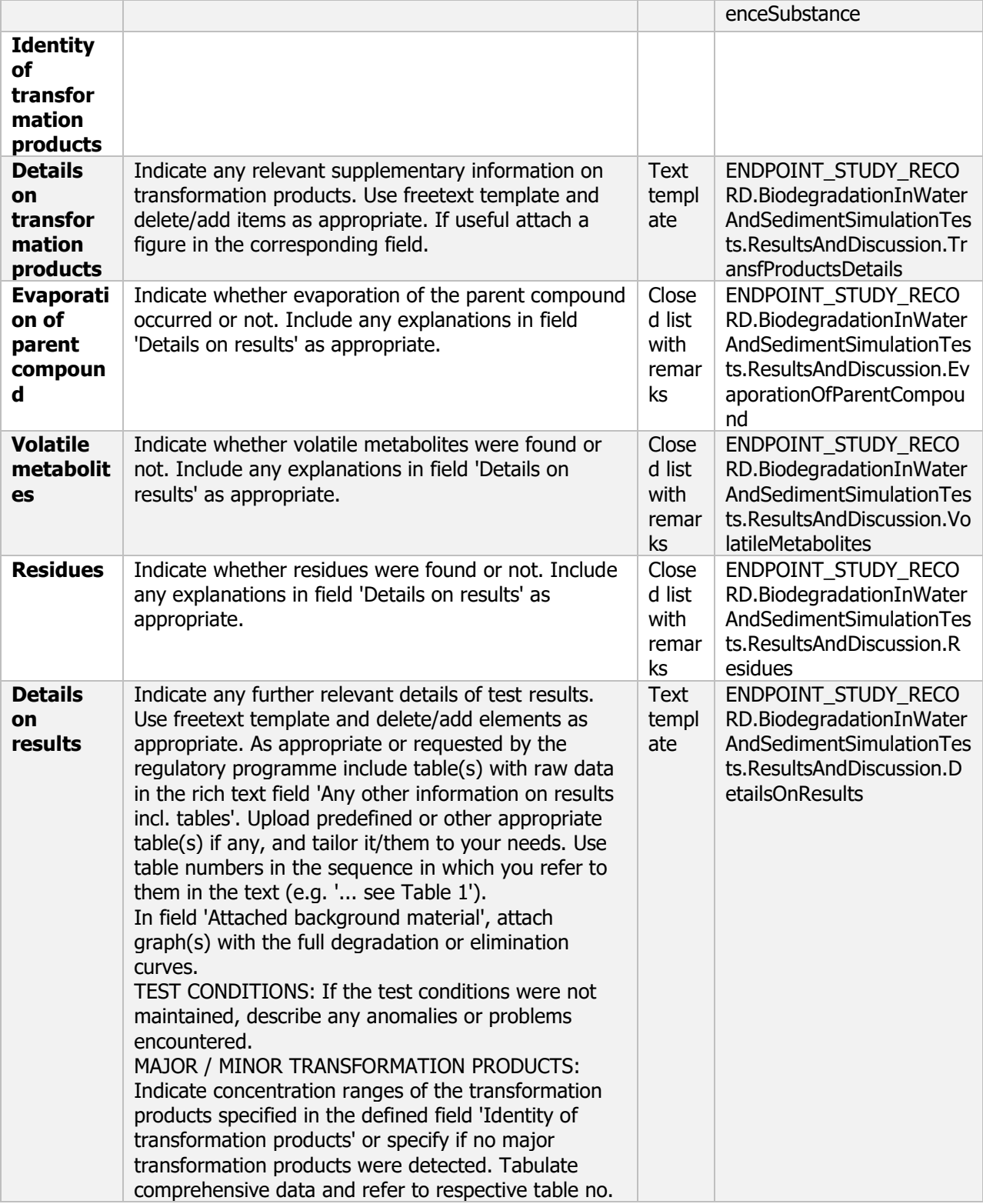

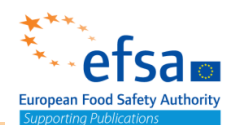

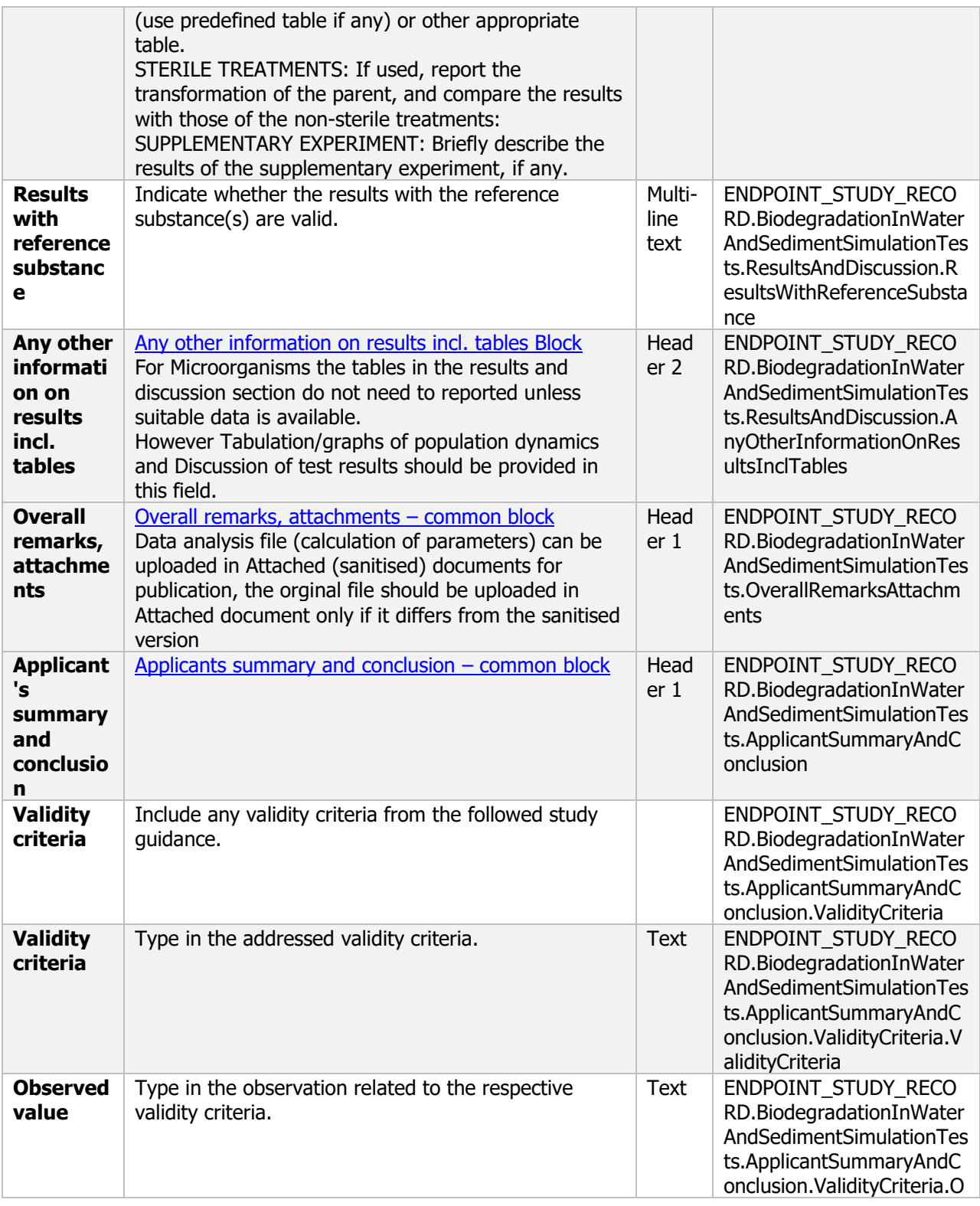

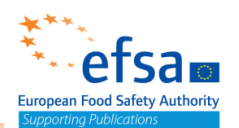

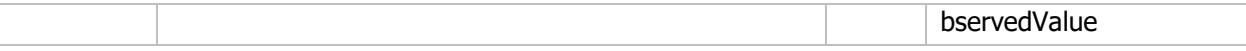

#### **7.1.3 Air**

#### **Air - Endpoint summary**

#### **Purpose**

Provide summary information of the most relevant study(-ies) from which the key value for assessment is extrapolated. Provide only the most relevant details related to the concentrations in air.

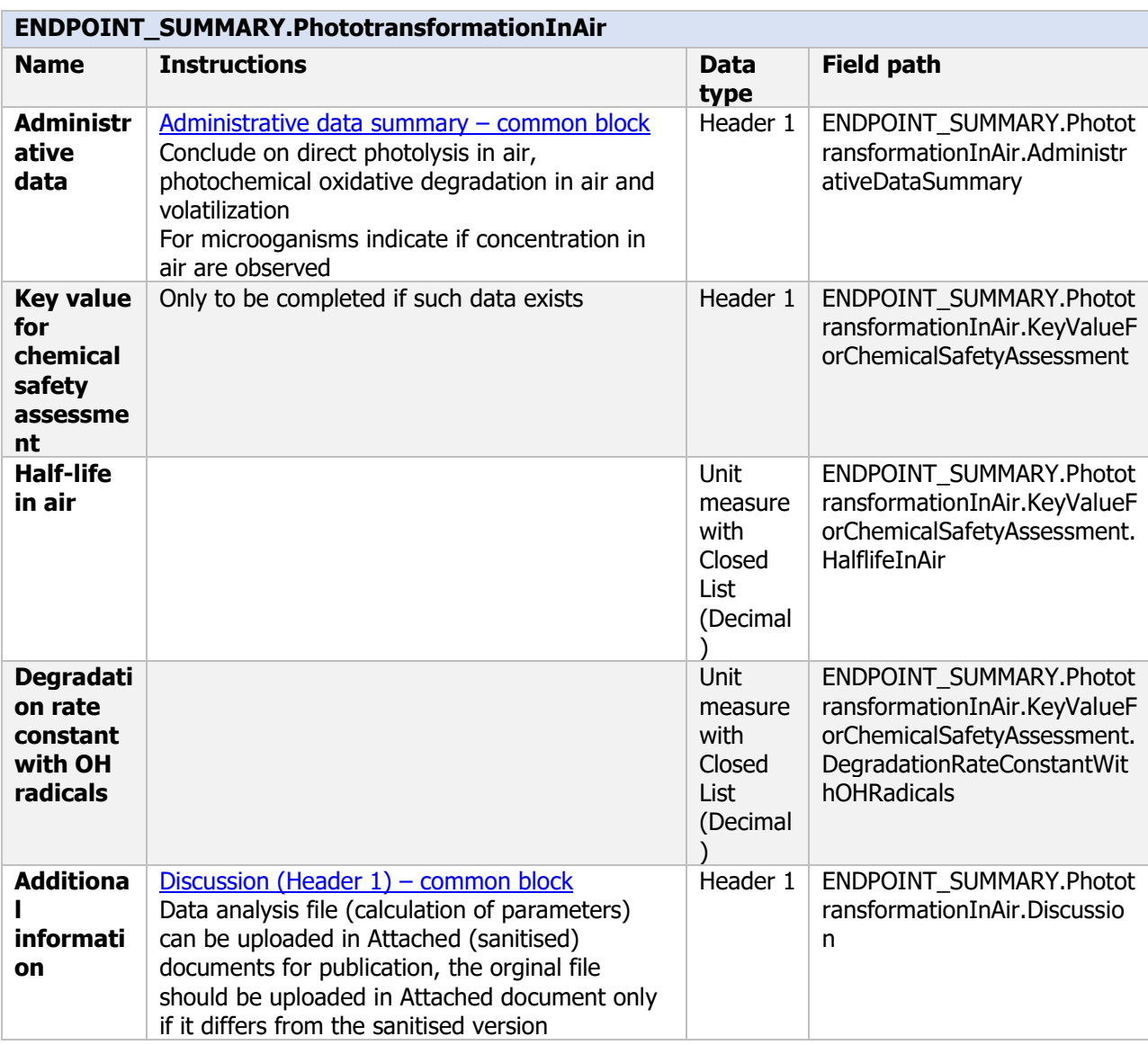

#### **Links to support material:**

Pesticides in Air (SANCO/10553/2006 Rev 2 June 2008) Pesticides in Air: Considerations for Exposure Assessment". Report of the FOCUS Working Group on [https://esdac.jrc.ec.europa.eu/public\\_path/projects\\_data/focus/air/docs/FOCUS\\_AIR\\_GROUP\\_REPORT-](https://esdac.jrc.ec.europa.eu/public_path/projects_data/focus/air/docs/FOCUS_AIR_GROUP_REPORT-FINAL.pdf)[FINAL.pdf](https://esdac.jrc.ec.europa.eu/public_path/projects_data/focus/air/docs/FOCUS_AIR_GROUP_REPORT-FINAL.pdf)

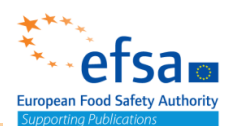

#### **Air - Endpoint study record**

#### **Purpose**

Chemicals: An estimate of the half-life in the upper atmosphere of the active substance and any volatile metabolites, breakdown and reaction products, formed in soil or natural water systems, shall be calculated and reported.

Estimates of active substance upper atmospheric half-lives, based on monitoring data shall also be calculated, when monitoring data that enable this to be done, are available.

Microorganisms: In case of particular concerns for operator, worker or bystander exposure, information on the concentrations in air might be necessary.

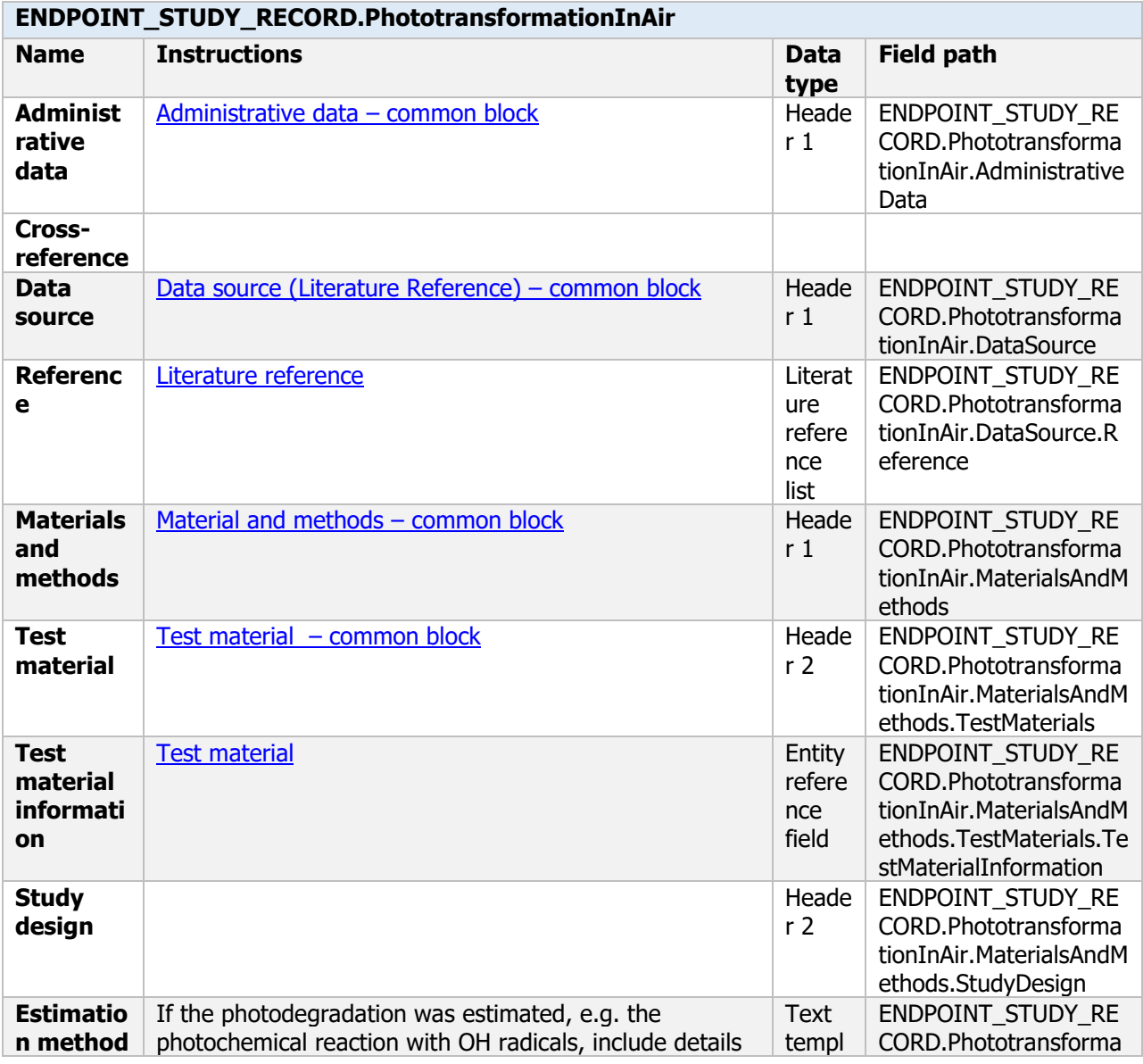

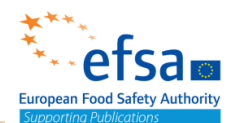

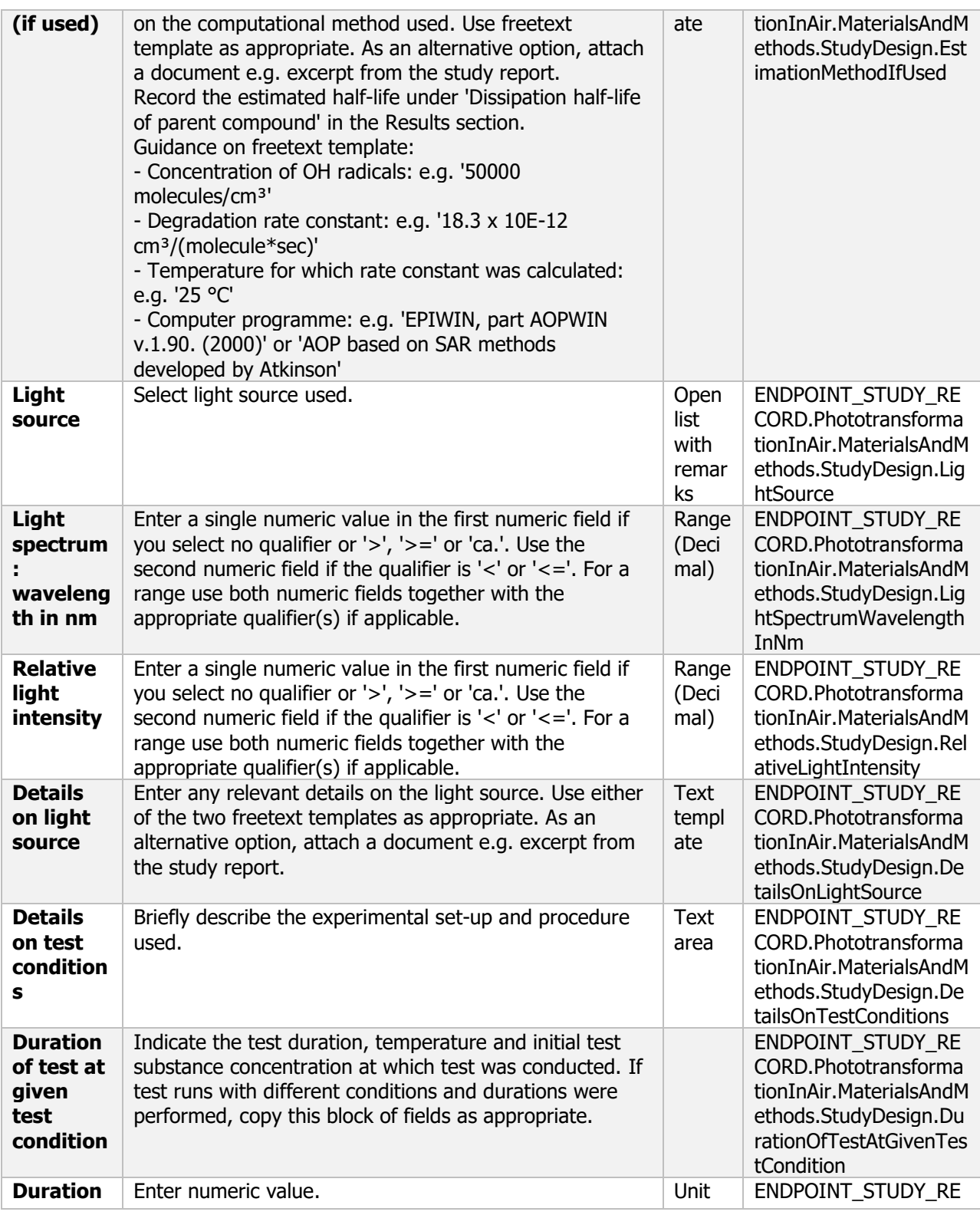

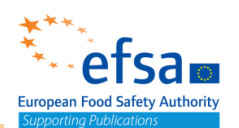

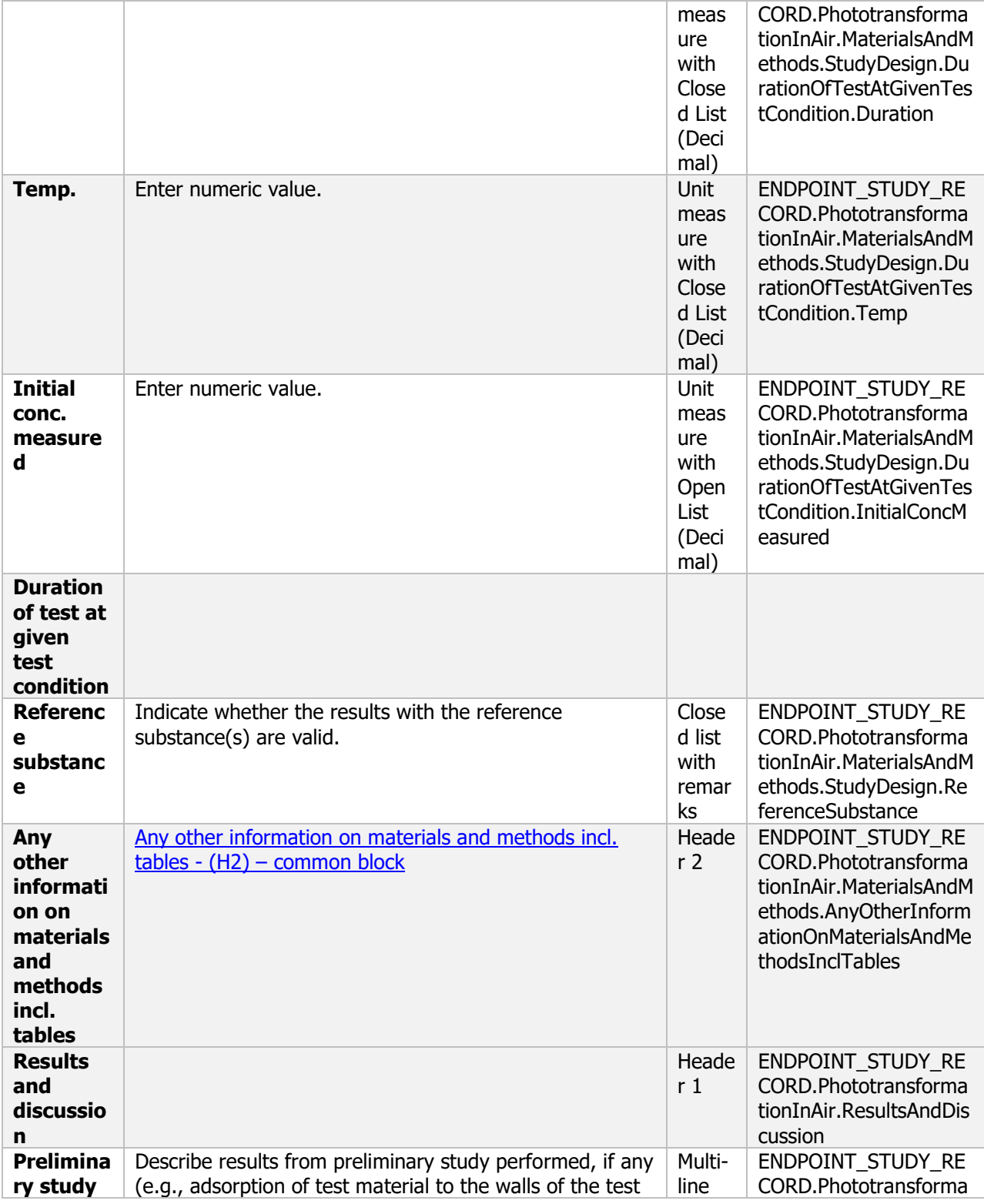

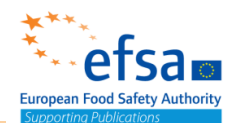

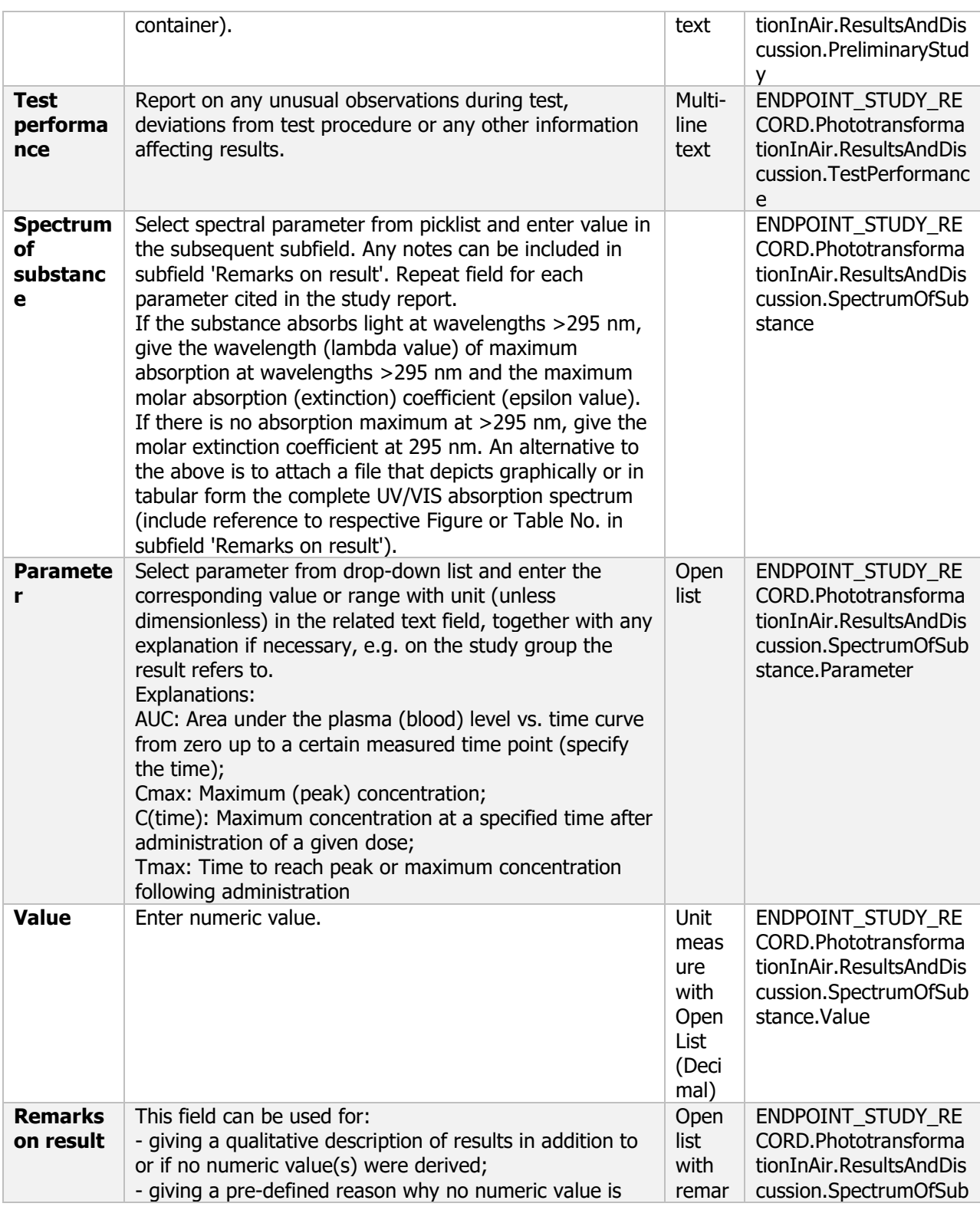

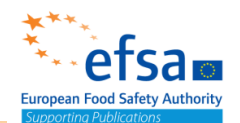

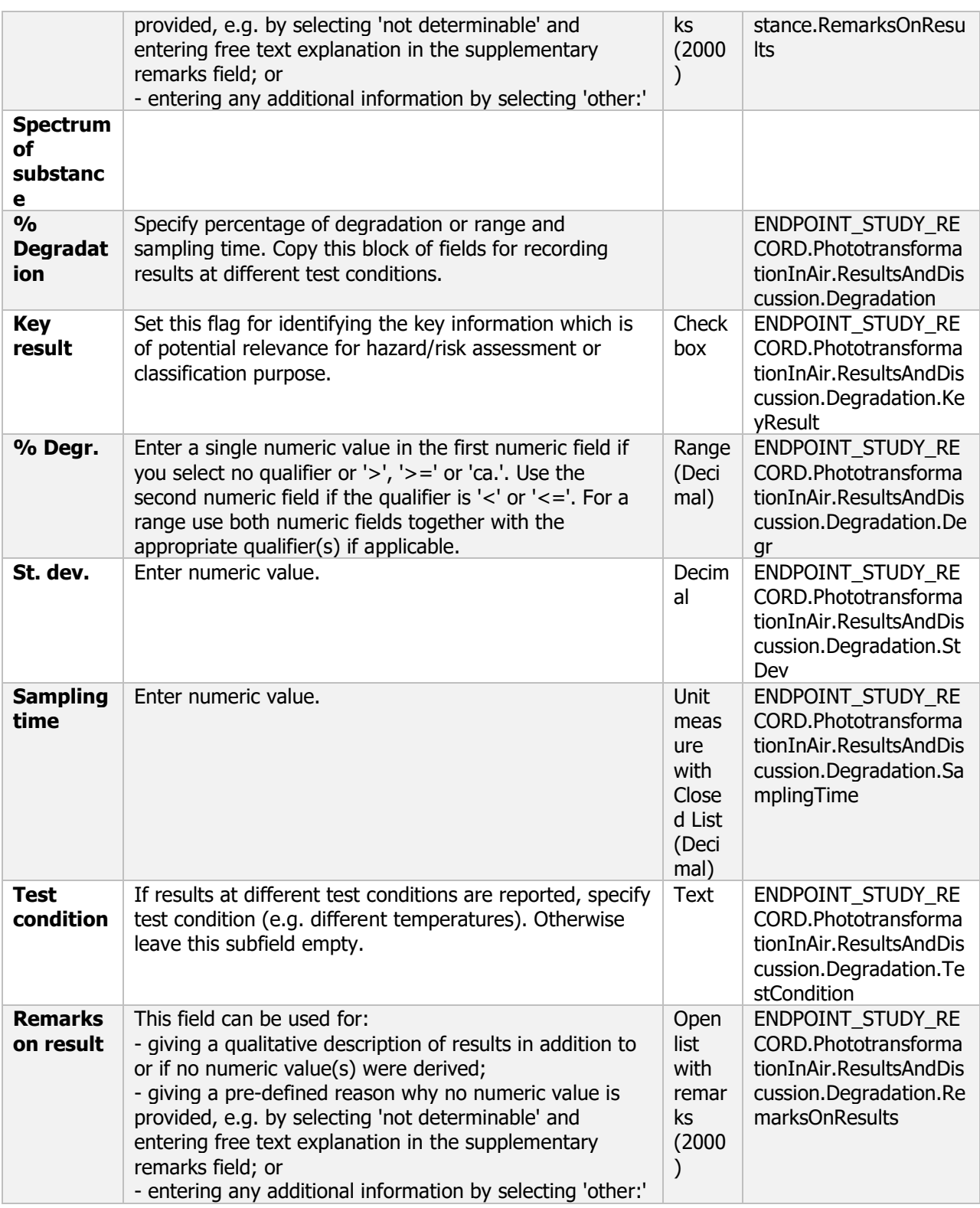

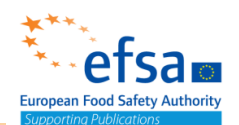

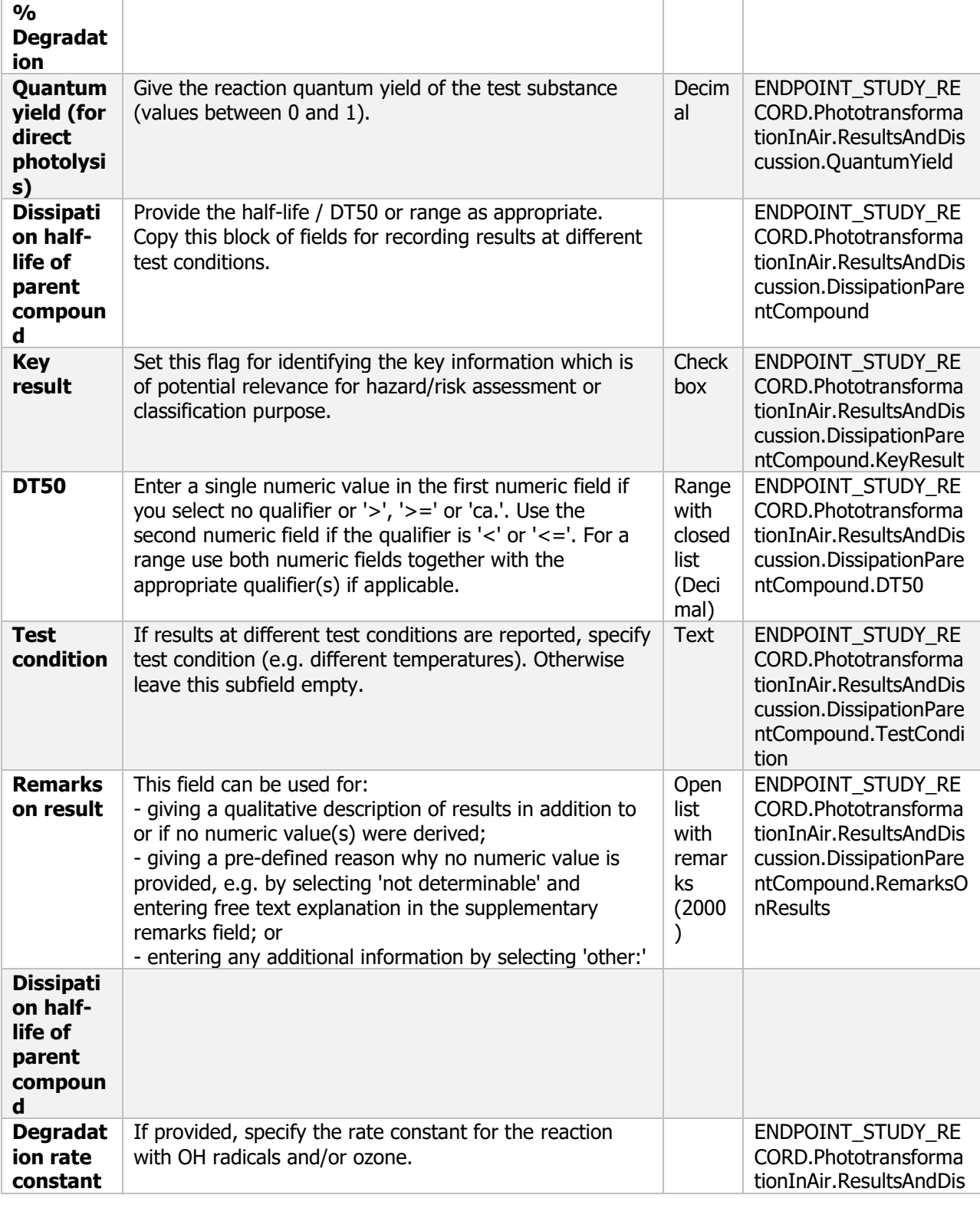

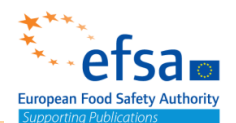

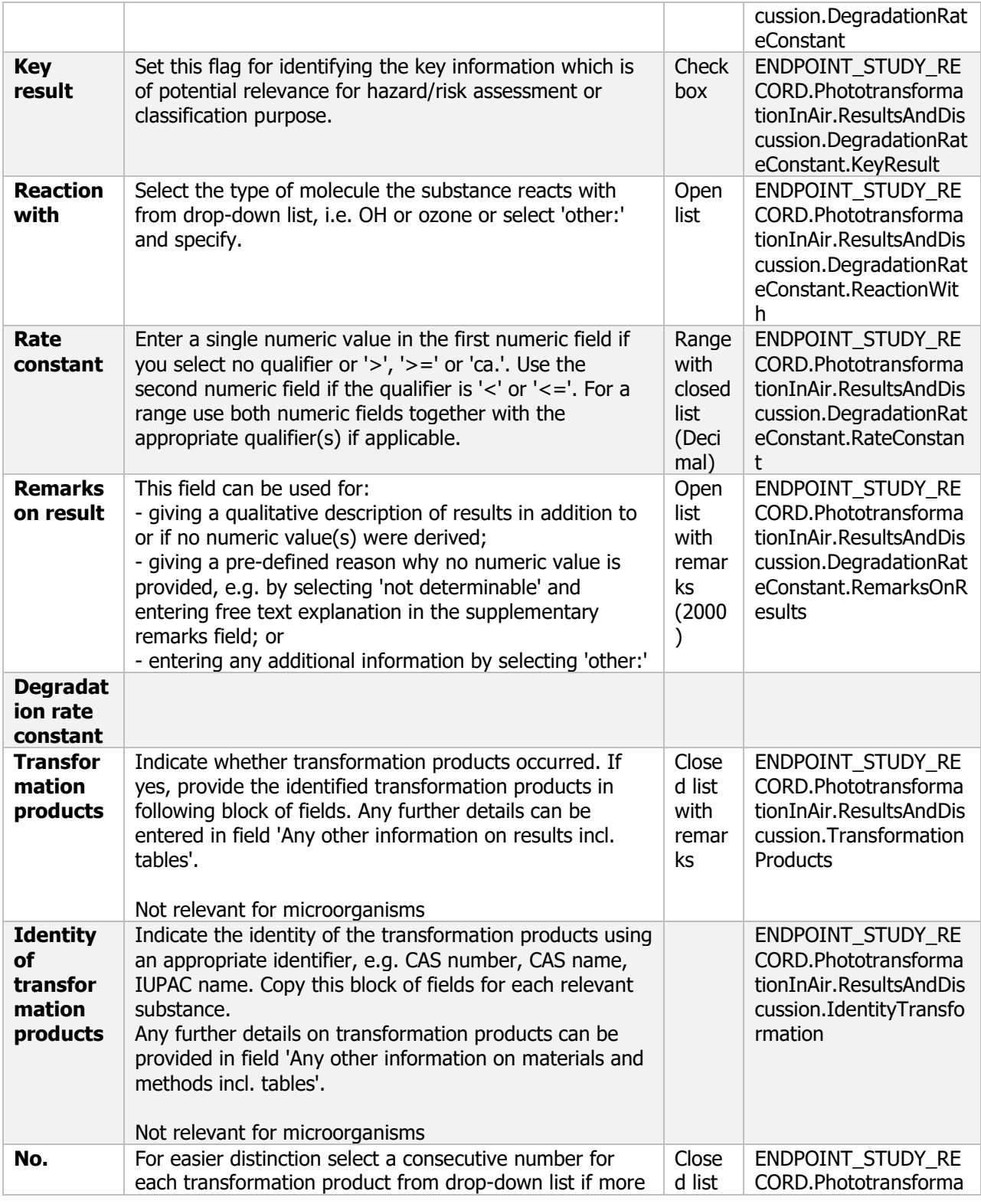

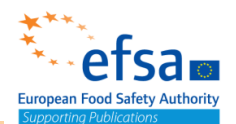

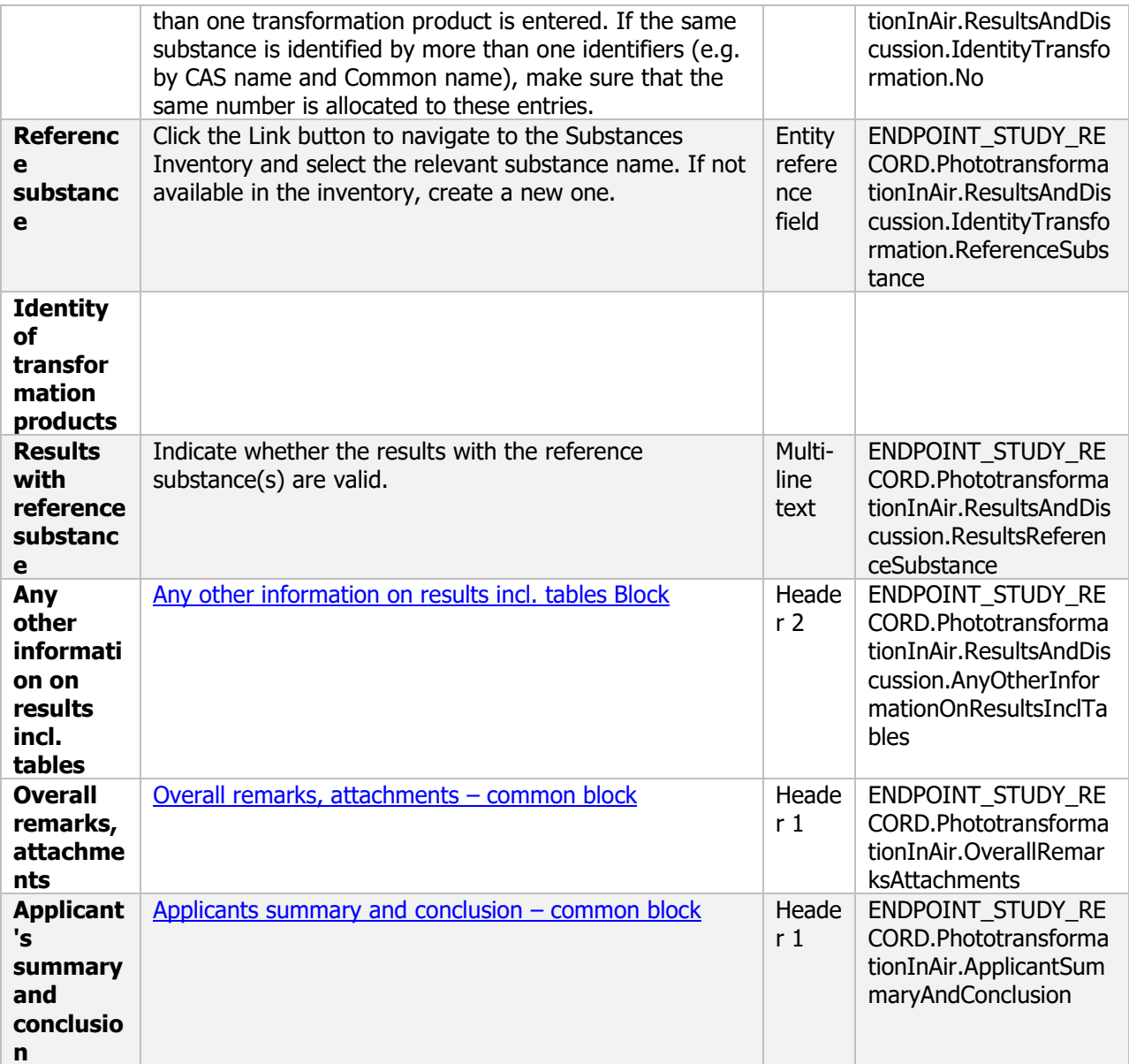

### **7.2 Mobility**

#### **Mobility - Endpoint summary**

#### **Purpose:**

Chemicals: conclude on the mobility and leaching potential of the active substance, metabolites, breakdown and reaction products

Microorganisms: Provide sufficient data to evaluate the mobility of the micro-organism and its degradation products in relevant environmental compartments.

595 Where studies are provided for more than one endpoint separate summaries can be created for each endpoint.

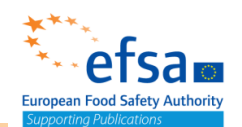

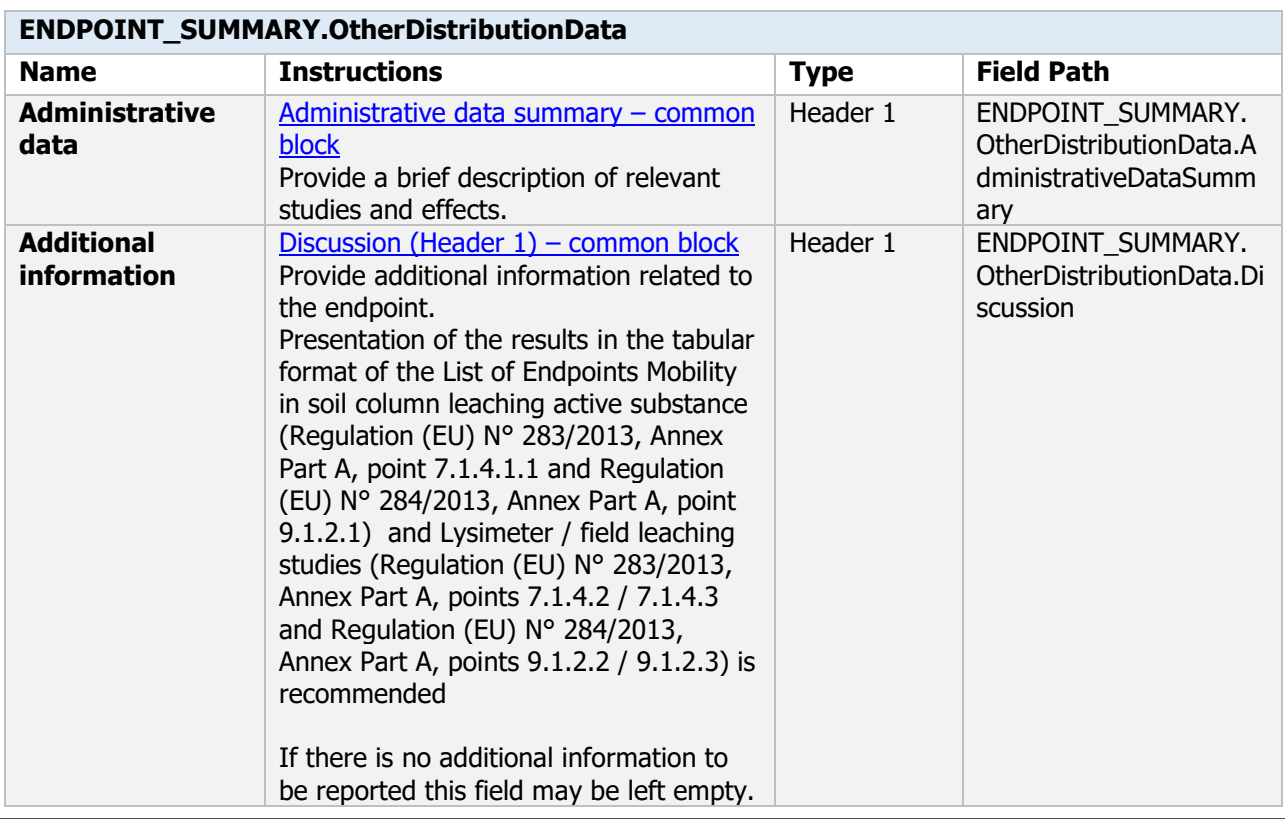

#### **Links to support material:**

Assessing Potential for Movement of Active Substances and their Metabolites to Ground Water in the EU - Final Report of the Ground Water Work Group of FOCUS (Sanco/13144/2010, version 3, 10 October 2014)

#### **Mobility - Endpoint study record**

#### **Purpose:**

Chemicals/Microorganisms: Provide sufficient data to evaluate the mobility and leaching potential of metabolites, breakdown and reaction products.

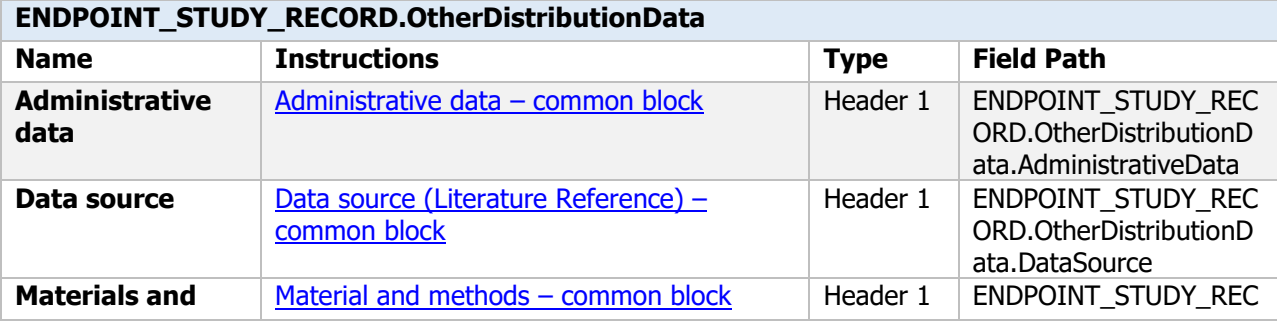

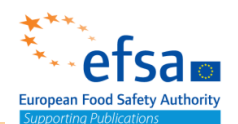

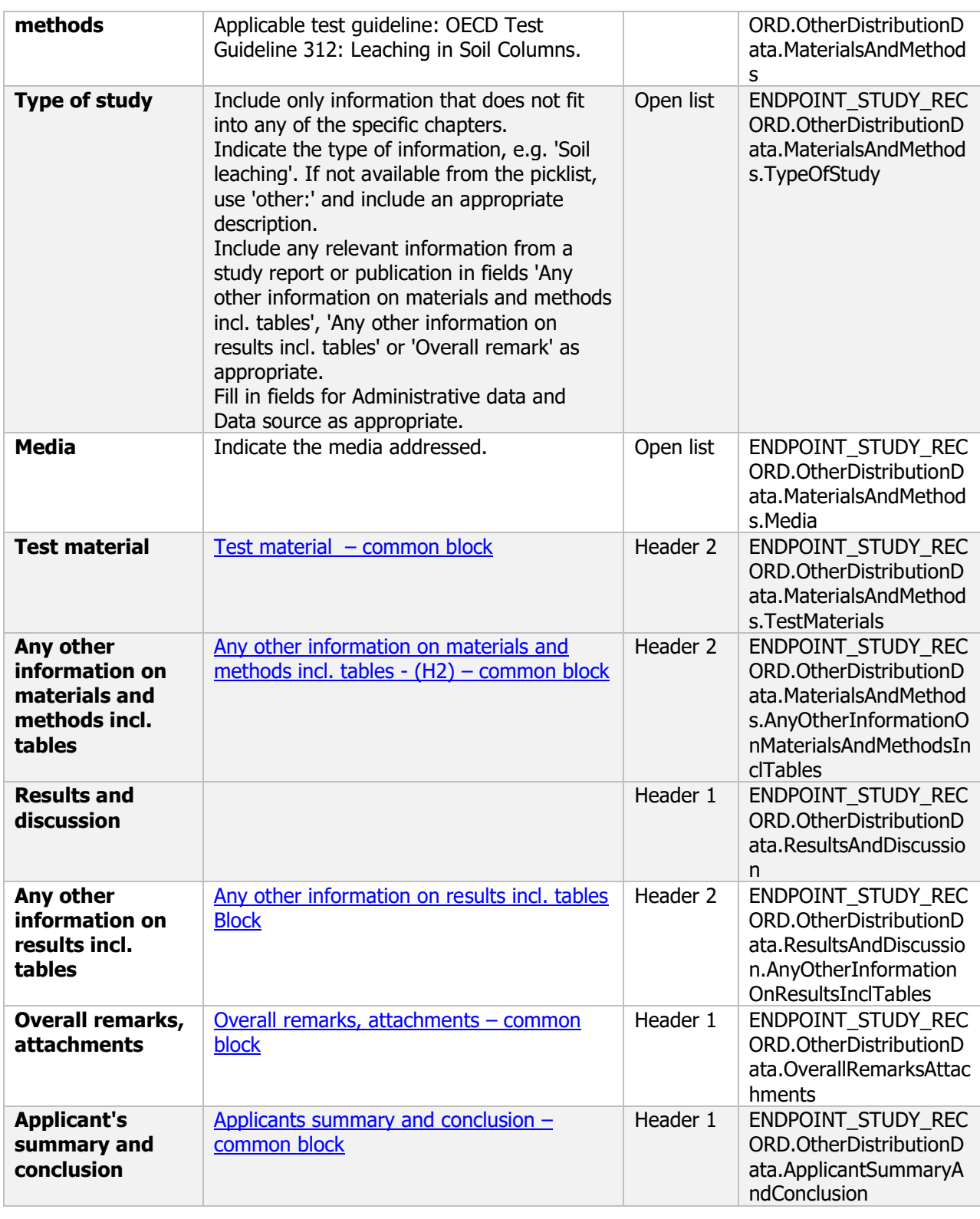

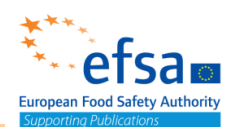

#### **Links to support material:**

OECD Guidance Document 22: Guidance Document for the Performance Of Out-door Monolith Lysimeter Studies<https://doi.org/10.1787/20777876>

### **8 Effects on non-target organisms**

The following documents are located under section 8 "Effects on non-target organisms:

Effects on non-target organisms – Flexible summary

8.1 Effects on birds: Toxicity to birds EU\_PPP Endpoint summary / Toxicity to birds

Endpoint study record

8.2 Effects on aquatic organisms – Endpoint summary

8.2.1 Effects on fish

8.2.1.1 Short-term toxicity testing on fish: Short-term toxicity to fish

EU\_PPP Endpoint summary / Short-term toxicity to fish Endpoint study record

8.2.1.2 Long-term toxicity testing on fish: Long-term toxicity to fish EU\_PPP Endpoint summary / Long-term toxicity to fish Endpoint study record

8.2.2 Effects on fresh water invertebrates

8.2.2.1 Short-term toxicity testing on aquatic invertebrates: Short-term toxicity to aquatic invertebrates EU\_PPP Endpoint summary / Short-term toxicity to aquatic invertebrates Endpoint study record

8.2.2.2 Long-term toxicity testing on aquatic invertebrates: Long-term toxicity to aquatic invertebrates EU\_PPP Endpoint summary / Long-term toxicity to aquatic invertebrates Endpoint study record

8.2.3 Effects on algae growth: Toxicity to aquatic algae and cyanobacteria EU\_PPP Endpoint summary / Toxicity to aquatic algae and cyanobacteria Endpoint study record

8.2.4 Effects on plants other than algae: Toxicity to plants EU\_PPP Endpoint summary / Toxicity to plants Endpoint study record

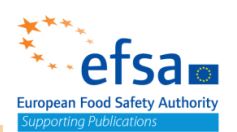

8.2.5 Inhibition of microbial activity: Toxicity to microorganisms Endpoint summary / Toxicity to microorganisms Endpoint study record

8.3 Effects on bees: Toxicity to terrestrial arthropods EU\_PPP Endpoint summary /

Toxicity to terrestrial arthropods Endpoint study record

8.5 Effects on earthworms: Toxicity to soil macroorganisms except arthropods EU\_PPP Endpoint summary / Toxicity to soil macroorganisms except arthropods Endpoint study record

8.6 Effects on non-target soil microorganisms: Toxicity to soil microorganisms (EU PPP) Endpoint summary / Toxicity to soil microorganisms Endpoint study record 8.7 Further studies: Additional ecotoxicological information Endpoint summary / Endpoint study record

8.7.1 Terrestrial plants: Toxicity to terrestrial plants EU PPP Endpoint summary / Endpoint study record

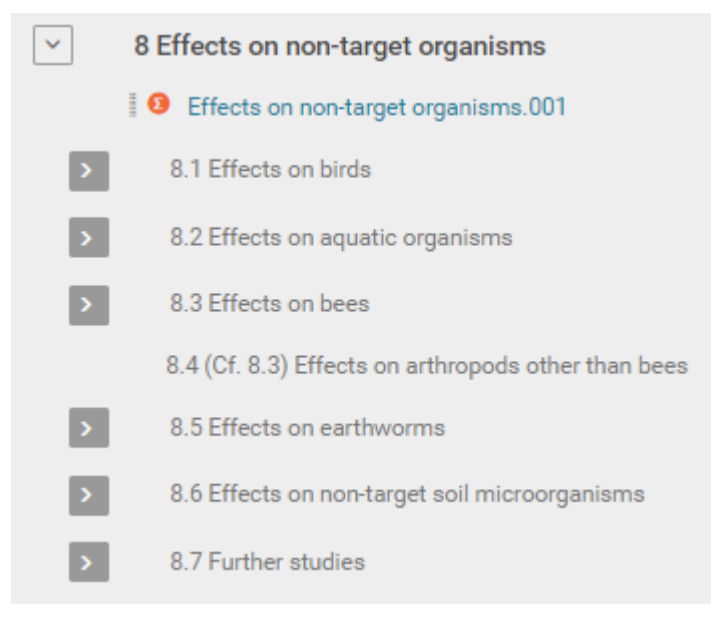

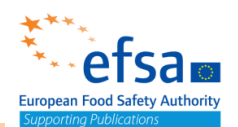

#### **Effects on non-target organisms - Flexible record**

#### **Purpose**

The information provided for the micro-organism, together with other relevant information, and that provided for one or more preparations containing it, shall be sufficient to:

- decide whether, or not, the micro-organism can be approved,
- specify appropriate conditions or restrictions to be associated with any approval,
- permit an evaluation of short- and long-term risks for non-target species populations,
- communities, and processes as appropriate,
- classify the micro-organism as to biological hazard,
- specify the precautions necessary for the protection of non-target species, and
- specify the pictograms (once introduced), signal words, and relevant hazard and precautionary statements for the protection of the environment, to be mentioned on packaging (containers).

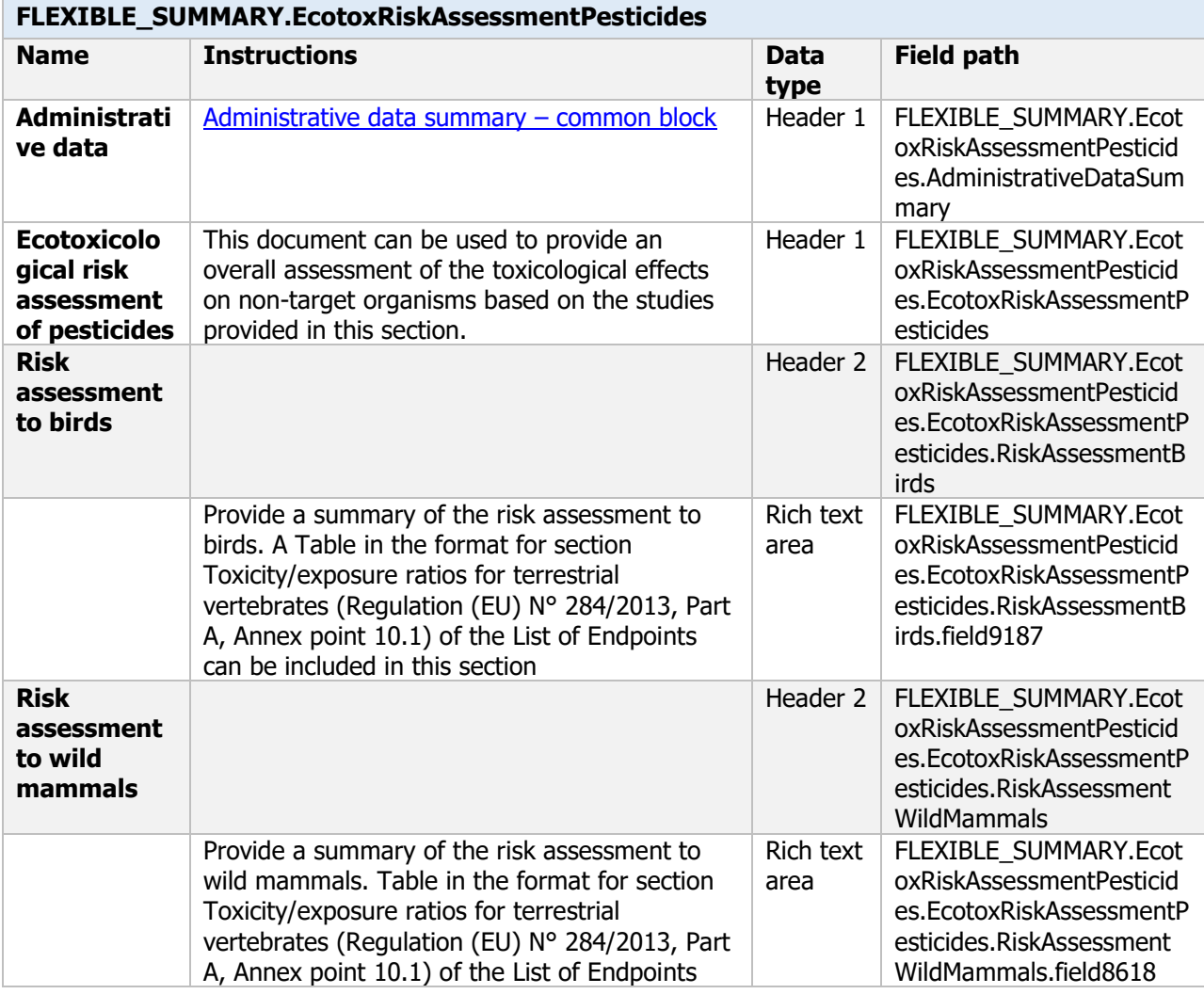

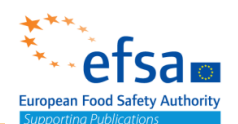

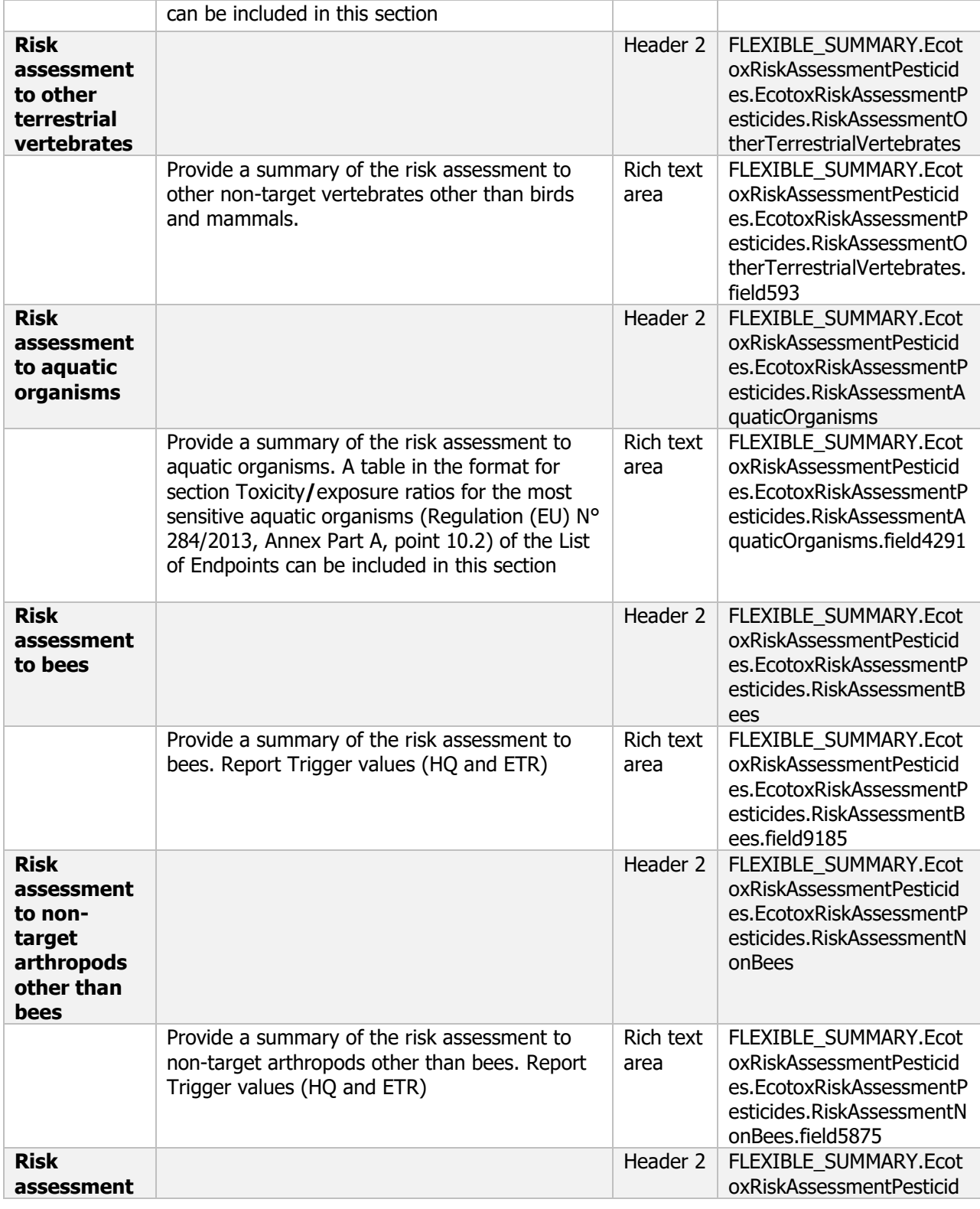

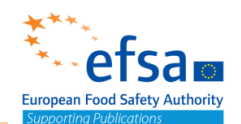

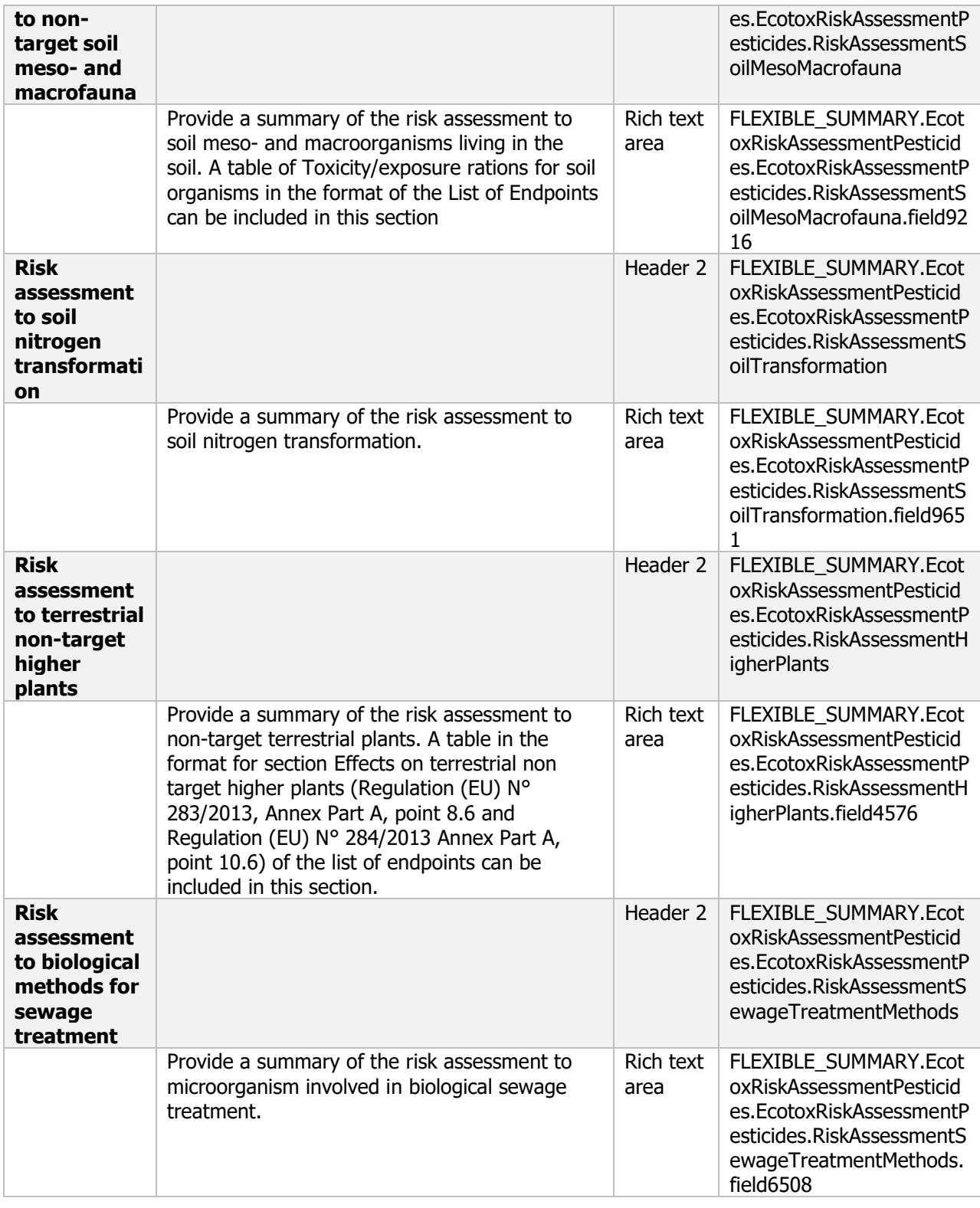

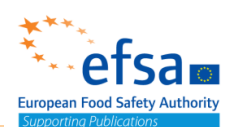

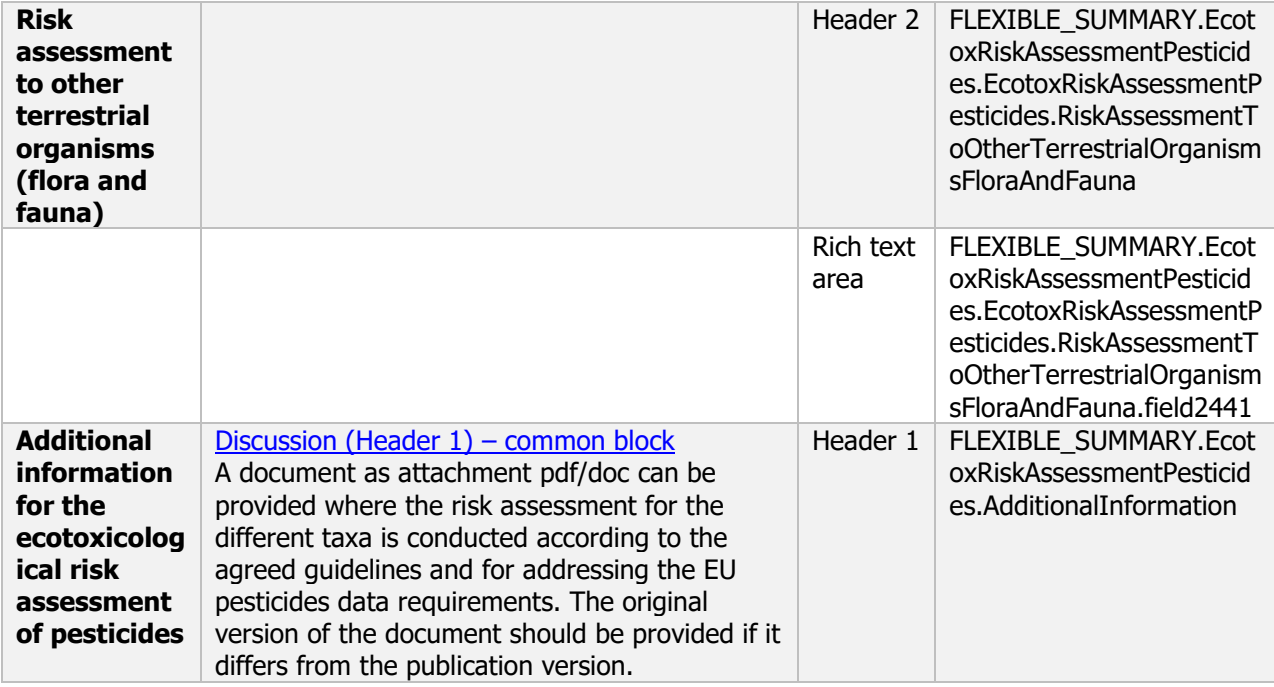

### **8.1 Effects on birds**

#### **Effects on birds - Endpoint summary**

#### **Purpose**

Summary information of the most relevant study(ies) from which the key value for safety assessment is extrapolated. Provide only the most relevant details, including:

- Category (e.g. insectivorous bird) and species,
- Time-scale,
- Toxicity, infectivity and pathogenicity (endpoint, value or other description of effects).

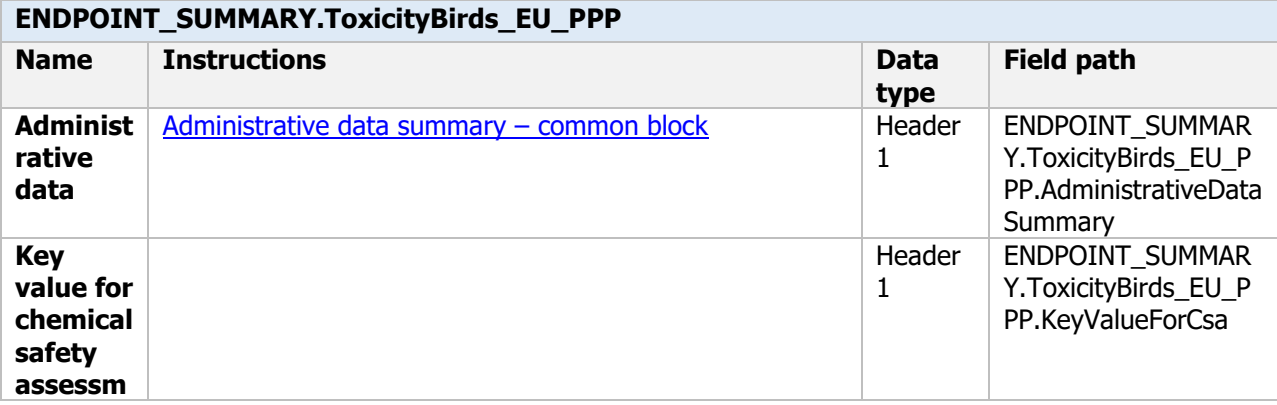

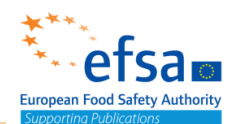

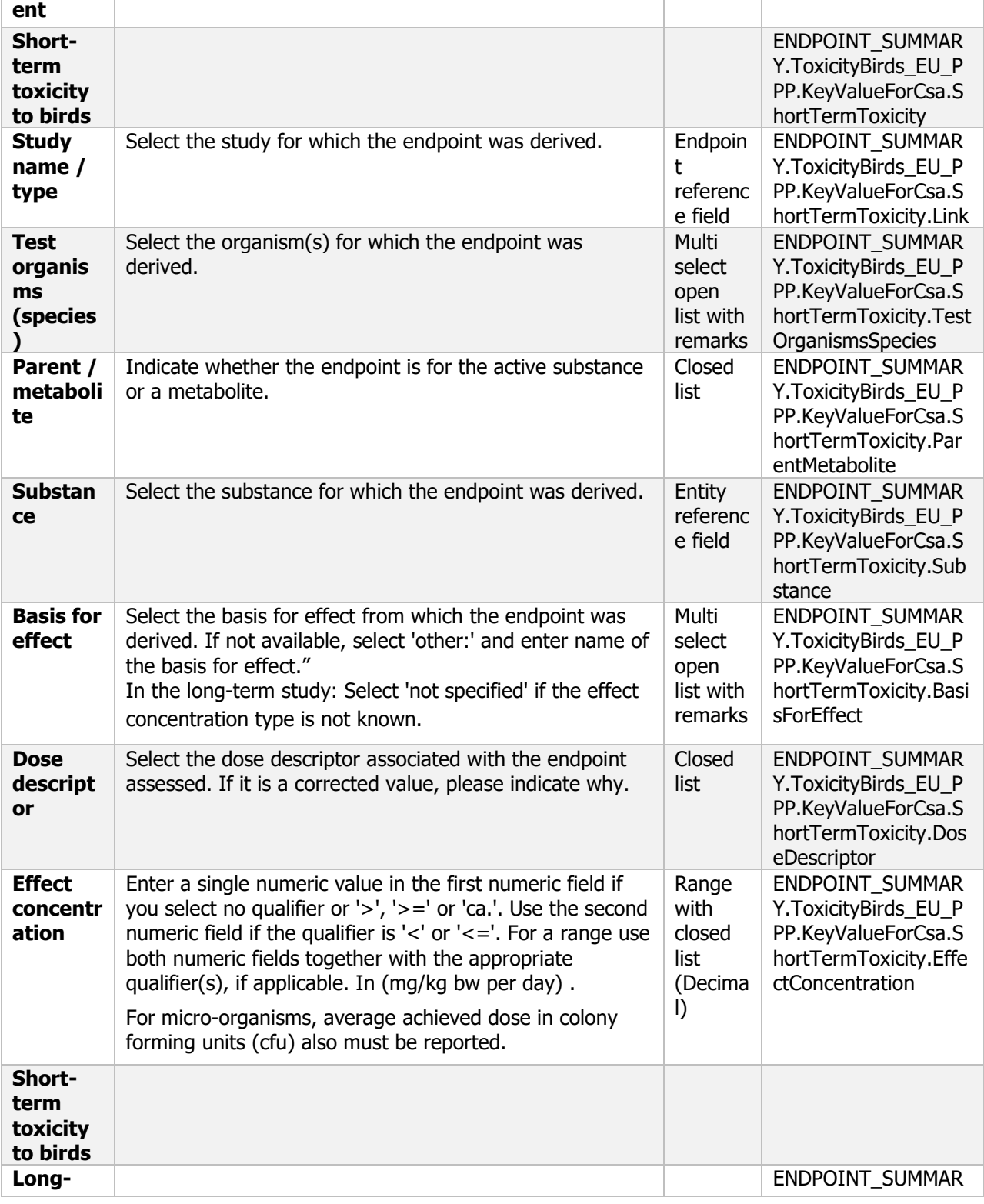

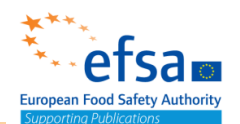

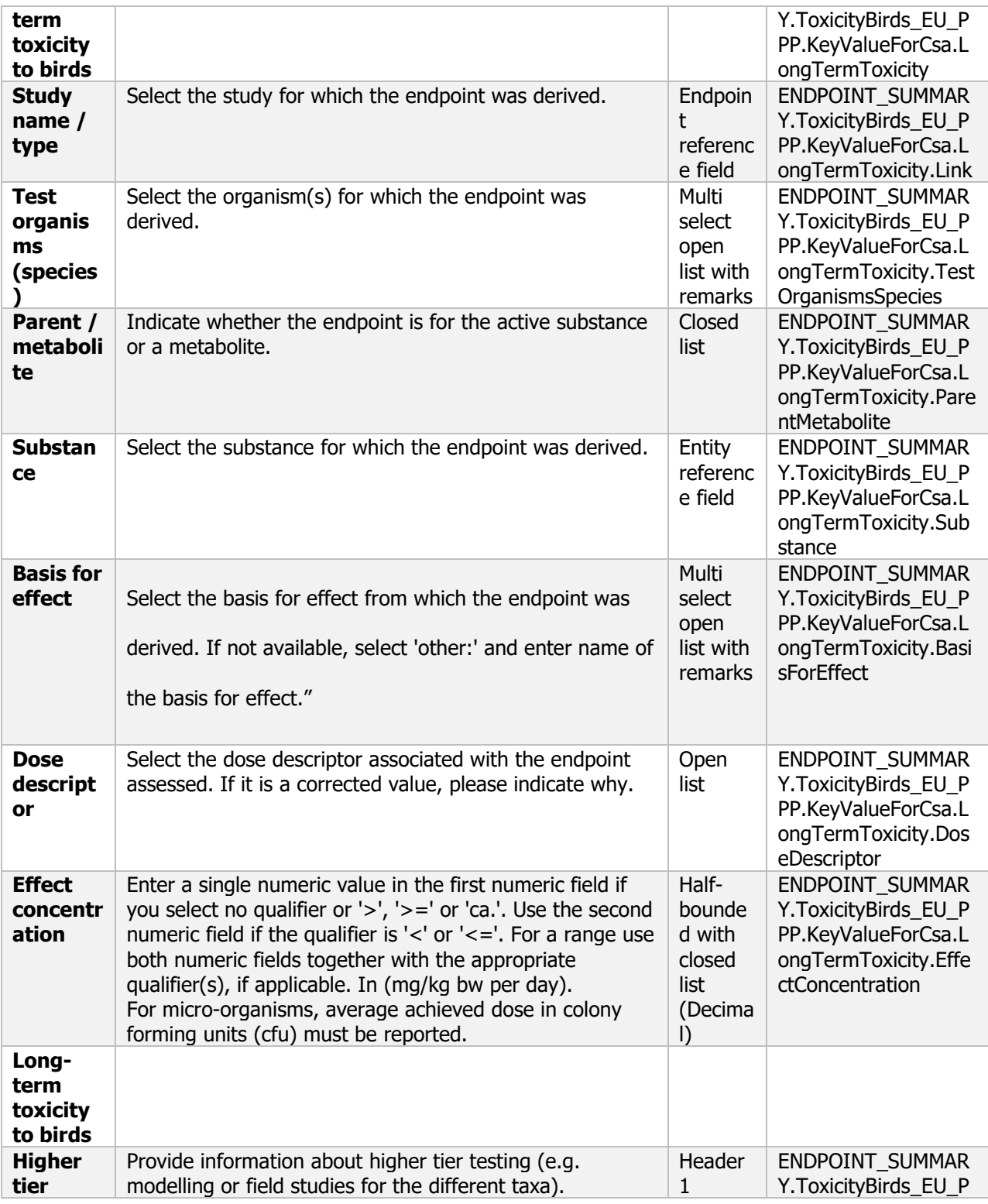

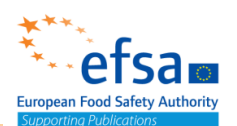

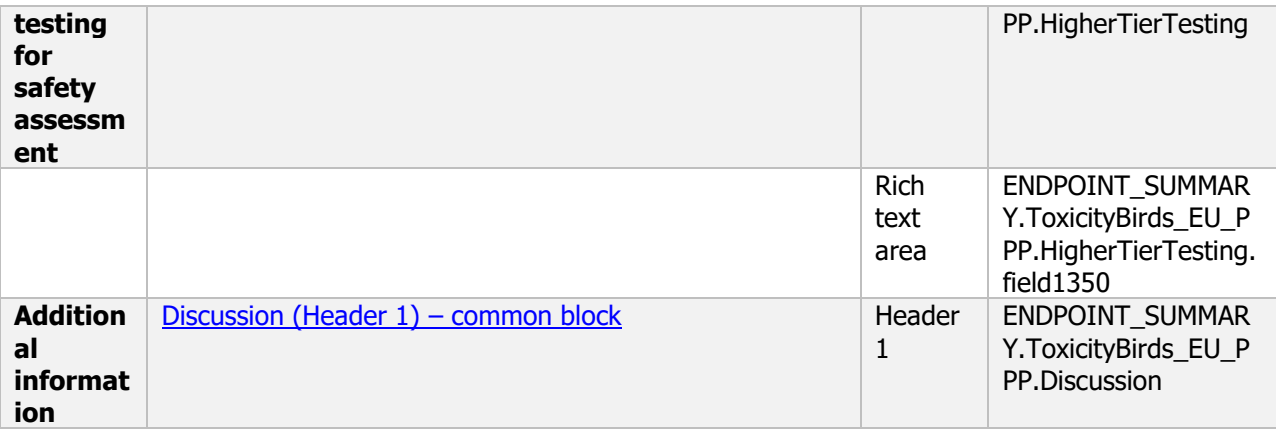

#### **Effects on birds - Endpoint study record**

#### **Purpose**

Information on toxicity, infectiveness and pathogenicity to birds must be reported.

A study shall be provided establishing the acute oral toxicity (LD<sub>50</sub>) of the active substance. The study shall provide, where possible, LD<sub>50</sub> values. The lethal threshold dose, time courses of response and recovery, the  $LD_{10}$  and  $LD_{20}$  shall be reported together with the no observed effect level (NOEL) and gross pathological findings. Where  $LD_{10}$  and  $LD_{20}$  cannot be estimated, an explanation shall be provided. Study design shall be optimised for the achievement of an accurate LD50.

A study shall be provided establishing the short-term dietary toxicity. LC $_{50}$  values, lowest lethal concentration (LLC), where possible, no observed effect concentration (NOEC) values, time courses of response and recovery and pathological findings shall be reported in such study. LC<sub>50</sub> and NOEC values shall be converted to daily dietary dose  $(LD_{50})$  expressed in mg substance/kg bw/day and NOEL expressed in mg substance/kg bw/day.

A study shall be provided establishing the sub-chronic and reproductive toxicity of the substance to birds. The  $EC_{10}$  and  $EC_{20}$  shall be reported. Where they cannot be estimated, an explanation shall be provided together with the NOEC expressed in mg substance/kg bw/day.

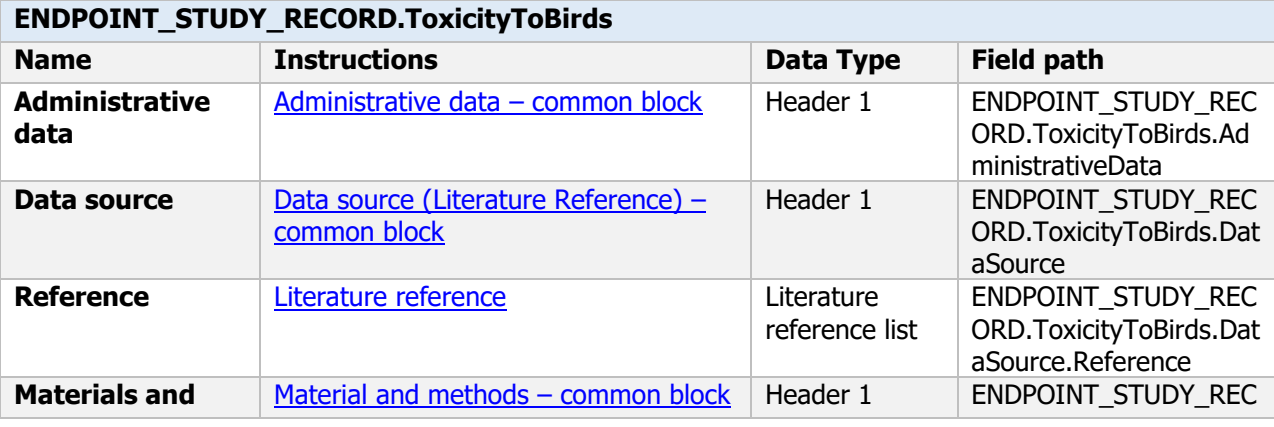

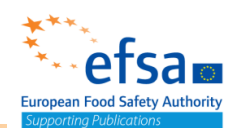

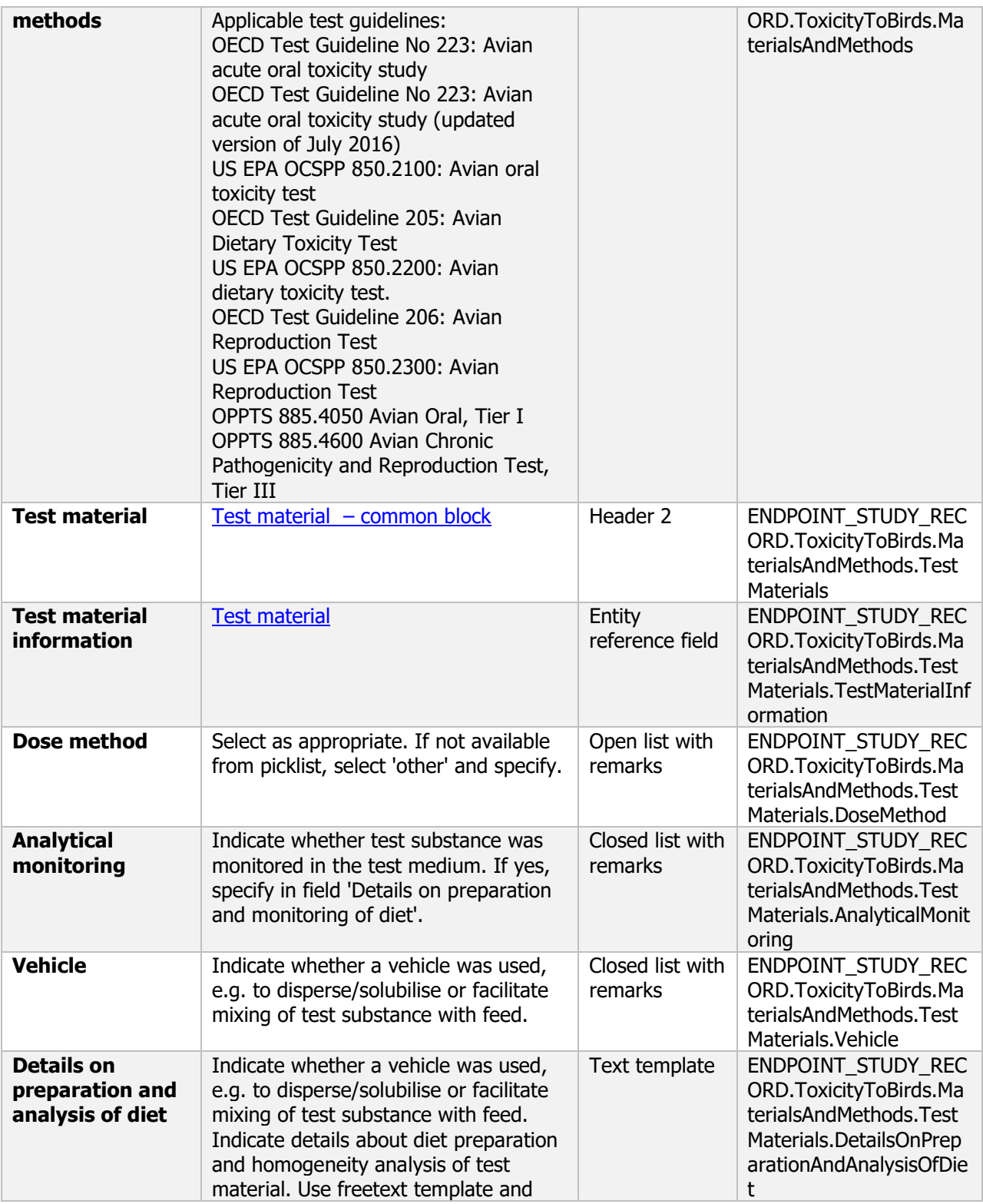

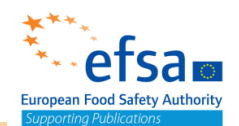

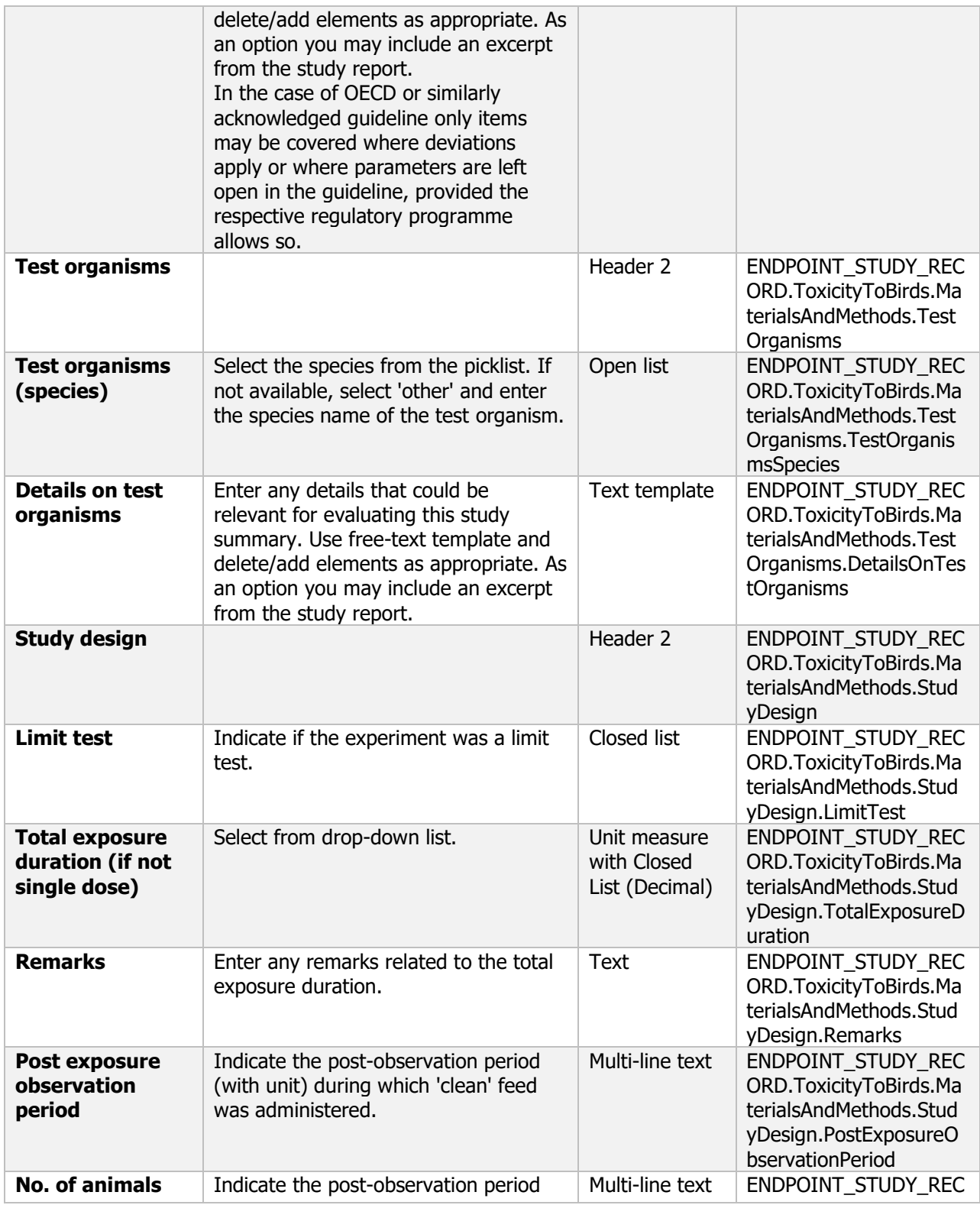

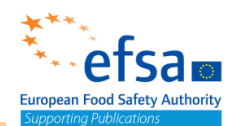

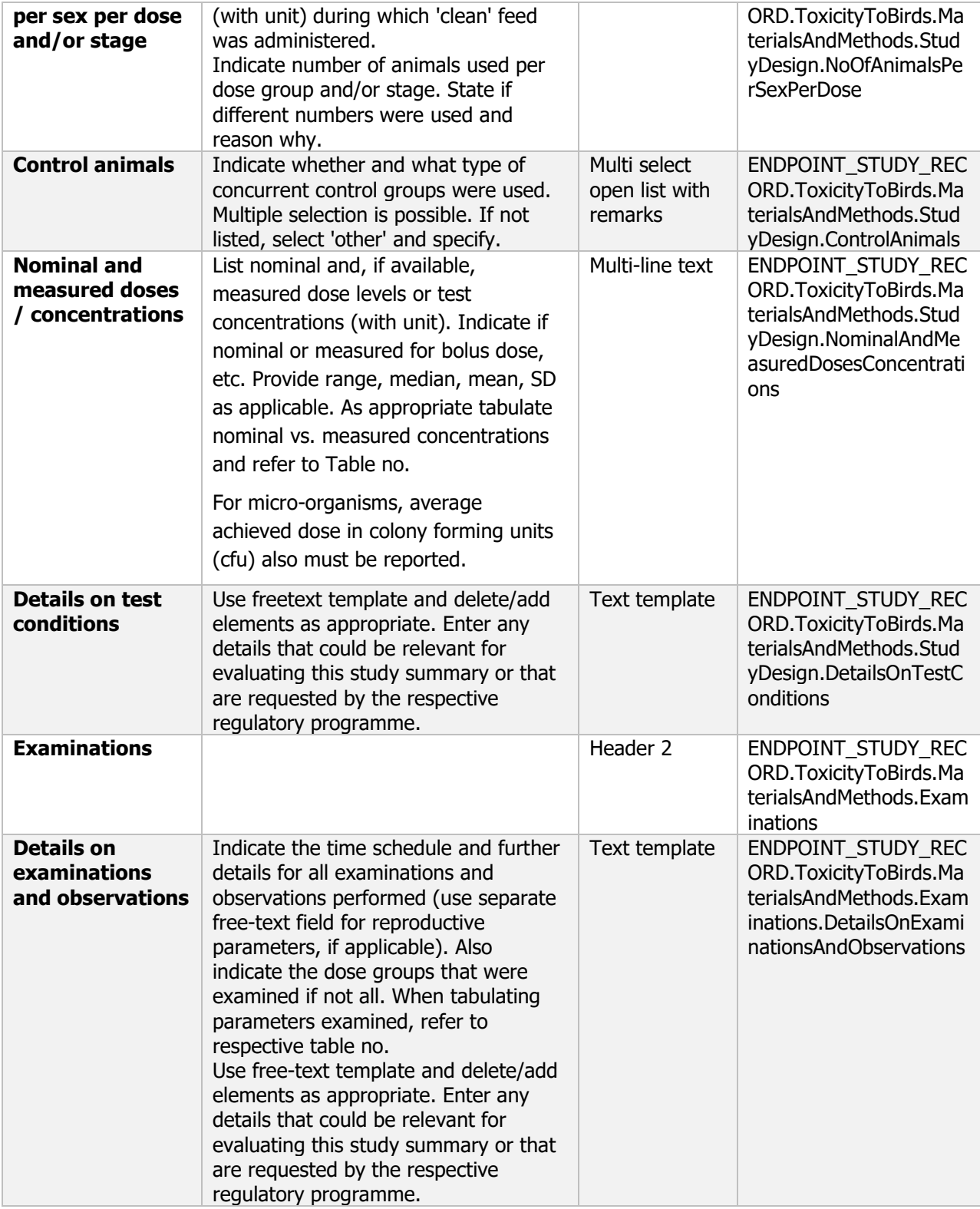

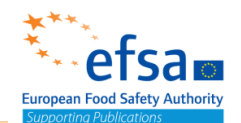

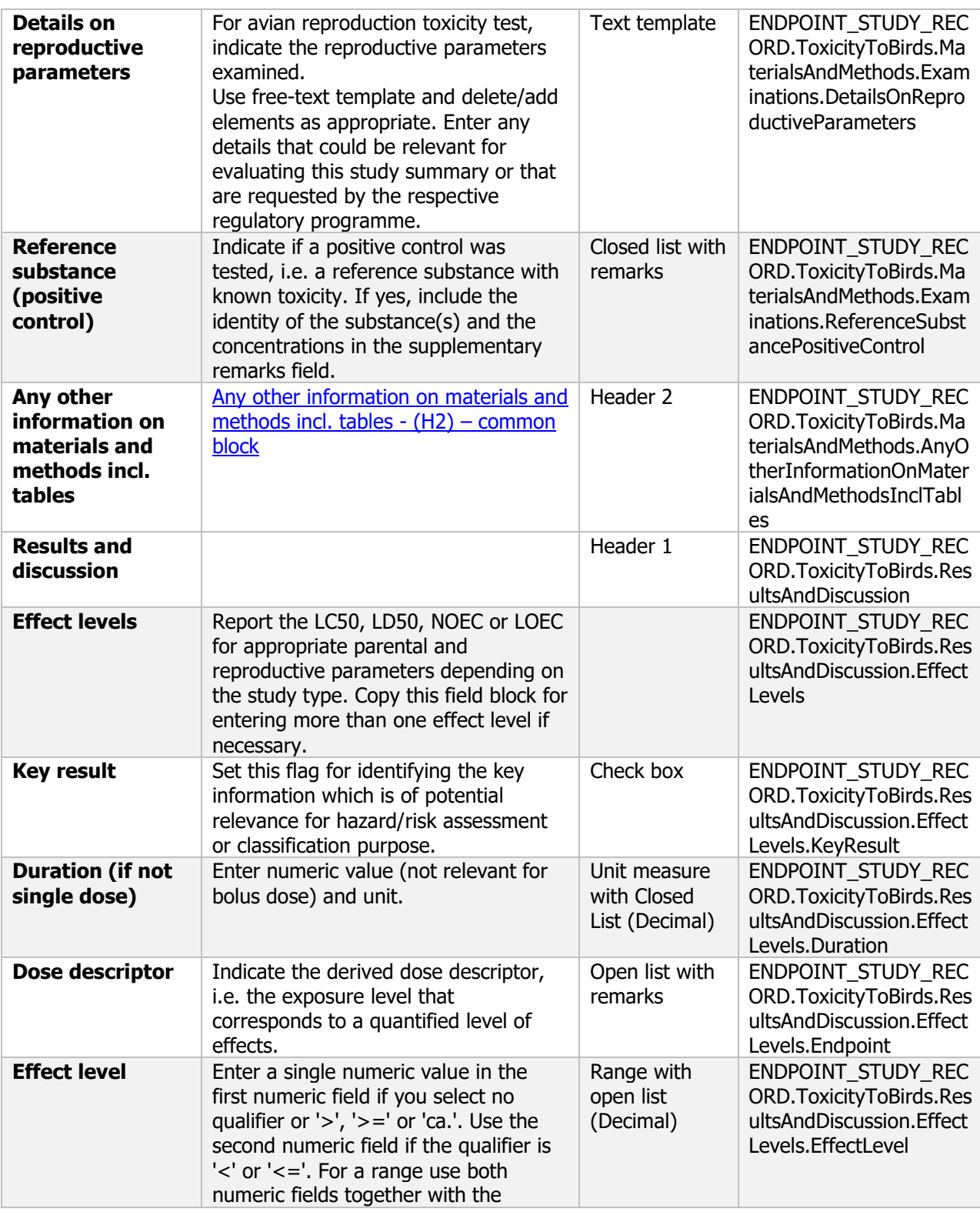

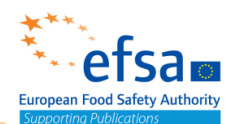

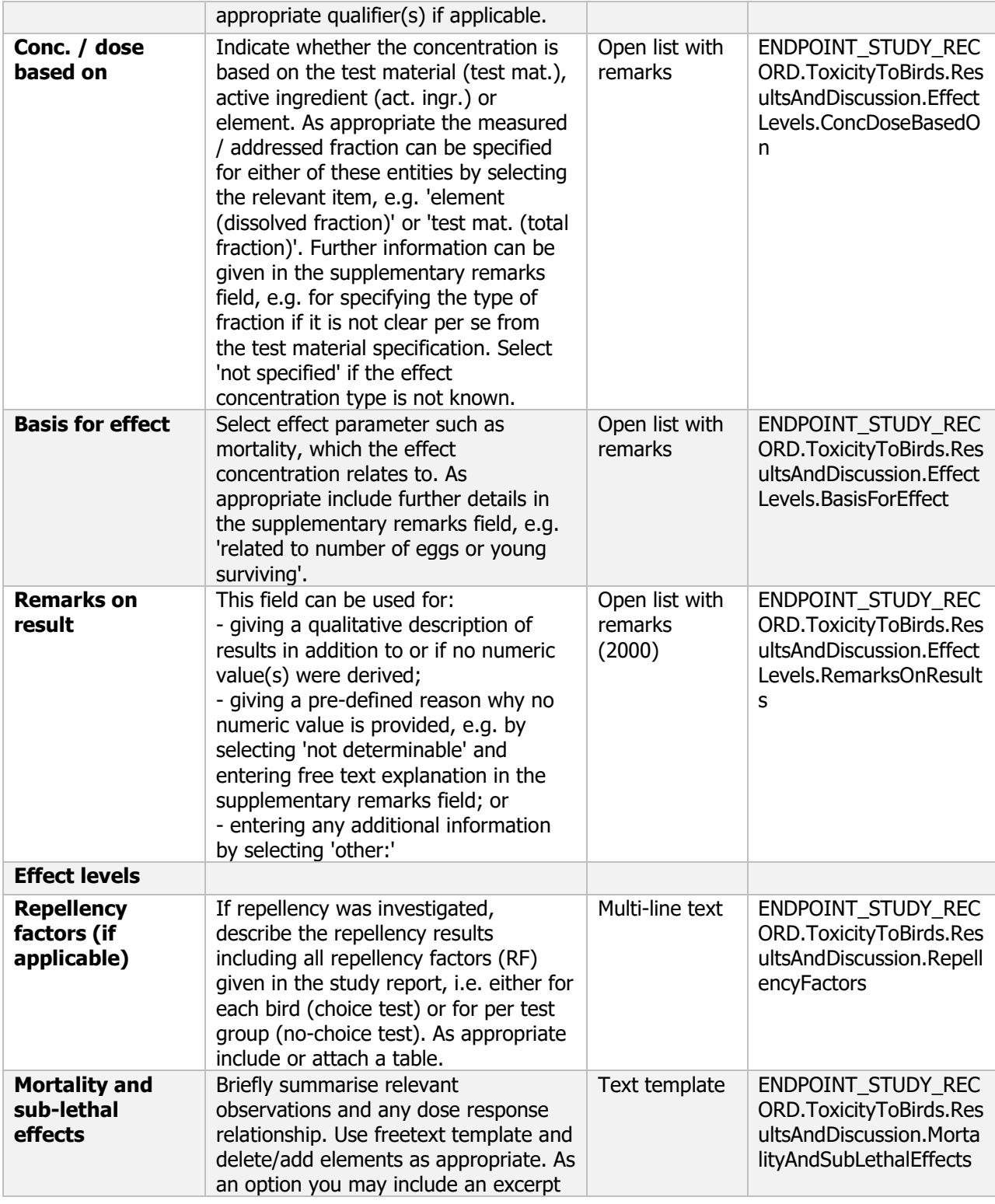

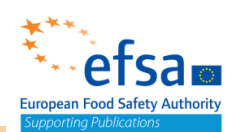

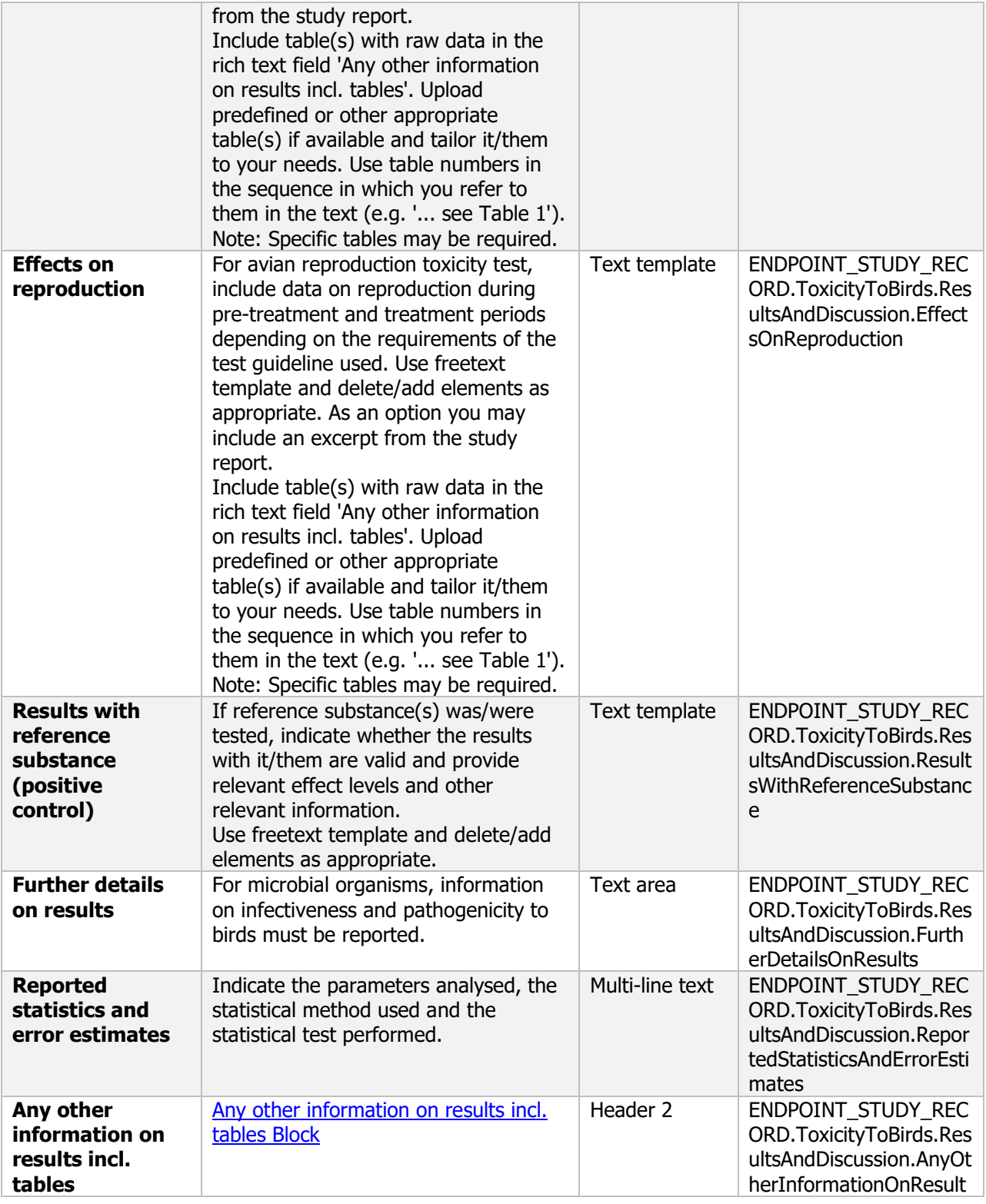
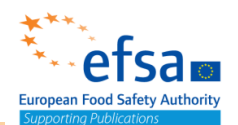

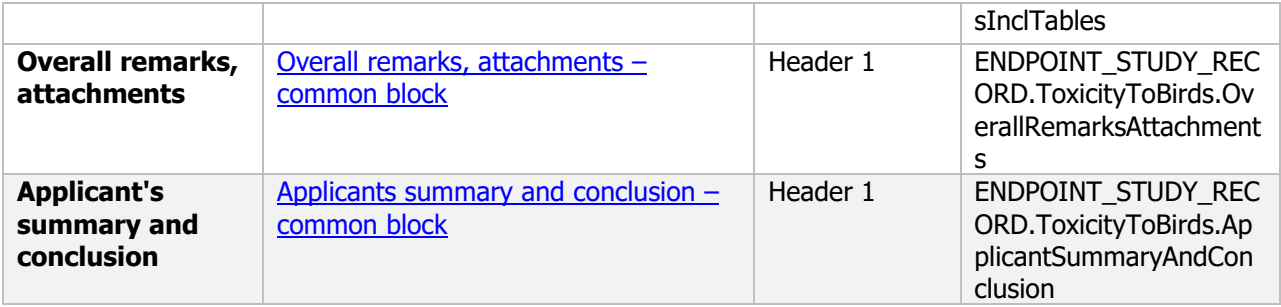

#### **Links to support materials**

OECD series of testing and assessment Number 54. "Current approaches in the statistical analysis of ecotoxicity data: a guidance to application"

[http://www.oecd.org/officialdocuments/publicdisplaydocumentpdf/?cote=env/jm/mono\(2006\)18&docl](http://www.oecd.org/officialdocuments/publicdisplaydocumentpdf/?cote=env/jm/mono(2006)18&doclanguage=en) [anguage=en](http://www.oecd.org/officialdocuments/publicdisplaydocumentpdf/?cote=env/jm/mono(2006)18&doclanguage=en)

EFSA (2009) Guidance of EFSA - Risk assessment for birds and mammals. EFSA Journal 2009; 7(12):1438.<https://www.efsa.europa.eu/en/efsajournal/pub/1438> 10.2903/j.efsa.2009.1438

### **8.2 Effects on aquatic organisms**

#### **Purpose**

Summary information of the most relevant study(ies) from which the key value for safety assessment is extrapolated. Provide only the most relevant details:

Toxicity endpoints (such as LC50, EC10, EC20, EC50 and NOEC) shall be calculated on the basis of nominal or mean/initial measured concentrations.

Information on toxicity, infectiveness and pathogenicity to aquatic organisms must be reported

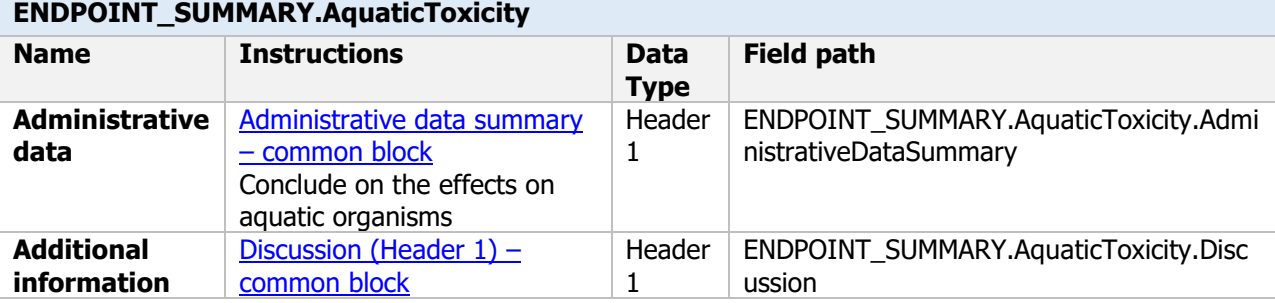

#### **Links to support materials**

Guidance document on tiered risk assessment for plant protection products for aquatic organisms in edge of field surface waters in the context of Regulation (EC) No 1107/2009 (SANTE-2015-00080, noted 15 January 2015) [https://www.efsa.europa.eu/en/efsajournal/pub/3290 10.2903/j.efsa.2013.3290](https://www.efsa.europa.eu/en/efsajournal/pub/3290%2010.2903/j.efsa.2013.3290)

613 [http://www.oecd.org/officialdocuments/publicdisplaydocumentpdf/?cote=ENV/JM/MONO\(2000\)6/REV1&d](http://www.oecd.org/officialdocuments/publicdisplaydocumentpdf/?cote=ENV/JM/MONO(2000)6/REV1&docLanguage=En) OECD (2018). Guidance document on aqueous-phase aquatic toxicity testing of difficult test chemicals. OECD Series on Testing and Assessment No. 23 (Second edition) [ocLanguage=En](http://www.oecd.org/officialdocuments/publicdisplaydocumentpdf/?cote=ENV/JM/MONO(2000)6/REV1&docLanguage=En)

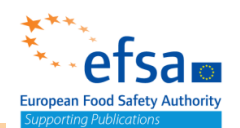

### **8.2.1 Effects on fish**

### **8.2.1.1 Short-term toxicity testing on fish**

#### **Short-term toxicity testing on fish - Endpoint summary**

#### **Purpose**

Summary information of the most relevant study(ies) from which the key value for safety assessment is extrapolated. Provide only the most relevant details:

- Group: Specify Fish species;
- Time scale;
- Toxicity, infectivity and pathogenicity (endpoint, value or other description of effects).

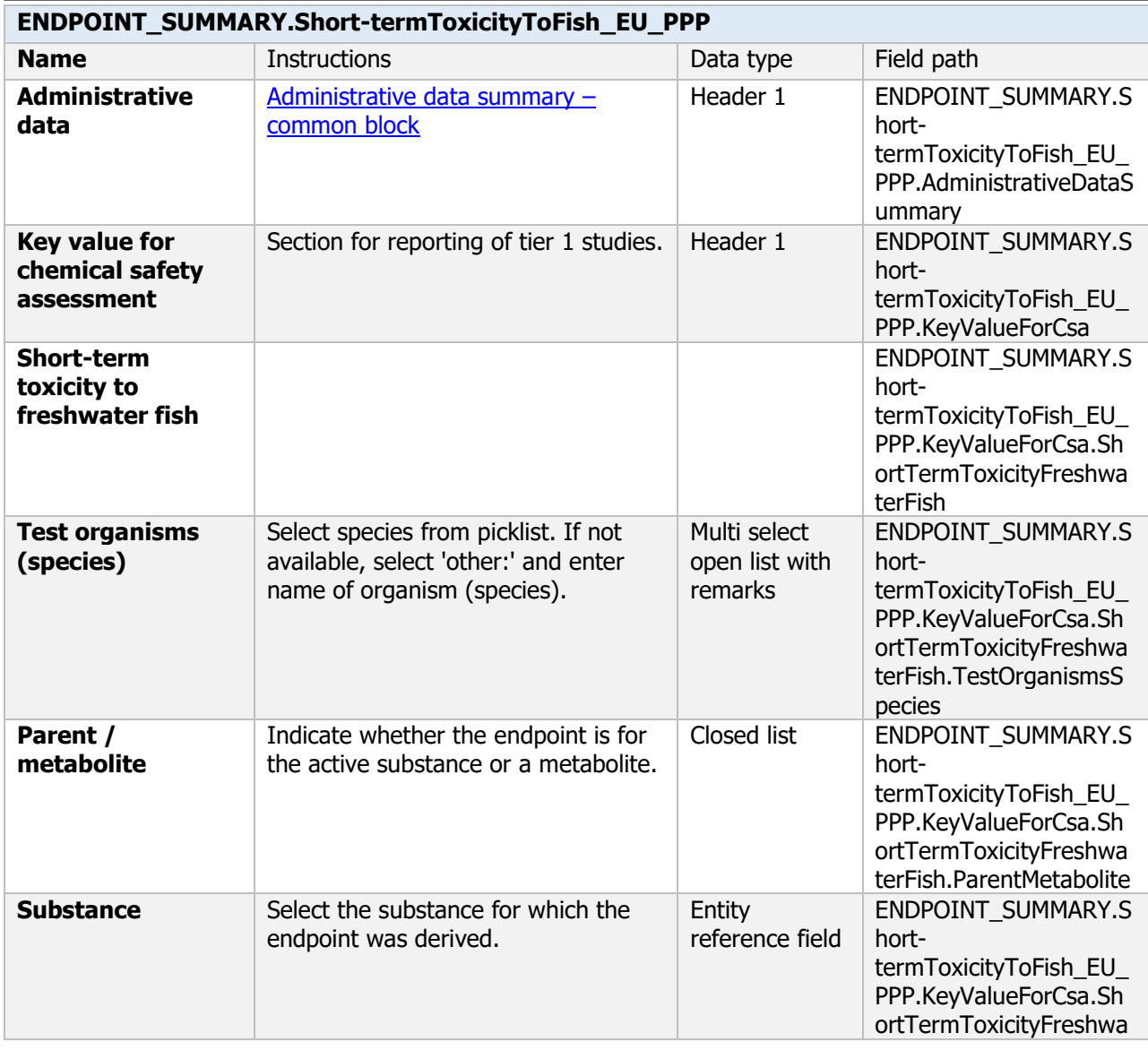

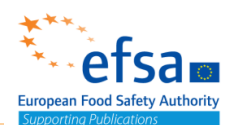

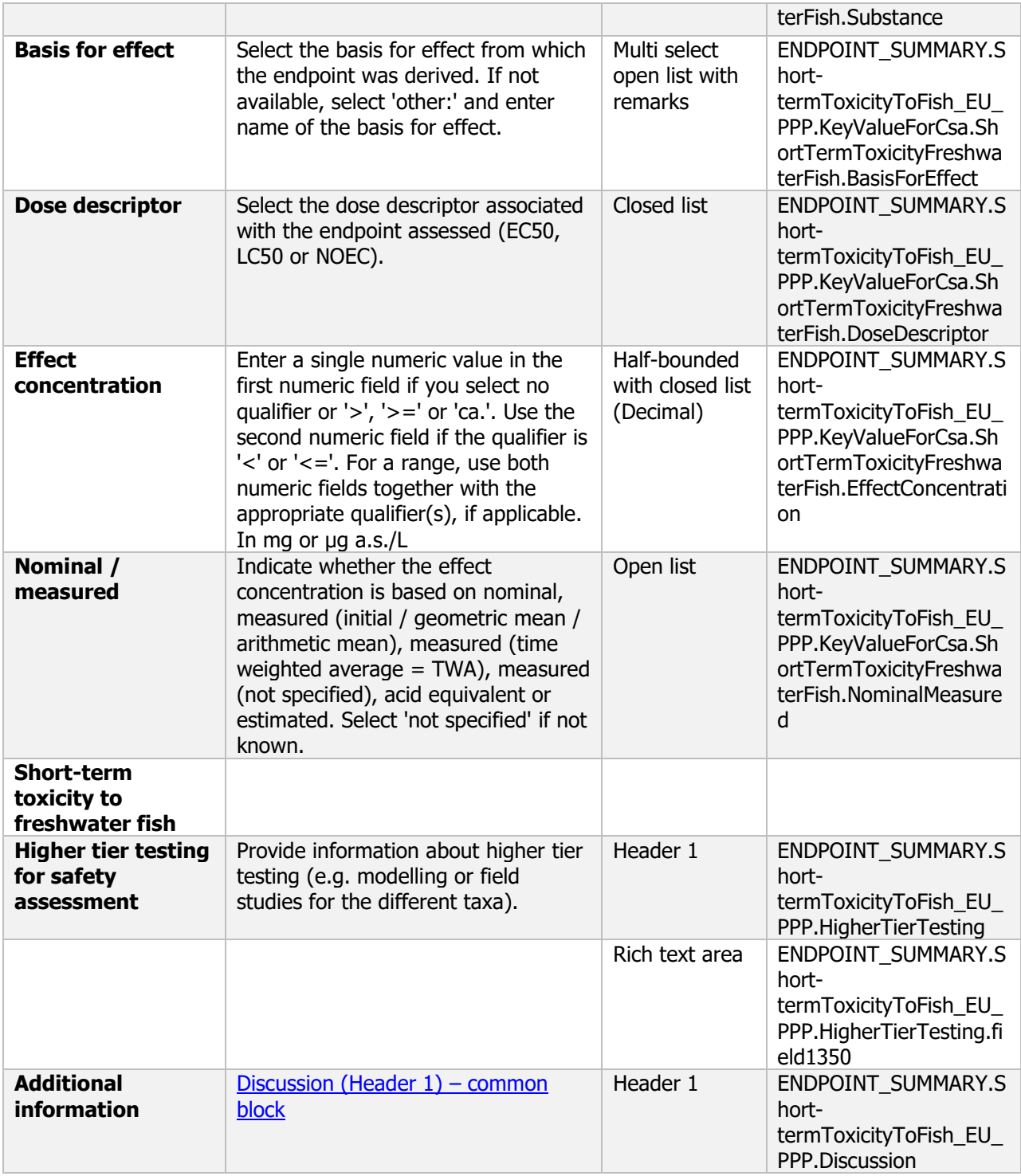

### **Links to support materials**

OECD. Series on testing and assessment No 126. Short guidance on the threshold approach for acute fish toxicity. ENV/JM/MONO(2010)17

615 <https://ntp.niehs.nih.gov/iccvam/suppdocs/feddocs/oecd/oecd-gd126.pdf>

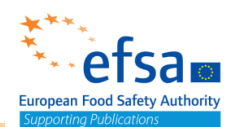

### **Short-term toxicity testing on fish - Endpoint study record**

#### **Purpose**

A study shall be provided on the acute toxicity to fish (LC<sub>50</sub>) and details of observed effects. Information on toxicity, infectiveness and pathogenicity to fish must be reported

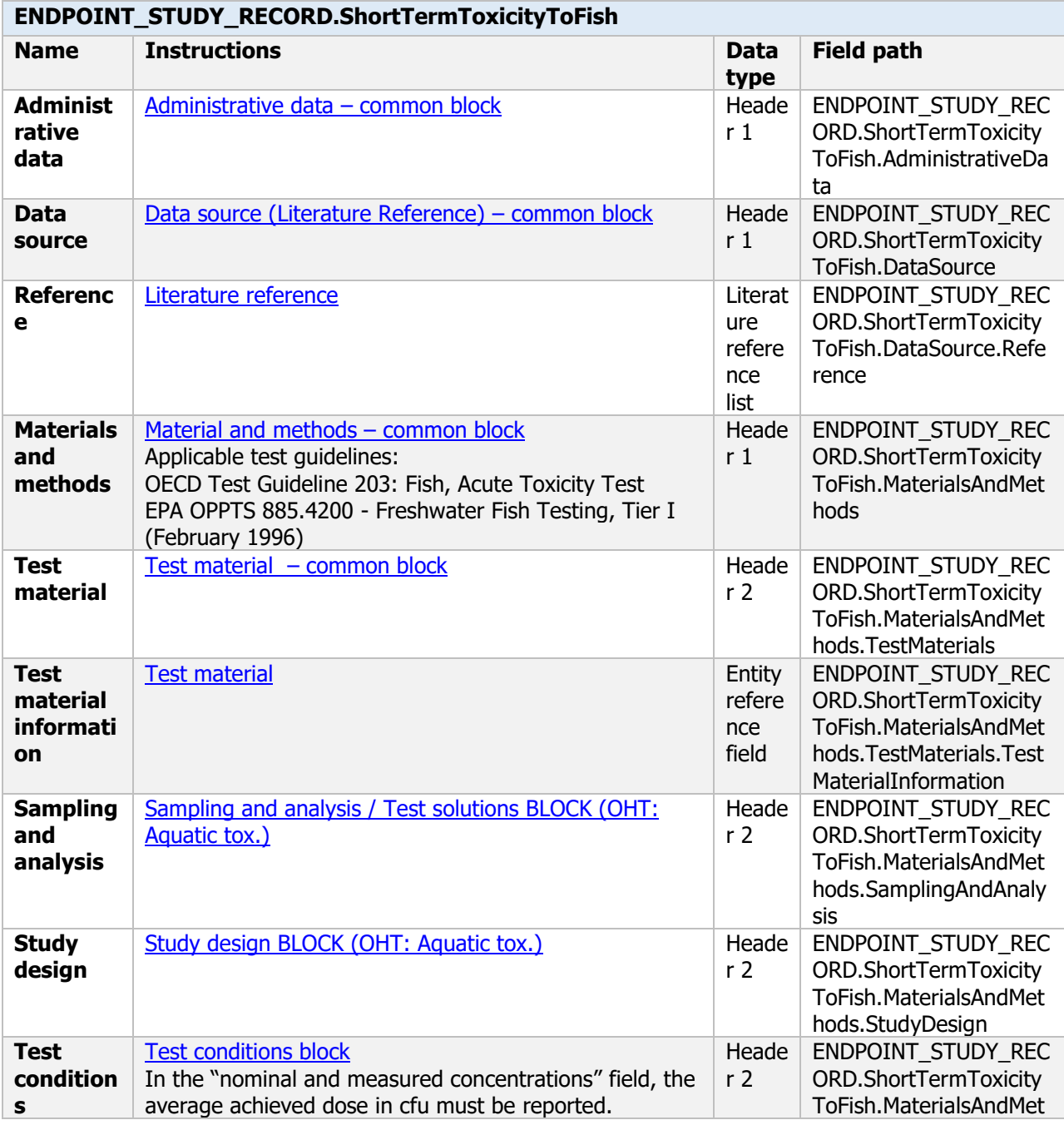

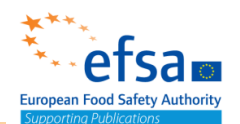

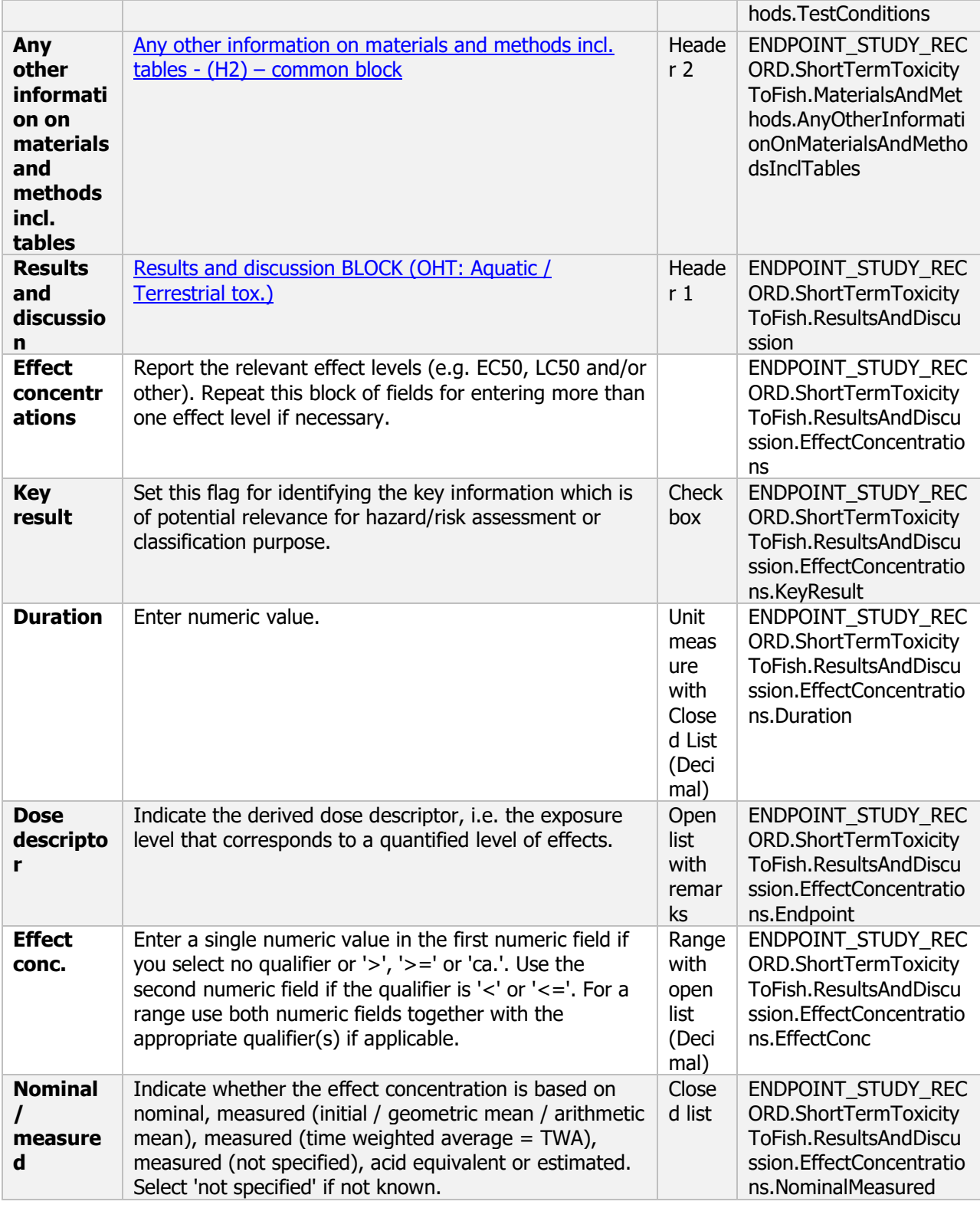

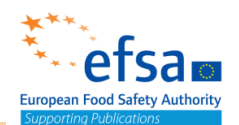

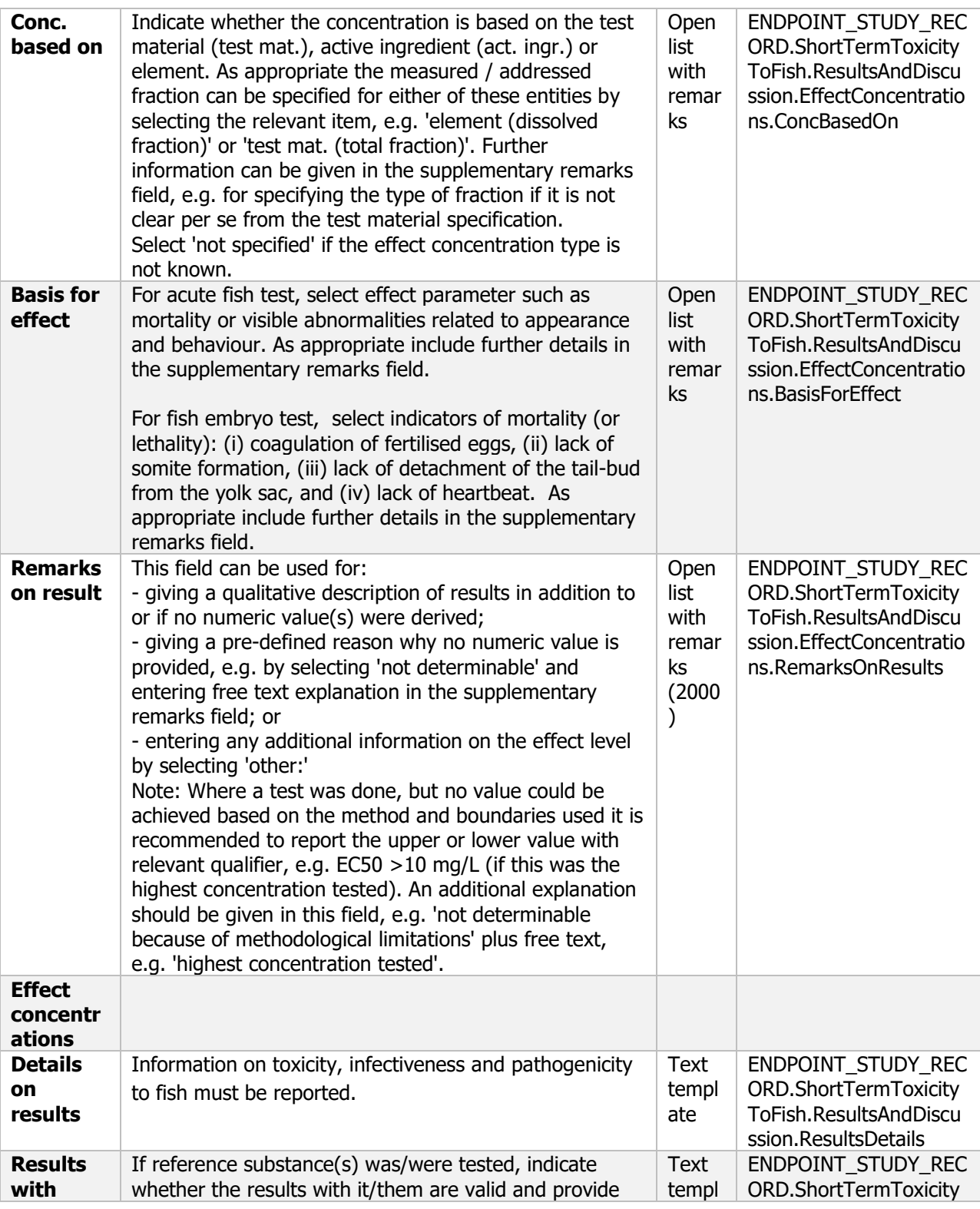

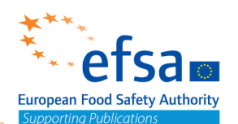

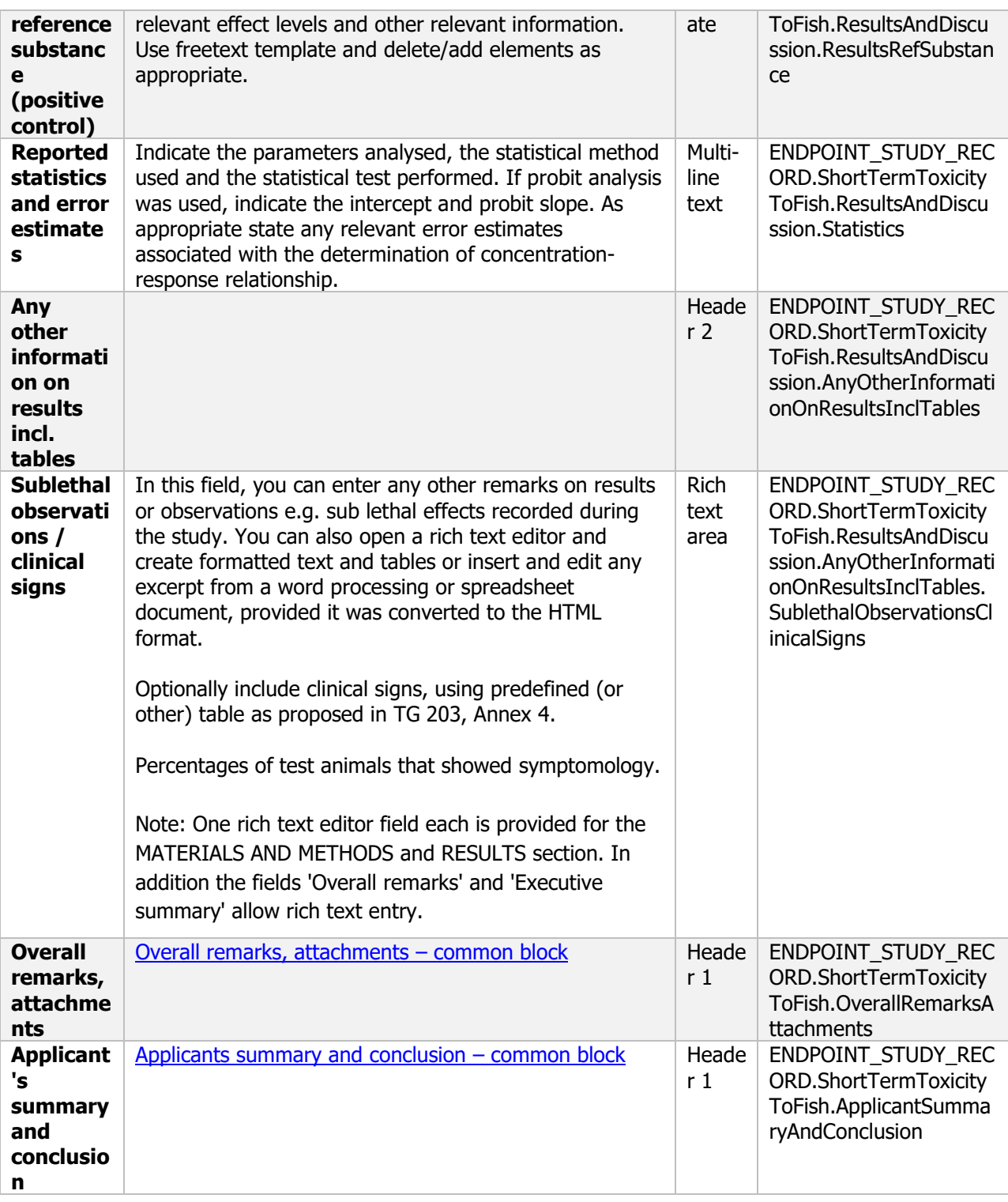

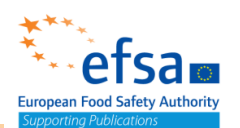

### **8.2.1.2 Long-term toxicity testing on fish**

#### **Long-term toxicity testing on fish - Endpoint summary**

#### **Purpose**

Summary information of the most relevant study(ies) from which the key value for safety assessment is extrapolated. Provide only the most relevant details:

- Group: Specify fish species
- Time scale
- Toxicity, infectivity and pathogenicity (endpoint, value or other description of effects)

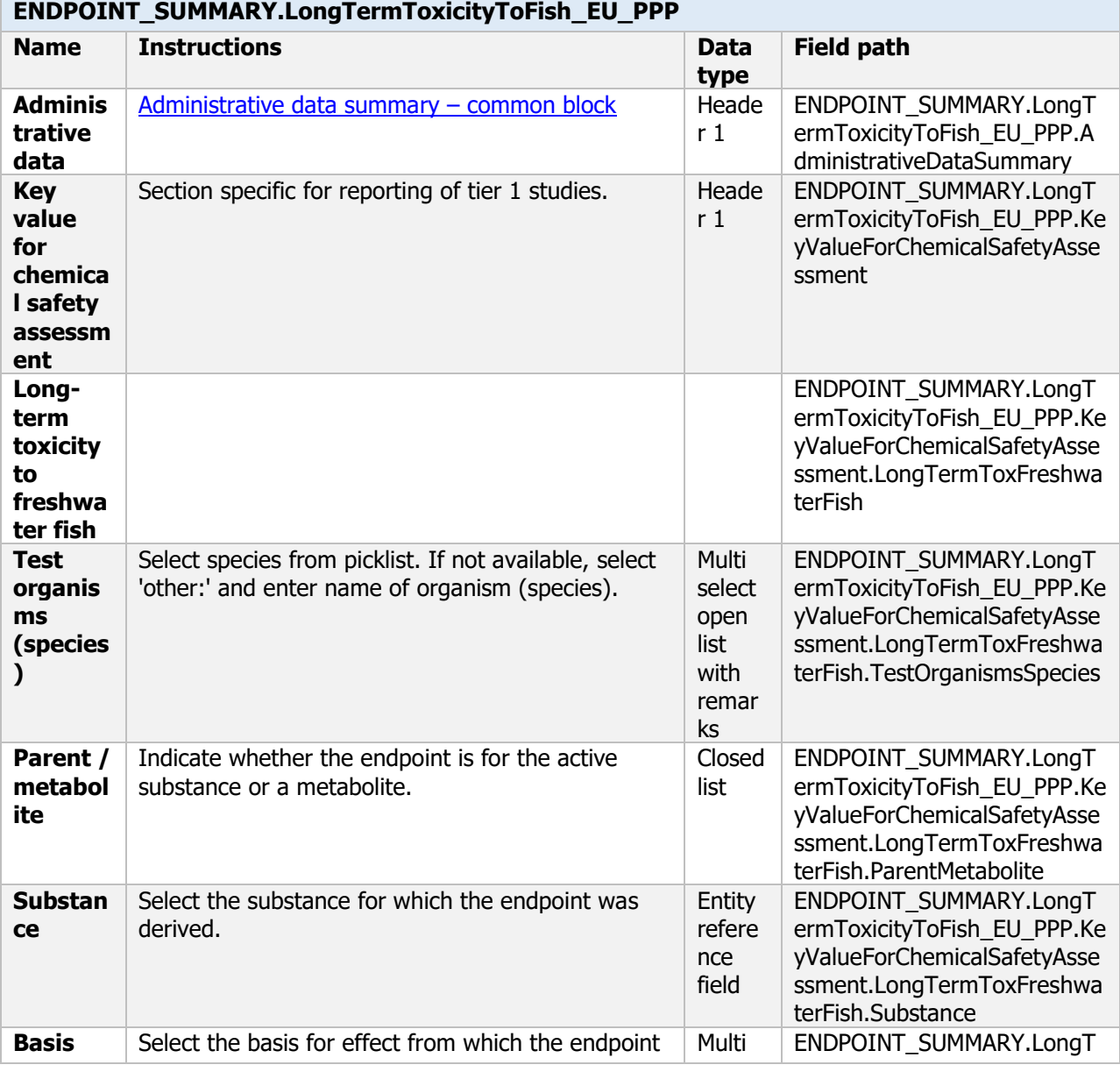

#### **ENDPOINT\_SUMMARY.LongTermToxicityToFish\_EU\_PPP**

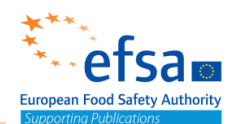

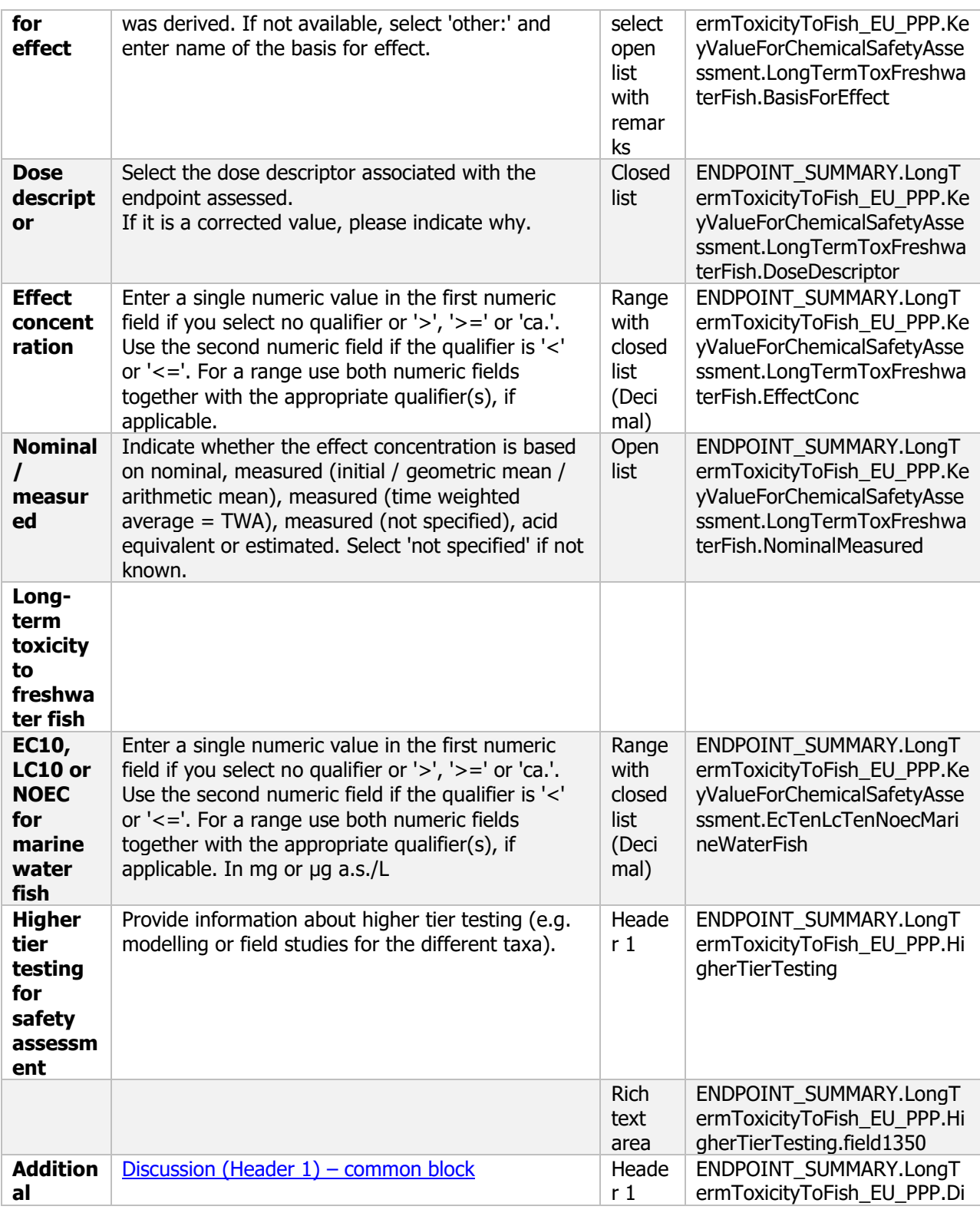

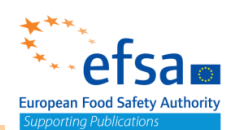

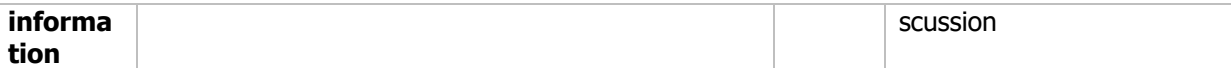

#### **Long-term toxicity testing on fish - Endpoint study record**

#### **Purpose**

A long-term or chronic toxicity study on fish shall be provided for all active substances where exposure of surface water is likely and the substance is deemed to be stable in water, that is to say there is less than 90 % loss of the original substance over 24 hours via hydrolysis (see point 7.2.1.1). A fish early life stage study shall be provided in these circumstances. However, if a fish full life cycle study is provided an early life stage study shall not be required.

Information on toxicity, infectiveness and pathogenicity to fish must be reported.

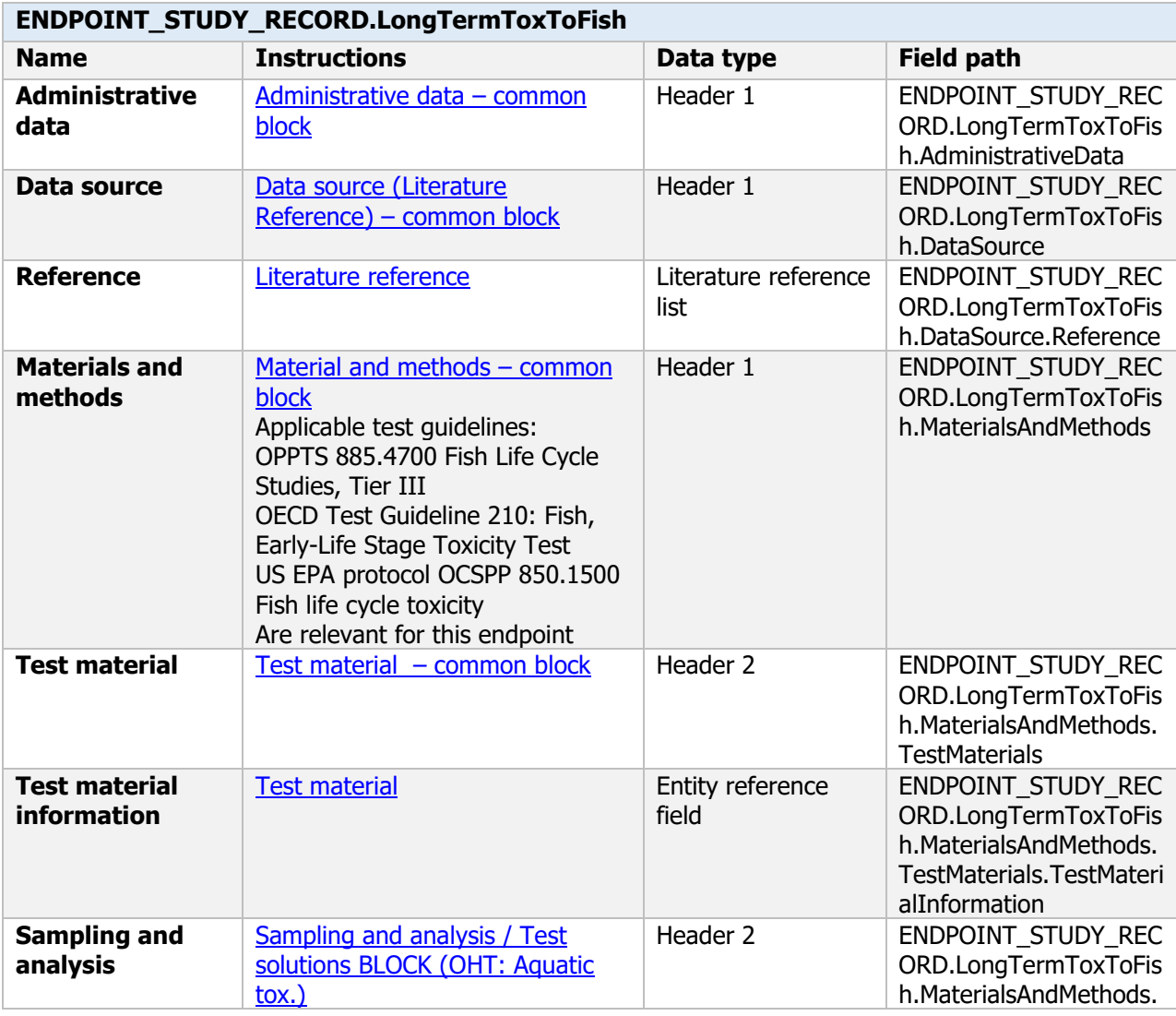

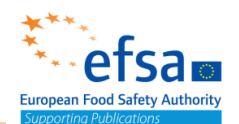

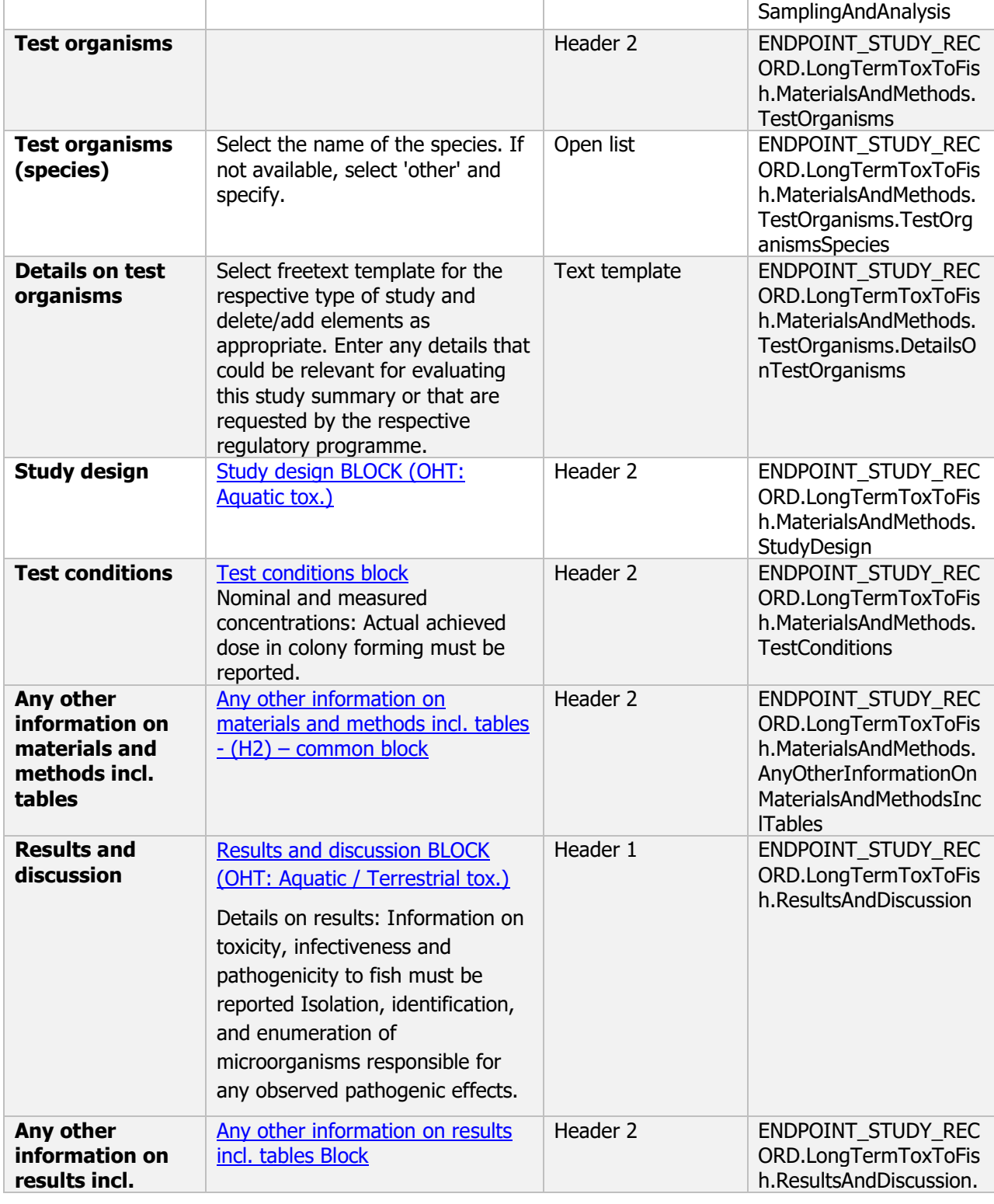

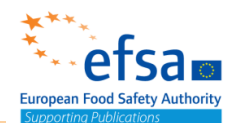

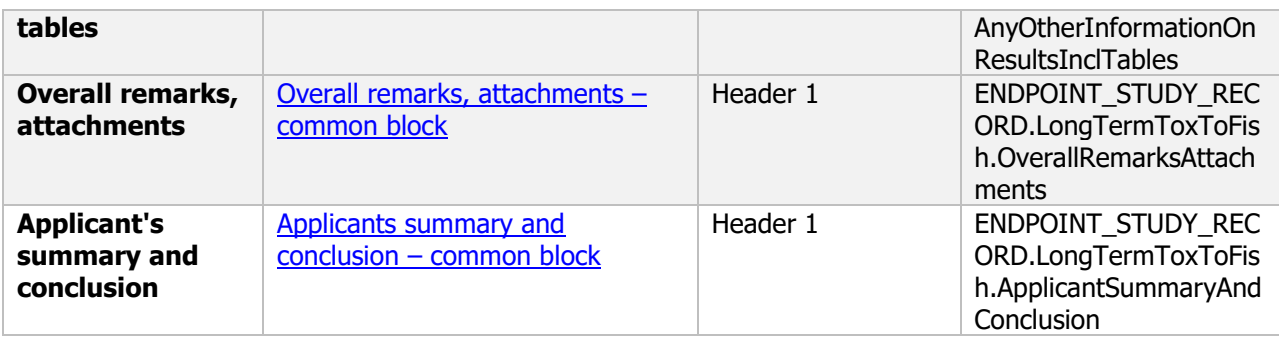

### **8.2.2 Effects on fresh water invertebrates**

#### **8.2.2.1 Short-term toxicity testing on aquatic invertebrates**

#### **Short-term toxicity testing on aquatic invertebrates - Endpoint summary**

#### **Purpose**

Summary information of the most relevant study(ies) from which the key value for safety assessment is extrapolated. Provide only the most relevant details, e.g.:

- Group: Specify Invertebrate species;
- Time scale;
- Toxicity, infectivity and pathogenicity (endpoint, value or other description of effects)

#### **ENDPOINT\_SUMMARY.ShortTermToxicityAquaInvert\_EU\_PPP**

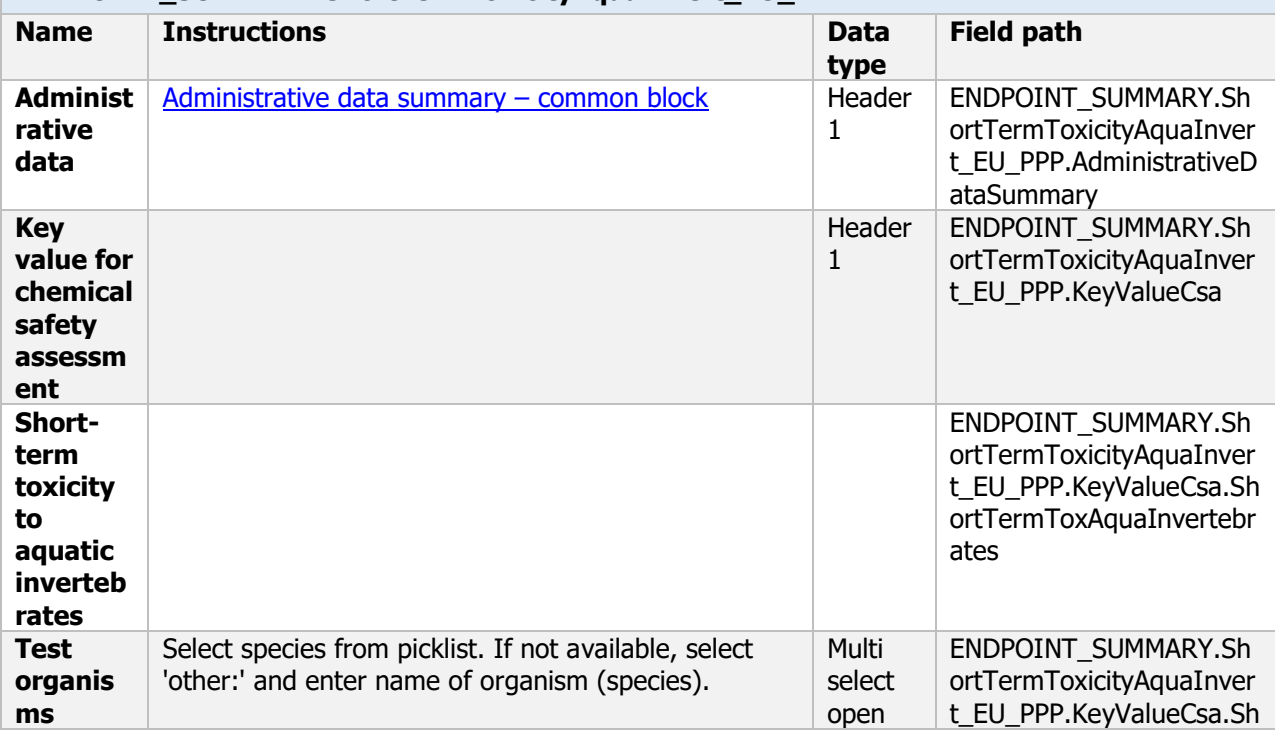

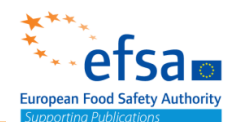

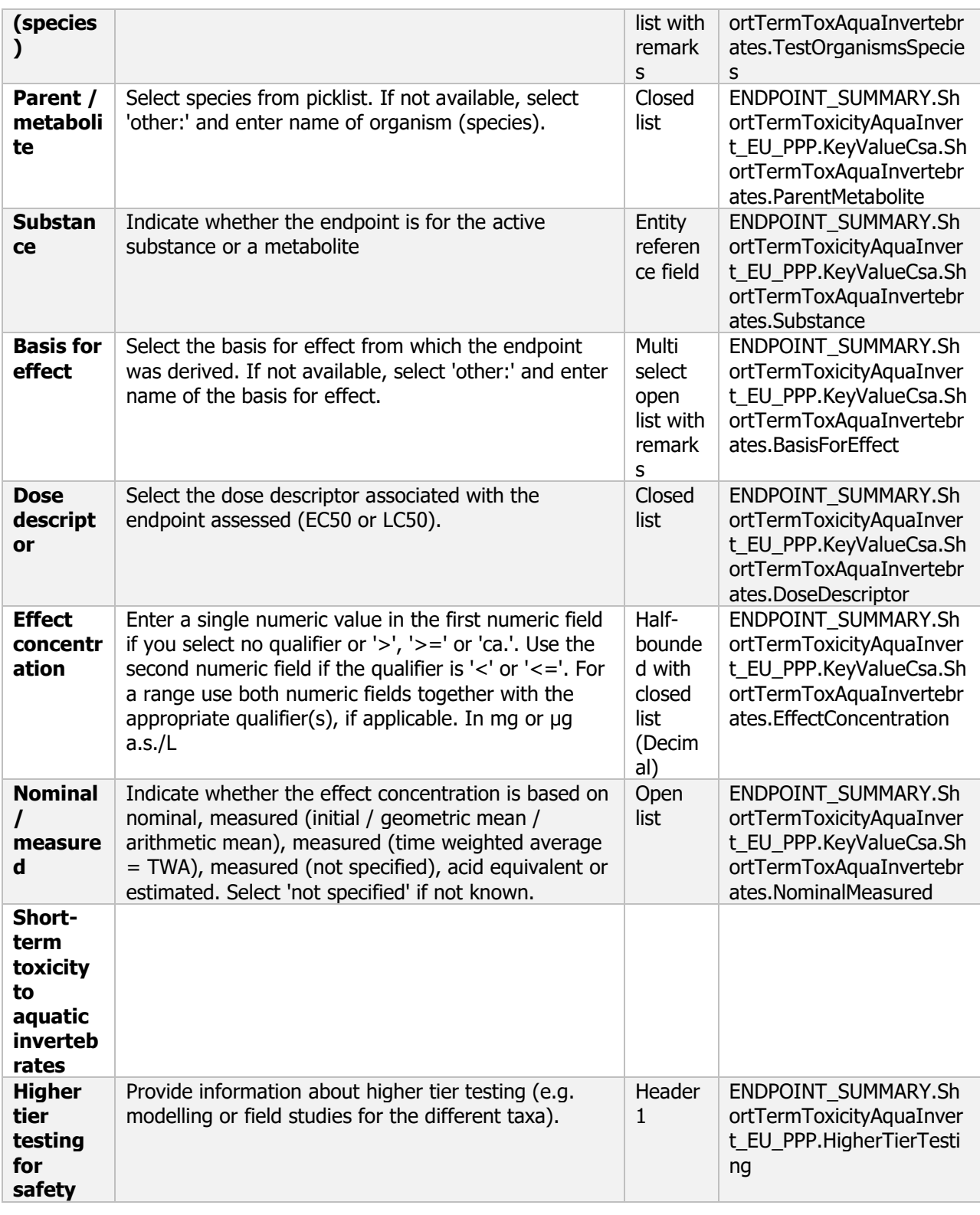

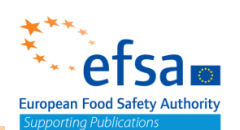

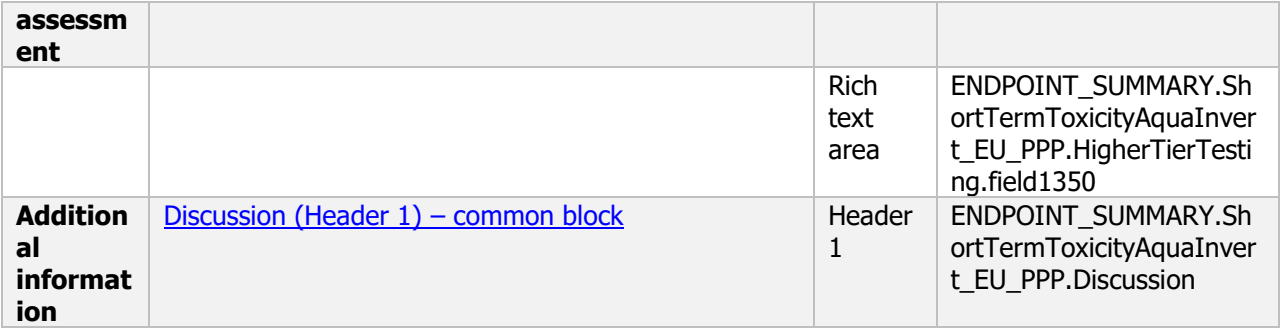

#### **Links to support material:**

Guidance Document on Tiered Risk Assessment for Plant Protection products for Aquatic Organisms in Edge-of-field Surface Waters in the Context of Regulation (EC) No 1107/2009 (SANTE-2015-00080, 15 January 2015) [https://www.efsa.europa.eu/en/efsajournal/pub/3290](https://www.efsa.europa.eu/en/efsajournal/pub/3290%2010.2903/j.efsa.2013.3290) 10.2903/j.efsa.2013.3290

#### **Short-term toxicity testing on aquatic invertebrates - Endpoint study record**

#### **Purpose**

The acute toxicity shall be determined for a *Daphnia* species (preferably *Daphnia magna*). For active substances with an insecticidal mode of action or which show insecticidal activity a second species shall be tested, for example Chironomid larvae or Mysid shrimps (Americamysis bahia). A test shall be provided on the 24- and 48-hour acute toxicity of the active substance to *Daphnia magna*, expressed as the median effective concentration ( $EC_{50}$ ) for immobilisation, and where possible, the highest concentration causing no immobilisation.

Information on toxicity, infectiveness and pathogenicity to freshwater invertebrates must be reported.

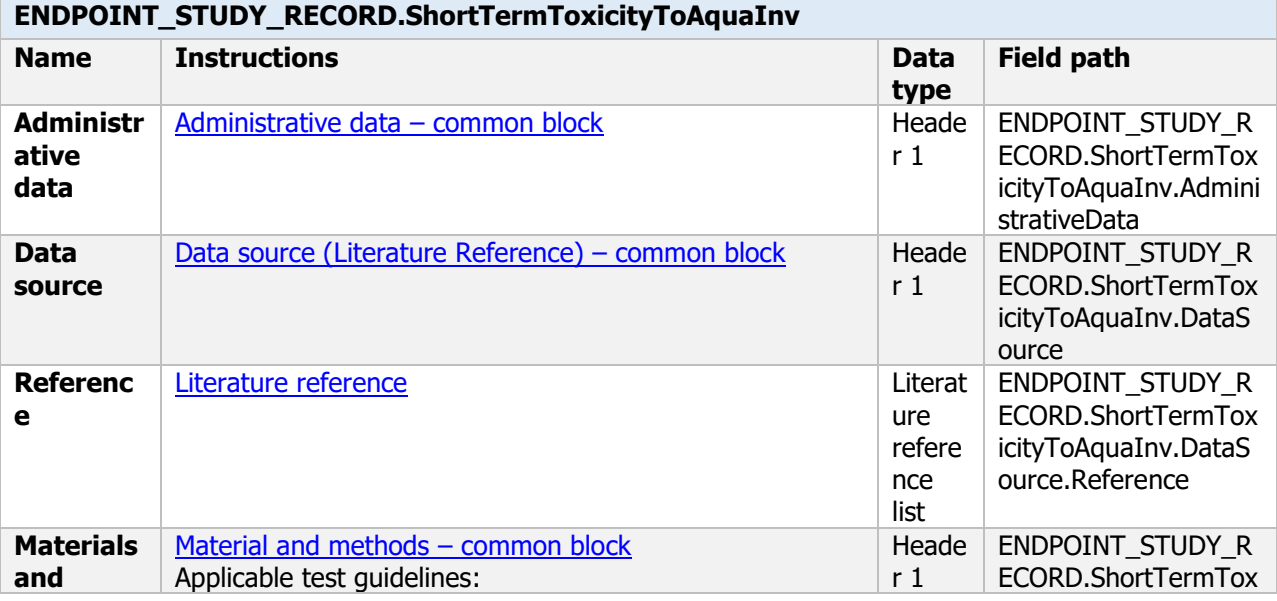

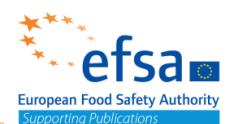

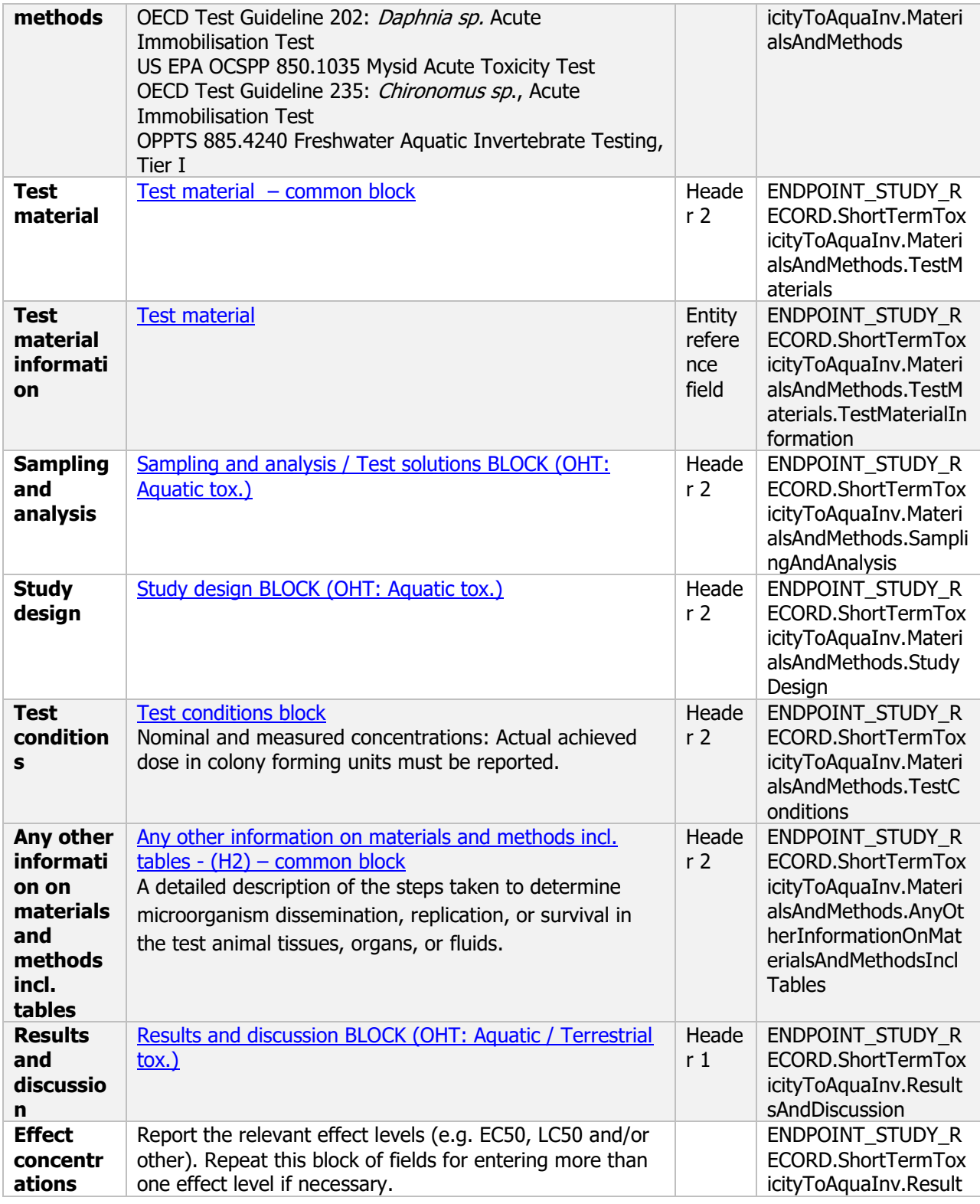

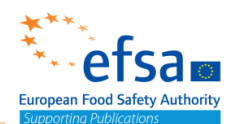

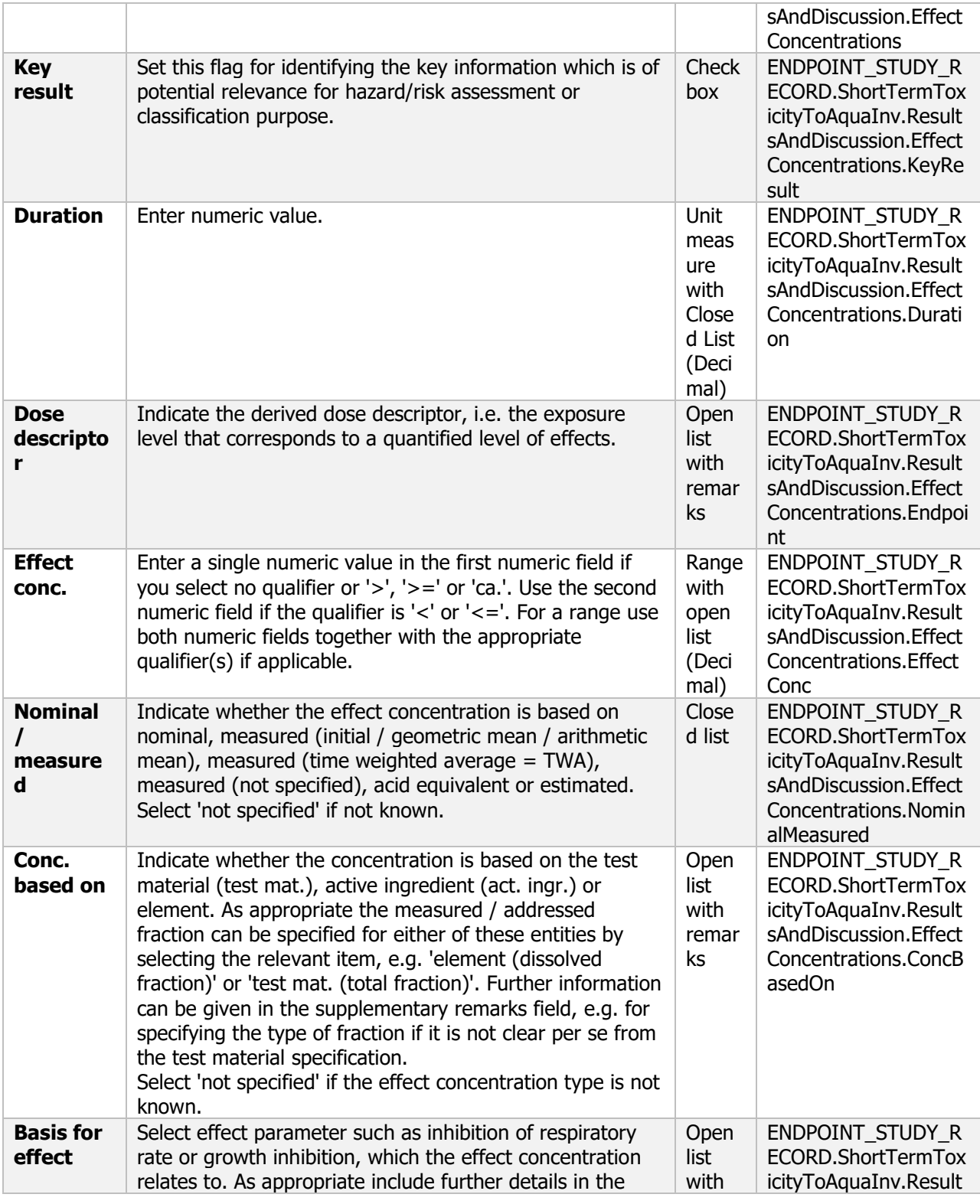

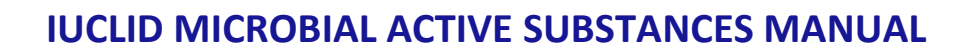

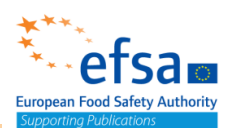

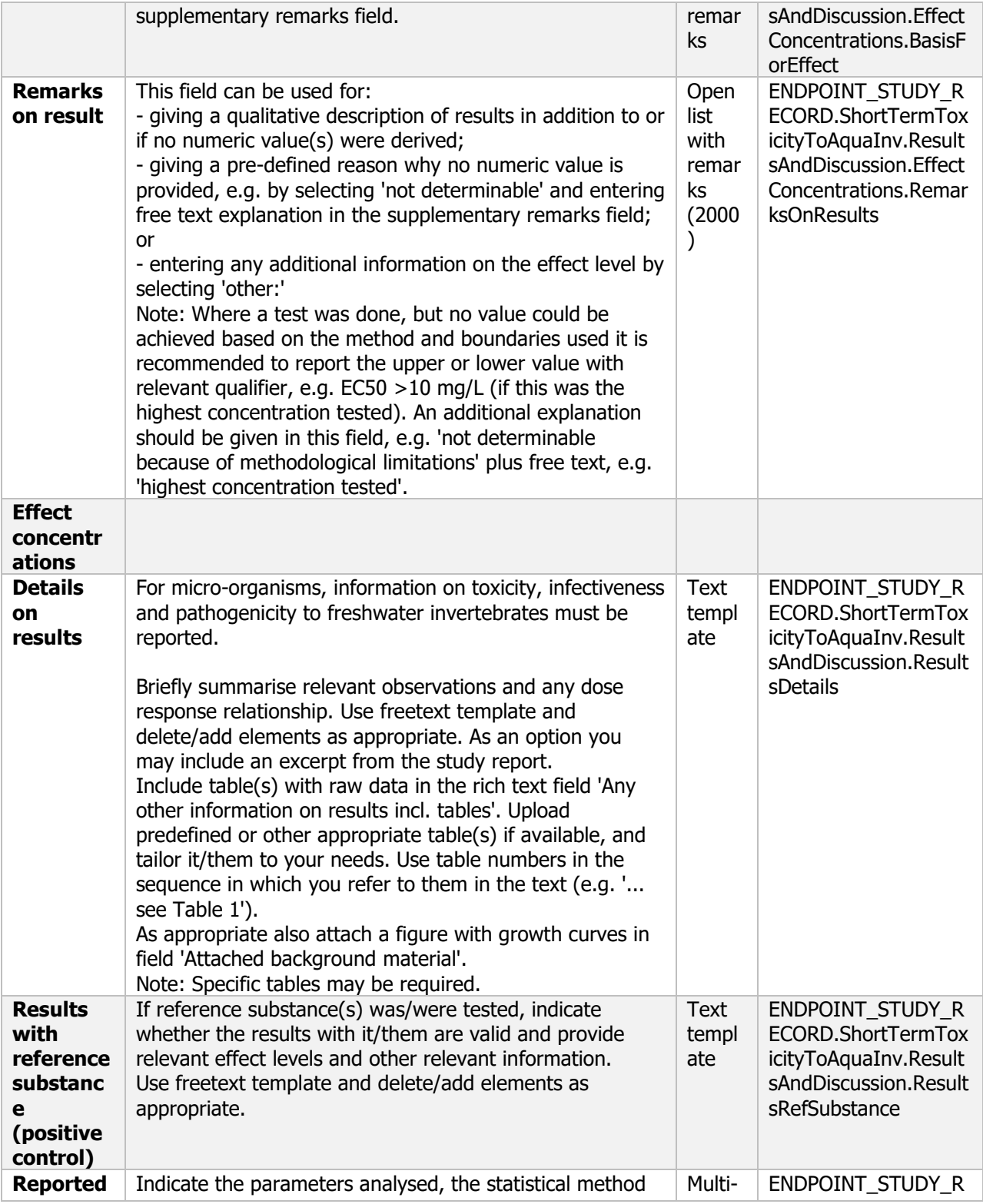

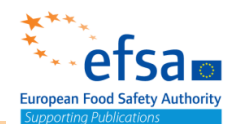

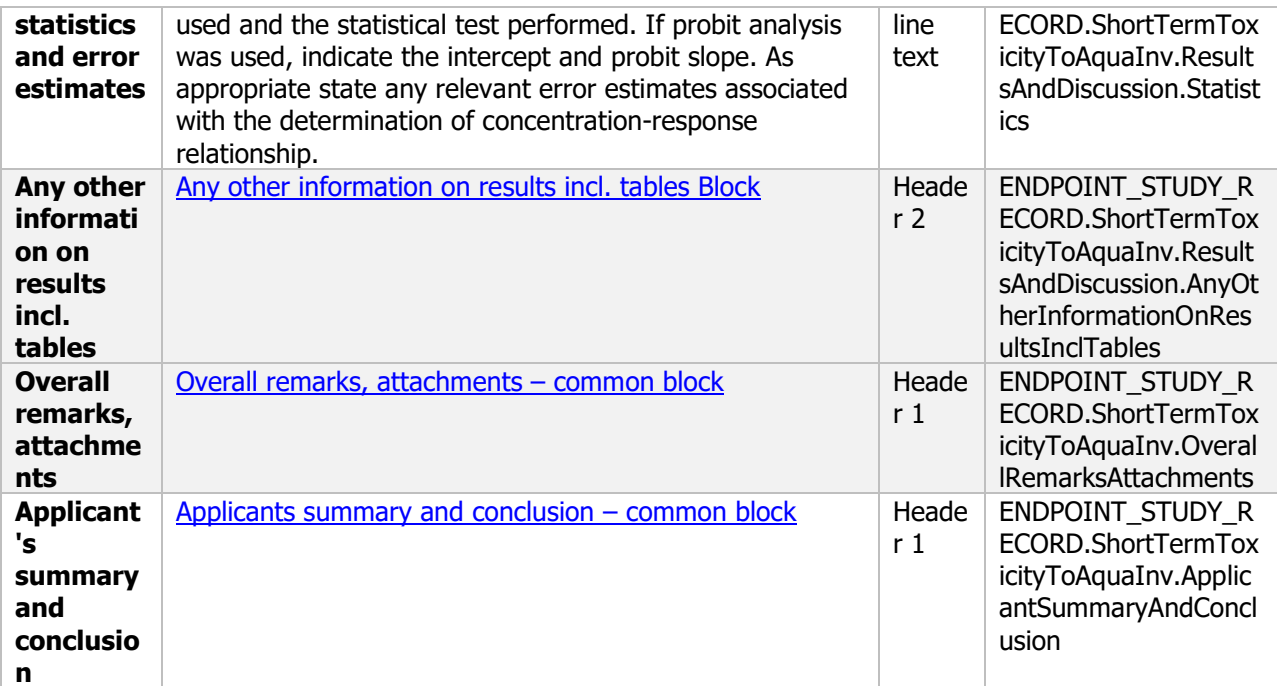

### **8.2.2.2 Long-term toxicity testing on aquatic invertebrates**

#### **Long-term toxicity testing on aquatic invertebrates - Endpoint summary**

#### **Purpose**

Summary information of the most relevant study(ies) from which the key value for safety assessment is extrapolated. Provide only the most relevant details, e.g.:

- Group: Specify Invertebrate species;
- Time scale;
- Toxicity, infectivity and pathogenicity (endpoint, value or other description of effects).

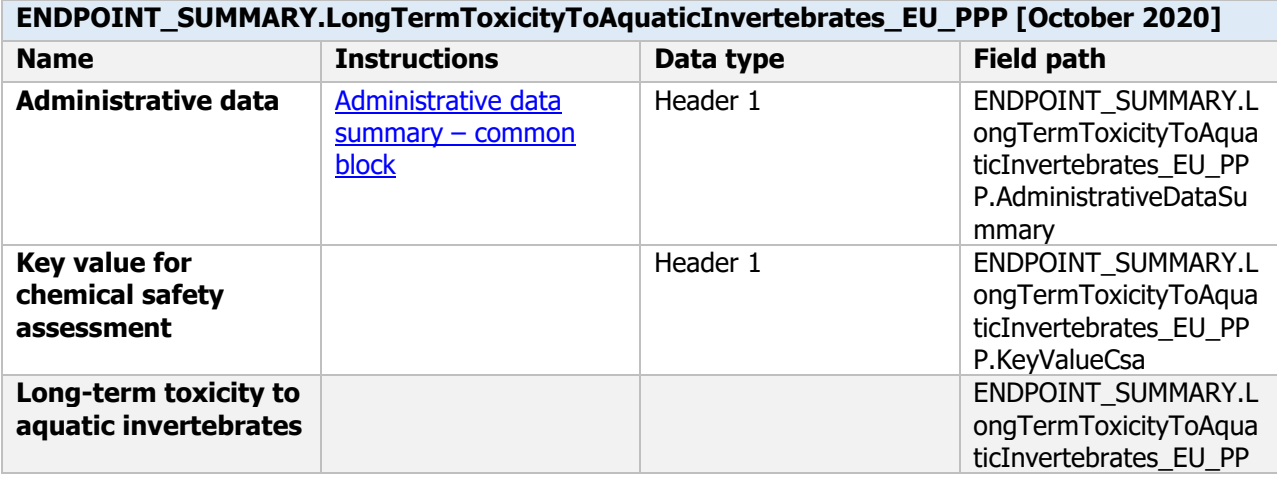

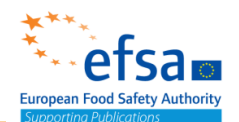

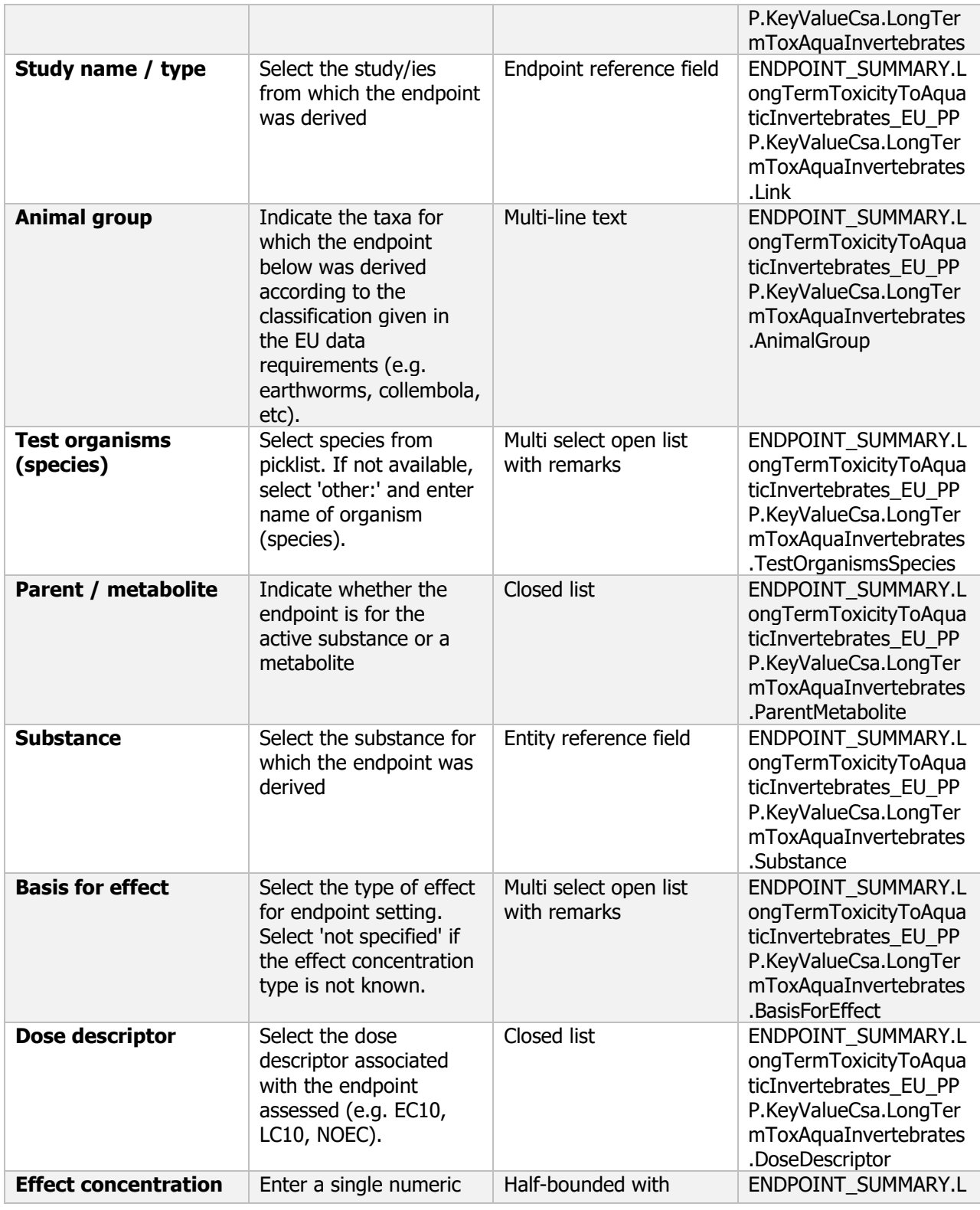

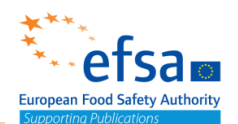

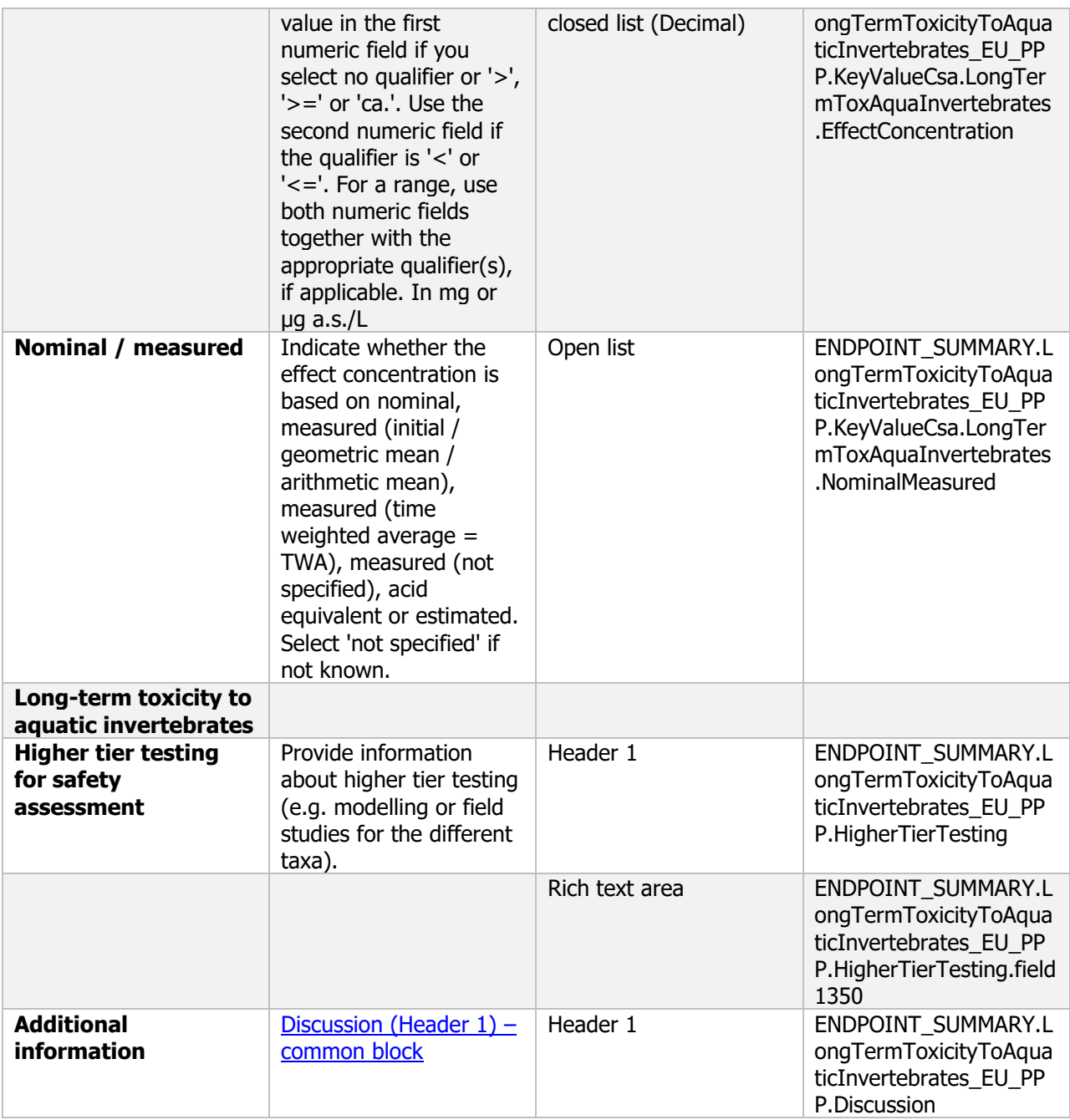

### **Links to support material**

Guidance Document on Tiered Risk Assessment for Plant Protection products for Aquatic Organisms in Edge-of-field Surface Waters in the Context of Regulation (EC) No 1107/2009 (SANTE-2015-00080, 15 January 2015) [https://www.efsa.europa.eu/en/efsajournal/pub/3290](https://www.efsa.europa.eu/en/efsajournal/pub/3290%2010.2903/j.efsa.2013.3290) 10.2903/j.efsa.2013.3290

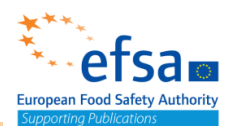

### **Long-term toxicity testing on aquatic invertebrates - Endpoint study record**

#### **Purpose**

Chemicals: A long-term or chronic toxicity study on aquatic invertebrates shall be provided for all active substances where exposure of surface water is likely and the substance is deemed to be stable in water, that is to say there is less than 90 % loss of the original substance over 24 hours via hydrolysis. Microorganisms: Information on toxicity, infectiveness and pathogenicity to freshwater invertebrates must be reported.

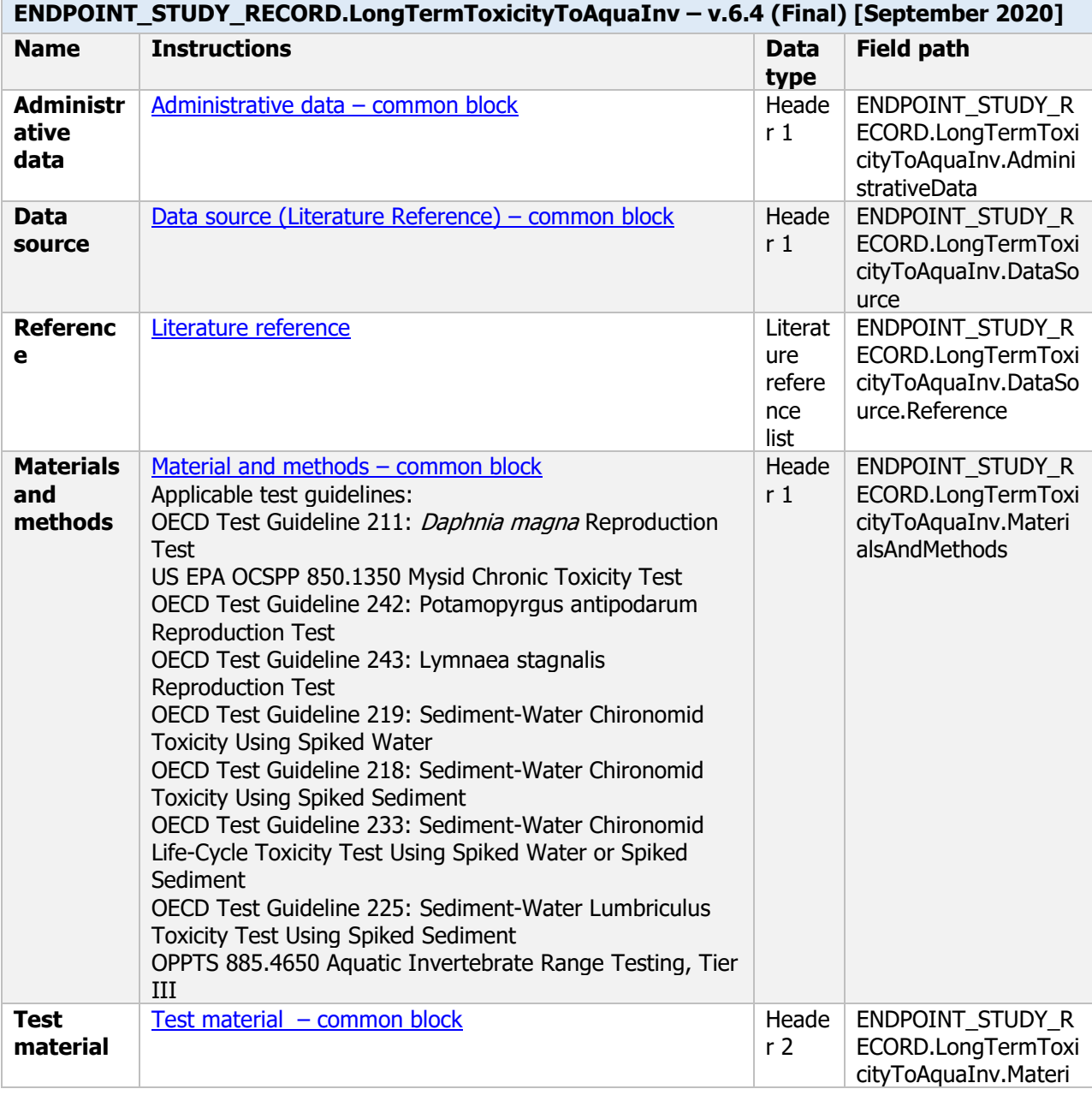

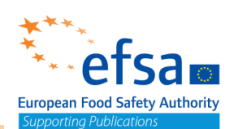

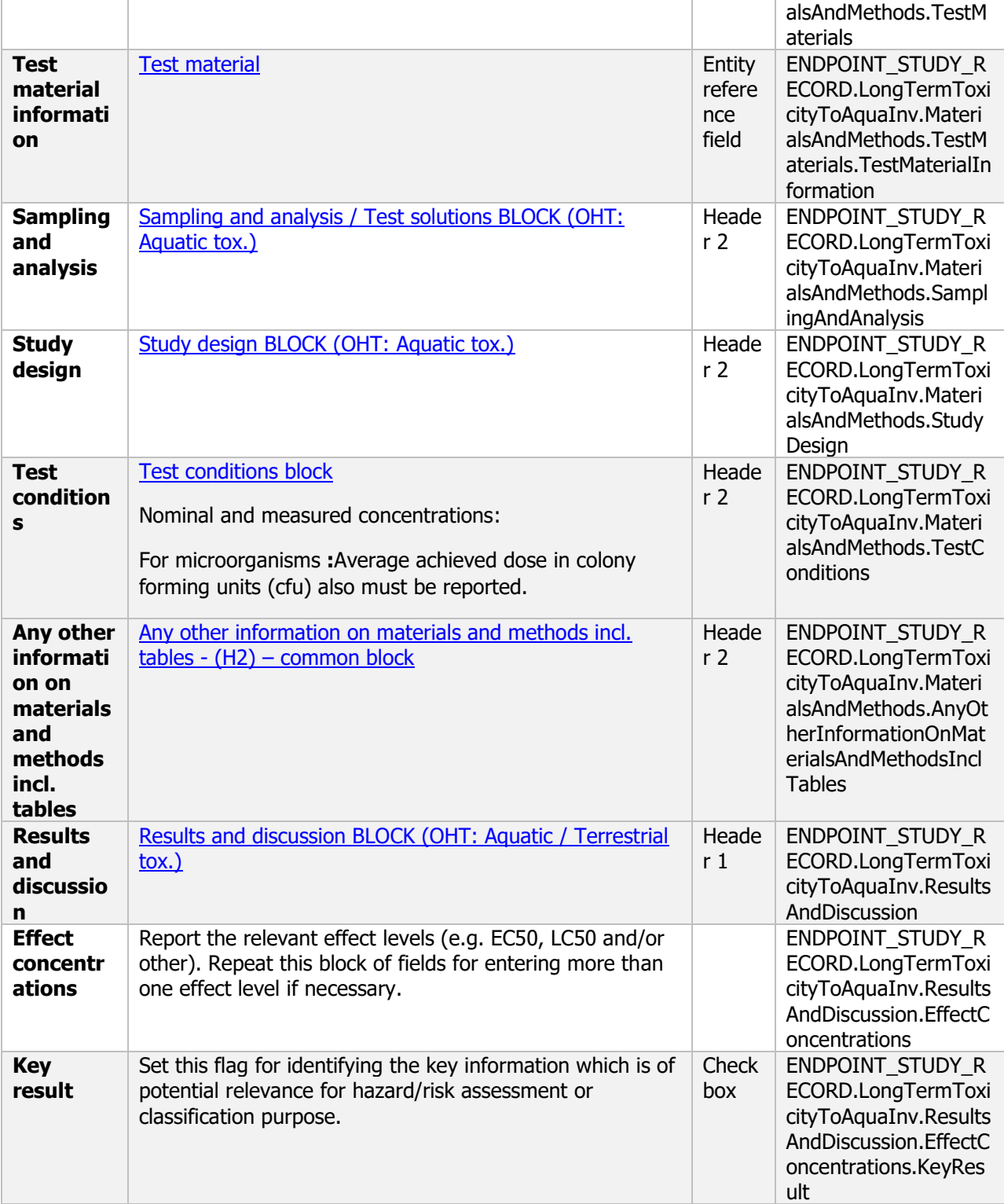

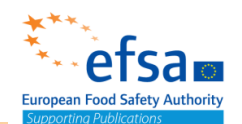

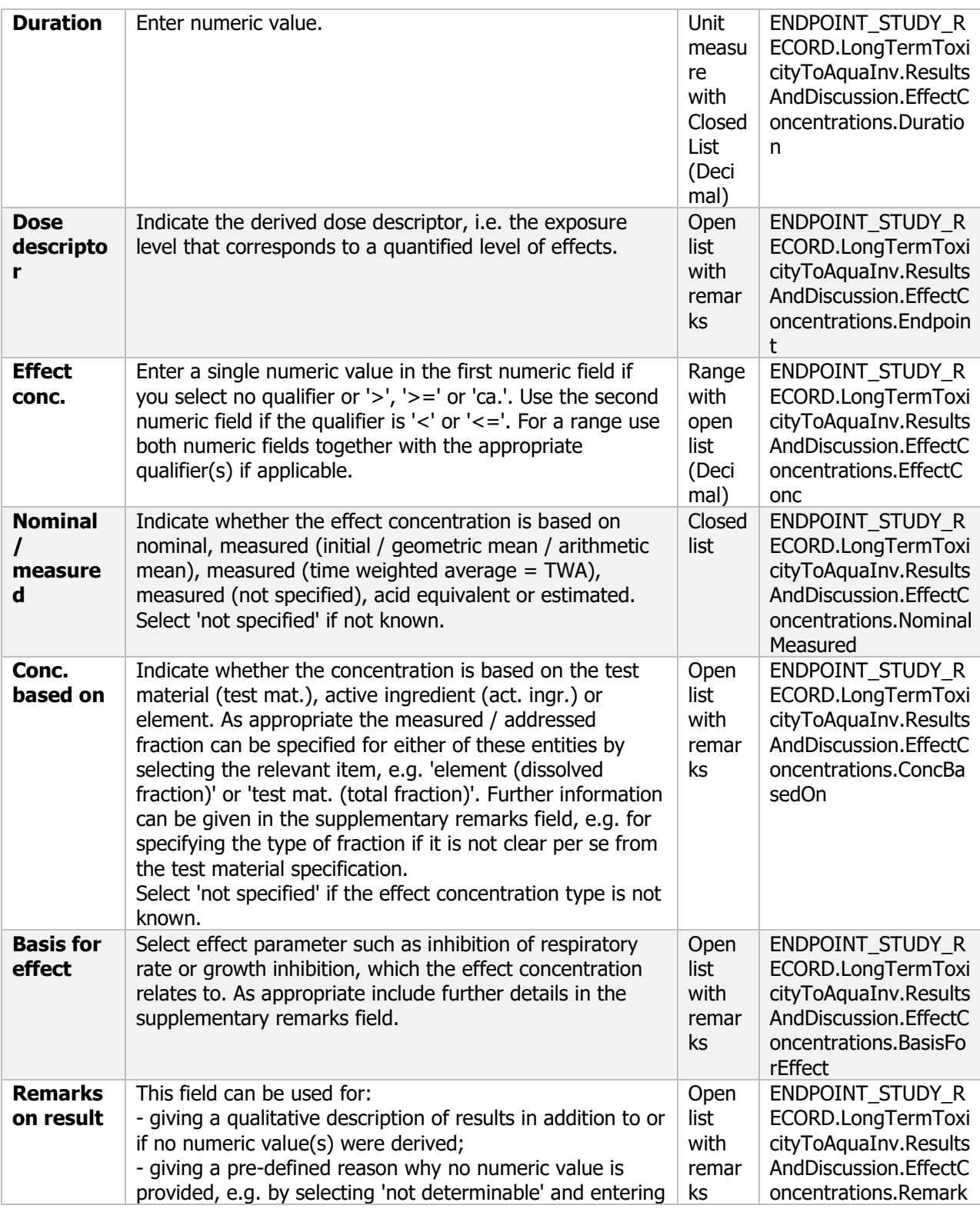

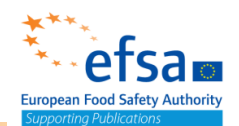

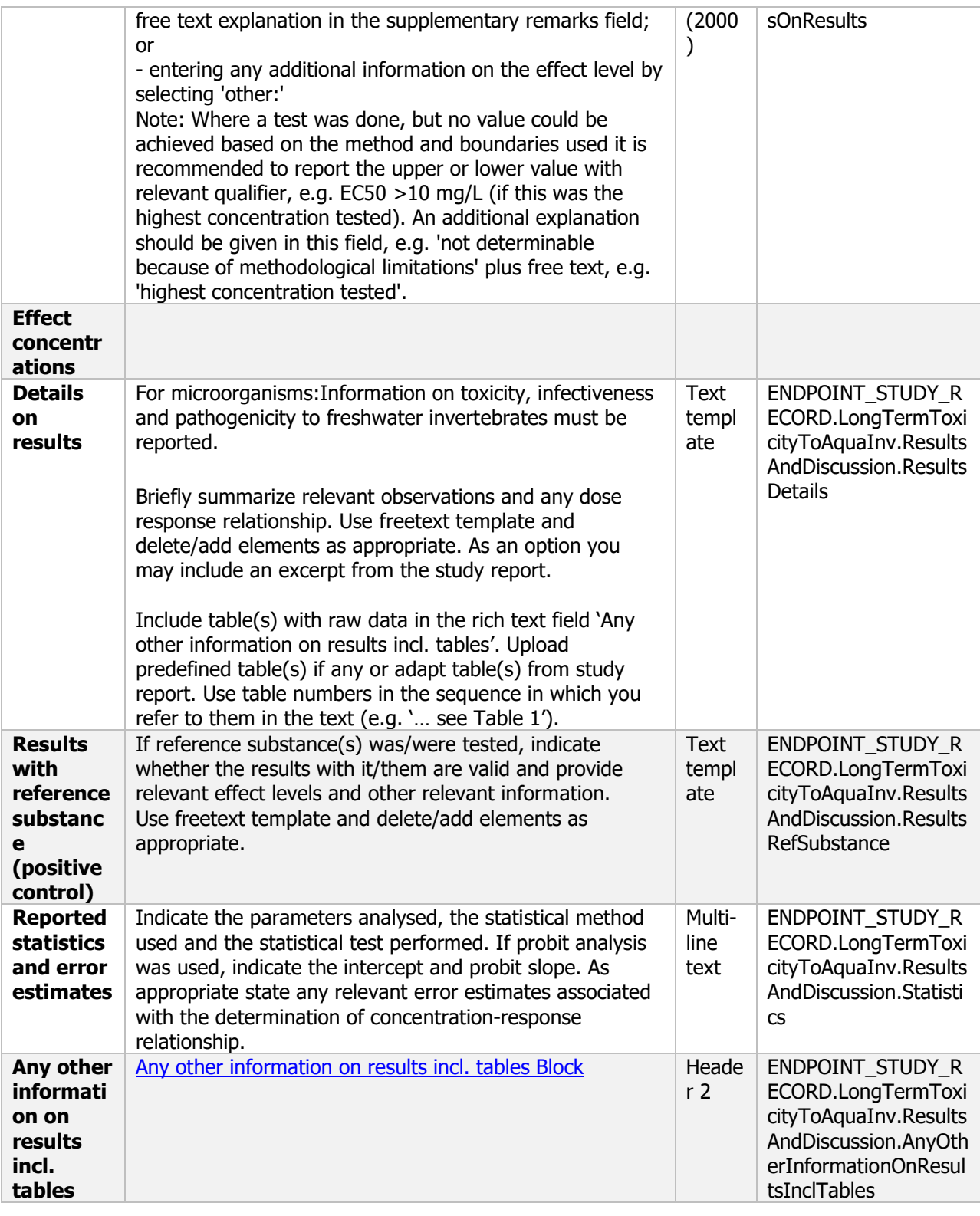

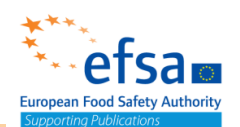

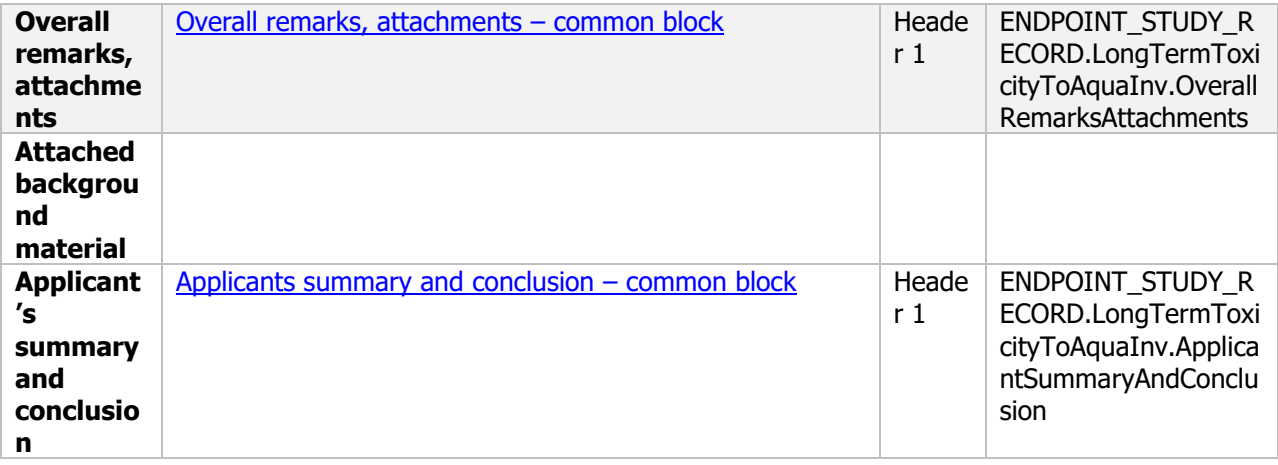

### **8.2.3 Effects on algae growth**

### **Effects on algae growth - Endpoint summary**

#### **Purpose**

Summary information of the most relevant study(ies) from which the key value for safety assessment is extrapolated. Provide only the most relevant details e.g

Chemicals: Growth rate, Biomass, Yield EC50/NOEC.

Microorganisms: Effects on algal growth, growth rate and capacity to recover

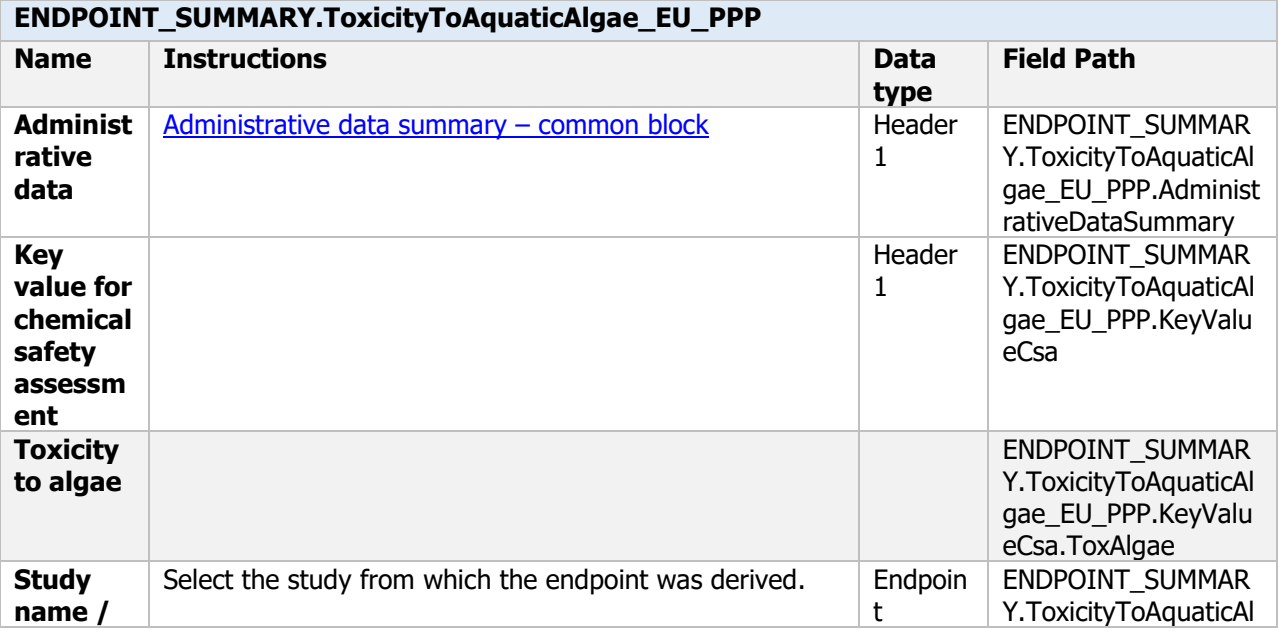

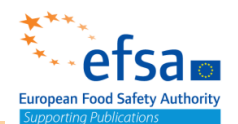

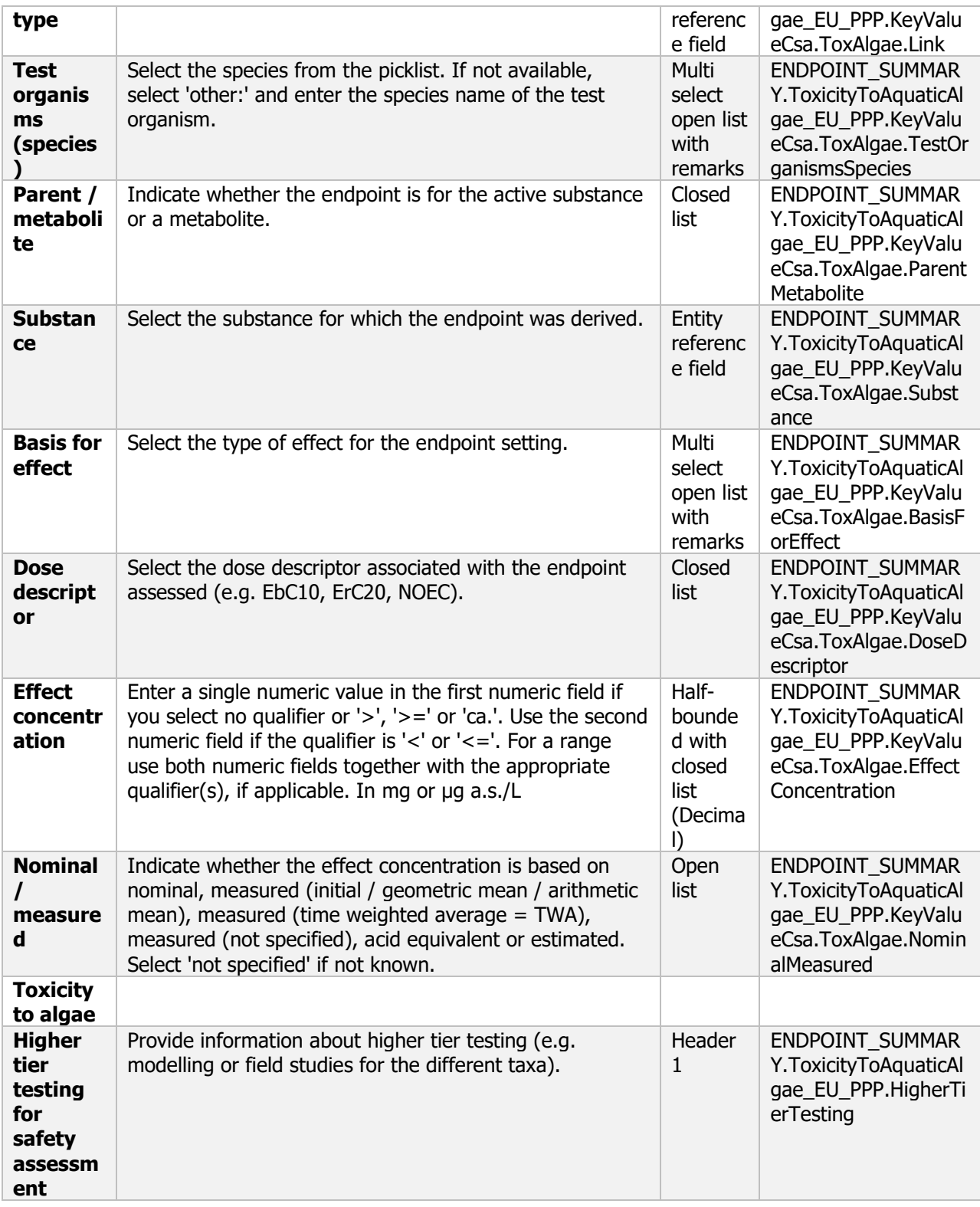

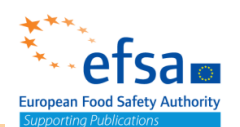

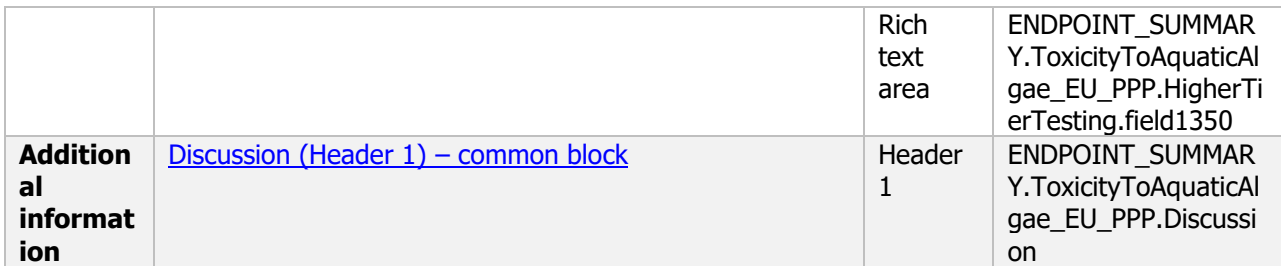

#### **Links to support material:**

Guidance Document on Tiered Risk Assessment for Plant Protection products for Aquatic Organisms in Edge-of-field Surface Waters in the Context of Regulation (EC) No 1107/2009 (SANTE-2015-00080, 15 January 2015) [https://www.efsa.europa.eu/en/efsajournal/pub/3290 10.2903/j.efsa.2013.3290](https://www.efsa.europa.eu/en/efsajournal/pub/3290%2010.2903/j.efsa.2013.3290)

**Effects on algae growth - Endpoint study record**

#### **Purpose**

Information on effects on algal growth, growth rate and capacity to recover must be reported.

A test shall be provided establishing EC10, EC20, EC50 for green algae and corresponding NOEC values for algal growth rate and yield, based on measurements of biomass or surrogate measurement variables.

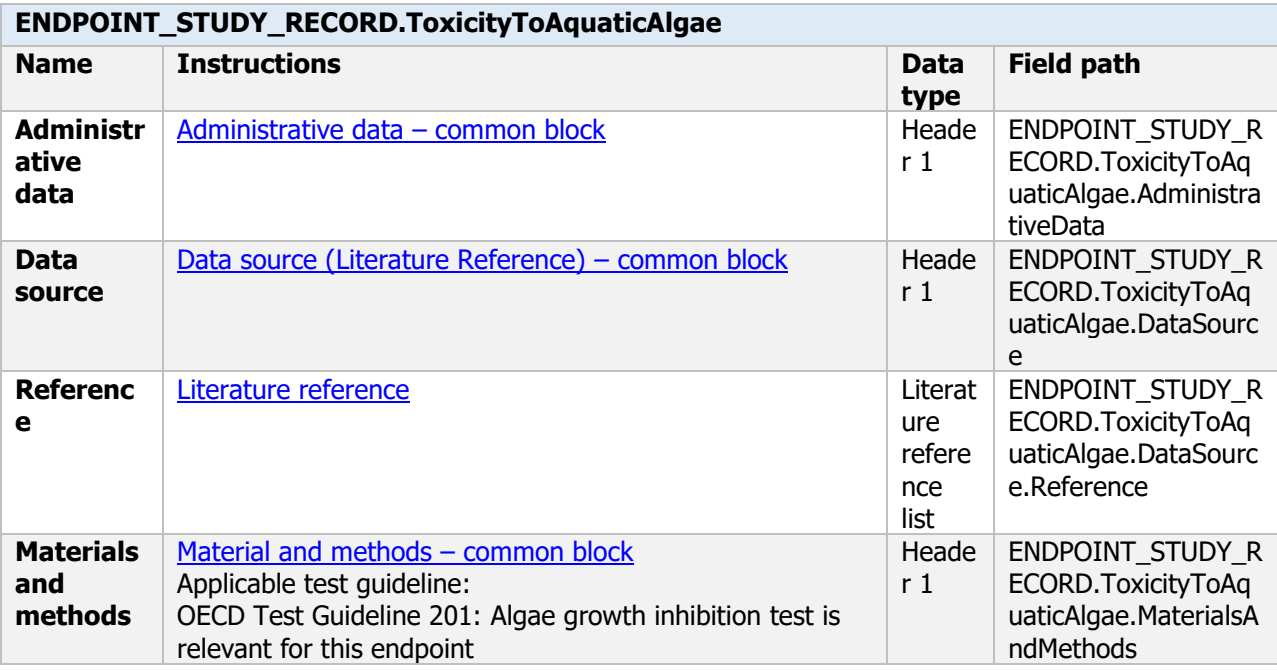

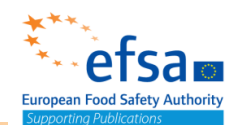

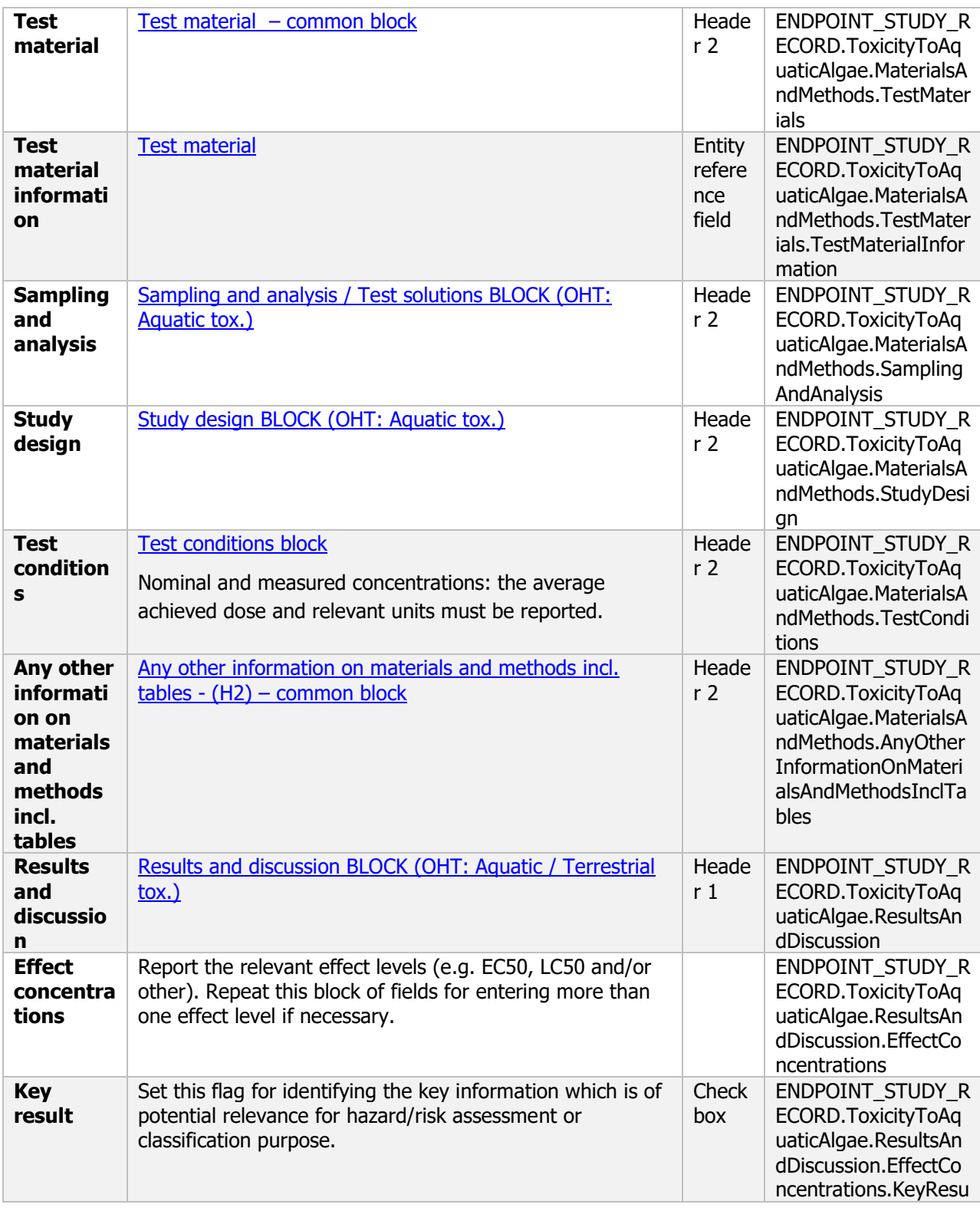

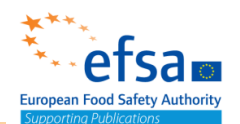

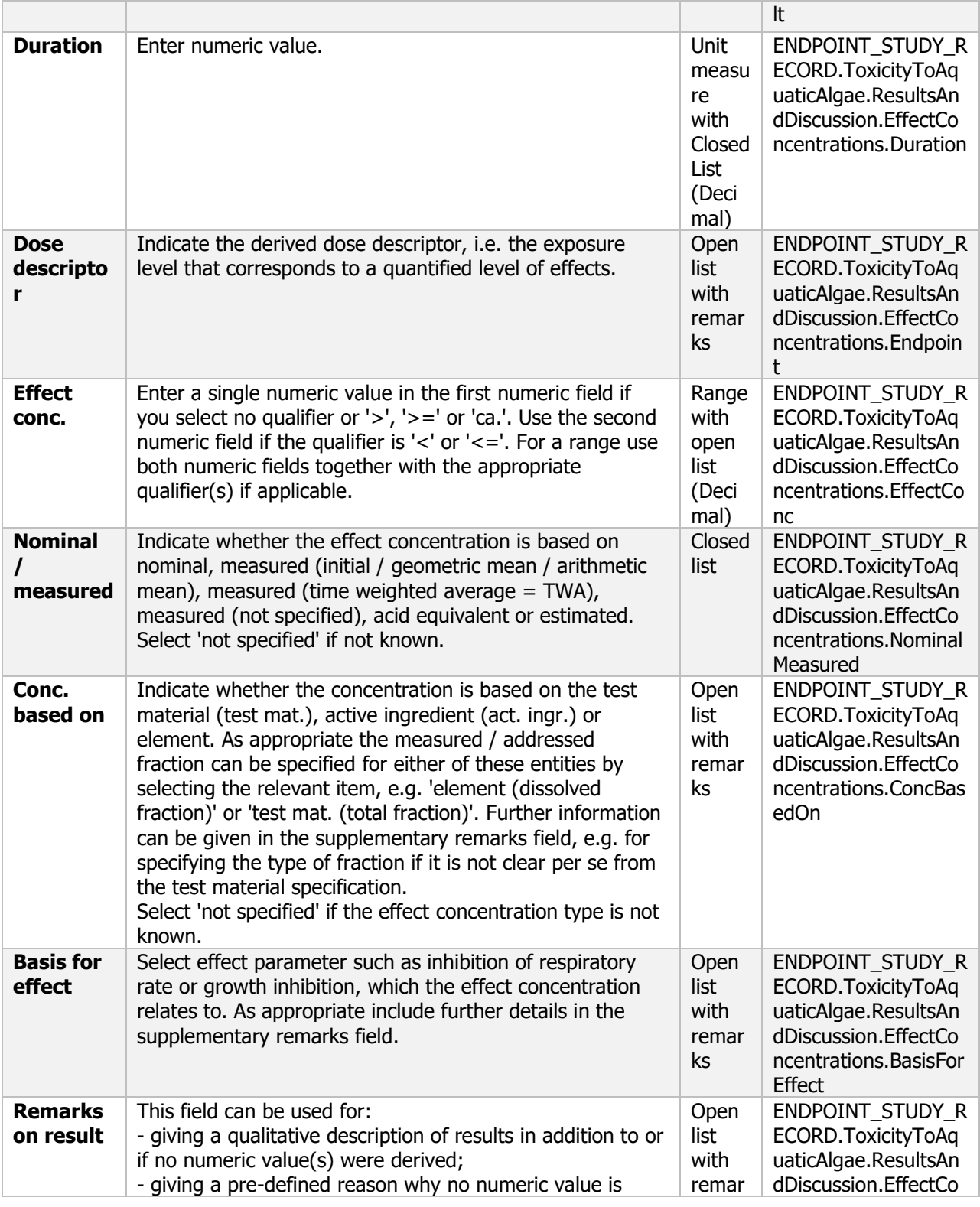

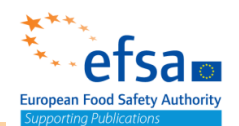

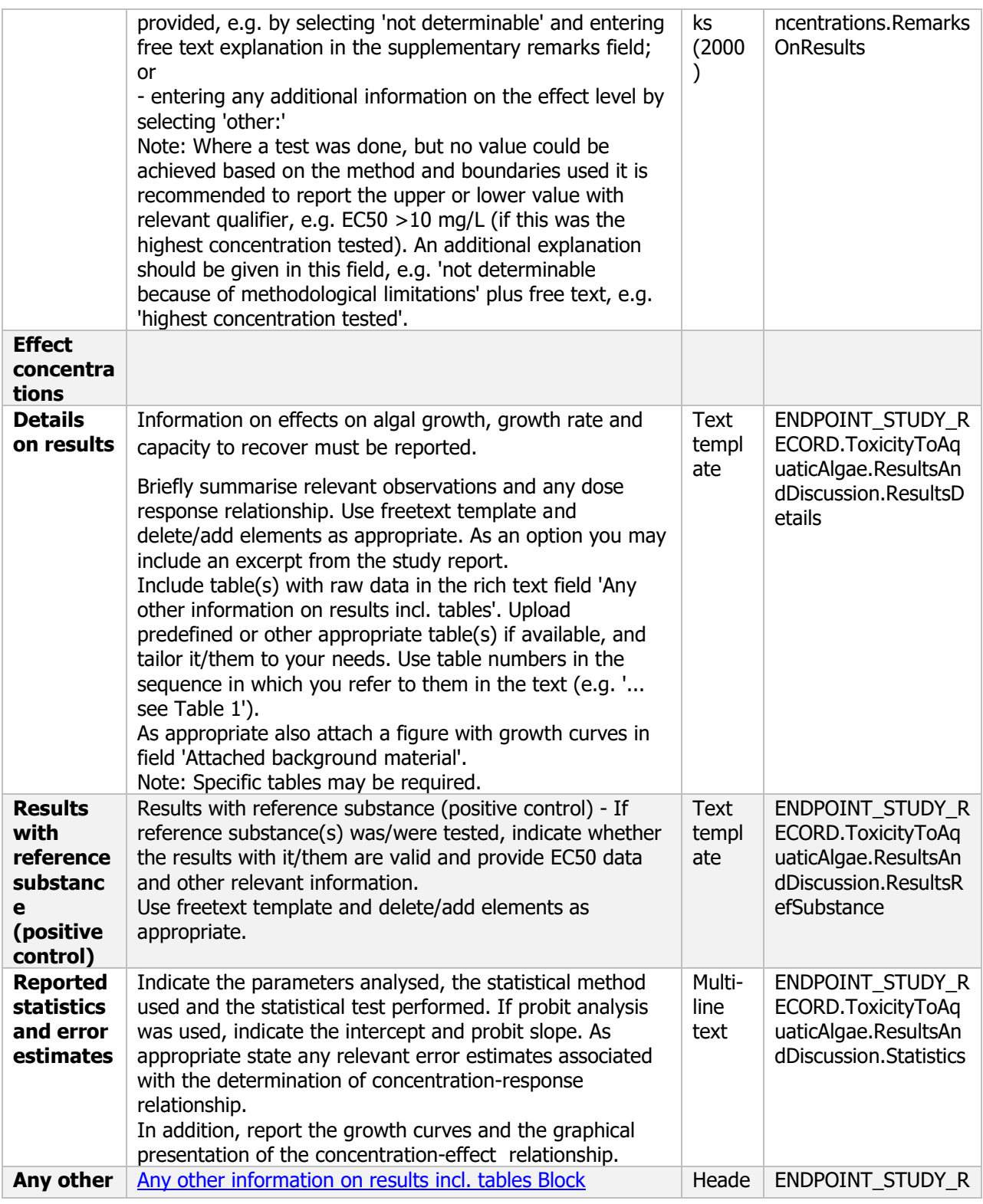

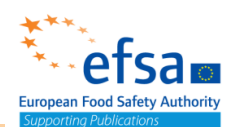

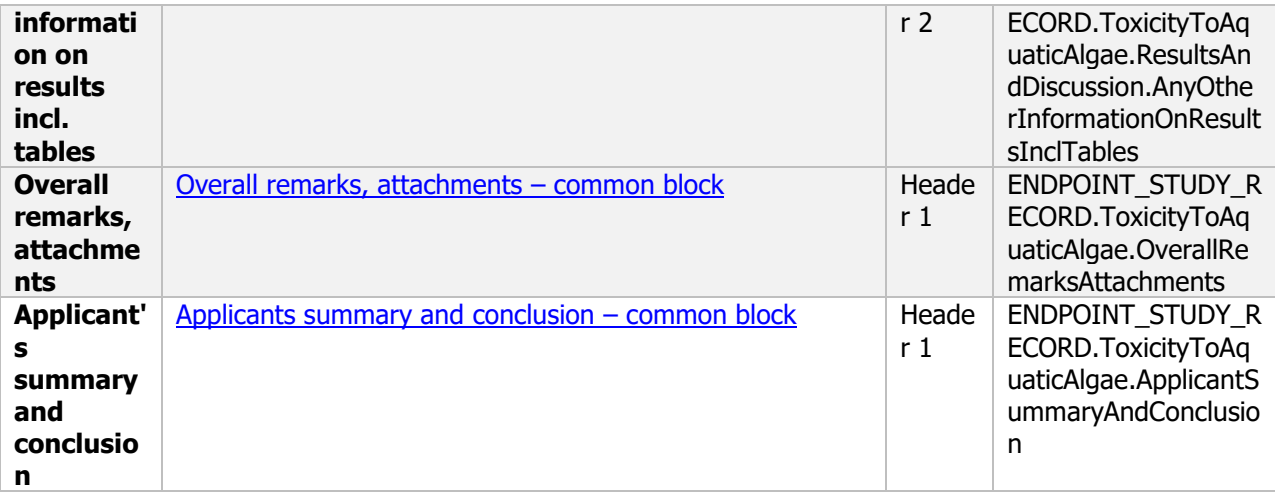

### **8.2.4 Effects on plants other than algae**

#### **Effects on plants other than algae - Endpoint summary**

#### **Purpose**

Summary information of the most relevant study(ies) from which the key value for safety assessment is extrapolated. Provide only the most relevant details, e.g., species, growth rate, Biomass, Yield ECx/NOEC.

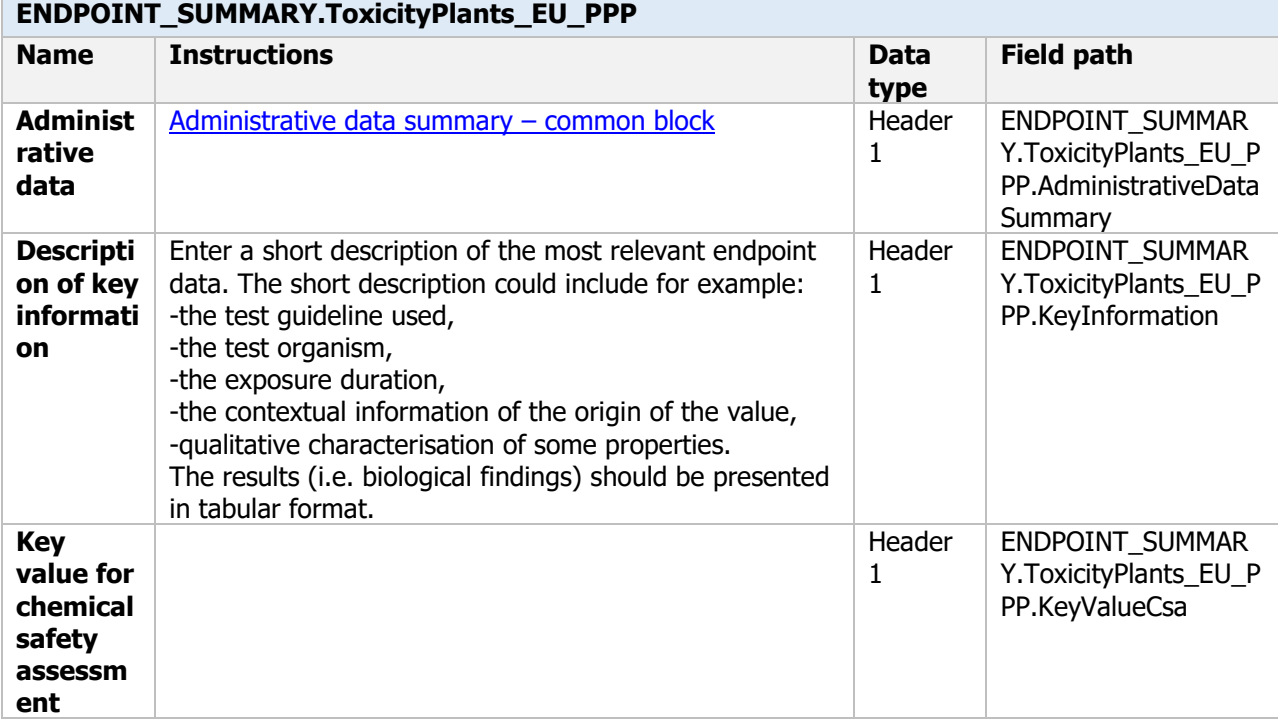

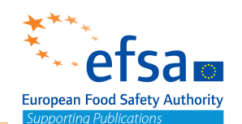

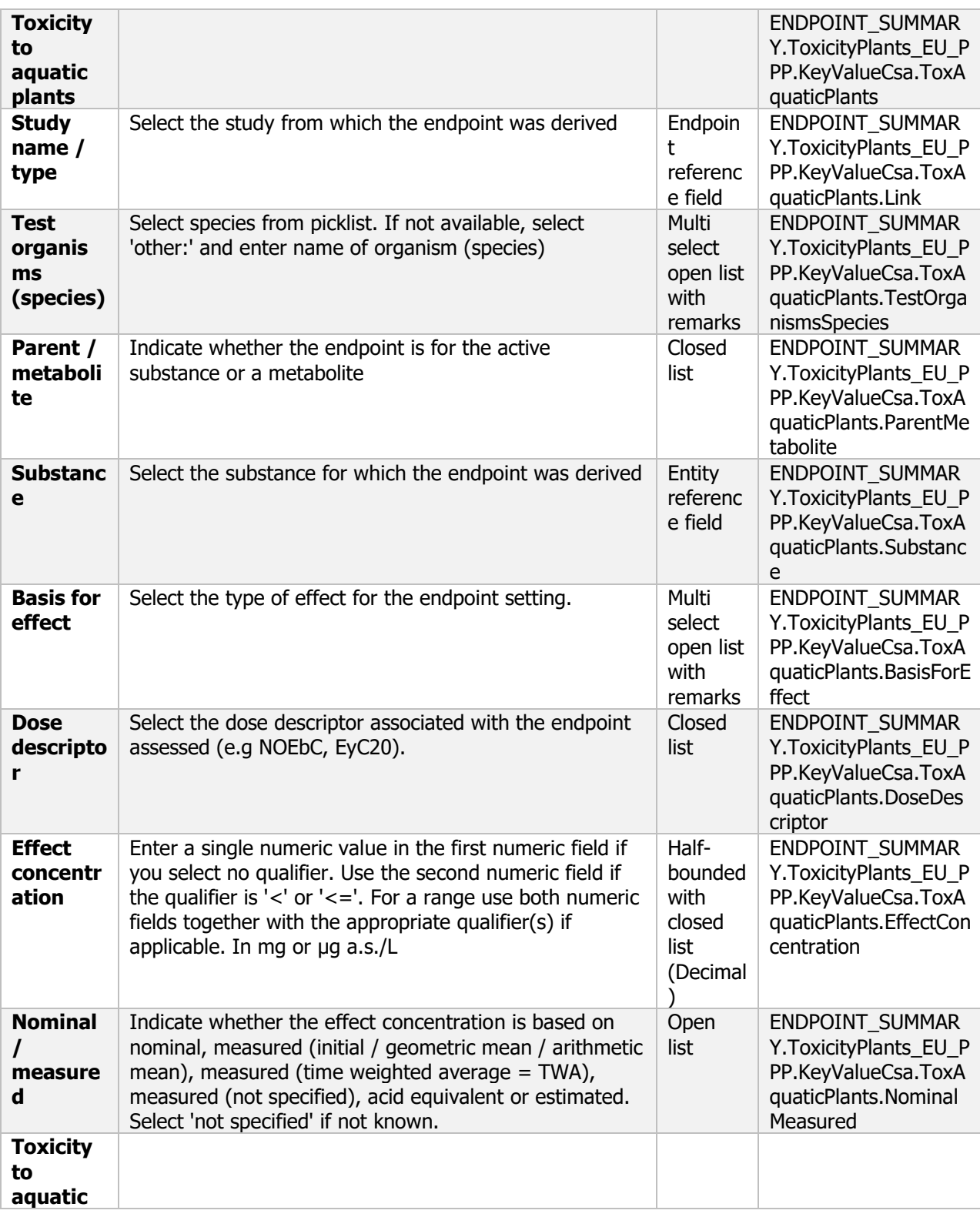

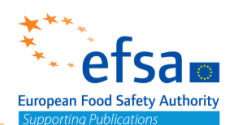

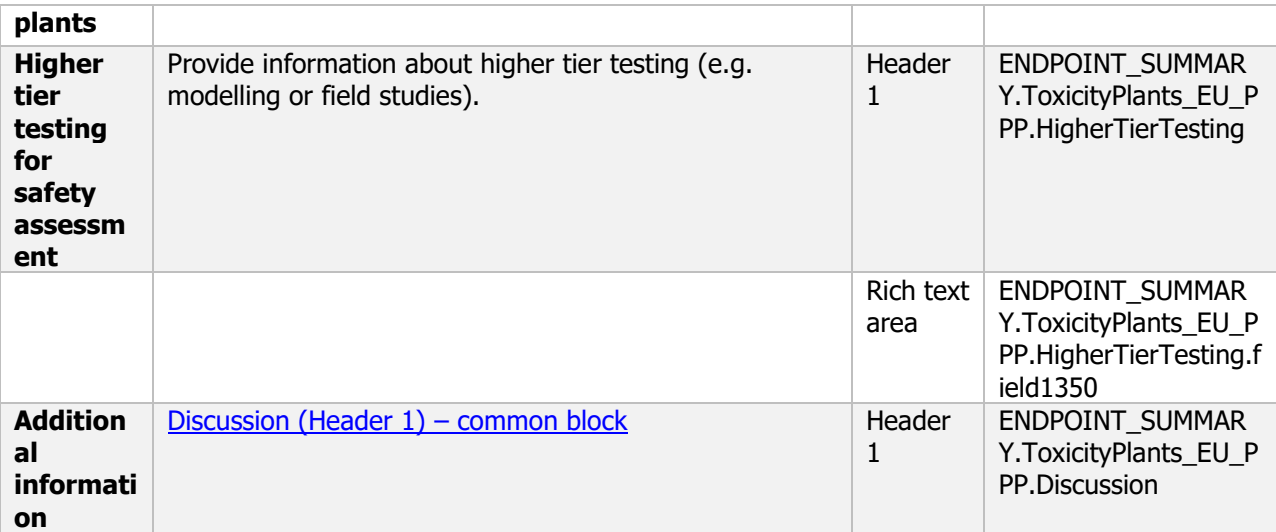

#### **Links to support material**

EU Guidance Document on Terrestrial Ecotoxicology (SANCO/10329/2002 rev 2) [https://ec.europa.eu/food/sites/food/files/plant/docs/pesticides\\_ppp\\_app](https://ec.europa.eu/food/sites/food/files/plant/docs/pesticides_ppp_app-proc_guide_ecotox_terrestrial.pdf)proc\_quide\_ecotox\_terrestrial.pdf

#### **Effects on plants other than algae - Endpoint study record**

#### **Purpose**

Information on effects on plants other than algae must be reported.

A test shall be provided establishing EC10, EC20, EC50 and corresponding NOEC values for Lemna species growth rate and yield, based on measurements of number of fronds and at least one additional measurement variable (dry weight, fresh weight or frond area).

For other species of aquatic macrophytes, a test shall provide sufficient information to evaluate impact on aquatic plants and provide EC10, EC20, EC50 and corresponding NOEC values based on measurement of appropriate biomass parameters.

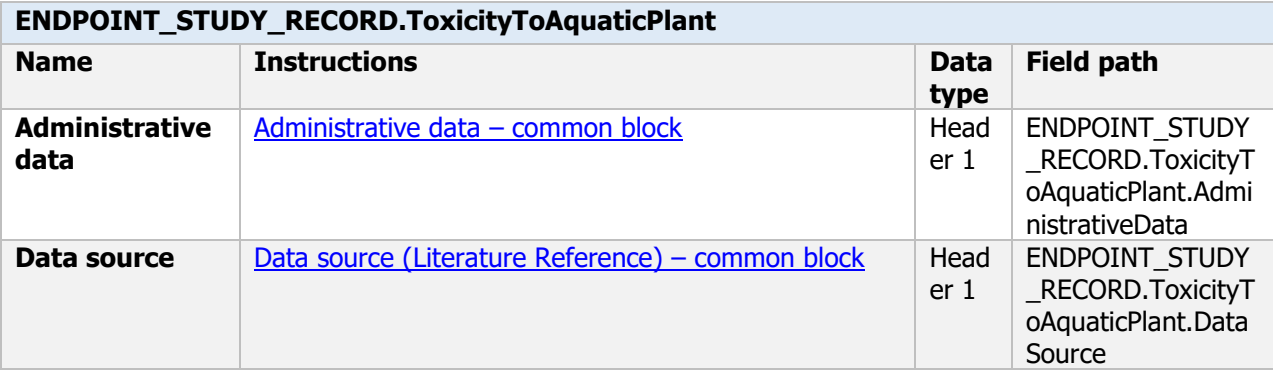

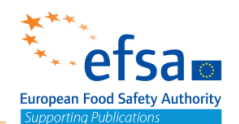

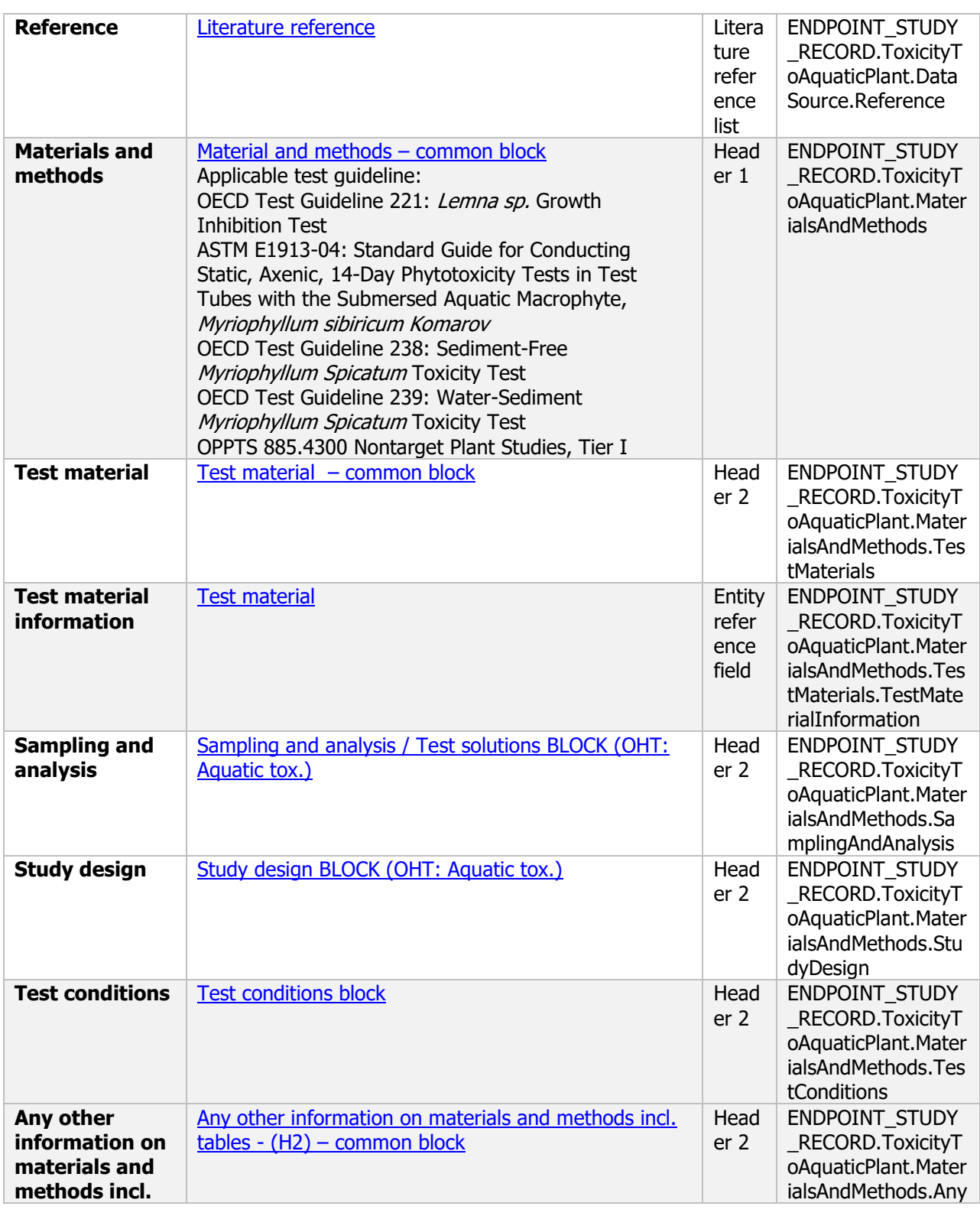

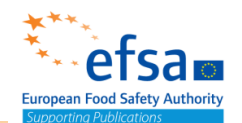

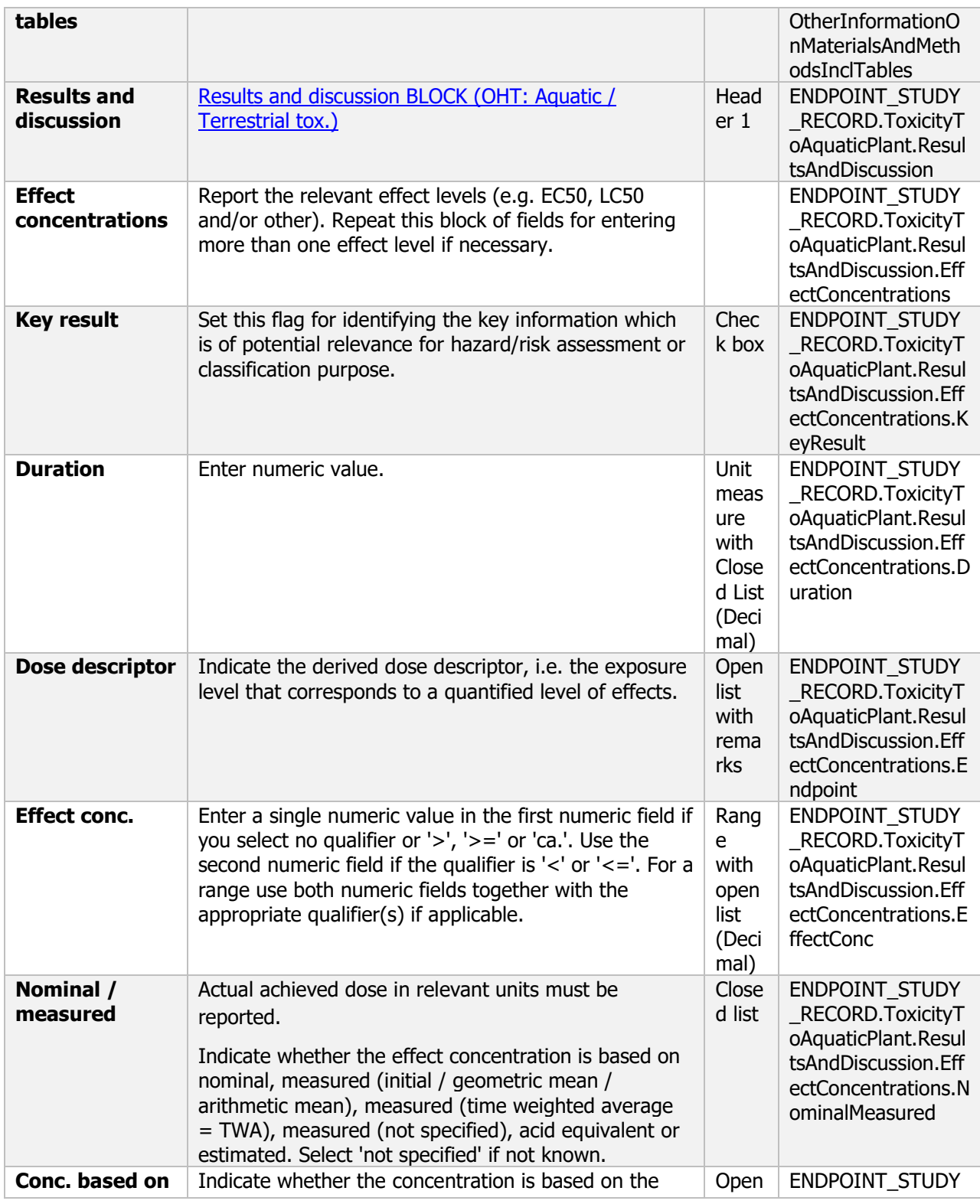

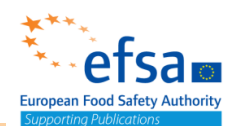

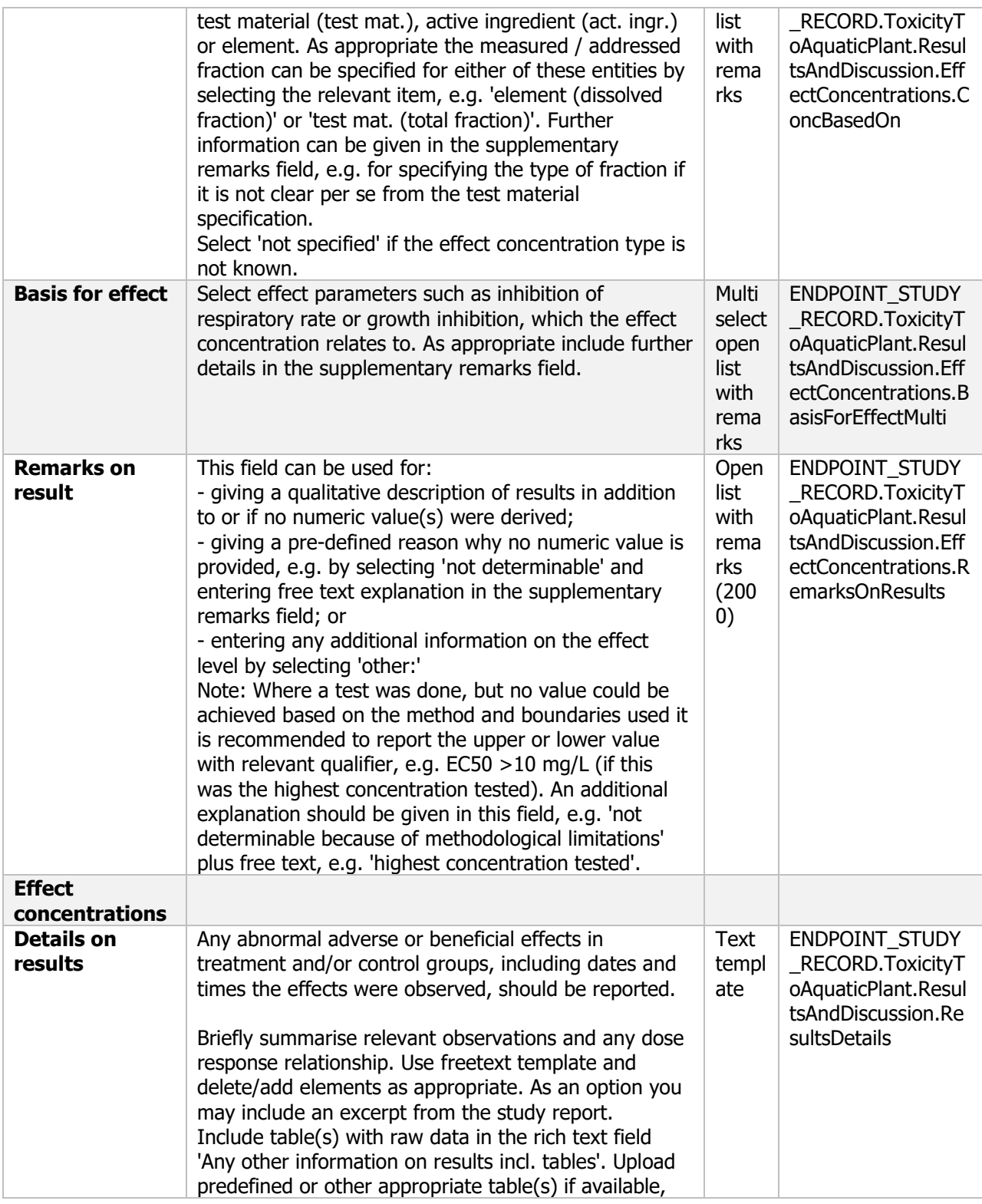
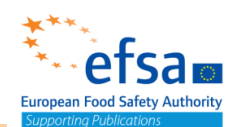

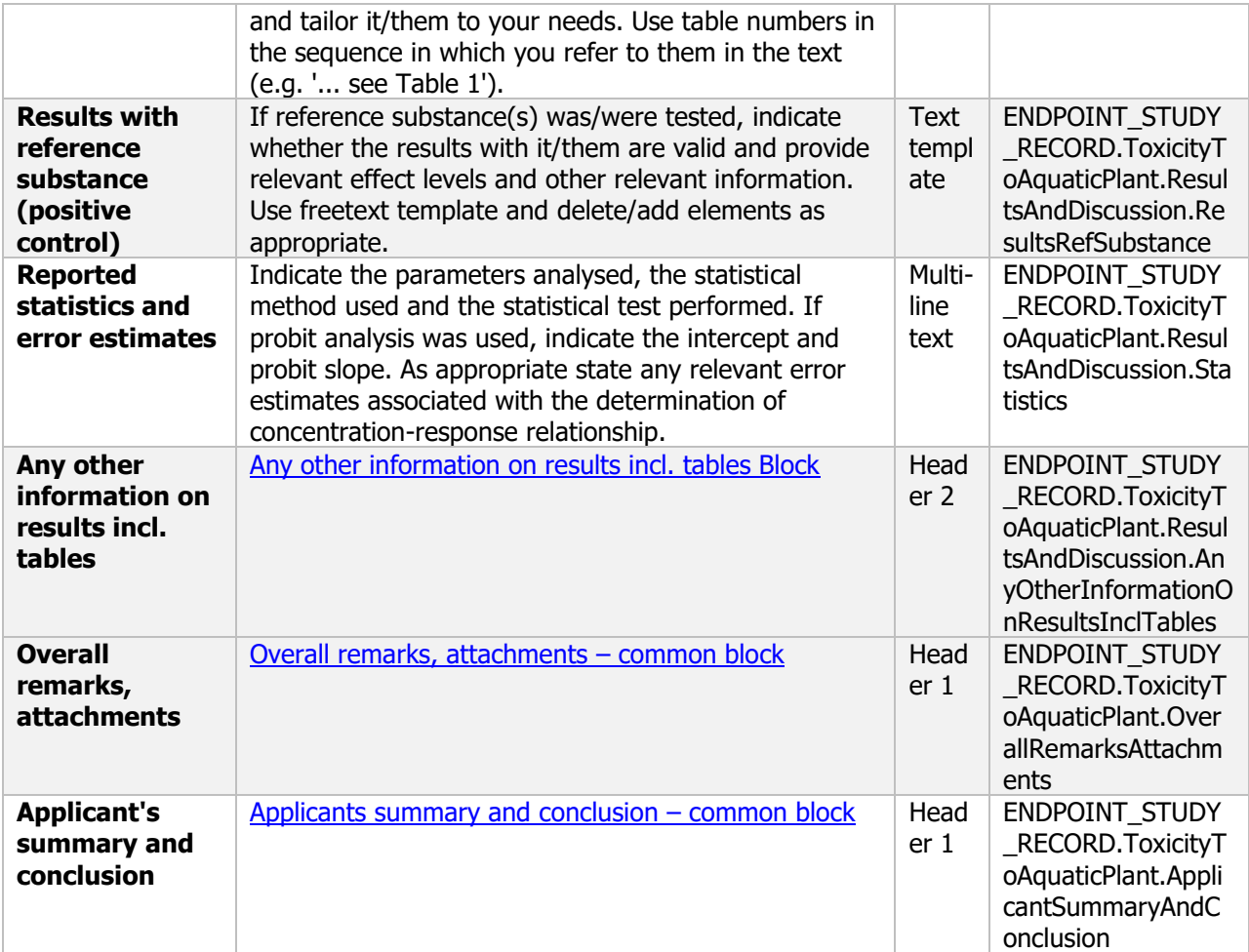

#### **8.2.5 Inhibition of microbial activity**

#### **Inhibition of microbial activity - Endpoint summary**

#### **Purpose**

Effects on biological methods for sewage treatment shall be reported where the use of plant protection products containing the active substance can give rise to adverse effects on sewage treatment plants. **Microorganisms Optional:** additional studies might include further acute studies on additional species or processes (such as sewage systems) or higher tier studies such as chronic, sub-lethal or reproductive studies on selected non-target organisms.

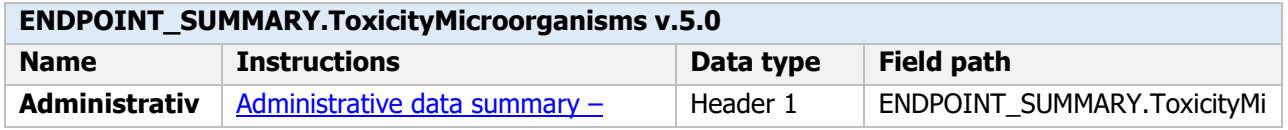

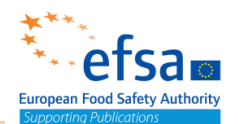

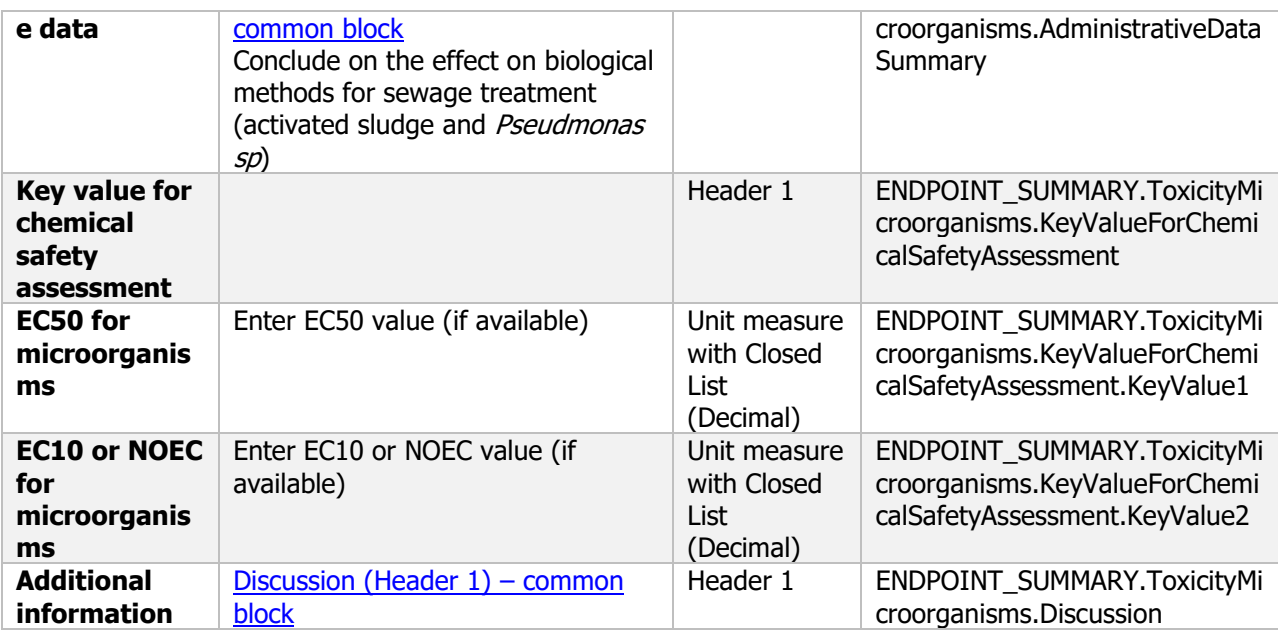

#### **Inhibition of microbial activity - Endpoint study record**

#### **Purpose**

Effects on biological methods for sewage treatment shall be reported where the use of plant protection products containing the active substance can give rise to adverse effects on sewage treatment plants. **Microorganisms Optional:** There is no data requirement for toxicity to microorganisms however this document can be used if studies of this type are provided to support the application

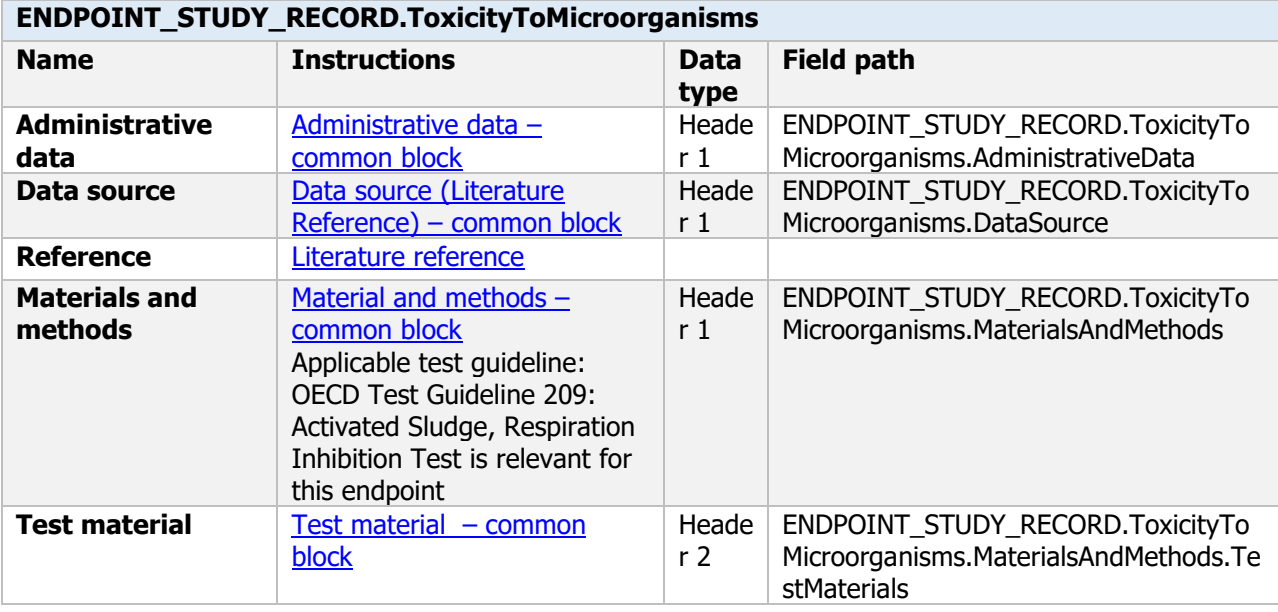

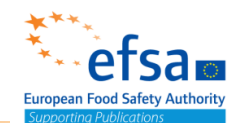

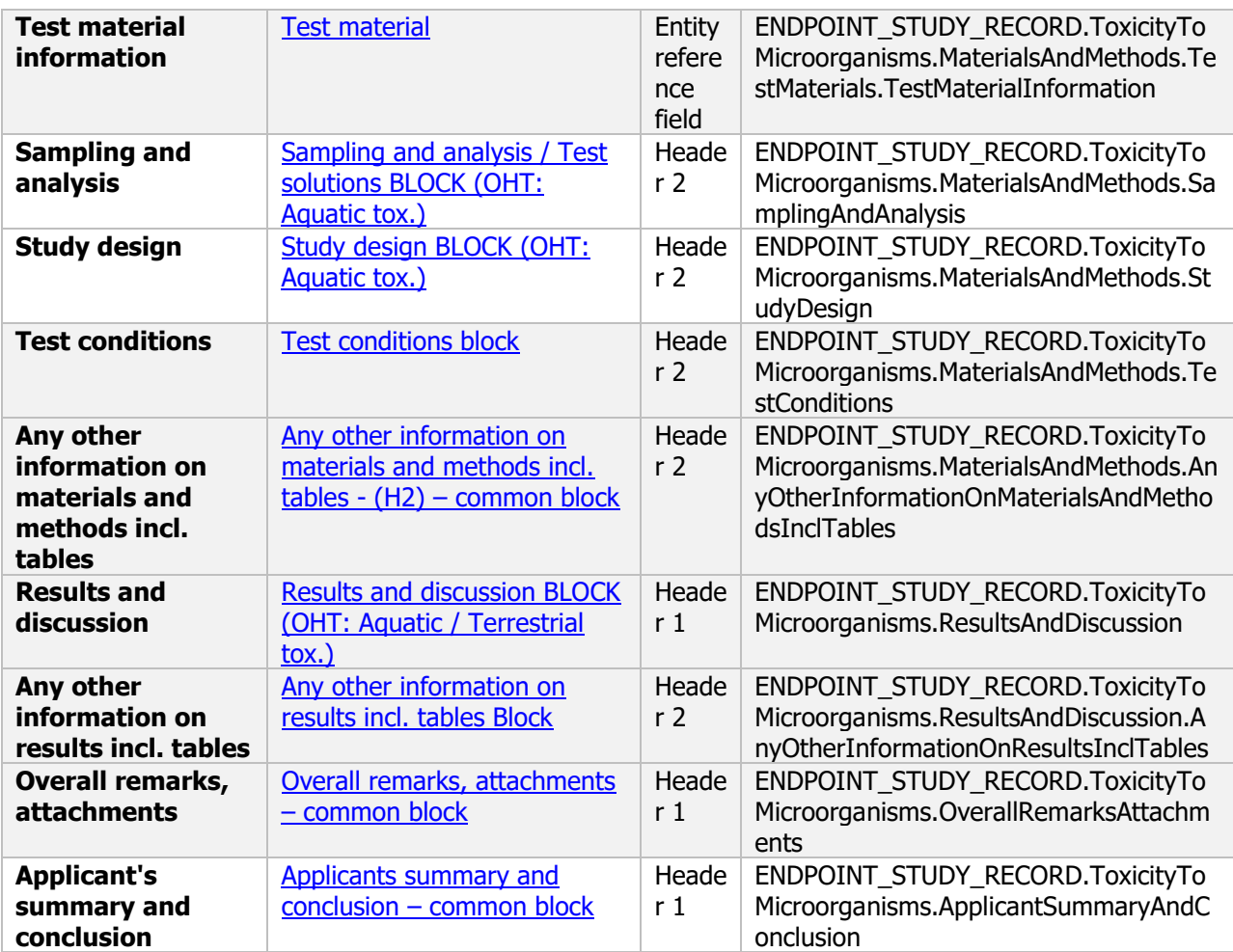

#### **8.3 Effects on bees**

#### **Effects on bees - Endpoint summary**

#### **Purpose**

Summary information of the most relevant study(ies) from which the key value for safety assessment is extrapolated. Provide only the most relevant details, e.g.:

- Group: Specify species;
- Route/time-scale
- Toxicity, infectivity and pathogenicity (endpoint, value or other description of effects);
- Test type (laboratory/others);
- Dose (kg /ha).

This summary can be used to conclude on the effects on bees and other arthropods. Separate summary documents can be created for each endpoint

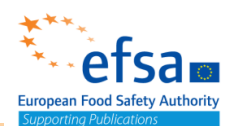

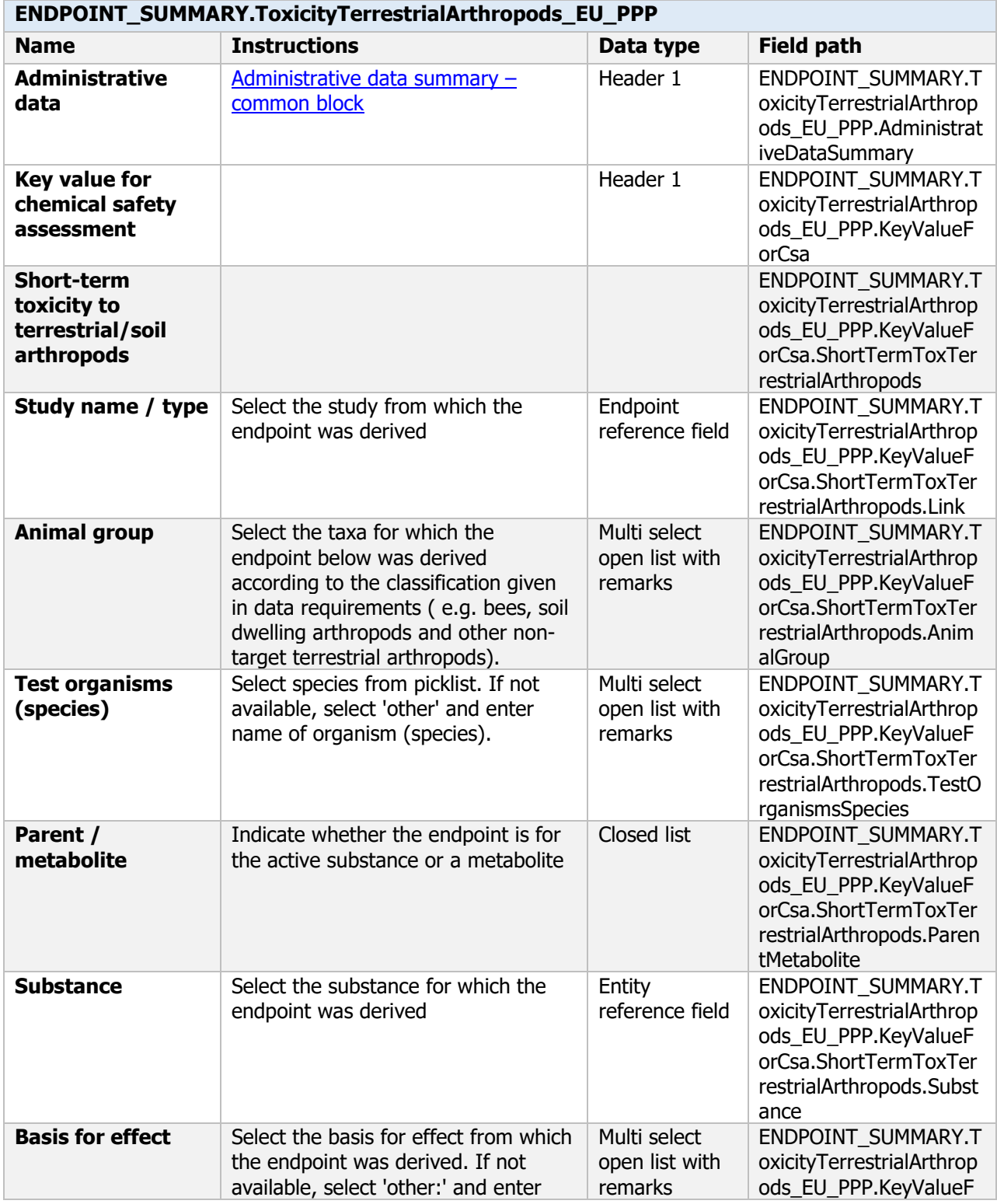

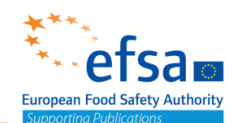

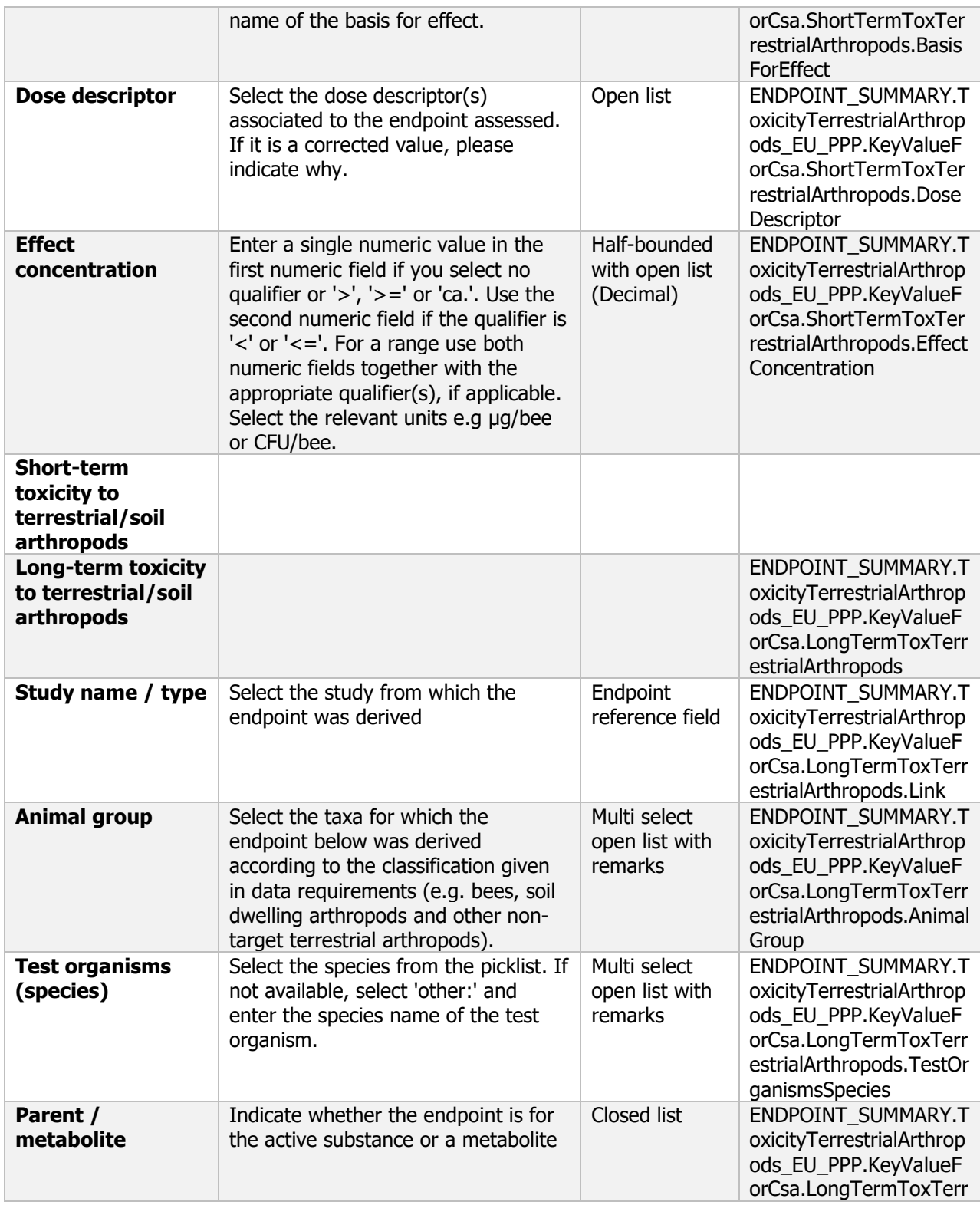

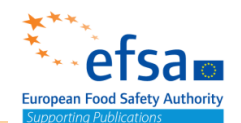

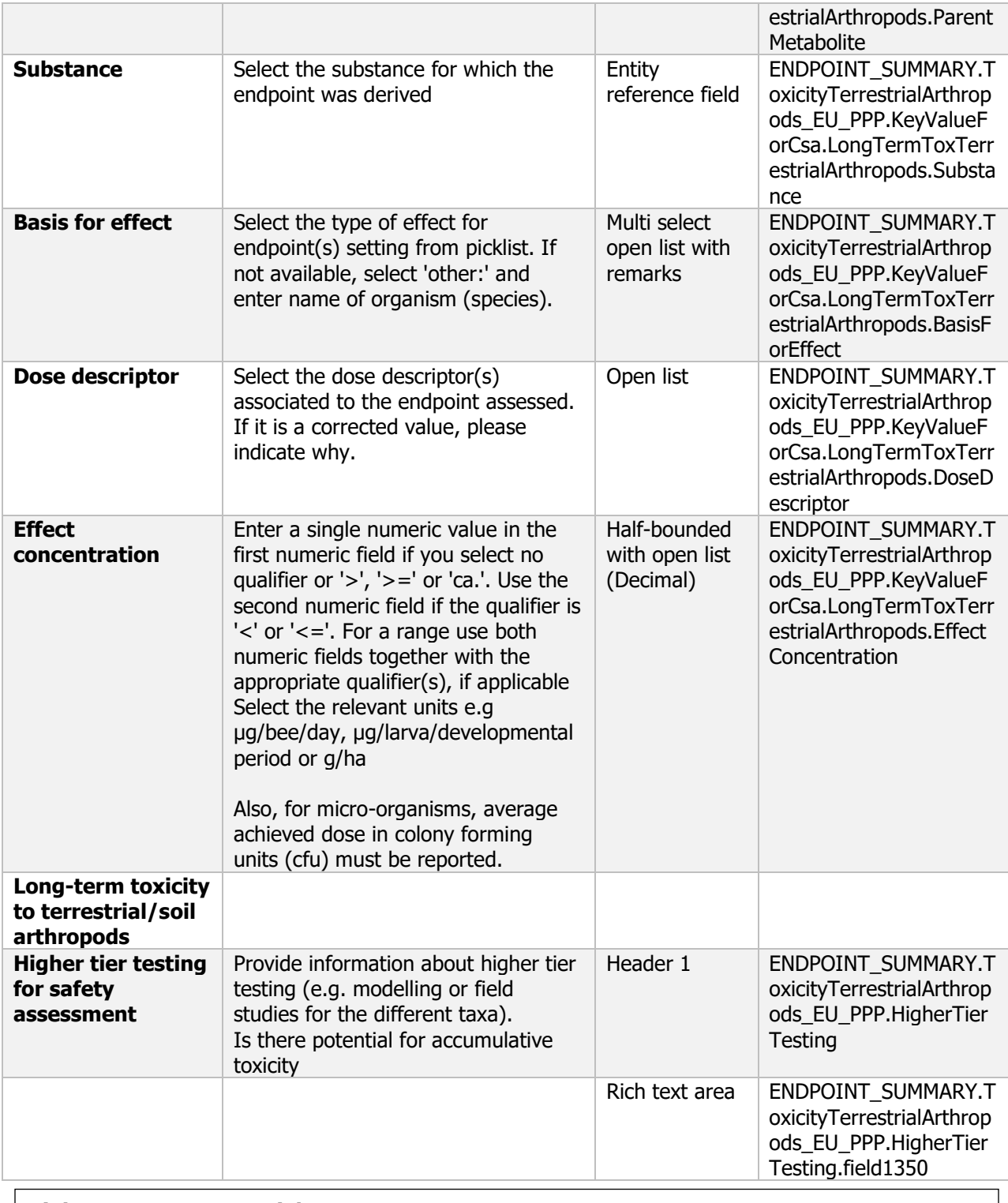

proc guide ecotox terrestrial.pui<br>Guidance on the risk assessment of plant protection products on bees (Apis mellifera, Bombus spp. **Links to support material:** EU Guidance Document on Terrestrial Ecotoxicology (SANCO/10329/2002 rev 2) [https://ec.europa.eu/food/sites/food/files/plant/docs/pesticides\\_ppp\\_app](https://ec.europa.eu/food/sites/food/files/plant/docs/pesticides_ppp_app-proc_guide_ecotox_terrestrial.pdf)[proc\\_guide\\_ecotox\\_terrestrial.pdf](https://ec.europa.eu/food/sites/food/files/plant/docs/pesticides_ppp_app-proc_guide_ecotox_terrestrial.pdf) and solitary bees) 10.2903/j.efsa.2013.3295 Candolfi et al (2001). Guidance Document on Regulatory Testing and Risk Assessment Procedures for Plant Protection Products With Non-Target Arthropods: From the Escort 2 Workshop (European Standard Characteristics of Non-Target Arthropod Regulatory Testing). SETAC press, pp 46. ISB

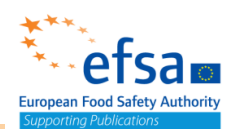

#### **Effects on bees - Endpoint study record**

#### **Purpose**

#### **Bees**

Information on toxicity, infectiveness and pathogenicity to bees must be reported. Effects on bees shall be assessed and the risk evaluated, including the risk deriving from residues of the active substance or its metabolites in nectar, pollen and water, including guttation.

- A test for acute oral toxicity shall be provided establishing the acute LD<sub>50</sub> values together with the NOEC. Sub-lethal effects, if observed, shall be reported.
- $\bullet$  A test for acute contact toxicity shall be provided establishing the acute LD<sub>50</sub> values together with the NOEC. Sub-lethal effects, if observed, shall be reported.
- A test for chronic toxicity to bees shall be provided establishing the chronic oral  $EC_{10}$ ,  $EC_{20}$ ,  $EC_{50}$  together with the NOEC. Where the chronic oral  $EC_{10}$ ,  $EC_{20}$ ,  $EC_{50}$  cannot be estimated, an explanation shall be provided. Sub-lethal effects, if observed, shall be reported.
- A bee brood study shall be conducted to determine effects on honeybee development and brood activity. The bee brood study shall provide sufficient information to evaluate possible risks from the active substance on honeybee larvae.
- The test shall provide the  $EC_{10}$ ,  $EC_{20}$  and  $EC_{50}$  for adult bees, where possible, and larvae together with the NOEC. Where  $EC_{10}$ ,  $EC_{20}$ ,  $EC_{50}$  cannot be estimated, an explanation shall be provided. Sub-lethal effects, if observed, shall be reported.
- Tests investigating sub-lethal effects, such as behavioural and reproductive effects, on bees and, where applicable, on colonies may be required.

#### **Non-target arthropods other than bees**

Information on toxicity, infectiveness and pathogenicity to arthropods other than bees must be reported. The selection of the test species should be related to the potential use of the plant protection products (e.g. foliar or soil application). Special attention should be given to organisms used for biological control and organisms playing an important role in integrated pest management. Effects on non-target terrestrial arthropods shall be investigated for all active substances except where

plant protection products containing the active substance are for exclusive use in situations where non-target arthropods are not exposed.

A test shall provide sufficient information to evaluate the toxicity in terms of LR50 and NOEC of the active substance to Aphidius rhopalosiphi.

A test shall provide sufficient information to evaluate the toxicity in terms of LR50 and NOEC of the active substance to Typhlodromus pyri.

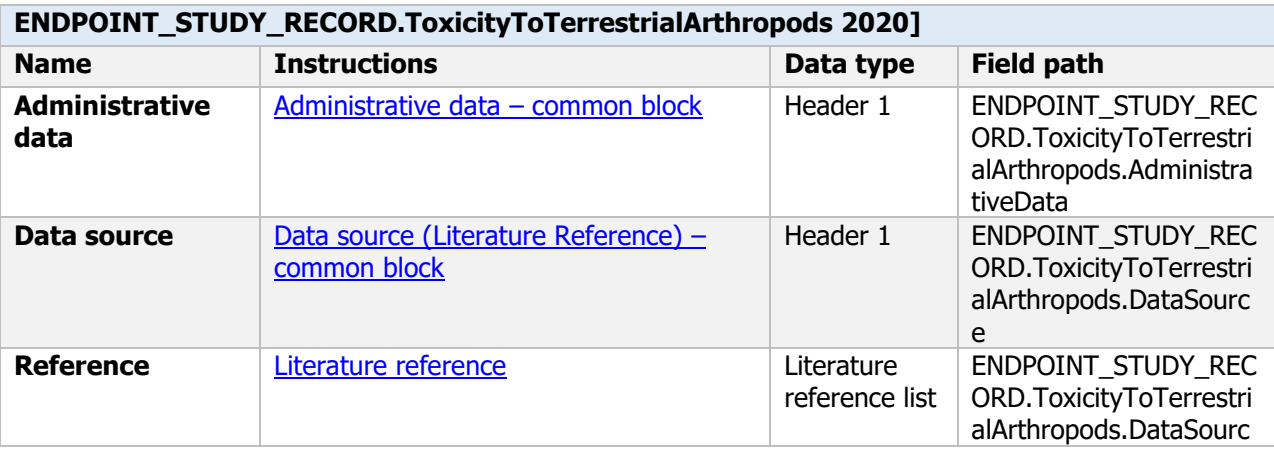

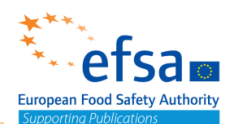

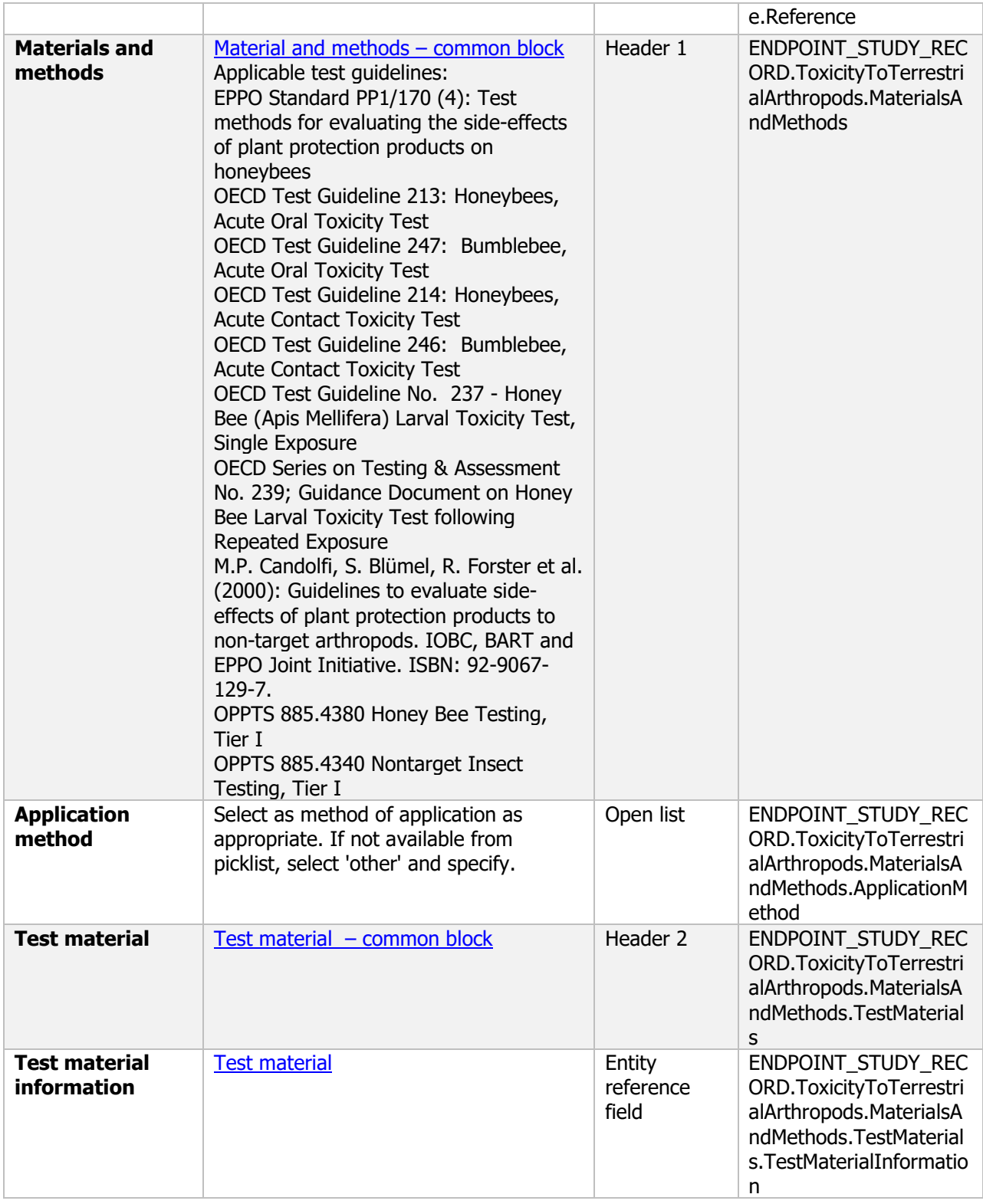

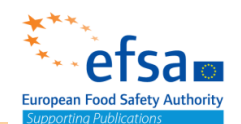

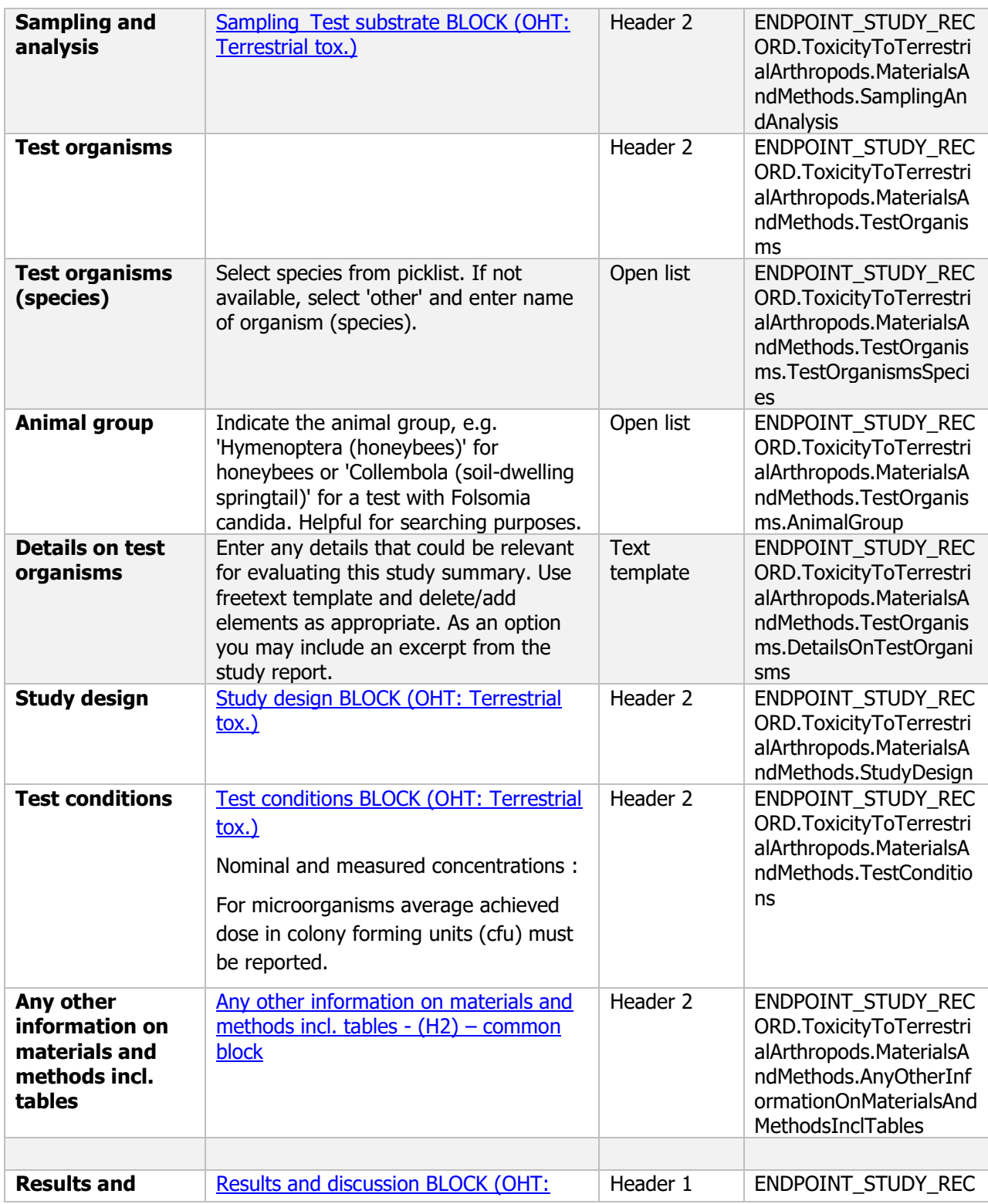

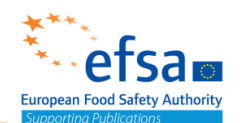

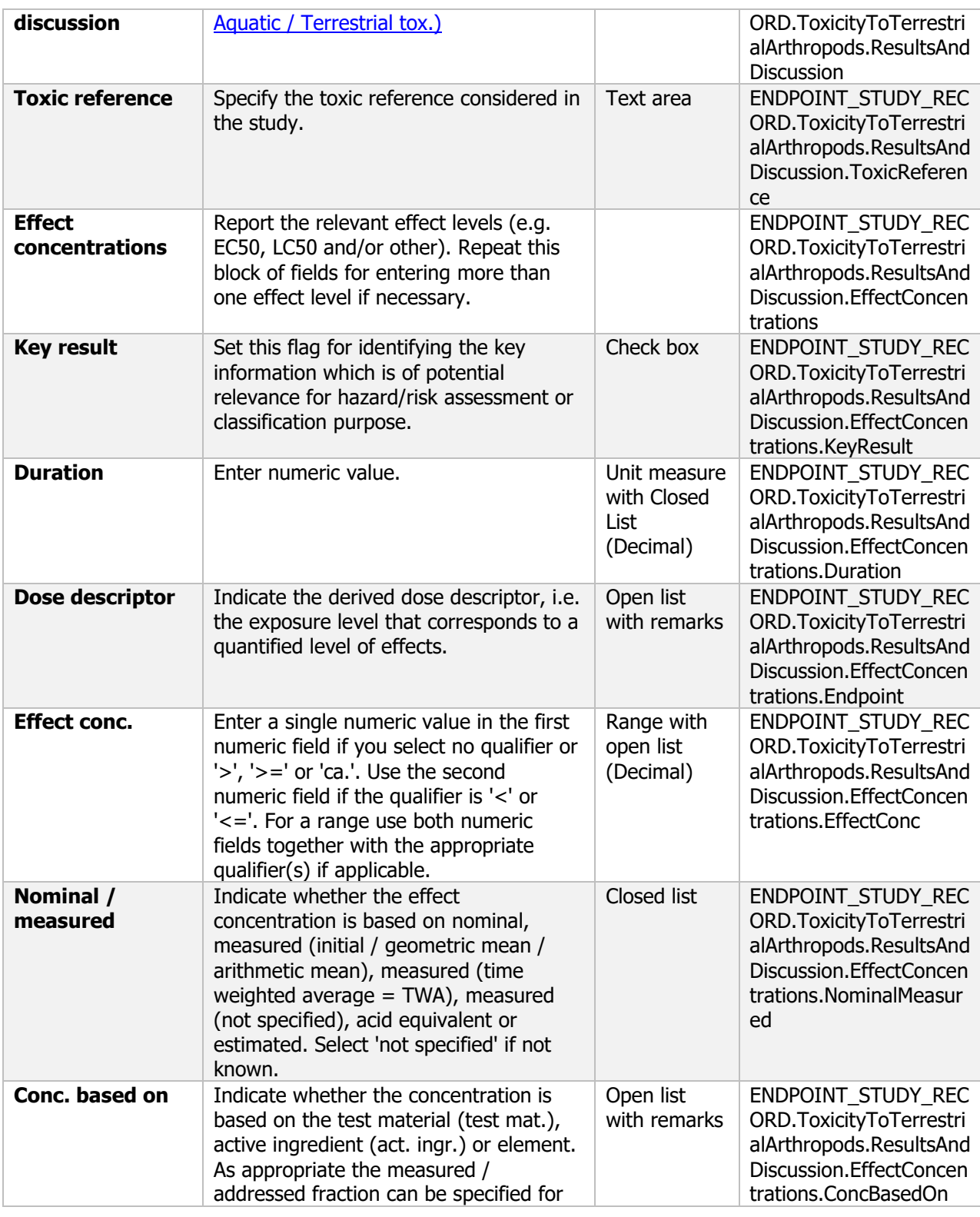

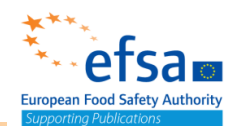

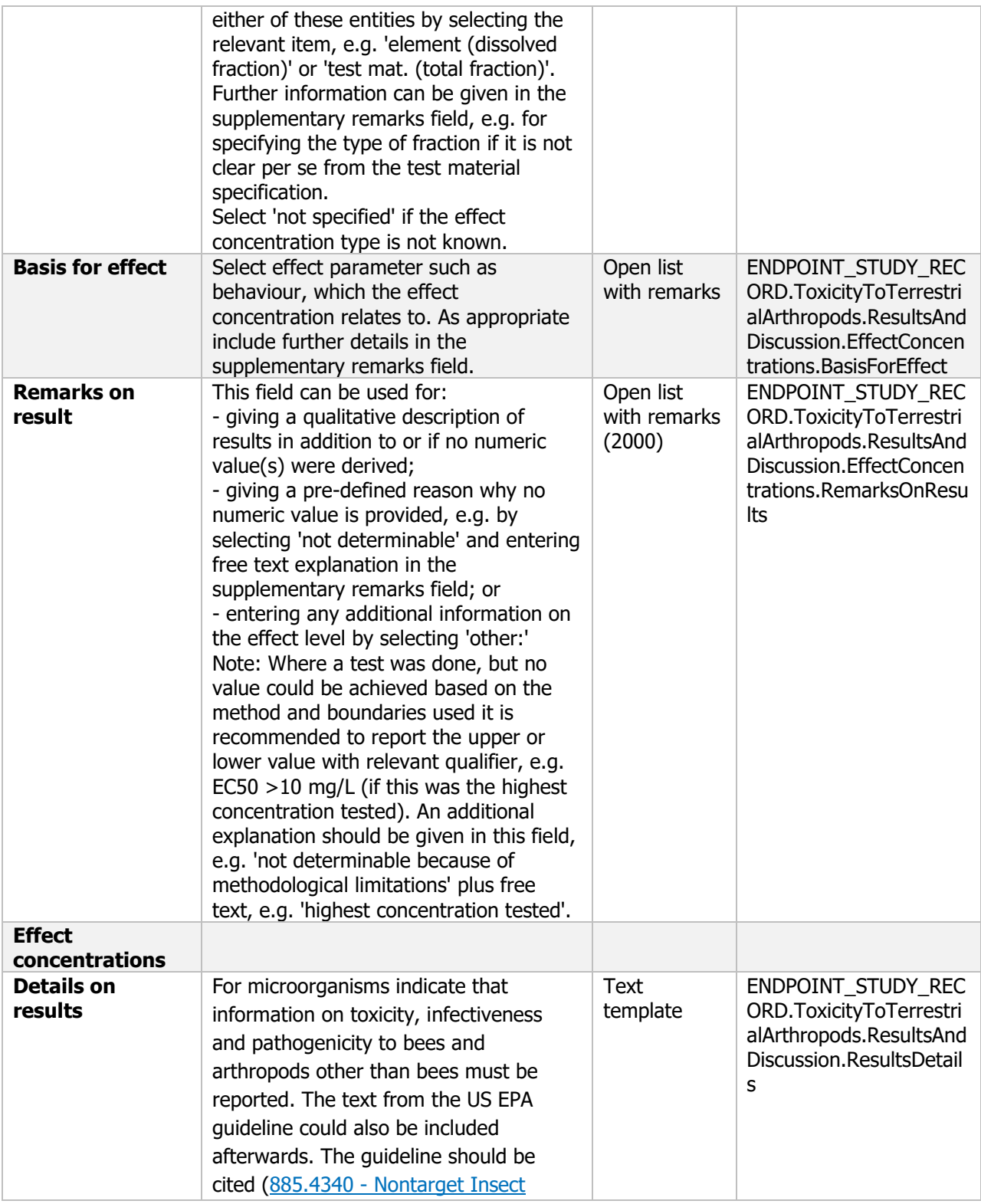

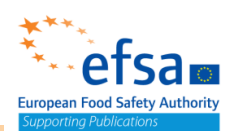

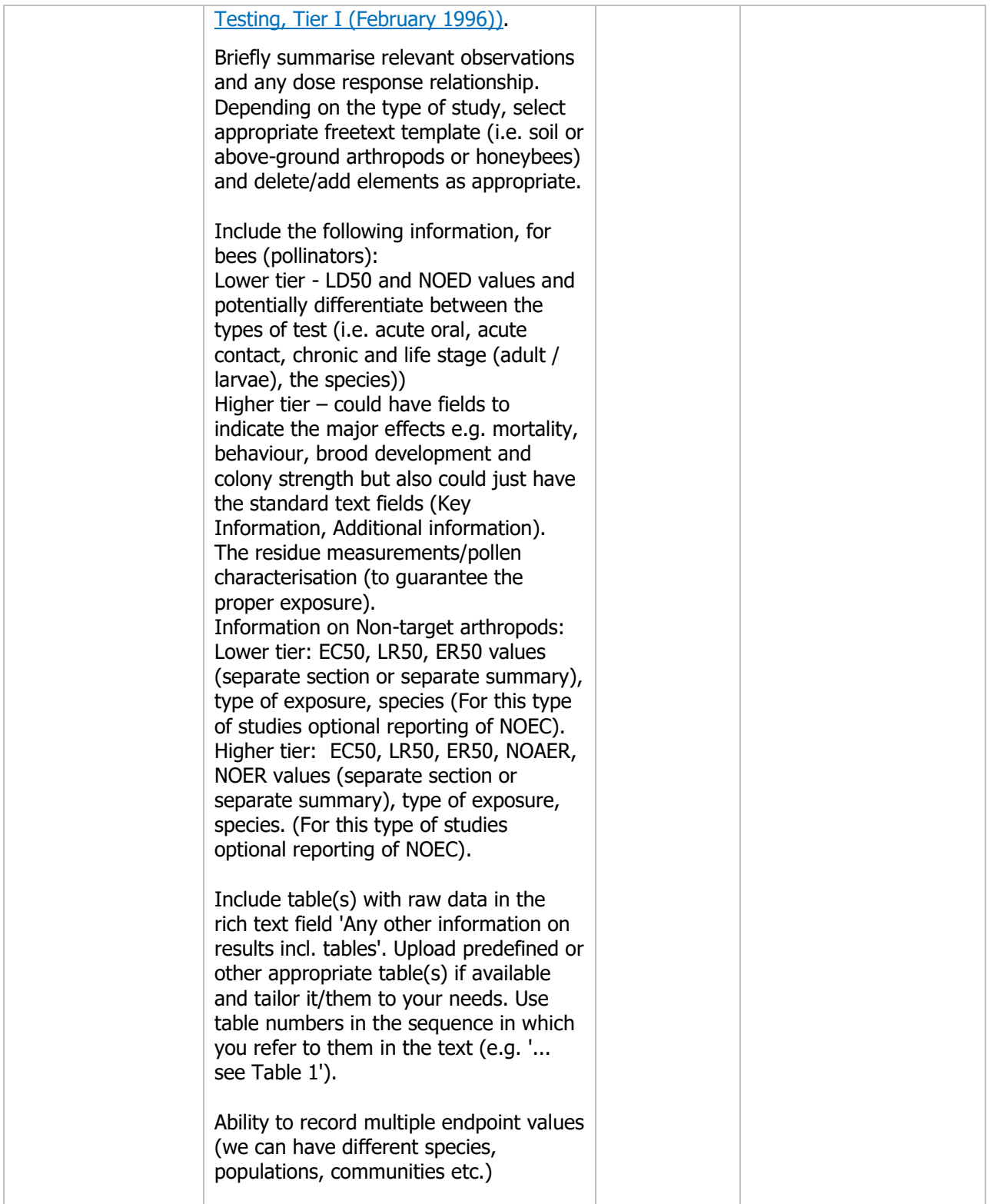

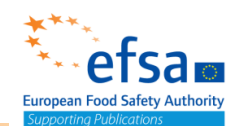

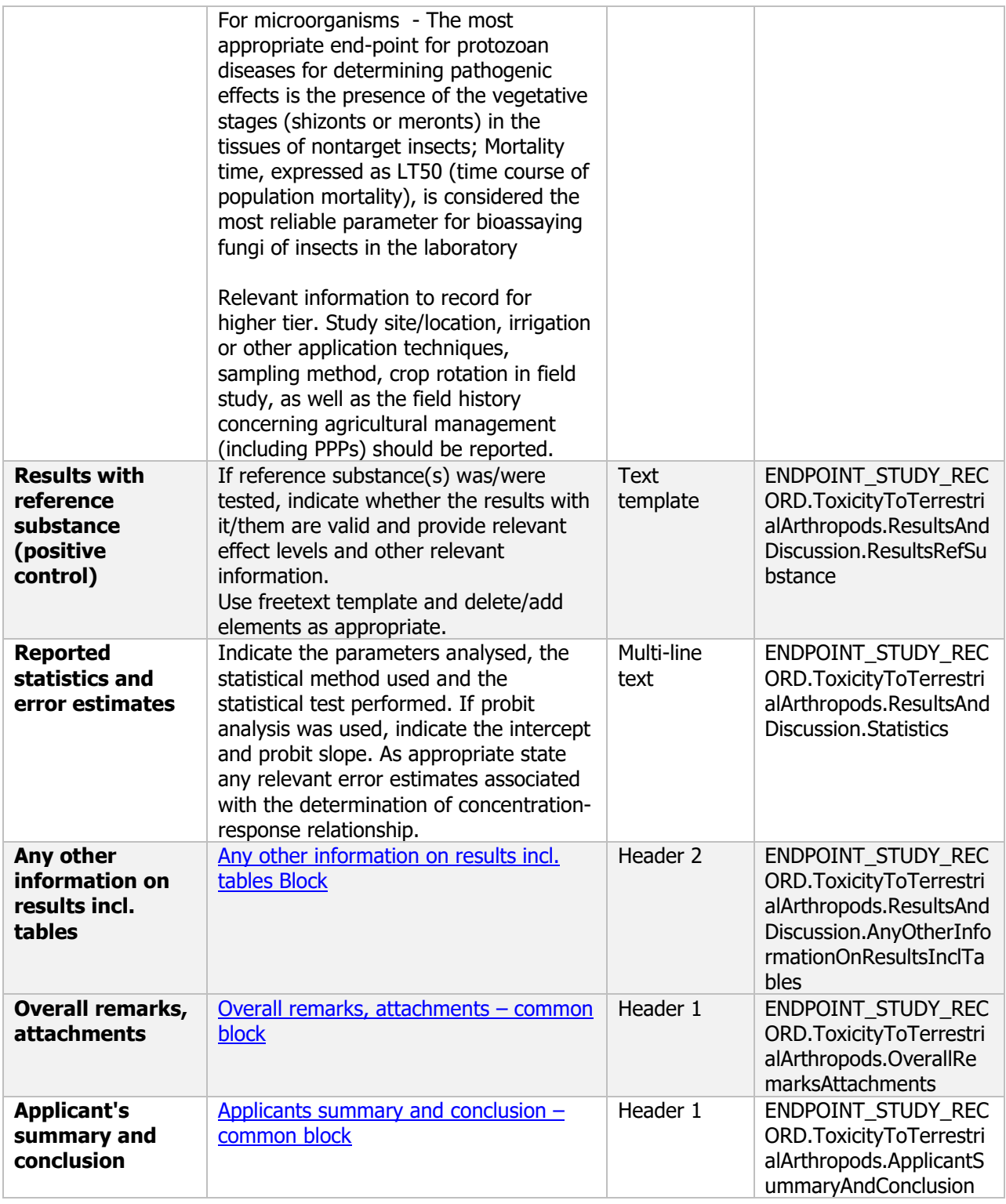

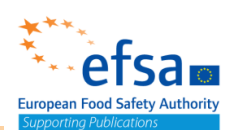

#### **8.5 Effects on earthworms**

#### **Effects on earthworms - Endpoint summary**

#### **Purpose**

Summary information of the most relevant study(ies) from which the key value for safety assessment is extrapolated. Provide only the most relevant details.

- Group: Specify species;
- Route/time-scale
- Toxicity, infectivity and pathogenicity (endpoint, value or other description of effects);
- Test type (laboratory/others);
- Dose (kg /ha).

Information on toxicity, infectiveness and pathogenicity to earthworms must be reported.

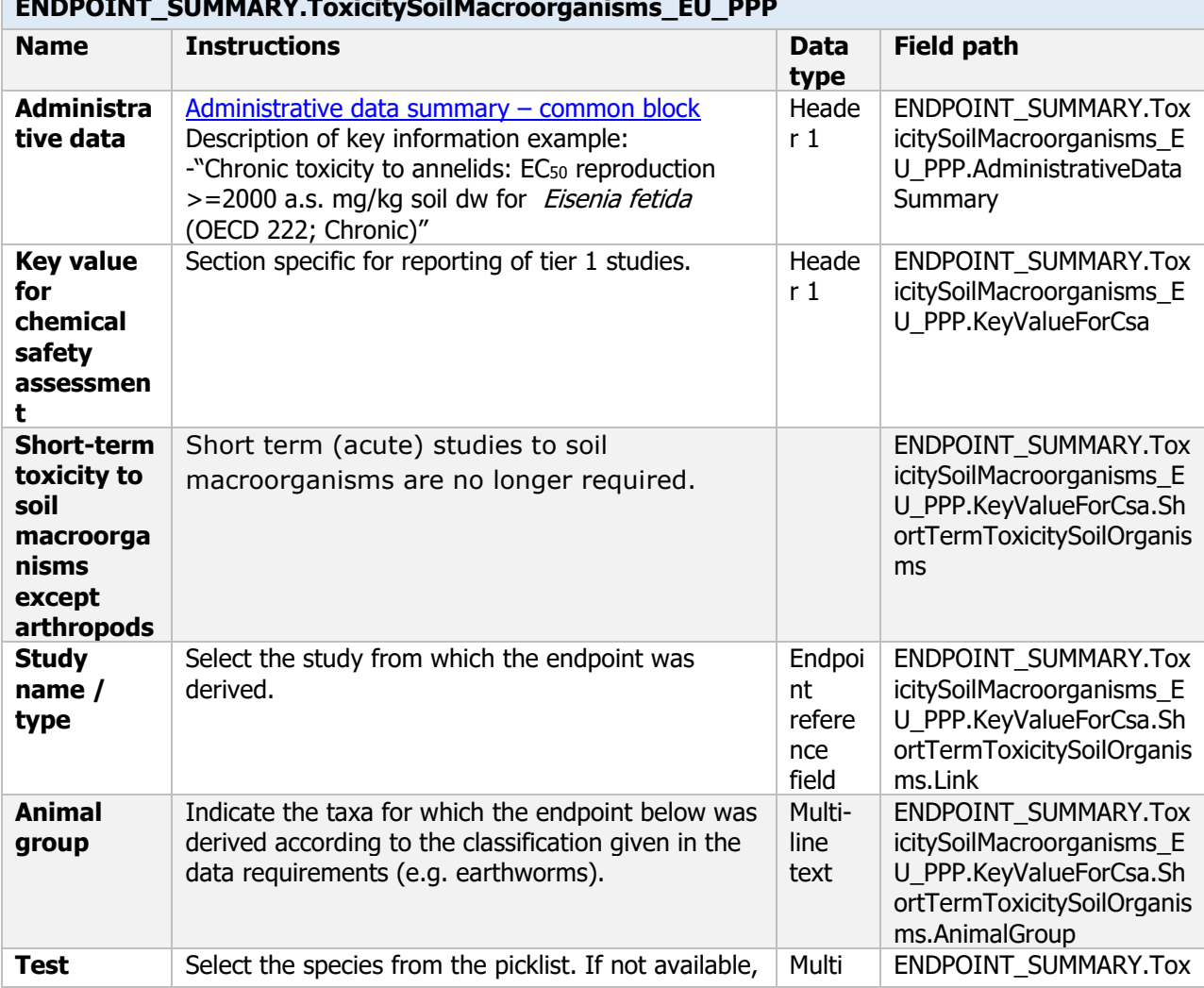

### ENDROINT\_SUMMARY.ToxicitySoilMac

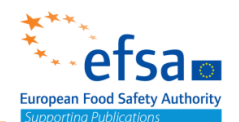

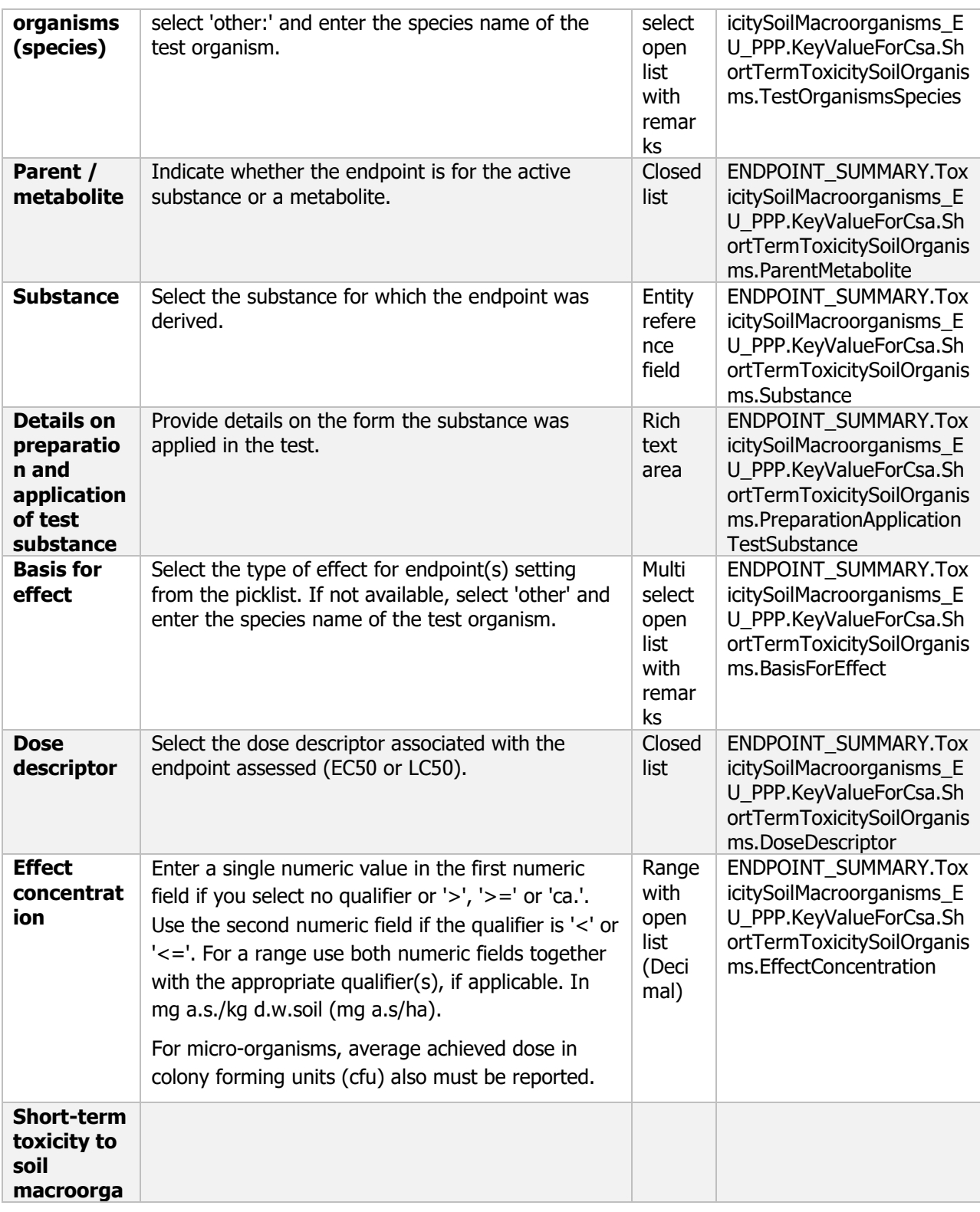

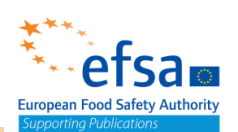

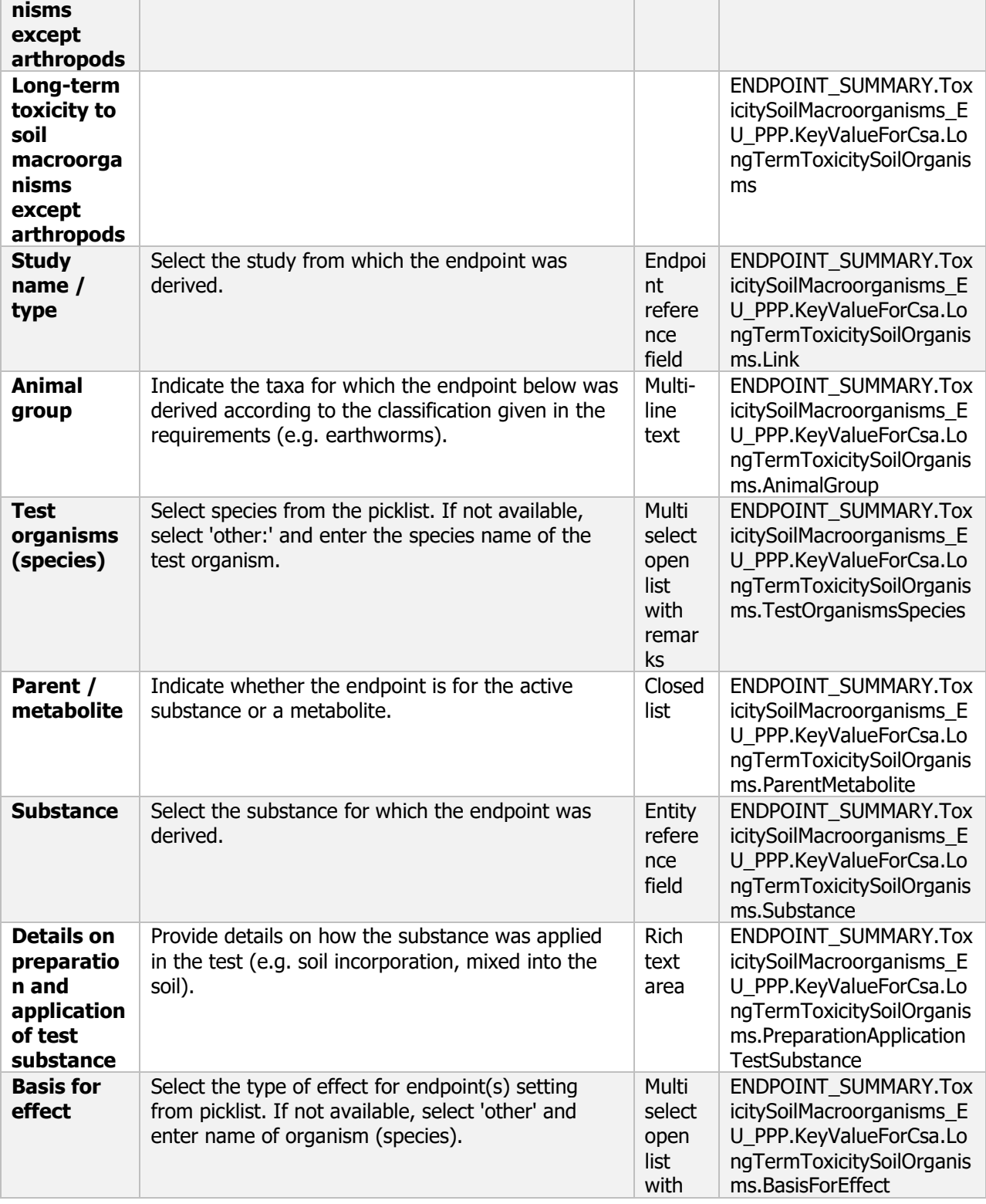

![](_page_664_Picture_0.jpeg)

![](_page_664_Picture_258.jpeg)

![](_page_665_Picture_1.jpeg)

#### **Effects on earthworms - Endpoint study record**

#### **Purpose**

A test shall provide information on the effects on growth, reproduction and behaviour of the earthworm.

Testing shall determine a dose-response relationship and the  $EC_{10}$ ,  $EC_{20}$  and NOEC shall enable the risk assessment to be conducted in accordance with the appropriate risk quotient analysis, taking into account likely exposure, the organic carbon content (foc) of the test medium and the lipophilic properties (Kow) of the test substance.

Information on toxicity, infectiveness and pathogenicity to earthworms must be reported.

![](_page_665_Picture_330.jpeg)

![](_page_666_Picture_0.jpeg)

![](_page_666_Picture_373.jpeg)

![](_page_667_Picture_1.jpeg)

![](_page_667_Picture_394.jpeg)

![](_page_668_Picture_0.jpeg)

![](_page_668_Picture_346.jpeg)

![](_page_669_Picture_0.jpeg)

![](_page_669_Picture_322.jpeg)

#### **8.6 Effects on non-target soil microorganisms**

#### **Effects on non-target soil microorganisms - Endpoint summary**

#### **Purpose**

Summary information of the most relevant study(ies) from which the key value for safety assessment is extrapolated. Provide only the most relevant details

Chemicals: long term effects on nitrogen transformation

Microorganisms: impact on relevant non-target micro-organisms and on their predators (e.g. protozoa for bacterial inoculants)

![](_page_669_Picture_323.jpeg)

r

![](_page_670_Picture_1.jpeg)

![](_page_670_Picture_332.jpeg)

![](_page_671_Picture_1.jpeg)

![](_page_671_Picture_246.jpeg)

**Links to support material:**

EU Guidance Document on Terrestrial Ecotoxicology (SANCO/10329/2002 rev 2) [https://ec.europa.eu/food/sites/food/files/plant/docs/pesticides\\_ppp\\_app](https://ec.europa.eu/food/sites/food/files/plant/docs/pesticides_ppp_app-proc_guide_ecotox_terrestrial.pdf)[proc\\_guide\\_ecotox\\_terrestrial.pdf](https://ec.europa.eu/food/sites/food/files/plant/docs/pesticides_ppp_app-proc_guide_ecotox_terrestrial.pdf)

#### **Effects on non-target soil microorganisms - Endpoint study record**

#### **Purpose**

Impact on relevant non-target micro-organisms and on their predators (e.g. protozoa for bacterial inoculants) shall be reported. Expert judgement is required to decide whether additional studies are necessary. Such decision will take into consideration the available information in this Section and other Sections, in particular data on the specificity of the micro-organism, and the expected exposure. Useful information may also be available from the observations carried out in efficacy testing. Special attention shall be given to organisms used in integrated crop management (ICM).

A test shall provide sufficient data to evaluate the impact of active substances on soil microbial activity, in terms of nitrogen transformation.

![](_page_671_Picture_247.jpeg)

#### **ENDPOINT\_STUDY\_RECORD.ToxicityToSoilMicroorganisms**

![](_page_672_Picture_0.jpeg)

![](_page_672_Picture_358.jpeg)

![](_page_673_Picture_0.jpeg)

![](_page_673_Picture_410.jpeg)

![](_page_674_Picture_0.jpeg)

![](_page_674_Picture_311.jpeg)

![](_page_675_Picture_0.jpeg)

![](_page_675_Picture_310.jpeg)

#### **8.7 Further studies**

#### **Further studies - Endpoint summary**

#### **Purpose**

Summary information of the most relevant study(ies) from which the key value for safety assessment is extrapolated. Provide only the most relevant details.

![](_page_676_Picture_0.jpeg)

![](_page_676_Picture_282.jpeg)

#### **Further studies - Endpoint study record**

#### **Purpose**

The additional studies might include further acute studies on additional species or processes or higher tier studies such as chronic, sub-lethal or reproductive studies on selected non-target organisms. Before performing such studies, the applicant shall seek agreement of the competent authorities on the type of study to be performed.

![](_page_676_Picture_283.jpeg)

![](_page_677_Picture_0.jpeg)

![](_page_677_Picture_275.jpeg)

#### **8.7.1 Terrestrial plants**

#### **Terrestrial plants - Endpoint summary**

#### **Purpose**

Summary information of the most relevant study(ies) from which the key value for safety assessment is extrapolated. Provide only the most relevant details, e.g., effects on seedling emergence and/or vegetative vigour.

![](_page_677_Picture_276.jpeg)

![](_page_678_Picture_0.jpeg)

![](_page_678_Picture_333.jpeg)

**Links to support material**

 $p$  , and the contract of the contract of  $\mathcal{E}$ 

EU Guidance Document on Terrestrial Ecotoxicology (SANCO/10329/2002 rev 2) [https://ec.europa.eu/food/sites/food/files/plant/docs/pesticides\\_ppp\\_app-](https://ec.europa.eu/food/sites/food/files/plant/docs/pesticides_ppp_app-proc_guide_ecotox_terrestrial.pdf)

![](_page_679_Picture_1.jpeg)

#### **Terrestrial plants - Endpoint study record**

#### **Purpose**

A test shall provide the ER<sub>50</sub> values of the active substance to non-target plants The information provided shall be sufficient to permit the evaluation of effects of the active substance on non-target plants.

![](_page_679_Picture_340.jpeg)

![](_page_680_Picture_0.jpeg)

![](_page_680_Picture_305.jpeg)

![](_page_681_Picture_0.jpeg)

![](_page_681_Picture_382.jpeg)

![](_page_682_Picture_0.jpeg)

![](_page_682_Picture_322.jpeg)

![](_page_683_Picture_0.jpeg)

![](_page_683_Picture_301.jpeg)

# **9 Literature data and change log**

The following documents are located under section 9 "Literature data and change log"

- 9.1 Literature data Flexible record
- 9.2 Change log Flexible record
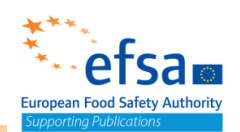

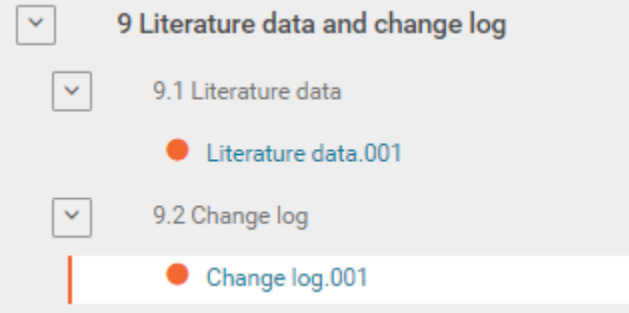

### **9.1 Literature data**

#### **Purpose:**

Description of the methodology used for the search for all relevant data from scientific peer reviewed open literature

List of all relevant studies retrieved

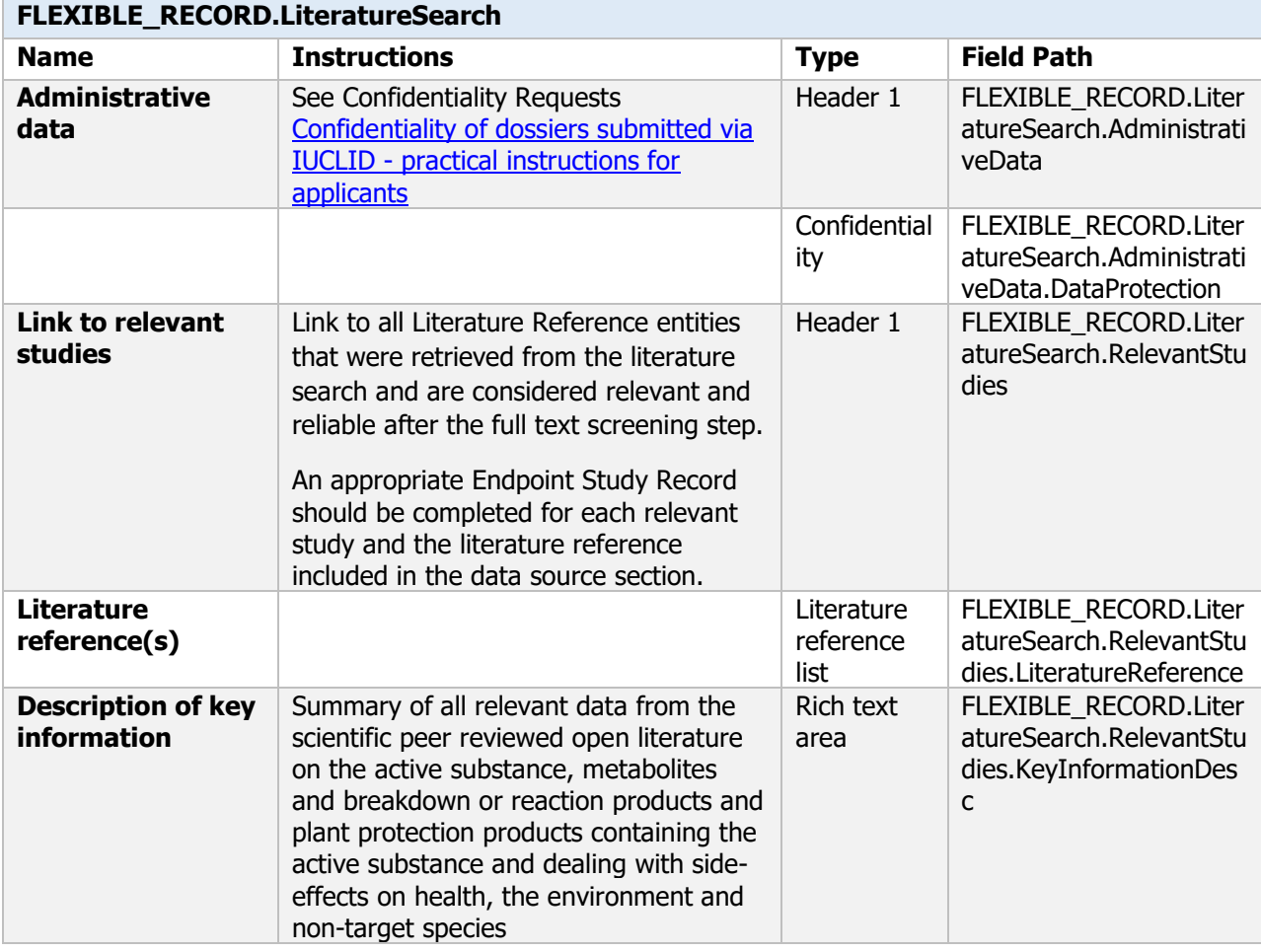

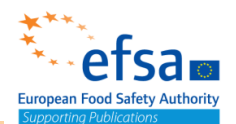

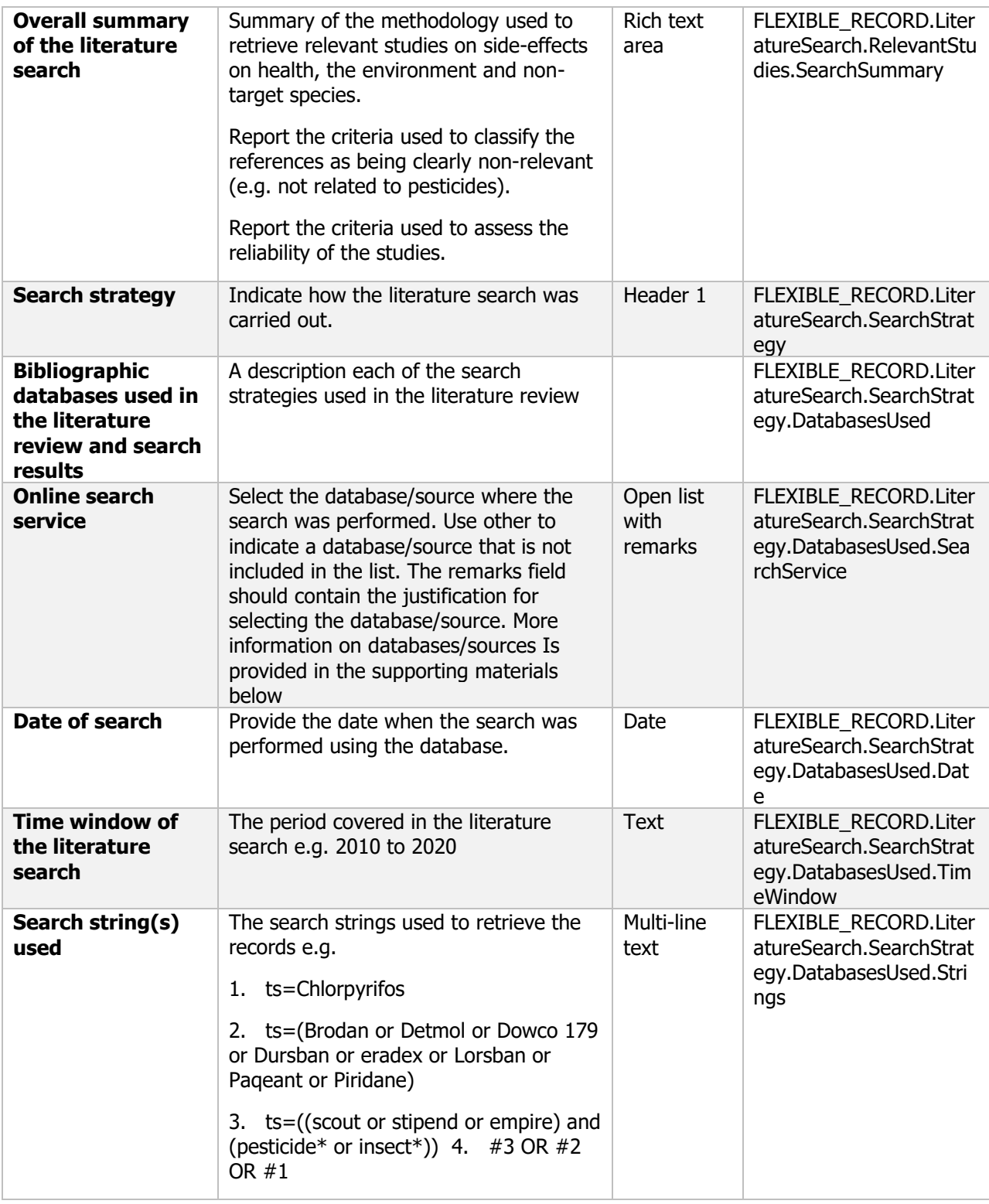

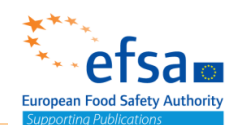

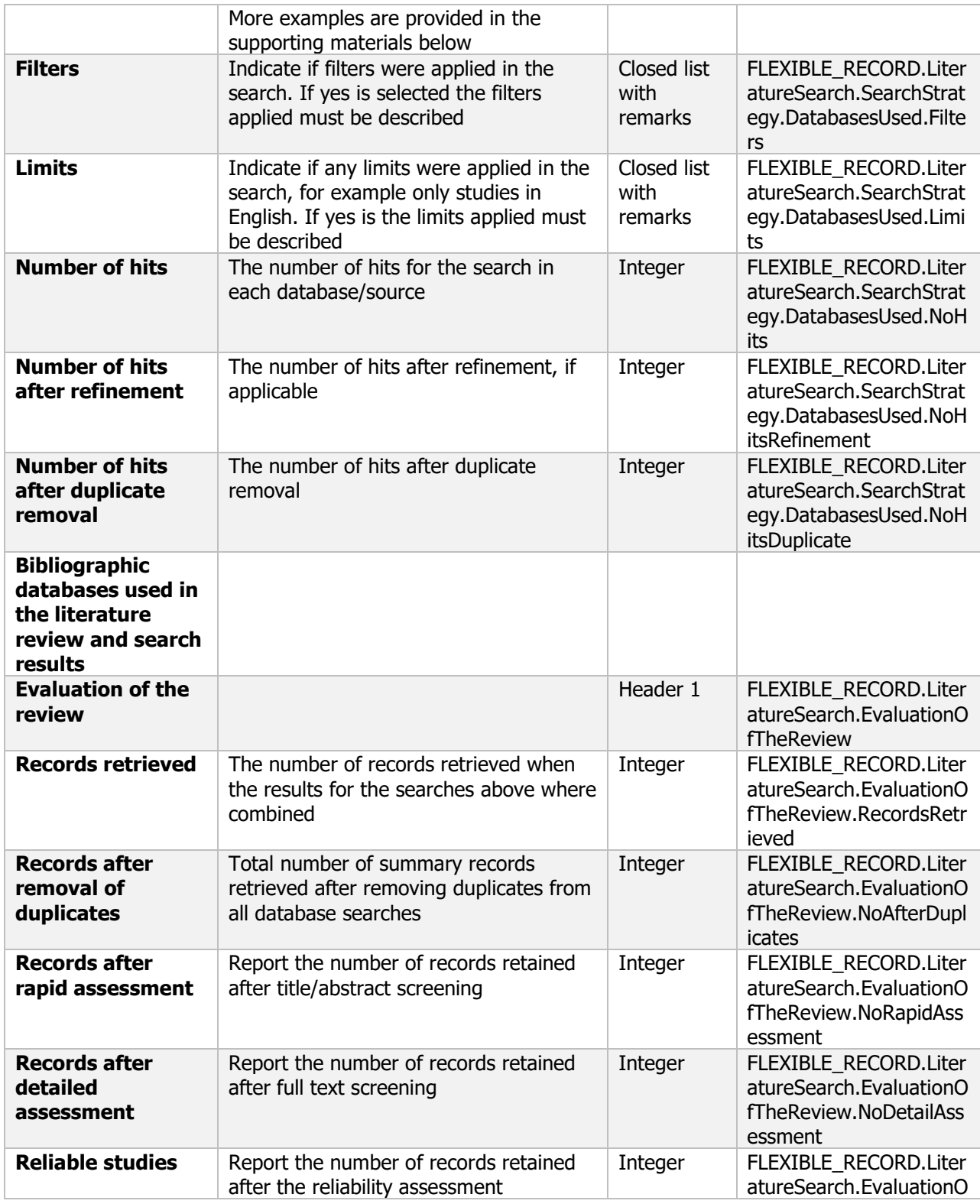

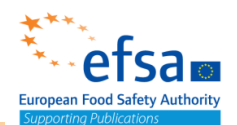

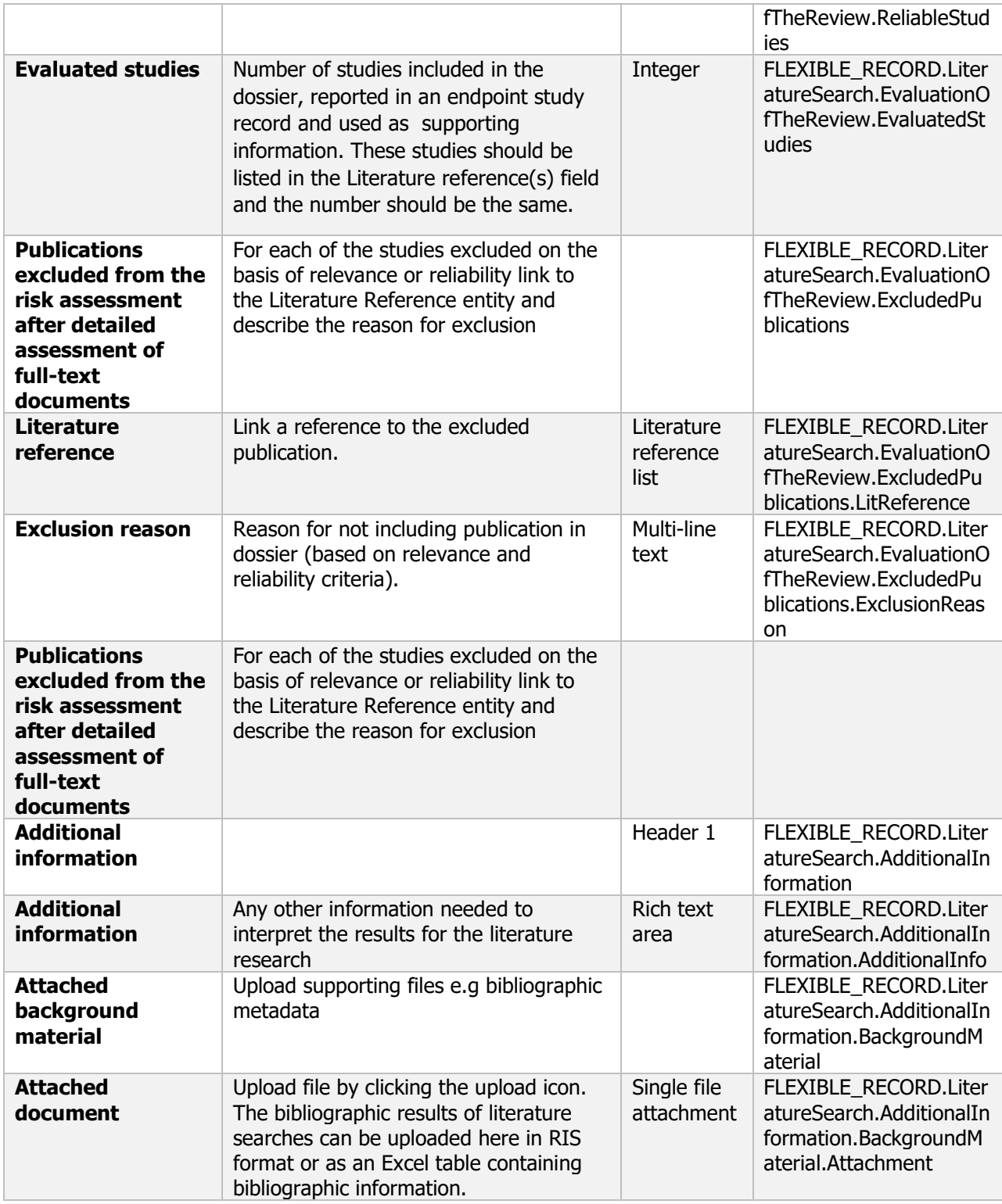

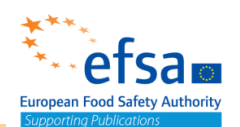

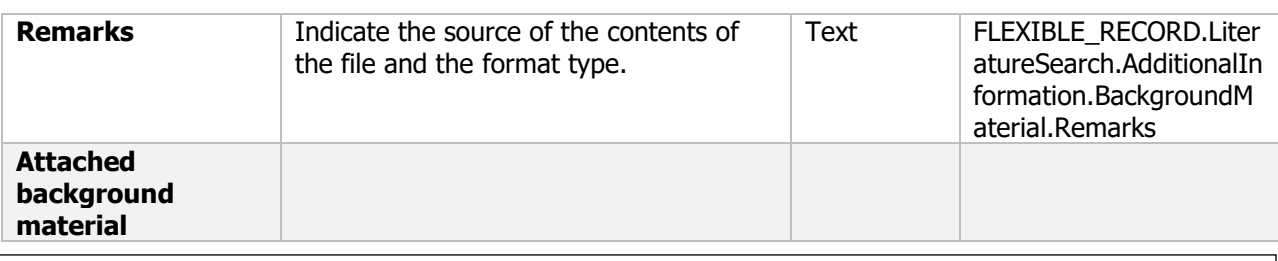

#### **Link to support material:**

[Submission of scientific peer-reviewed open literature](https://efsa.onlinelibrary.wiley.com/doi/10.2903/j.efsa.2011.2092) for the approval of pesticide active substances under [Regulation \(EC\) No 1107/2009](https://efsa.onlinelibrary.wiley.com/doi/10.2903/j.efsa.2011.2092)

[Further guidance on performing and presenting the](https://efsa.onlinelibrary.wiley.com/action/downloadSupplement?doi=10.2903%2Fj.efsa.2011.2092&file=efs22092-sup-0001-Appendix.pdf) literature search

[Inventory of Sources of Scientific Evidence Relevant to EFSA's Risk](https://efsa.onlinelibrary.wiley.com/doi/pdf/10.2903/sp.efsa.2014.EN-593)

[Technical Manual for Performing Electronic Literature Searches in Food and Feed Safety](http://www.syreaf.org/wp-content/uploads/2015/03/Technical-Manual-for-Performing-Electronic-Literature-Searches-in-Food-and-Feed-Safety.pdf)

### **9.2 Change log**

#### **Purpose**

According to Article 6(2k) of COMMISSION IMPLEMENTING REGULATION (EU) 2020/1740, the renewal dossier shall include a checklist demonstrating that the renewal dossier is complete in view of the uses applied for and indicating which data are new

To facilitate the automated generation of list of test and study report – 'Previously used' All study reports for the active substance and product that were part of the approval or subsequent renewals must be included in the dossier

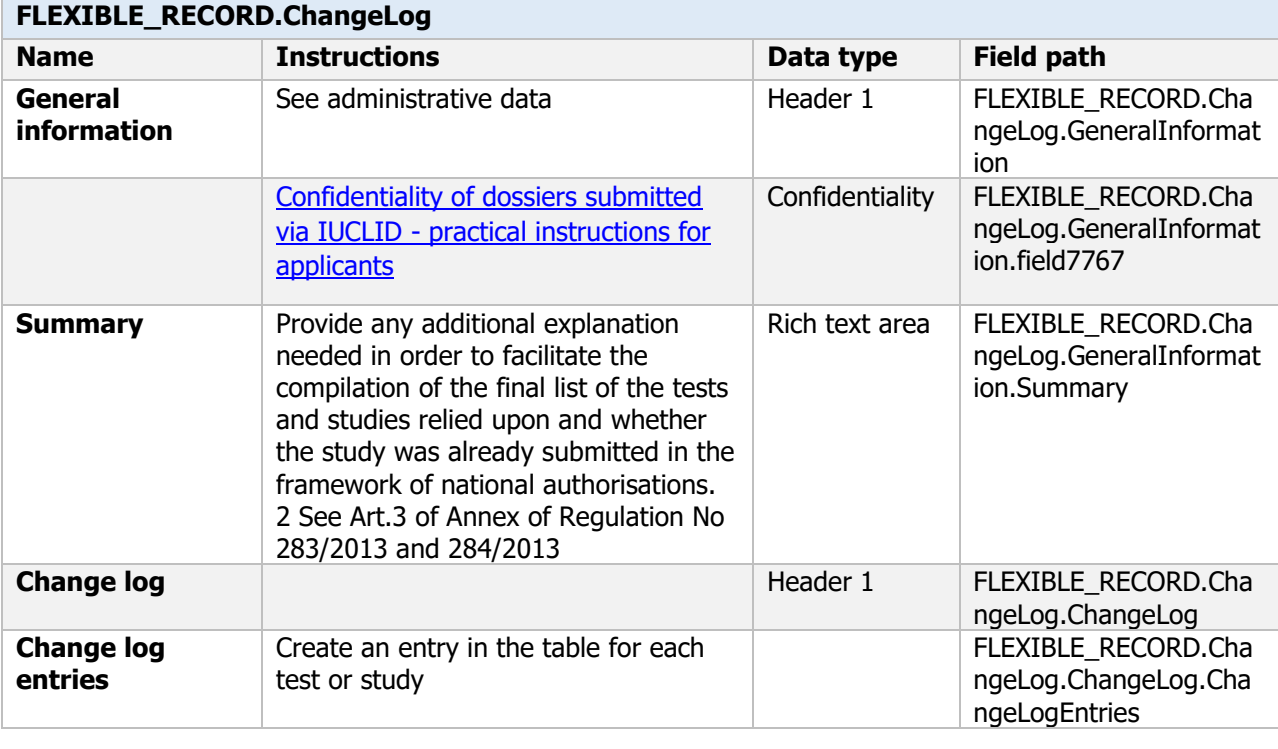

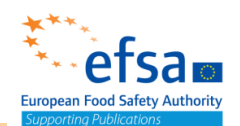

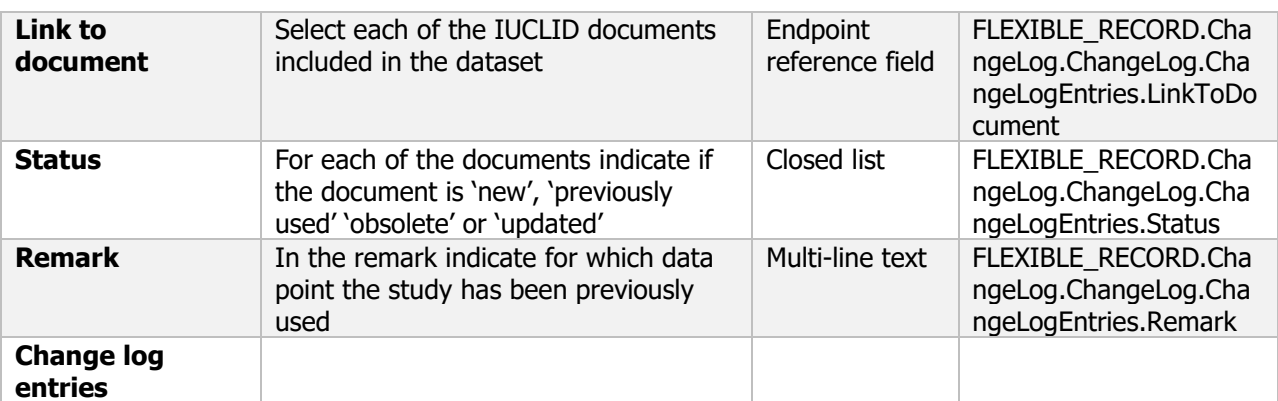

#### **Link to support material:**

GUIDANCE DOCUMENT ON PREPARING LISTS OF TEST AND STUDY REPORTS ACCORDING TO ARTICLE 60 OF REGULATION (EC) No 1107/2009 (SANCO/12580/2012– rev. 3.1) [https://ec.europa.eu/food/sites/food/files/plant/docs/pesticides\\_ppp\\_app-proc\\_guide\\_doss\\_12580.pdf.](https://ec.europa.eu/food/sites/food/files/plant/docs/pesticides_ppp_app-proc_guide_doss_12580.pdf)

COMMISSION IMPLEMENTING REGULATION (EU) 2020/1740 [https://eur-lex.europa.eu/legal](https://eur-lex.europa.eu/legal-content/EN/TXT/?uri=CELEX%3A32020R1740)[content/EN/TXT/?uri=CELEX%3A32020R1740.](https://eur-lex.europa.eu/legal-content/EN/TXT/?uri=CELEX%3A32020R1740)

### **10. Summary and evaluation**

The following documents are located under section 10 "Summary and evaluation"

10.1 Assesment from other authorities – Flexible record

10.2 Other reports - Flexible record

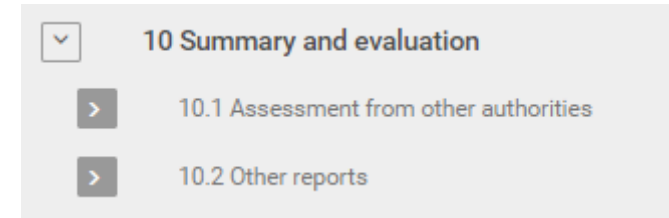

### **10.1 Assessment from other authorities**

#### **Purpose:**

Provide information on previous assessments of the active substance, as a pesticide or under other regulatory processes, both within Europe and outside of Europe. Listing of EU MRLs (Document E1) List of MRLs established in exporting countries or in non-EU OECD countries (Document E2)

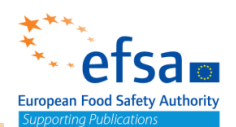

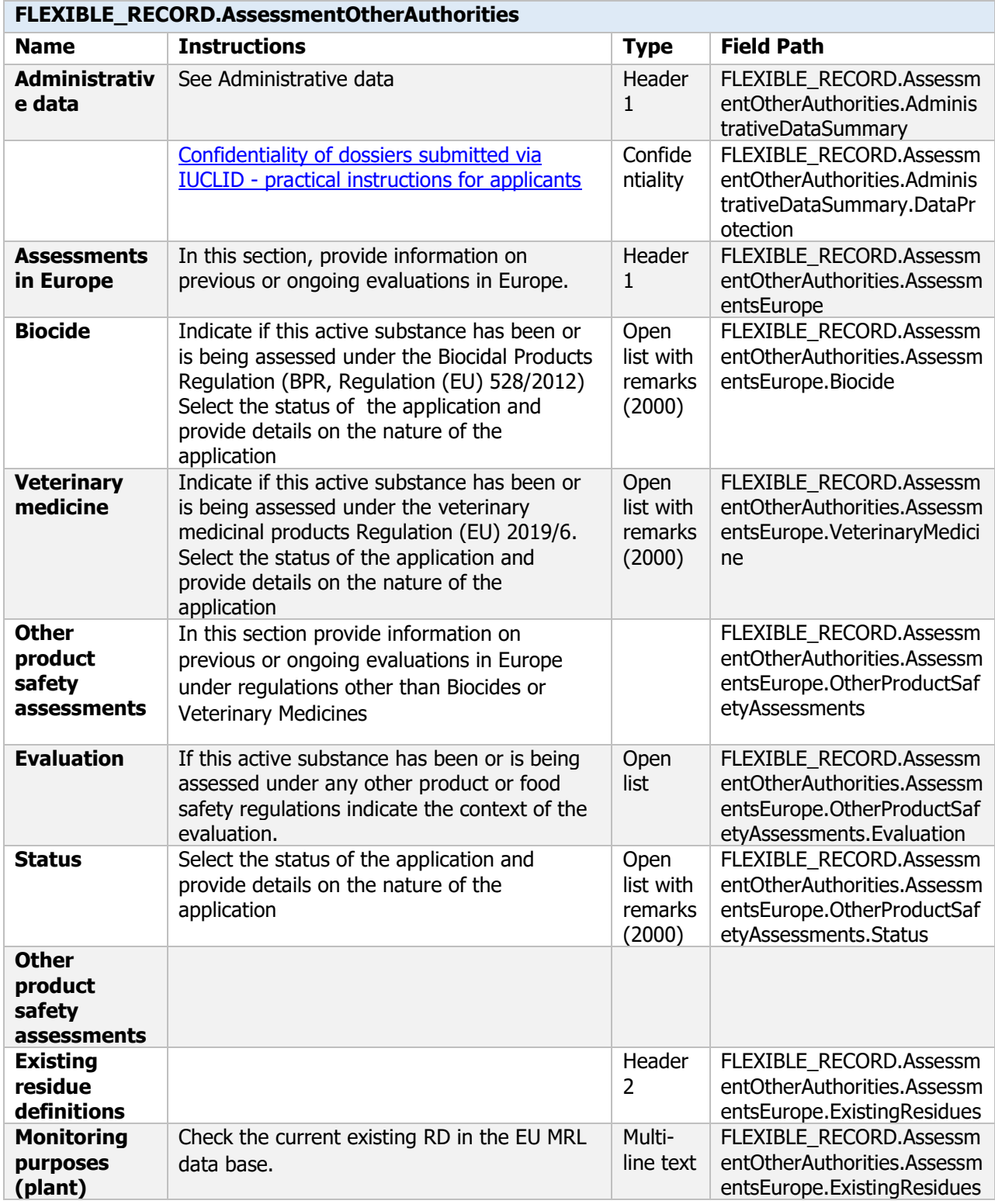

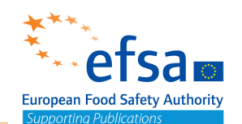

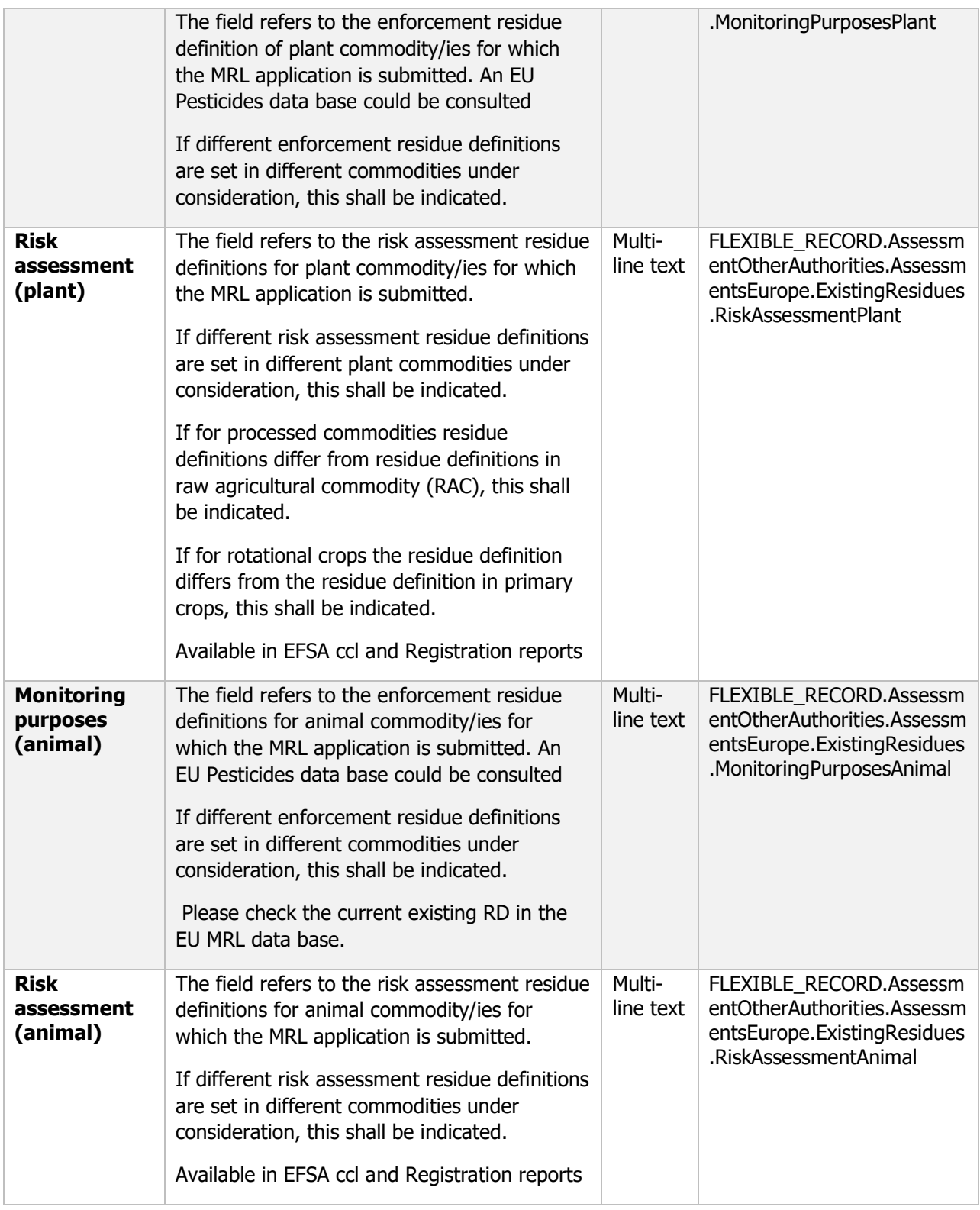

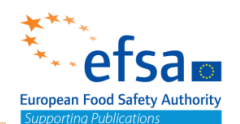

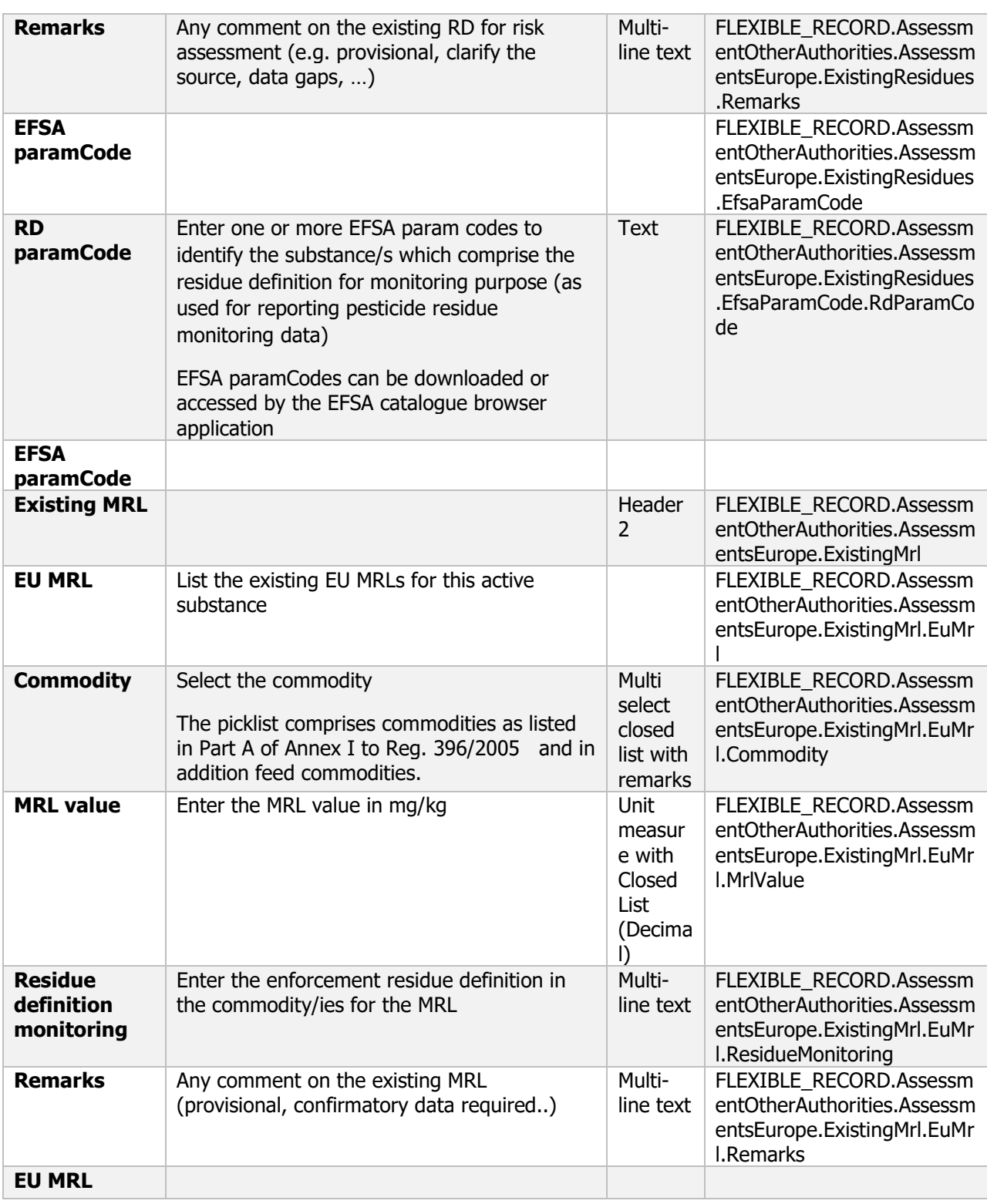

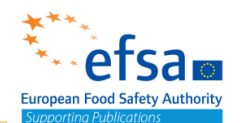

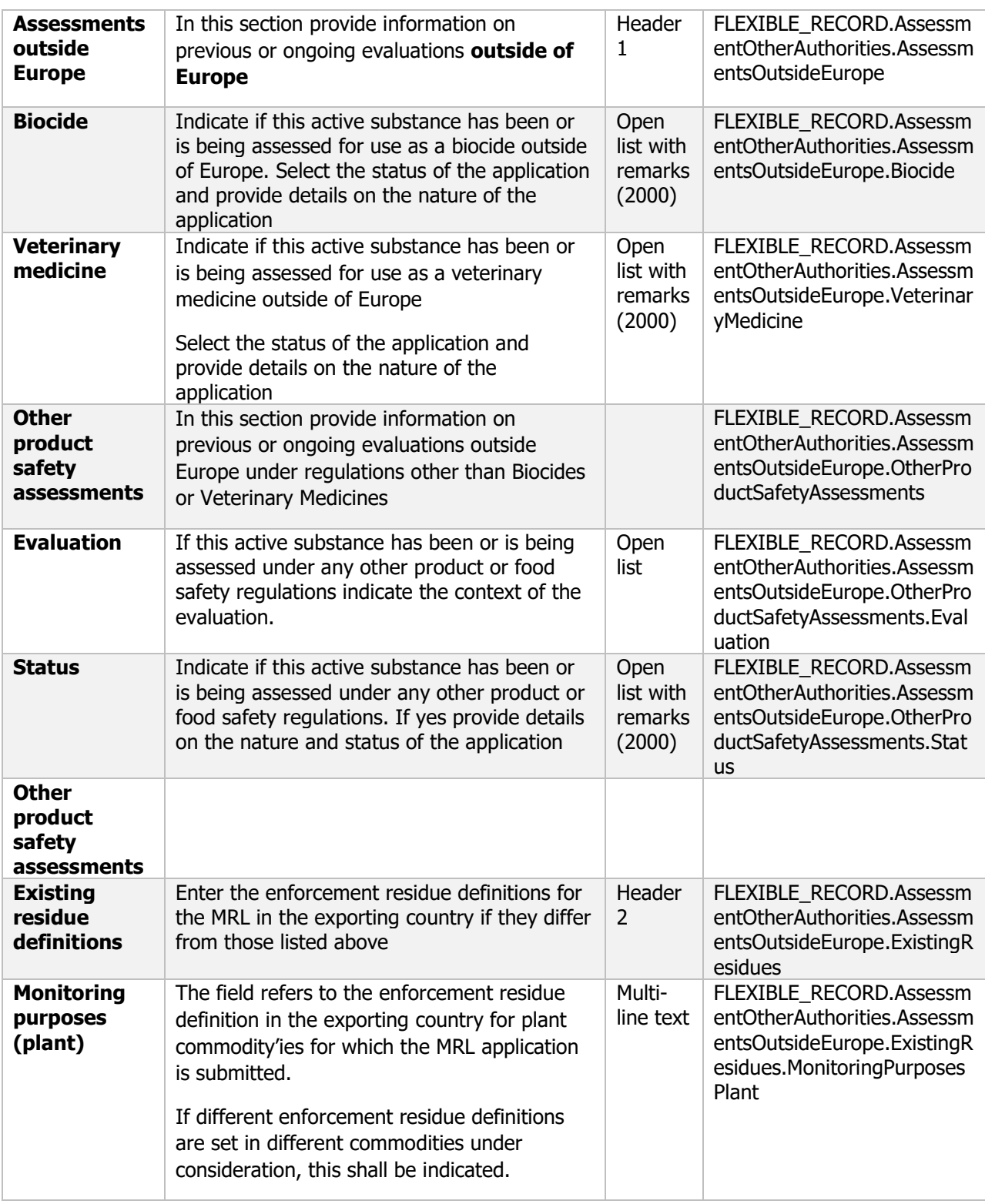

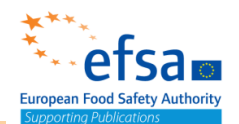

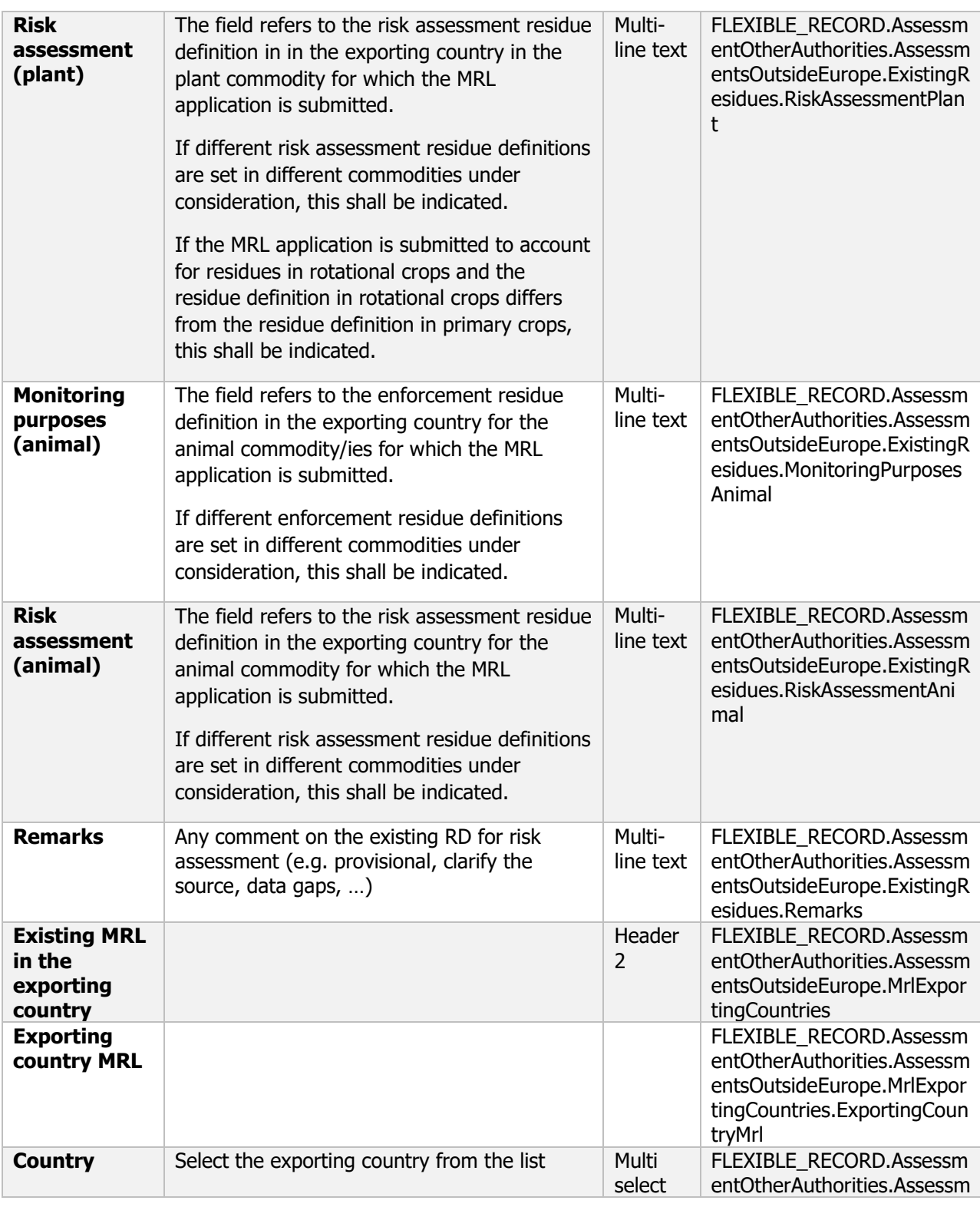

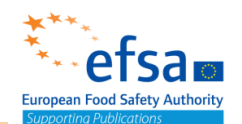

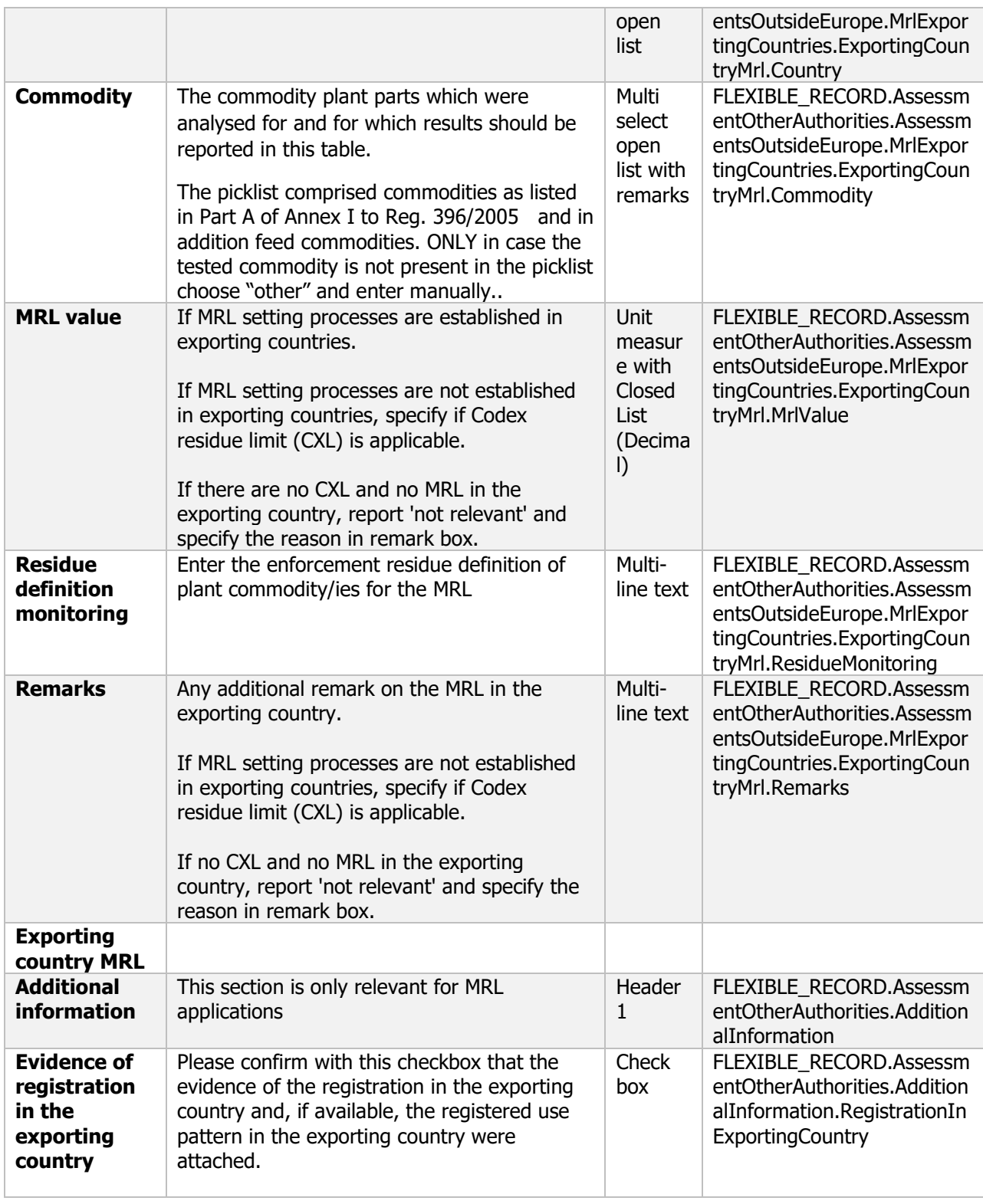

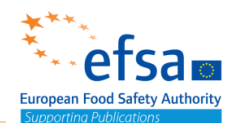

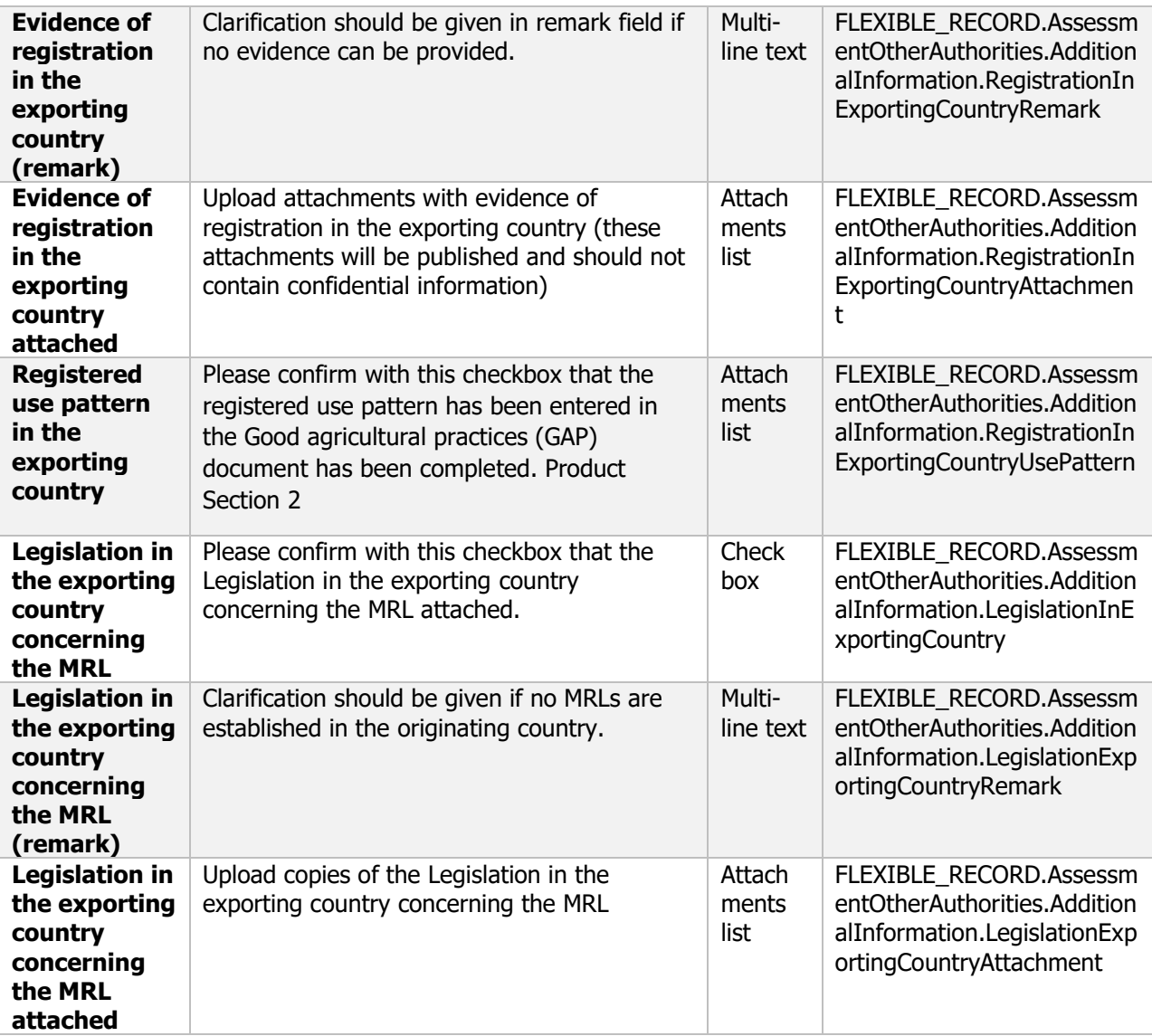

# **10.2 Other reports**

#### **Purpose**

Summarise the overall conclusions for the substance or mixture Provide a place to upload files or reports which could not be attached in other sections but are used to support the evaluation.

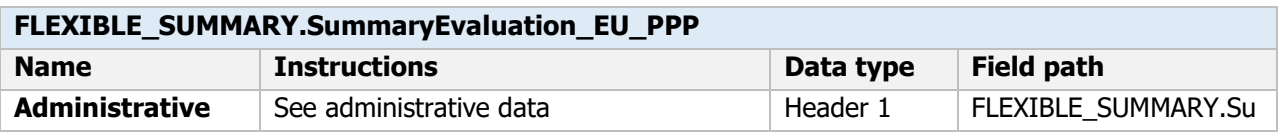

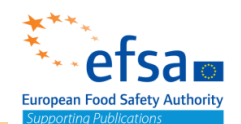

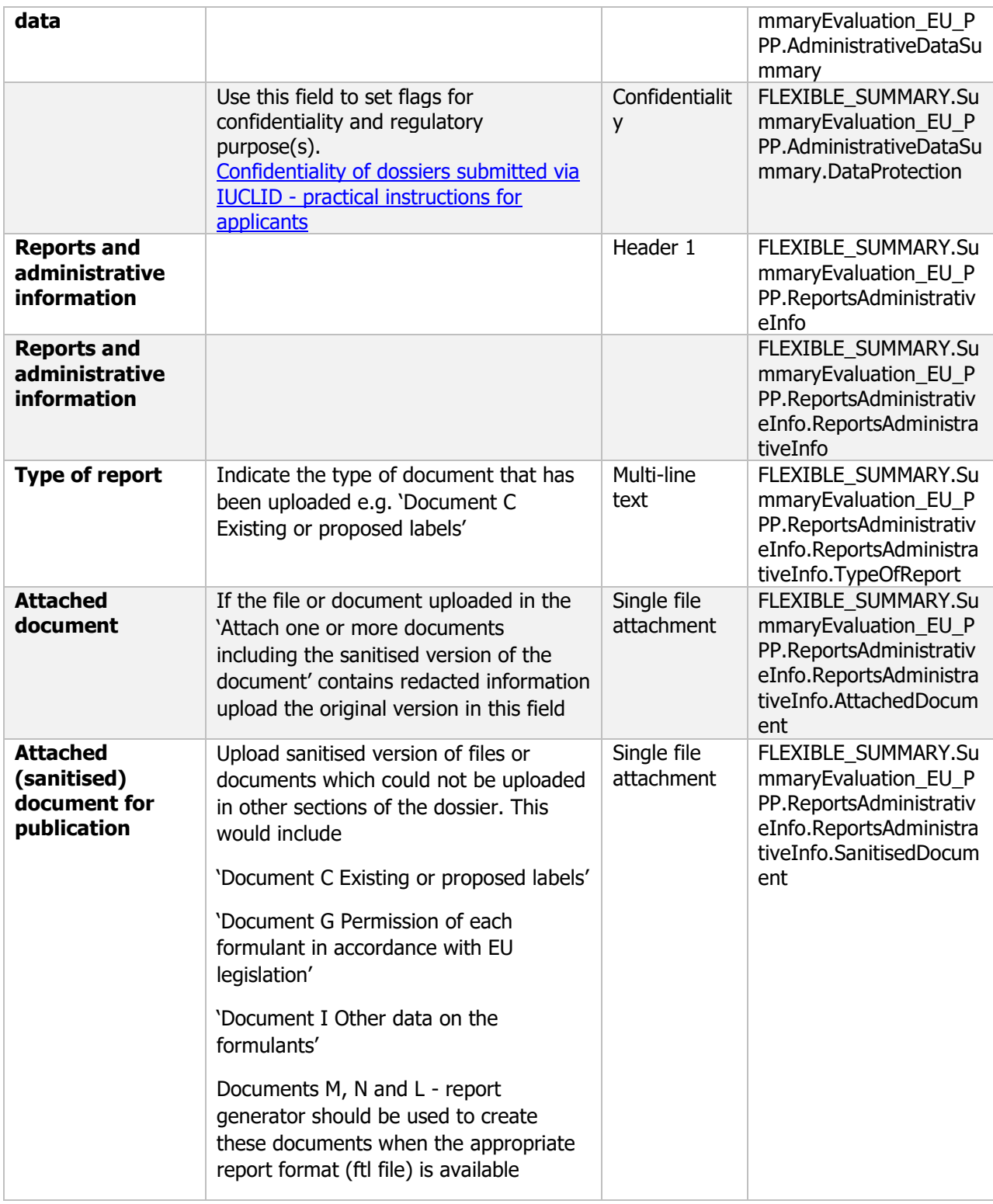

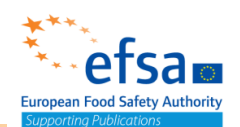

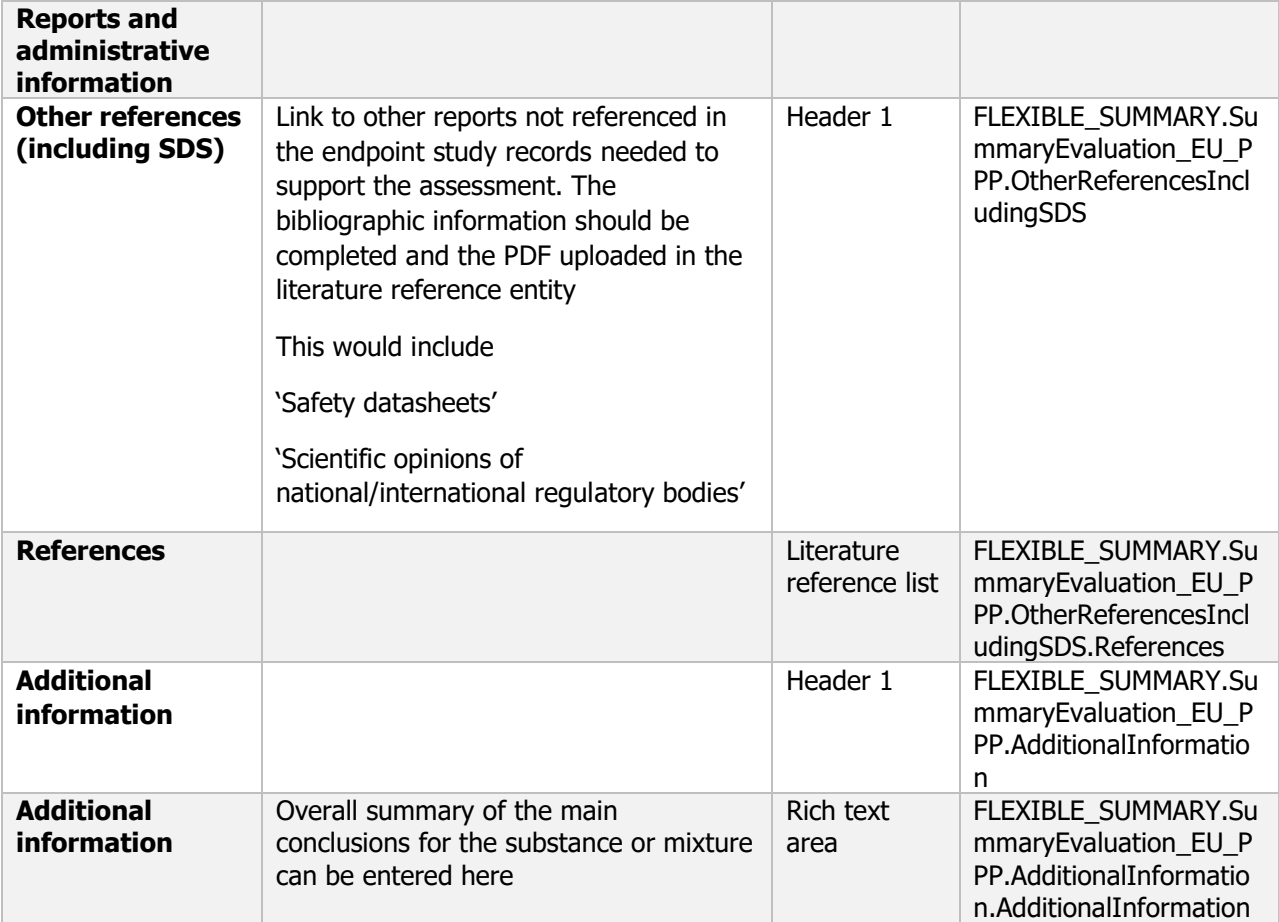

#### Additional considerations

*The applicant must ensure that terms and conditions asserted by any copyright holder of publications or information submitted to EFSA are fully satisfied. The applicant should consult with copyright licensing authorities (i.e. at national level) for guidance on purchasing copyright licenses to reproduce any publications provided to EFSA. The applicant remains solely responsible and liable for obtaining all necessary authorisations and rights to use, reproduce and share the publications provided to EFSA*

## **Referenced entities**

#### Reference substance

or mixture datasets. Die eerste volgens van die verwys van die verwys van die verwys van die verwys van die ve<br>Soos van die verwys van die verwys van die verwys van die verwys van die verwys van die verwys van die verwys

#### **Purpose**

Chemicals: Identity of the active substance – ISO common name and synonyms, Chemical name in accordance with IUPAC and CA nomenclature, CAS Reg number EC number, molecular and structural formula, molar mass

Microorganisms: Identity of the microorganism – Name, taxonomy, species description and strain characterisation

699 The Reference substance inventory gives the possibility to use the same information for the same chemical/microorganism identity avoiding duplicate data entry and to ensure that the data is centrally managed and updated. Each reference substance can be linked to an unlimited number of substance

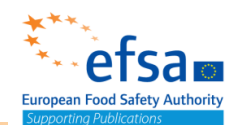

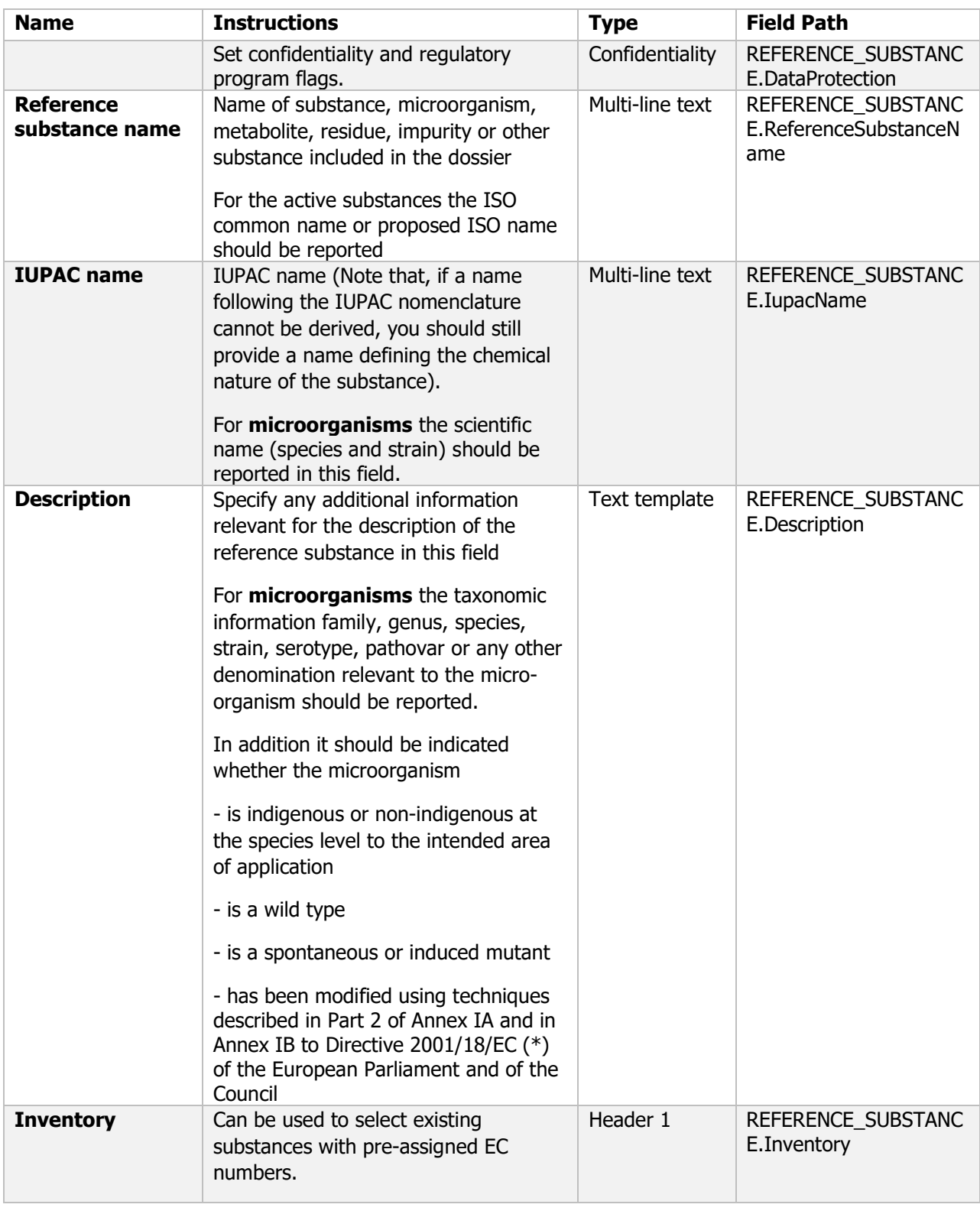

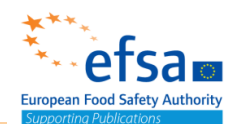

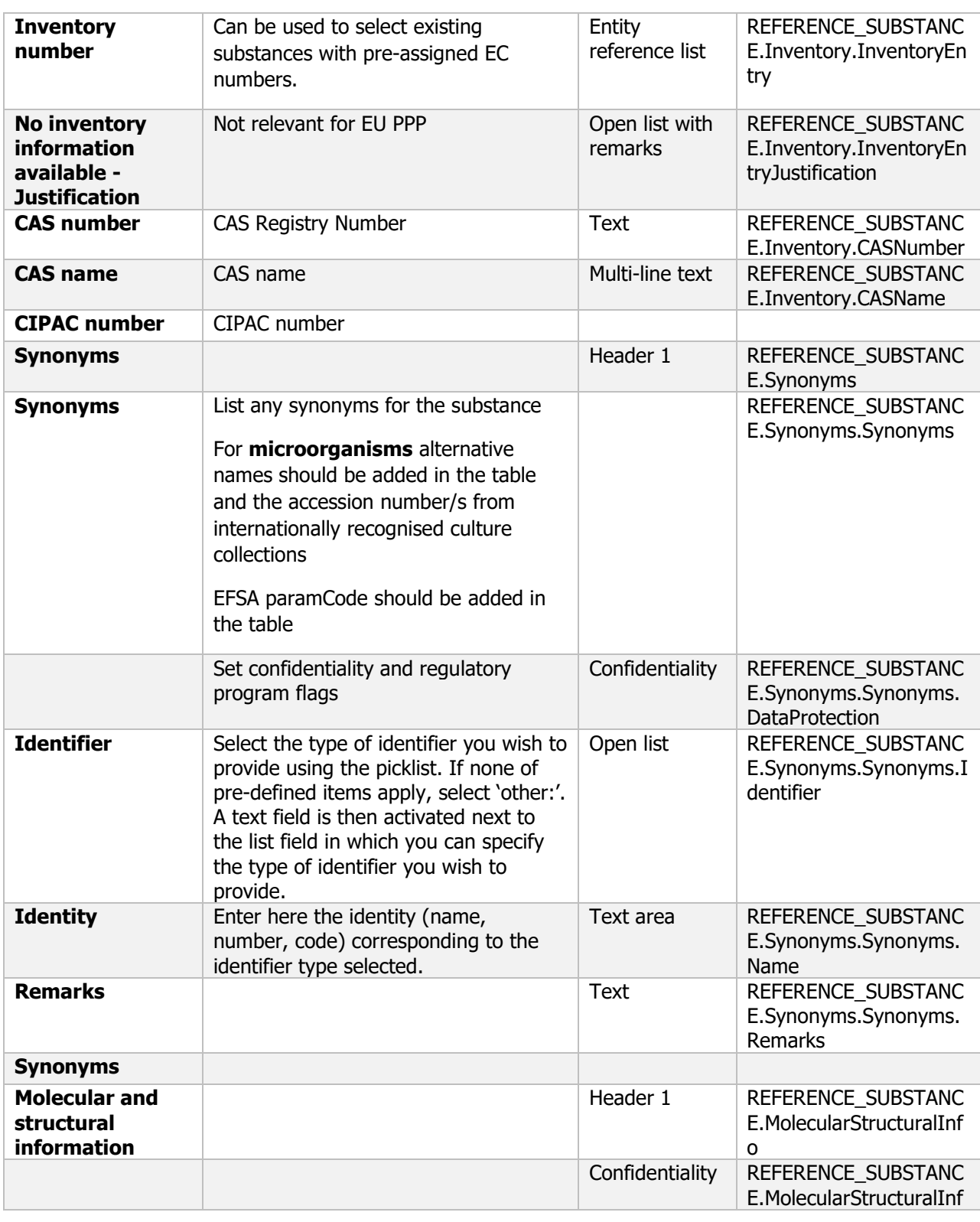

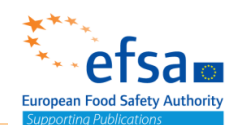

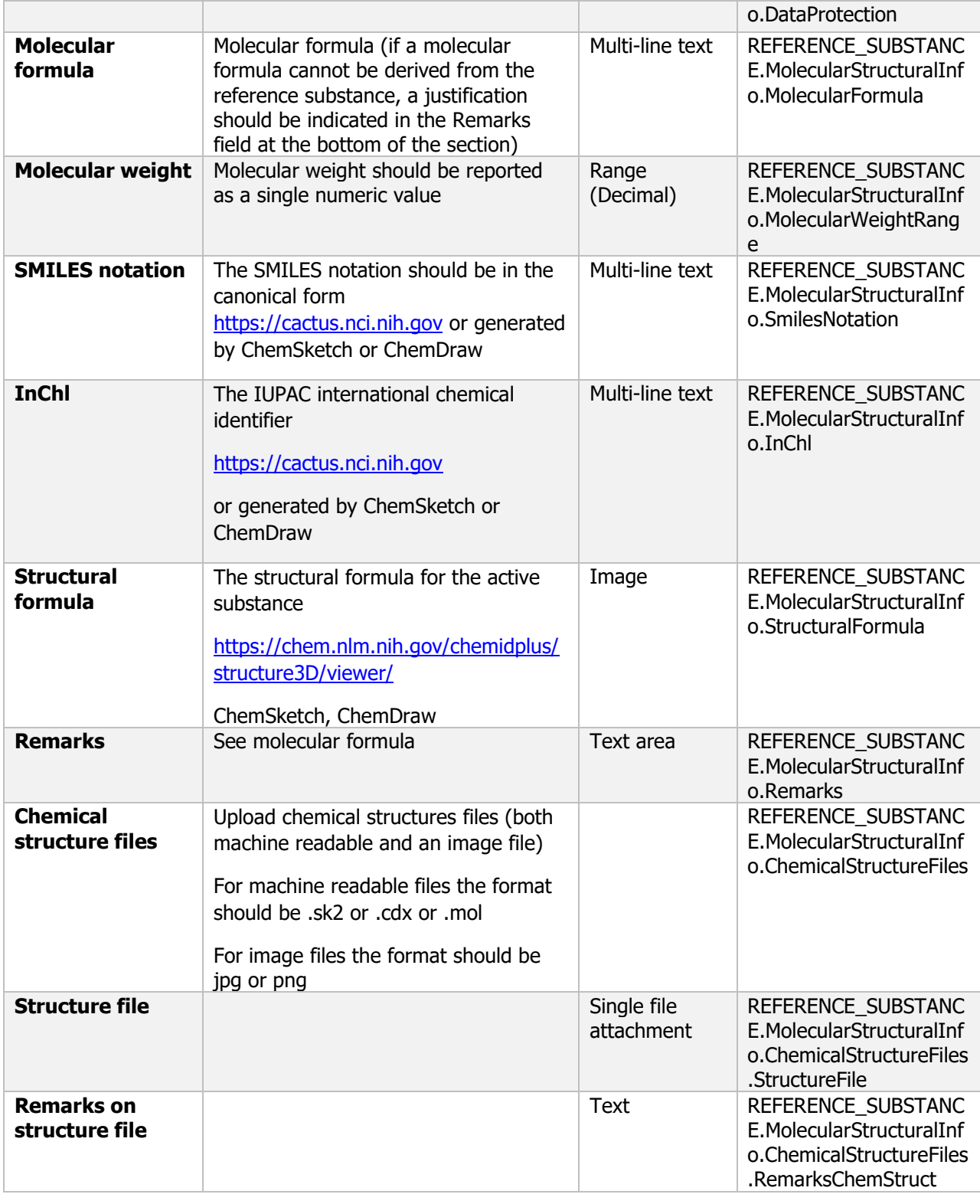

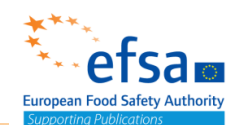

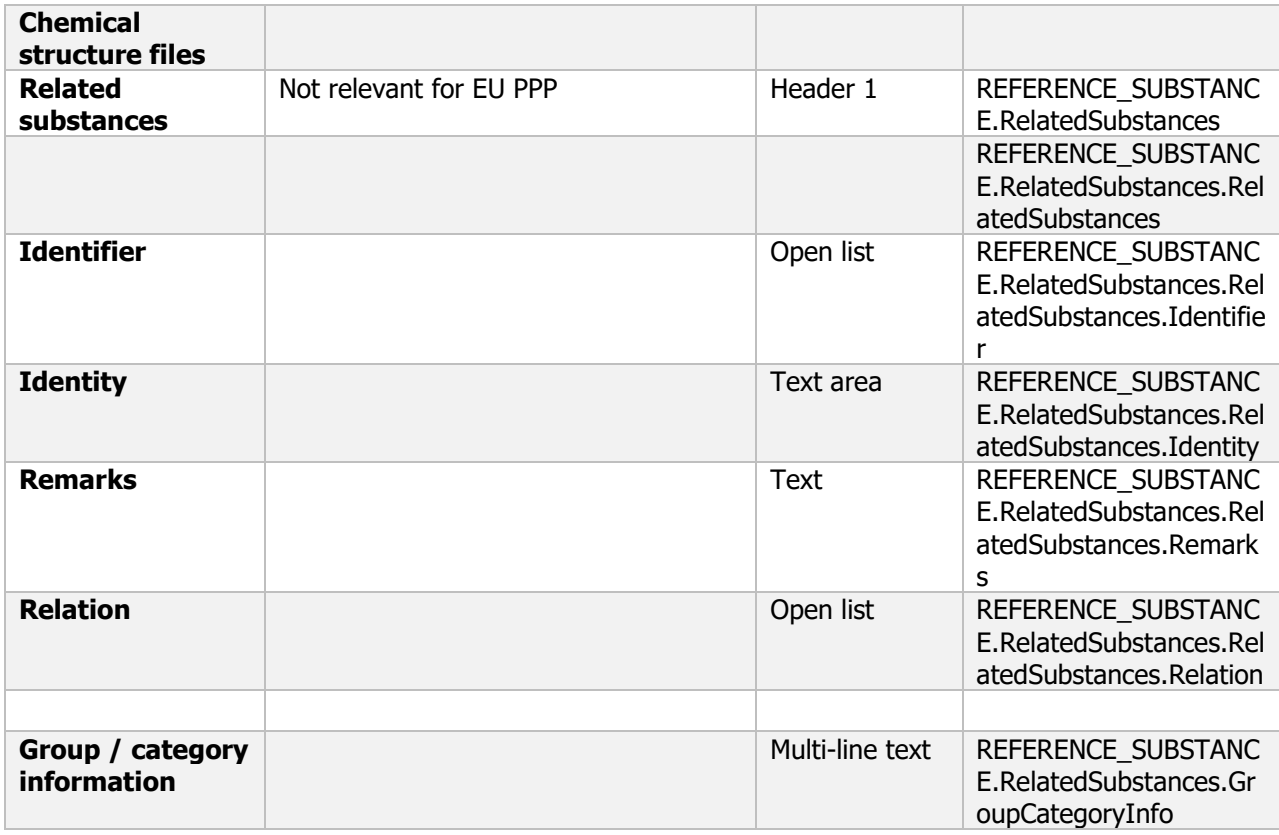

#### **Links to support materials**

[CIPAC number:](https://www.cipac.org/index.php/code-numbers/navigate-code-numbers) https://cipac.org/index.php/code-numbers/navigate-code-numbers <https://www.cas.org/support/documentation/chemical-substances> http://doi. paramCode - European Food Safety Authority. (2020). Harmonized terminology for scientific research [Data set]. Zenodo. org/10.5281/zenodo.3243215 <https://iupac.org/who-we-are/divisions/division-details/inchi/> <https://www.iso.org/committee/50160/x/catalogue/> [http://www.alanwood.net/pesticides/index\\_cn\\_frame.html](http://www.alanwood.net/pesticides/index_cn_frame.html) <https://cactus.nci.nih.gov/chemical/structure/> [https://iuclid6.echa.europa.eu/inventories-iuclid](https://eur03.safelinks.protection.outlook.com/?url=https%3A%2F%2Fiuclid6.echa.europa.eu%2Finventories-iuclid&data=04%7C01%7C%7C1dfc6762af904aba295808d8b0bcd88a%7C406a174be31548bdaa0acdaddc44250b%7C1%7C0%7C637453672428171993%7CUnknown%7CTWFpbGZsb3d8eyJWIjoiMC4wLjAwMDAiLCJQIjoiV2luMzIiLCJBTiI6Ik1haWwiLCJXVCI6Mn0%3D%7C1000&sdata=%2BBU66UlmMYhBABahqPvBcZZ%2BaXHfRNE9jYPPxI4tUpM%3D&reserved=0)

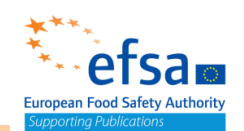

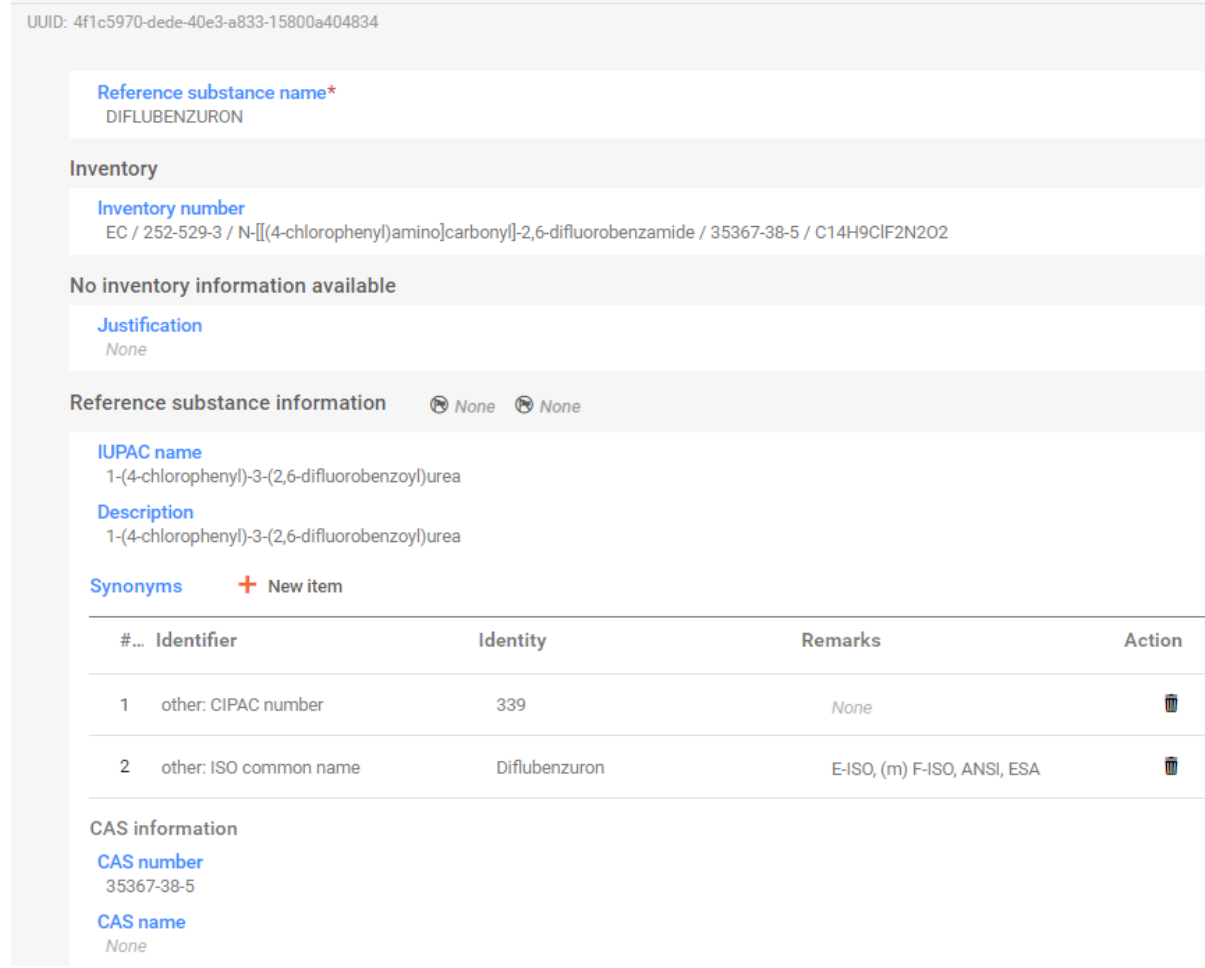

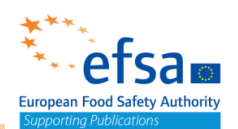

### Legal entity (including contact entity)

#### **Purpose:**

Submissions require a Legal entity which has to be defined including contact details prior to submission. A Legal Entity (LE) may represent anything between a complex business structure and a simple organised business, for example, a corporation, a company, or a single person. LEs are identified by their name, universally unique identifier (UUID), address, country, and general contact information. You can create a LEO via ECHA accounts

It is used for functionalities where it is critical to ensure uniqueness of the Legal Entity information e.g. for specifying data ownership or identify your own company/organisation.

If you are installing a local version of IUCLID, a LEO will have been created during the installation of the client version of IUCLID. You can then export it from IUCLID and import it to you ECHA account. If you have an ECHA account and define a LEO there, you can export the LEO and import it to your own local IUCLID installation.

You can add more legal entities within the IUCLID application via the inventory.

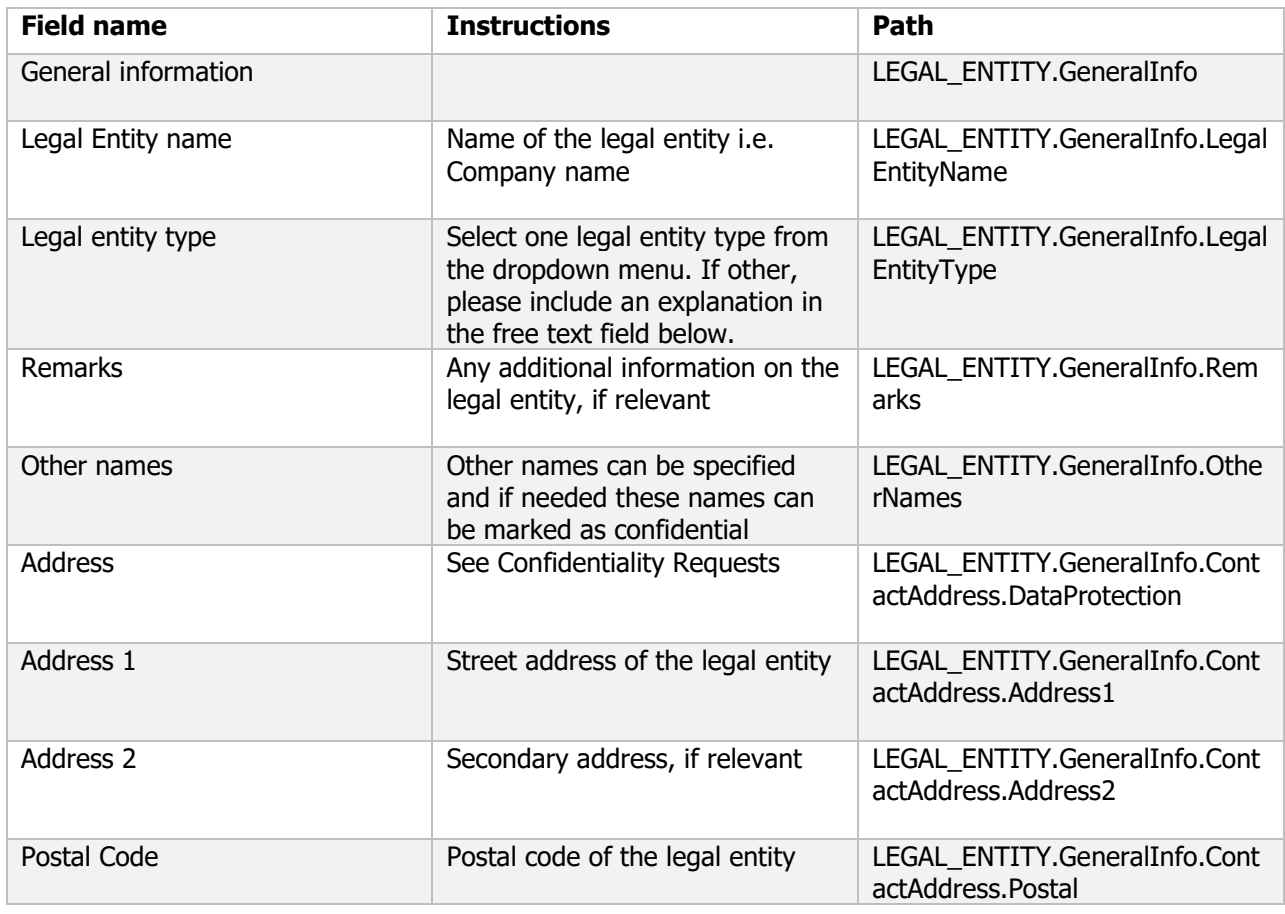

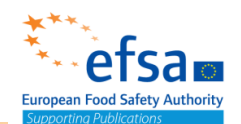

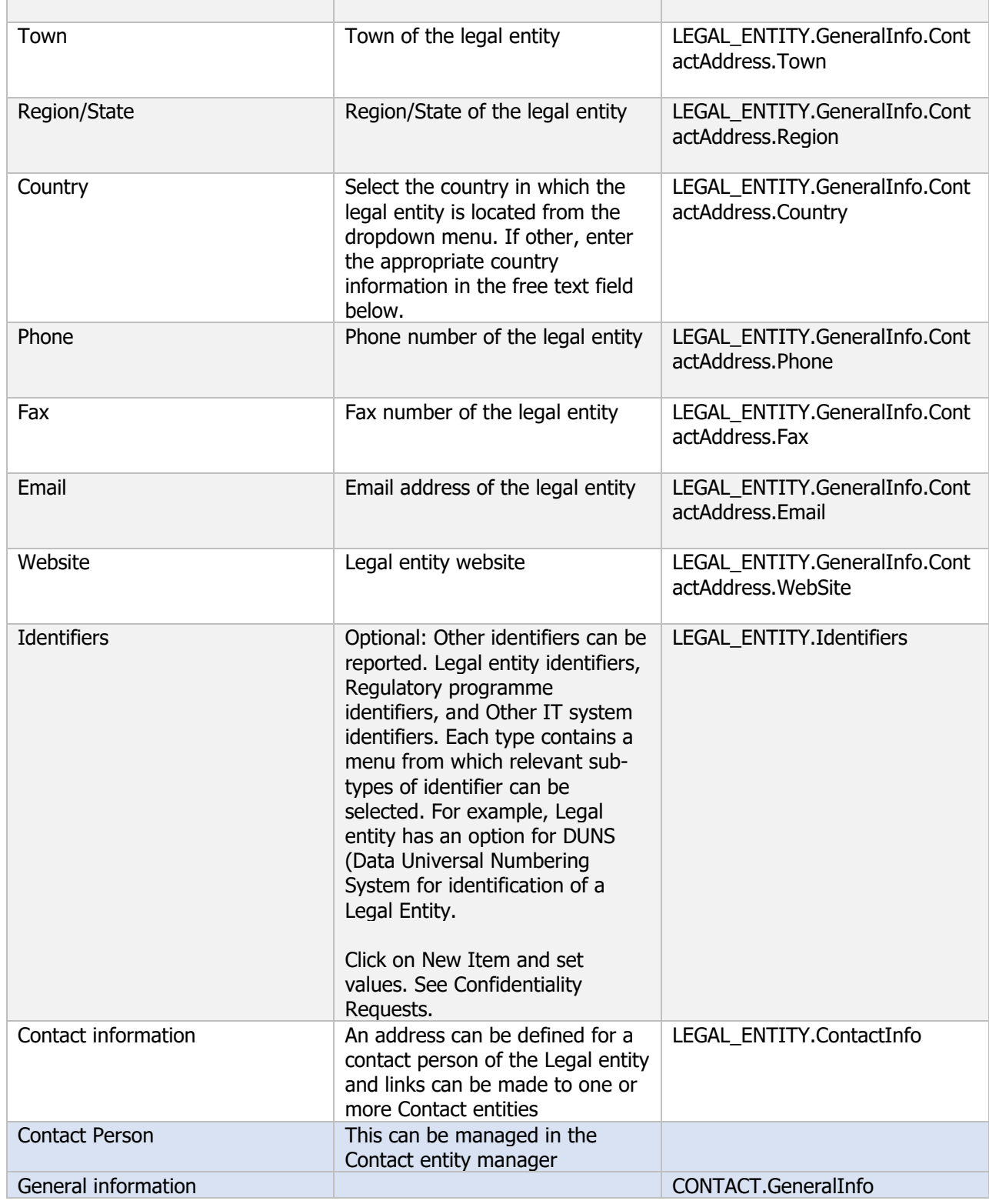

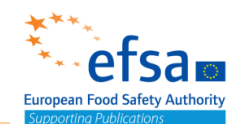

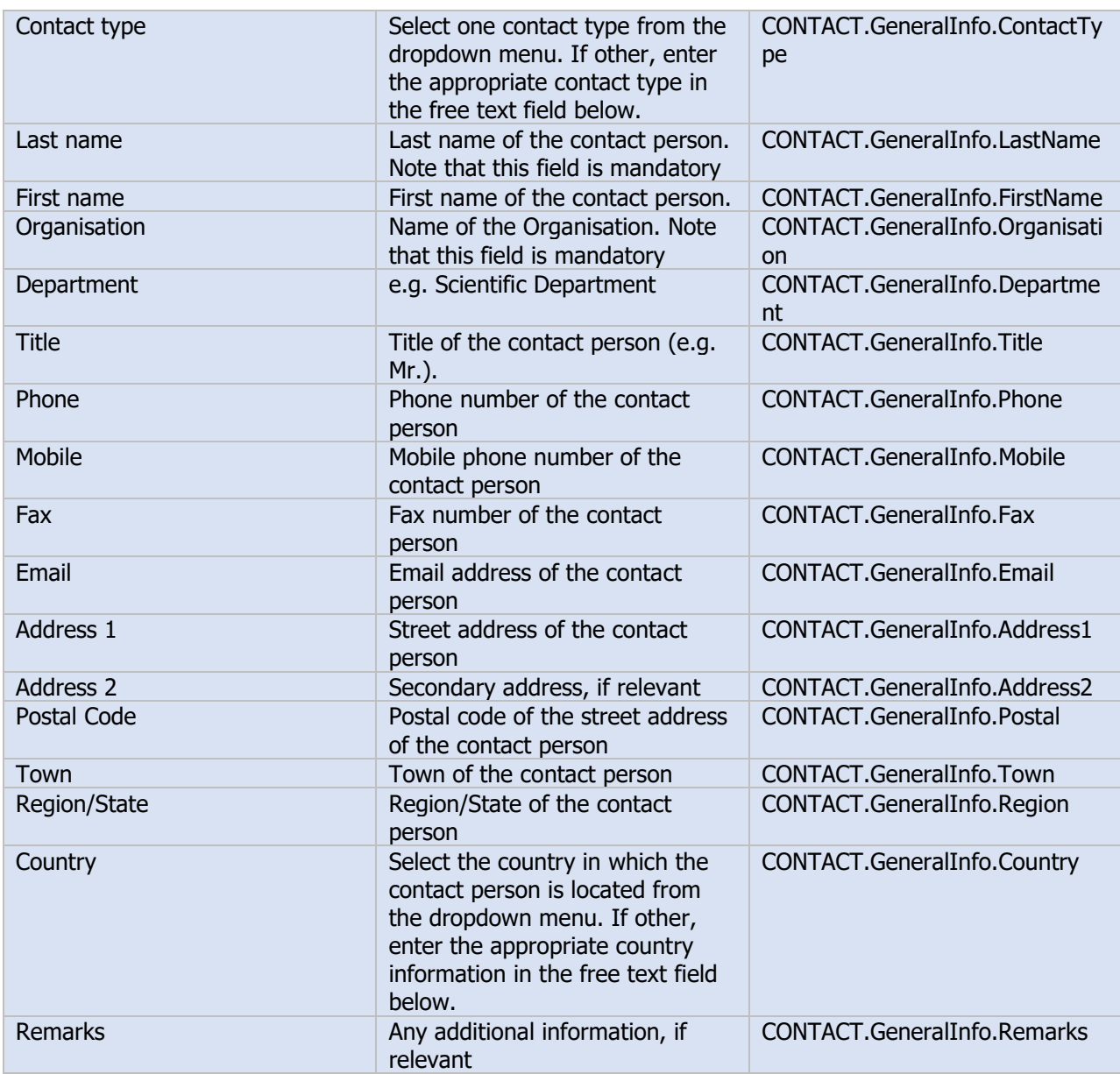

#### **Links to support material:**

[https://echa.europa.eu/support-echa-accounts-and-eu-login](https://eur03.safelinks.protection.outlook.com/?url=https%3A%2F%2Fecha.europa.eu%2Fsupport-echa-accounts-and-eu-login&data=04%7C01%7C%7Cc874e7844a4049175ba908d895097151%7C406a174be31548bdaa0acdaddc44250b%7C1%7C1%7C637423215692445949%7CUnknown%7CTWFpbGZsb3d8eyJWIjoiMC4wLjAwMDAiLCJQIjoiV2luMzIiLCJBTiI6Ik1haWwiLCJXVCI6Mn0%3D%7C1000&sdata=xiaunq1z64ahVTe9RPLkQQXN4HnKt9HAgKusUi4jTwM%3D&reserved=0)

[https://iuclid6.echa.europa.eu/documents/21812392/22308501/iuclid\\_functionalities\\_html\\_en.pdf/9d01](https://eur03.safelinks.protection.outlook.com/?url=https%3A%2F%2Fiuclid6.echa.europa.eu%2Fdocuments%2F21812392%2F22308501%2Fiuclid_functionalities_html_en.pdf%2F9d01cb53-902d-dbb6-fb00-fa141688c395&data=04%7C01%7C%7Cc874e7844a4049175ba908d895097151%7C406a174be31548bdaa0acdaddc44250b%7C1%7C1%7C637423215692475800%7CUnknown%7CTWFpbGZsb3d8eyJWIjoiMC4wLjAwMDAiLCJQIjoiV2luMzIiLCJBTiI6Ik1haWwiLCJXVCI6Mn0%3D%7C1000&sdata=S3N%2BmH6ymT08784rVSZyxkW70ic1oZEL3jpl6l%2F8ubg%3D&reserved=0) [cb53-902d-dbb6-fb00-fa141688c395](https://eur03.safelinks.protection.outlook.com/?url=https%3A%2F%2Fiuclid6.echa.europa.eu%2Fdocuments%2F21812392%2F22308501%2Fiuclid_functionalities_html_en.pdf%2F9d01cb53-902d-dbb6-fb00-fa141688c395&data=04%7C01%7C%7Cc874e7844a4049175ba908d895097151%7C406a174be31548bdaa0acdaddc44250b%7C1%7C1%7C637423215692475800%7CUnknown%7CTWFpbGZsb3d8eyJWIjoiMC4wLjAwMDAiLCJQIjoiV2luMzIiLCJBTiI6Ik1haWwiLCJXVCI6Mn0%3D%7C1000&sdata=S3N%2BmH6ymT08784rVSZyxkW70ic1oZEL3jpl6l%2F8ubg%3D&reserved=0)

[https://echa.europa.eu/documents/10162/21721613/echa\\_accounts\\_en.pdf](https://echa.europa.eu/documents/10162/21721613/echa_accounts_en.pdf)

<https://www.youtube.com/watch?v=4JGsQUbGYqw>

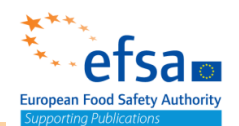

# Contact entity

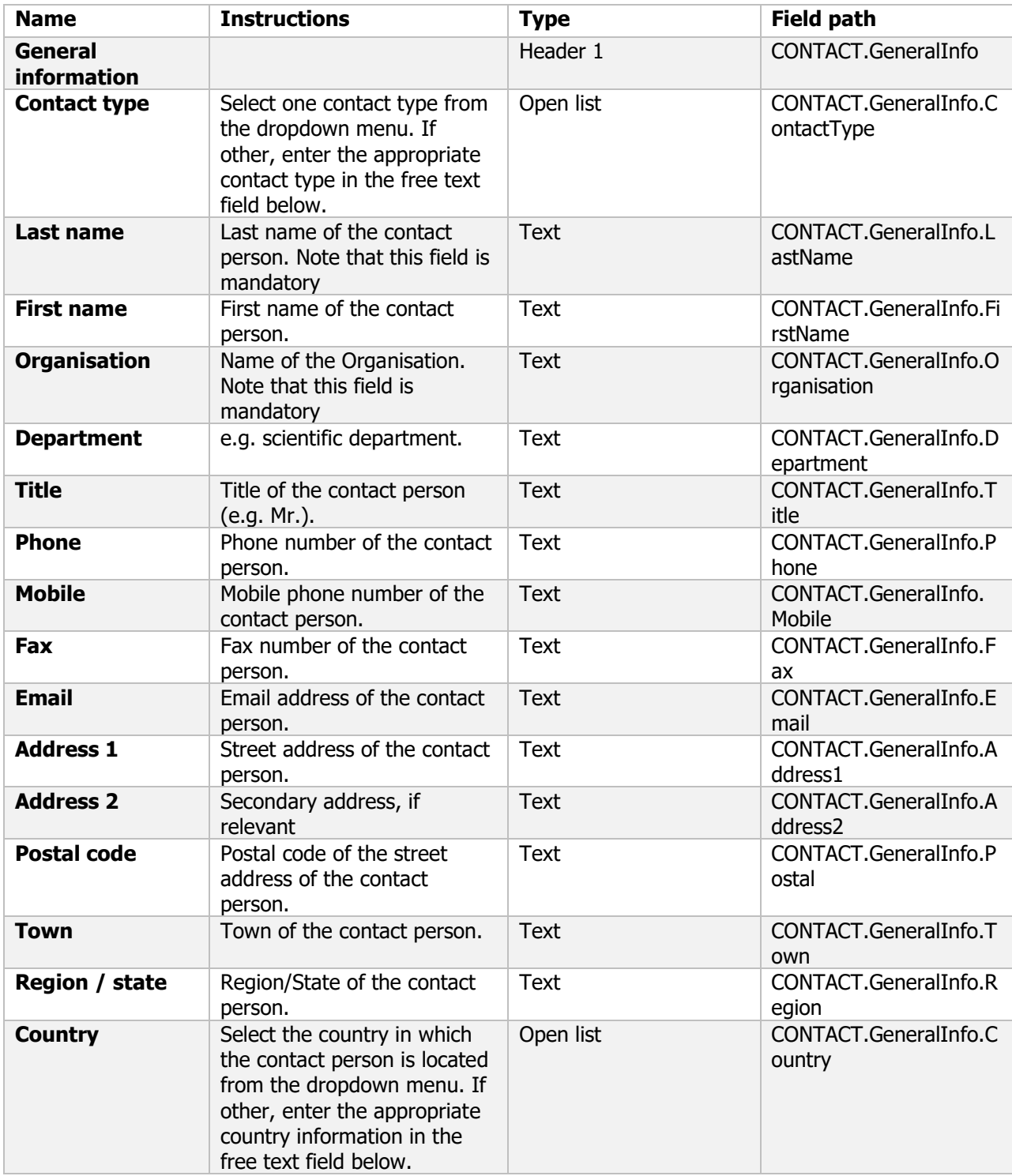

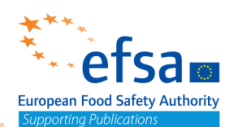

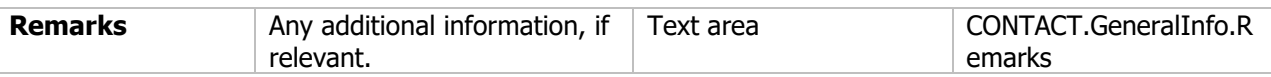

### Literature reference

#### **Purpose**

Storage of bibliographic metadata with attached documents including full study reports and published scientific papers

Linking studies to the Notification of Studies Database

Used as the data source in OECD harmonised templates and DOMAIN Endpoint Study Records It is important to create a Literature reference for all studies used as evidence in the dossier. This would also include all relevant studies selected for full-text assessment identified from a literature search (when required).

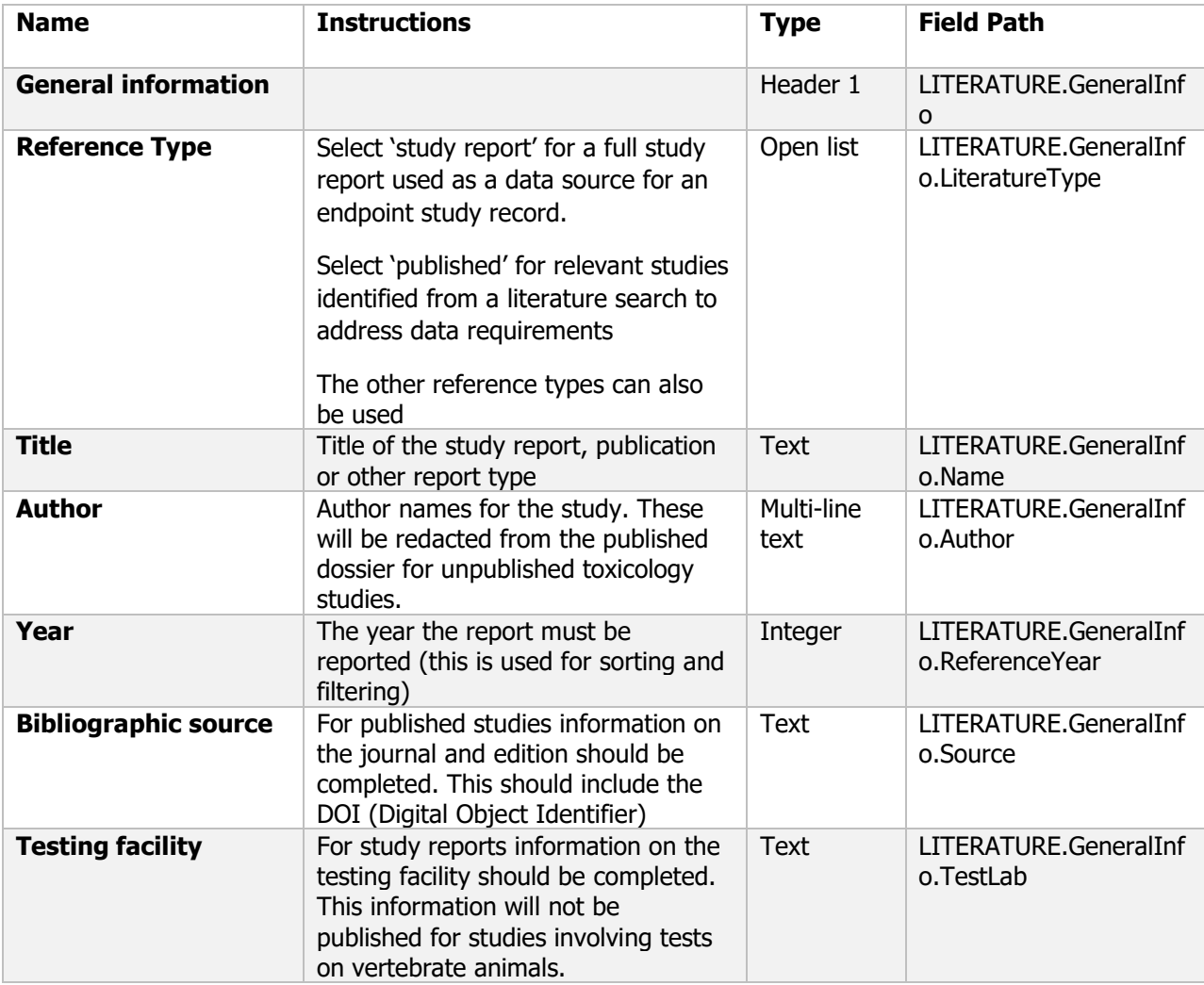

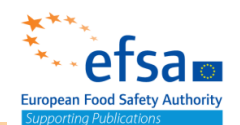

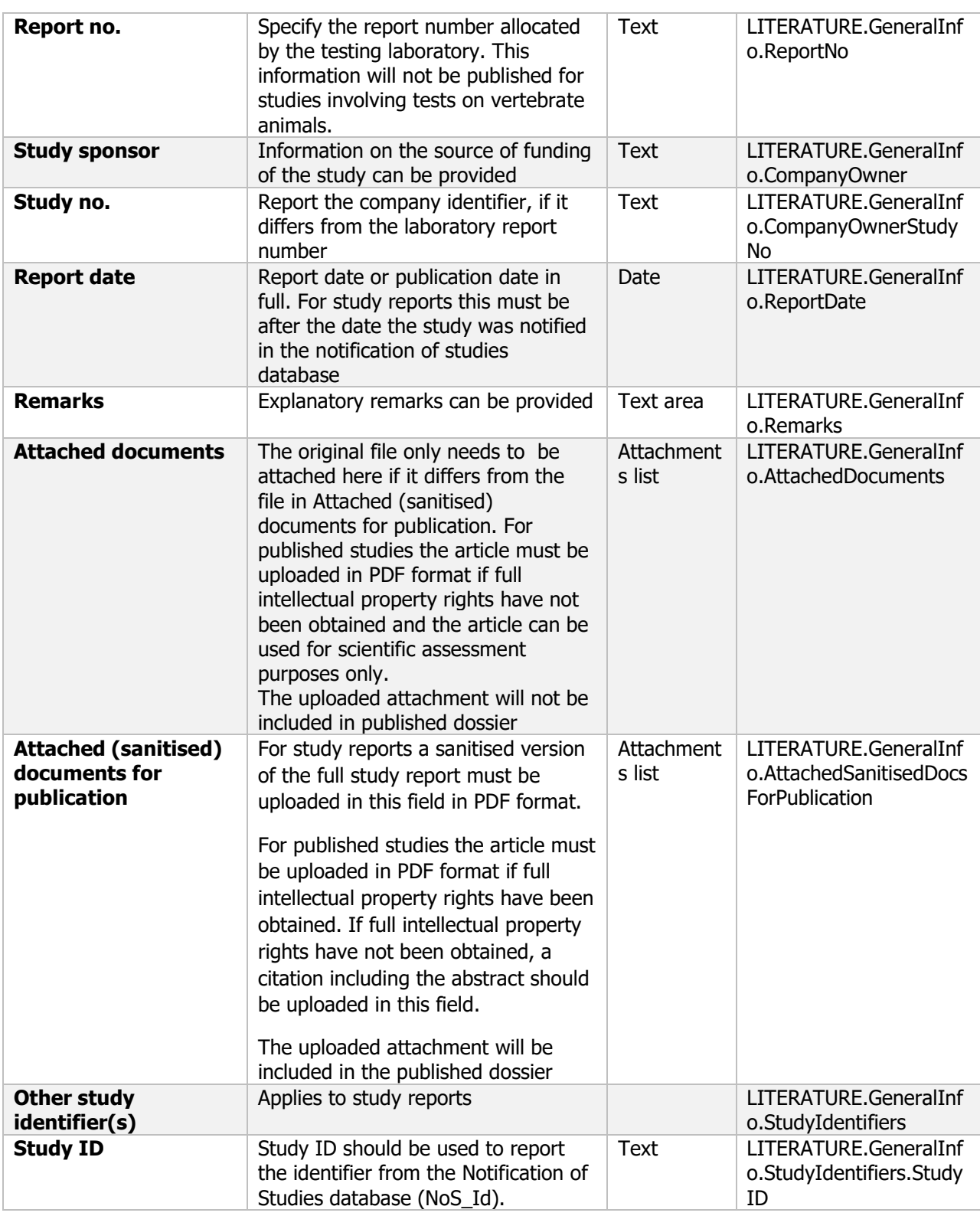

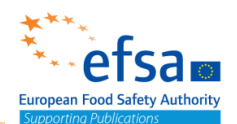

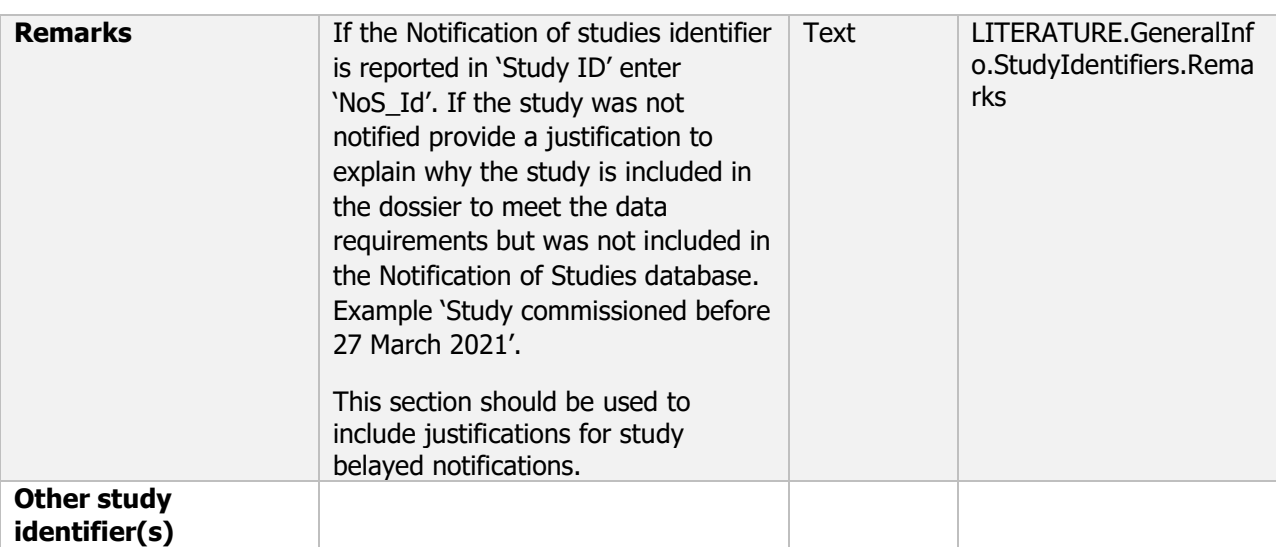

#### **Links to support material**

Links to support materials <https://www.efsa.europa.eu/en/stakeholders/transparency-regulation-implementation> Practical arrangement for Notification of studies

#### **Additional considerations**

 $\overline{a}$ 

*The applicant must ensure that terms and conditions asserted by any rightsholder of studies, information or data submitted to EFSA are fully satisfied. The applicant may consult with copyright licensing authorities (i.e. at national level) for guidance on purchasing the appropriate licenses to provide studies, information or data to EFSA, taking into account the proactive disclosure requirements as detailed above. For publications already available to the public upon payment of fees (e.g. studies published in scientific journals) for which the applicant does not have or cannot obtain IPRs for the purposes of the proactive public disclosure requirements, the applicant must provide (a) a copy of the relevant publications along with the relevant bibliographic references/ citations for scientific assessment purposes only, in the confidential version of its application and (b) these relevant bibliographic references/citations where these publications are available to the public in the nonconfidential version of its application for public dissemination on the OpenEFSA portal.*

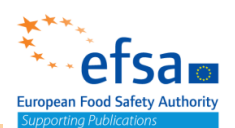

### Test material

#### **Purpose**

For the product: A detailed description of the composition used shall be provided.

Chemicals: The test material used should be essentially the same, for the purposes of toxicological, ecotoxicological, environmental and residue testing and assessment. In the case of studies in which dosing extends over a period (for example repeated dose studies), dosing shall be done using a single batch of active substance if stability permits. When tests shall be conducted using purified active substance the purity must be ( $\geq$  980 g/kg) of stated specification otherwise a justification shall be provided in cases where the degree of purity achieved is less than 980 g/kg.

In case of renewals, if the new (proposed) representative formulation for the renewal is different to the former (reference) formulation, it should be demonstrated by the applicant that differences are minor for the different sections (ecotox, tox…) in case that data from the former (reference) formulation should also be used for the assessment of the new (proposed) formulation.

Test material must clearly identify the batches used as test material in the different studies included in the dossier. To facilitate the assessment of the compliance of the batches used in the (eco)toxicological studies with the technical specification (Template 1.1)

Microorganisms: Where studies are conducted using micro-organisms produced in the laboratory or in a pilot plant production system, the studies must be repeated using micro-organisms as manufactured, unless it can be demonstrated that the test material used is essentially the same for the purposes of the testing and assessment

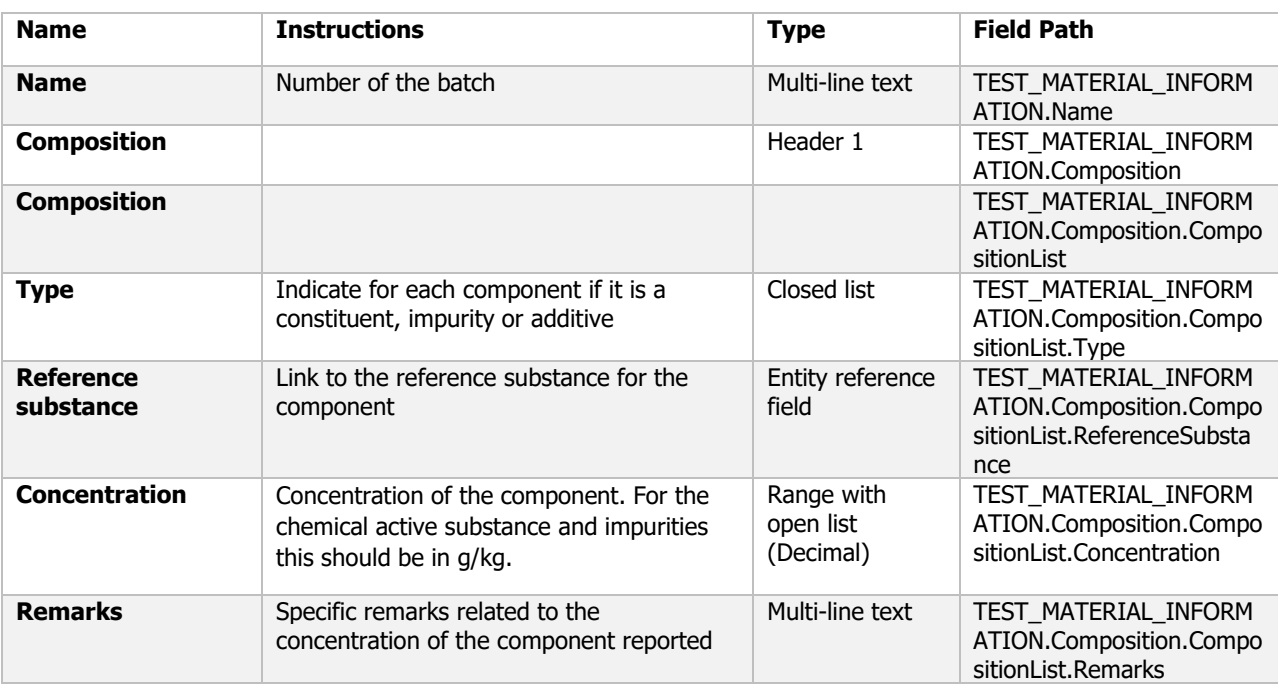

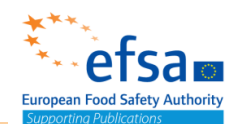

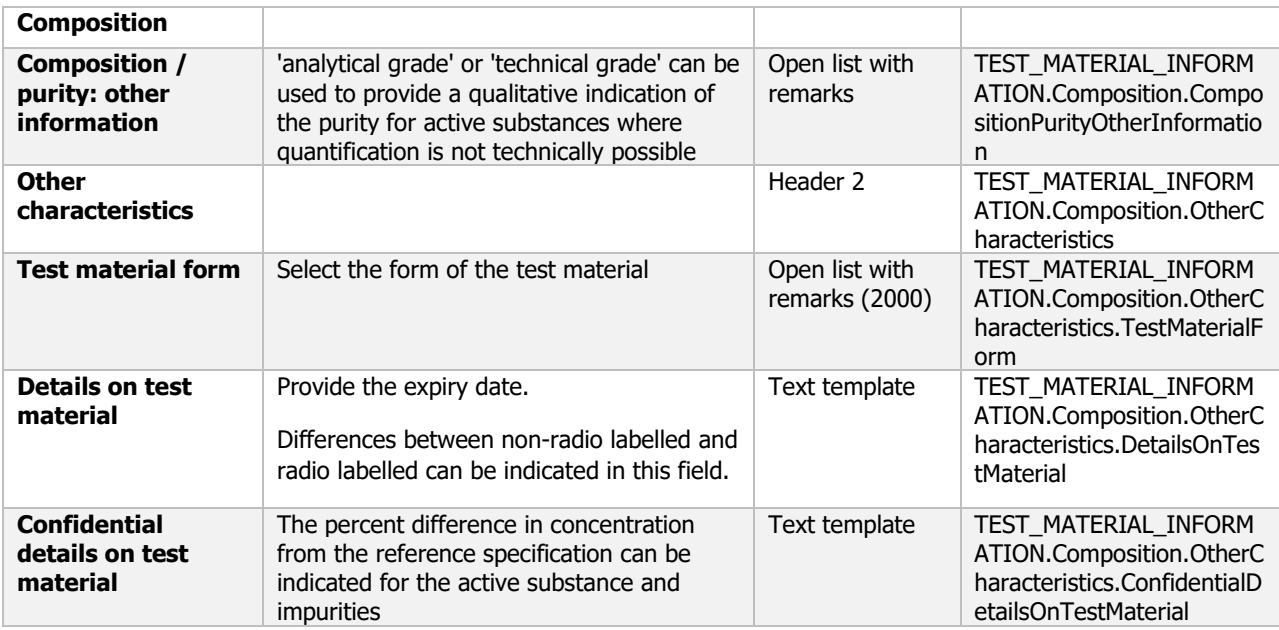

#### **Links to support materials**

[https://ec.europa.eu/food/sites/food/files/plant/docs/pesticides\\_guidance\\_equivalence-chem](https://ec.europa.eu/food/sites/food/files/plant/docs/pesticides_guidance_equivalence-chem-substances_en.pdf)[substances\\_en.pdf](https://ec.europa.eu/food/sites/food/files/plant/docs/pesticides_guidance_equivalence-chem-substances_en.pdf)

Template 1.1– Template for presentation the assessment for the equivalence of batches (https://doi.org/10.5281/zenodo.4557366)

### **Endpoint summaries – common blocks**

### Summary naming – best practices

The name of the endpoint summary should describe the endpoint addressed, the default text can be used. One summary is normally expected for each section, if more than one endpoint summary is completed the suffix should clearly differentiate between the documents.

### Administrative data summary – common block

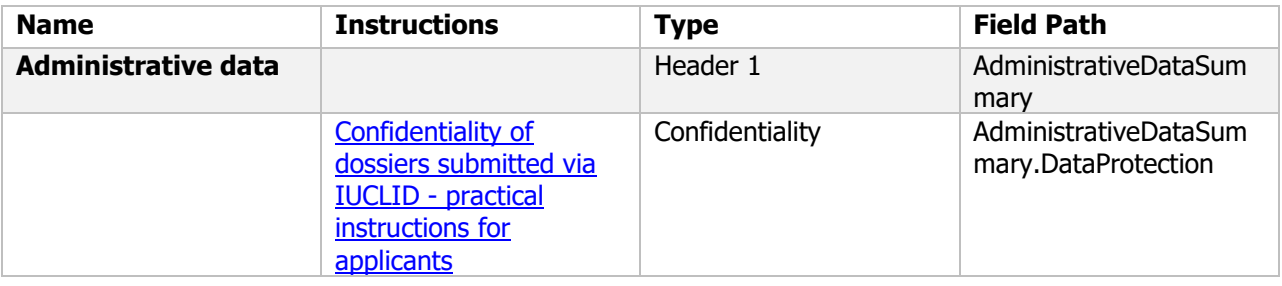

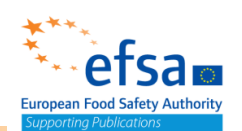

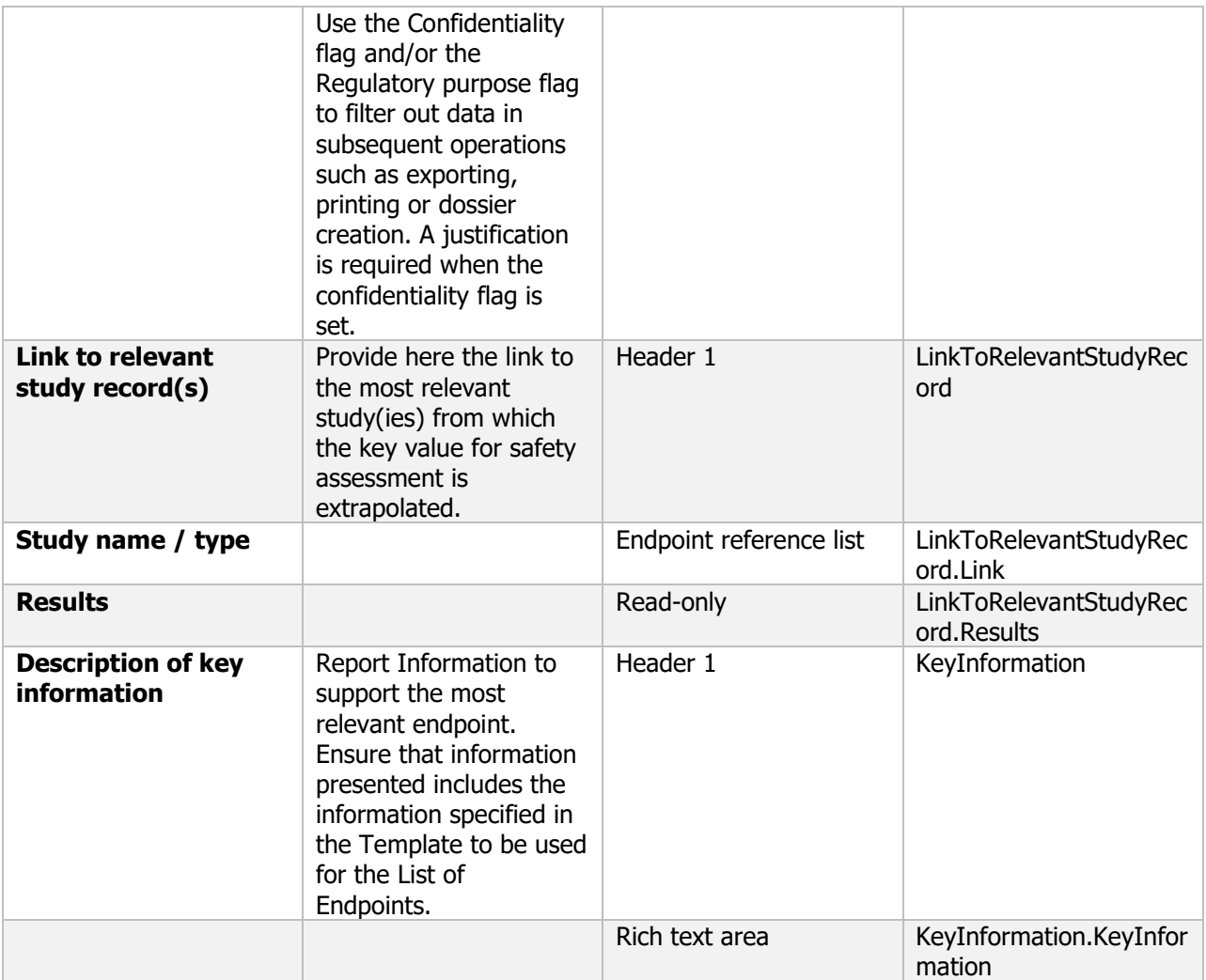

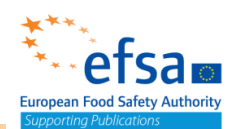

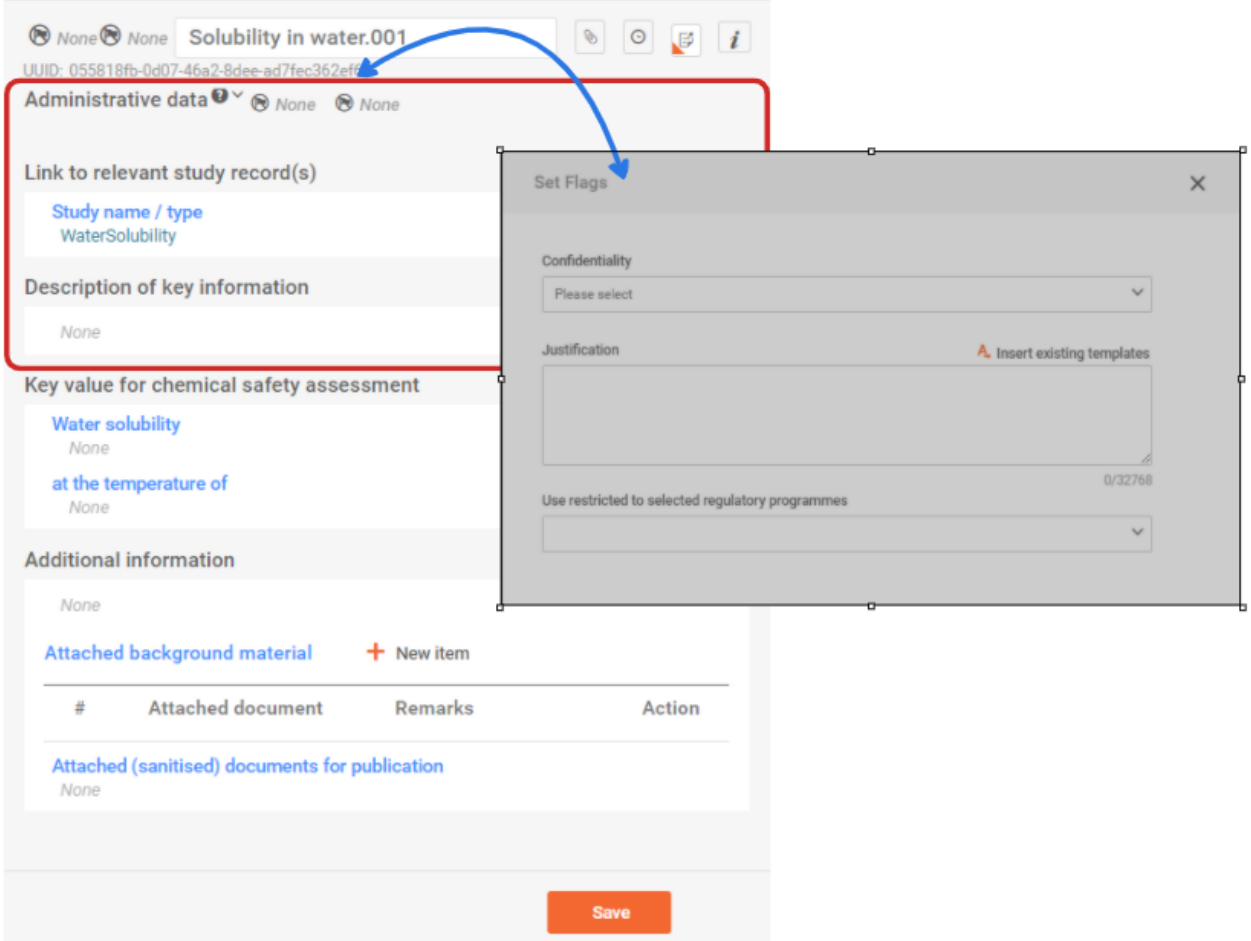

# Endpoint summary block for relevant study record

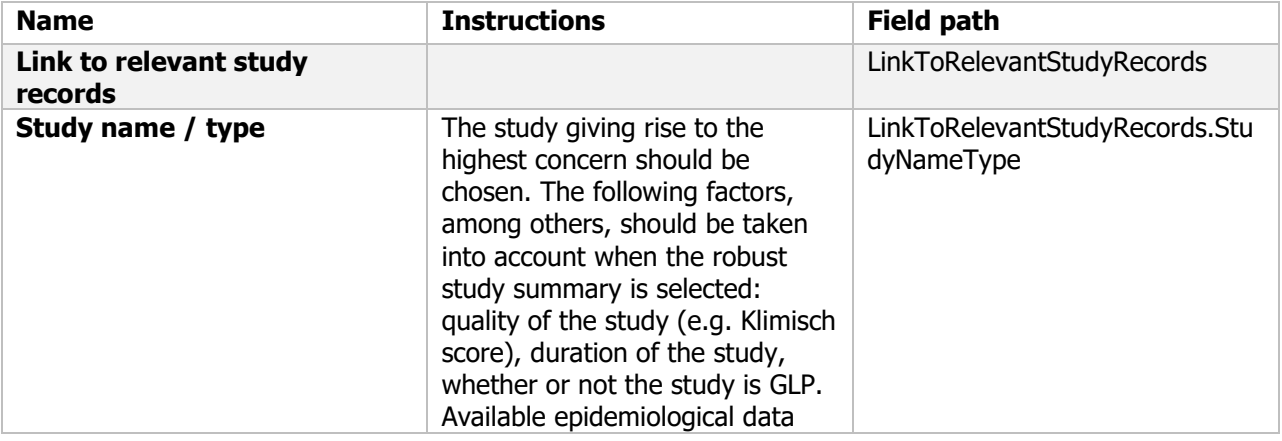

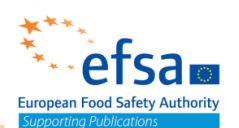

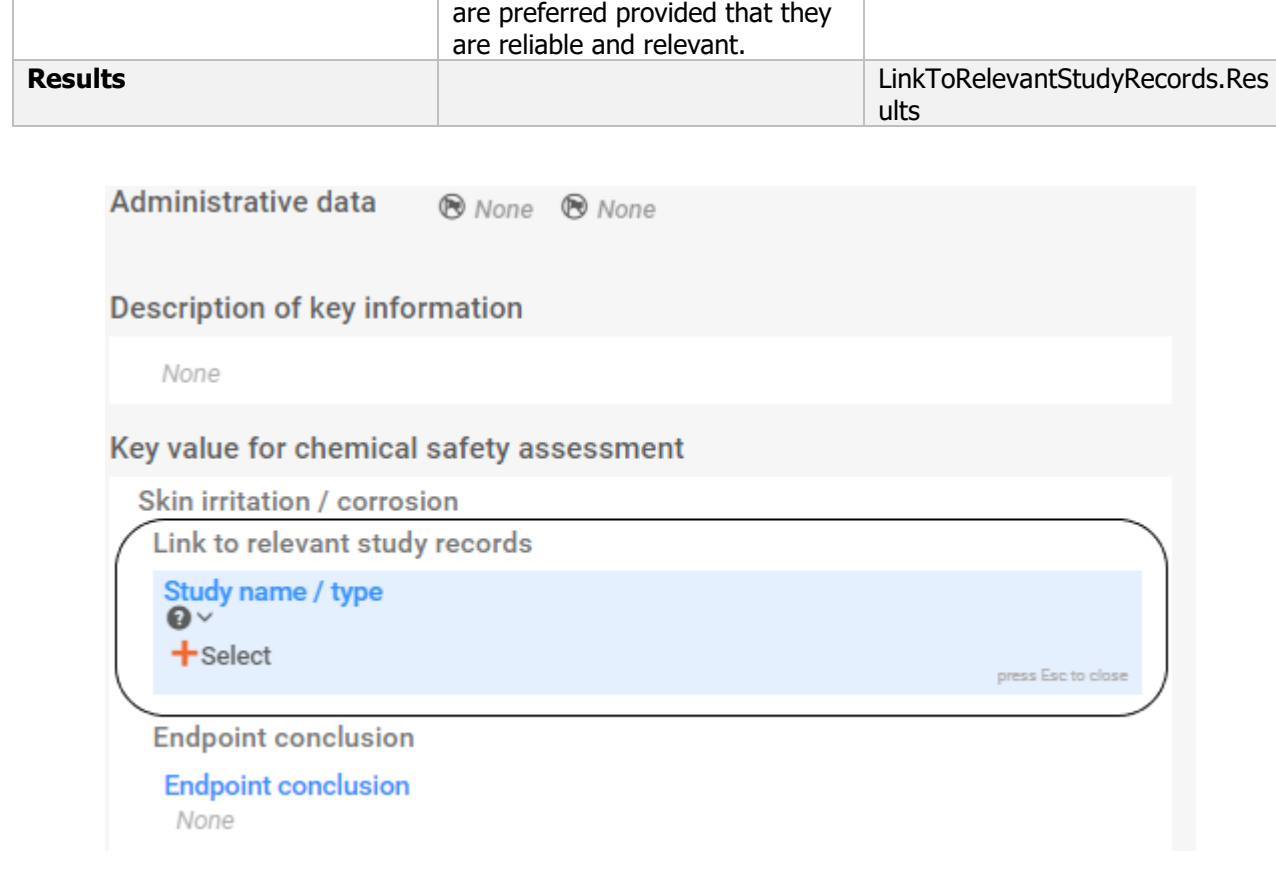

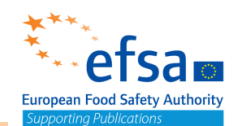

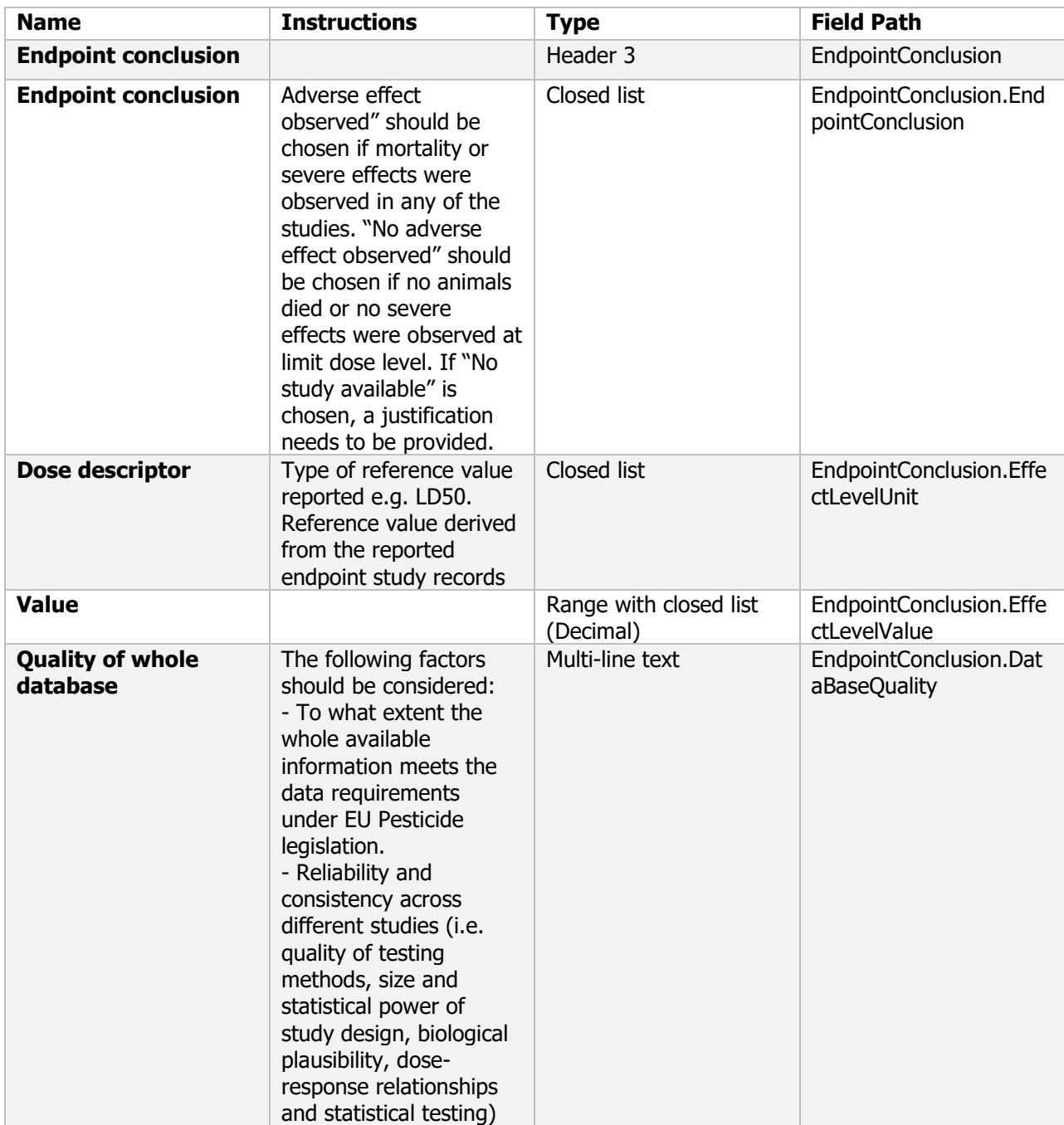

# Endpoint conclusion block (quality of database)

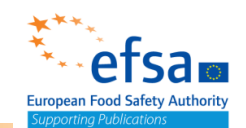

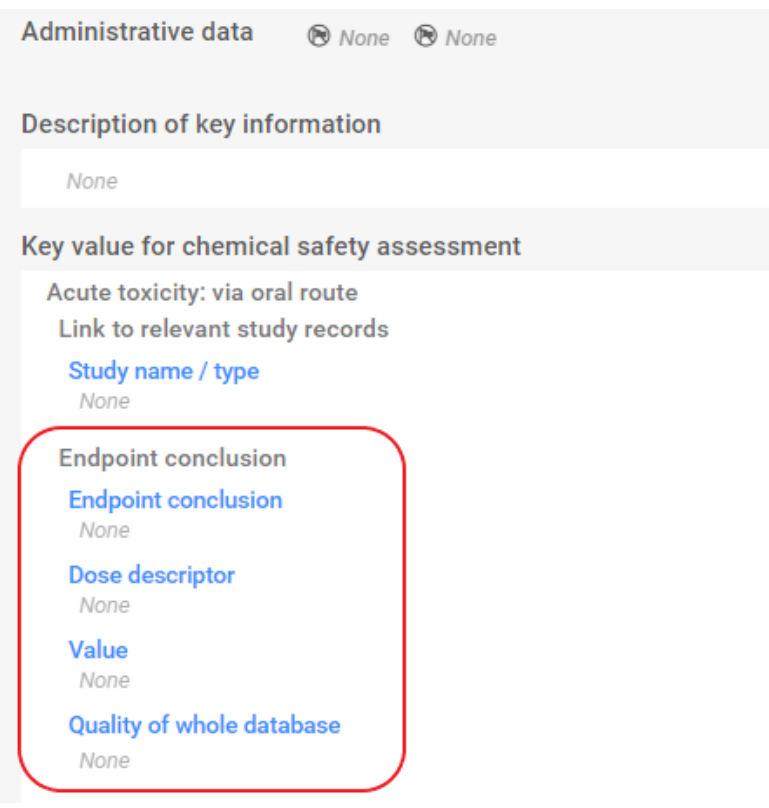

# Endpoint conclusion block (Species version)

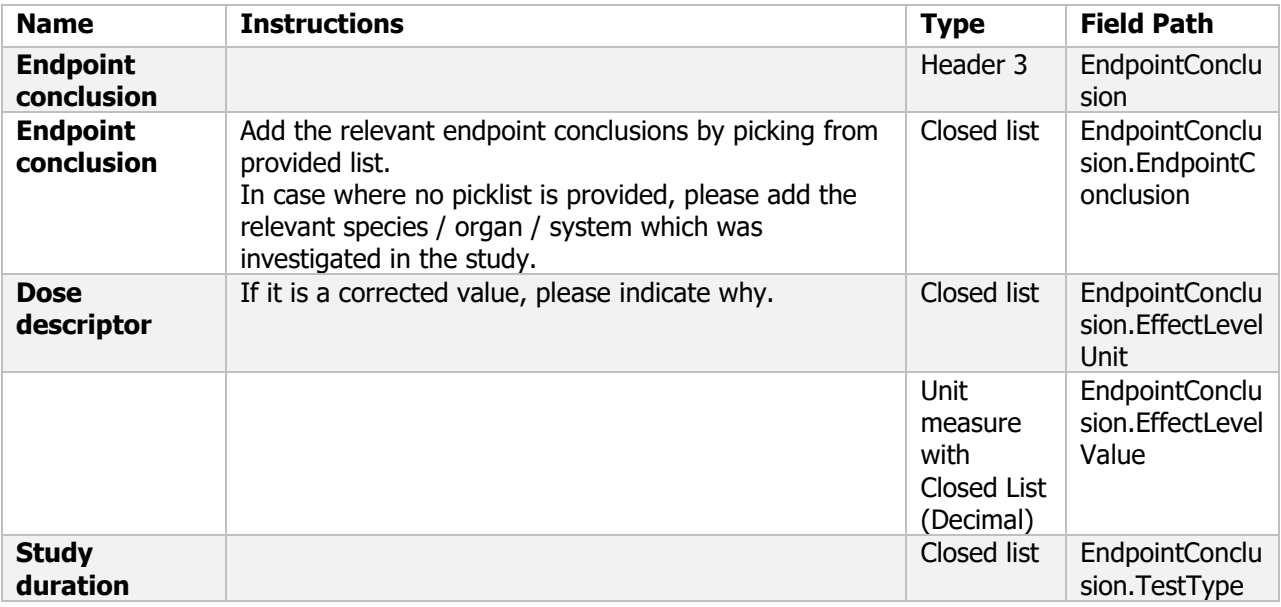

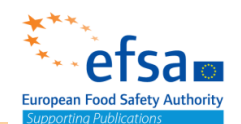

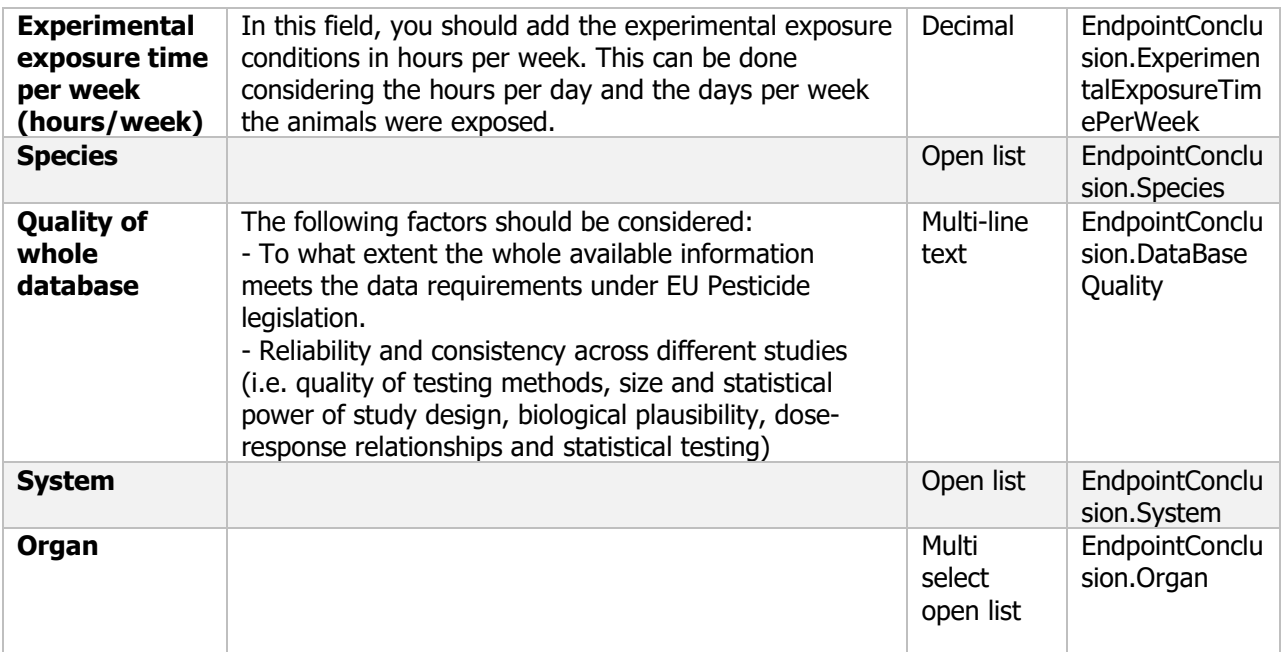

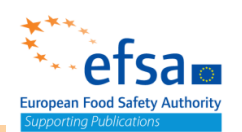

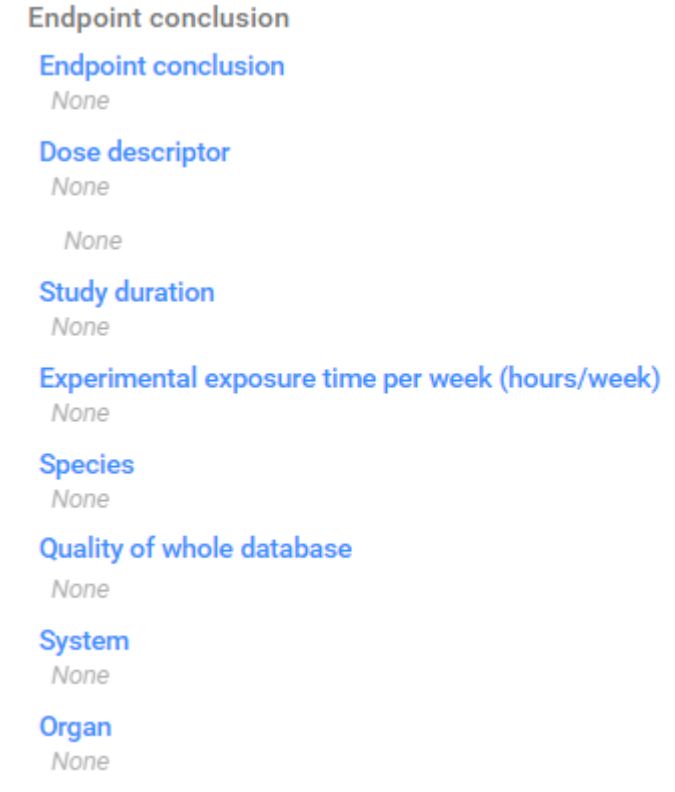

# Discussion (Header 1) – common block

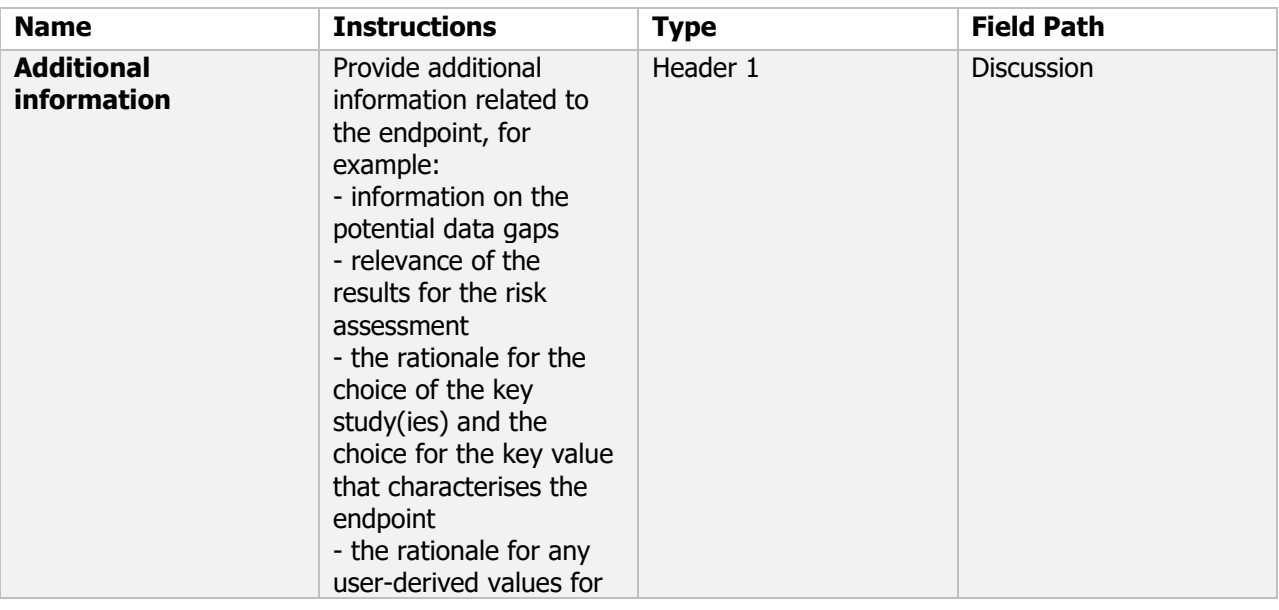
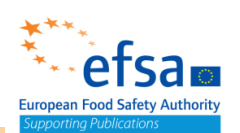

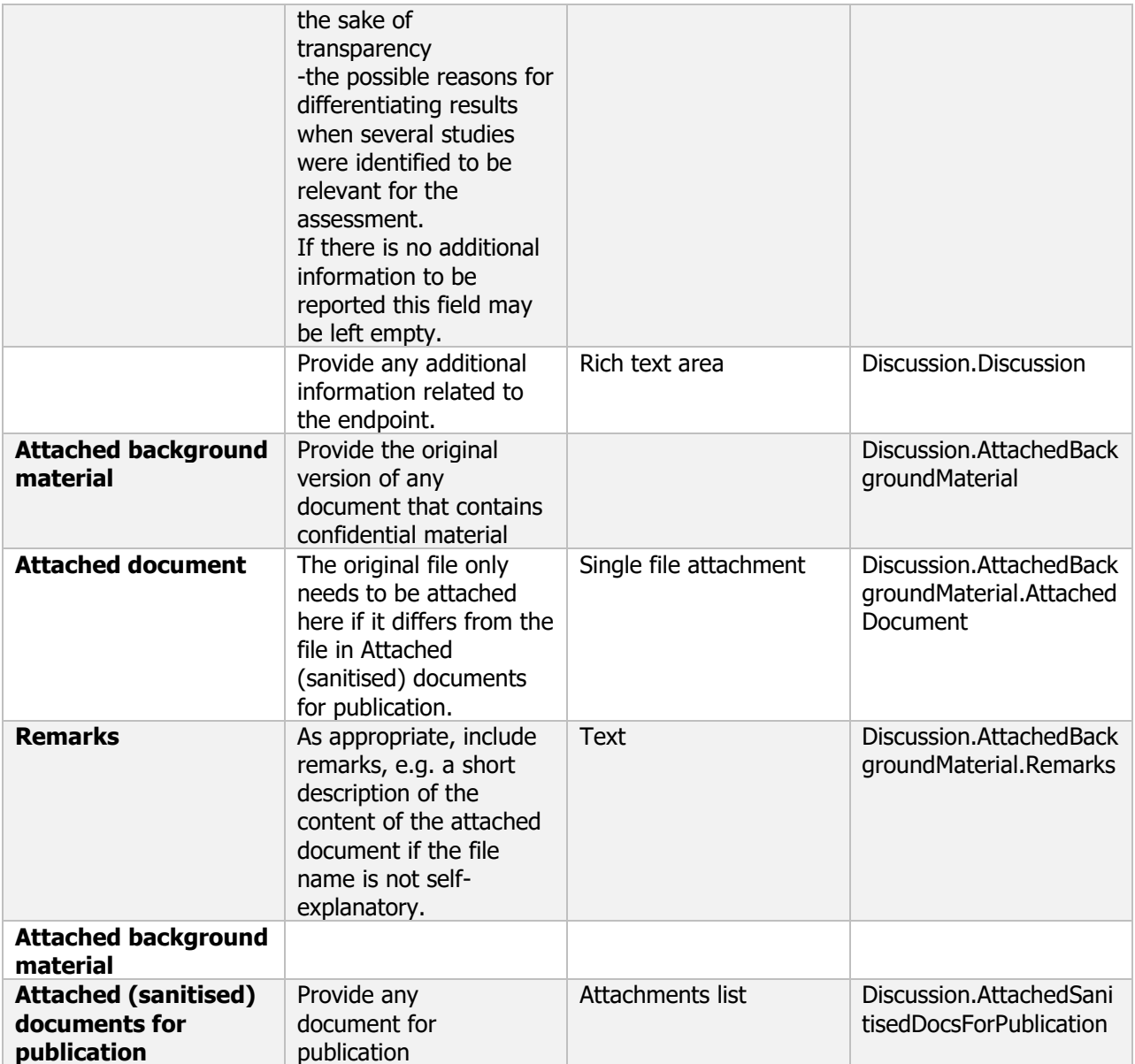

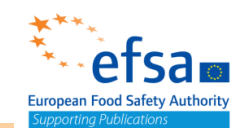

#### **Additional information**

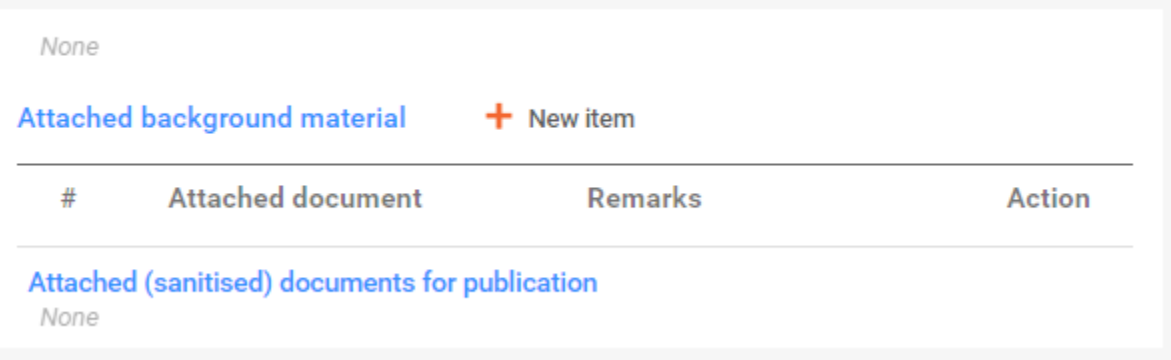

#### **Endpoint study records – common blocks**

#### Study naming – best practices

- 'Endpoint study records should not include author names'
- 'It is recommended to use the Year of the study, the endpoint and additional relevant context where a multiple studies exist for an endpoint.'
- Examples:
- Analytical methods: 2007 Post-approval control and monitoring purposes cereal
- Metabolism in plants: 2009\_primary\_crop\_metabolism\_wheat
- Feeding studies: 2010\_residues in livestock\_lactating\_cows
- Biodegradation in soil: 2011\_biodegradation in soil simulation\_anaerobic
- Toxicity aquatic invertebrates: 2012\_short term toxicity\_daphnia magna
- Good agricultural practices (GAP).001: Crop\_zone.001, ex. Apples\_NEU.001

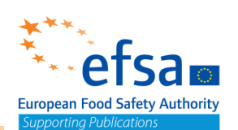

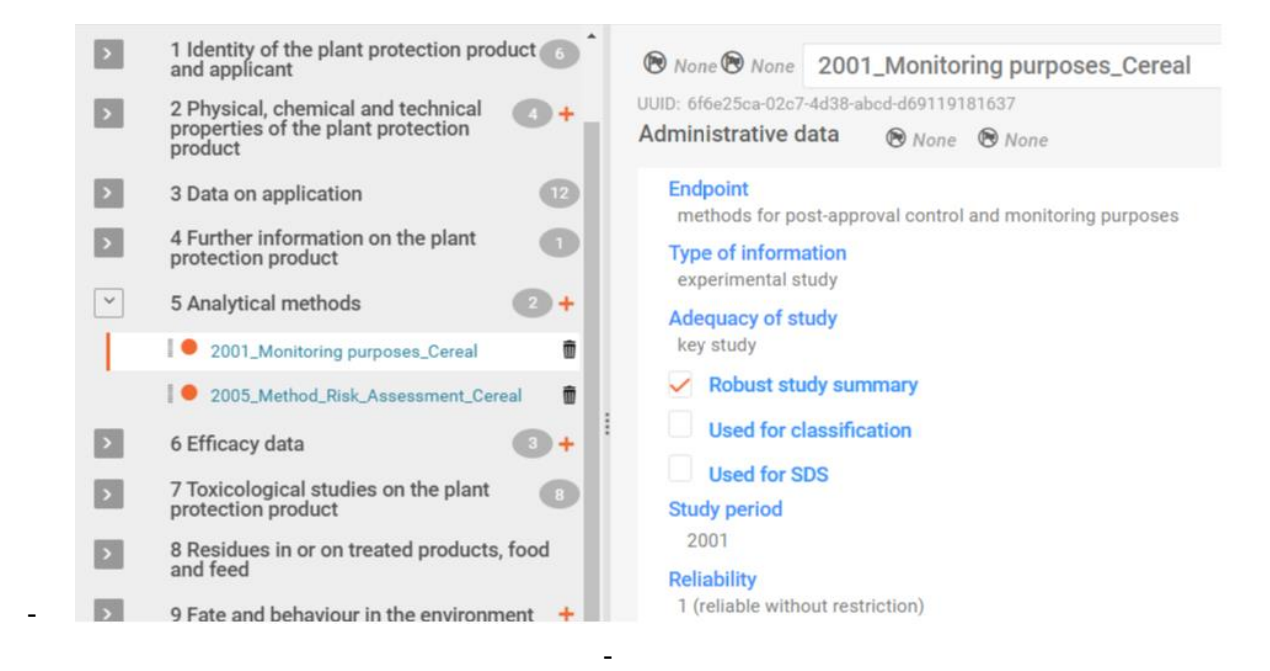

#### Administrative data – common block

#### **Purpose**

Describes how to fill in all the administrative data available on a particular endpoint study, entered into the pertinent fields. This information relate to the type of information, adequacy of study, study period, reliability, data waiving.

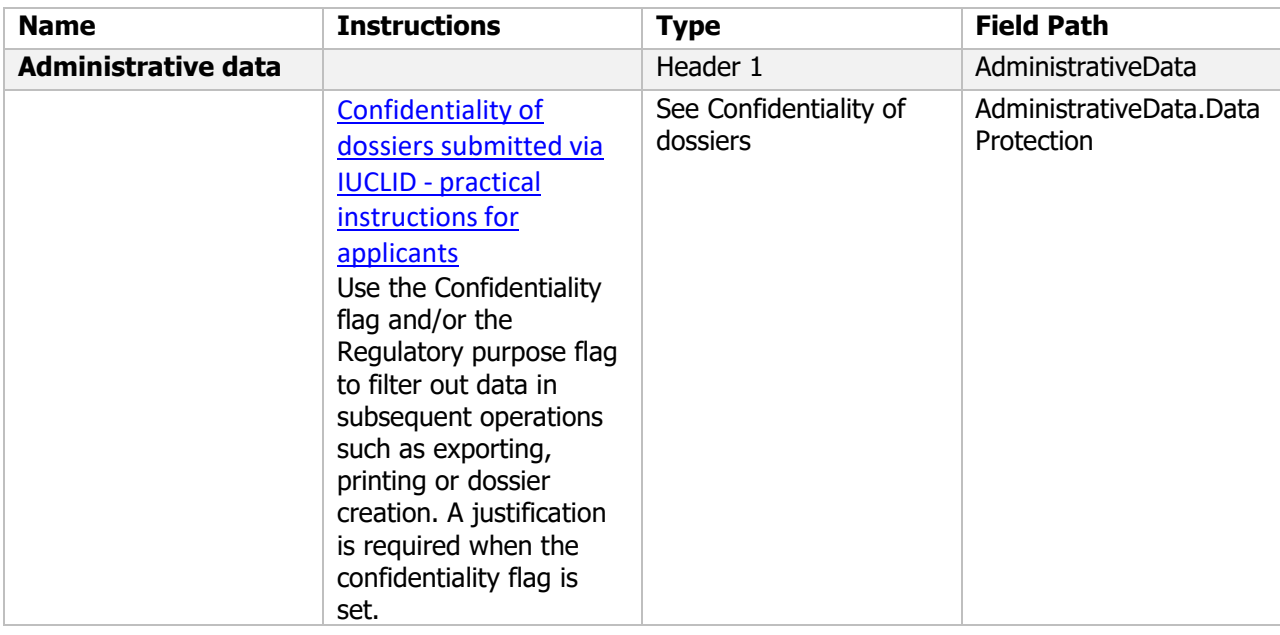

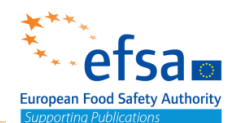

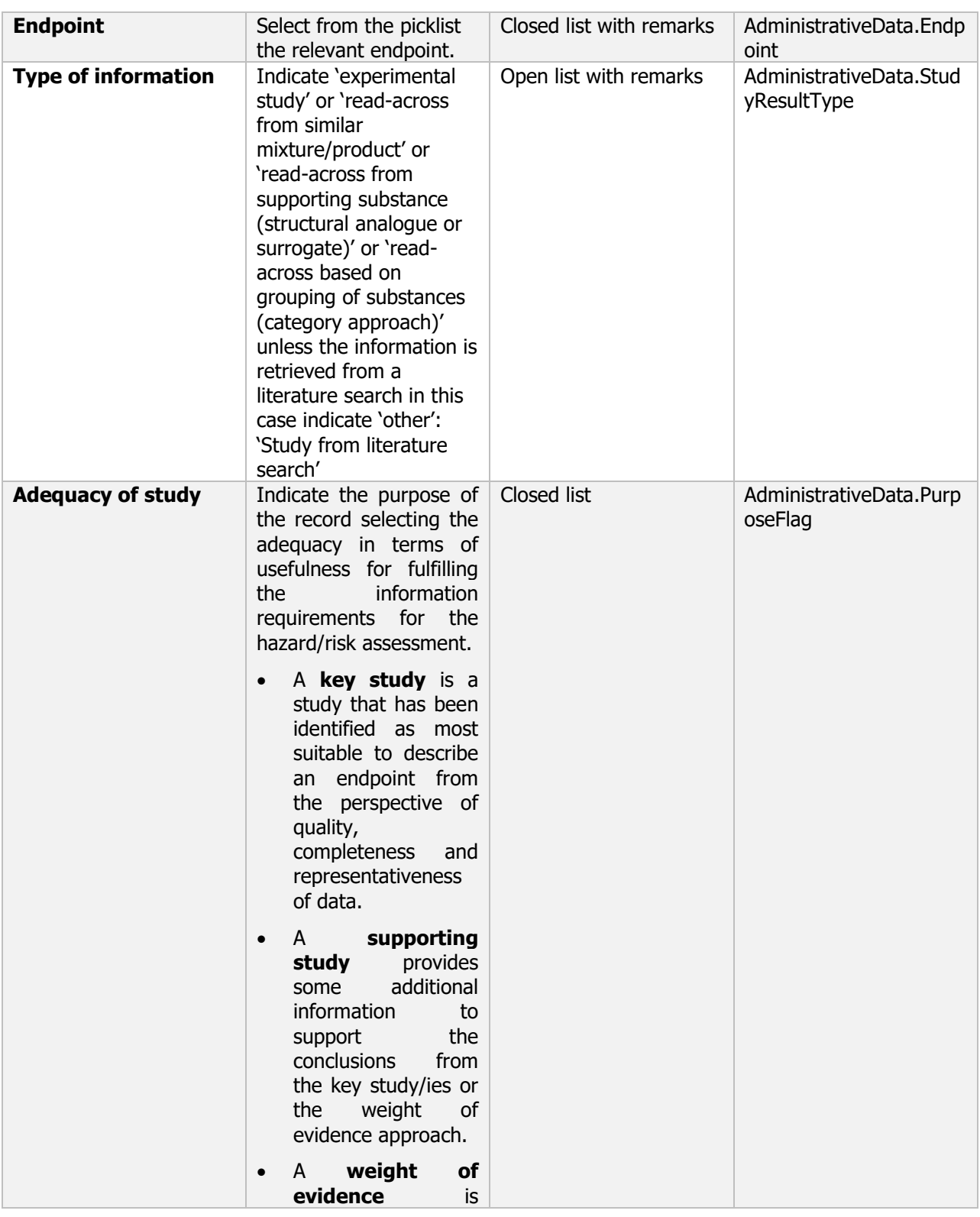

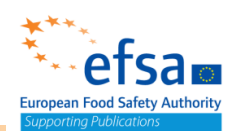

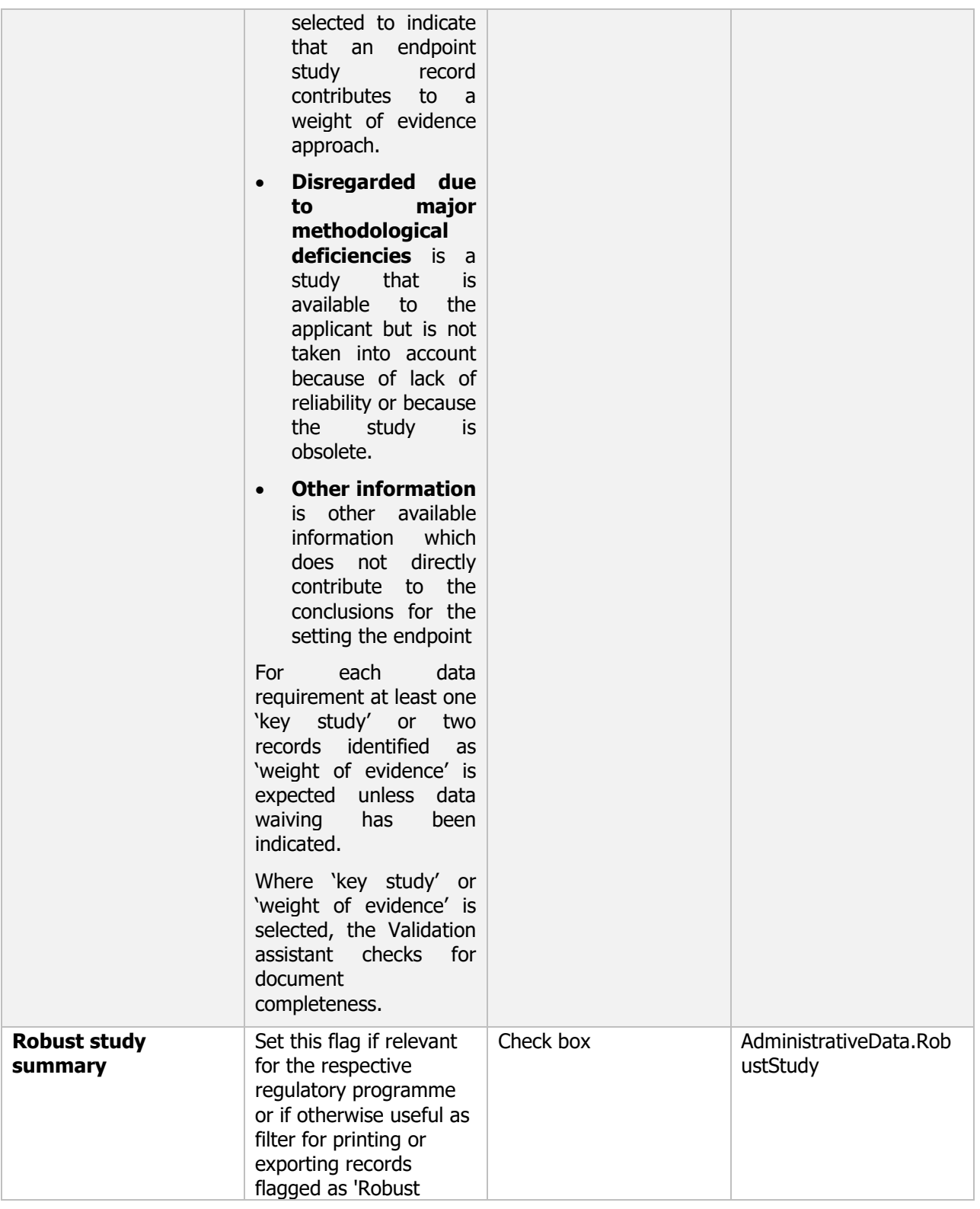

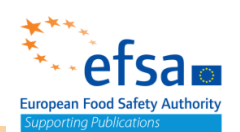

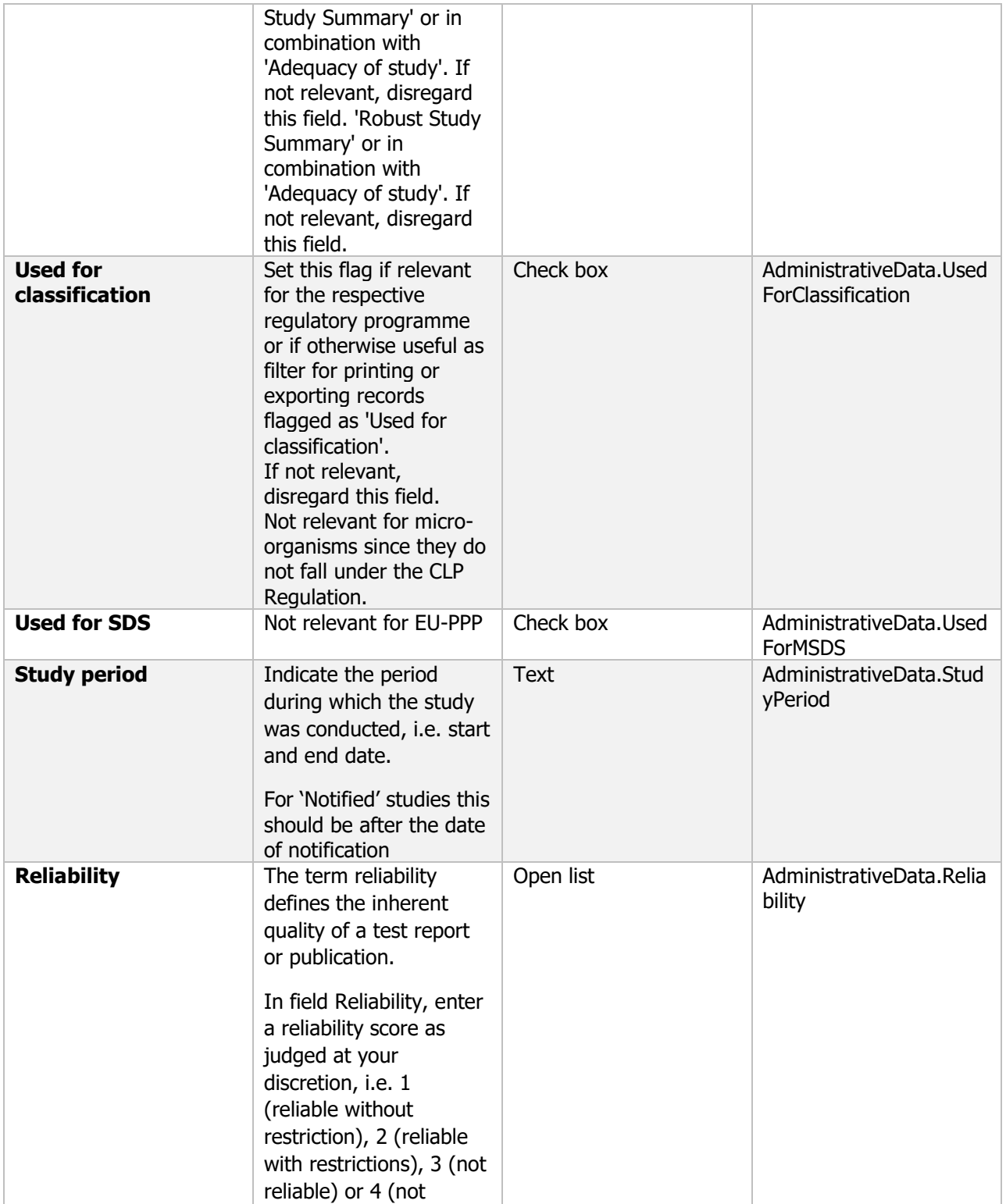

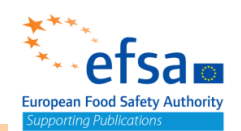

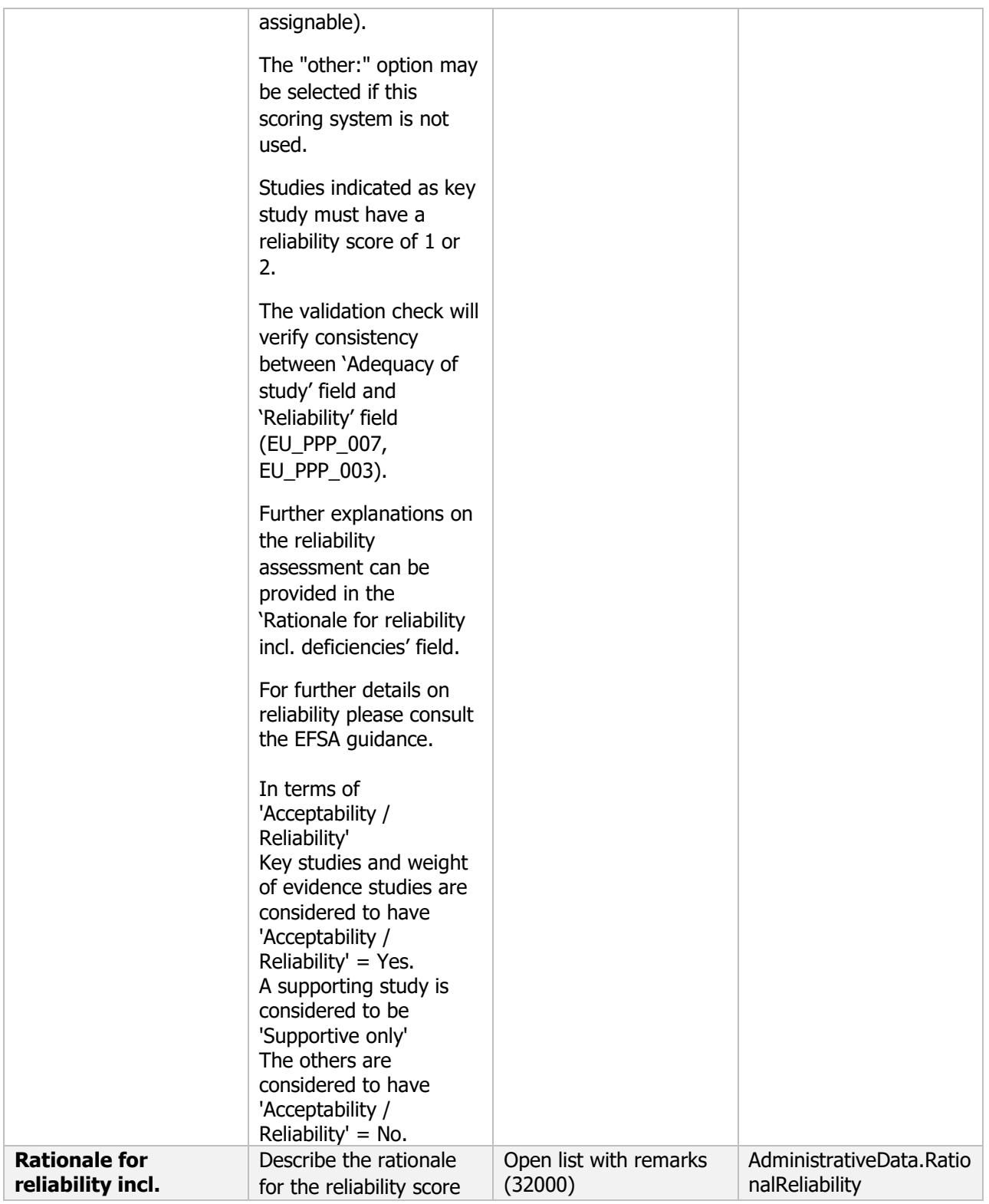

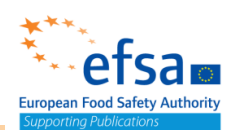

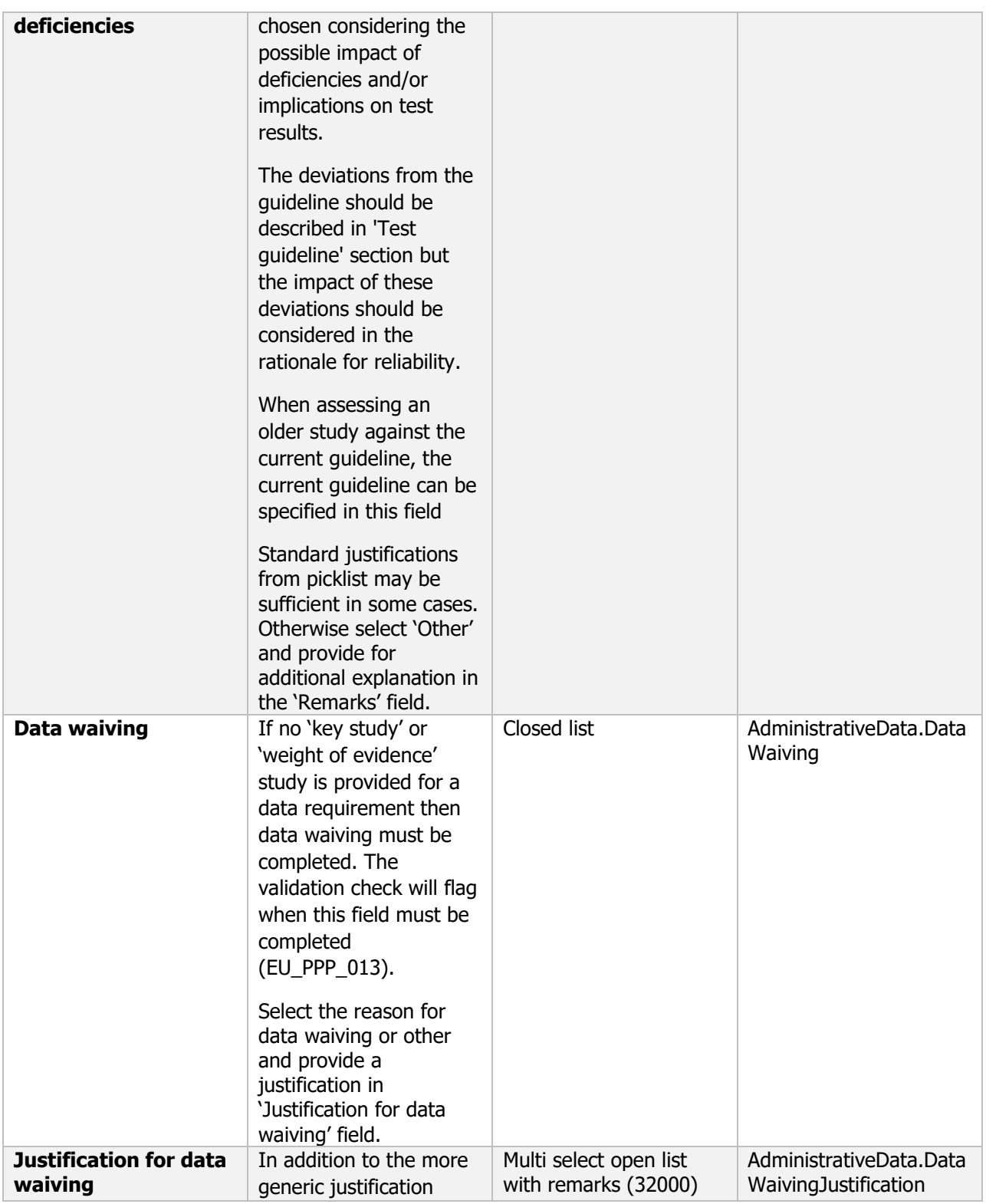

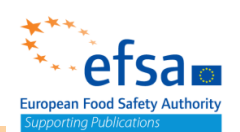

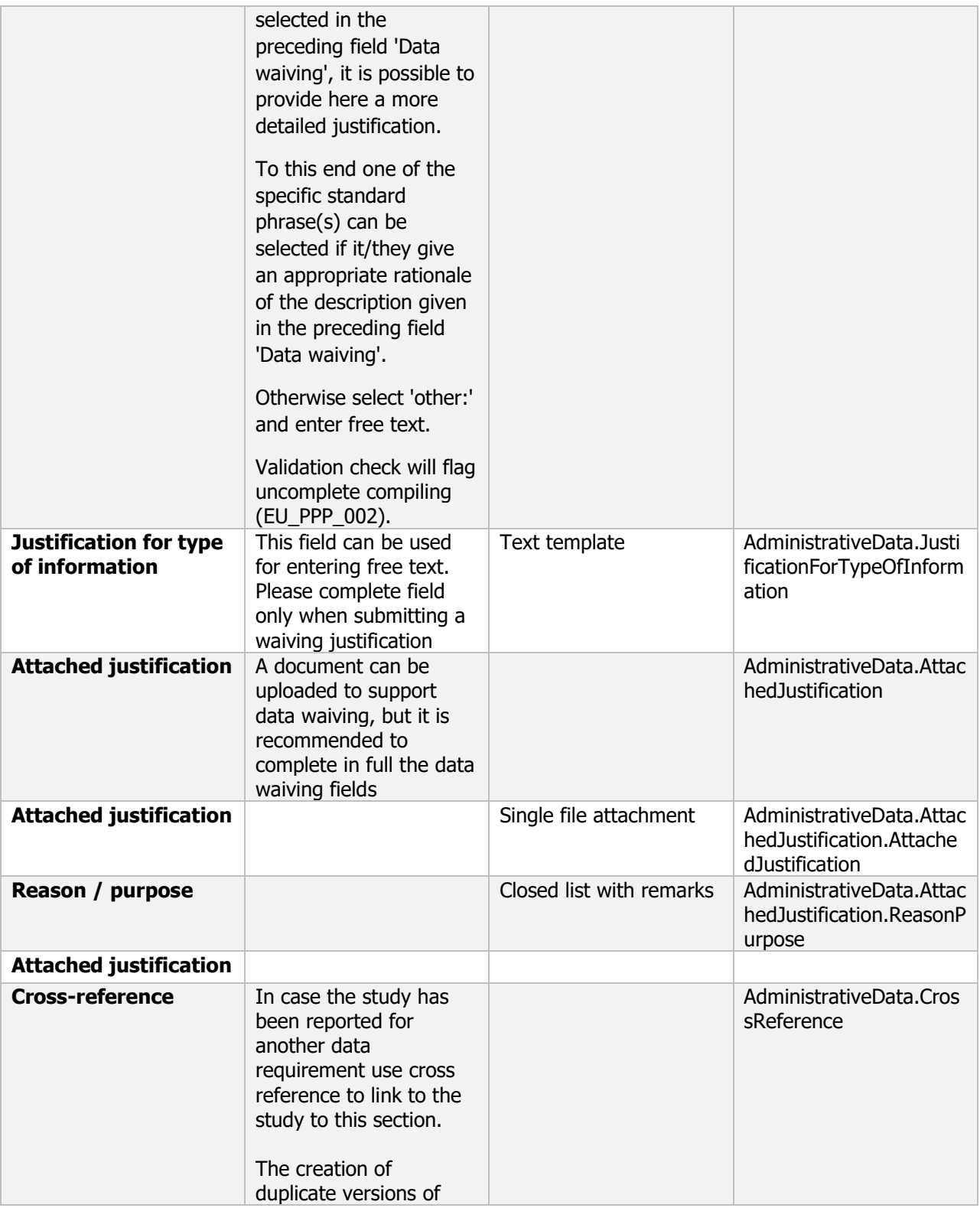

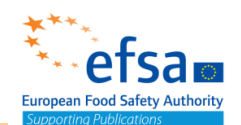

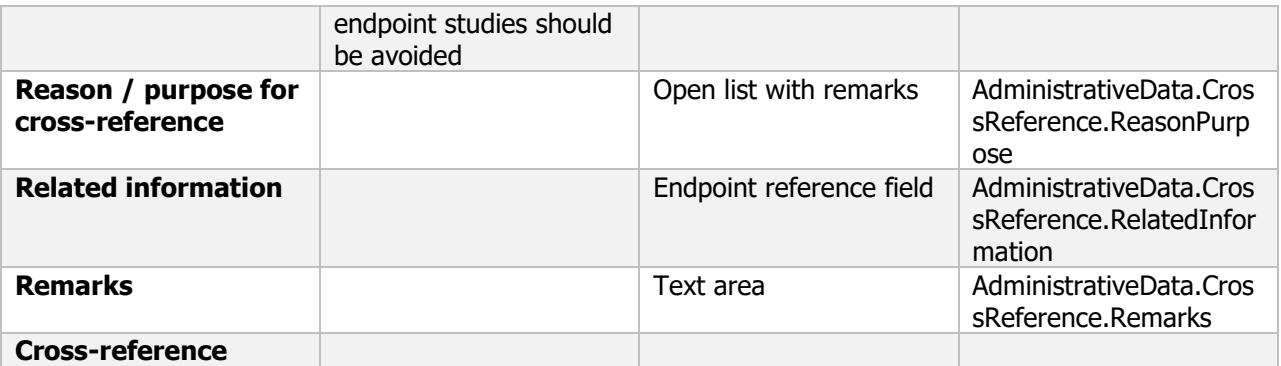

#### **Links to support materials:**

Appendix to: EFSA (European Food Safety Authority), 2011. Submission of scientific peer-reviewed open literature for the approval of pesticide active substances under Regulation (EC) No 1107/2009. EFSA Journal 2011;9(2):2092. 49 pp. doi:10.2903/j.efsa.2011.2092

[https://efsa.onlinelibrary.wiley.com/action/downloadSupplement?doi=10.2903%2Fj.efsa.2011.2092&file=](https://efsa.onlinelibrary.wiley.com/action/downloadSupplement?doi=10.2903%2Fj.efsa.2011.2092&file=efs22092-sup-0001-Appendix.pdf) [efs22092-sup-0001-Appendix.pdf](https://efsa.onlinelibrary.wiley.com/action/downloadSupplement?doi=10.2903%2Fj.efsa.2011.2092&file=efs22092-sup-0001-Appendix.pdf)

Guidance on the use of the weight of evidence approach in scientific assessments https://efsa.onlinelibrary.wiley.com/doi/10.2903/j.efsa.2017.4971

Guidance on the assessment of the biological relevance of data in scientific assessments <https://doi.org/10.2903/j.efsa.2017.4970>

Draft of the Scientific Committee guidance on appraising and integrating evidence from epidemiological studies for use in EFSA's scientific assessments. EFSA Journal, EFSA Scientific Committee. <https://efsa.onlinelibrary.wiley.com/doi/abs/10.2903/j.efsa.2020.6221>

Guidance on the use of the weight of evidence approach in scientific assessments. EFSA Journal, EFSA Scientific Committee.<http://onlinelibrary.wiley.com/doi/10.2903/j.efsa.2017.4971/full>

Principles and process for dealing with data and evidence in scientific assessments. EFSA Journal, European Food Safety Authority. 2015;13(5):4121: 36. <http://www.efsa.europa.eu/en/efsajournal/pub/4121>

GUIDANCE DOCUMENT ON PREPARING LISTS OF TEST AND STUDY REPORTS ACCORDING TO ARTICLE 60 OF REGULATION (EC) No 1107/2009

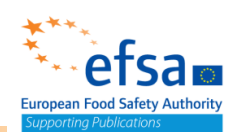

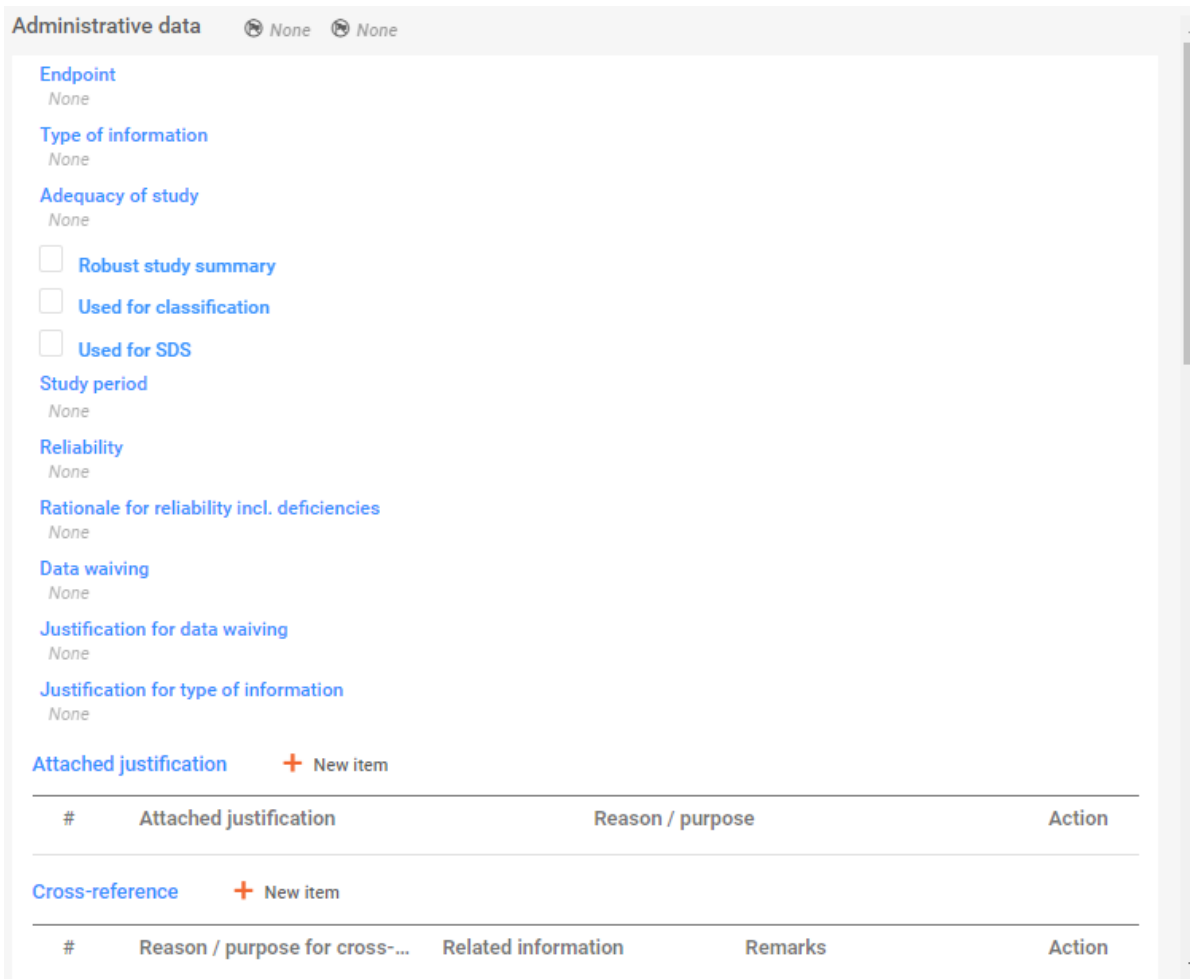

# Data source (Literature Reference) – common block

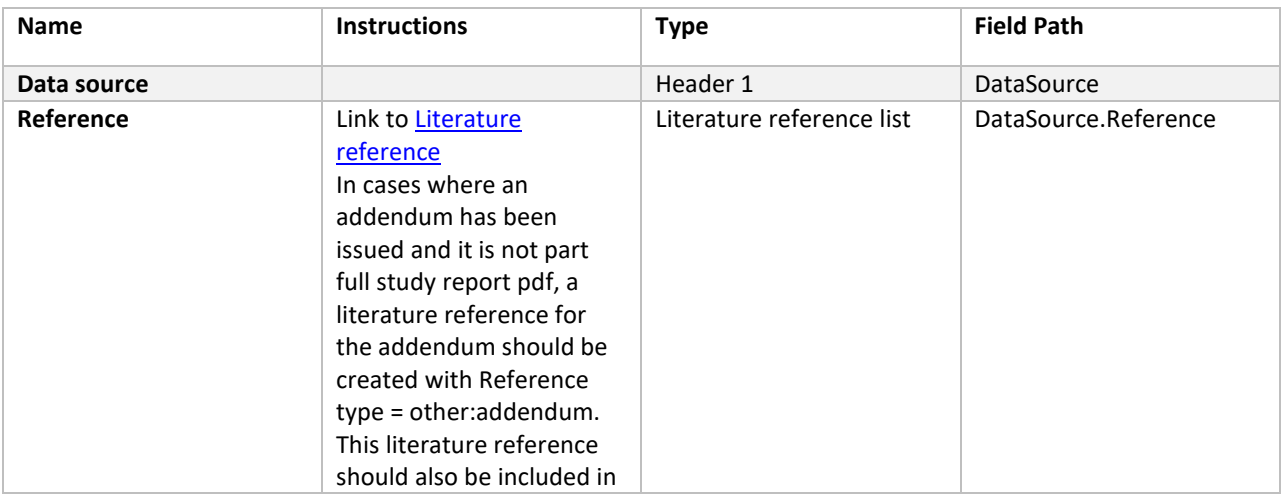

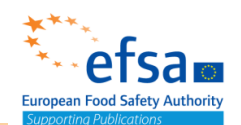

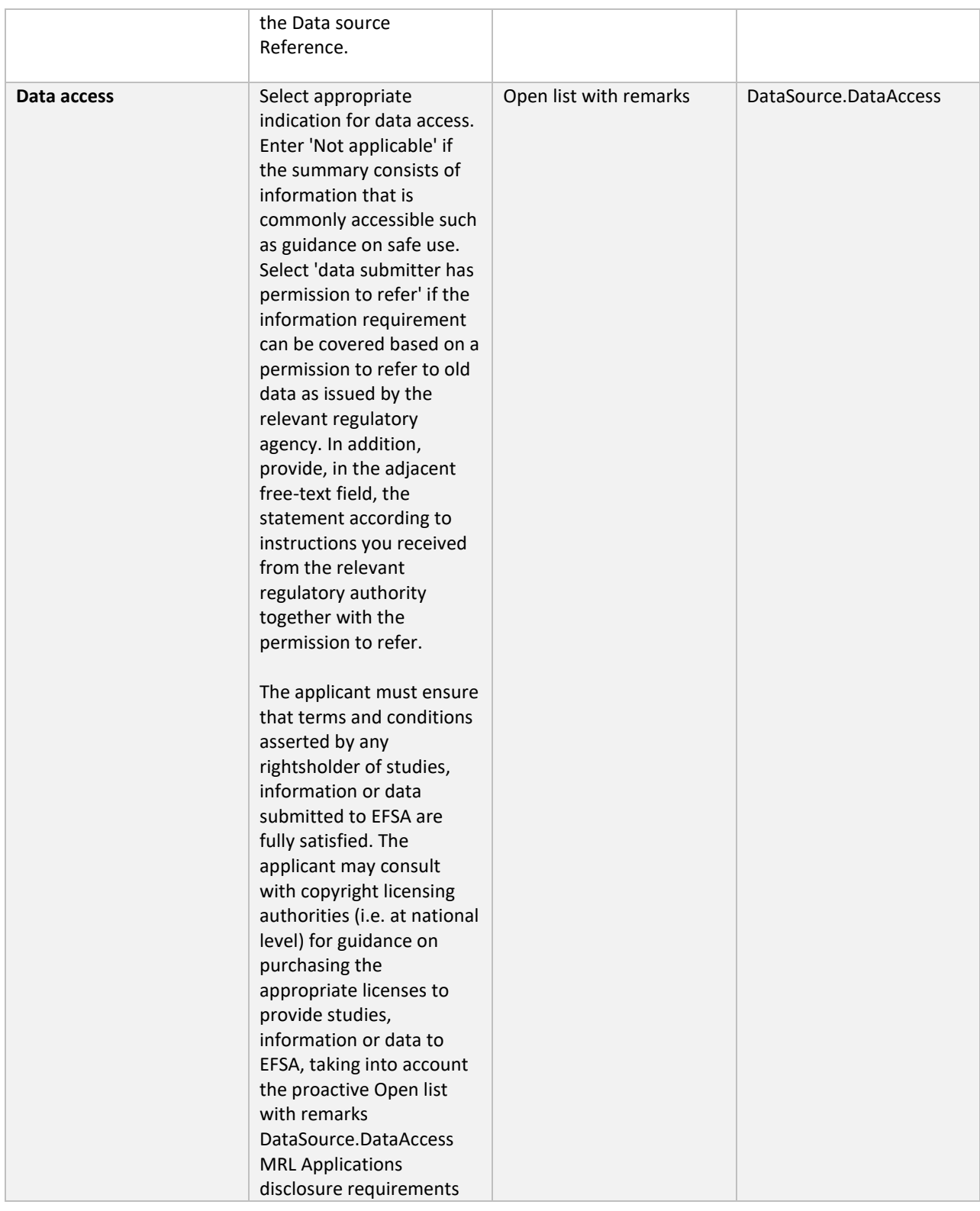

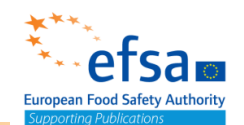

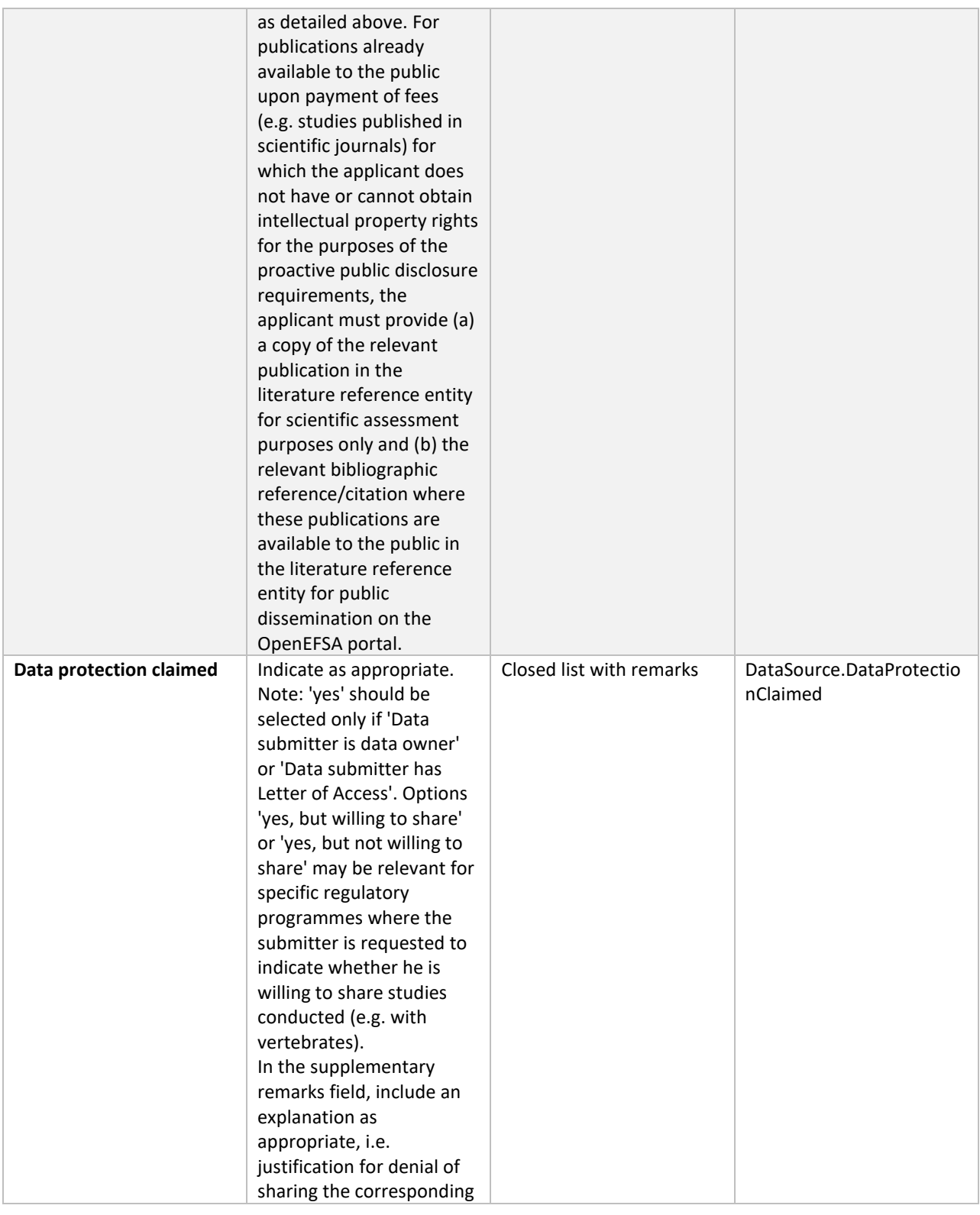

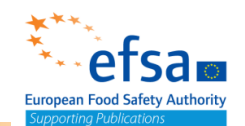

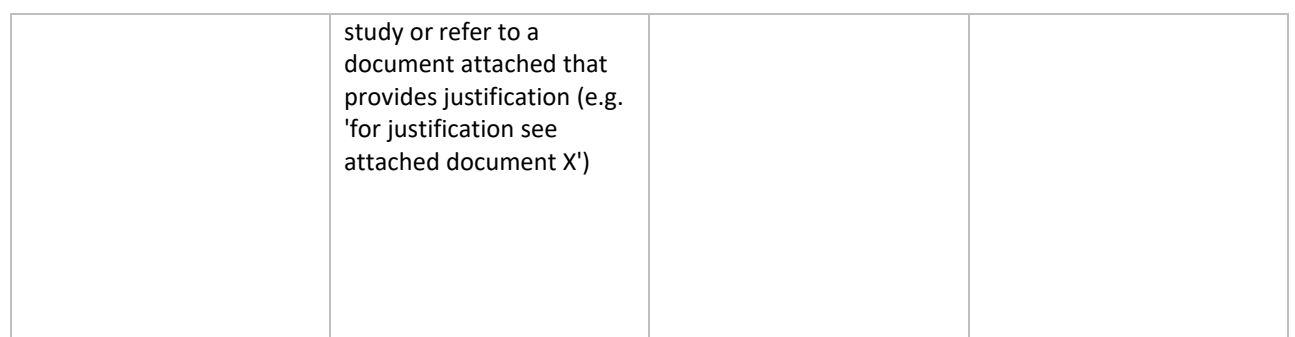

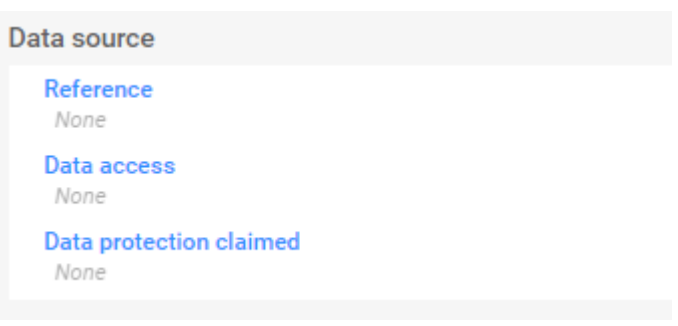

Figure 2.2: Data source block

#### Material and methods – common block

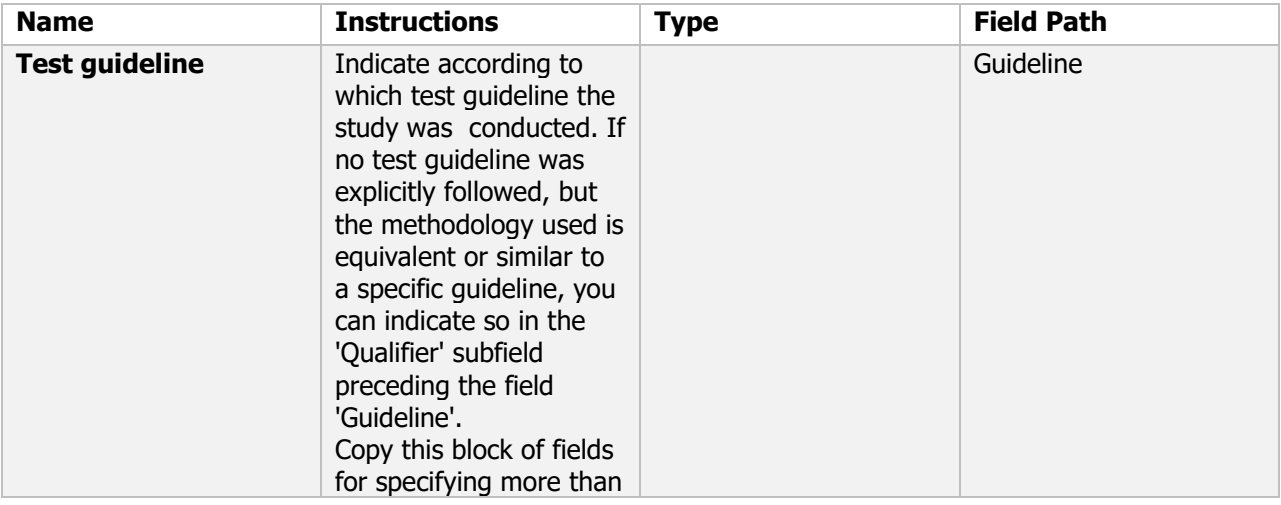

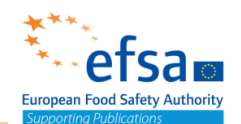

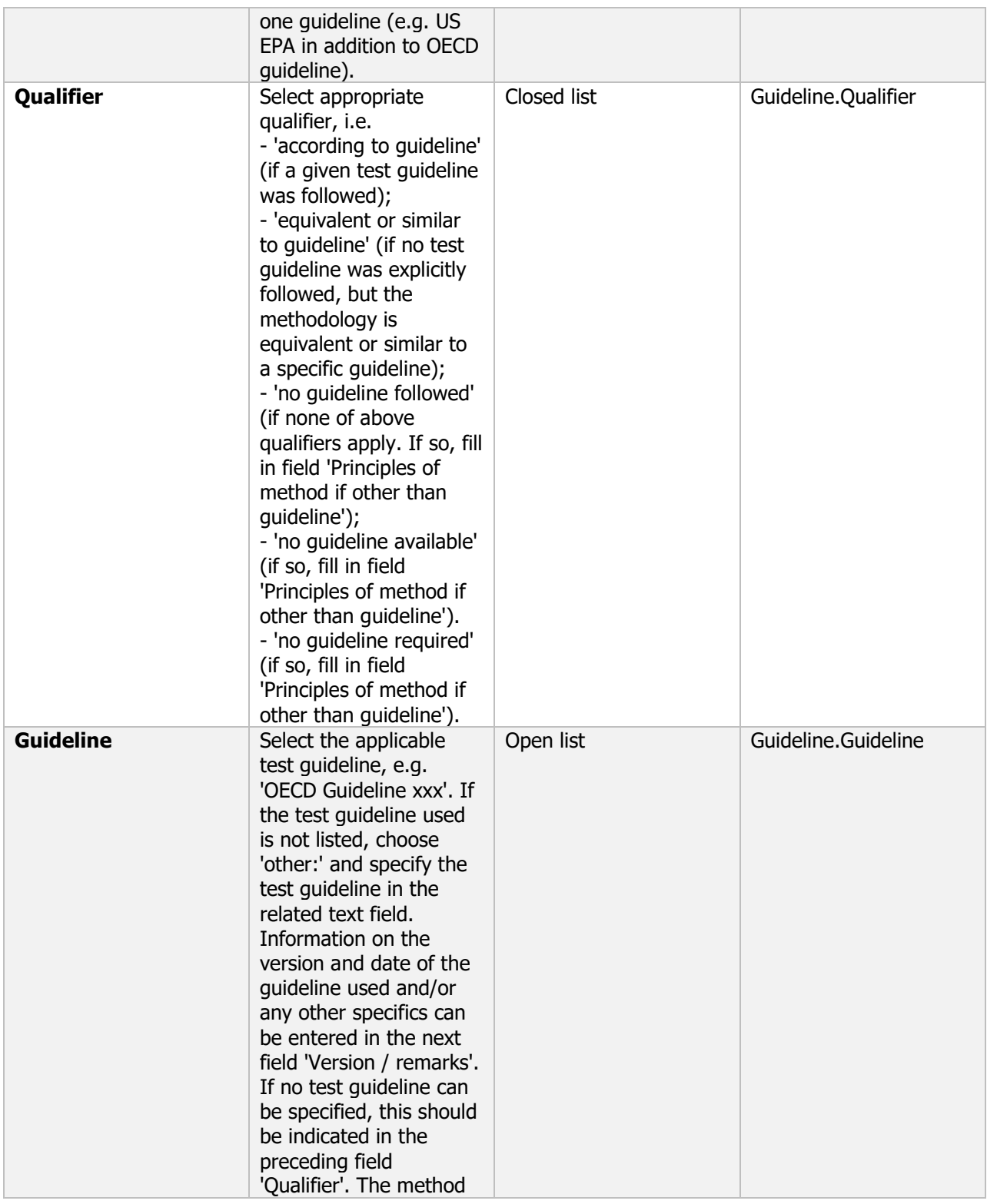

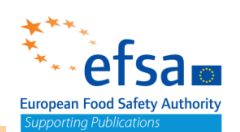

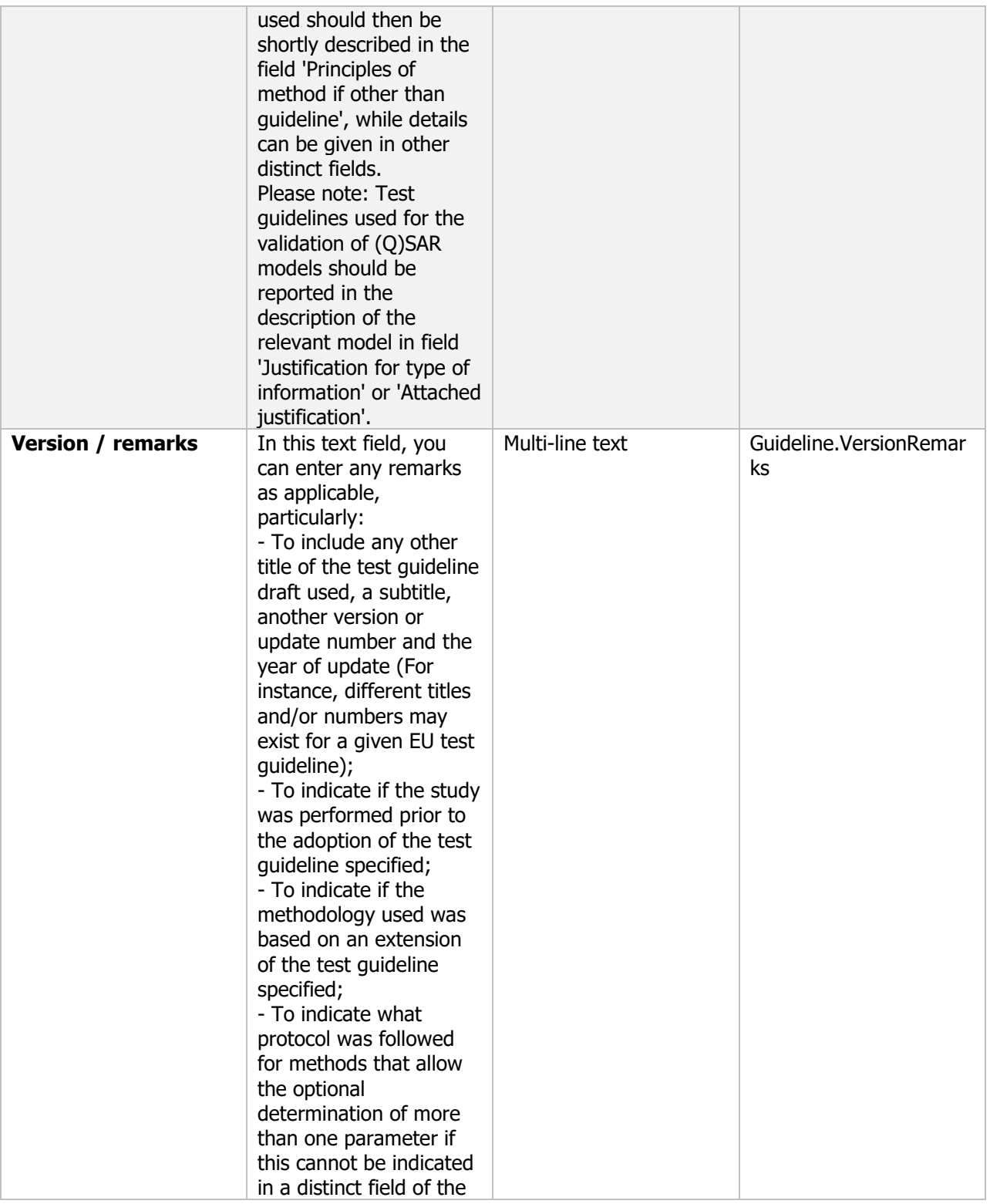

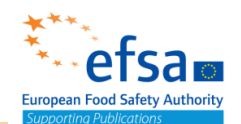

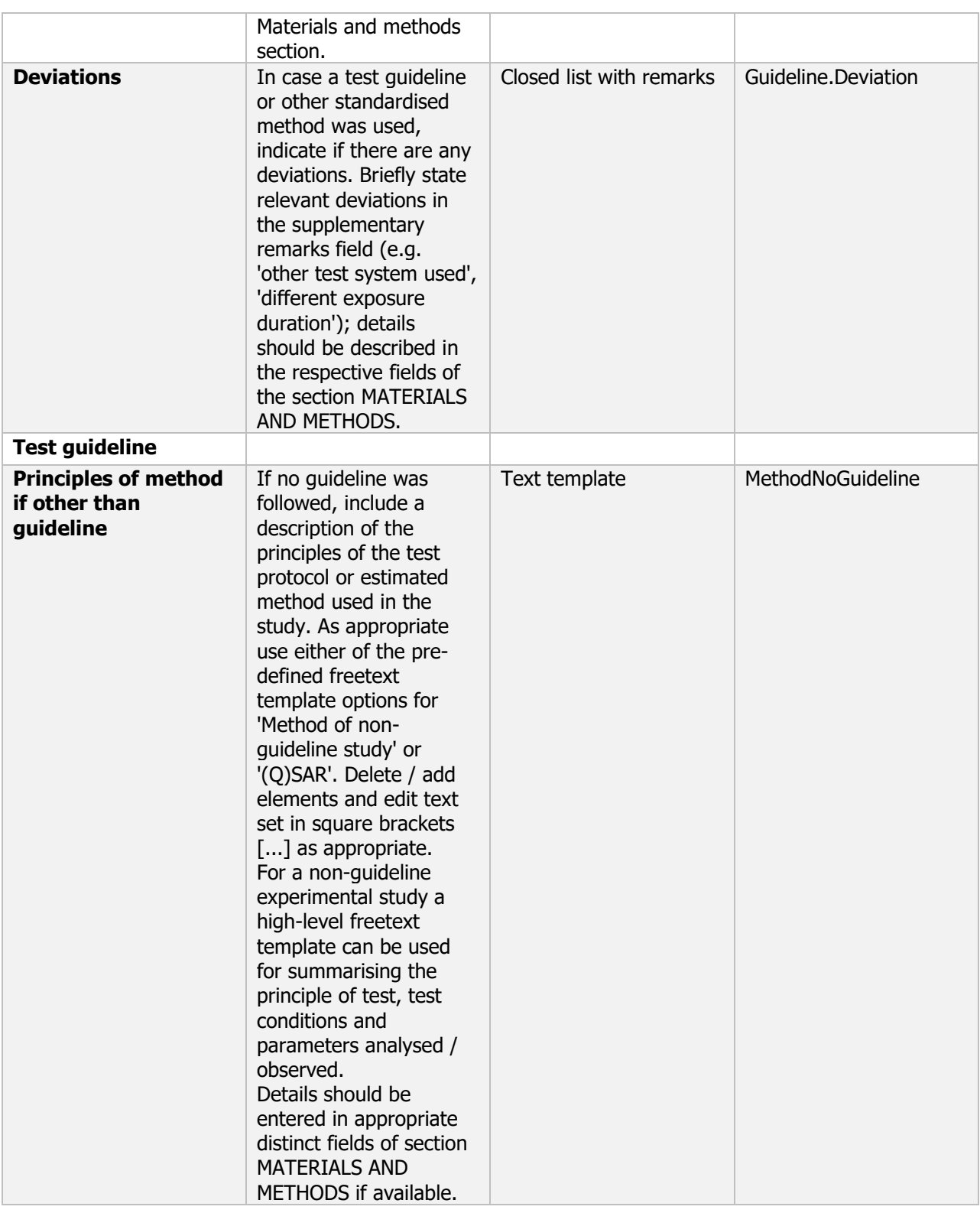

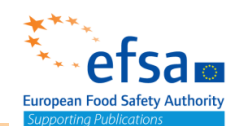

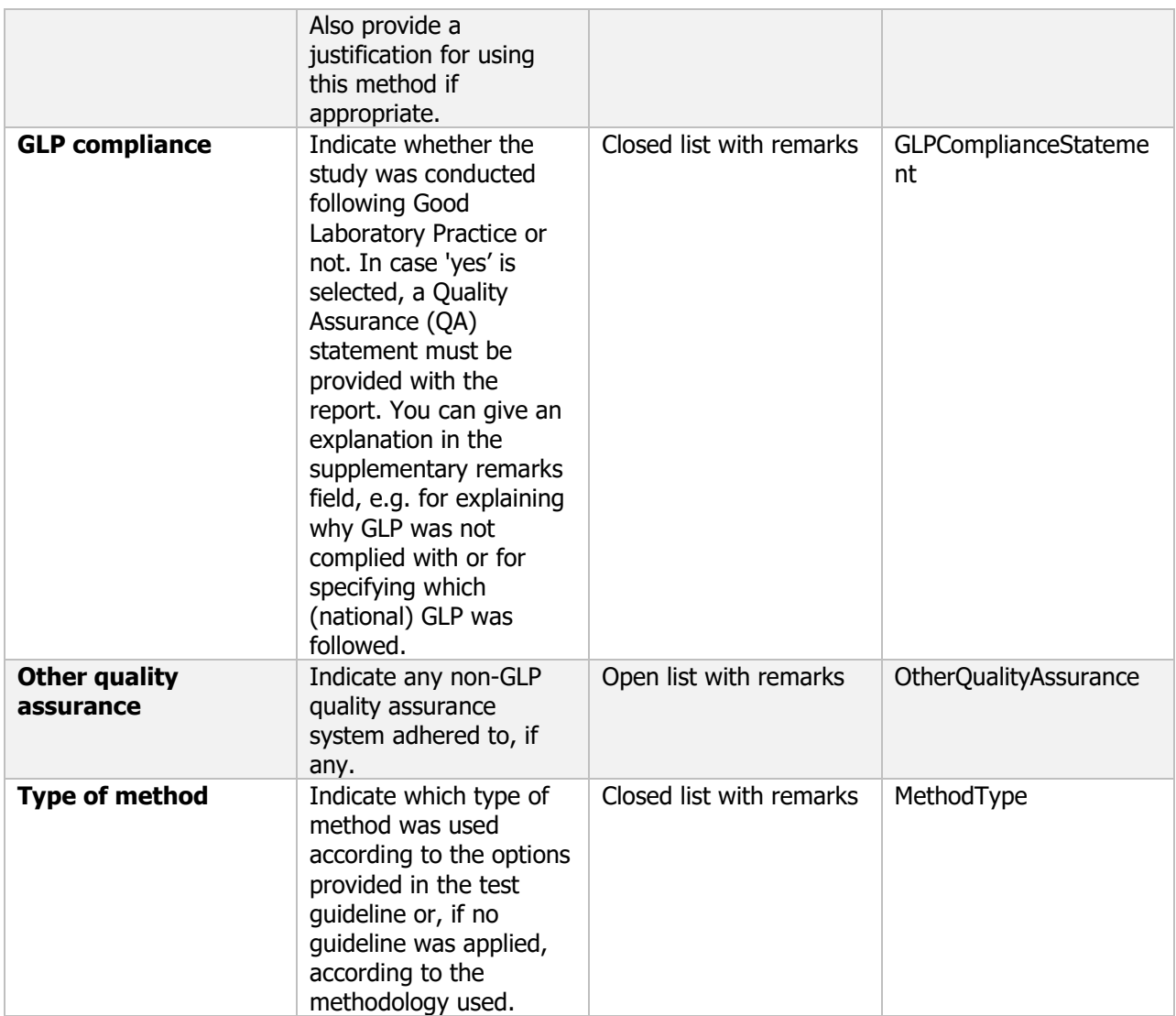

**Links to support material:** [GEP https://www.eppo.int/ACTIVITIES/plant\\_protection\\_products/gep](GEP%20https:/www.eppo.int/ACTIVITIES/plant_protection_products/gep)

Communication from the Commission in the framework of the implementation of Commission Regulation (EU) No 283/2013

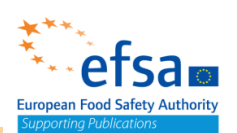

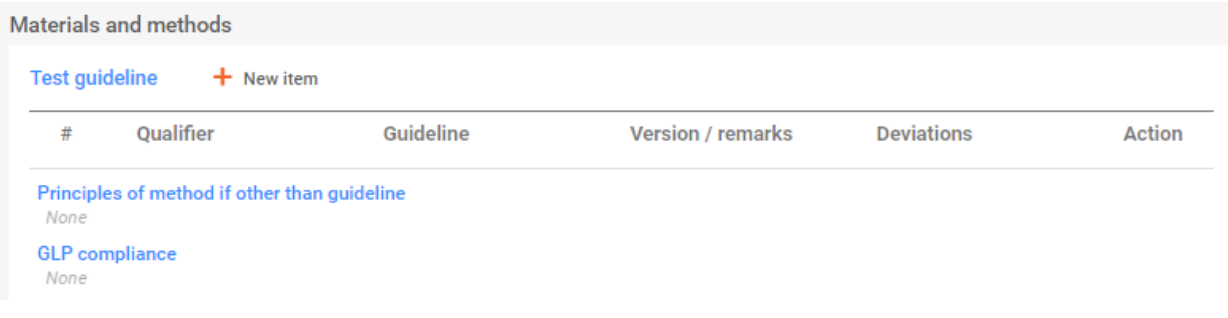

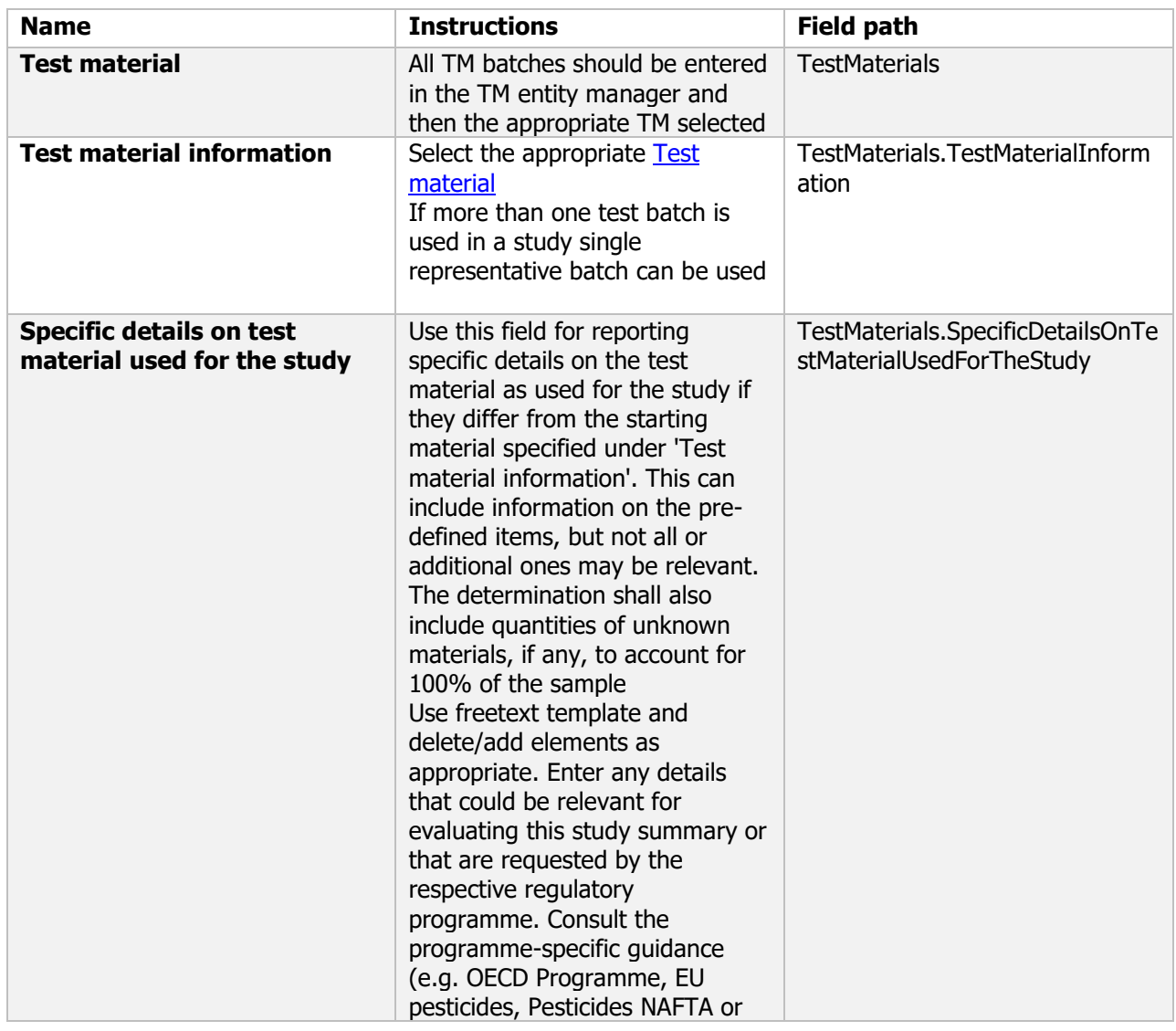

#### Test material – common block

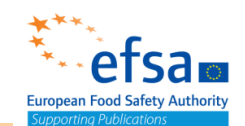

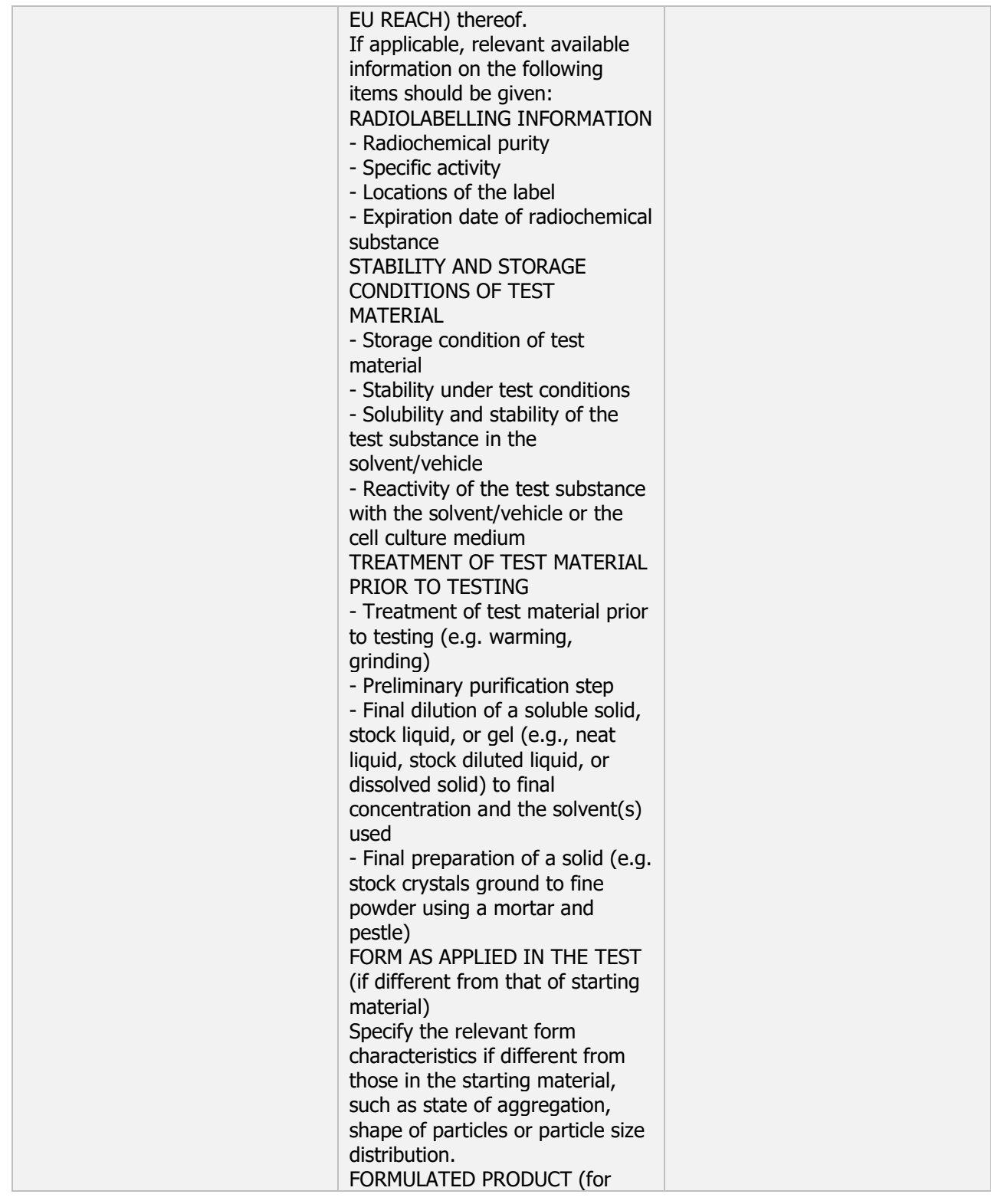

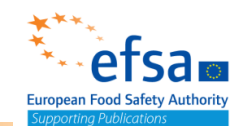

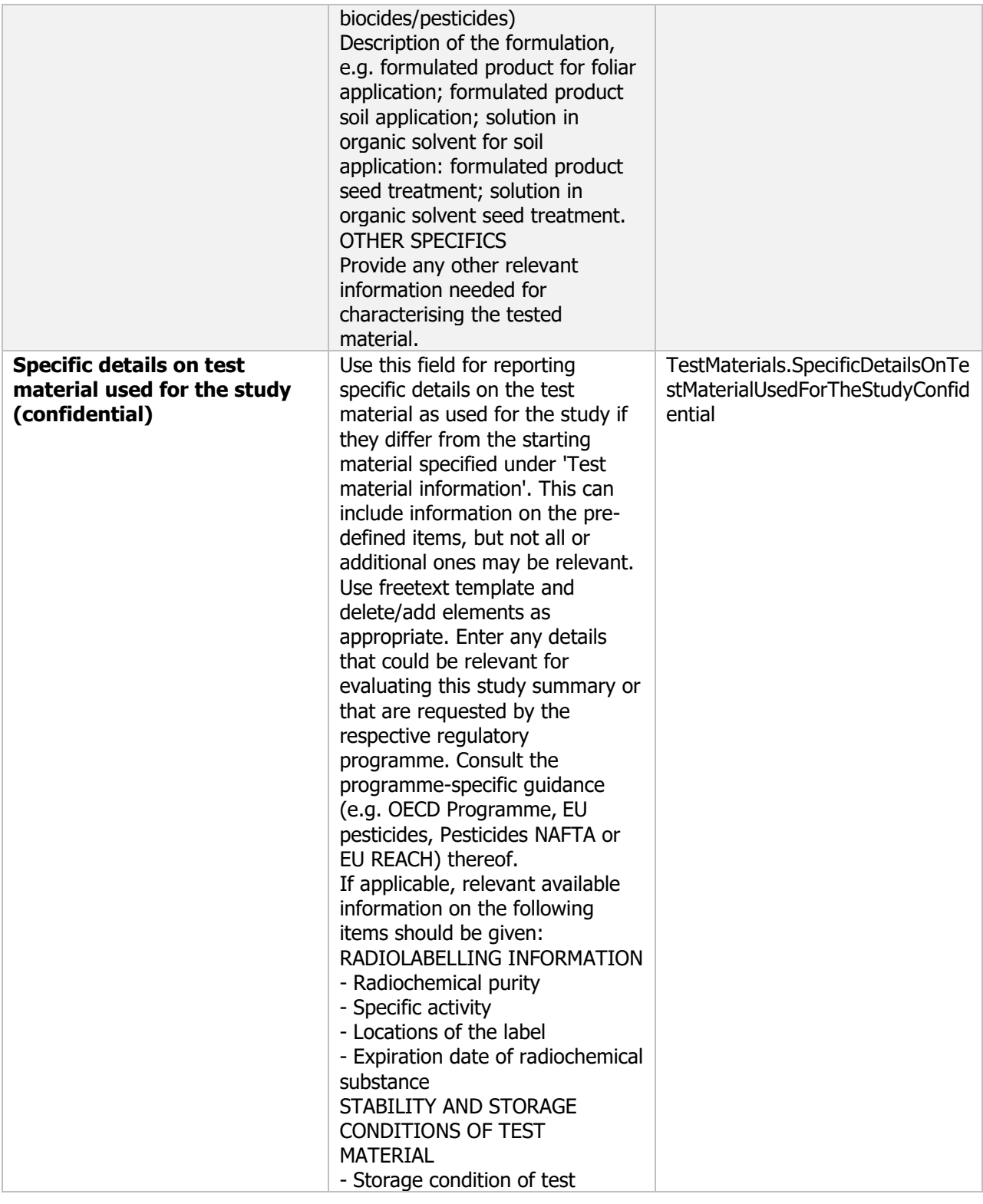

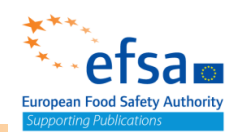

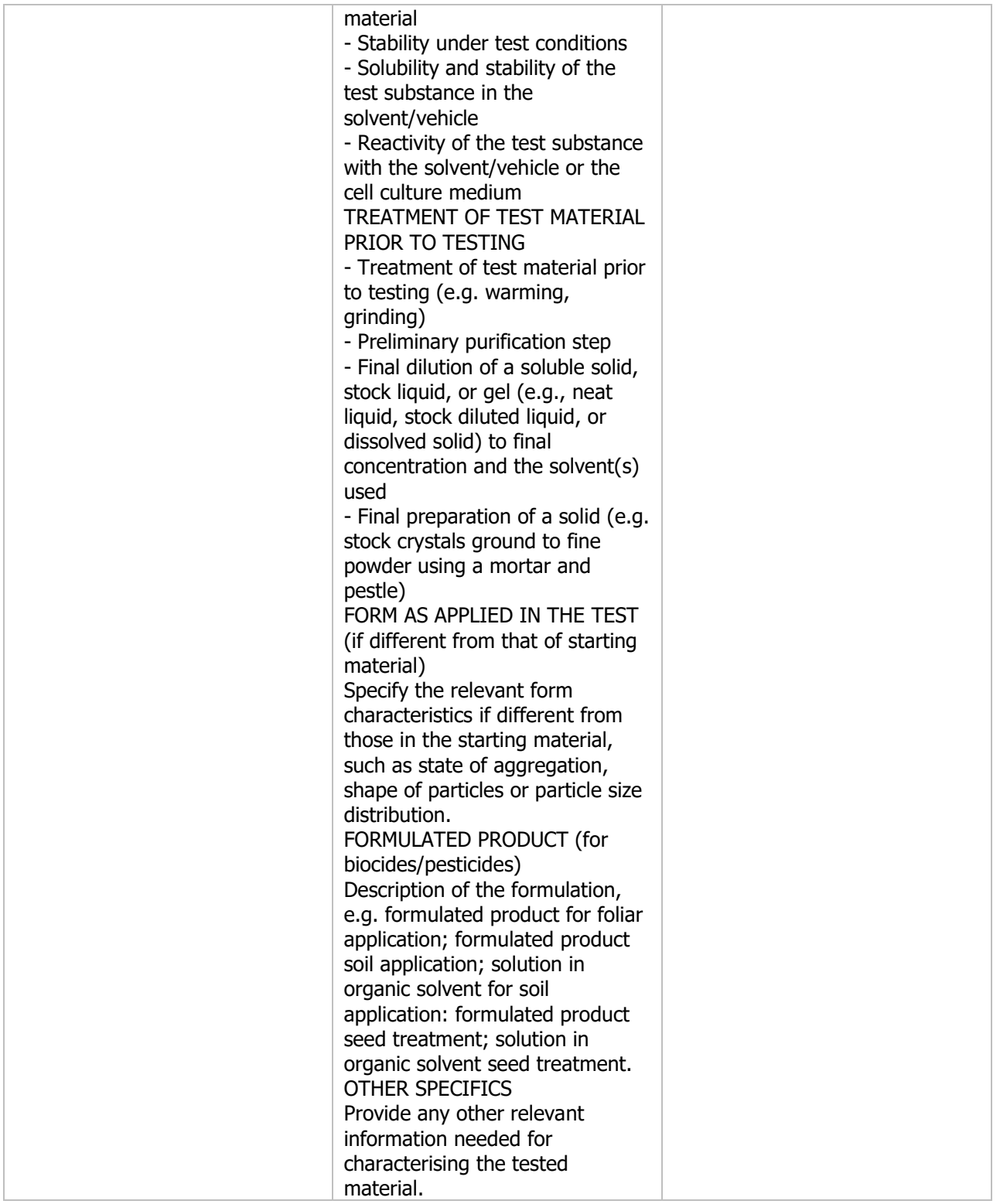

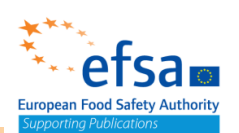

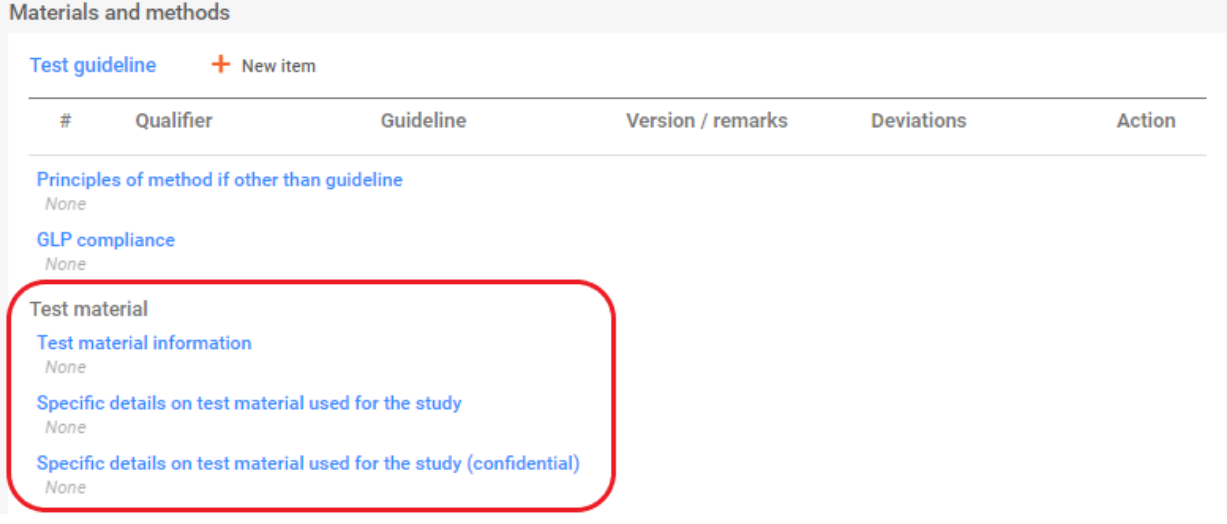

# Test animals (OHT: Repeated dose toxicity)

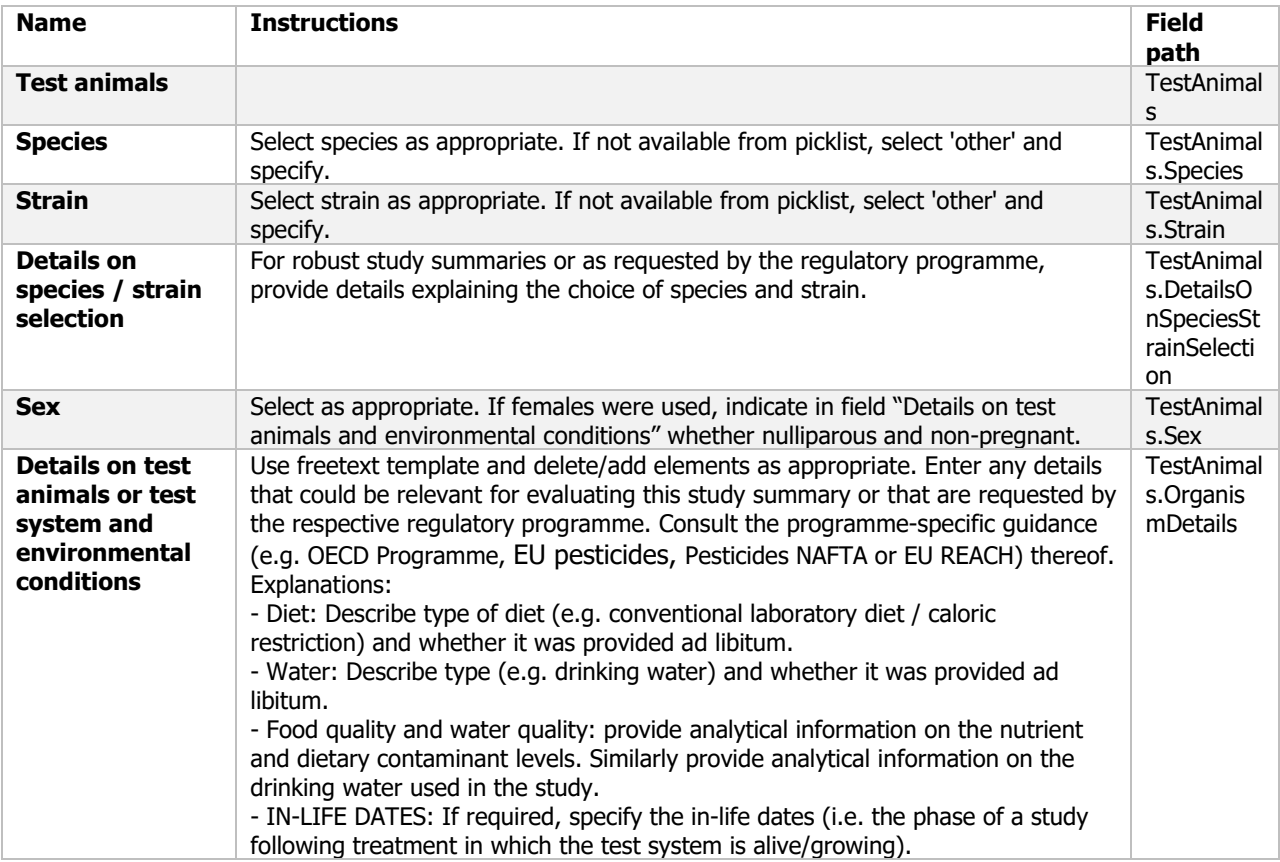

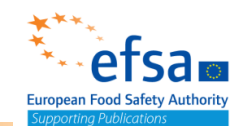

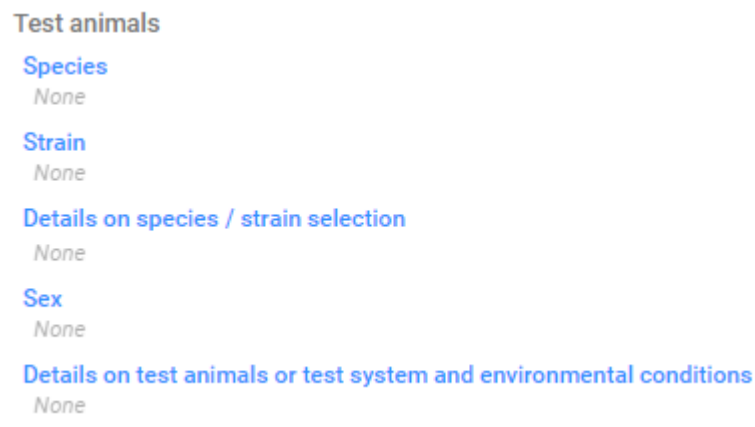

## Results of examinations BLOCK (OHT: Repeated dose toxicity: oral)

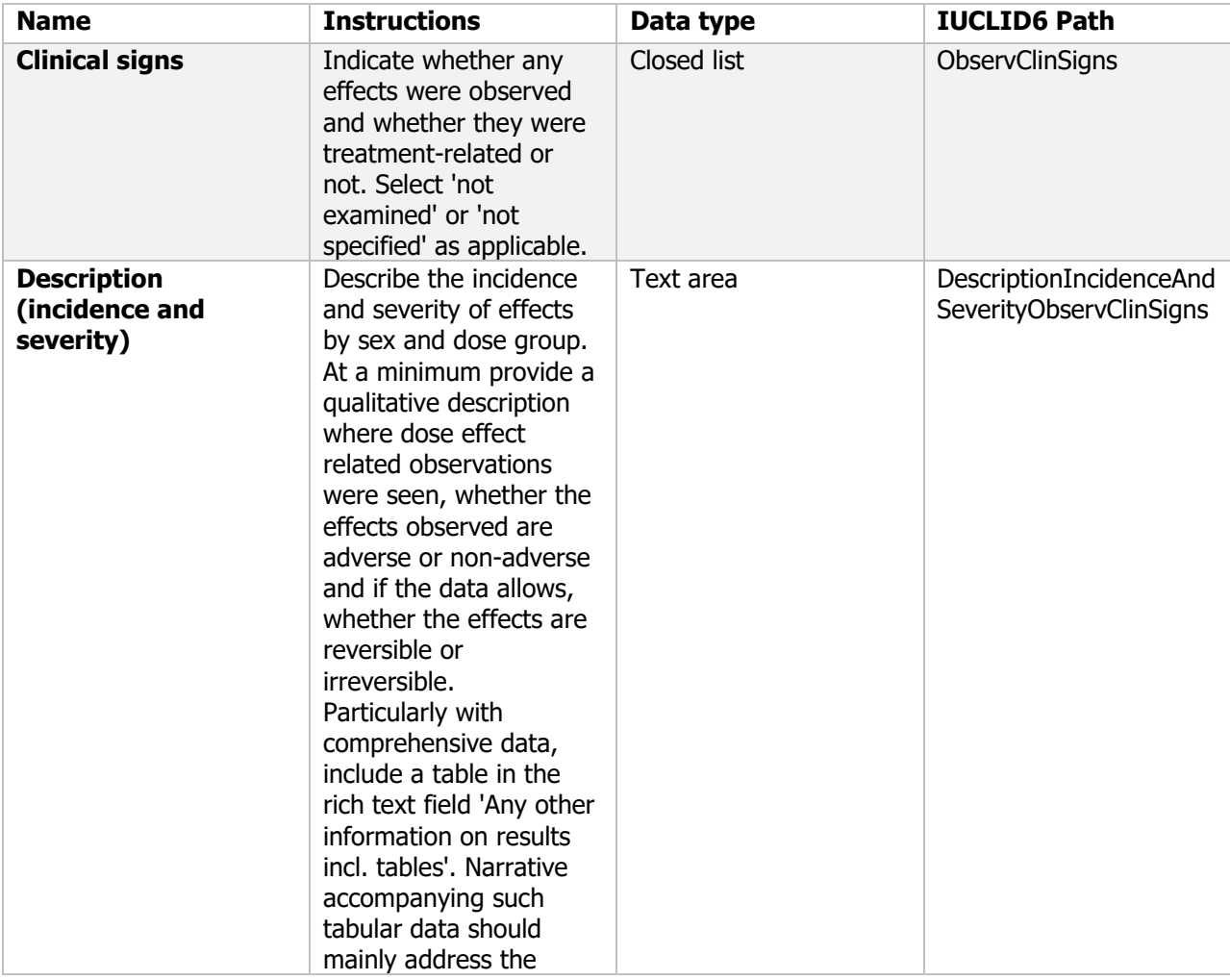

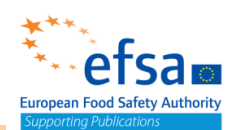

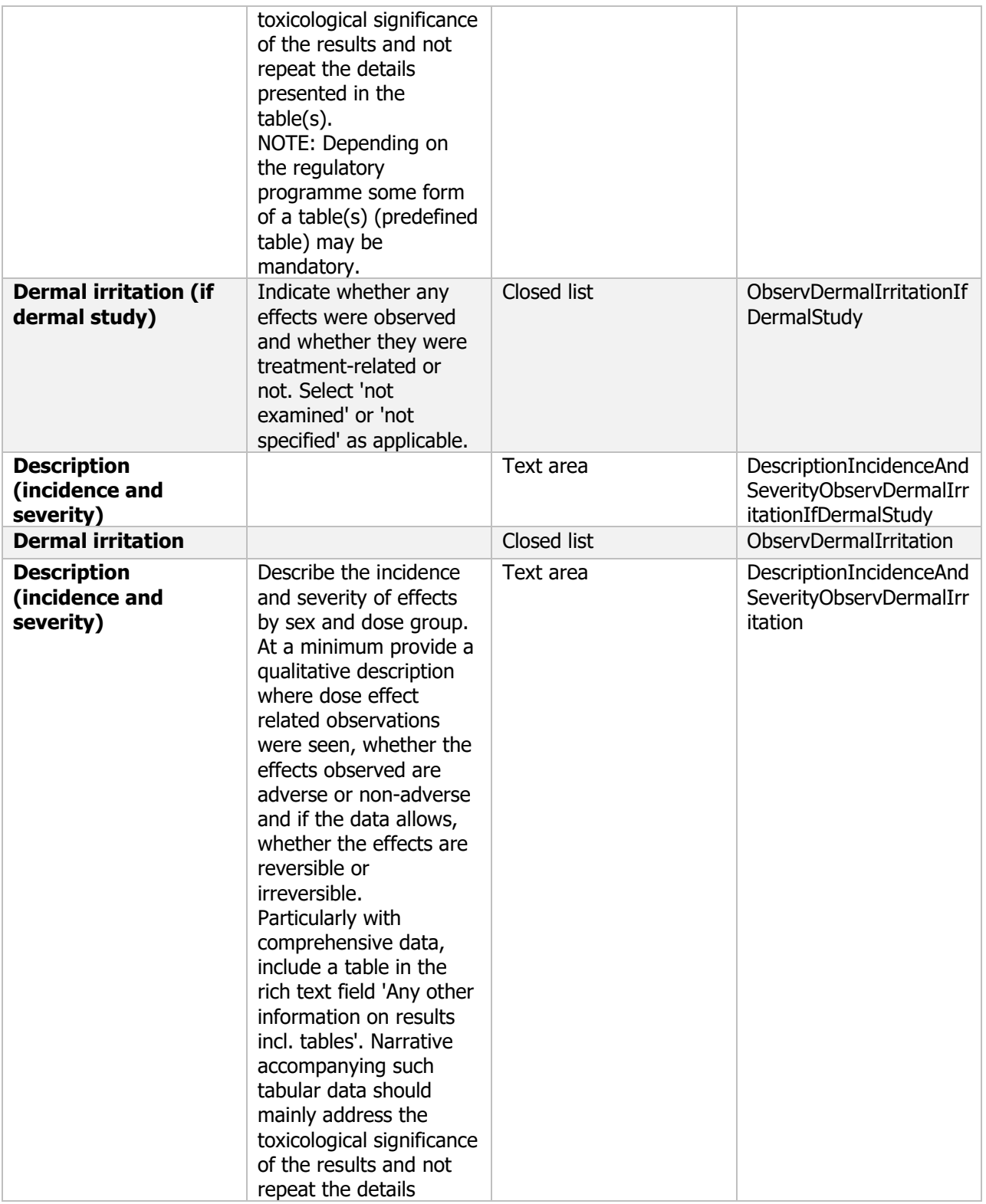

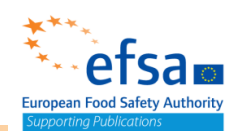

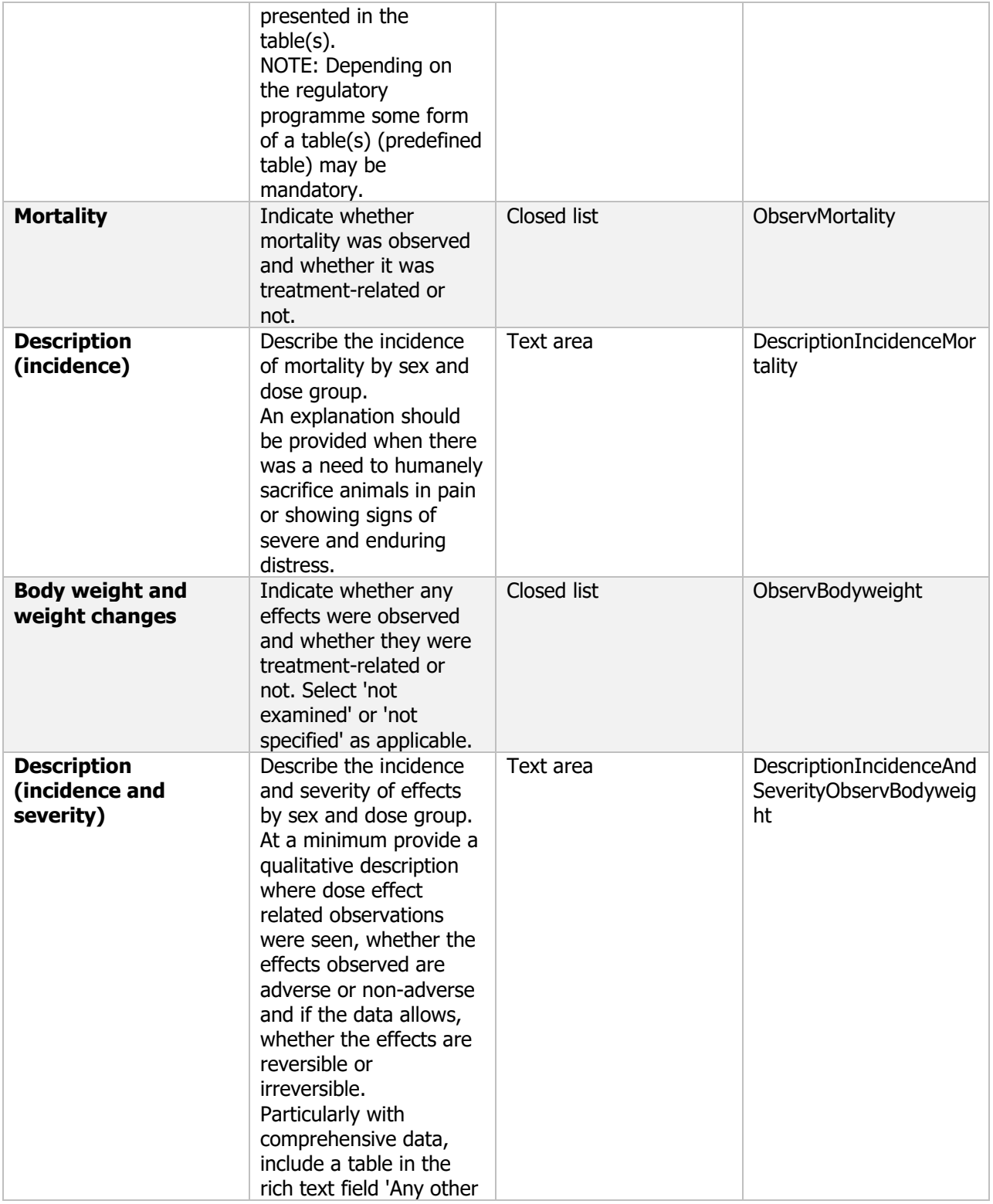

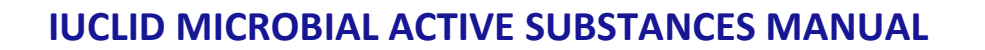

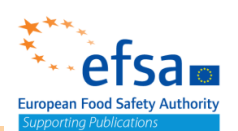

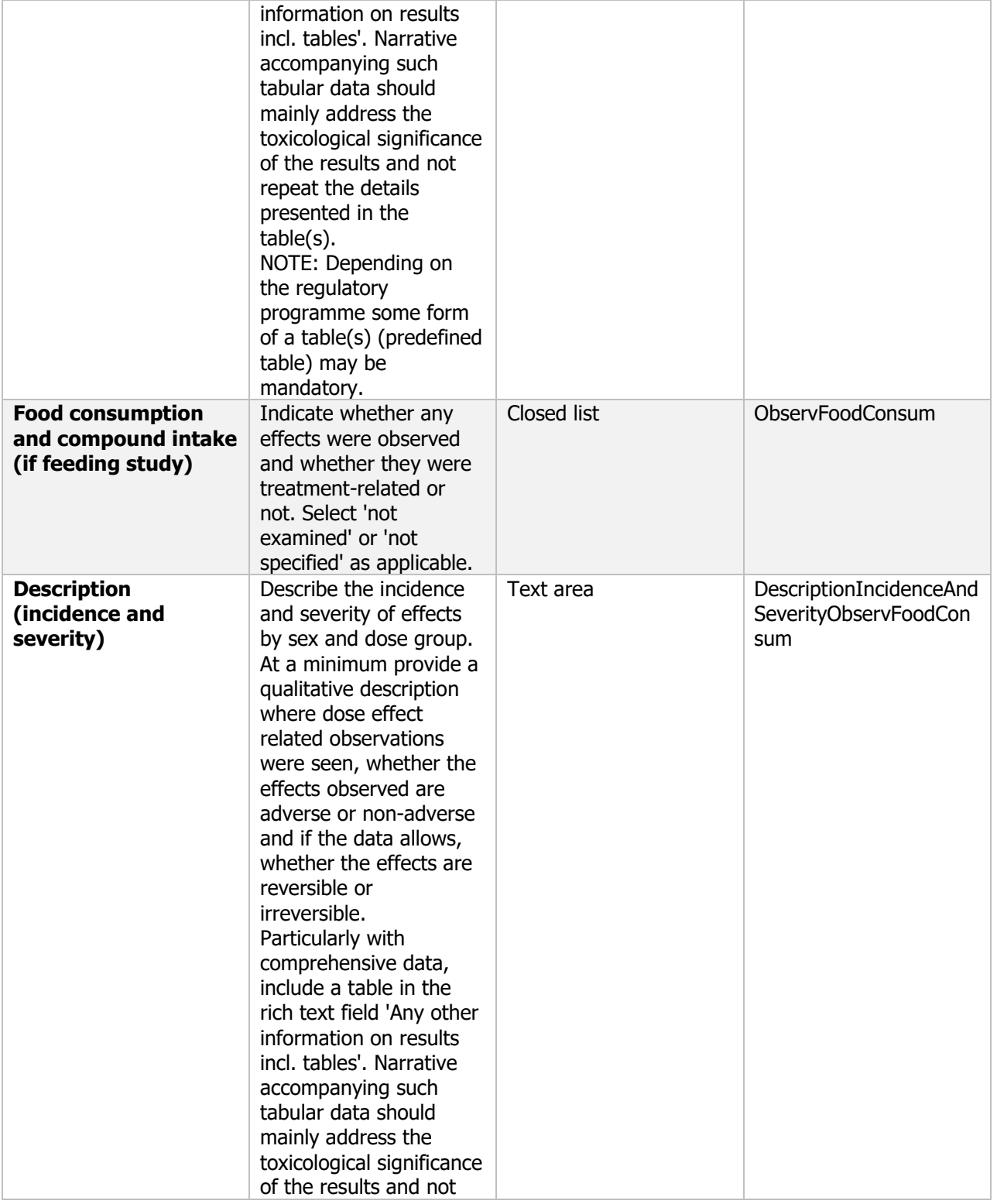

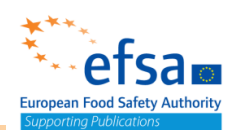

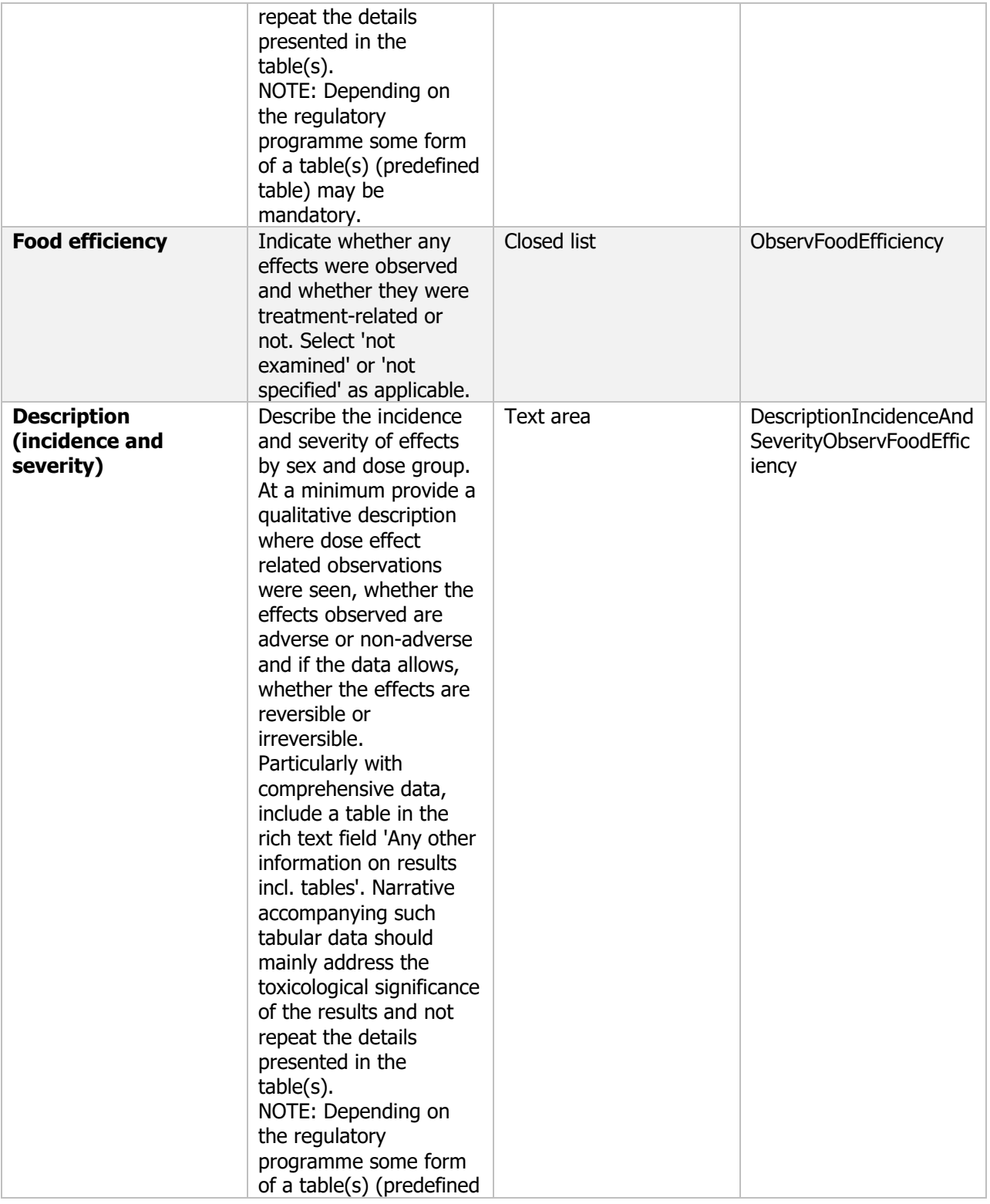

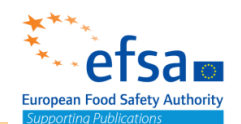

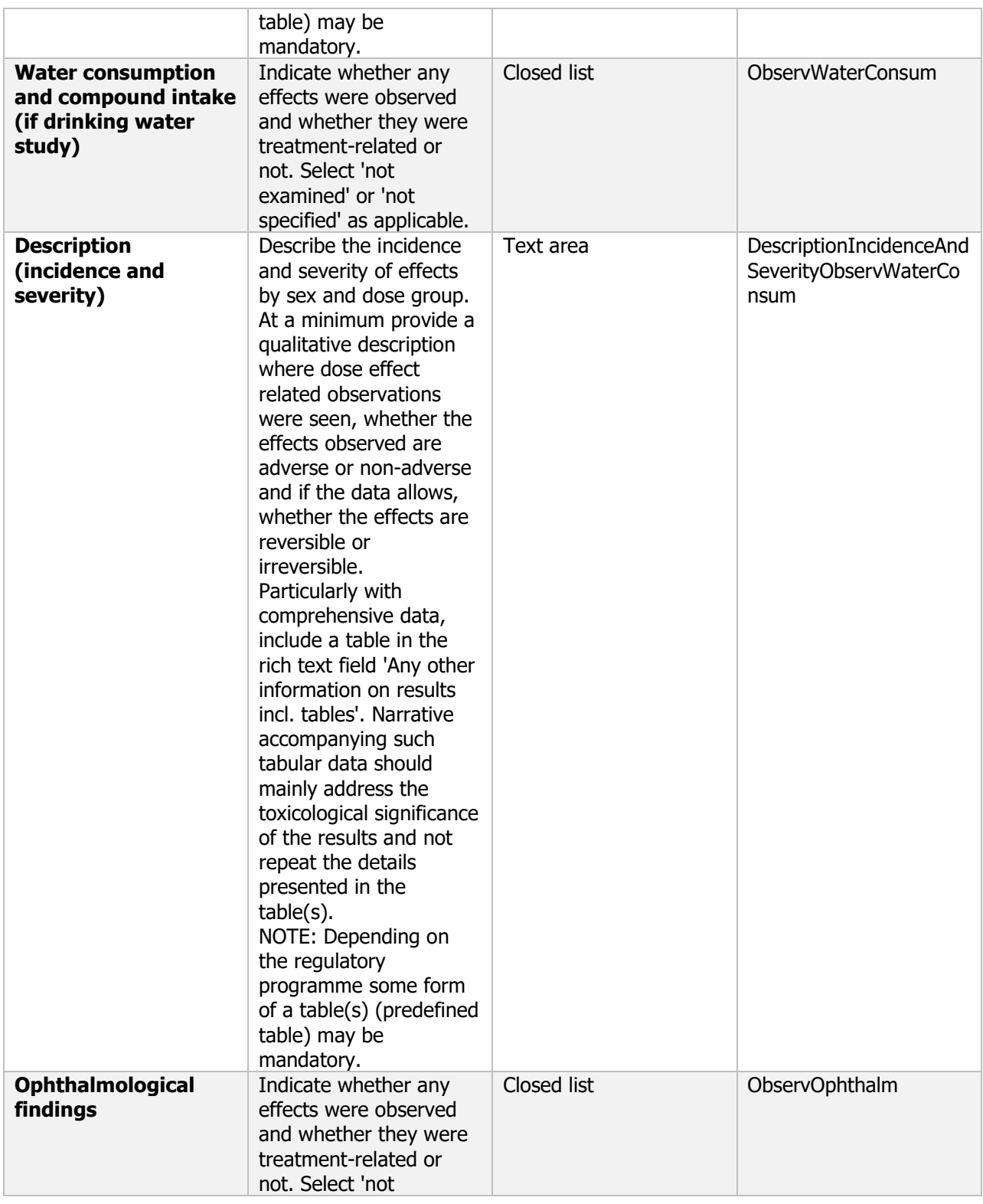

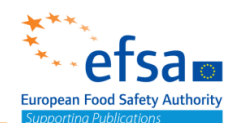

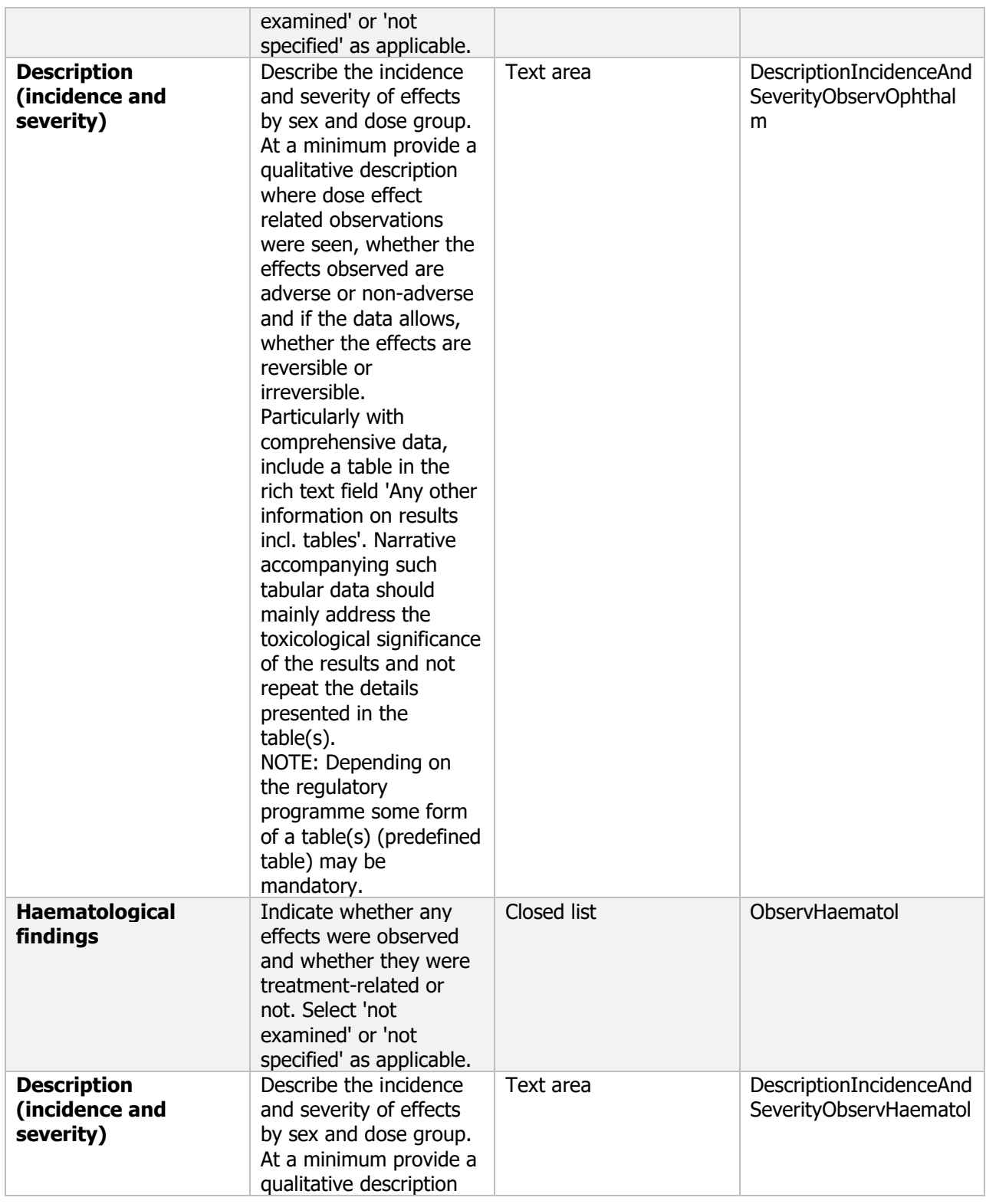

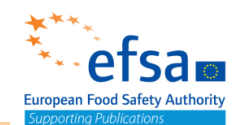

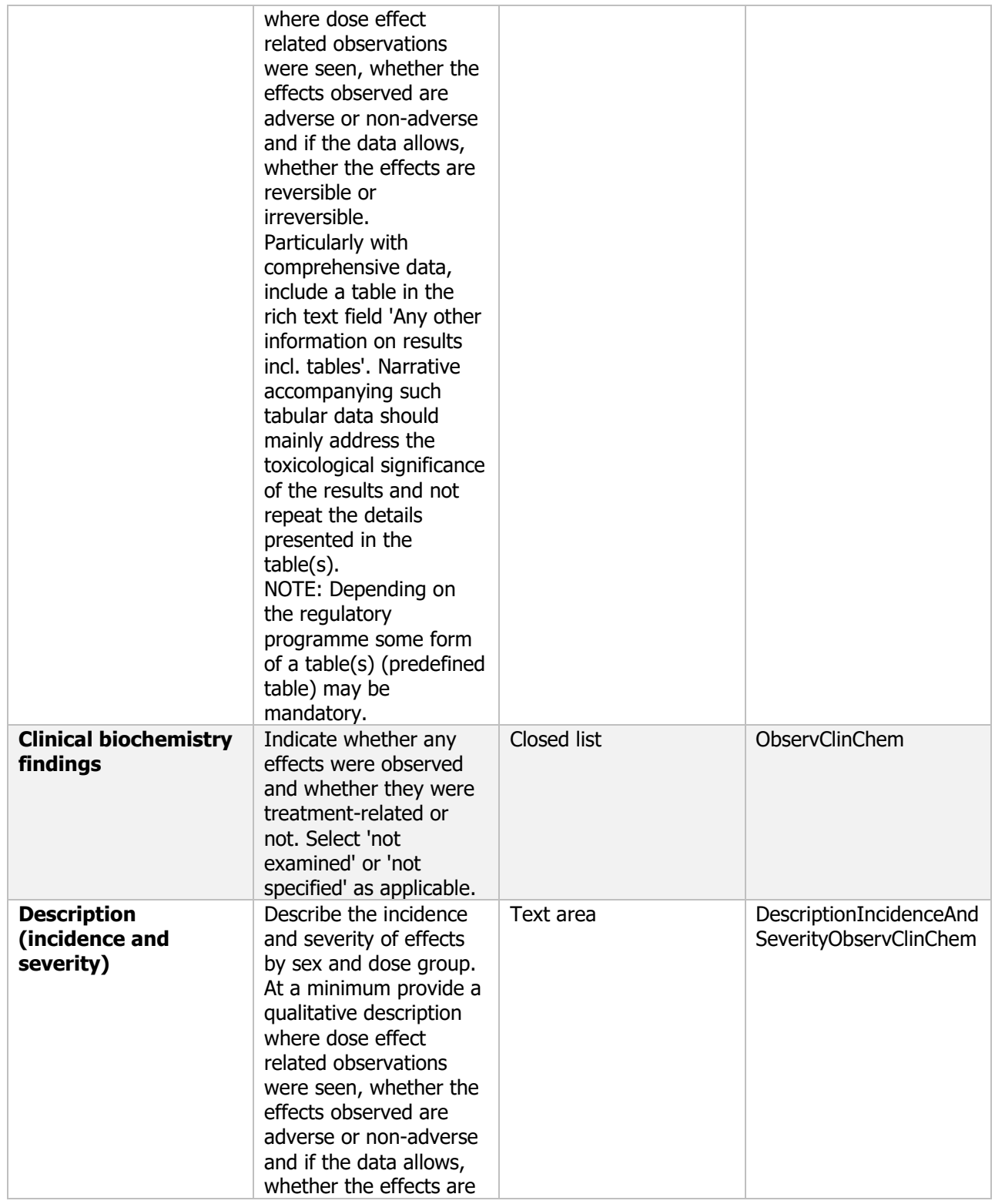

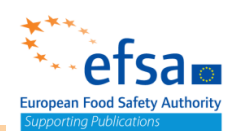

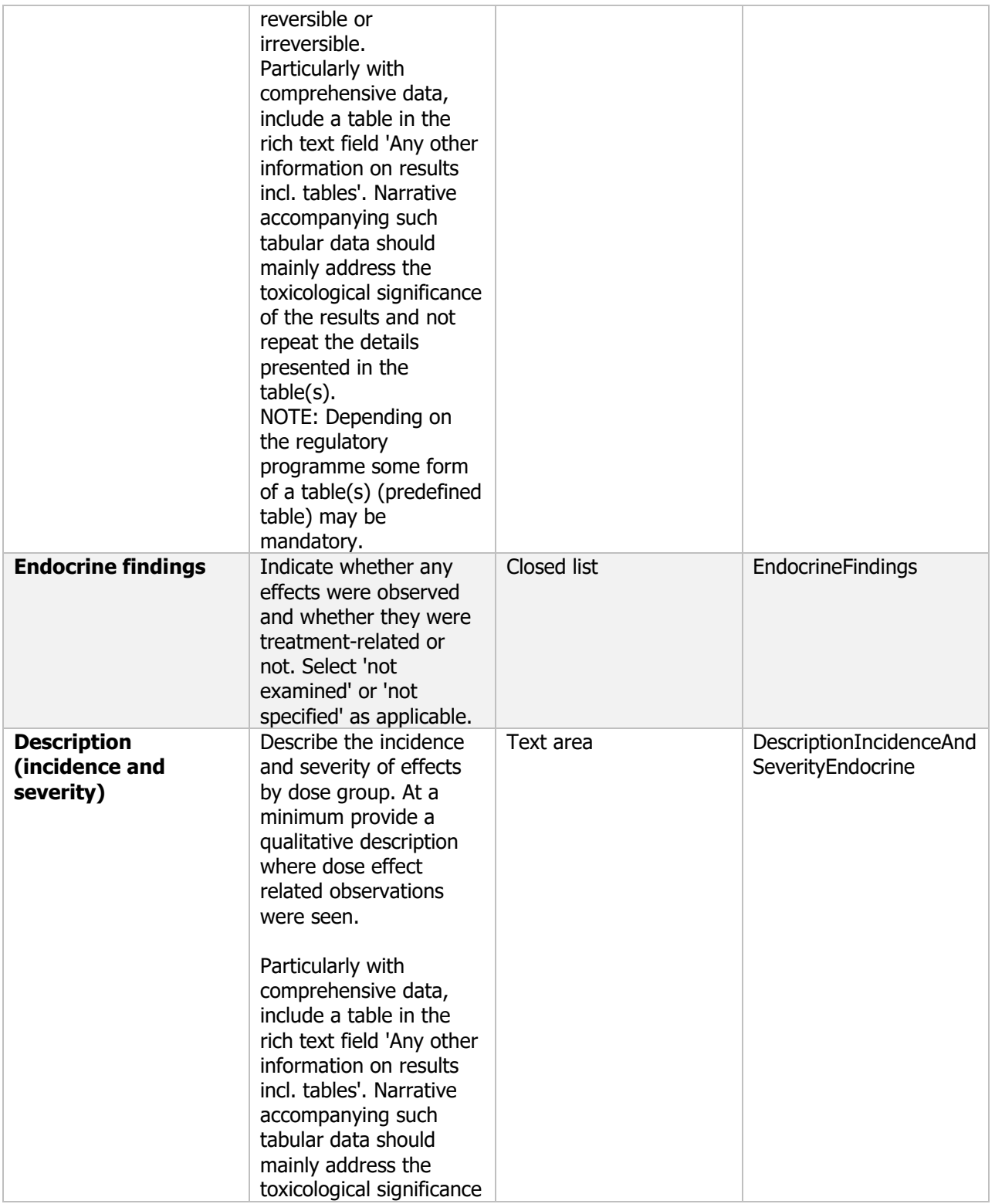

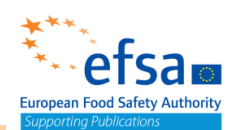

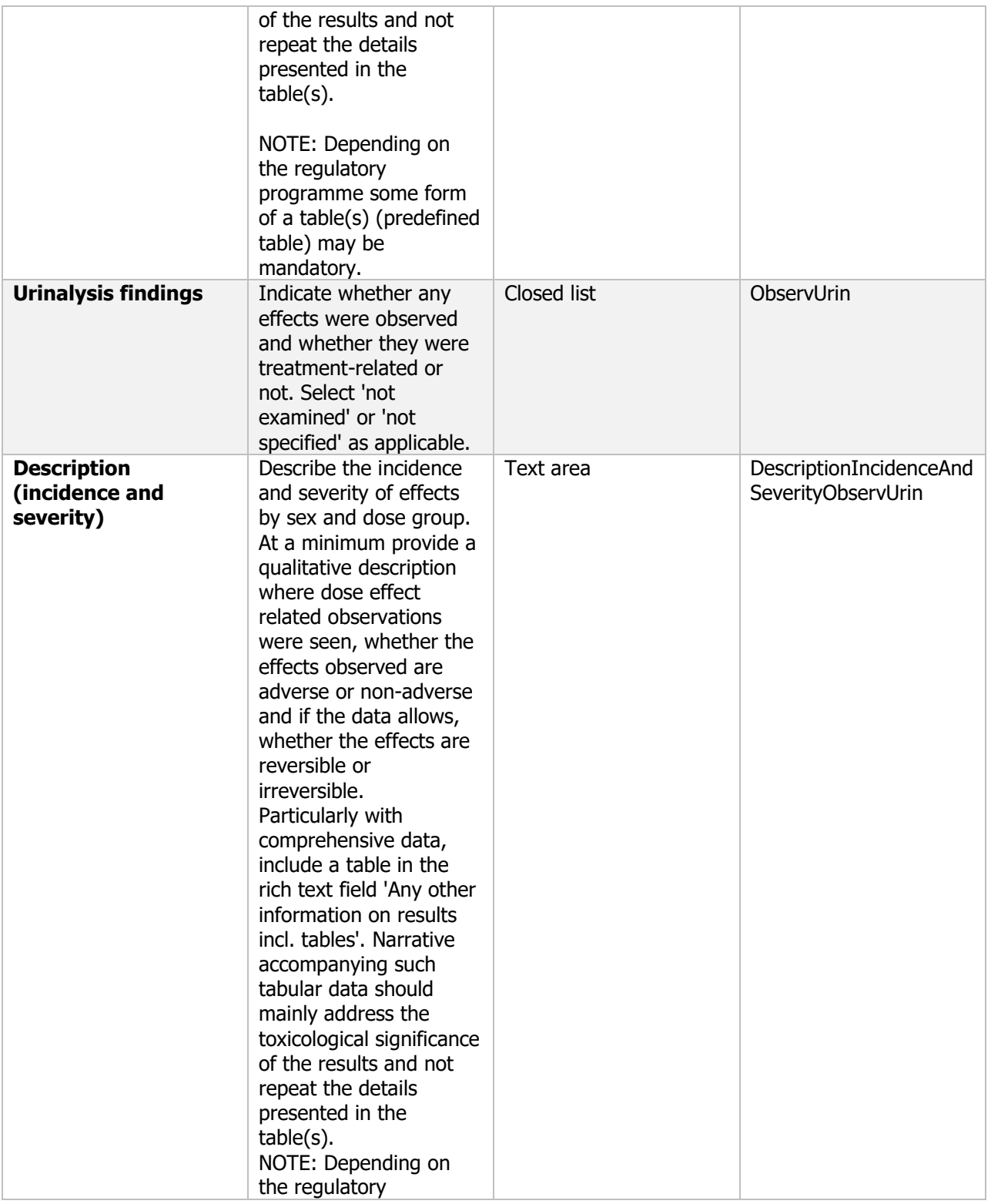

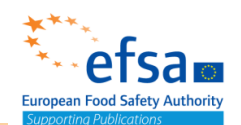

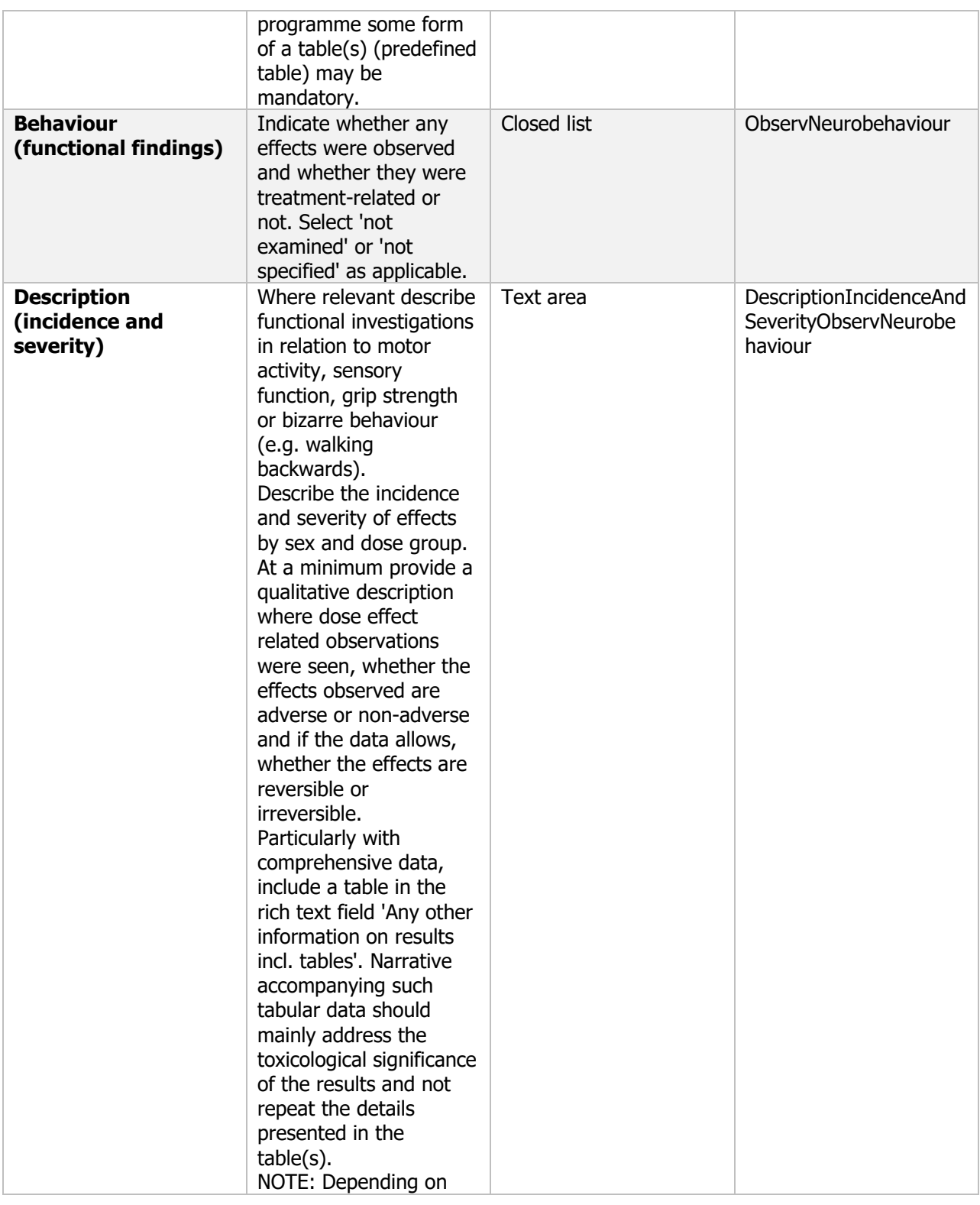

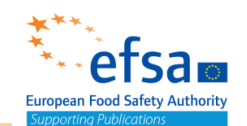

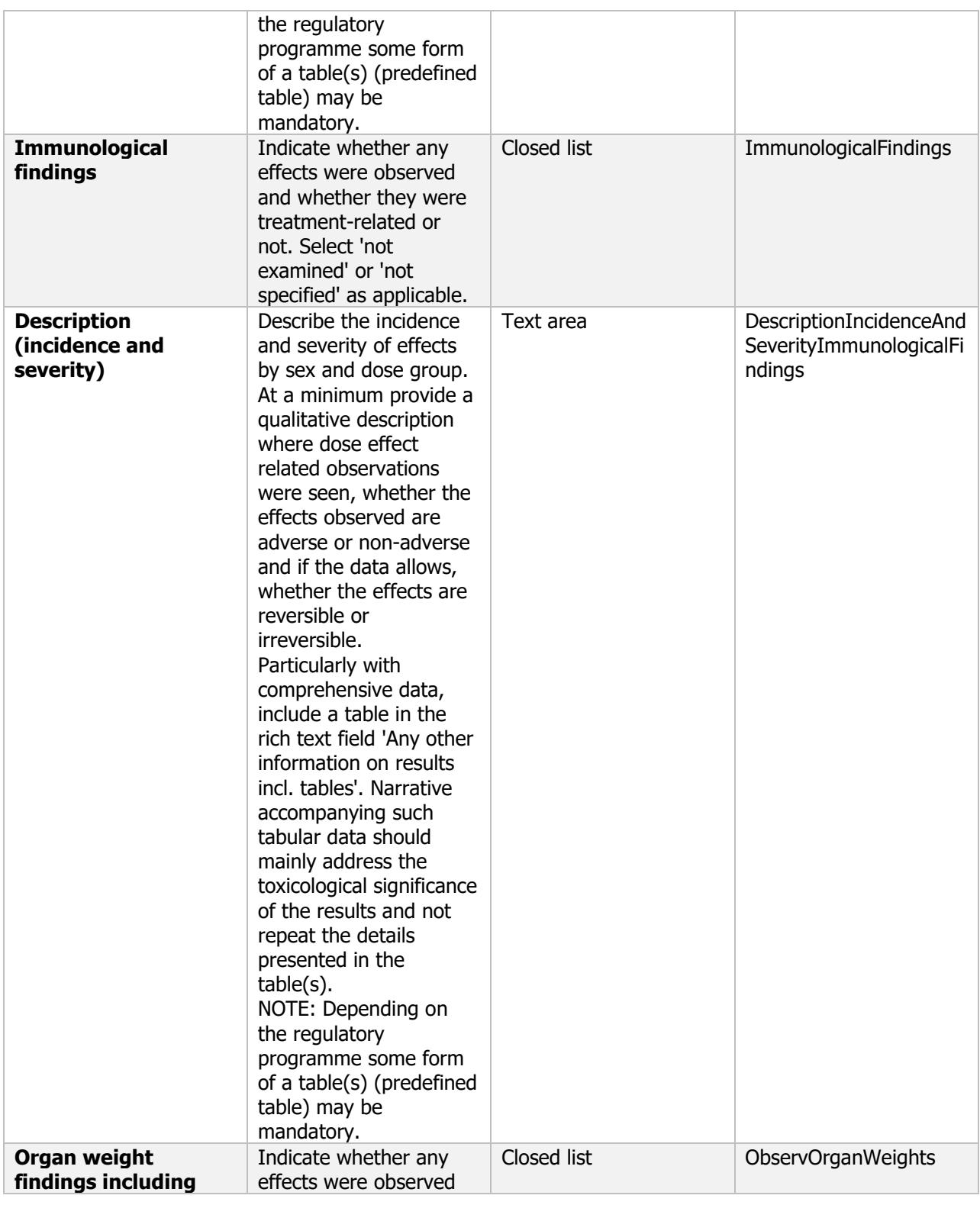

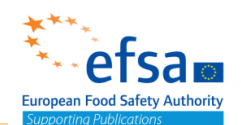

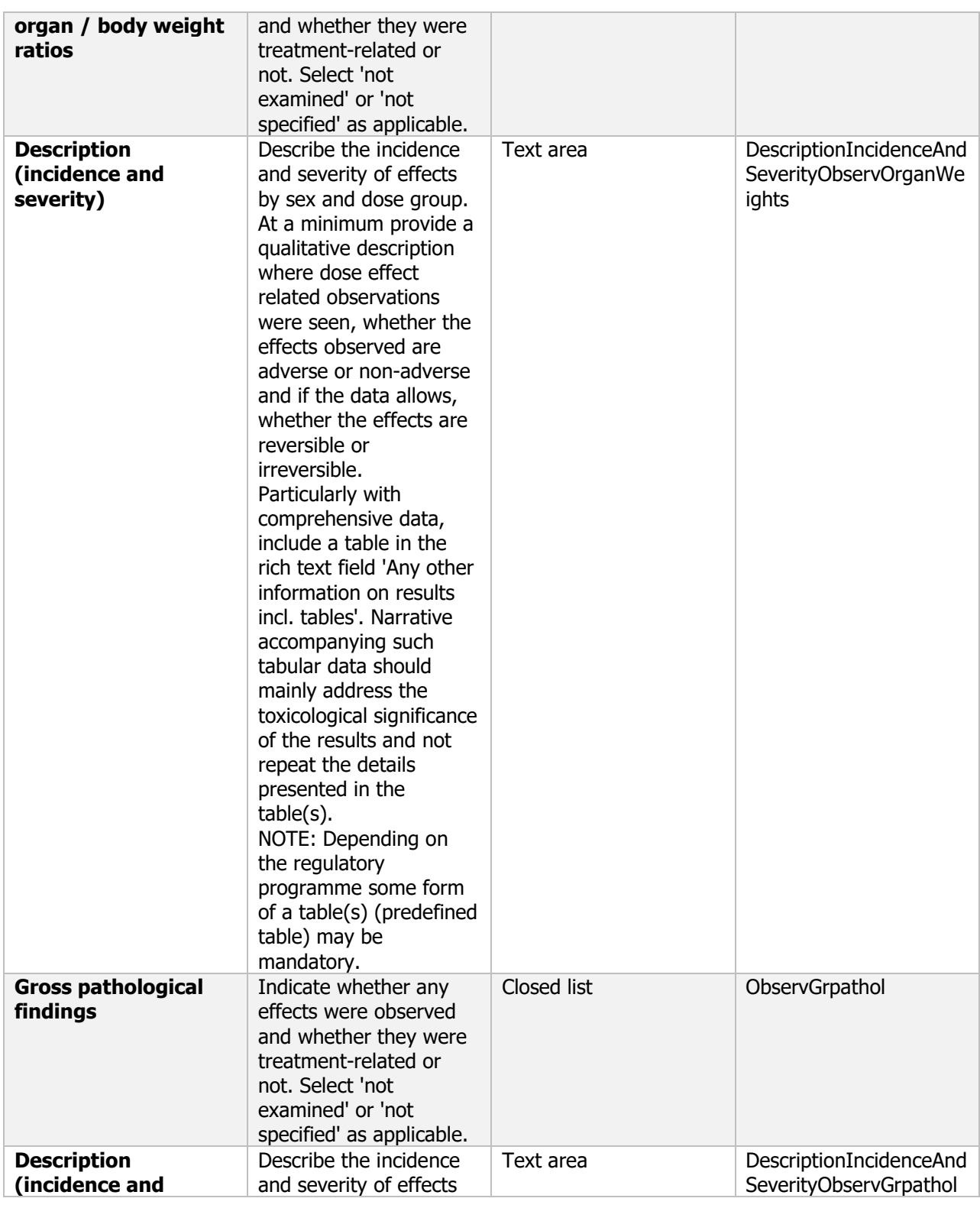
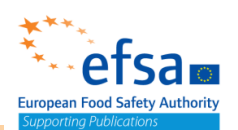

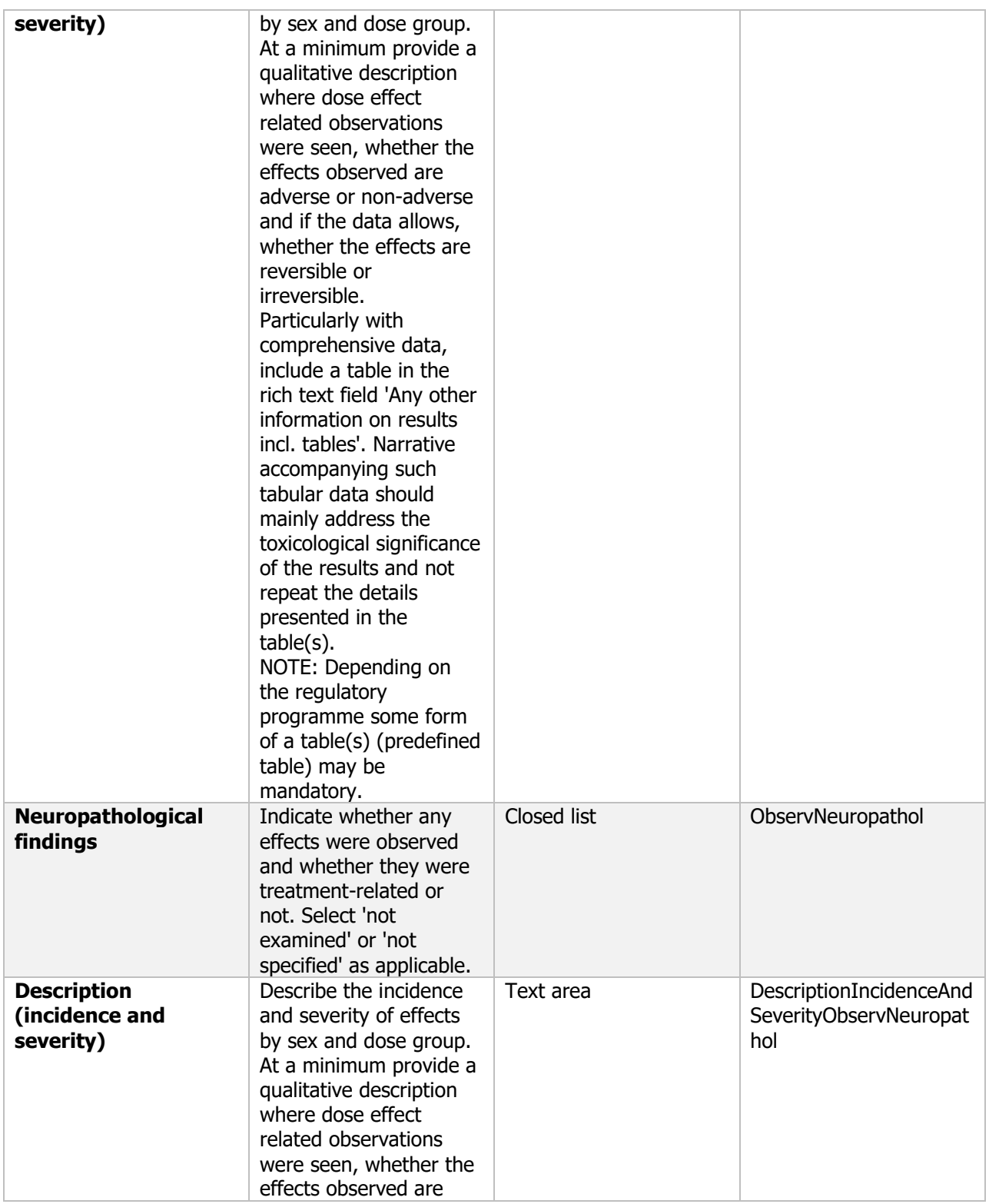

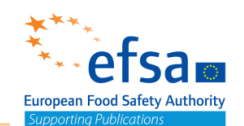

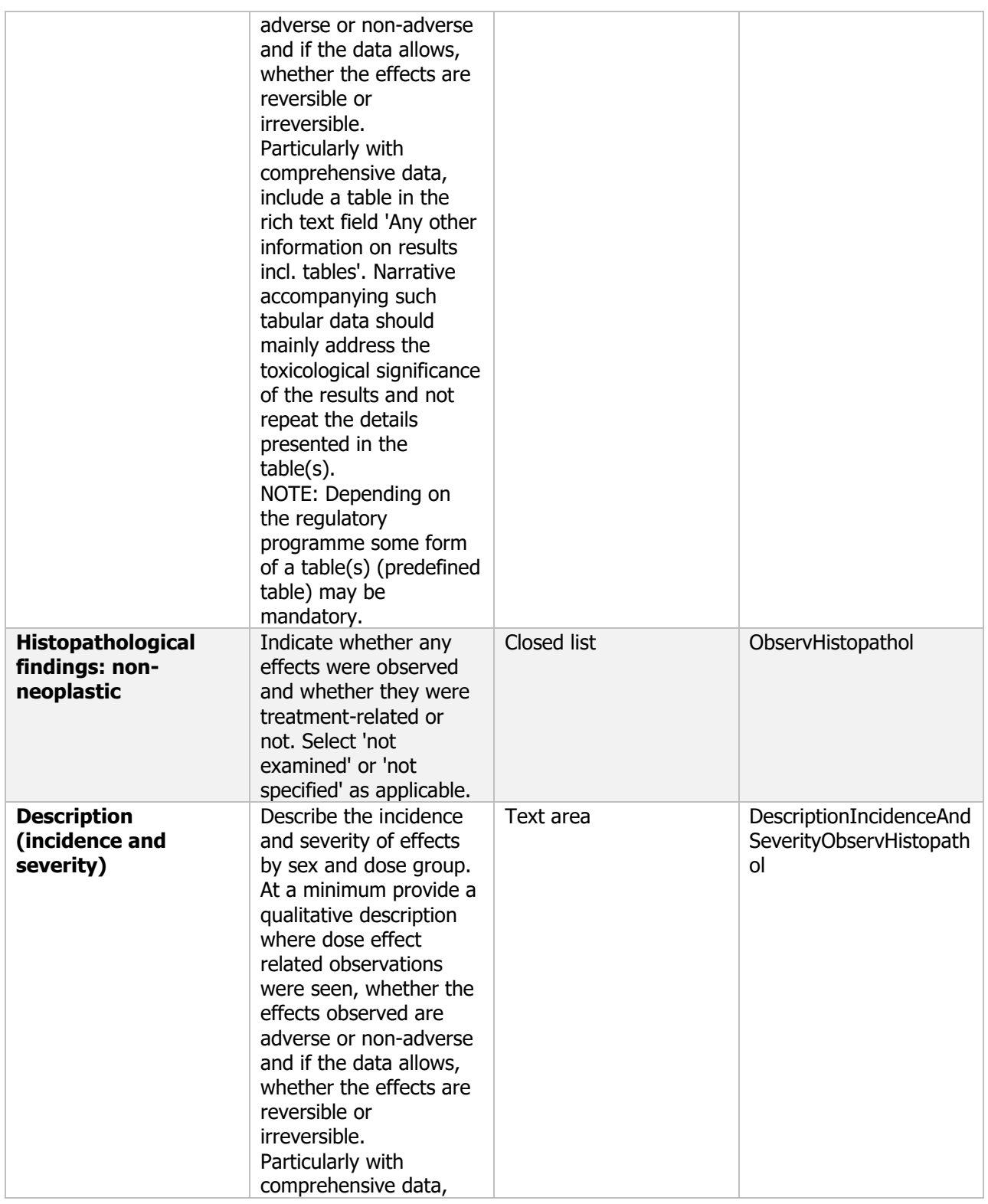

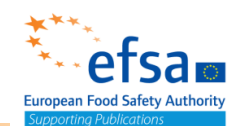

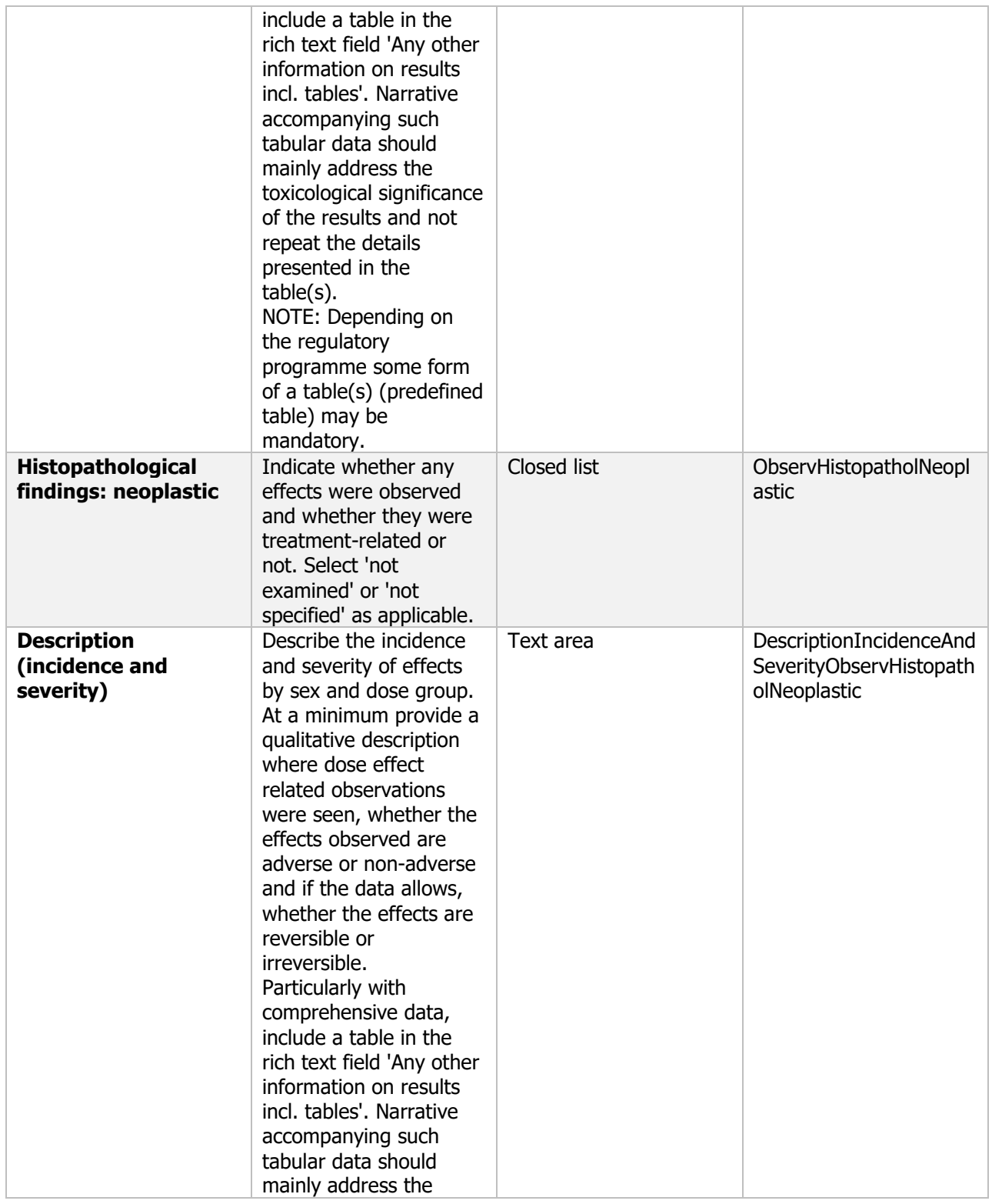

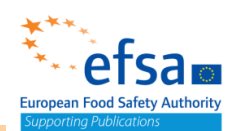

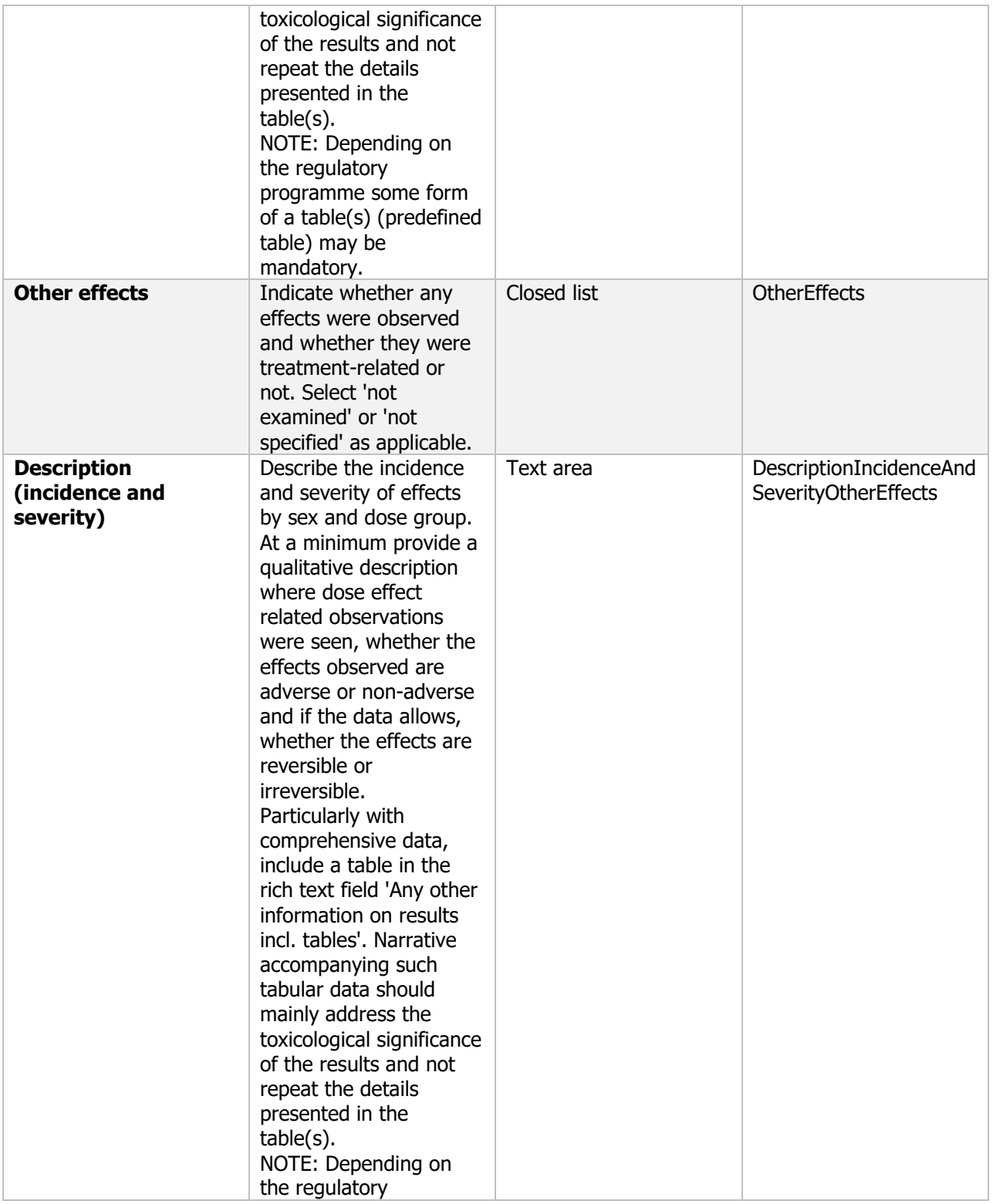

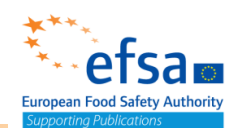

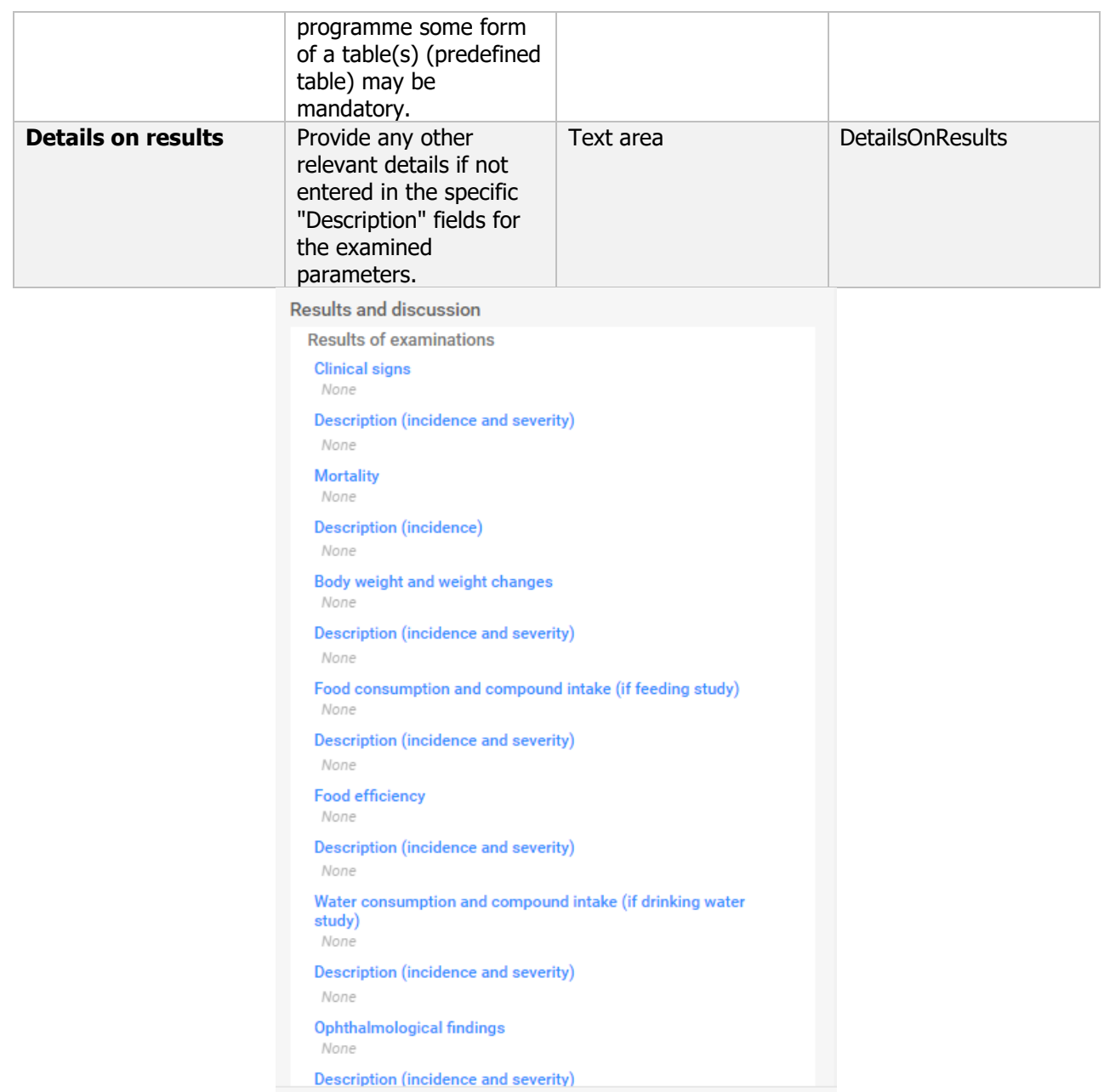

## Effect levels BLOCK (OHT 67-69, 72-74)

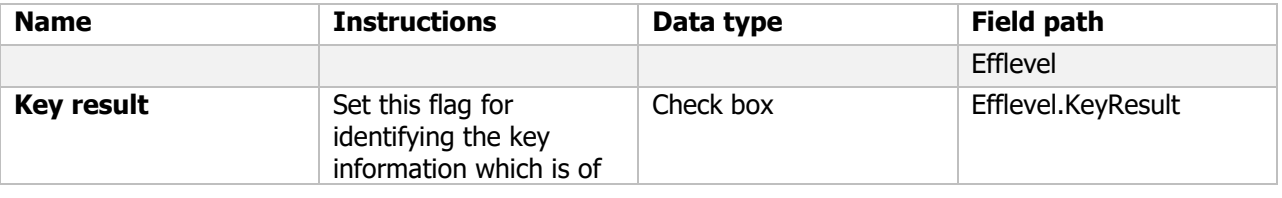

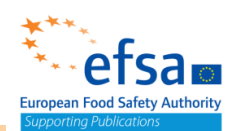

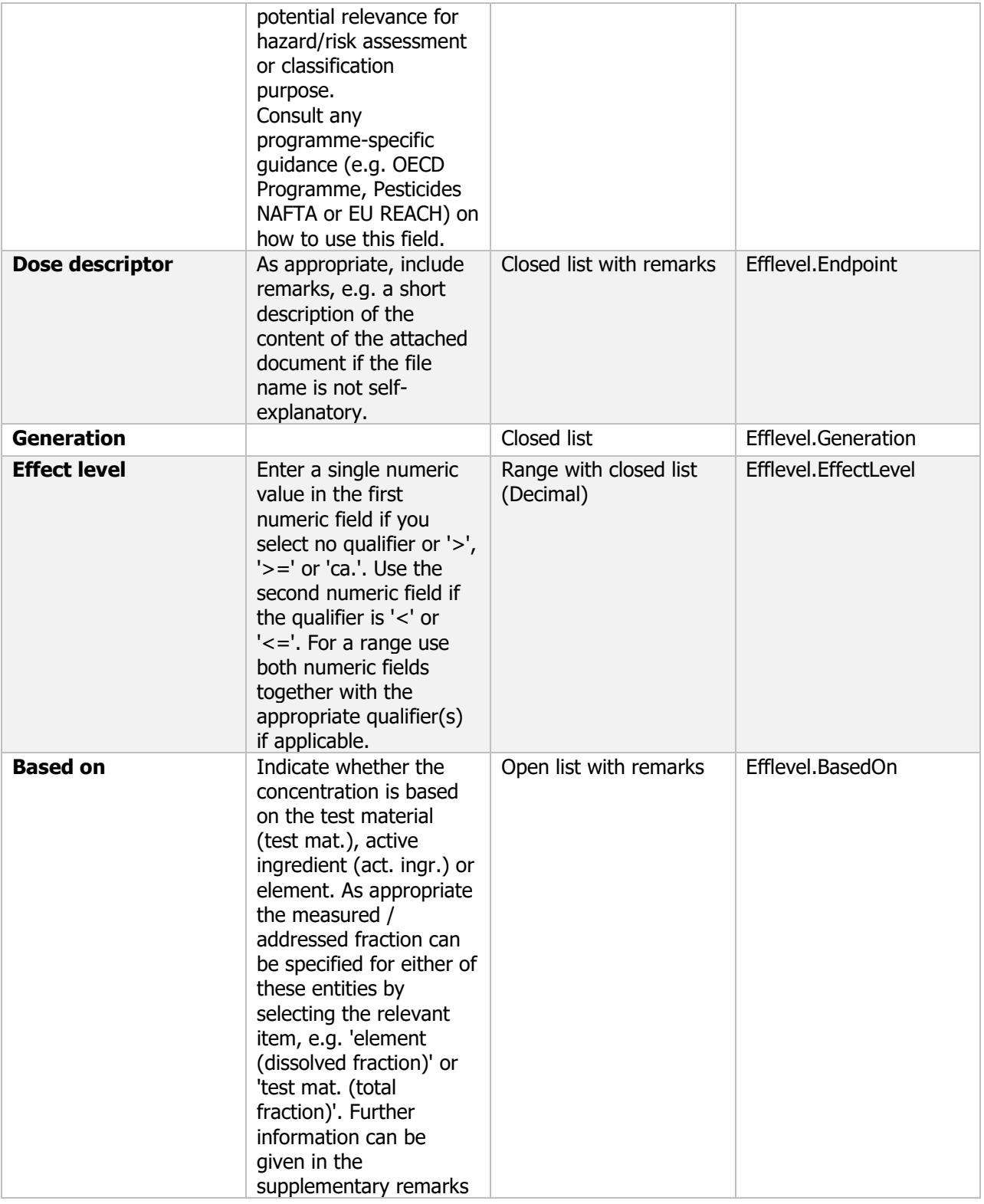

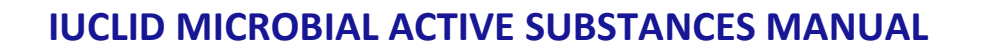

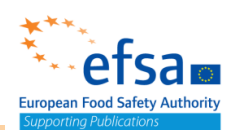

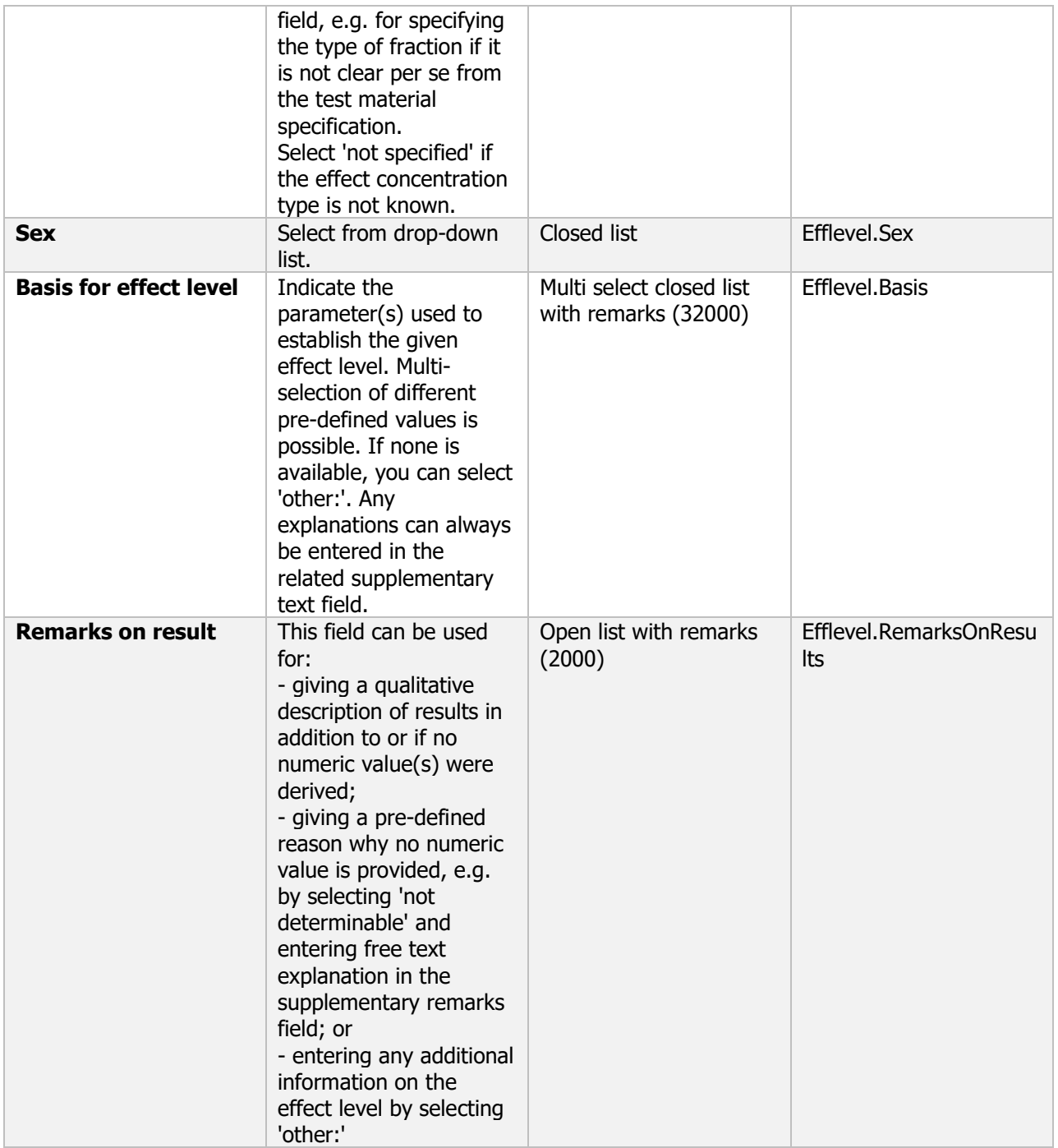

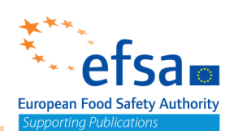

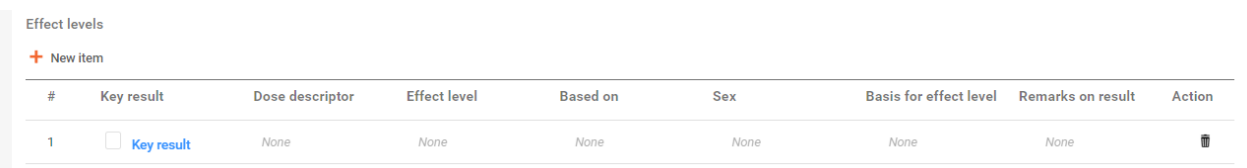

## Target system BLOCK (OHT RepDoseTox etc.)

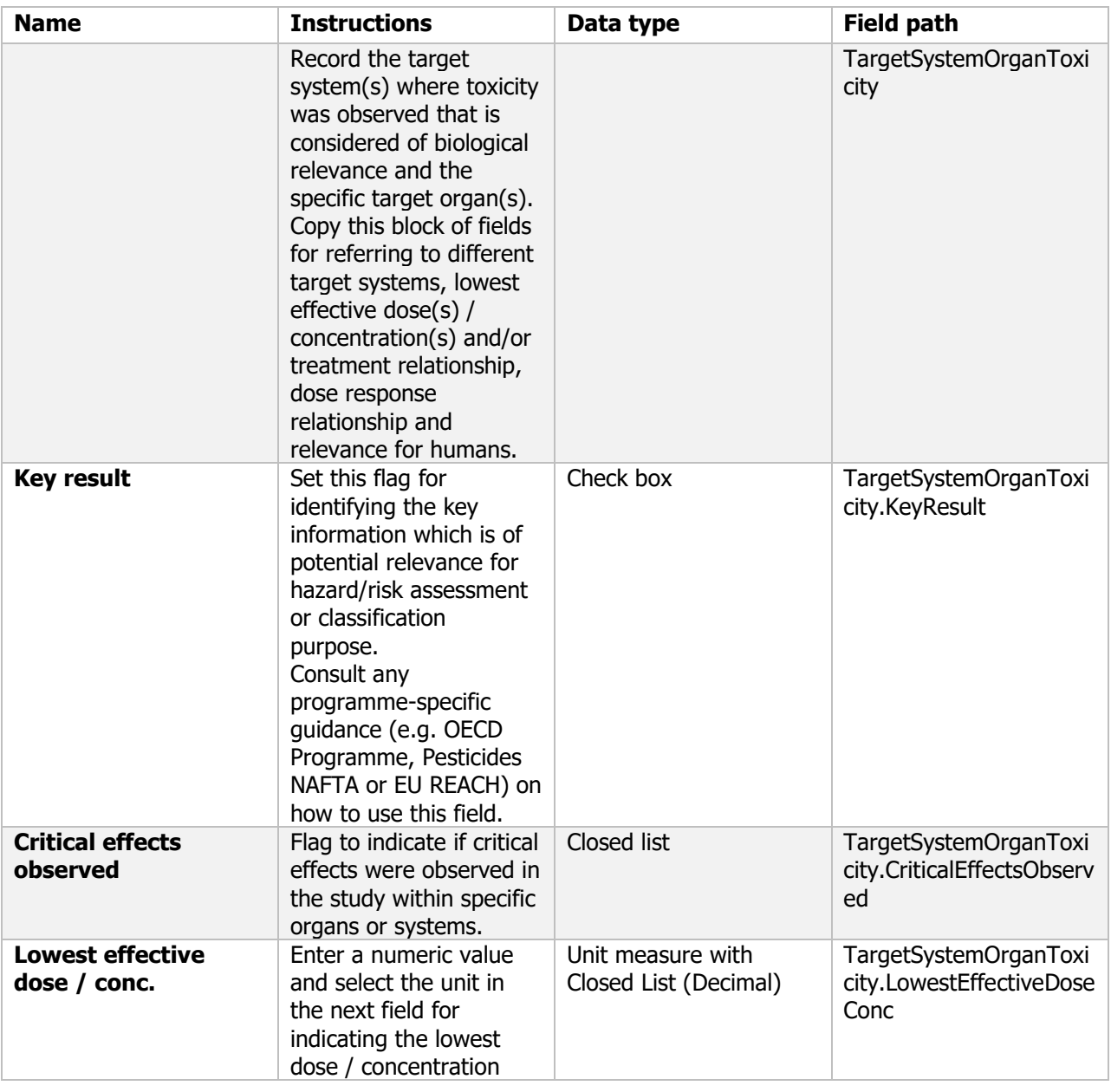

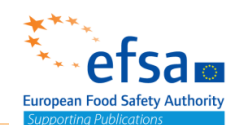

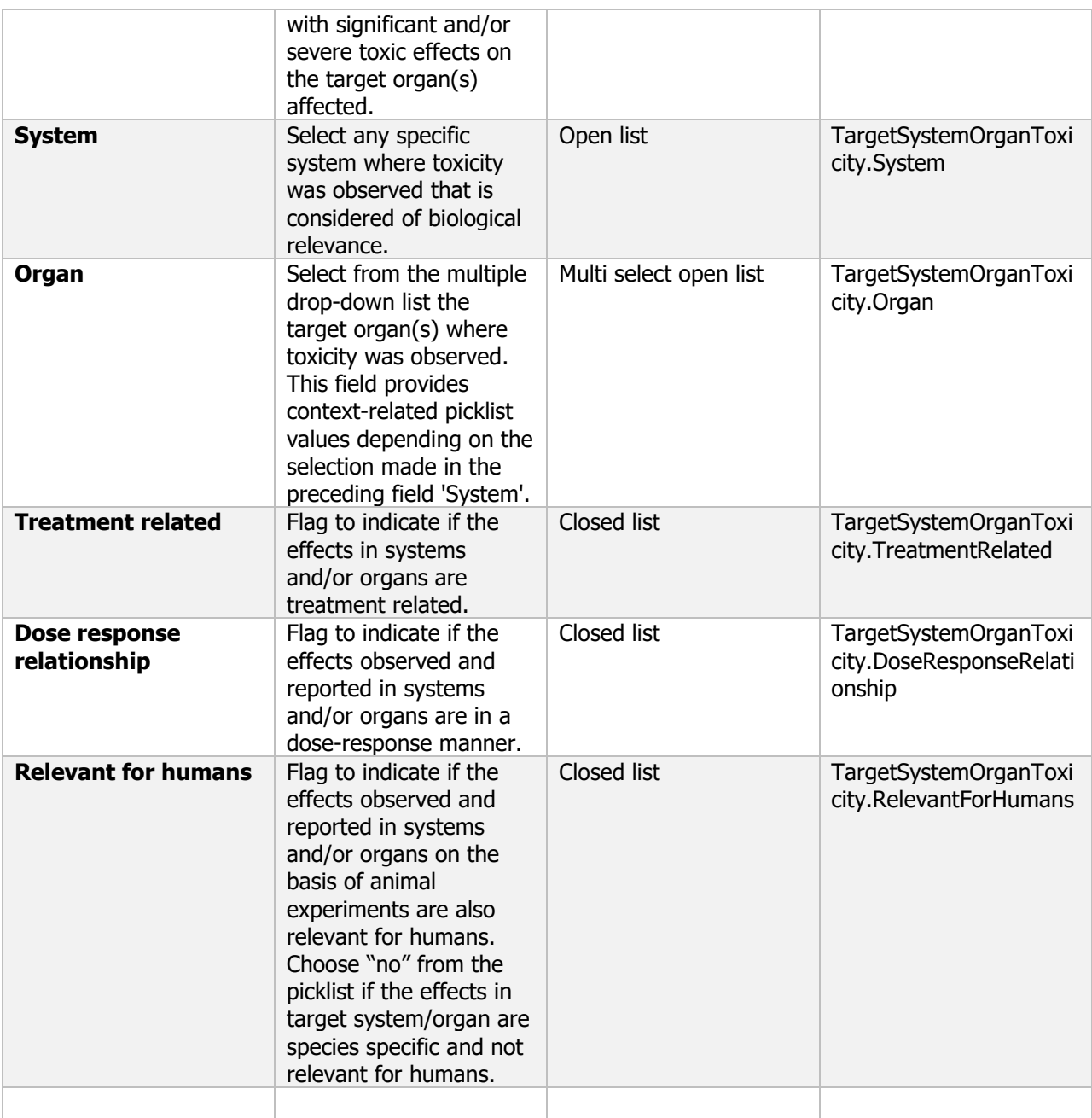

Target system / organ toxicity

#### $+$  New item

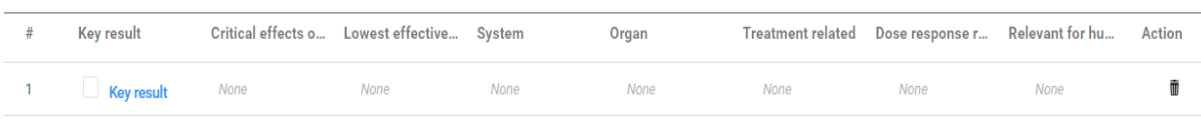

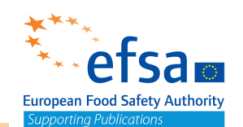

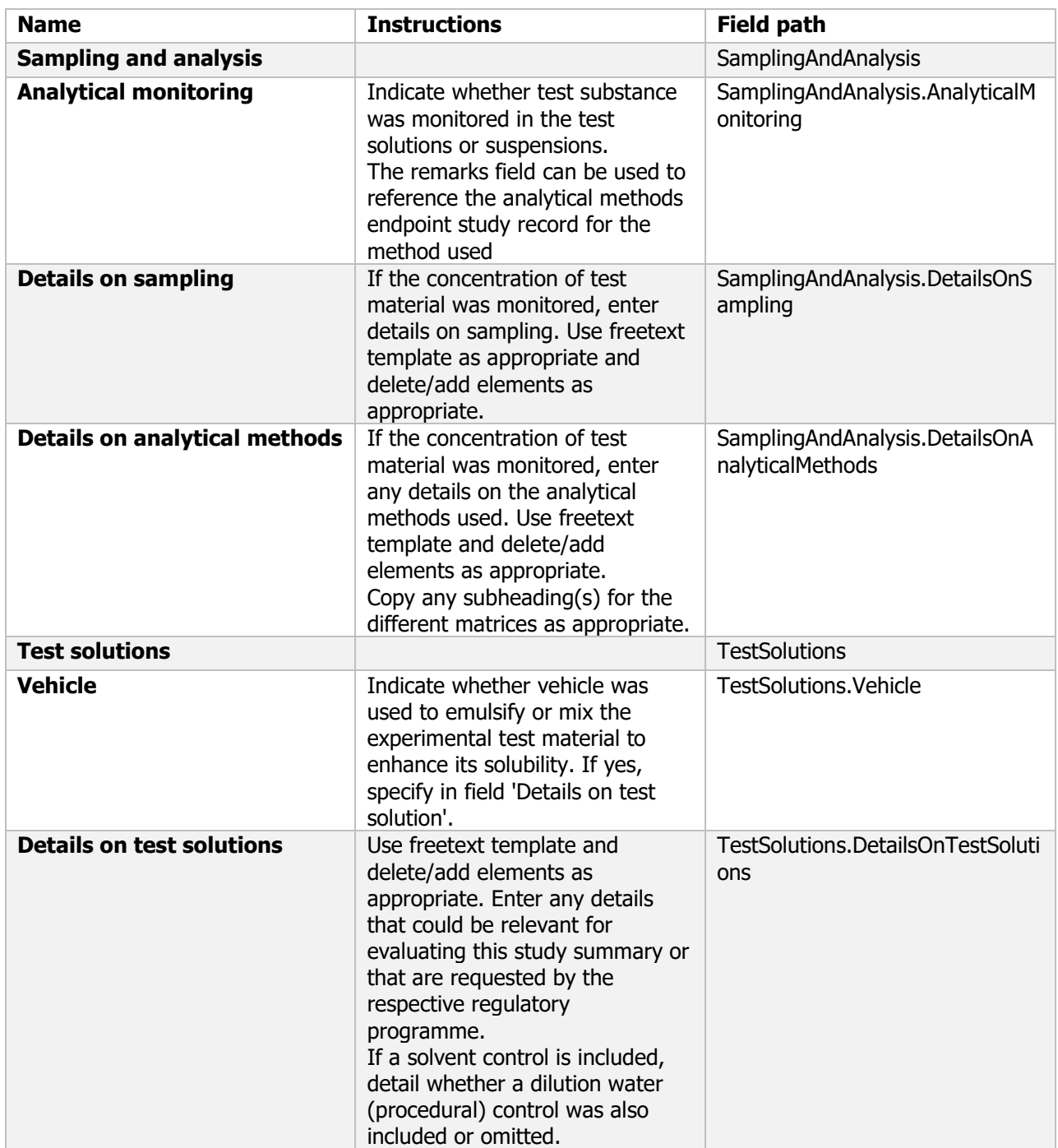

#### **Sampling and analysis / Test solutions BLOCK (OHT: Aquatic tox.)**

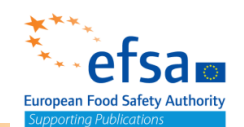

## Sampling and analysis / Test solutions BLOCK (OHT: Aquatic tox.)

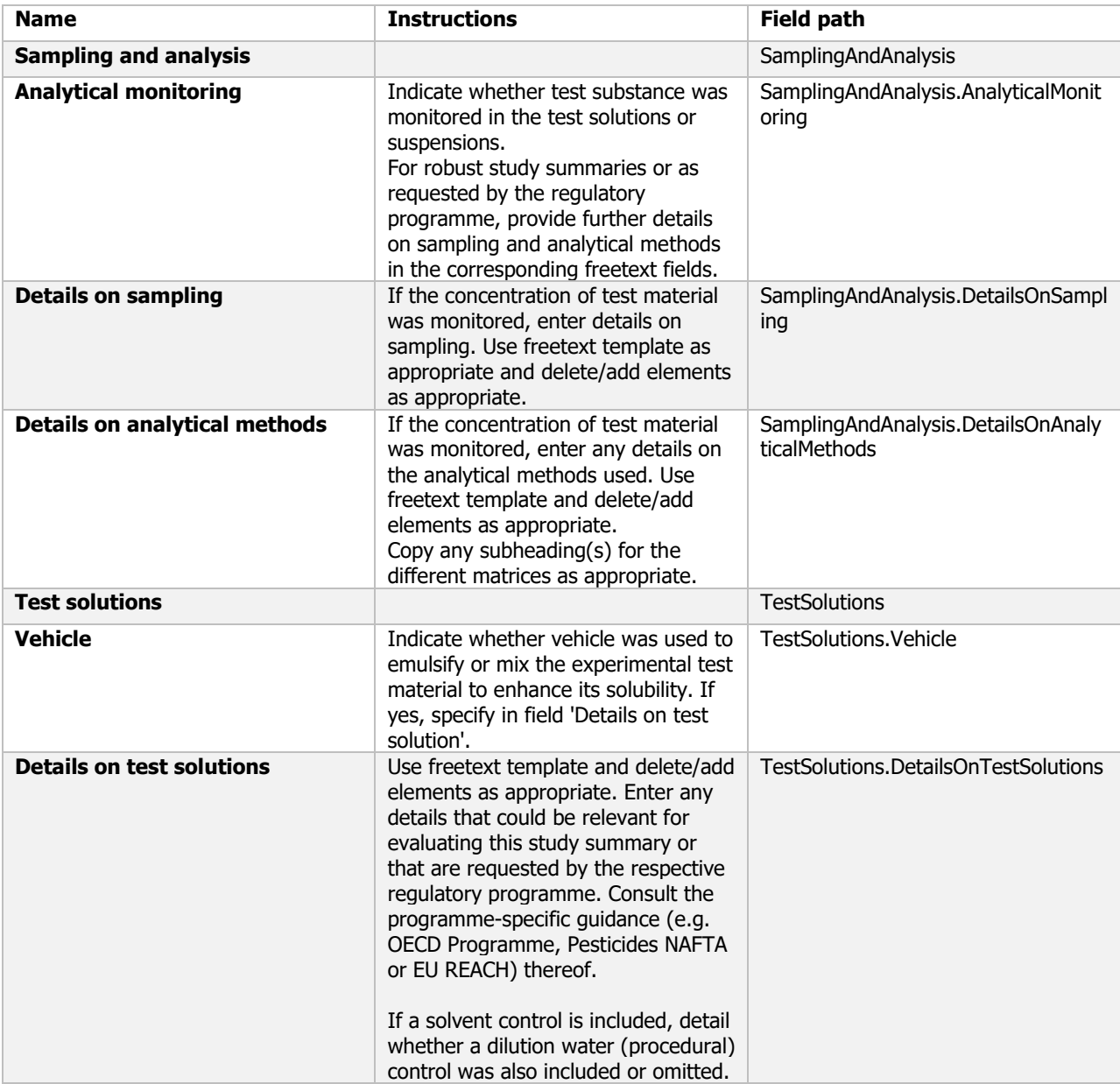

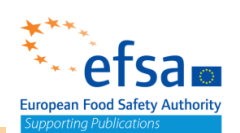

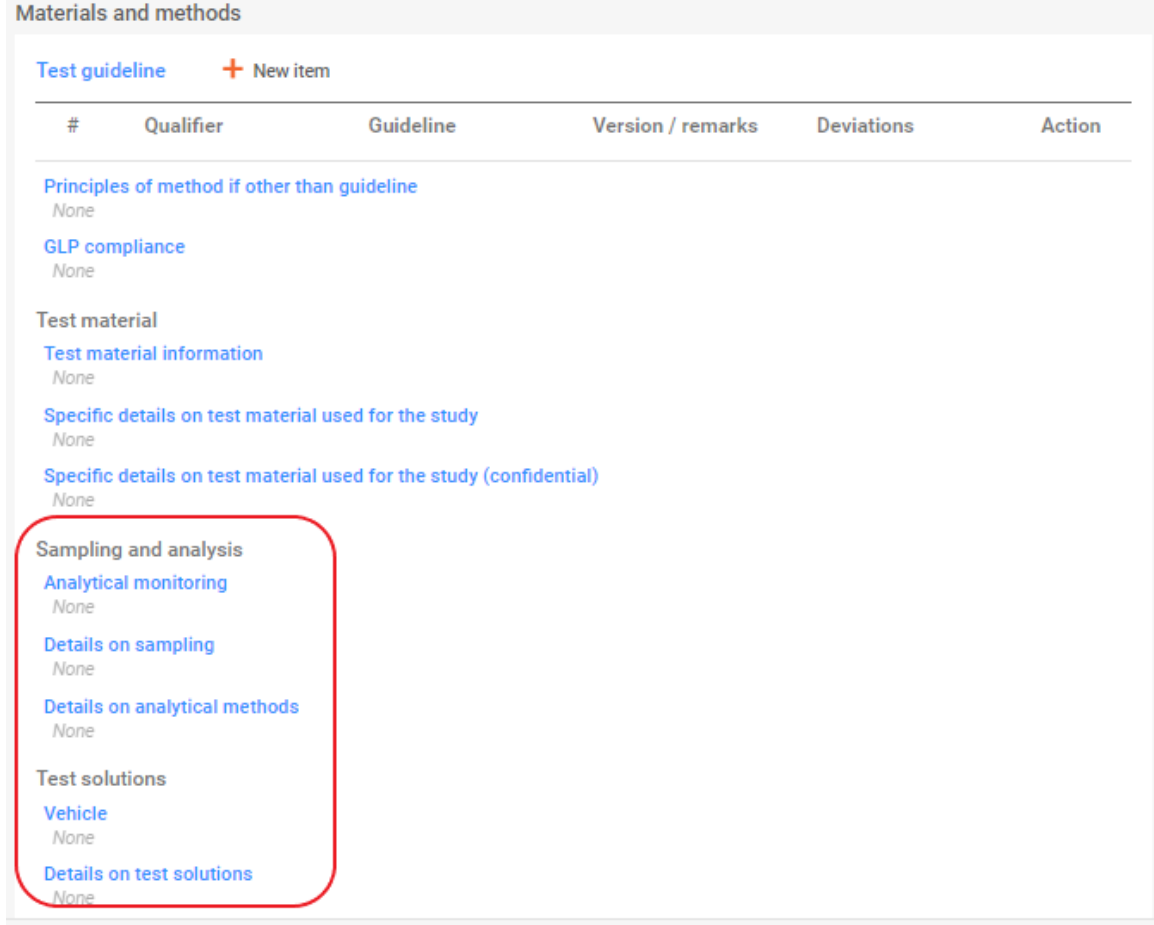

## Sampling\_Test substrate BLOCK (OHT: Terrestrial tox.)

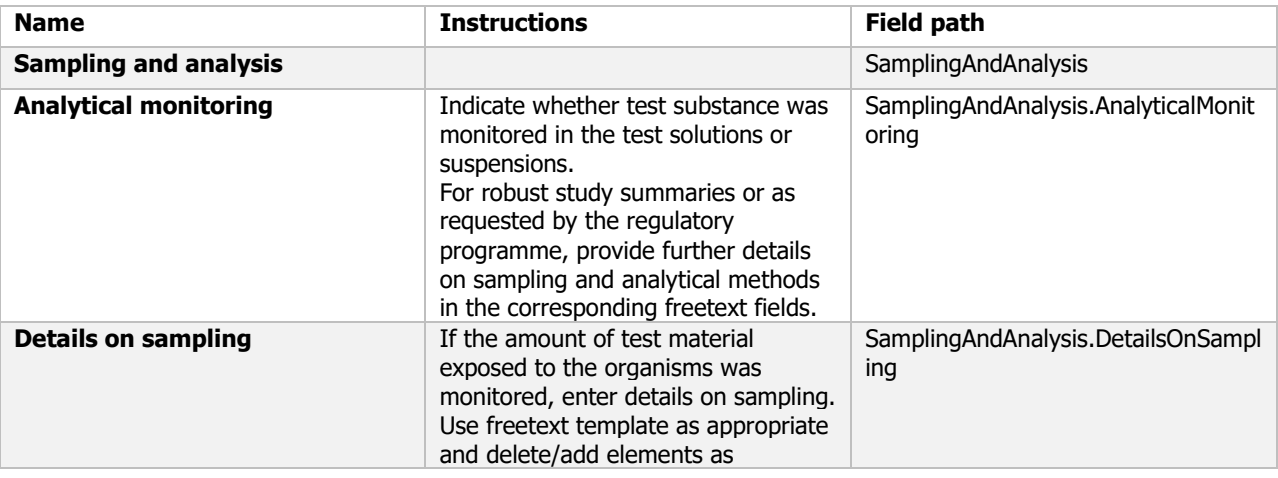

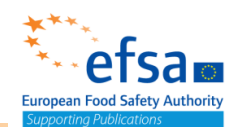

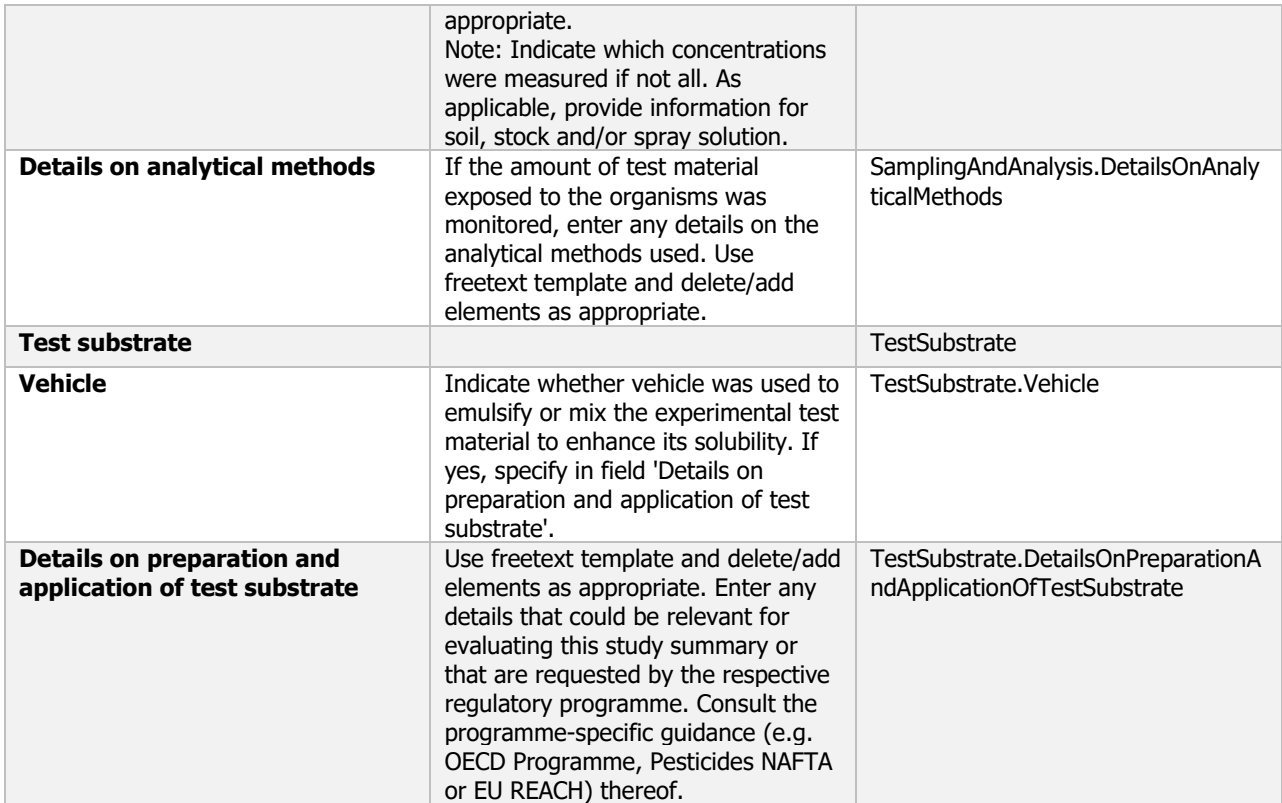

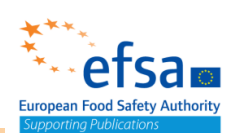

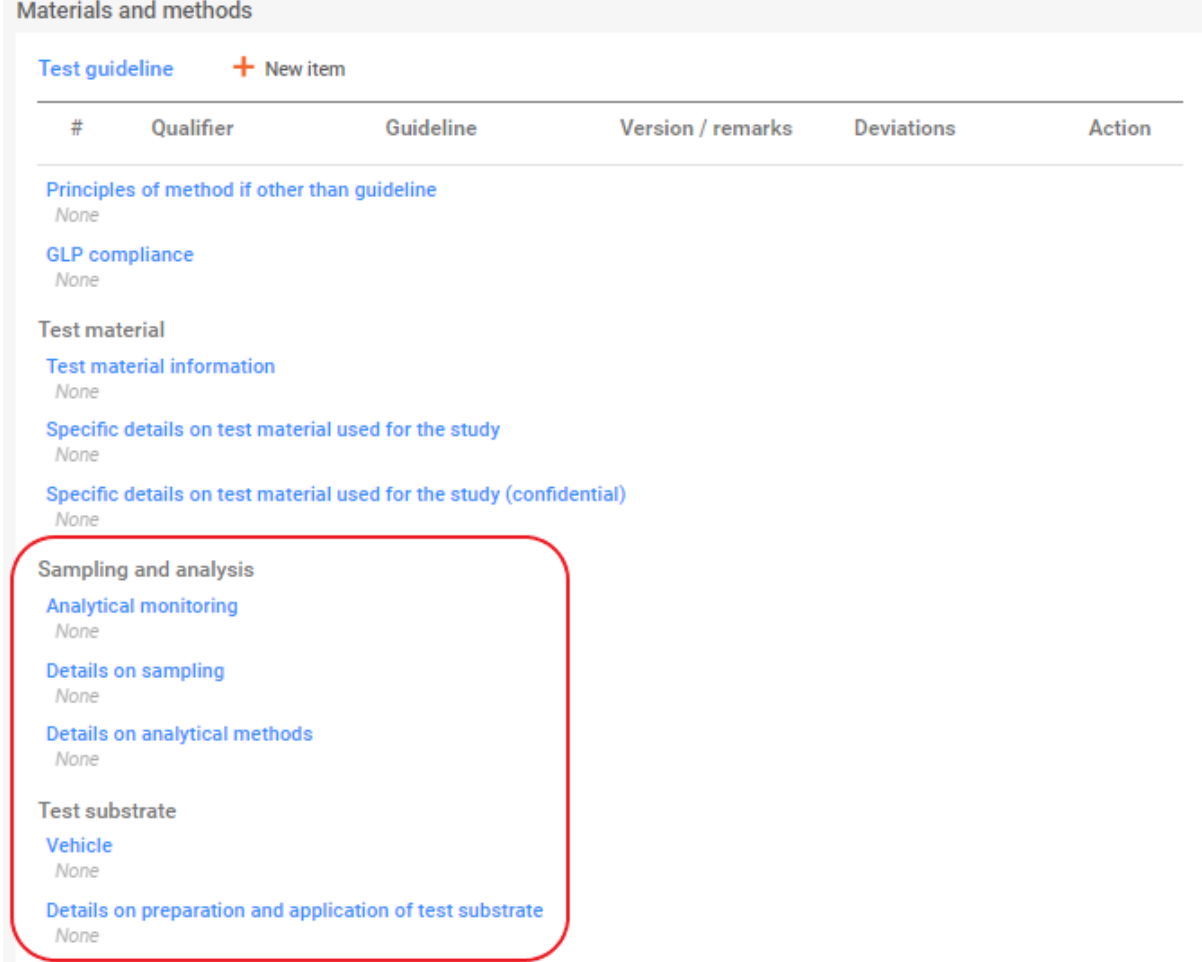

## Study design BLOCK (OHT: Aquatic tox.)

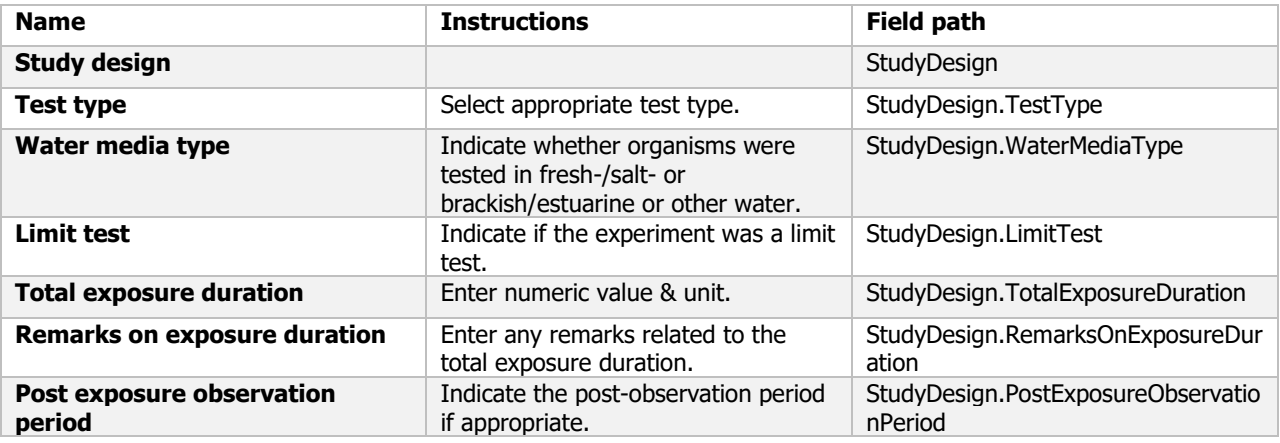

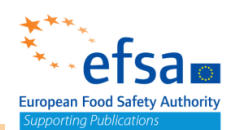

Study design **Test type** None Water media type None **Limit test** None **Total exposure duration** None **Remarks on exposure duration** None Post exposure observation period None

### Study design BLOCK (OHT: Terrestrial tox.)

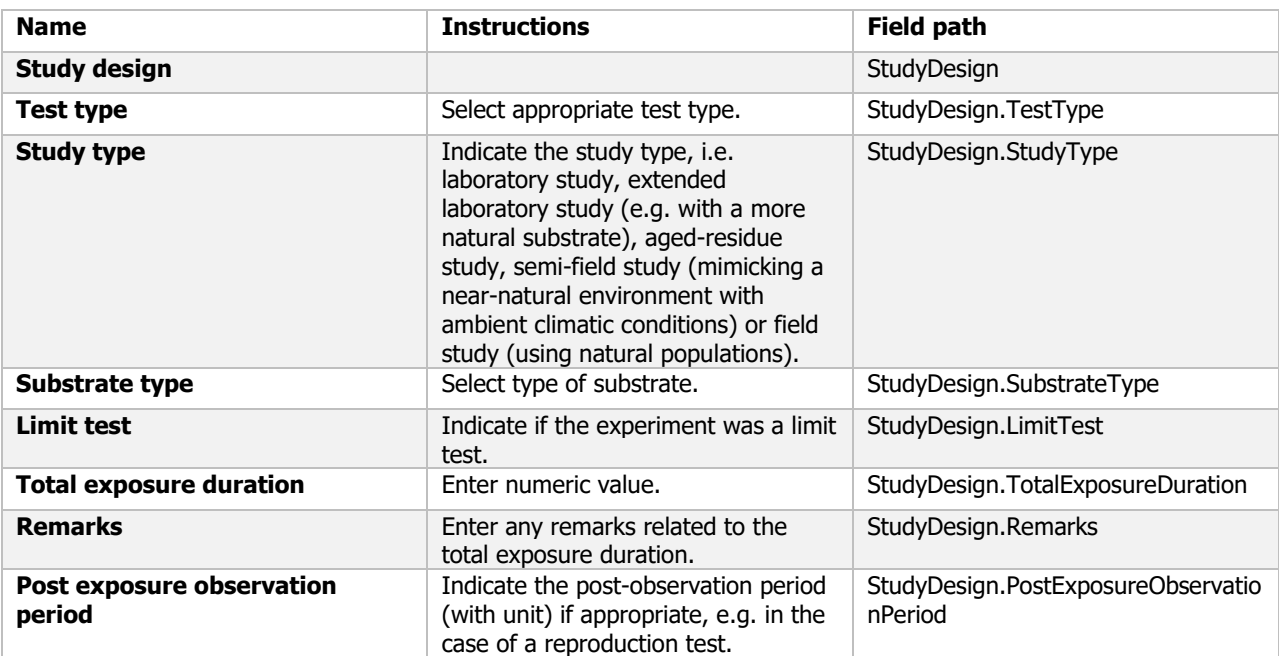

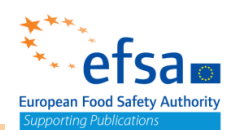

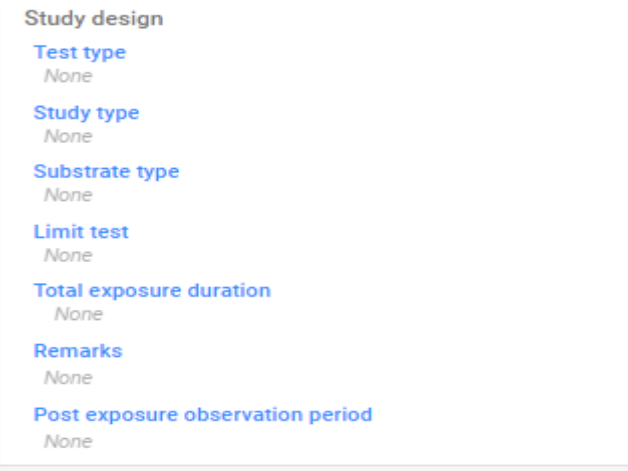

#### Test conditions block

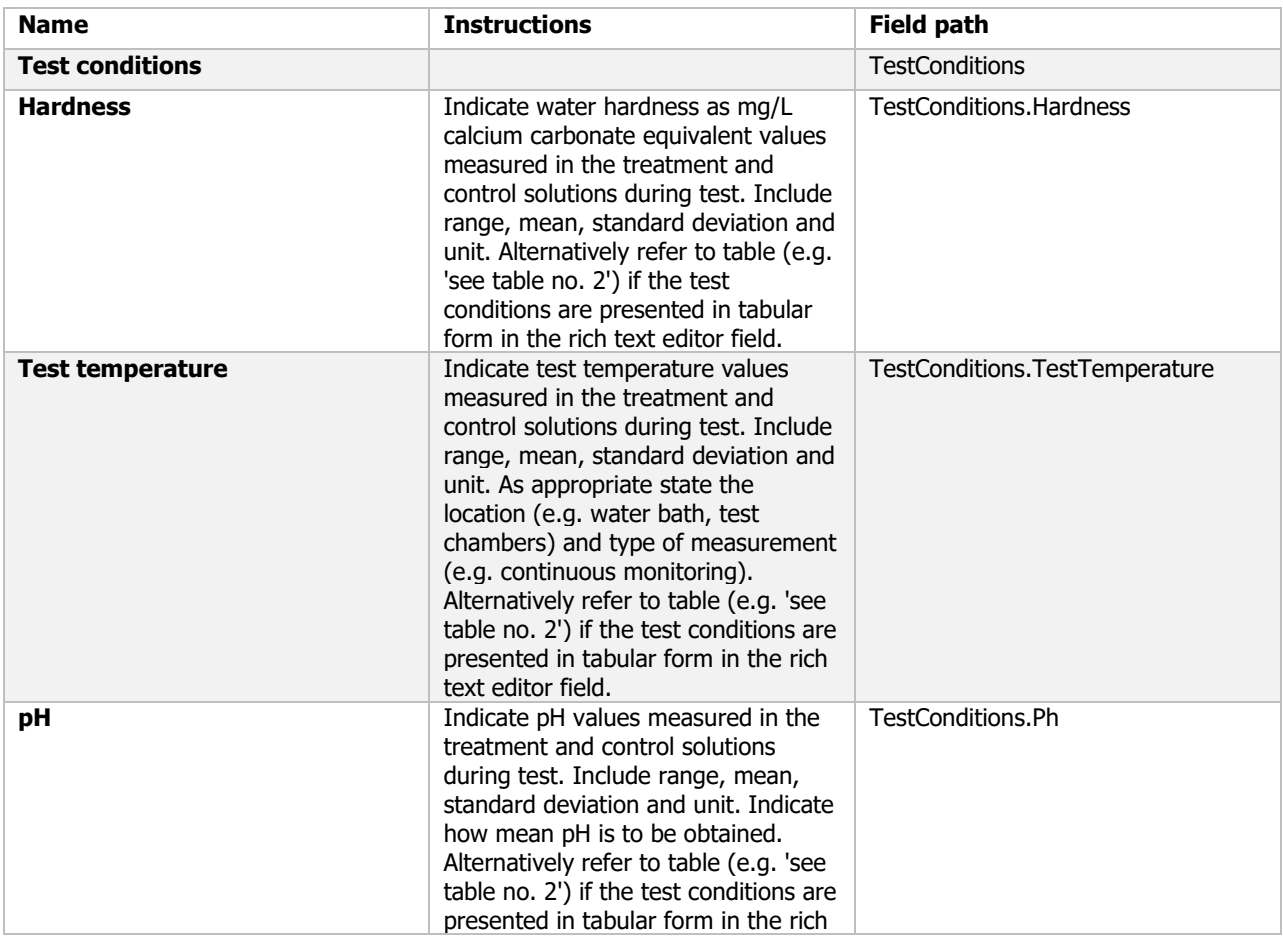

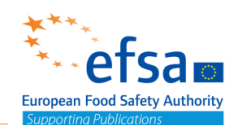

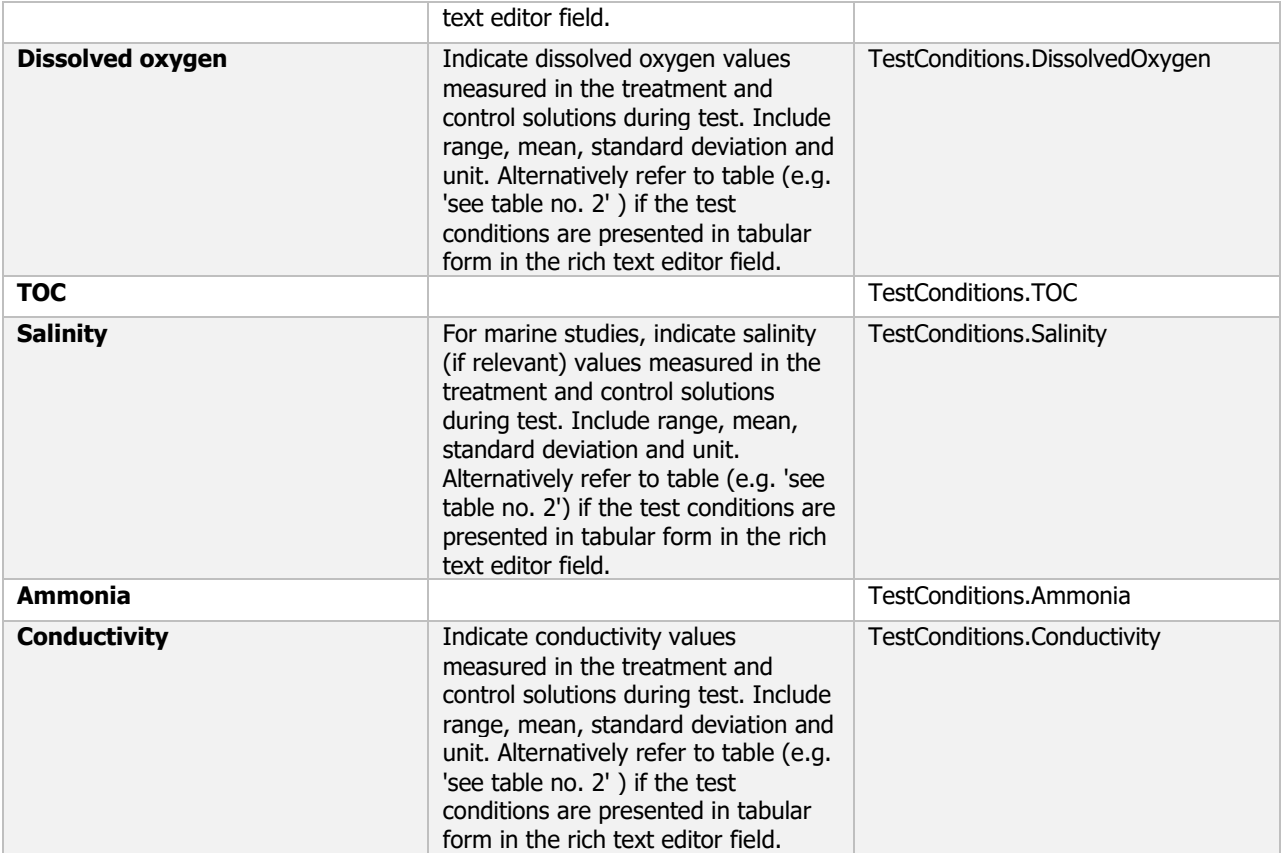

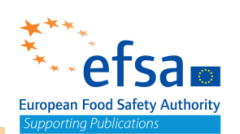

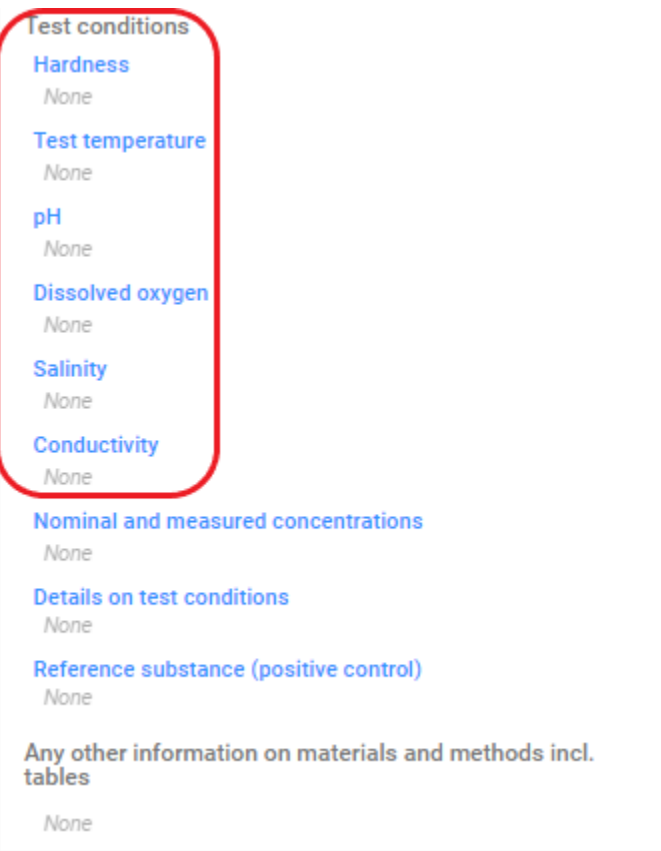

## Test conditions BLOCK (OHT: Terrestrial tox.)

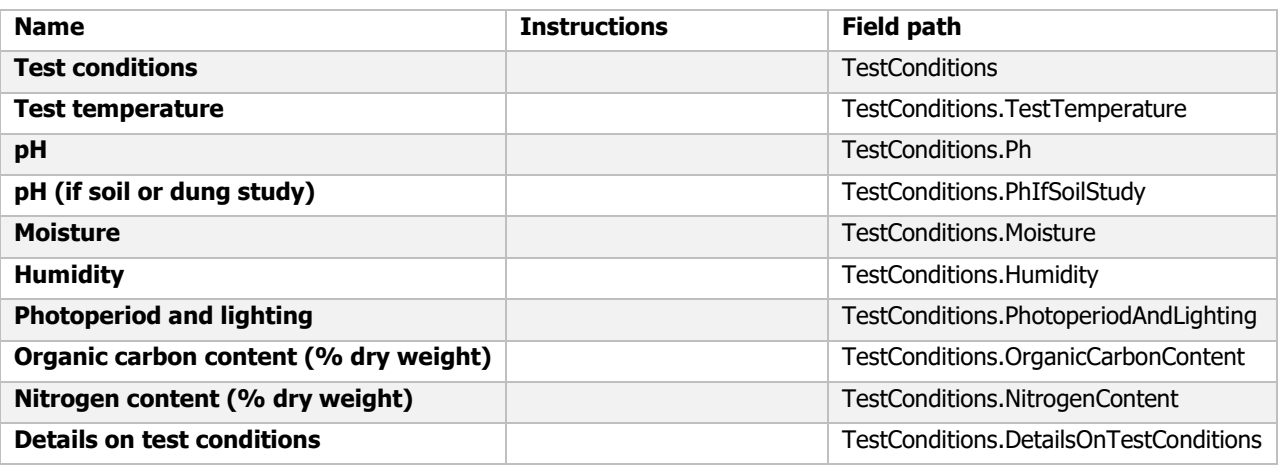

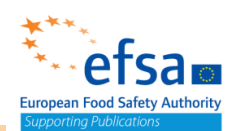

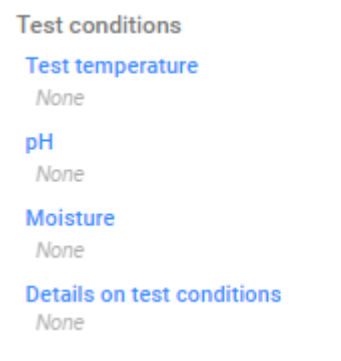

## Any other information on materials and methods incl. tables - (H2) – common block

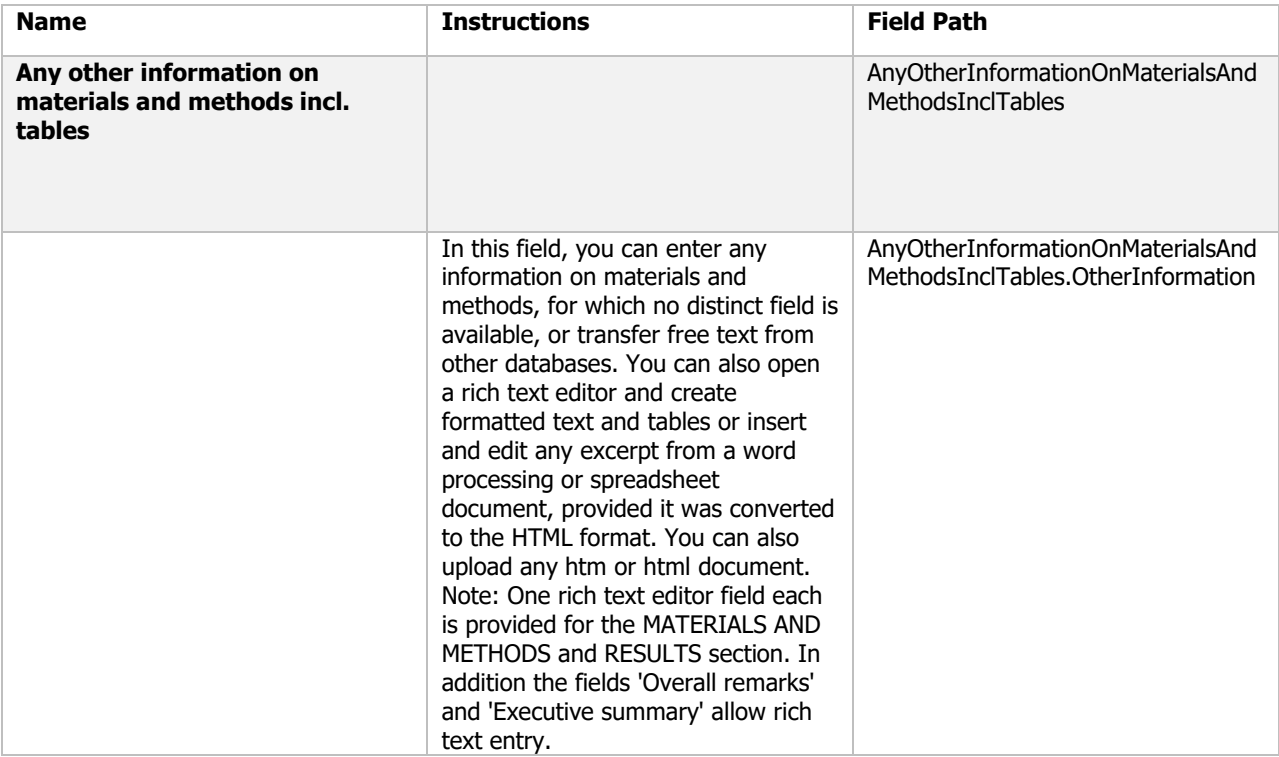

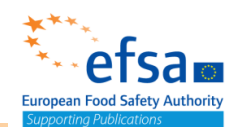

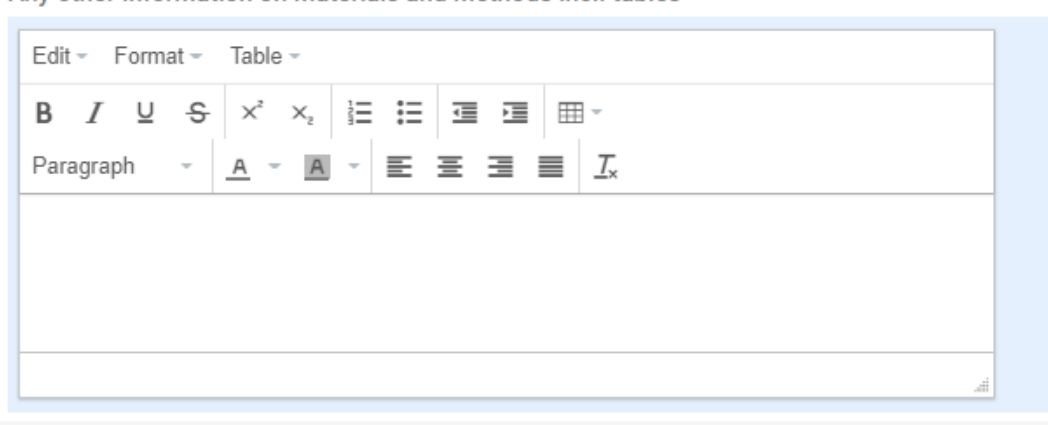

Any other information on materials and methods incl. tables

## Results and discussion BLOCK (OHT: Aquatic / Terrestrial tox.)

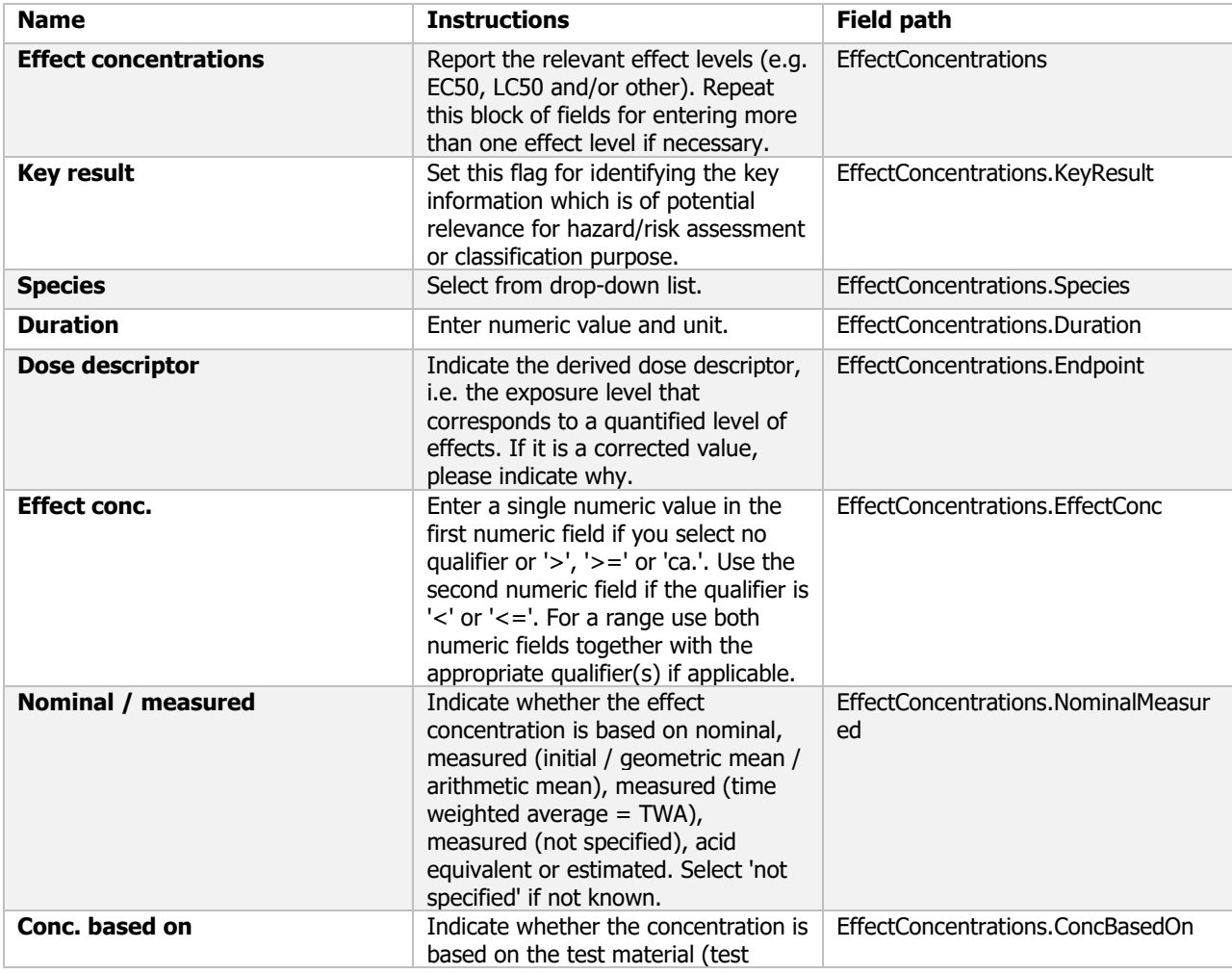

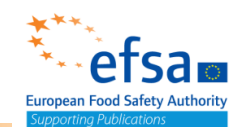

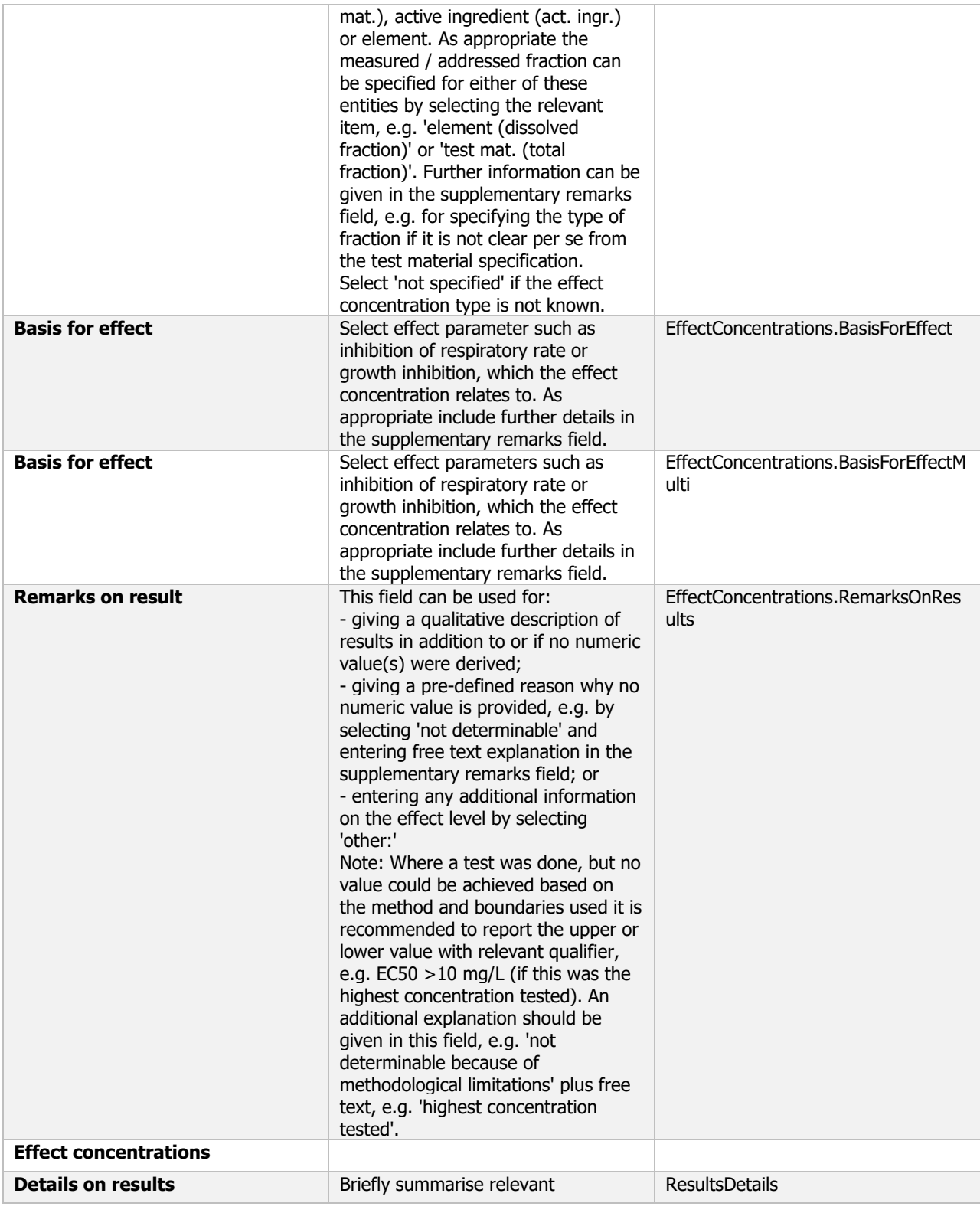

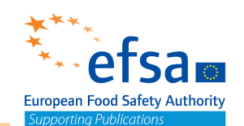

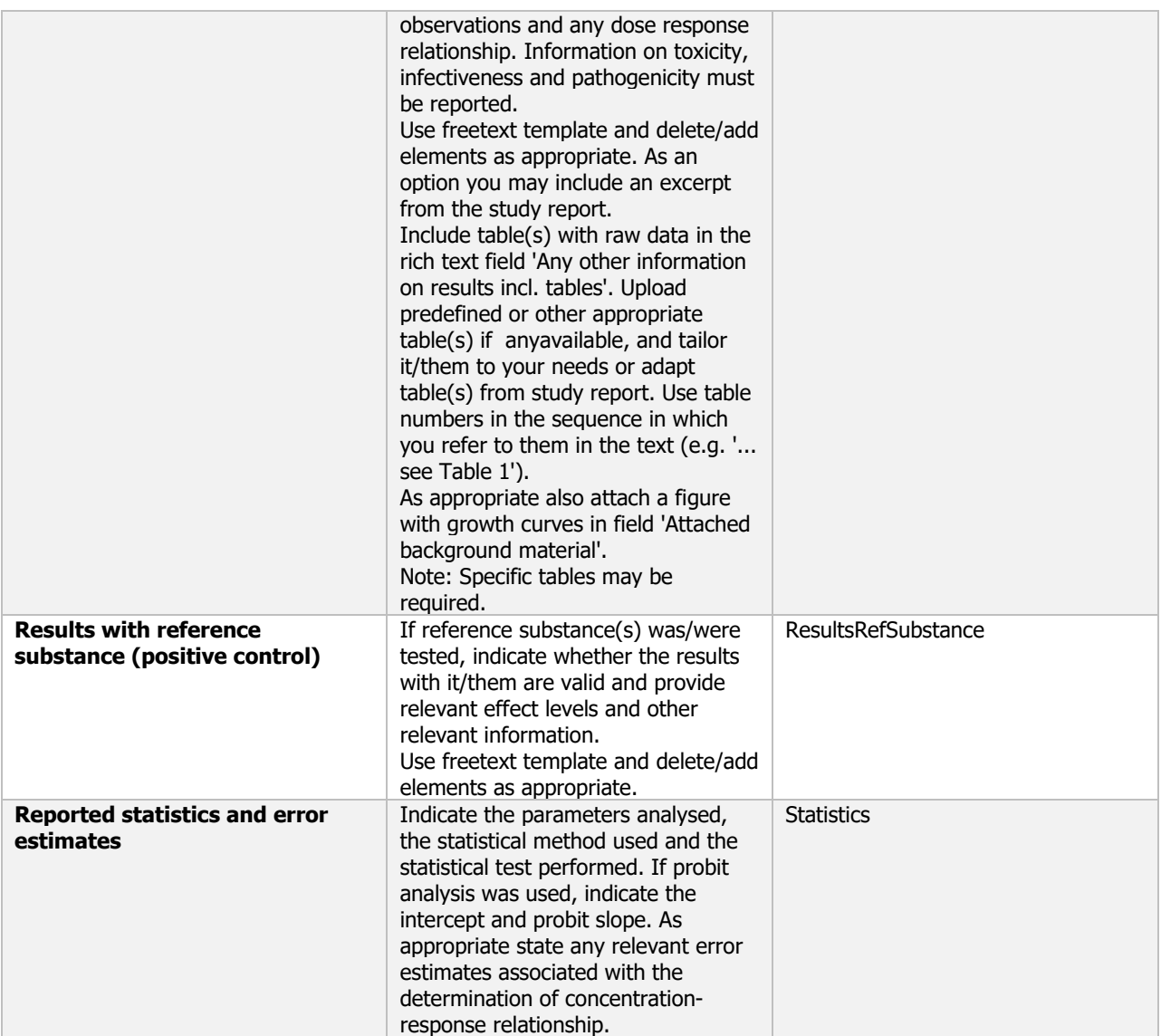

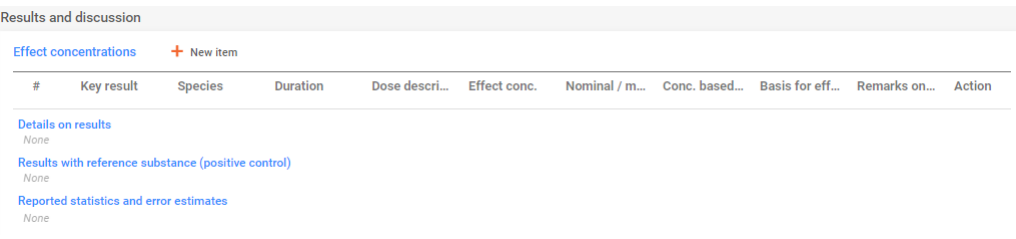

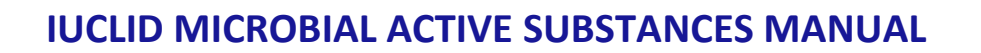

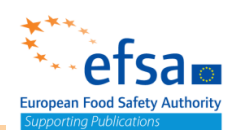

## Transformation products BLOCK (OHT)

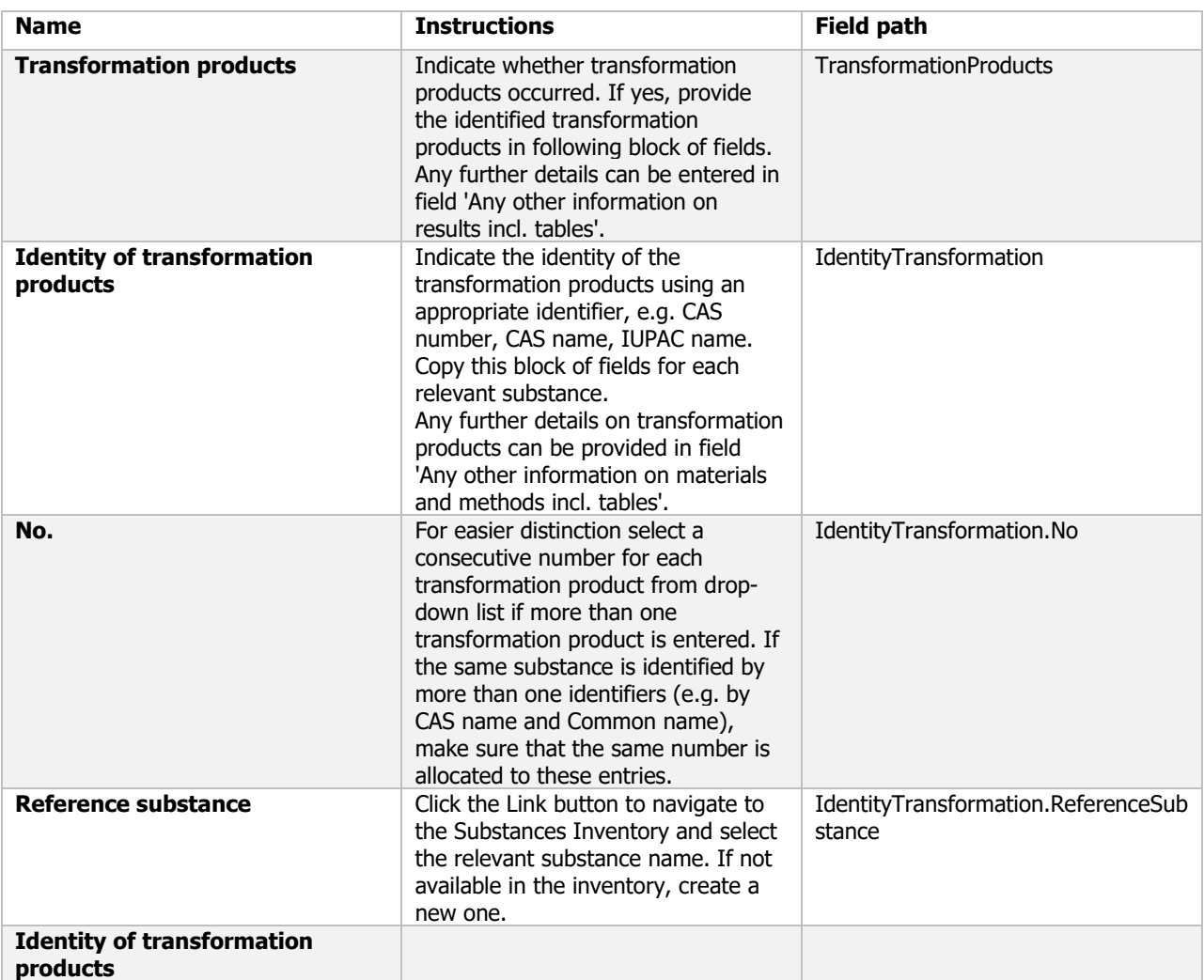

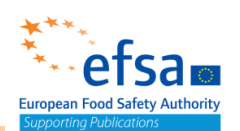

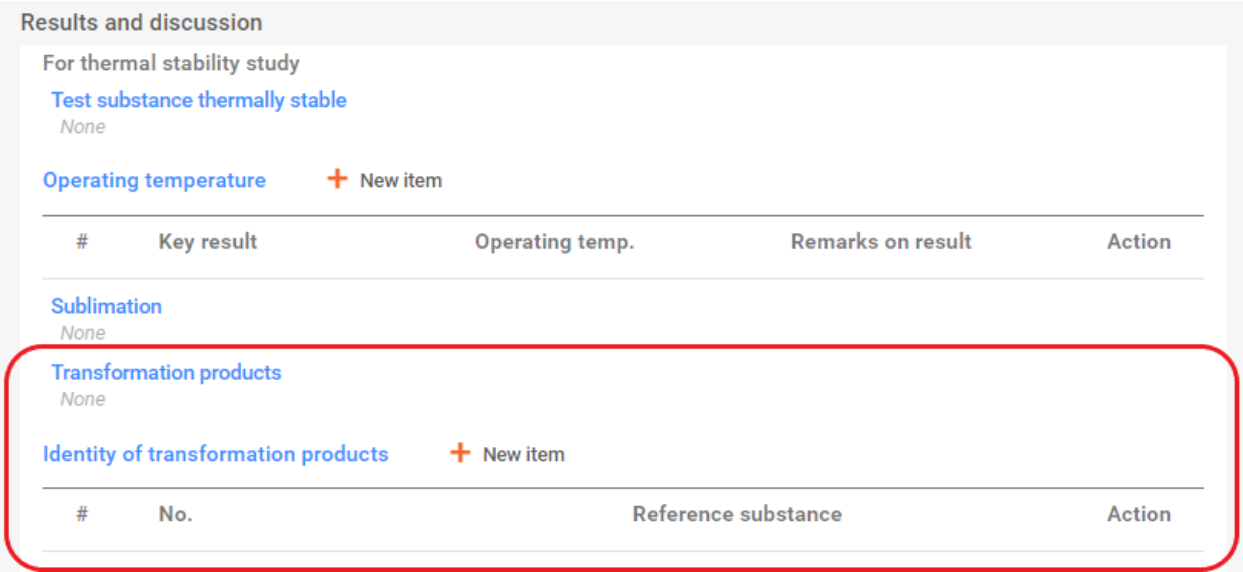

## Any other information on results incl. tables Block

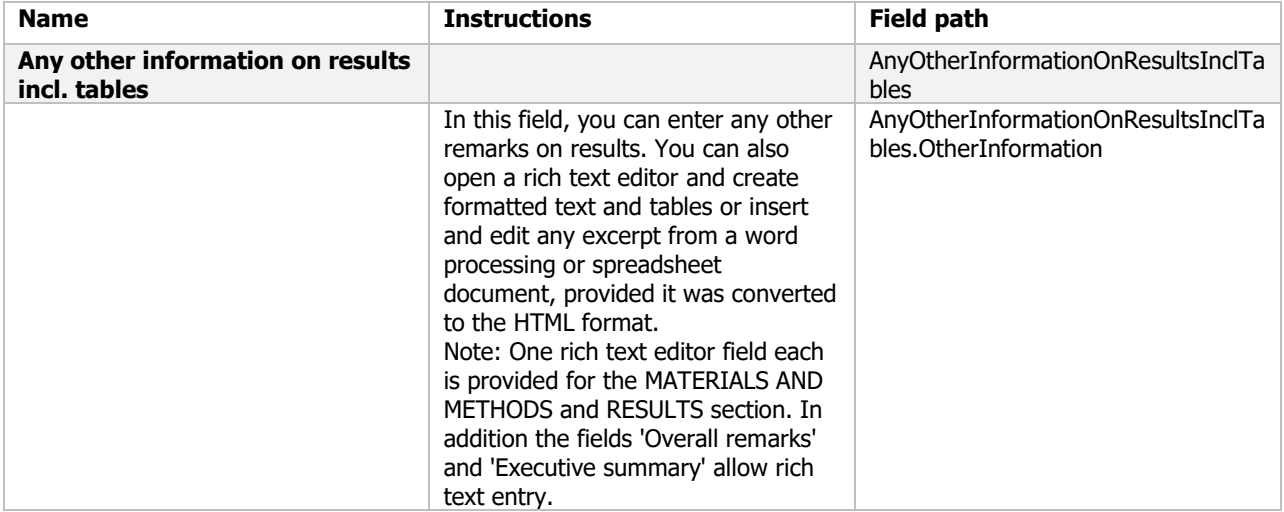

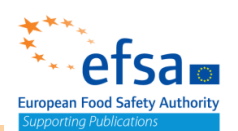

press Esc to close

Any other information on materials and methods incl. tables  $\mathbf{O}^{\vee}$ Edit - Format - Table -**B**  $I \subseteq S$   $\times^2$   $\times_{2}$   $E = E$   $E = E$  $\underline{\begin{array}{c} A \end{array}} \begin{array}{c} \end{array} \begin{array}{c} \end{array} \begin{array}{c} A \end{array} \begin{array}{c} \end{array} \begin{array}{c} \end{array} \begin{array}{c} \end{array} \begin{array}{c} \end{array} \begin{array}{c} \end{array} \begin{array}{c} \end{array} \begin{array}{c} \end{array} \begin{array}{c} \end{array} \begin{array}{c} \end{array} \begin{array}{c} \end{array} \begin{array}{c} \end{array} \begin{array}{c} \end{array} \begin{array}{c} \end{array} \begin{array}{c} \end{array$ Paragraph  $\equiv$ 

#### Overall remarks, attachments – common block

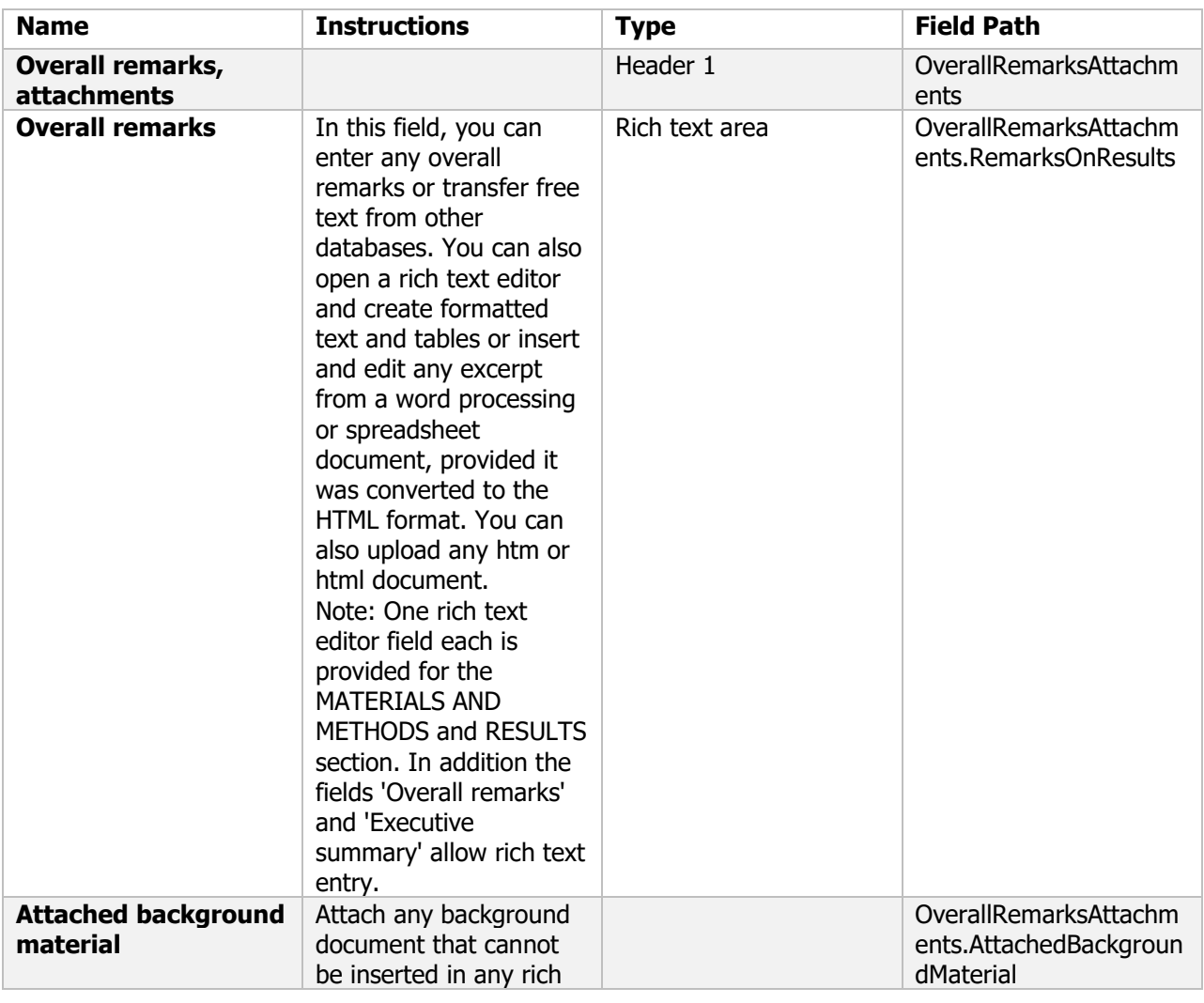

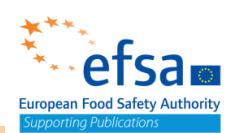

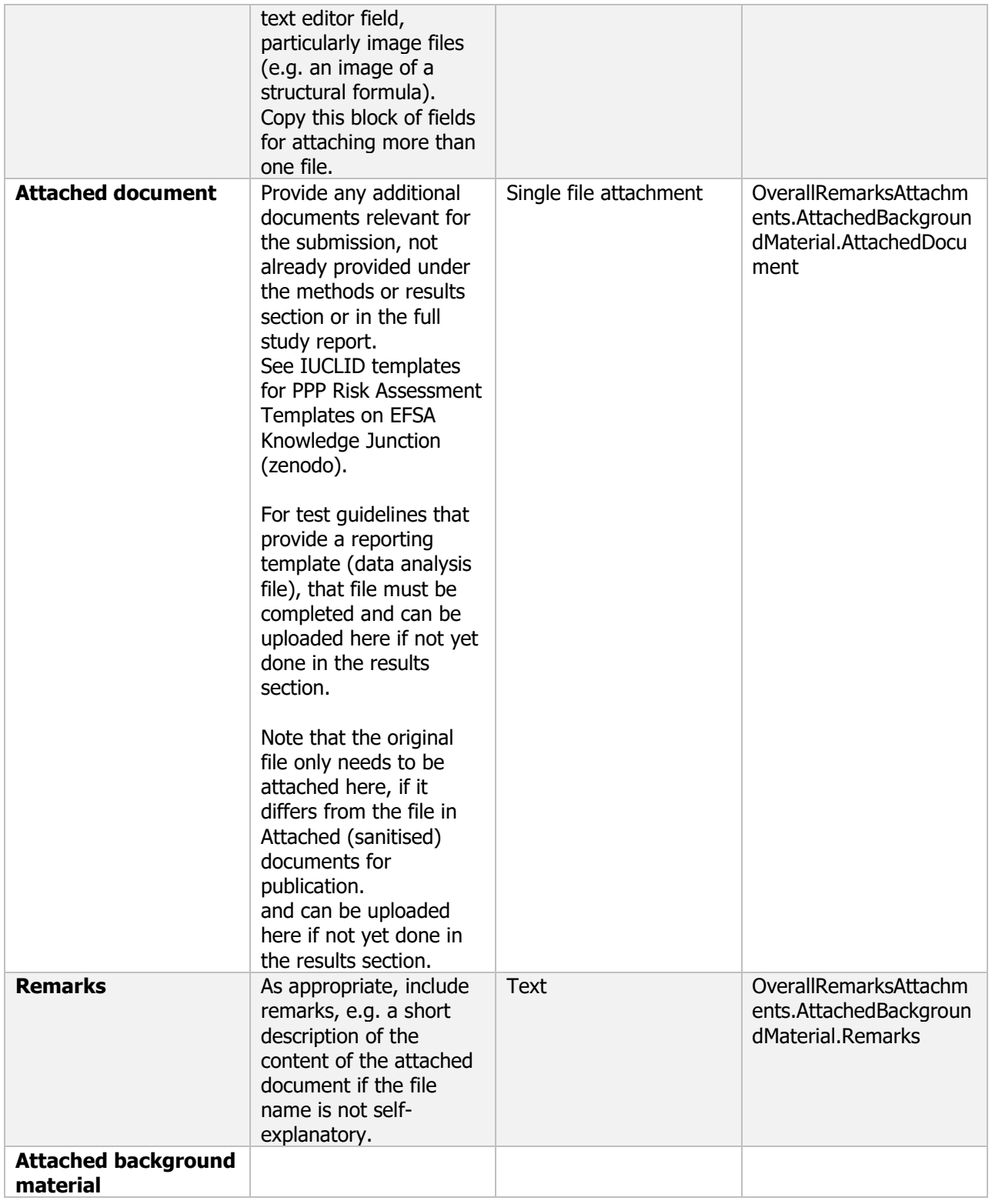

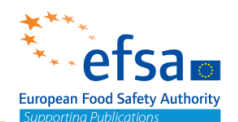

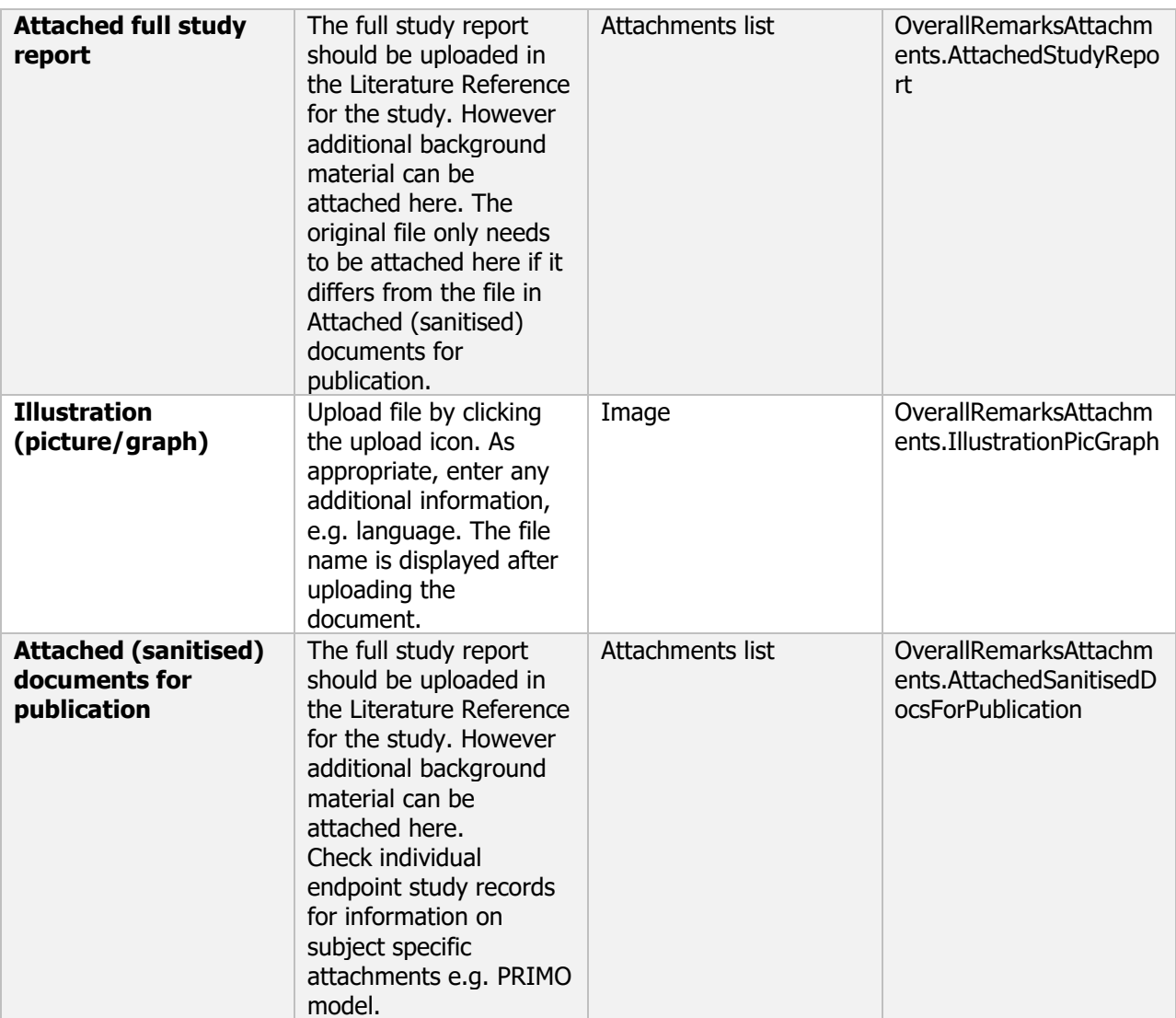

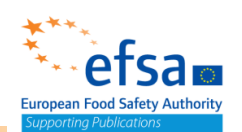

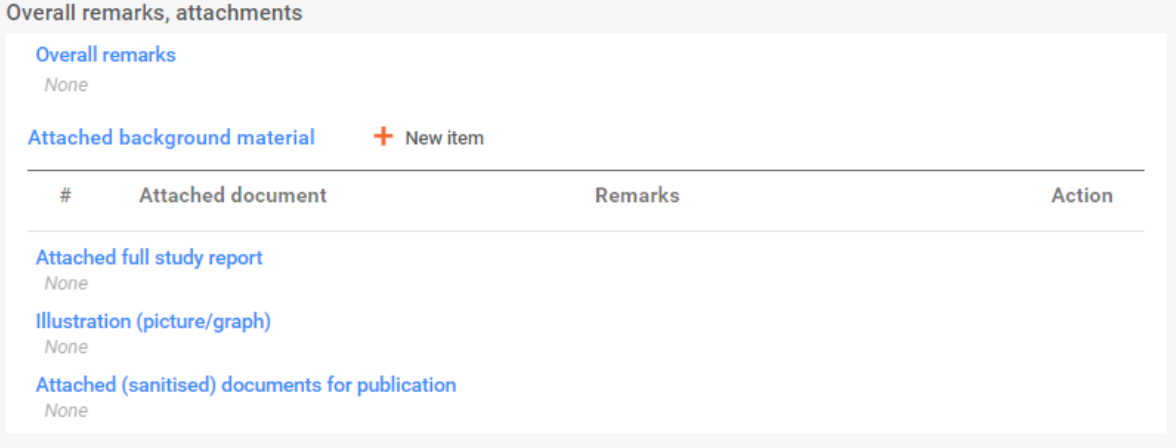

## Applicants summary and conclusion – common block

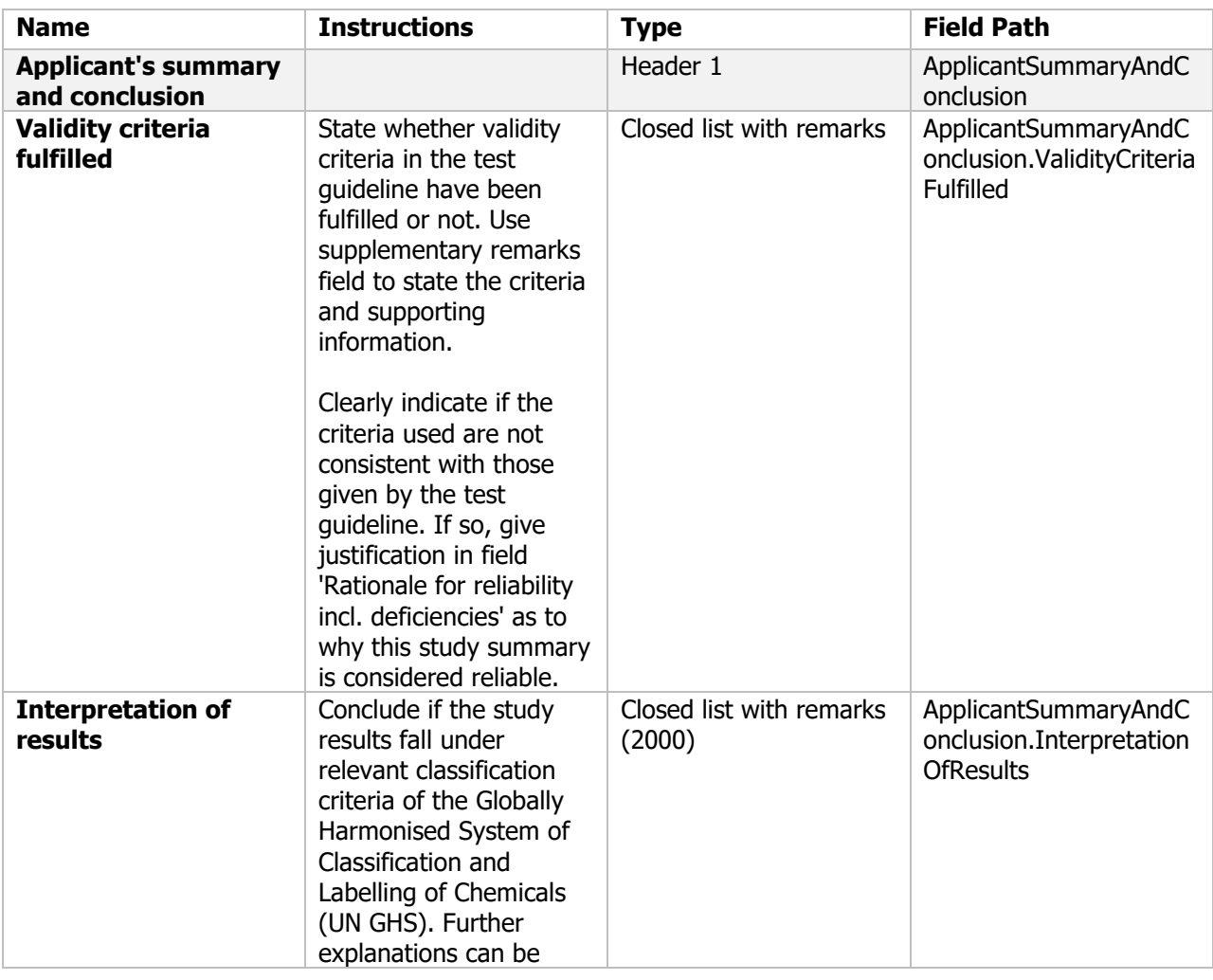

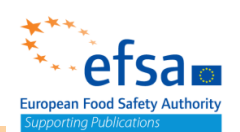

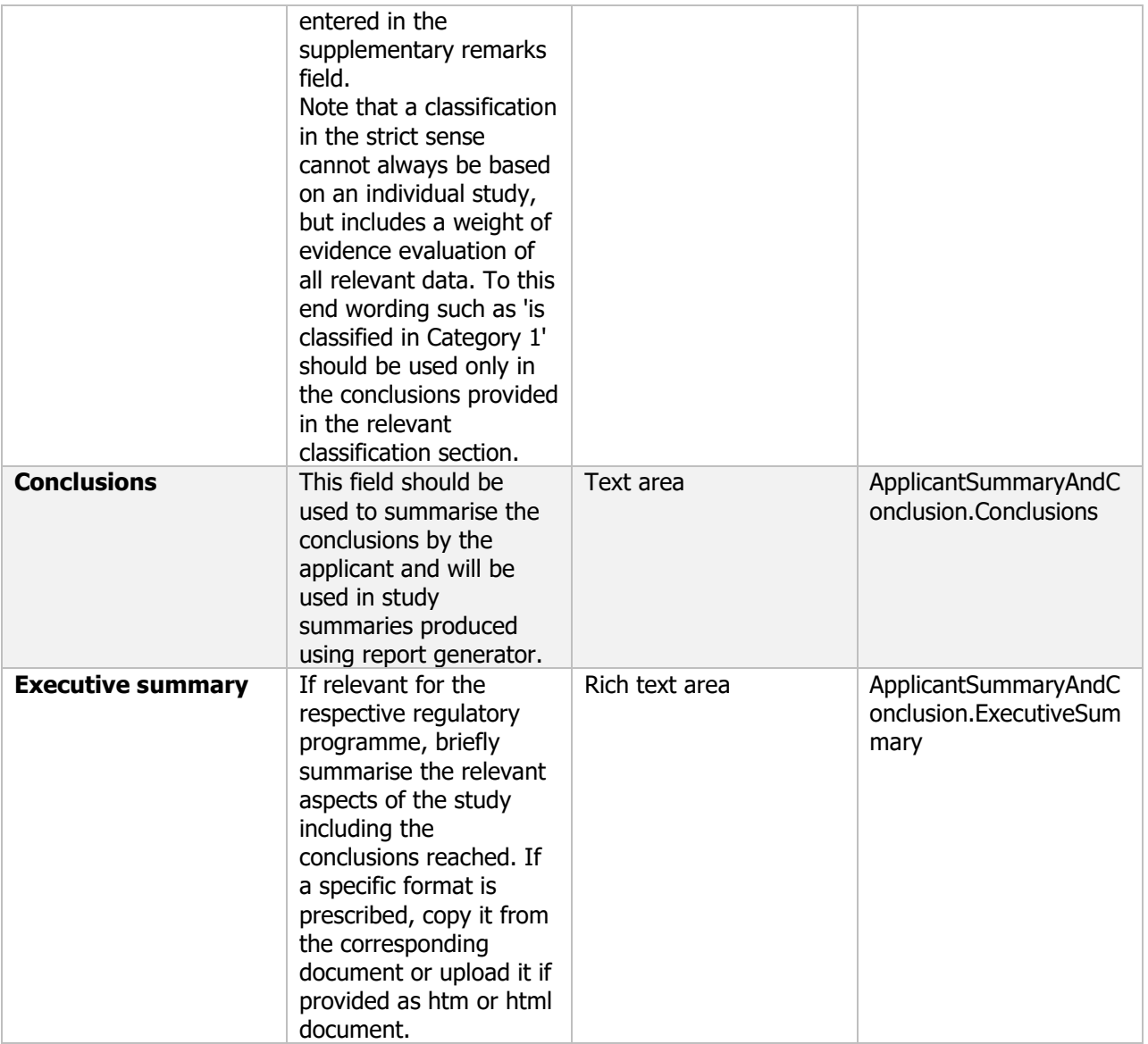

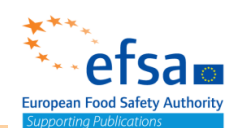

# Applicant's summary and conclusion

Interpretation of results None Conclusions

None

**Executive summary** 

None

## **Validation Rules**

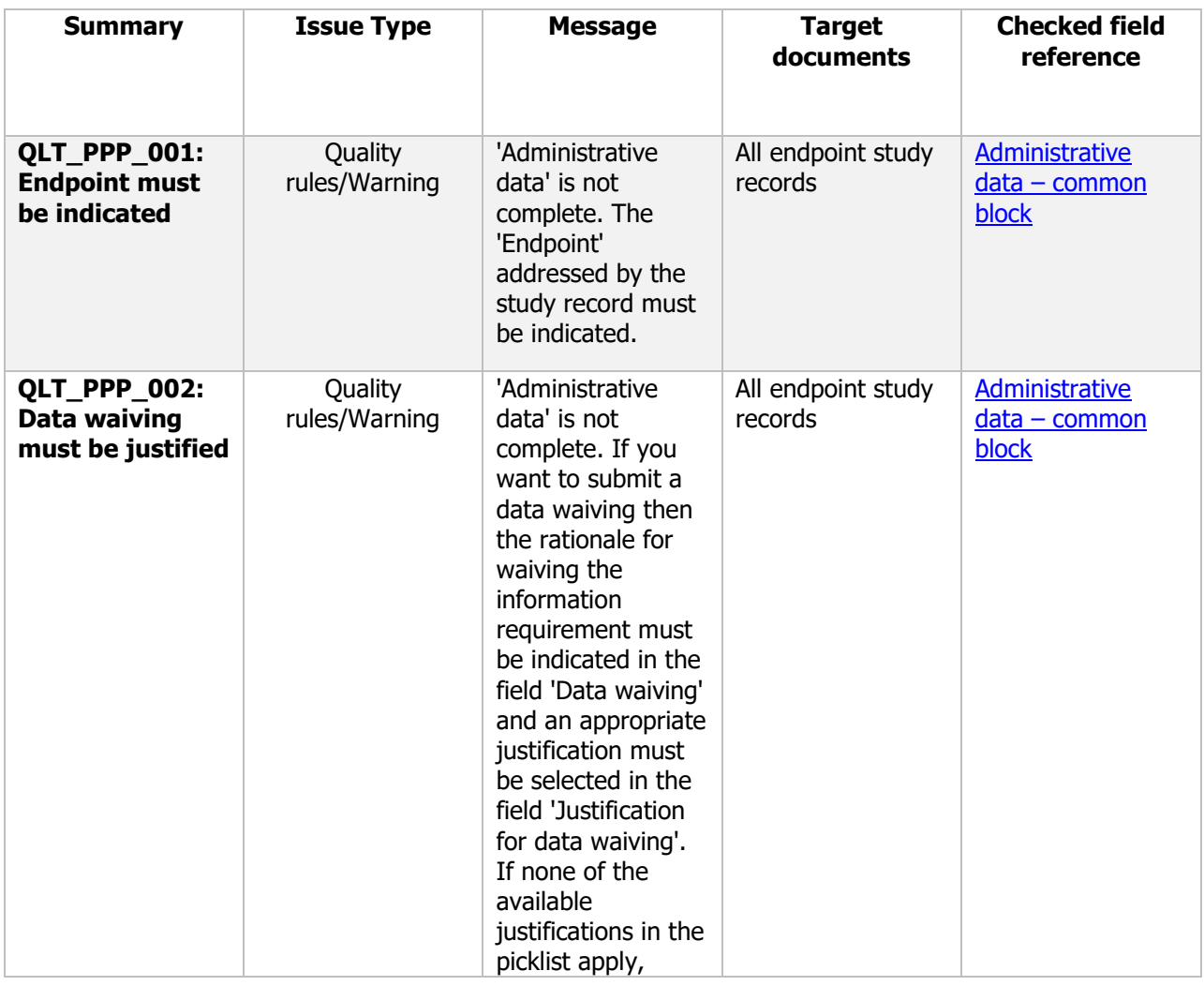

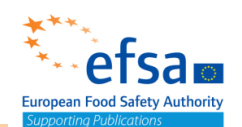

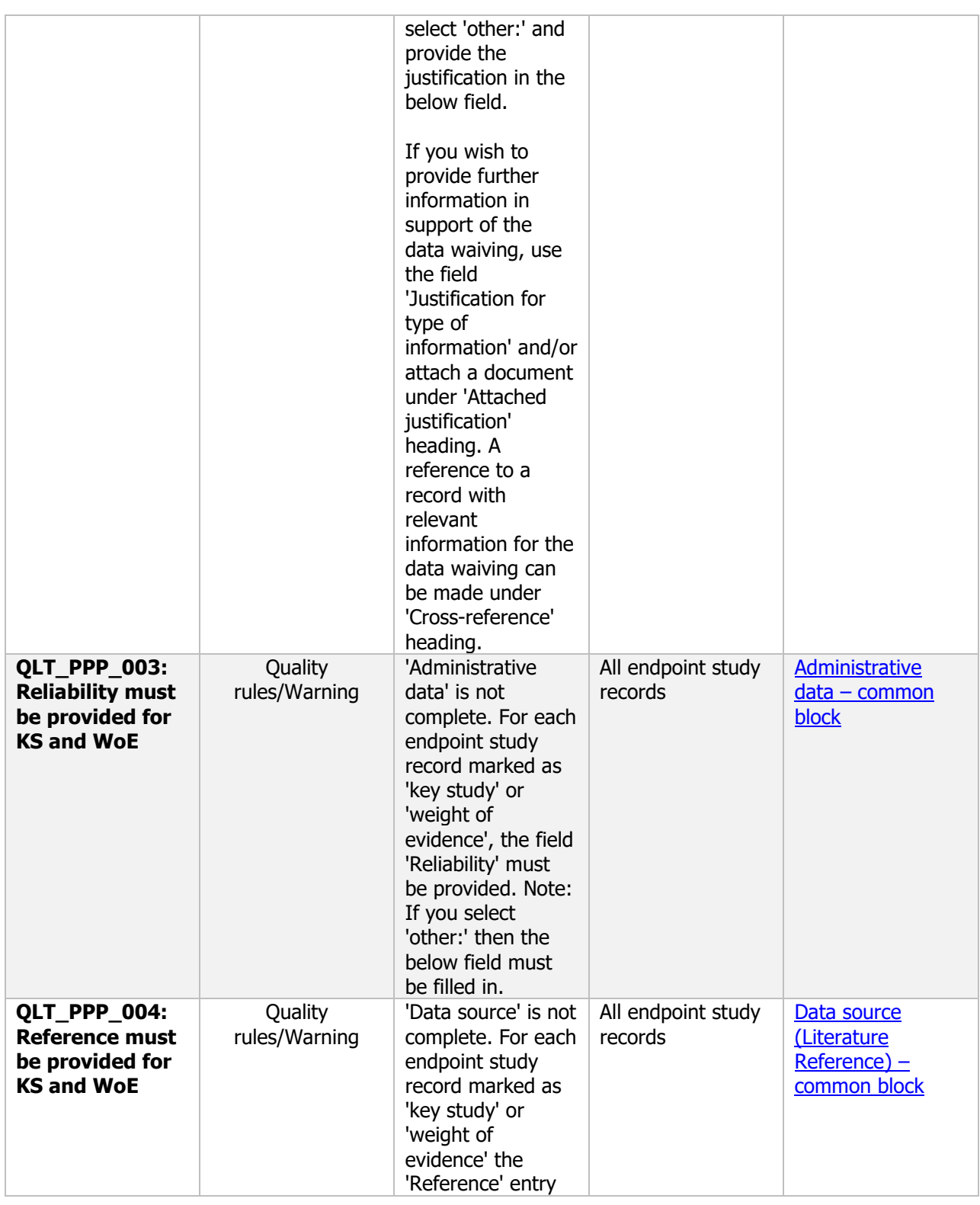

# etsam European Food Safety Authority

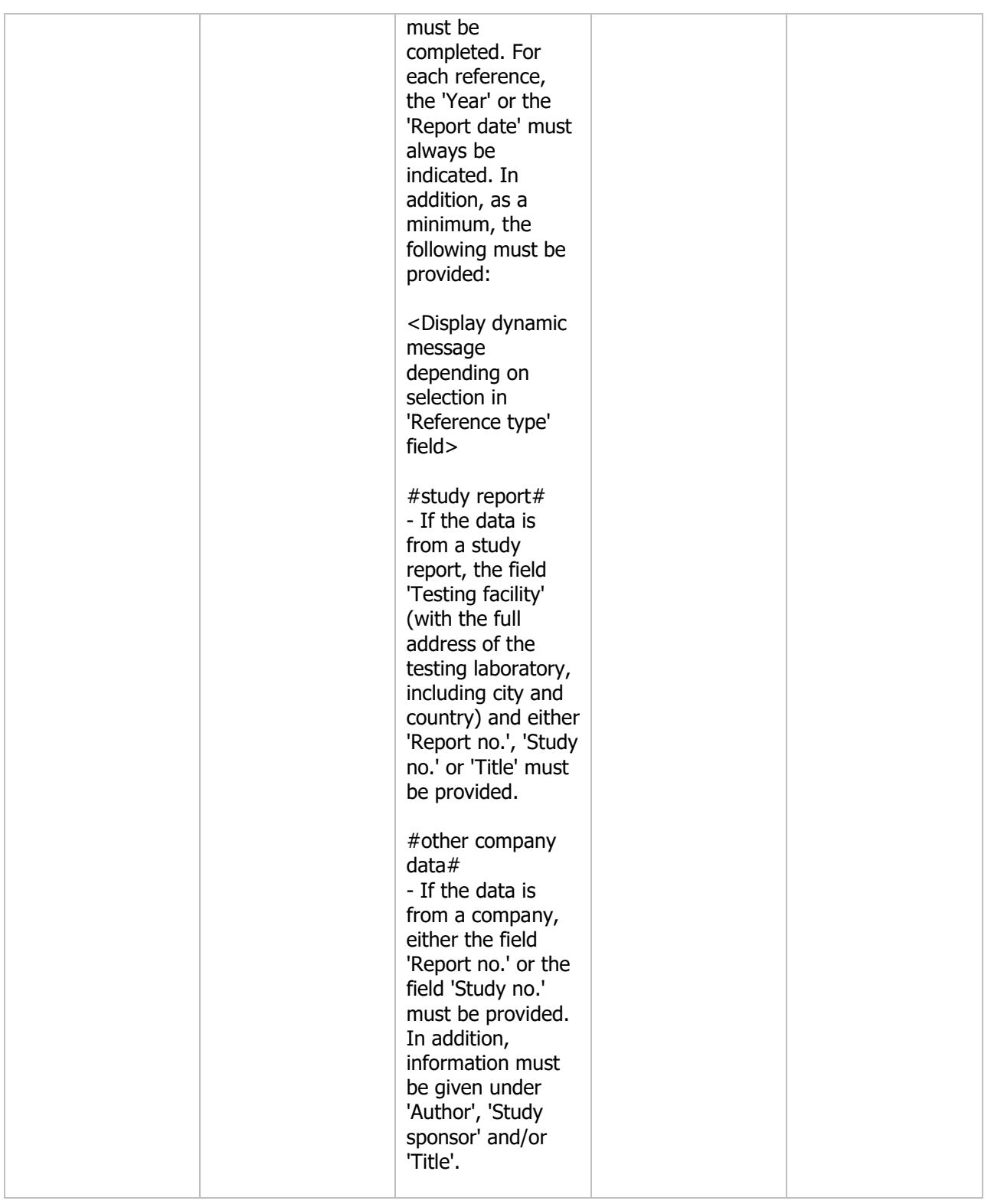

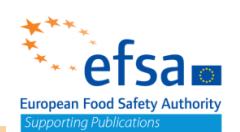

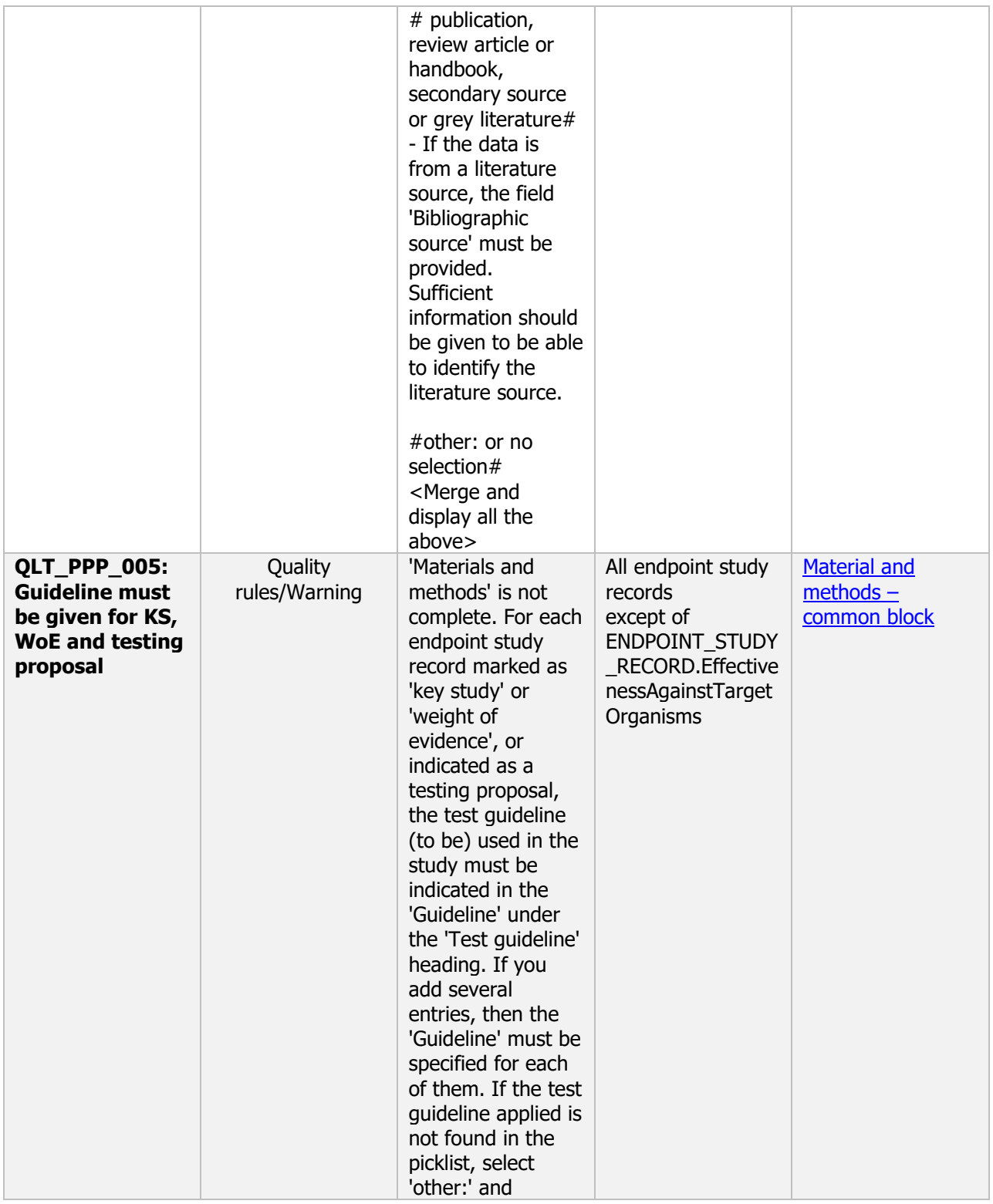

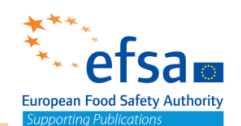

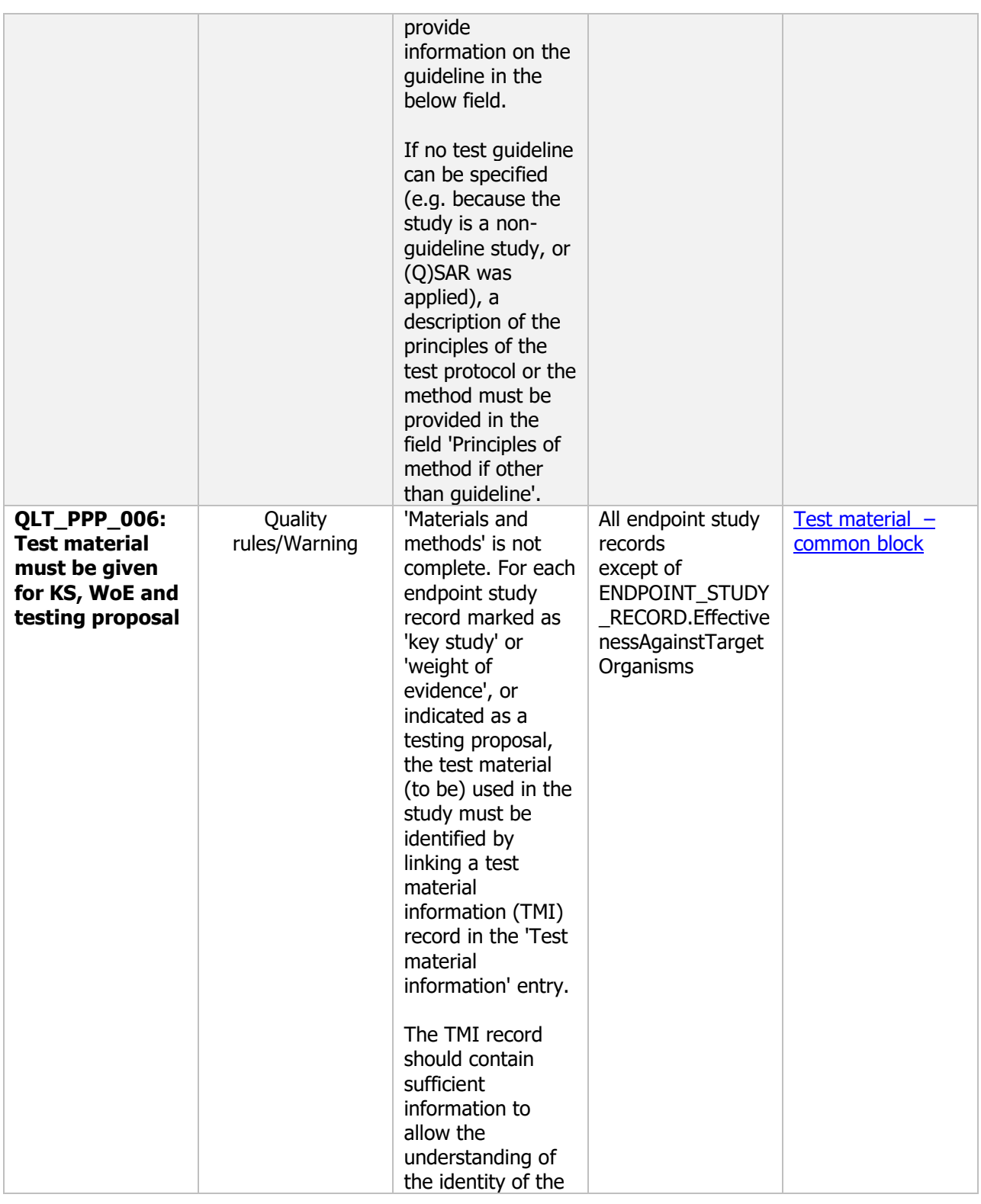

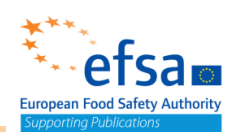

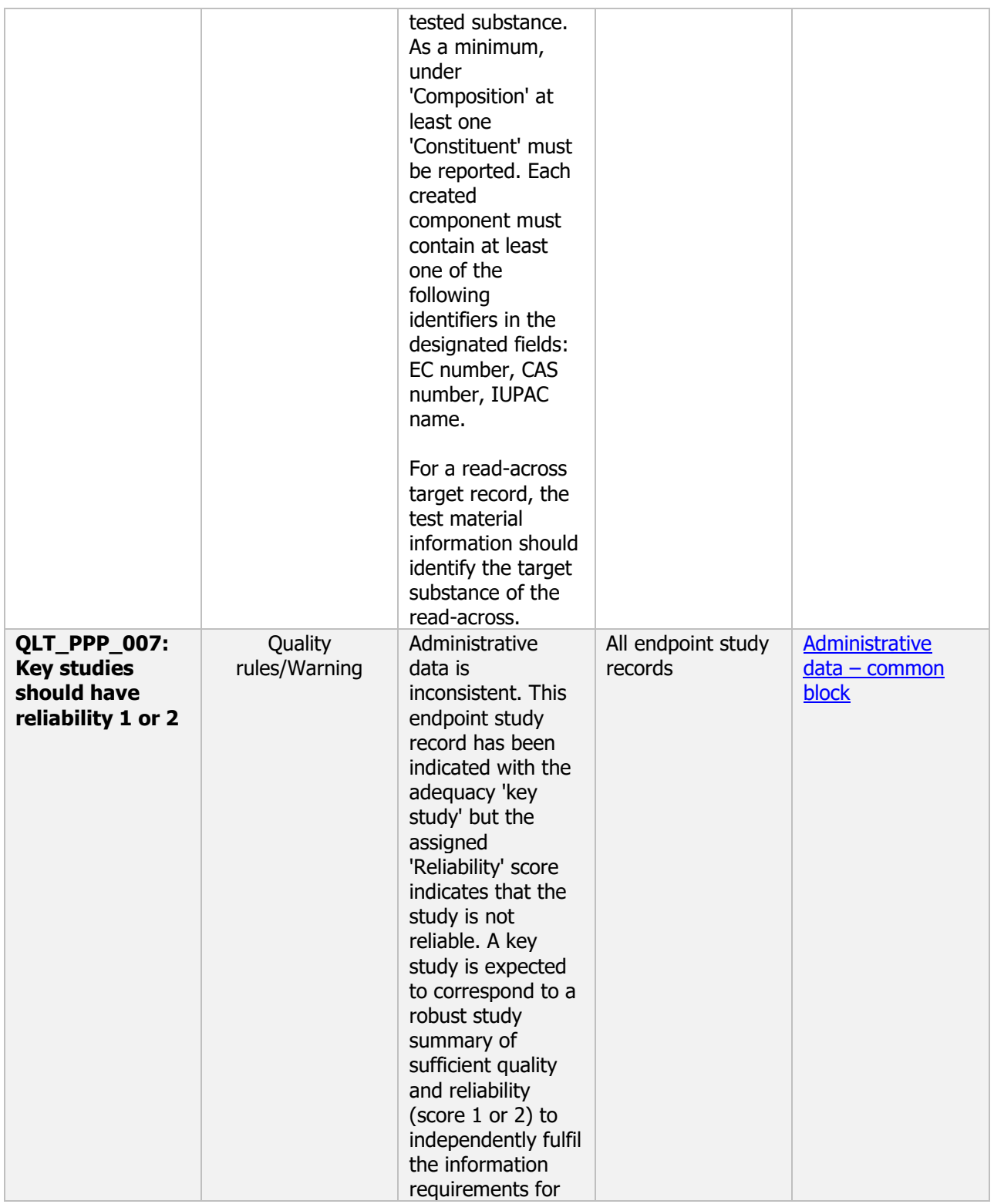

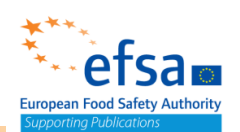

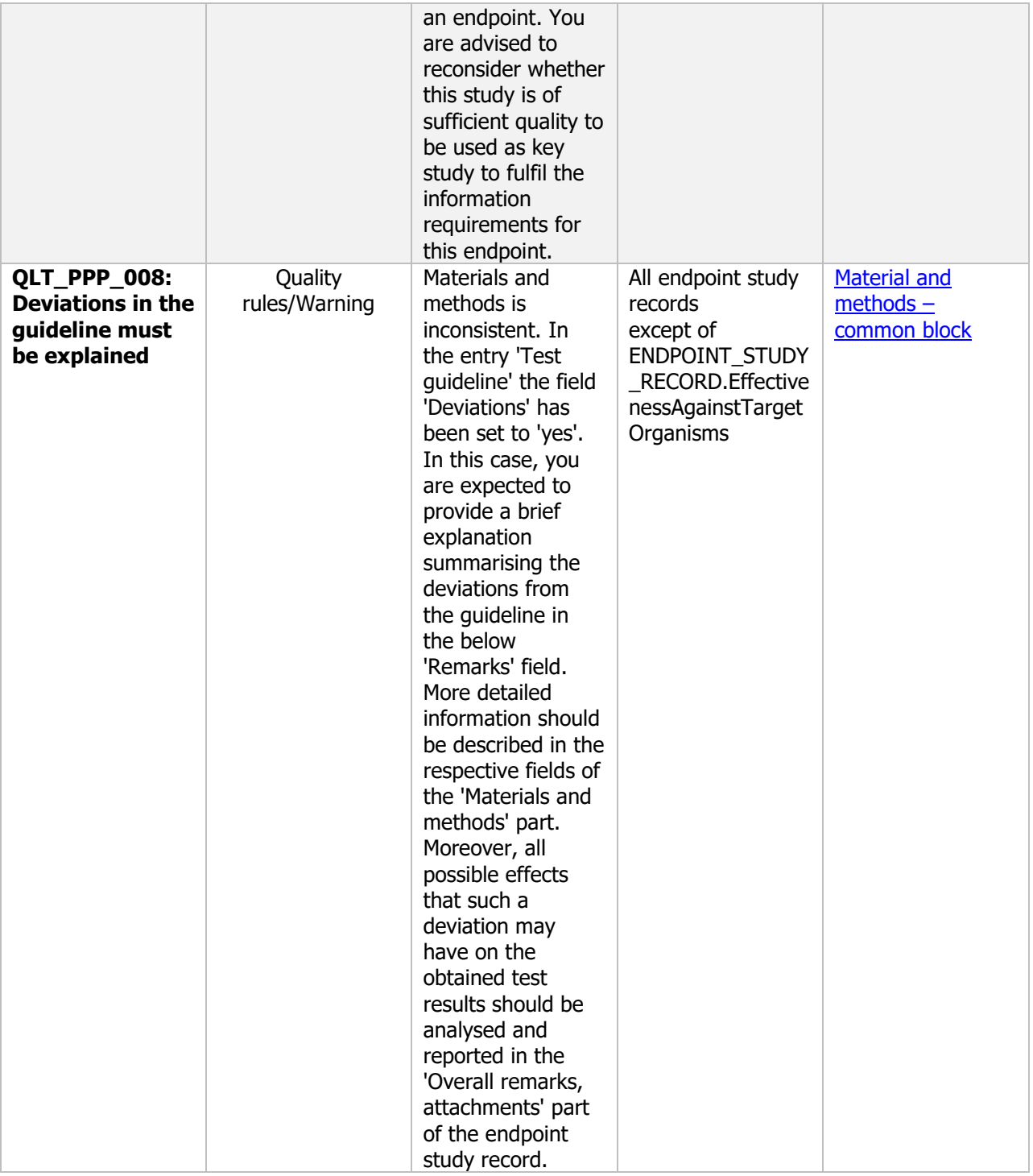
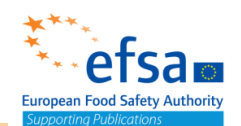

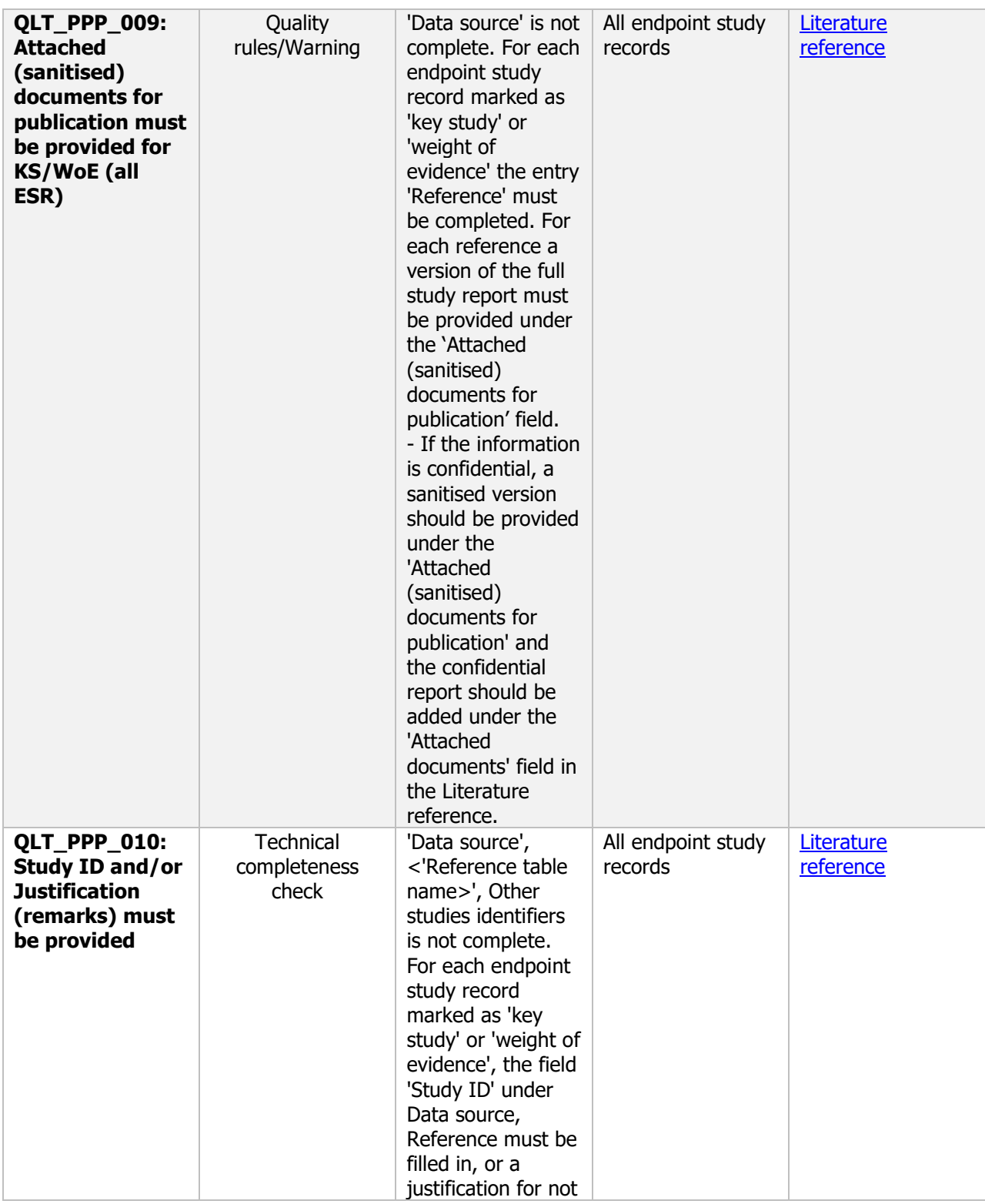

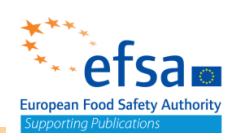

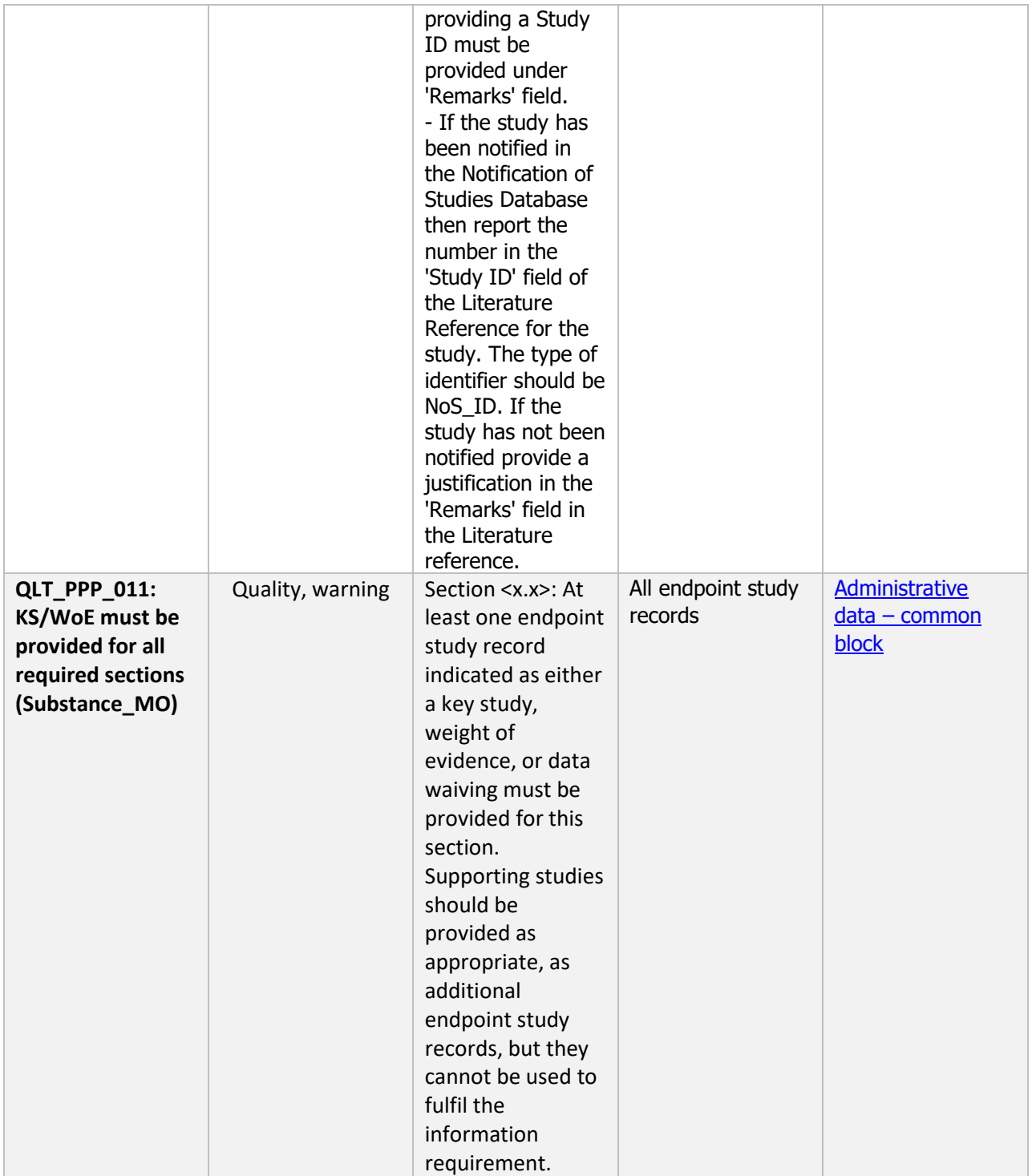

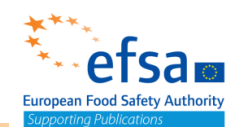

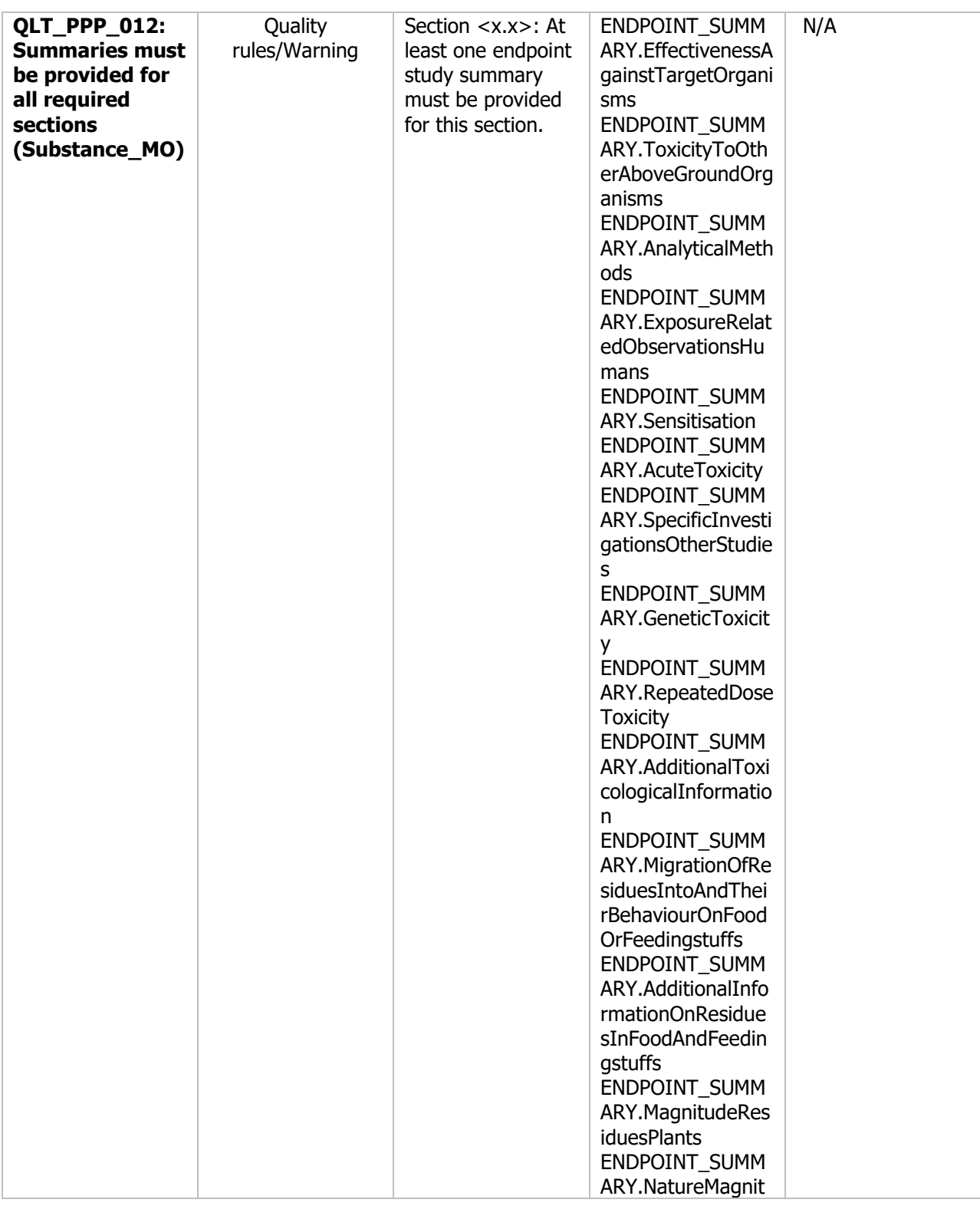

# etsam European Food Safety Authority

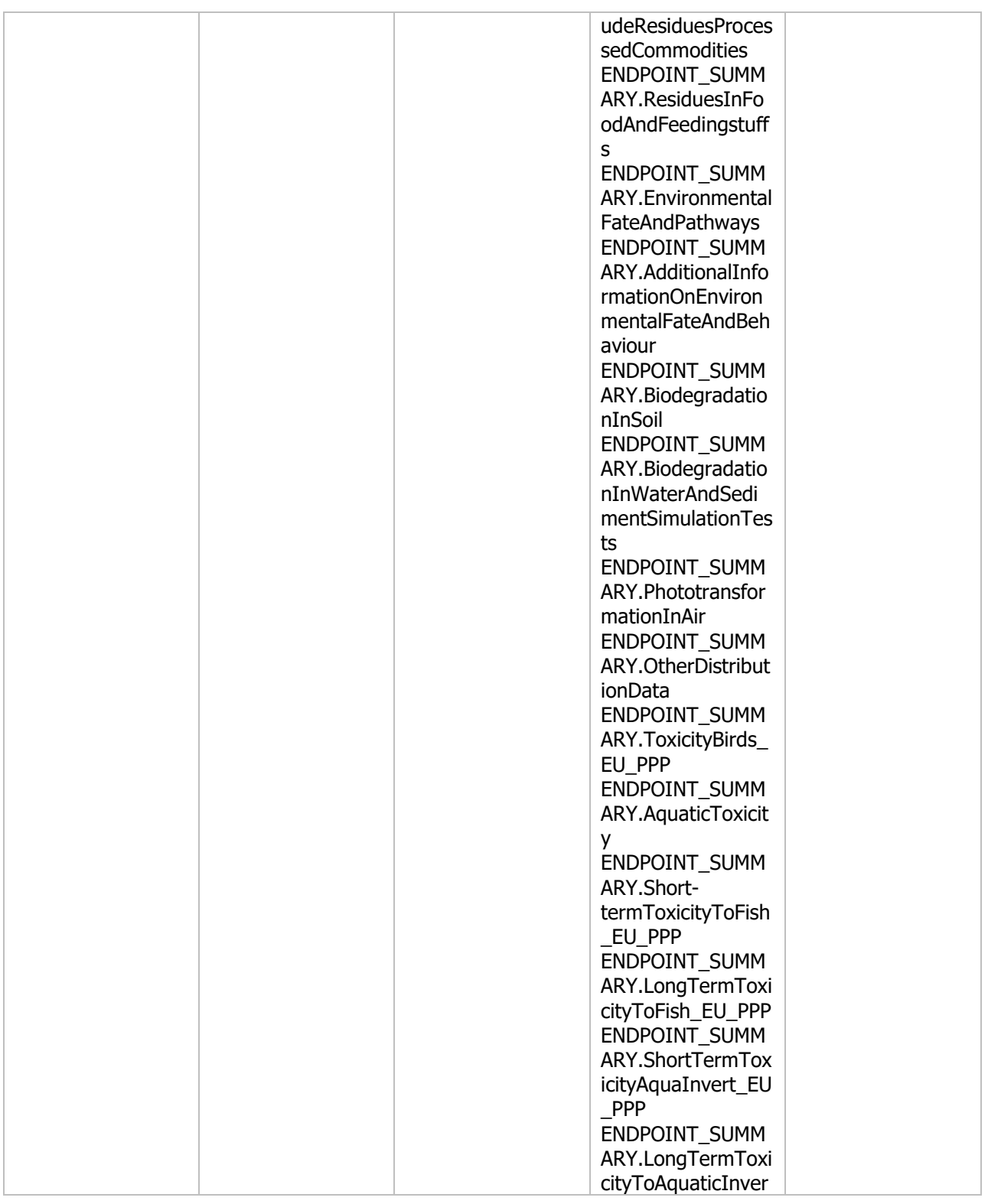

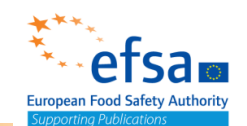

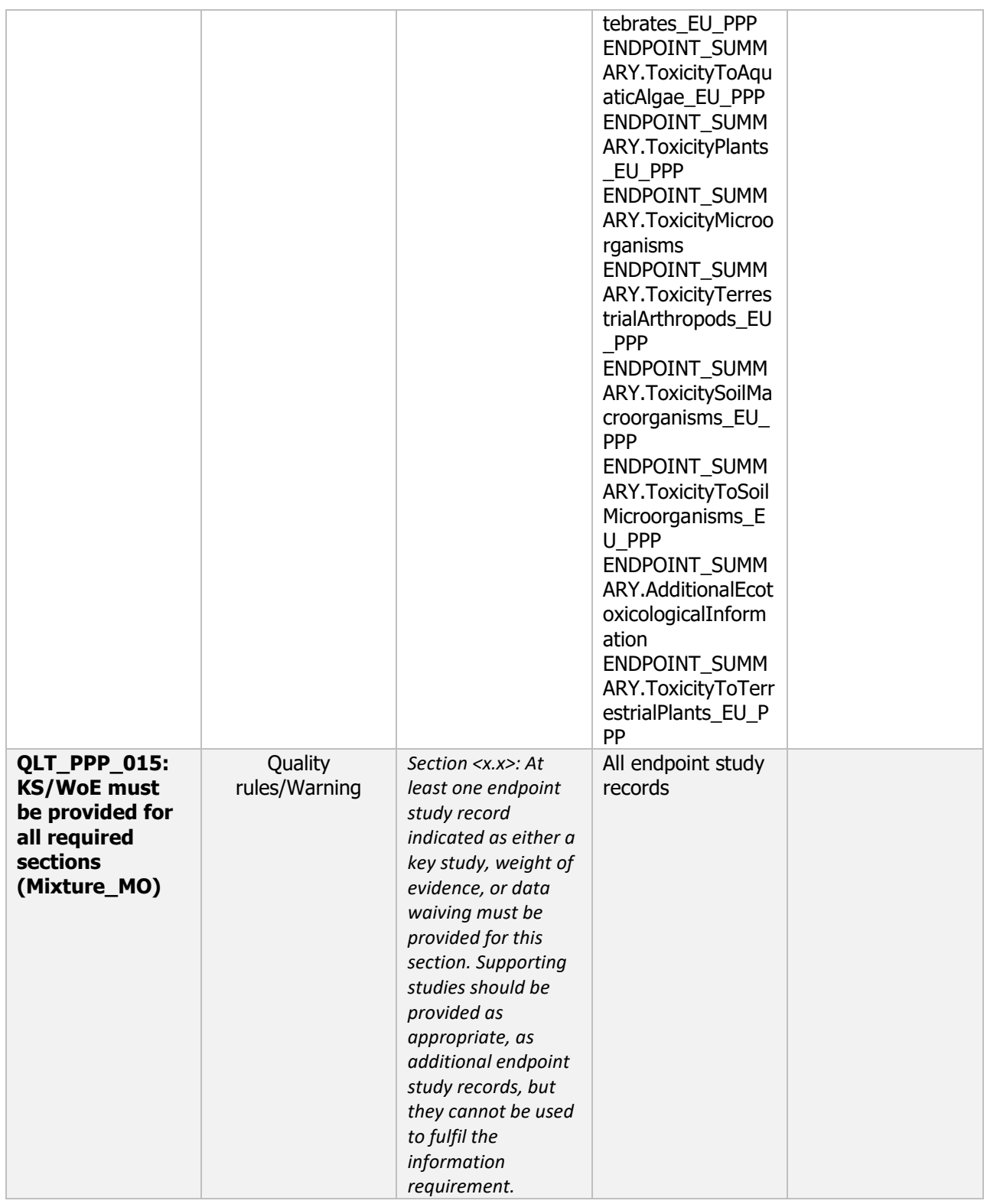

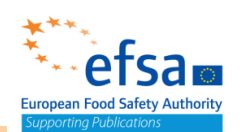

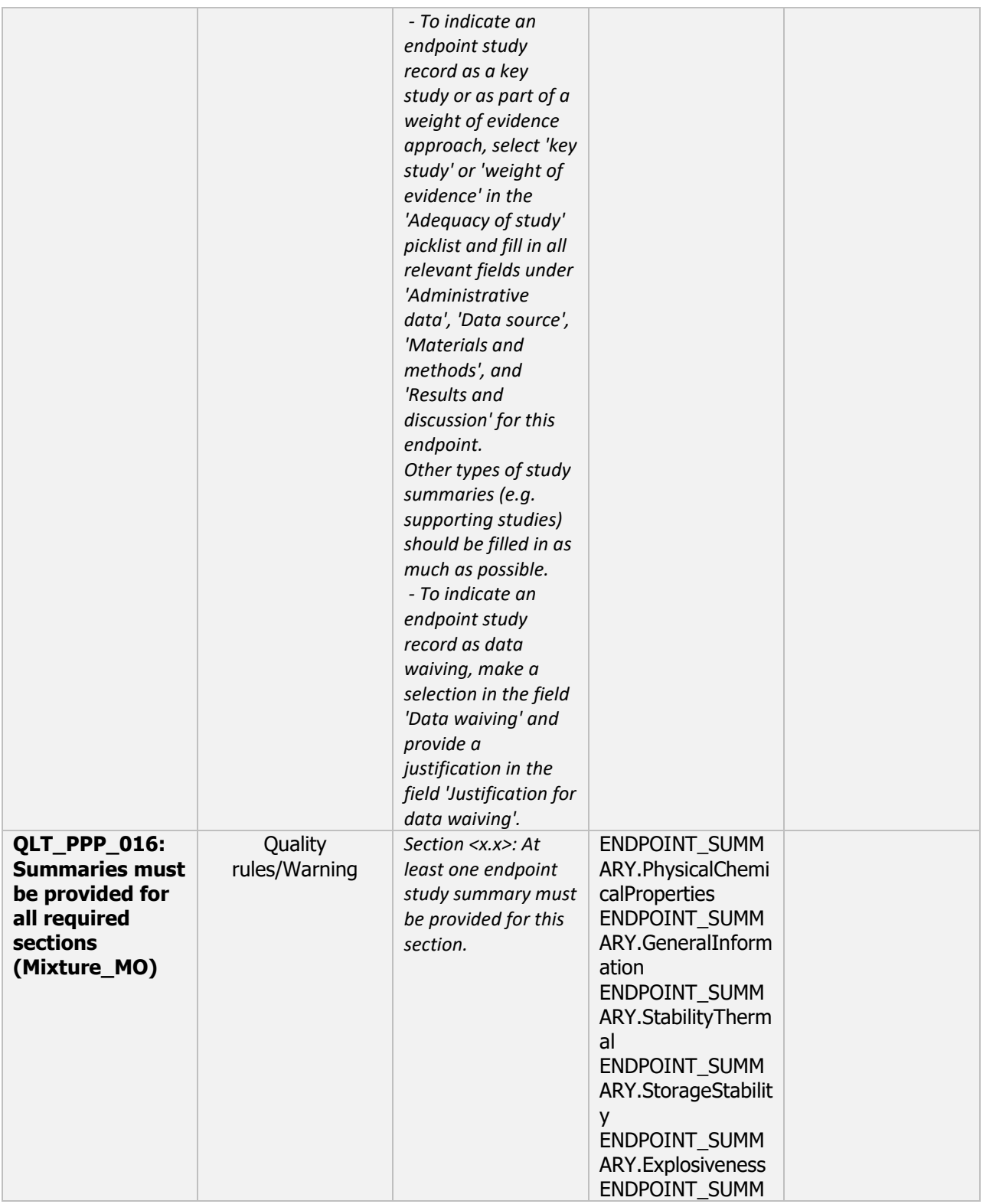

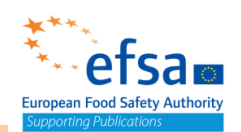

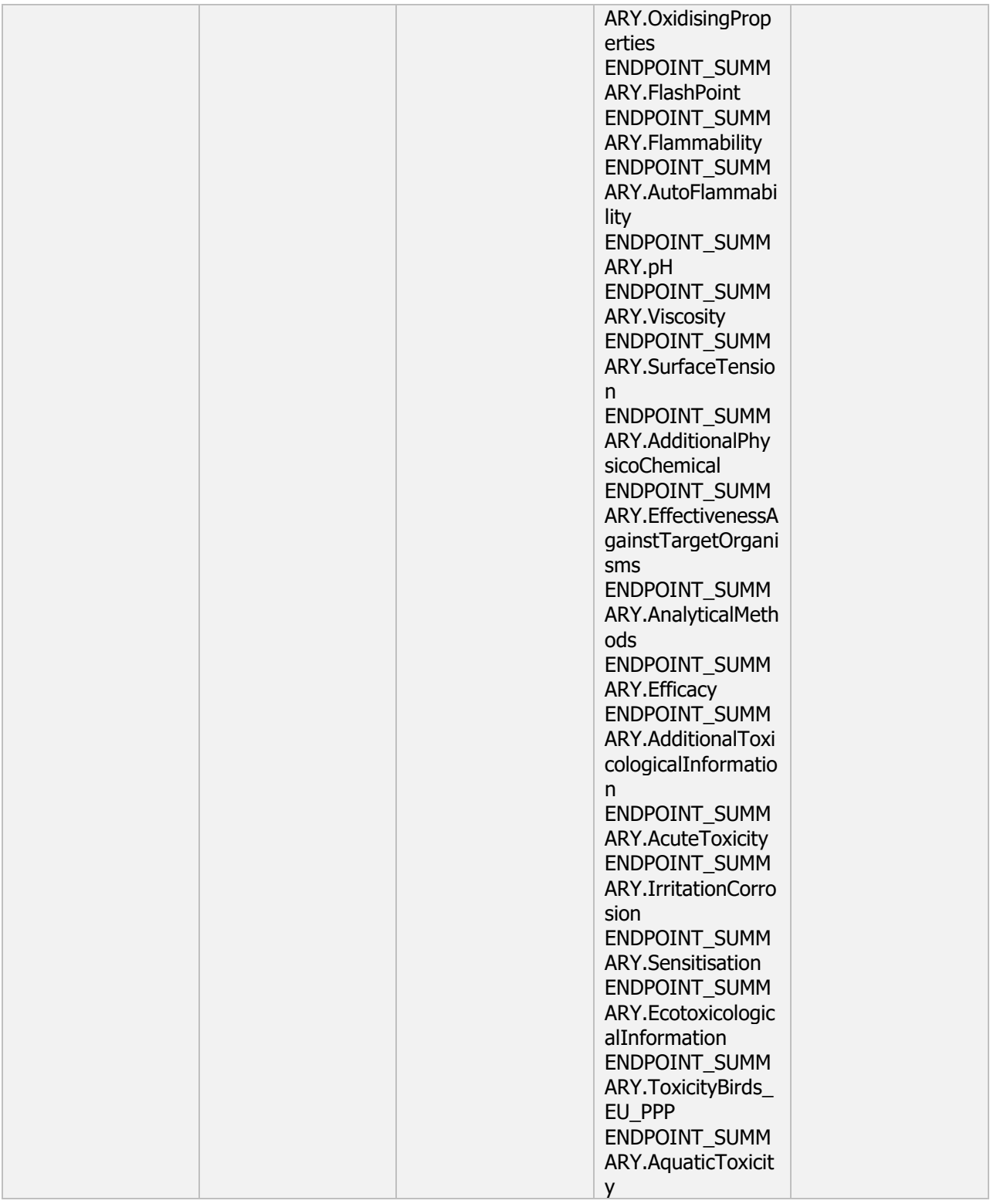

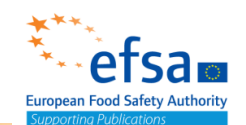

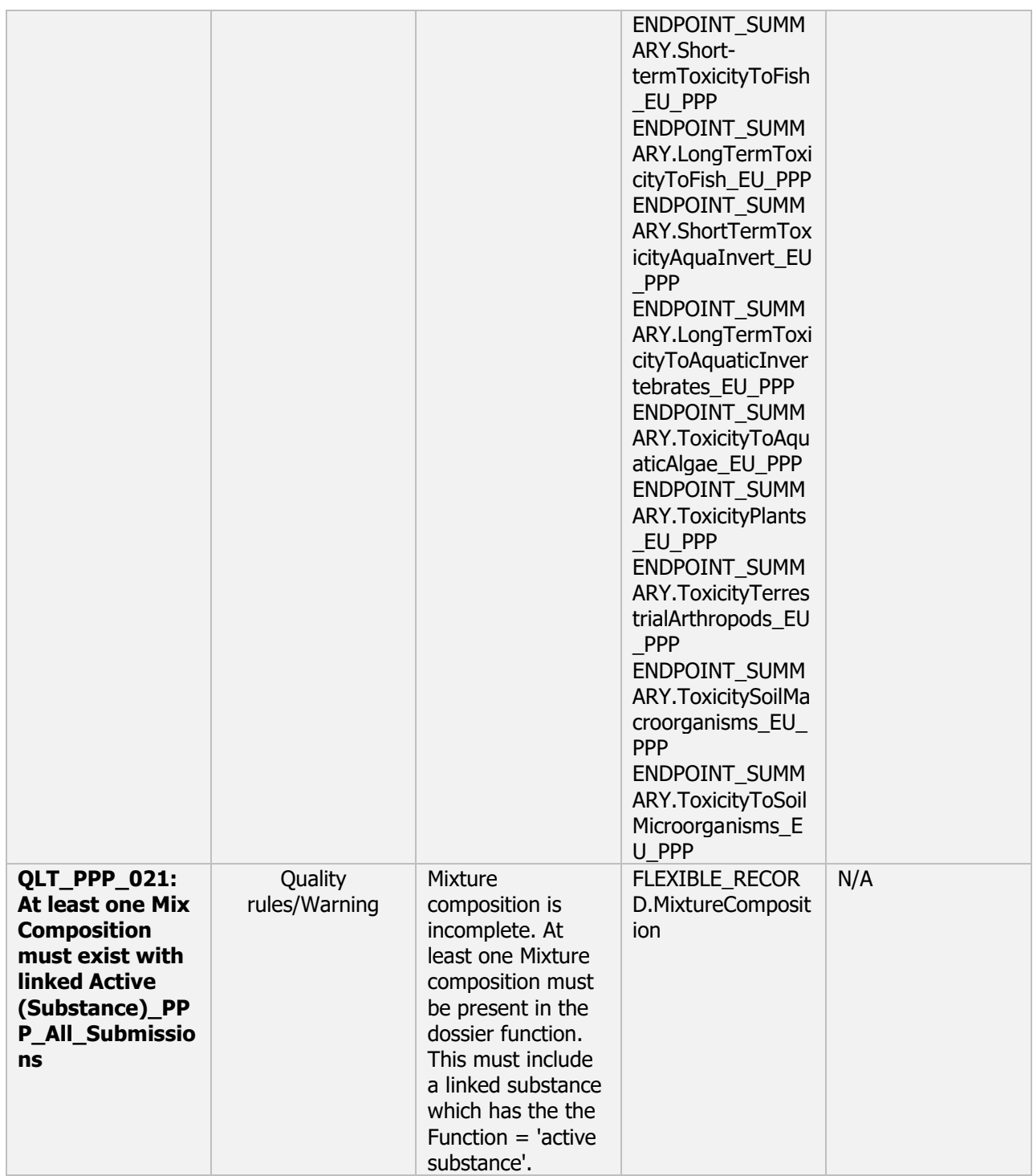

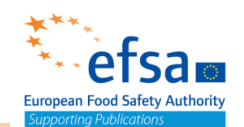

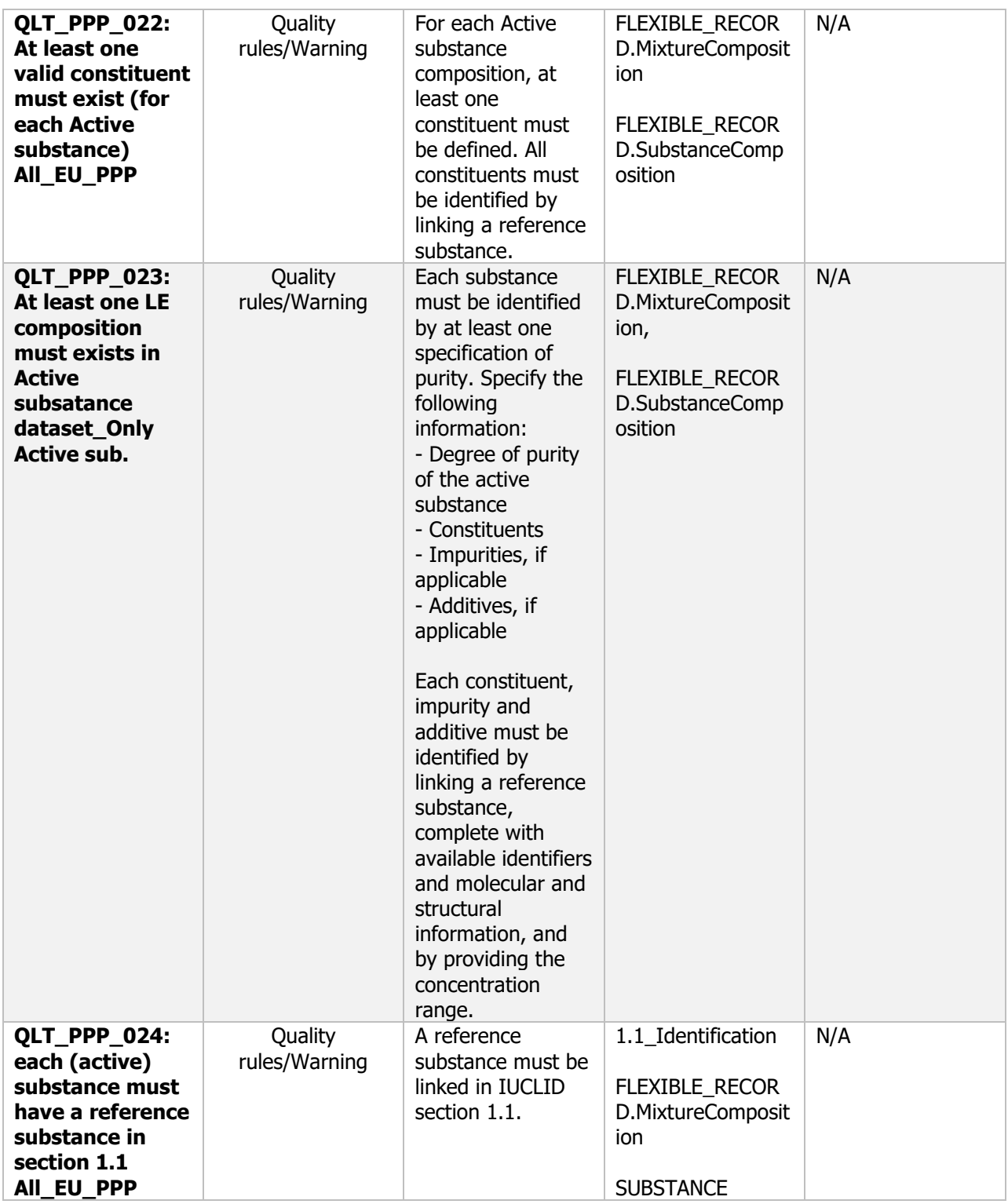

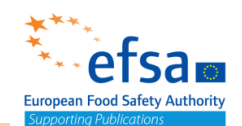

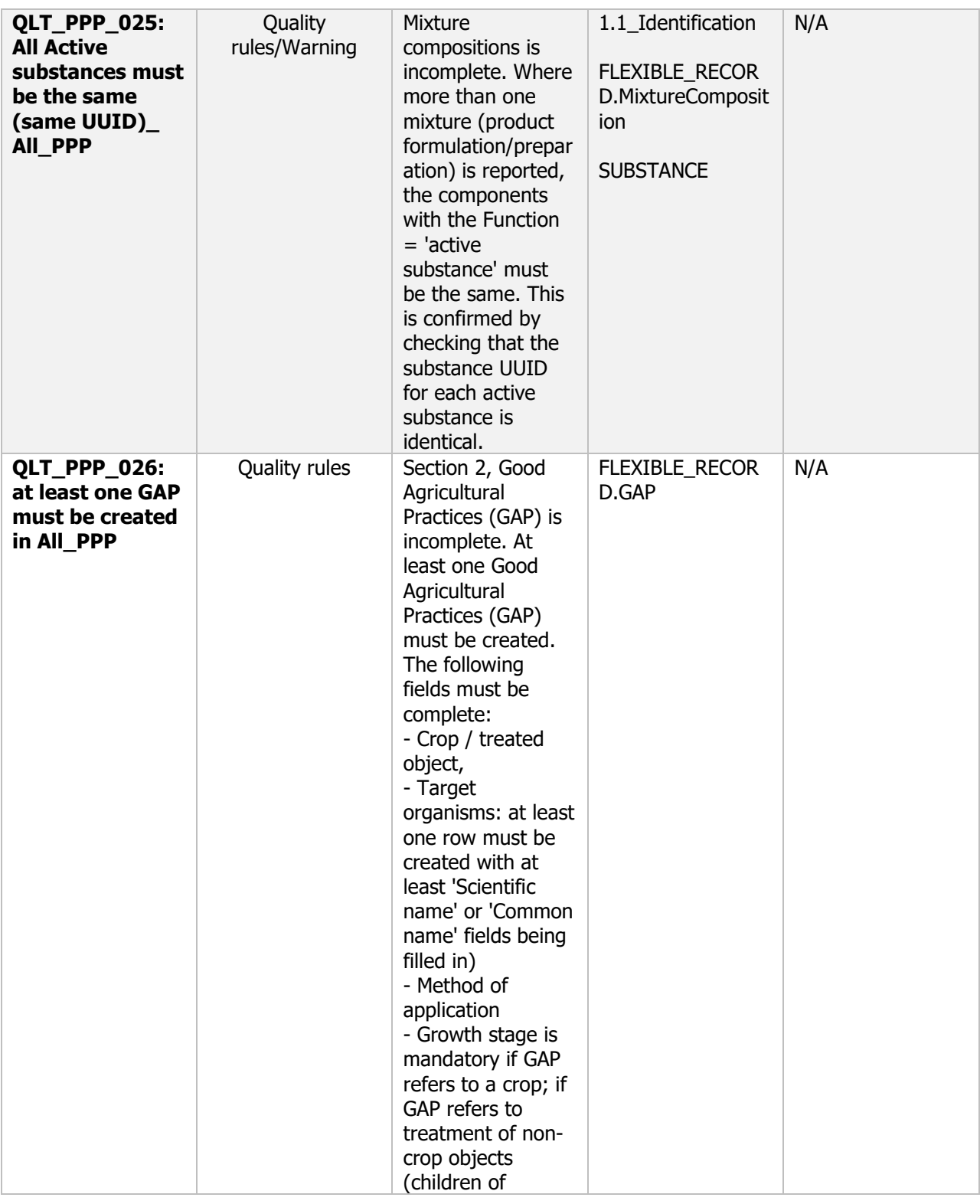

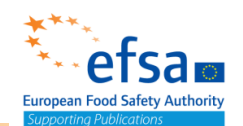

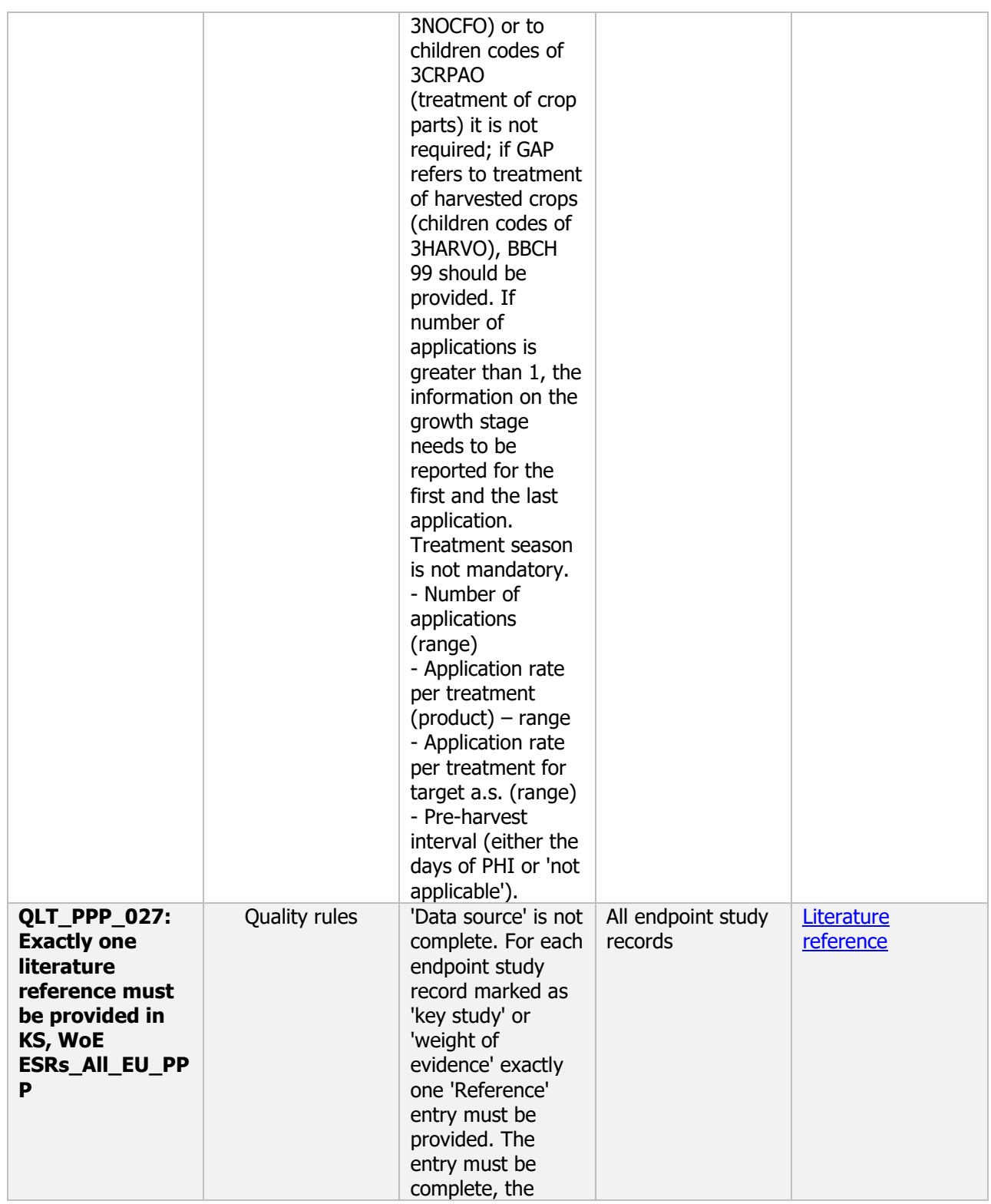

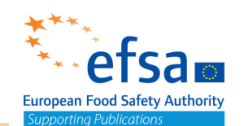

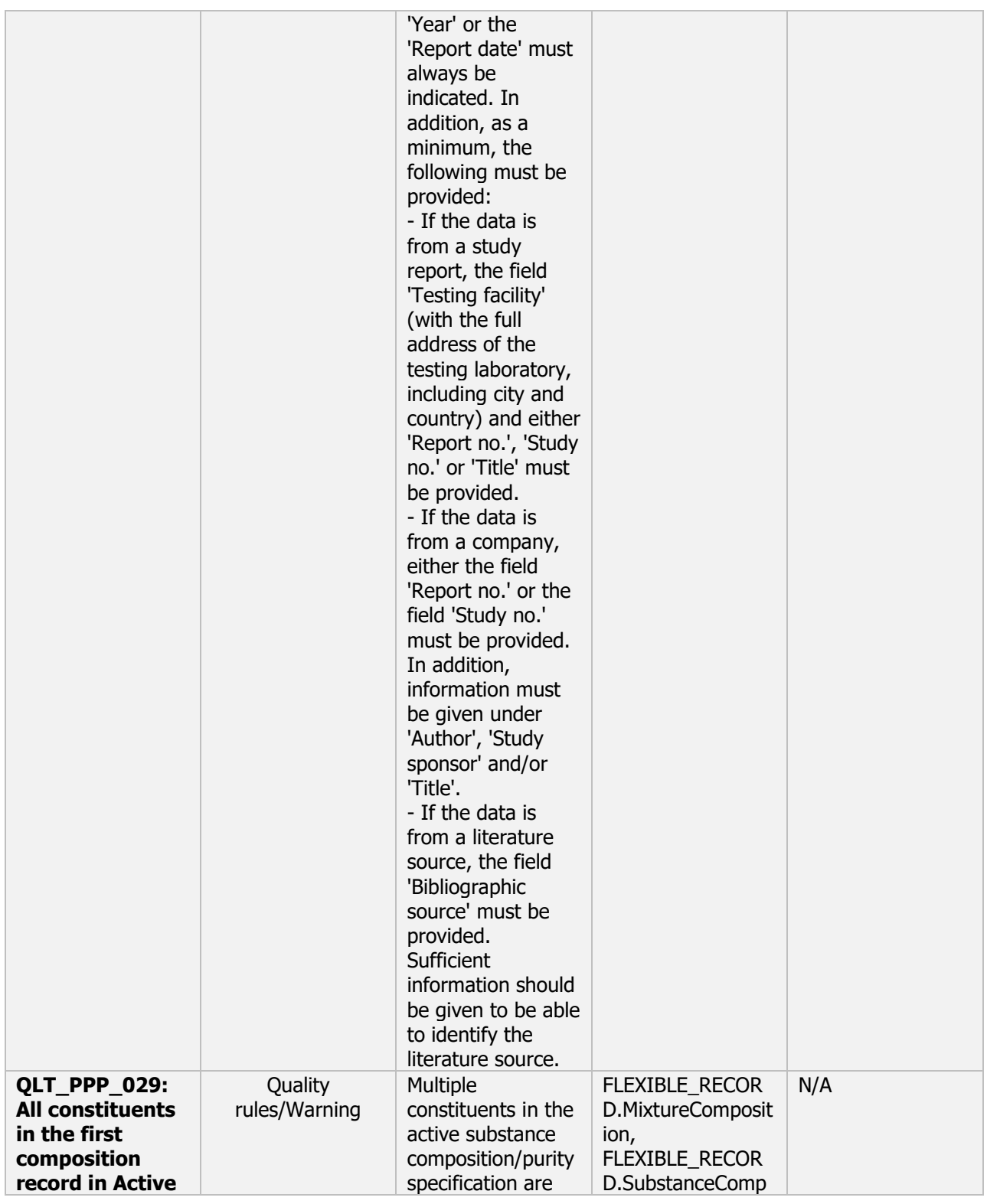

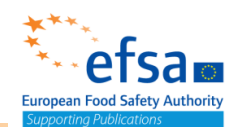

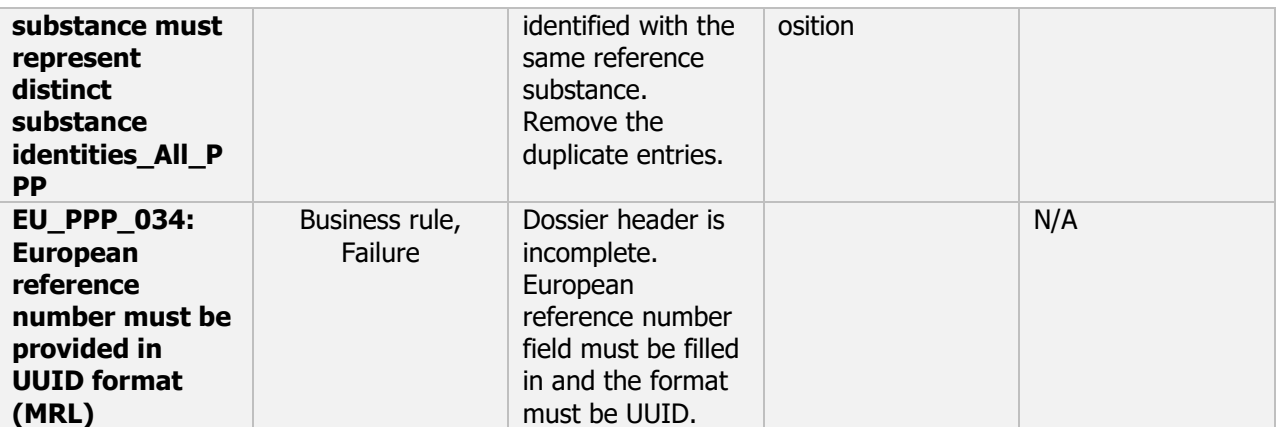